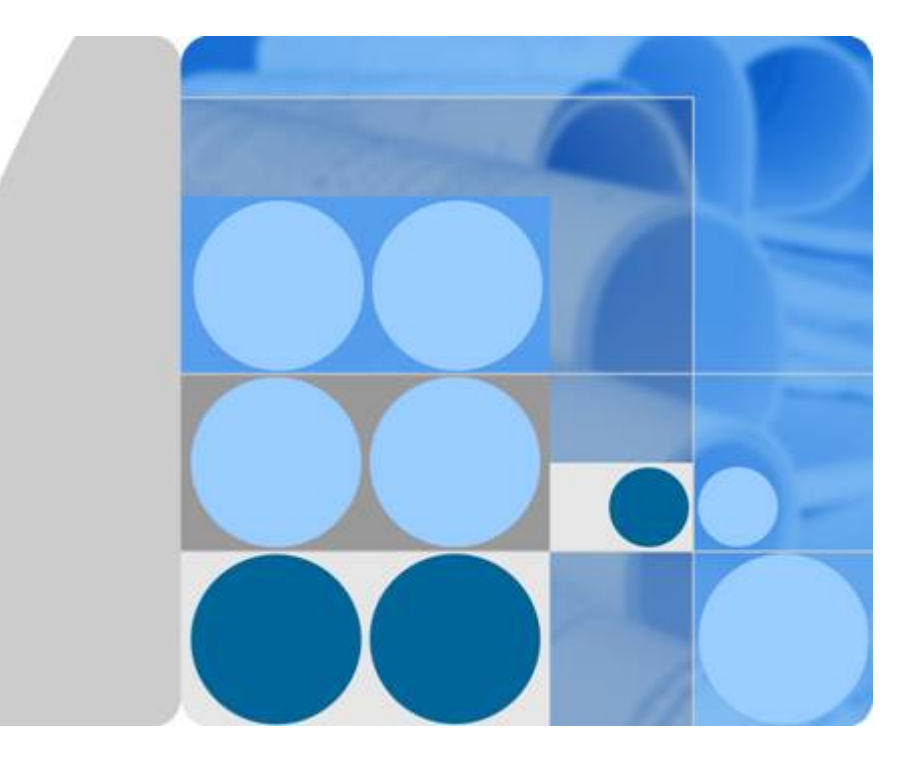

**API** 网关

接口文档

发布日期 **2023-12-19**

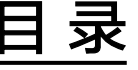

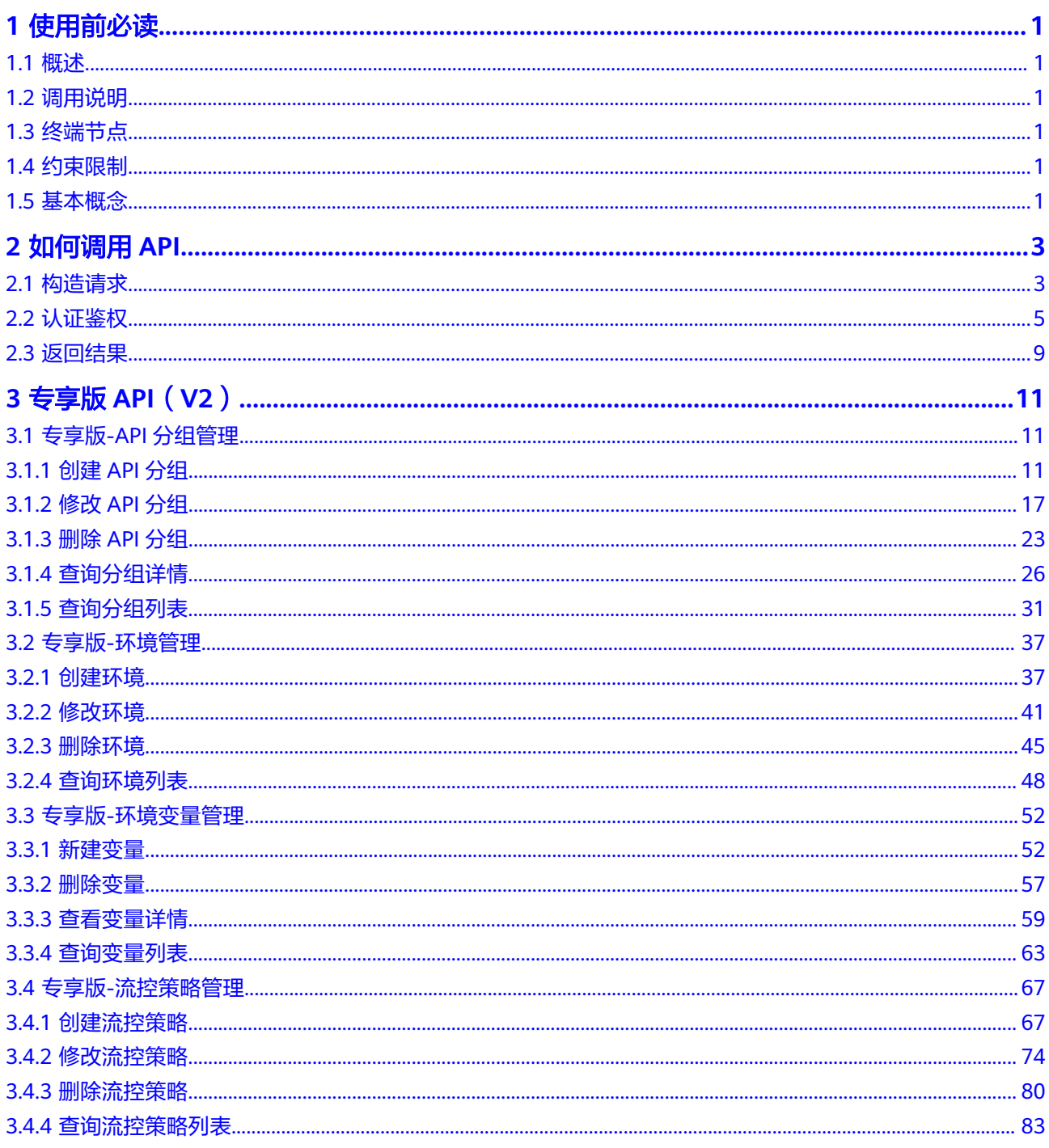

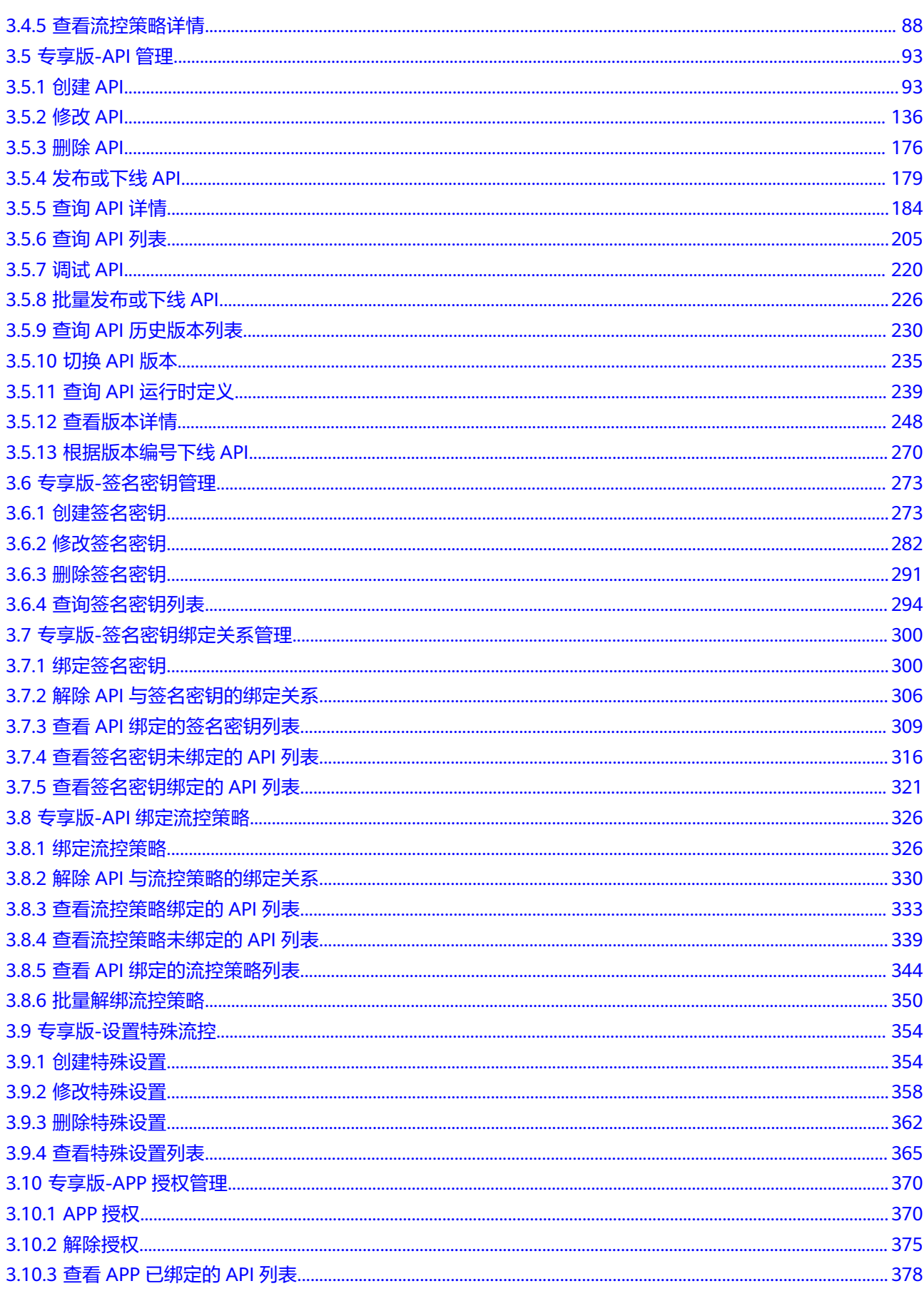

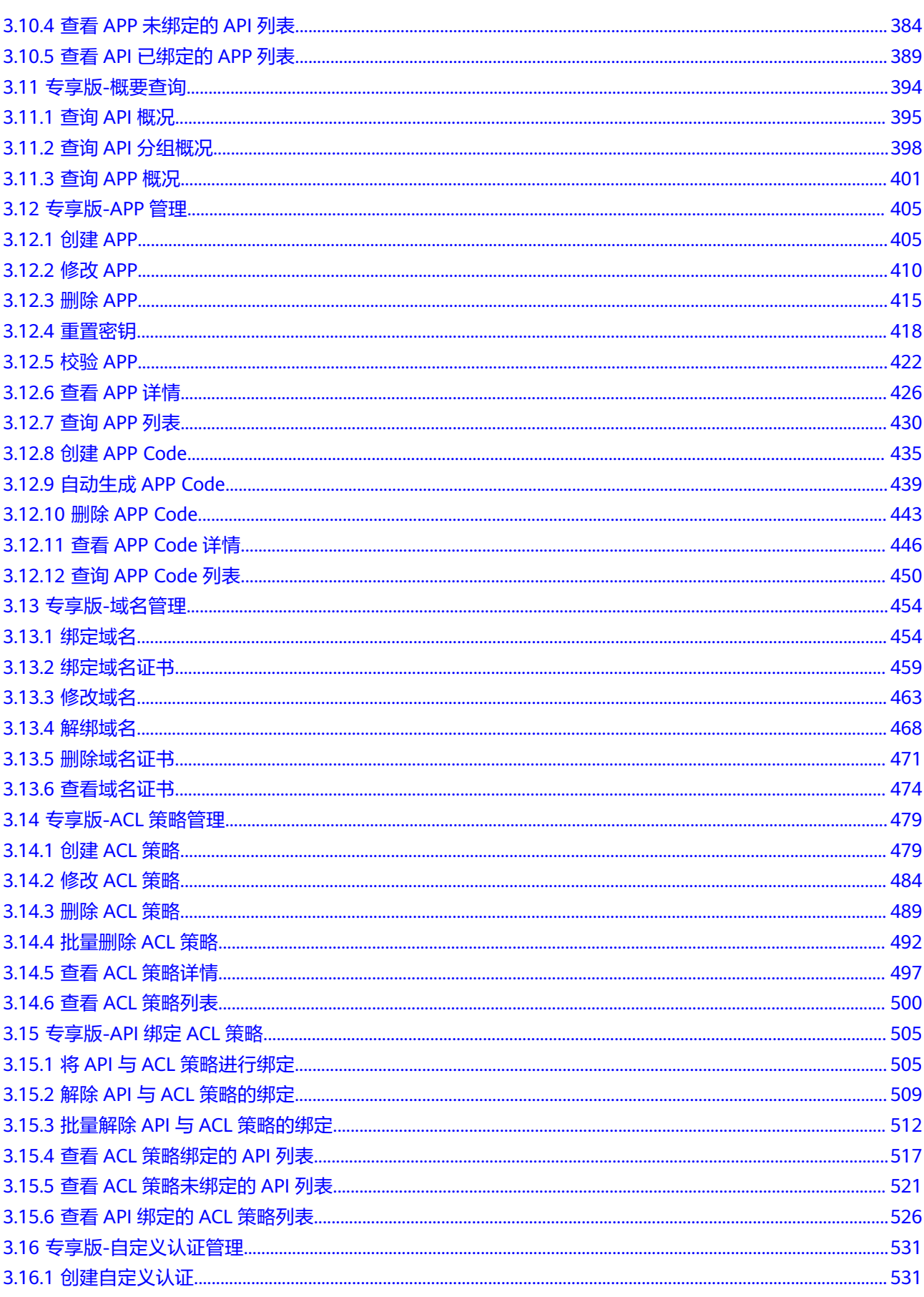

 $\overline{iv}$ 

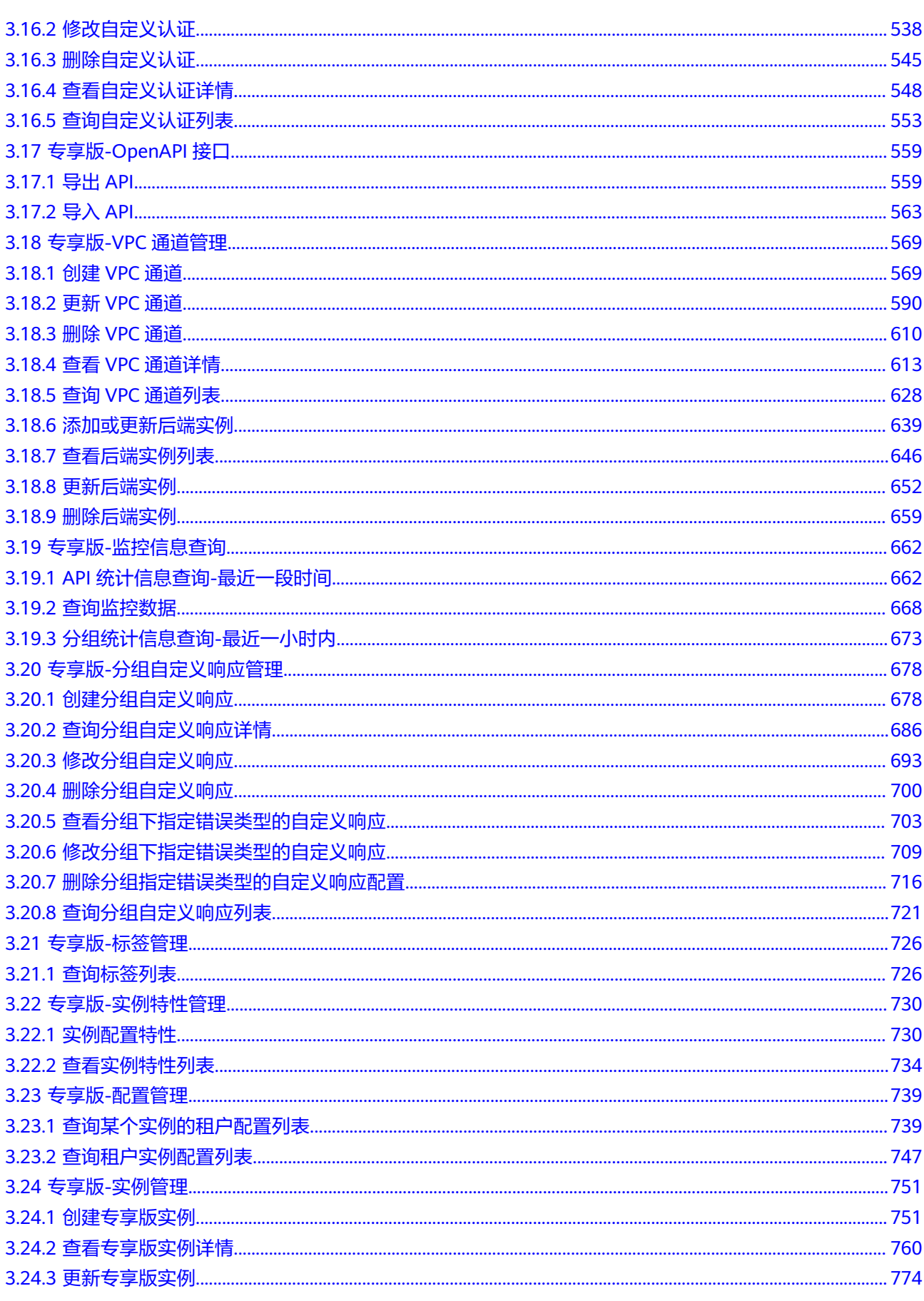

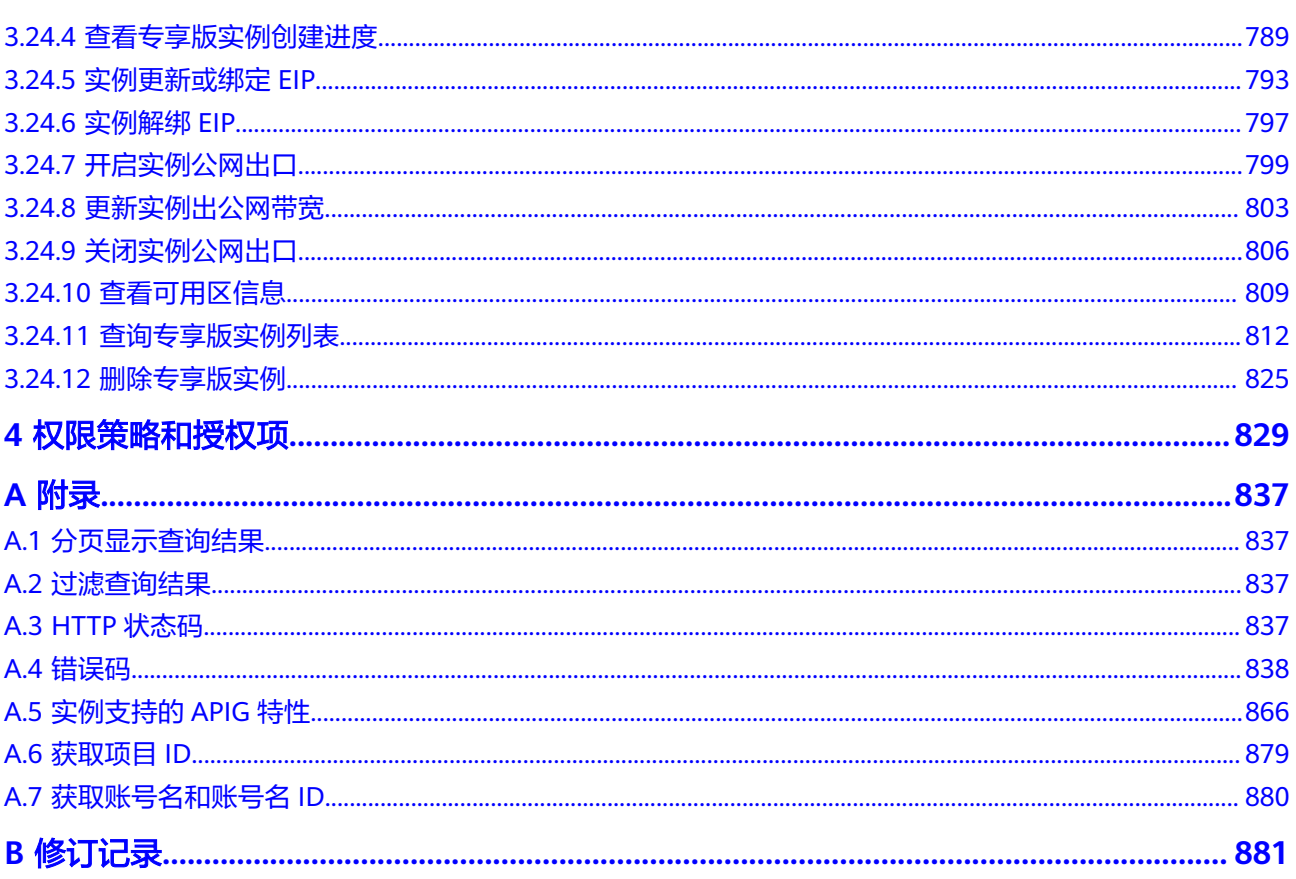

目录

# **1** 使用前必读

# <span id="page-6-0"></span>**1.1** 概述

欢迎使用API网关(API Gateway), API网关为您提供高性能、高可用、高安全的API 托管服务,帮助您轻松构建、管理和部署任意规模的API。

您可以使用本文档提供的API对API网关进行相关操作,如创建、删除、修改等。

在调用API网关的API前,请确保已经充分了解API网关相关概念,详细信息请参见 《API网关用户指南》。

# **1.2** 调用说明

API网关提供了REST (Representational State Transfer)风格API, 支持您通过HTTPS 请求调用,调用方法请参见[如何调用](#page-8-0)**API**。

# **1.3** 终端节点

终端节点(Endpoint)即调用API的**请求地址**,不同服务不同区域的终端节点不同,您 可以[从地区和终端节点中](https://developer.huaweicloud.com/intl/zh-cn/endpoint)查询所有服务的终端节点。

# **1.4** 约束限制

- 您能创建的API网关资源的数量与配额有关系,如果您需要扩大配额,请联系技术 支持。
- 更详细的限制请参见具体API的说明。

# **1.5** 基本概念

● 账号

用户注册时的账号,账号对其所拥有的资源及云服务具有完全的访问权限,可以 重置用户密码、分配用户权限等。由于账号是付费主体,为了确保账号安全,建 议您不要直接使用账号进行日常管理工作,而是创建用户进行日常管理工作。

● 用户

由账号在IAM中创建的用户,是云服务的使用人员,具有身份凭证(密码和访问 密钥)。

在"我的凭证"下,您可以查看账号ID和用户ID。通常在调用API的鉴权过程中, 您需要用到账号、用户和密码等信息。

● 区域

从地理位置和网络时延维度划分,同一个Region内共享弹性计算、块存储、对象 存储、VPC网络、弹性公网IP、镜像等公共服务。Region分为通用Region和专属 Region, 通用Region指面向公共租户提供通用云服务的Region; 专属Region指只 承载同一类业务或只面向特定租户提供业务服务的专用Region。

● 可用区

一个可用区是一个或多个物理数据中心的集合,有独立的风火水电,AZ内逻辑上 再将计算、网络、存储等资源划分成多个集群。一个Region中的多个AZ间通过高 速光纤相连,以满足用户跨AZ构建高可用性系统的需求。

● 项目

区域默认对应一个项目,这个项目由系统预置,用来隔离物理区域间的资源(计 算资源、存储资源和网络资源),以默认项目为单位进行授权,用户可以访问您 账号中该区域的所有资源。如果您希望进行更加精细的权限控制,可以在区域默 认的项目中创建子项目,然后以子项目为单位进行授权,使得用户仅能访问特定 子项目中资源,使得资源的权限控制更加精确。

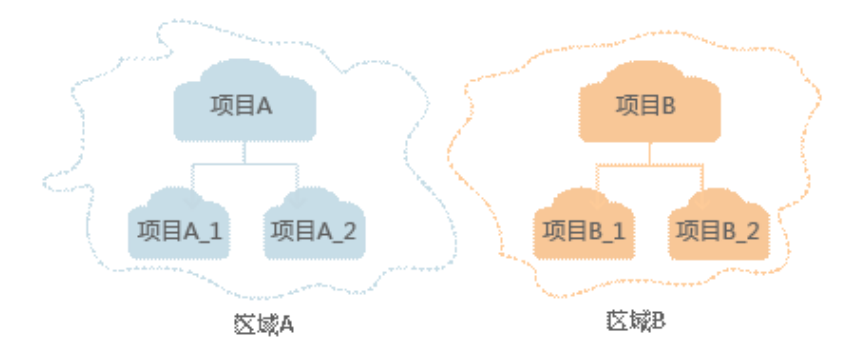

图 **1-1** 项目隔离模型

# **2 如何调用 API**

# <span id="page-8-0"></span>**2.1** 构造请求

本节介绍如何构造REST API的请求,并以调用APIG服务的创建API分组(专享版API) 说明如何调用API。

## 请求 **URI**

请求URI由如下部分组成。

#### **{URI-scheme} :// {Endpoint} / {resource-path} ? {query-string}**

尽管请求URI包含在请求消息头中,但大多数语言或框架都要求您从请求消息中单独传 递它,所以在此单独强调。

#### 表 **2-1** URI 中的参数说明

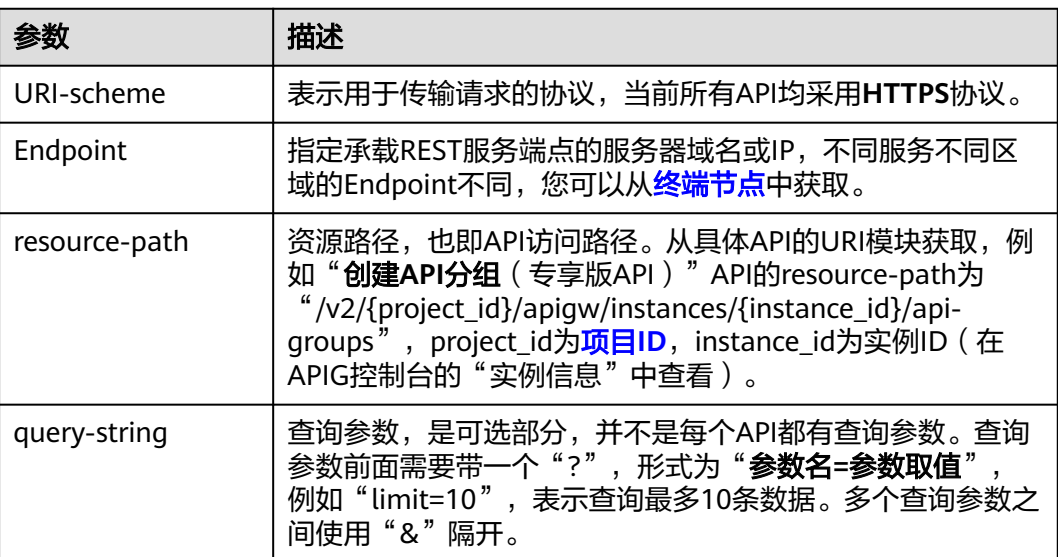

例如您需要在某区域创建API分组,将URI中的参数拼接起来即可。apig\_endpoint为 APIG服务的Endpoint。

https://{apig\_endpoint}/v2/{project\_id}/apigw/instances/{instance\_id}/api-groups

#### 说明

为查看方便,在每个具体API的URI部分,只给出resource-path部分,并将请求方法写在一起。 这是因为URI-scheme都是HTTPS,同一个服务的Endpoint在同一个区域也相同,所以简洁起见 将这两部分省略。

## 请求方法

HTTP请求方法(也称为操作或动词),它告诉服务你正在请求什么类型的操作。

- **GET**:请求服务器返回指定资源。
- **PUT**:请求服务器更新指定资源。
- **POST**:请求服务器新增资源或执行特殊操作。
- **DELETE**:请求服务器删除指定资源,如删除对象等。
- HEAD: 请求服务器资源头部。
- PATCH: 请求服务器更新资源的部分内容。当资源不存在的时候, PATCH可能会 去创建一个新的资源。

在创建API分组 (专享版API)的URI部分,您可以看到其请求方法为"POST",则其 请求为:

POST https://{apig\_endpoint}/v2/{project\_id}/apigw/instances/{instance\_id}/api-groups

#### 请求消息头

附加请求头字段,如指定的URI和HTTP方法所要求的字段。例如定义消息体类型的请 求头"Content-Type",请求鉴权信息等。

如下公共消息头需要添加到请求中。

- **Content-Type**:消息体的类型(格式),必选,默认取值为"application/ json",有其他取值时会在具体接口中专门说明。
- **X-Auth-Token**:用户Token,可选,当使用Token方式认证时,必须填充该字 段。通过用户Token调用获取用户**Token**接口的响应Header参数。

#### 说明

API同时支持使用AK/SK认证,AK/SK认证是使用SDK对请求进行签名,签名过程会自动往 请求中添加Authorization(签名认证信息)和X-Sdk-Date(请求发送的时间)请求头。 AK/SK认证的详细说明请参见**[AK/SK](#page-10-0)**认证。

对于获取用户Token接口,由于不需要认证,所以只添加"Content-Type"即 可,添加消息头后的请求如下所示。

POST https://{iam\_endpoint}/v3/auth/tokens Content-Type: application/json

## 请求消息体

请求消息体通常以结构化格式发出,与请求消息头中Content-type对应,传递除请求 消息头之外的内容。如果请求消息体中参数支持中文,那么中文字符必须为UTF-8编 码。

<span id="page-10-0"></span>每个接口的请求消息体内容不同,也并不是每个接口都需要有请求消息体(或者说消 息体为空),GET、DELETE操作类型的接口不需要消息体,消息体具体内容需要根据 具体接口而定。

对于创建API分组(专享版API)接口,您可以从接口的请求部分看到所需的请求参数 及参数说明。将消息体加入后的请求如下所示,加粗的斜体字段需要根据实际值填 写,其中**name**为API分组的名称,**remark**为API分组描述。

POST https://**{apig\_endpoint}**/v2/{project\_id}/v2/{project\_id}/apigw/instances/{instance\_id}/api-groups Content-Type: application/json X-Auth-Token: **xxxx**

```
{
   "name": "APIGroup_test",
   "remark": "api group remark"
```
}

到这里为止这个请求需要的内容就具备齐全了,您可以使用**[curl](https://curl.haxx.se/)**、**[Postman](https://www.getpostman.com/)**或直接编 写代码等方式发送请求调用API。

# **2.2** 认证鉴权

调用接口有如下两种认证方式,您可以选择其中一种进行认证鉴权。

- Token认证:通过Token认证调用请求。
- AK/SK认证: 通过AK (Access Key ID) /SK (Secret Access Key) 加密调用请求。 推荐使用AK/SK认证,其安全性比Token认证要高。

## **Token** 认证

说明

Token的有效期为24小时,需要使用一个Token鉴权时,可以先缓存起来,避免频繁调用。

Token在计算机系统中代表令牌(临时)的意思,拥有Token就代表拥有某种权限。 Token认证就是在调用API的时候将Token加到请求消息头,从而通过身份认证,获得 操作API的权限。

[在构造请求](#page-8-0)中以调用创建API分组(专享版API)接口为例说明了如何调用API。获取 Token后,再调用其他接口时,您需要在请求消息头中添加"X-Auth-Token",其值 即为Token。例如Token值为"ABCDEFJ....",则调用接口时将"X-Auth-Token: ABCDEFJ...."加到请求消息头即可,如下所示。

POST https://{apig\_endpoint}/v1.0/apigw/api-groups Content-Type: application/json **X-Auth-Token: ABCDEFJ....**

## **AK/SK** 认证

通过使用Access Key ID(AK)/Secret Access Key(SK)加密的方法来验证某个请求 发送者身份。当您使用AK/SK认证方式完成认证鉴权时,需要通过请求签名流程获取 签名并增加到业务接口请求消息头。

#### 说明

AK(Access Key ID):访问密钥ID。与私有访问密钥关联的唯一标识符;访问密钥ID和私有访问 密钥一起使用,对请求进行加密签名。

SK(Secret Access Key): 与访问密钥ID结合使用的密钥, 对请求进行加密签名, 可标识发送方, 并防止请求被修改。

<span id="page-11-0"></span>以下结合一个Demo来介绍如何对一个请求进行签名,并通过HTTP Client发送一个 HTTPS请求的过程。

Demo下载地址:**<https://github.com/api-gate-way/SdkDemo>**

如果您不使用Demo工程,也可以直接向技术支持获取API网关签名工具在其他工程中 引用。

解压下载的压缩包,得到一个jar文件。将解压出来的jar文件引用到依赖路径中。如下 图所示:

#### 图 **2-1** 引入 API 网关签名 SDK

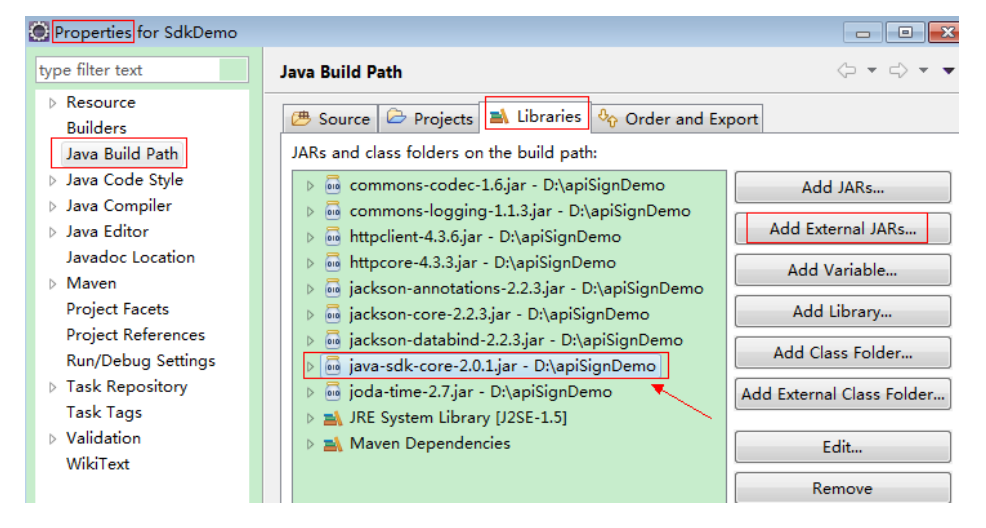

- 步骤**1** 生成AK/SK。如果已生成过AK/SK,则可跳过步骤1,找到原来已下载的AK/SK文件, 文件名一般为: credentials.csv。
	- 1. 注册并登录管理控制台。
	- 2. 将鼠标移至用户名,单击用户名,在下拉列表中单击"我的凭证"。
	- 3. 单击"管理访问密钥"。
	- 4. 单击"新增访问密钥",进入"新增访问密钥"页面。
	- 5. 输入当前用户的登录密码。
	- 6. 通过邮箱或者手机进行验证,输入对应的验证码。

#### 说明

在统一身份服务中创建的用户,如果创建时未填写邮箱或者手机号,则只需校验登录密 码。

7. 单击"确定",下载访问密钥。

#### 说明

为防止访问密钥泄露,建议您将其保存到安全的位置。

**步骤2** 获取示例代码, 解压缩。

步骤**3** 通过import方式将示例工程导入到Eclipse。

## 图 **2-2** 选择已存在的工程

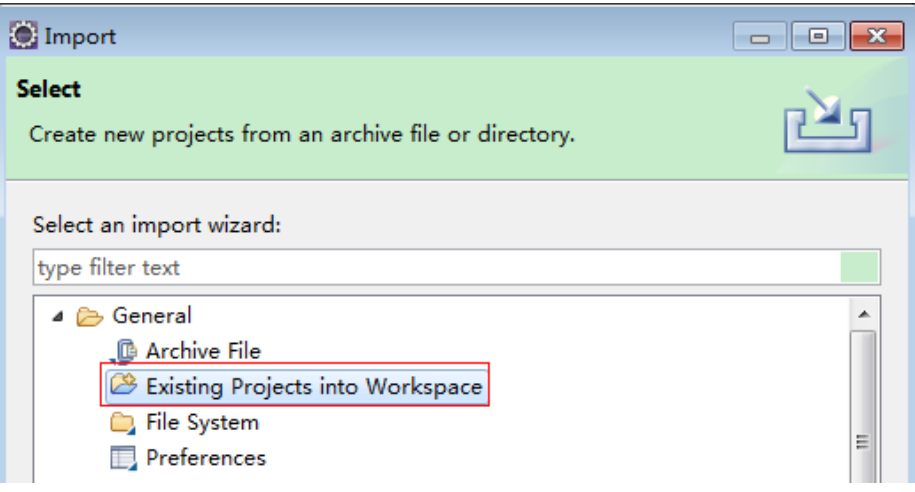

## 图 **2-3** 选择解压后的示例代码

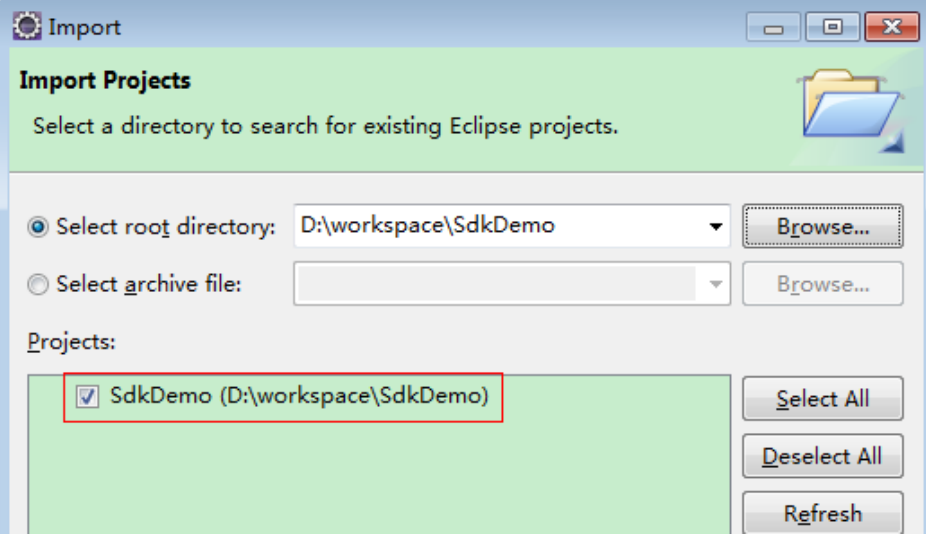

#### 图 **2-4** 导入成功后工程结构示例

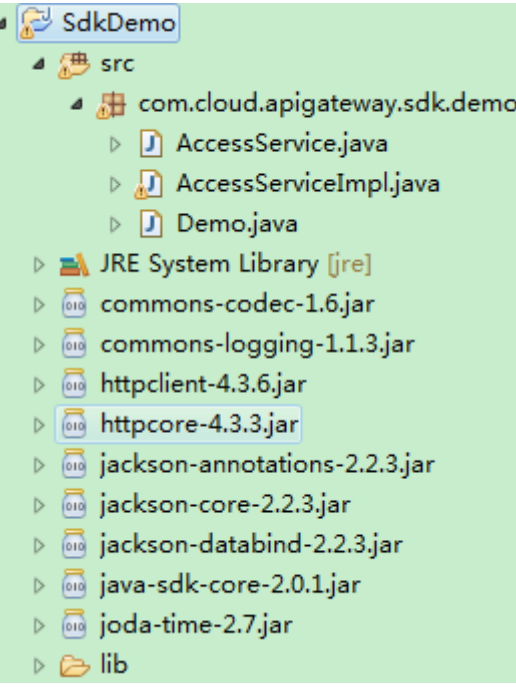

#### 步骤**4** 对请求进行签名。

签名方法集成[在步骤](#page-11-0)**3**引入的jar文件中。发送请求前,需要对请求内容进行签名,得到 的签名结果将作为http头部信息一起发送。

Demo代码分成三个类进行演示:

- AccessService:抽象类,将GET/POST/PUT/DELETE归一成access方法。
- Demo:运行入口,模拟用户进行GET/POST/PUT/DELETE请求。
- AccessServiceImpl:实现access方法,具体与API网关通信的代码都在access方法 中。
- 1. 编辑"Demo.java"文件中的main方法,将以下内容替换为实际获取到的值。 如果调用其他方法,如POST, PUT, DELETE等, 请参考对应注释方法。

注意替换region、serviceName、AK/SK和URL,Demo中使用了获取VPC的URL, 请替换为您需要的URL:

URL中project\_id获取请参见[获取项目](#page-884-0)**ID**。

Endpoint请向企业管理员获取。

//**TODO**: Replace region with the name of the region in which the service to be accessed is located. **private static final** String **region** = "";

//**TODO**: Replace **vpc** with the name of the service you want to access. For example, ecs, vpc, iam, and elb.

**private static final** String **serviceName** = "";

**public static void** main(String[] args) **throws** UnsupportedEncodingException

{ //**TODO**: Replace the AK and SK with those obtained on the **My Credential** page. String ak = "**ZIRRKMTWP\*\*\*\*\*\*1WKNKB**"; String sk = "**Us0mdMNHk\*\*\*\*\*\*YrRCnW0ecfzl**";

//**TODO**: To specify a project ID (multi-project scenarios), add the X-Project-Id header. //**TODO**: To access a global service, such as IAM, DNS, CDN, and TMS, add the X-Domain-Id header to specify an account ID.

<span id="page-14-0"></span>//**TODO**: To add a header, find "Add special headers" in the **AccessServiceImple.java** file.

```
//TODO: Test the API
String url = "https://{Endpoint}/v1/{project_id}/vpcs";
get(ak, sk, url);
```
//**TODO**: When creating a VPC, replace {project\_id} in postUrl with the actual value. //String postUrl = "https://serviceEndpoint/v1/{project\_id}/cloudservers"; //String postbody ="{\"vpc\": {\"name\": \"vpc\",\"cidr\": \"192.168.0.0/16\"}}"; //post(ak, sk, postUrl, postbody);

//**TODO**: When querying a VPC, replace {project\_id} in url with the actual value. //String url = "https://serviceEndpoint/v1/{project\_id}/vpcs/{vpc\_id}"; //get(ak, sk, url);

//**TODO**: When updating a VPC, replace {project\_id} and {vpc\_id} in putUrl with the actual values. //String putUrl = "https://serviceEndpoint/v1/{project\_id}/vpcs/{vpc\_id}"; //String putbody ="{\"vpc\":{\"name\": \"vpc1\",\"cidr\": \"192.168.0.0/16\"}}"; //put(ak, sk, putUrl, putbody);

//**TODO**: When deleting a VPC, replace *{project\_id}* and *{vpc\_id}* in deleteUrl with the actual values. //String deleteUrl = "https://serviceEndpoint/v1/{project\_id}/vpcs/{vpc\_id}"; //delete(ak, sk, deleteUrl); }

2. 编译与运行接口调用。

在左侧"Package Explorer"中找到"Demo.java",右键选择"Run AS >Java Application"并单击运行。

可在控制台查看调用日志。

**----**结束

## **2.3** 返回结果

状态码

请求发送以后,您会收到响应,包含状态码、响应消息头和消息体。

状态码是一组从1xx到5xx的数字代码,状态码表示了请求响应的状态,完整的状态码 列表请参见**HTTP**[状态码。](#page-842-0)

对于创建API分组 (专享版API)接口, 如果调用后返回状态码为"201", 则表示请求 成功。

#### 响应消息头

对应请求消息头,响应同样也有消息头,如"Content-type"。

#### 响应消息体(可选)

响应消息体通常以结构化格式返回,与响应消息头中Content-type对应,传递除响应 消息头之外的内容。

对于创建API分组(专享版API)接口,返回如下消息体。为篇幅起见,这里只展示部 分内容。

```
{
   "id": "abcdef...",
  "name": "APIGroup_test",
  "remark": "api group remark",
```
......

}

当接口调用出错时,会返回错误码及错误信息说明,错误响应的Body体格式如下所 示。

```
{
 "error_msg": "The token is missing.",
 "error_code": "APIG.1000"
}
```
其中, error\_code表示错误码, error\_msg表示错误描述信息。

# **3** 专享版 **API**(**V2**)

# <span id="page-16-0"></span>**3.1** 专享版**-API** 分组管理

# **3.1.1** 创建 **API** 分组

## 功能介绍

API分组是API的管理单元,一个API分组等同于一个服务入口,创建API分组时,返回 一个子域名作为访问入口。建议一个API分组下的API具有一定的相关性。

## 调用方法

请参[见如何调用](#page-8-0)**API**。

## **URI**

POST /v2/{project\_id}/apigw/instances/{instance\_id}/api-groups

#### 表 **3-1** 路径参数

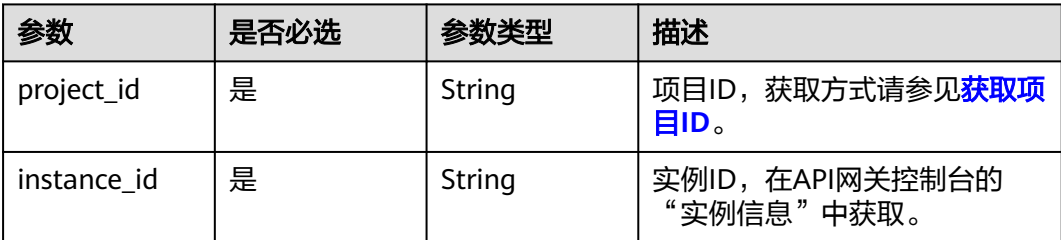

## 请求参数

表 **3-2** 请求 Header 参数

| 参数           | 是否必选 | 参数类型   | 描述                                                                  |
|--------------|------|--------|---------------------------------------------------------------------|
| X-Auth-Token | ' 是  | String | 用户Token。通过调用IAM服务<br>获取用户Token接口获取 (响应<br>消息头中X-Subject-Token的<br>值 |

## 表 **3-3** 请求 Body 参数

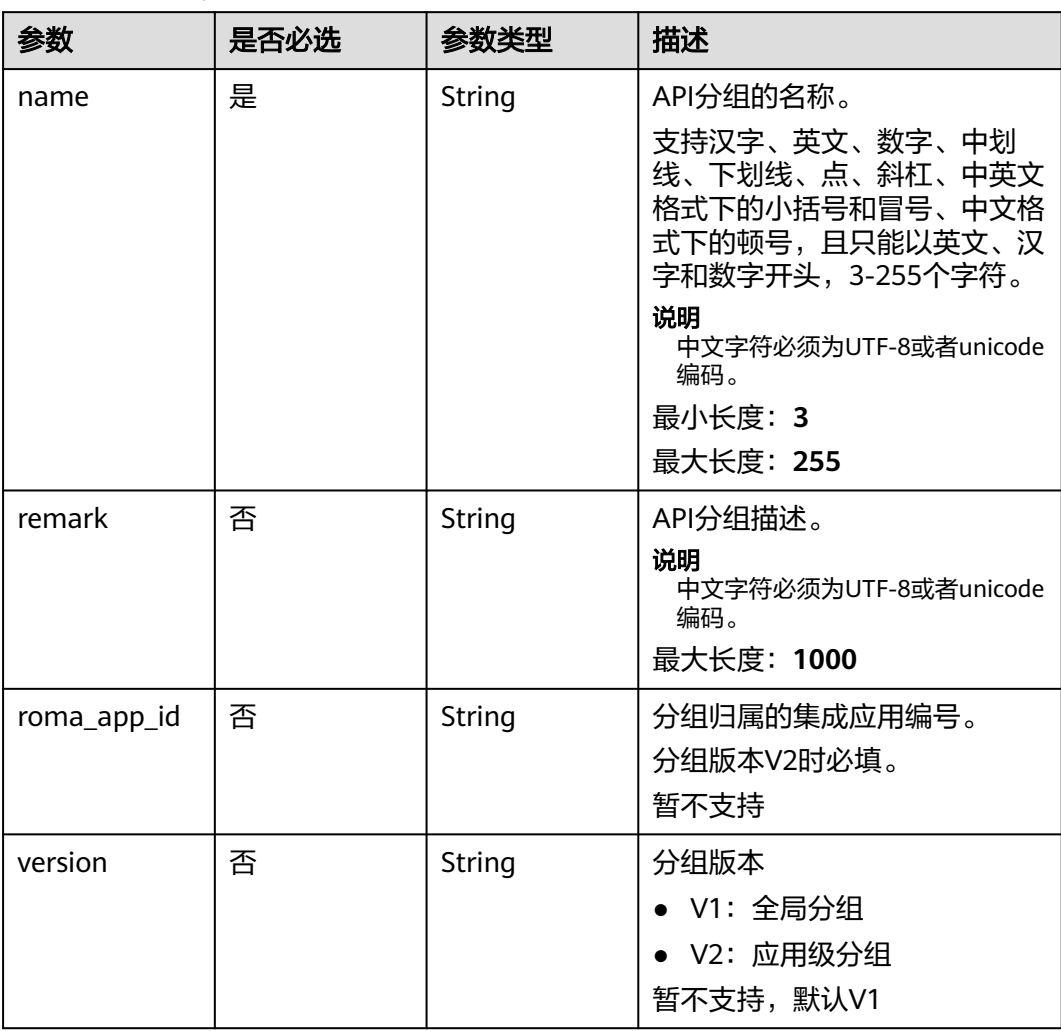

## 响应参数

状态码: **201**

## 表 **3-4** 响应 Body 参数

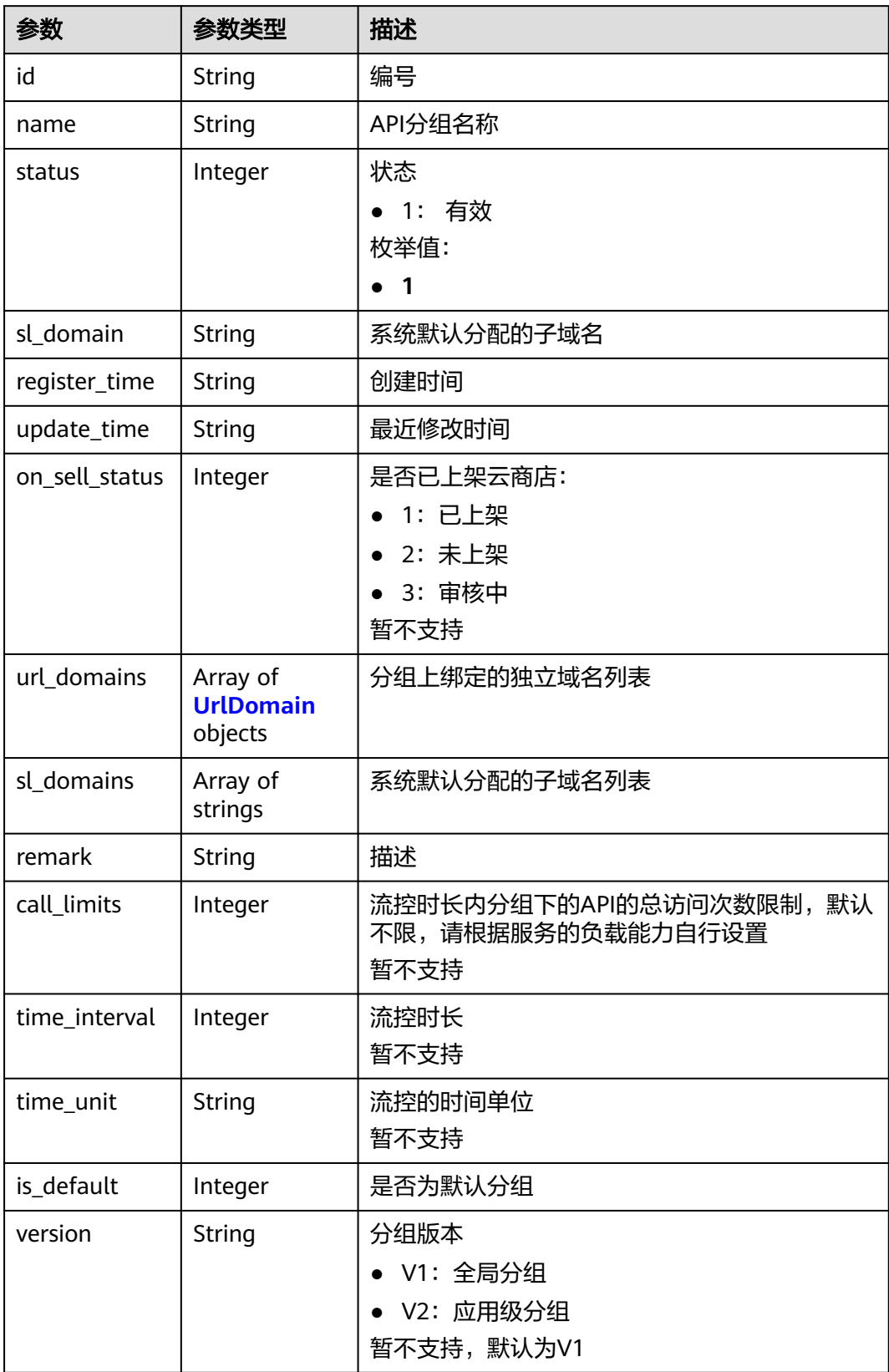

<span id="page-19-0"></span>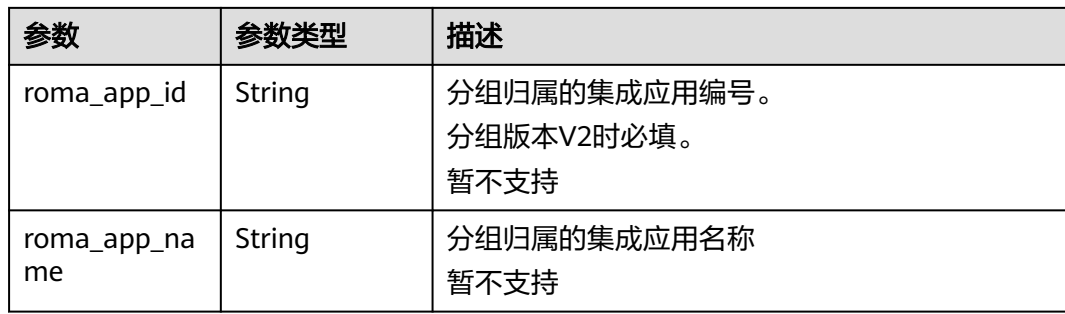

## 表 **3-5** UrlDomain

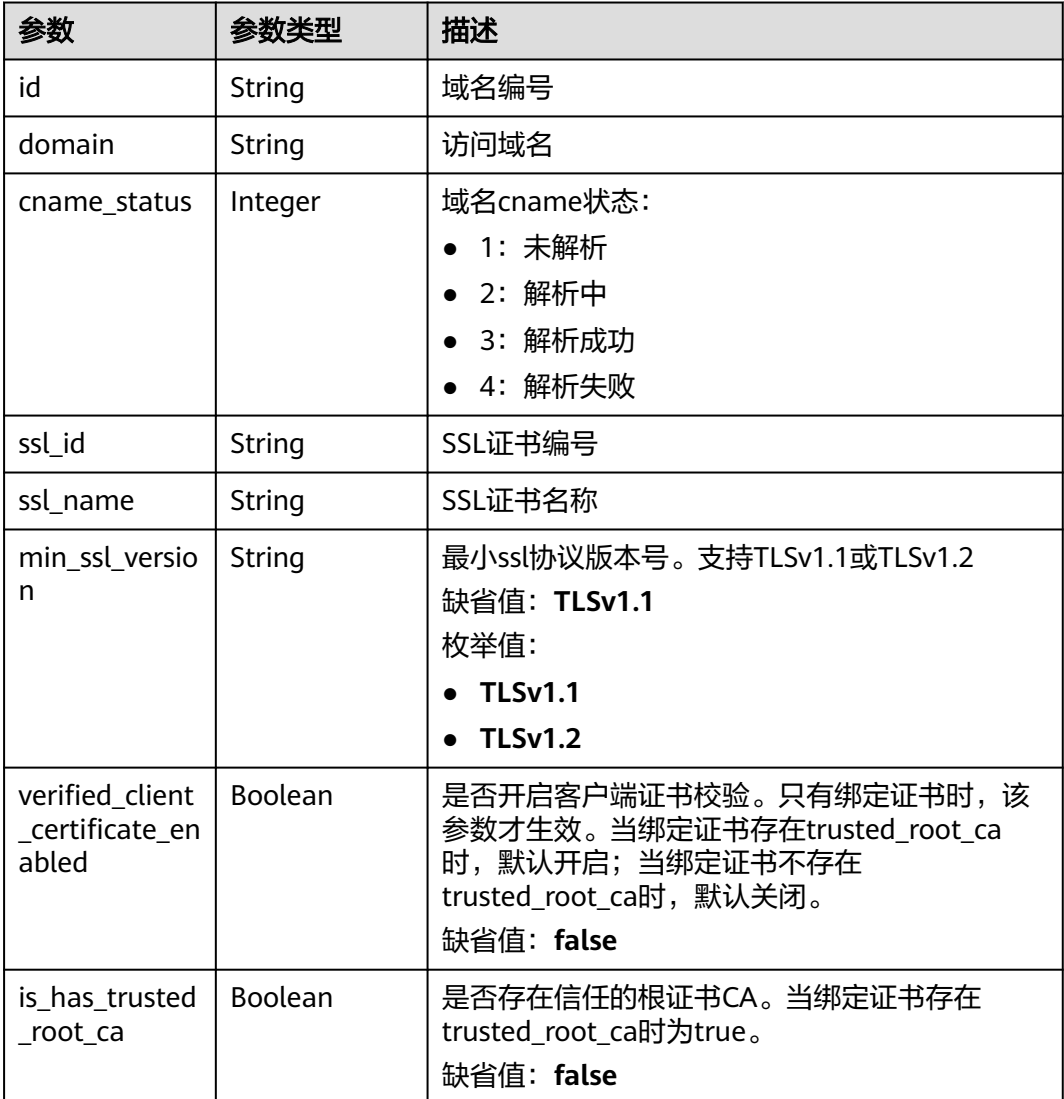

## 状态码: **400**

#### 表 **3-6** 响应 Body 参数

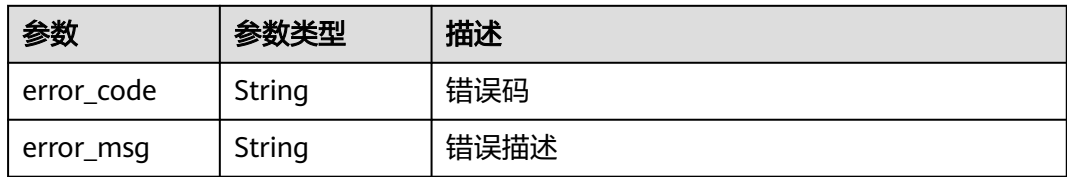

#### 状态码: **401**

表 **3-7** 响应 Body 参数

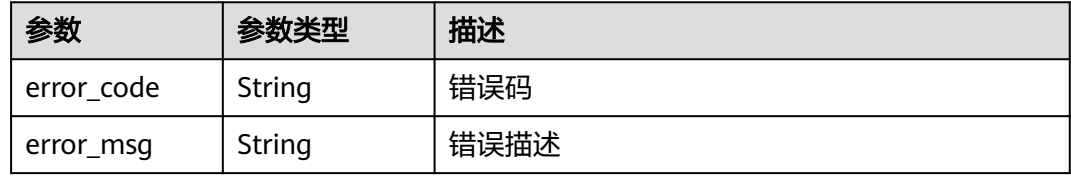

#### 状态码: **403**

## 表 **3-8** 响应 Body 参数

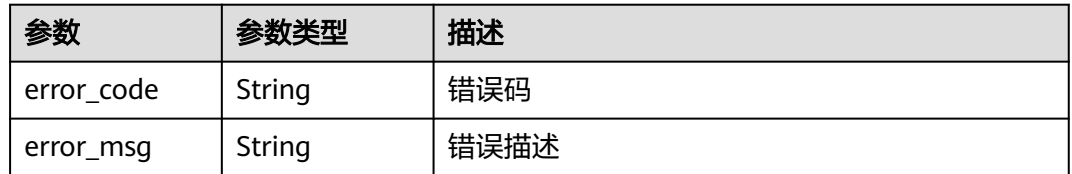

#### 状态码: **500**

## 表 **3-9** 响应 Body 参数

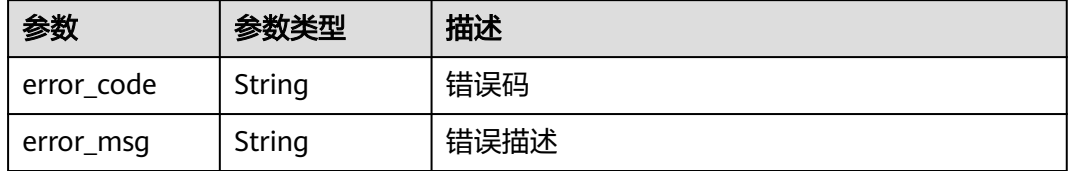

## 请求示例

创建一个API分组

```
{
 "name" : "api_group_001",
 "remark" : "API group 1"
}
```
## 响应示例

#### 状态码: **201**

#### Created

```
{
  "update_time" : "2020-07-31T06:55:55.383169299Z",
  "name" : "api_group_001",
  "on_sell_status" : 2,
  "remark" : "API group 1",
  "sl_domains" : [ "c77f5e81d9cb4424bf704ef2b0ac7600.apic.****.com", 
"c77f5e81d9cb4424bf704ef2b0ac7600.apic.****.cn" ],
  "sl_domain" : "c77f5e81d9cb4424bf704ef2b0ac7600.apic.****.com",
  "id" : "c77f5e81d9cb4424bf704ef2b0ac7600",
  "register_time" : "2020-07-31T06:55:55.383169068Z",
  "status" : 1,
  "is_default" : 2
}
```
#### 状态码: **400**

Bad Request

```
{
  "error_code" : "APIG.2011",
  "error_msg" : "Invalid parameter value,parameterName:name. Please refer to the support documentation"
}
```
#### 状态码: **401**

#### Unauthorized

```
{
  "error_code" : "APIG.1002",
  "error_msg" : "Incorrect token or token resolution failed"
}
```
#### 状态码: **403**

Forbidden

```
\mathfrak{g} "error_code" : "APIG.1005",
  "error_msg" : "No permissions to request this method"
}
```
#### 状态码: **500**

{

Internal Server Error

```
 "error_code" : "APIG.9999",
  "error_msg" : "System error"
}
```
## 状态码

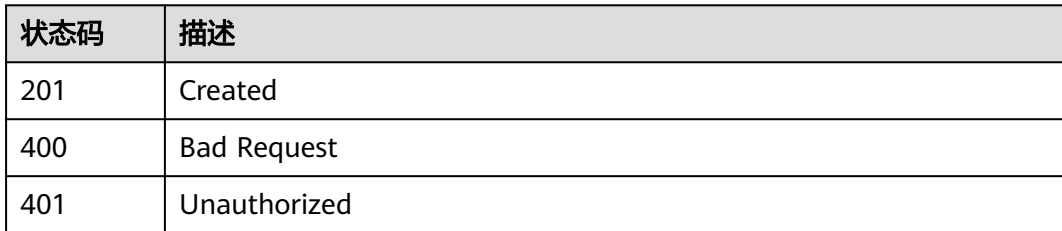

<span id="page-22-0"></span>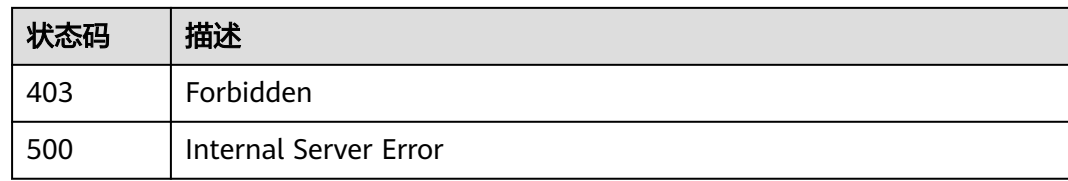

## 错误码

请参[见错误码。](#page-843-0)

# **3.1.2** 修改 **API** 分组

## 功能介绍

修改API分组属性。其中name和remark可修改,其他属性不可修改。

## 调用方法

请参[见如何调用](#page-8-0)**API**。

## **URI**

PUT /v2/{project\_id}/apigw/instances/{instance\_id}/api-groups/{group\_id}

#### 表 **3-10** 路径参数

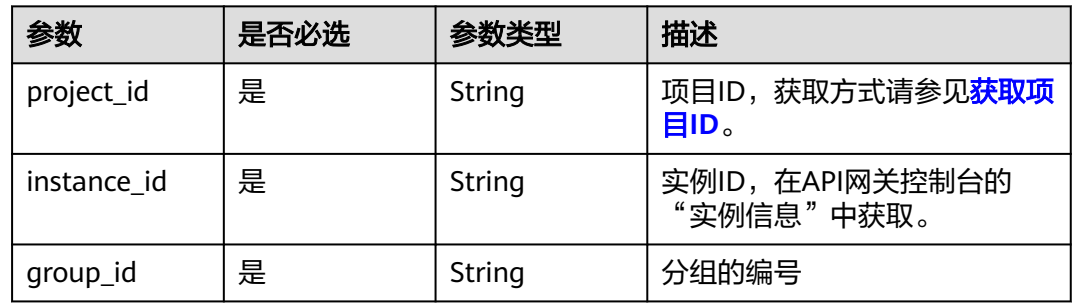

## 请求参数

#### 表 **3-11** 请求 Header 参数

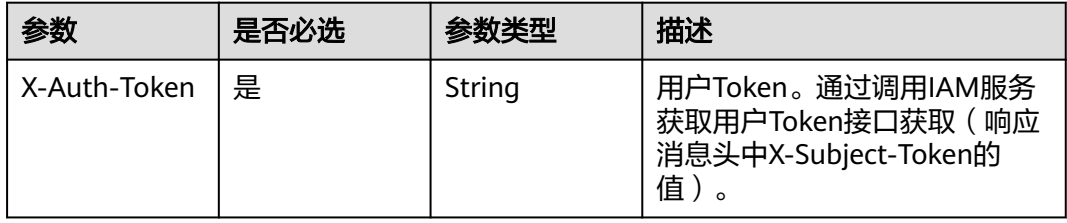

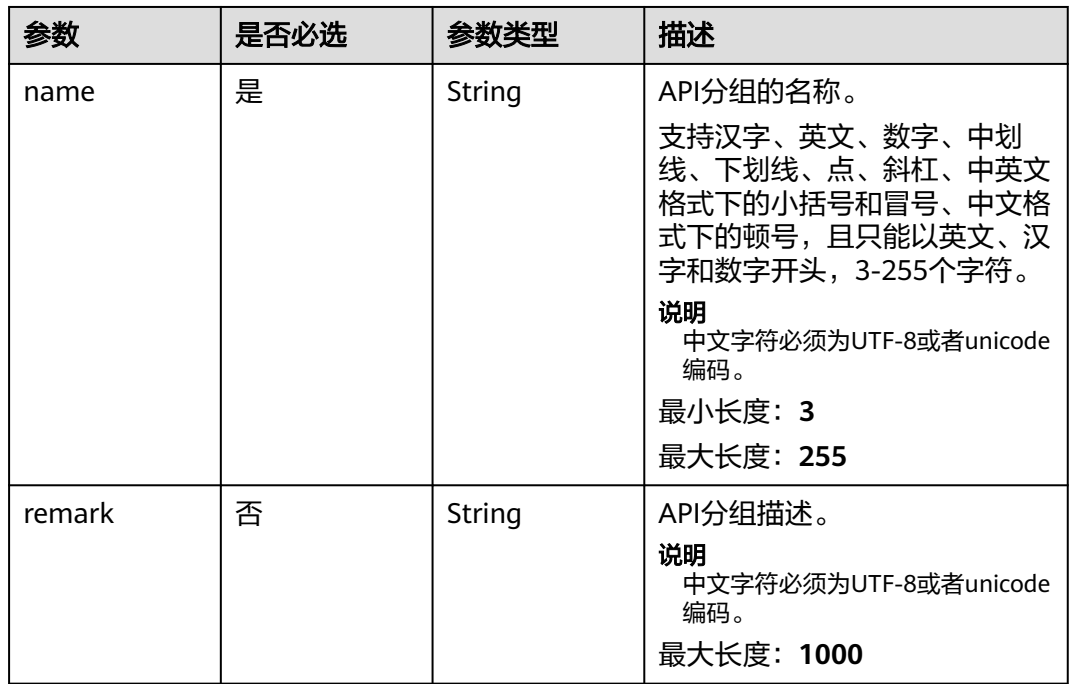

## 表 **3-12** 请求 Body 参数

## 响应参数

## 状态码: **200**

## 表 **3-13** 响应 Body 参数

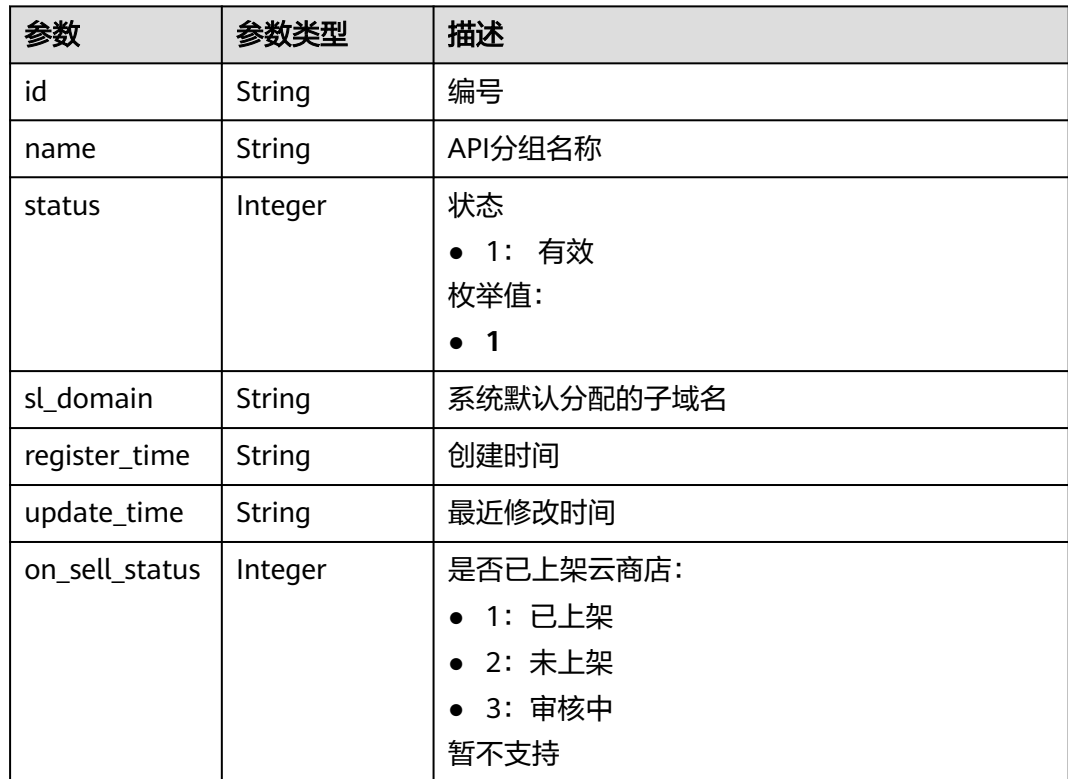

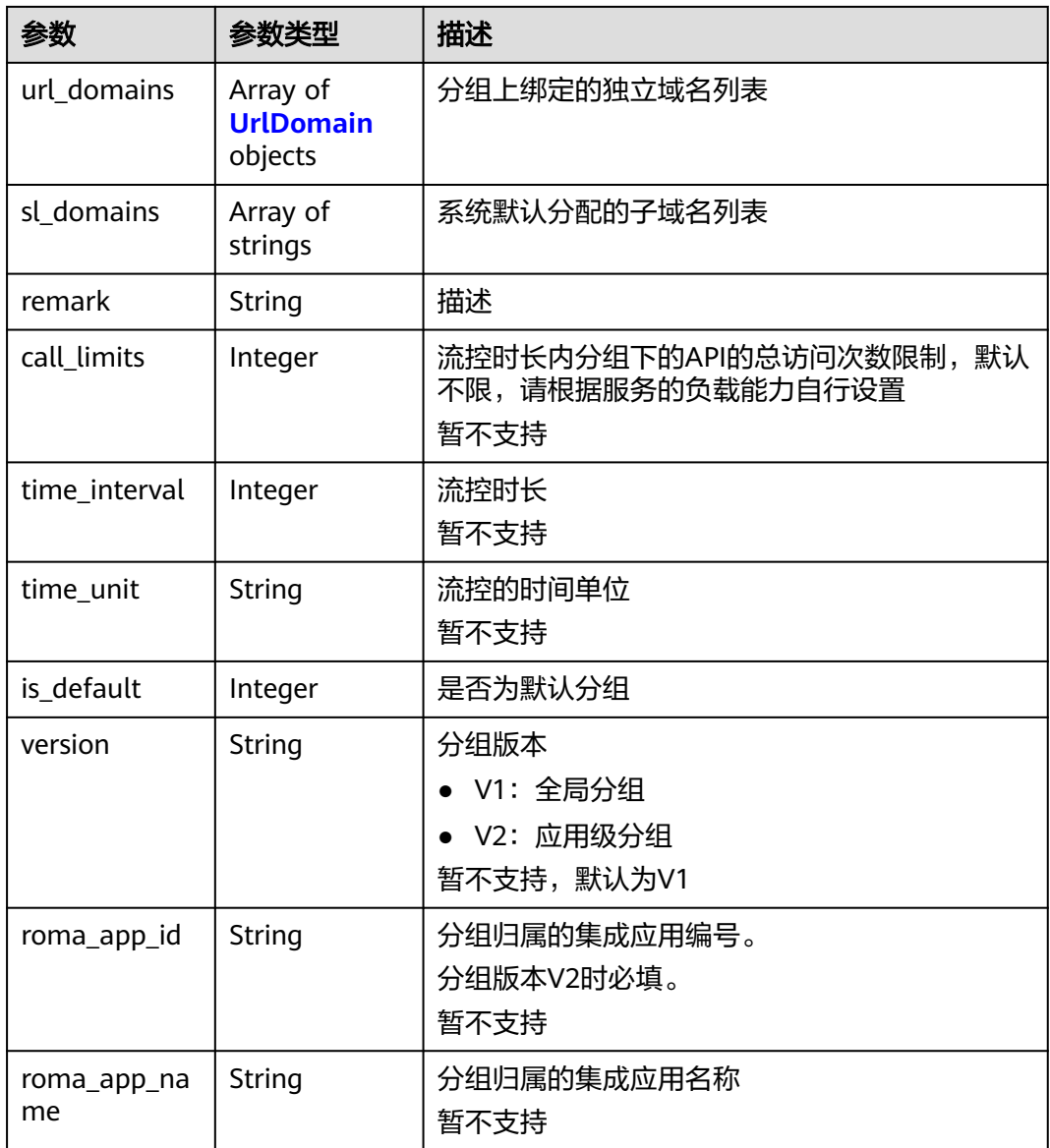

#### 表 **3-14** UrlDomain

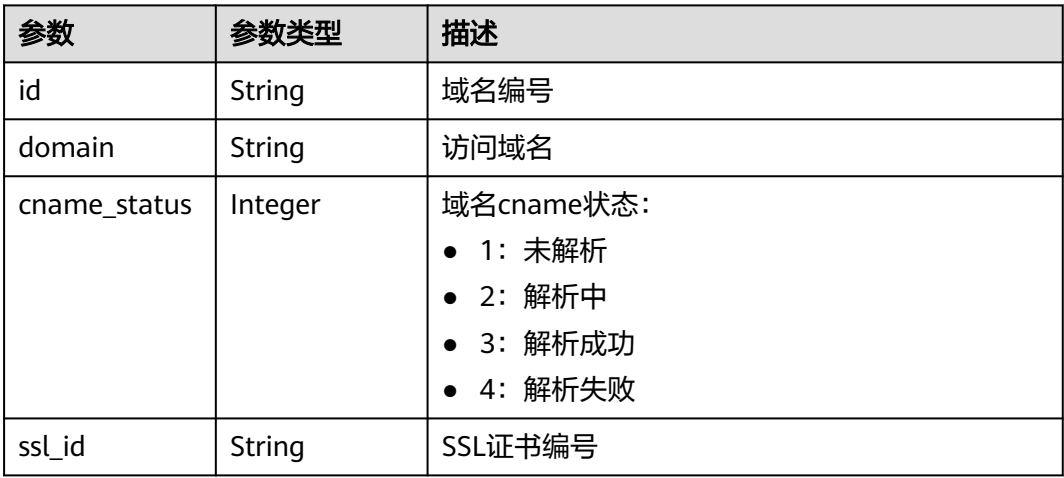

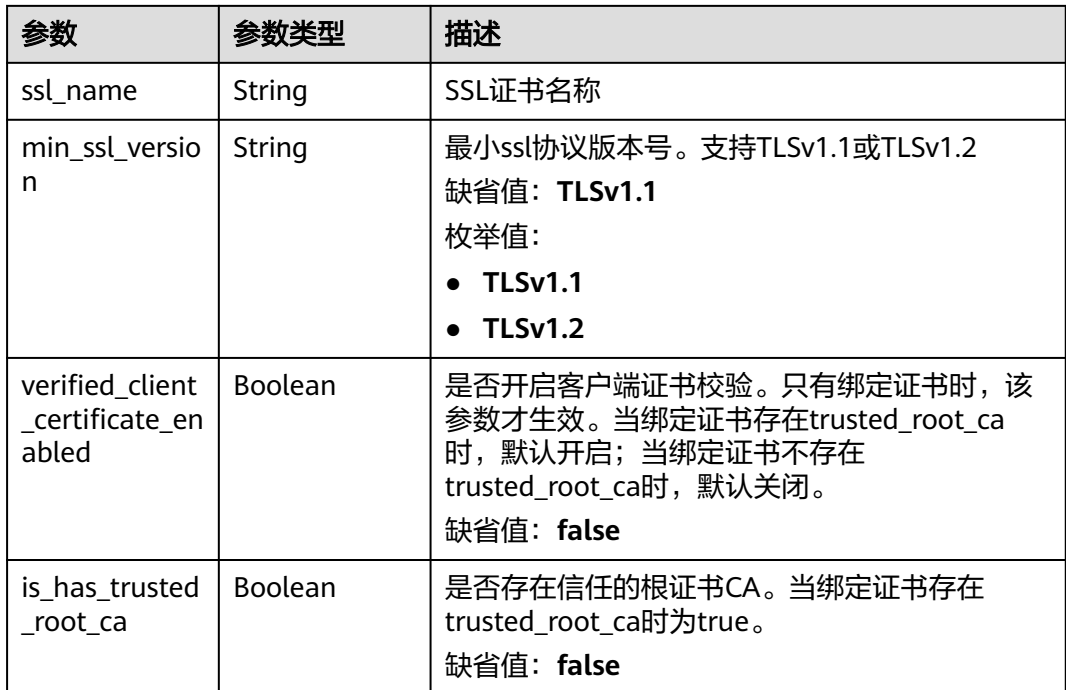

## 状态码: **400**

表 **3-15** 响应 Body 参数

| 参数         | 参数类型   | 描述   |
|------------|--------|------|
| error_code | String | 错误码  |
| error_msg  | String | 错误描述 |

#### 状态码: **401**

表 **3-16** 响应 Body 参数

| 参数         | 参数类型   | 描述   |
|------------|--------|------|
| error_code | String | 错误码  |
| error_msg  | String | 错误描述 |

#### 状态码: **403**

#### 表 **3-17** 响应 Body 参数

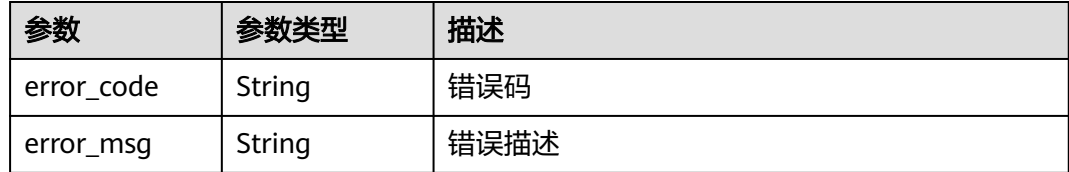

#### 状态码: **404**

#### 表 **3-18** 响应 Body 参数

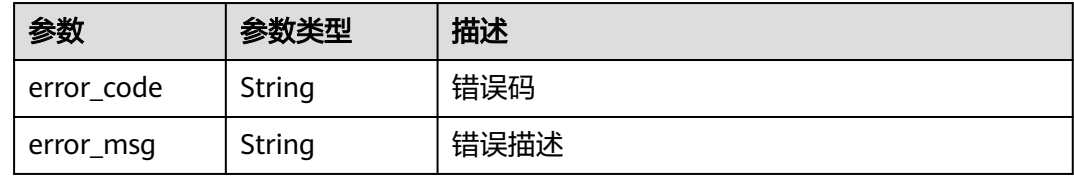

#### 状态码: **500**

表 **3-19** 响应 Body 参数

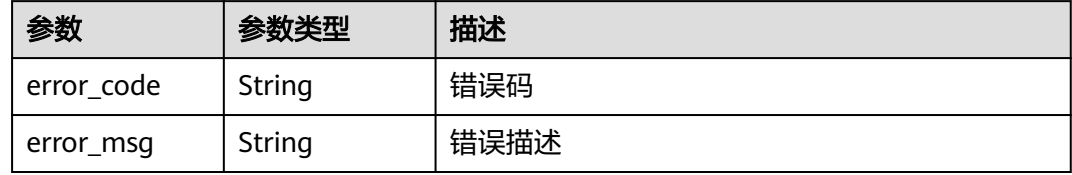

## 请求示例

修改一个API分组的信息

```
{
 "name" : "api_group_001",
 "remark" : "API group 1"
}
```
## 响应示例

#### 状态码: **200**

OK

```
{
  "update_time" : "2020-07-31T06:55:55Z.866474185Z",
  "name" : "api_group_001",
  "on_sell_status" : 2,
  "remark" : "API group 1",
  "sl_domains" : [ "c77f5e81d9cb4424bf704ef2b0ac7600.apic.****.com", 
"c77f5e81d9cb4424bf704ef2b0ac7600.apic.****.cn" ],
 "sl_domain" : "c77f5e81d9cb4424bf704ef2b0ac7600.apic.****.com",
  "id" : "c77f5e81d9cb4424bf704ef2b0ac7600",
  "register_time" : "2020-07-31T06:55:55Z",
  "status" : 1,
```
 "is\_default" : 2 }

#### 状态码: **400**

Bad Request

{

}

```
 "error_code" : "APIG.2012",
 "error_msg" : "Invalid parameter value,parameterName:name. Please refer to the support documentation"
```
#### 状态码: **401**

Unauthorized

```
{
 "error_code" : "APIG.1002",
 "error_msg" : "Incorrect token or token resolution failed"
}
```
#### 状态码: **403**

Forbidden

```
{
 "error_code" : "APIG.1005",
 "error_msg" : "No permissions to request this method"
}
```
#### 状态码: **404**

Not Found

```
{
 "error_code" : "APIG.3001",
 "error_msg" : "API group c77f5e81d9cb4424bf704ef2b0ac7600 does not exist"
}
```
#### 状态码: **500**

Internal Server Error

```
{
 "error_code" : "APIG.9999",
 "error_msg" : "System error"
}
```
## 状态码

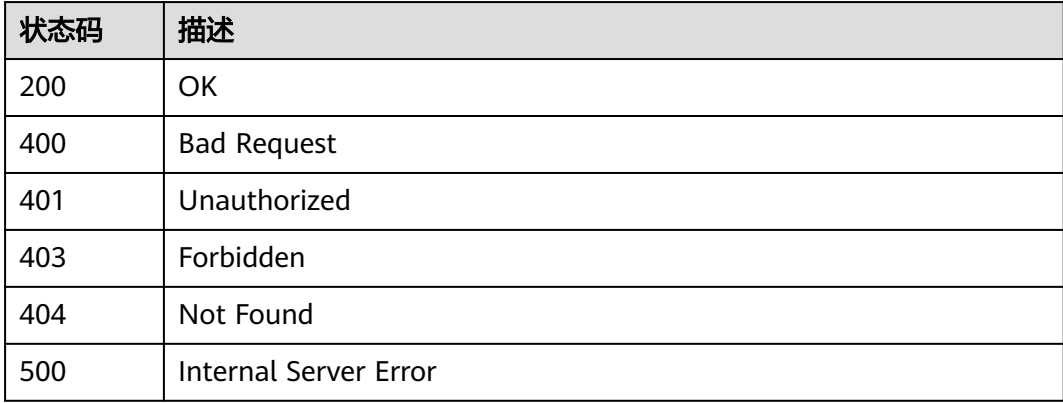

## <span id="page-28-0"></span>错误码

请参见<mark>错误码</mark>。

## **3.1.3** 删除 **API** 分组

## 功能介绍

删除指定的API分组。

删除API分组前,要先下线并删除分组下的所有API。

删除时,会一并删除直接或间接关联到该分组下的所有资源,包括独立域名、SSL证书 信息等等。并会将外部域名与子域名的绑定关系进行解除(取决于域名cname方 式)。

## 调用方法

请参[见如何调用](#page-8-0)**API**。

#### **URI**

DELETE /v2/{project\_id}/apigw/instances/{instance\_id}/api-groups/{group\_id}

#### 表 **3-20** 路径参数

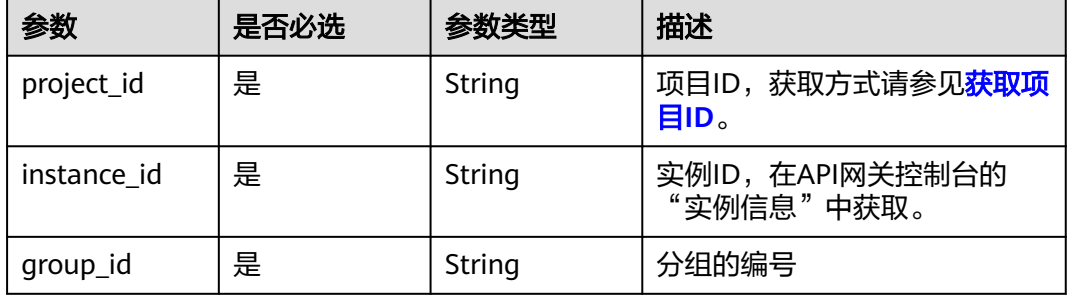

## 请求参数

表 **3-21** 请求 Header 参数

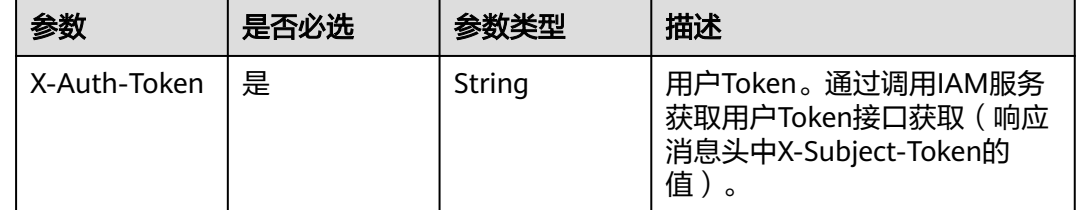

## 响应参数

状态码: **401**

## 表 **3-22** 响应 Body 参数

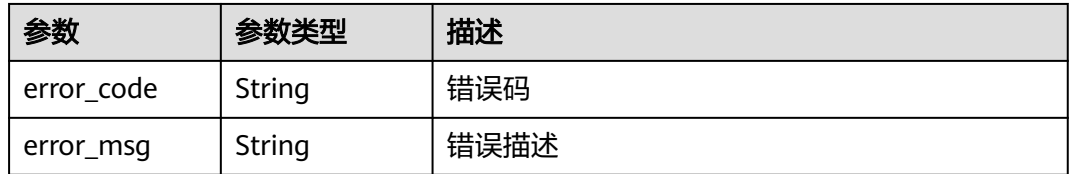

#### 状态码: **403**

#### 表 **3-23** 响应 Body 参数

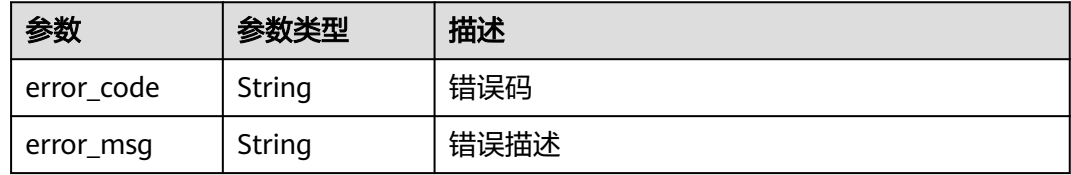

#### 状态码: **404**

## 表 **3-24** 响应 Body 参数

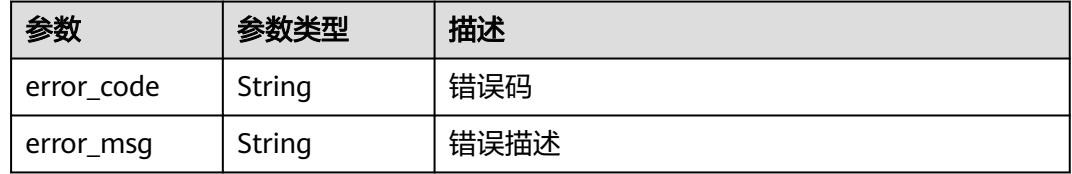

## 状态码: **412**

## 表 **3-25** 响应 Body 参数

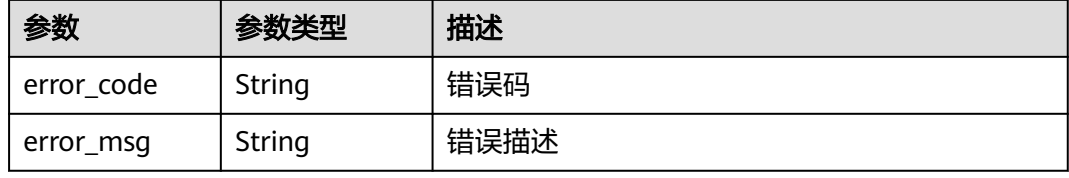

#### 状态码: **500**

#### 表 **3-26** 响应 Body 参数

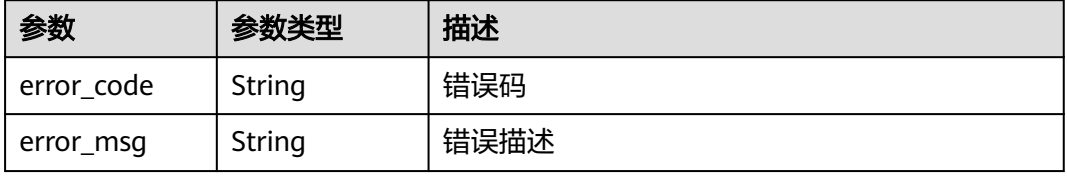

## 请求示例

无

## 响应示例

#### 状态码: **401**

Unauthorized

```
{
 "error_code" : "APIG.1002",
 "error_msg" : "Incorrect token or token resolution failed"
}
```
## 状态码: **403**

Forbidden

```
{
 "error_code" : "APIG.1005",
 "error_msg" : "No permissions to request this method"
}
```
#### 状态码: **404**

Not Found

```
{
 "error_code" : "APIG.3001",
 "error_msg" : "API group c77f5e81d9cb4424bf704ef2b0ac7600 does not exist"
}
```
#### 状态码: **412**

PreconditionFailed

```
{
 "error_code" : "APIG.3415",
 "error_msg" : "The API group cannot be deleted because it contains 
APIs,id:47eaed4659db4e99ba2e1b642d5d1323"
}
```
#### 状态码: **500**

Internal Server Error

```
{
 "error_code" : "APIG.9999",
 "error_msg" : "System error"
}
```
## 状态码

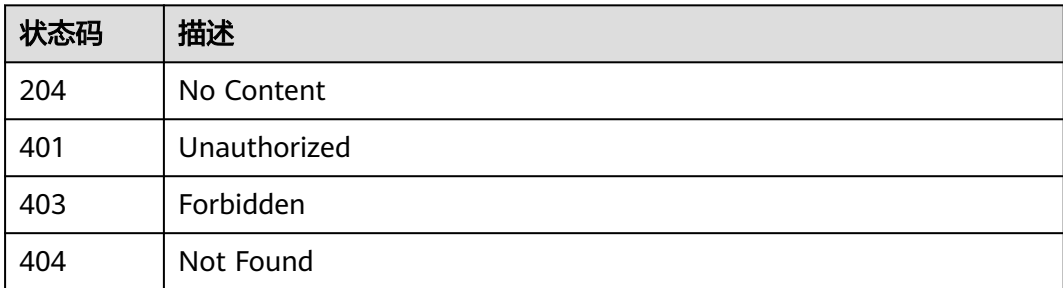

<span id="page-31-0"></span>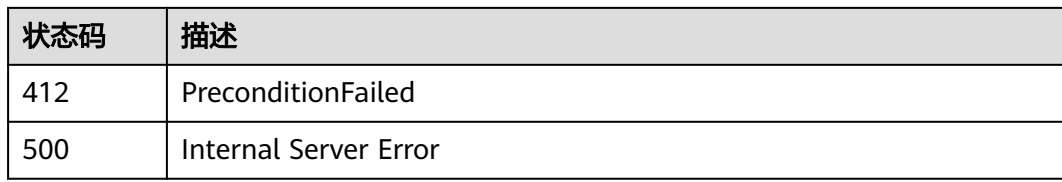

## 错误码

请参[见错误码。](#page-843-0)

# **3.1.4** 查询分组详情

## 功能介绍

查询指定分组的详细信息。

## 调用方法

请参[见如何调用](#page-8-0)**API**。

## **URI**

GET /v2/{project\_id}/apigw/instances/{instance\_id}/api-groups/{group\_id}

#### 表 **3-27** 路径参数

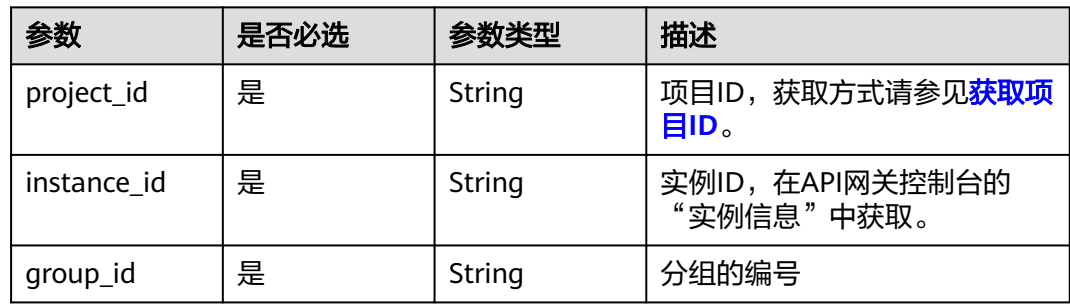

## 请求参数

#### 表 **3-28** 请求 Header 参数

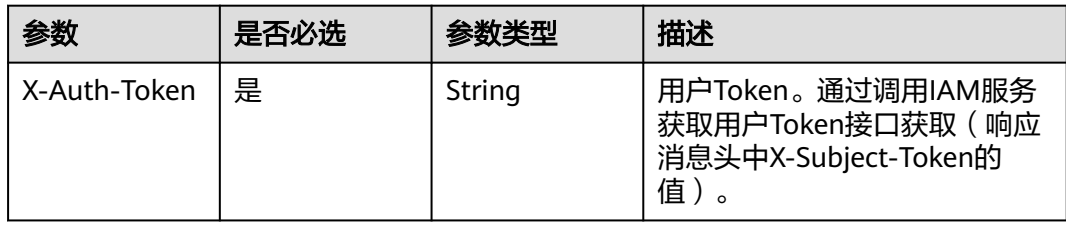

## 响应参数

## 状态码: **200**

## 表 **3-29** 响应 Body 参数

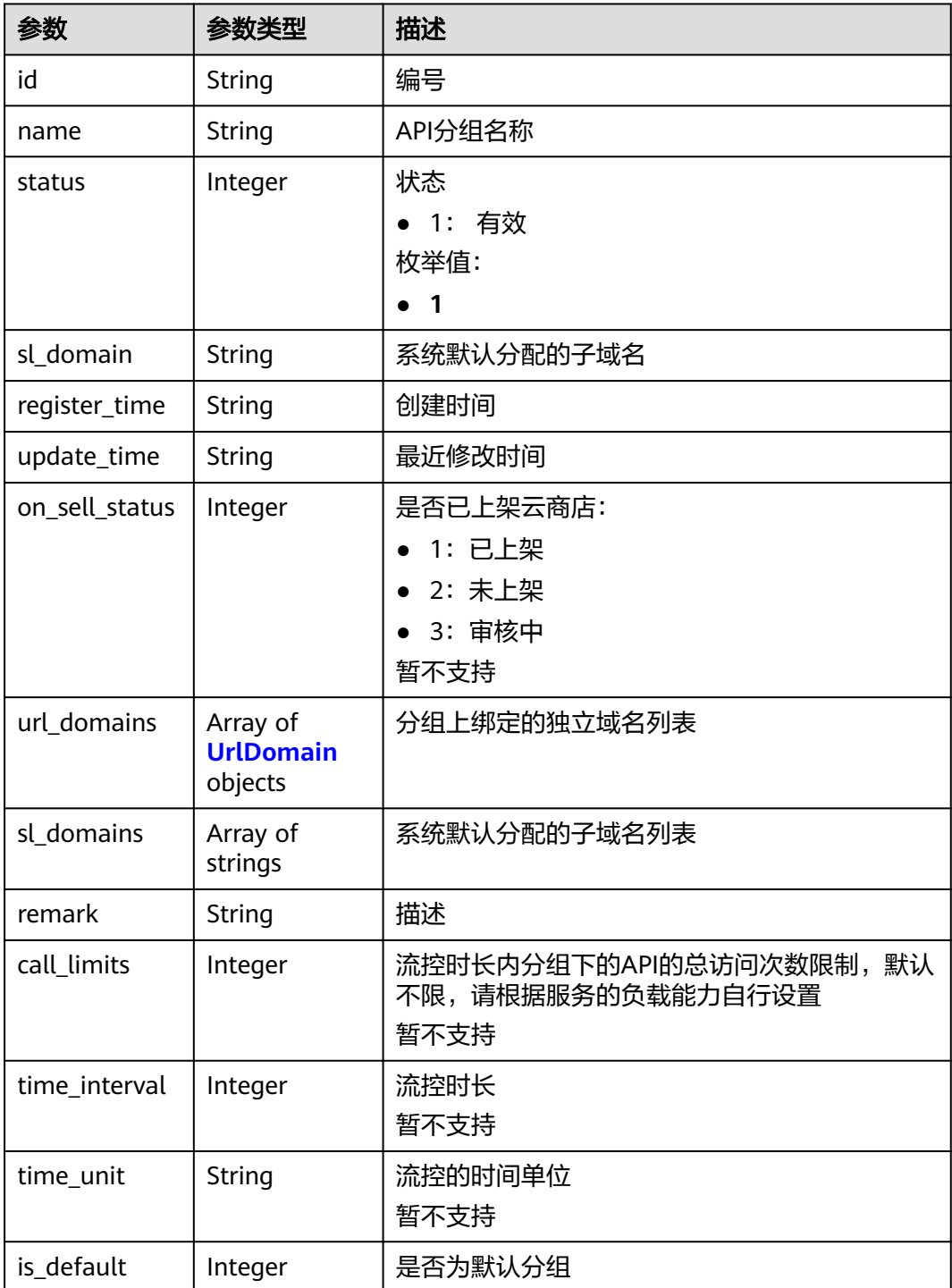

<span id="page-33-0"></span>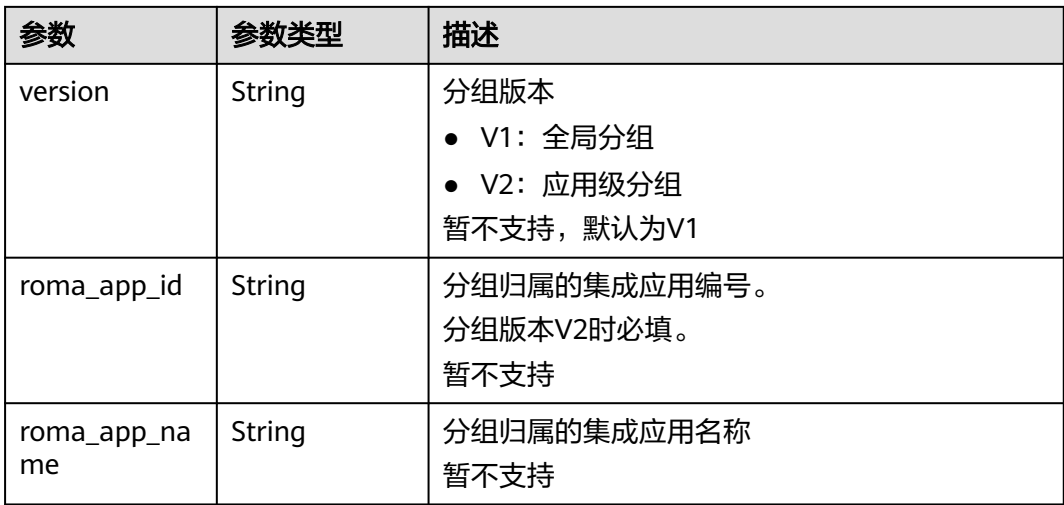

#### 表 **3-30** UrlDomain

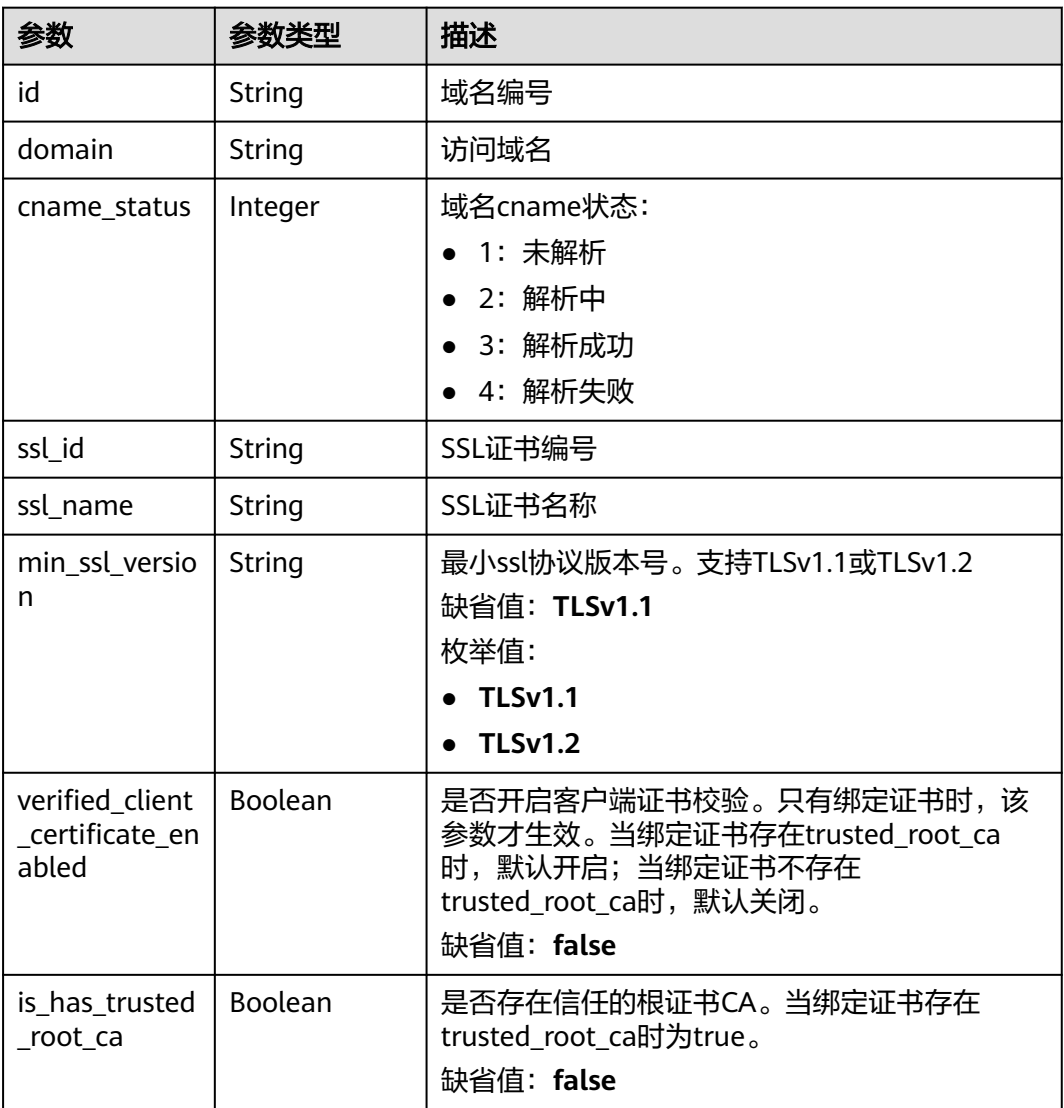

#### 状态码: **400**

## 表 **3-31** 响应 Body 参数

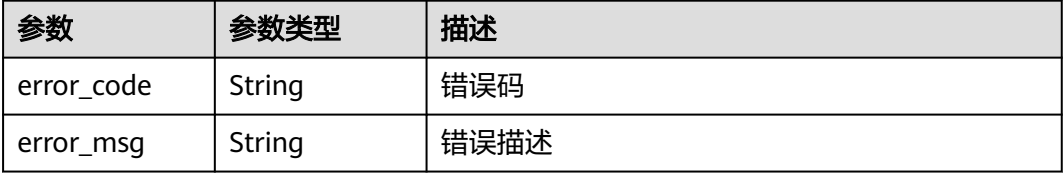

#### 状态码: **401**

表 **3-32** 响应 Body 参数

| 参数         | 参数类型   | 描述   |
|------------|--------|------|
| error code | String | 错误码  |
| error_msg  | String | 错误描述 |

#### 状态码: **403**

表 **3-33** 响应 Body 参数

| 参数         | 参数类型   | 描述   |
|------------|--------|------|
| error code | String | 错误码  |
| error_msg  | String | 错误描述 |

#### 状态码: **404**

表 **3-34** 响应 Body 参数

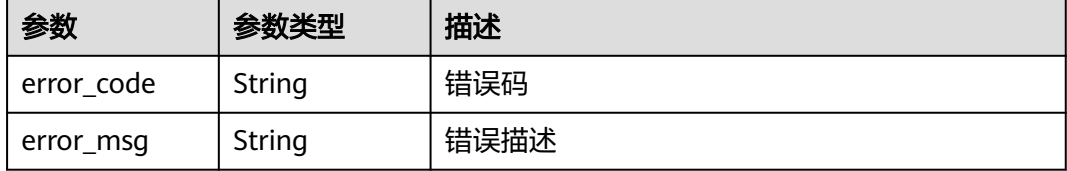

#### 状态码: **500**

## 表 **3-35** 响应 Body 参数

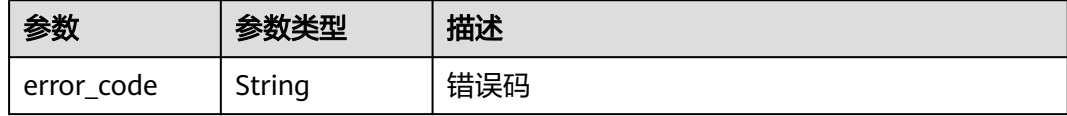

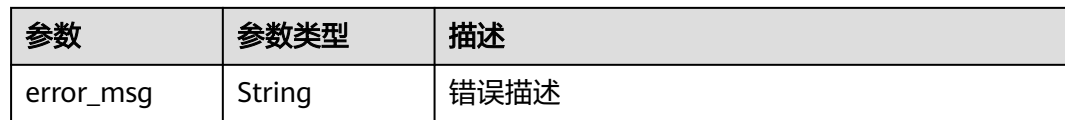

#### 请求示例

无

## 响应示例

#### 状态码: **200**

OK

```
{
  "update_time" : "2020-07-31T06:55:55Z",
  "name" : "api_group_001",
  "on_sell_status" : 2,
 "remark" : "API group 1",
 "sl_domains" : [ "c77f5e81d9cb4424bf704ef2b0ac7600.apic.****.com", 
"c77f5e81d9cb4424bf704ef2b0ac7600.apic.****.cn" ],
  "sl_domain" : "c77f5e81d9cb4424bf704ef2b0ac7600.apic.****.com",
  "id" : "c77f5e81d9cb4424bf704ef2b0ac7600",
 "register_time" : "2020-07-31T06:55:55Z",
 "status" : 1,
  "is_default" : 2
}
```
状态码: **400**

Bad Request

```
{
  "error_code" : "APIG.2012",
  "error_msg" : "Invalid parameter value,parameterName:name. Please refer to the support documentation"
}
```
#### 状态码: **401**

Unauthorized

```
{
 "error_code" : "APIG.1002",
 "error_msg" : "Incorrect token or token resolution failed"
}
```
#### 状态码: **403**

Forbidden

```
{
  "error_code" : "APIG.1005",
  "error_msg" : "No permissions to request this method"
}
```
#### 状态码: **404**

Not Found

```
{
  "error_code" : "APIG.3030",
  "error_msg" : "The instance does not exist;id:eddc4d25480b4cd6b512f270a1b8b341"
}
```
#### 状态码: **500**

Internal Server Error

```
{
 "error_code" : "APIG.9999",
 "error_msg" : "System error"
}
```
# 状态码

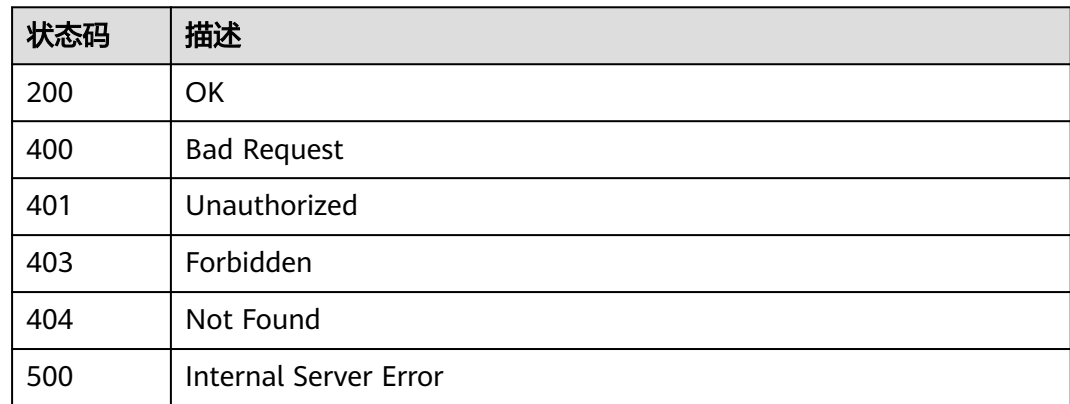

# 错误码

请参[见错误码。](#page-843-0)

# **3.1.5** 查询分组列表

# 功能介绍

查询API分组列表。

如果是租户操作,则查询该租户下所有的分组;如果是管理员权限账号操作,则查询 的是所有租户的分组。

# 调用方法

请参[见如何调用](#page-8-0)**API**。

#### **URI**

GET /v2/{project\_id}/apigw/instances/{instance\_id}/api-groups

#### 表 **3-36** 路径参数

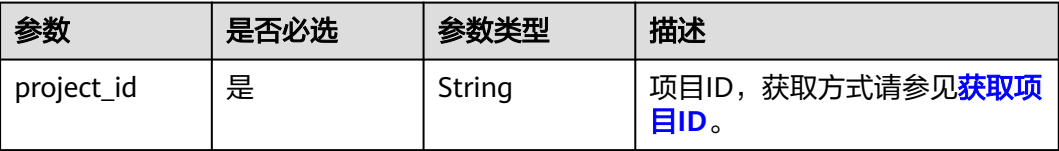

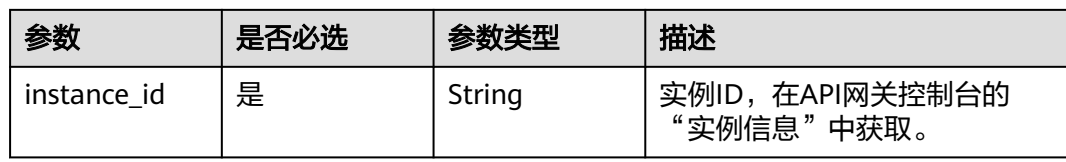

# 表 **3-37** Query 参数

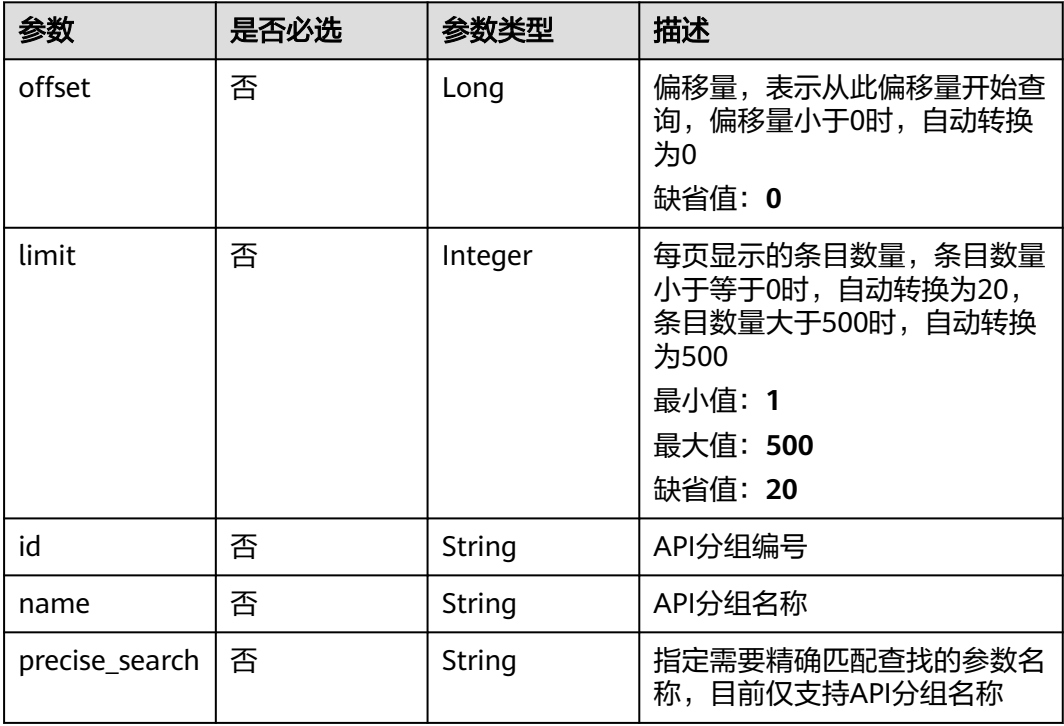

# 请求参数

表 **3-38** 请求 Header 参数

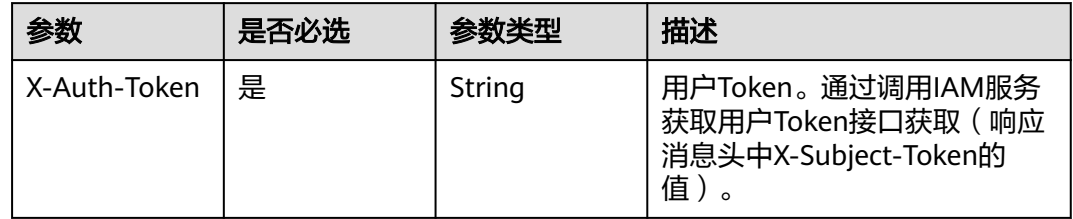

# 响应参数

### 表 **3-39** 响应 Body 参数

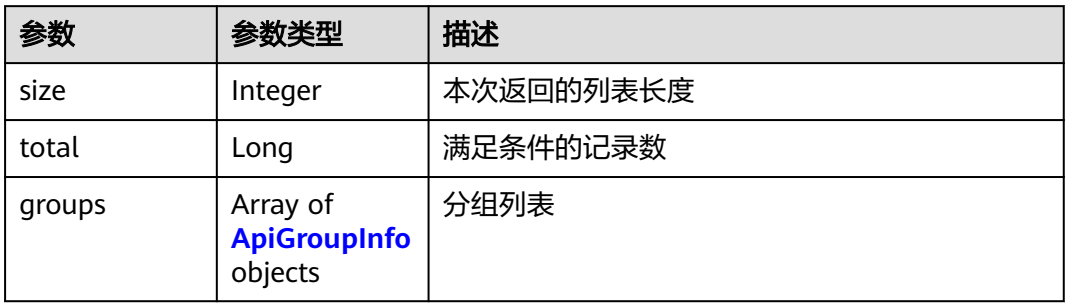

# 表 **3-40** ApiGroupInfo

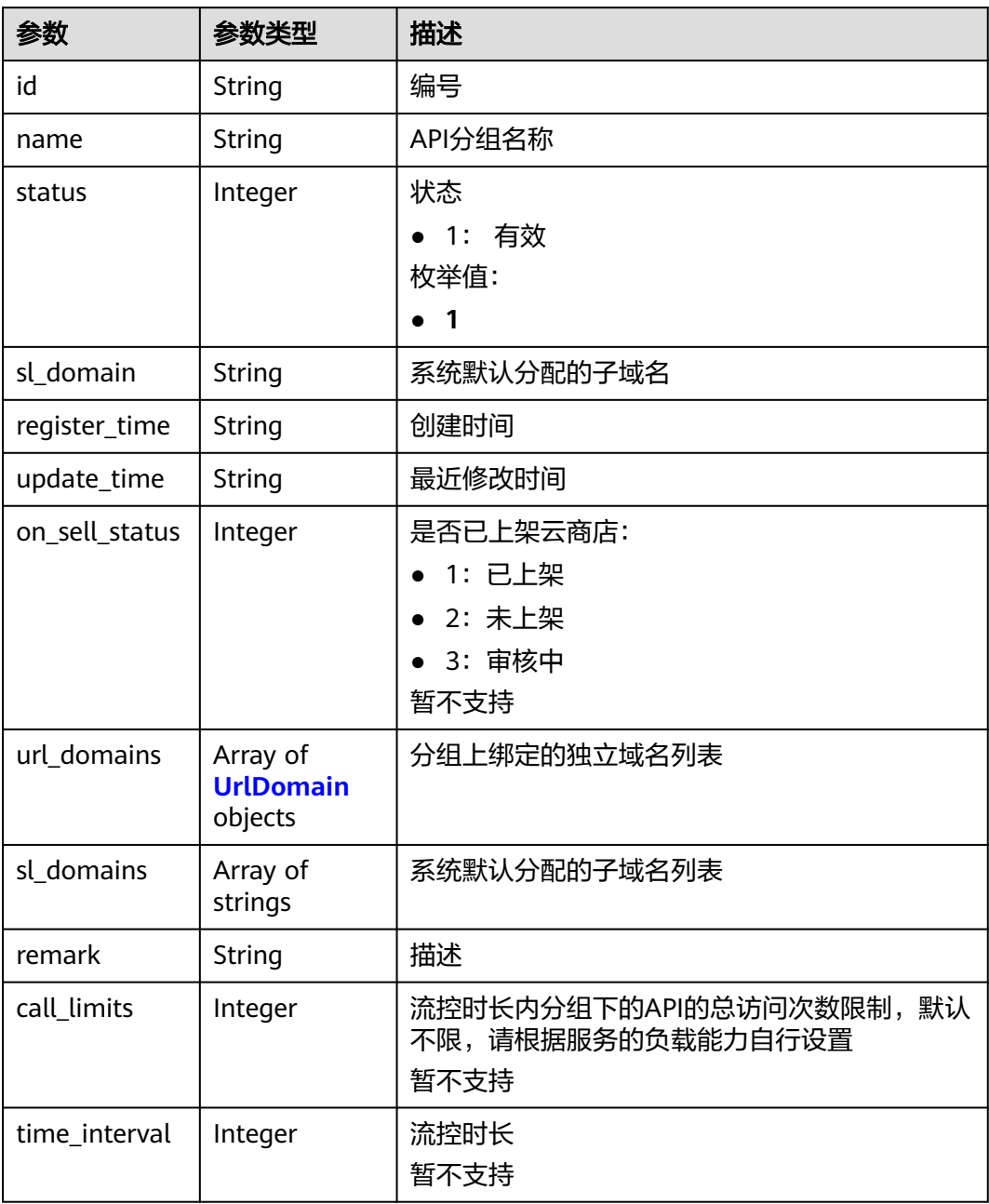

<span id="page-39-0"></span>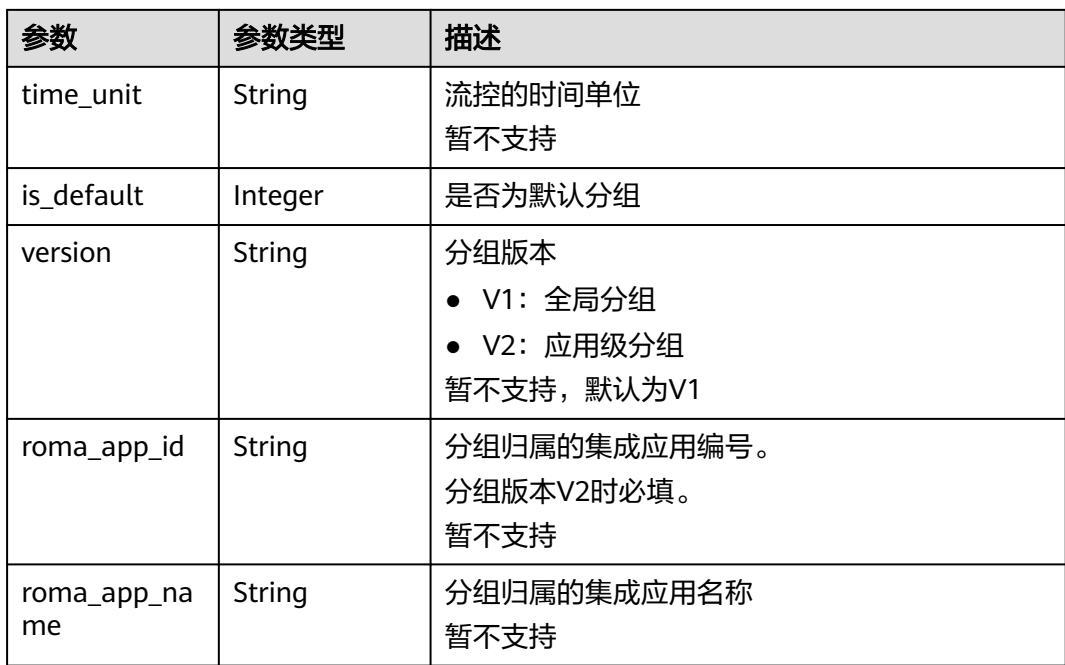

### 表 **3-41** UrlDomain

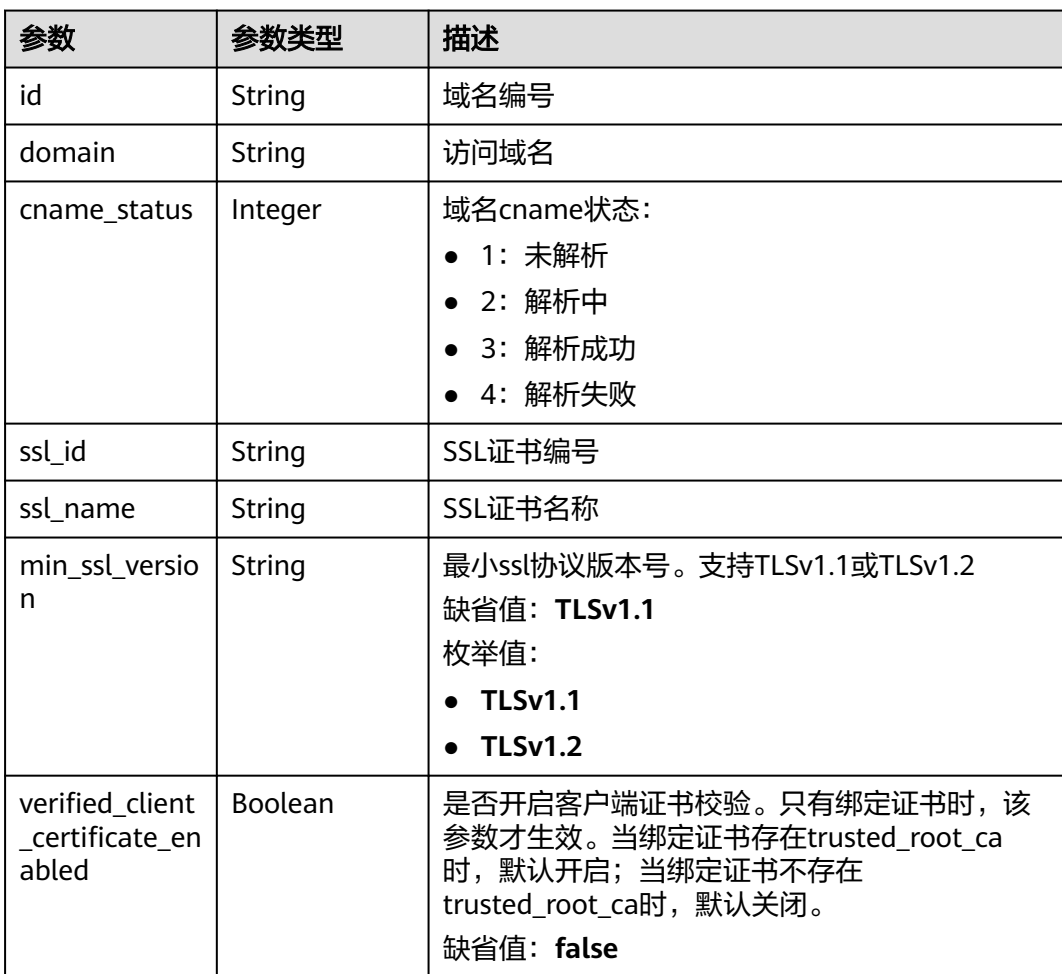

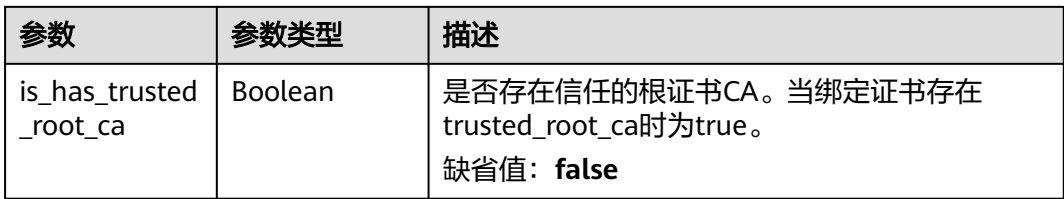

#### 状态码: **400**

### 表 **3-42** 响应 Body 参数

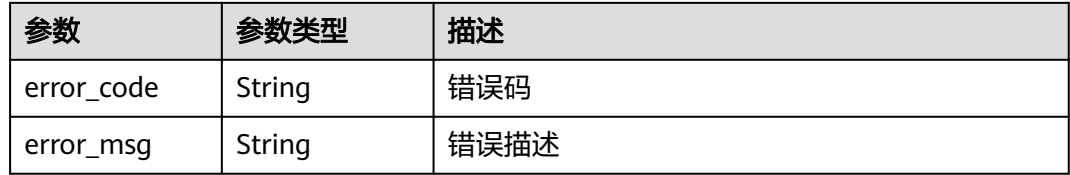

### 状态码: **401**

### 表 **3-43** 响应 Body 参数

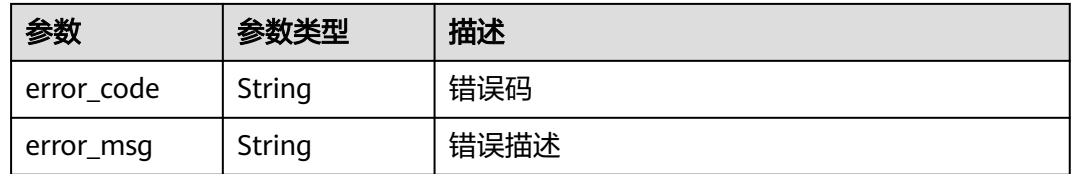

### 状态码: **403**

#### 表 **3-44** 响应 Body 参数

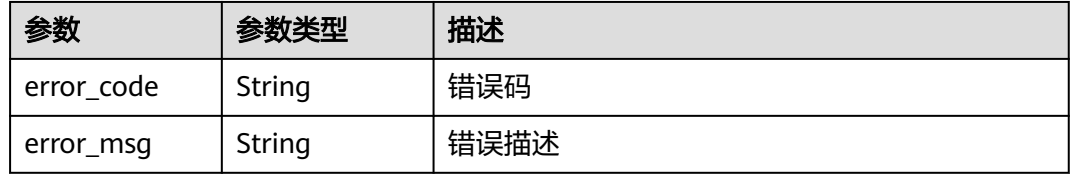

### 状态码: **500**

#### 表 **3-45** 响应 Body 参数

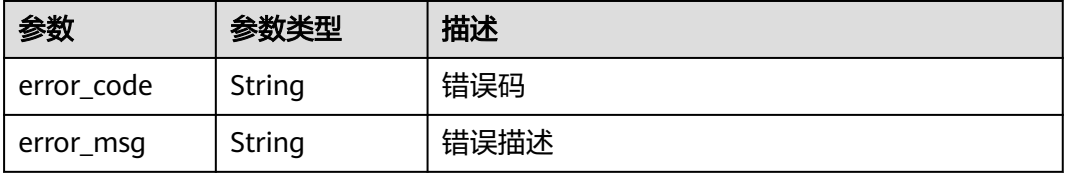

### 请求示例

无

### 响应示例

状态码: **200**

#### **OK**

```
{
  "total" : 2,
  "size" : 2,
  "groups" : [ {
 "update_time" : "2020-07-31T06:55:55Z",
 "name" : "api_group_001",
  "on_sell_status" : 2,
   "remark" : "API group 1",
   "sl_domains" : [ "c77f5e81d9cb4424bf704ef2b0ac7600.apic.****.com", 
"c77f5e81d9cb4424bf704ef2b0ac7600.apic.****.cn" ],
   "sl_domain" : "c77f5e81d9cb4424bf704ef2b0ac7600.apic.****.com",
   "id" : "c77f5e81d9cb4424bf704ef2b0ac7600",
   "register_time" : "2020-07-31T06:55:55Z",
   "status" : 1,
   "is_default" : 2
  }, {
   "update_time" : "2020-06-24T15:29:42.421926Z",
   "name" : "api_group_002",
   "on_sell_status" : 2,
   "remark" : "API group 2",
   "sl_domain" : "02a8ab3cb2784de5a096852829671ae7.apic.****.com",
   "sl_domains" : [ "02a8ab3cb2784de5a096852829671ae7.apic.****.com", 
"02a8ab3cb2784de5a096852829671ae7.apic.****.cn" ],
   "id" : "02a8ab3cb2784de5a096852829671ae7",
   "register_time" : "2020-06-24T15:29:42.421926Z",
  "status": 1, "is_default" : 2
 } ]
}
```
#### 状态码: **400**

#### Bad Request

```
{
  "error_code" : "APIG.2012",
  "error_msg" : "Invalid parameter value,parameterName:name. Please refer to the support documentation"
}
```
#### 状态码: **401**

Unauthorized

```
{
  "error_code" : "APIG.1002",
  "error_msg" : "Incorrect token or token resolution failed"
}
```
#### 状态码: **403**

Forbidden

```
{
  "error_code" : "APIG.1005",
  "error_msg" : "No permissions to request this method"
}
```
#### Internal Server Error

```
{
  "error_code" : "APIG.9999",
  "error_msg" : "System error"
}
```
# 状态码

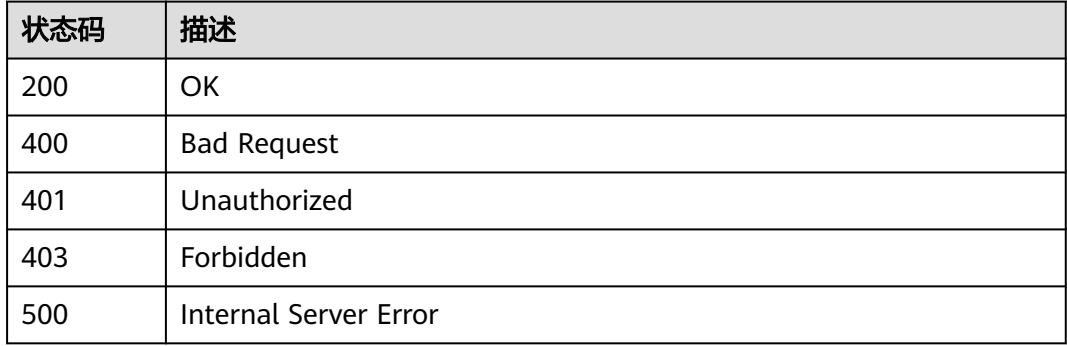

## 错误码

请参见<mark>错误码</mark>。

# **3.2** 专享版**-**环境管理

# **3.2.1** 创建环境

# 功能介绍

在实际的生产中,API提供者可能有多个环境,如开发环境、测试环境、生产环境等, 用户可以自由将API发布到某个环境,供调用者调用。

对于不同的环境,API的版本、请求地址甚至于包括请求消息等均有可能不同。如:某 个API,v1.0的版本为稳定版本,发布到了生产环境供生产使用,同时,该API正处于 迭代中,v1.1的版本是开发人员交付测试人员进行测试的版本,发布在测试环境上, 而v1.2的版本目前开发团队正处于开发过程中,可以发布到开发环境进行自测等。

为此,API网关提供多环境管理功能,使租户能够最大化的模拟实际场景,低成本的接 入API网关。

## 调用方法

请参[见如何调用](#page-8-0)**API**。

### **URI**

POST /v2/{project\_id}/apigw/instances/{instance\_id}/envs

#### 表 **3-46** 路径参数

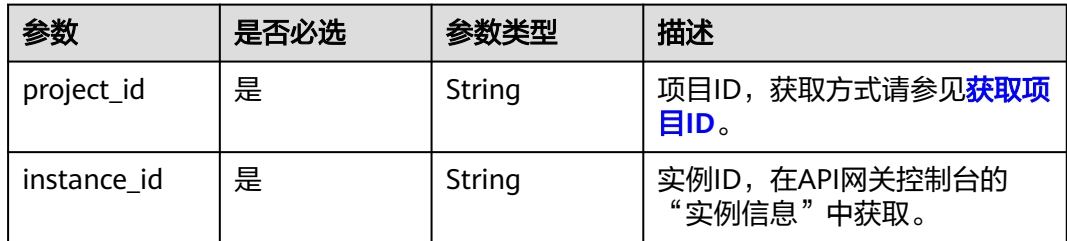

# 请求参数

表 **3-47** 请求 Header 参数

| 参数           | 是否必选 | 参数类型   | 描述                                                                  |
|--------------|------|--------|---------------------------------------------------------------------|
| X-Auth-Token | 是    | String | 用户Token。通过调用IAM服务<br>获取用户Token接口获取 (响应<br>消息头中X-Subject-Token的<br>值 |

#### 表 **3-48** 请求 Body 参数

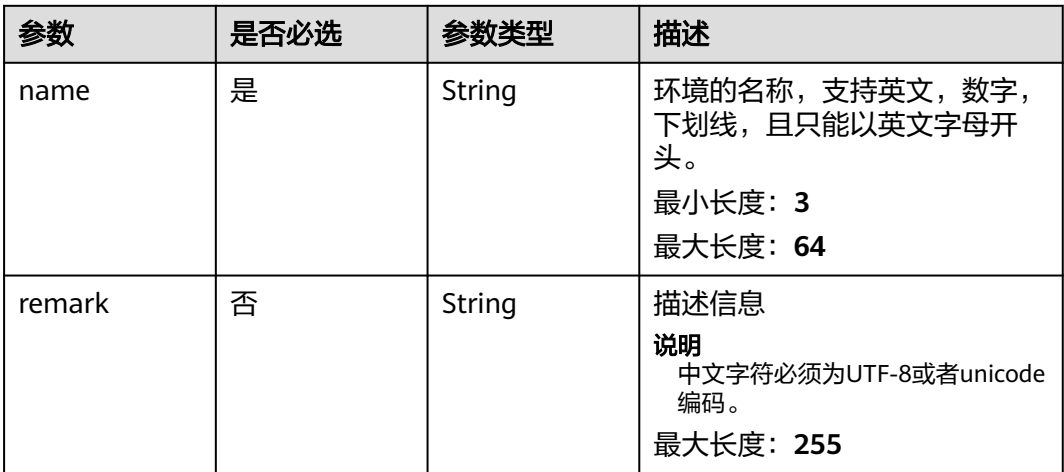

### 响应参数

状态码: **201**

表 **3-49** 响应 Body 参数

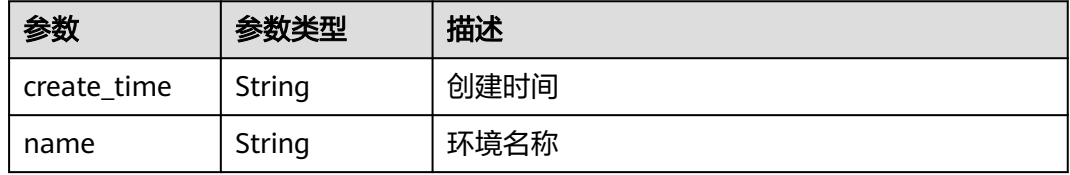

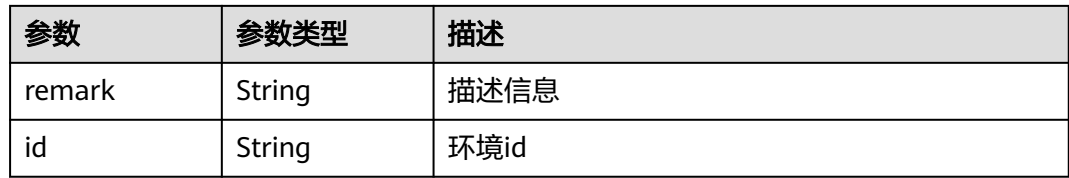

#### 状态码: **400**

表 **3-50** 响应 Body 参数

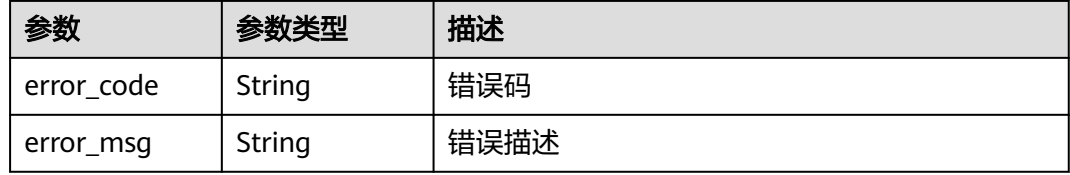

### 状态码: **401**

表 **3-51** 响应 Body 参数

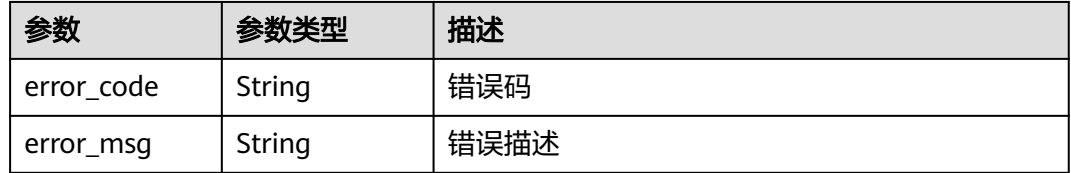

### 状态码: **403**

表 **3-52** 响应 Body 参数

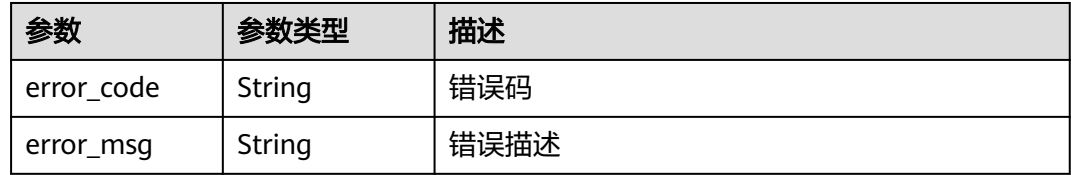

#### 状态码: **500**

表 **3-53** 响应 Body 参数

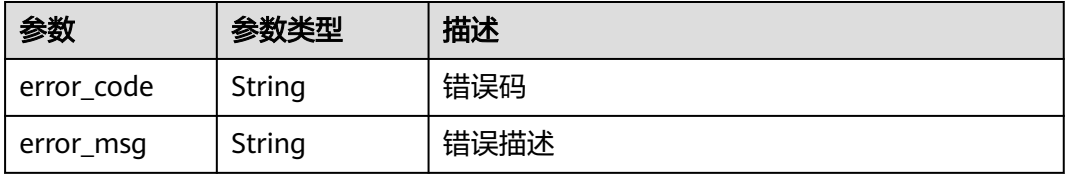

# 请求示例

### 创建一个环境

```
{
 "name" : "DEV",
  "remark" : "Development environment"
}
```
### 响应示例

#### 状态码: **201**

Created

```
{
  "create_time" : "2020-07-31T06:41:43.511347628Z",
 "name" : "DEV",
 "remark" : "Development environment",
  "id" : "7a1ad0c350844ee69479b47df9a881cb"
}
```
#### 状态码: **400**

#### Bad Request

```
{
  "error_code" : "APIG.2012",
  "error_msg" : "Invalid parameter value,parameterName:name. Please refer to the support documentation"
}
```
#### 状态码: **401**

#### Unauthorized

```
{
  "error_code" : "APIG.1002",
  "error_msg" : "Incorrect token or token resolution failed"
}
```
#### 状态码: **403**

Forbidden

```
{
 "error_code" : "APIG.1005",
 "error_msg" : "No permissions to request this method"
}
```
#### 状态码: **500**

Internal Server Error

```
{
  "error_code" : "APIG.9999",
  "error_msg" : "System error"
}
```
# 状态码

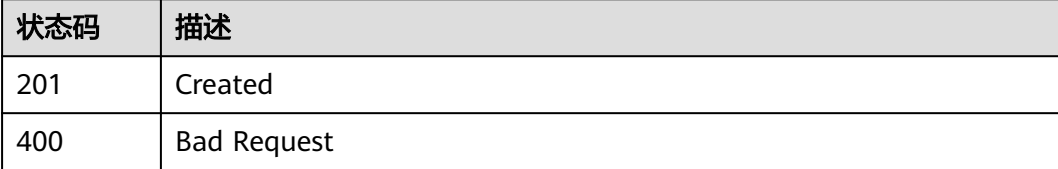

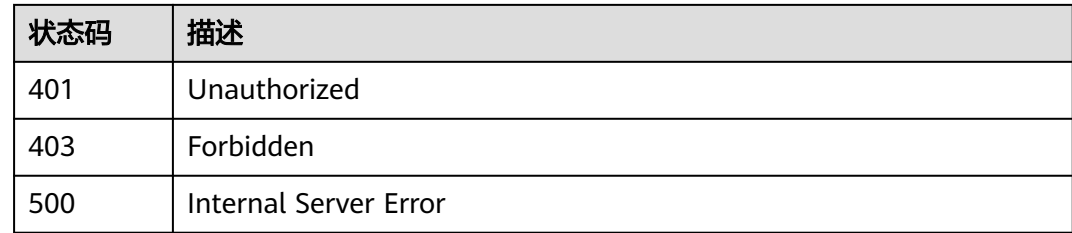

# 错误码

请参[见错误码。](#page-843-0)

# **3.2.2** 修改环境

# 功能介绍

修改指定环境的信息。其中可修改的属性为:name、remark,其它属性不可修改。

# 调用方法

请参[见如何调用](#page-8-0)**API**。

### **URI**

PUT /v2/{project\_id}/apigw/instances/{instance\_id}/envs/{env\_id}

#### 表 **3-54** 路径参数

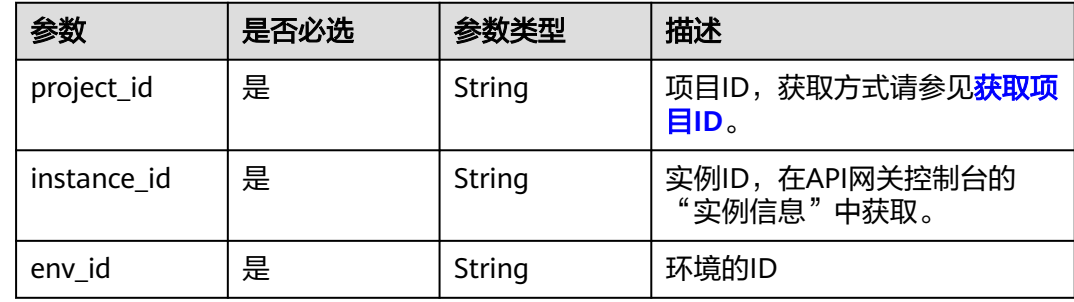

## 请求参数

#### 表 **3-55** 请求 Header 参数

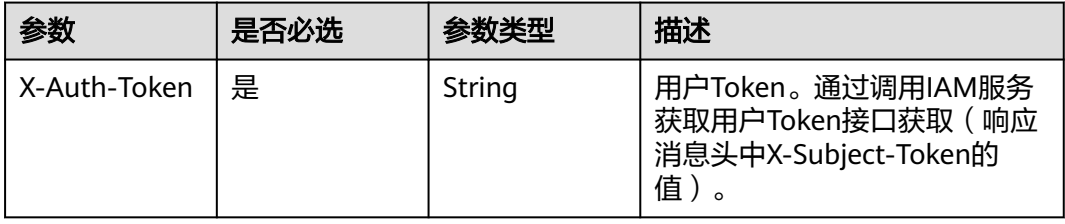

### 表 **3-56** 请求 Body 参数

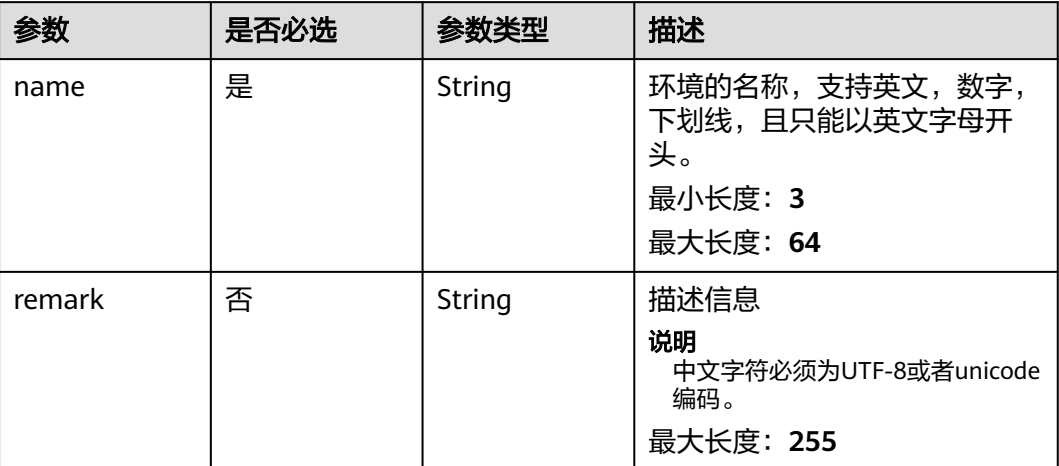

# 响应参数

### 状态码: **200**

# 表 **3-57** 响应 Body 参数

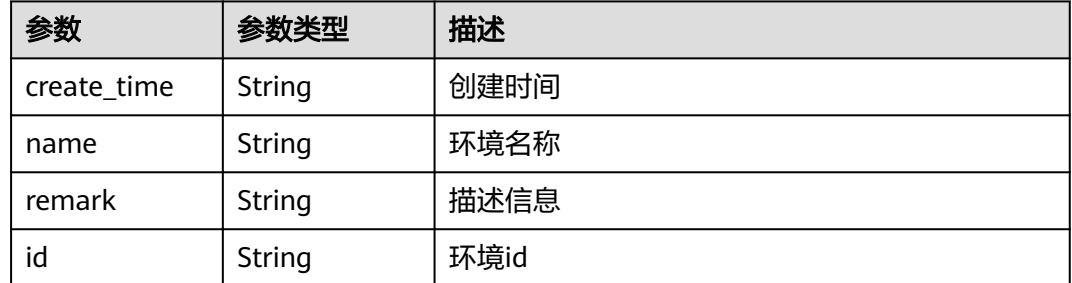

### 状态码: **400**

### 表 **3-58** 响应 Body 参数

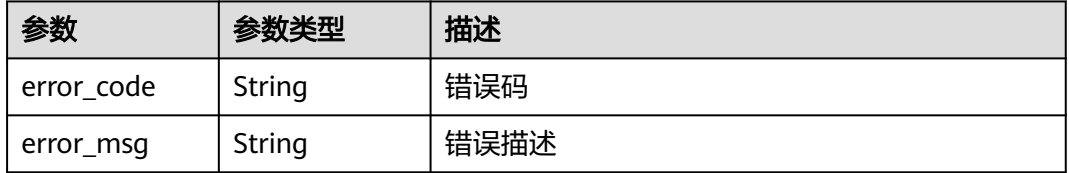

#### 表 **3-59** 响应 Body 参数

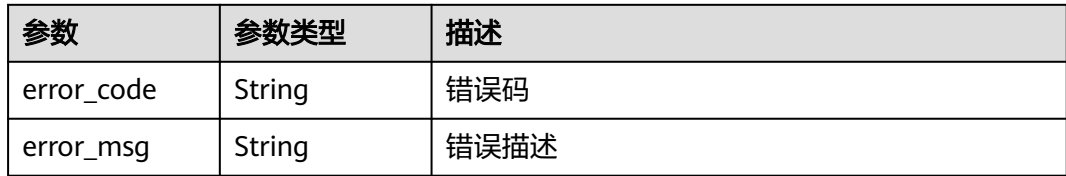

#### 状态码: **403**

表 **3-60** 响应 Body 参数

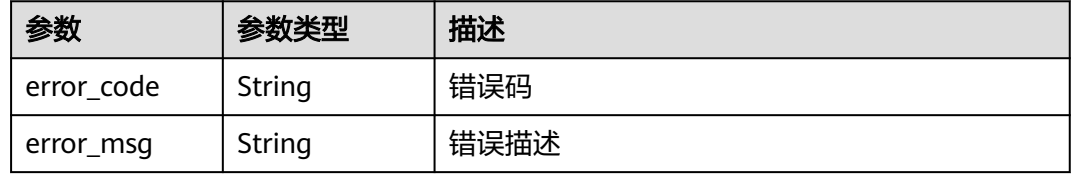

#### 状态码: **404**

### 表 **3-61** 响应 Body 参数

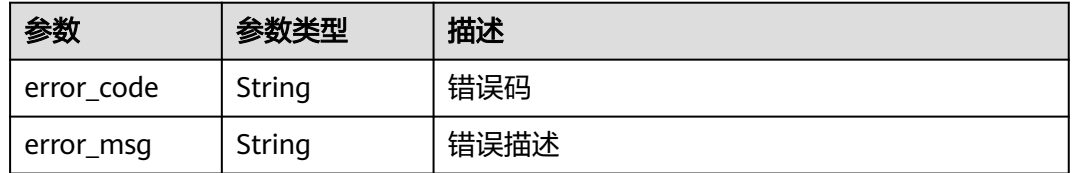

#### 状态码: **500**

表 **3-62** 响应 Body 参数

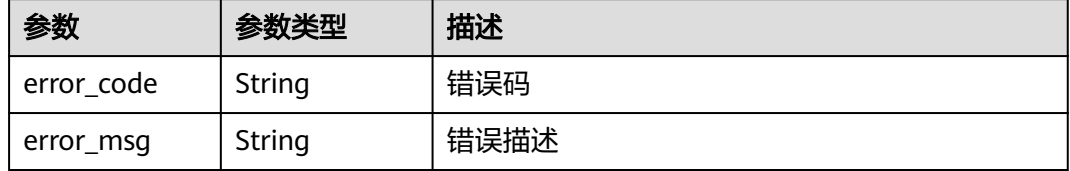

### 请求示例

修改一个环境信息

```
{
 "name" : "DEV",
 "remark" : "Development environment"
}
```
# 响应示例

### 状态码: **200**

#### OK

```
{
  "create_time" : "2020-07-31T06:41:43Z",
 "name" : "DEV",
 "remark" : "Development environment",
  "id" : "7a1ad0c350844ee69479b47df9a881cb"
}
```
#### 状态码: **400**

#### Bad Request

```
{
  "error_code" : "APIG.2012",
  "error_msg" : "Invalid parameter value,parameterName:name. Please refer to the support documentation"
}
```
#### 状态码: **401**

#### Unauthorized

```
{
 "error_code" : "APIG.1002",
  "error_msg" : "Incorrect token or token resolution failed"
}
```
### 状态码: **403**

Forbidden

```
{
  "error_code" : "APIG.1005",
  "error_msg" : "No permissions to request this method"
}
```
#### 状态码: **404**

#### Not Found

```
{
  "error_code" : "APIG.3003",
  "error_msg" : "Environment 7a1ad0c350844ee69479b47df9a881cb does not exist"
}
```
#### 状态码: **500**

Internal Server Error

```
{
 "error_code" : "APIG.9999",
 "error_msg" : "System error"
}
```
## 状态码

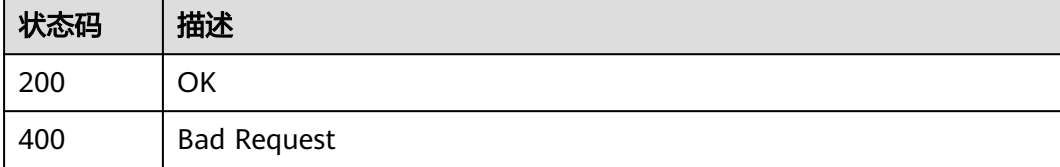

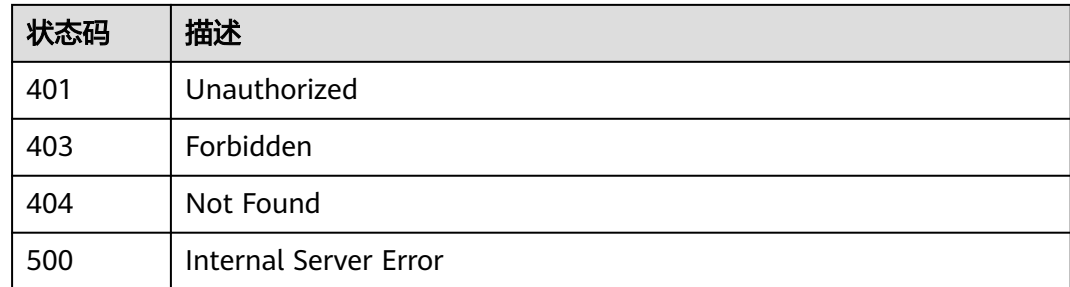

# 错误码

请参[见错误码。](#page-843-0)

# **3.2.3** 删除环境

# 功能介绍

删除指定的环境。

该操作将导致此API在指定的环境无法被访问,可能会影响相当一部分应用和用户。请 确保已经告知用户,或者确认需要强制下线。

环境上存在已发布的API时,该环境不能被删除。

# 调用方法

请参[见如何调用](#page-8-0)**API**。

#### **URI**

DELETE /v2/{project\_id}/apigw/instances/{instance\_id}/envs/{env\_id}

#### 表 **3-63** 路径参数

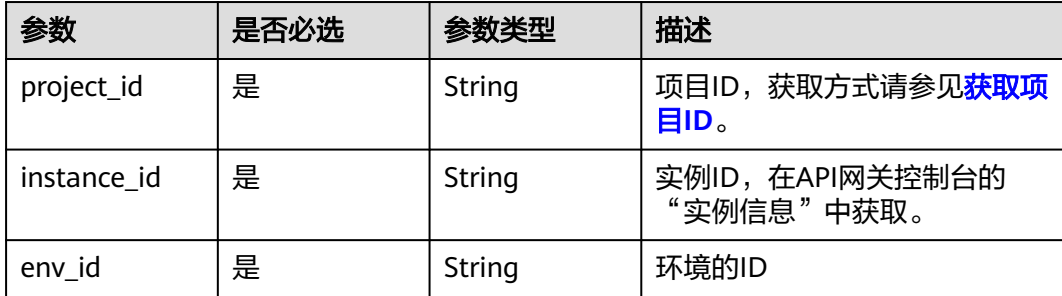

# 请求参数

#### 表 **3-64** 请求 Header 参数

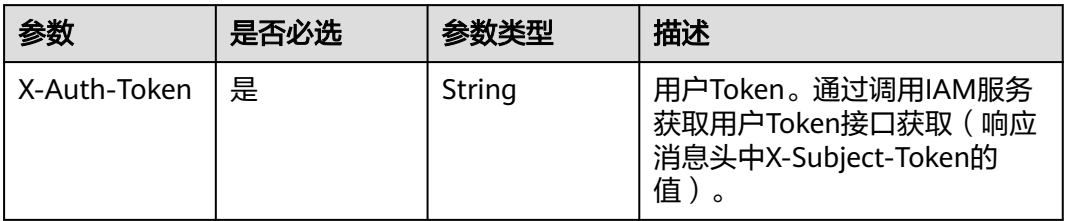

# 响应参数

#### 状态码: **401**

表 **3-65** 响应 Body 参数

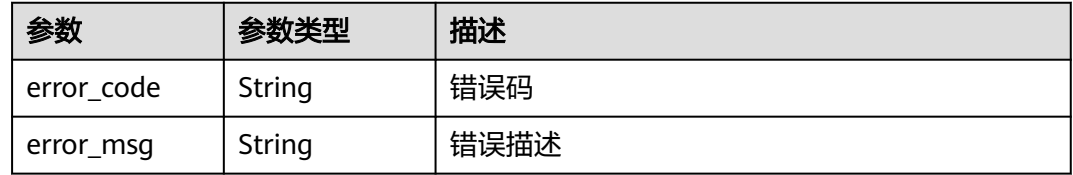

### 状态码: **403**

表 **3-66** 响应 Body 参数

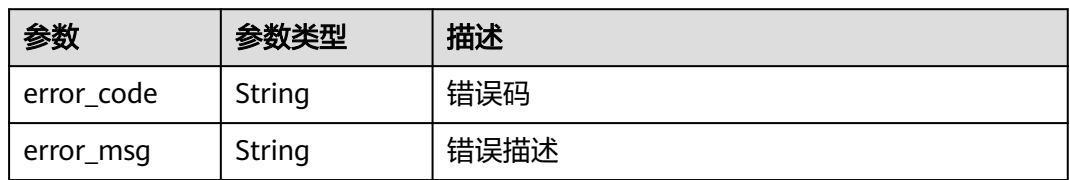

### 状态码: **404**

表 **3-67** 响应 Body 参数

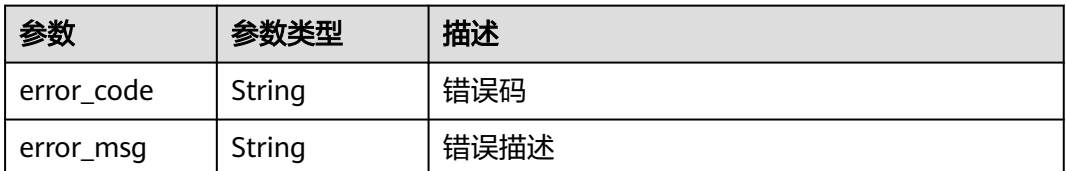

#### 表 **3-68** 响应 Body 参数

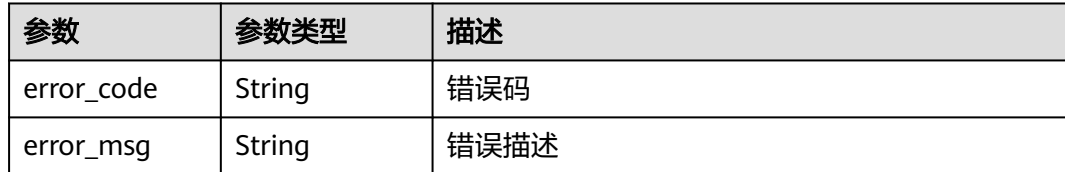

# 请求示例

无

# 响应示例

#### 状态码: **401**

Unauthorized

```
{
 "error_code" : "APIG.1002",
  "error_msg" : "Incorrect token or token resolution failed"
}
```
#### 状态码: **403**

Forbidden

```
{
 "error_code" : "APIG.1005",
 "error_msg" : "No permissions to request this method"
}
```
#### 状态码: **404**

Not Found

```
{
 "error_code" : "APIG.3003",
 "error_msg" : "Environment 7a1ad0c350844ee69479b47df9a881cb does not exist"
}
```
#### 状态码: **500**

Internal Server Error

```
{
 "error_code" : "APIG.9999",
 "error_msg" : "System error"
}
```
# 状态码

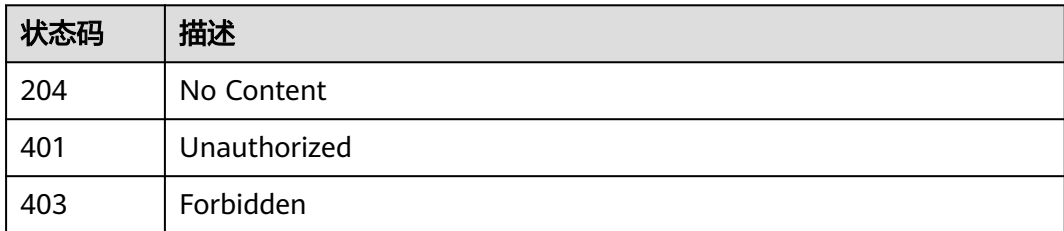

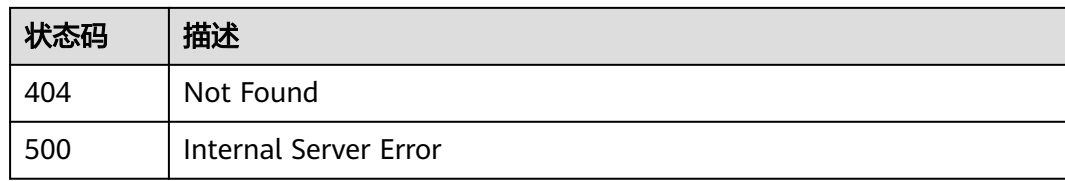

# 错误码

请参[见错误码。](#page-843-0)

# **3.2.4** 查询环境列表

# 功能介绍

查询符合条件的环境列表。

# 调用方法

请参[见如何调用](#page-8-0)**API**。

**URI**

GET /v2/{project\_id}/apigw/instances/{instance\_id}/envs

### 表 **3-69** 路径参数

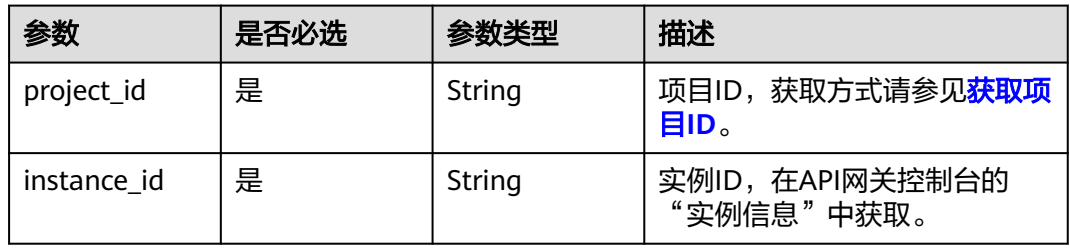

### 表 **3-70** Query 参数

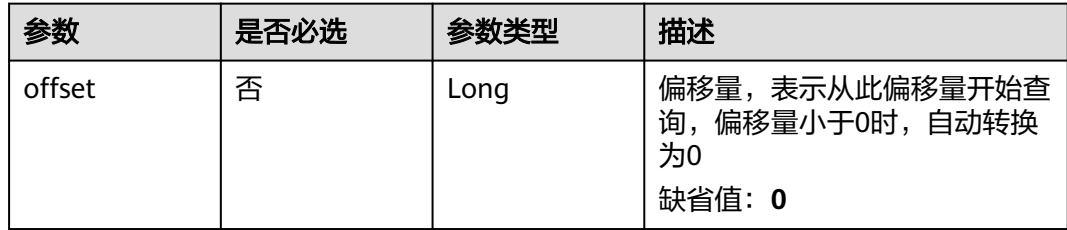

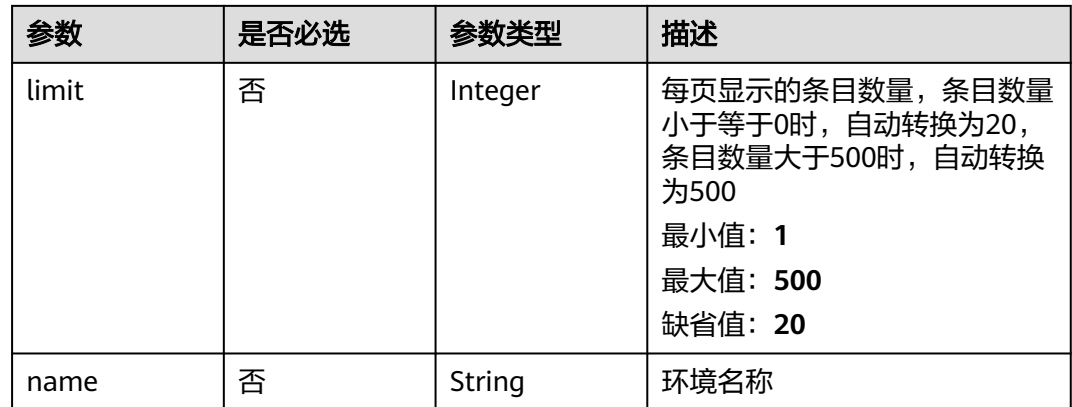

## 请求参数

#### 表 **3-71** 请求 Header 参数

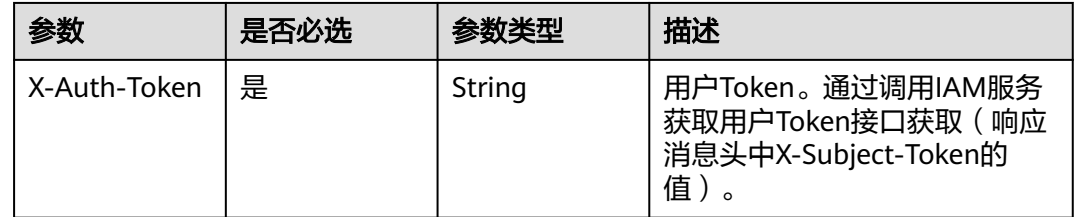

# 响应参数

### 状态码: **200**

#### 表 **3-72** 响应 Body 参数

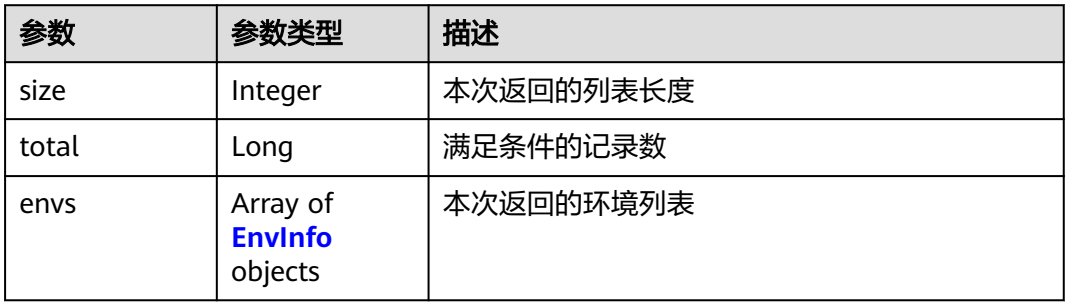

#### 表 **3-73** EnvInfo

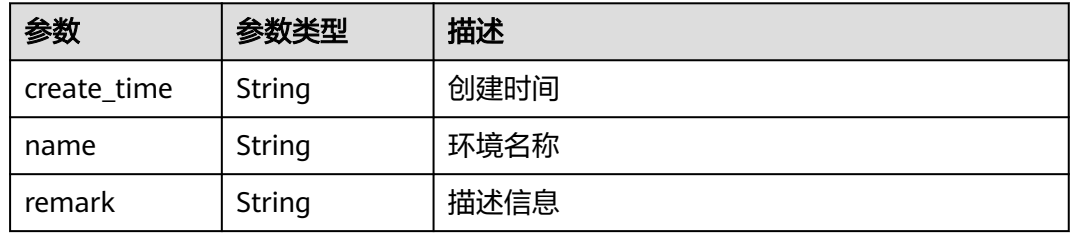

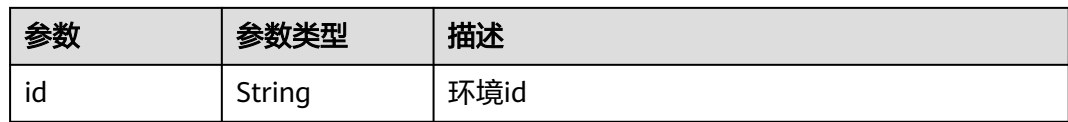

### 状态码: **400**

#### 表 **3-74** 响应 Body 参数

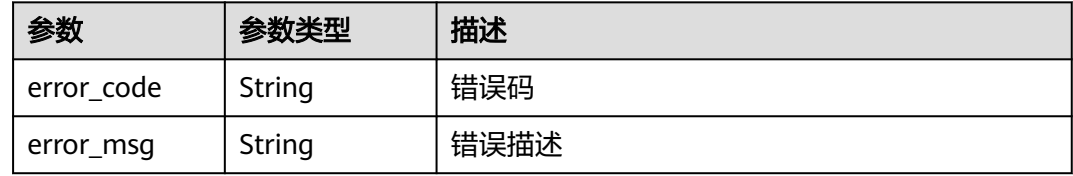

#### 状态码: **401**

### 表 **3-75** 响应 Body 参数

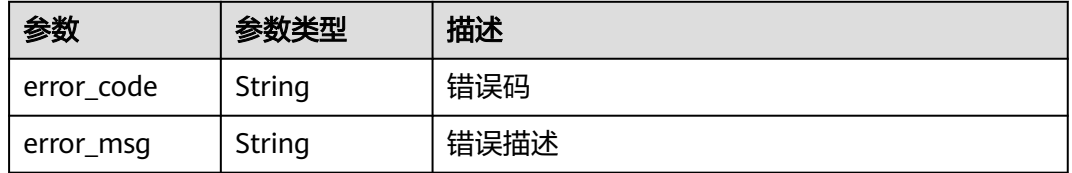

#### 状态码: **403**

# 表 **3-76** 响应 Body 参数

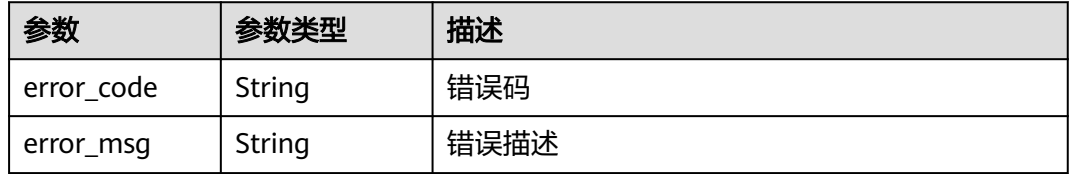

### 状态码: **500**

### 表 **3-77** 响应 Body 参数

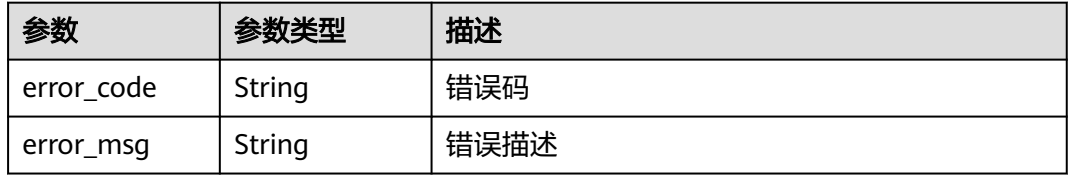

# 请求示例

无

# 响应示例

状态码: **200**

OK

```
{
 "total" : 2,
  "size" : 2,
  "envs" : [ {
   "create_time" : "2019-02-12T19:42:19.914989Z",
 "name" : "RELEASE",
 "remark" : "xxx",
   "id" : "DEFAULT_ENVIRONMENT_RELEASE_ID"
  }, {
   "create_time" : "2020-07-31T06:41:43Z",
 "name" : "DEV",
 "remark" : "Development environment",
   "id" : "7a1ad0c350844ee69479b47df9a881cb"
 } ]
}
```
#### 状态码: **400**

Bad Request

```
{
 "error_code" : "APIG.2012",
 "error_msg" : "Invalid parameter value,parameterName:name. Please refer to the support documentation"
}
```
#### 状态码: **401**

Unauthorized

```
{
  "error_code" : "APIG.1002",
  "error_msg" : "Incorrect token or token resolution failed"
}
```
#### 状态码: **403**

Forbidden

```
{
  "error_code" : "APIG.1005",
  "error_msg" : "No permissions to request this method"
}
```
### 状态码: **500**

Internal Server Error

```
{
 "error_code" : "APIG.9999",
 "error_msg" : "System error"
}
```
# 状态码

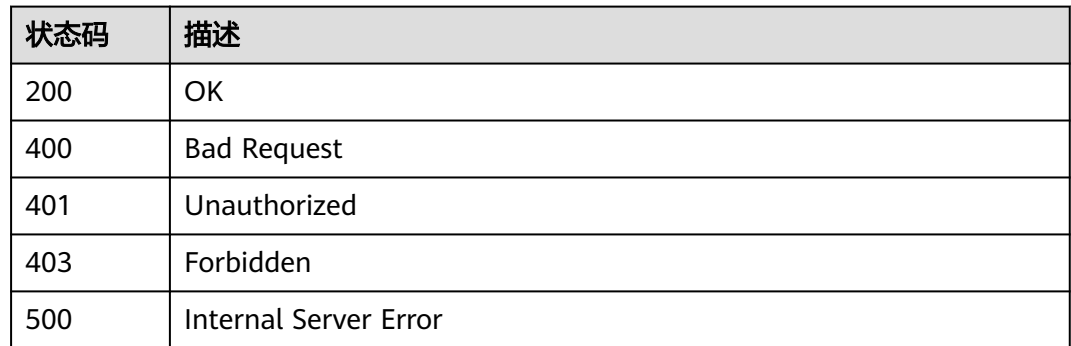

### 错误码

请参[见错误码。](#page-843-0)

# **3.3** 专享版**-**环境变量管理

# **3.3.1** 新建变量

## 功能介绍

将API发布到不同的环境后,对于不同的环境,可能会有不同的环境变量,比如,API 的服务部署地址,请求的版本号等。

用户可以定义不同的环境变量,用户在定义API时,在API的定义中使用这些变量,当 调用API时,API网关会将这些变量替换成真实的变量值,以达到不同环境的区分效 果。

环境变量定义在API分组上,该分组下的所有API都可以使用这些变量。

#### 说明

- 1. 环境变量的变量名称必须保持唯一,即一个分组在同一个环境上不能有两个同名的变量。
- 2. 环境变量区分大小写,即变量ABC与变量abc是两个不同的变量。
- 3. 设置了环境变量后,使用到该变量的API的调试功能将不可使用。
- 4. 定义了环境变量后,使用到环境变量的地方应该以对称的#标识环境变量,当API发布到相应的环 境后,会对环境变量的值进行替换,如: 定义的API的URL为: https://#address#:8080, 环境变 量address在RELEASE环境上的值为:192.168.1.5,则API发布到RELEASE环境后的真实的URL 为: https://192.168.1.5:8080。

# 调用方法

请参[见如何调用](#page-8-0)**API**。

**URI**

POST /v2/{project\_id}/apigw/instances/{instance\_id}/env-variables

#### 表 **3-78** 路径参数

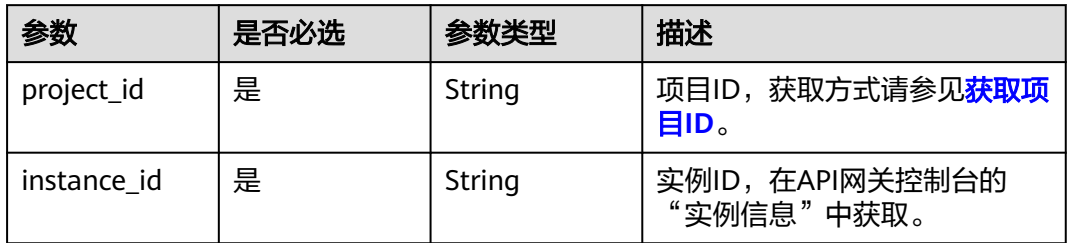

# 请求参数

表 **3-79** 请求 Header 参数

| 参数           | 是否必选 | 参数类型   | 描述                                                                  |
|--------------|------|--------|---------------------------------------------------------------------|
| X-Auth-Token | 是    | String | 用户Token。通过调用IAM服务<br>获取用户Token接口获取 (响应<br>消息头中X-Subject-Token的<br>值 |

### 表 **3-80** 请求 Body 参数

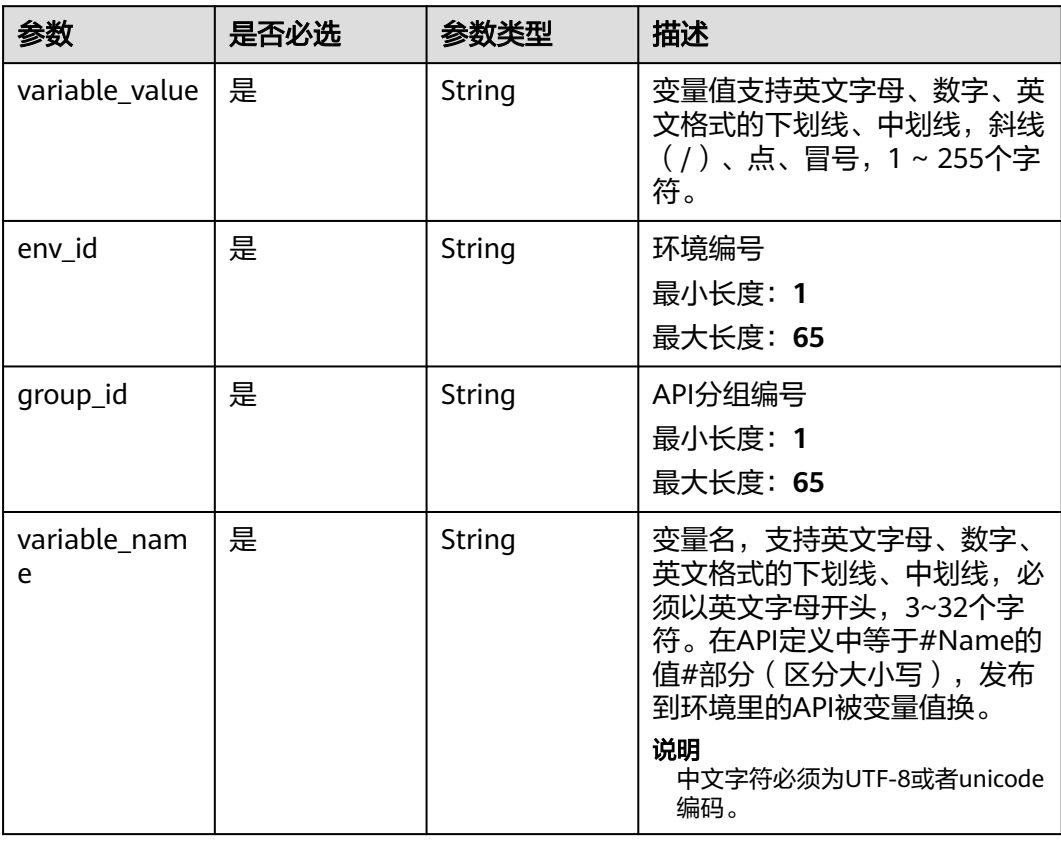

# 响应参数

### 状态码: **201**

# 表 **3-81** 响应 Body 参数

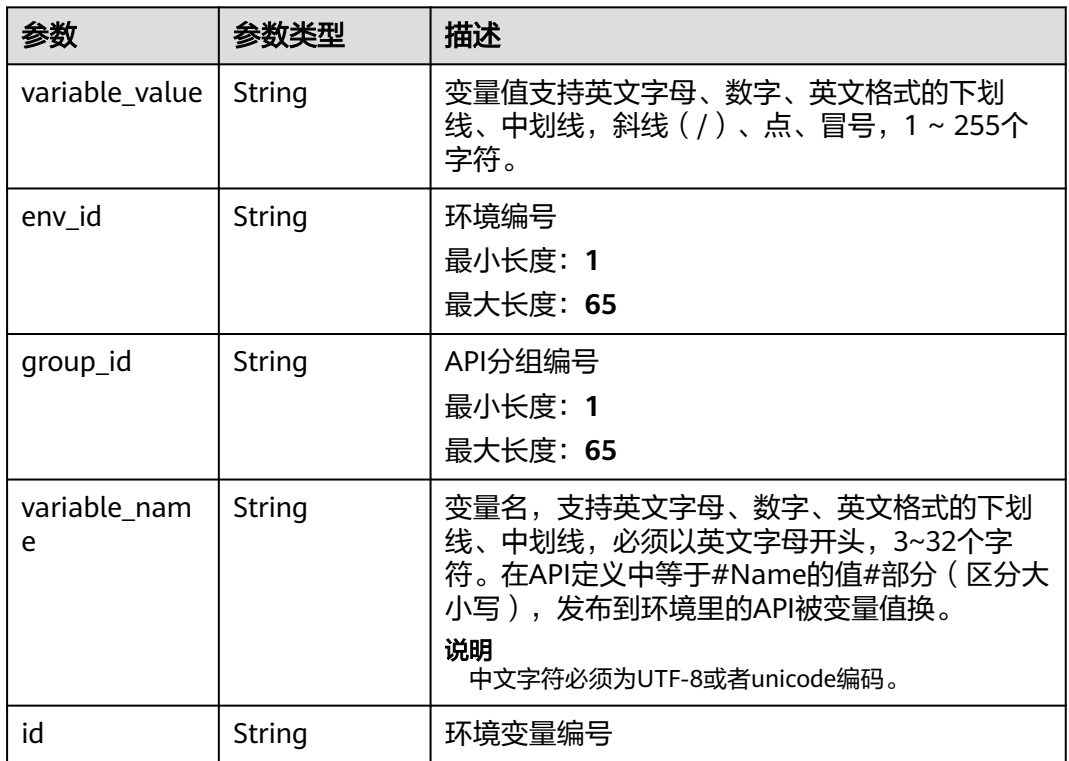

## 状态码: **400**

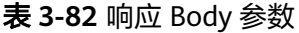

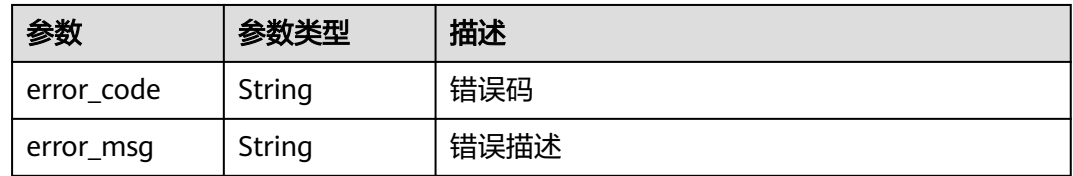

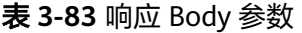

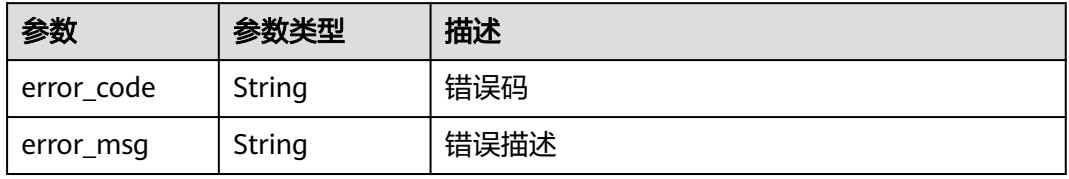

#### 状态码: **403**

#### 表 **3-84** 响应 Body 参数

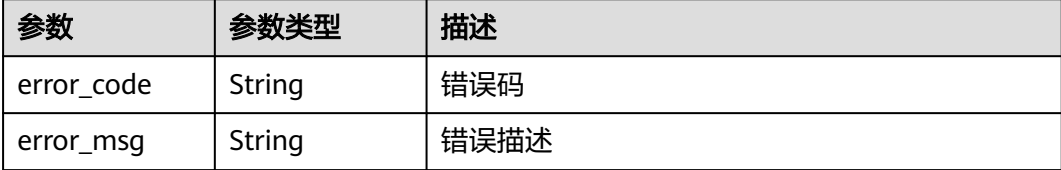

#### 状态码: **404**

#### 表 **3-85** 响应 Body 参数

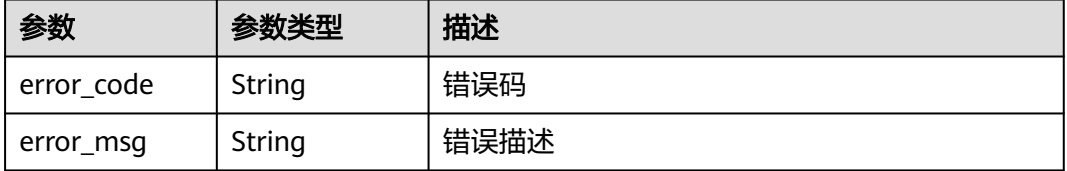

#### 状态码: **500**

#### 表 **3-86** 响应 Body 参数

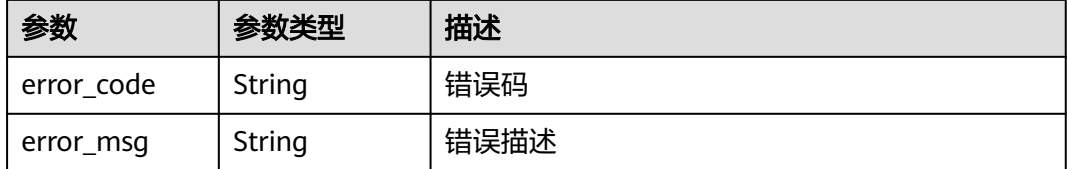

# 请求示例

### 创建一个环境变量

```
{
 "variable_name" : "address",
 "variable_value" : "192.168.1.5",
  "env_id" : "7a1ad0c350844ee69479b47df9a881cb",
  "group_id" : "c77f5e81d9cb4424bf704ef2b0ac7600"
}
```
### 响应示例

状态码: **201**

Created

{

```
 "variable_value" : "192.168.1.5",
```

```
 "env_id" : "7a1ad0c350844ee69479b47df9a881cb",
```

```
 "group_id" : "c77f5e81d9cb4424bf704ef2b0ac7600",
```

```
 "id" : "25054838a624400bbf2267cf5b3a3f70",
```
 "variable\_name" : "address" }

#### 状态码: **400**

Bad Request

```
{
 "error_code" : "APIG.2012",
 "error_msg" : "Invalid parameter value,parameterName:instance_id. Please refer to the support 
documentation"
}
```
#### 状态码: **401**

Unauthorized

```
{
  "error_code" : "APIG.1002",
  "error_msg" : "Incorrect token or token resolution failed"
}
```
### 状态码: **403**

Forbidden

```
{
  "error_code" : "APIG.1005",
  "error_msg" : "No permissions to request this method"
}
```
### 状态码: **404**

Not Found

```
{
 "error_code" : "APIG.3003",
 "error_msg" : "The instance does not exist;id:f0fa1789-3b76-433b-a787-9892951c620ec"
}
```
#### 状态码: **500**

Internal Server Error

```
{
 "error_code" : "APIG.9999",
  "error_msg" : "System error"
}
```
## 状态码

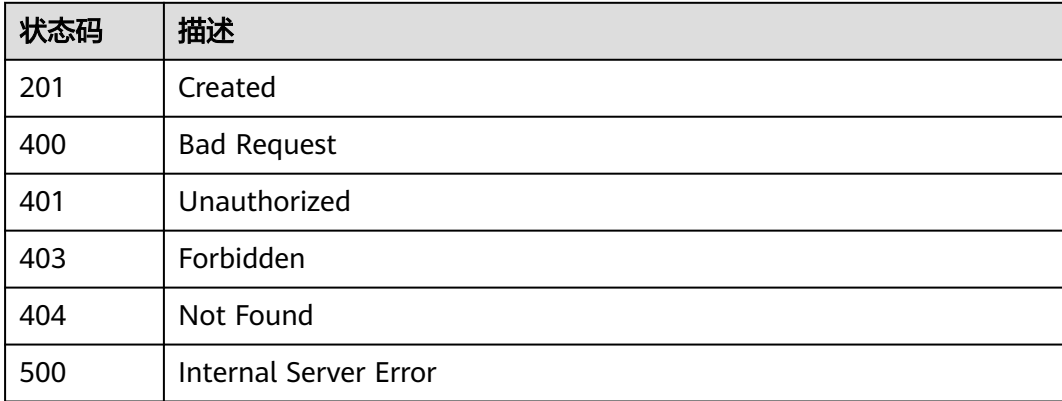

# 错误码

请参[见错误码。](#page-843-0)

# **3.3.2** 删除变量

# 功能介绍

删除指定的环境变量。

# 调用方法

请参[见如何调用](#page-8-0)**API**。

### **URI**

DELETE /v2/{project\_id}/apigw/instances/{instance\_id}/env-variables/ {env\_variable\_id}

#### 表 **3-87** 路径参数

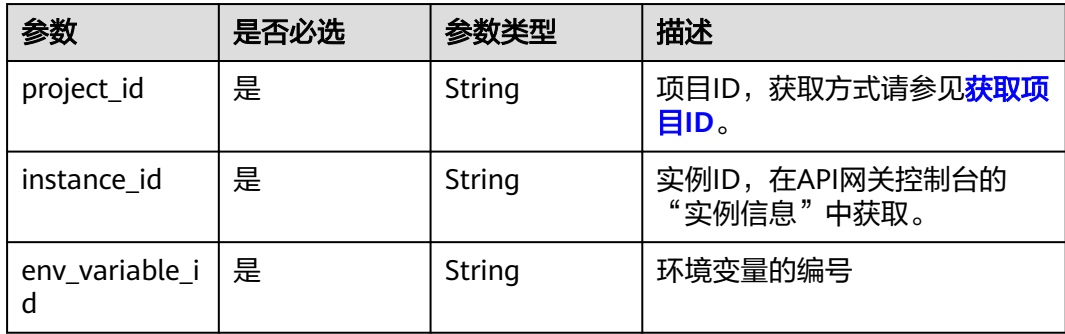

# 请求参数

### 表 **3-88** 请求 Header 参数

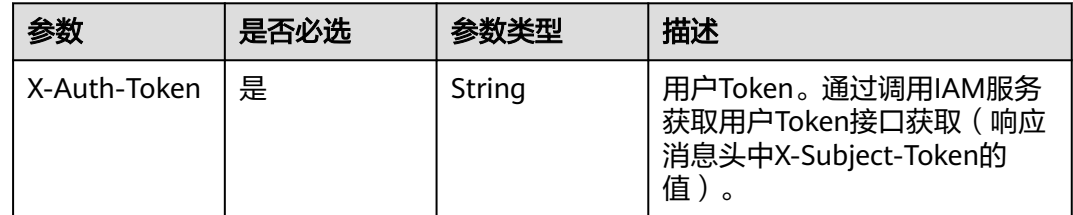

# 响应参数

#### 表 **3-89** 响应 Body 参数

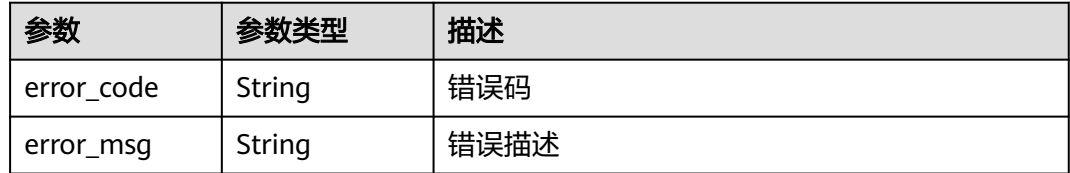

#### 状态码: **403**

表 **3-90** 响应 Body 参数

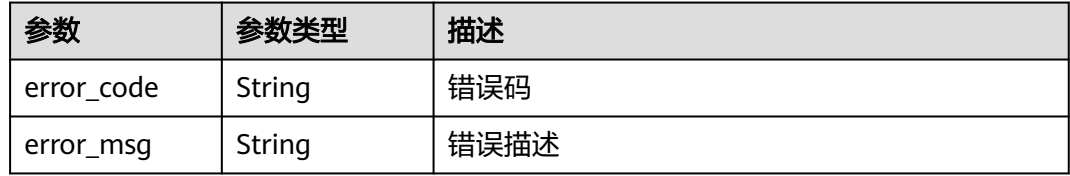

### 状态码: **404**

表 **3-91** 响应 Body 参数

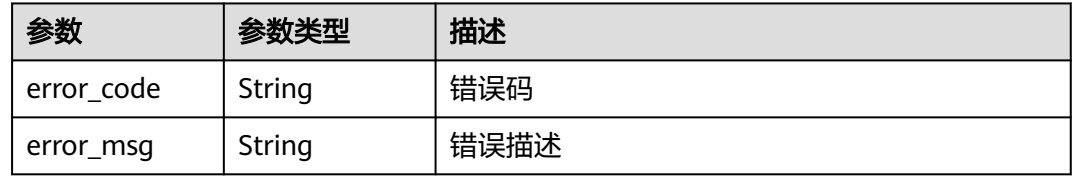

### 状态码: **500**

表 **3-92** 响应 Body 参数

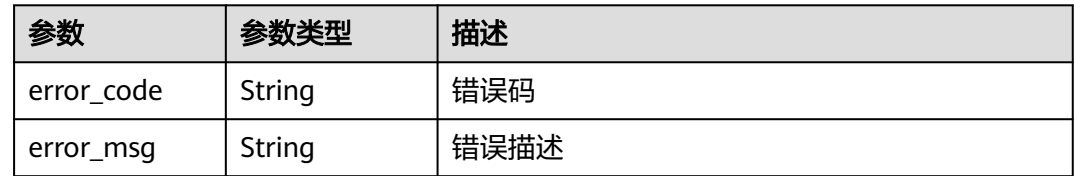

# 请求示例

无

{

# 响应示例

#### 状态码: **401**

Unauthorized

"error\_code" : "APIG.1002",

 "error\_msg" : "Incorrect token or token resolution failed" }

# 状态码: **403**

Forbidden

```
{
  "error_code" : "APIG.1005",
  "error_msg" : "No permissions to request this method"
}
```
#### 状态码: **404**

Not Found

```
{
 "error_code" : "APIG.3011",
 "error_msg" : "The environment variable does not exist, id: 25054838a624400bbf2267cf5b3a3f70"
}
```
状态码: **500**

Internal Server Error

```
{
 "error_code" : "APIG.9999",
 "error_msg" : "System error"
}
```
## 状态码

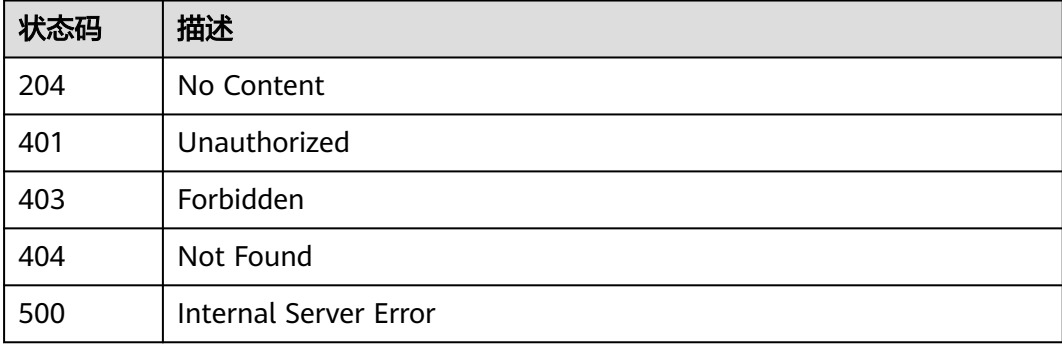

# 错误码

请参[见错误码。](#page-843-0)

# **3.3.3** 查看变量详情

# 功能介绍

查看指定的环境变量的详情。

# 调用方法

请参[见如何调用](#page-8-0)**API**。

# **URI**

GET /v2/{project\_id}/apigw/instances/{instance\_id}/env-variables/{env\_variable\_id}

### 表 **3-93** 路径参数

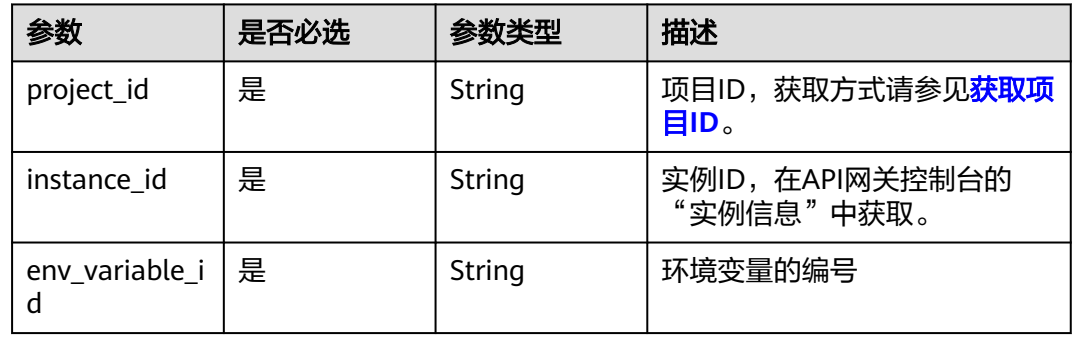

# 请求参数

表 **3-94** 请求 Header 参数

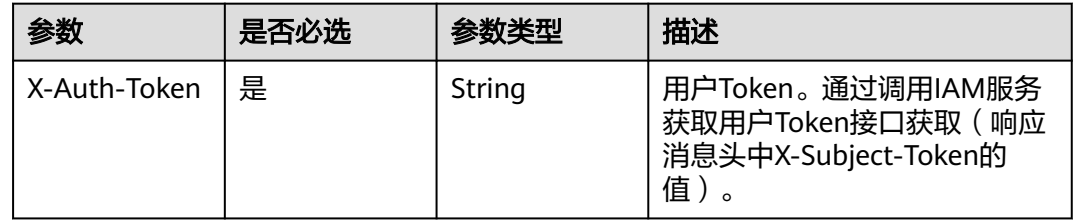

# 响应参数

状态码: **200**

表 **3-95** 响应 Body 参数

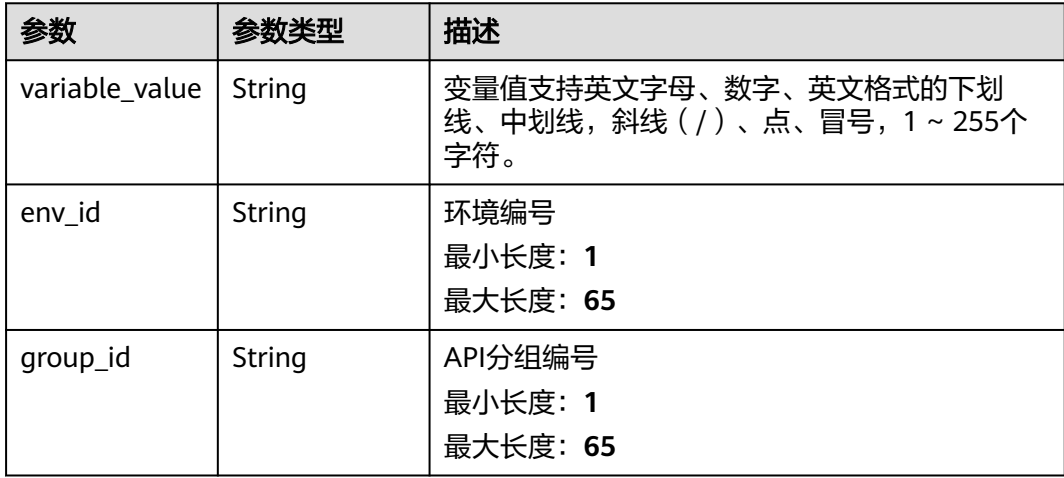

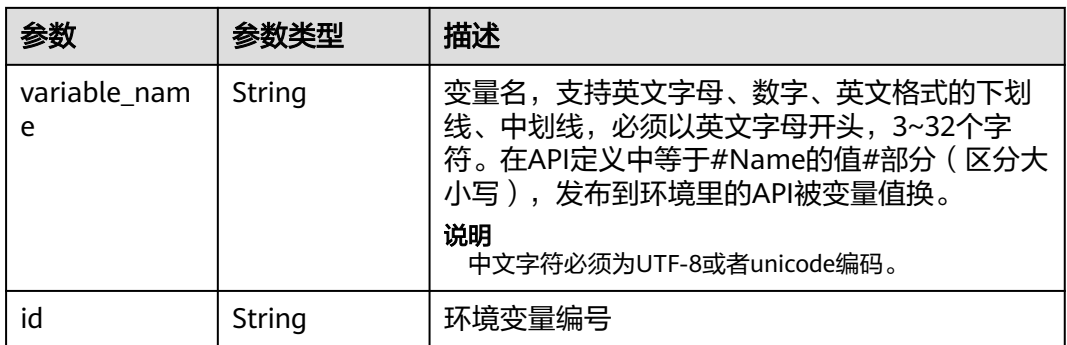

#### 状态码: **401**

表 **3-96** 响应 Body 参数

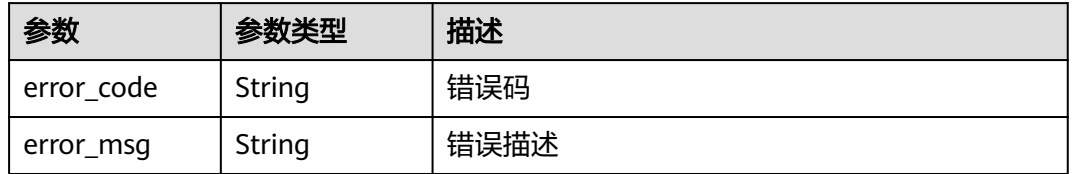

# 状态码: **403**

表 **3-97** 响应 Body 参数

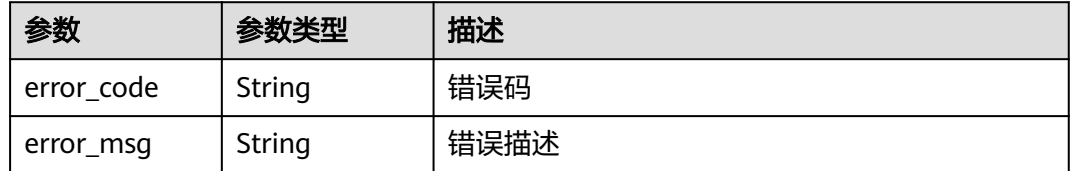

#### 状态码: **404**

表 **3-98** 响应 Body 参数

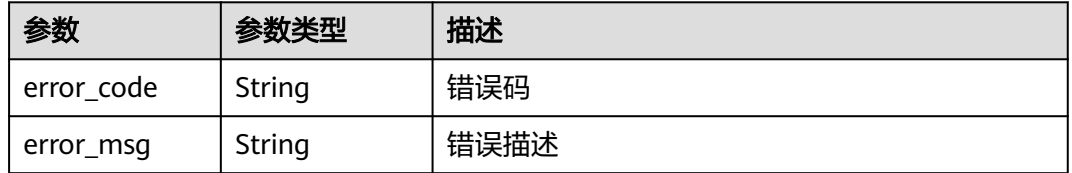

#### 表 **3-99** 响应 Body 参数

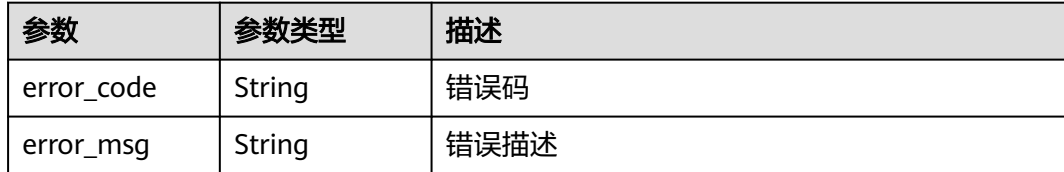

## 请求示例

无

# 响应示例

状态码: **200**

**OK** 

```
{
  "variable_value" : "192.168.1.5",
 "env_id" : "7a1ad0c350844ee69479b47df9a881cb",
 "group_id" : "c77f5e81d9cb4424bf704ef2b0ac7600",
 "id" : "25054838a624400bbf2267cf5b3a3f70",
 "variable_name" : "address"
}
```
状态码: **401**

Unauthorized

```
{
 "error_code" : "APIG.1002",
 "error_msg" : "Incorrect token or token resolution failed"
}
```
#### 状态码: **403**

Forbidden

```
{
 "error_code" : "APIG.1005",
 "error_msg" : "No permissions to request this method"
}
```
### 状态码: **404**

Not Found

```
{
 "error_code" : "APIG.3011",
 "error_msg" : "The environment variable does not exist, id: 25054838a624400bbf2267cf5b3a3f70"
}
状态码: 500
```
Internal Server Error

```
{
  "error_code" : "APIG.9999",
  "error_msg" : "System error"
}
```
# 状态码

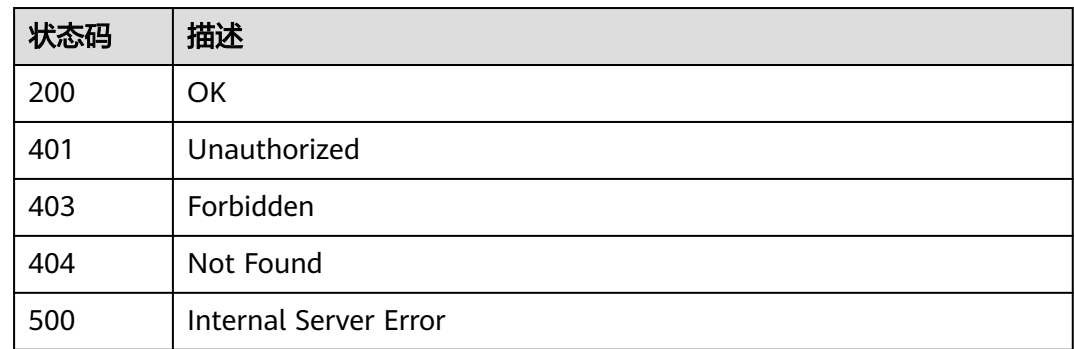

# 错误码

请参[见错误码。](#page-843-0)

# **3.3.4** 查询变量列表

# 功能介绍

查询分组下的所有环境变量的列表。

# 调用方法

请参[见如何调用](#page-8-0)**API**。

### **URI**

GET /v2/{project\_id}/apigw/instances/{instance\_id}/env-variables

#### 表 **3-100** 路径参数

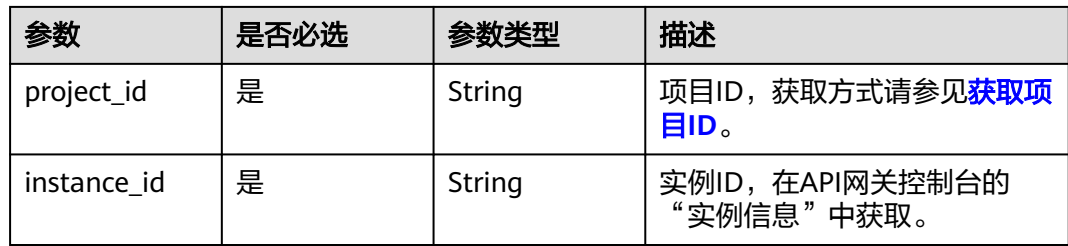

### 表 **3-101** Query 参数

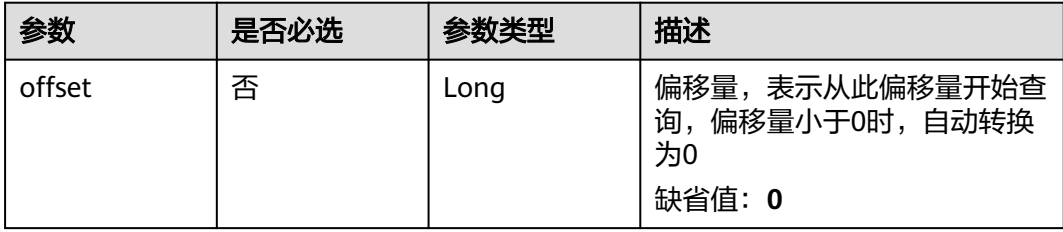

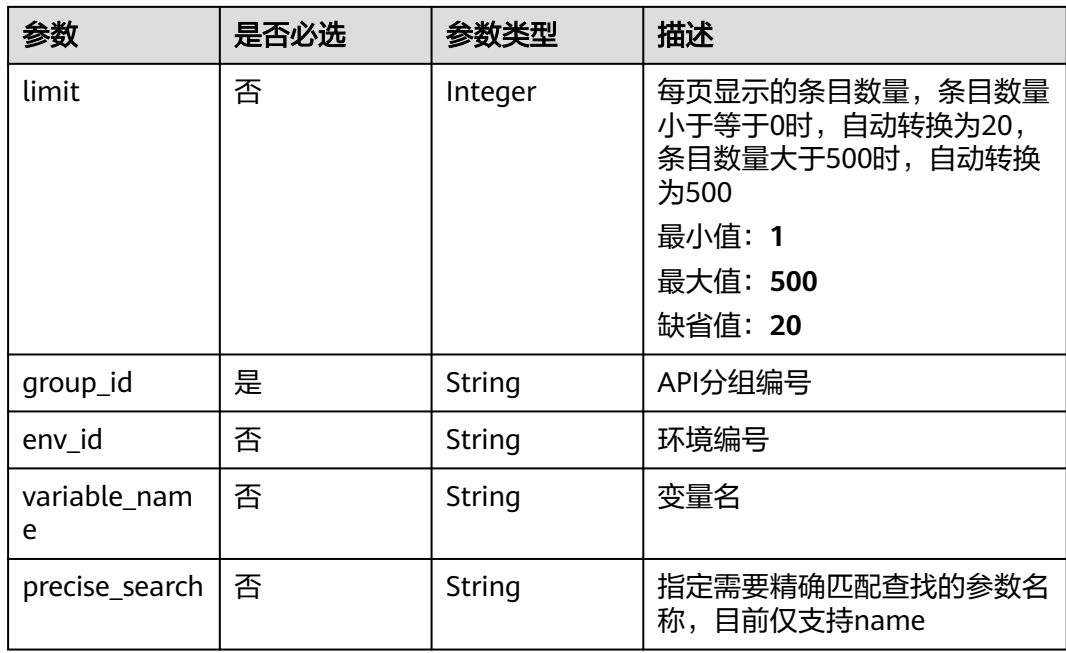

# 请求参数

表 **3-102** 请求 Header 参数

| 参数           | 是否必选 | 参数类型   | 描述                                                                 |
|--------------|------|--------|--------------------------------------------------------------------|
| X-Auth-Token | 是    | String | 用户Token。通过调用IAM服务<br>获取用户Token接口获取(响应<br>消息头中X-Subject-Token的<br>值 |

# 响应参数

# 状态码: **200**

表 **3-103** 响应 Body 参数

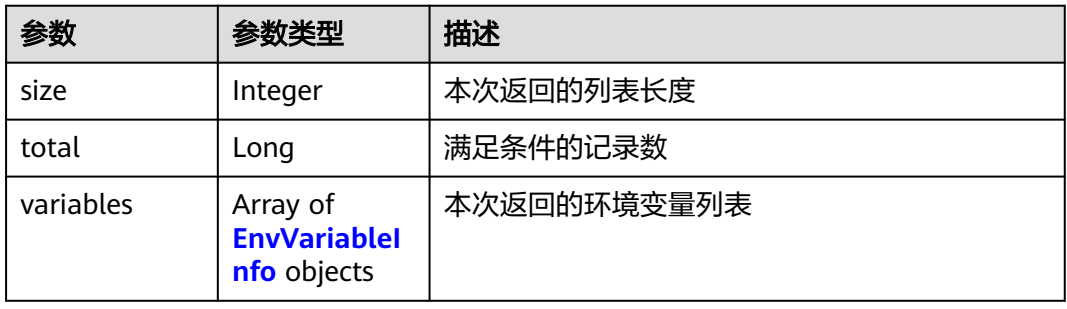

#### <span id="page-70-0"></span>表 **3-104** EnvVariableInfo

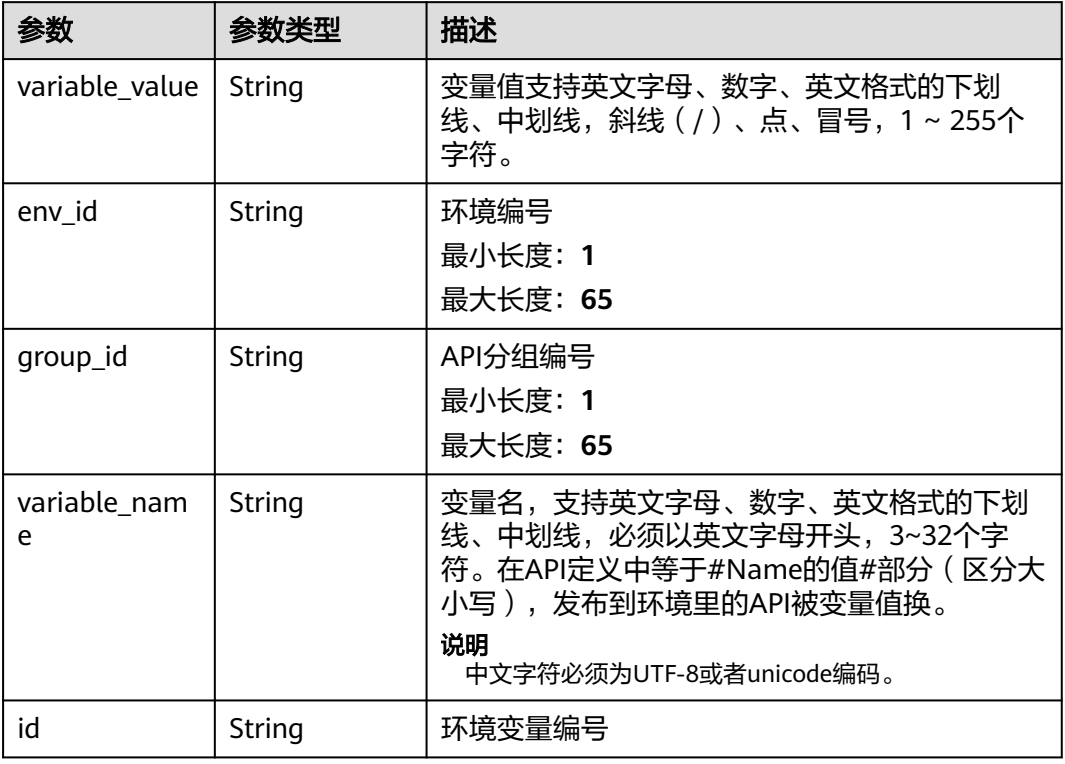

### 状态码: **400**

### 表 **3-105** 响应 Body 参数

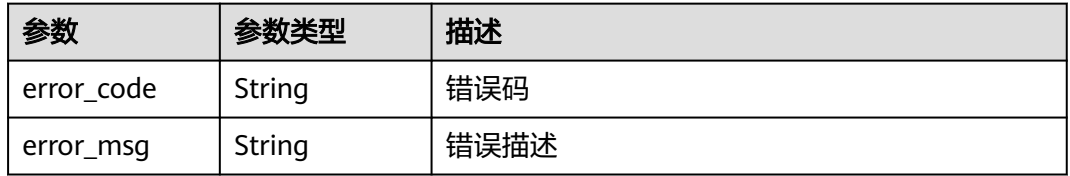

### 状态码: **401**

# 表 **3-106** 响应 Body 参数

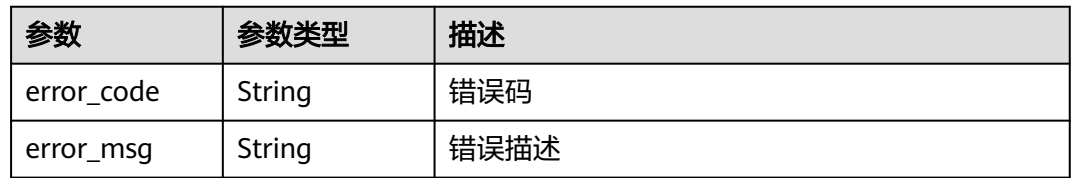

#### 表 **3-107** 响应 Body 参数

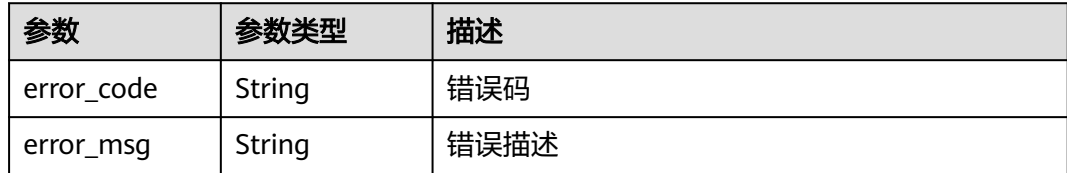

#### 状态码: **500**

表 **3-108** 响应 Body 参数

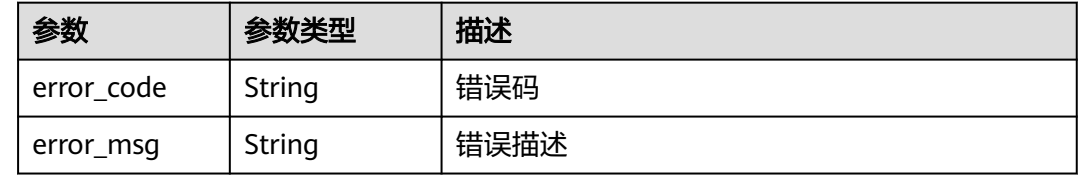

## 请求示例

无

### 响应示例

状态码: **200**

**OK** 

```
{
  "variables" : [ {
   "variable_value" : "8080",
 "env_id" : "cca3616af3684b329064b2a631cb3eeb",
 "group_id" : "73c58022f20d495aa18885d718647f09",
 "id" : "09ab8135722440b9bf5d107f2a09d409",
 "variable_name" : "port"
  }, {
   "variable_value" : "192.168.1.5",
 "env_id" : "7a1ad0c350844ee69479b47df9a881cb",
 "group_id" : "c77f5e81d9cb4424bf704ef2b0ac7600",
 "id" : "25054838a624400bbf2267cf5b3a3f70",
   "variable_name" : "address"
  } ],
  "total" : 2,
  "size" : 2
}
```
#### 状态码: **400**

Bad Request

```
{
  "error_code" : "APIG.2012",
  "error_msg" : "Invalid parameter value,parameterName:name. Please refer to the support documentation"
}
```
### 状态码: **401**

Unauthorized
```
{
 "error_code" : "APIG.1002",
 "error_msg" : "Incorrect token or token resolution failed"
}
```
Forbidden

```
{
  "error_code" : "APIG.1005",
  "error_msg" : "No permissions to request this method"
}
```
#### 状态码: **500**

Internal Server Error

```
{
 "error_code" : "APIG.9999",
 "error_msg" : "System error"
}
```
## 状态码

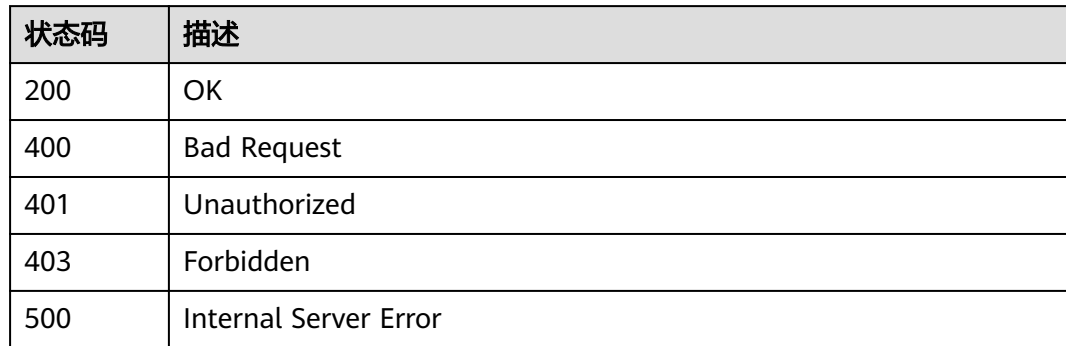

# 错误码

请参[见错误码。](#page-843-0)

# **3.4** 专享版**-**流控策略管理

# **3.4.1** 创建流控策略

# 功能介绍

当API上线后,系统会默认给每个API提供一个流控策略,API提供者可以根据自身API 的服务能力及负载情况变更这个流控策略。 流控策略即限制API在一定长度的时间 内,能够允许被访问的最大次数。

# 调用方法

请参[见如何调用](#page-8-0)**API**。

# **URI**

POST /v2/{project\_id}/apigw/instances/{instance\_id}/throttles

### 表 **3-109** 路径参数

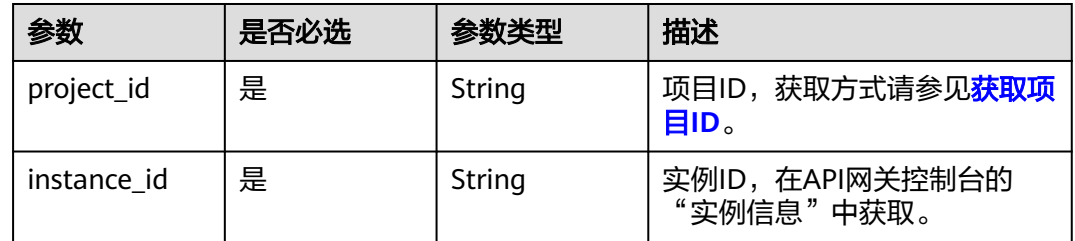

# 请求参数

# 表 **3-110** 请求 Header 参数

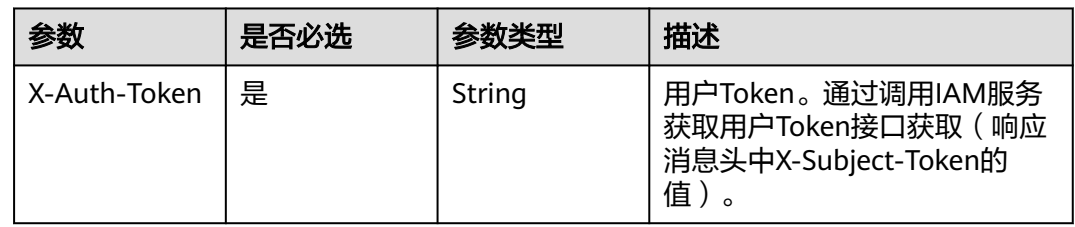

# 表 **3-111** 请求 Body 参数

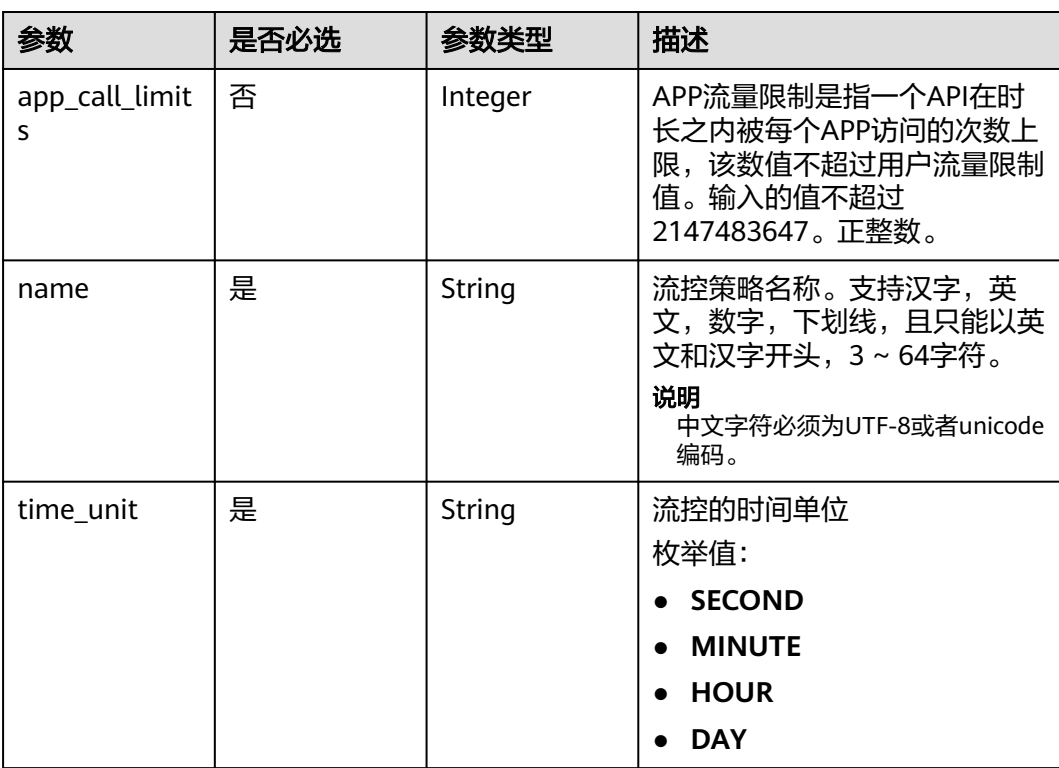

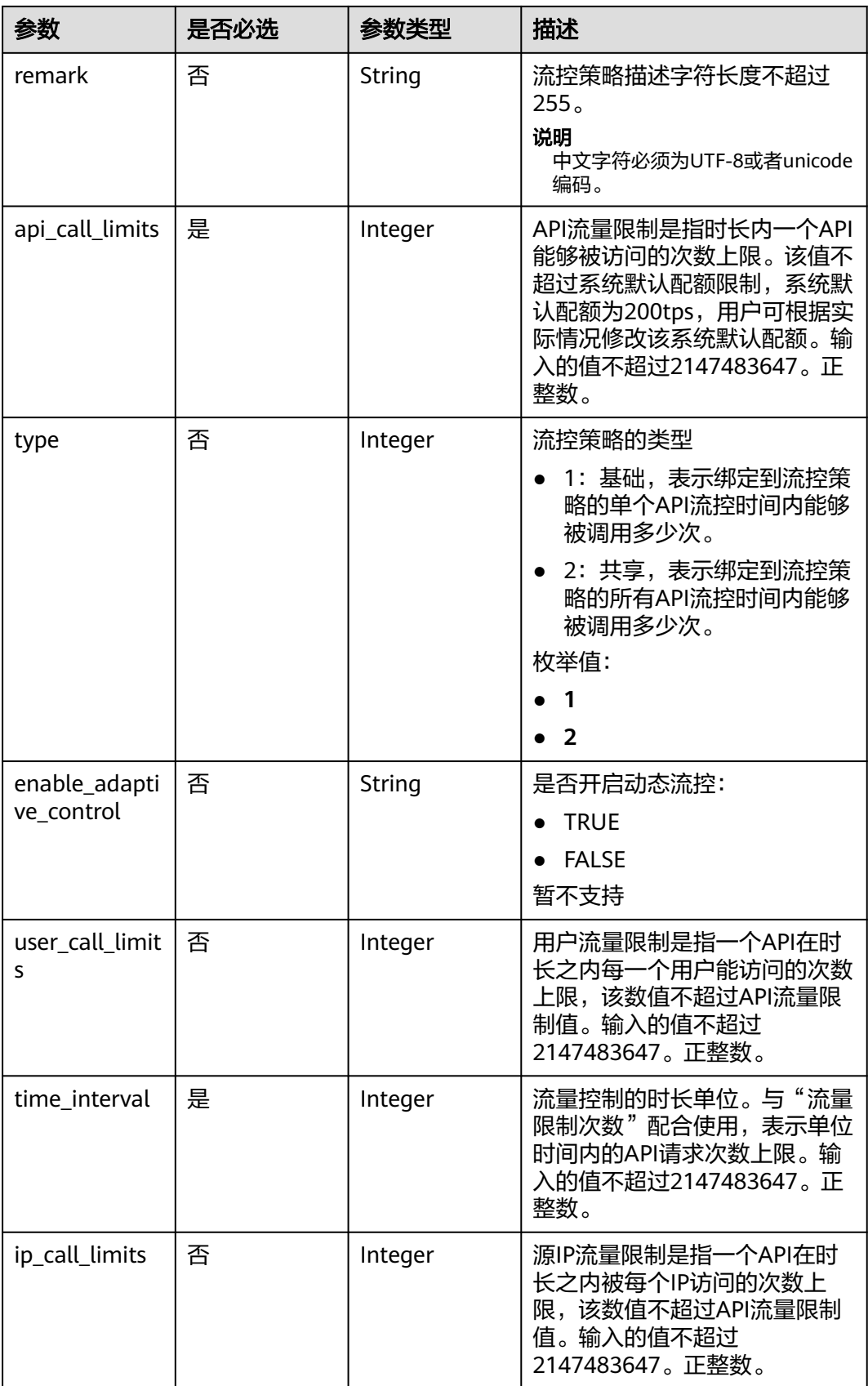

# 响应参数

# 状态码: **201**

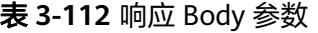

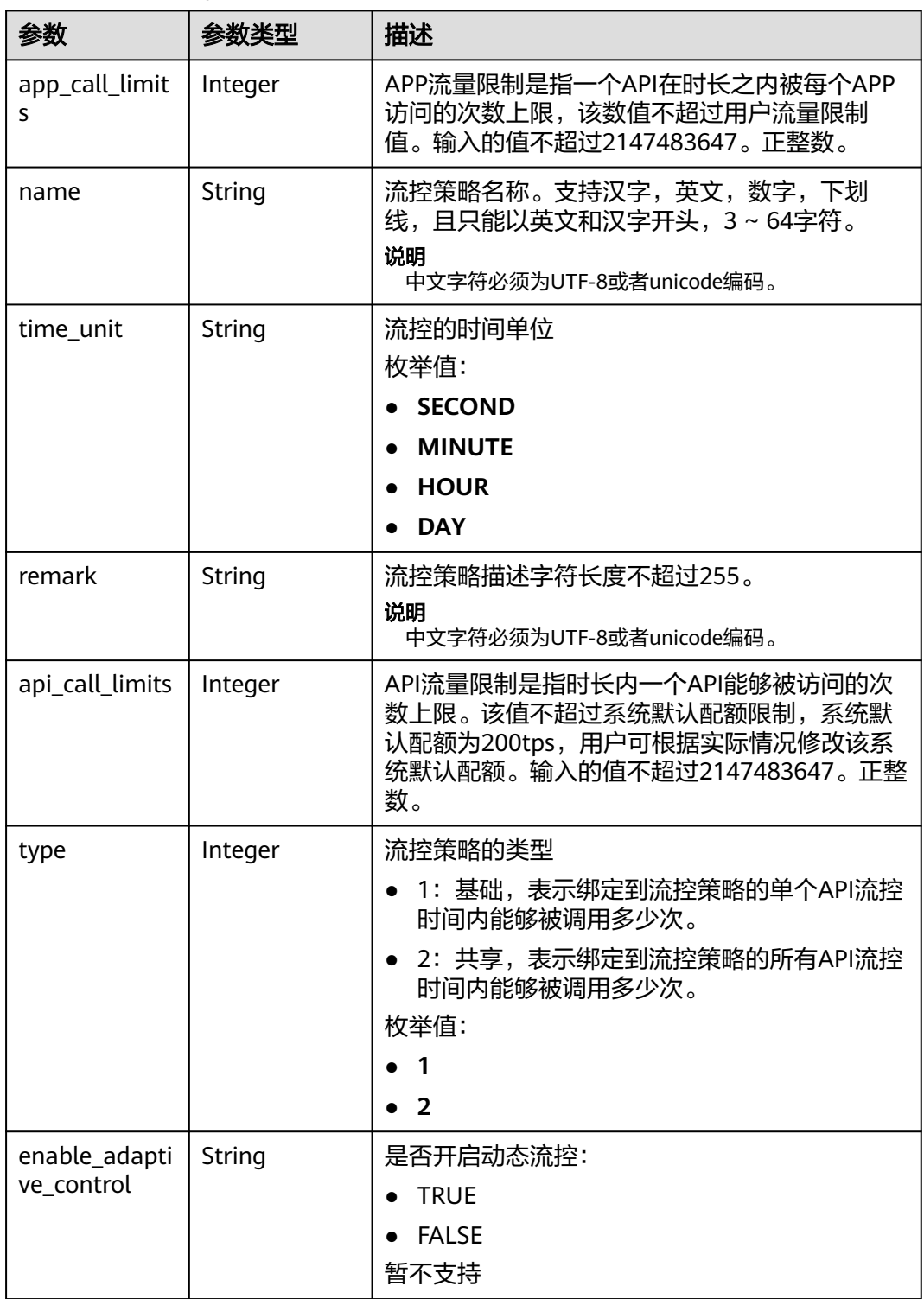

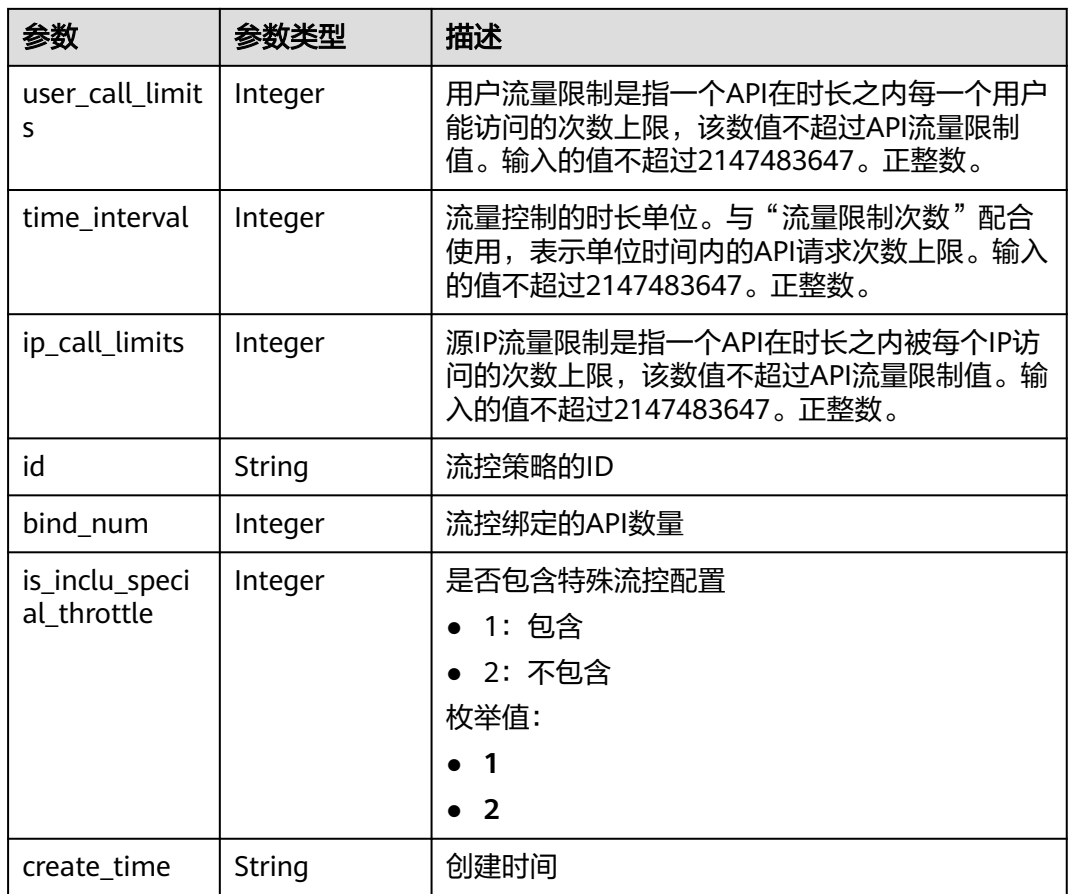

# 表 **3-113** 响应 Body 参数

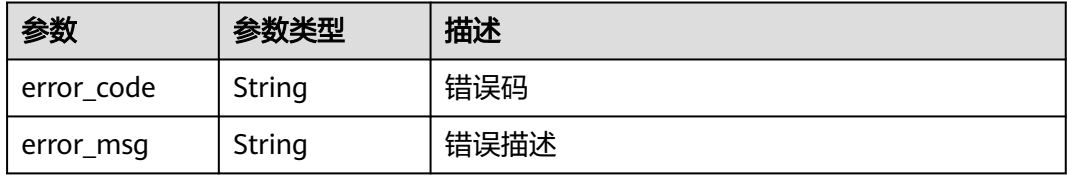

## 状态码: **401**

# 表 **3-114** 响应 Body 参数

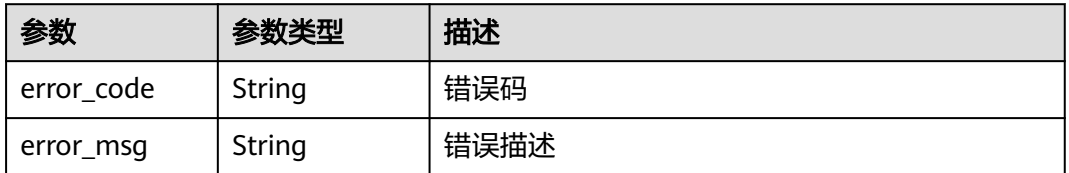

### 状态码: **403**

#### 表 **3-115** 响应 Body 参数

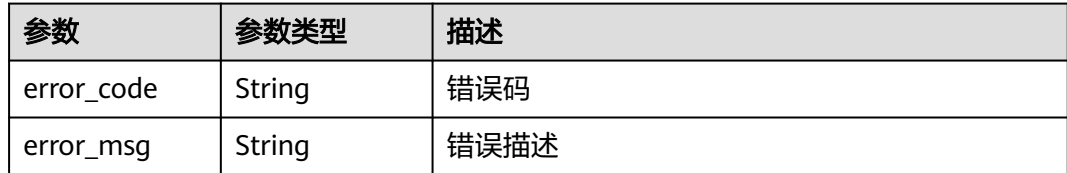

#### 状态码: **500**

表 **3-116** 响应 Body 参数

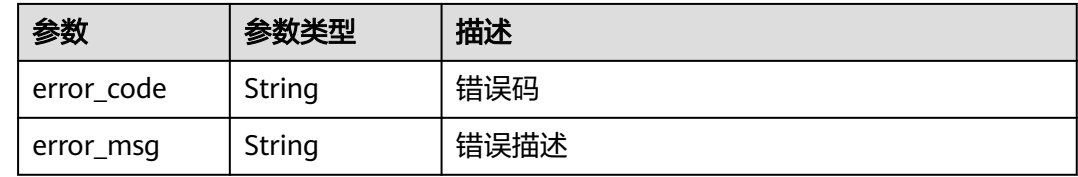

# 请求示例

创建一个流控策略,API流量限制为800,用户流量限制为500,app流量限制为300, 源IP流量限制为600,时长为1秒

```
{
```
"api\_call\_limits" : 800,

 "app\_call\_limits" : 300, "enable\_adaptive\_control" : "FALSE",

"ip\_call\_limits" : 600,

"name" : "throttle\_demo",

 "remark" : "Total: 800 calls/second; user: 500 calls/second; app: 300 calls/second; IP address: 600 calls/ second",

#### "time\_interval" : 1,

}

"time\_unit" : "SECOND",

"type" : 1,

"user\_call\_limits" : 500

# 响应示例

#### 状态码: **201**

#### Created

```
{
  "name" : "throttle_demo",
  "create_time" : "2020-07-31T08:44:02.205366118Z",
  "remark" : "Total: 800 calls/second; user: 500 calls/second; app: 300 calls/second; IP address: 600 calls/
second",
  "type" : 1,
  "time_interval" : 1,
  "ip_call_limits" : 600,
  "app_call_limits" : 300,
  "time_unit" : "SECOND",
 "api_call_limits" : 800.
  "id" : "3437448ad06f4e0c91a224183116e965",
 "user_call_limits" : 500,
  "enable_adaptive_control" : "FALSE",
  "bind_num" : 0,
```
 "is\_inclu\_special\_throttle" : 2 }

### 状态码: **400**

Bad Request

```
{
 "error_code" : "APIG.2011",
 "error_msg" : "Invalid parameter value,parameterName:name. Please refer to the support documentation"
}
```
### 状态码: **401**

#### Unauthorized

```
{
  "error_code" : "APIG.1002",
  "error_msg" : "Incorrect token or token resolution failed"
}
```
#### 状态码: **403**

Forbidden

```
{
 "error_code" : "APIG.1005",
 "error_msg" : "No permissions to request this method"
}
```
#### 状态码: **500**

#### Internal Server Error

```
{
 "error_code" : "APIG.9999",
 "error_msg" : "System error"
}
```
# 状态码

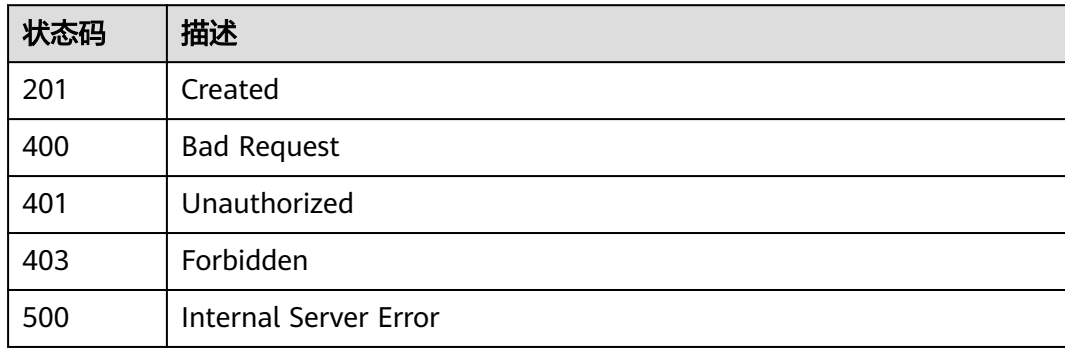

# 错误码

请参见<mark>错误码</mark>。

# **3.4.2** 修改流控策略

# 功能介绍

修改指定流控策略的详细信息。

# 调用方法

请参[见如何调用](#page-8-0)**API**。

#### **URI**

PUT /v2/{project\_id}/apigw/instances/{instance\_id}/throttles/{throttle\_id}

### 表 **3-117** 路径参数

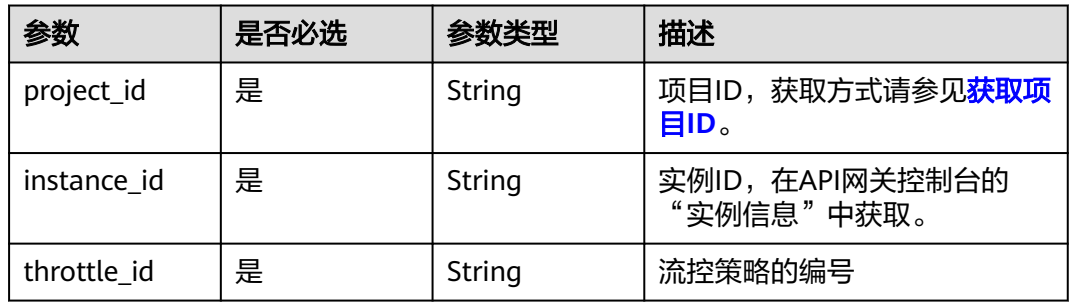

# 请求参数

#### 表 **3-118** 请求 Header 参数

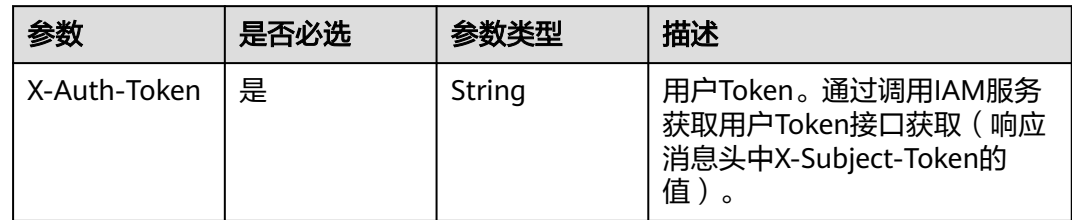

#### 表 **3-119** 请求 Body 参数

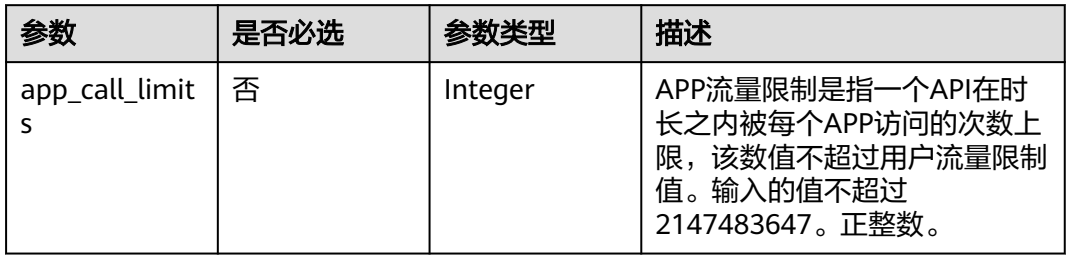

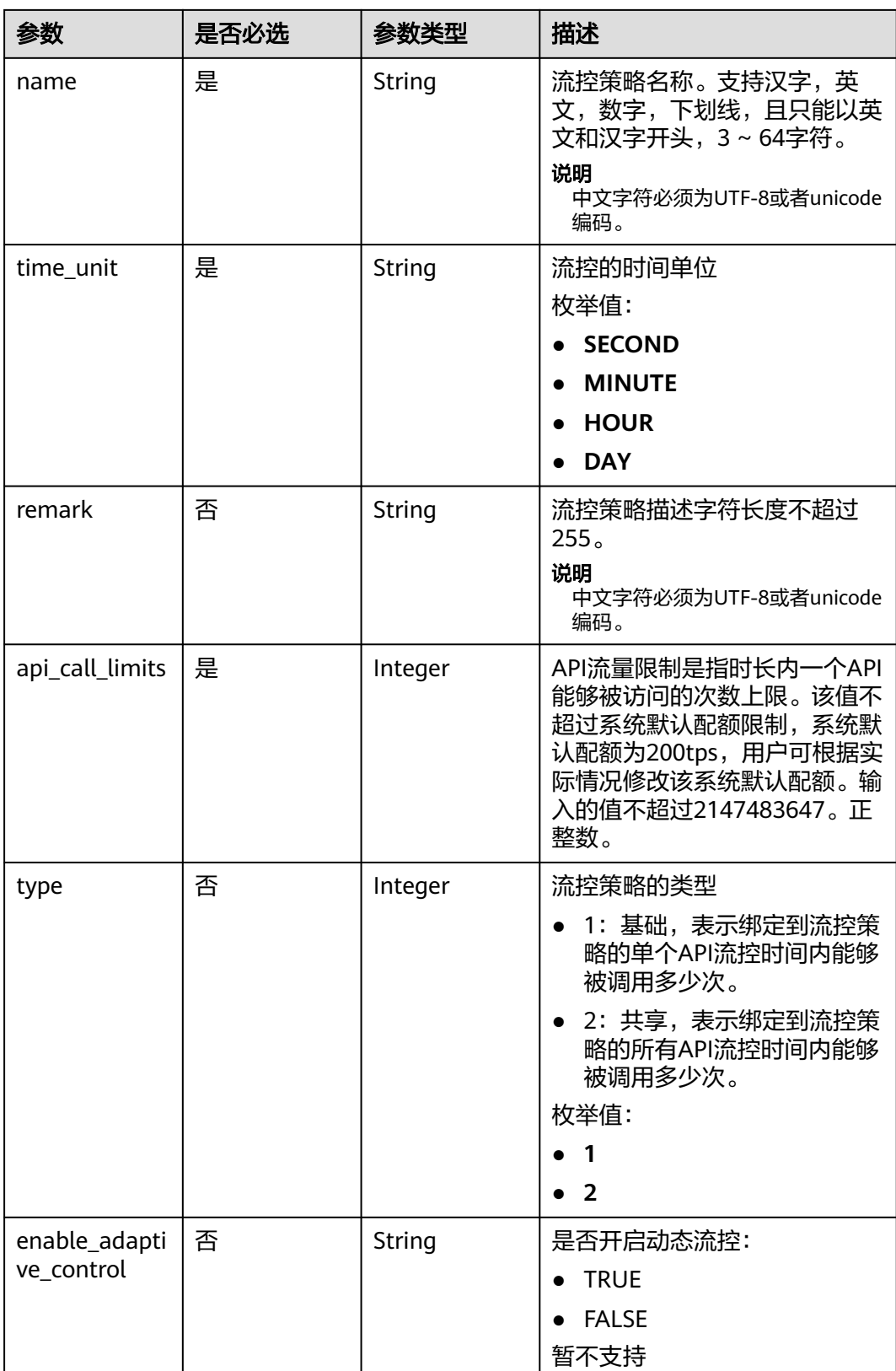

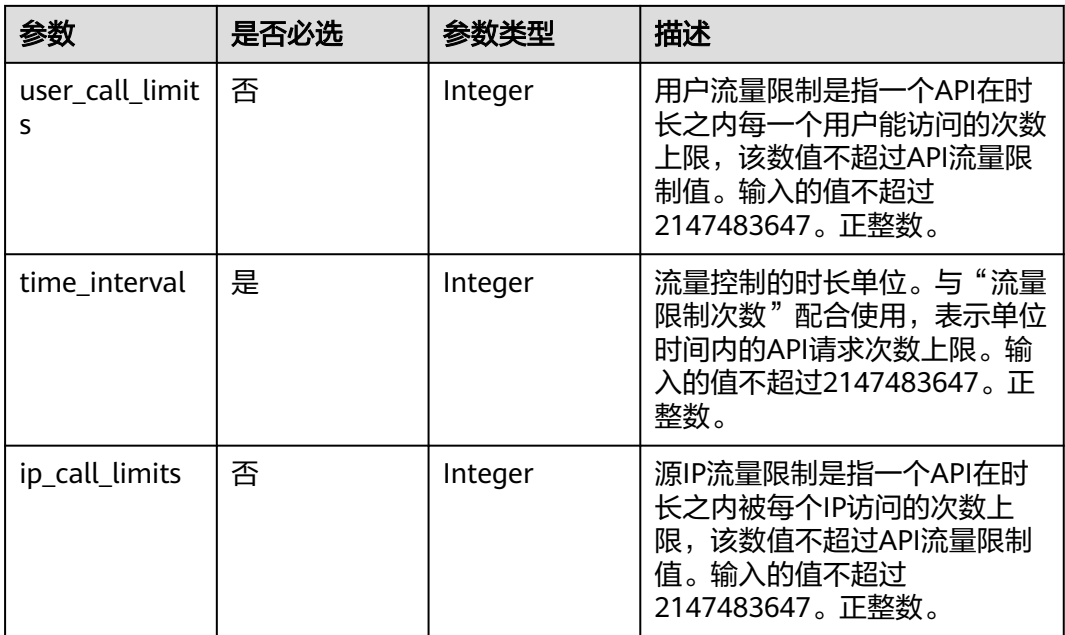

# 响应参数

# 状态码: **200**

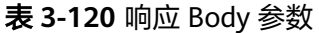

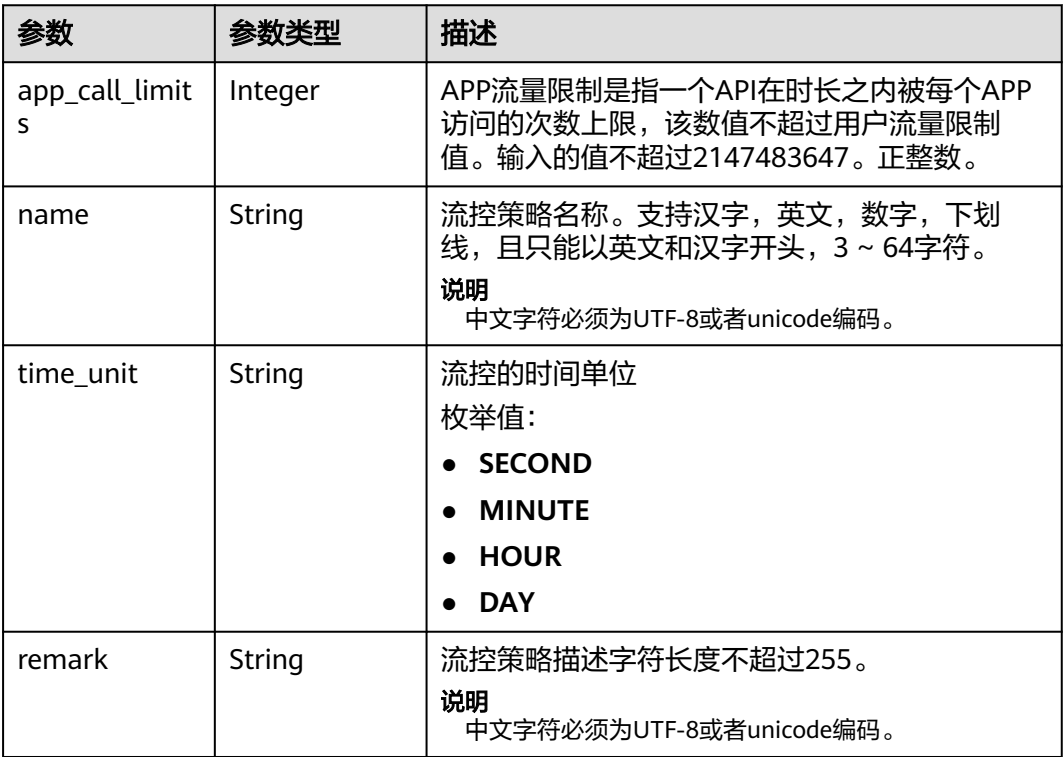

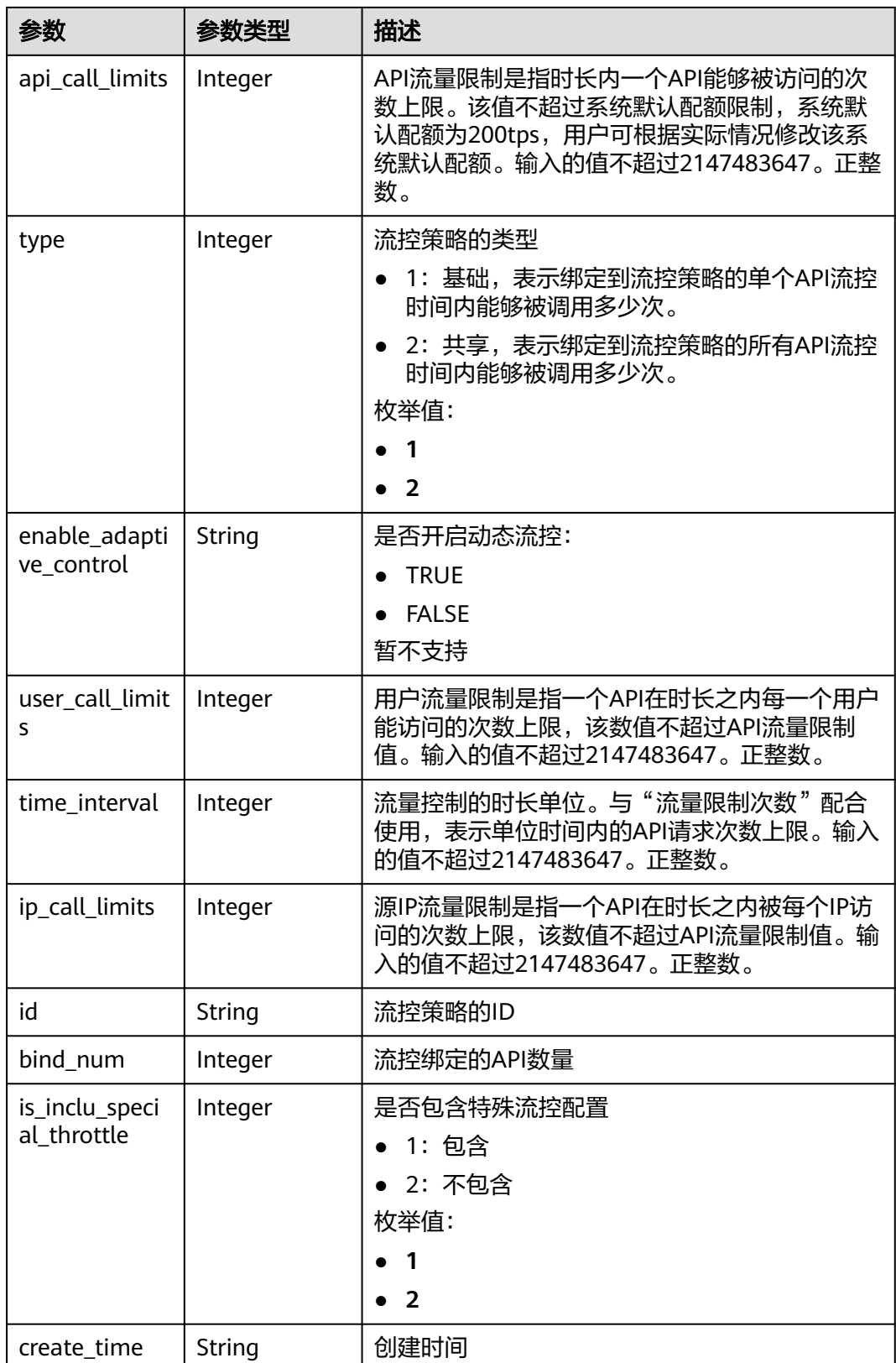

## 表 **3-121** 响应 Body 参数

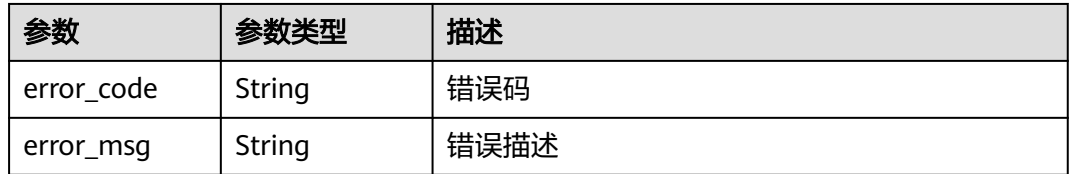

### 状态码: **401**

#### 表 **3-122** 响应 Body 参数

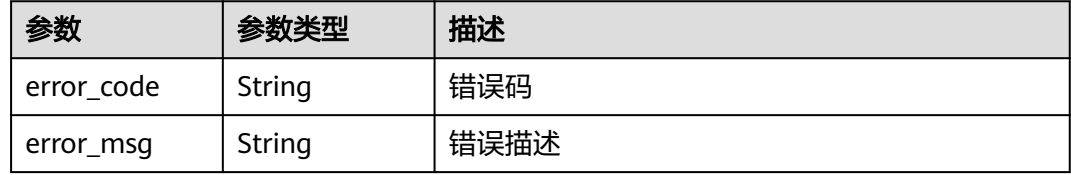

#### 状态码: **403**

## 表 **3-123** 响应 Body 参数

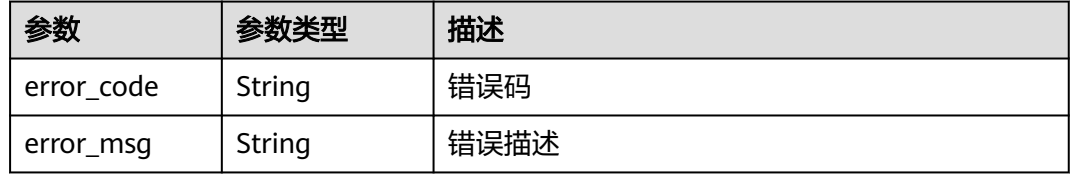

## 状态码: **404**

## 表 **3-124** 响应 Body 参数

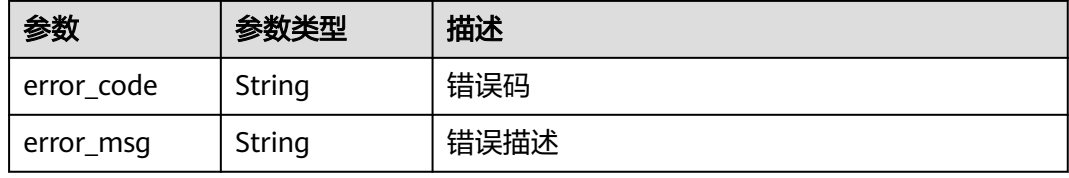

#### 状态码: **500**

#### 表 **3-125** 响应 Body 参数

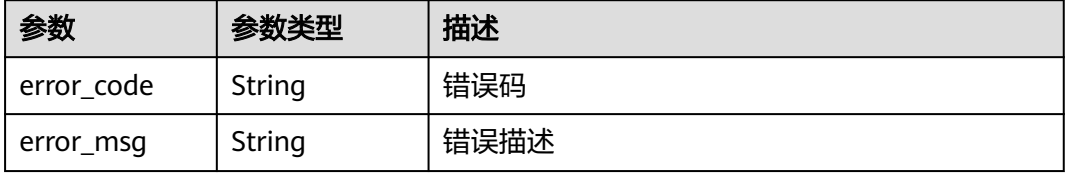

# 请求示例

修改一个流控策略,API流量限制为800,用户流量限制为500,app流量限制为300, 源IP流量限制为600,时长为1秒

```
{
  "name" : "throttle_demo",
```
 "remark" : "Total: 800 calls/second; user: 500 calls/second; app: 300 calls/second; IP address: 600 calls/ second", "type" : 1,

```
 "time_interval" : 1,
```
"ip\_call\_limits" : 600,

- "app\_call\_limits" : 300,
- "time\_unit" : "SECOND",
- "api\_call\_limits" : 800,
- "user\_call\_limits" : 500

# 响应示例

#### 状态码: **200**

**OK** 

{

}

}

```
 "name" : "throttle_demo",
  "create_time" : "2020-07-31T08:44:02.205366118Z",
  "remark" : "Total: 800 calls/second; user: 500 calls/second; app: 300 calls/second; IP address: 600 calls/
second",
  "type" : 1,
  "time_interval" : 1,
  "ip_call_limits" : 600,
 "app_call_limits" : 300,
  "time_unit" : "SECOND",
 "api_call_limits" : 800,
  "id" : "3437448ad06f4e0c91a224183116e965",
  "user_call_limits" : 500,
  "enable_adaptive_control" : "FALSE",
  "bind_num" : 0,
  "is_inclu_special_throttle" : 2
```
#### 状态码: **400**

Bad Request

```
{
  "error_code" : "APIG.2011",
  "error_msg" : "Invalid parameter value,parameterName:name. Please refer to the support documentation"
}
```
#### 状态码: **401**

Unauthorized

```
{
  "error_code" : "APIG.1002",
  "error_msg" : "Incorrect token or token resolution failed"
}
```
#### 状态码: **403**

Forbidden

```
{
  "error_code" : "APIG.1005",
  "error_msg" : "No permissions to request this method"
}
```
#### Not Found

```
{
 "error_code" : "APIG.3005",
 "error_msg" : "Request throttling policy 3437448ad06f4e0c91a224183116e965 does not exist"
}
```
#### 状态码: **500**

Internal Server Error

```
{
 "error_code" : "APIG.9999",
 "error_msg" : "System error"
}
```
# 状态码

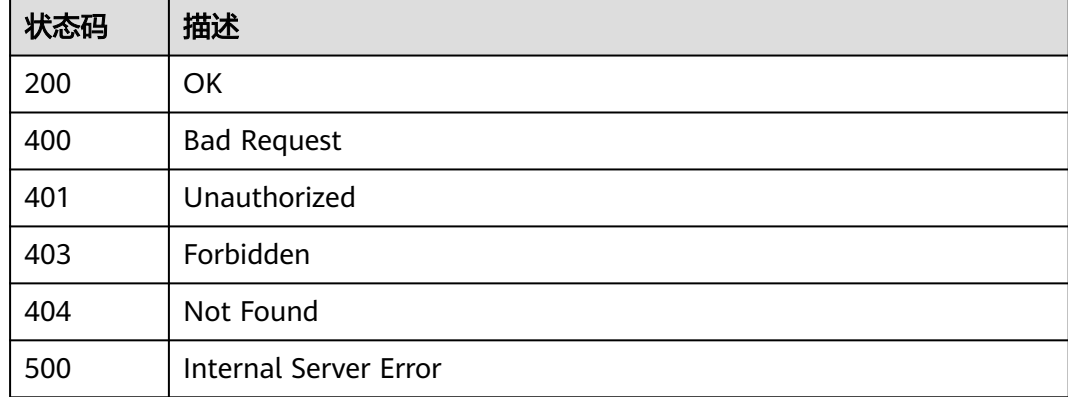

# 错误码

请参[见错误码。](#page-843-0)

# **3.4.3** 删除流控策略

# 功能介绍

删除指定的流控策略,以及该流控策略与API的所有绑定关系。

### 调用方法

请参[见如何调用](#page-8-0)**API**。

### **URI**

DELETE /v2/{project\_id}/apigw/instances/{instance\_id}/throttles/{throttle\_id}

#### 表 **3-126** 路径参数

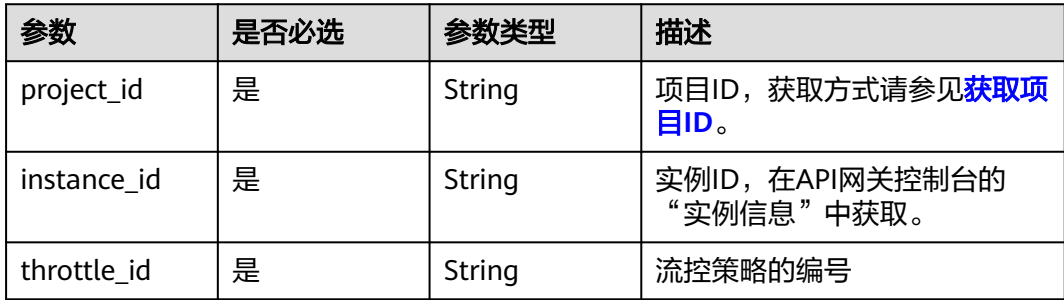

# 请求参数

#### 表 **3-127** 请求 Header 参数

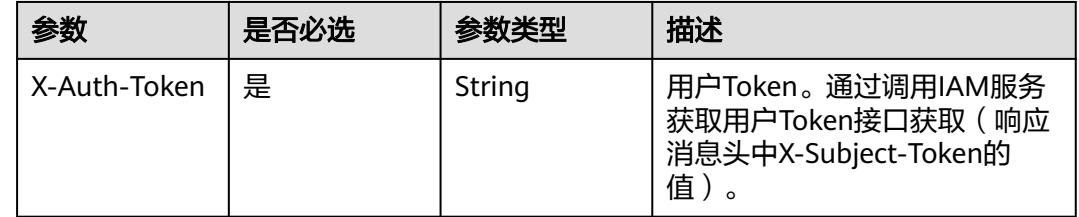

# 响应参数

#### 状态码: **401**

#### 表 **3-128** 响应 Body 参数

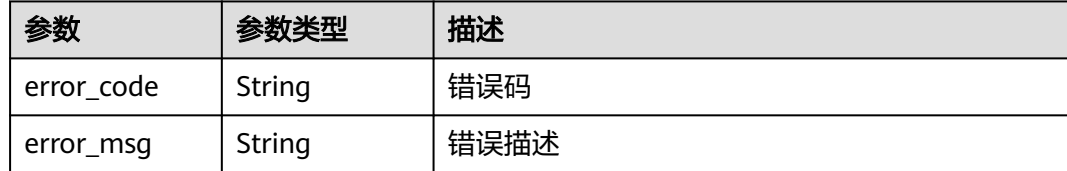

### 状态码: **403**

## 表 **3-129** 响应 Body 参数

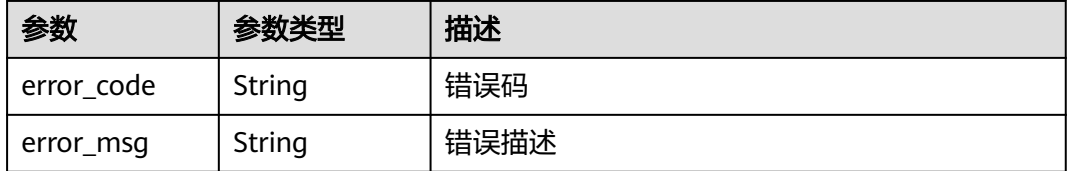

### 状态码: **404**

#### 表 **3-130** 响应 Body 参数

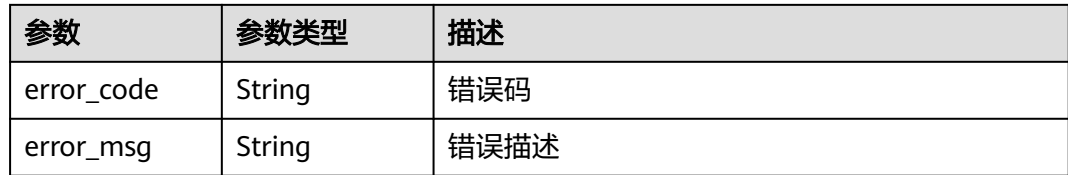

#### 状态码: **500**

表 **3-131** 响应 Body 参数

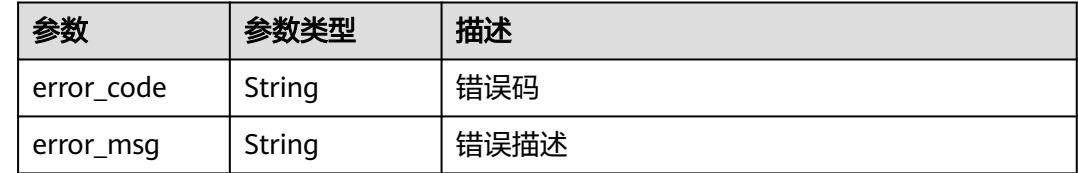

# 请求示例

无

# 响应示例

#### 状态码: **401**

Unauthorized

```
{
 "error_code" : "APIG.1002",
 "error_msg" : "Incorrect token or token resolution failed"
}
```
#### 状态码: **403**

Forbidden

```
{
  "error_code" : "APIG.1005",
  "error_msg" : "No permissions to request this method"
}
```
#### 状态码: **404**

Not Found

{

}

```
 "error_code" : "APIG.3005",
 "error_msg" : "Request throttling policy 3437448ad06f4e0c91a224183116e965 does not exist"
```
#### 状态码: **500**

Internal Server Error

```
{
  "error_code" : "APIG.9999",
  "error_msg" : "System error"
}
```
# 状态码

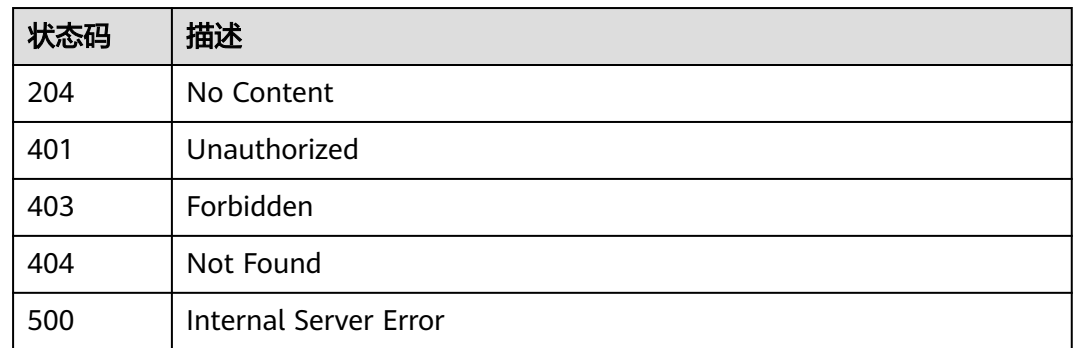

# 错误码

请参[见错误码。](#page-843-0)

# **3.4.4** 查询流控策略列表

# 功能介绍

查询所有流控策略的信息。

# 调用方法

请参[见如何调用](#page-8-0)**API**。

## **URI**

GET /v2/{project\_id}/apigw/instances/{instance\_id}/throttles

#### 表 **3-132** 路径参数

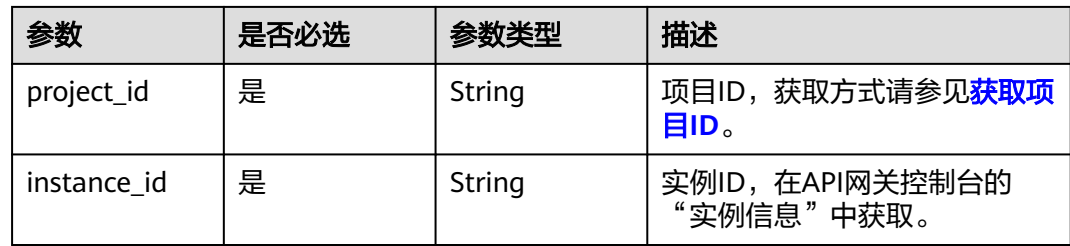

#### 表 **3-133** Query 参数

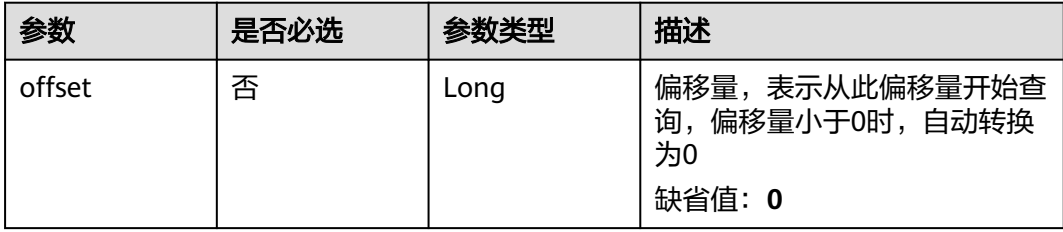

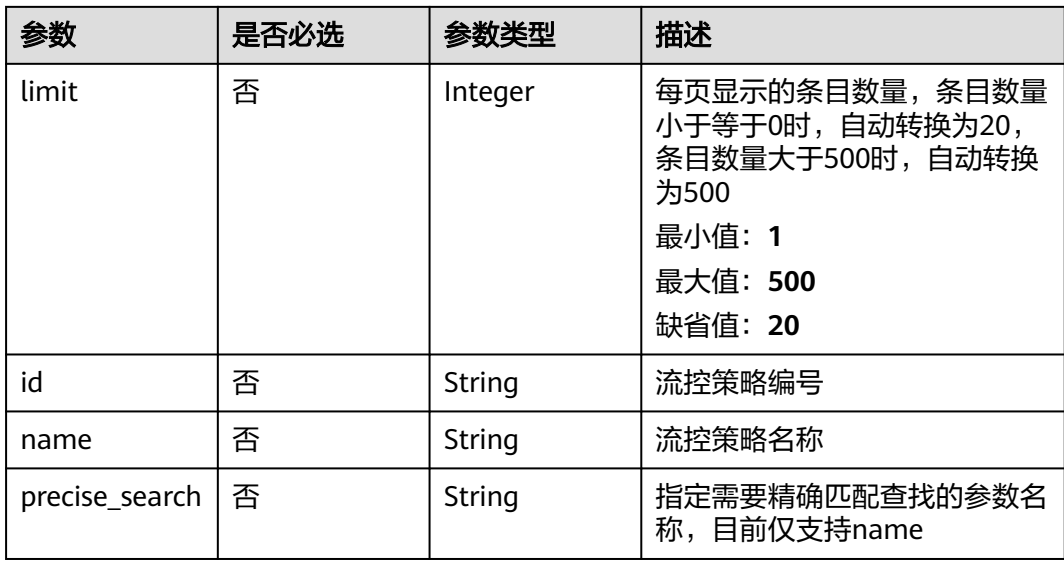

# 请求参数

# 表 **3-134** 请求 Header 参数

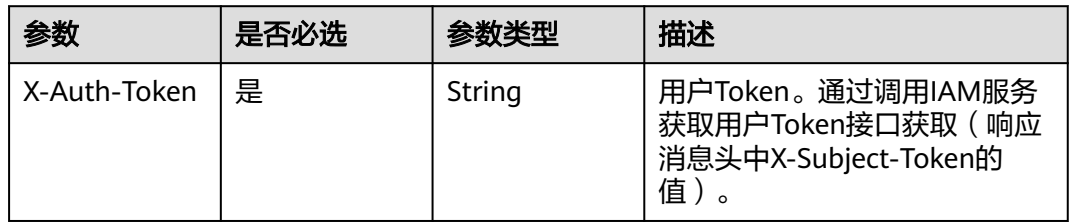

# 响应参数

# 状态码: **200**

表 **3-135** 响应 Body 参数

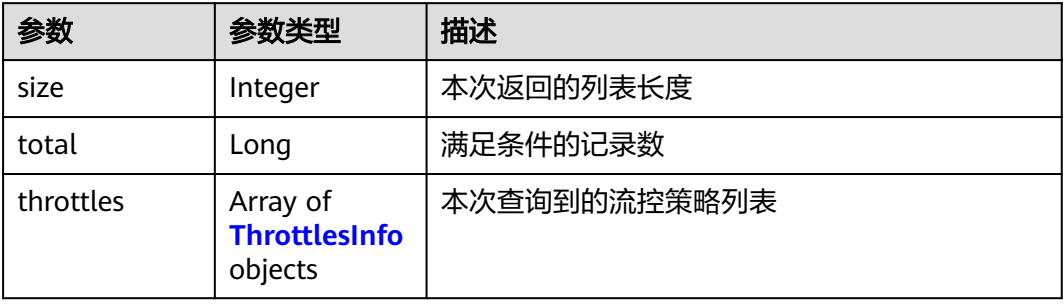

## <span id="page-90-0"></span>表 **3-136** ThrottlesInfo

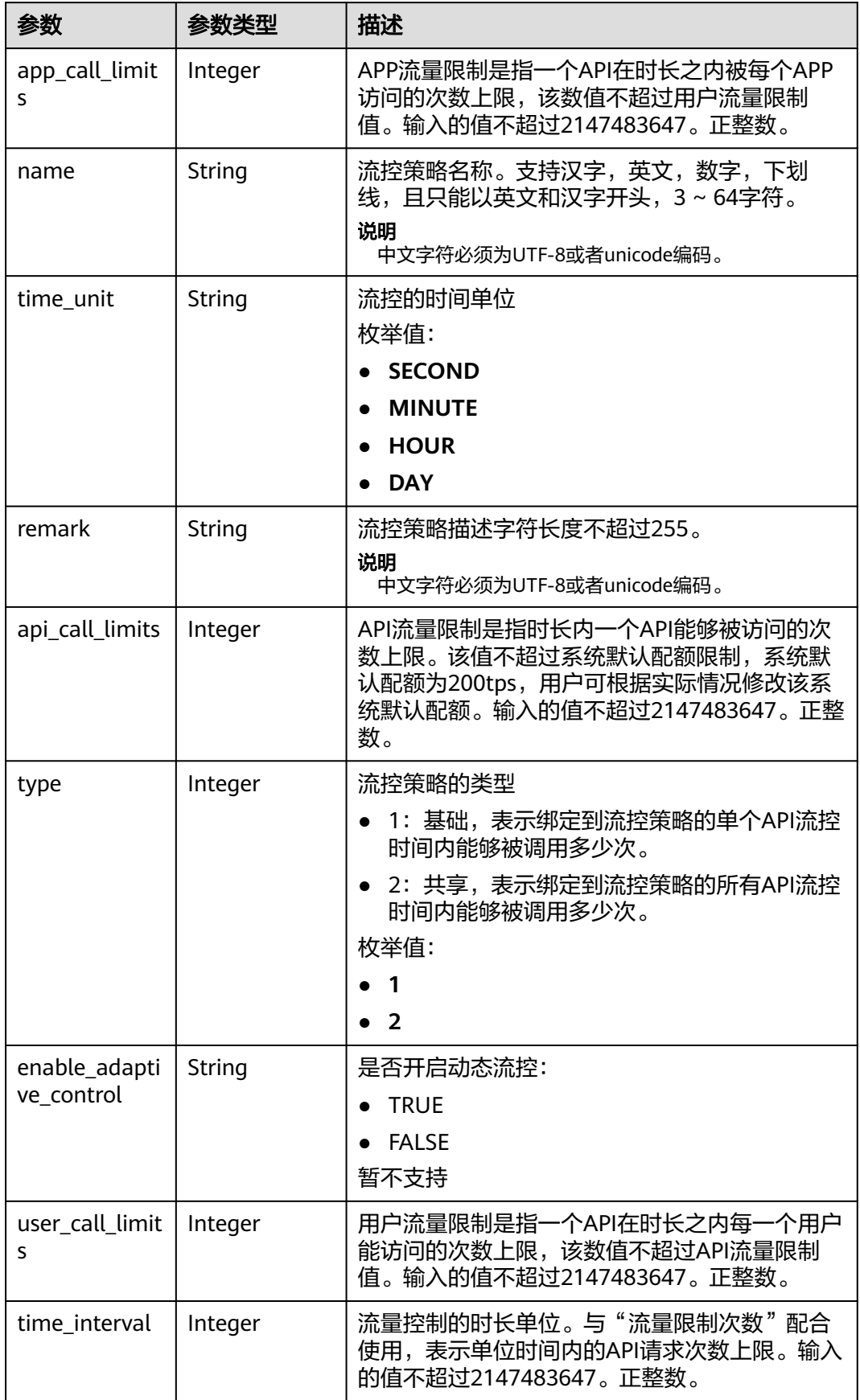

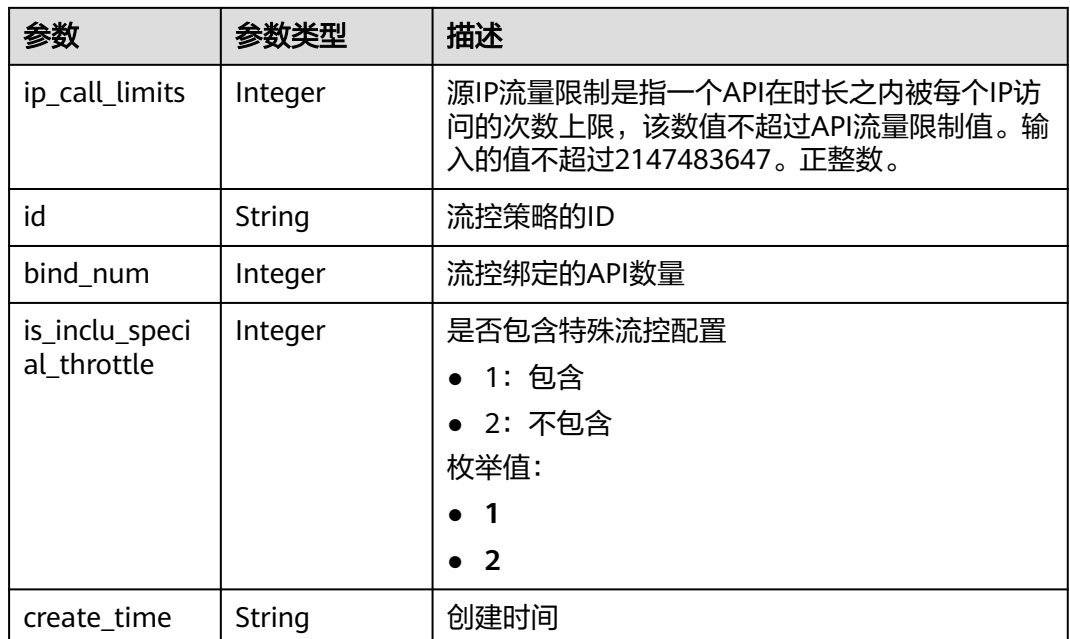

表 **3-137** 响应 Body 参数

| 参数         | 参数类型   | 描述   |
|------------|--------|------|
| error code | String | 错误码  |
| error_msg  | String | 错误描述 |

### 状态码: **401**

表 **3-138** 响应 Body 参数

| 参数         | 参数类型   | 描述   |
|------------|--------|------|
| error_code | String | 错误码  |
| error_msg  | String | 错误描述 |

#### 状态码: **403**

# 表 **3-139** 响应 Body 参数

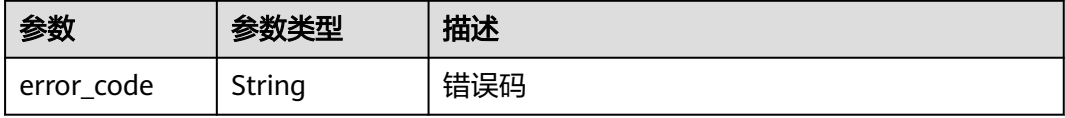

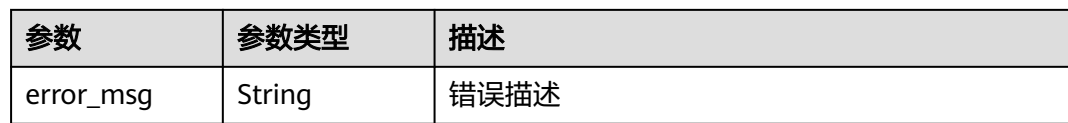

表 **3-140** 响应 Body 参数

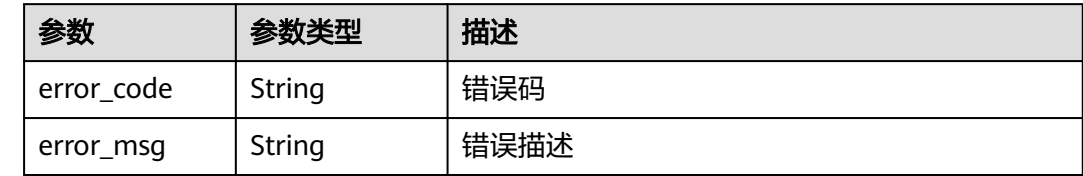

### 请求示例

无

## 响应示例

#### 状态码: **200**

**OK** 

```
{
  "total" : 1,
 "size" : 1,
 "throttles" : [ {
 "name" : "throttle_demo",
   "create_time" : "2020-07-31T08:44:02.205366118Z",
   "remark" : "Total: 800 calls/second; user: 500 calls/second; app: 300 calls/second; IP address: 600 calls/
second",
   "type" : 1,
   "time_interval" : 1,
 "ip_call_limits" : 600,
 "app_call_limits" : 300,
   "time_unit" : "SECOND",
   "api_call_limits" : 800,
   "id" : "3437448ad06f4e0c91a224183116e965",
   "user_call_limits" : 500,
   "enable_adaptive_control" : "FALSE",
   "bind_num" : 0,
   "is_inclu_special_throttle" : 2
 } ]
}
```
#### 状态码: **400**

Bad Request

```
{
  "error_code" : "APIG.2012",
  "error_msg" : "Invalid parameter value,parameterName:name. Please refer to the support documentation"
}
```
#### 状态码: **401**

Unauthorized

```
{
 "error_code" : "APIG.1002",
 "error_msg" : "Incorrect token or token resolution failed"
}
```
Forbidden

```
{
  "error_code" : "APIG.1005",
  "error_msg" : "No permissions to request this method"
}
```
#### 状态码: **500**

Internal Server Error

```
{
 "error_code" : "APIG.9999",
 "error_msg" : "System error"
}
```
# 状态码

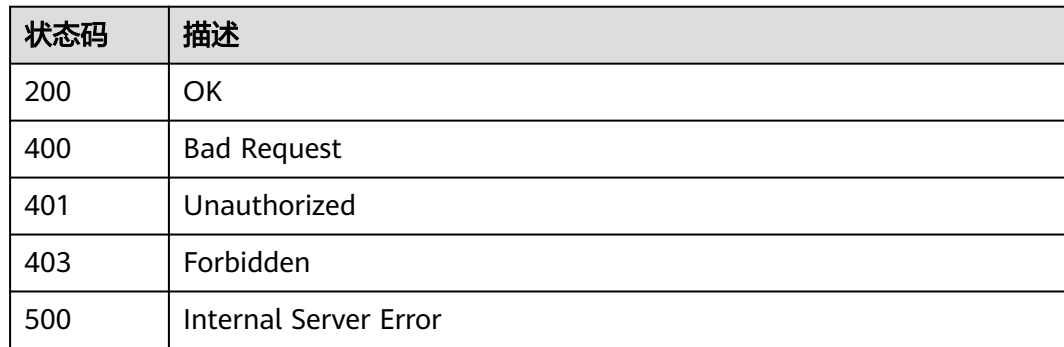

# 错误码

请参[见错误码。](#page-843-0)

# **3.4.5** 查看流控策略详情

# 功能介绍

查看指定流控策略的详细信息。

# 调用方法

请参[见如何调用](#page-8-0)**API**。

### **URI**

GET /v2/{project\_id}/apigw/instances/{instance\_id}/throttles/{throttle\_id}

#### 表 **3-141** 路径参数

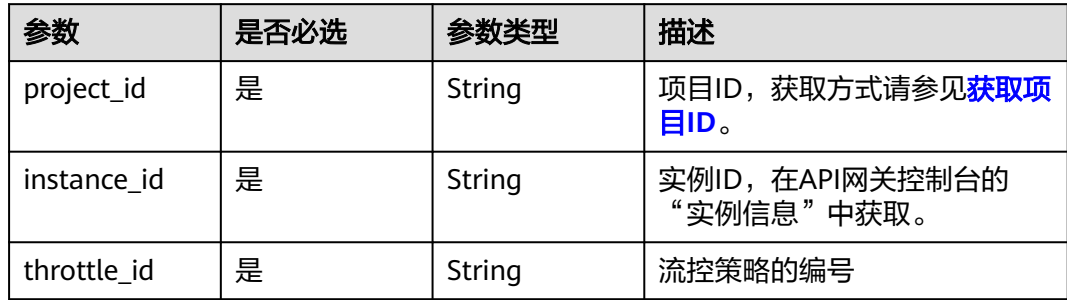

# 请求参数

# 表 **3-142** 请求 Header 参数

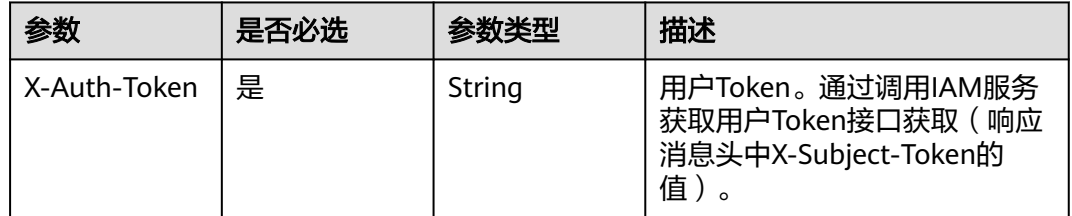

# 响应参数

# 状态码: **200**

## 表 **3-143** 响应 Body 参数

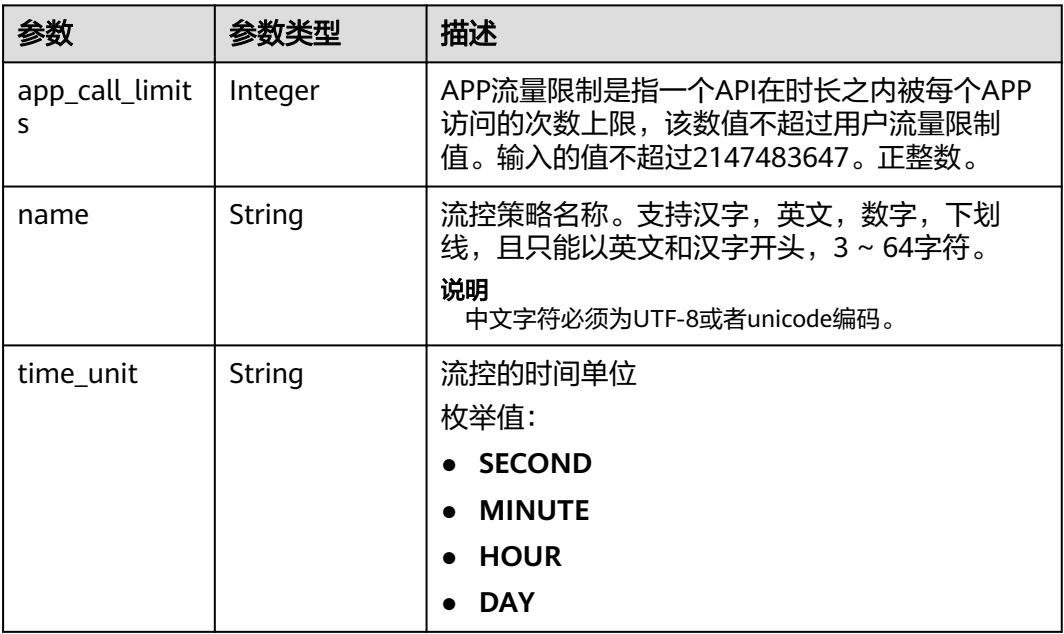

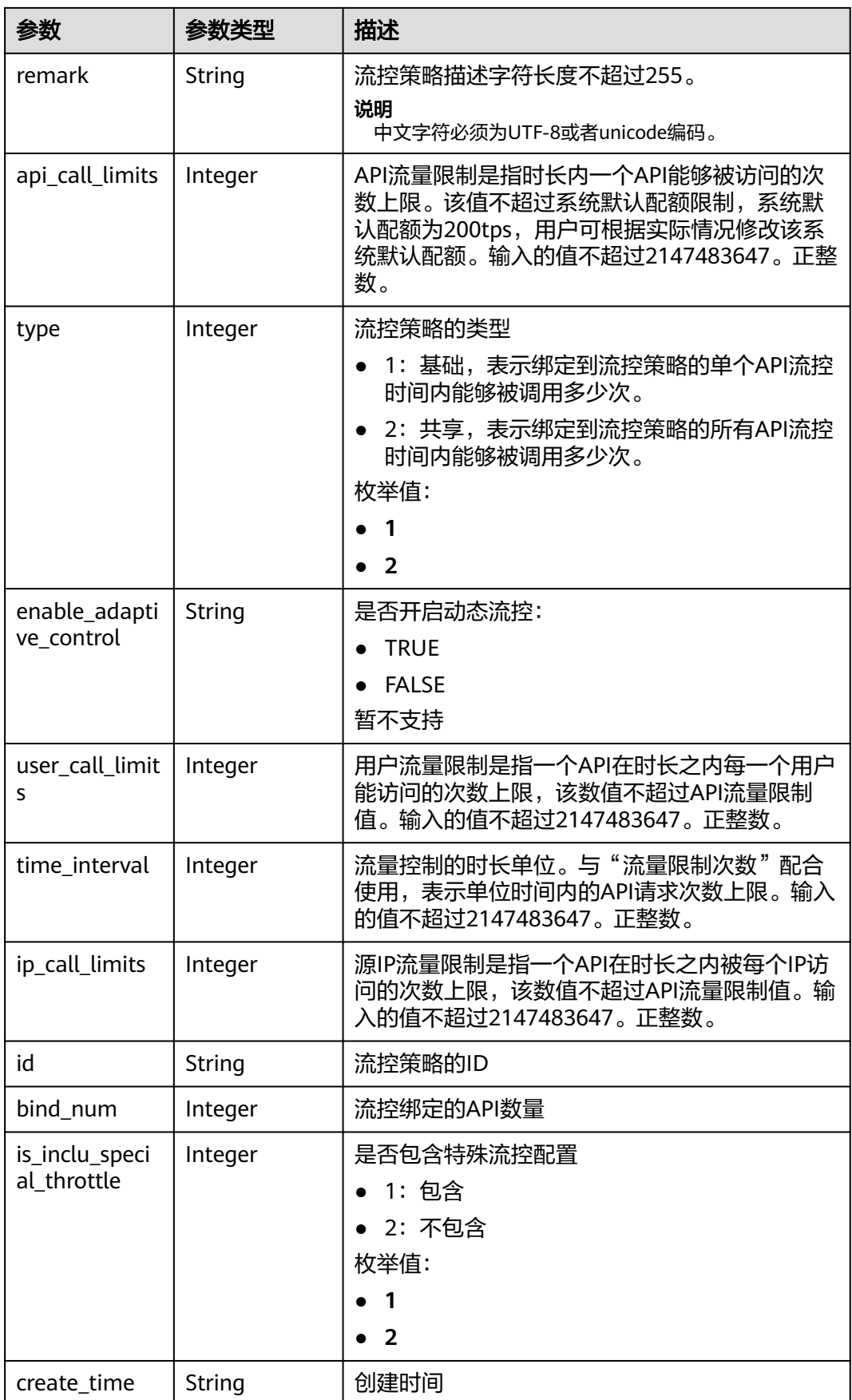

## 表 **3-144** 响应 Body 参数

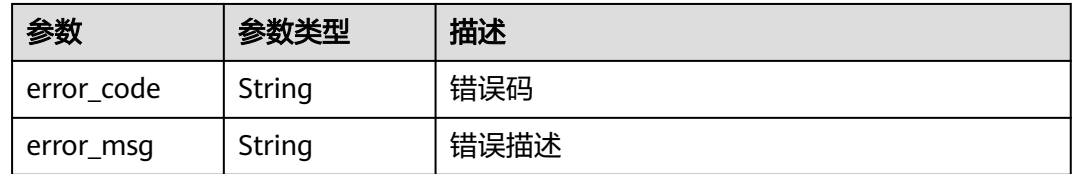

#### 状态码: **403**

## 表 **3-145** 响应 Body 参数

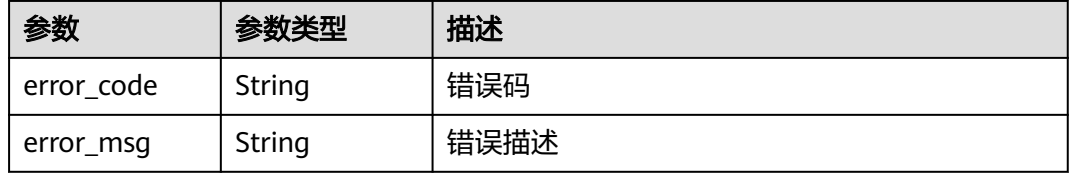

#### 状态码: **404**

#### 表 **3-146** 响应 Body 参数

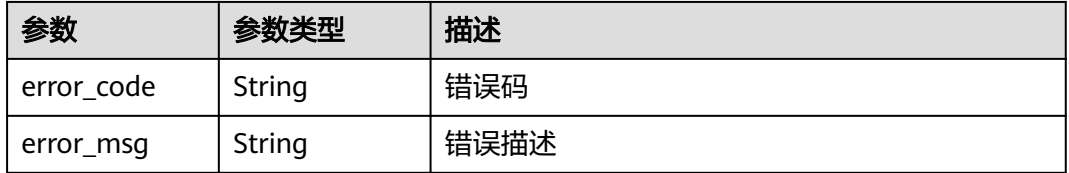

#### 状态码: **500**

### 表 **3-147** 响应 Body 参数

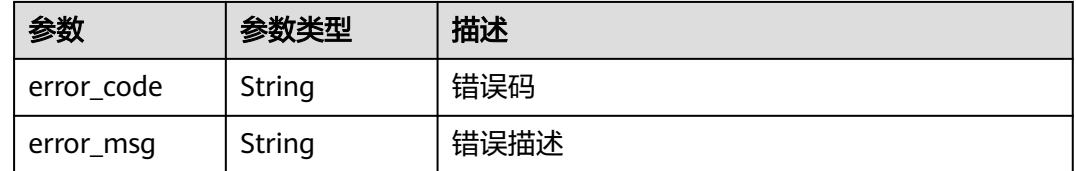

# 请求示例

无

# 响应示例

#### 状态码: **200**

#### OK

```
{
  "name" : "throttle_demo",
  "create_time" : "2020-07-31T08:44:02.205366118Z",
  "remark" : "Total: 800 calls/second; user: 500 calls/second; app: 300 calls/second; IP address: 600 calls/
second",
  "type" : 1,
  "time_interval" : 1,
  "ip_call_limits" : 600,
  "app_call_limits" : 300,
  "time_unit" : "SECOND",
  "api_call_limits" : 800,
  "id" : "3437448ad06f4e0c91a224183116e965",
 "user_call_limits" : 500,
  "enable_adaptive_control" : "FALSE",
  "bind_num" : 0,
  "is_inclu_special_throttle" : 2
}
```
#### 状态码: **401**

#### Unauthorized

```
{
  "error_code" : "APIG.1002",
  "error_msg" : "Incorrect token or token resolution failed"
}
```
#### 状态码: **403**

Forbidden

```
{
  "error_code" : "APIG.1005",
  "error_msg" : "No permissions to request this method"
}
```
#### 状态码: **404**

#### Not Found

```
{
  "error_code" : "APIG.3005",
  "error_msg" : "Request throttling policy 3437448ad06f4e0c91a224183116e965 does not exist"
}
```
#### 状态码: **500**

Internal Server Error

```
{
  "error_code" : "APIG.9999",
  "error_msg" : "System error"
}
```
# 状态码

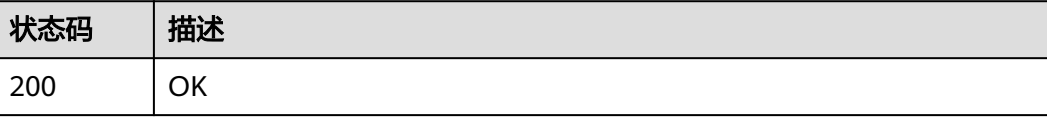

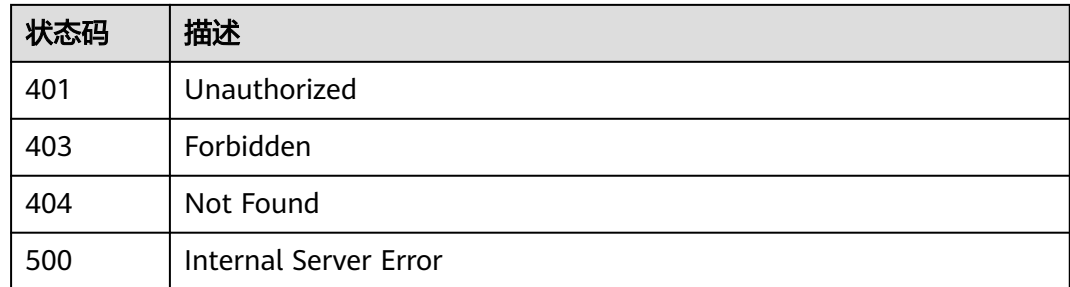

## 错误码

请参见<mark>错误码</mark>。

# **3.5** 专享版**-API** 管理

# **3.5.1** 创建 **API**

# 功能介绍

添加一个API, API即一个服务接口, 具体的服务能力。

API分为两部分,第一部分为面向API使用者的API接口,定义了使用者如何调用这个 API。第二部分面向API提供者,由API提供者定义这个API的真实的后端情况, 定义了 API网关如何去访问真实的后端服务。API的真实后端服务目前支持四种类型:传统的 HTTP/HTTPS形式的web后端、函数工作流、MOCK。

# 调用方法

请参[见如何调用](#page-8-0)**API**。

**URI**

POST /v2/{project\_id}/apigw/instances/{instance\_id}/apis

#### 表 **3-148** 路径参数

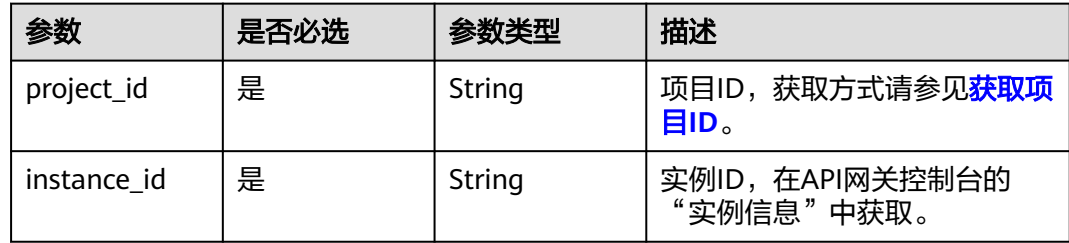

# 请求参数

# 表 **3-149** 请求 Header 参数

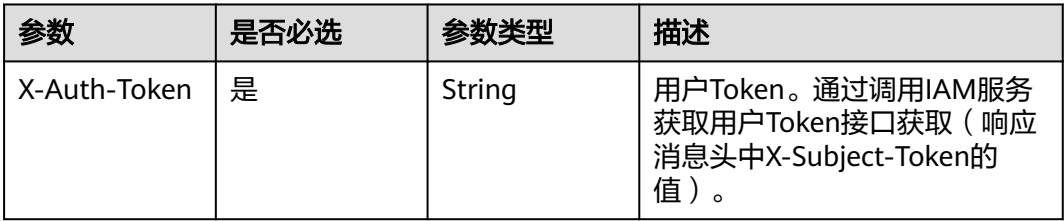

### 表 **3-150** 请求 Body 参数

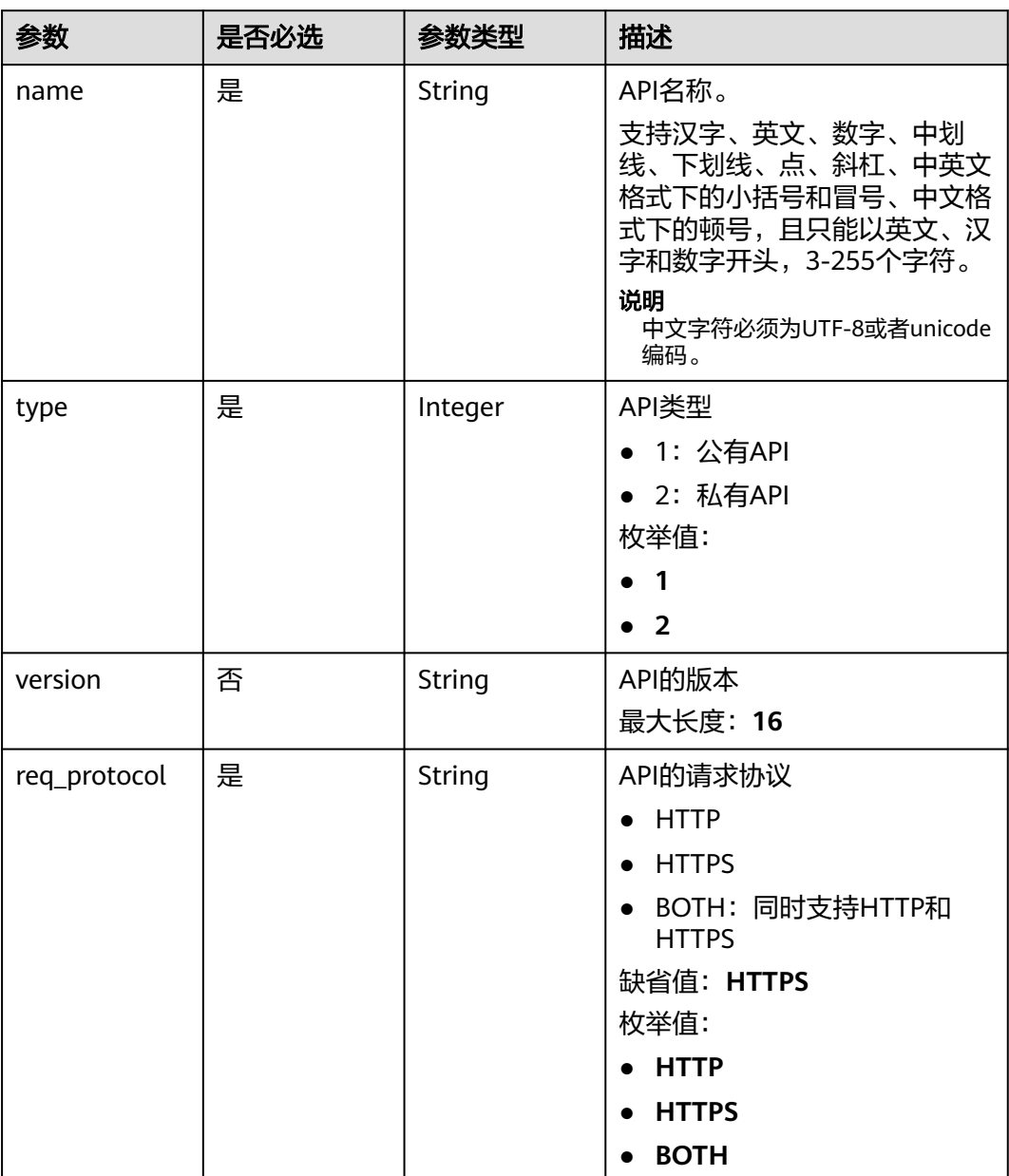

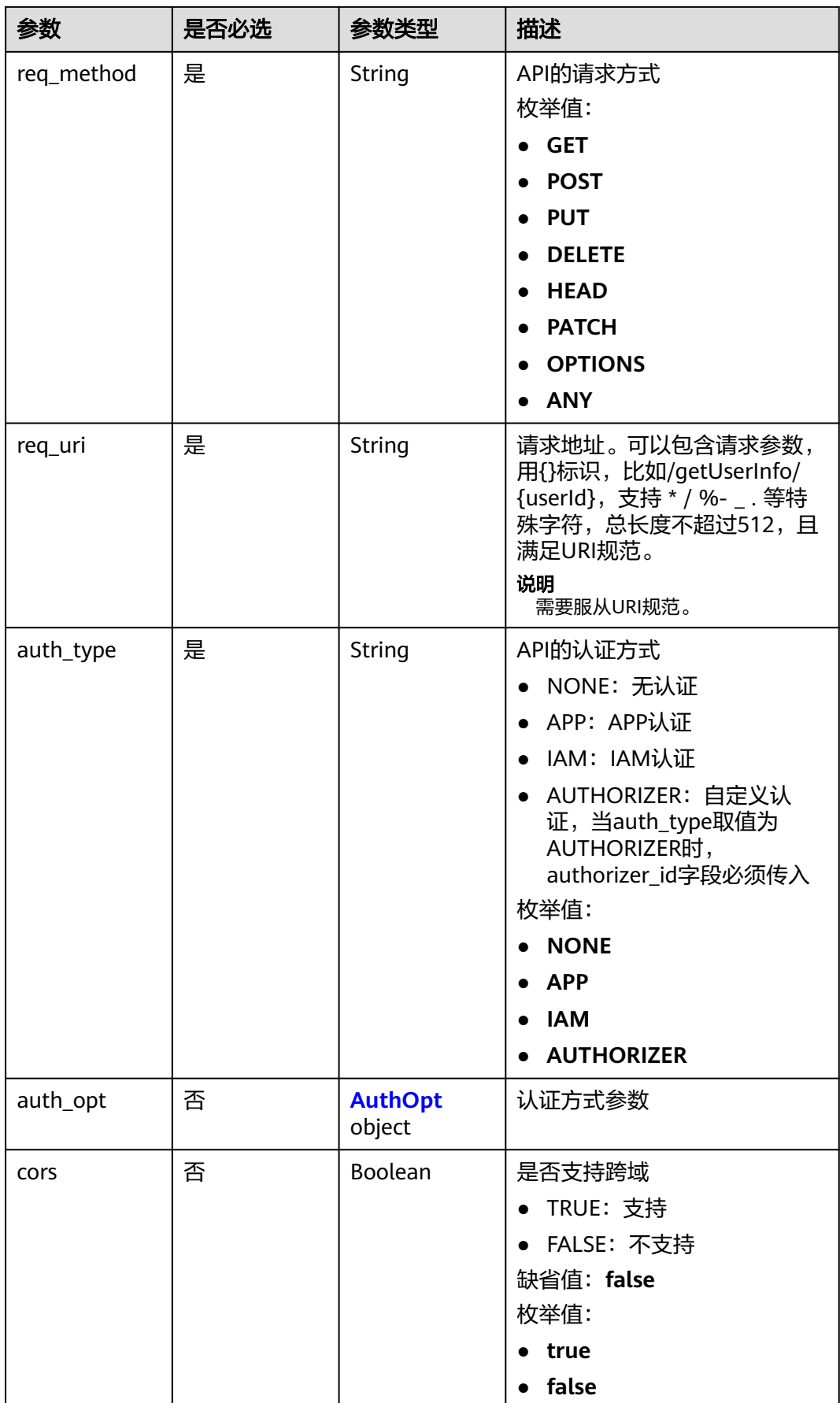

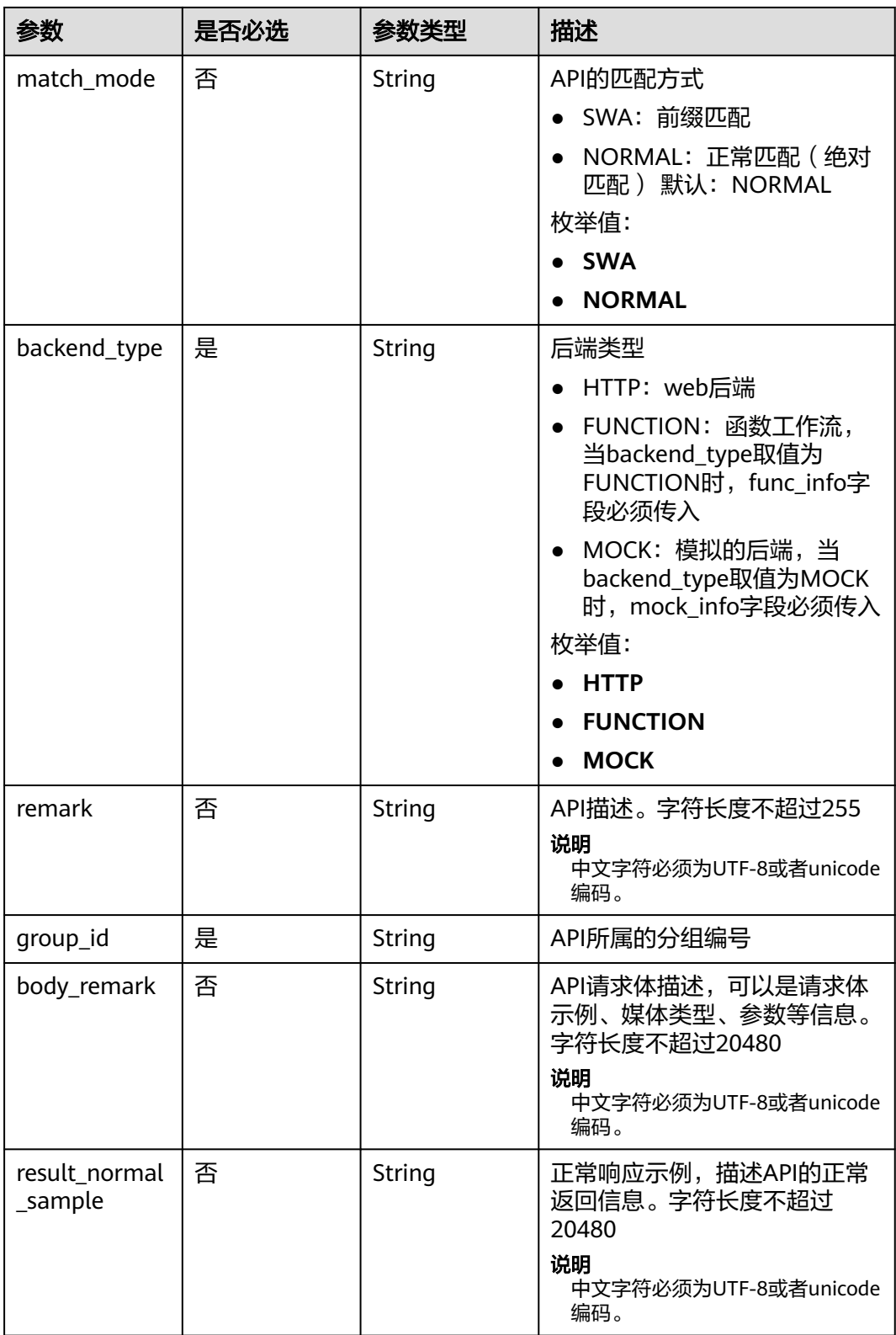

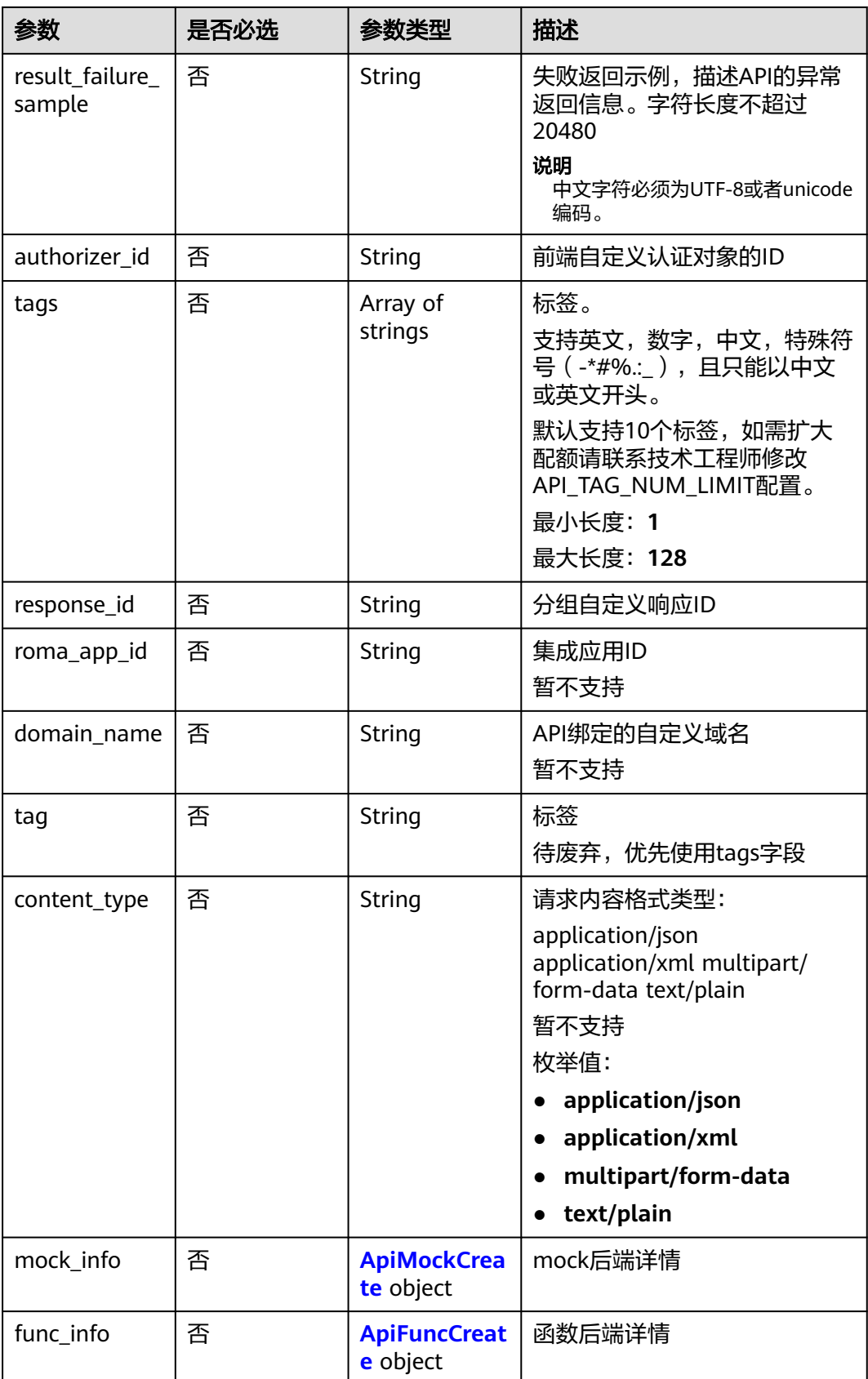

<span id="page-103-0"></span>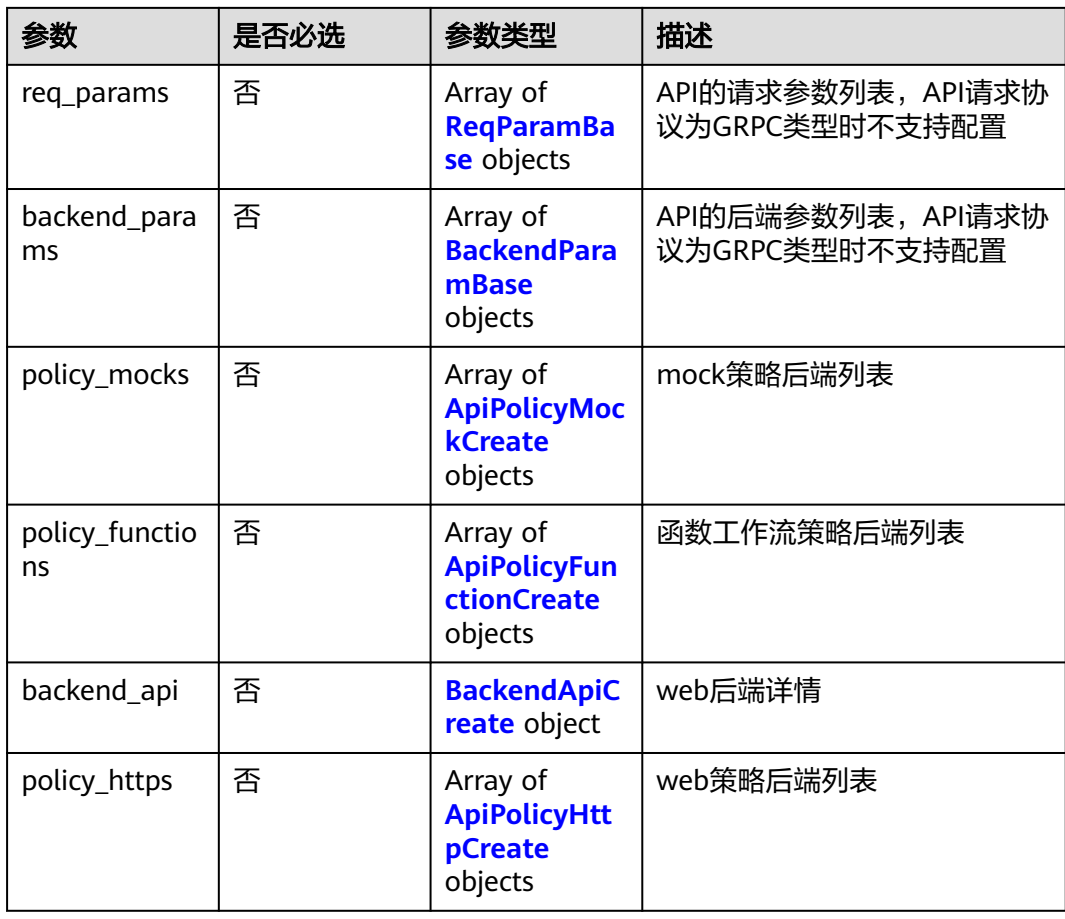

# 表 **3-151** AuthOpt

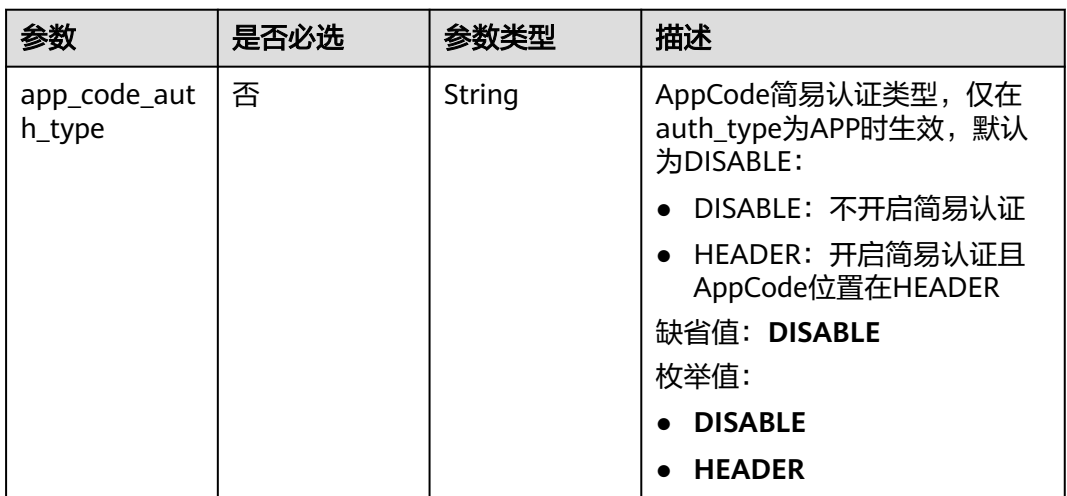

## <span id="page-104-0"></span>表 **3-152** ApiMockCreate

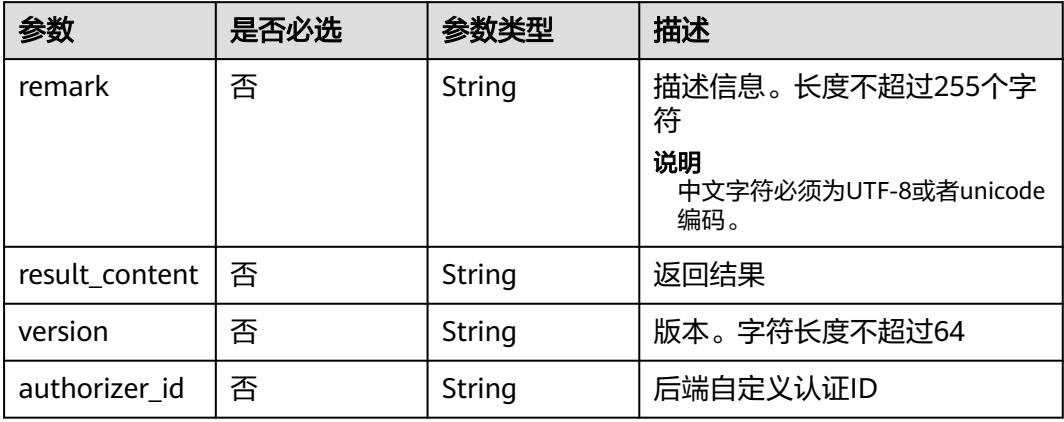

## 表 **3-153** ApiFuncCreate

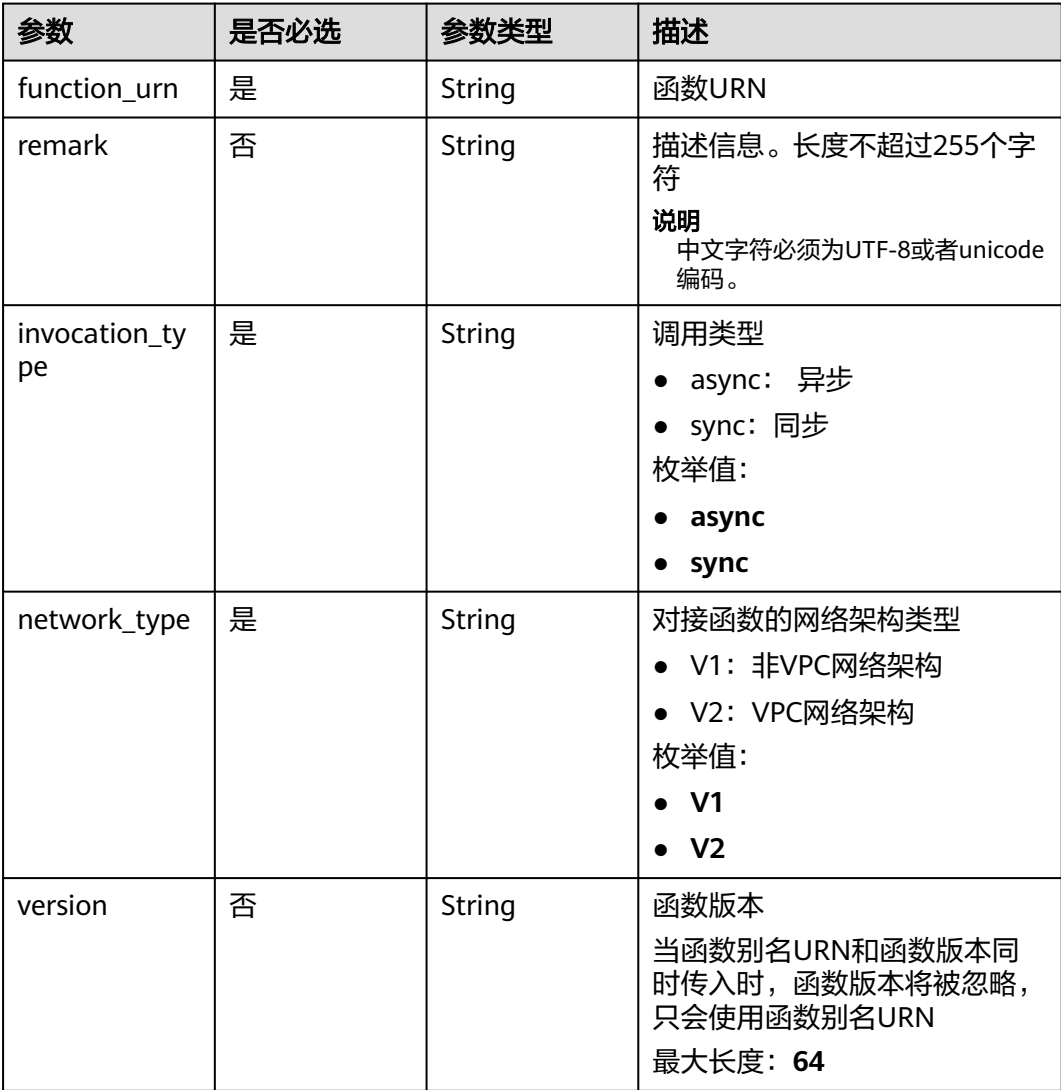

<span id="page-105-0"></span>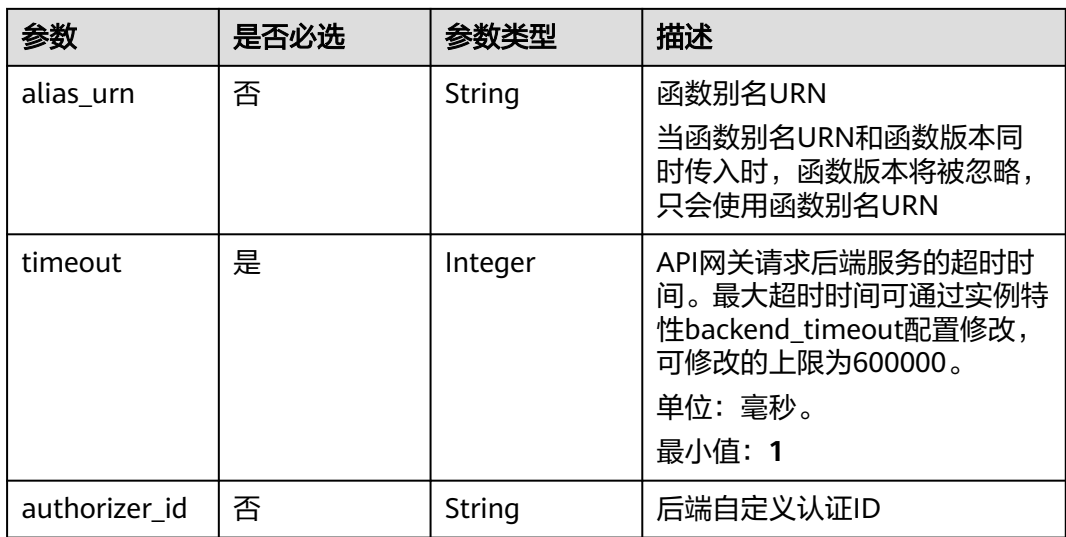

# 表 **3-154** ReqParamBase

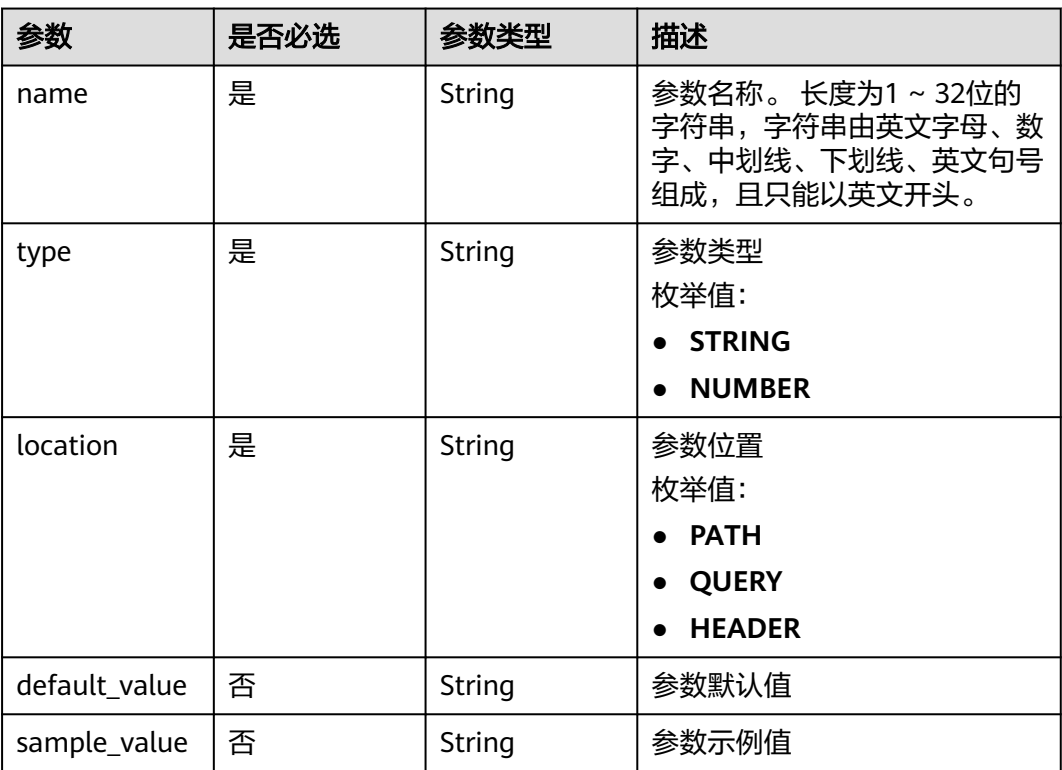

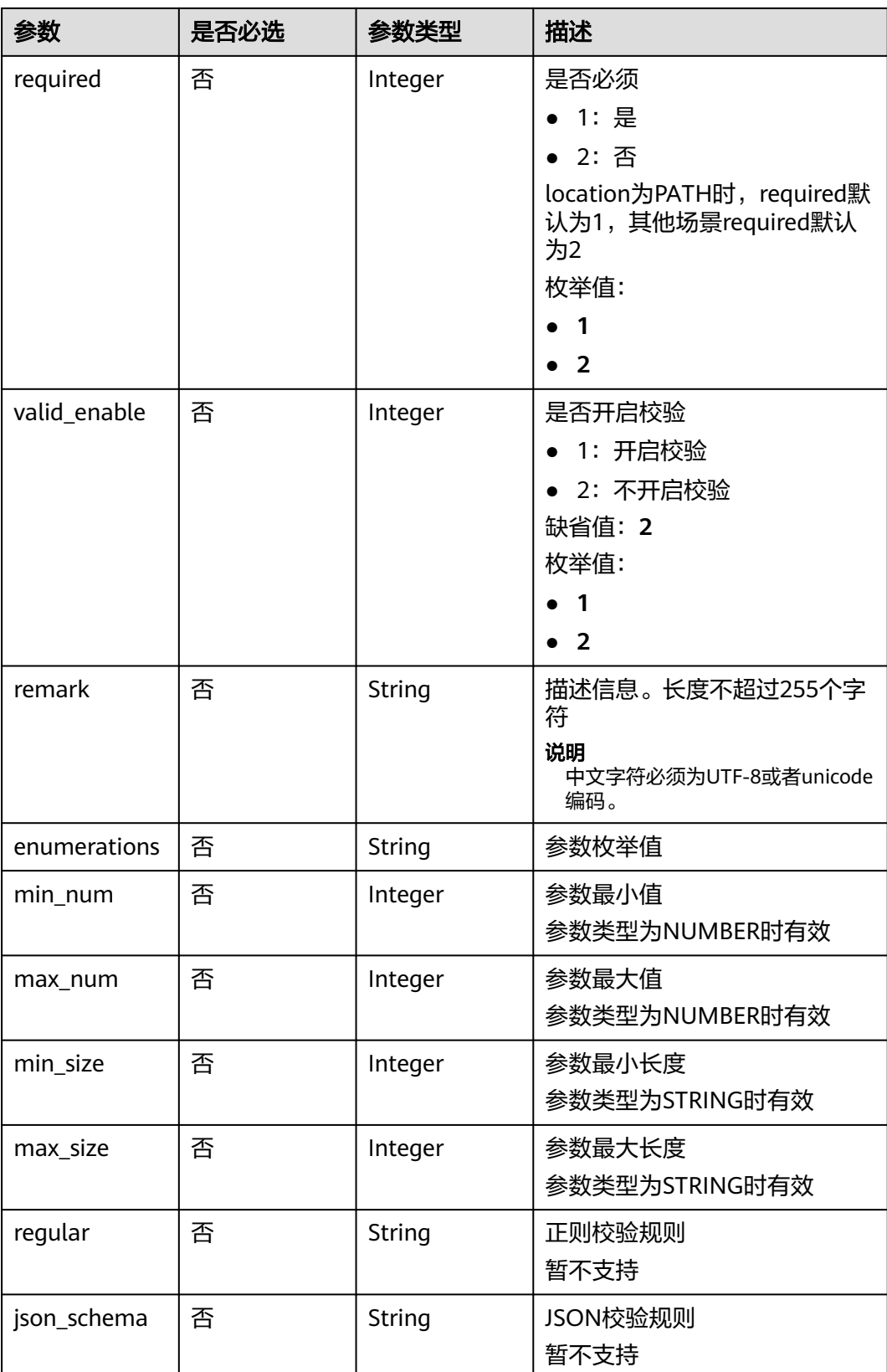

<span id="page-107-0"></span>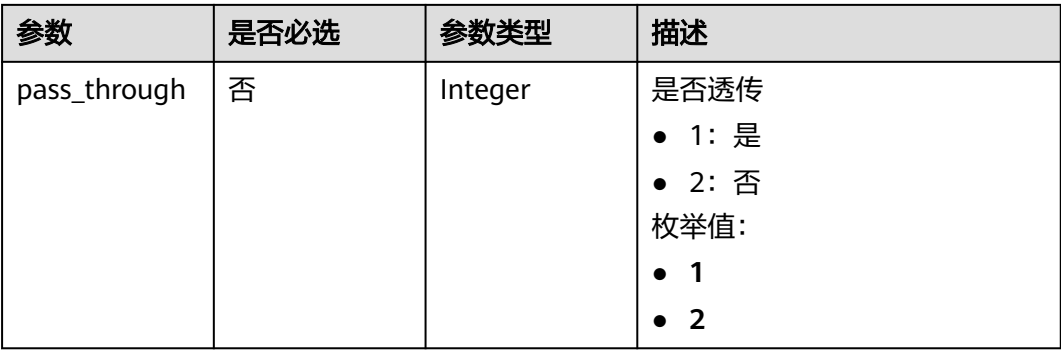

## 表 **3-155** ApiPolicyMockCreate

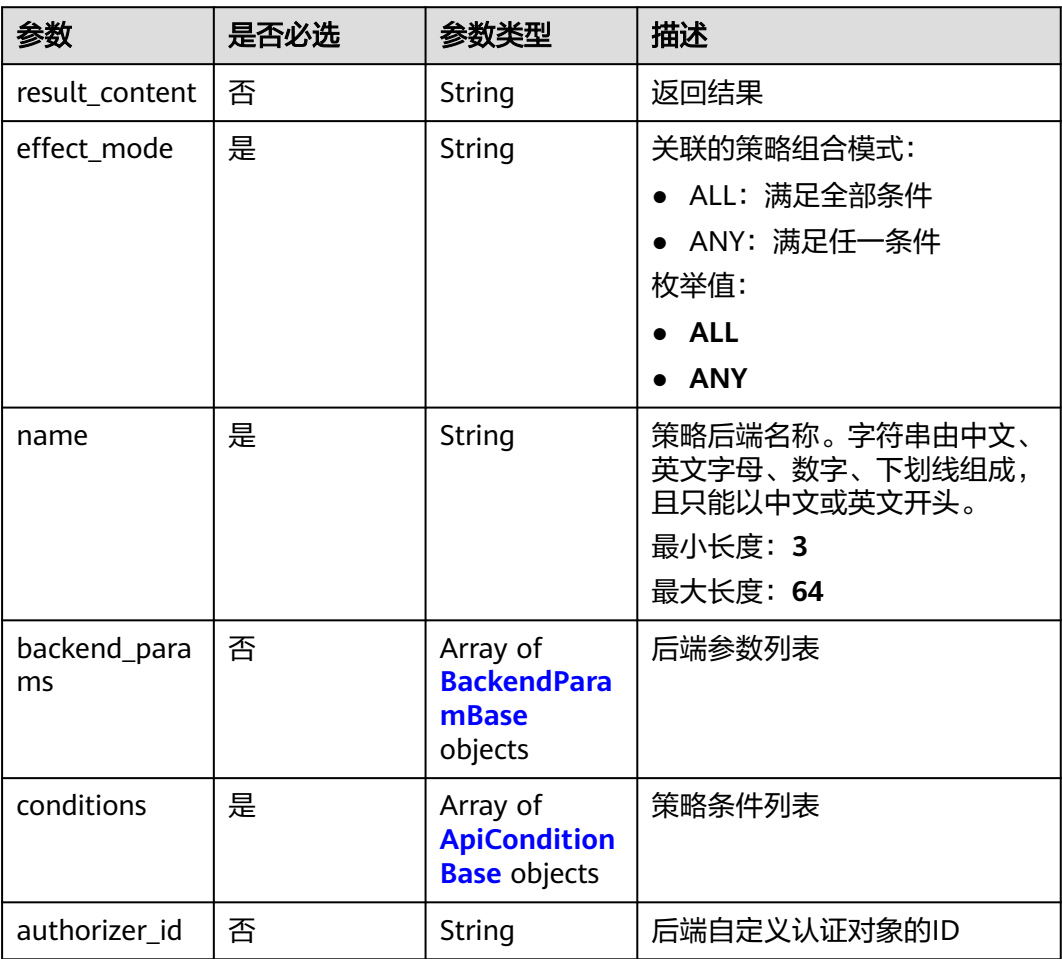

# 表 **3-156** ApiPolicyFunctionCreate

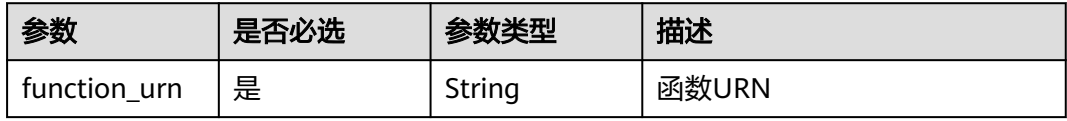
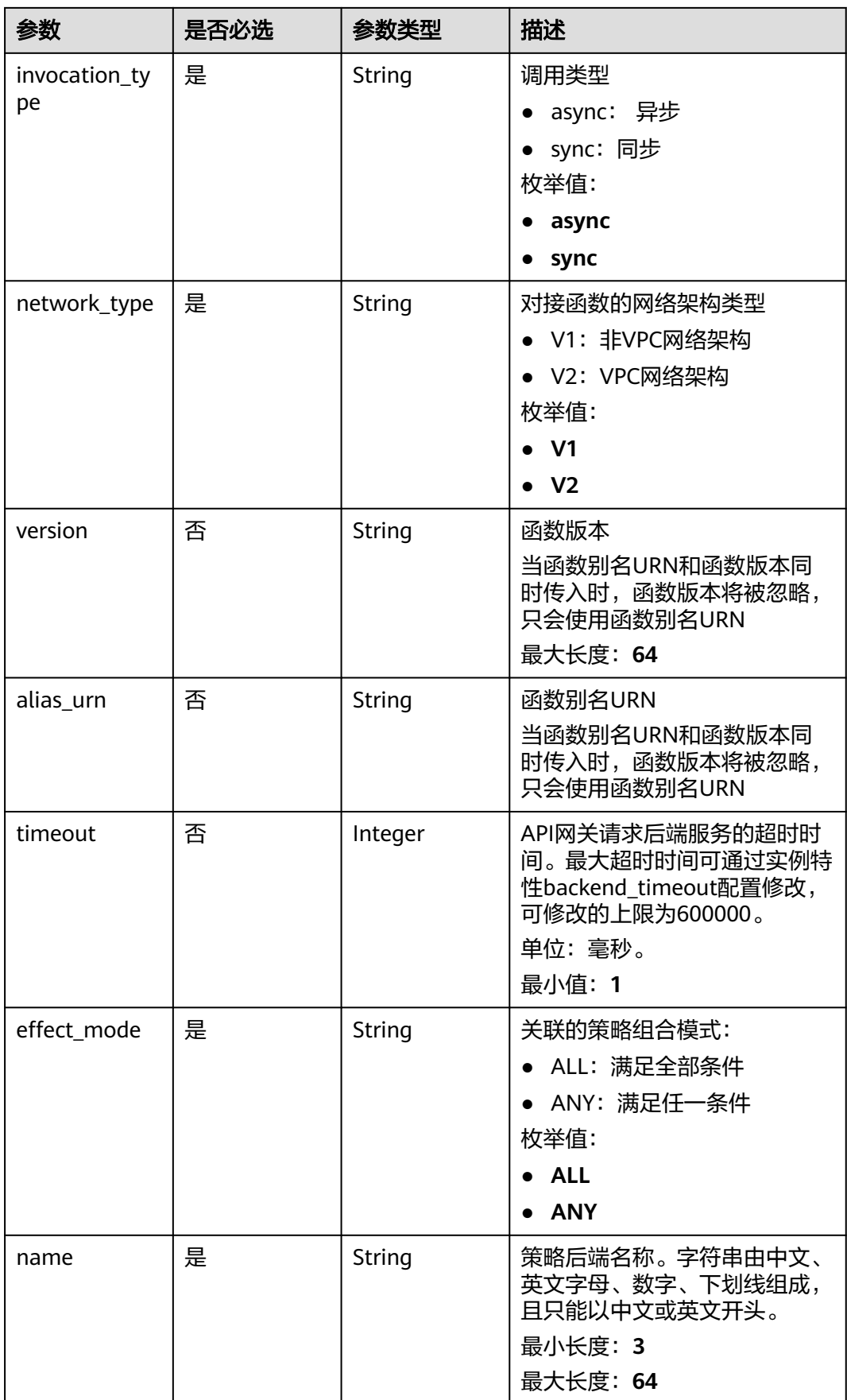

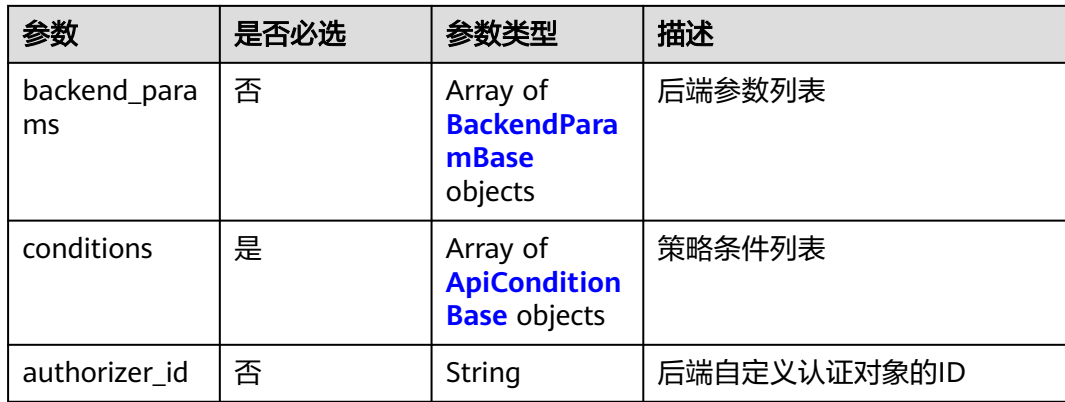

### 表 **3-157** BackendApiCreate

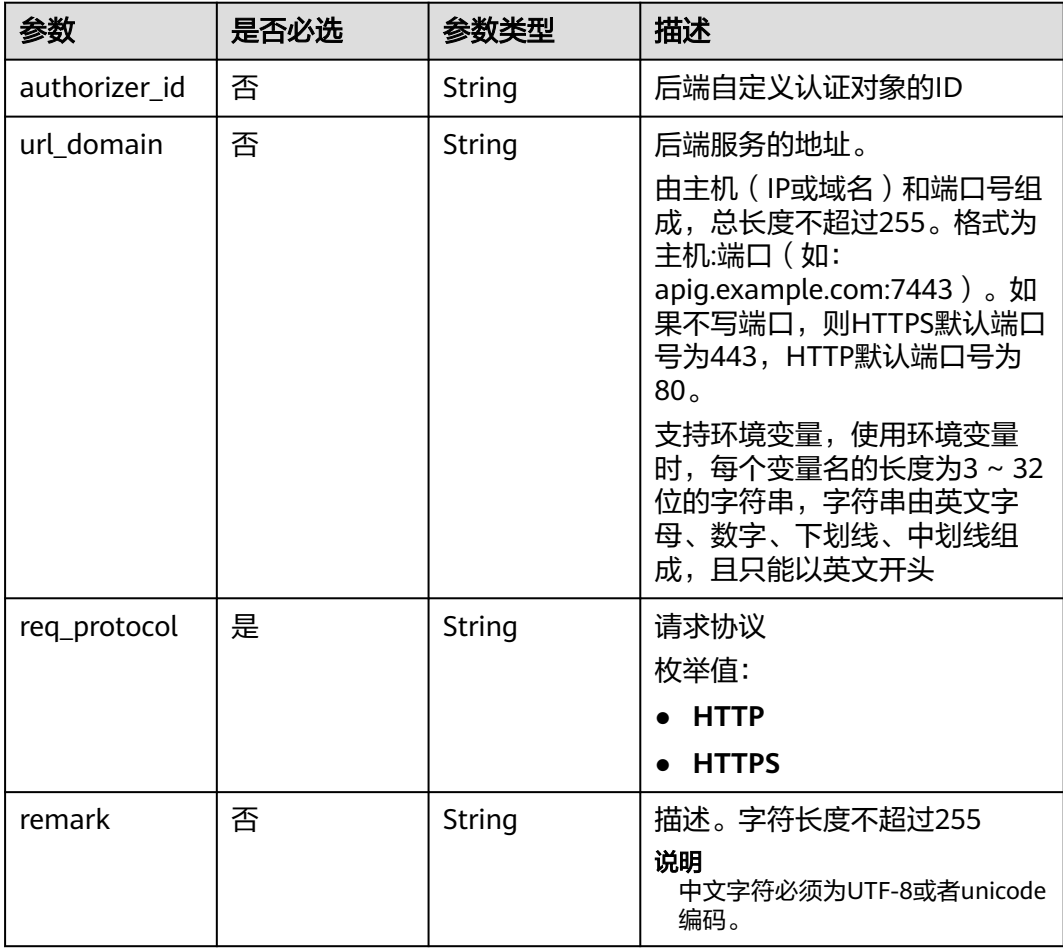

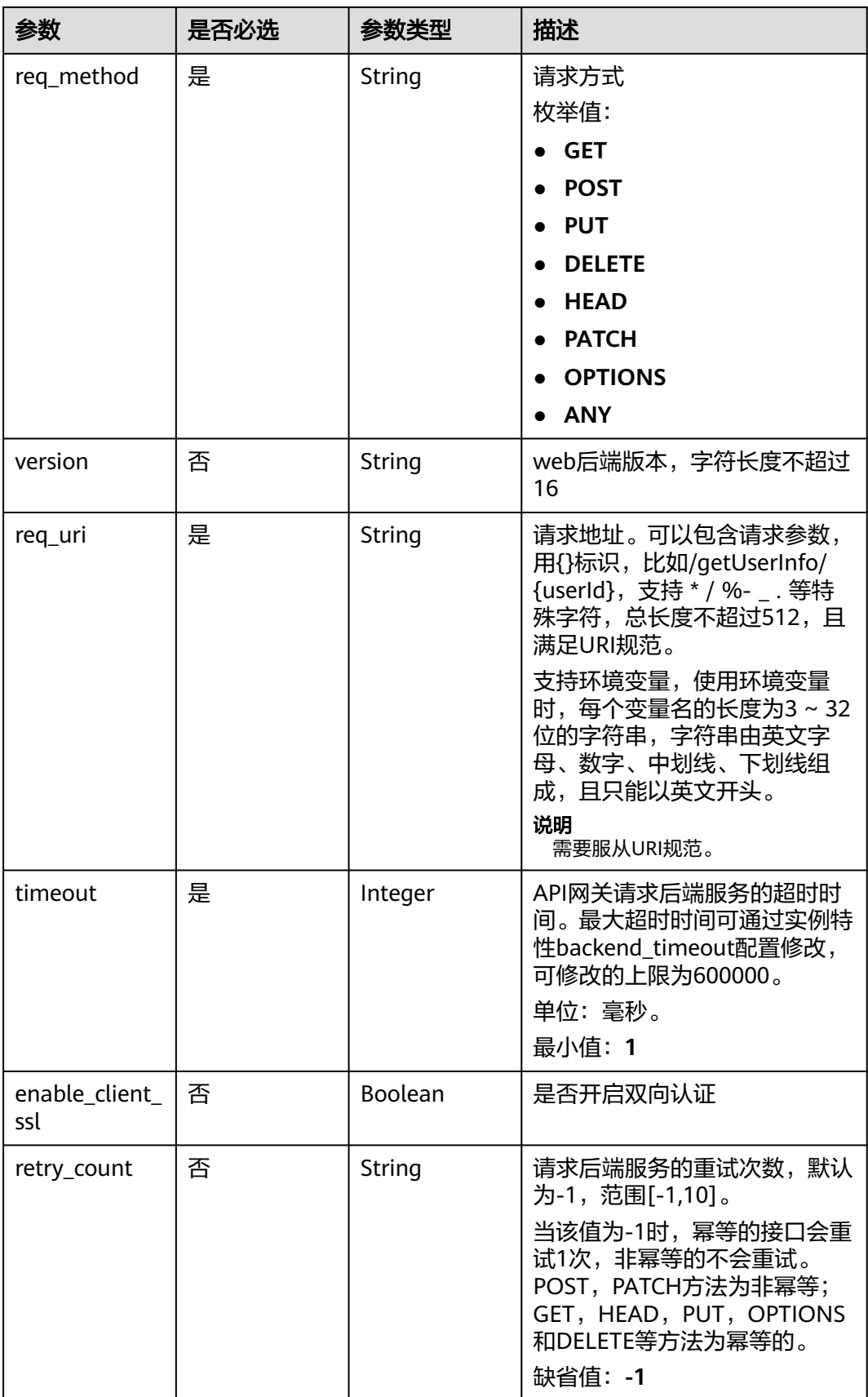

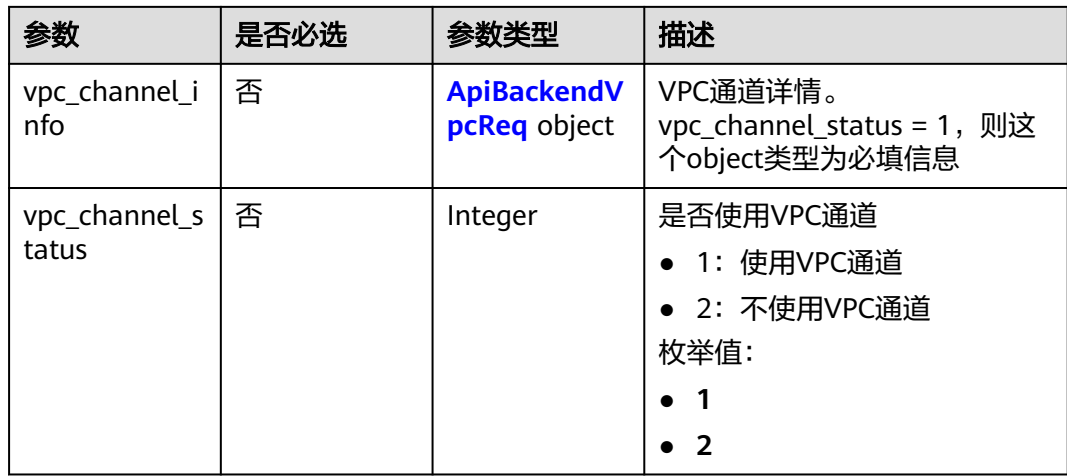

# 表 **3-158** ApiPolicyHttpCreate

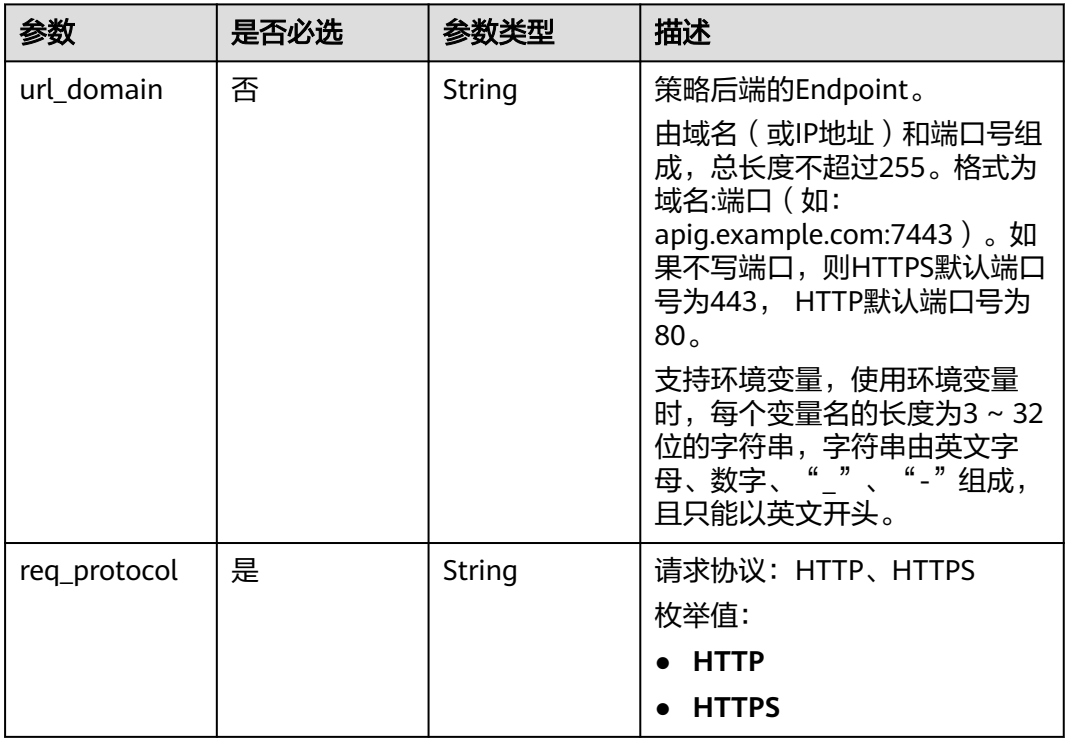

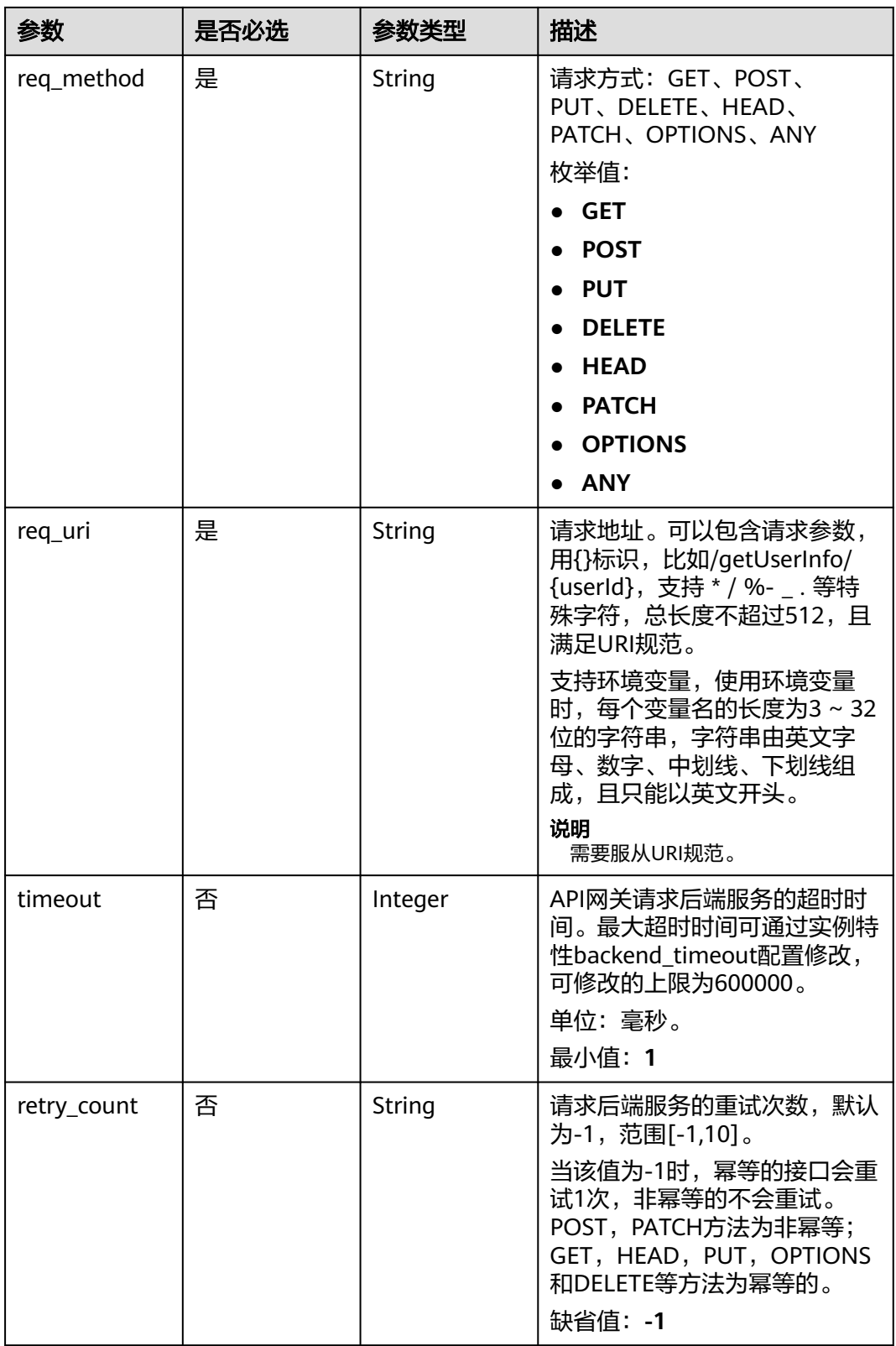

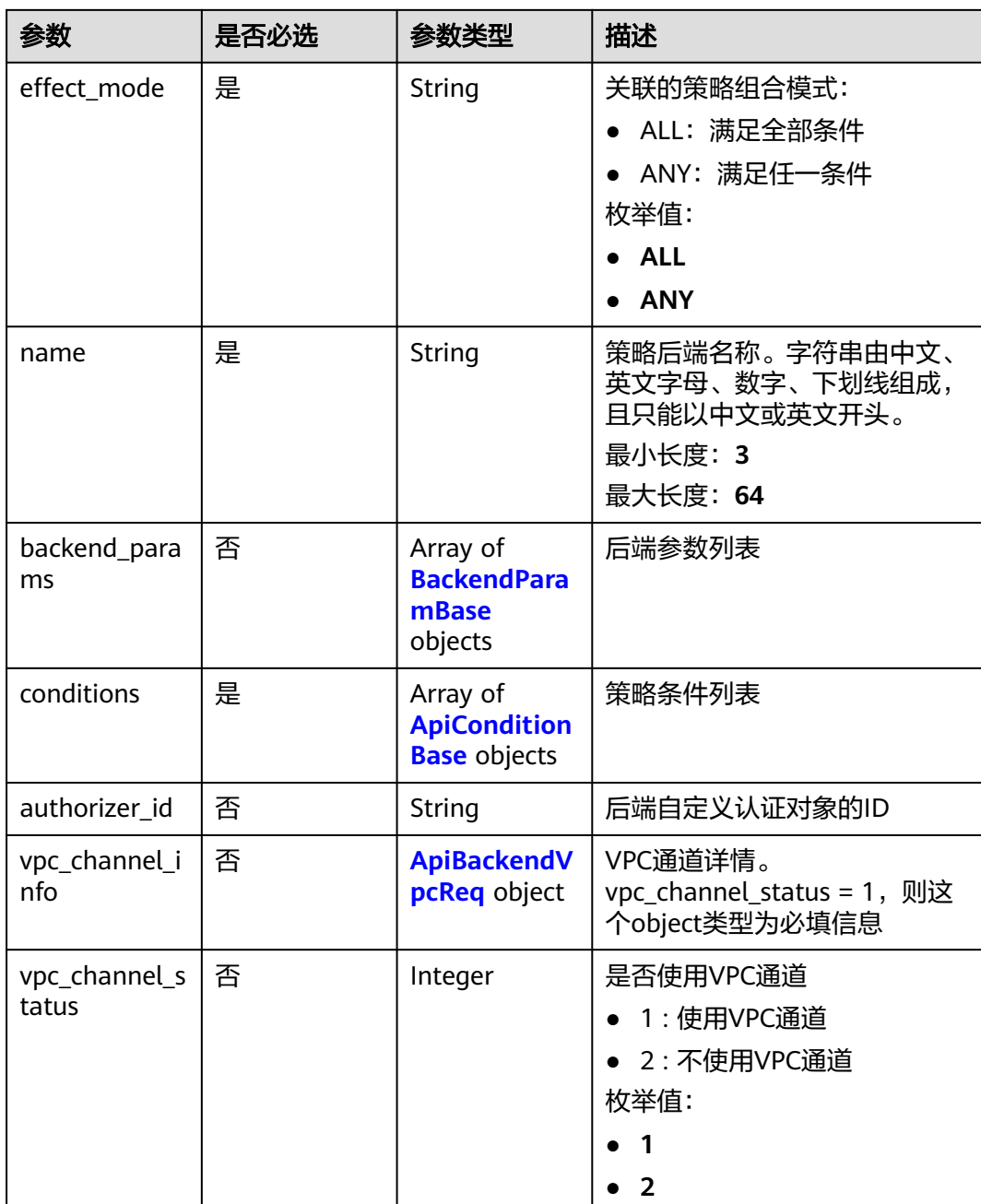

#### <span id="page-114-0"></span>表 **3-159** BackendParamBase

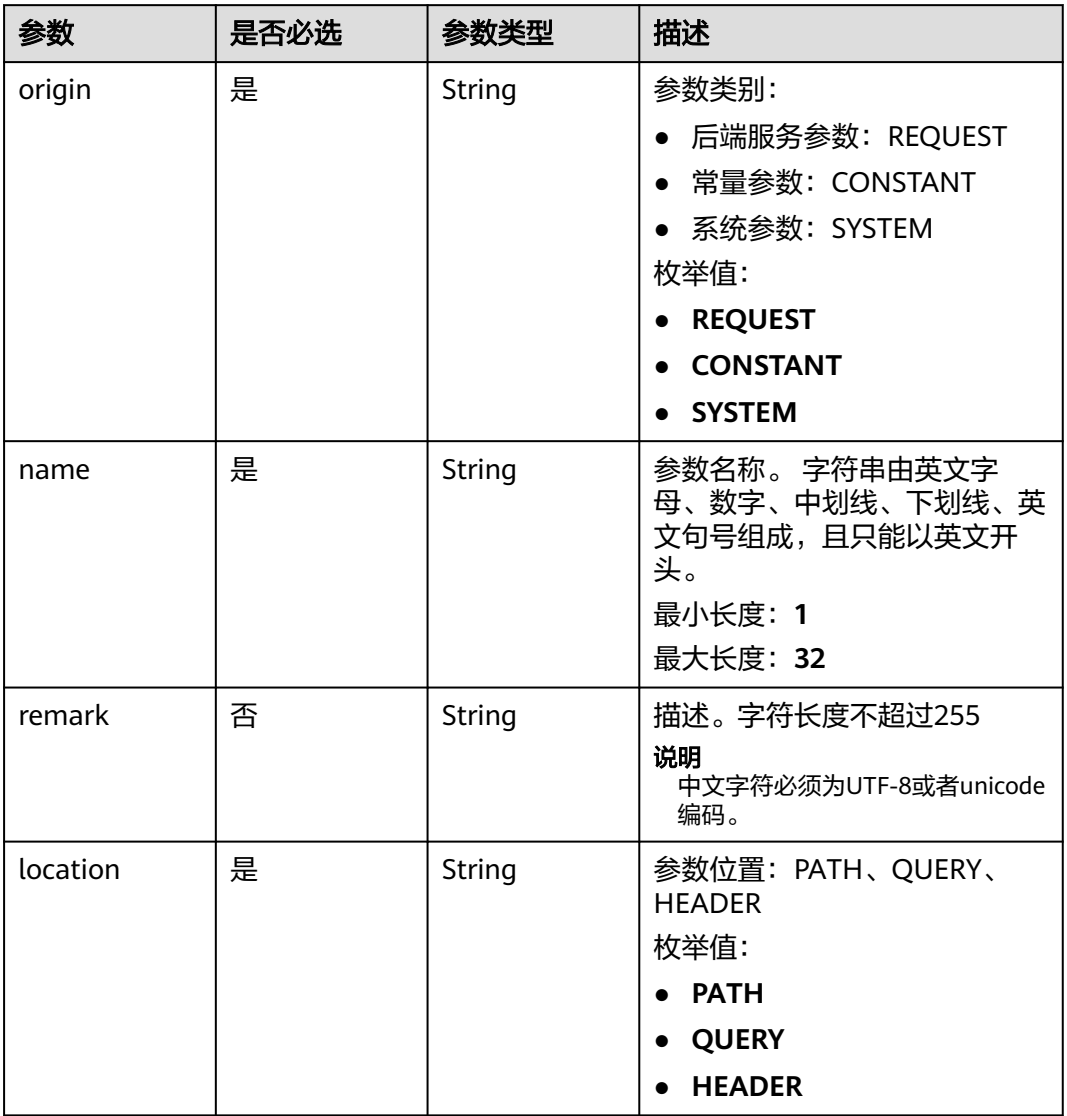

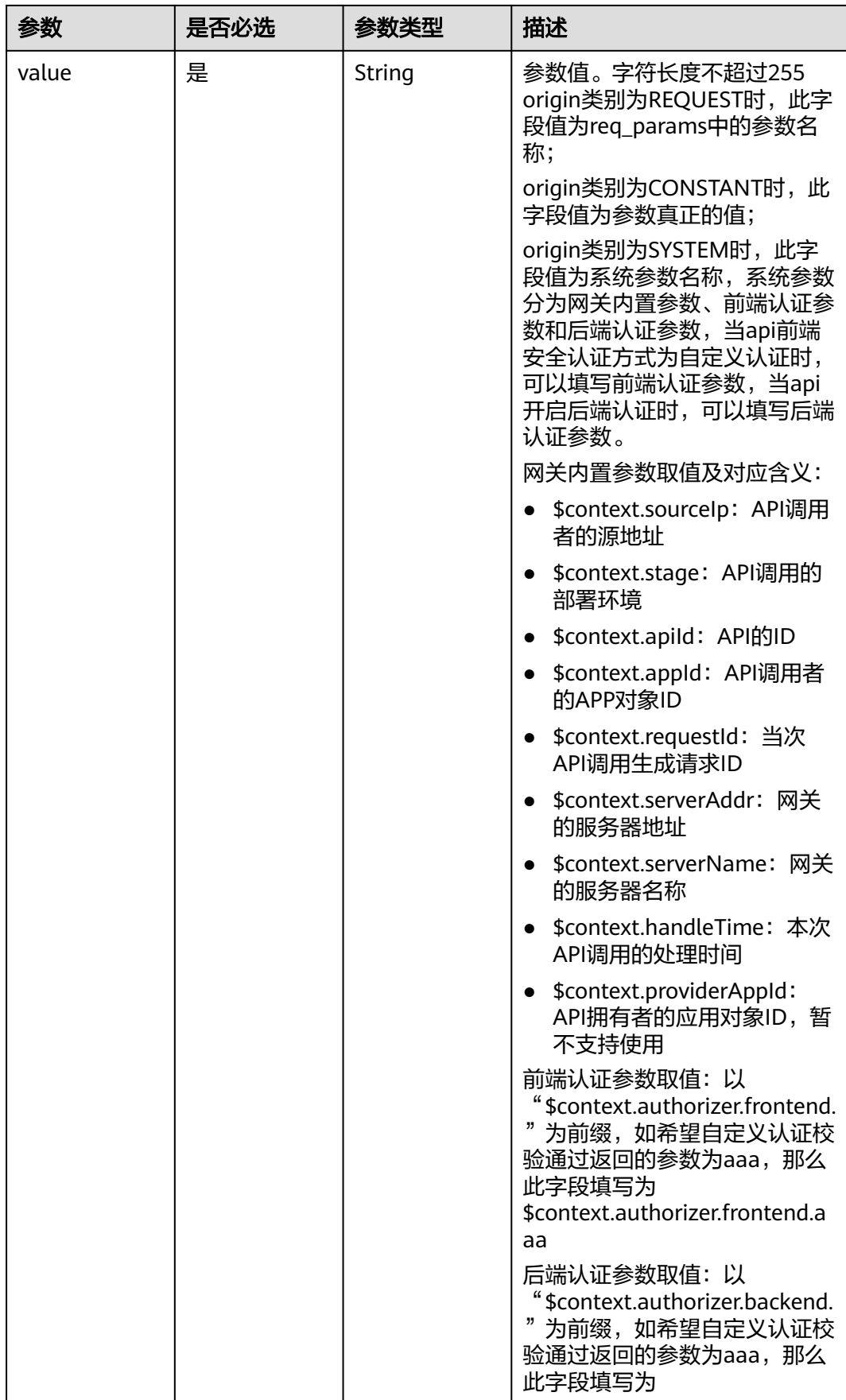

<span id="page-116-0"></span>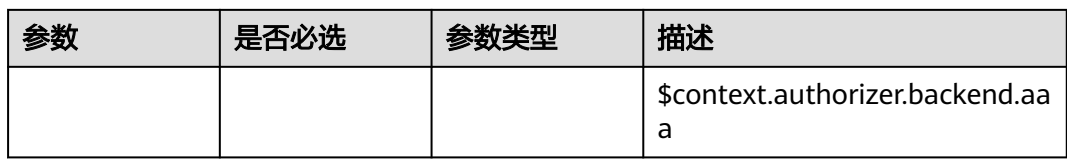

### 表 **3-160** ApiConditionBase

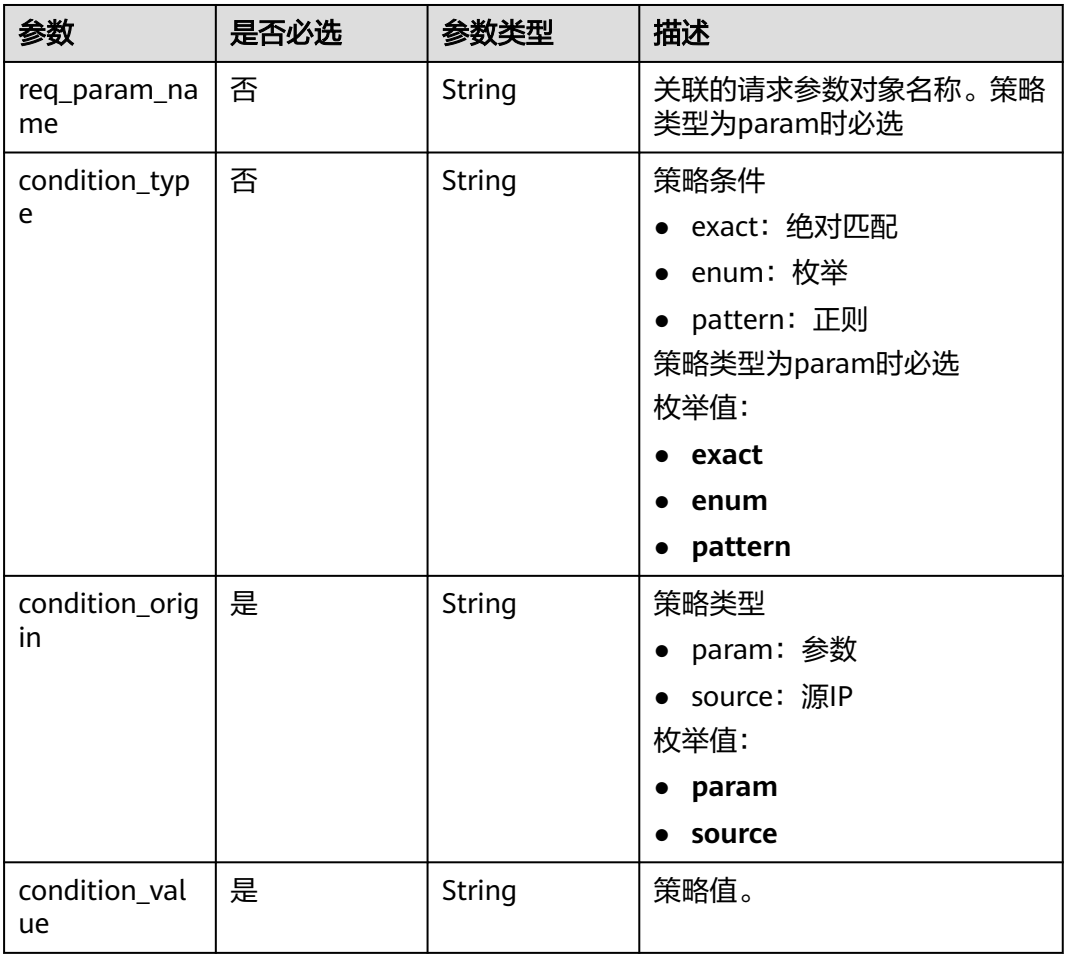

# 表 **3-161** ApiBackendVpcReq

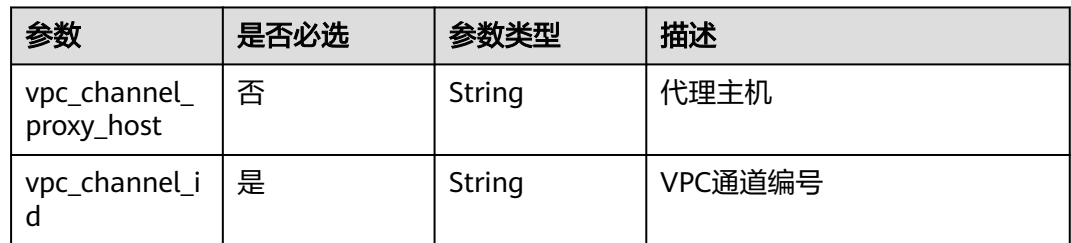

# 响应参数

状态码: **201**

### 表 **3-162** 响应 Body 参数

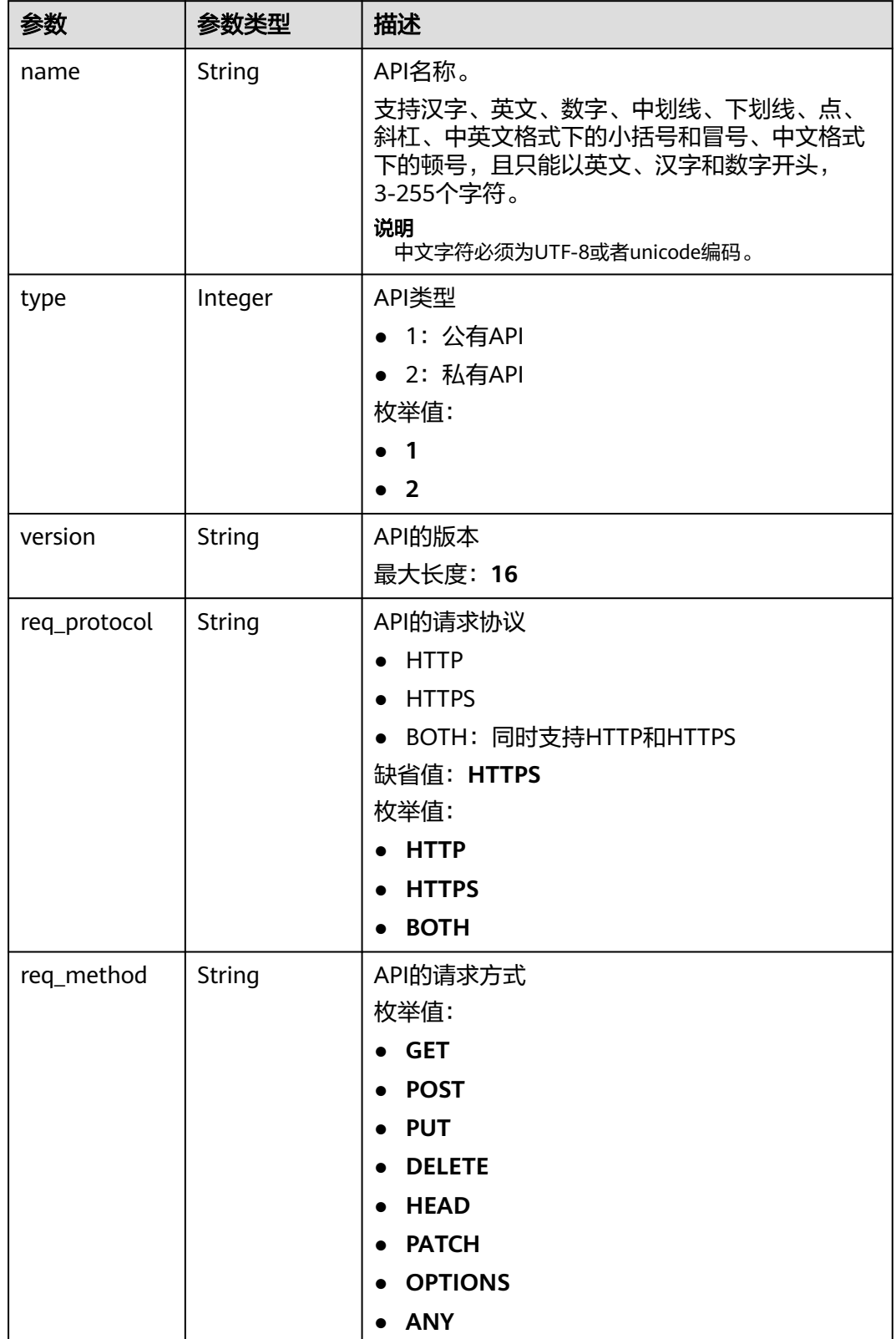

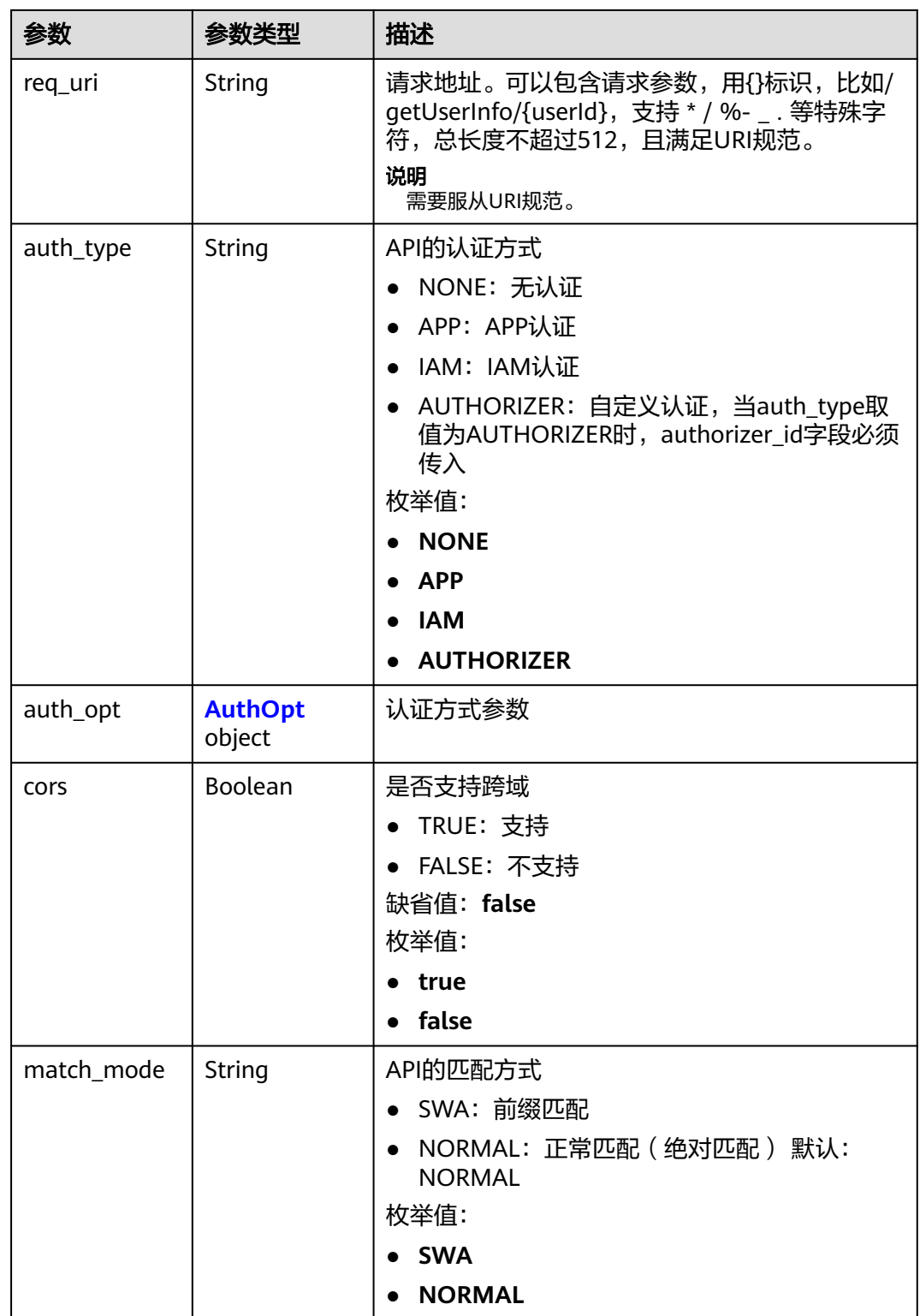

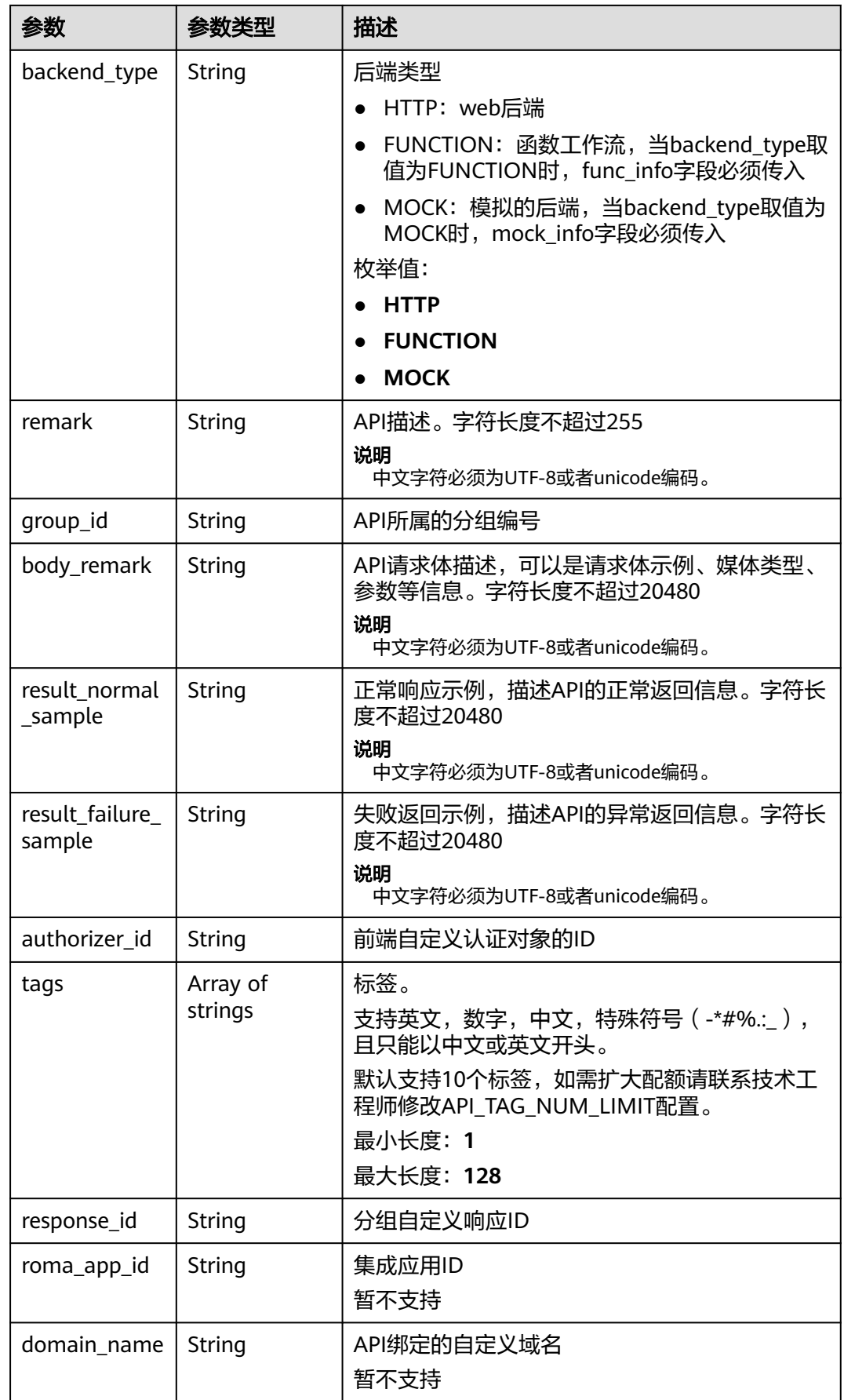

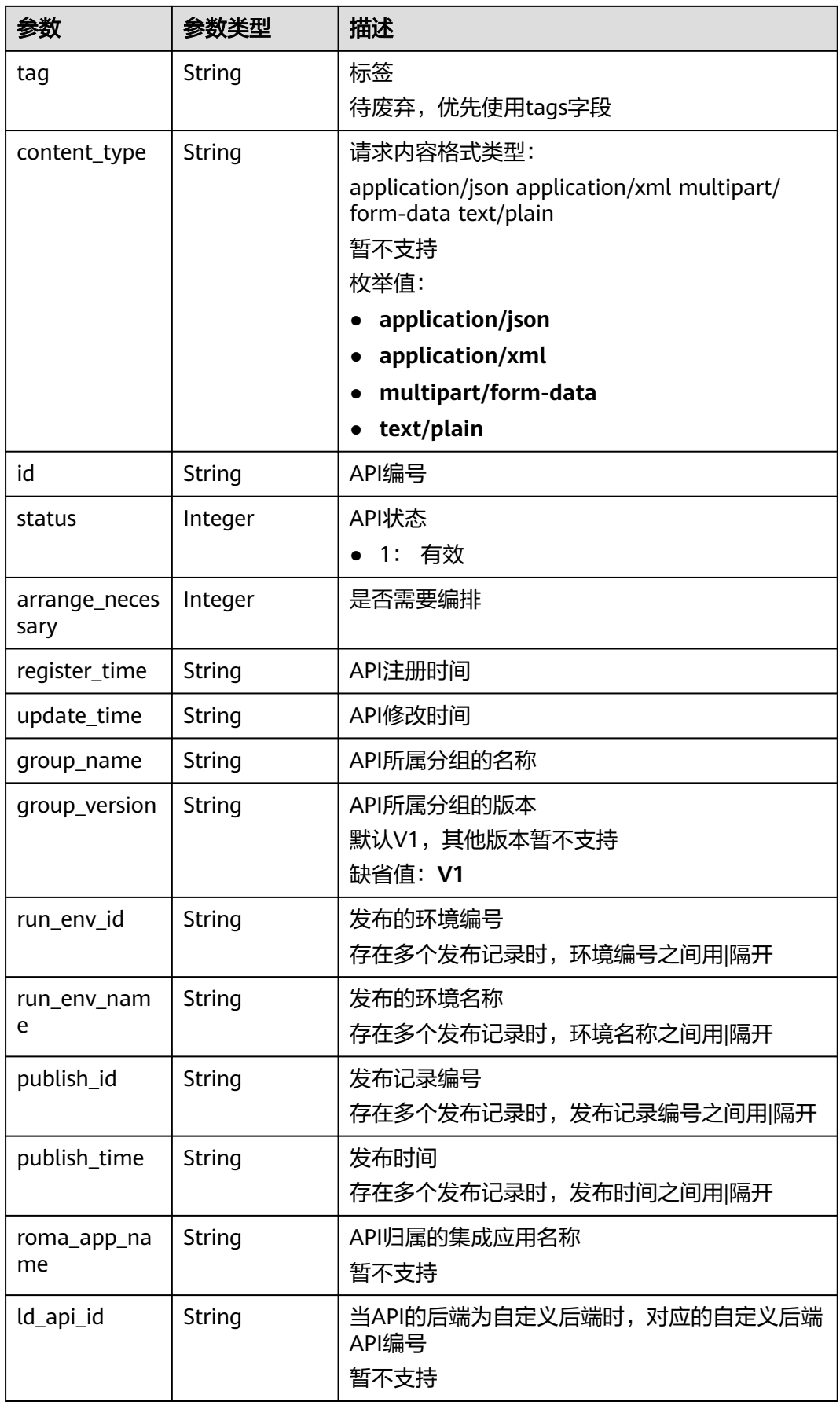

<span id="page-121-0"></span>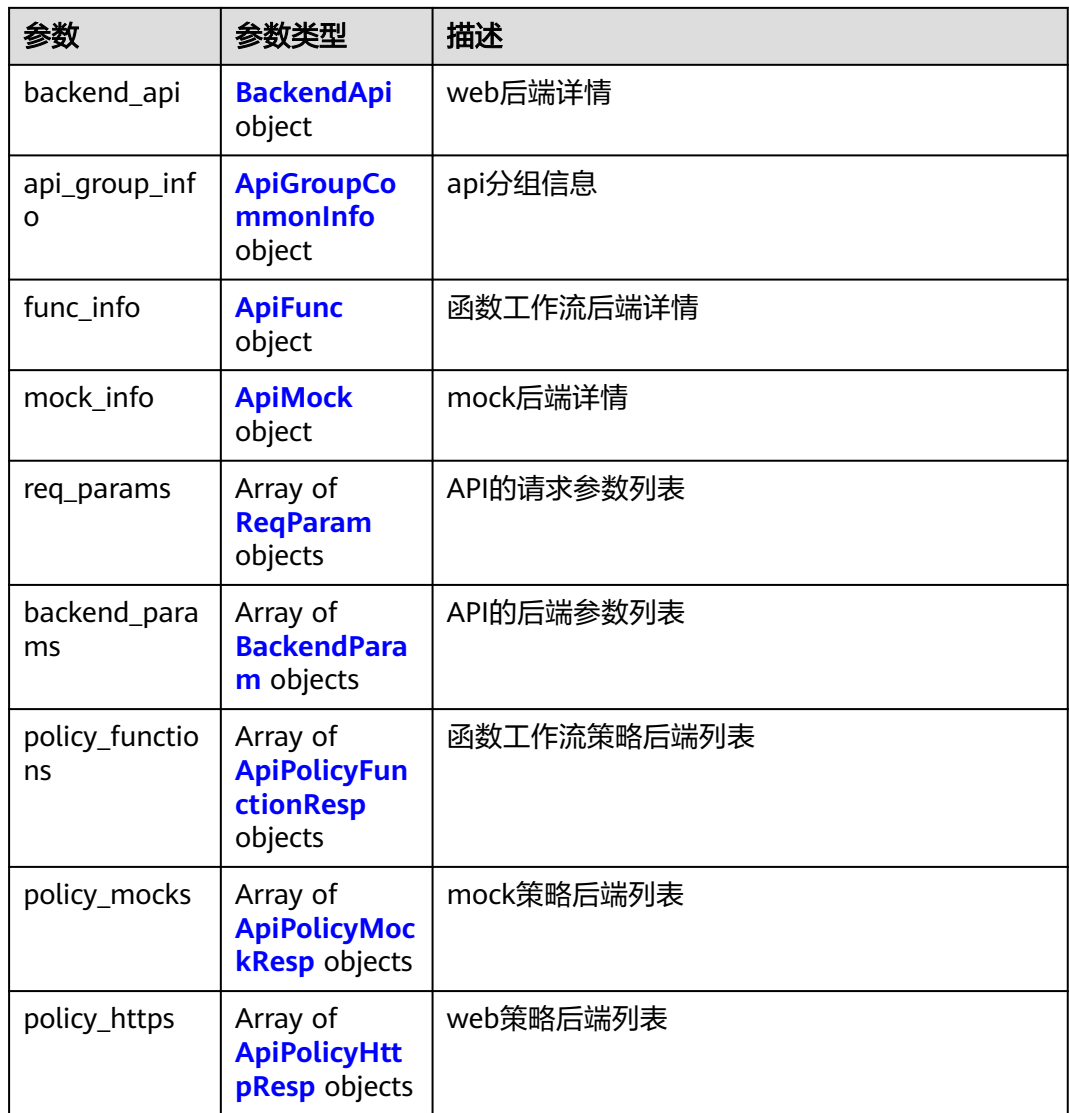

# 表 **3-163** AuthOpt

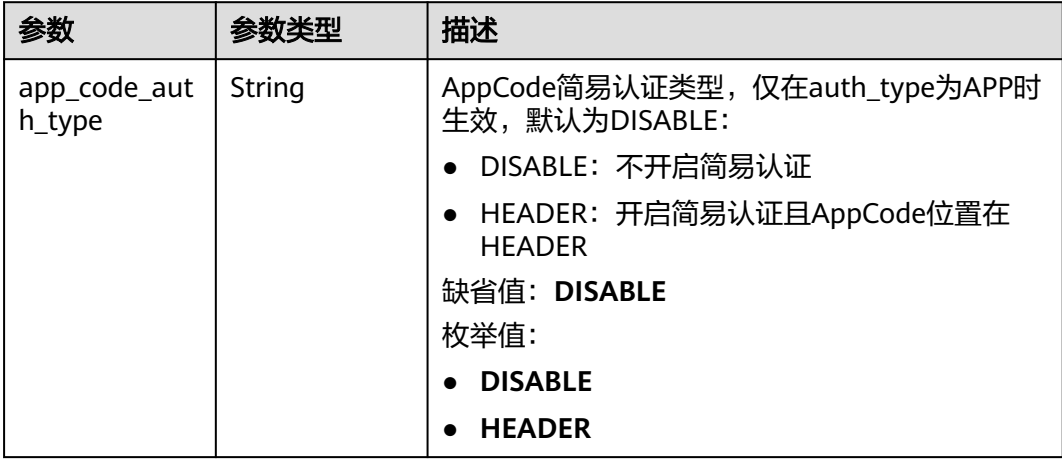

### <span id="page-122-0"></span>表 **3-164** BackendApi

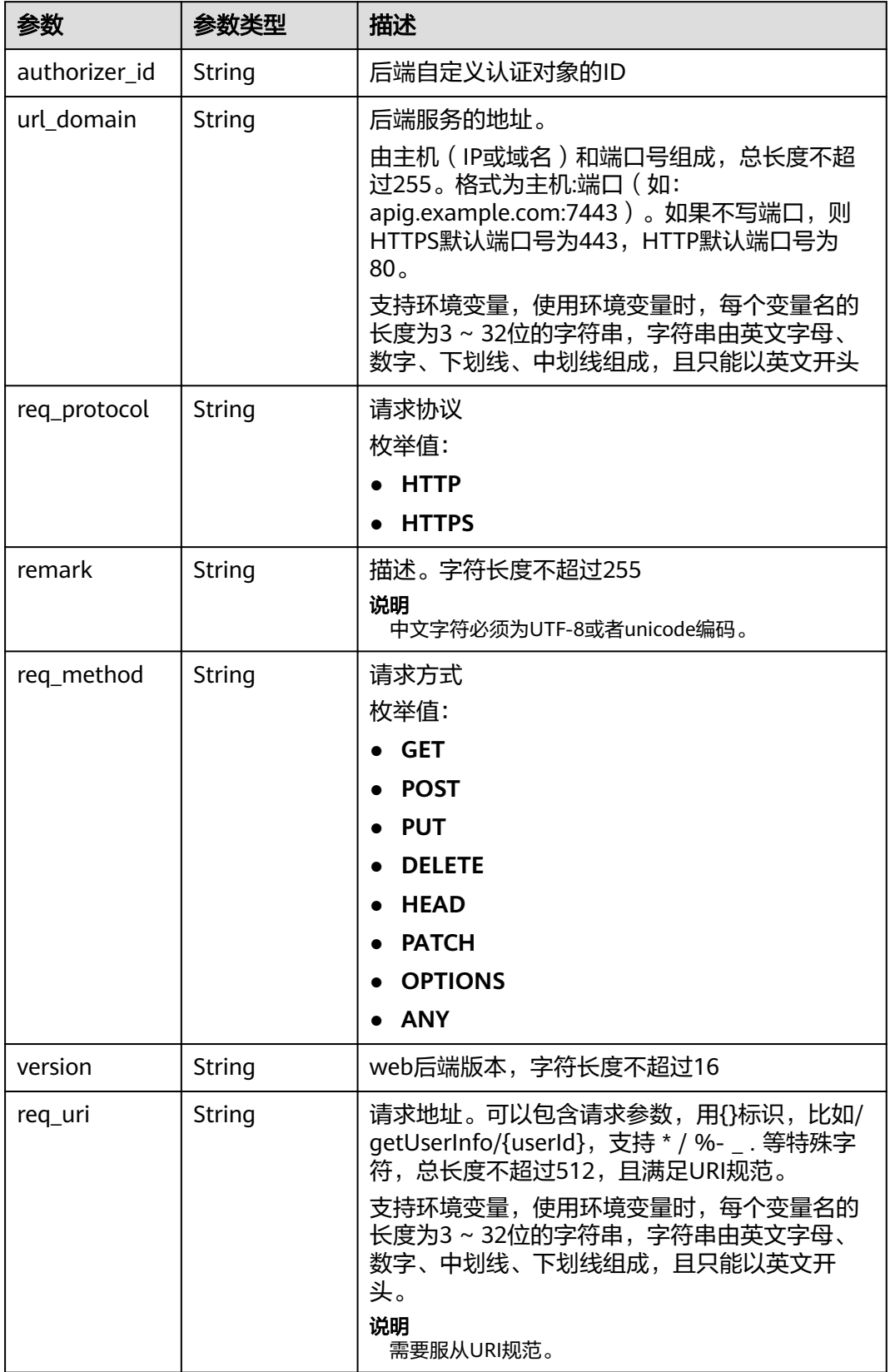

<span id="page-123-0"></span>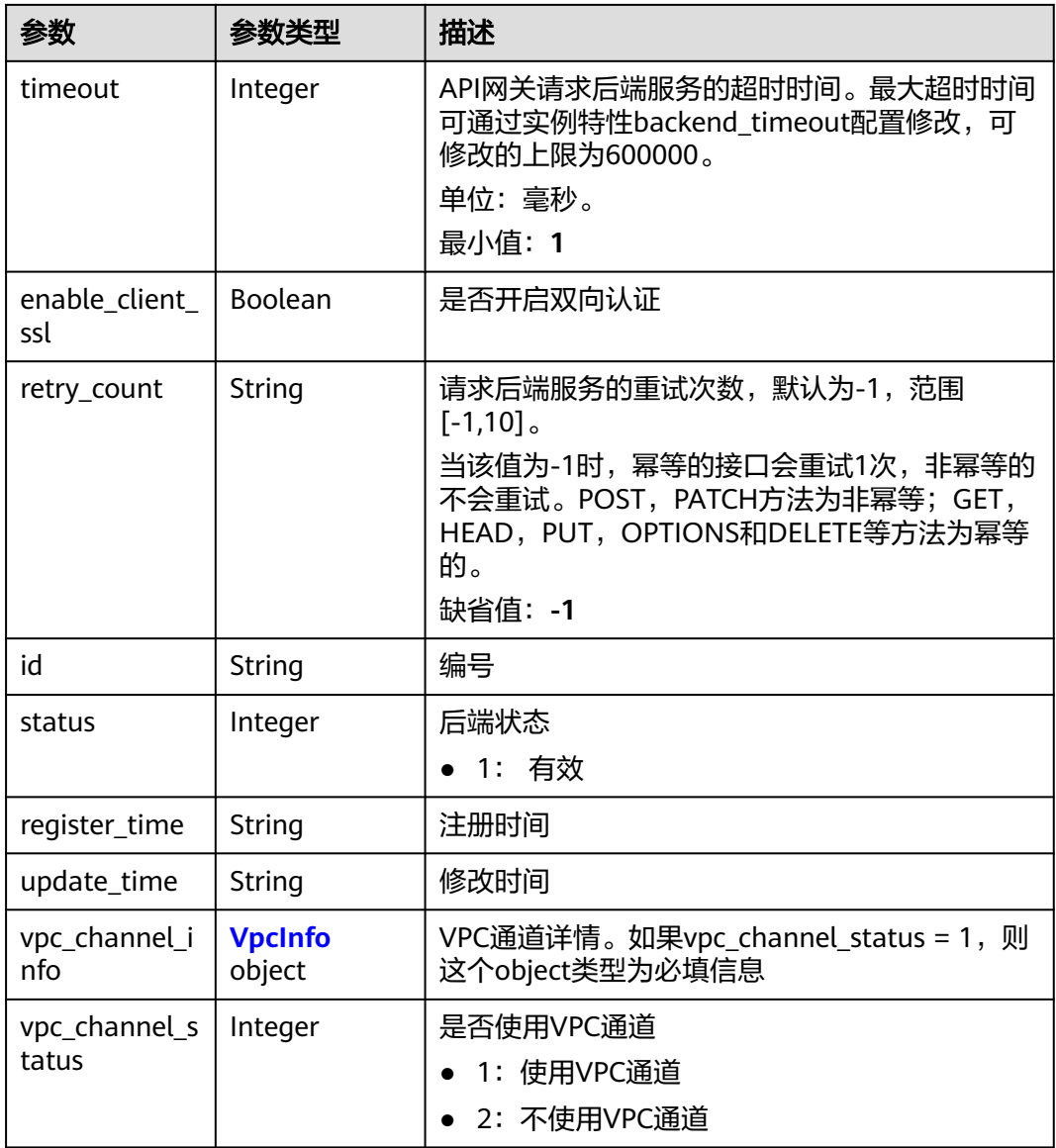

# 表 **3-165** ApiGroupCommonInfo

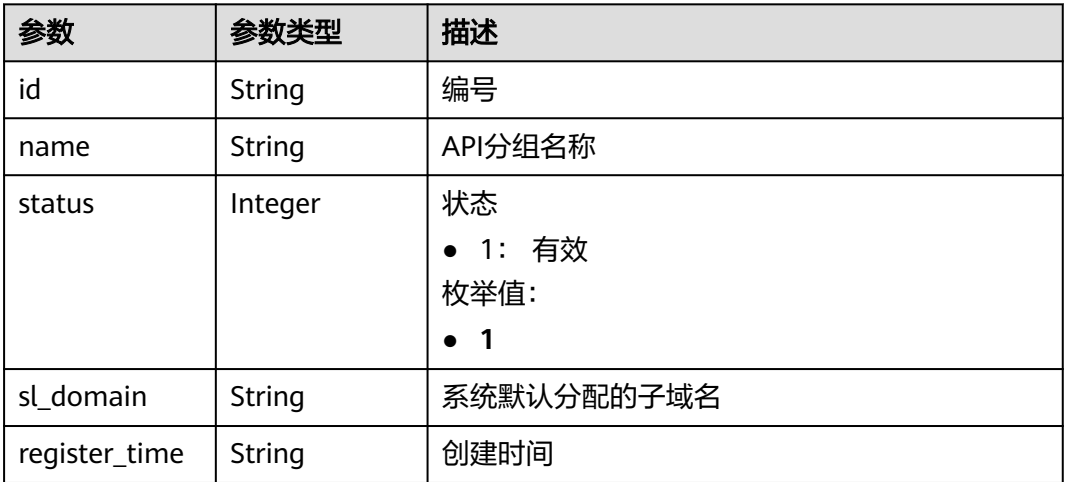

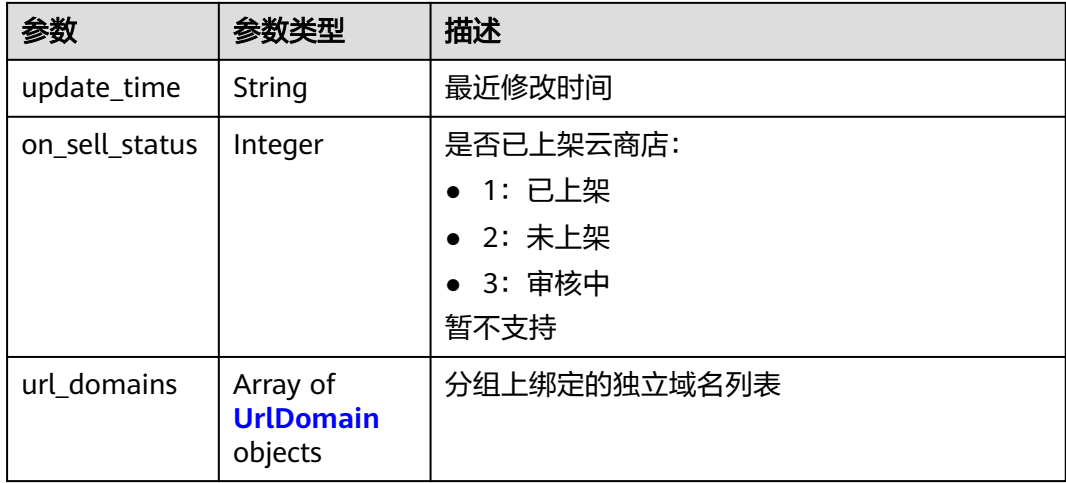

### 表 **3-166** UrlDomain

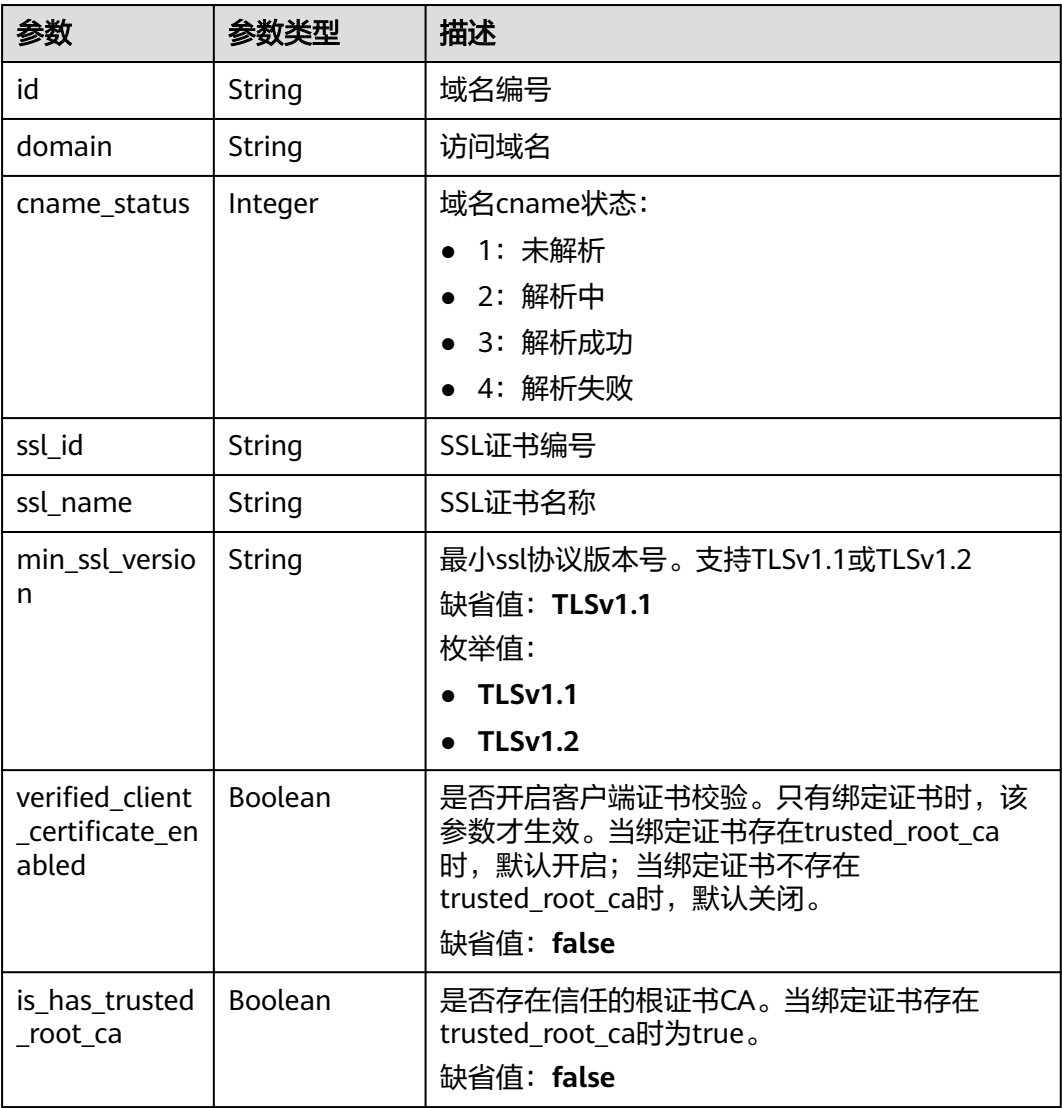

### <span id="page-125-0"></span>表 **3-167** ApiFunc

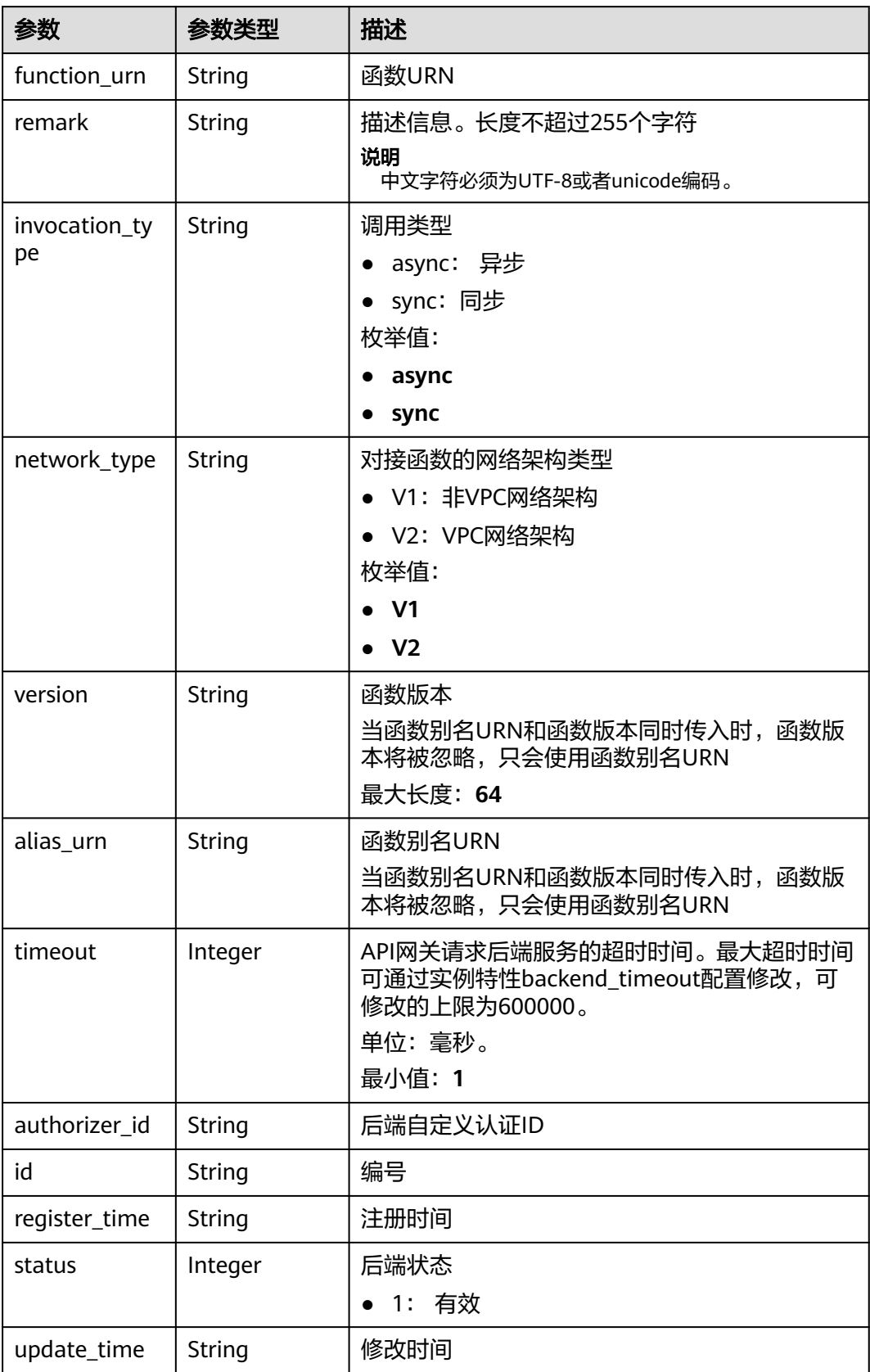

### <span id="page-126-0"></span>表 **3-168** ApiMock

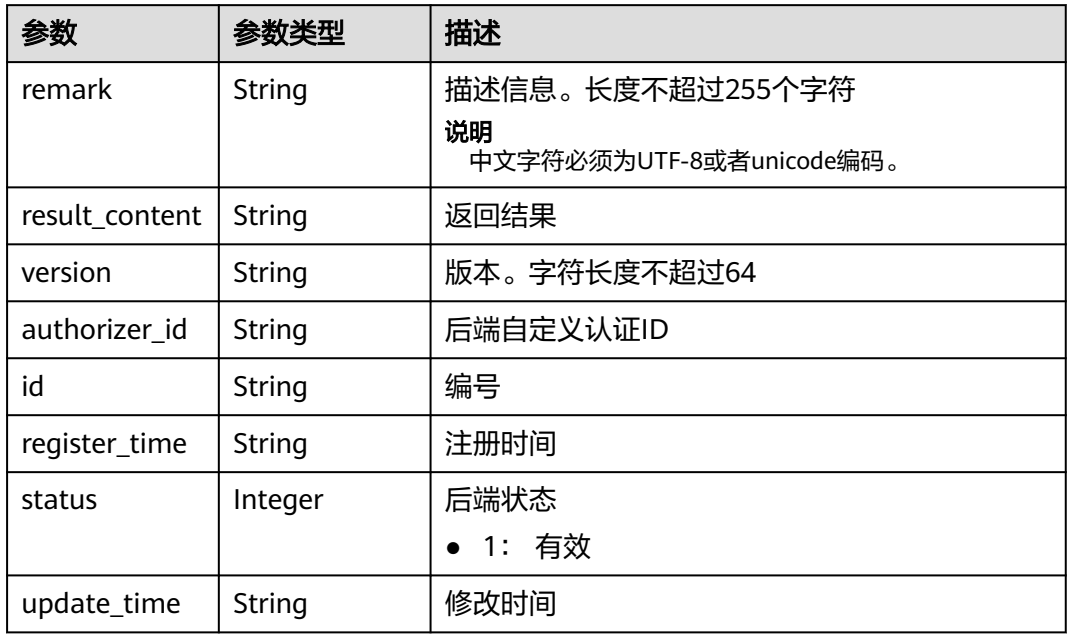

### 表 **3-169** ReqParam

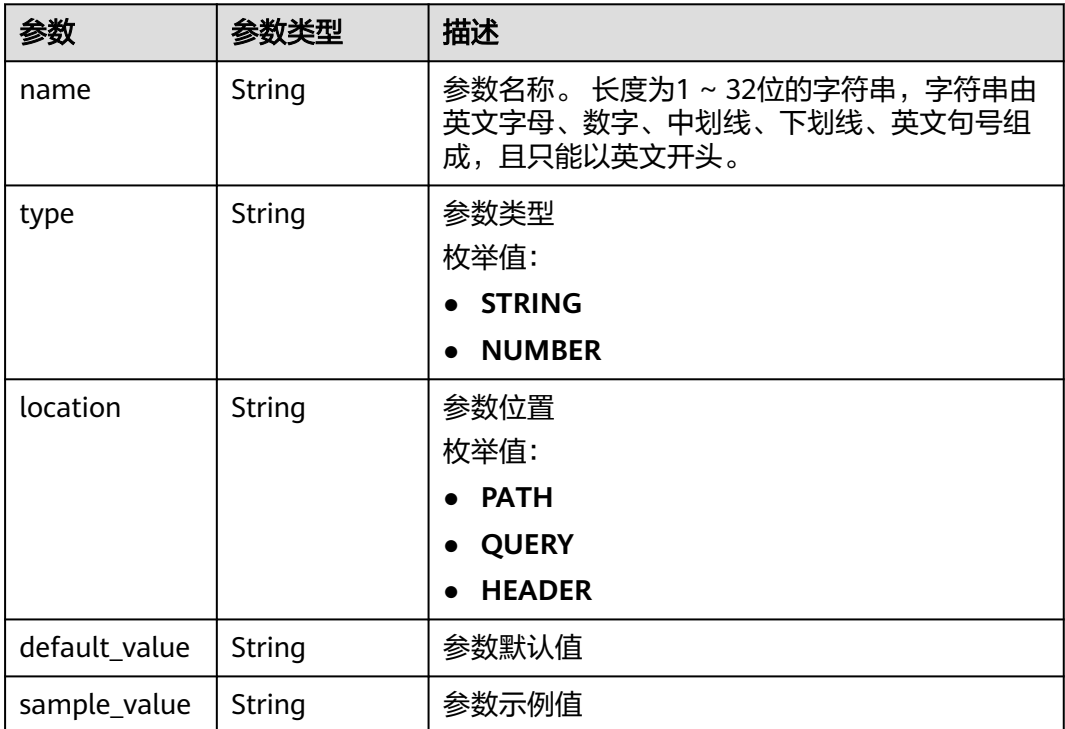

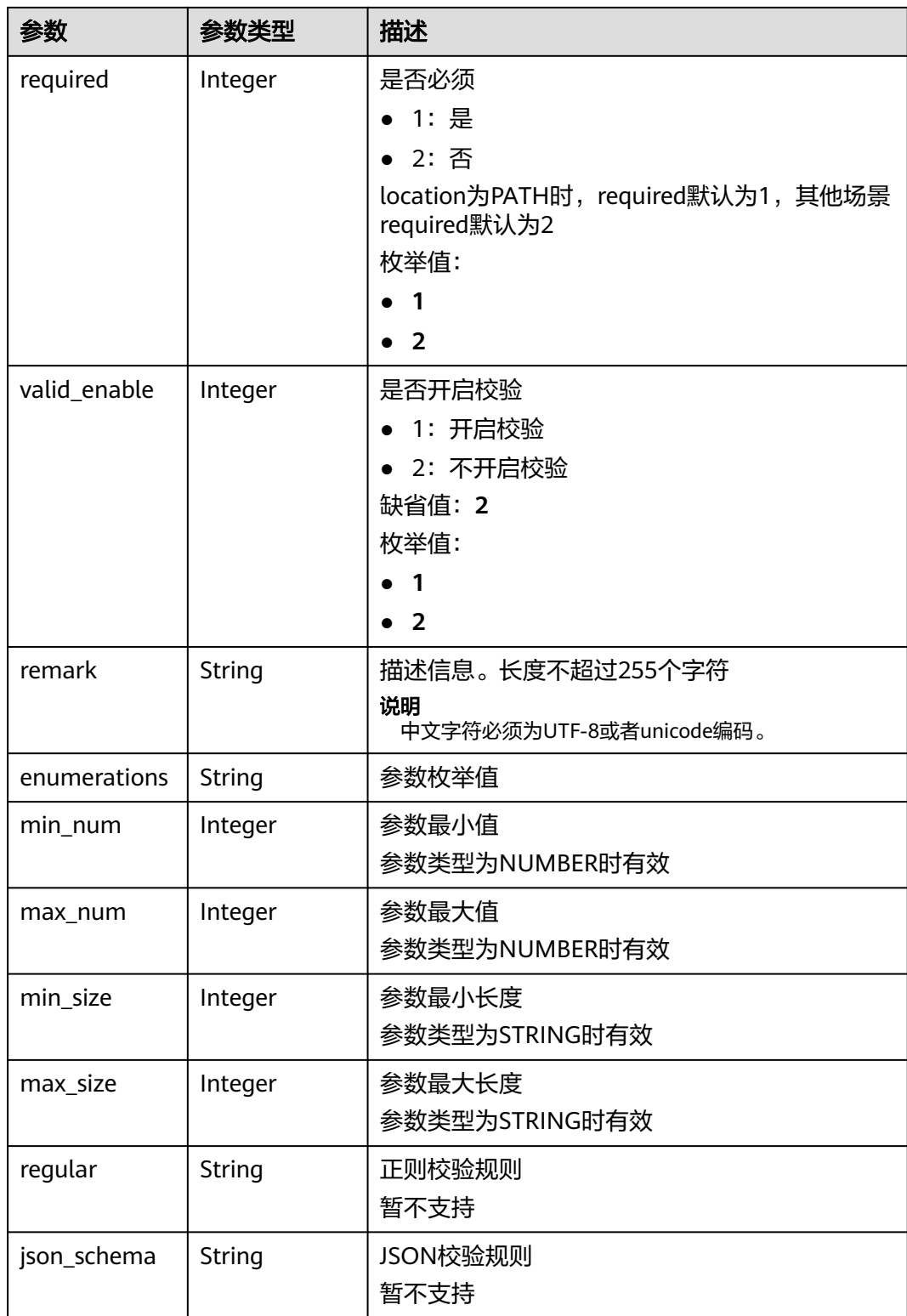

<span id="page-128-0"></span>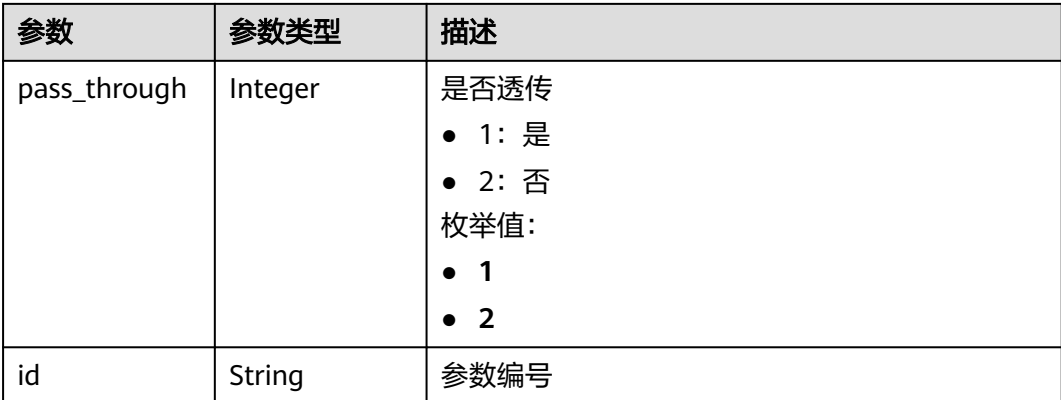

### 表 **3-170** ApiPolicyFunctionResp

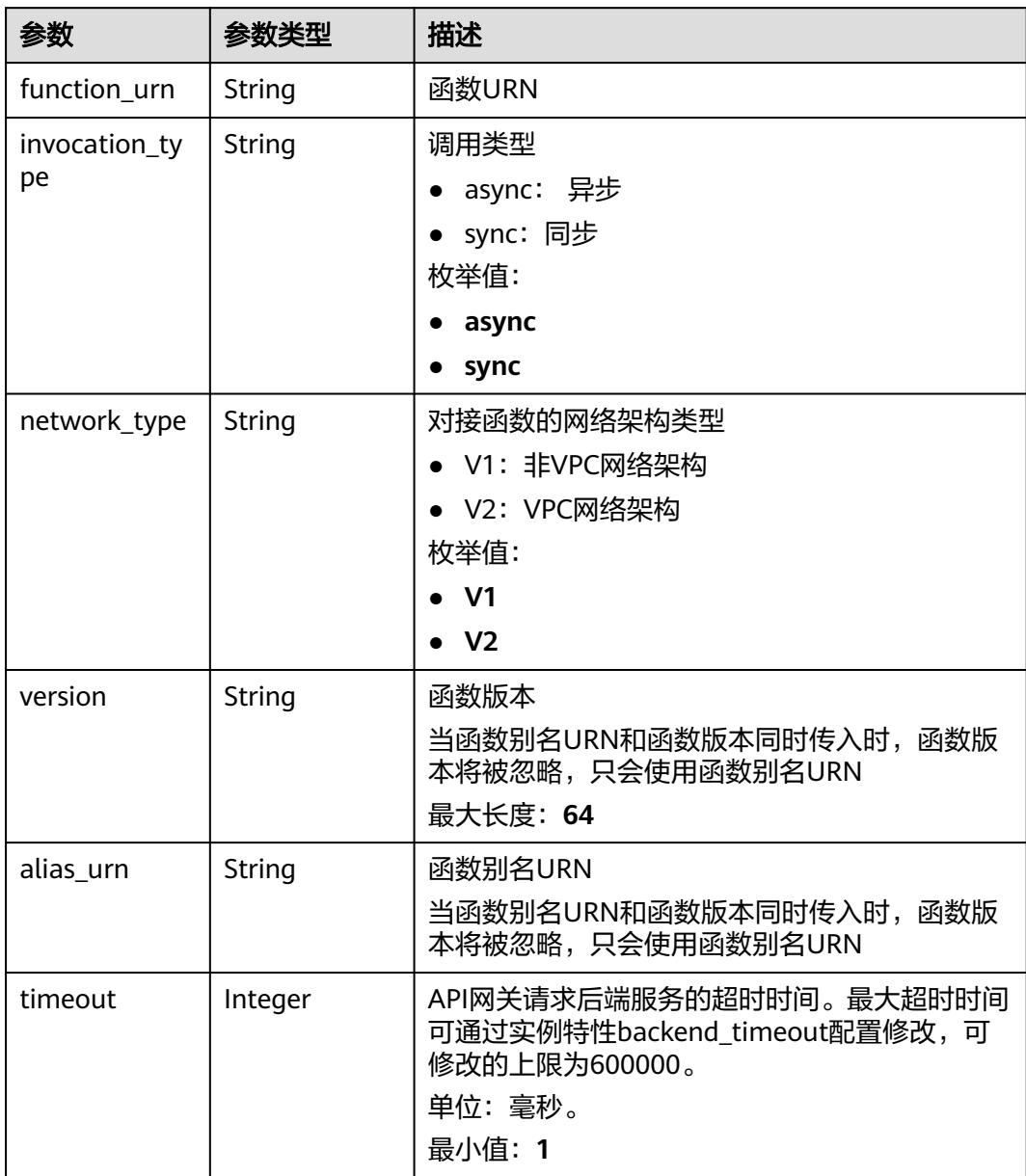

<span id="page-129-0"></span>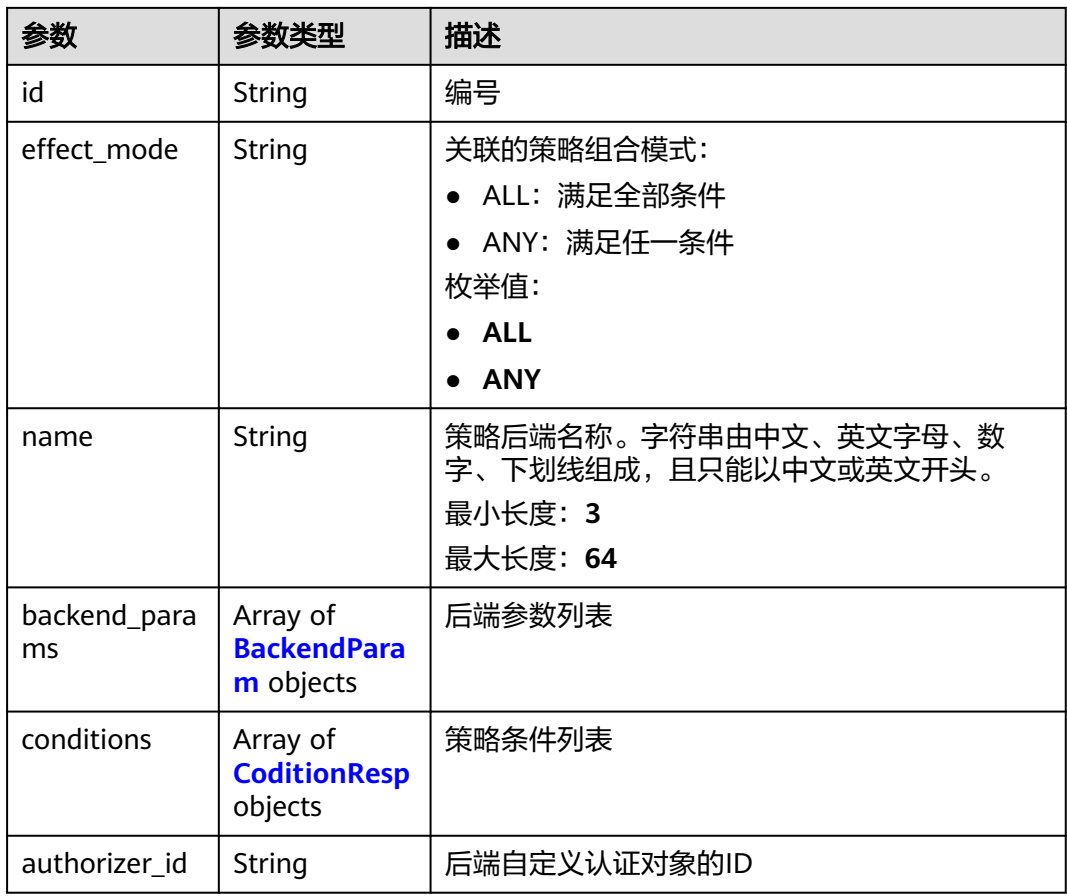

### 表 **3-171** ApiPolicyMockResp

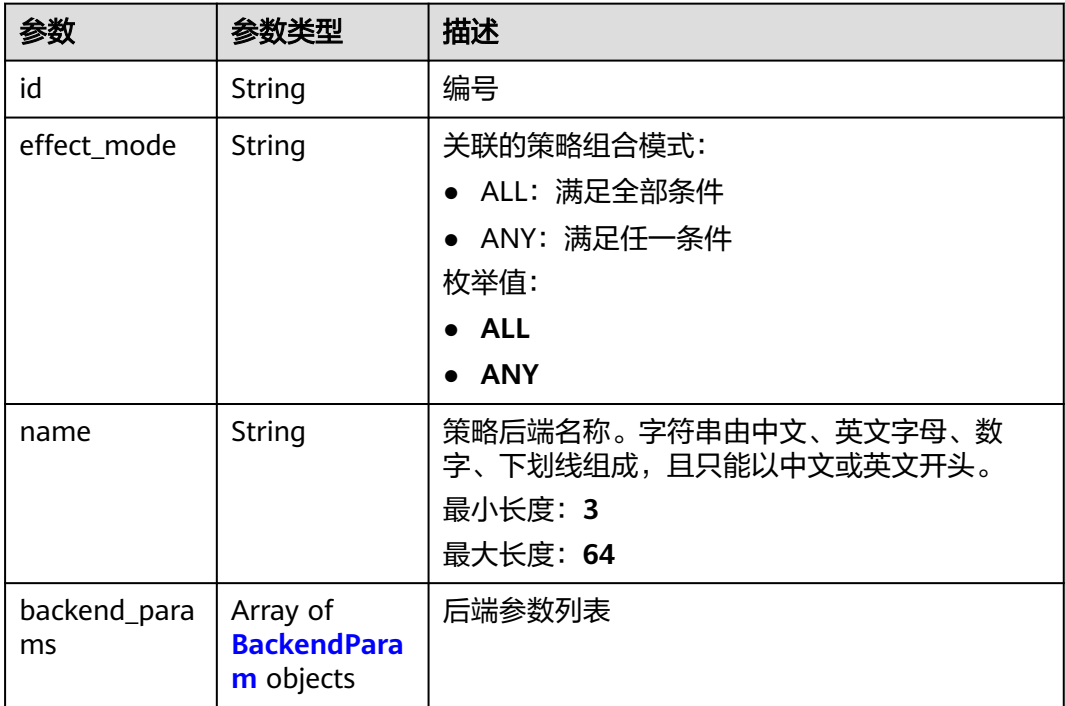

<span id="page-130-0"></span>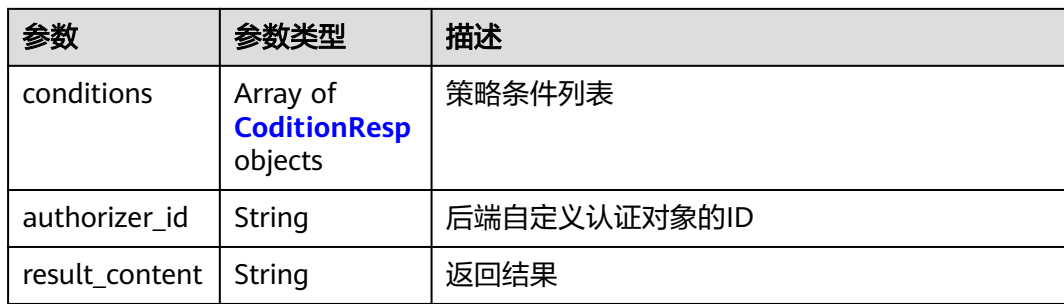

# 表 **3-172** ApiPolicyHttpResp

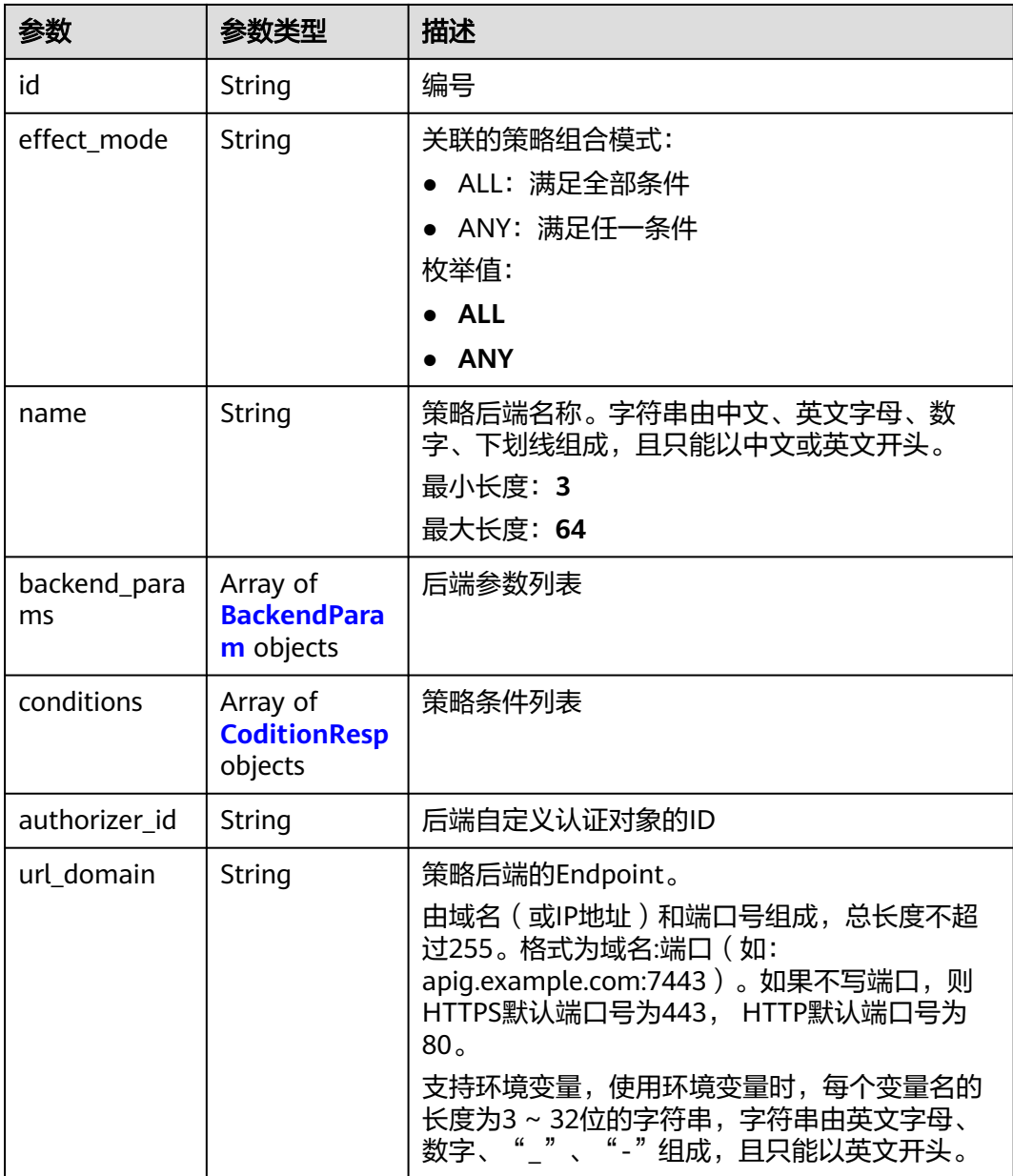

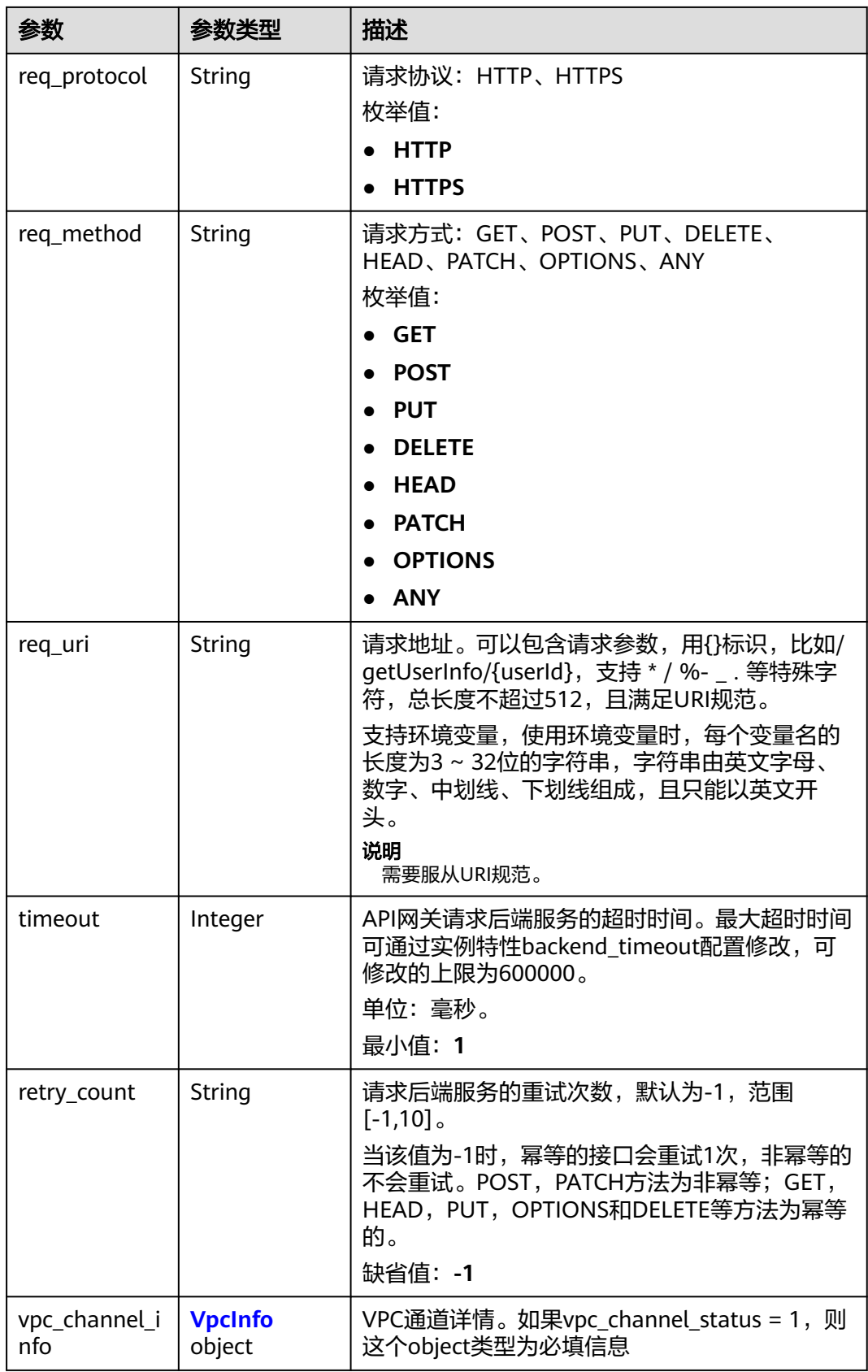

<span id="page-132-0"></span>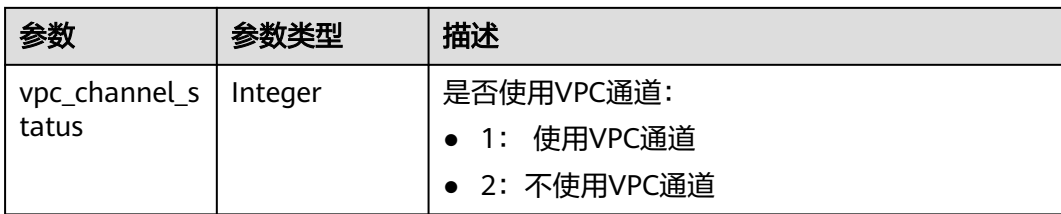

### 表 **3-173** BackendParam

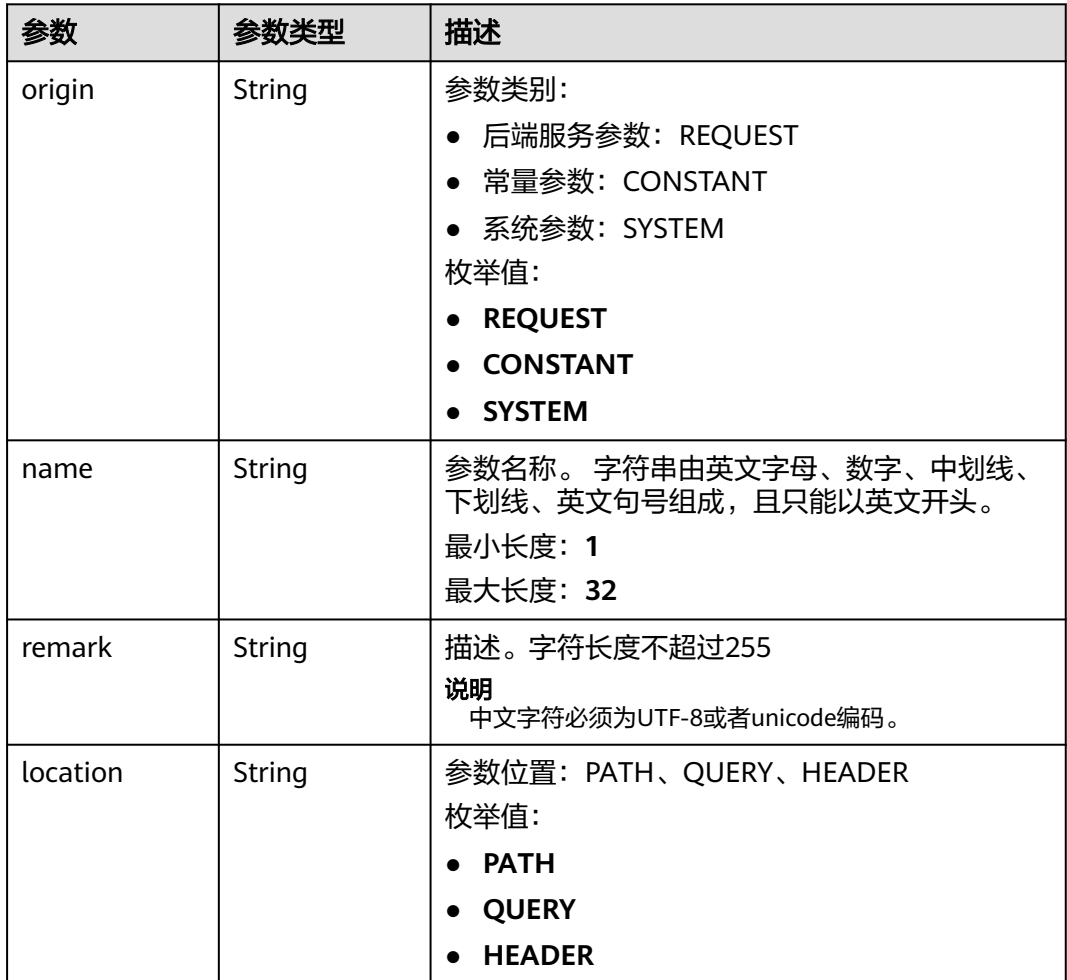

<span id="page-133-0"></span>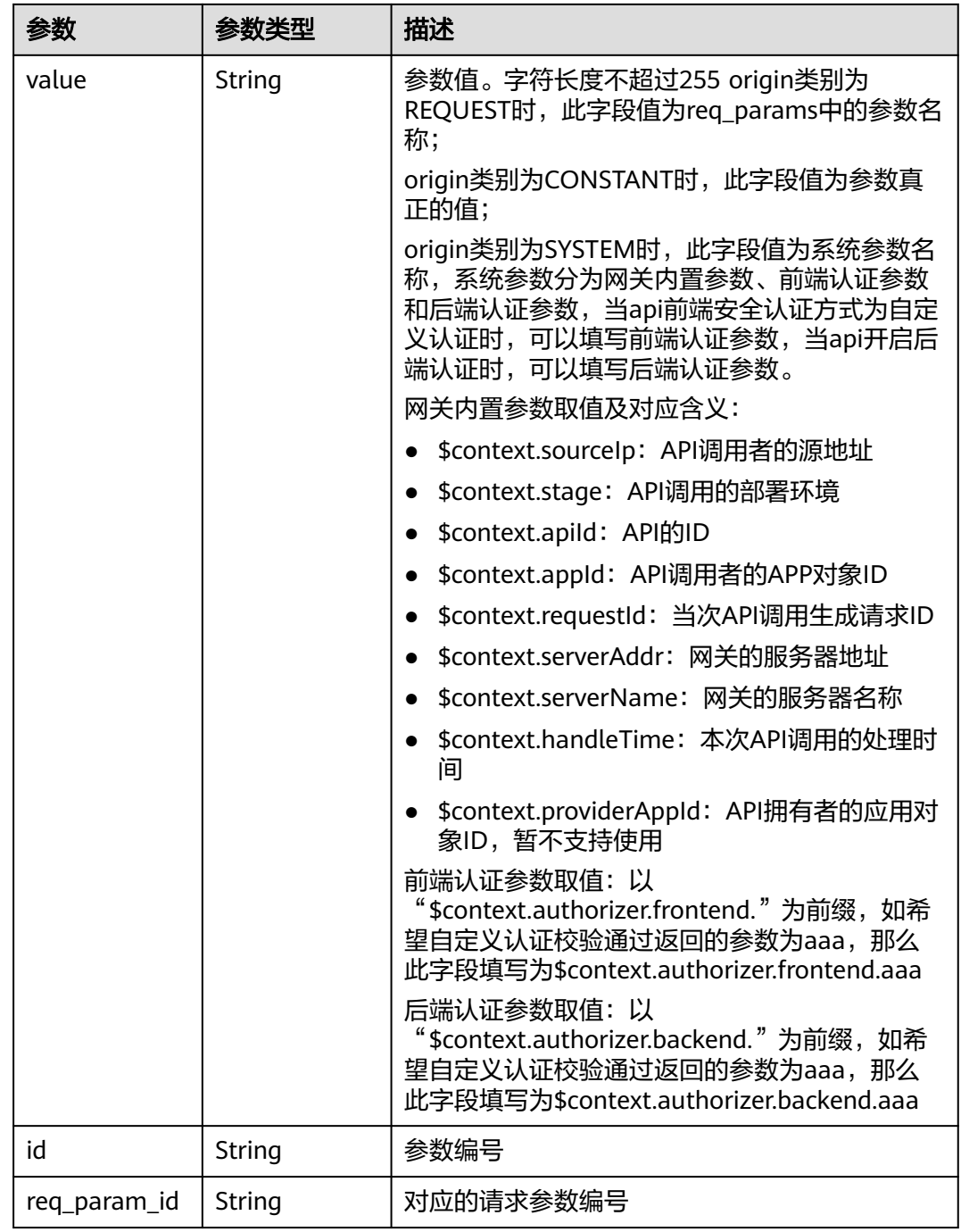

### 表 **3-174** CoditionResp

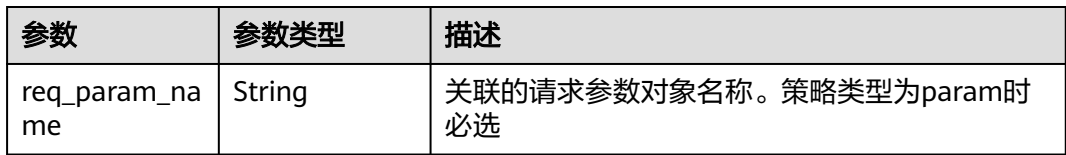

<span id="page-134-0"></span>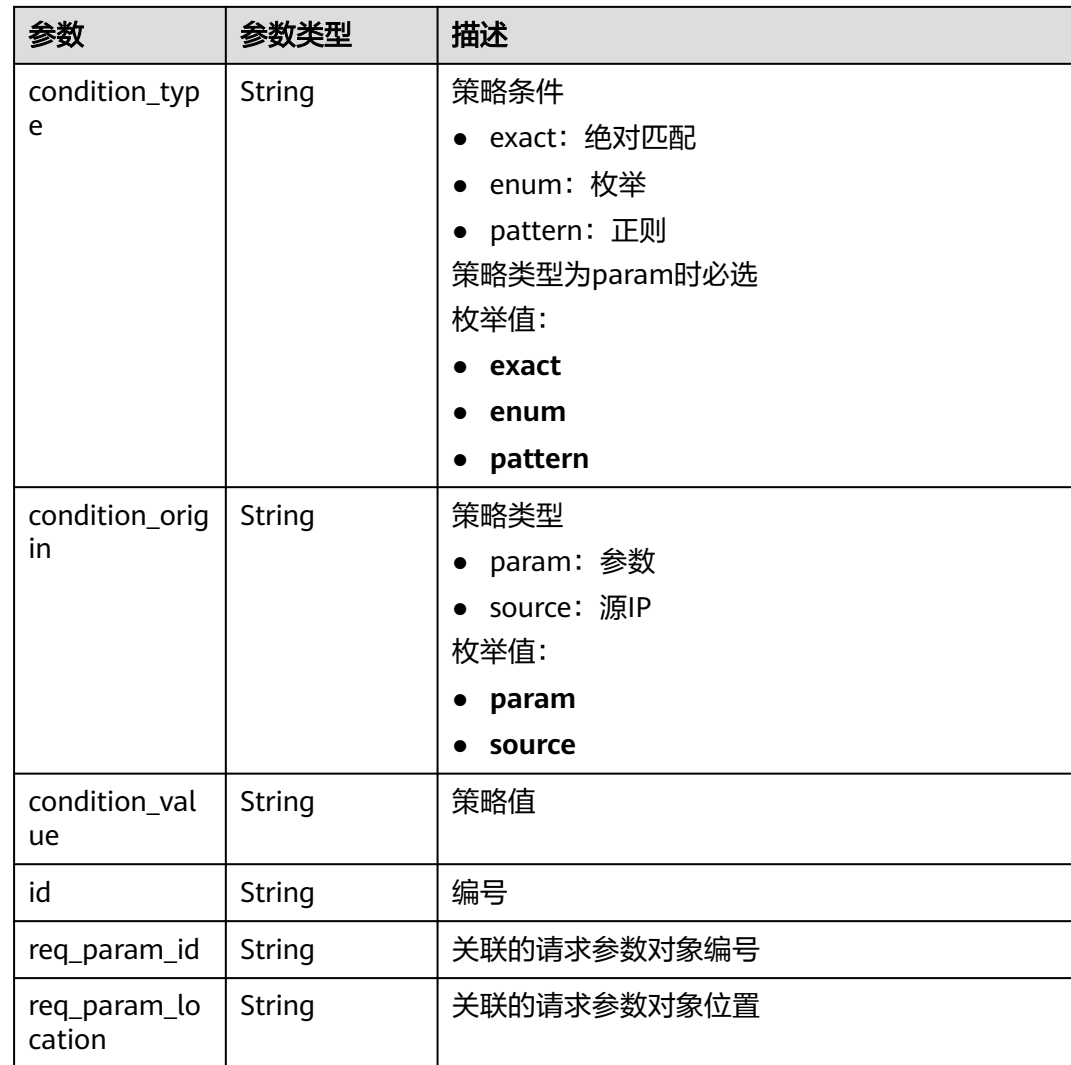

### 表 **3-175** VpcInfo

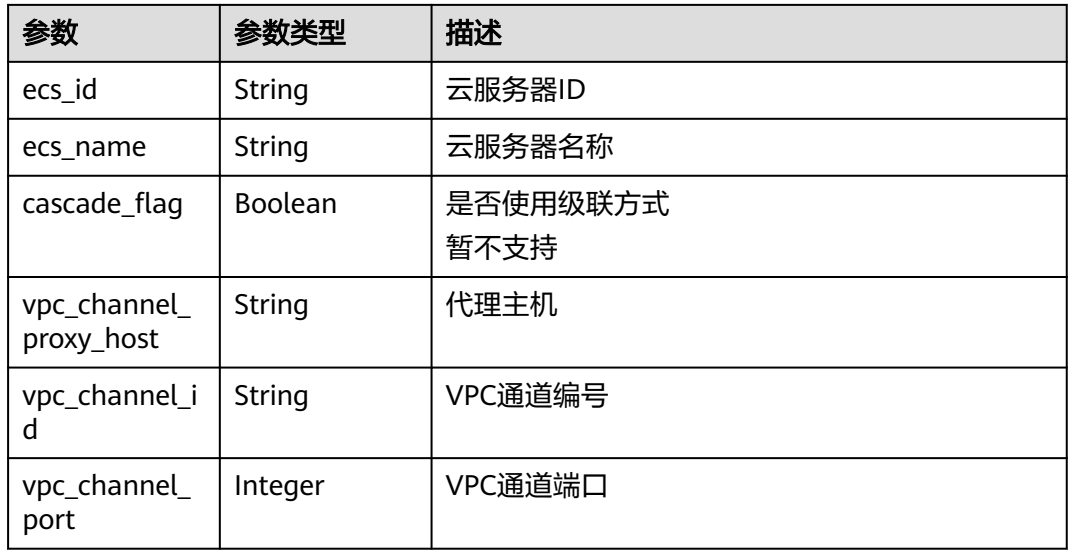

#### 状态码: **400**

#### 表 **3-176** 响应 Body 参数

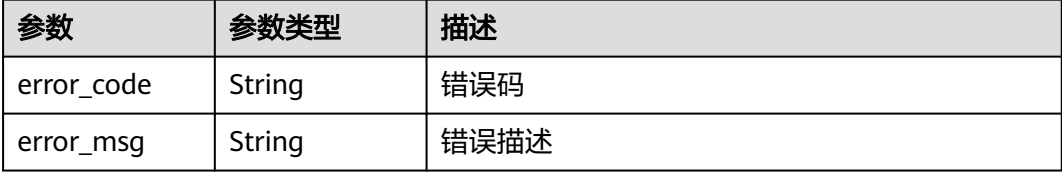

#### 状态码: **401**

表 **3-177** 响应 Body 参数

| 参数         | 参数类型   | 描述   |
|------------|--------|------|
| error code | String | 错误码  |
| error_msg  | String | 错误描述 |

#### 状态码: **403**

表 **3-178** 响应 Body 参数

| 参数         | 参数类型   | 描述   |
|------------|--------|------|
| error_code | String | 错误码  |
| error_msg  | String | 错误描述 |

#### 状态码: **404**

表 **3-179** 响应 Body 参数

| 参数         | 参数类型   | 描述   |
|------------|--------|------|
| error_code | String | 错误码  |
| error_msg  | String | 错误描述 |

#### 状态码: **500**

### 表 **3-180** 响应 Body 参数

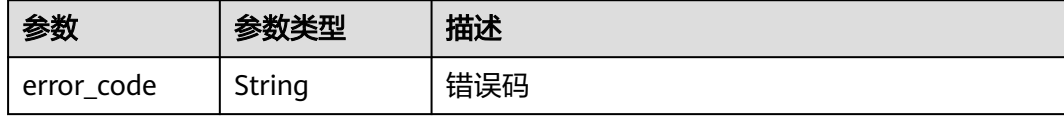

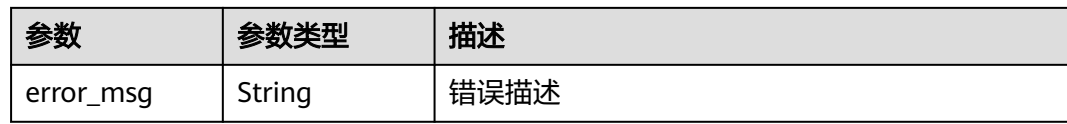

### 请求示例

#### ● 创建Web后端API

```
{
  "group_id" : "c77f5e81d9cb4424bf704ef2b0ac7600",
  "match_mode" : "NORMAL",
  "name" : "Api_http",
 "auth_type" : "AUTHORIZER",
 "authorizer_id" : "0d982c1ac3da493dae47627b6439fc5c",
 "backend_type" : "HTTP",
  "backend_api" : {
 "url_domain" : "192.168.189.156:12346",
 "req_protocol" : "HTTP",
   "req_method" : "GET",
 "req_uri" : "/test/benchmark",
 "timeout" : 5000,
   "retry_count" : "-1"
  },
  "req_protocol" : "HTTPS",
 "req_uri" : "/test/http",
 "remark" : "Web backend API",
  "type" : 1,
  "req_method" : "GET",
  "result_normal_sample" : "Example success response",
  "result_failure_sample" : "Example failure response",
  "tags" : [ "webApi" ],
  "req_params" : [ {
   "name" : "query_demo",
   "location" : "QUERY",
    "type" : "STRING",
   "required" : 1
  }, {
    "name" : "header-demo",
   "location" : "HEADER",
   "type" : "STRING",
   "required" : 2
  } ],
  "backend_params" : [ {
 "name" : "backHeader",
 "value" : "header-demo",
   "location" : "HEADER",
   "origin" : "REQUEST"
  }, {
 "name" : "backQuery",
 "value" : "query_demo",
 "location" : "QUERY",
 "origin" : "REQUEST"
  }, {
   "name" : "X-CONSTANT-HEADER",
   "value" : "demo",
   "location" : "HEADER",
   "origin" : "CONSTANT",
   "remark" : "constant_demo"
  }, {
   "name" : "app-id",
   "value" : "$context.appId",
   "location" : "HEADER",
   "origin" : "SYSTEM",
   "remark" : "App ID of the API caller"
  } ]
}
```

```
● 创建函数工作流后端API
{
  "group_id" : "c77f5e81d9cb4424bf704ef2b0ac7600",
  "match_mode" : "NORMAL",
  "name" : "Api_function",
  "auth_type" : "APP",
  "backend_type" : "FUNCTION",
  "func_info" : {
 "authorizer_id" : "5b8cd3f06f004115aec69c58f57272c9",
 "function_urn" : "'urn:fss:xx-
xxx-7:73d69ae0cfcf460190522d06b60f05ad:function:default:auto_testfunc93749'",
   "invocation_type" : "sync",
   "network_type" : "V1",
   "timeout" : 5000,
   "version" : "latest",
   "alias_urn" : 
"urn:fss:region01:73d69ae0cfcf460190522d06b60f05ad:function:default:auto_testfunc93749:!a1"
  },
  "req_protocol" : "HTTPS",
 "req_uri" : "/test/function",
 "remark" : "FunctionGraph backend API",
  "type" : 1,
  "req_method" : "GET",
 "result_normal_sample" : "Example success response",
 "result_failure_sample" : "Example failure response",
  "tags" : [ "functionApi" ]
}
```

```
● 创建模拟后端API
```

```
{
  "group_id" : "c77f5e81d9cb4424bf704ef2b0ac7600",
  "match_mode" : "SWA",
 "name" : "Api_mock",
 "auth_type" : "IAM",
  "backend_type" : "MOCK",
  "mock_info" : {
   "result_content" : "mock success"
  },
  "policy_mocks" : [ {
    "name" : "Mock policy backend",
   "effect_mode" : "ANY",
   "result_content" : "mock policy success",
    "conditions" : [ {
     "condition_origin" : "source",
     "condition_value" : "1.0.1.0"
   } ]
 {}^{3} ].
  "req_protocol" : "HTTPS",
 "req_uri" : "/test/mock",
 "remark" : "Mock backend API",
  "type" : 1,
  "req_method" : "GET",
  "result_normal_sample" : "Example success response",
  "result_failure_sample" : "Example failure response",
  "tags" : [ "mockApi" ]
}
```
# 响应示例

#### 状态码: **201**

Created

```
示例 1
{
  "id" : "5f918d104dc84480a75166ba99efff21",
  "tags" : [ "webApi" ],
  "arrange_necessary" : 2,
```

```
 "backend_type" : "HTTP",
  "auth_type" : "AUTHORIZER",
 "auth\_opt" : \{ "app_code_auth_type" : "DISABLE"
  },
  "authorizer_id" : "0d982c1ac3da493dae47627b6439fc5c",
  "backend_api" : {
   "update_time" : "2020-07-31T12:42:51.325312994Z",
   "vpc_channel_status" : 2,
 "url_domain" : "xxx.xxx.xxx.xxx:12346",
 "req_protocol" : "HTTP",
   "id" : "1ce8fda3586d4371bd83c955df37e102",
   "req_method" : "GET",
   "register_time" : "2020-07-31T12:42:51.325312721Z",
 "req_uri" : "/benchmark",
 "timeout" : 5000,
   "status" : 1,
   "retry_count" : "-1"
 },
  "cors" : false,
  "status" : 1,
  "group_name" : "api_group_001",
  "group_id" : "c77f5e81d9cb4424bf704ef2b0ac7600",
  "group_version" : "V1",
 "response_id" : "981e6c8f847f47199a9faf4409b751a5",
 "match_mode" : "NORMAL",
  "name" : "Api_http",
  "req_protocol" : "HTTPS",
  "req_method" : "GET",
  "req_uri" : "/test/http",
  "type" : 1,
  "result_normal_sample" : "Example success response",
  "result_failure_sample" : "Example failure response",
  "version" : "V0.0.1",
 "register_time" : "2020-07-31T12:42:51.314357035Z",
 "update_time" : "2020-07-31T12:42:51.314357324Z",
  "remark" : "Web backend API",
  "req_params" : [ {
   "name" : "query_demo",
 "location" : "QUERY",
 "type" : "STRING",
   "valid_enable" : 2,
   "required" : 1,
   "id" : "57c8bf3c97ef40ee94eace95dff30014",
   "pass_through" : 1
 }, {
   "name" : "header-demo",
   "location" : "HEADER",
   "type" : "STRING",
   "valid_enable" : 2,
   "required" : 2,
   "id" : "8d993be96980415faa6b1fb2ebd647e0",
   "pass_through" : 1
 } ],
  "backend_params" : [ {
 "name" : "backHeader",
 "value" : "header-demo",
   "location" : "HEADER",
   "origin" : "REQUEST",
   "id" : "709f0ea376b44aaf907aaaa37d8cce92",
   "req_param_id" : "8d993be96980415faa6b1fb2ebd647e0"
 }, {
 "name" : "backQuery",
 "value" : "query_demo",
   "location" : "QUERY",
   "origin" : "REQUEST",
   "id" : "2f152d0fb54445039158d29c2a4f69ee",
   "req_param_id" : "57c8bf3c97ef40ee94eace95dff30014"
 }, {
```

```
 "name" : "X-CONSTANT-HEADER",
   "value" : "demo",
   "location" : "HEADER",
 "origin" : "CONSTANT",
 "remark" : "constant_demo",
   "id" : "20142102c6aa4f3c97d5fd6ef4010ac2"
 }, {
 "name" : "app-id",
 "value" : "$context.appId",
 "location" : "HEADER",
 "origin" : "SYSTEM",
 "remark" : "App ID of the API caller",
   "id" : "a1349c61016e4d999ca783a50bfeee2b"
 } ]
}
```
示例 2

```
{
  "id" : "abd9c4b2ff974888b0ba79be7e6b2763",
  "arrange_necessary" : 2,
  "group_id" : "c77f5e81d9cb4424bf704ef2b0ac7600",
 "group_name" : "api_group_001",
 "group_version" : "V1",
 "match_mode" : "NORMAL",
 "name" : "Api_function",
  "auth_type" : "APP",
  "auth_opt" : {
   "auth_code_auth_type" : "DISABLE"
 },
 "backend_type" : "FUNCTION",
 "func_info" : \{ "id" : "c0740524cd4c40e3801a7afe5375f8b0",
   "authorizer_id" : "5b8cd3f06f004115aec69c58f57272c9",
    "function_urn" : "'urn:fss:xx-
xxx-7:73d69ae0cfcf460190522d06b60f05ad:function:default:auto_testfunc93749'",
    "invocation_type" : "sync",
   "network_type" : "V1",
 "timeout" : 5000,
 "version" : "latest",
   "alias_urn" : 
"urn:fss:region01:73d69ae0cfcf460190522d06b60f05ad:function:default:auto_testfunc00000:!a1",
 "register_time" : "2020-08-02T15:36:19.897262803Z",
 "update_time" : "2020-08-02T15:36:19.897262993Z",
   "status" : 1
 },
 "cors" : false,
  "req_protocol" : "HTTPS",
 "req_uri" : "/test/function",
 "remark" : "FunctionGraph backend API",
 "type" : 1,
 "version" : "V0.0.1",
  "status" : 1,
  "req_method" : "GET",
  "result_normal_sample" : "Example success response",
  "result_failure_sample" : "Example failure response",
  "tags" : [ "functionApi" ],
  "register_time" : "2020-08-02T15:36:19.892012381Z",
  "update_time" : "2020-08-02T15:36:19.892012627Z"
}
示例 3
{
```

```
 "id" : "3a955b791bd24b1c9cd94c745f8d1aad",
 "arrange_necessary" : 2,
  "group_id" : "c77f5e81d9cb4424bf704ef2b0ac7600",
 "group_name" : "api_group_001",
 "group_version" : "V1",
 "match_mode" : "SWA",
  "name" : "Api_mock",
 "auth_type" : "IAM",
```

```
 "auth_opt" : {
   "auth_code_auth_type" : "DISABLE"
  },
  "backend_type" : "MOCK",
  "mock_info" : {
   "id" : "e74bbc75825c4c38ae84ccab6bdc6175",
 "result_content" : "mock success",
 "update_time" : "2020-08-02T15:56:52.301790686Z",
 "register_time" : "2020-08-02T15:56:52.301790367Z"
  },
  "policy_mocks" : [ {
   "name" : "Mock policy backend",
   "id" : "1cb05173a4c84b7d996e30145cce3c7d",
 "effect_mode" : "ANY",
 "result_content" : "mock policy success",
   "conditions" : [ {
     "condition_origin" : "source",
     "condition_value" : "1.0.1.0",
     "id" : "8650b3a94e7344df8251658d8aee1f6d"
   } ]
 \overline{)} "cors" : false,
  "req_protocol" : "HTTPS",
  "req_uri" : "/test/mock",
  "remark" : "Mock backend API",
  "type" : 1,
  "version" : "V0.0.1",
  "req_method" : "GET",
  "result_normal_sample" : "Example success response",
  "result_failure_sample" : "Example failure response",
  "tags" : [ "mockApi" ],
 "register_time" : "2020-08-02T15:56:52.286099413Z",
 "update_time" : "2020-08-02T15:56:52.286099715Z",
  "status" : 1
}
```
#### 状态码: **400**

Bad Request

```
{
  "error_code" : "APIG.2011",
  "error_msg" : "Invalid parameter value,parameterName:name. Please refer to the support documentation"
}
```
#### 状态码: **401**

Unauthorized

```
{
  "error_code" : "APIG.1002",
  "error_msg" : "Incorrect token or token resolution failed"
}
```
#### 状态码: **403**

Forbidden

```
{
  "error_code" : "APIG.1005",
  "error_msg" : "No permissions to request this method"
}
```
#### 状态码: **404**

Not Found

```
{
 "error_code" : "APIG.3019",
```
 "error\_msg" : "The function URN does not exist" }

#### 状态码: **500**

Internal Server Error

```
{
 "error_code" : "APIG.9999",
 "error_msg" : "System error"
}
```
### 状态码

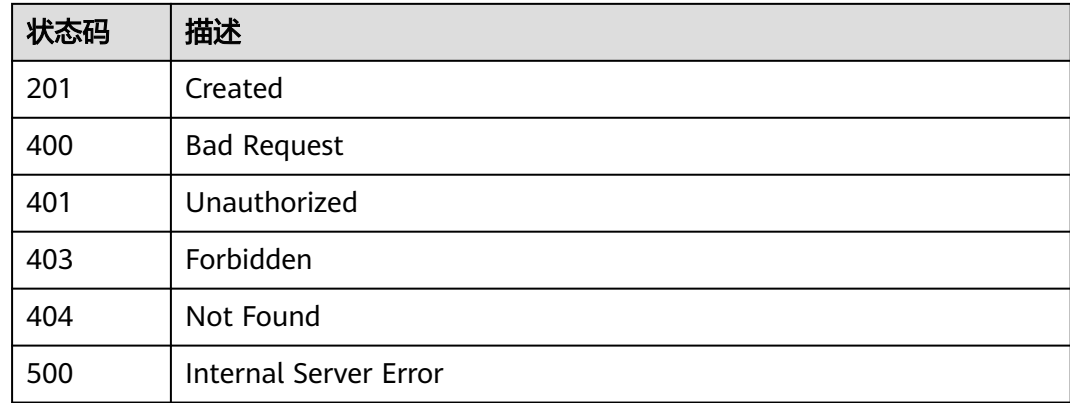

### 错误码

请参[见错误码。](#page-843-0)

# **3.5.2** 修改 **API**

# 功能介绍

修改指定API的信息,包括后端服务信息。

### 调用方法

请参[见如何调用](#page-8-0)**API**。

### **URI**

PUT /v2/{project\_id}/apigw/instances/{instance\_id}/apis/{api\_id}

#### 表 **3-181** 路径参数

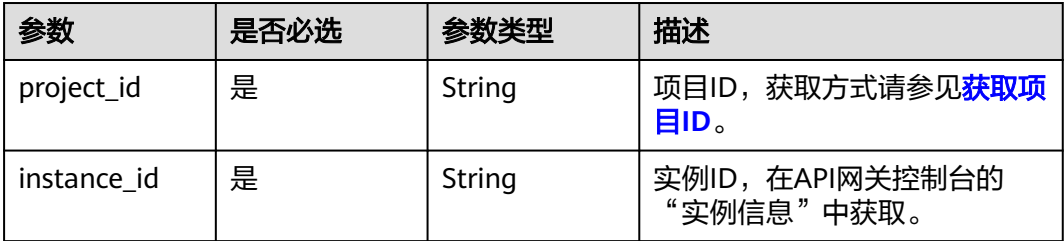

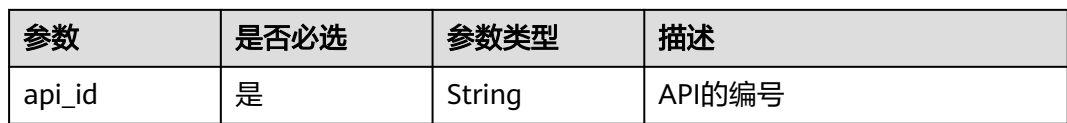

## 请求参数

### 表 **3-182** 请求 Header 参数

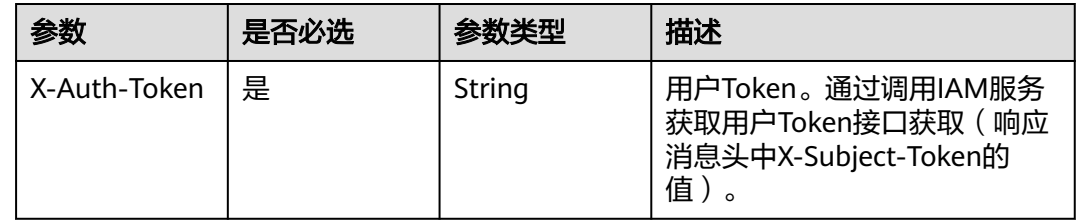

# 表 **3-183** 请求 Body 参数

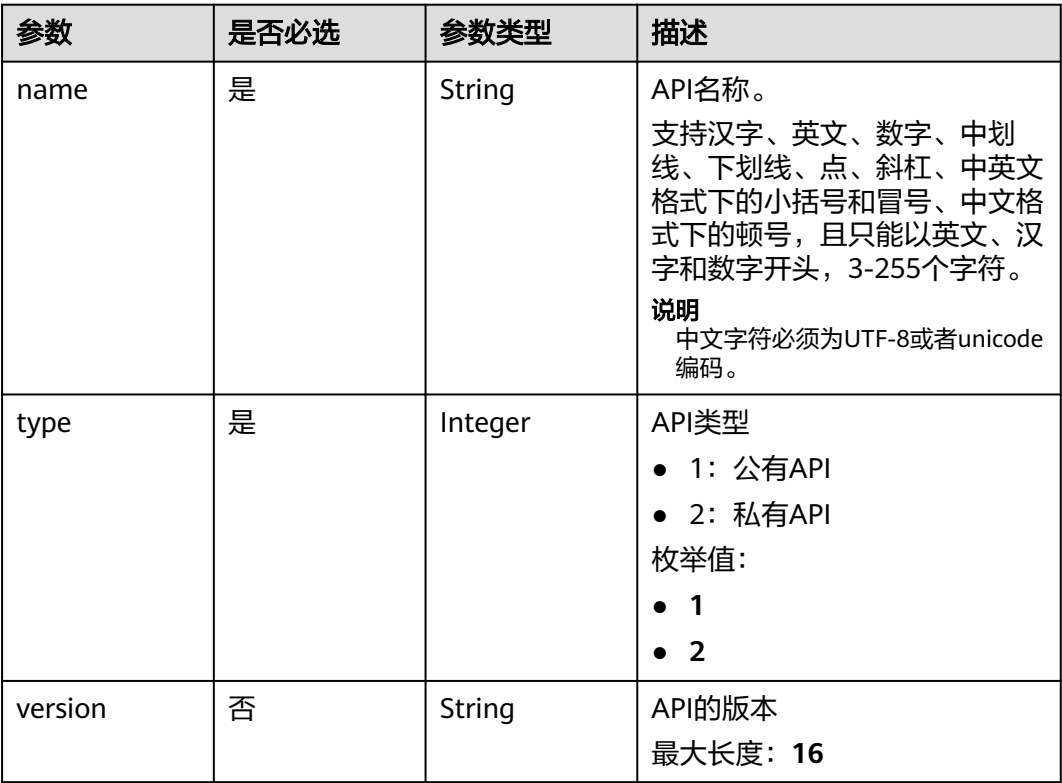

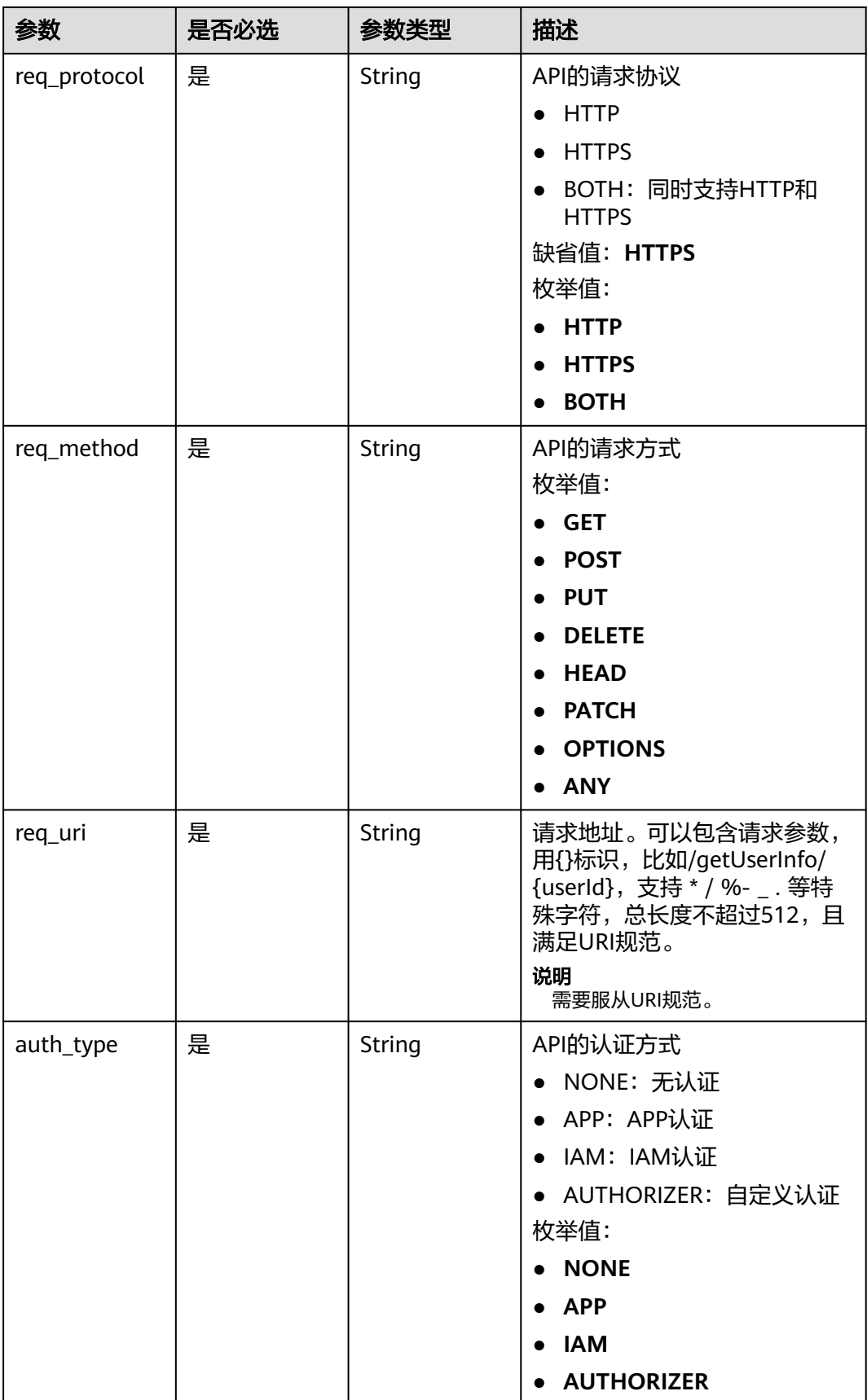
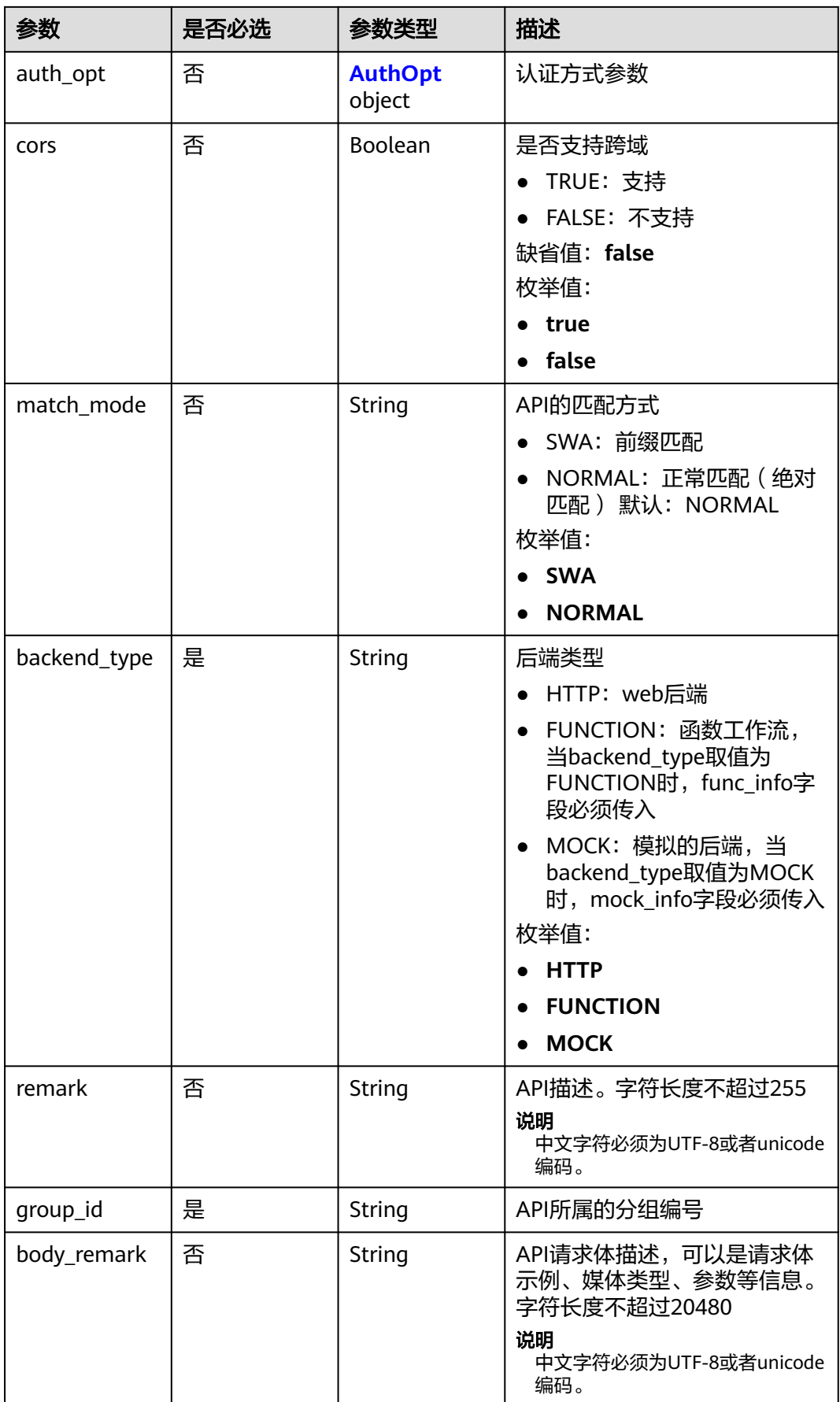

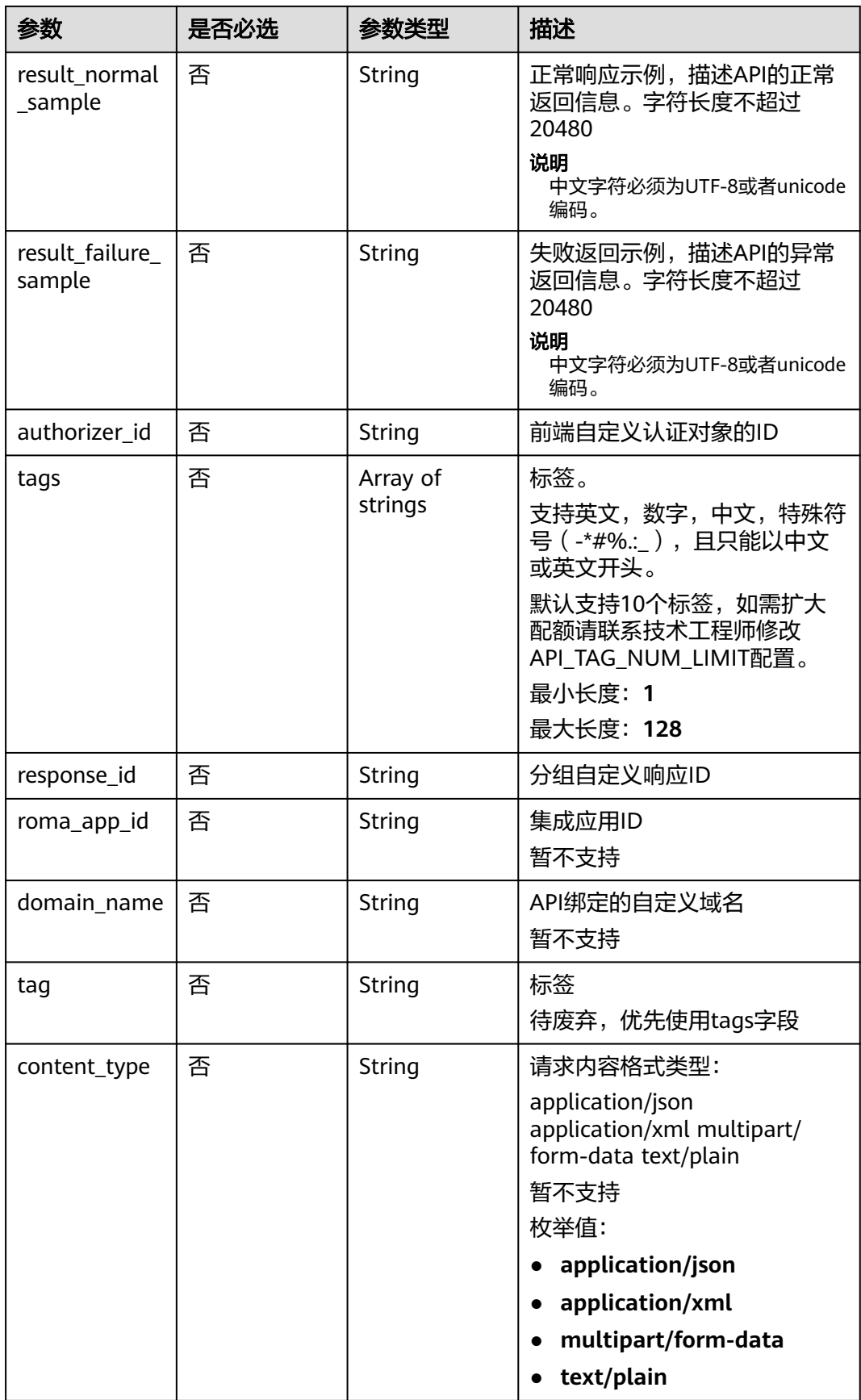

<span id="page-146-0"></span>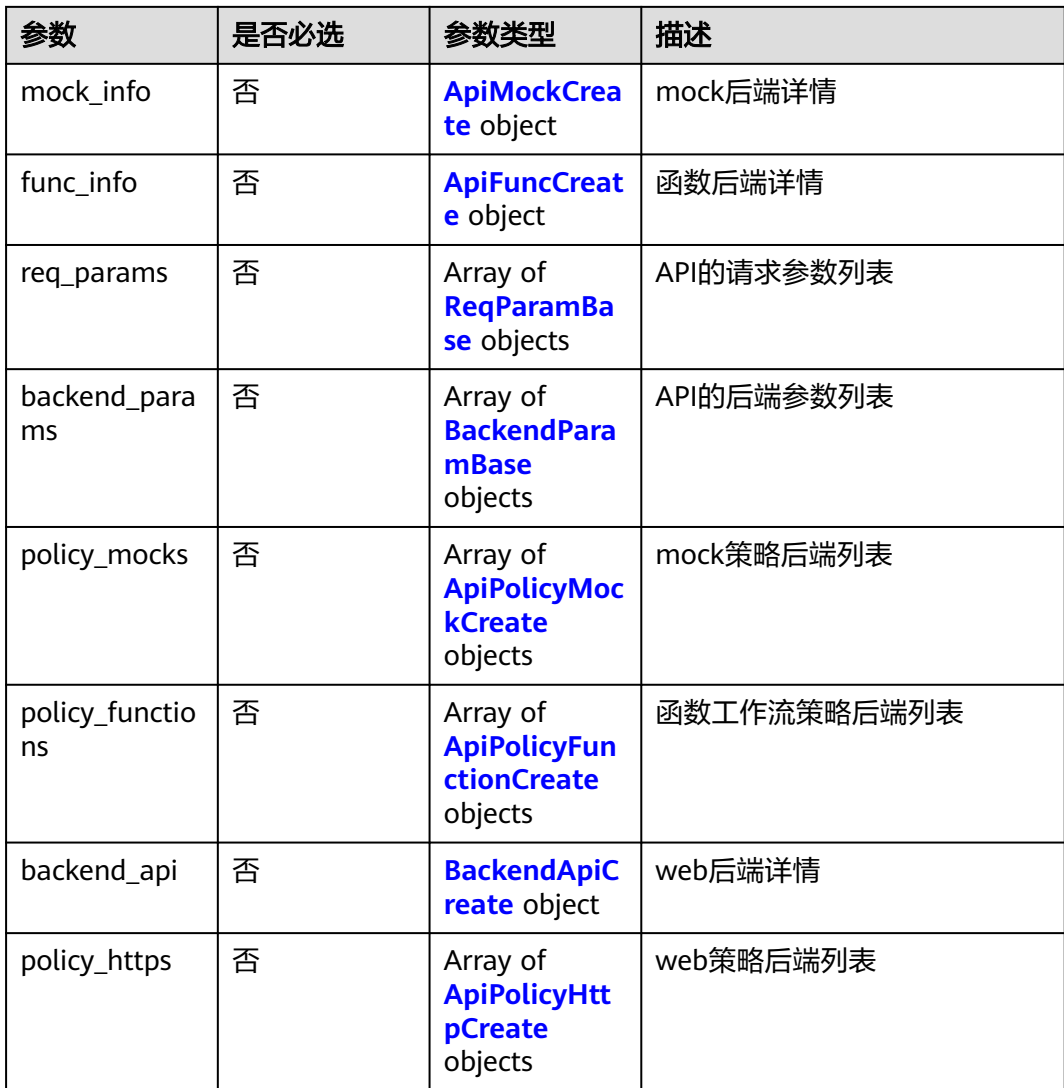

# 表 **3-184** AuthOpt

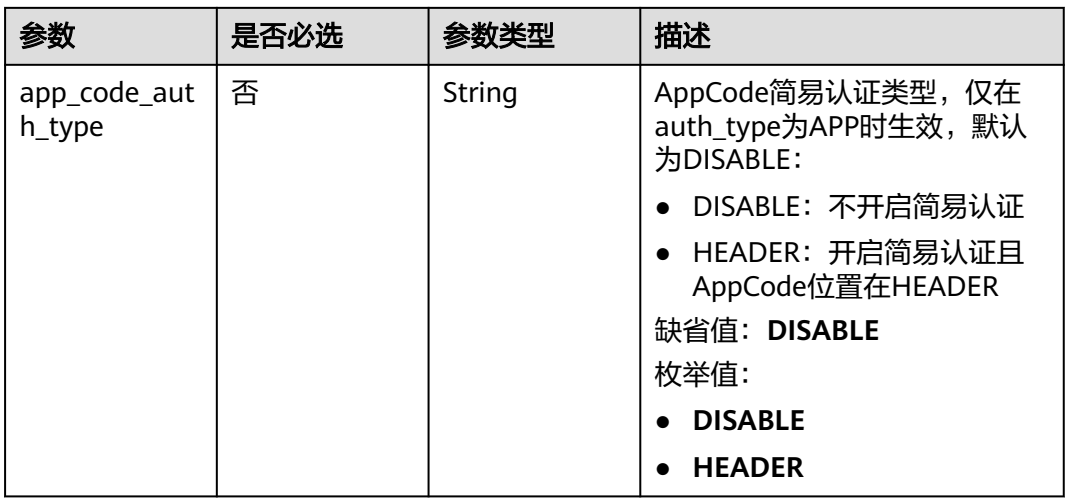

### <span id="page-147-0"></span>表 **3-185** ApiMockCreate

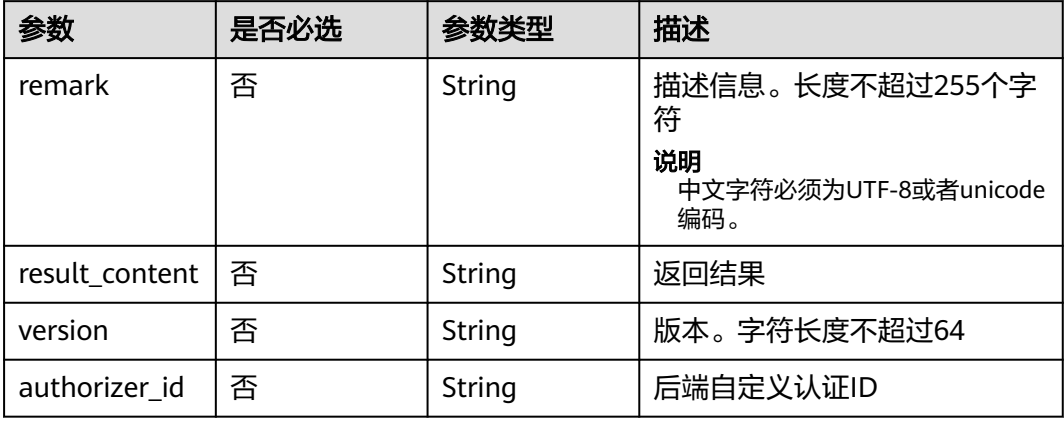

### 表 **3-186** ApiFuncCreate

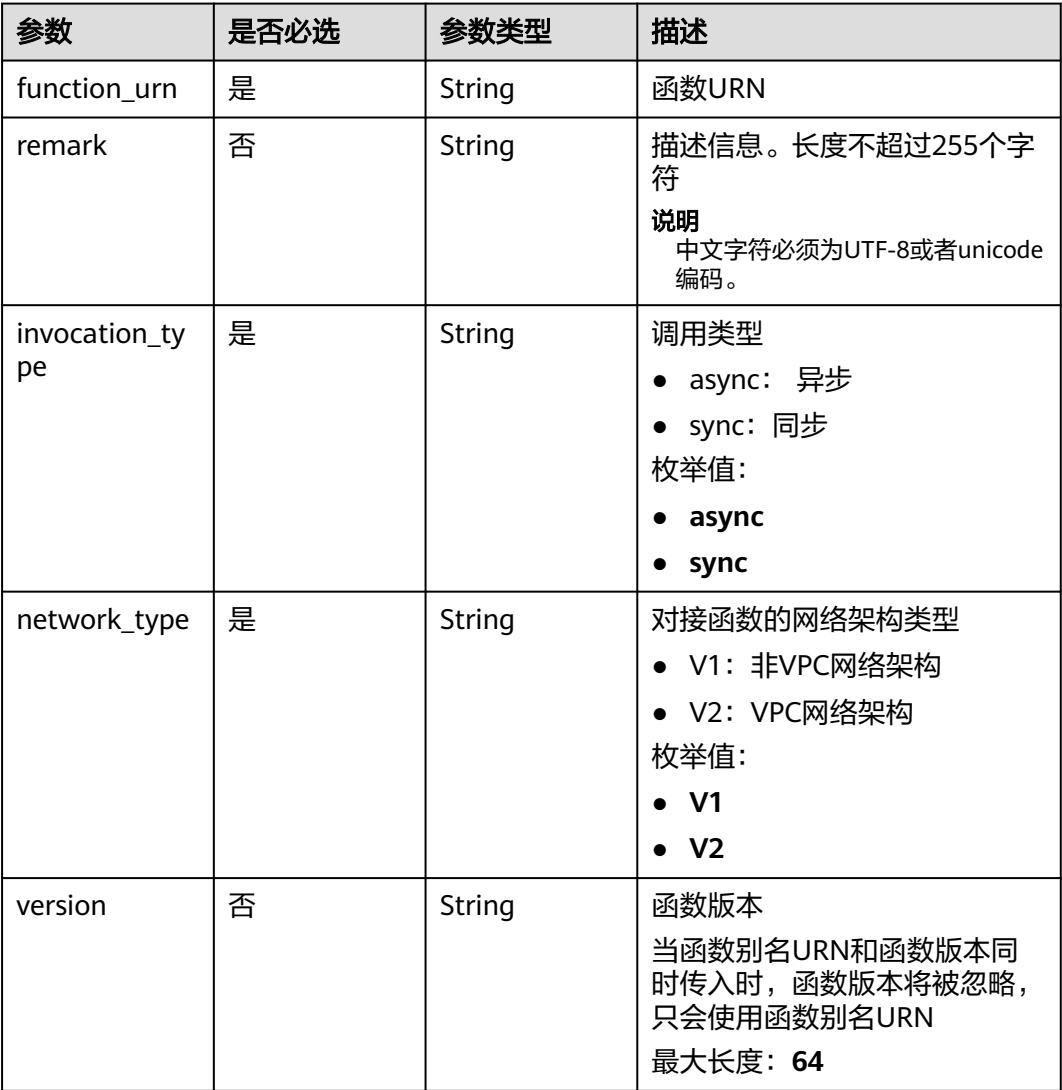

<span id="page-148-0"></span>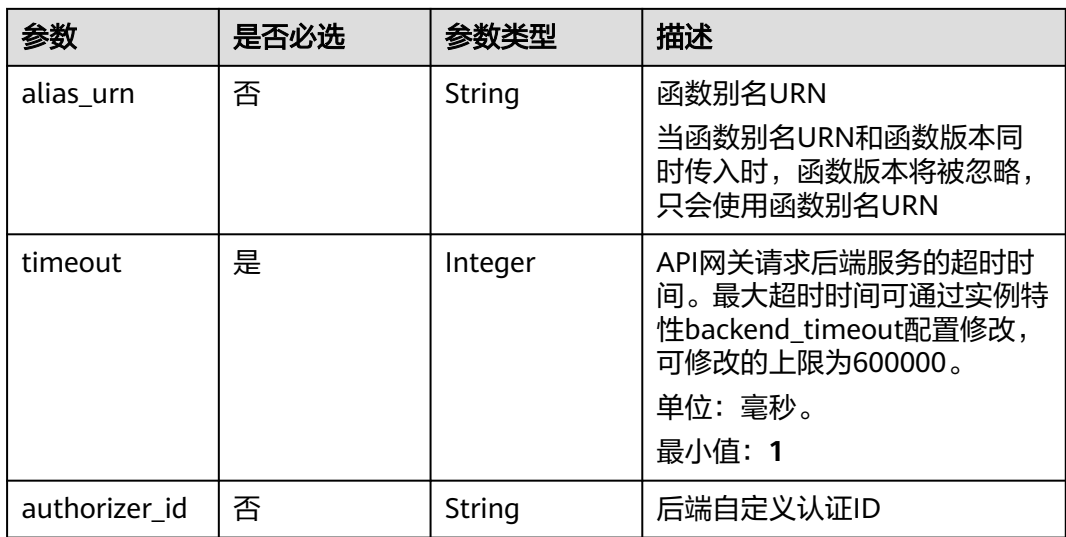

# 表 **3-187** ReqParamBase

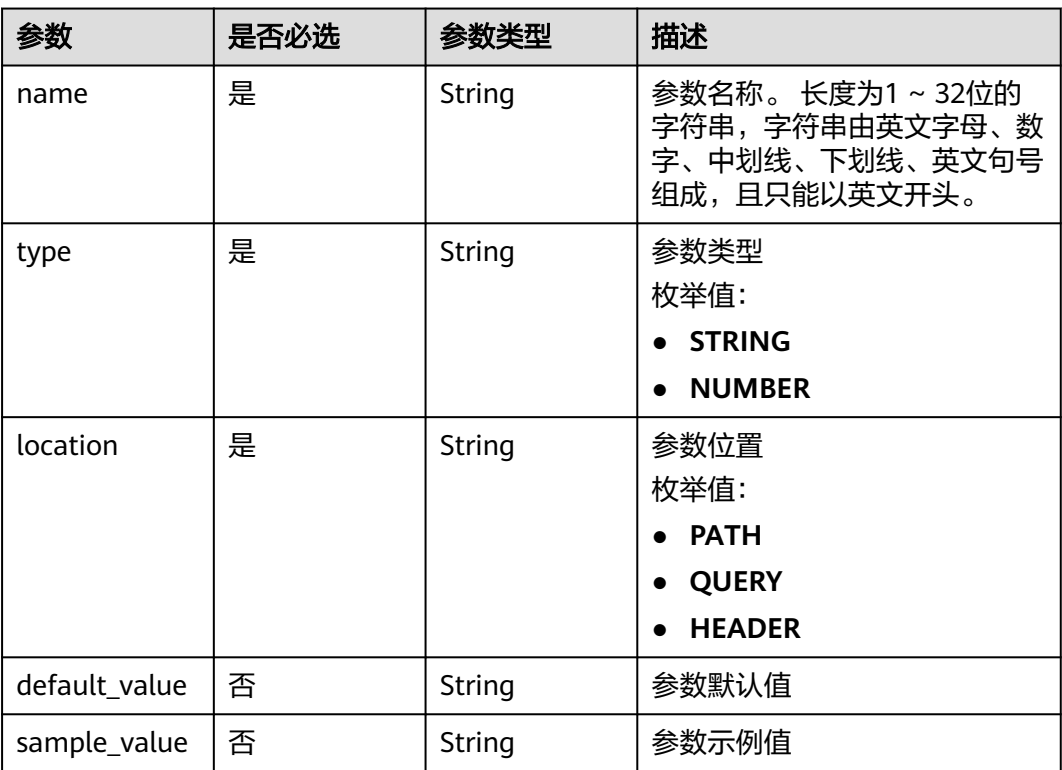

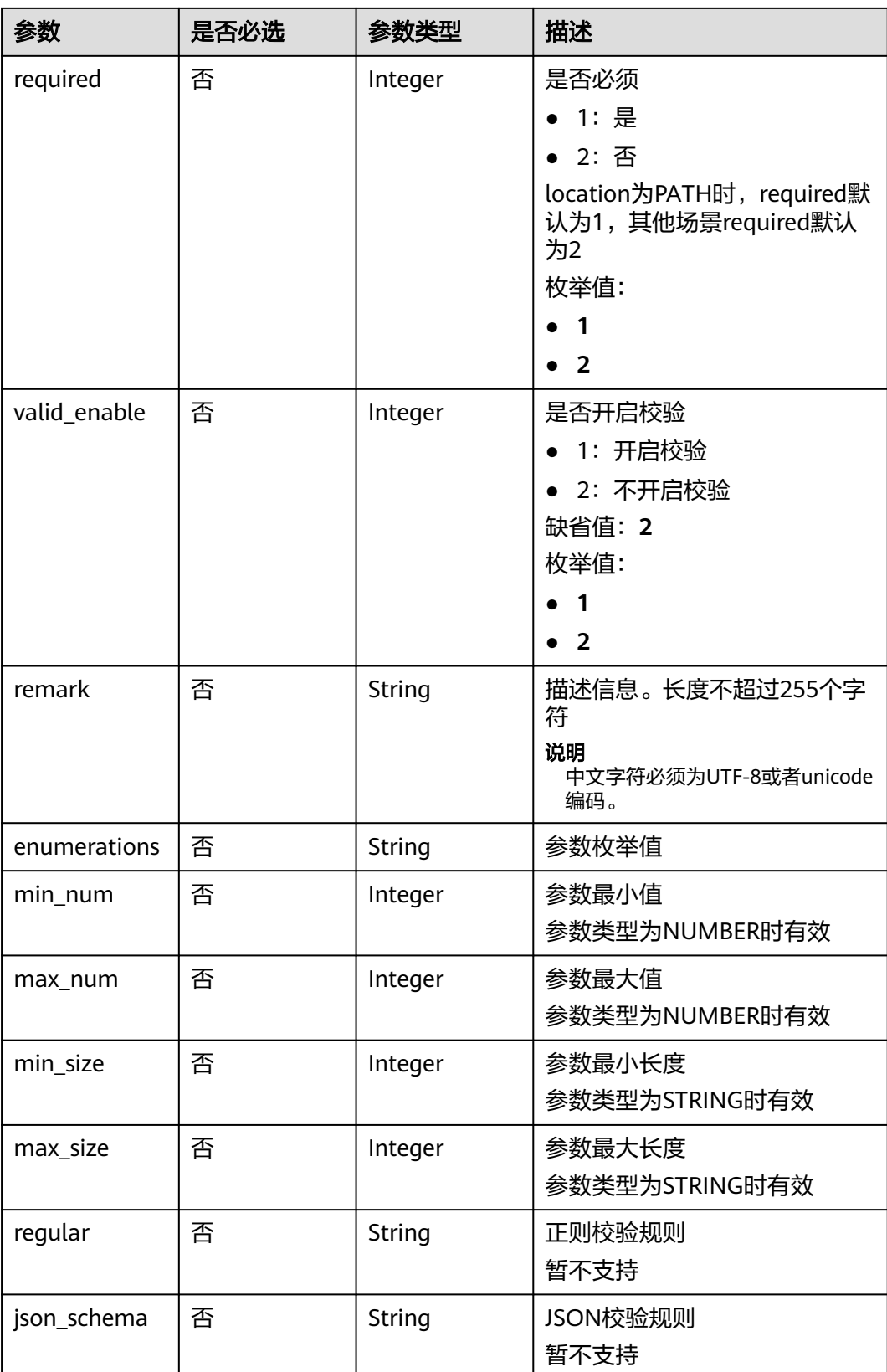

<span id="page-150-0"></span>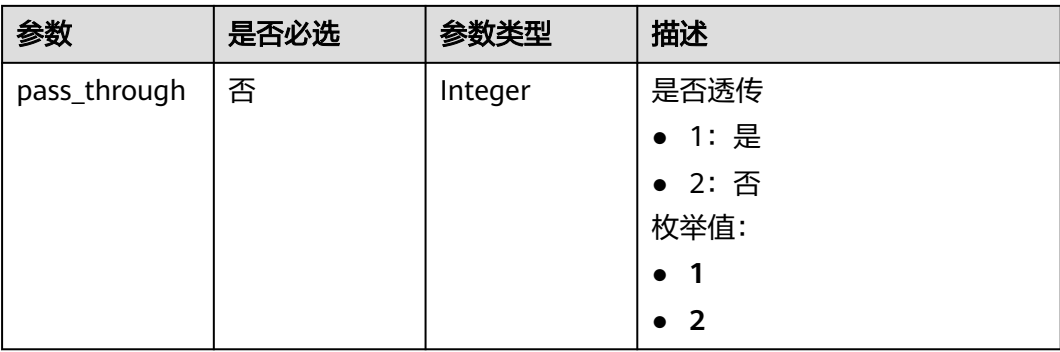

### 表 **3-188** ApiPolicyMockCreate

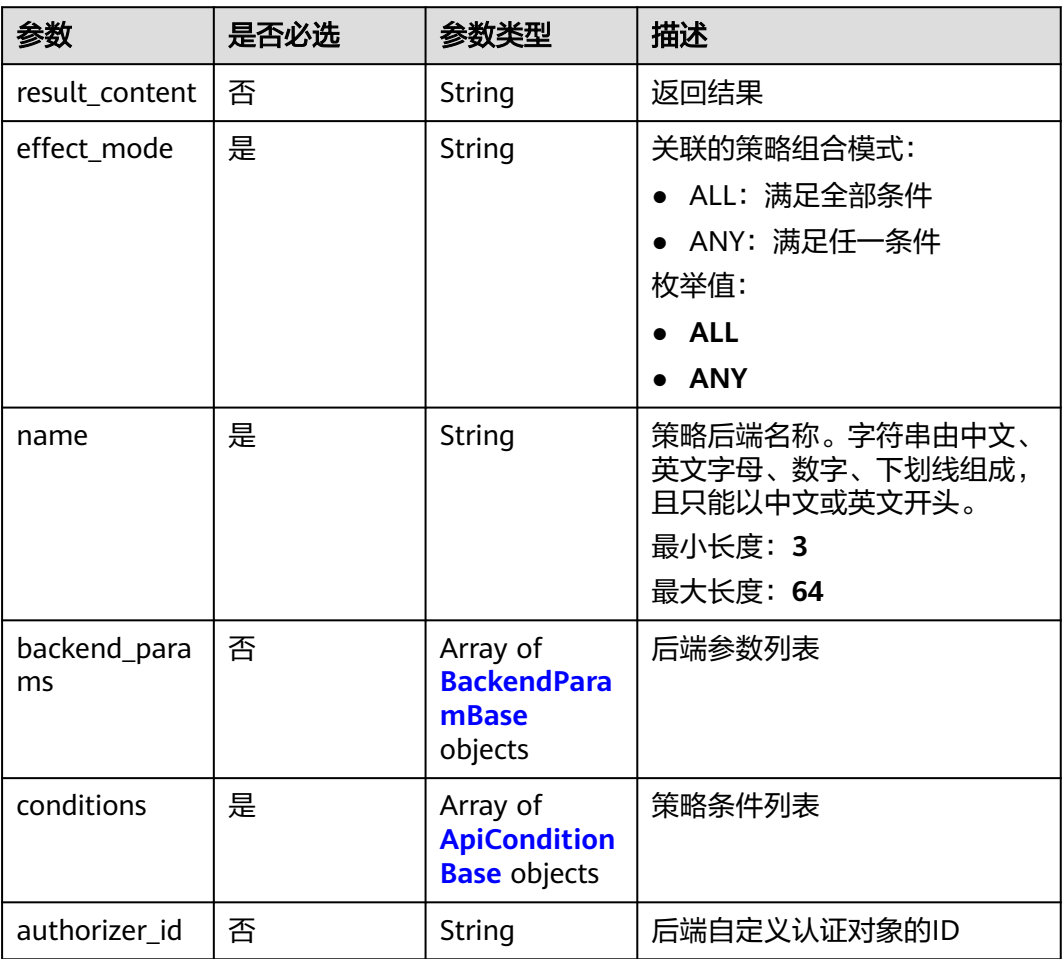

# 表 **3-189** ApiPolicyFunctionCreate

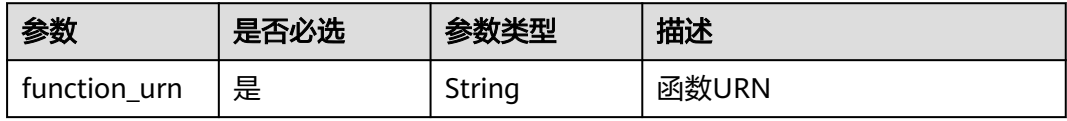

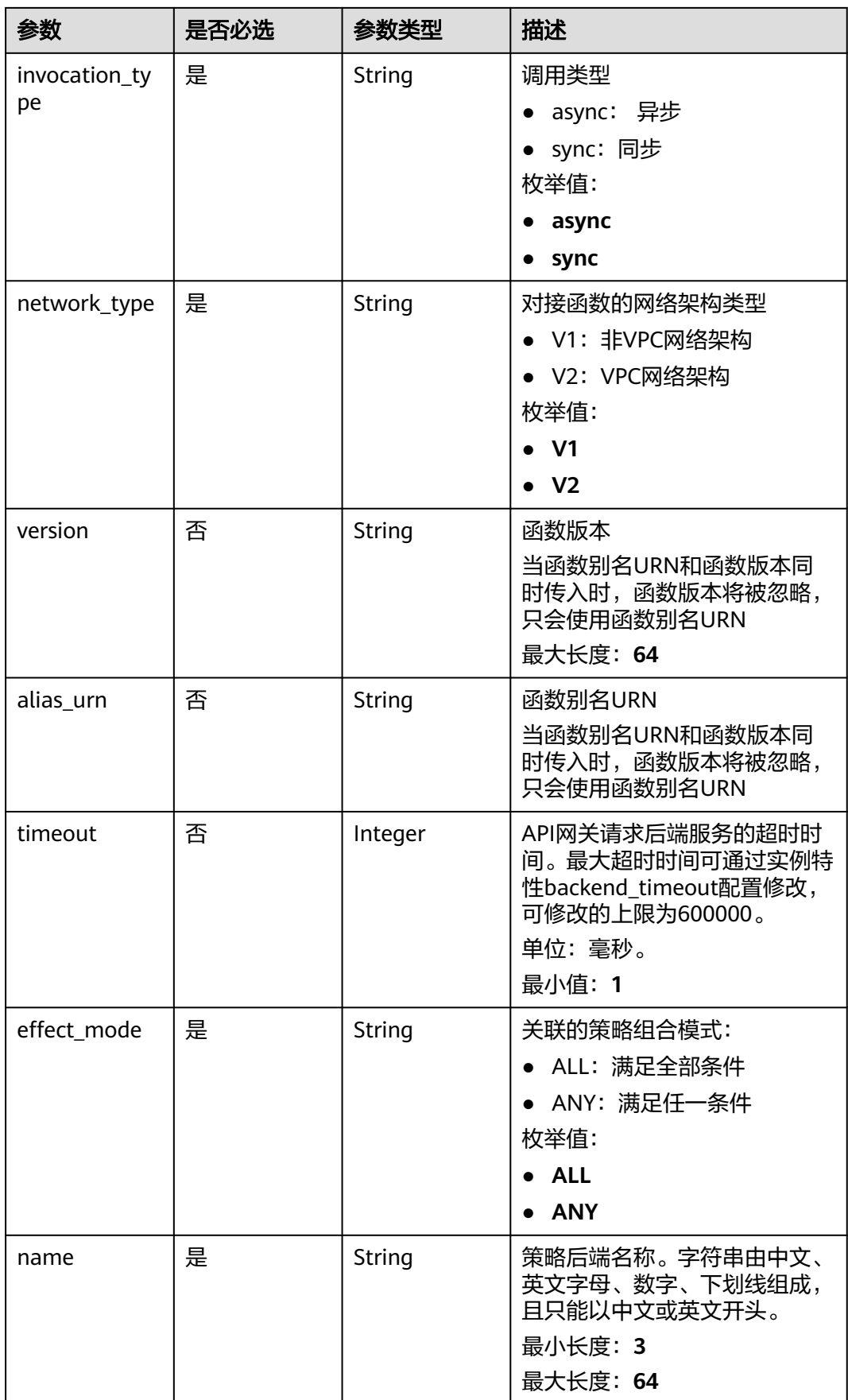

<span id="page-152-0"></span>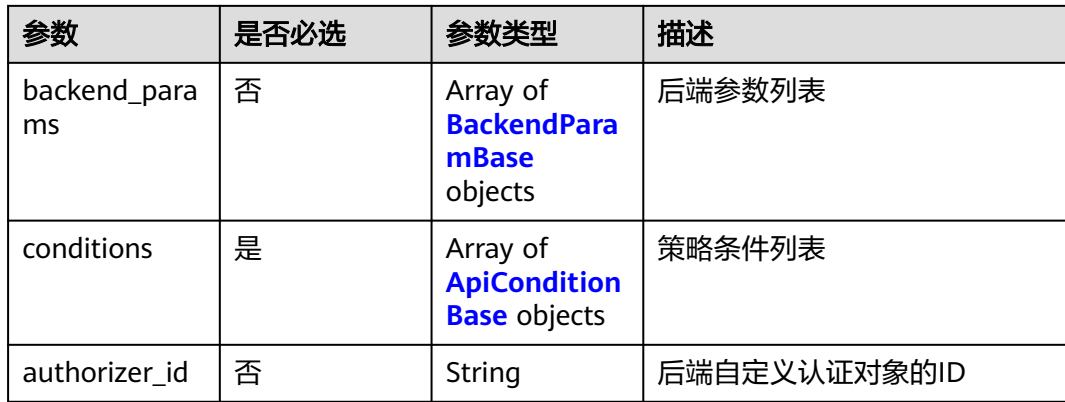

## 表 **3-190** BackendApiCreate

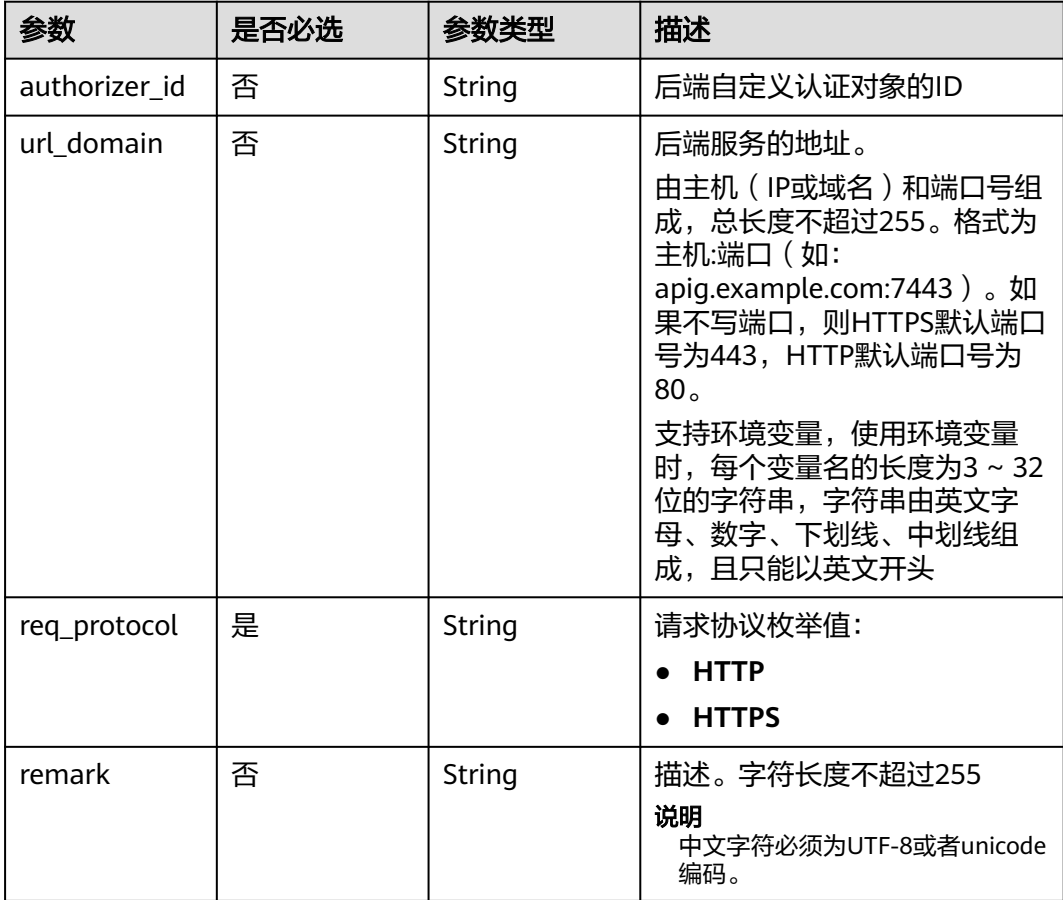

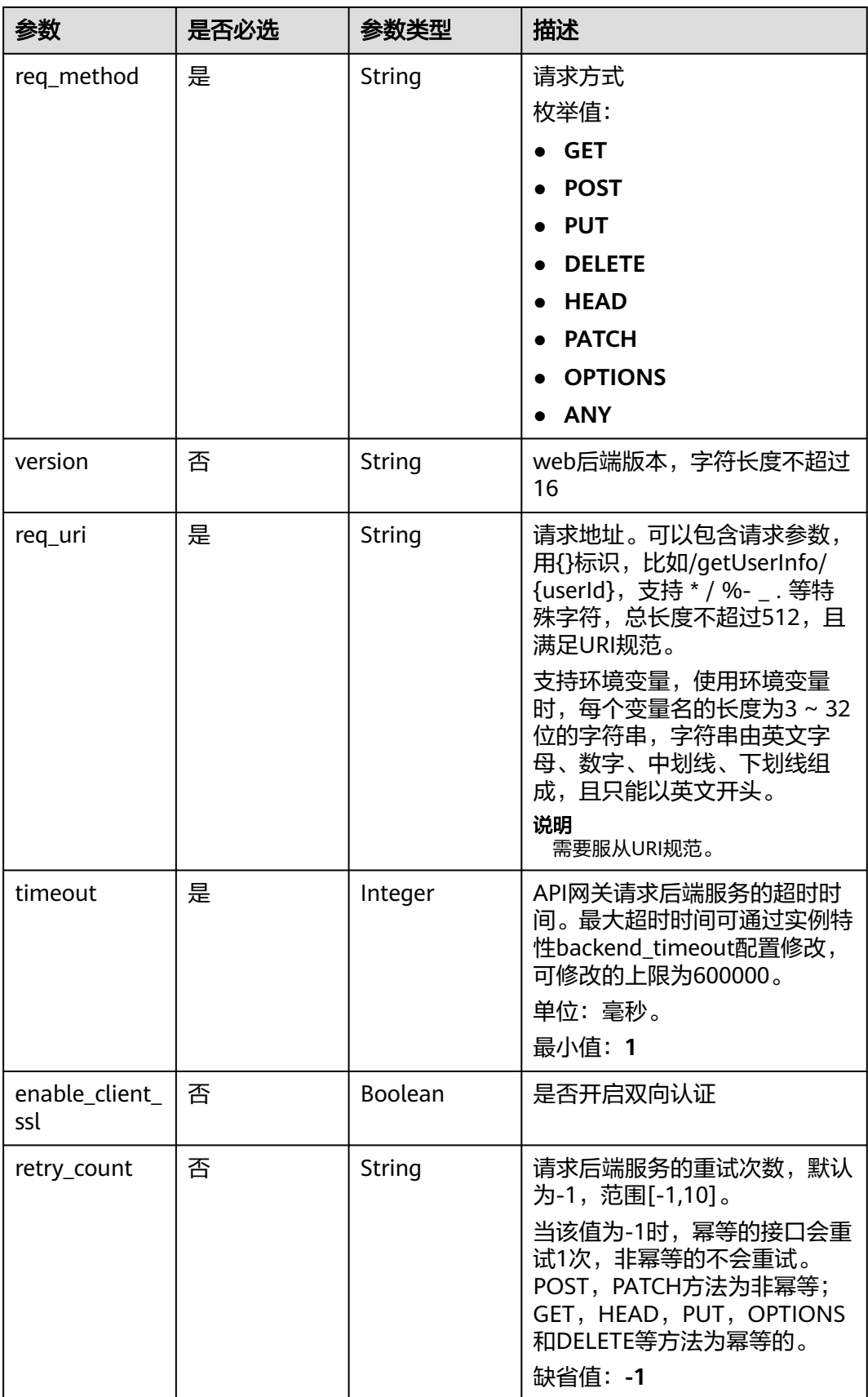

<span id="page-154-0"></span>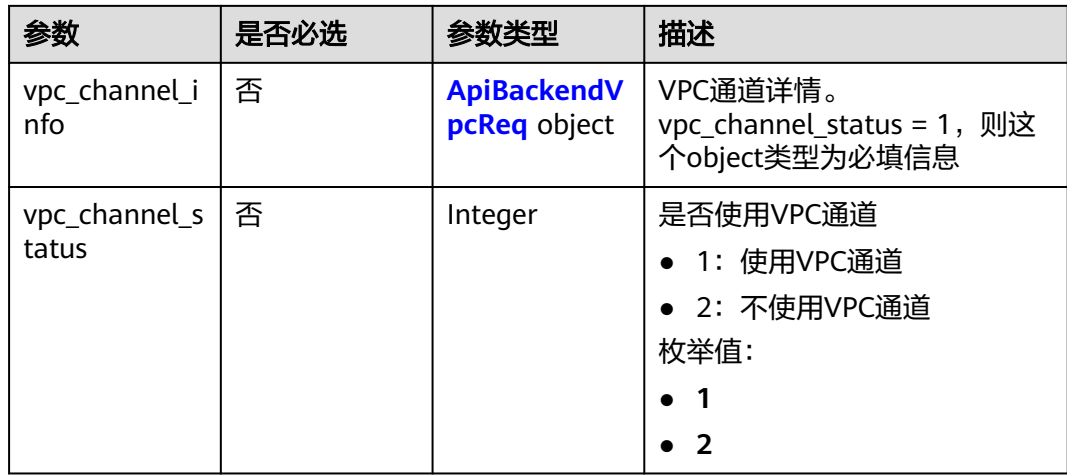

# 表 **3-191** ApiPolicyHttpCreate

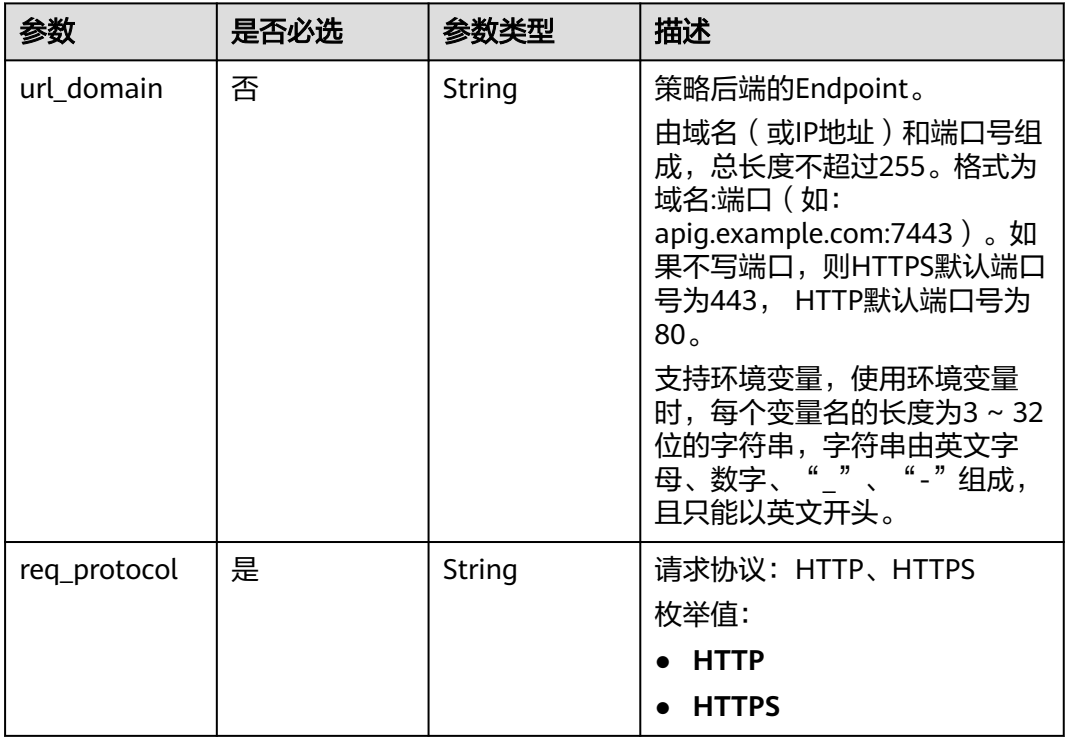

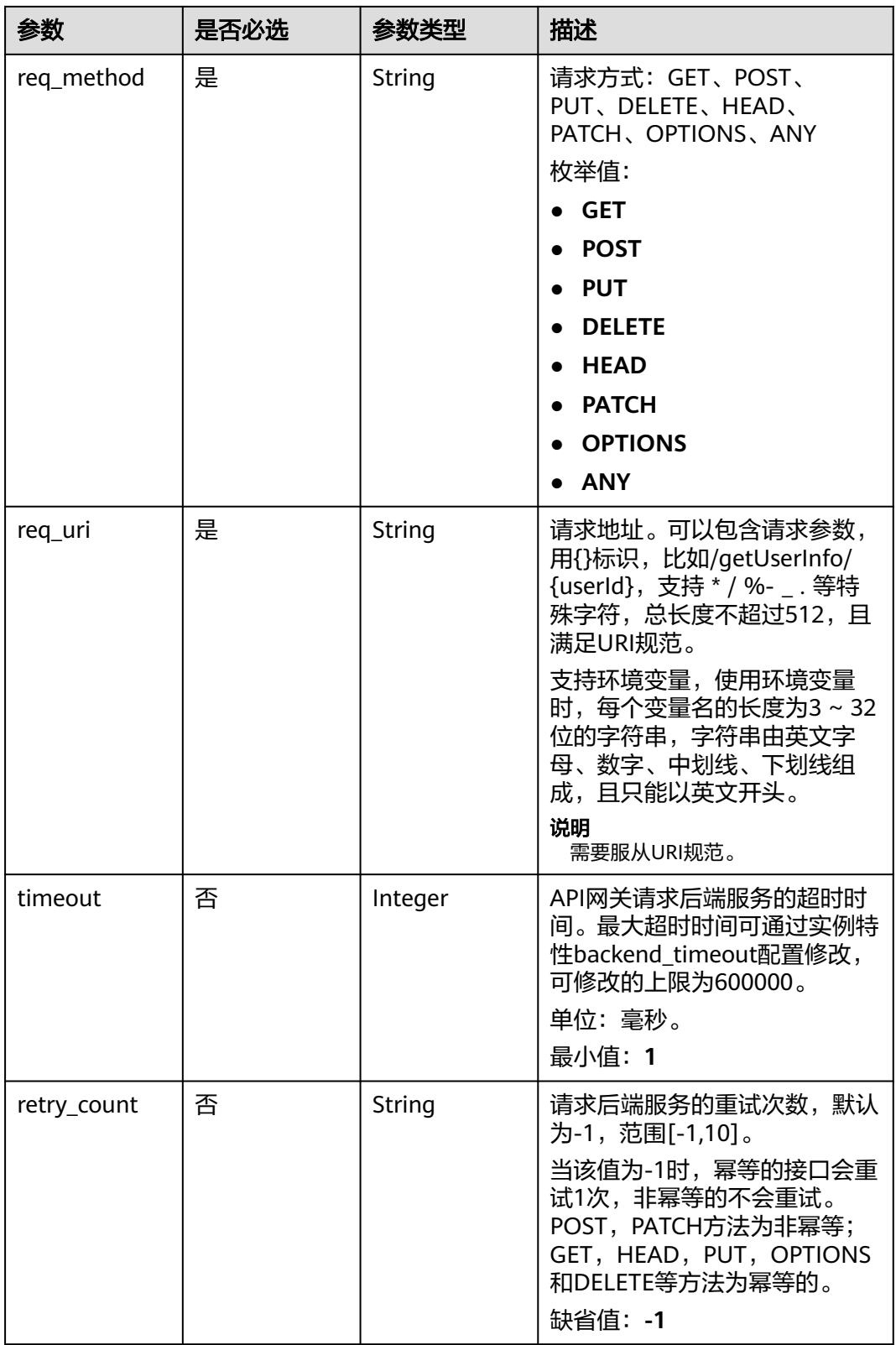

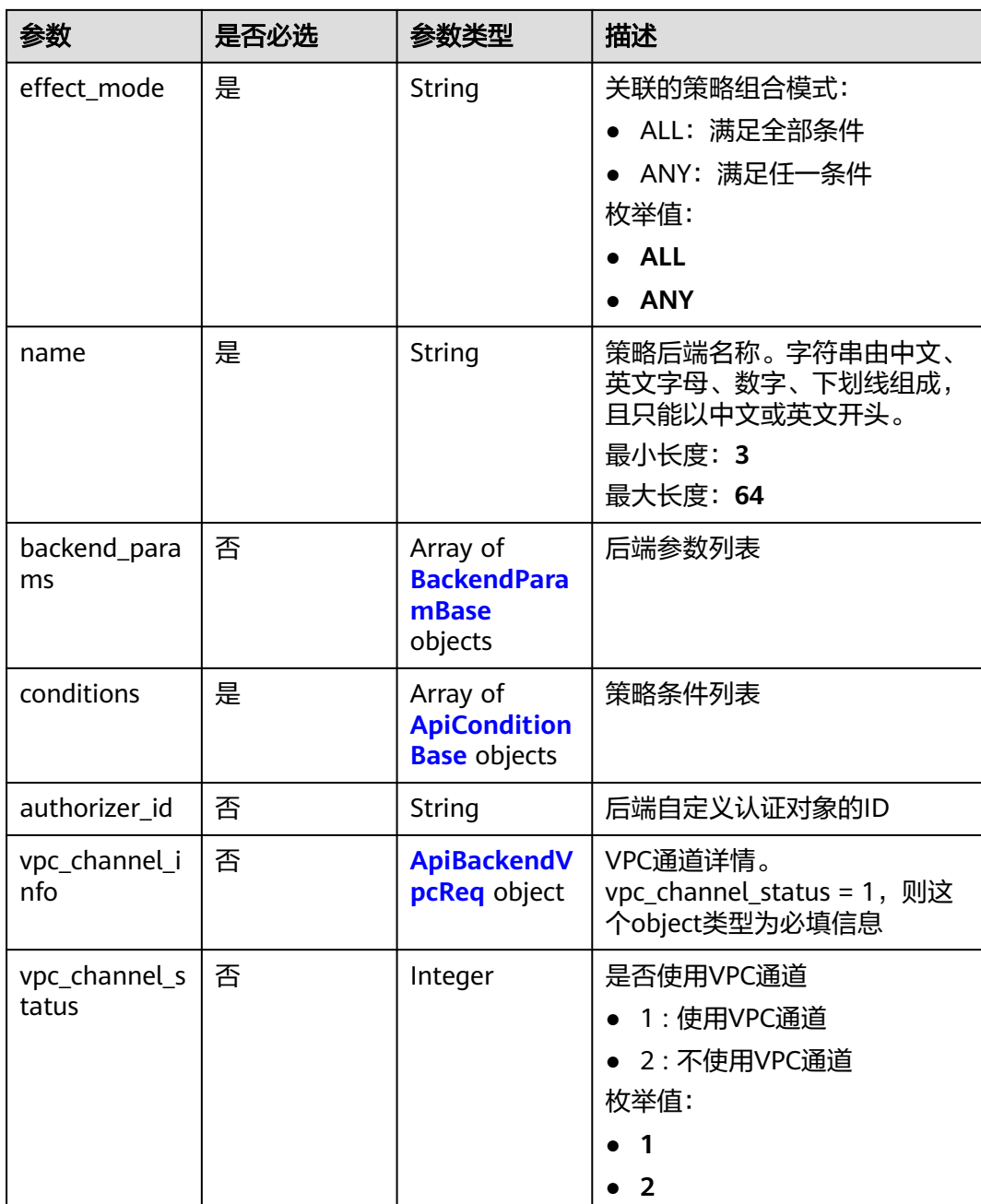

#### <span id="page-157-0"></span>表 **3-192** BackendParamBase

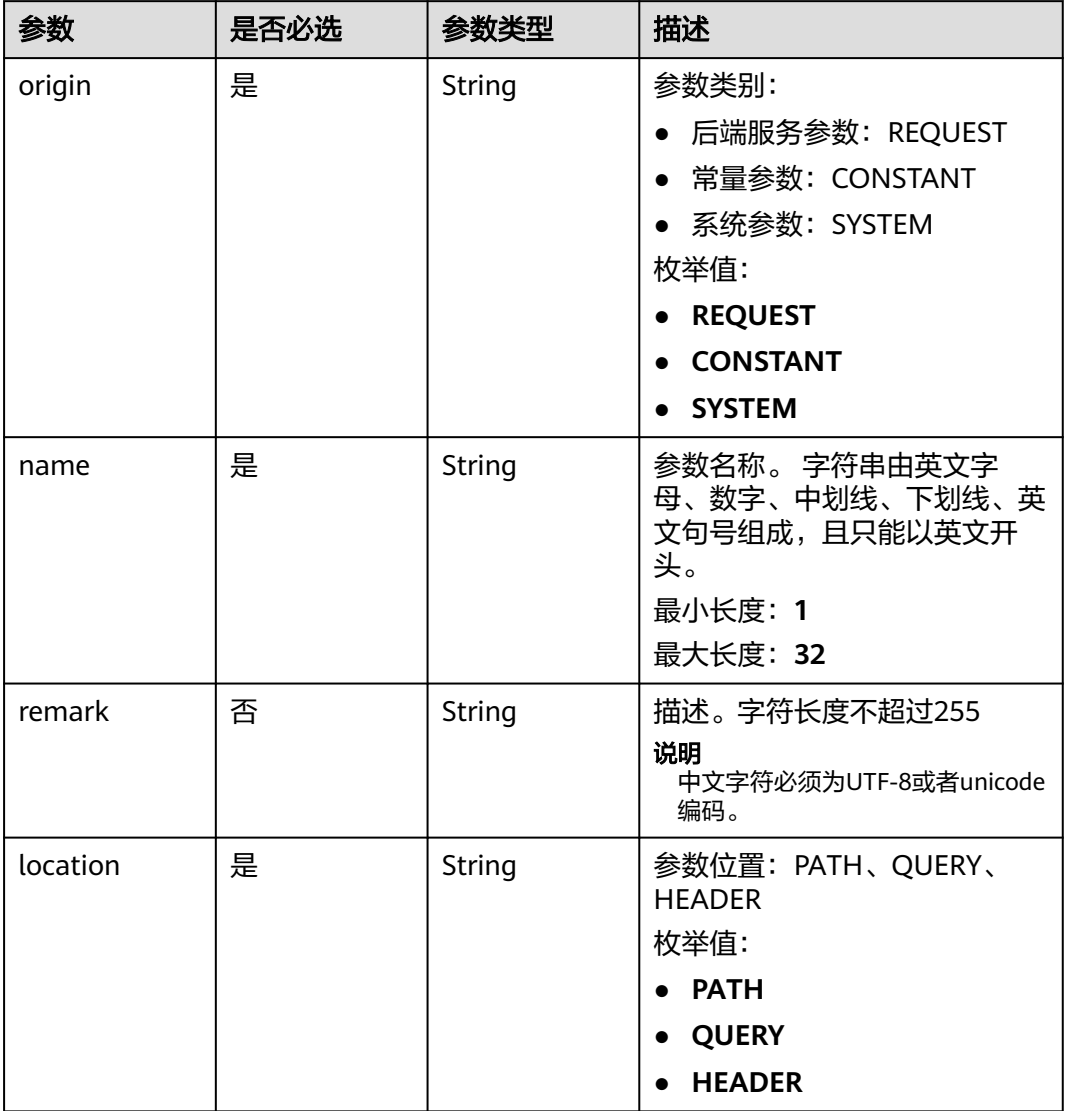

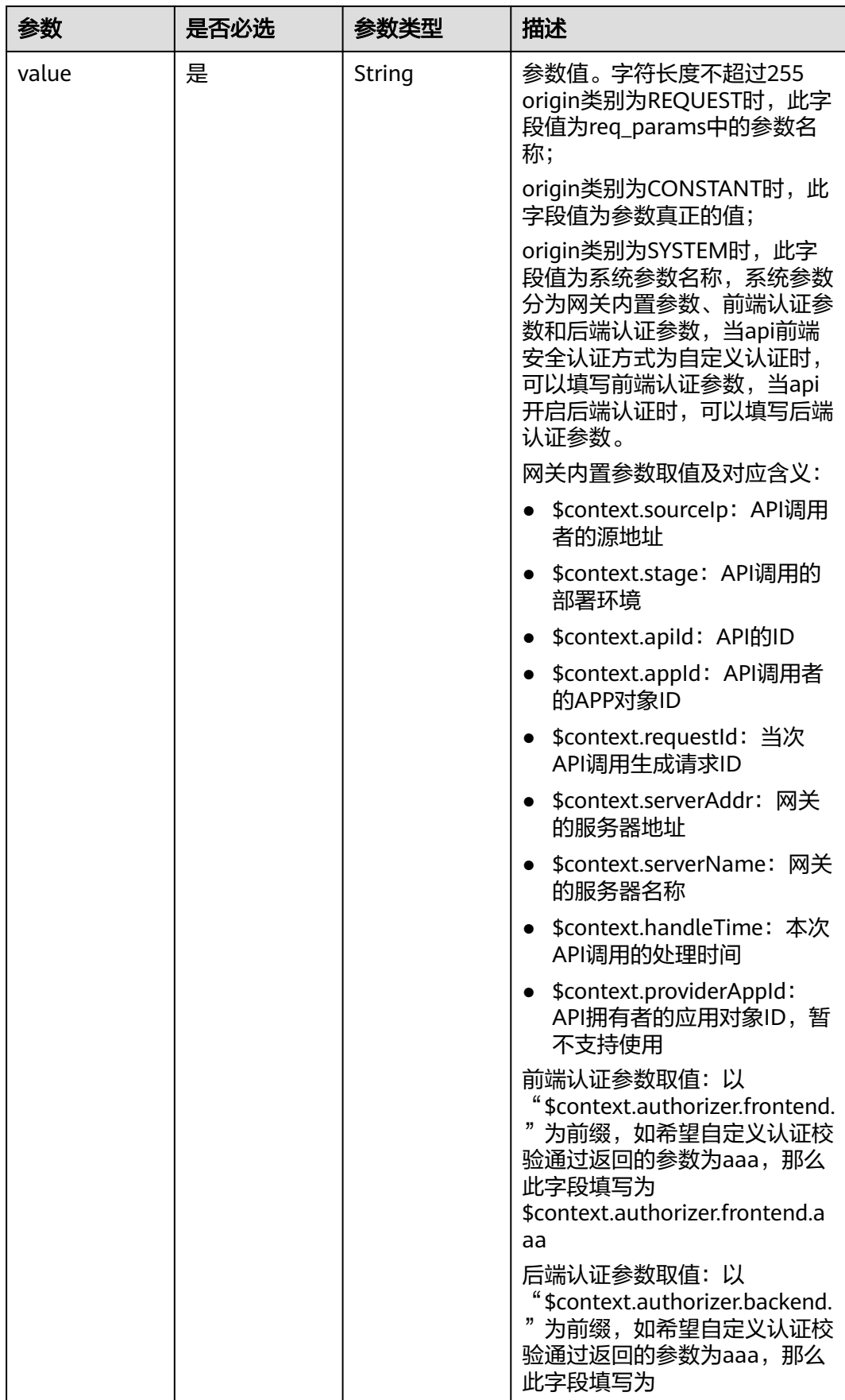

<span id="page-159-0"></span>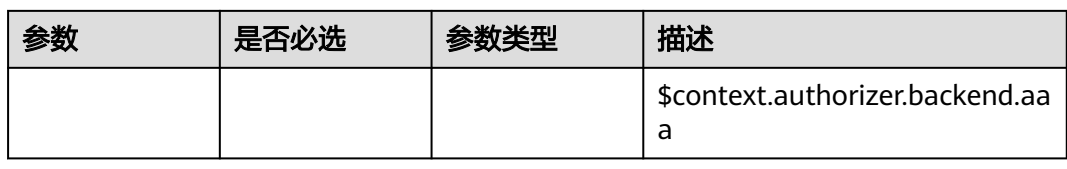

#### 表 **3-193** ApiConditionBase

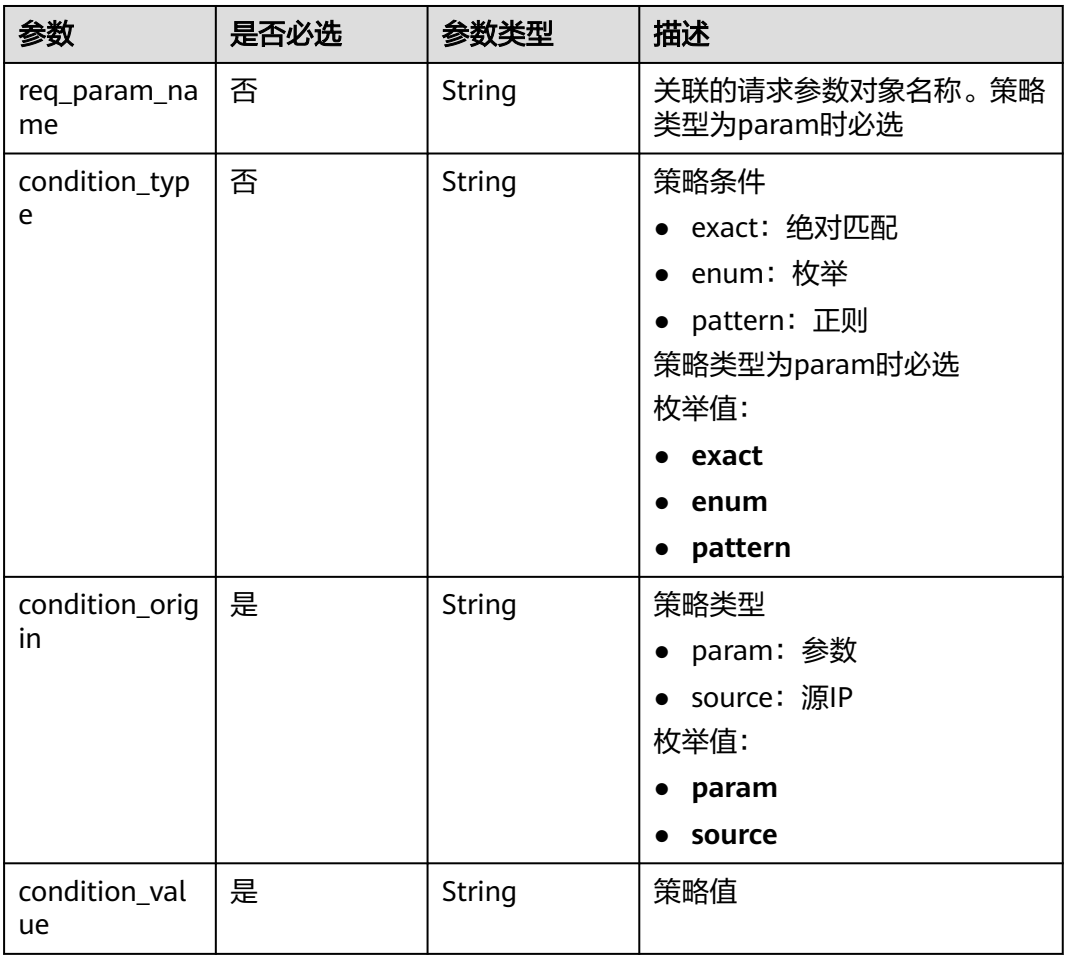

# 表 **3-194** ApiBackendVpcReq

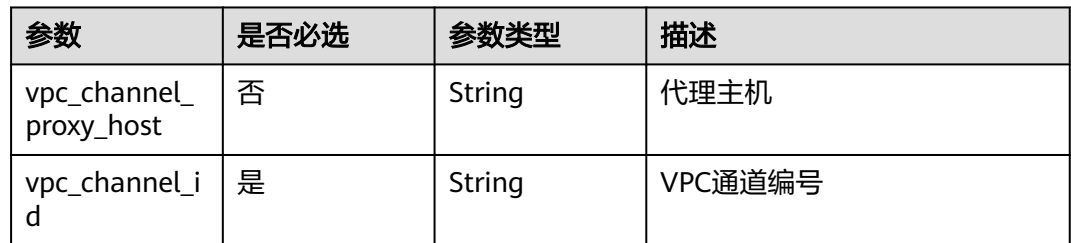

# 响应参数

状态码: **200**

## 表 **3-195** 响应 Body 参数

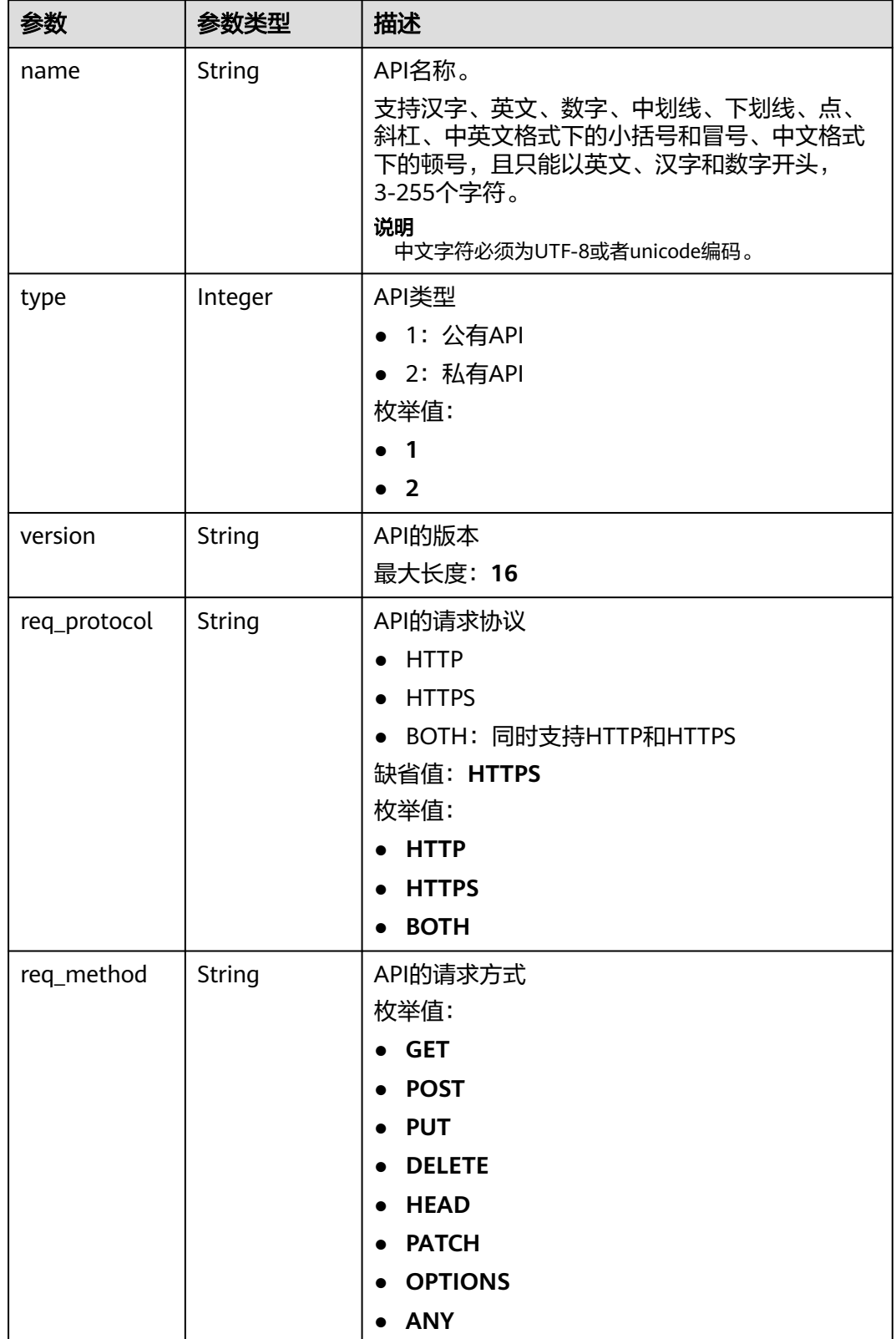

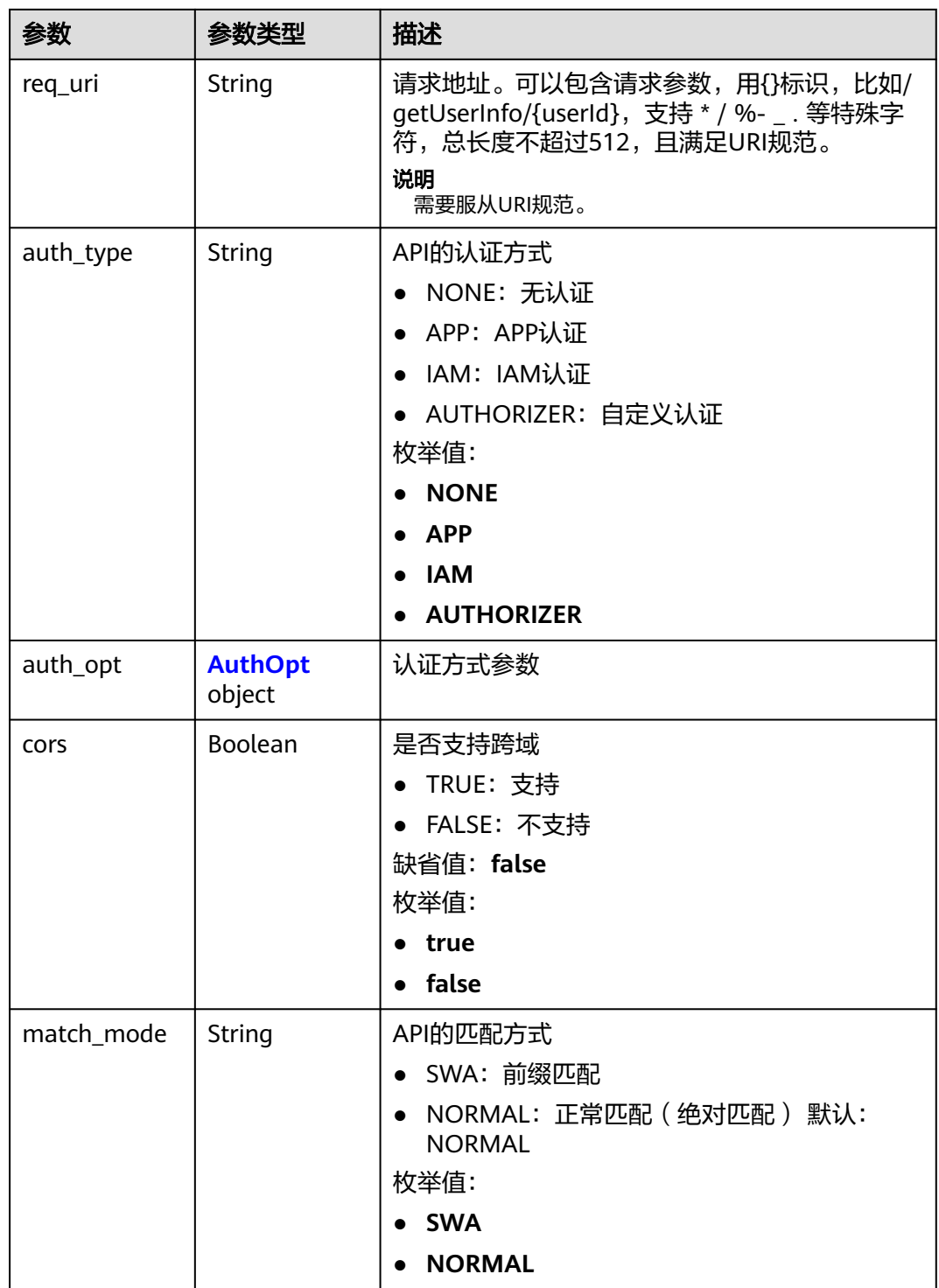

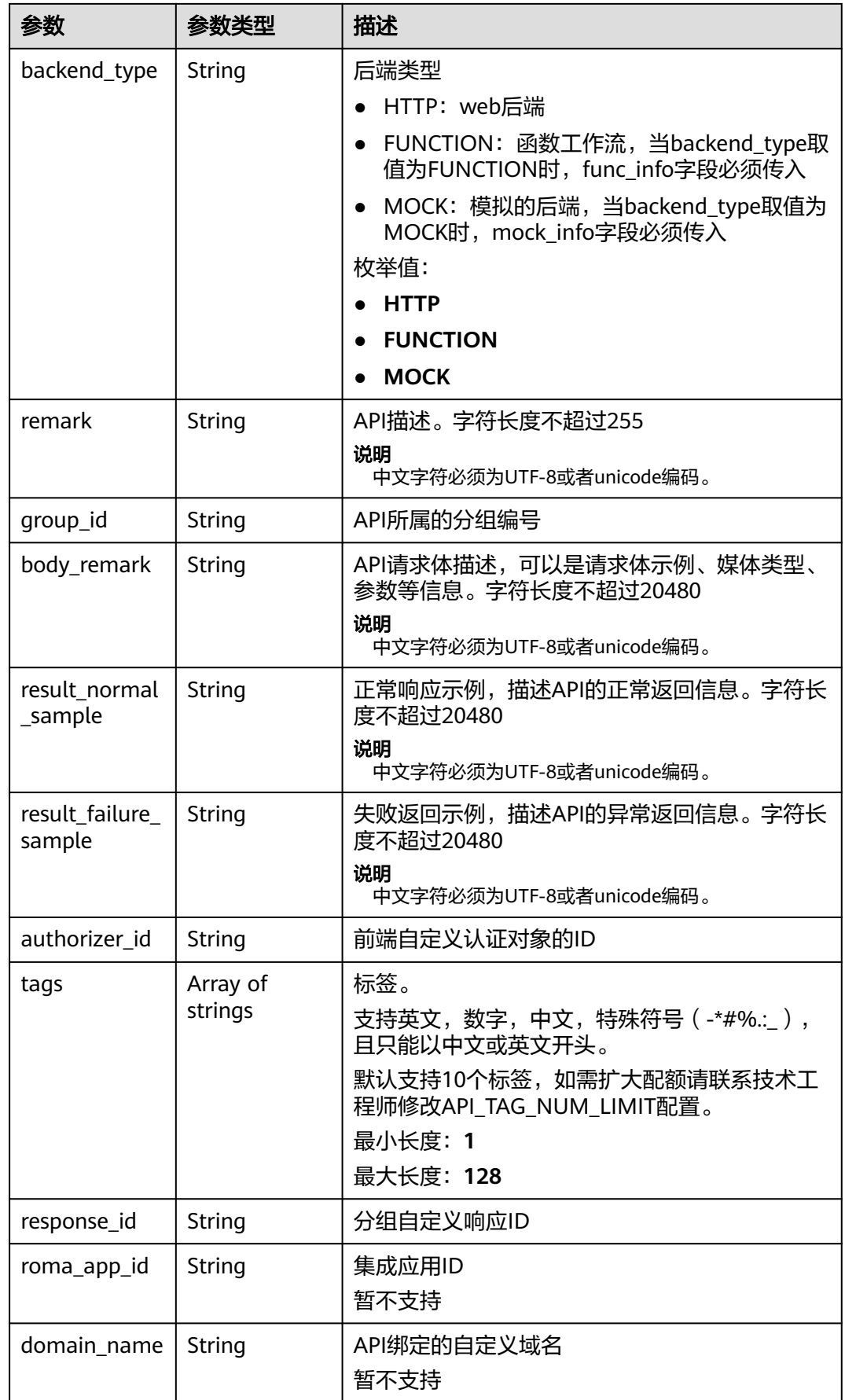

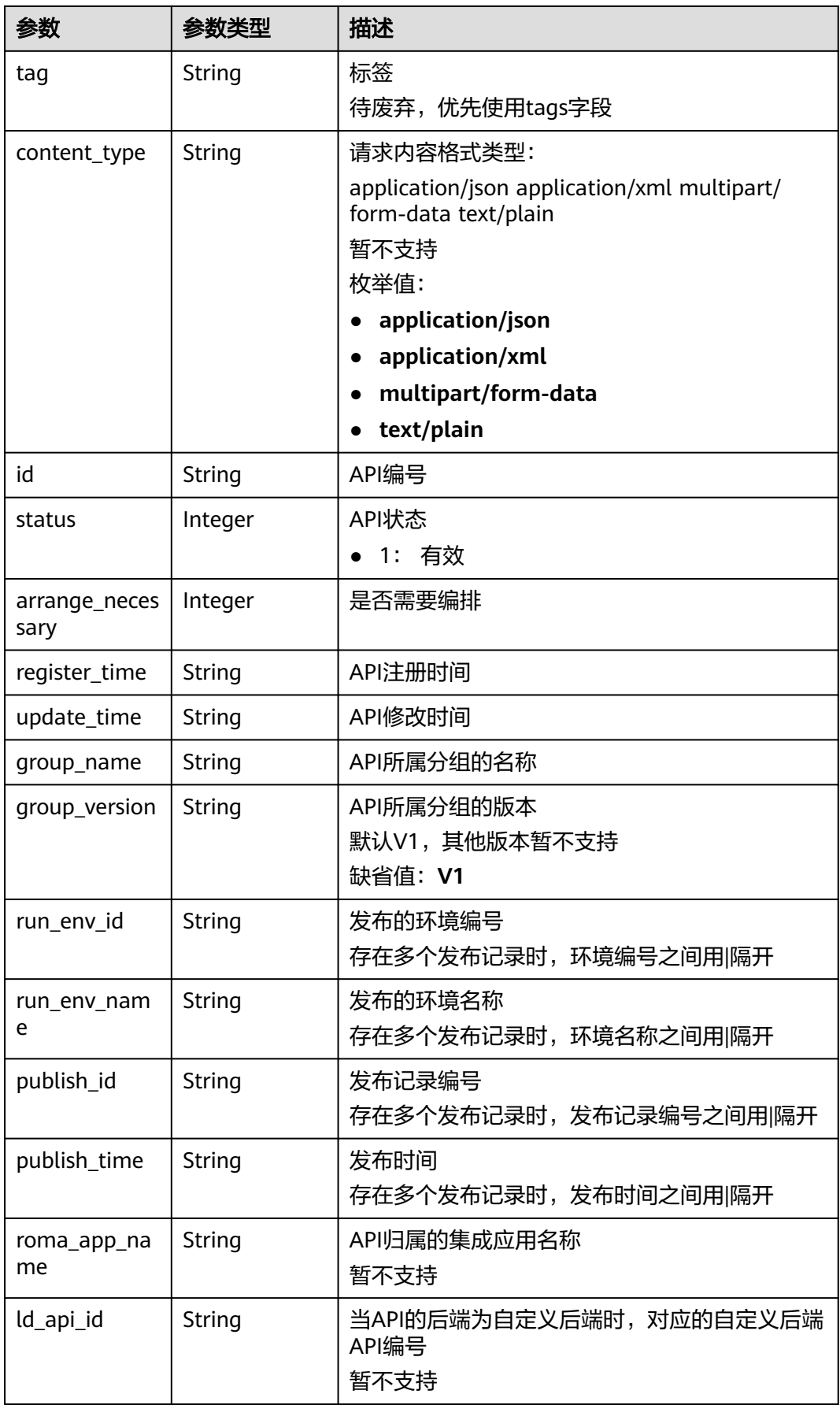

<span id="page-164-0"></span>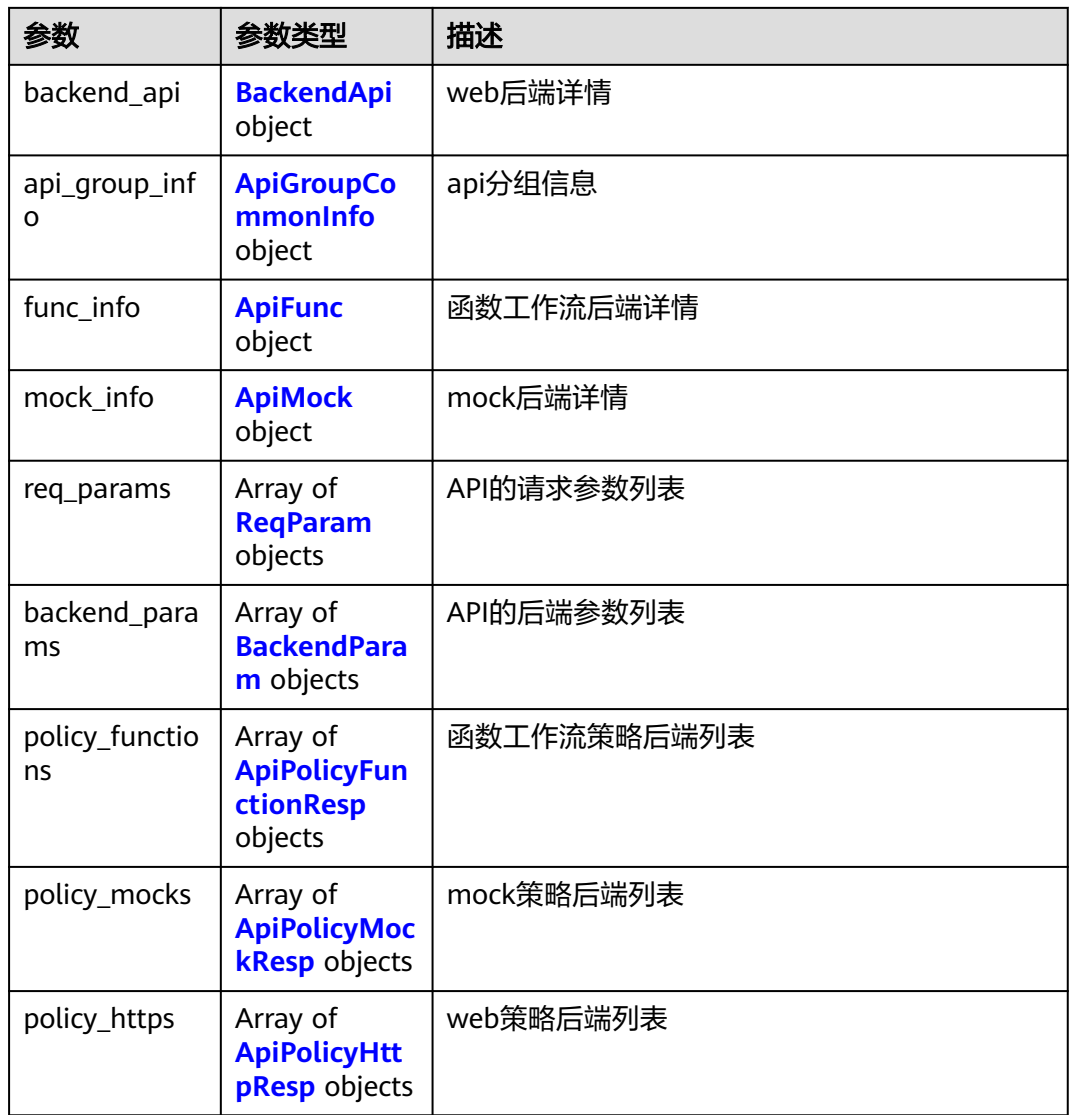

## 表 **3-196** AuthOpt

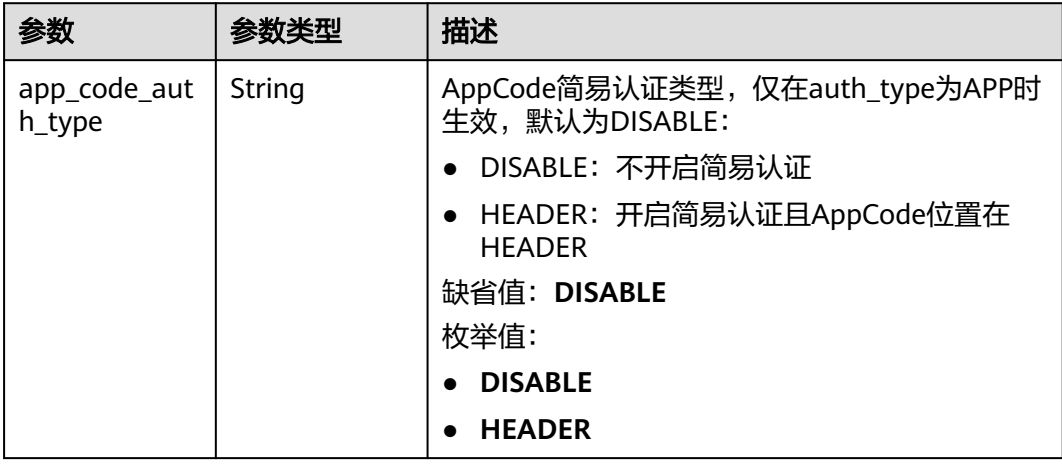

<span id="page-165-0"></span>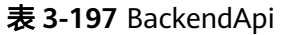

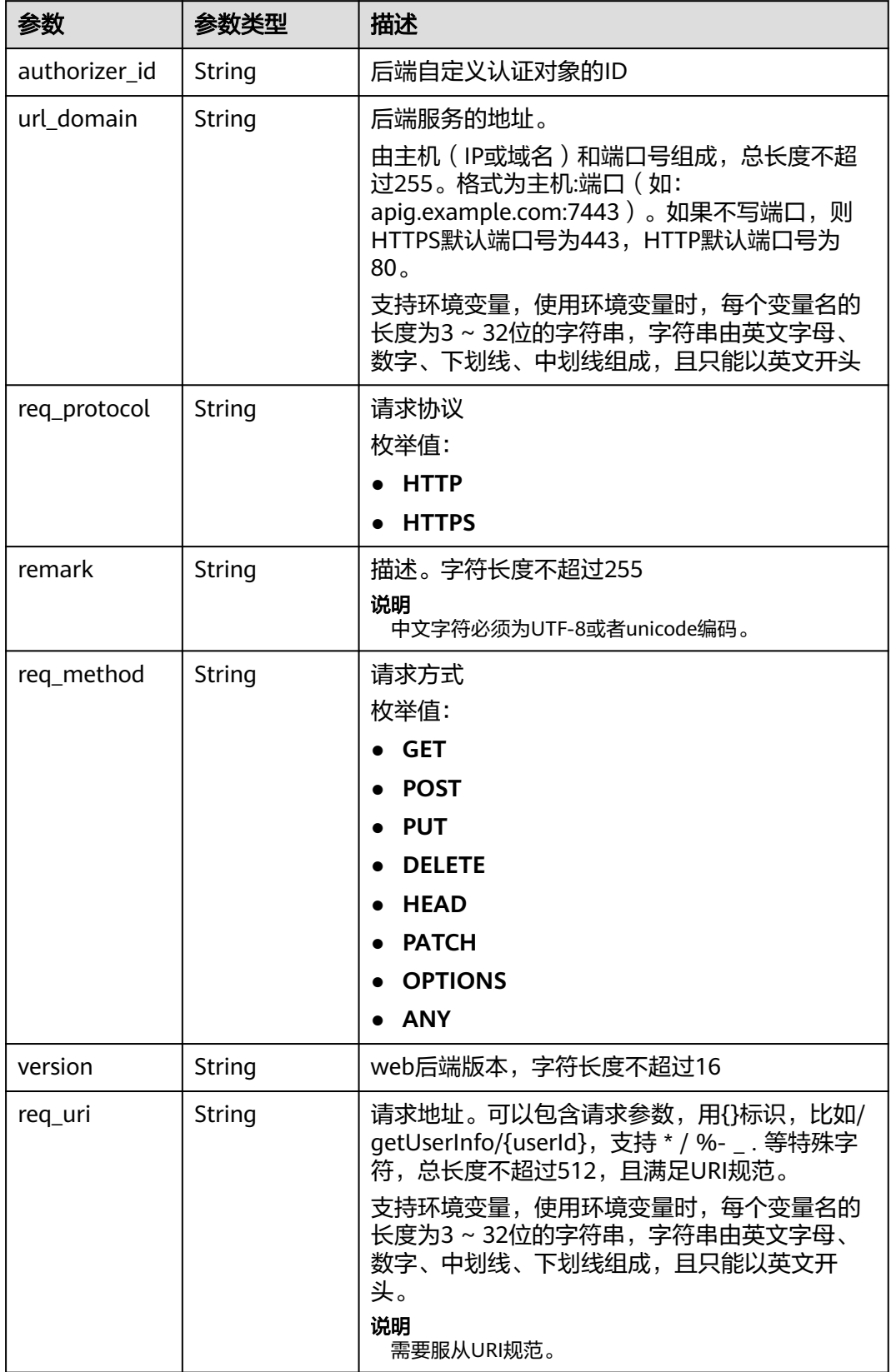

<span id="page-166-0"></span>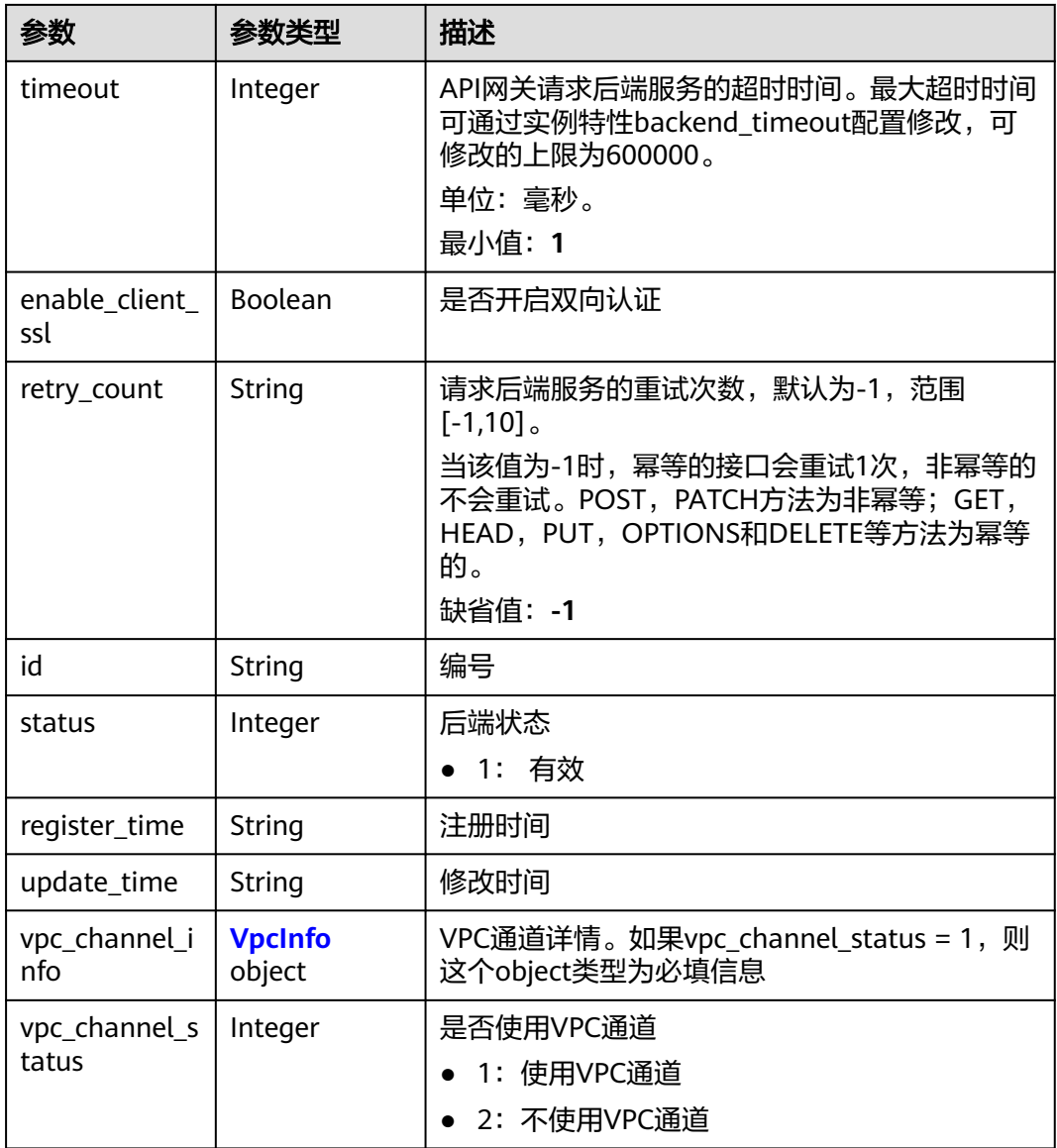

# 表 **3-198** ApiGroupCommonInfo

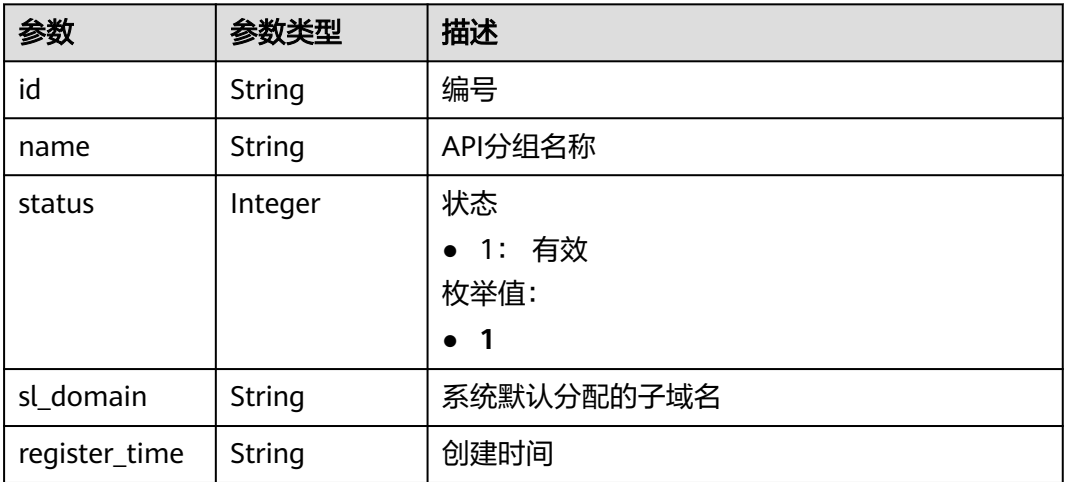

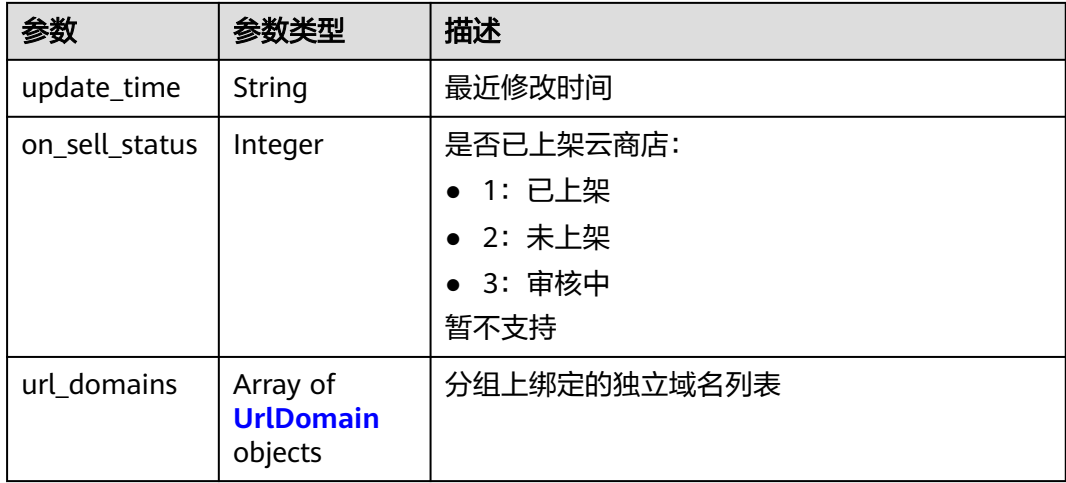

## 表 **3-199** UrlDomain

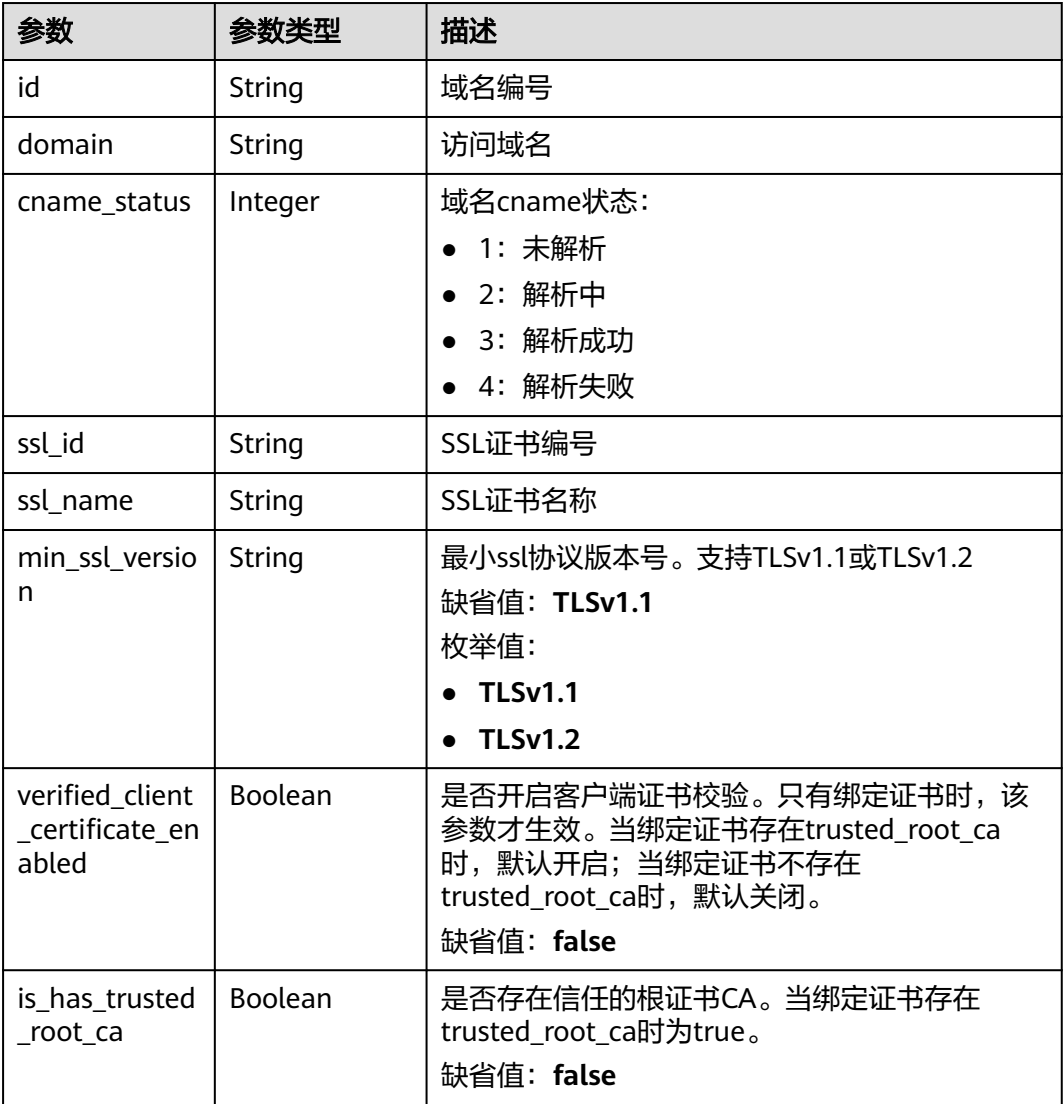

### <span id="page-168-0"></span>表 **3-200** ApiFunc

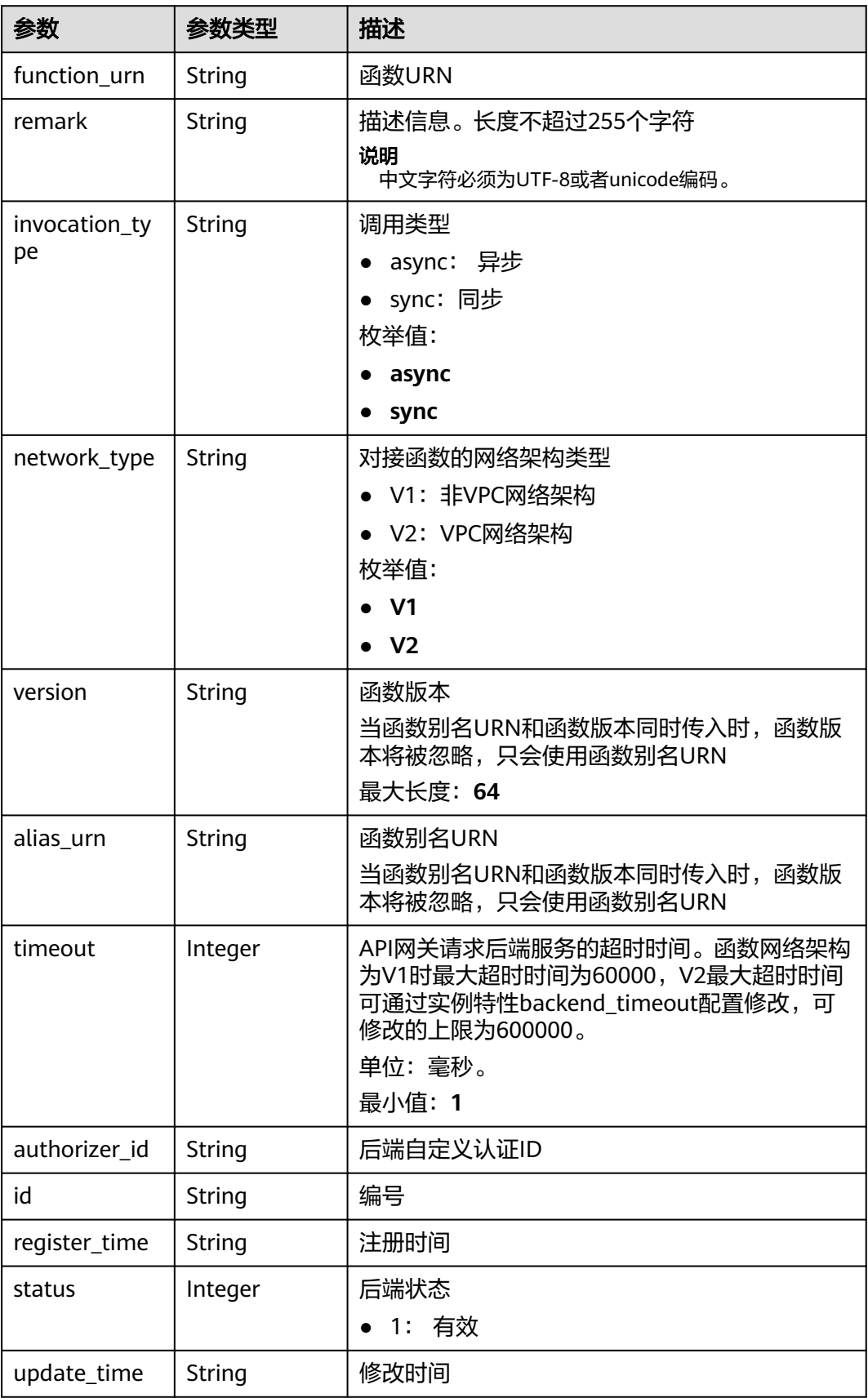

### <span id="page-169-0"></span>表 **3-201** ApiMock

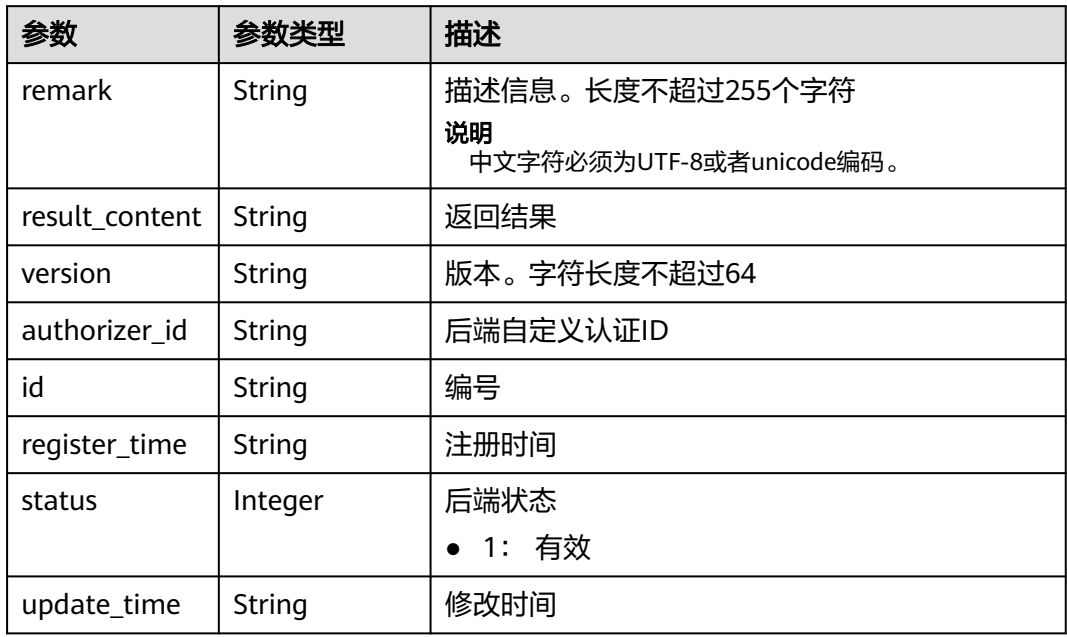

## 表 **3-202** ReqParam

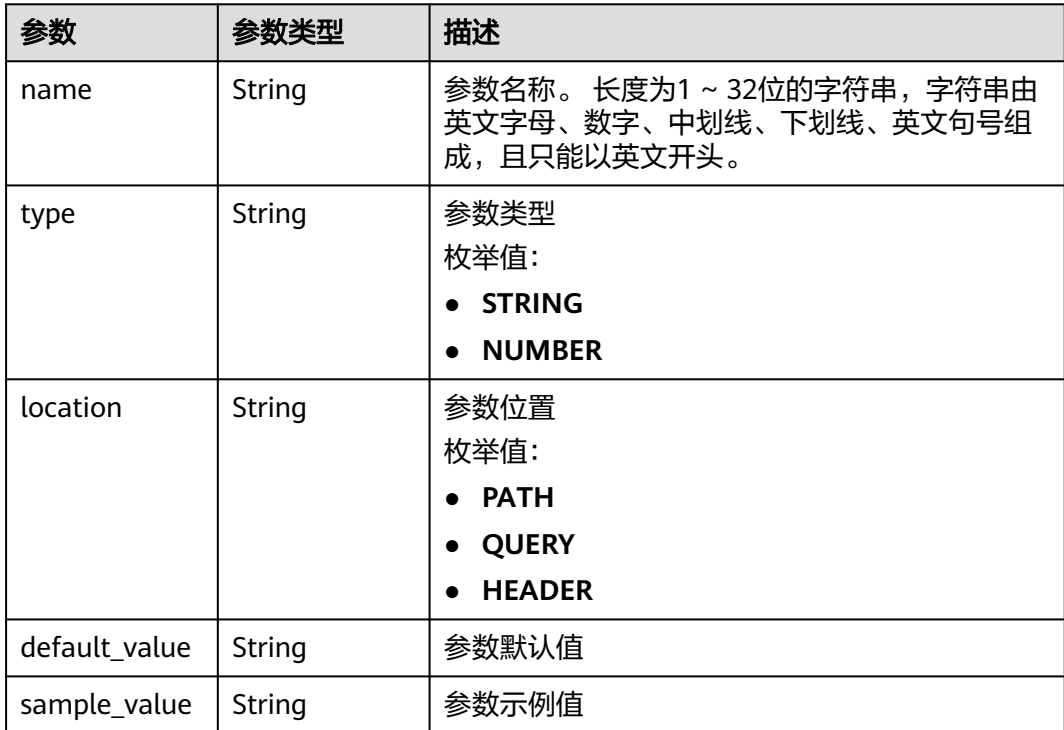

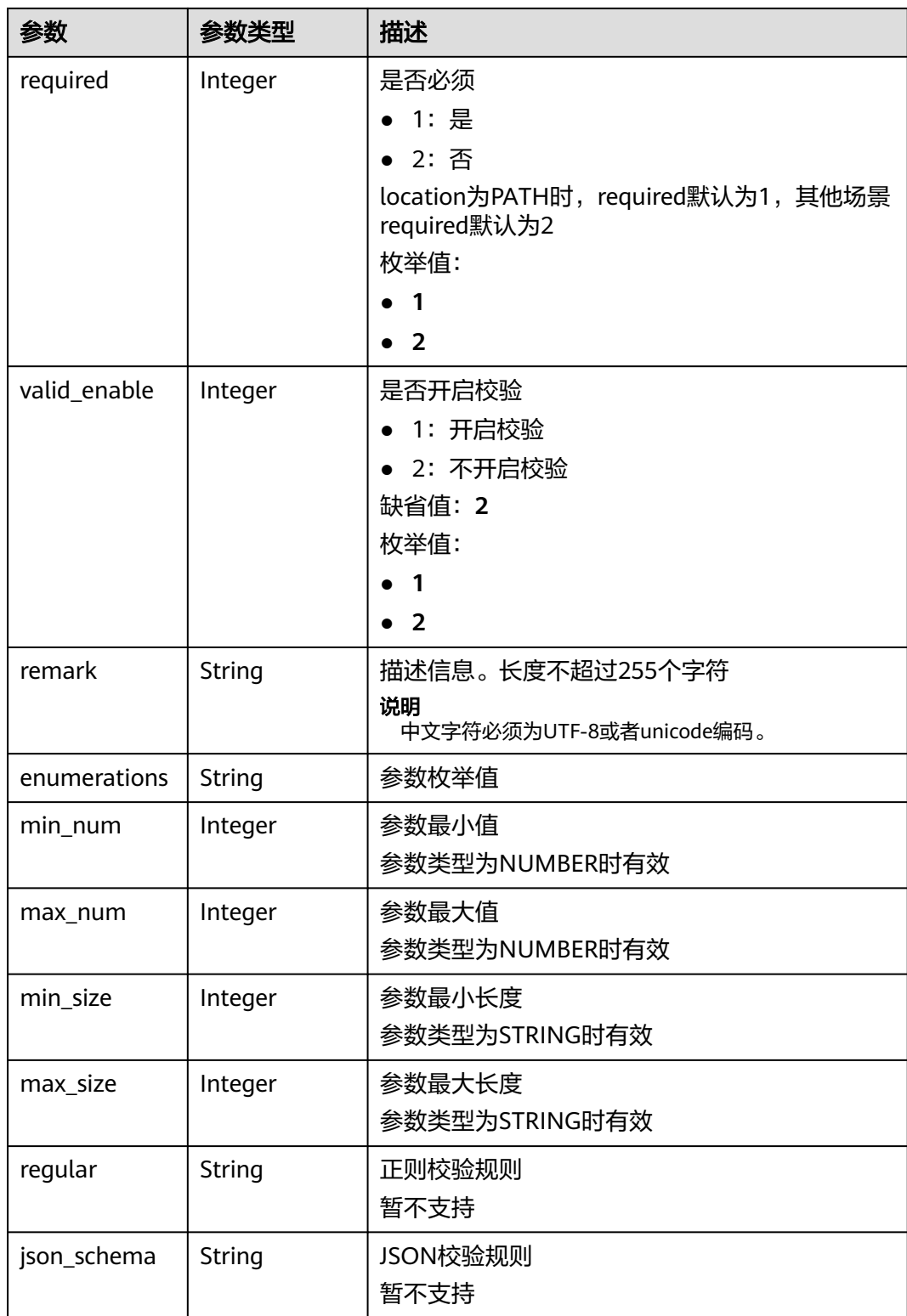

<span id="page-171-0"></span>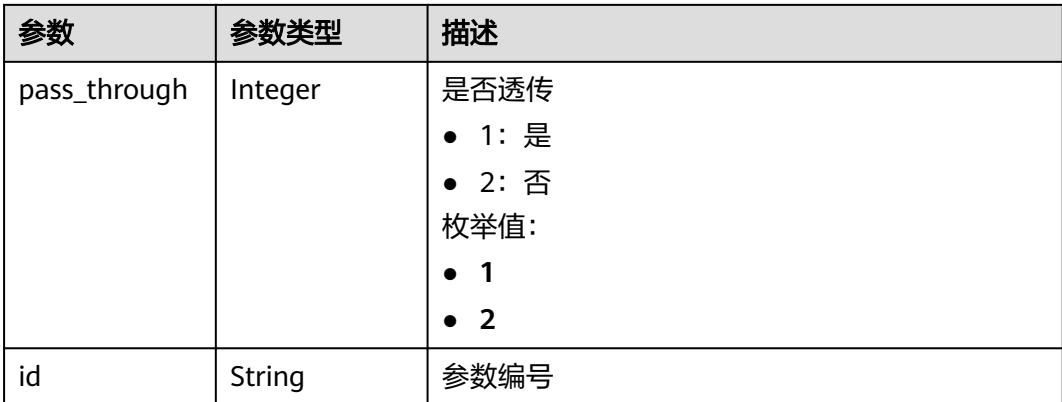

## 表 **3-203** ApiPolicyFunctionResp

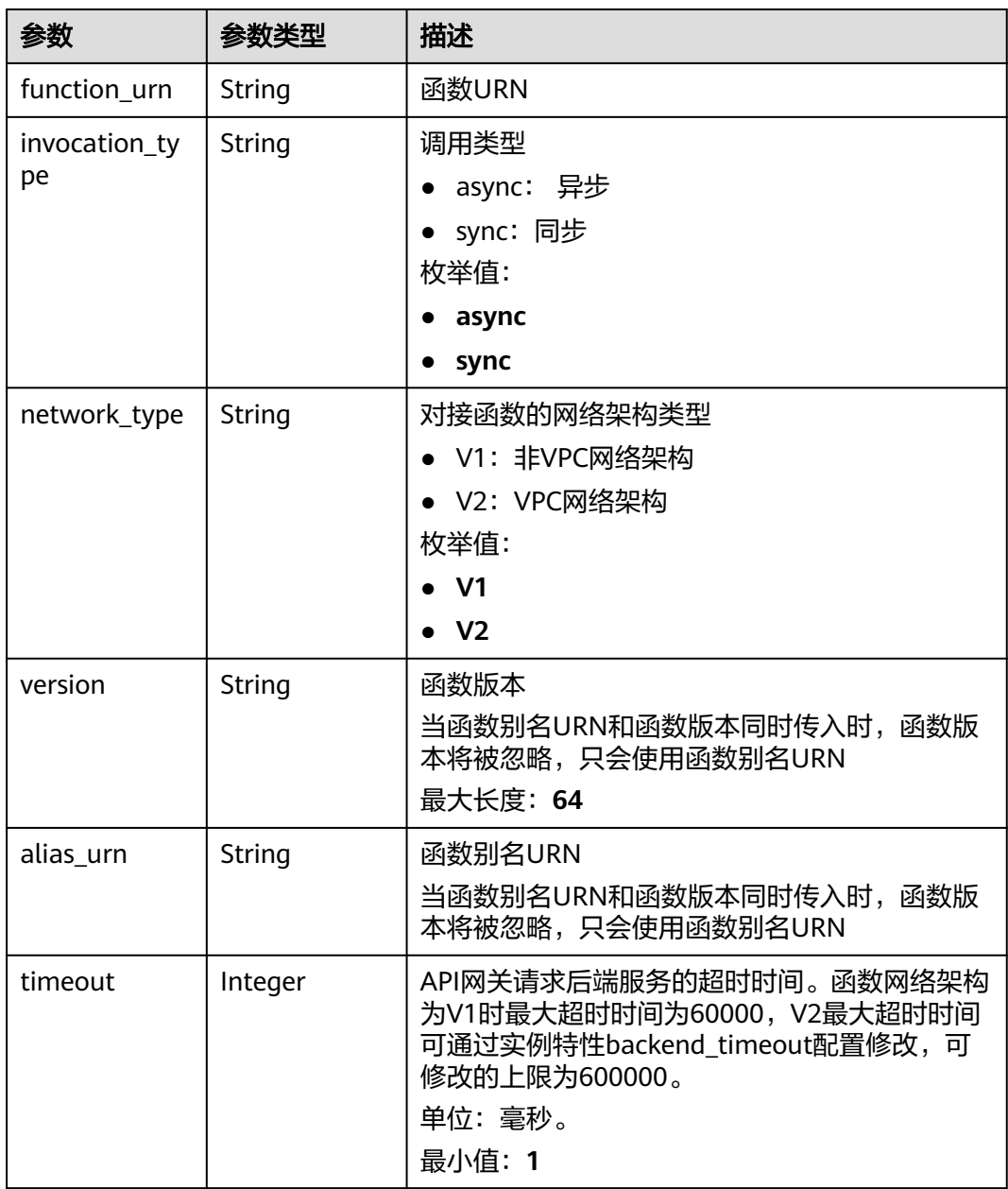

<span id="page-172-0"></span>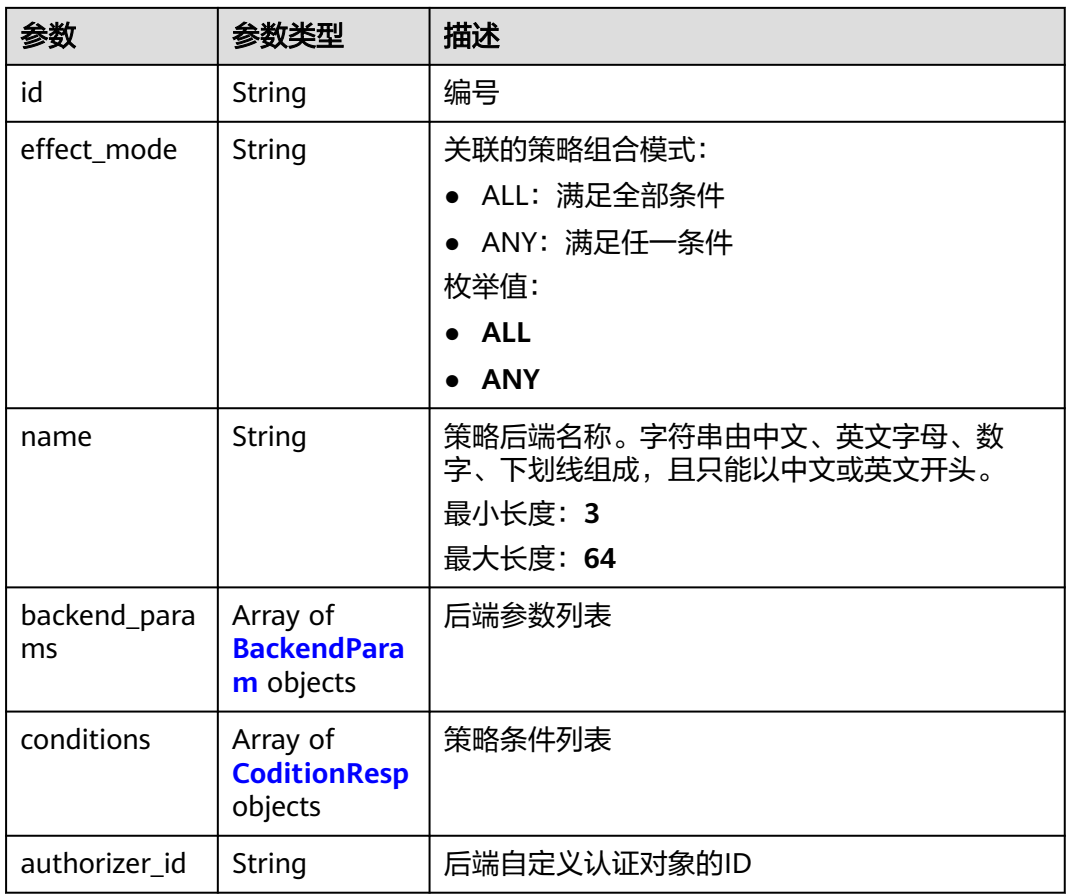

## 表 **3-204** ApiPolicyMockResp

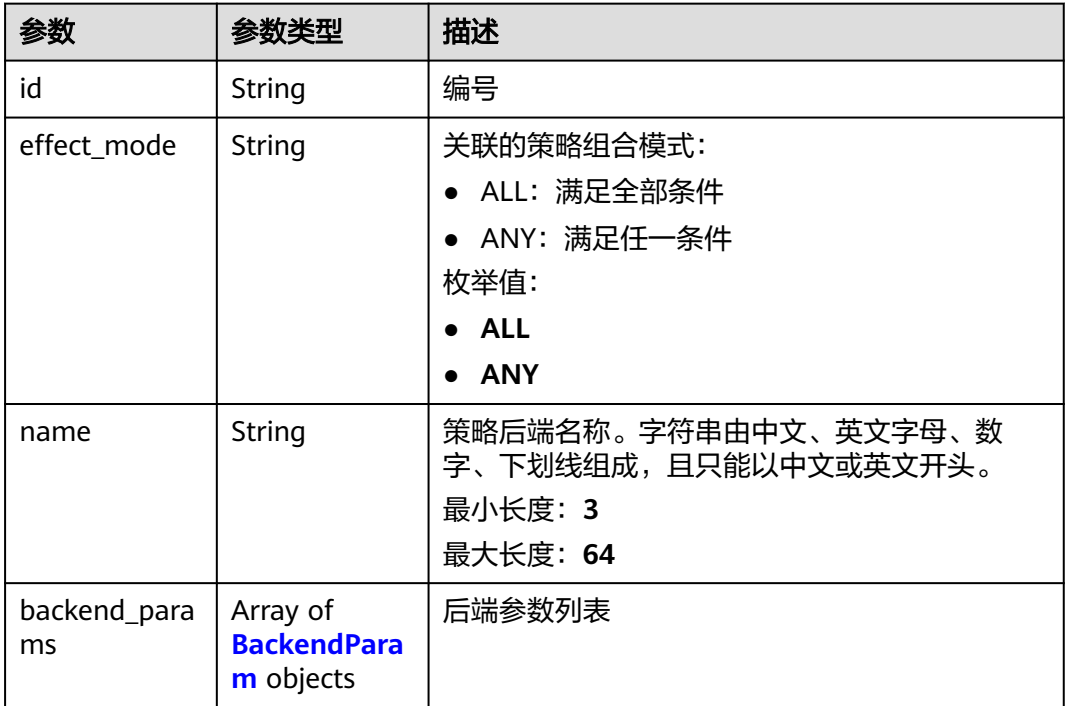

<span id="page-173-0"></span>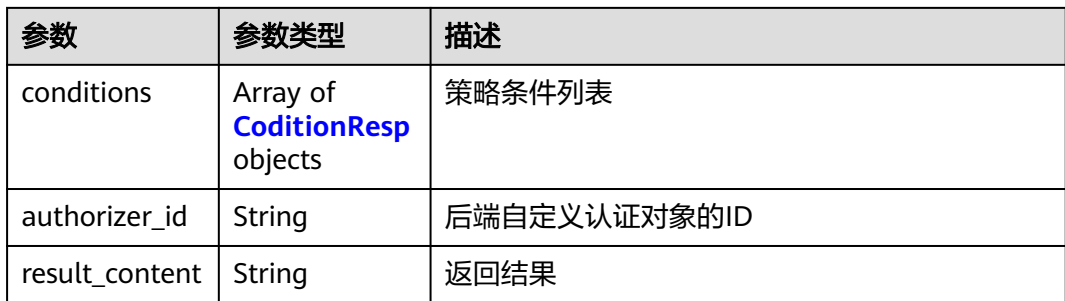

# 表 **3-205** ApiPolicyHttpResp

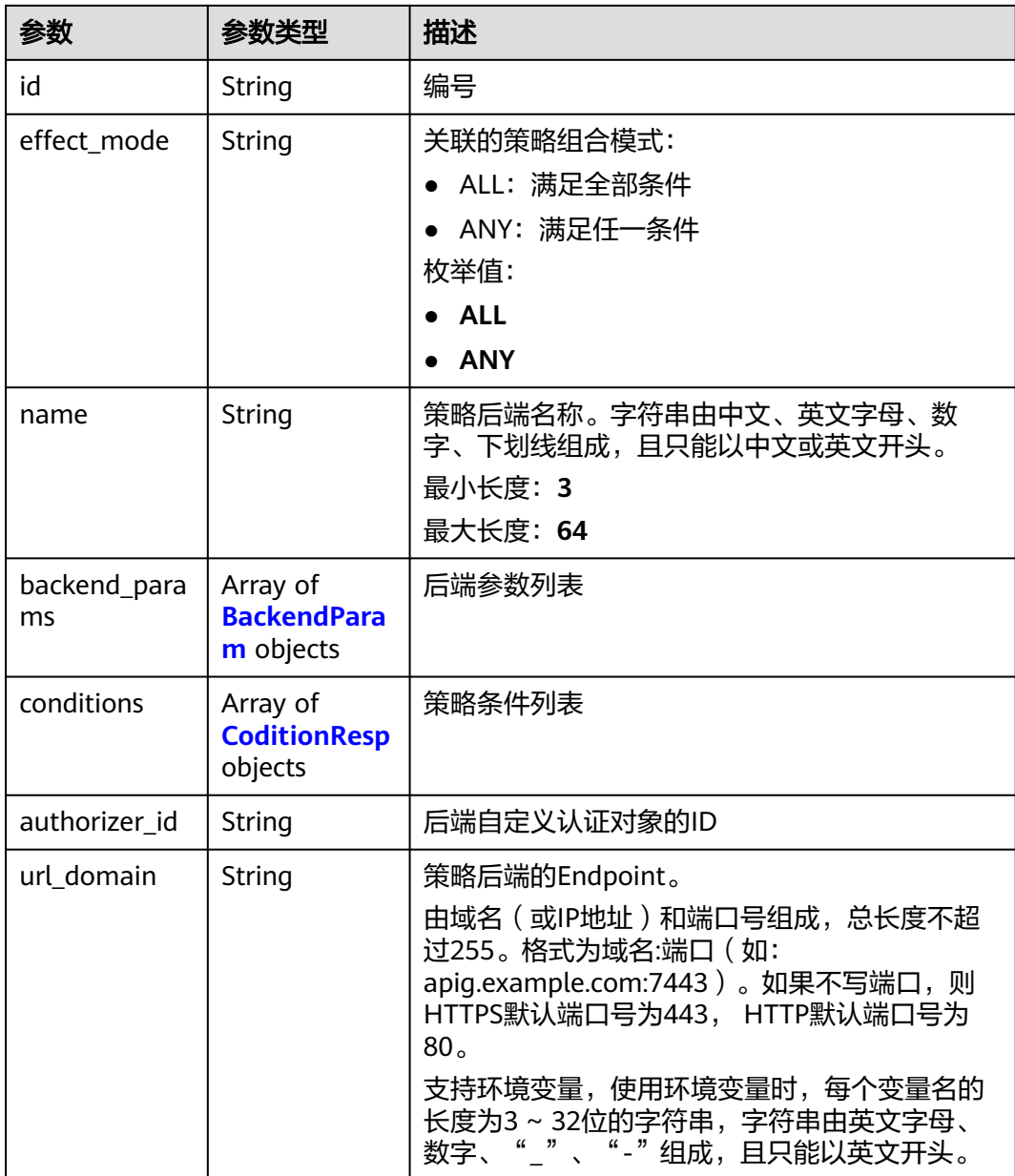

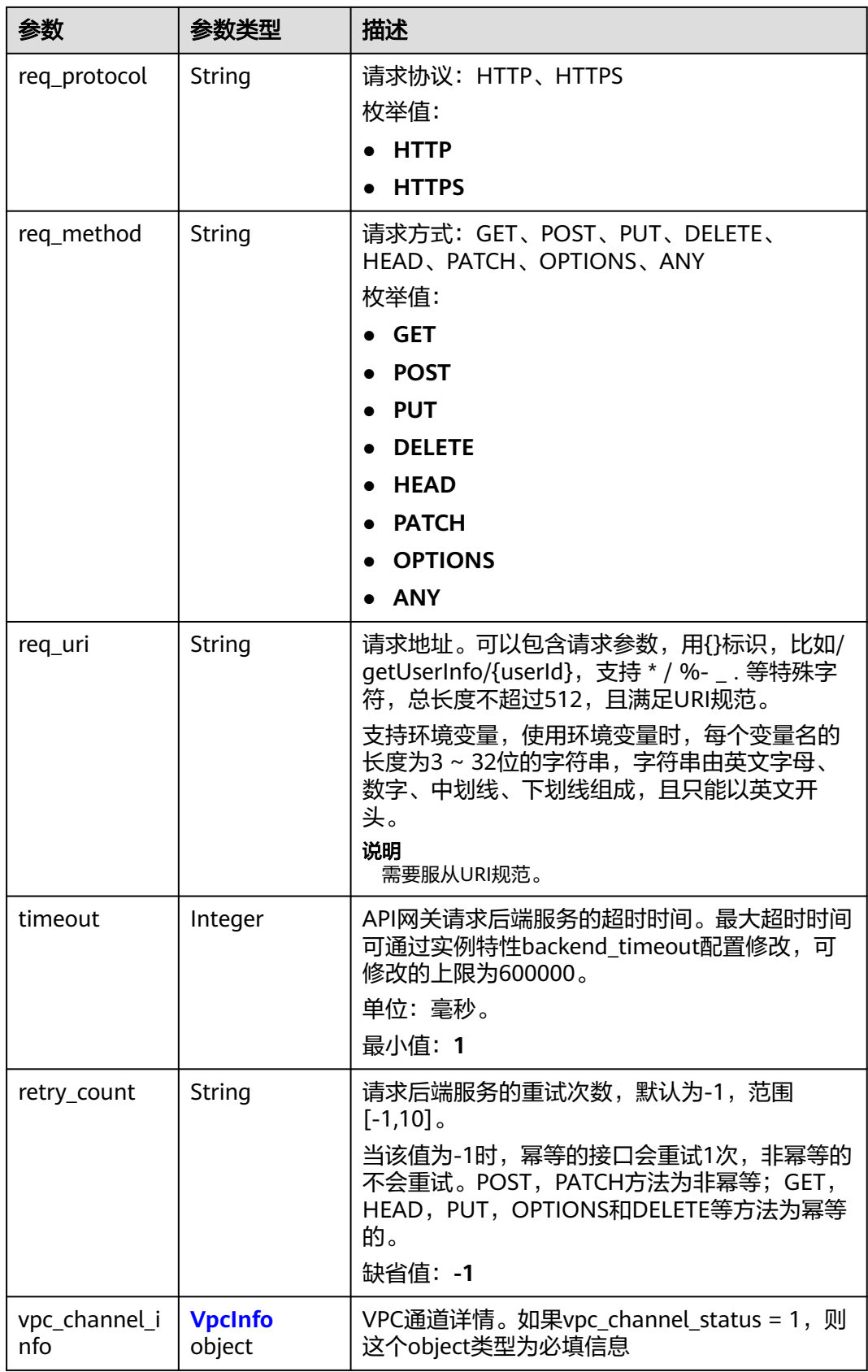

<span id="page-175-0"></span>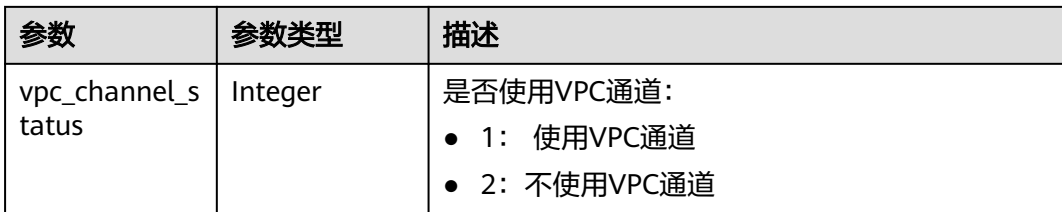

## 表 **3-206** BackendParam

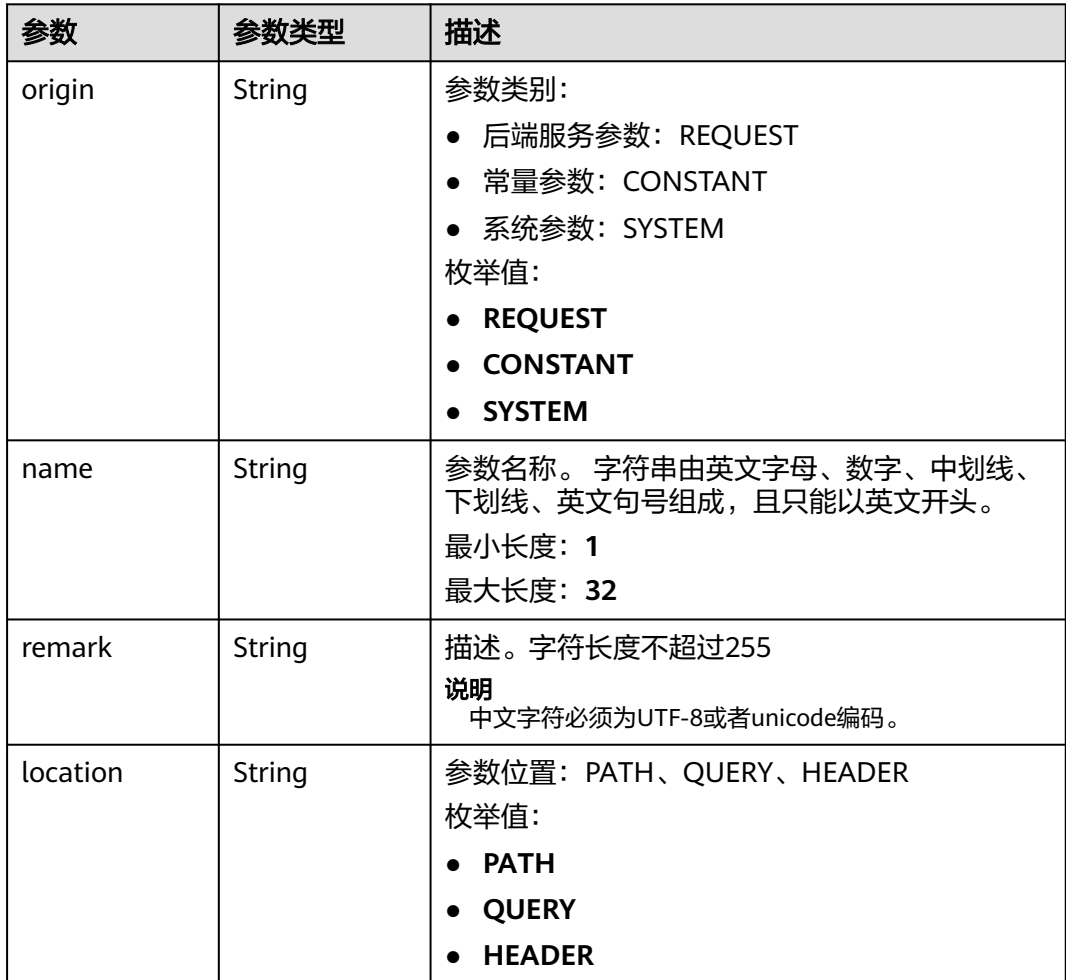

<span id="page-176-0"></span>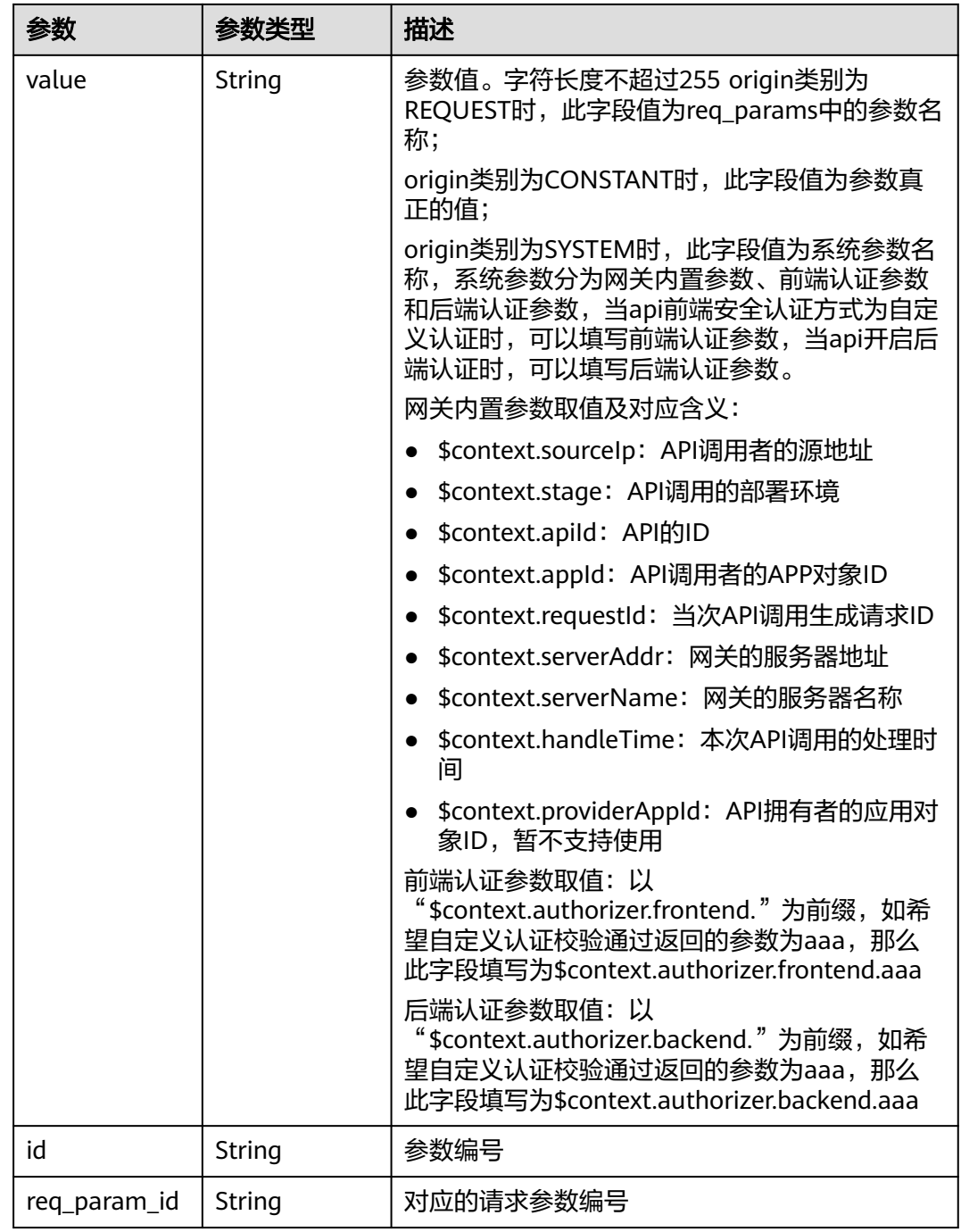

### 表 **3-207** CoditionResp

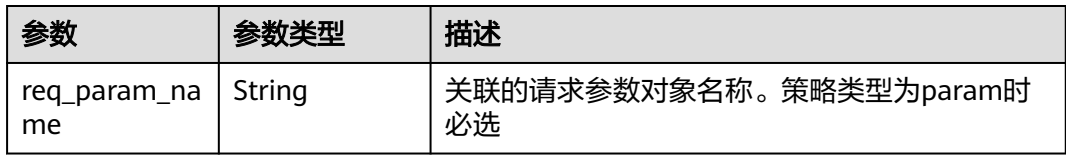

<span id="page-177-0"></span>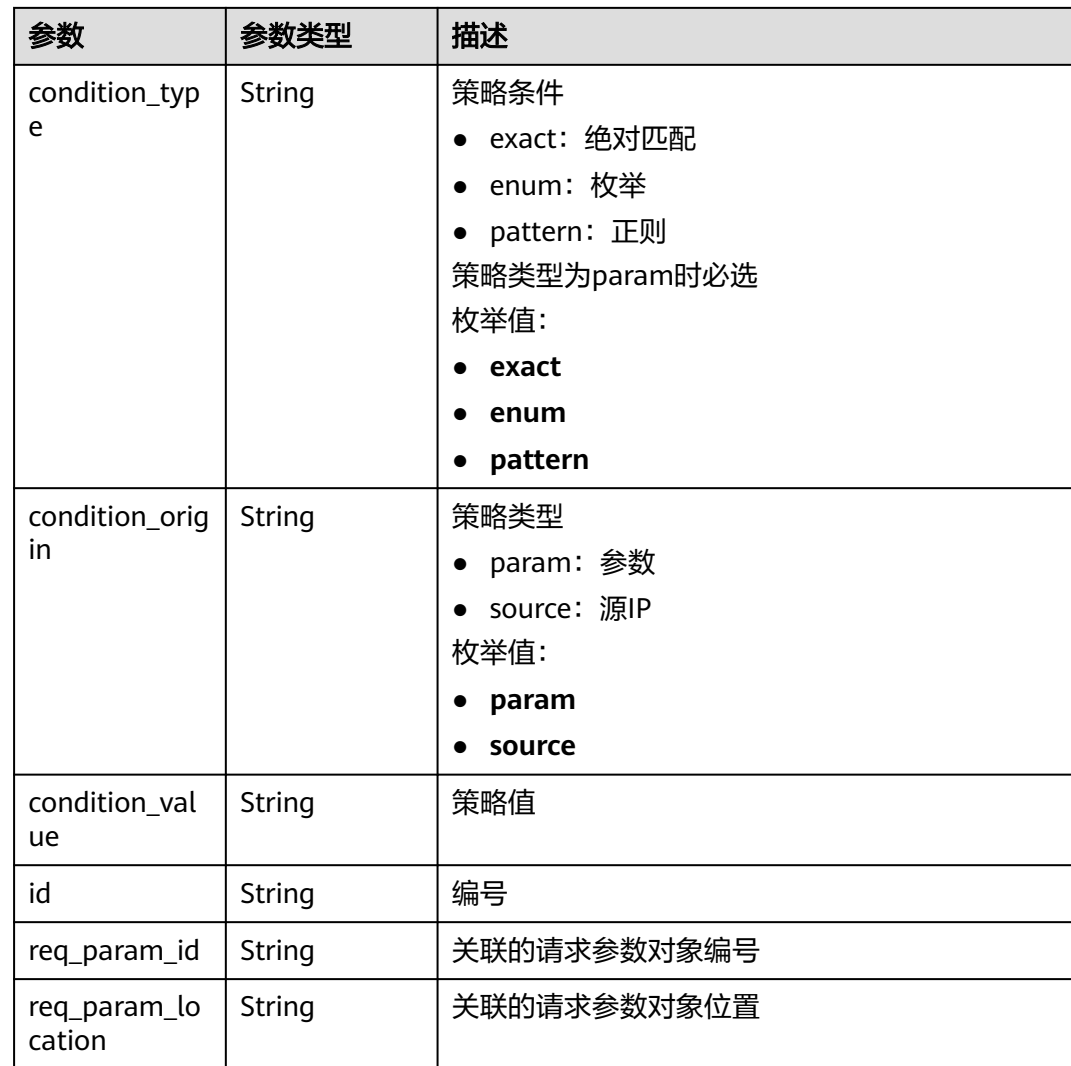

## 表 **3-208** VpcInfo

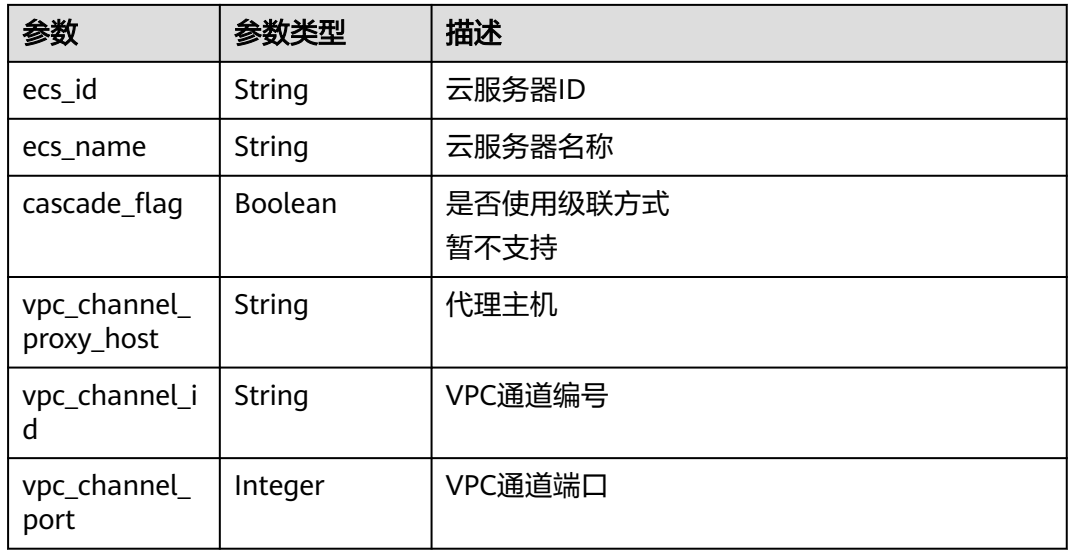

#### 状态码: **400**

### 表 **3-209** 响应 Body 参数

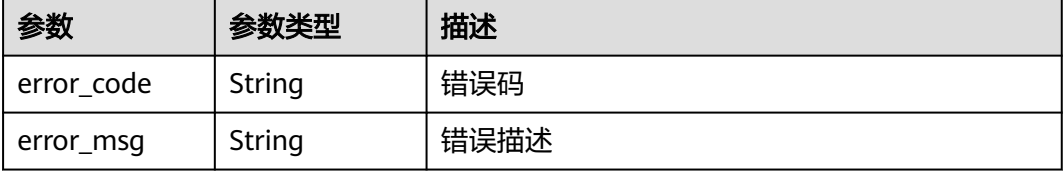

#### 状态码: **401**

表 **3-210** 响应 Body 参数

| 参数         | 参数类型   | 描述   |
|------------|--------|------|
| error code | String | 错误码  |
| error_msg  | String | 错误描述 |

#### 状态码: **403**

表 **3-211** 响应 Body 参数

| 参数         | 参数类型   | 描述   |
|------------|--------|------|
| error code | String | 错误码  |
| error_msg  | String | 错误描述 |

#### 状态码: **404**

表 **3-212** 响应 Body 参数

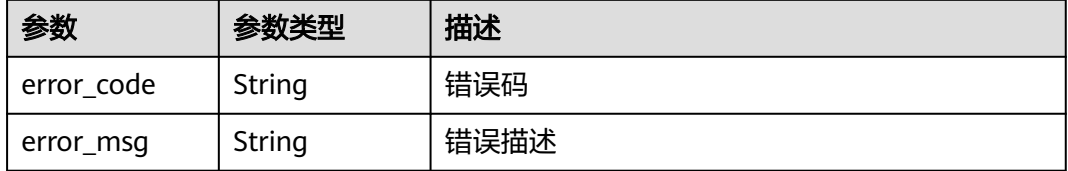

#### 状态码: **500**

### 表 **3-213** 响应 Body 参数

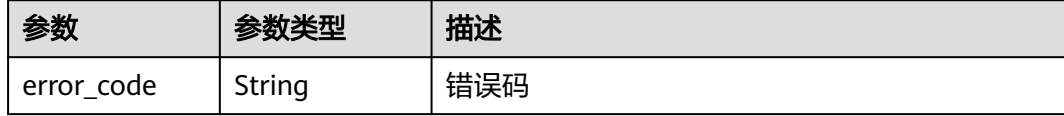

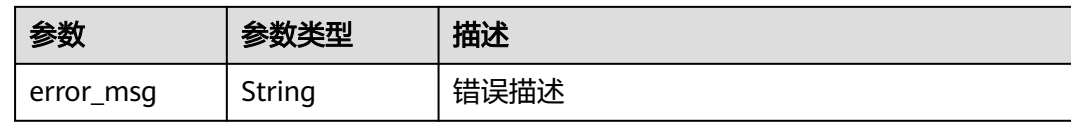

# 请求示例

#### 修改一个API, API认证方式为APP认证, 后端配置使用负载通道

```
{
  "group_id" : "c77f5e81d9cb4424bf704ef2b0ac7600",
  "match_mode" : "NORMAL",
  "name" : "Api_http",
  "auth_type" : "APP",
  "backend_type" : "HTTP",
 "backend_api" : \{ "vpc_channel_status" : 1,
 "vpc_channel_info" : {
 "vpc_channel_id" : "56a7d7358e1b42459c9d730d65b14e59",
     "vpc_channel_proxy_host" : "www.example.com"
   },
   "req_protocol" : "HTTPS",
   "req_method" : "GET",
   "req_uri" : "/test/benchmark",
   "timeout" : 5000,
   "retry_count" : "-1"
  },
  "cors" : false,
  "req_protocol" : "HTTPS",
 "req_uri" : "/test/http",
 "remark" : "Web backend API",
  "type" : 1,
  "req_method" : "GET",
  "result_normal_sample" : "Example success response",
  "result_failure_sample" : "Example failure response",
  "backend_params" : [ {
 "name" : "X-CONSTANT-HEADER",
 "value" : "demo",
   "location" : "HEADER",
   "origin" : "CONSTANT",
   "remark" : "constant_demo"
  }, {
 "name" : "app-id",
 "value" : "$context.appId",
   "location" : "HEADER",
   "origin" : "SYSTEM",
   "remark" : "App ID of the API caller"
  } ],
  "tags" : [ "webApi" ]
}
```
### 响应示例

#### 状态码: **200**

#### **OK**

```
{
  "id" : "5f918d104dc84480a75166ba99efff21",
  "tags" : [ "webApi" ],
  "arrange_necessary" : 2,
  "backend_type" : "HTTP",
  "auth_type" : "APP",
  "auth_opt" : {
   "app_code_auth_type" : "DISABLE"
```
```
 },
 "backend_api" : {
 "update_time" : "2020-08-02T16:32:47.077028841Z",
   "vpc_channel_status" : 1,
   "vpc_channel_info" : {
    "vpc_channel_id" : "56a7d7358e1b42459c9d730d65b14e59",
    "vpc_channel_proxy_host" : "www.example.com"
   },
 "url_domain" : "56a7d7358e1b42459c9d730d65b14e59",
 "req_protocol" : "HTTPS",
   "id" : "1ce8fda3586d4371bd83c955df37e102",
   "req_method" : "GET",
   "register_time" : "2020-07-31T12:42:51Z",
 "req_uri" : "/test/benchmark",
 "timeout" : 5000,
   "status" : 1,
   "retry_count" : "-1"
 },
 "cors" : false,
 "status" : 1,
  "group_name" : "api_group_001",
  "group_id" : "c77f5e81d9cb4424bf704ef2b0ac7600",
  "group_version" : "V1",
  "match_mode" : "NORMAL",
 "name" : "Api_http",
 "req_protocol" : "HTTPS",
 "req_method" : "GET",
  "req_uri" : "/test/http",
  "type" : 1,
  "version" : "V0.0.1",
  "result_normal_sample" : "Example success response",
  "result_failure_sample" : "Example failure response",
 "register_time" : "2020-07-31T12:42:51Z",
 "update_time" : "2020-08-02T16:32:47.046288842Z",
  "remark" : "Web backend API",
  "backend_params" : [ {
   "name" : "X-CONSTANT-HEADER",
   "value" : "demo",
   "location" : "HEADER",
 "origin" : "CONSTANT",
 "remark" : "constant_demo",
   "id" : "8cb2eba19e7a4423a4e835647a8b8d76"
  }, {
   "name" : "app-id",
 "value" : "$context.appId",
 "location" : "HEADER",
   "origin" : "SYSTEM",
   "remark" : "App ID of the API caller",
   "id" : "216ddda836e74d528f364ff589d9dd21"
 } ]
}
```
Bad Request

```
{
  "error_code" : "APIG.2011",
  "error_msg" : "Invalid parameter value,parameterName:name. Please refer to the support documentation"
}
```
# 状态码: **401**

Unauthorized

```
{
  "error_code" : "APIG.1002",
  "error_msg" : "Incorrect token or token resolution failed"
}
```
Forbidden

```
{
 "error_code" : "APIG.1005",
 "error_msg" : "No permissions to request this method"
}
```
状态码: **404**

Not Found

```
{
  "error_code" : "APIG.3002",
  "error_msg" : "API 5f918d104dc84480a75166ba99efff21 does not exist"
}
```
#### 状态码: **500**

Internal Server Error

```
{
 "error_code" : "APIG.9999",
 "error_msg" : "System error"
}
```
### 状态码

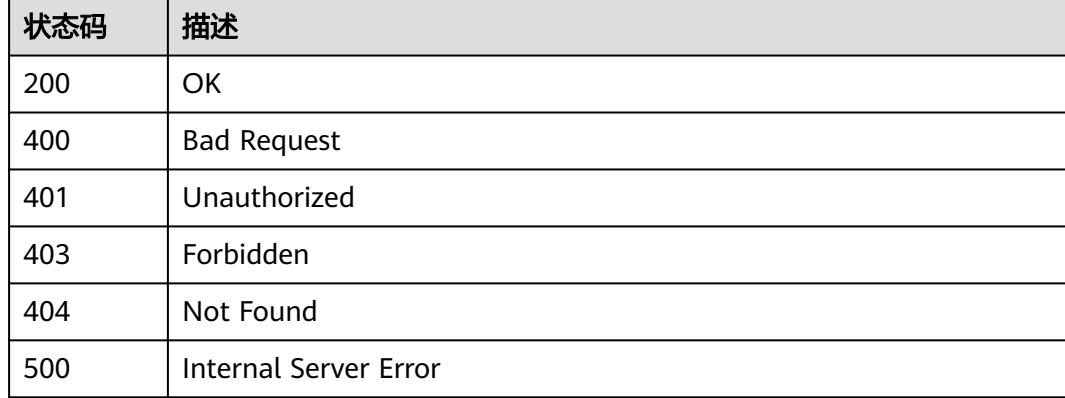

# 错误码

请参见<mark>错误码</mark>。

# **3.5.3** 删除 **API**

### 功能介绍

删除指定的API。

删除API时,会删除该API所有相关的资源信息或绑定关系,如API的发布记录,绑定的 后端服务,对APP的授权信息等。

### 调用方法

请参[见如何调用](#page-8-0)**API**。

# **URI**

DELETE /v2/{project\_id}/apigw/instances/{instance\_id}/apis/{api\_id}

# 表 **3-214** 路径参数

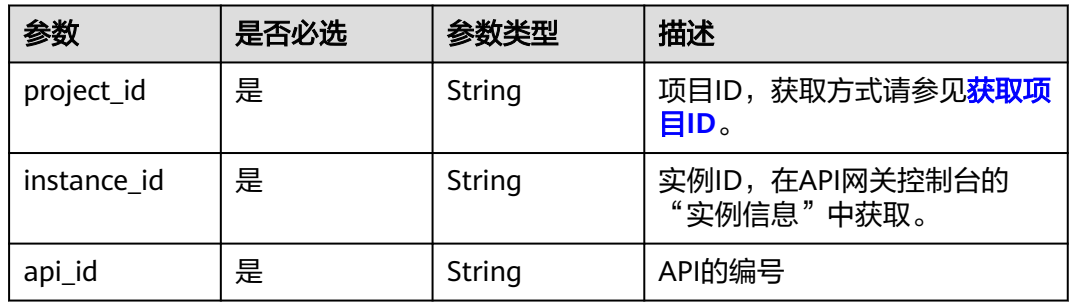

# 请求参数

### 表 **3-215** 请求 Header 参数

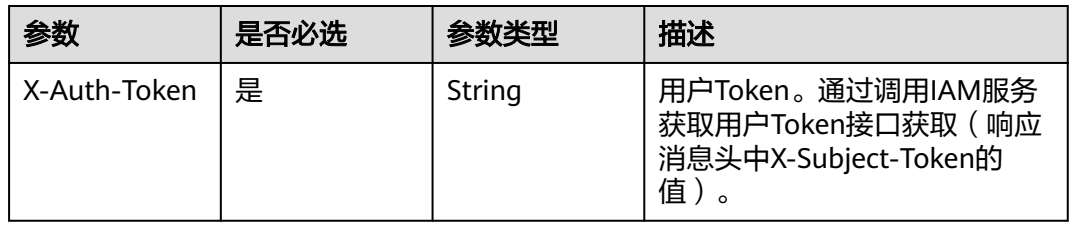

# 响应参数

### 状态码: **401**

表 **3-216** 响应 Body 参数

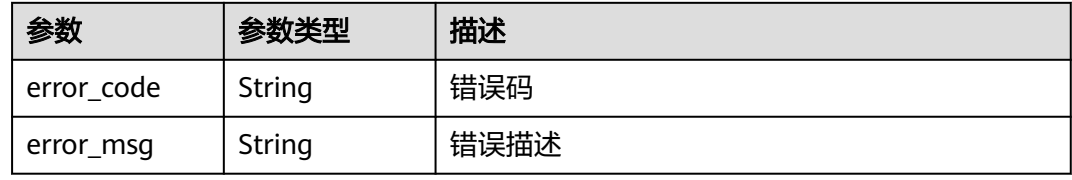

### 状态码: **403**

表 **3-217** 响应 Body 参数

| 参数         | 参数类型   | 描述   |
|------------|--------|------|
| error_code | String | 错误码  |
| error_msg  | String | 错误描述 |

#### 表 **3-218** 响应 Body 参数

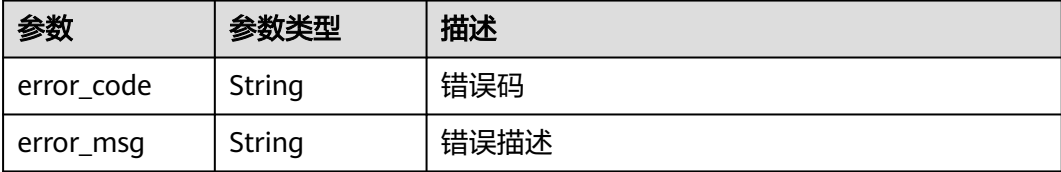

#### 状态码: **409**

表 **3-219** 响应 Body 参数

| 参数         | 参数类型   | 描述   |
|------------|--------|------|
| error code | String | 错误码  |
| error_msg  | String | 错误描述 |

#### 状态码: **500**

表 **3-220** 响应 Body 参数

| 参数         | 参数类型   | 描述   |
|------------|--------|------|
| error code | String | 错误码  |
| error_msg  | String | 错误描述 |

# 请求示例

无

### 响应示例

#### 状态码: **401**

Unauthorized

```
{
 "error_code" : "APIG.1002",
 "error_msg" : "Incorrect token or token resolution failed"
}
```
#### 状态码: **403**

Forbidden

```
{
 "error_code" : "APIG.1005",
 "error_msg" : "No permissions to request this method"
}
```
#### Not Found

```
{
  "error_code" : "APIG.3002",
  "error_msg" : "API 5f918d104dc84480a75166ba99efff21 does not exist"
}
```
#### 状态码: **409**

#### Conflict

```
{
 "error_code" : "APIG.3416",
 "error_msg" : "The API cannot be deleted because it has been published"
}
```
#### 状态码: **500**

}

Internal Server Error

```
{
  "error_code" : "APIG.9999",
  "error_msg" : "System error"
```
### 状态码

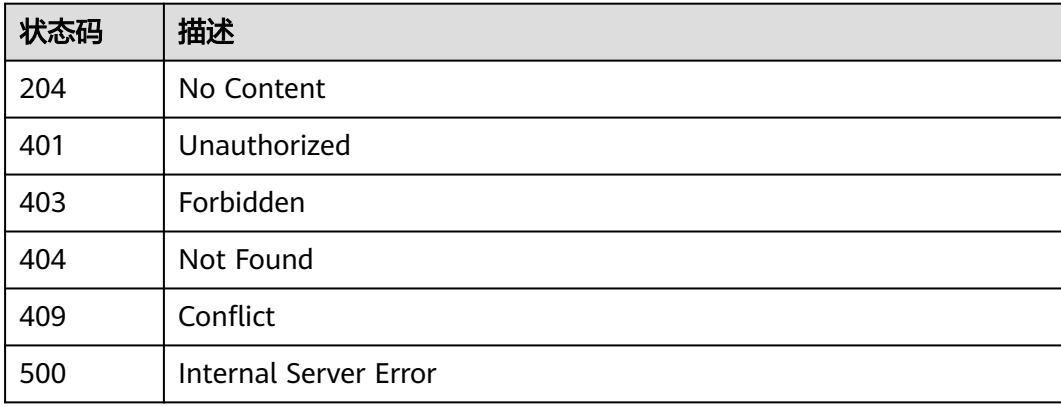

### 错误码

请参[见错误码。](#page-843-0)

# **3.5.4** 发布或下线 **API**

# 功能介绍

对API进行发布或下线。

发布操作是将一个指定的API发布到一个指定的环境,API只有发布后,才能够被调 用,且只能在该环境上才能被调用。未发布的API无法被调用。

下线操作是将API从某个已发布的环境上下线,下线后,API将无法再被调用。

# 调用方法

请参[见如何调用](#page-8-0)**API**。

# **URI**

POST /v2/{project\_id}/apigw/instances/{instance\_id}/apis/action

### 表 **3-221** 路径参数

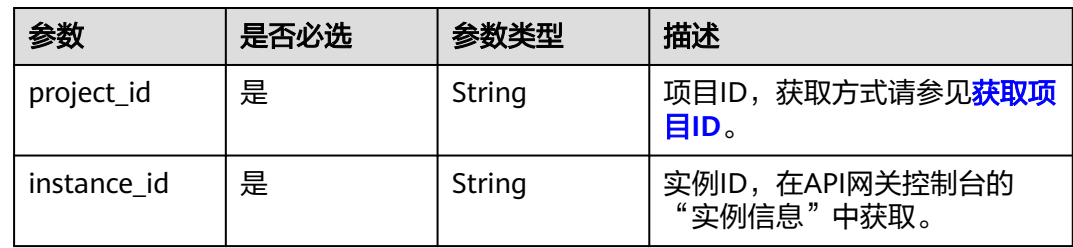

# 请求参数

# 表 **3-222** 请求 Header 参数

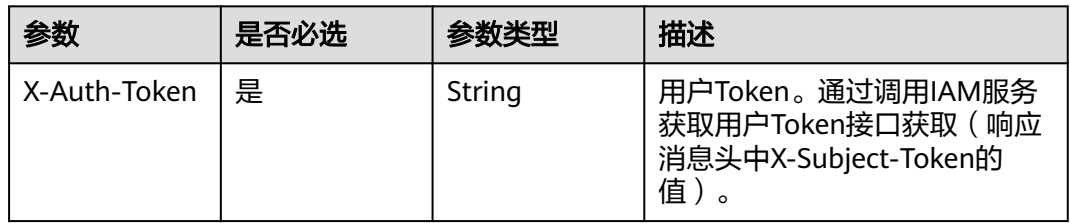

### 表 **3-223** 请求 Body 参数

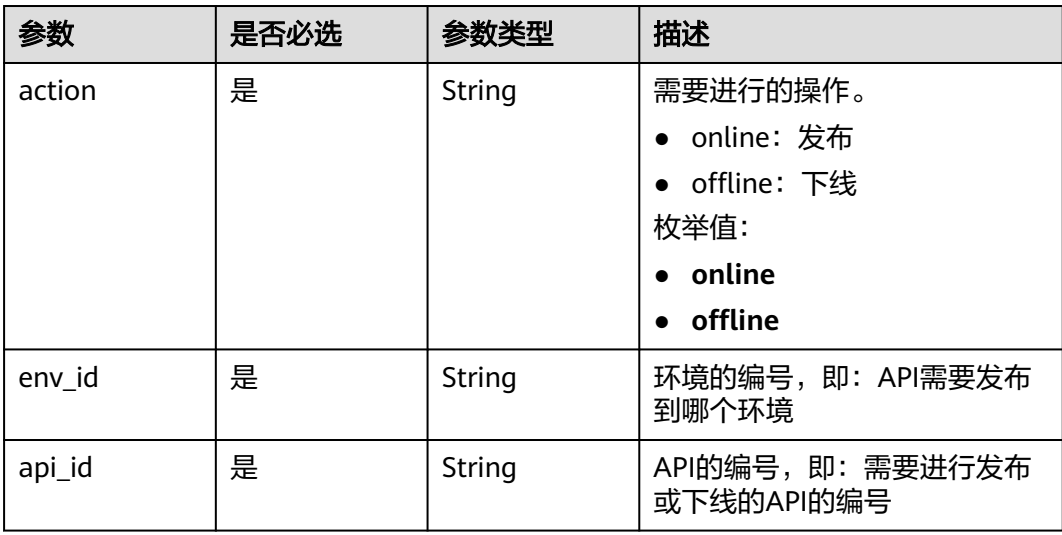

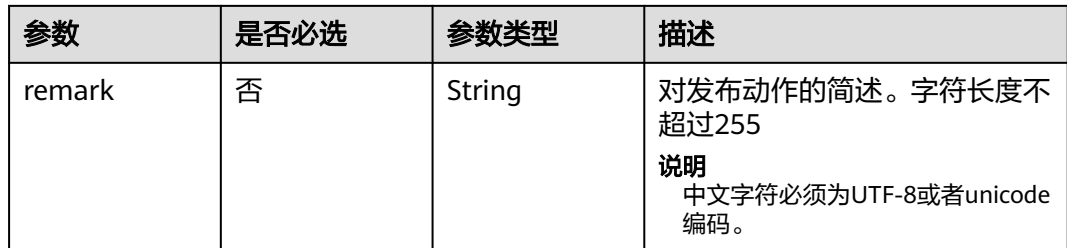

# 响应参数

状态码: **201**

### 表 **3-224** 响应 Body 参数

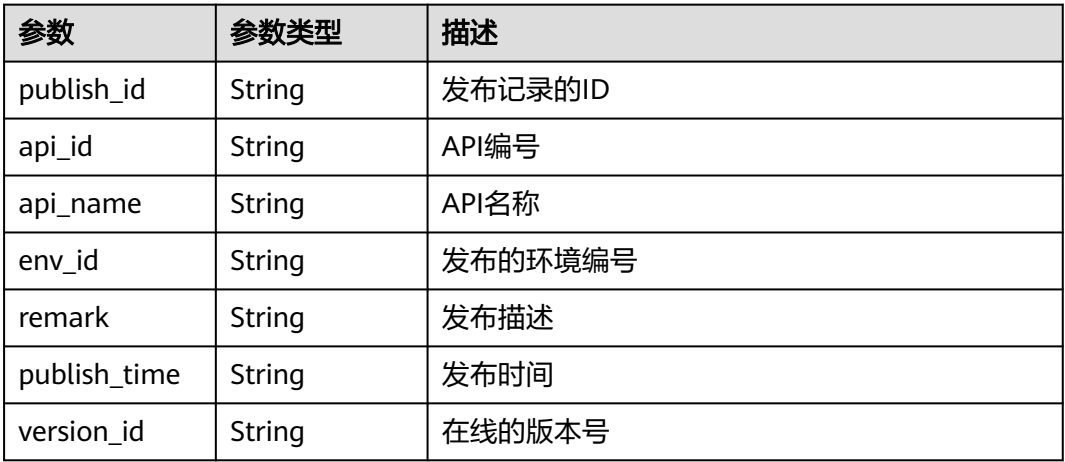

### 状态码: **400**

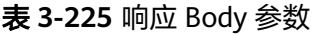

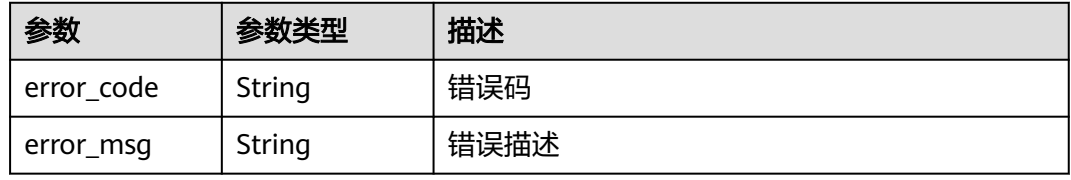

### 状态码: **401**

## 表 **3-226** 响应 Body 参数

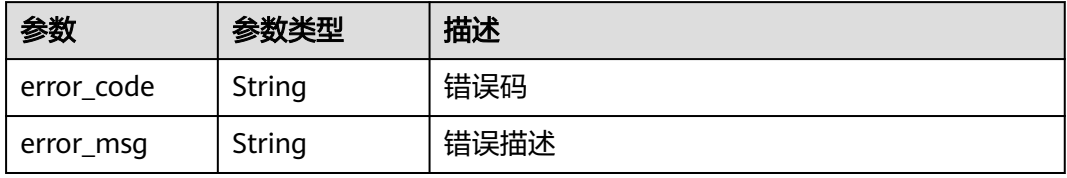

#### 表 **3-227** 响应 Body 参数

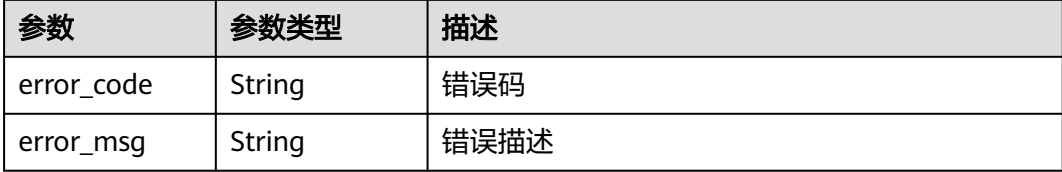

#### 状态码: **404**

表 **3-228** 响应 Body 参数

| 参数         | 参数类型   | 描述   |
|------------|--------|------|
| error code | String | 错误码  |
| error_msg  | String | 错误描述 |

#### 状态码: **500**

表 **3-229** 响应 Body 参数

| 参数         | 参数类型   | 描述   |
|------------|--------|------|
| error code | String | 错误码  |
| error_msg  | String | 错误描述 |

### 请求示例

将一个API发布到环境上

```
{
 "action" : "online",
 "api_id" : "5f918d104dc84480a75166ba99efff21",
 "env_id" : "DEFAULT_ENVIRONMENT_RELEASE_ID"
}
```
### 响应示例

#### 状态码: **201**

Created

```
{
 "api_id" : "5f918d104dc84480a75166ba99efff21",
 "env_id" : "DEFAULT_ENVIRONMENT_RELEASE_ID",
  "publish_id" : "9191cdb430724d4b8586ed7f1b962ca2",
  "publish_time" : "2020-08-03T01:36:00.592970615Z",
  "version_id" : "ee1a5a38d3d3493abf1dc4ed6cacfa0b"
}
```
#### Bad Request

```
{
 "error_code" : "APIG.2011",
 "error_msg" : "Invalid parameter value,parameterName:action. Please refer to the support documentation"
}
```
#### 状态码: **401**

#### Unauthorized

```
{
  "error_code" : "APIG.1002",
  "error_msg" : "Incorrect token or token resolution failed"
}
```
#### 状态码: **403**

Forbidden

```
{
 "error_code" : "APIG.1005",
  "error_msg" : "No permissions to request this method"
}
```
#### 状态码: **404**

Not Found

```
{
 "error_code" : "APIG.3002",
 "error_msg" : "API 5f918d104dc84480a75166ba99efff21 does not exist"
}
```
### 状态码: **500**

Internal Server Error

```
{
  "error_code" : "APIG.9999",
  "error_msg" : "System error"
}
```
# 状态码

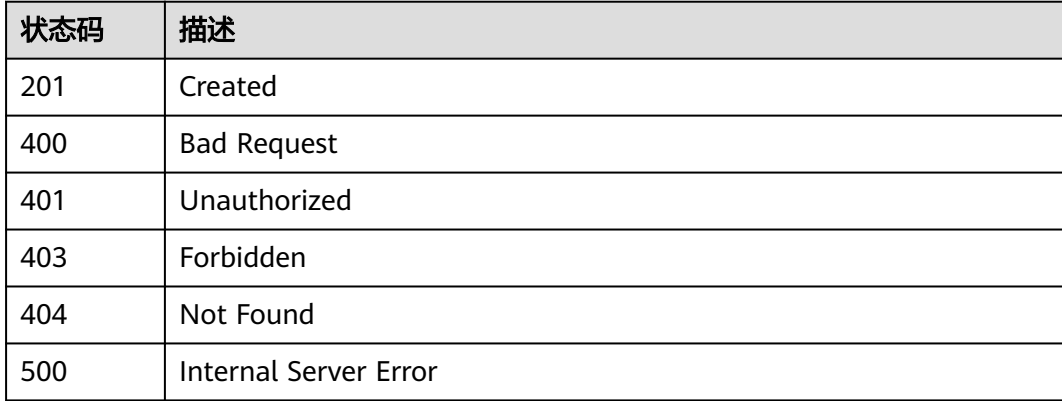

# 错误码

请参[见错误码。](#page-843-0)

# **3.5.5** 查询 **API** 详情

# 功能介绍

查看指定的API的详细信息。

# 调用方法

请参[见如何调用](#page-8-0)**API**。

# **URI**

GET /v2/{project\_id}/apigw/instances/{instance\_id}/apis/{api\_id}

#### 表 **3-230** 路径参数

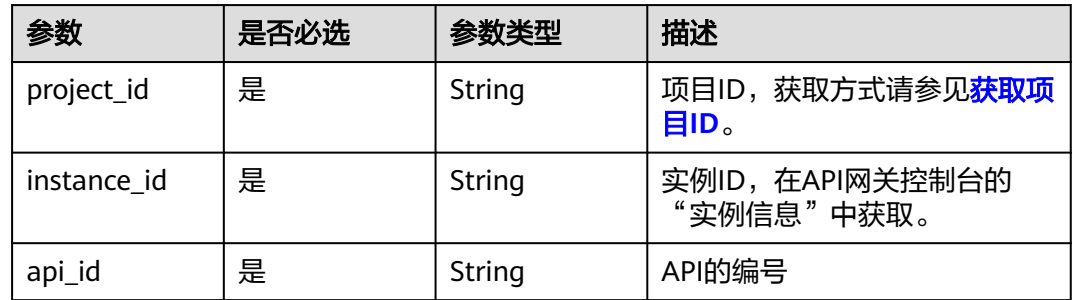

# 请求参数

表 **3-231** 请求 Header 参数

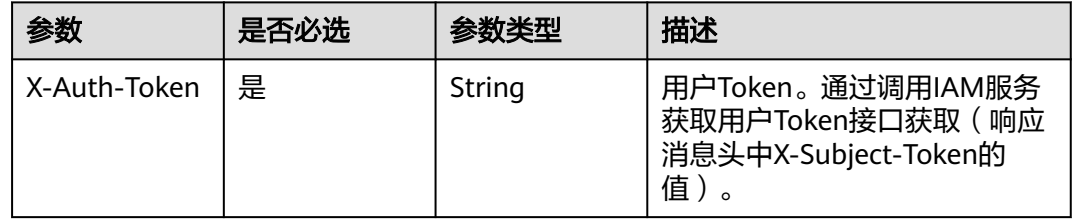

# 响应参数

状态码: **200**

# 表 **3-232** 响应 Body 参数

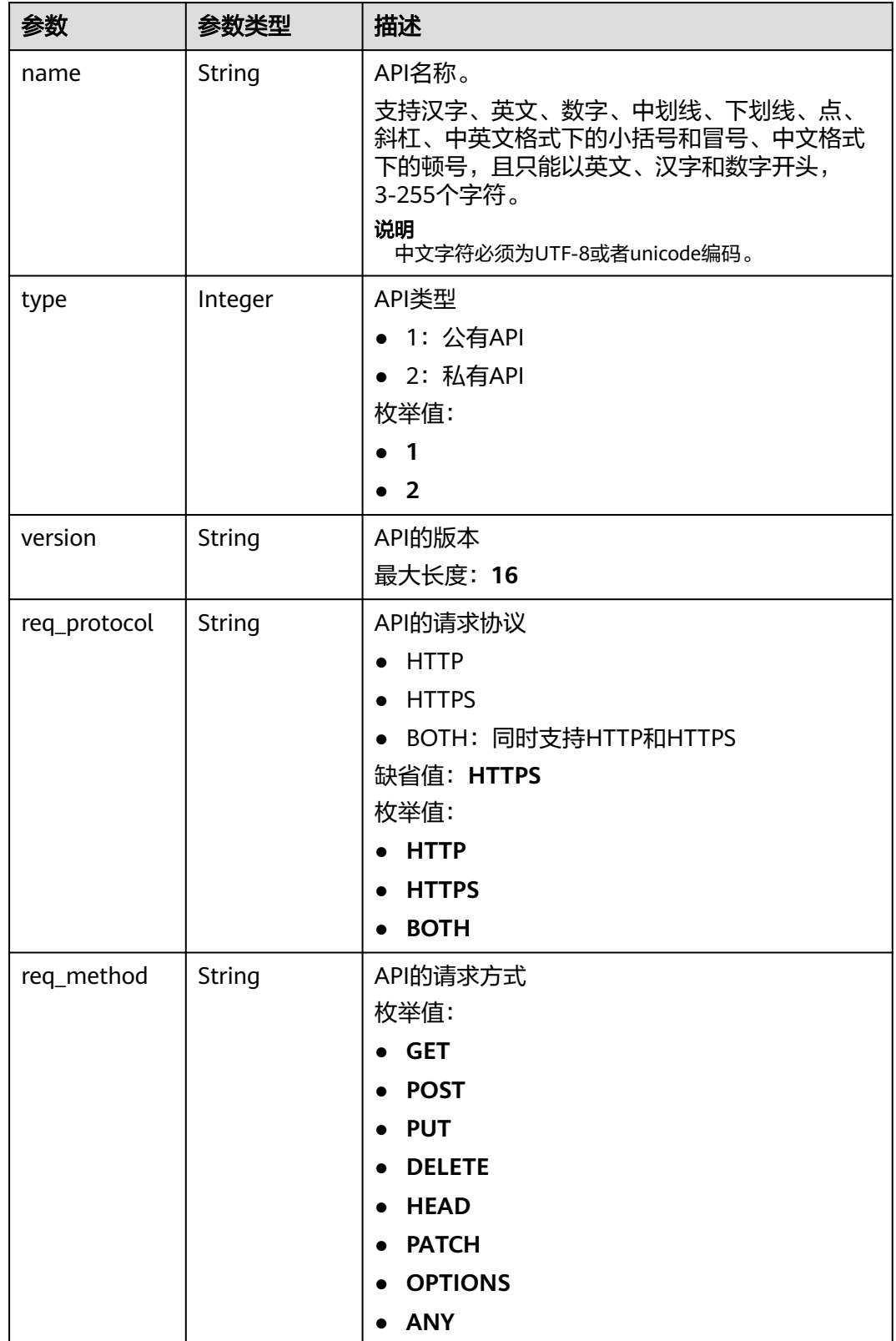

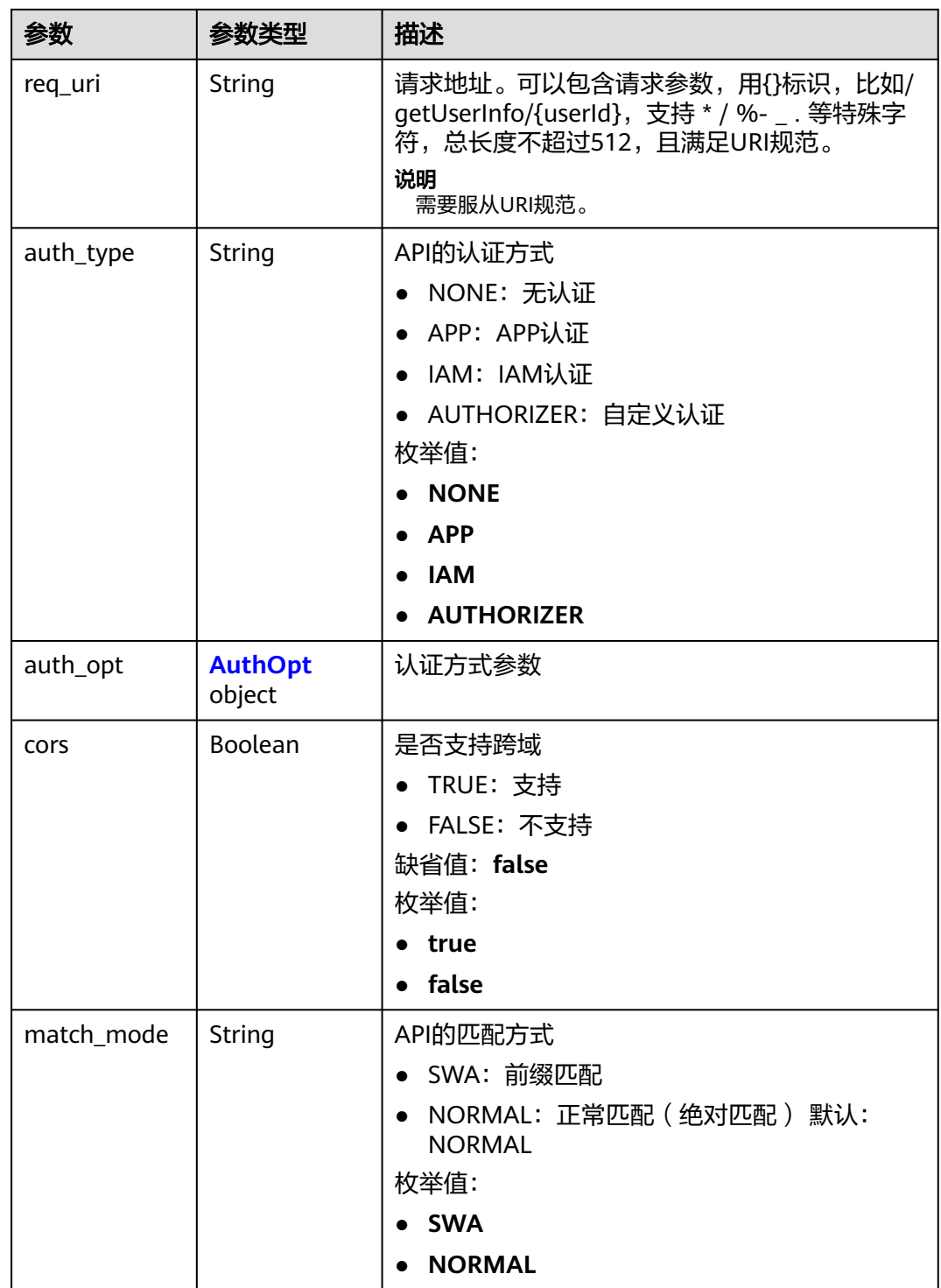

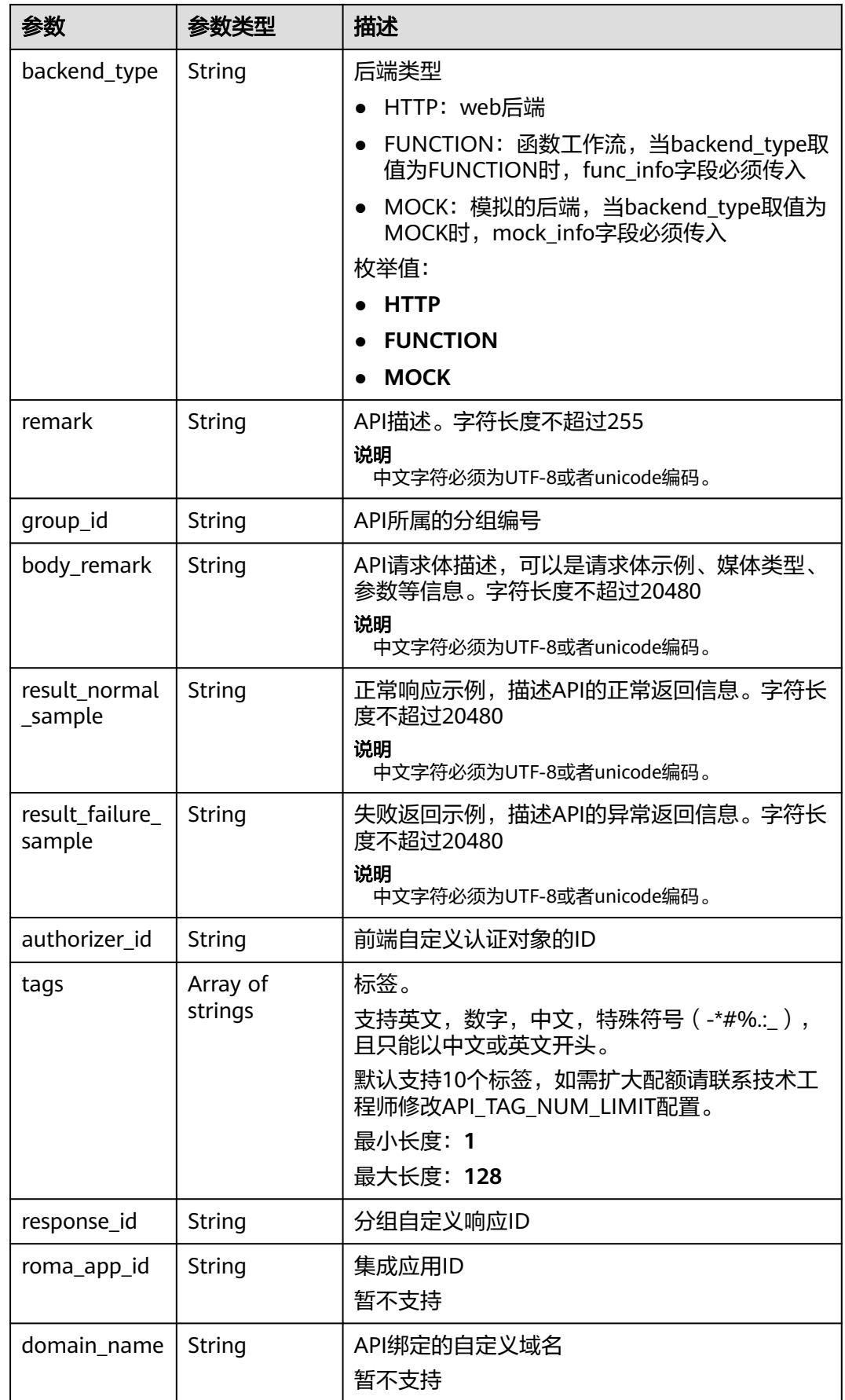

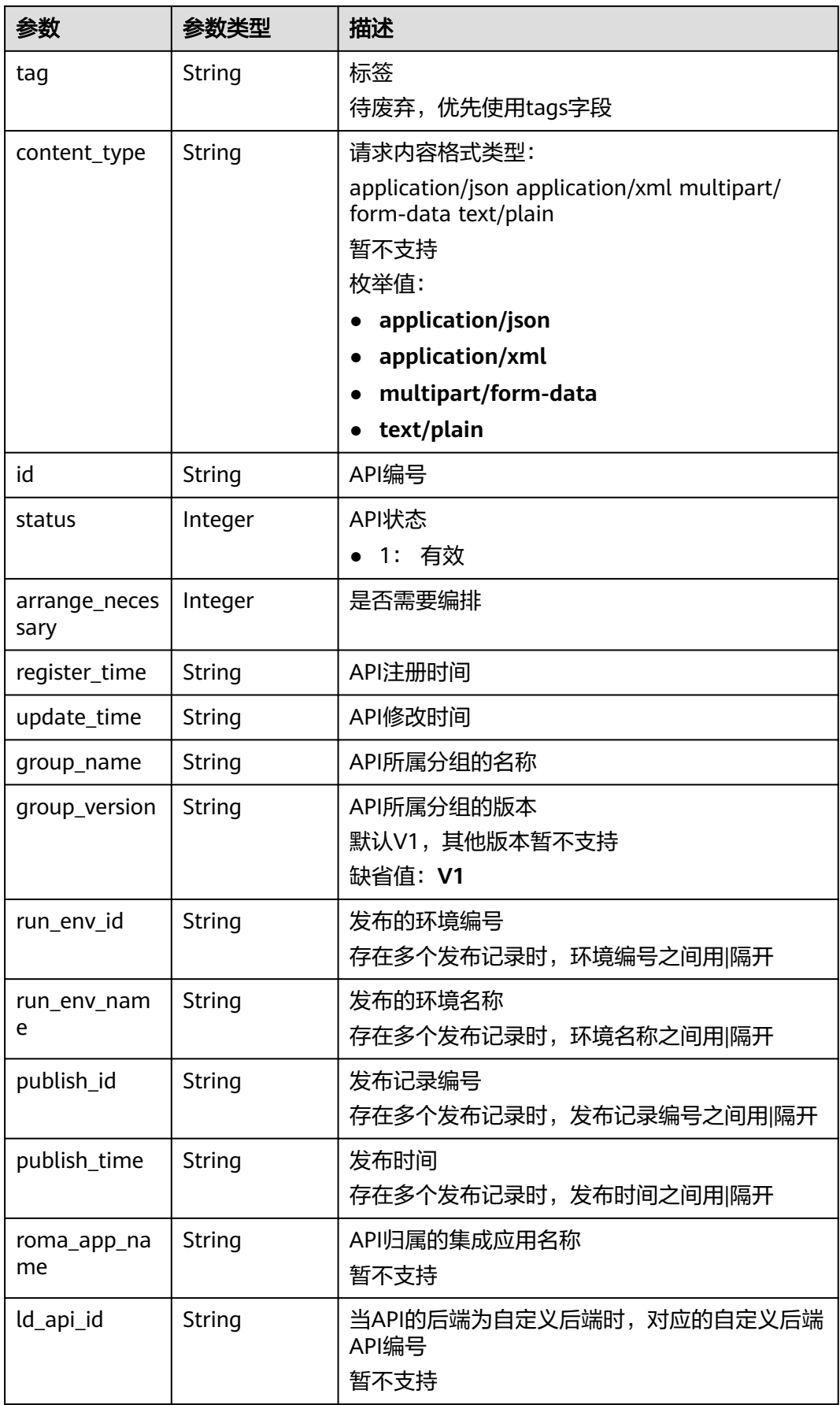

<span id="page-194-0"></span>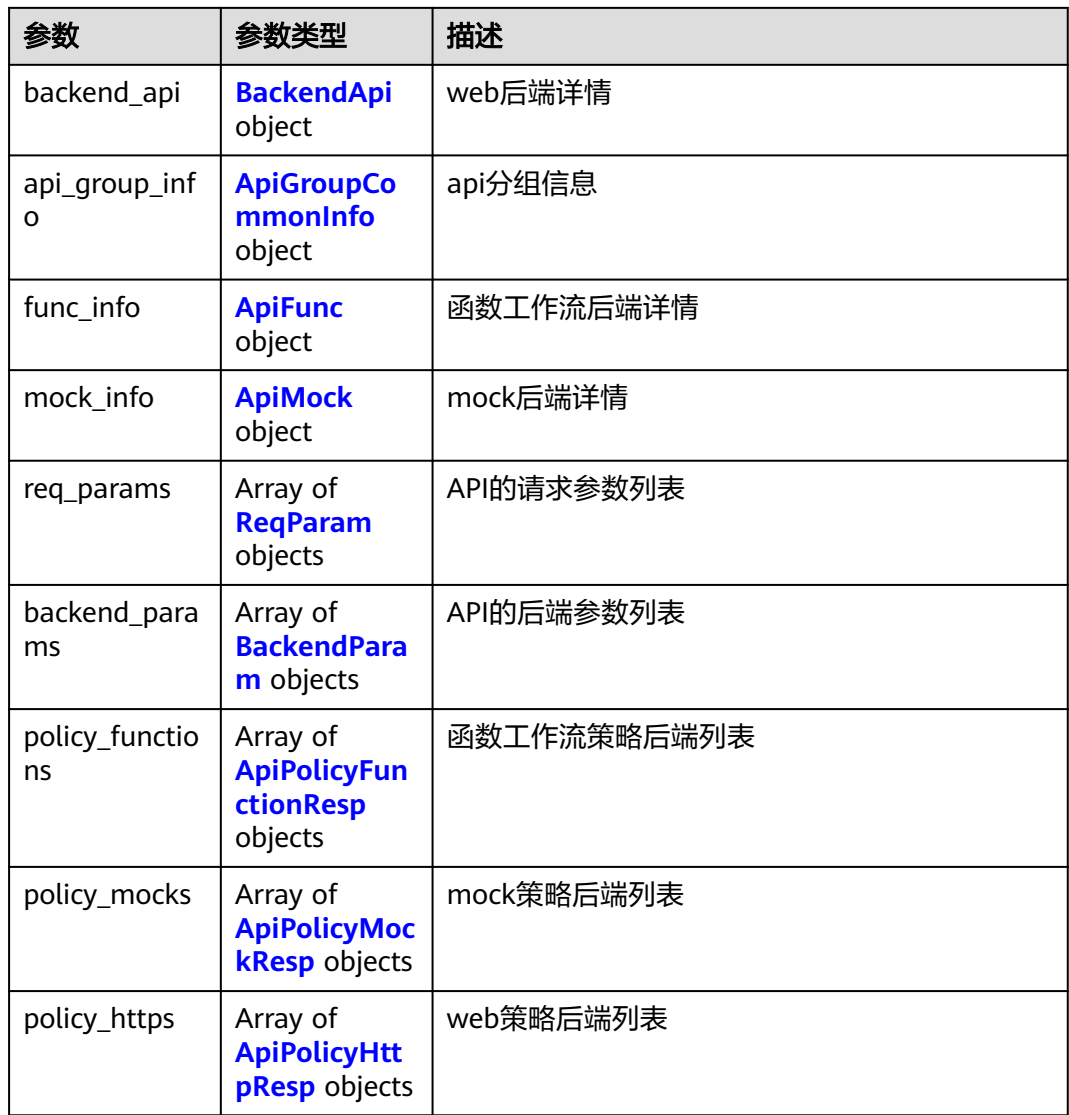

## 表 **3-233** AuthOpt

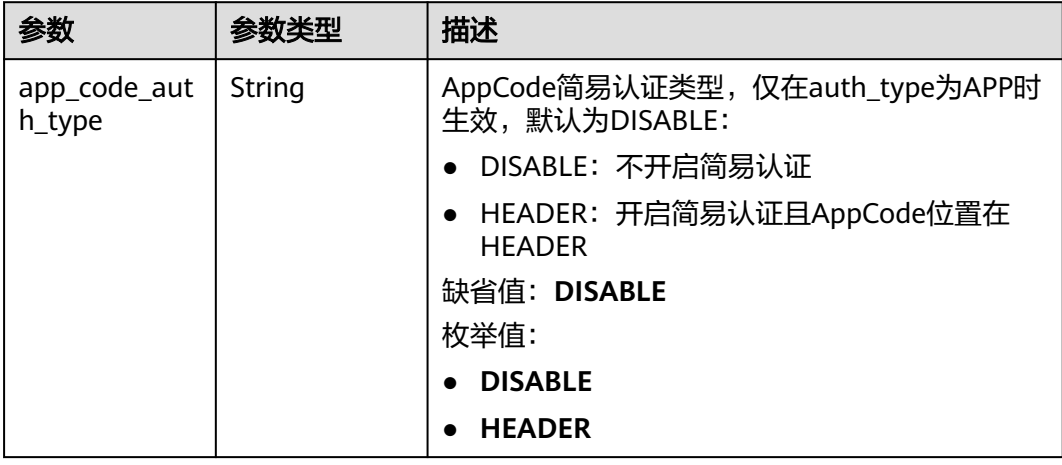

### <span id="page-195-0"></span>表 **3-234** BackendApi

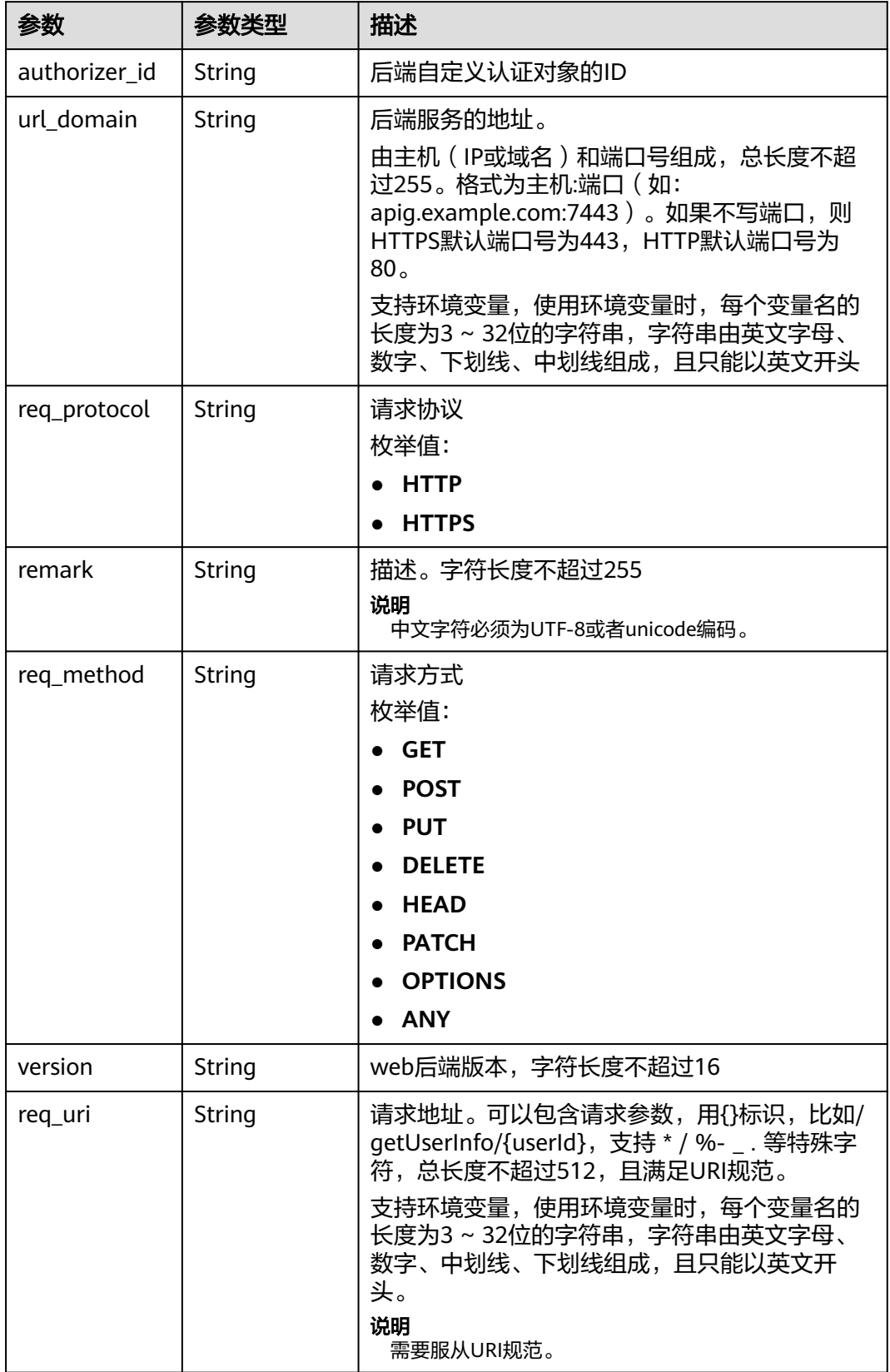

<span id="page-196-0"></span>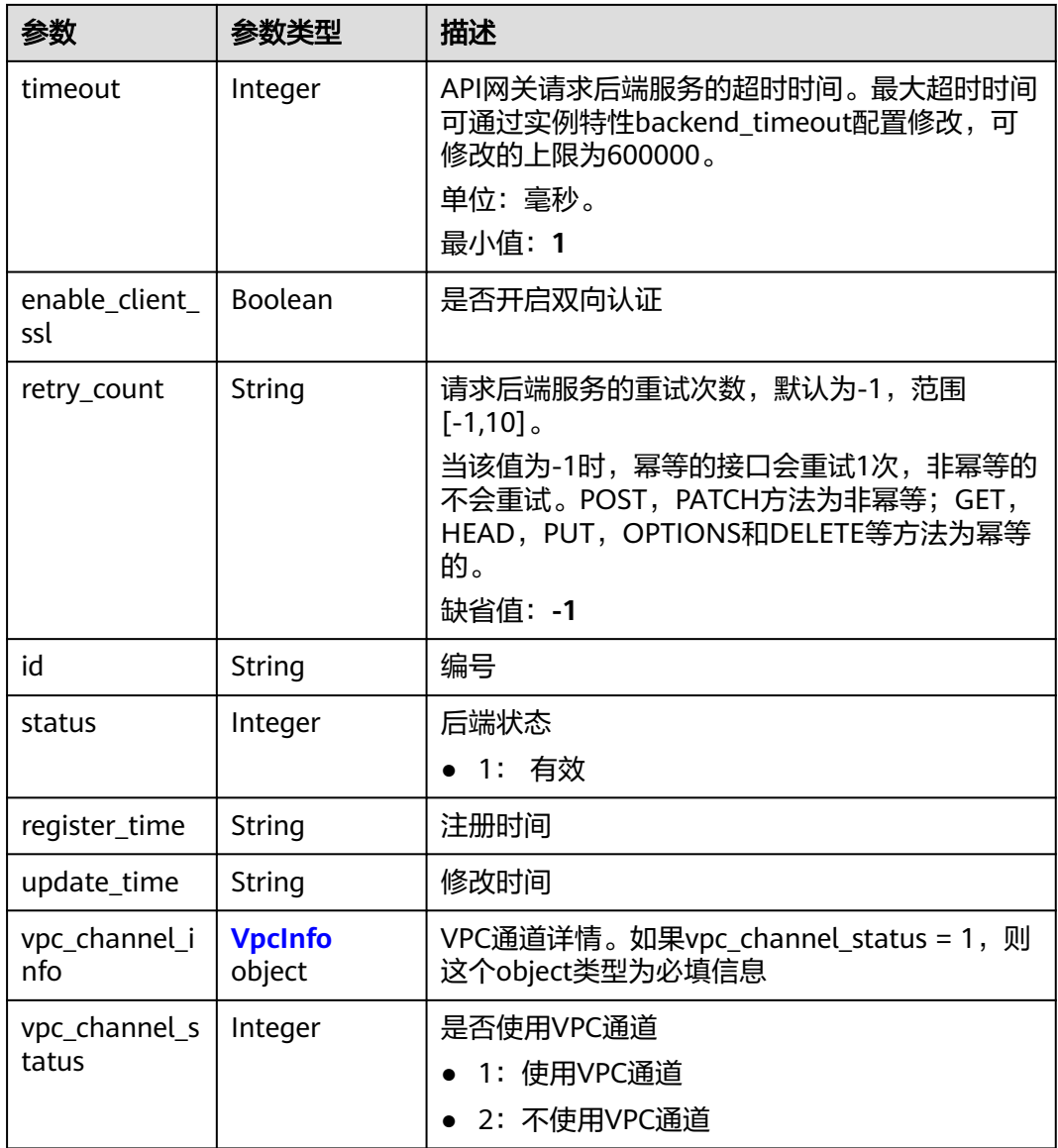

## 表 **3-235** ApiGroupCommonInfo

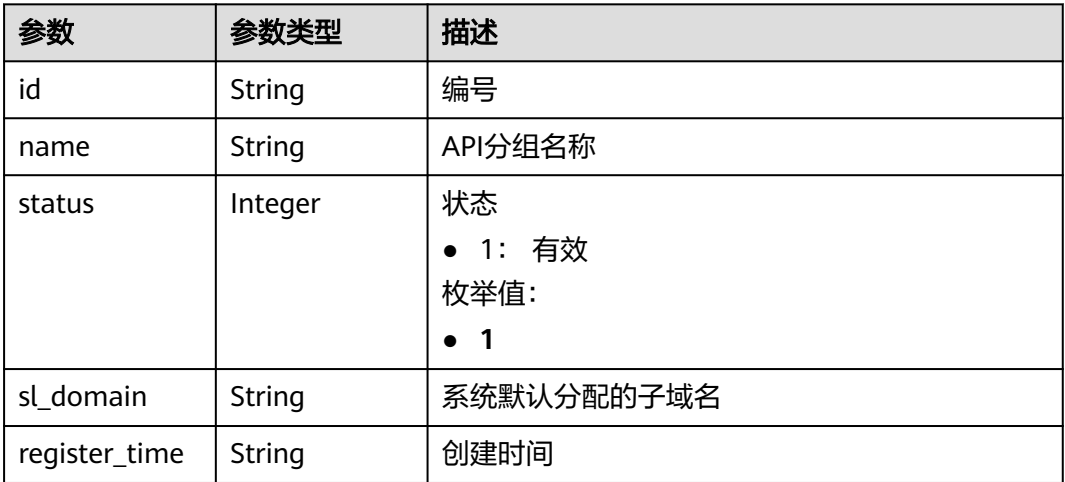

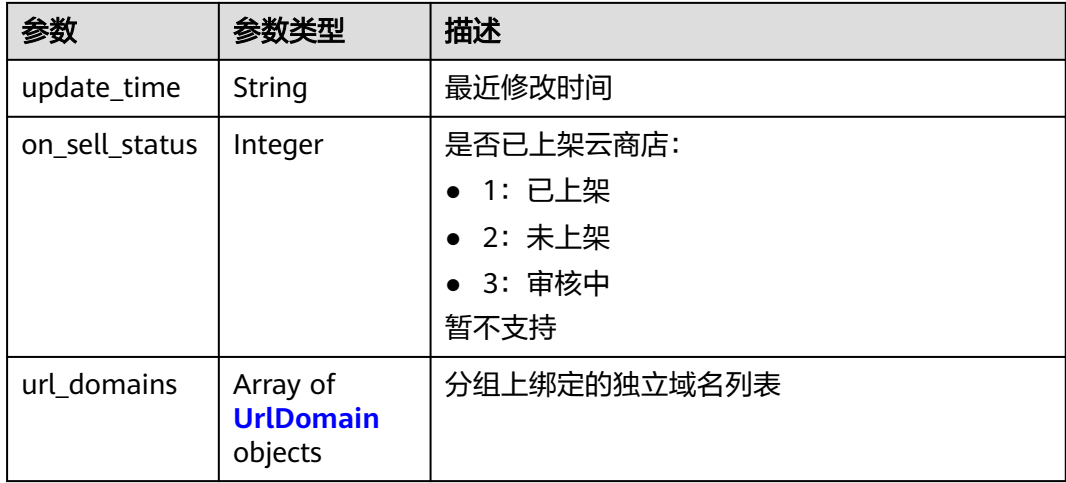

#### 表 **3-236** UrlDomain

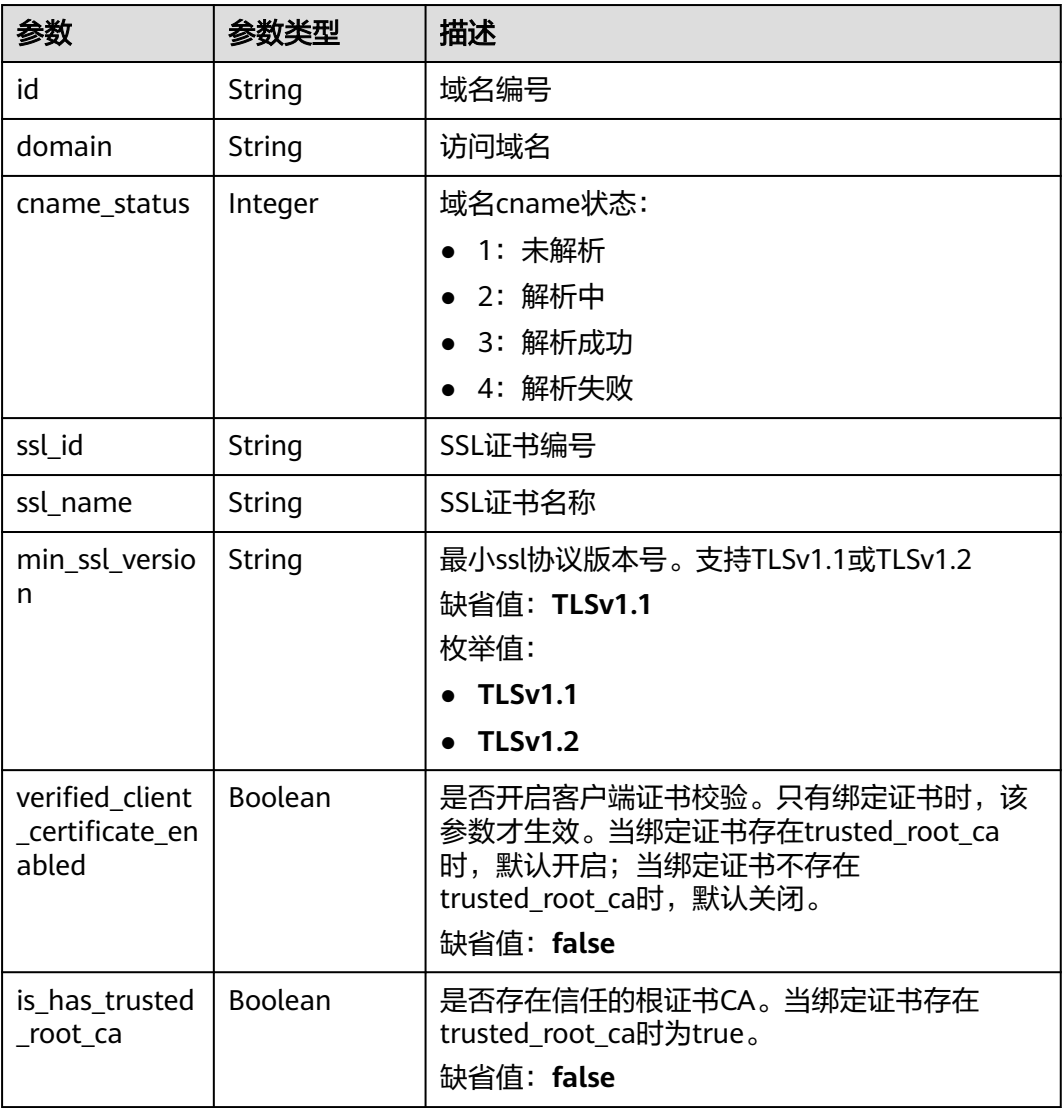

### <span id="page-198-0"></span>表 **3-237** ApiFunc

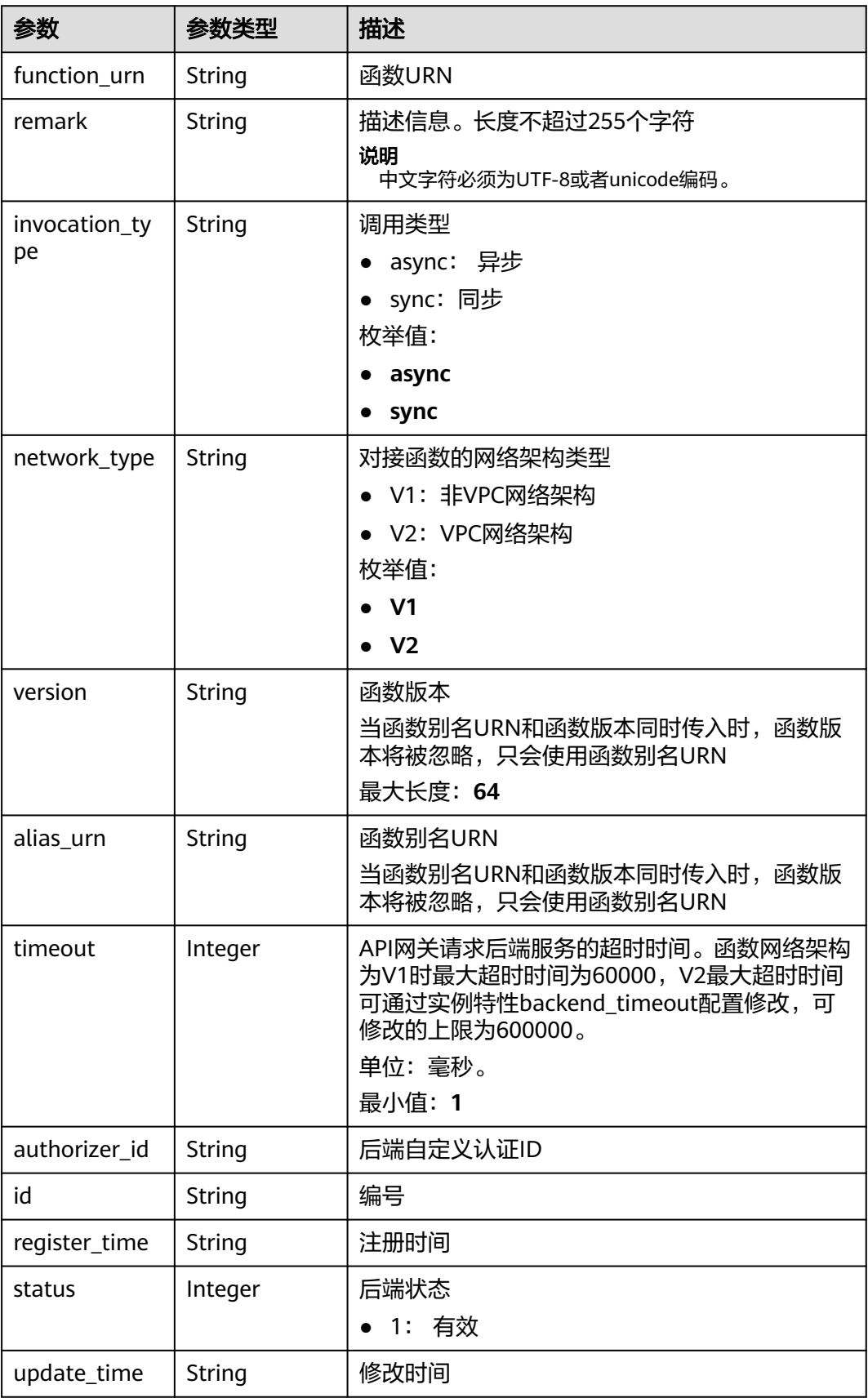

### <span id="page-199-0"></span>表 **3-238** ApiMock

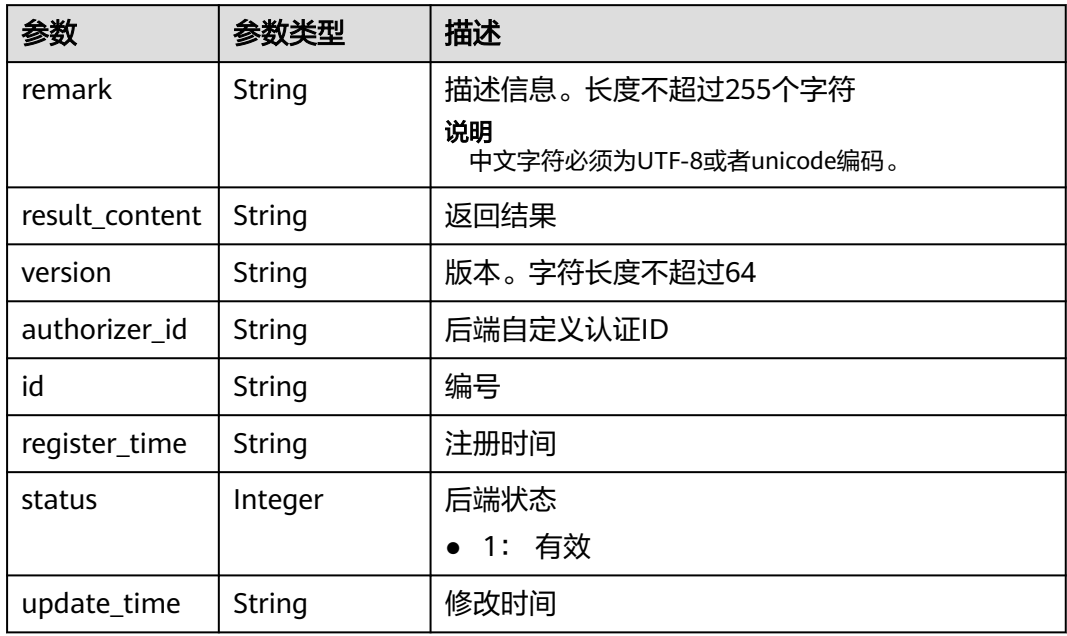

# 表 **3-239** ReqParam

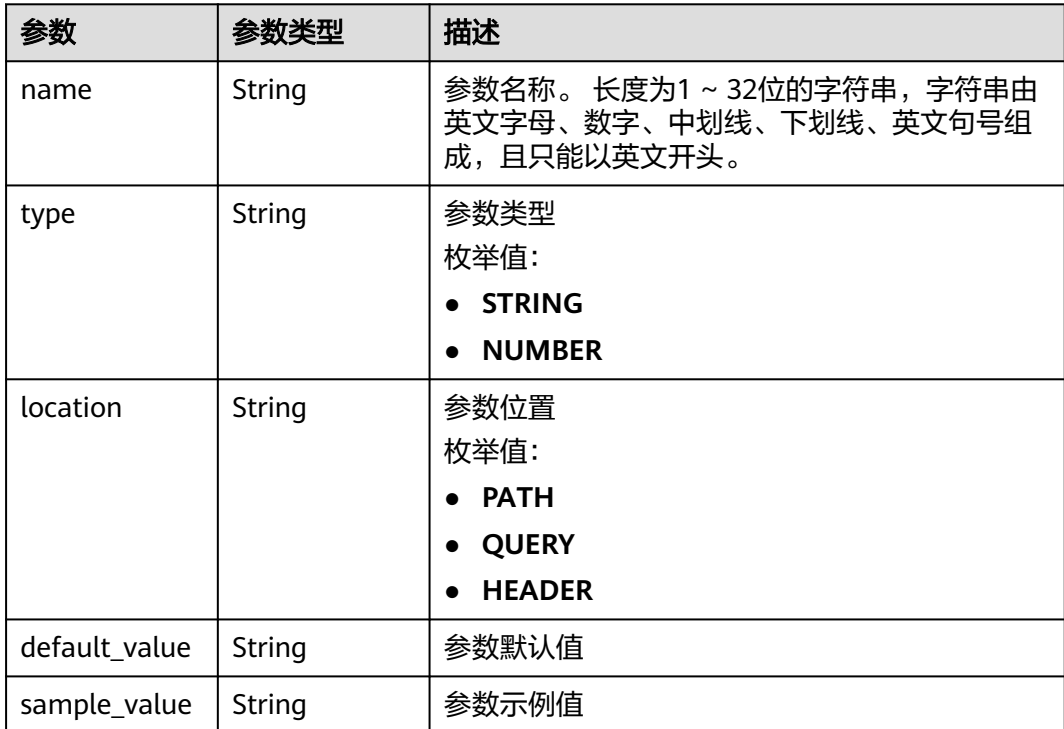

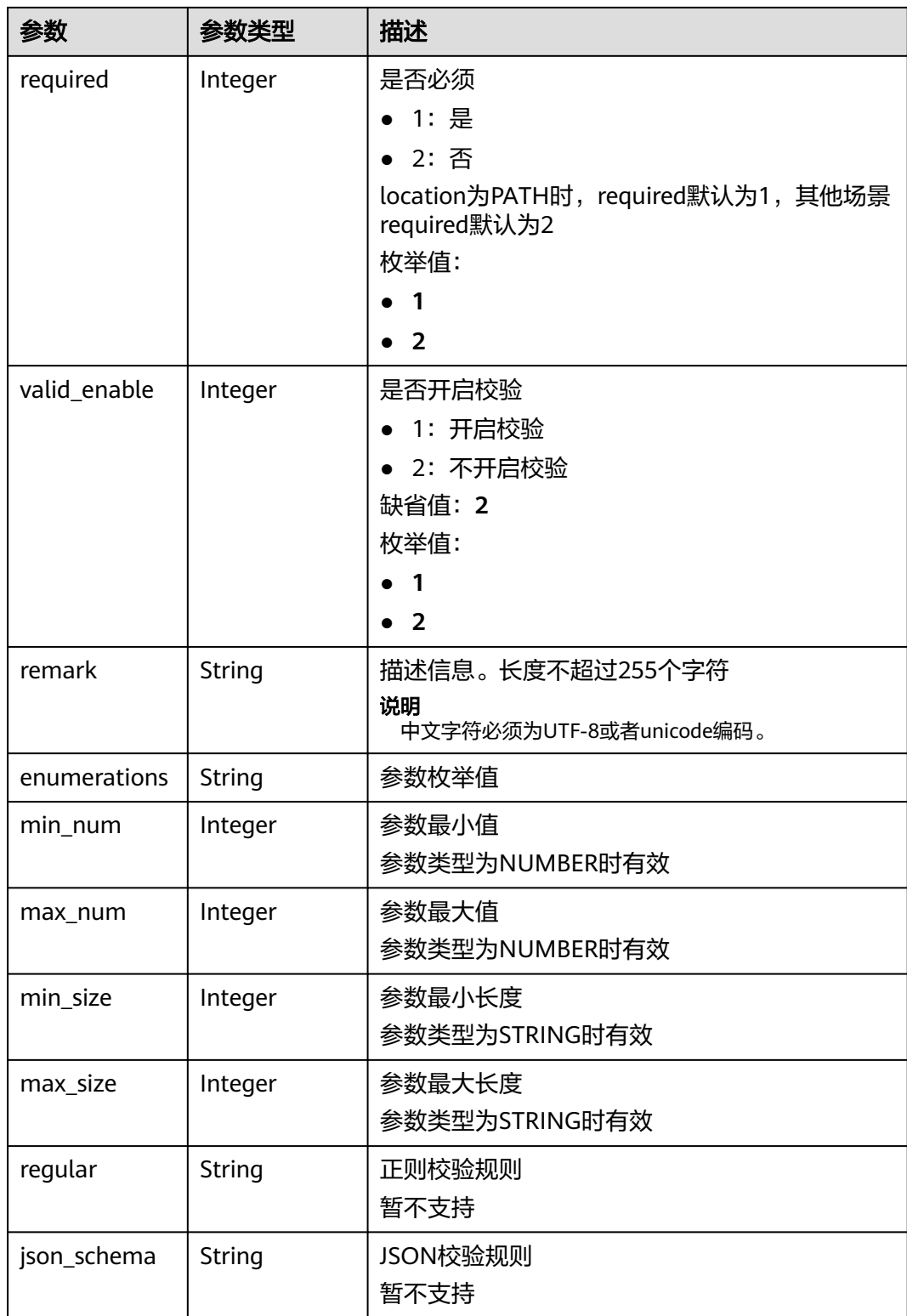

<span id="page-201-0"></span>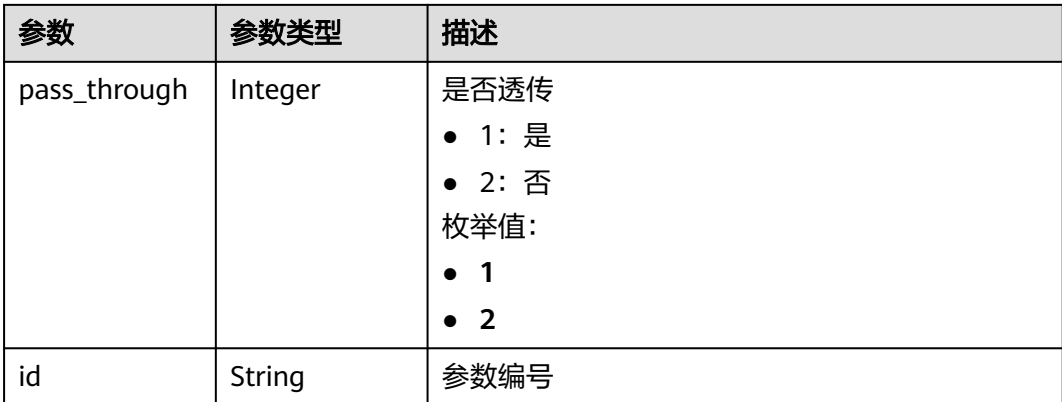

### 表 **3-240** ApiPolicyFunctionResp

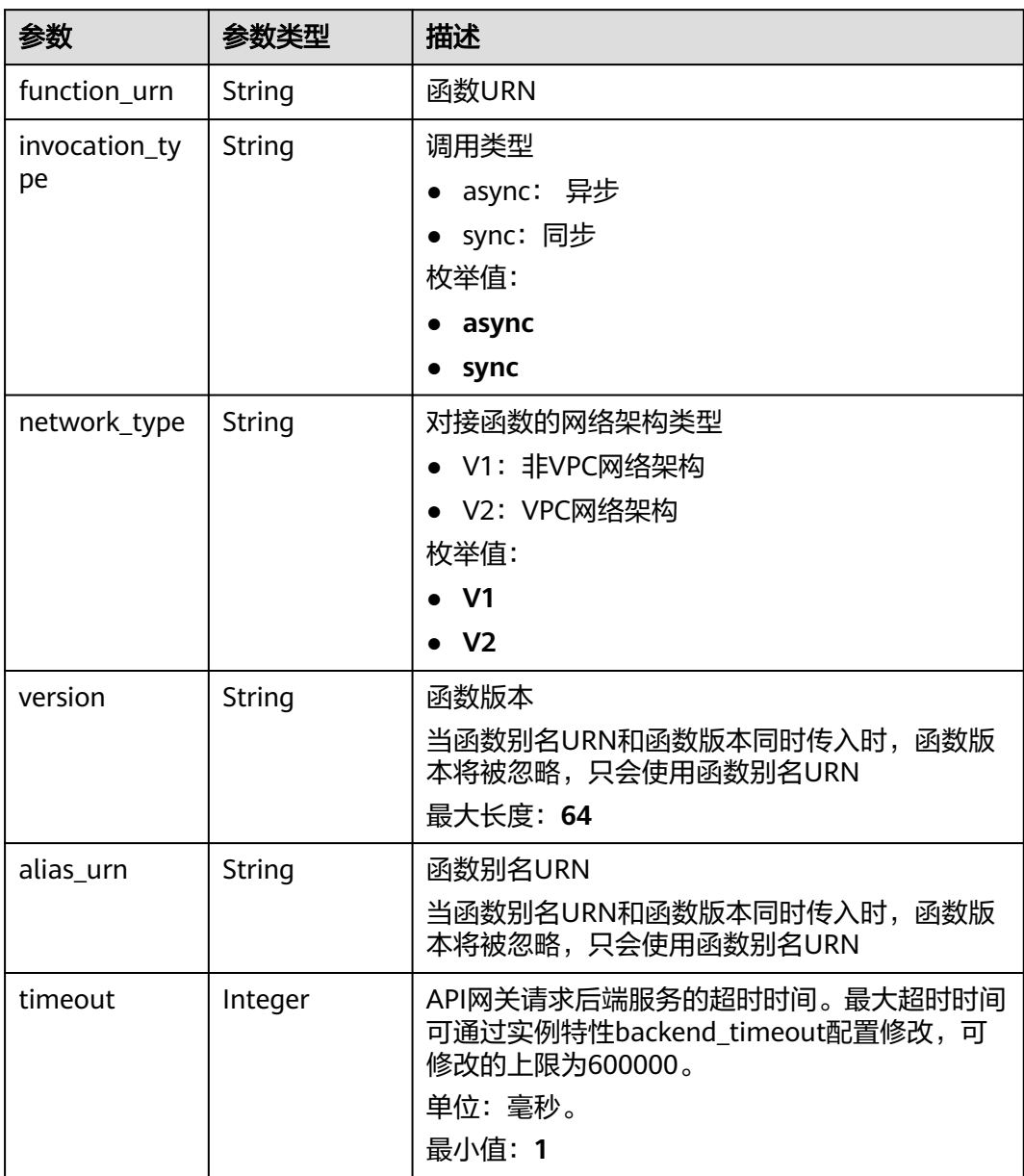

<span id="page-202-0"></span>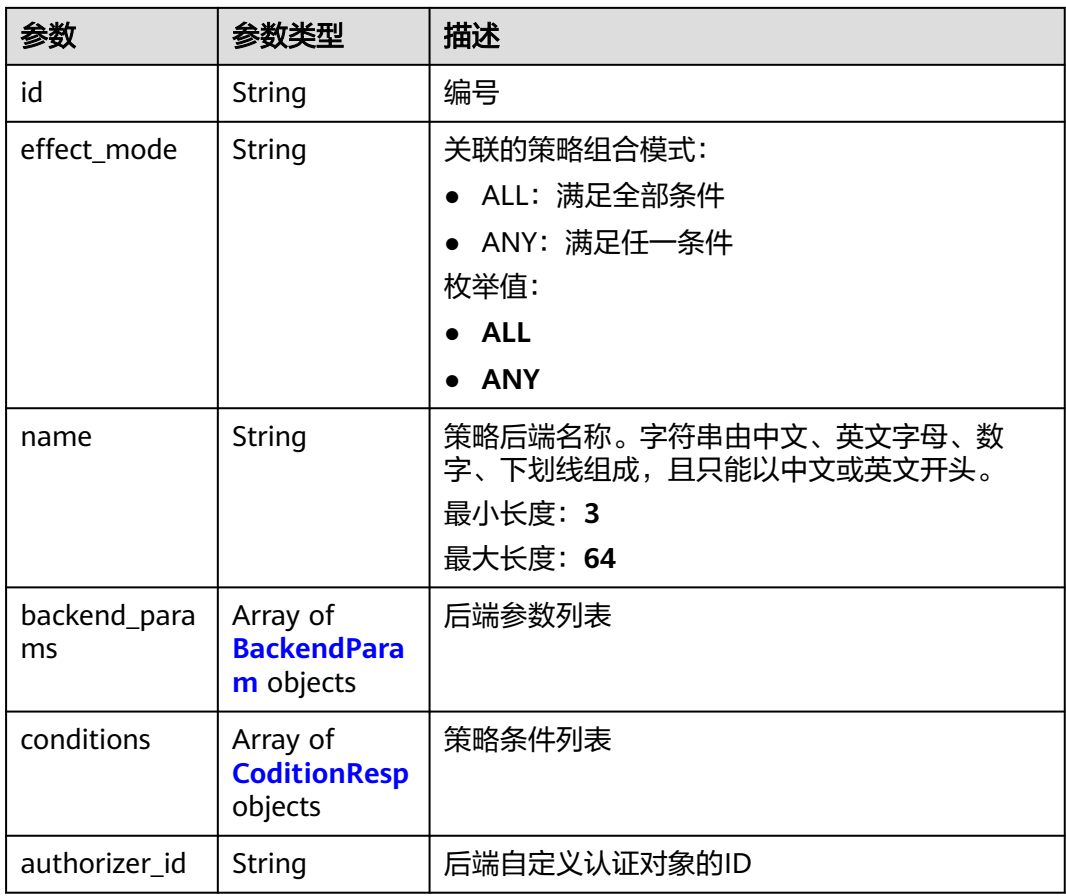

# 表 **3-241** ApiPolicyMockResp

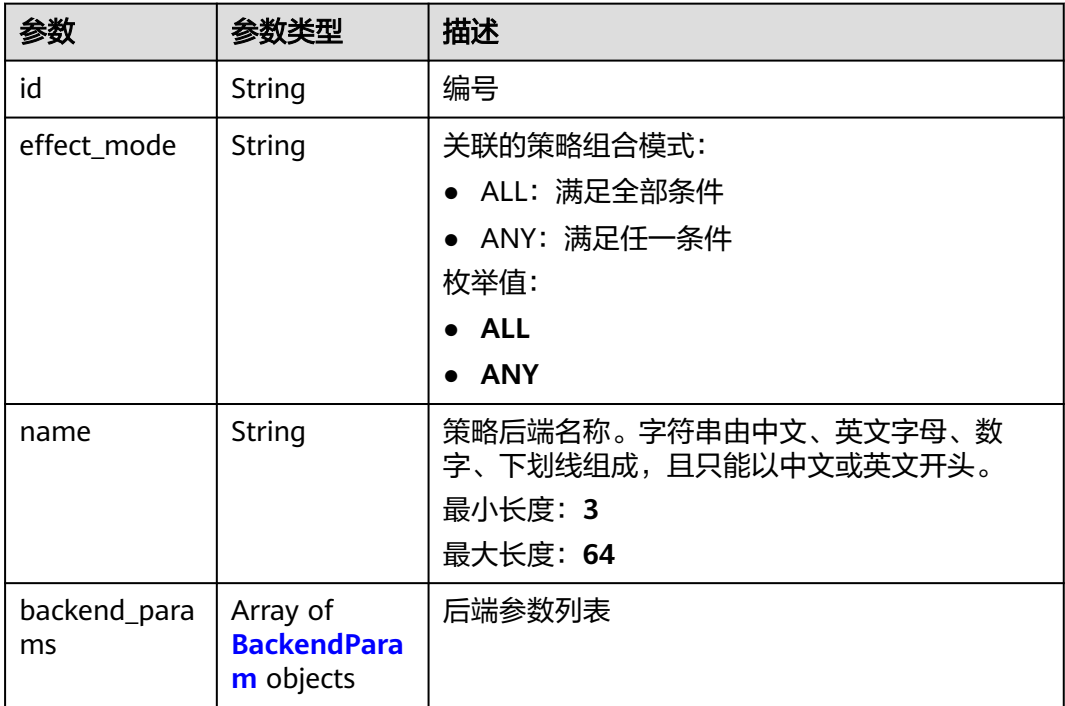

<span id="page-203-0"></span>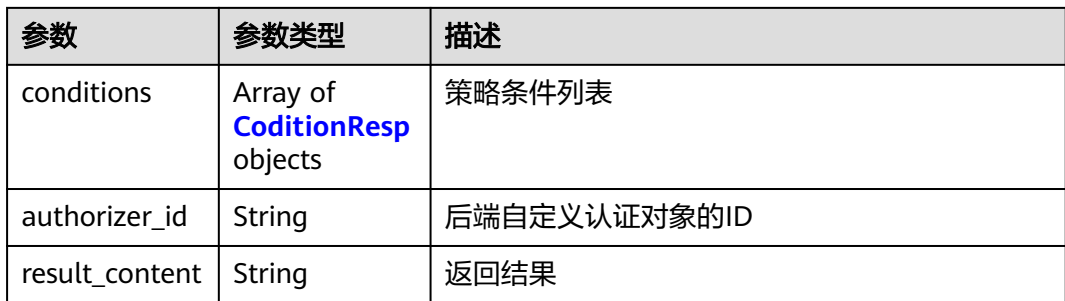

# 表 **3-242** ApiPolicyHttpResp

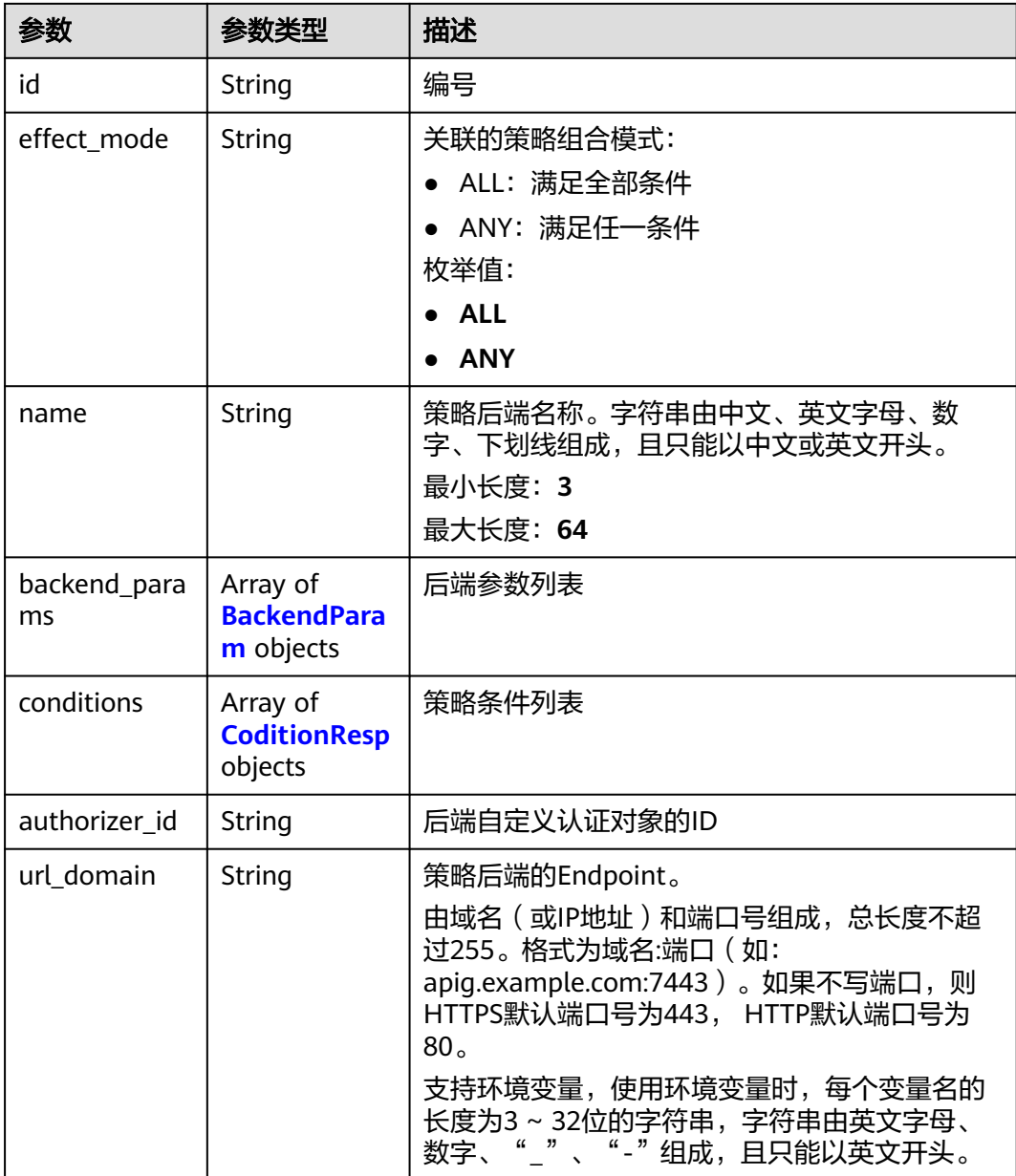

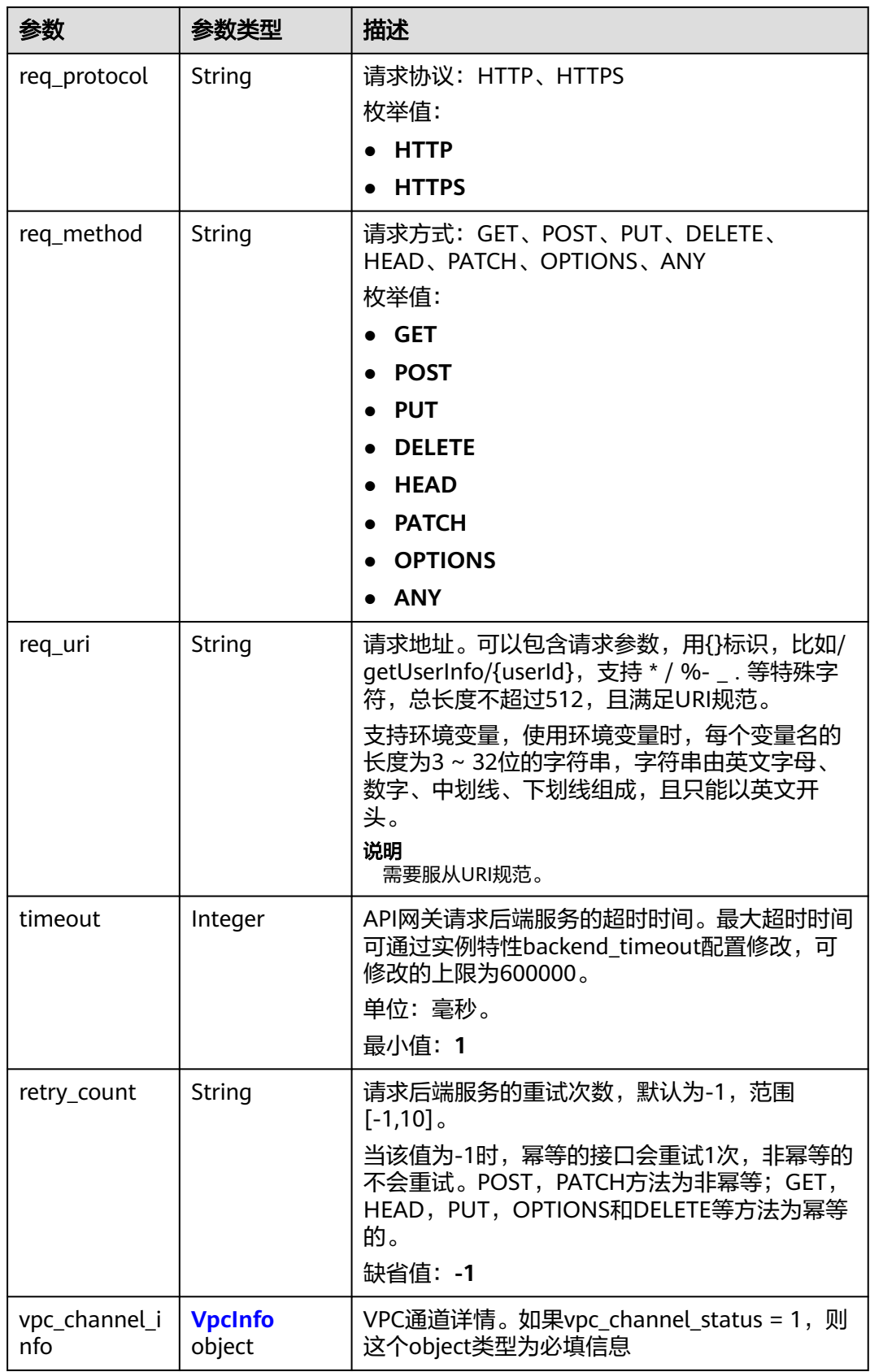

<span id="page-205-0"></span>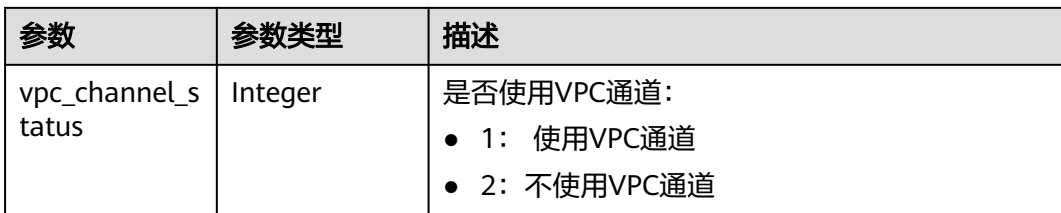

### 表 **3-243** BackendParam

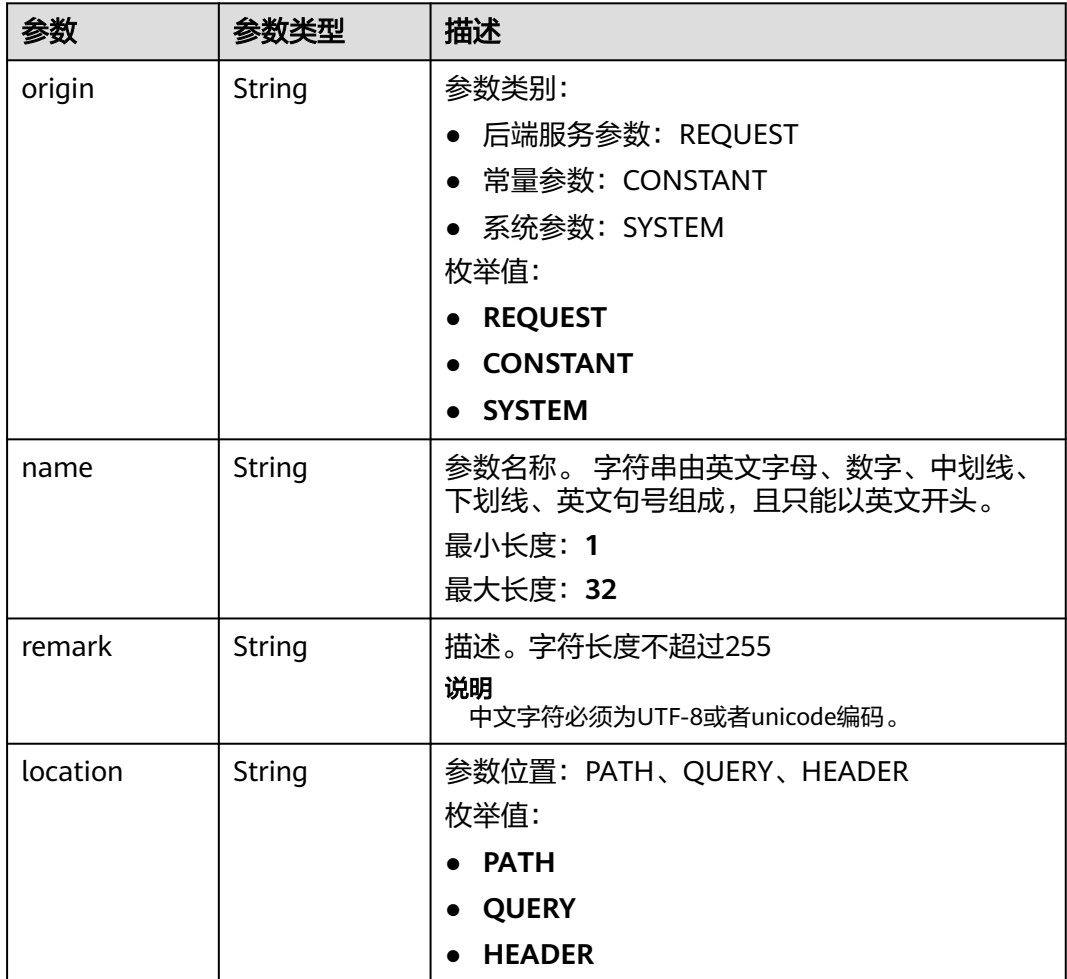

<span id="page-206-0"></span>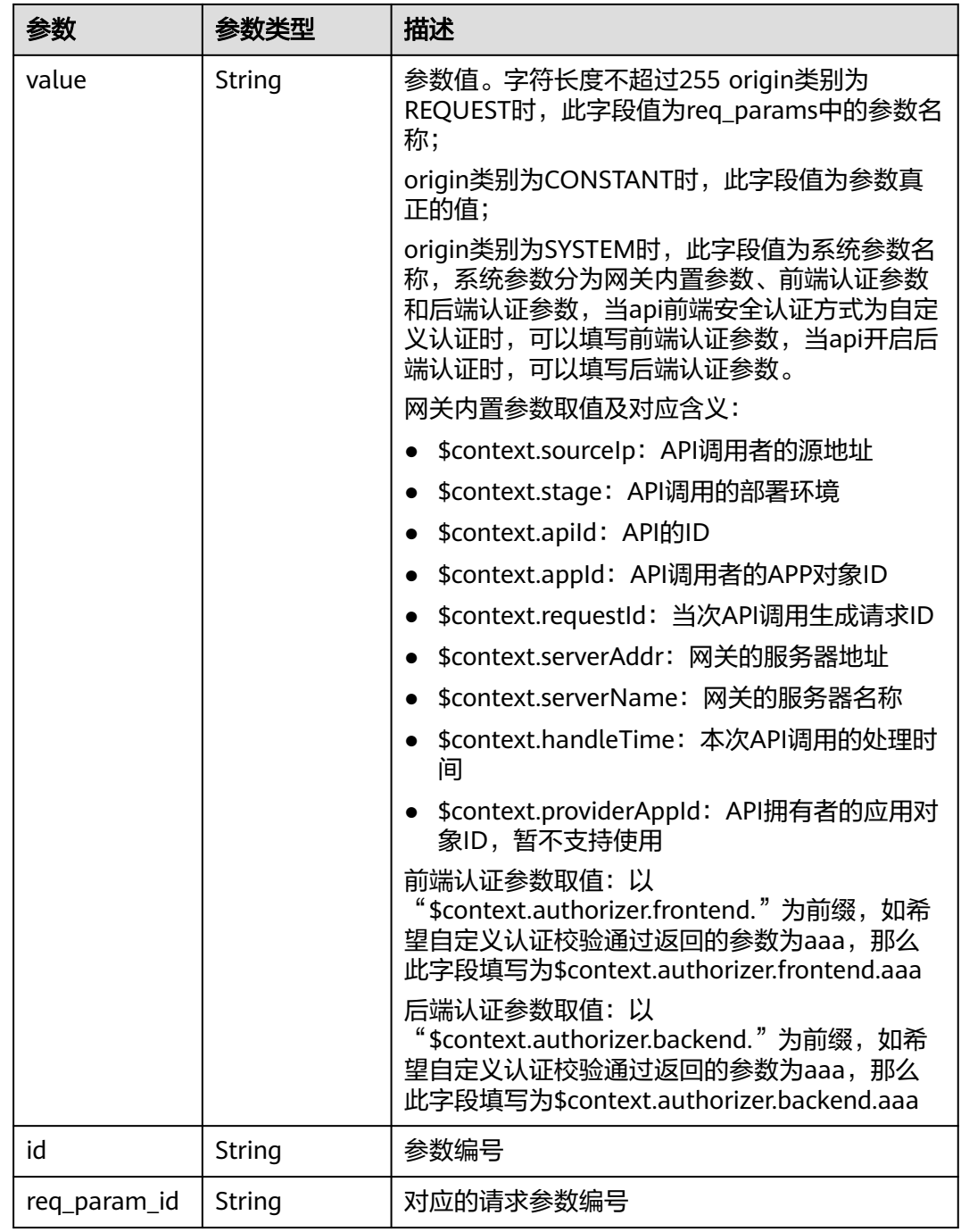

### 表 **3-244** CoditionResp

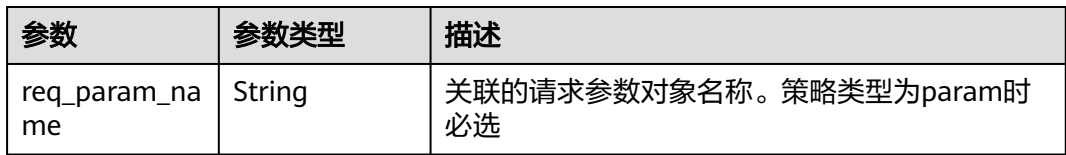

<span id="page-207-0"></span>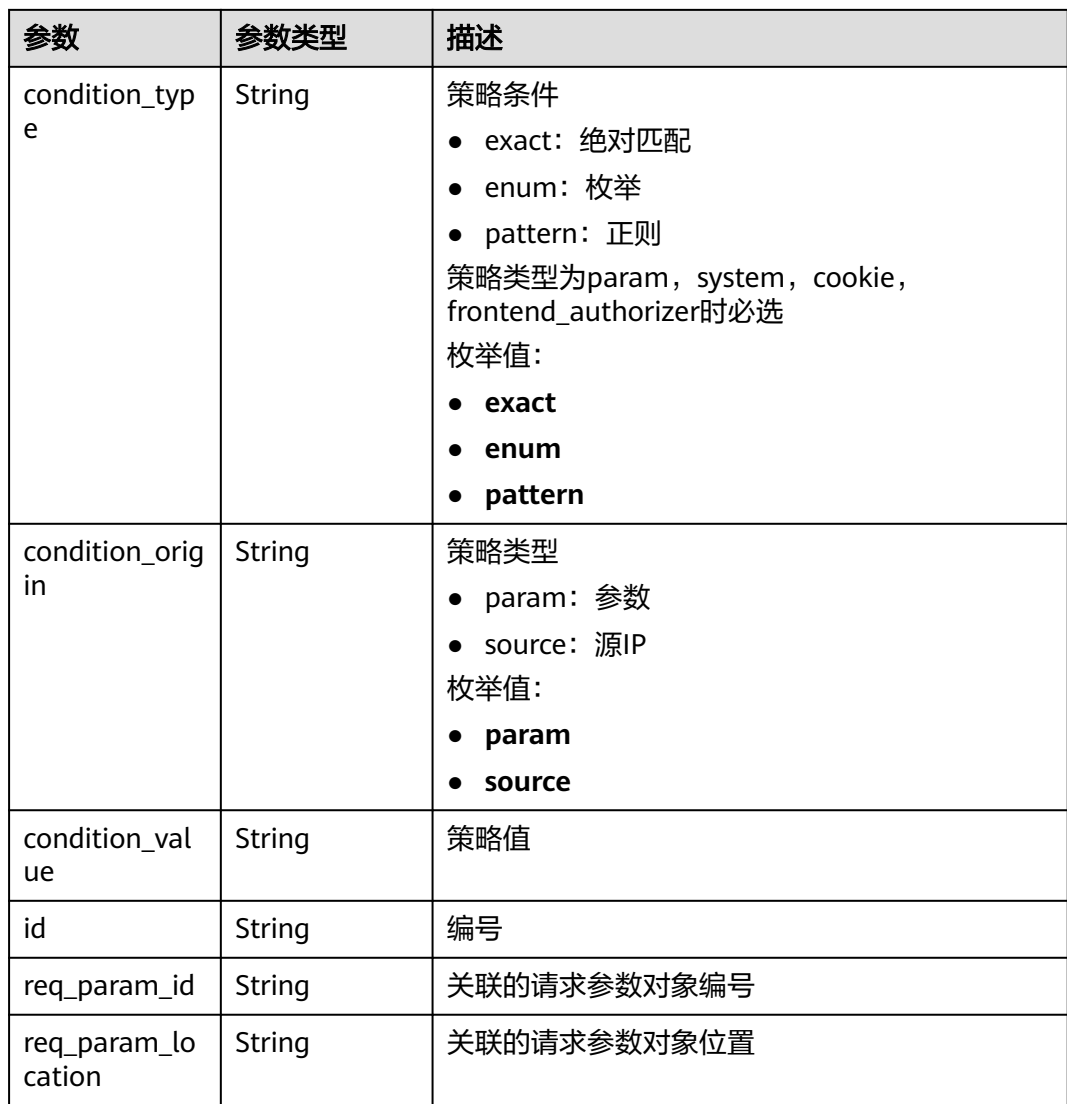

# 表 **3-245** VpcInfo

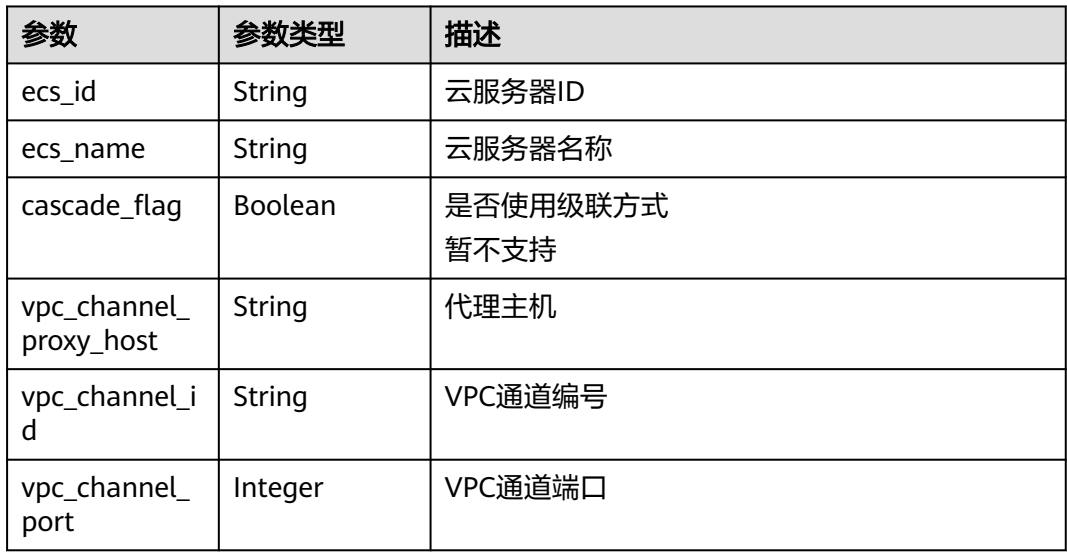

#### 表 **3-246** 响应 Body 参数

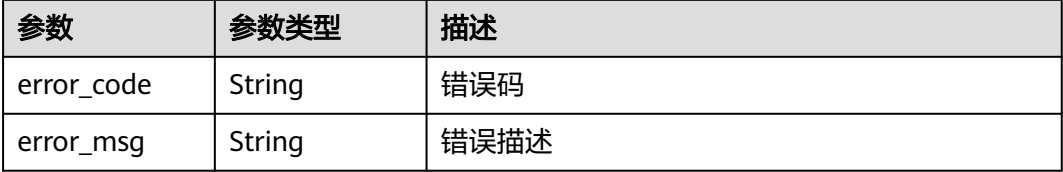

### 状态码: **403**

表 **3-247** 响应 Body 参数

| 参数         | 参数类型   | 描述   |
|------------|--------|------|
| error_code | String | 错误码  |
| error_msg  | String | 错误描述 |

#### 状态码: **404**

表 **3-248** 响应 Body 参数

| 参数         | 参数类型   | 描述   |
|------------|--------|------|
| error code | String | 错误码  |
| error_msg  | String | 错误描述 |

#### 状态码: **500**

### 表 **3-249** 响应 Body 参数

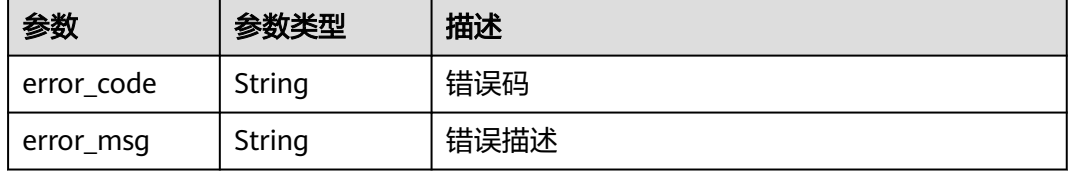

# 请求示例

无

# 响应示例

状态码: **200**

#### **OK**

```
{
  "id" : "5f918d104dc84480a75166ba99efff21",
  "tags" : [ "webApi" ],
 "arrange_necessary" : 2,
  "backend_type" : "HTTP",
 "auth_type" : "AUTHORIZER",
  "auth_opt" : {
   "app_code_auth_type" : "DISABLE"
  },
  "authorizer_id" : "8d0443832a194eaa84244e0c1c1912ac",
 "backend_api" : {
 "update_time" : "2020-08-02T16:32:47.077029Z",
    "vpc_channel_status" : 1,
    "vpc_channel_info" : {
     "vpc_channel_id" : "56a7d7358e1b42459c9d730d65b14e59",
     "vpc_channel_proxy_host" : "www.example.com"
   },
 "url_domain" : "56a7d7358e1b42459c9d730d65b14e59",
 "req_protocol" : "HTTPS",
   "id" : "1ce8fda3586d4371bd83c955df37e102",
 "req_method" : "GET",
 "register_time" : "2020-07-31T12:42:51Z",
   "req_uri" : "/test/benchmark",
    "timeout" : 5000,
    "status" : 1,
   "retry_count" : "-1"
  },
  "cors" : false,
  "status" : 1,
 "group_name" : "api_group_001",
  "group_id" : "c77f5e81d9cb4424bf704ef2b0ac7600",
  "group_version" : "V1",
  "match_mode" : "NORMAL",
  "name" : "Api_http",
 "req_protocol" : "HTTPS",
 "req_method" : "GET",
  "req_uri" : "/test/http",
  "type" : 1,
  "version" : "V0.0.1",
  "result_normal_sample" : "Example success response",
  "result_failure_sample" : "Example failure response",
 "register_time" : "2020-07-31T12:42:51Z",
 "update_time" : "2020-08-02T16:32:47.046289Z",
  "remark" : "Web backend API",
  "backend_params" : [ {
 "name" : "X-CONSTANT-HEADER",
 "value" : "demo",
   "location" : "HEADER",
 "origin" : "CONSTANT",
 "remark" : "constant_demo",
   "id" : "8cb2eba19e7a4423a4e835647a8b8d76"
  }, {
 "name" : "app-id",
 "value" : "$context.appId",
 "location" : "HEADER",
 "origin" : "SYSTEM",
 "remark" : "App ID of the API caller",
   "id" : "216ddda836e74d528f364ff589d9dd21"
 } ]
}
```
#### 状态码: **401**

Unauthorized

{ "error\_code" : "APIG.1002",

 "error\_msg" : "Incorrect token or token resolution failed" }

### 状态码: **403**

Forbidden

```
{
 "error_code" : "APIG.1005",
 "error_msg" : "No permissions to request this method"
}
```
### 状态码: **404**

Not Found

```
{
 "error_code" : "APIG.3002",
 "error_msg" : "API 5f918d104dc84480a75166ba99efff21 does not exist"
}
```
状态码: **500**

Internal Server Error

```
{
 "error_code" : "APIG.9999",
 "error_msg" : "System error"
}
```
### 状态码

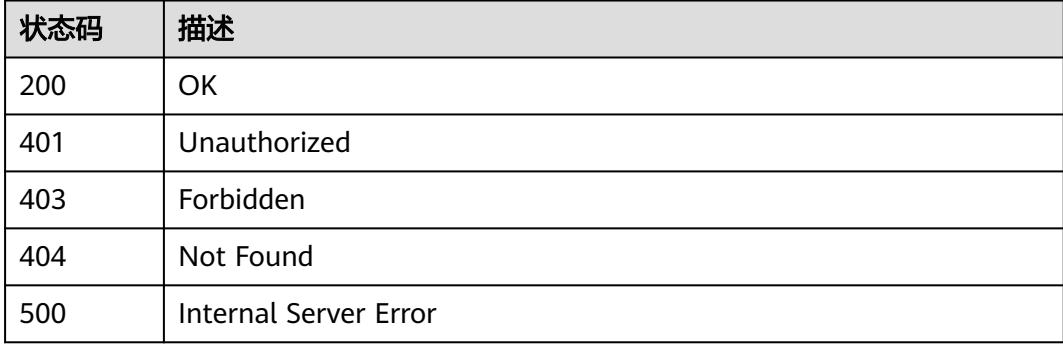

### 错误码

请参[见错误码。](#page-843-0)

# **3.5.6** 查询 **API** 列表

### 功能介绍

查看API列表,返回API详细信息、发布信息等,但不能查看到后端服务信息和API请求 参数信息

# 调用方法

请参[见如何调用](#page-8-0)**API**。

# **URI**

GET /v2/{project\_id}/apigw/instances/{instance\_id}/apis

#### 表 **3-250** 路径参数

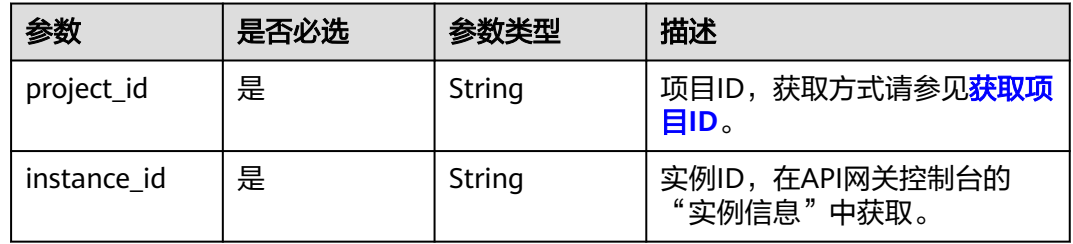

# 表 **3-251** Query 参数

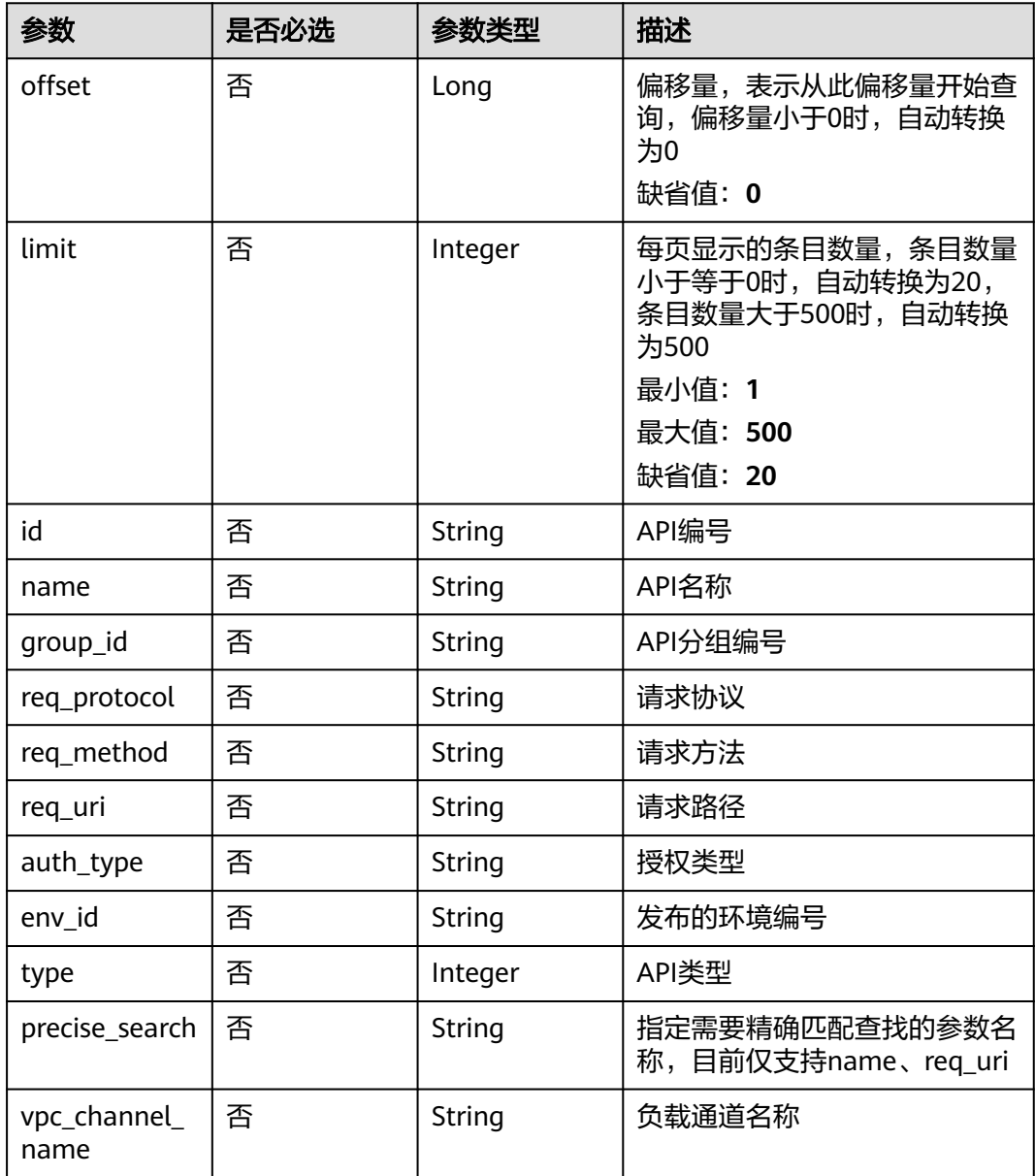

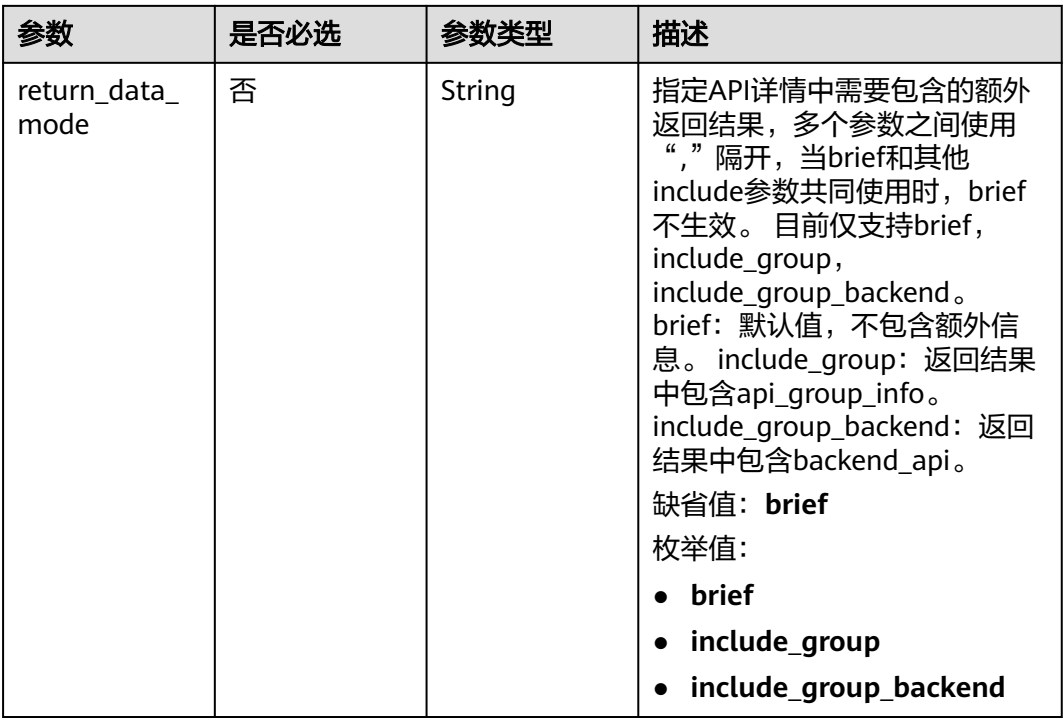

# 请求参数

### 表 **3-252** 请求 Header 参数

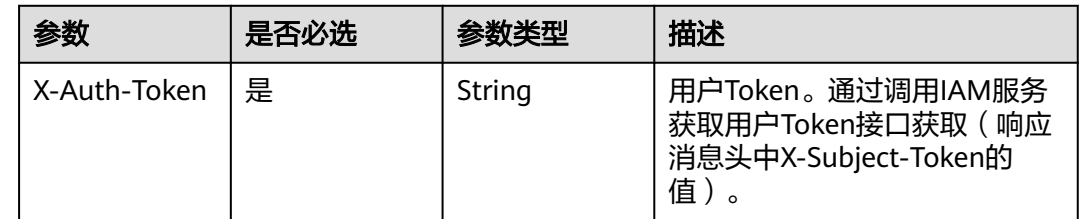

# 响应参数

状态码: **200**

表 **3-253** 响应 Body 参数

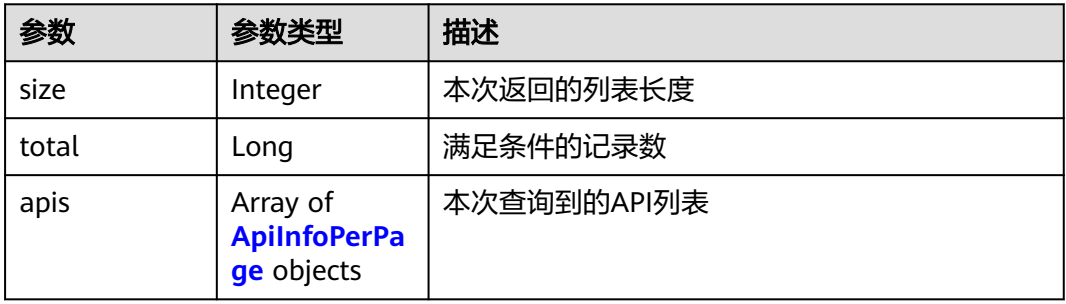

### <span id="page-213-0"></span>表 **3-254** ApiInfoPerPage

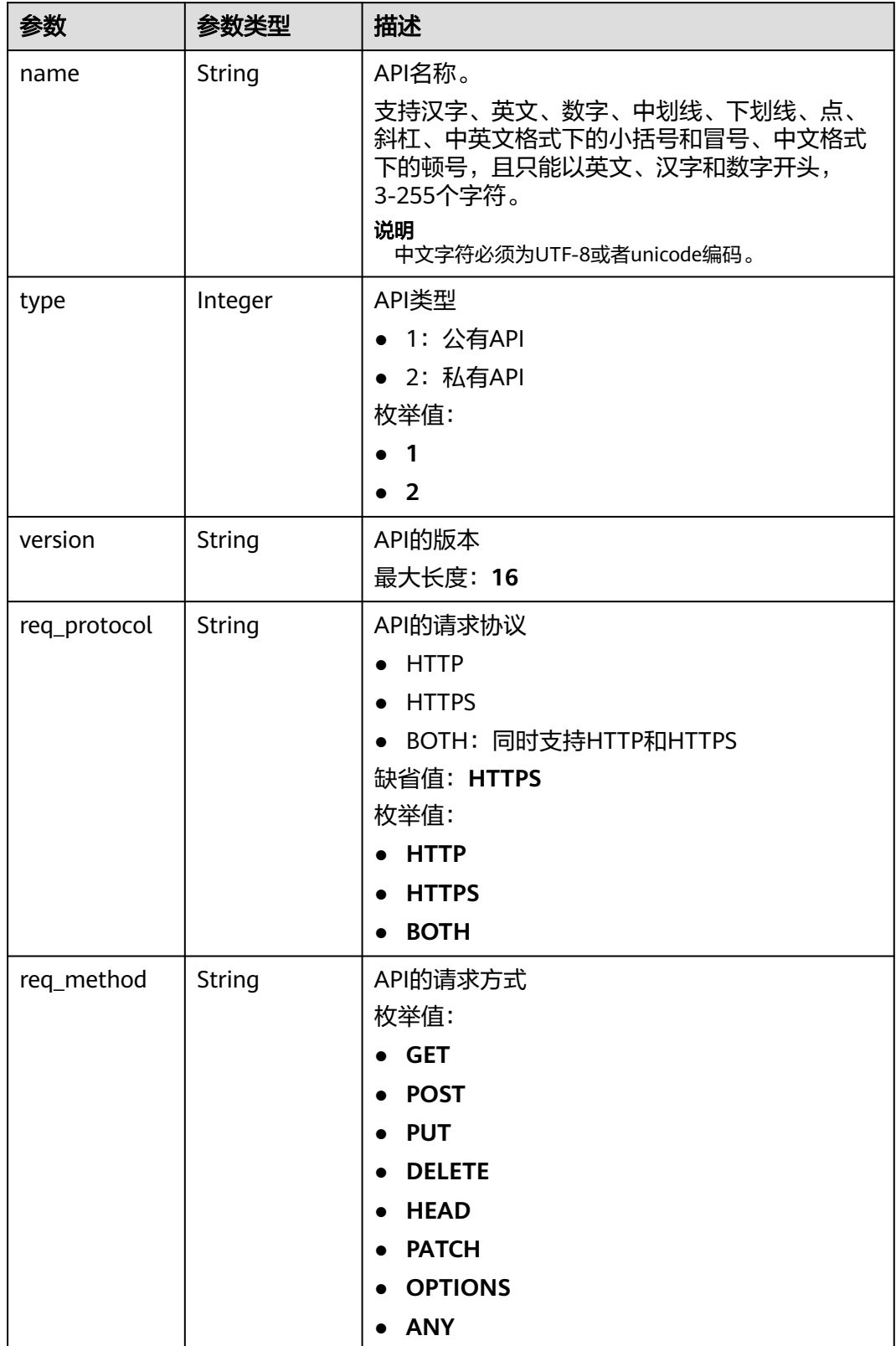

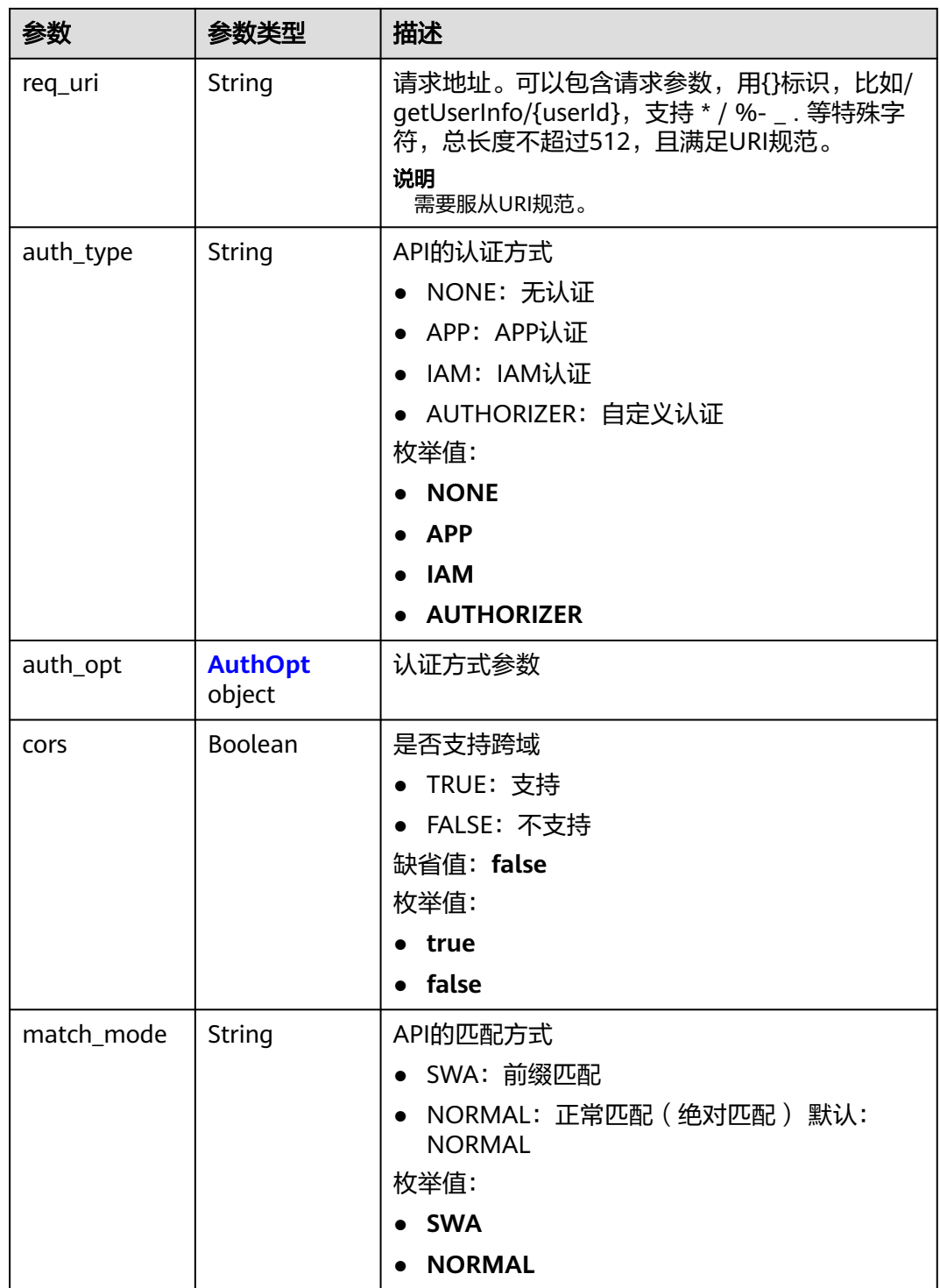

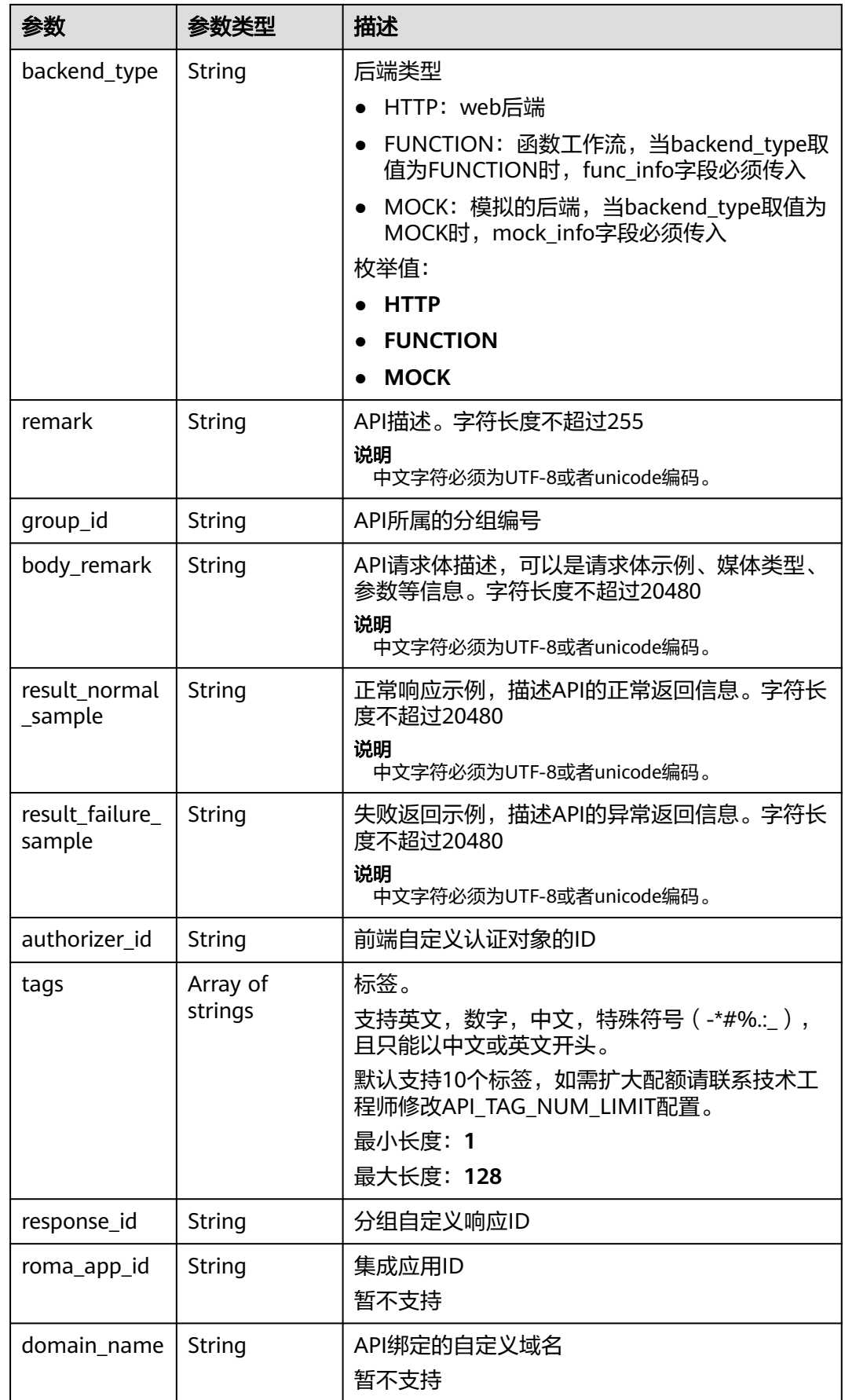
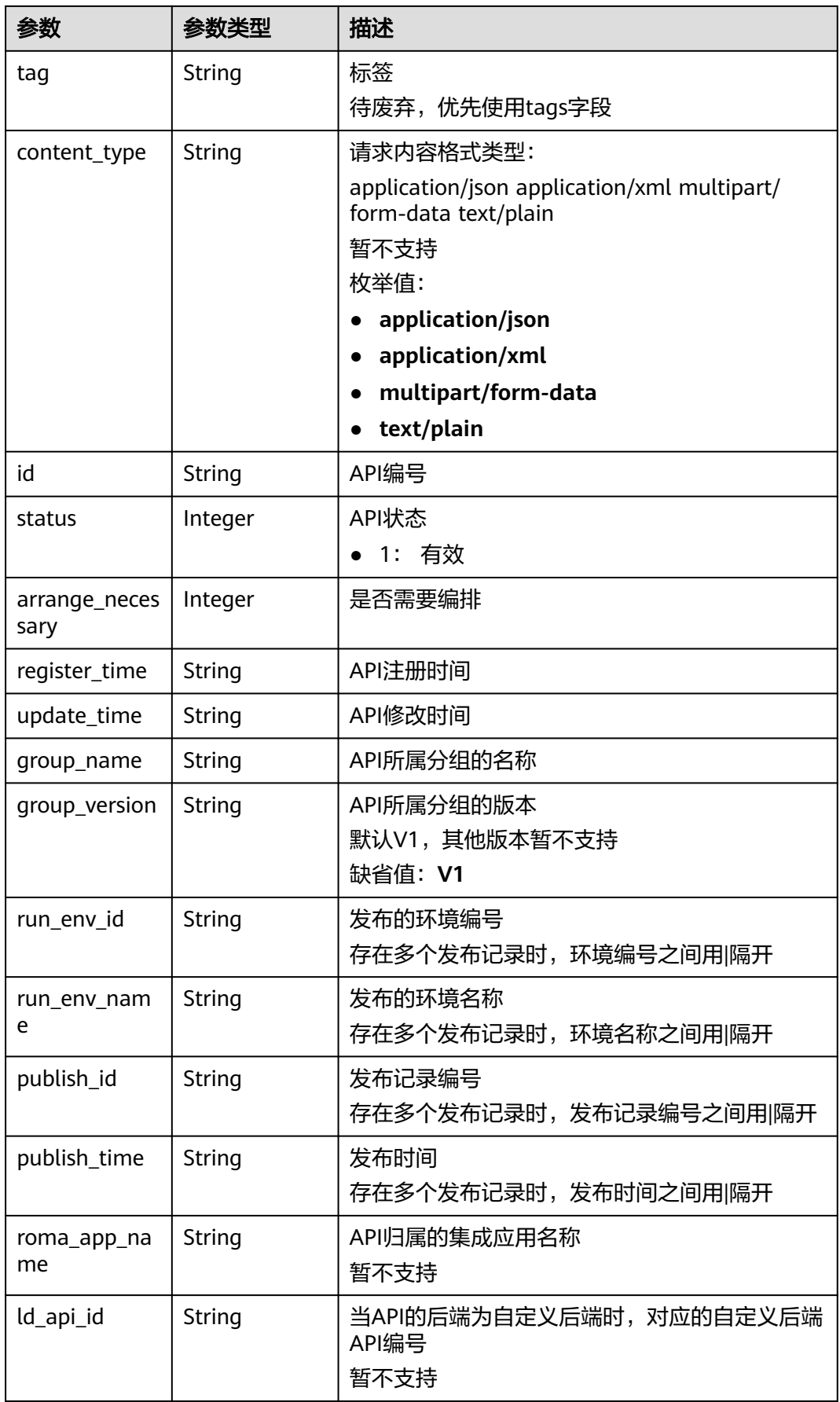

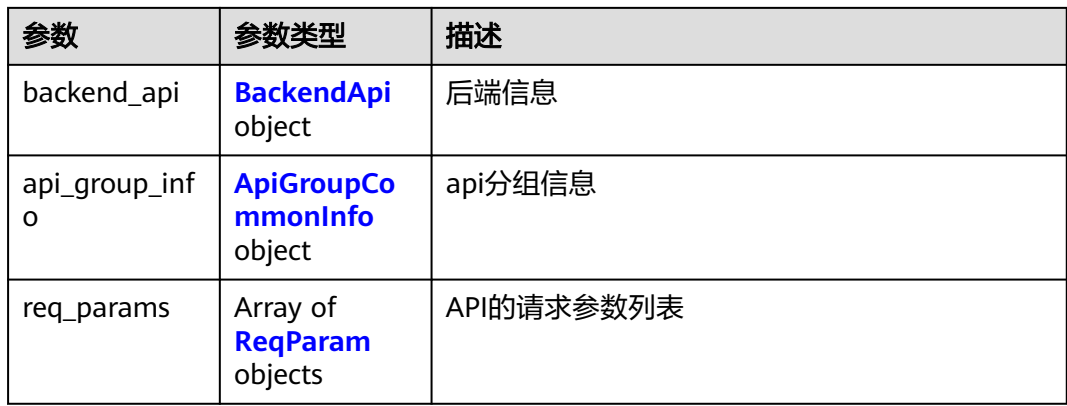

### 表 **3-255** AuthOpt

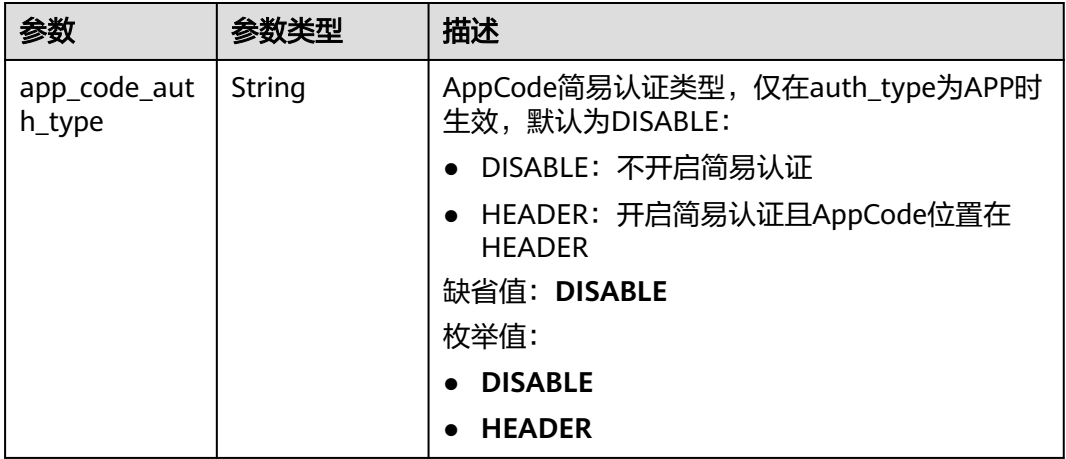

### 表 **3-256** BackendApi

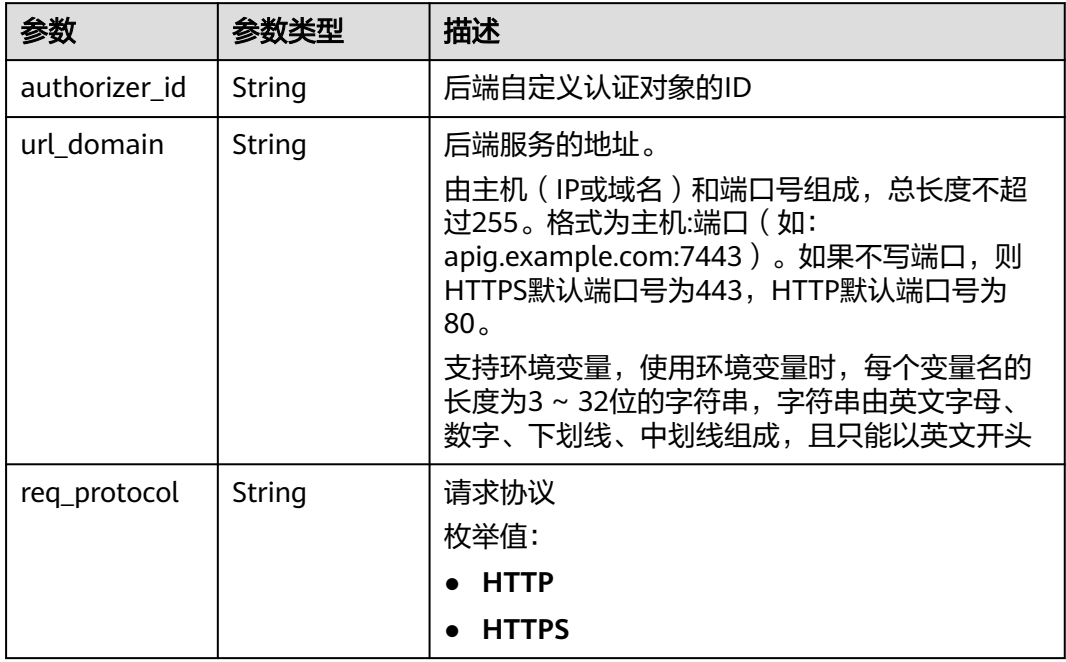

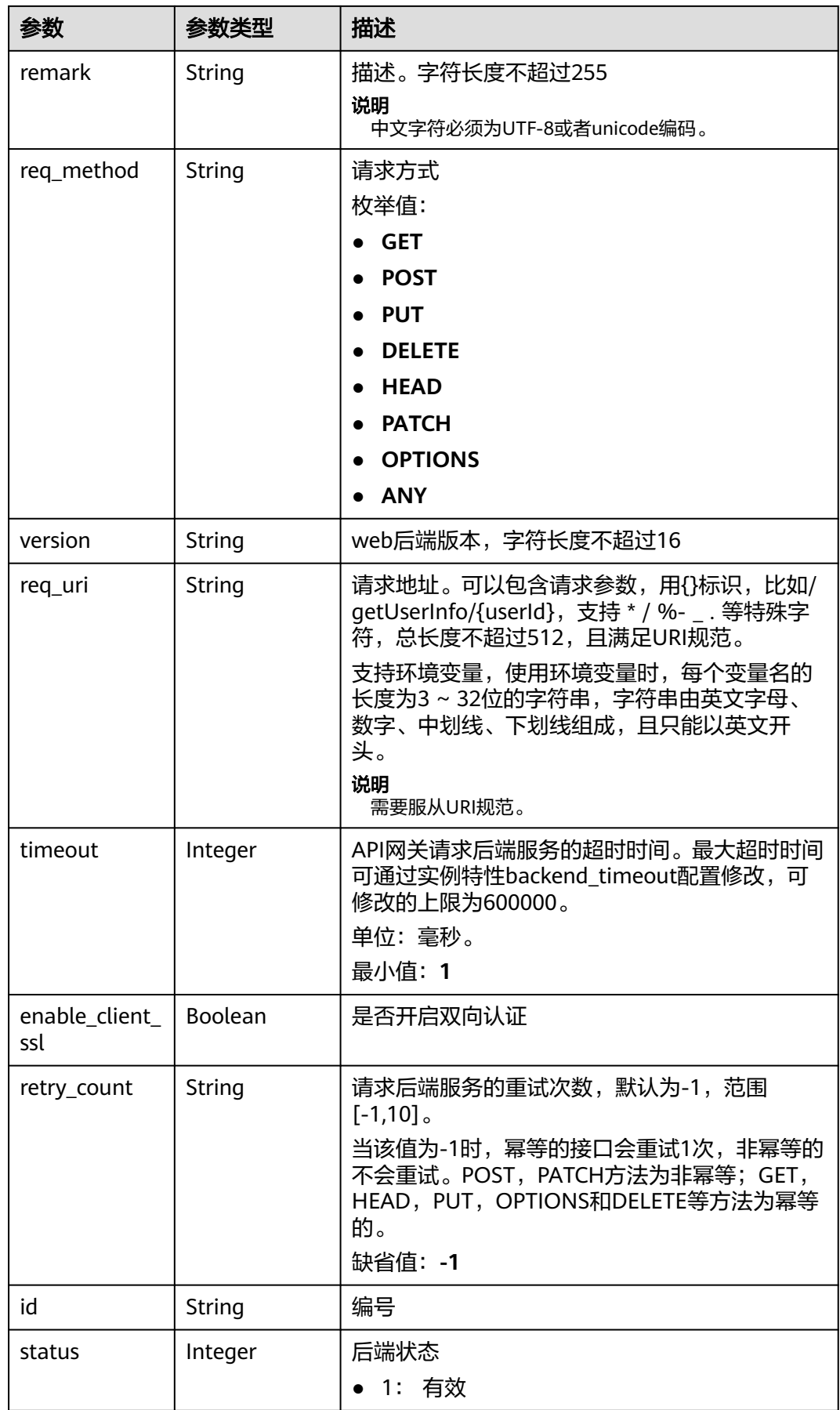

<span id="page-219-0"></span>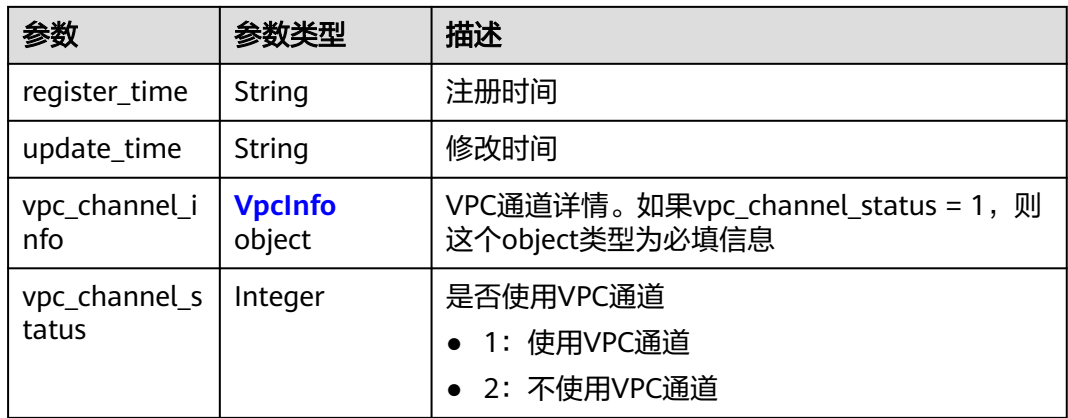

## 表 **3-257** VpcInfo

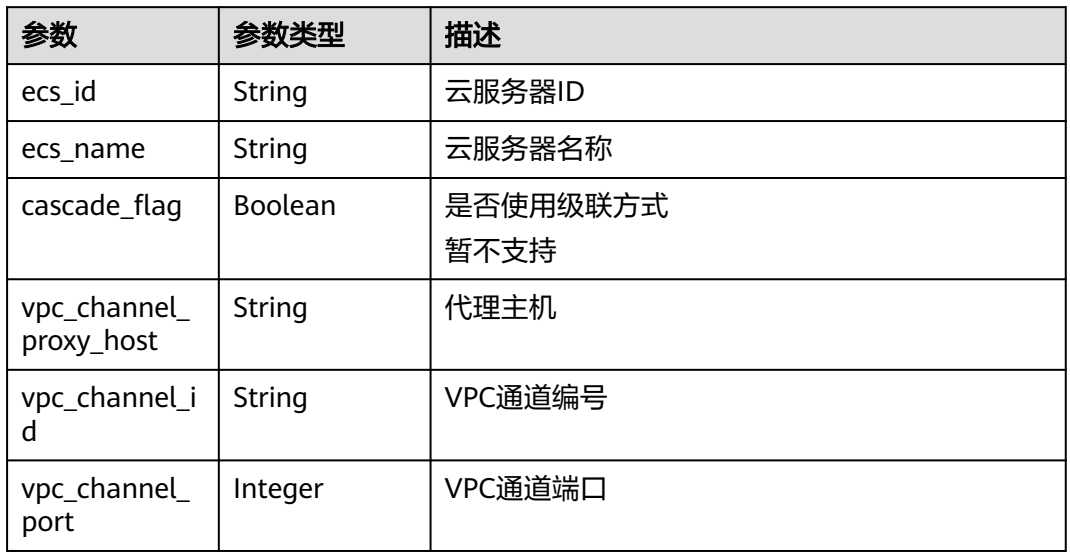

### 表 **3-258** ApiGroupCommonInfo

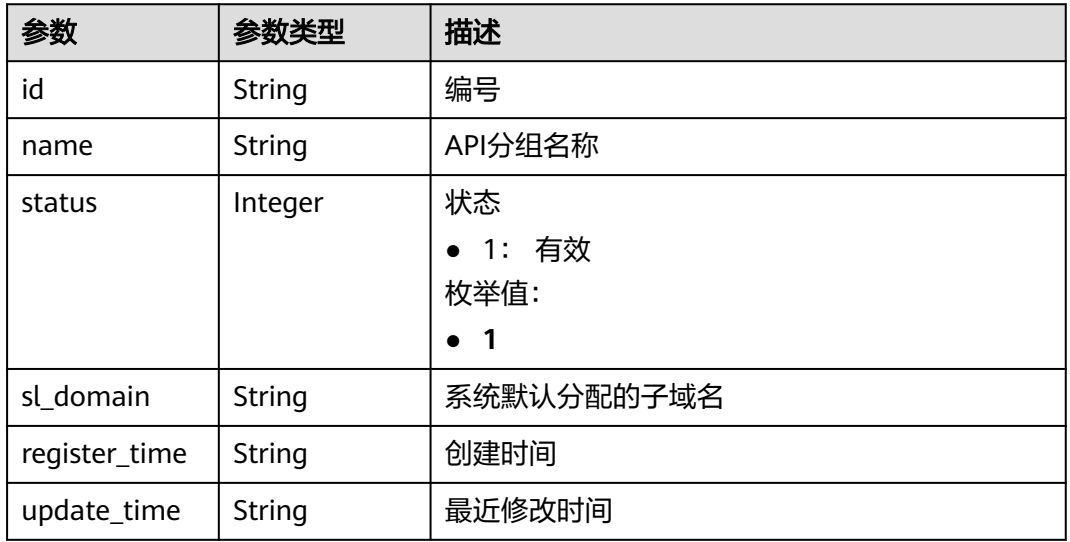

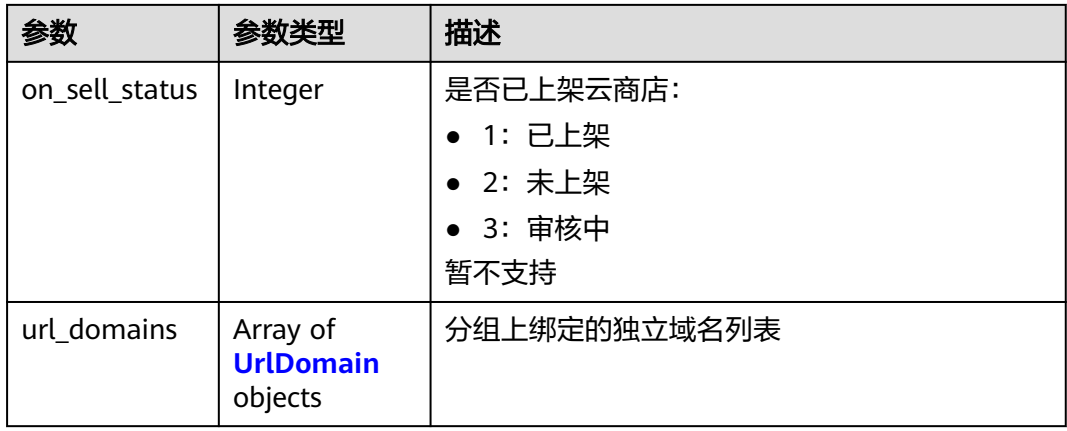

### 表 **3-259** UrlDomain

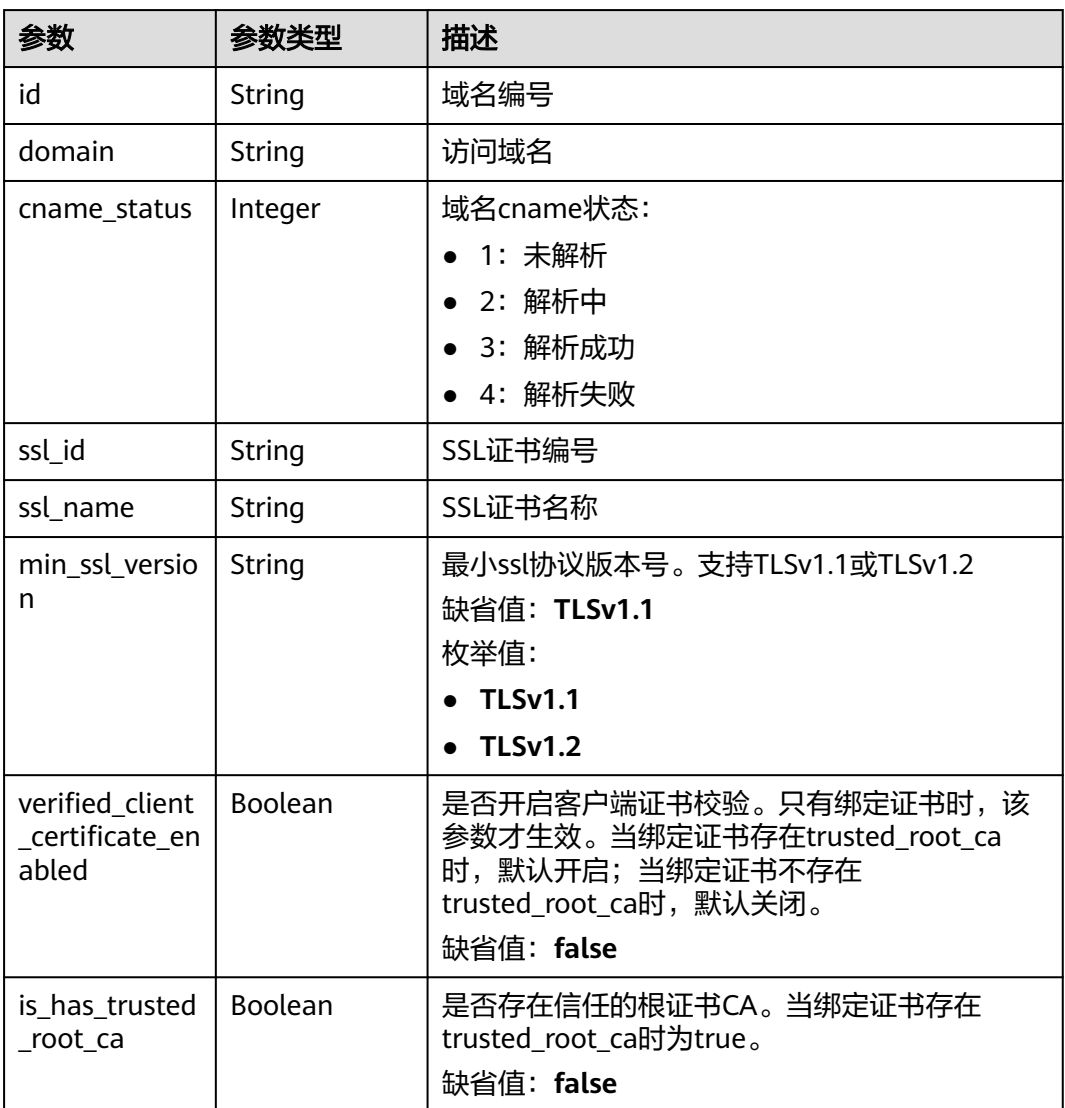

### <span id="page-221-0"></span>表 **3-260** ReqParam

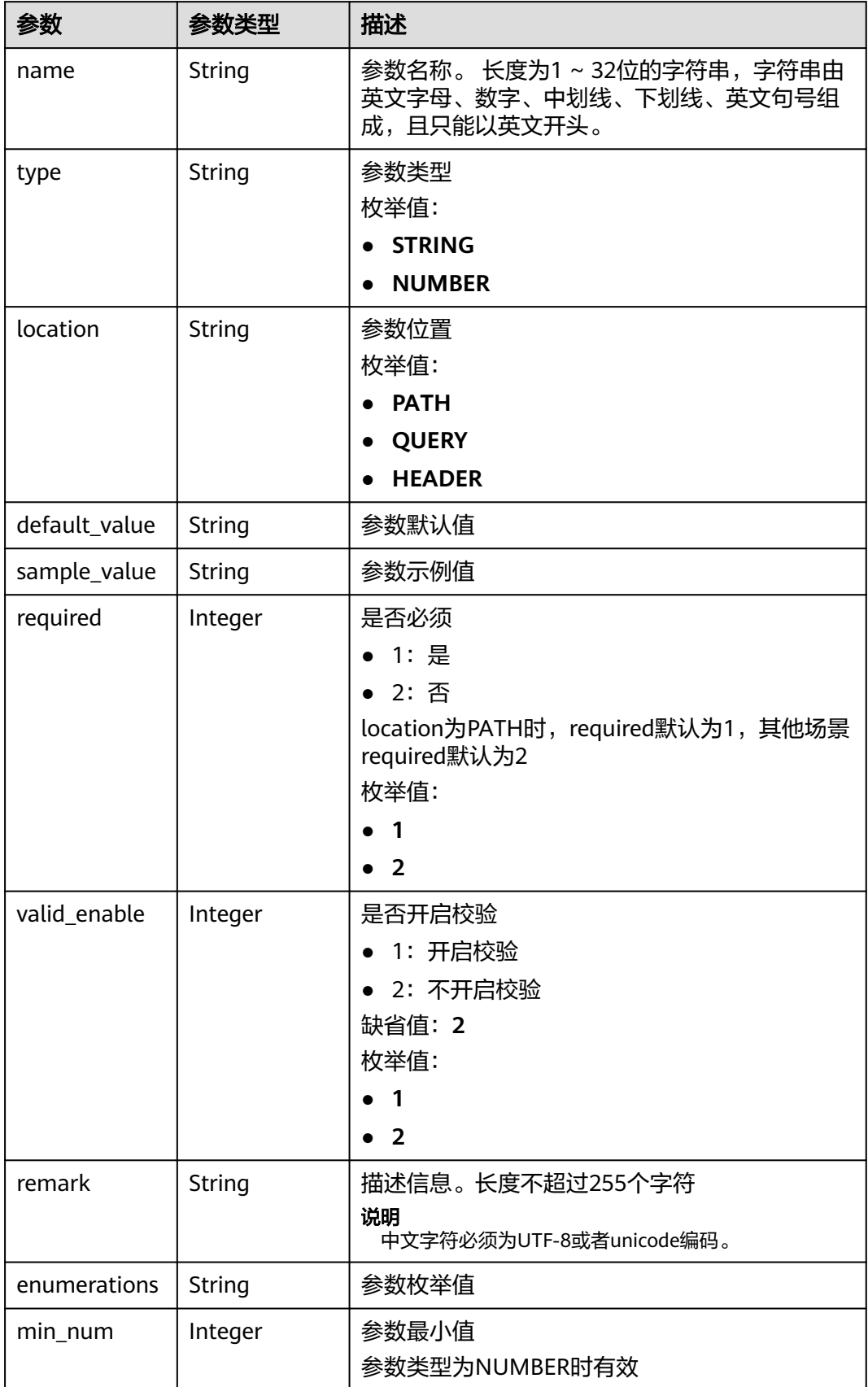

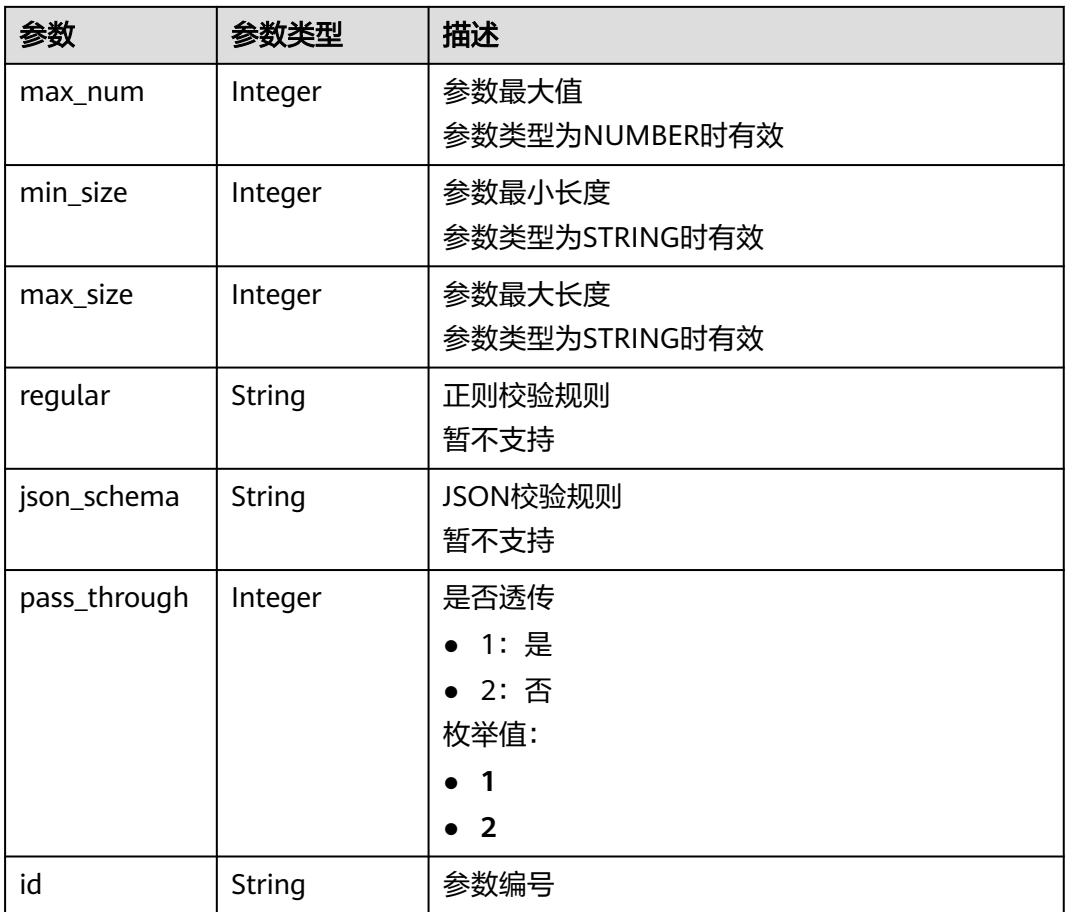

# 表 **3-261** 响应 Body 参数

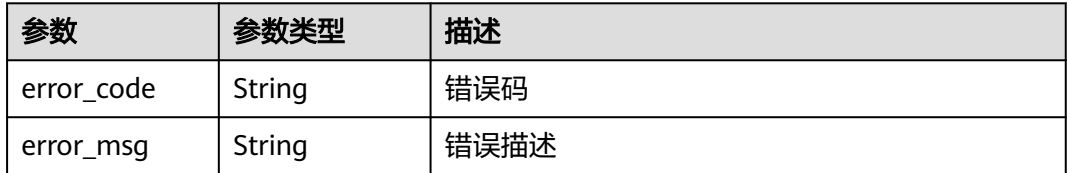

### 状态码: **401**

### 表 **3-262** 响应 Body 参数

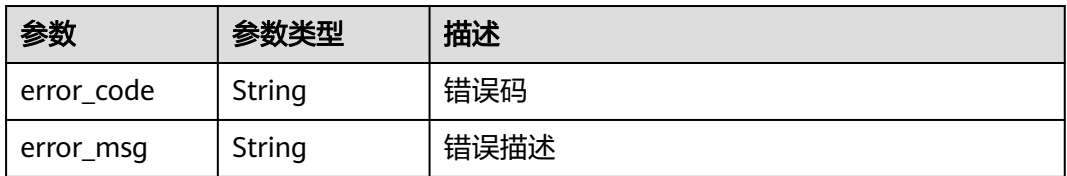

### 状态码: **403**

#### 表 **3-263** 响应 Body 参数

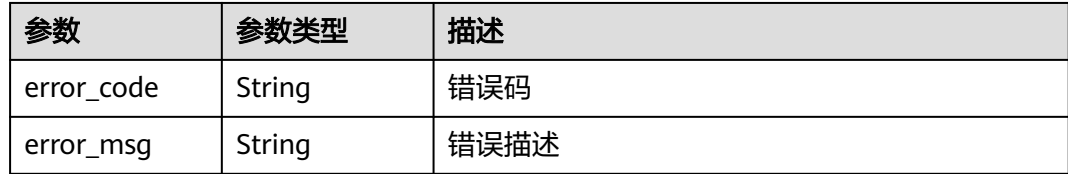

#### 状态码: **500**

表 **3-264** 响应 Body 参数

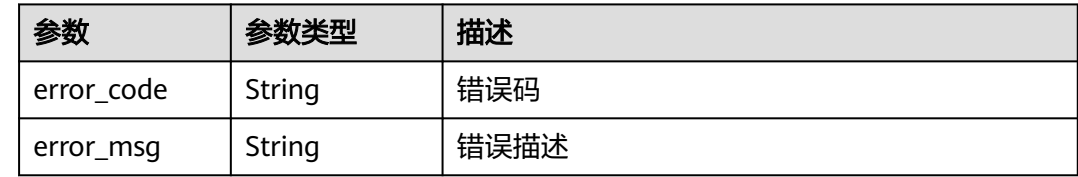

### 请求示例

无

# 响应示例

状态码: **200**

```
OK
```

```
{
  "total" : 3,
 "size" : 3,
 "apis" : [ {
   "arrange_necessary" : 2,
 "id" : "5f918d104dc84480a75166ba99efff21",
 "tags" : [ "webApi" ],
 "backend_type" : "HTTP",
   "auth_type" : "AUTHORIZER",
   "auth_opt" : {
    "app_code_auth_type" : "DISABLE"
 },
 "authorizer_id" : "8d0443832a194eaa84244e0c1c1912ac",
   "cors" : false,
   "status" : 1,
   "group_name" : "api_group_001",
   "group_id" : "c77f5e81d9cb4424bf704ef2b0ac7600",
 "group_version" : "V1",
 "match_mode" : "NORMAL",
 "name" : "Api_http",
 "req_protocol" : "HTTPS",
 "req_method" : "GET",
   "req_uri" : "/test/http",
 "type" : 1,
 "version" : "V0.0.1",
 "register_time" : "2020-07-31T12:42:51Z",
 "update_time" : "2020-08-02T16:32:47.046289Z",
   "remark" : "Web backend API"
 }, {
 "id" : "3a955b791bd24b1c9cd94c745f8d1aad",
   "group_id" : "c77f5e81d9cb4424bf704ef2b0ac7600",
```

```
 "group_name" : "api_group_001",
   "group_version" : "V1",
   "match_mode" : "SWA",
 "name" : "Api_mock",
 "auth_type" : "IAM",
   "auth_opt" : {
    "auth_code_auth_type" : "DISABLE"
   },
   "backend_type" : "MOCK",
   "cors" : false,
   "req_protocol" : "HTTPS",
 "req_uri" : "/test/mock",
 "remark" : "Mock backend API",
 "type" : 1,
 "version" : "V0.0.1",
   "req_method" : "GET",
   "result_normal_sample" : "Example success response",
   "result_failure_sample" : "Example failure response",
   "tags" : [ "mockApi" ],
 "register_time" : "2020-08-02T15:56:52Z",
 "update_time" : "2020-08-02T15:56:52Z",
   "status" : 1
  }, {
   "id" : "abd9c4b2ff974888b0ba79be7e6b2763",
   "arrange_necessary" : 2,
   "group_id" : "c77f5e81d9cb4424bf704ef2b0ac7600",
   "group_name" : "api_group_001",
   "group_version" : "V1",
   "match_mode" : "NORMAL",
   "name" : "Api_function",
   "auth_type" : "APP",
   "auth_opt" : {
    "auth_code_auth_type" : "DISABLE"
   },
   "backend_type" : "FUNCTION",
   "cors" : false,
   "req_protocol" : "HTTPS",
   "req_uri" : "/test/function",
   "remark" : "FunctionGraph backend API",
 "type" : 1,
 "version" : "V0.0.1",
   "status" : 1,
   "req_method" : "GET",
   "tags" : [ "functionApi" ],
 "register_time" : "2020-08-02T15:36:19Z",
 "update_time" : "2020-08-02T15:47:53.499266Z"
 } ]
}
```
Bad Request

```
{
 "error_code" : "APIG.2012",
 "error_msg" : "Invalid parameter value,parameterName:name. Please refer to the support documentation"
}
```
### 状态码: **401**

```
Unauthorized
```

```
{
  "error_code" : "APIG.1002",
  "error_msg" : "Incorrect token or token resolution failed"
}
```
#### 状态码: **403**

Forbidden

```
{
 "error_code" : "APIG.1005",
 "error_msg" : "No permissions to request this method"
}
```
Internal Server Error

```
{
  "error_code" : "APIG.9999",
  "error_msg" : "System error"
}
```
### 状态码

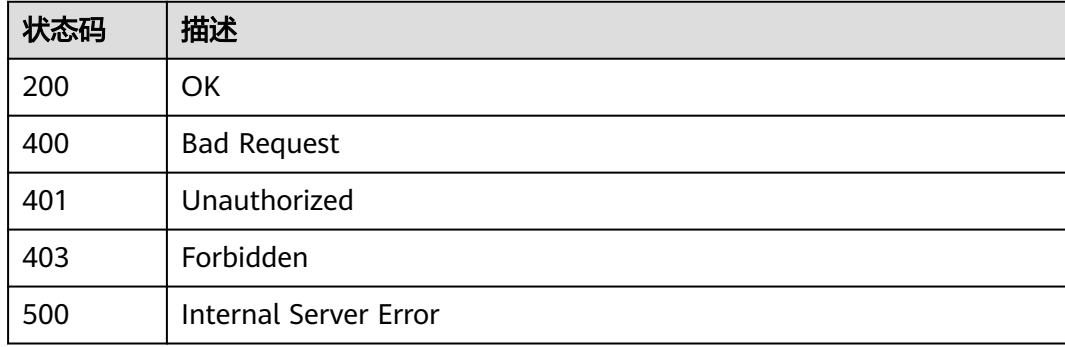

### 错误码

请参[见错误码。](#page-843-0)

# **3.5.7** 调试 **API**

# 功能介绍

调试一个API在指定运行环境下的定义,接口调用者需要具有操作该API的权限。

# 调用方法

请参[见如何调用](#page-8-0)**API**。

### **URI**

POST /v2/{project\_id}/apigw/instances/{instance\_id}/apis/debug/{api\_id}

#### 表 **3-265** 路径参数

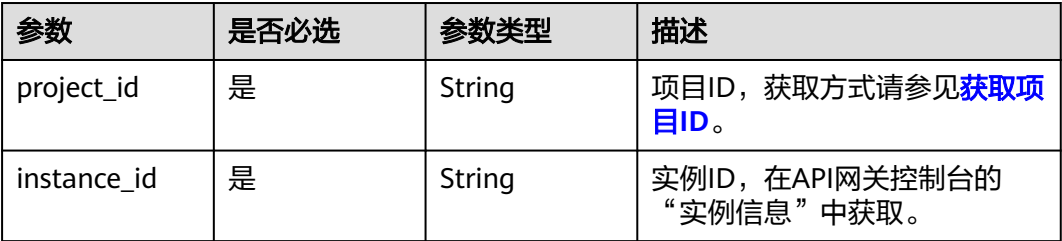

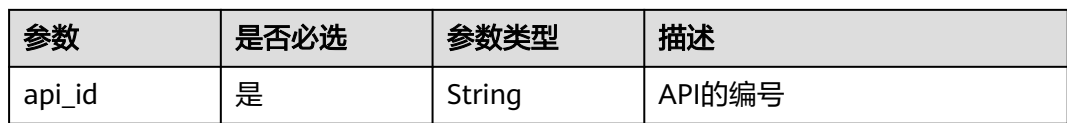

# 请求参数

### 表 **3-266** 请求 Header 参数

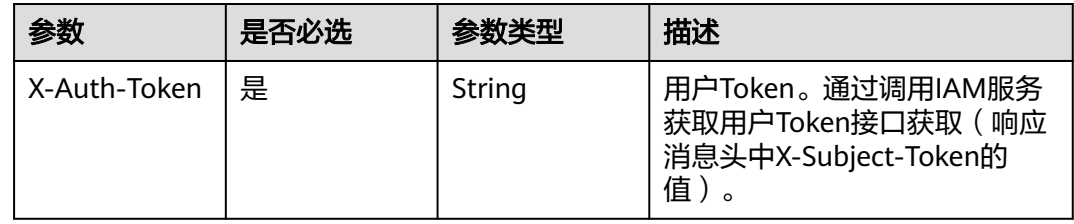

# 表 **3-267** 请求 Body 参数

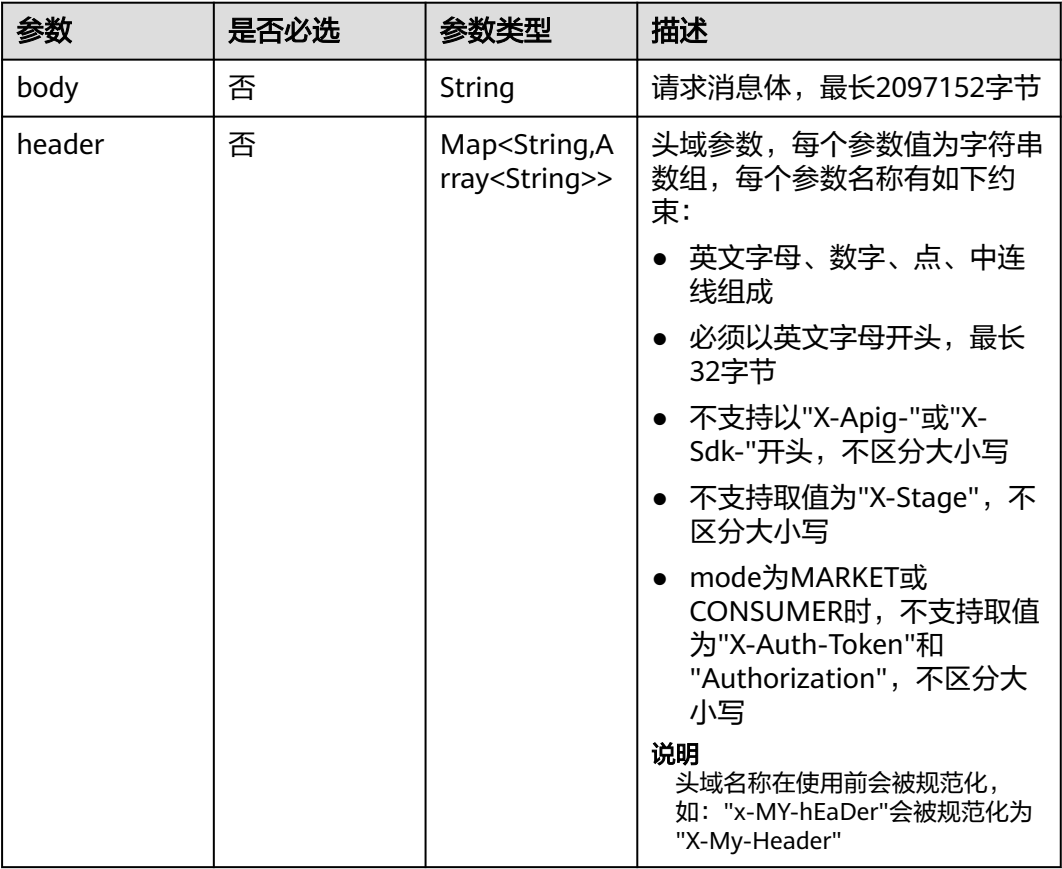

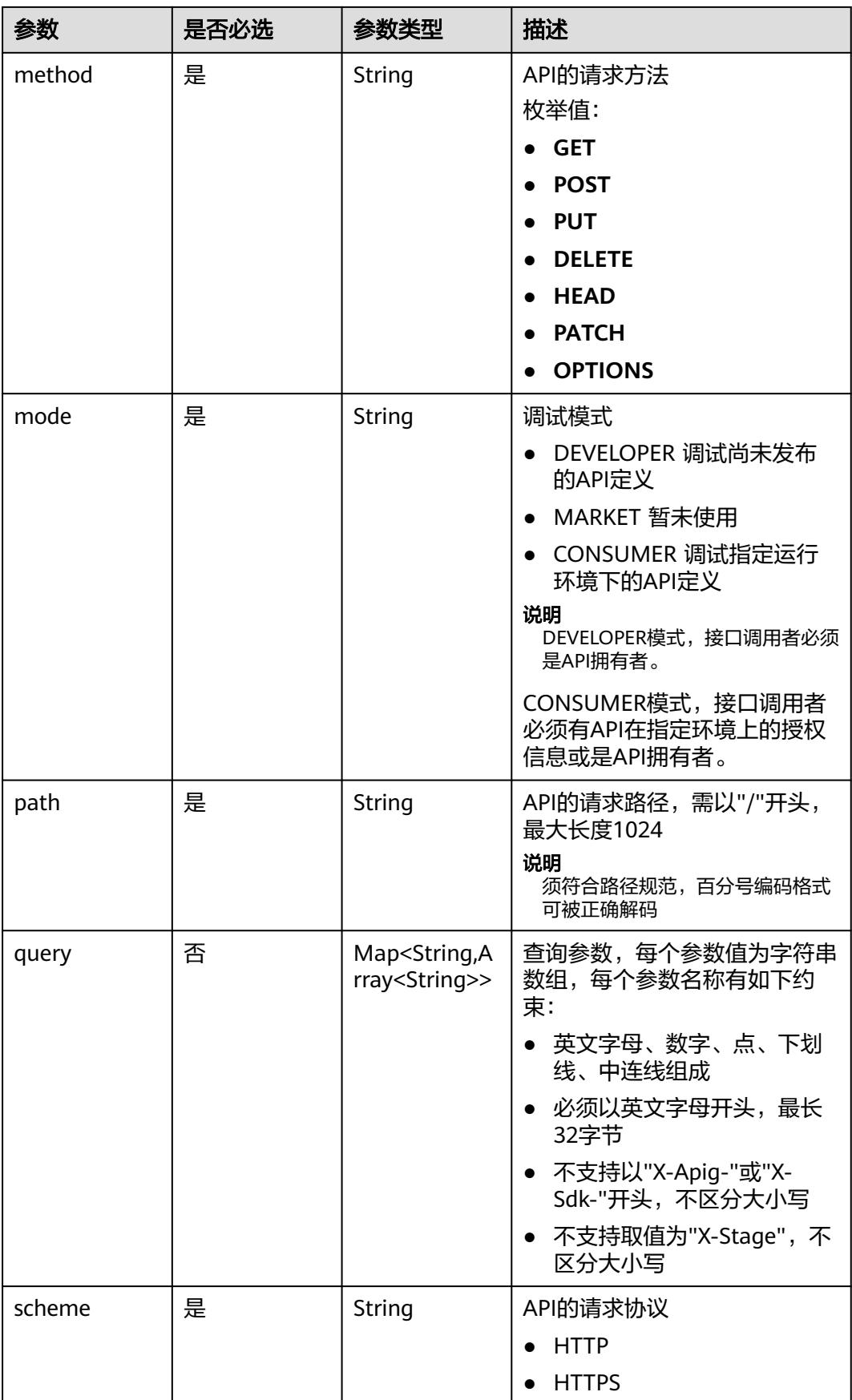

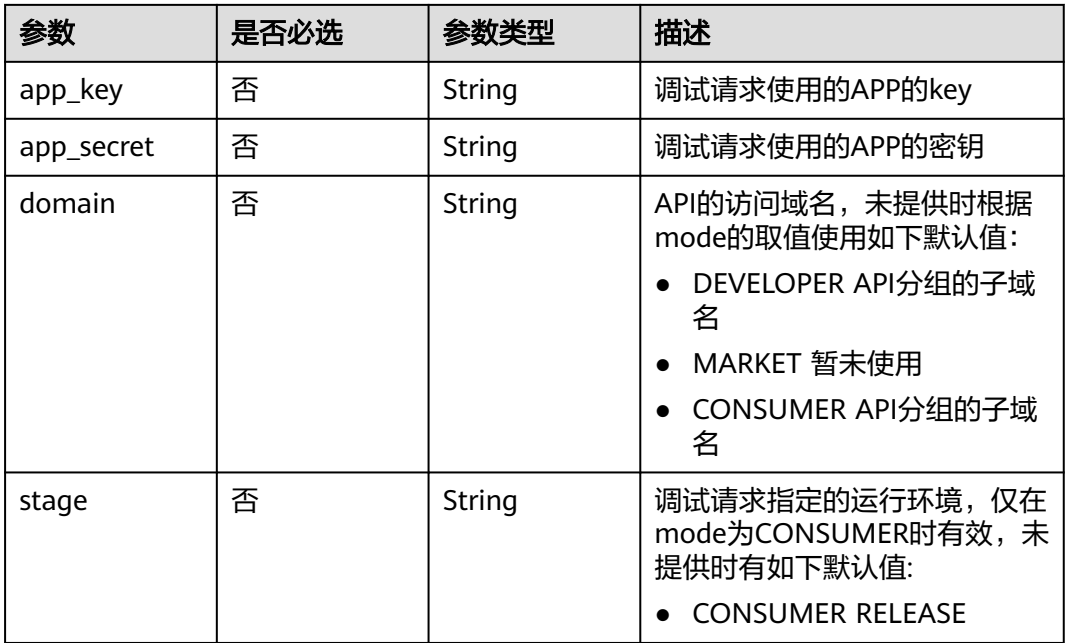

# 响应参数

状态码: **200**

表 **3-268** 响应 Body 参数

| 参数       | 参数类型    | 描述                                                  |
|----------|---------|-----------------------------------------------------|
| request  | String  | 调试请求报文内容                                            |
| response | String  | 调试响应报文内容,响应消息体最大支持<br>2097152字节,超过部分会被截断            |
|          |         | 说明<br>响应消息体超过限制长度时,超过部分会被截断,并追<br>加"[TRUNCATED]"信息。 |
| latency  | Integer | 调试耗时,单位:毫秒                                          |
| log      | String  | 调试过程日志                                              |

### 状态码: **400**

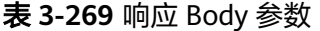

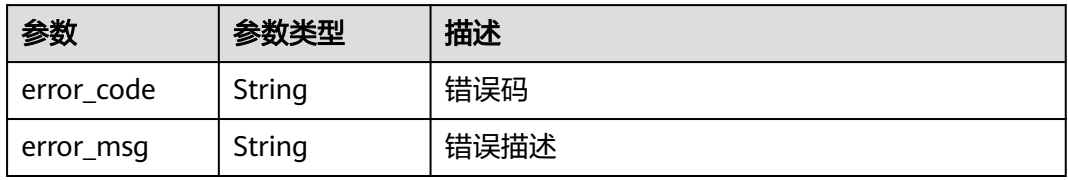

#### 表 **3-270** 响应 Body 参数

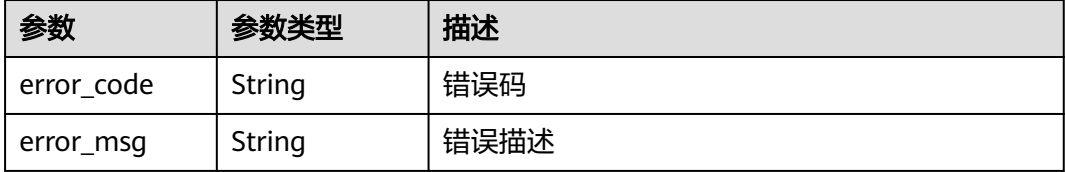

### 状态码: **403**

表 **3-271** 响应 Body 参数

| 参数         | 参数类型   | 描述   |
|------------|--------|------|
| error code | String | 错误码  |
| error_msg  | String | 错误描述 |

#### 状态码: **404**

表 **3-272** 响应 Body 参数

| 参数         | 参数类型   | 描述   |
|------------|--------|------|
| error code | String | 错误码  |
| error_msg  | String | 错误描述 |

#### 状态码: **500**

#### 表 **3-273** 响应 Body 参数

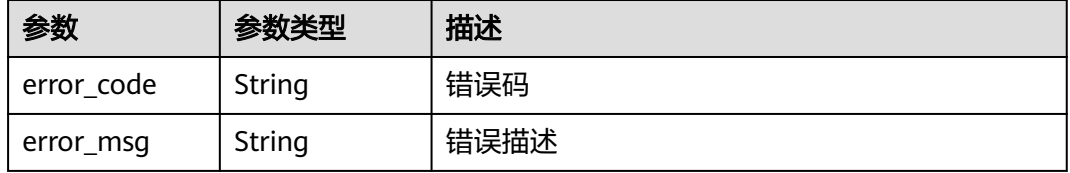

# 请求示例

对API进行调试

```
{
 "mode" : "DEVELOPER",
 "scheme" : "HTTPS",
 "method" : "GET",
```
 "path" : "/test/mock" }

### 响应示例

状态码: **200**

#### OK

{

 "request" : "GET /test/mock HTTP/1.1\nHost: c77f5e81d9cb4424bf704ef2b0ac7600.apic.\*\*\*\*.com\nUser-Agent: APIGatewayDebugClient/1.0\nX-Apig-Mode: debug\n\n",

 "response" : "HTTP/1.1 200 OK\nTransfer-Encoding: chunked\nConnection: keep-alive\nContent-Type: application/json\nDate: Mon, 03 Aug 2020 02:51:22 GMT\nServer: api-gateway\nX-Apig-Latency: 0\nX-Apig-Ratelimit-Api: remain:99,limit:100,time:1 minute\nX-Apig-Ratelimit-Api-Allenv: remain:14999,limit:15000,time:1 second\nX-Request-Id: d4ec6e33148bdeffe8f55b43472d1251\n\nmock

success",

```
 "latency" : 5,
 "log" : ""
```

```
}
```
#### 状态码: **400**

#### Bad Request

```
{
 "error_code" : "APIG.2011",
 "error_msg" : "Invalid parameter value,parameterName:mode. Please refer to the support documentation"
}
```
#### 状态码: **401**

#### Unauthorized

```
{
  "error_code" : "APIG.1002",
  "error_msg" : "Incorrect token or token resolution failed"
}
```
#### 状态码: **403**

#### Forbidden

```
{
  "error_code" : "APIG.1005",
  "error_msg" : "No permissions to request this method"
}
```
#### 状态码: **404**

#### Not Found

```
{
  "error_code" : "APIG.3002",
  "error_msg" : "API 3a955b791bd24b1c9cd94c745f8d1aad does not exist"
}
```
#### 状态码: **500**

Internal Server Error

```
{
  "error_code" : "APIG.9999",
  "error_msg" : "System error"
}
```
# 状态码

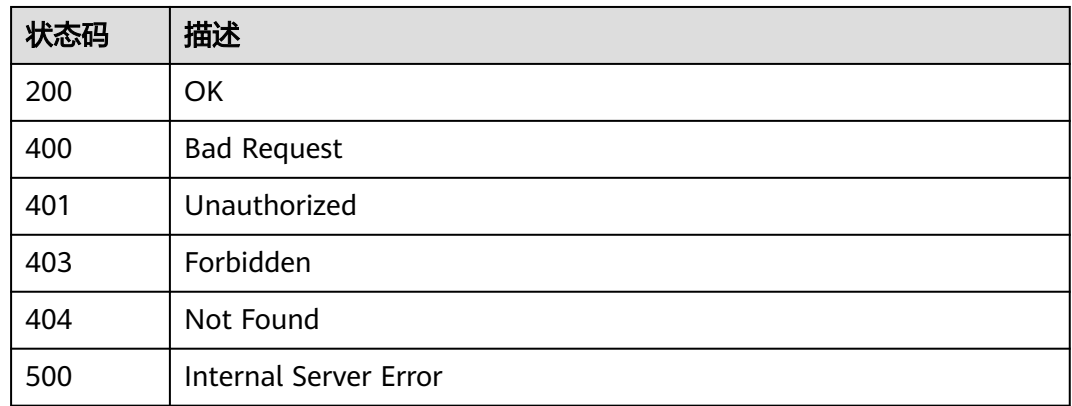

# 错误码

请参[见错误码。](#page-843-0)

# **3.5.8** 批量发布或下线 **API**

# 功能介绍

将多个API发布到一个指定的环境,或将多个API从指定的环境下线。

# 调用方法

请参[见如何调用](#page-8-0)**API**。

# **URI**

POST /v2/{project\_id}/apigw/instances/{instance\_id}/apis/publish

#### 表 **3-274** 路径参数

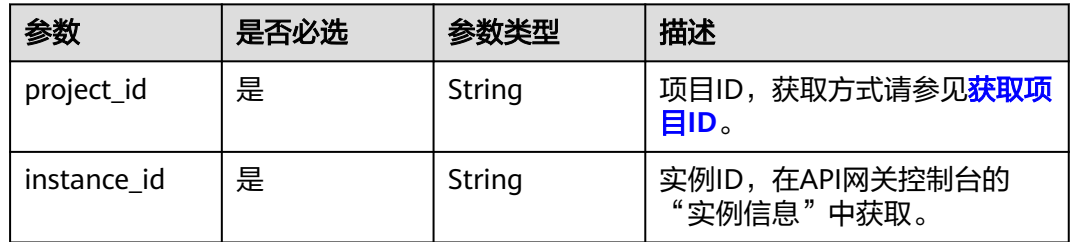

### 表 **3-275** Query 参数

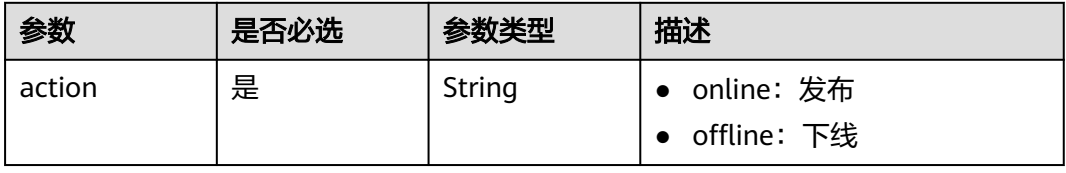

# 请求参数

## 表 **3-276** 请求 Header 参数

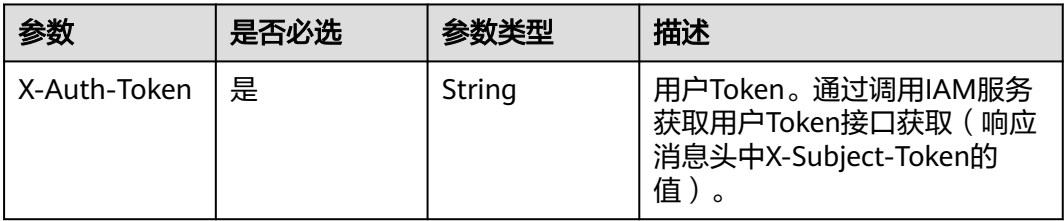

### 表 **3-277** 请求 Body 参数

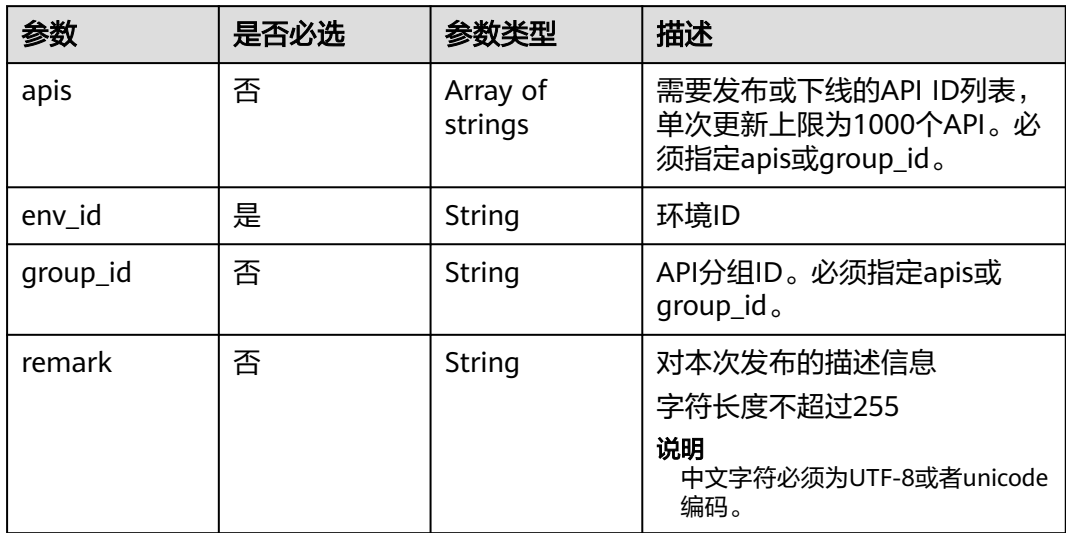

# 响应参数

### 状态码: **200**

### 表 **3-278** 响应 Body 参数

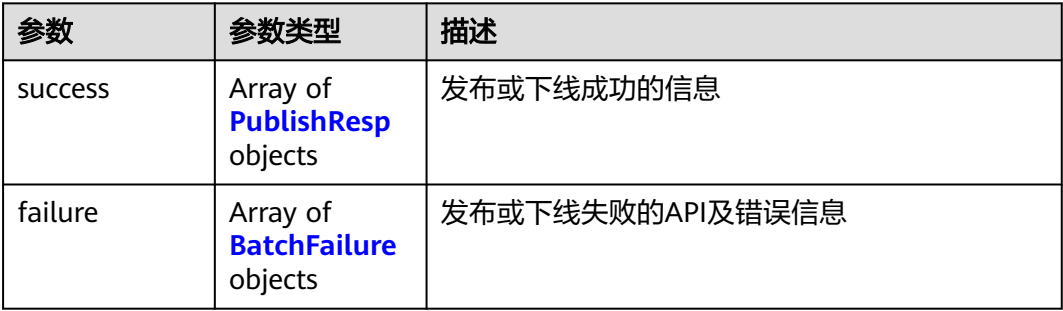

### <span id="page-233-0"></span>表 **3-279** PublishResp

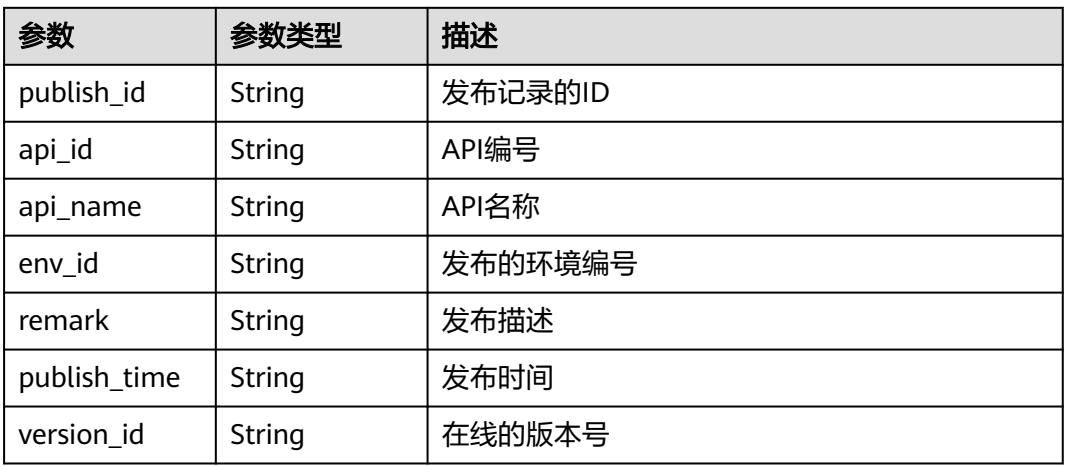

### 表 **3-280** BatchFailure

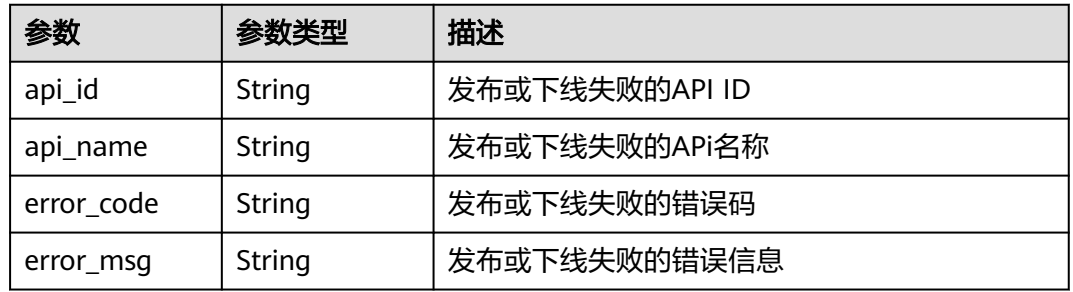

### 状态码: **400**

# 表 **3-281** 响应 Body 参数

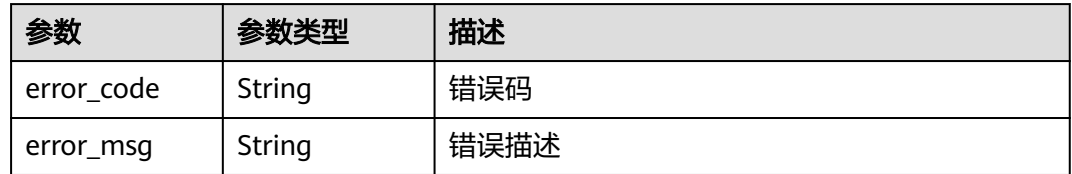

### 状态码: **401**

### 表 **3-282** 响应 Body 参数

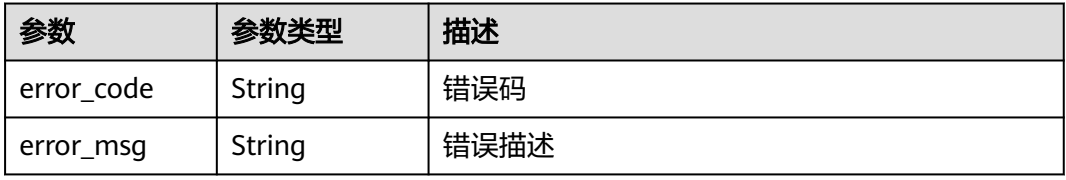

#### 表 **3-283** 响应 Body 参数

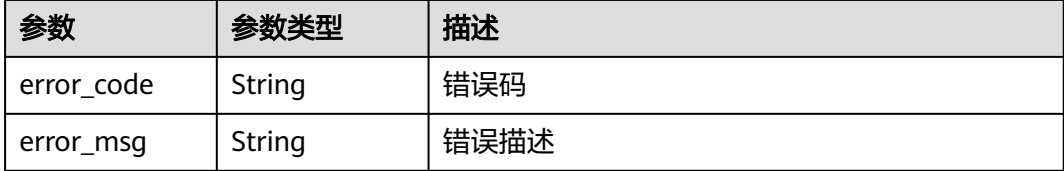

#### 状态码: **500**

#### 表 **3-284** 响应 Body 参数

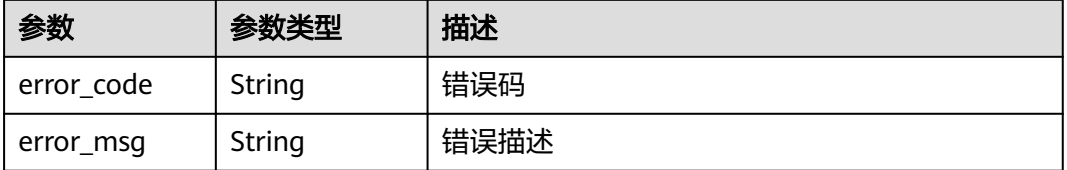

### 请求示例

#### 批量发布API

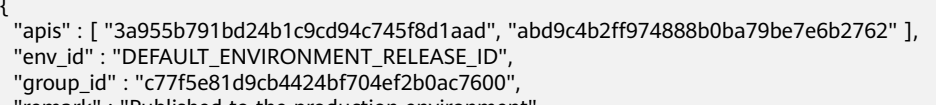

"remark" : "Published to the production environment"

# 响应示例

#### 状态码: **200**

**OK** 

{

}

```
{
 "success" : [ {
 "publish_id" : "9f27d1dc4f4242a9abf88e563dbfc33d",
   "api_id" : "3a955b791bd24b1c9cd94c745f8d1aad",
 "api_name" : "Api_mock",
 "env_id" : "DEFAULT_ENVIRONMENT_RELEASE_ID",
 "version_id" : "632b2c9e022941969af9a1d45735ae2c",
 "remark" : "Published to the production environment",
   "publish_time" : "2020-08-03T03:01:31.26522821Z"
  } ],
 "failure" : [ {
 "api_id" : "abd9c4b2ff974888b0ba79be7e6b2762",
 "error_code" : "APIG.3002",
   "error_msg" : "Api abd9c4b2ff974888b0ba79be7e6b2762 not found"
 } ]
}
```
### 状态码: **400**

Bad Request

```
{
 "error_code" : "APIG.2011",
 "error_msg" : "Invalid parameter value: parameter action should be \\\"online\\\" or \\\"offline\\\""
}
```
Unauthorized

```
{
  "error_code" : "APIG.1002",
  "error_msg" : "Incorrect token or token resolution failed"
}
```
#### 状态码: **403**

Forbidden

```
{
  "error_code" : "APIG.1005",
  "error_msg" : "No permissions to request this method"
}
```
#### 状态码: **500**

Internal Server Error

```
{
  "error_code" : "APIG.9999",
  "error_msg" : "System error"
}
```
### 状态码

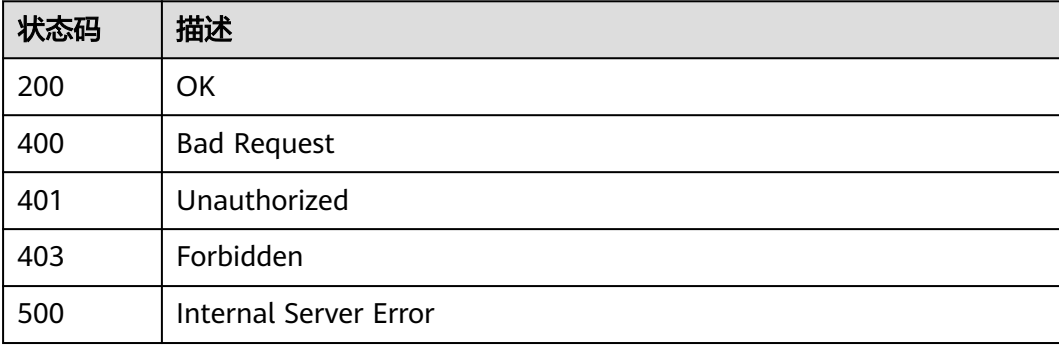

### 错误码

请参[见错误码。](#page-843-0)

# **3.5.9** 查询 **API** 历史版本列表

# 功能介绍

查询某个API的历史版本。每个API在一个环境上最多存在10个历史版本。

### 调用方法

请参[见如何调用](#page-8-0)**API**。

## **URI**

GET /v2/{project\_id}/apigw/instances/{instance\_id}/apis/publish/{api\_id}

### 表 **3-285** 路径参数

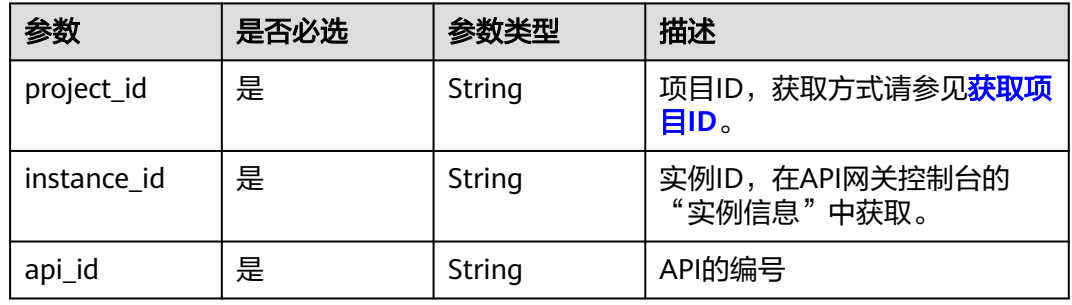

### 表 **3-286** Query 参数

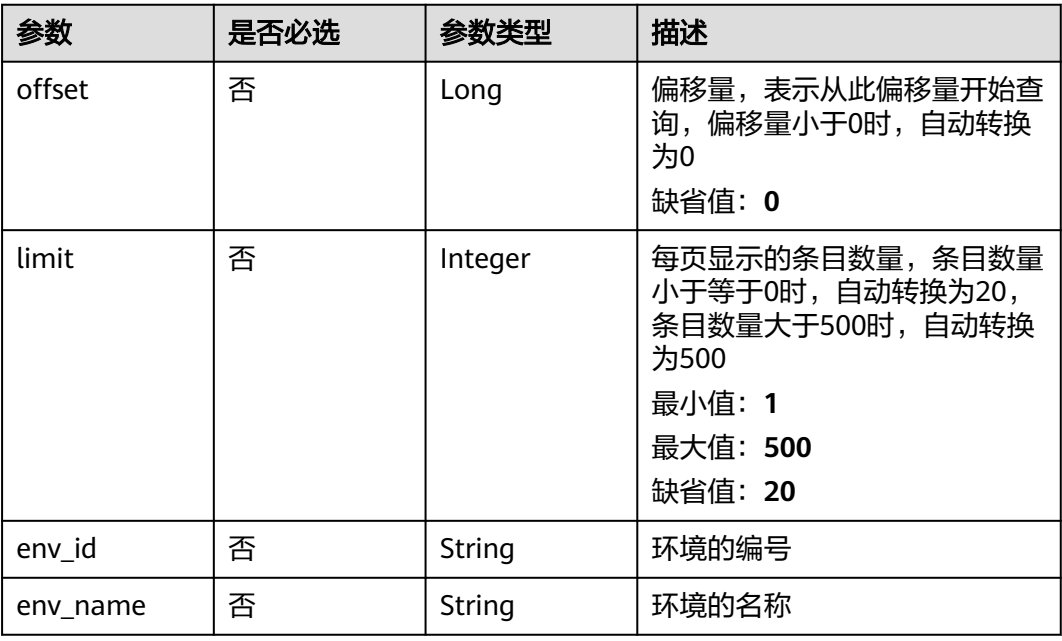

# 请求参数

### 表 **3-287** 请求 Header 参数

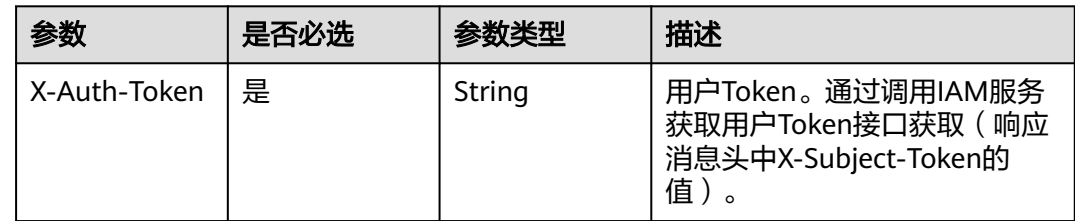

# 响应参数

# 状态码: **200**

# 表 **3-288** 响应 Body 参数

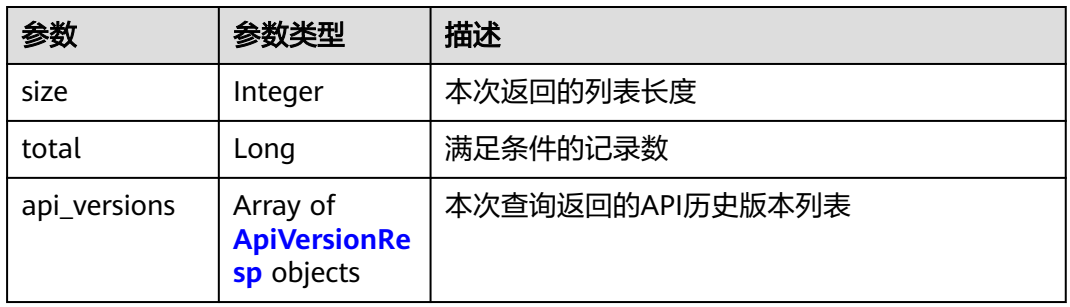

### 表 **3-289** ApiVersionResp

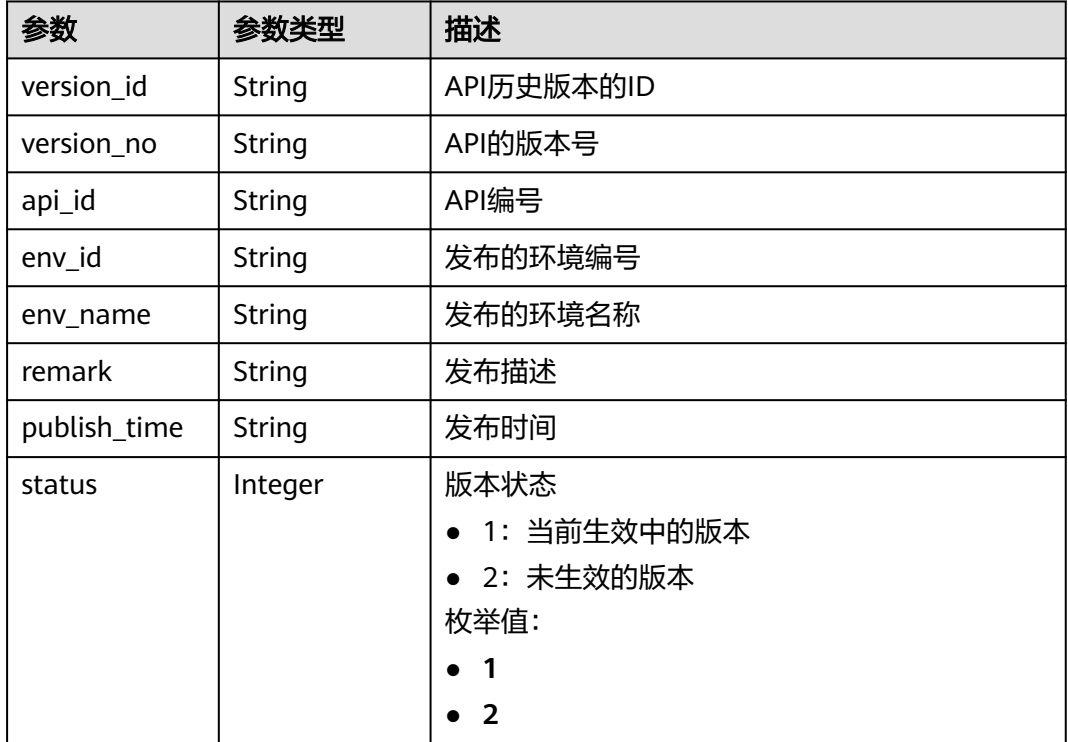

### 状态码: **400**

### 表 **3-290** 响应 Body 参数

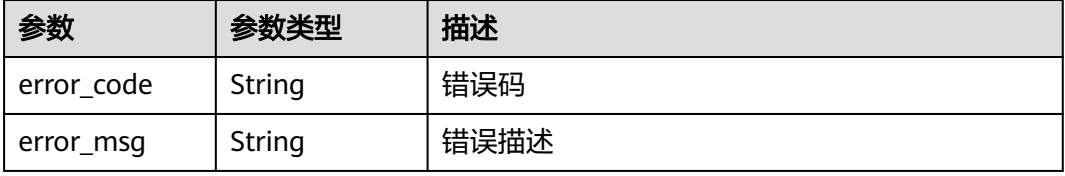

### 表 **3-291** 响应 Body 参数

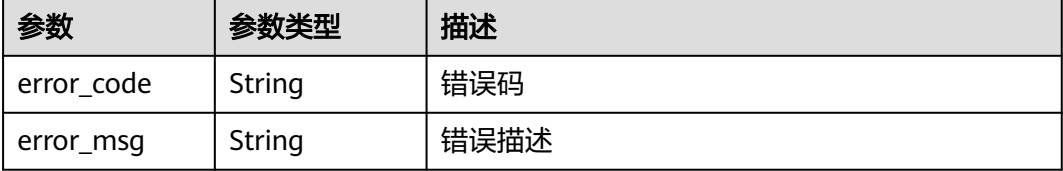

#### 状态码: **403**

表 **3-292** 响应 Body 参数

| 参数         | 参数类型   | 描述   |
|------------|--------|------|
| error_code | String | 错误码  |
| error_msg  | String | 错误描述 |

#### 状态码: **404**

表 **3-293** 响应 Body 参数

| 参数         | 参数类型   | 描述   |
|------------|--------|------|
| error code | String | 错误码  |
| error_msg  | String | 错误描述 |

#### 状态码: **500**

### 表 **3-294** 响应 Body 参数

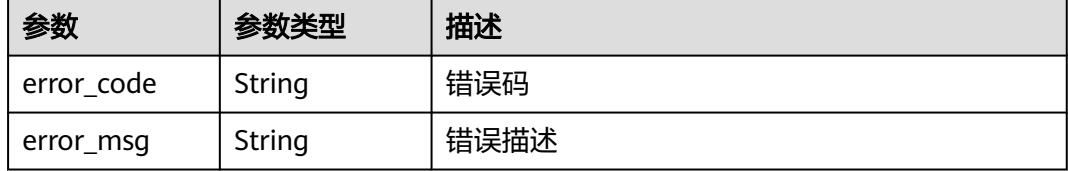

# 请求示例

无

### 响应示例

状态码: **200**

#### **OK**

```
{
  "total" : 1,
  "size" : 1,
  "api_versions" : [ {
   "version_id" : "ee1a5a38d3d3493abf1dc4ed6cacfa0b",
   "version_no" : "20200803093600",
 "api_id" : "5f918d104dc84480a75166ba99efff21",
 "env_id" : "DEFAULT_ENVIRONMENT_RELEASE_ID",
   "env_name" : "RELEASE",
 "publish_time" : "2020-08-03T01:36:00Z",
 "status" : 1
 } ]
}
```
#### 状态码: **400**

Bad Request

```
{
  "error_code" : "APIG.2012",
  "error_msg" : "Invalid parameter value,parameterName:env_name. Please refer to the support 
documentation"
}
```
#### 状态码: **401**

Unauthorized

```
{
 "error_code" : "APIG.1002",
 "error_msg" : "Incorrect token or token resolution failed"
}
```
#### 状态码: **403**

Forbidden

```
{
  "error_code" : "APIG.1005",
  "error_msg" : "No permissions to request this method"
}
```
#### 状态码: **404**

Not Found

```
{
  "error_code" : "APIG.3002",
  "error_msg" : "API 5f918d104dc84480a75166ba99efff21 does not exist"
}
```
#### 状态码: **500**

Internal Server Error

```
{
 "error_code" : "APIG.9999",
 "error_msg" : "System error"
}
```
### 状态码

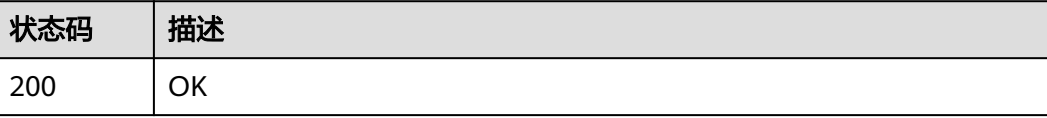

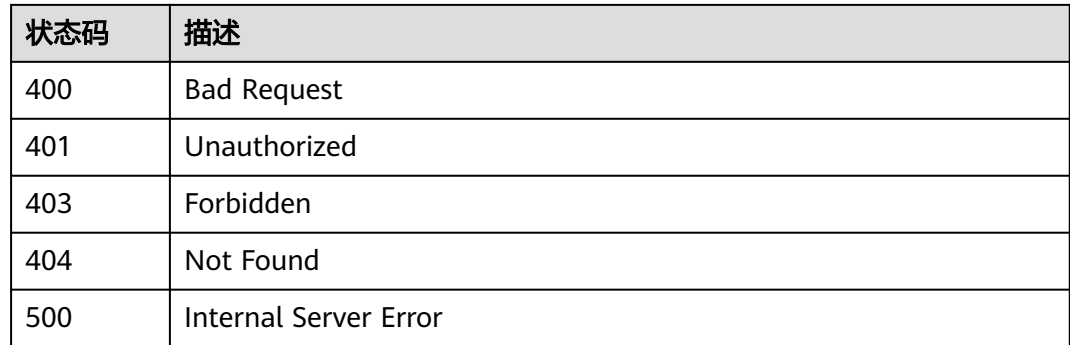

# 错误码

请参[见错误码。](#page-843-0)

# **3.5.10** 切换 **API** 版本

# 功能介绍

API每次发布时,会基于当前的API定义生成一个版本。版本记录了API发布时的各种定 义及状态。

多个版本之间可以进行随意切换。但一个API在一个环境上,只能有一个版本生效。

### 调用方法

请参[见如何调用](#page-8-0)**API**。

### **URI**

PUT /v2/{project\_id}/apigw/instances/{instance\_id}/apis/publish/{api\_id}

#### 表 **3-295** 路径参数

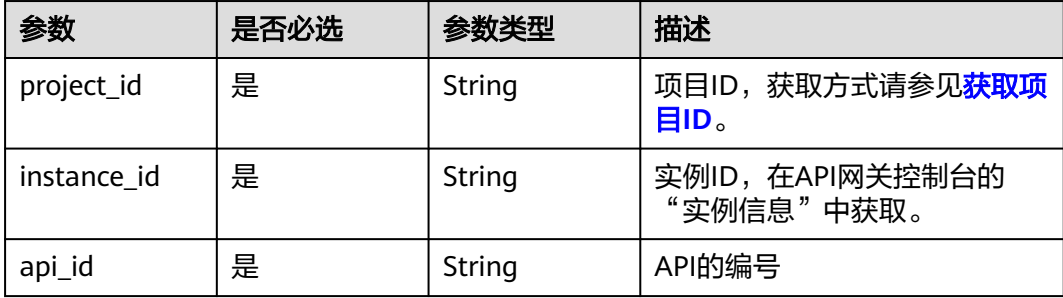

# 请求参数

### 表 **3-296** 请求 Header 参数

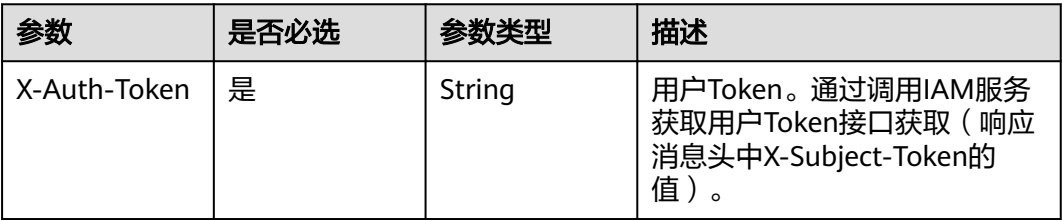

### 表 **3-297** 请求 Body 参数

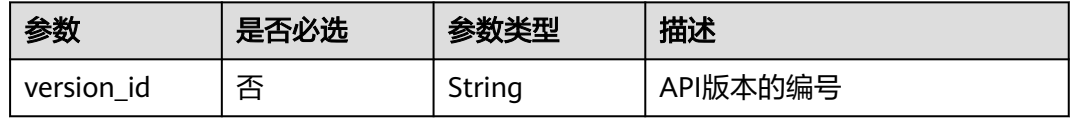

# 响应参数

### 状态码: **200**

### 表 **3-298** 响应 Body 参数

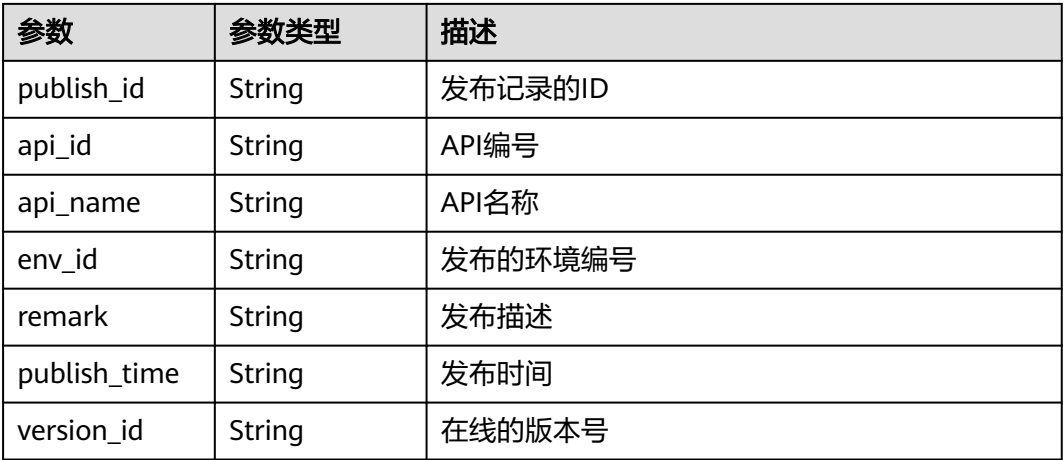

#### 状态码: **400**

### 表 **3-299** 响应 Body 参数

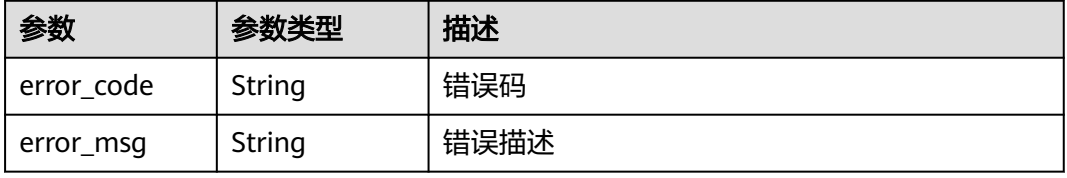

#### 表 **3-300** 响应 Body 参数

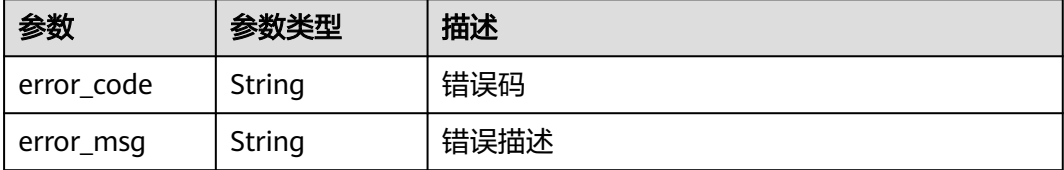

#### 状态码: **403**

表 **3-301** 响应 Body 参数

| 参数         | 参数类型   | 描述   |
|------------|--------|------|
| error_code | String | 错误码  |
| error_msg  | String | 错误描述 |

#### 状态码: **404**

表 **3-302** 响应 Body 参数

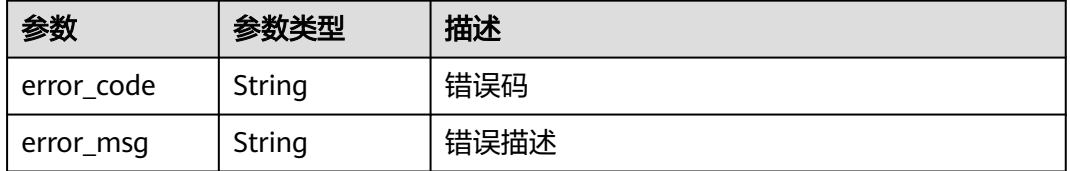

#### 状态码: **500**

#### 表 **3-303** 响应 Body 参数

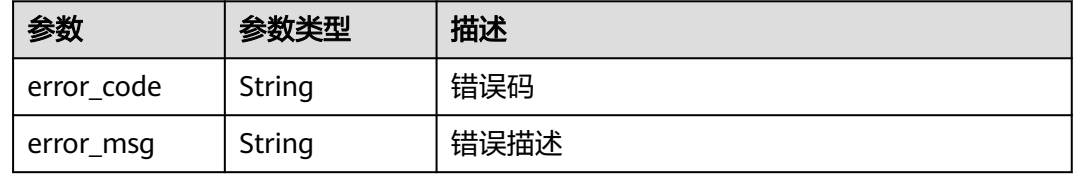

### 请求示例

根据版本编号切换API版本

{

```
 "version_id" : "ee1a5a38d3d3493abf1dc4ed6cacfa0b"
}
```
### 响应示例

#### 状态码: **200**

#### **OK**

```
{
  "publish_id" : "9191cdb430724d4b8586ed7f1b962ca2",
 "api_id" : "5f918d104dc84480a75166ba99efff21",
 "env_id" : "DEFAULT_ENVIRONMENT_RELEASE_ID",
  "version_id" : "ee1a5a38d3d3493abf1dc4ed6cacfa0b",
  "publish_time" : "2020-08-03T03:27:49.483295655Z"
```
}

#### 状态码: **400**

Bad Request

```
{
 "error_code" : "APIG.2000",
 "error_msg" : "Parameter error: Serialization error: unexpected end of JSON input"
}
```
#### 状态码: **401**

#### Unauthorized

```
{
 "error_code" : "APIG.1002",
 "error_msg" : "Incorrect token or token resolution failed"
}
```
#### 状态码: **403**

Forbidden

```
{
  "error_code" : "APIG.1005",
  "error_msg" : "No permissions to request this method"
}
```
#### 状态码: **404**

Not Found

```
{
  "error_code" : "APIG.3022",
  "error_msg" : "The API version does not exist,id:ee1a5a38d3d3493abf1dc4ed6cacfa0b"
}
```
#### 状态码: **500**

Internal Server Error

```
{
  "error_code" : "APIG.9999",
  "error_msg" : "System error"
}
```
# 状态码

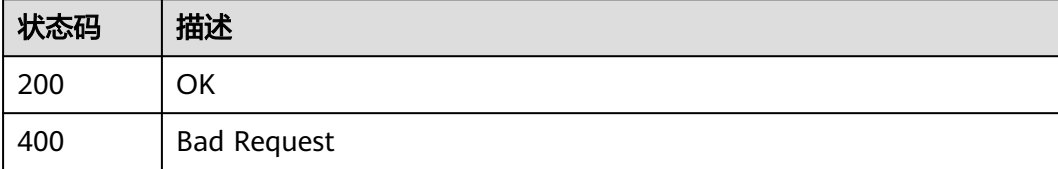

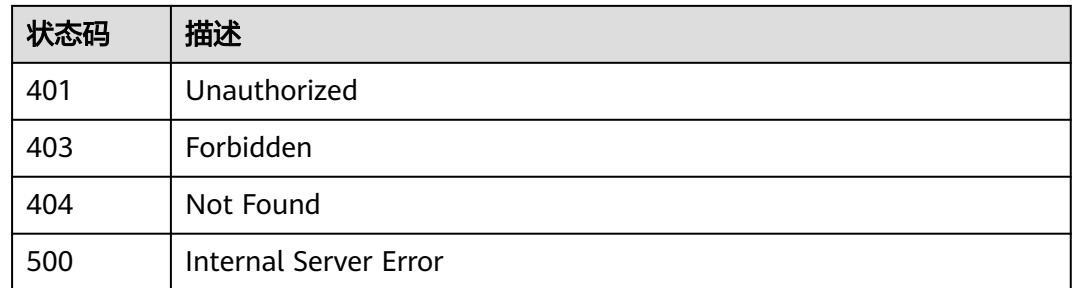

## 错误码

请参见<mark>错误码</mark>。

# **3.5.11** 查询 **API** 运行时定义

# 功能介绍

查看指定的API在指定的环境上的运行时定义,默认查询RELEASE环境上的运行时定 义。

API的定义分为临时定义和运行时定义,分别代表如下含义:

- 临时定义: API在编辑中的定义,表示用户最后一次编辑后的API的状态
- 运行时定义:API在发布到某个环境时,对发布时的API的临时定义进行快照,固 化出来的API的状态。

访问某个环境上的API,其实访问的就是其运行时的定义

# 调用方法

请参[见如何调用](#page-8-0)**API**。

### **URI**

GET /v2/{project\_id}/apigw/instances/{instance\_id}/apis/runtime/{api\_id}

#### 表 **3-304** 路径参数

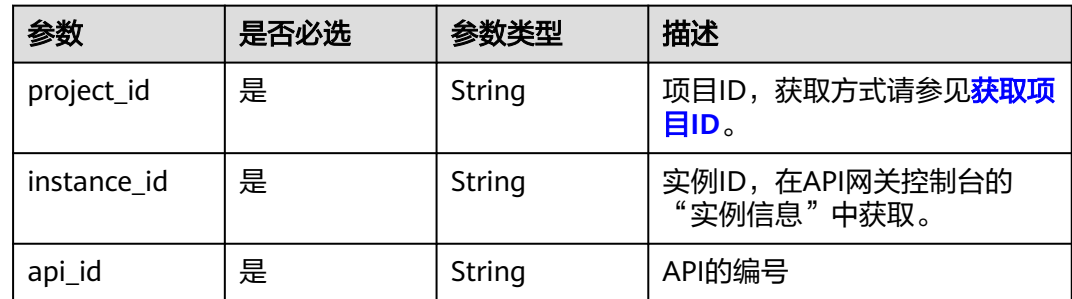

### 表 **3-305** Query 参数

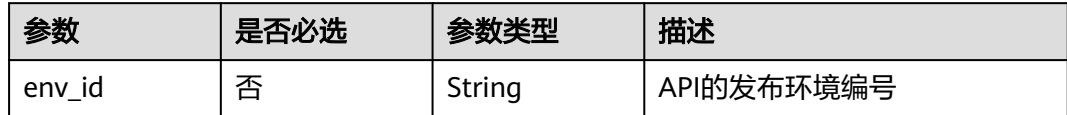

# 请求参数

### 表 **3-306** 请求 Header 参数

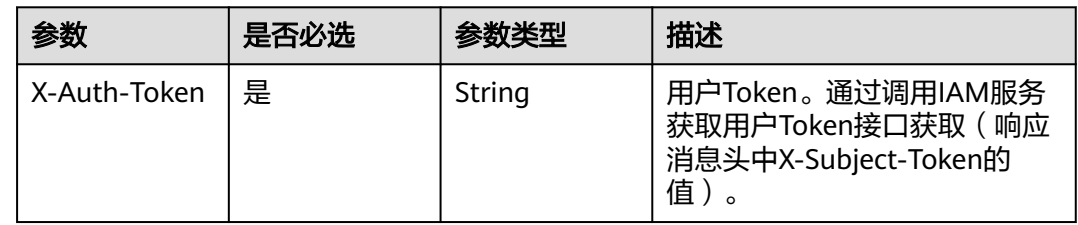

# 响应参数

# 状态码: **200**

# 表 **3-307** 响应 Body 参数

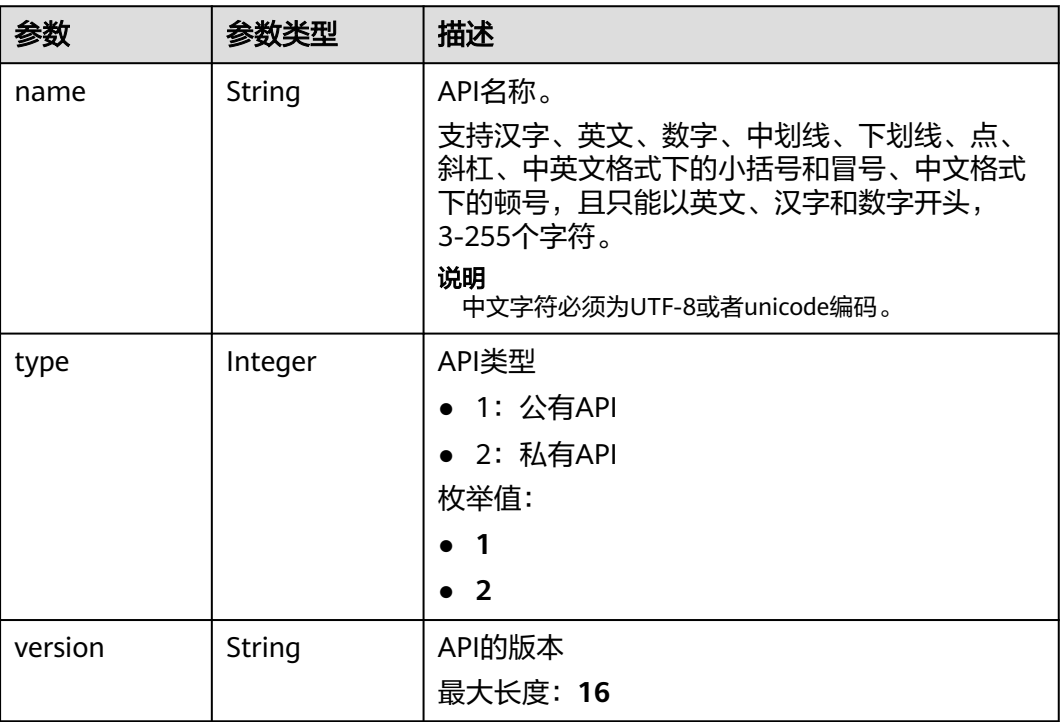

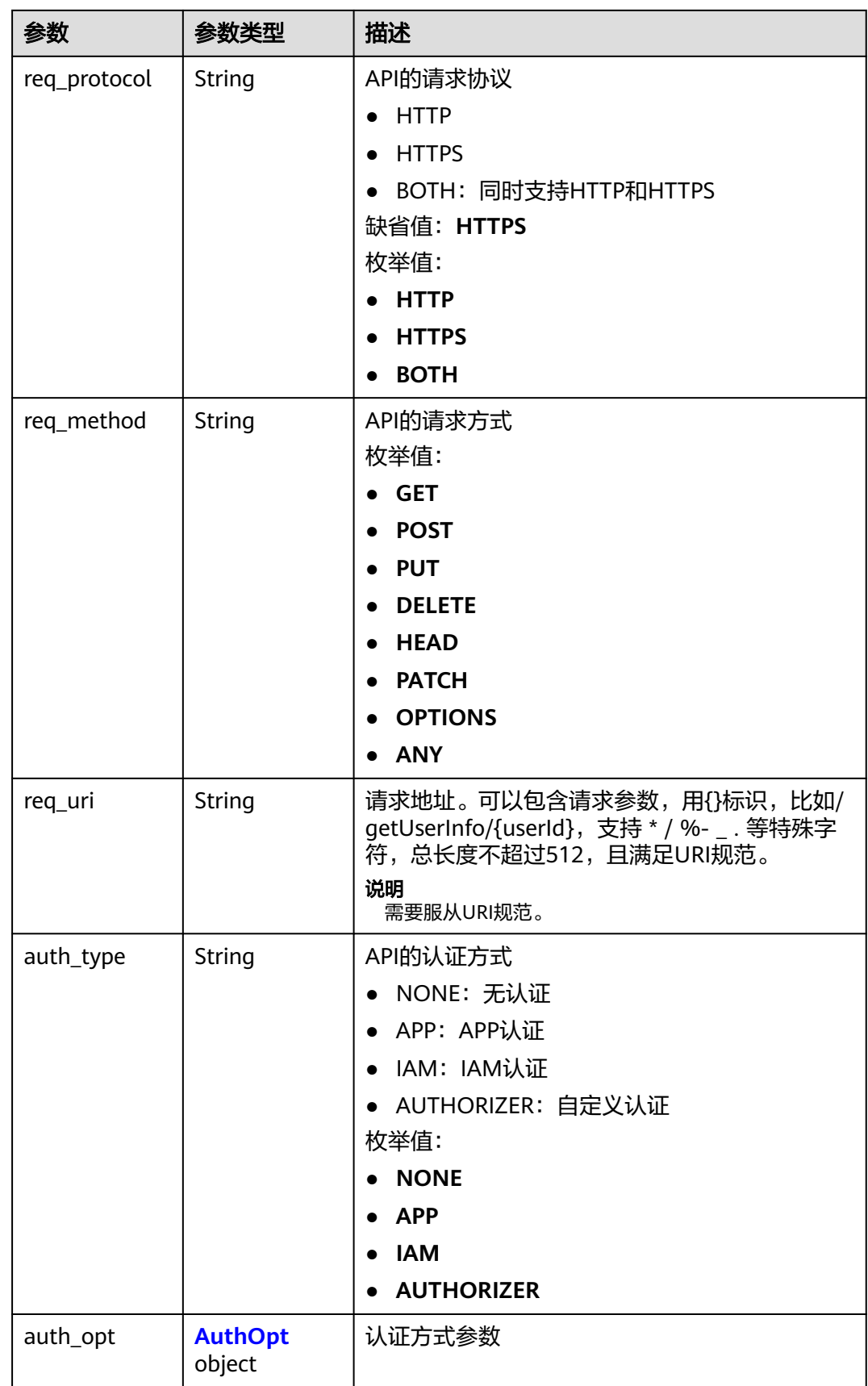

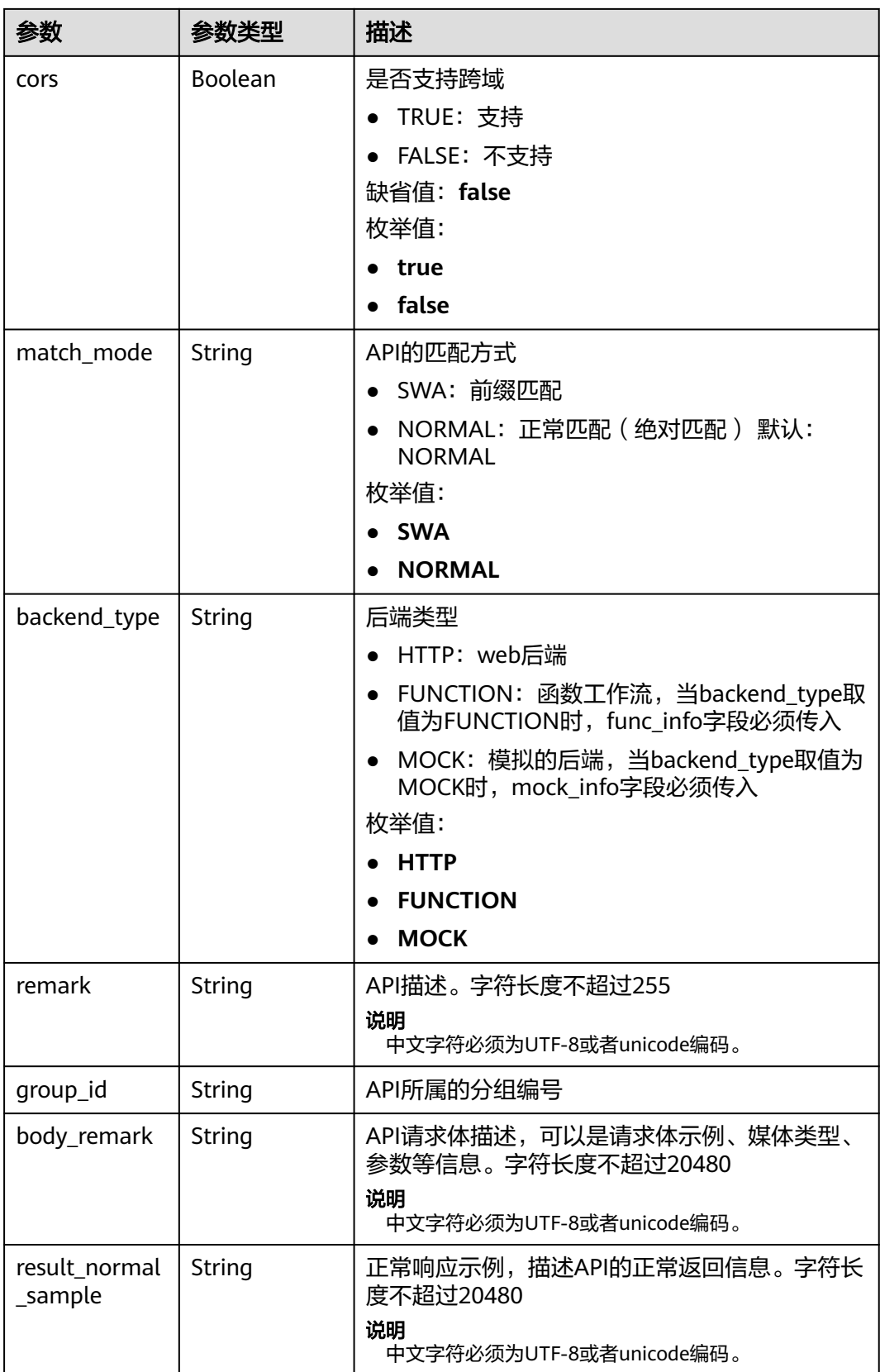

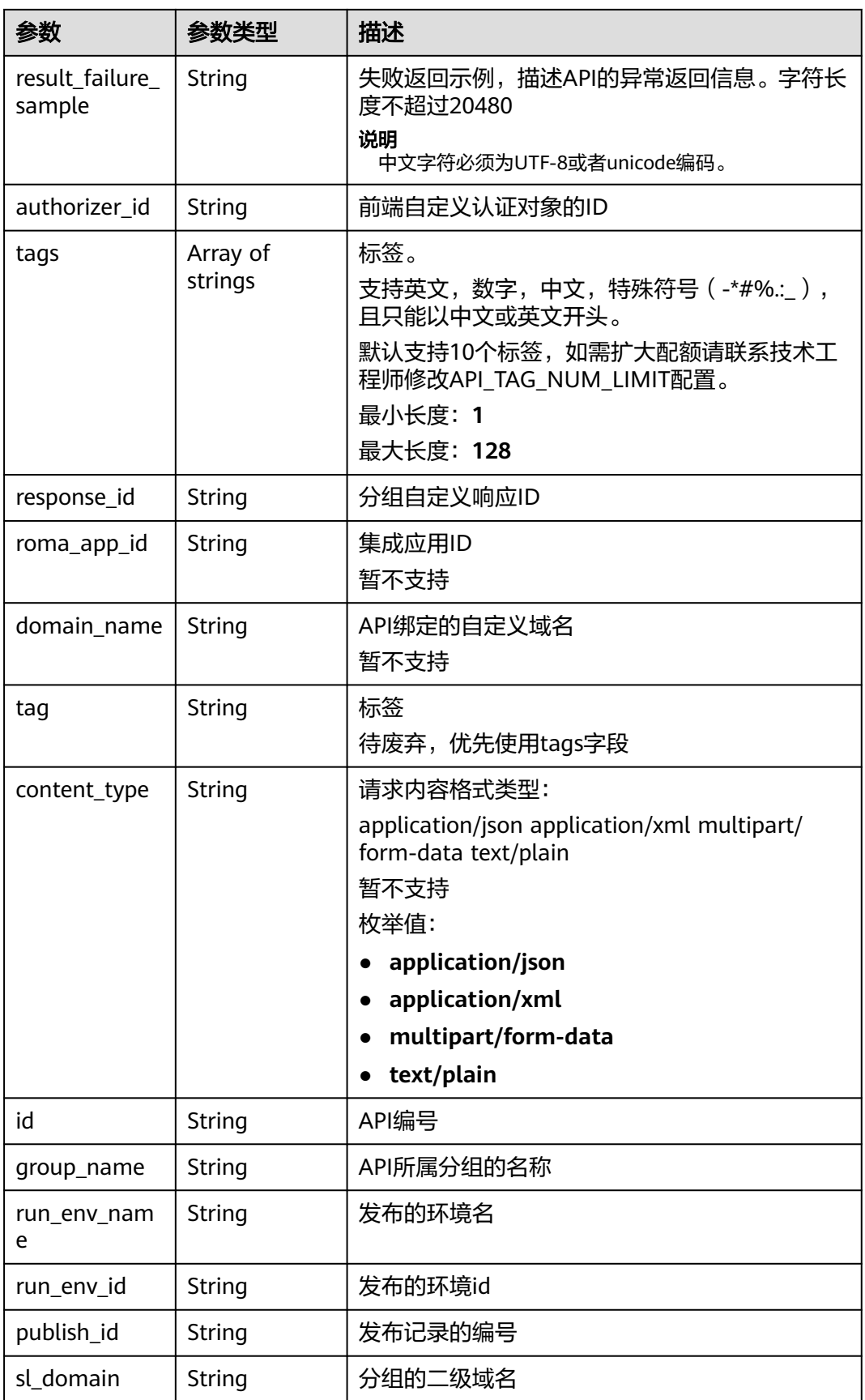

<span id="page-249-0"></span>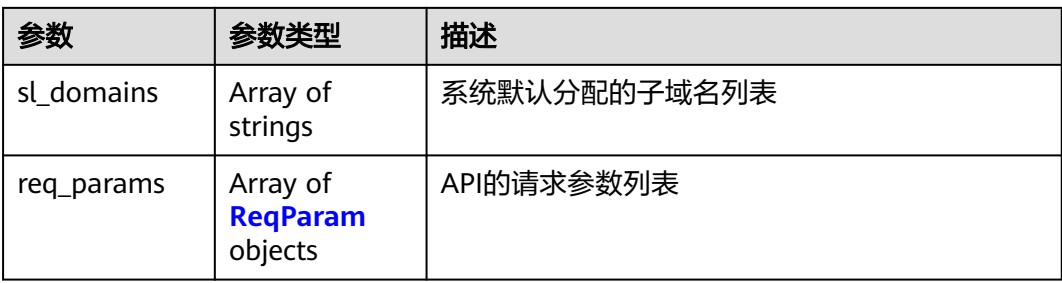

### 表 **3-308** AuthOpt

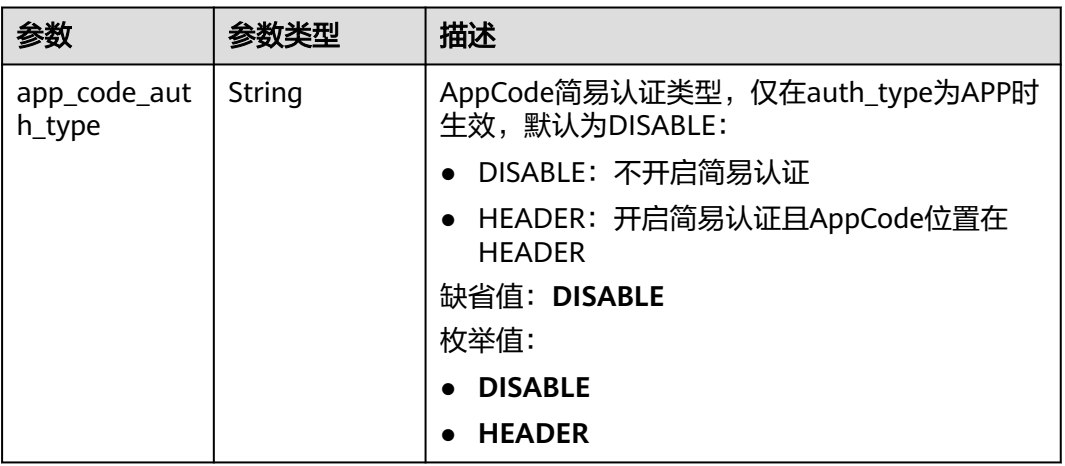

### 表 **3-309** ReqParam

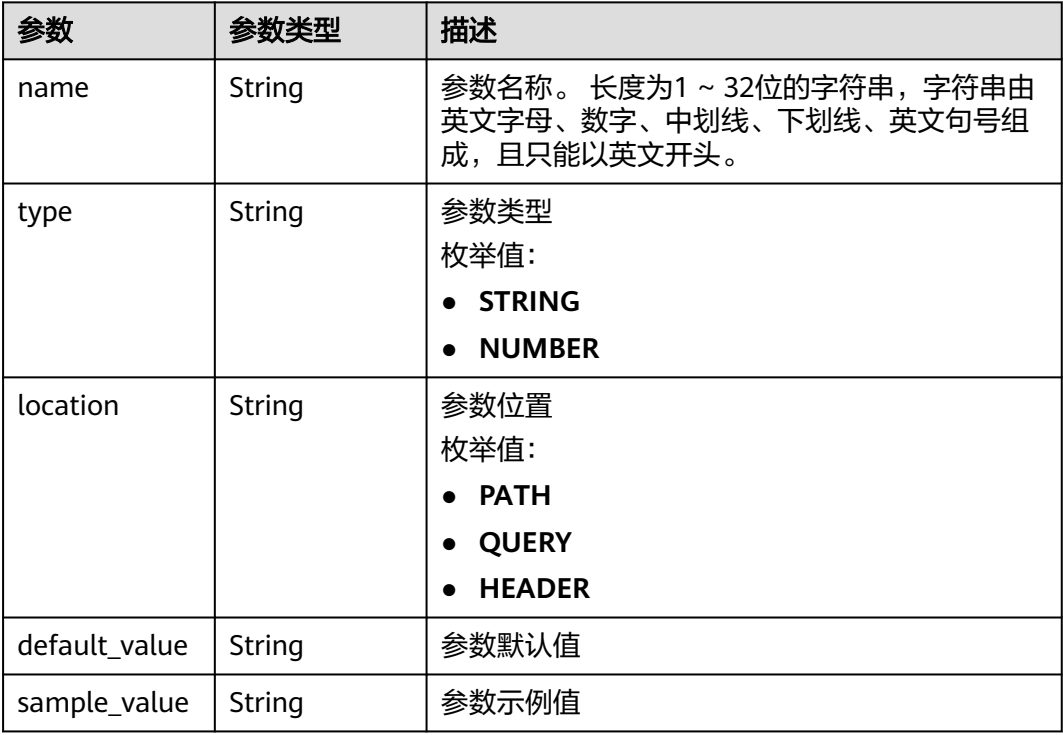

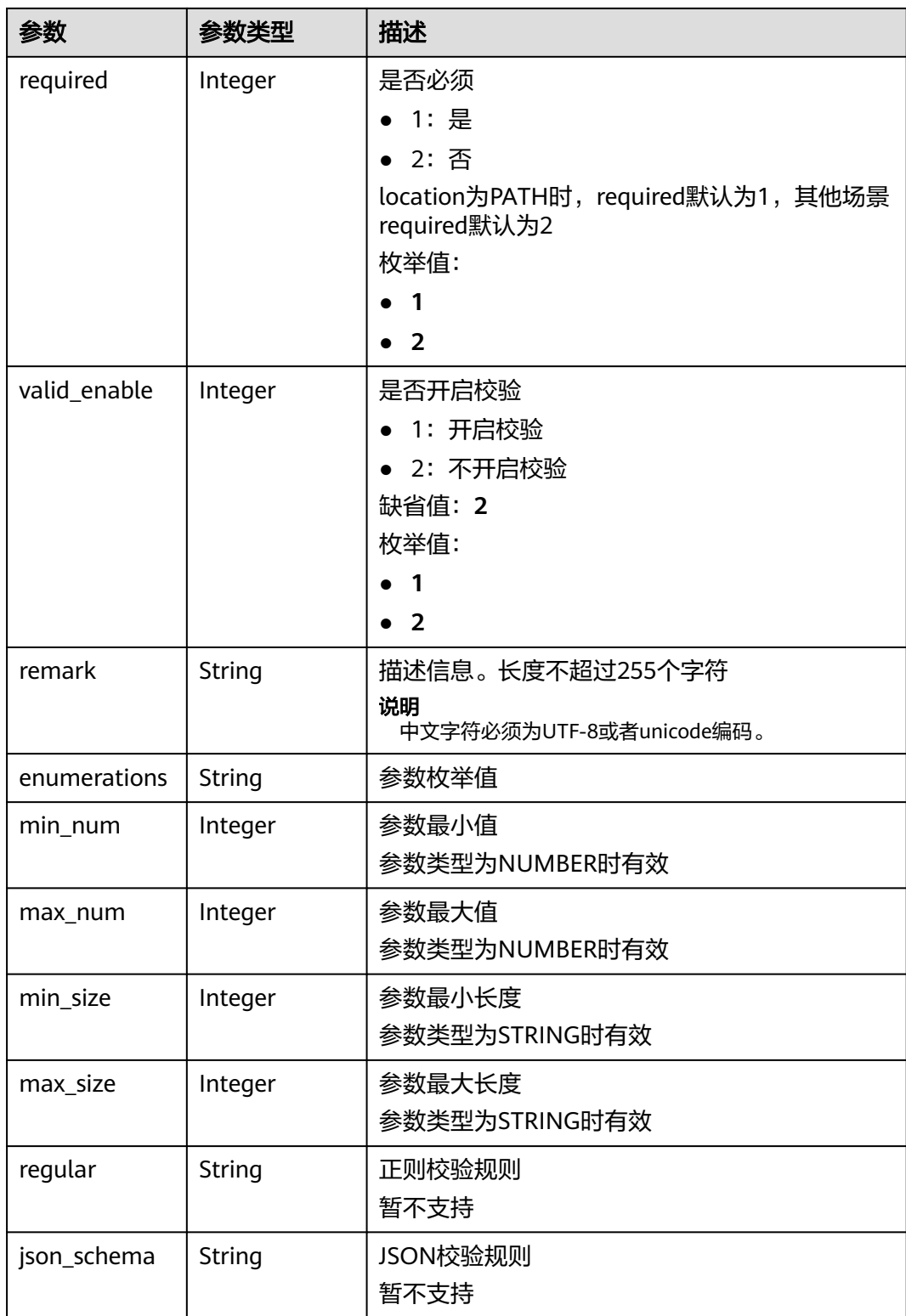

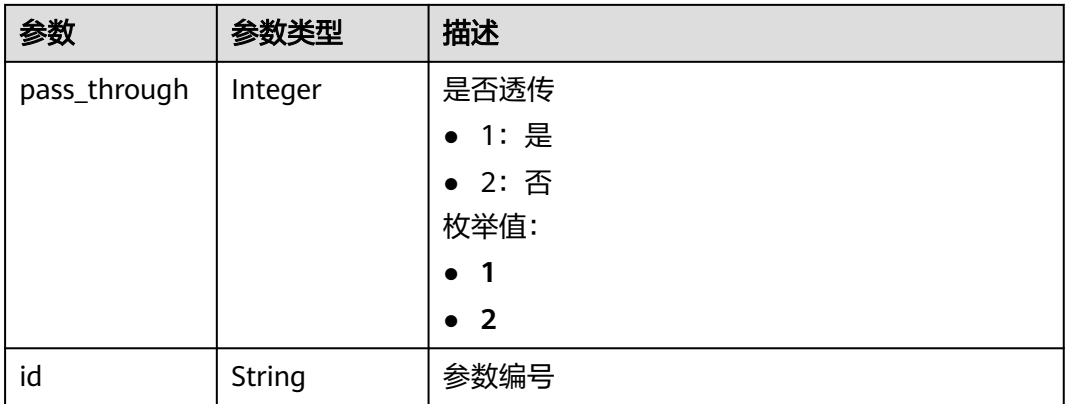

### 表 **3-310** 响应 Body 参数

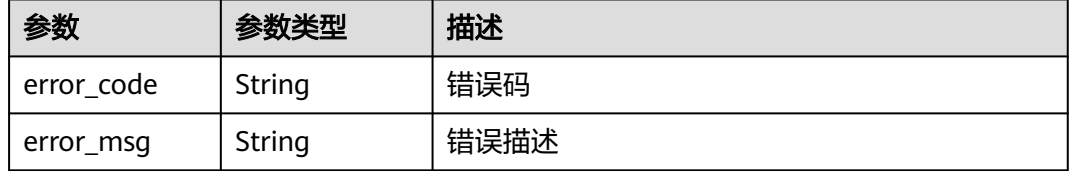

#### 状态码: **403**

### 表 **3-311** 响应 Body 参数

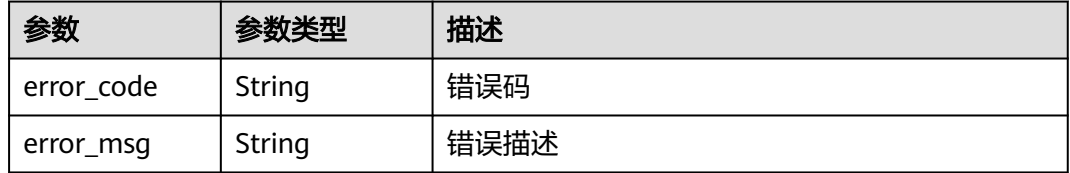

### 状态码: **404**

### 表 **3-312** 响应 Body 参数

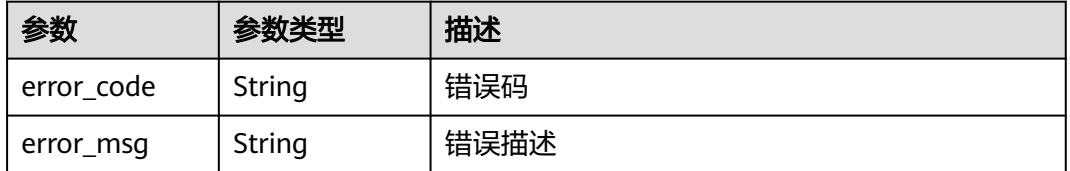

#### 状态码: **500**
#### 表 **3-313** 响应 Body 参数

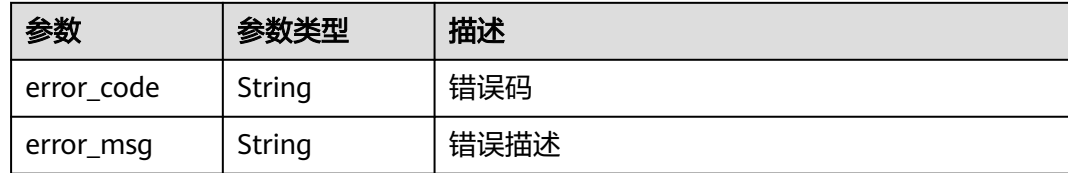

## 请求示例

无

## 响应示例

#### 状态码: **200**

**OK** 

```
{
  "name" : "Api_http",
 "type" : 1,
 "version" : "V0.0.1",
  "req_protocol" : "HTTPS",
  "req_method" : "GET",
 "req_uri" : "/test/http",
 "auth_type" : "AUTHORIZER",
  "authorizer_id" : "8d0443832a194eaa84244e0c1c1912ac",
 "auth_opt" : \{ "app_code_auth_type" : "DISABLE"
  },
  "cors" : false,
  "match_mode" : "NORMAL",
  "backend_type" : "HTTP",
  "remark" : "Web backend API",
  "group_id" : "c77f5e81d9cb4424bf704ef2b0ac7600",
 "result_normal_sample" : "Example success response",
 "result_failure_sample" : "Example failure response",
  "id" : "5f918d104dc84480a75166ba99efff21",
  "group_name" : "api_group_001",
  "run_env_id" : "DEFAULT_ENVIRONMENT_RELEASE_ID",
  "run_env_name" : "RELEASE",
 "publish_id" : "9191cdb430724d4b8586ed7f1b962ca2",
 "sl_domain" : "c77f5e81d9cb4424bf704ef2b0ac7600.apic.****.com",
  "sl_domains" : [ "c77f5e81d9cb4424bf704ef2b0ac7600.apic.****.com", 
"c77f5e81d9cb4424bf704ef2b0ac7600.apic.****.cn" ]
}
```
#### 状态码: **401**

Unauthorized

```
{
  "error_code" : "APIG.1002",
  "error_msg" : "Incorrect token or token resolution failed"
状态码: 403
```
#### Forbidden

}

```
{
  "error_code" : "APIG.1005",
  "error_msg" : "No permissions to request this method"
}
```
#### 状态码: **404**

Not Found

```
{
 "error_code" : "APIG.3002",
 "error_msg" : "API 5f918d104dc84480a75166ba99efff21 does not exist"
}
```
#### 状态码: **500**

Internal Server Error

```
{
  "error_code" : "APIG.9999",
  "error_msg" : "System error"
}
```
## 状态码

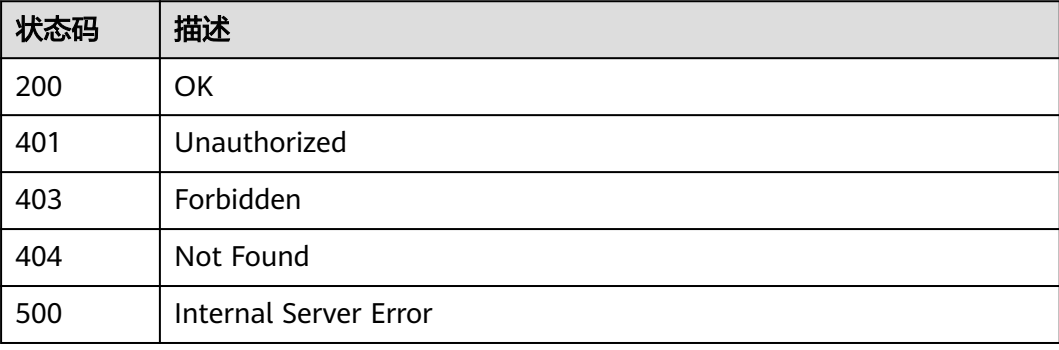

## 错误码

请参[见错误码。](#page-843-0)

# **3.5.12** 查看版本详情

## 功能介绍

查询某个指定的版本详情。

# 调用方法

请参[见如何调用](#page-8-0)**API**。

## **URI**

GET /v2/{project\_id}/apigw/instances/{instance\_id}/apis/versions/{version\_id}

#### 表 **3-314** 路径参数

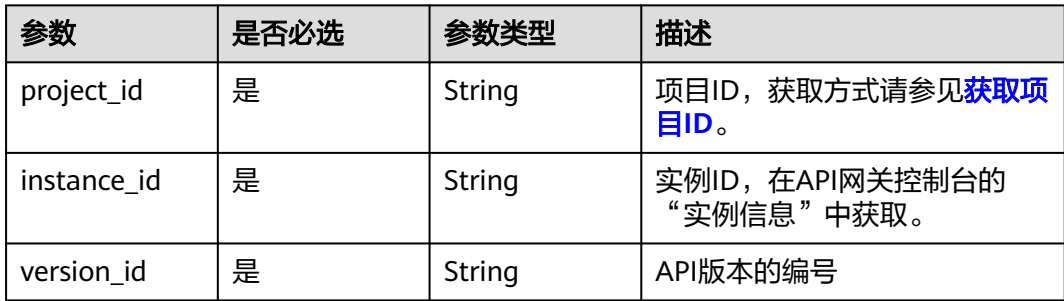

## 请求参数

## 表 **3-315** 请求 Header 参数

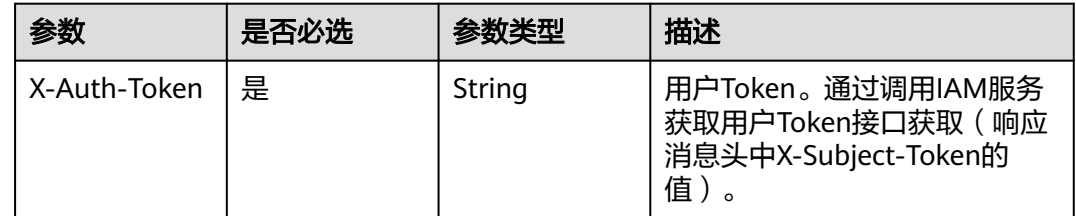

# 响应参数

## 状态码: **200**

## 表 **3-316** 响应 Body 参数

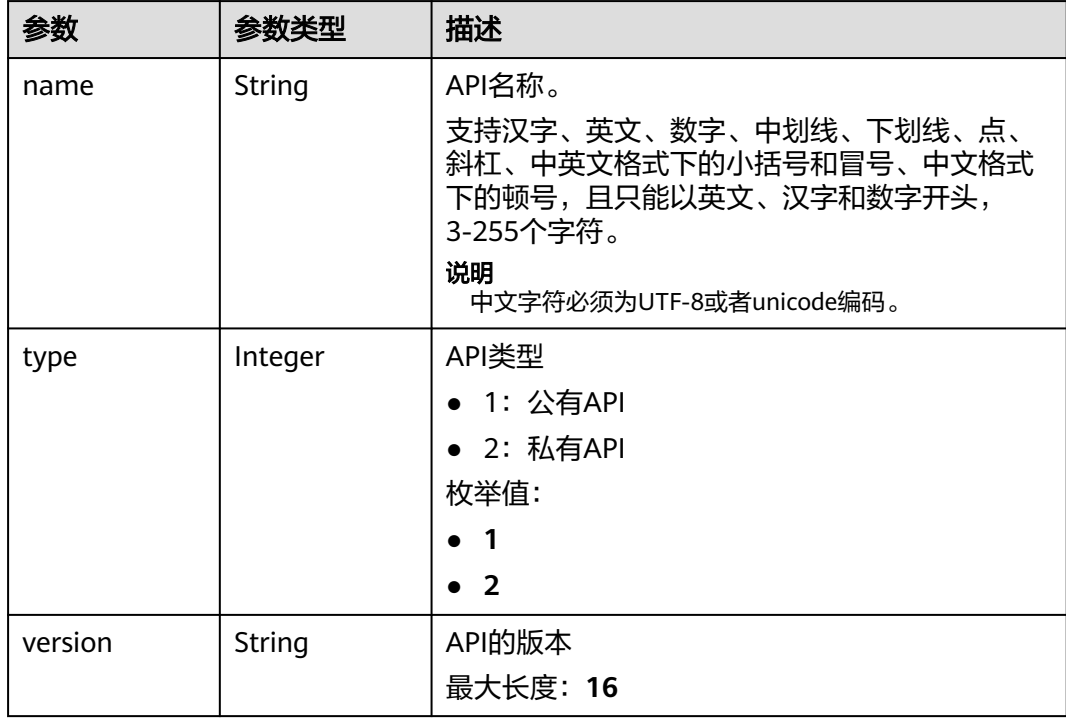

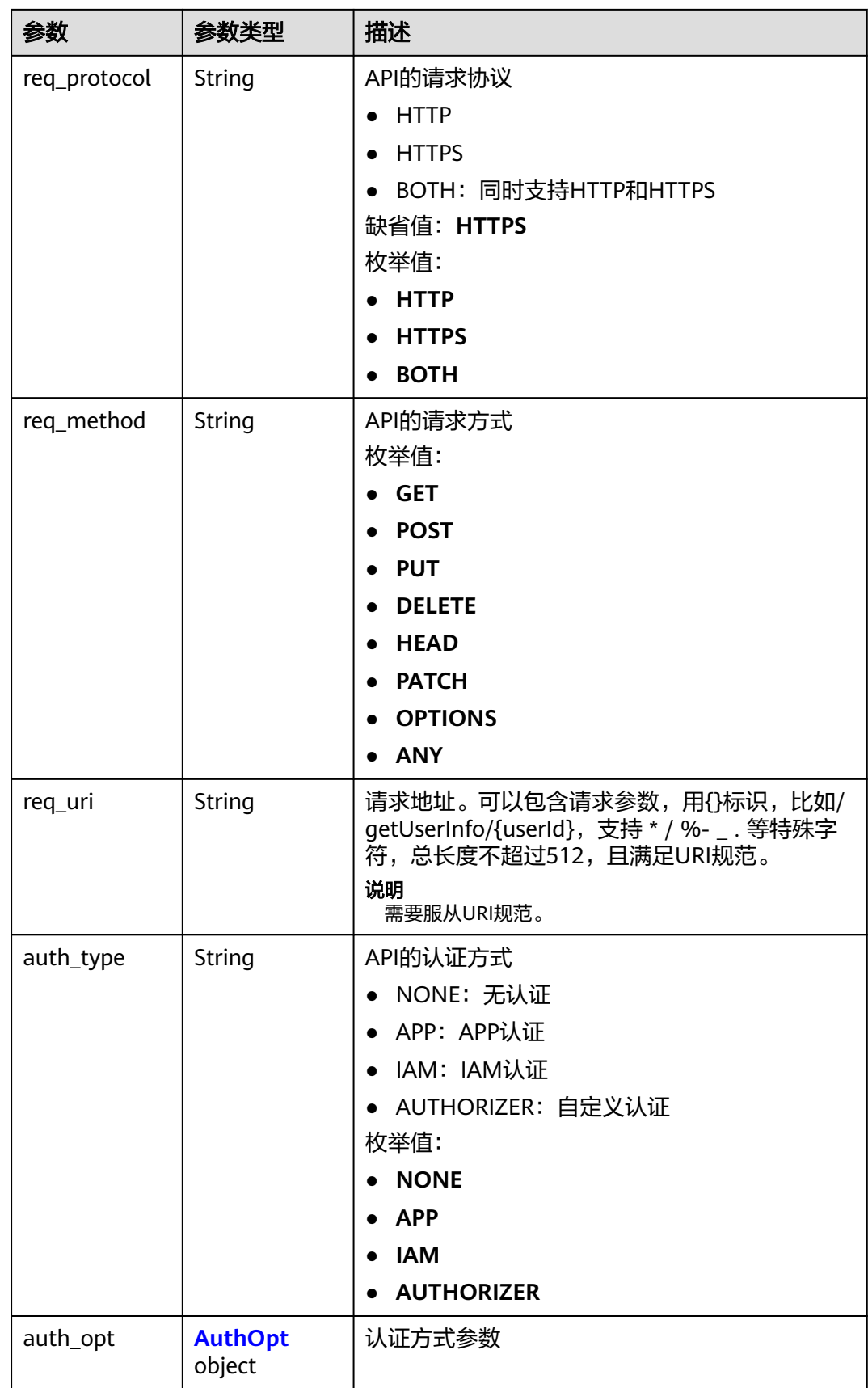

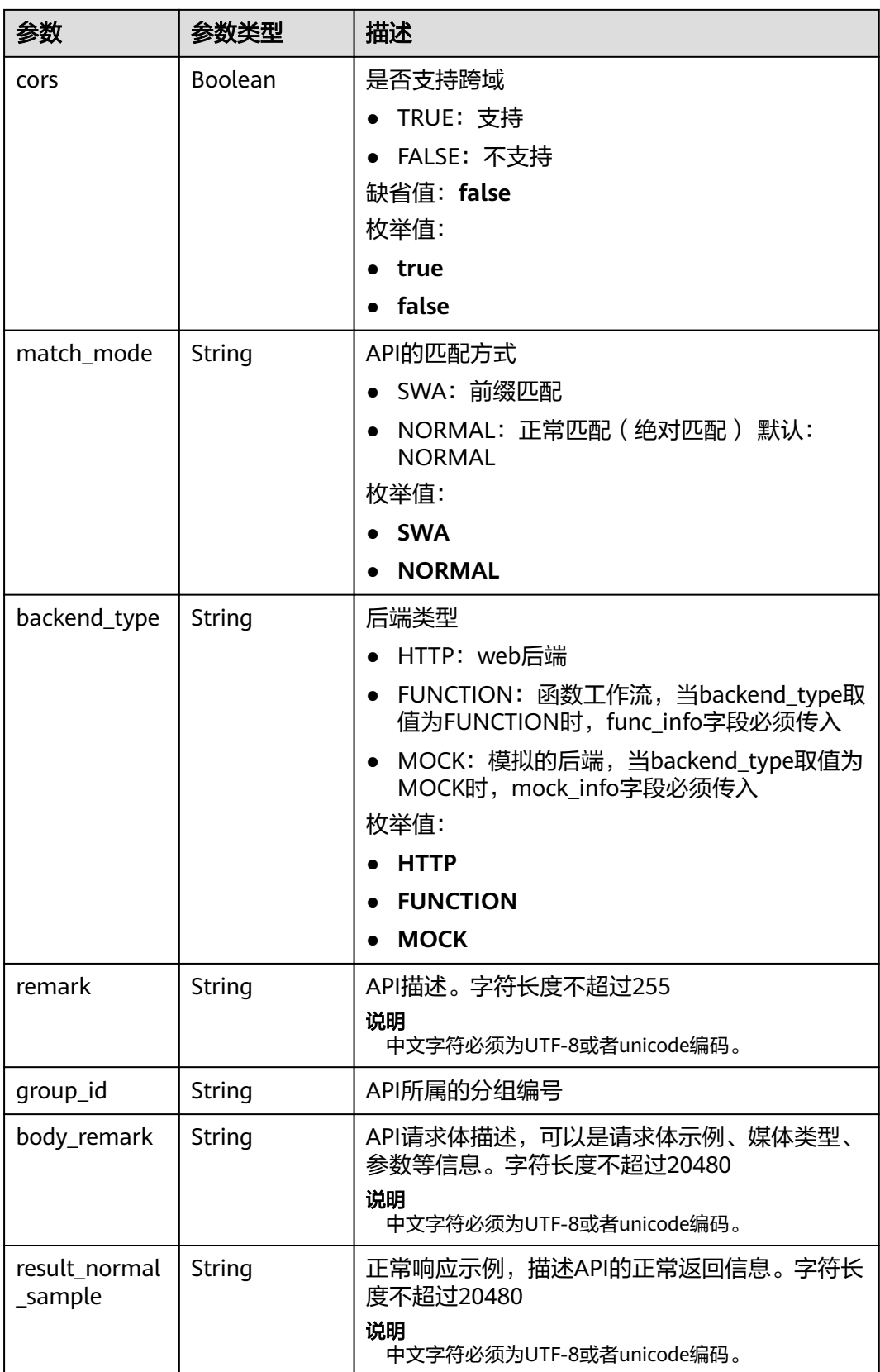

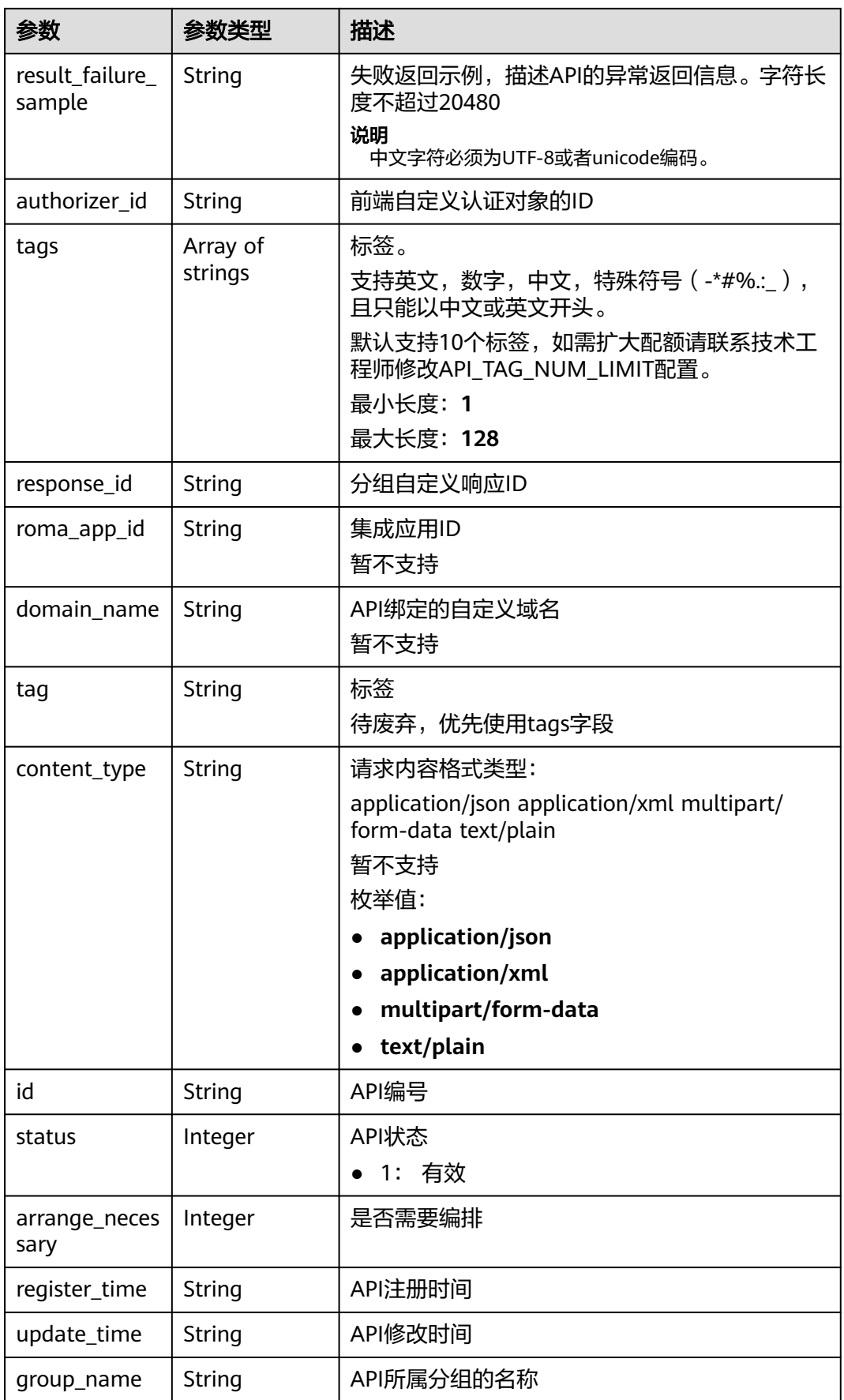

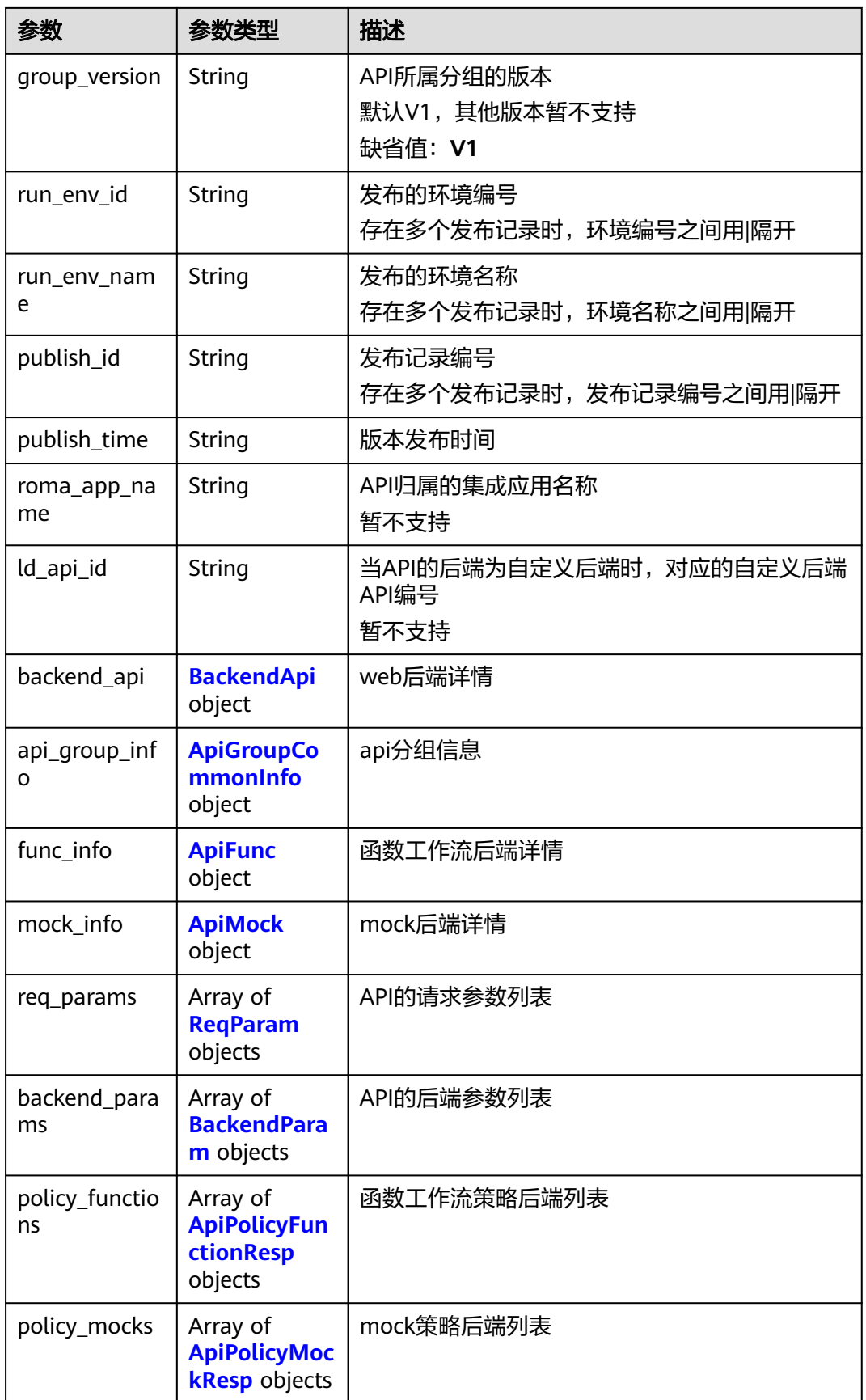

<span id="page-259-0"></span>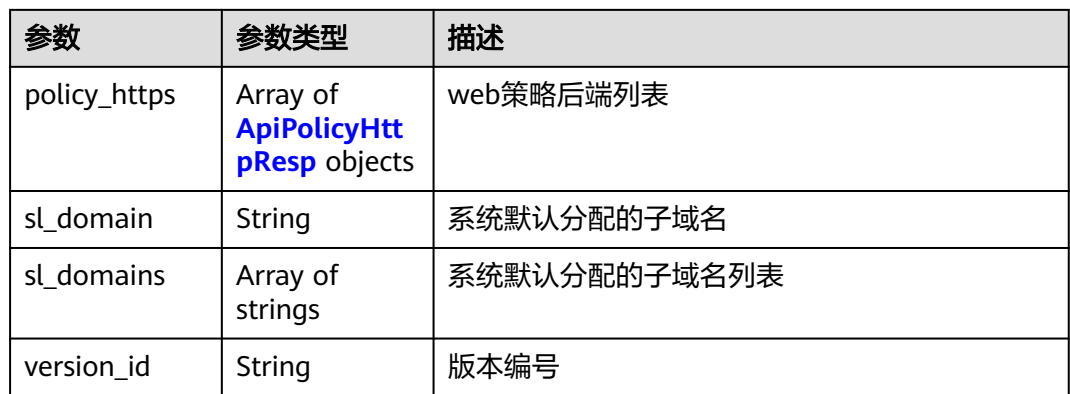

## 表 **3-317** AuthOpt

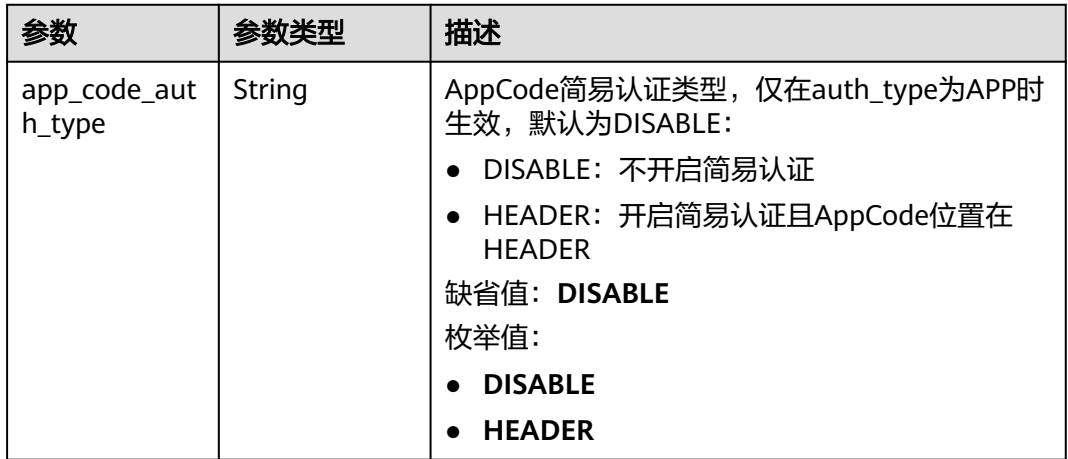

## 表 **3-318** BackendApi

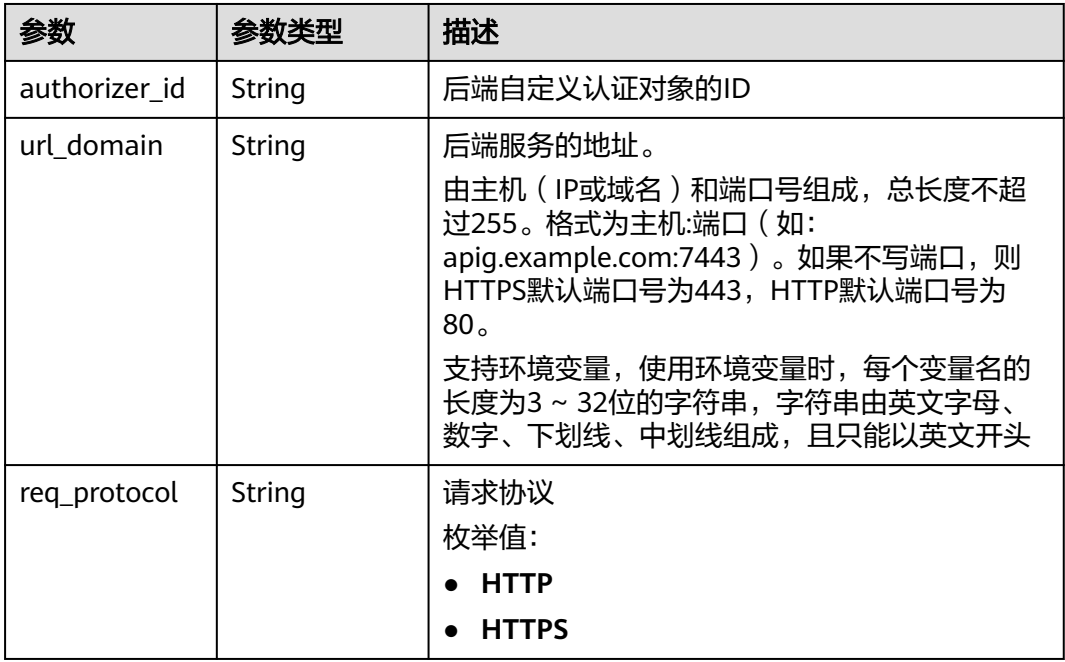

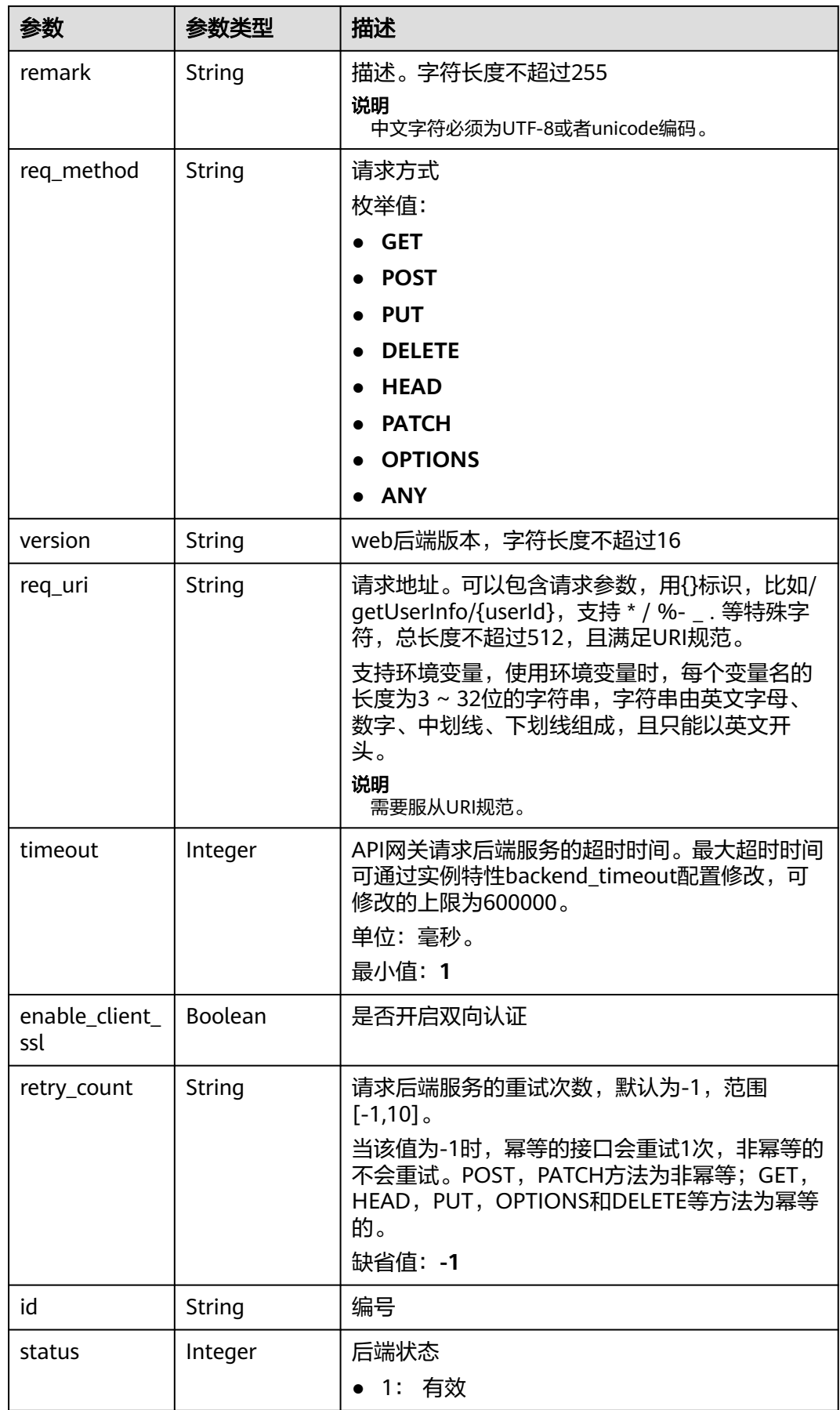

<span id="page-261-0"></span>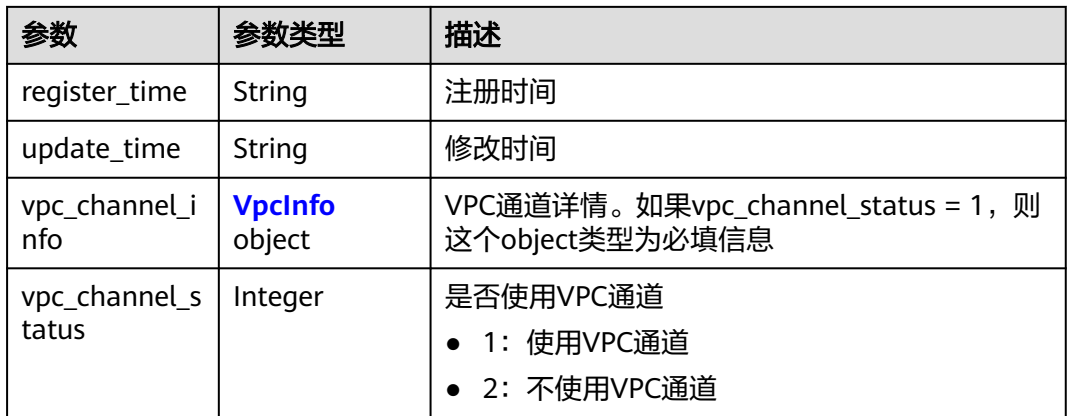

# 表 **3-319** ApiGroupCommonInfo

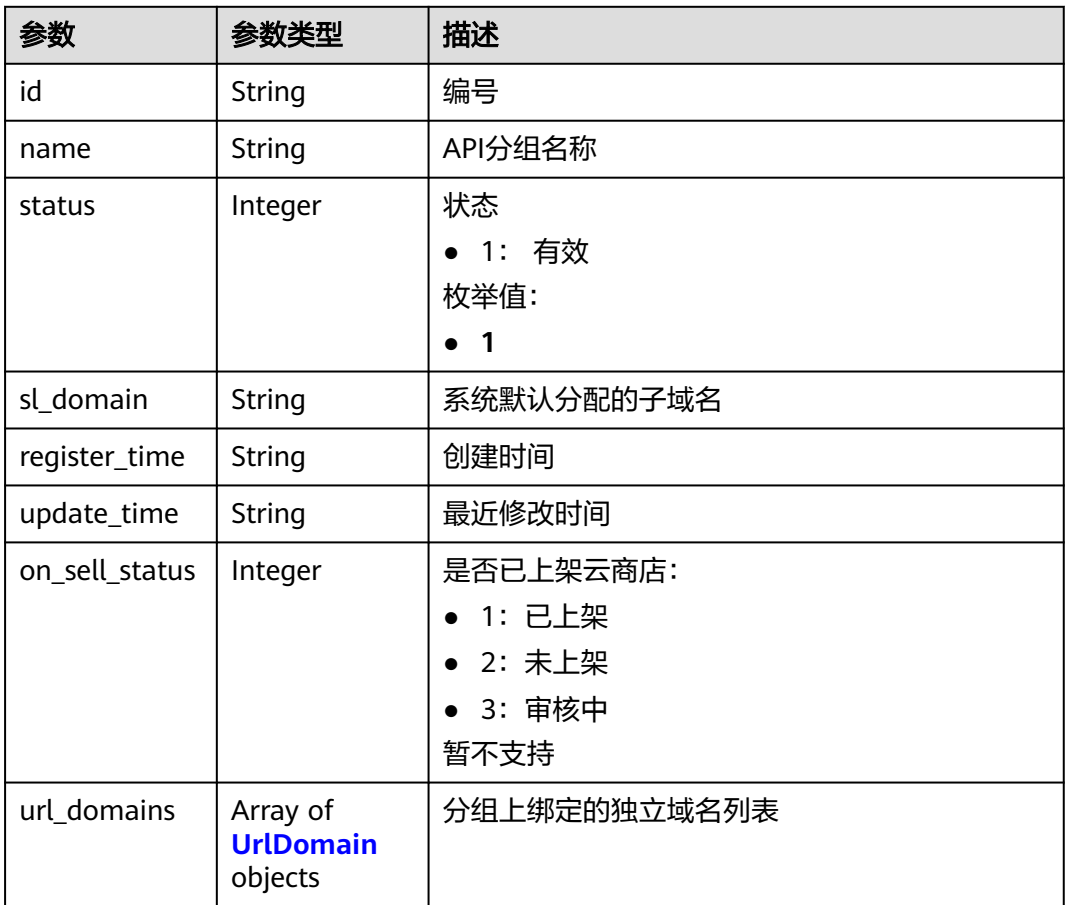

## 表 **3-320** UrlDomain

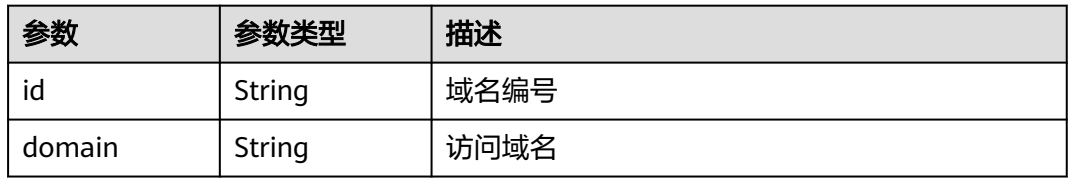

<span id="page-262-0"></span>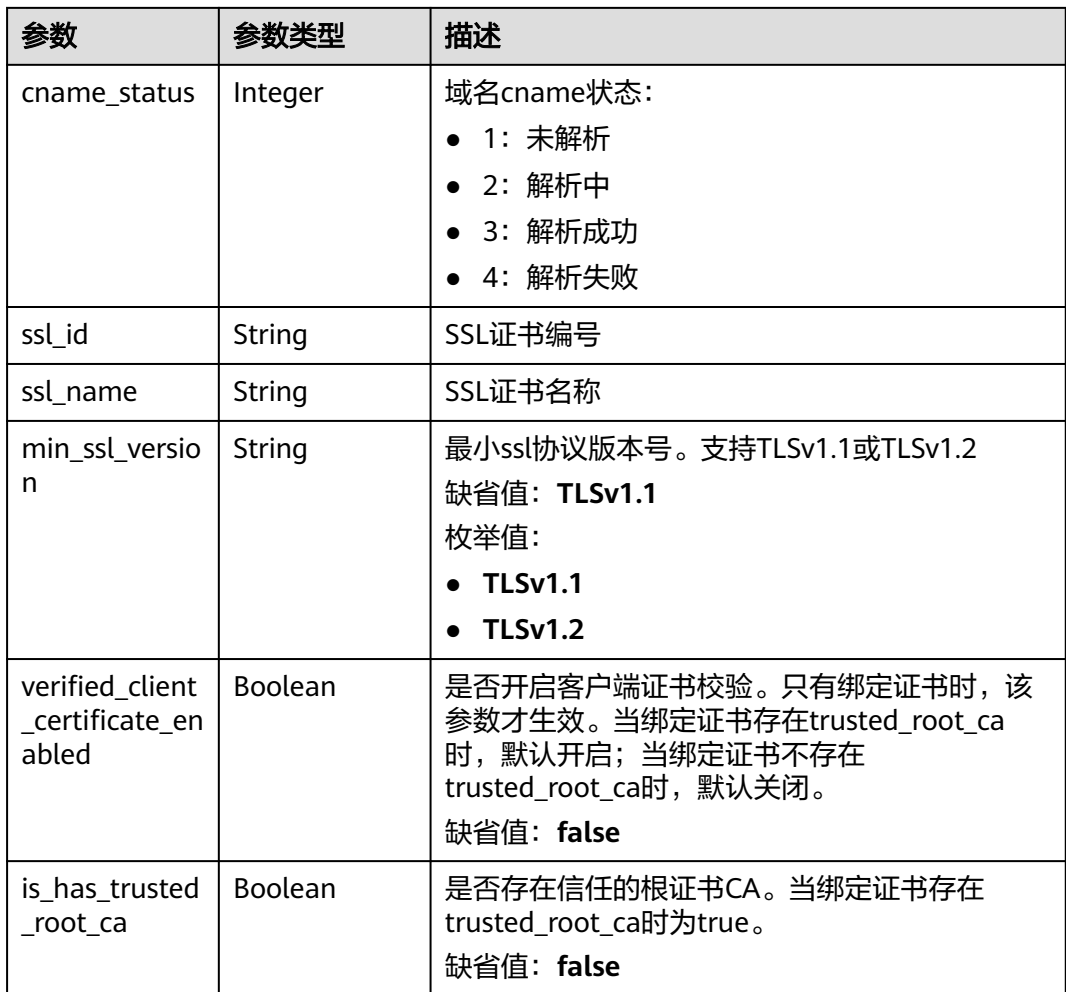

## 表 **3-321** ApiFunc

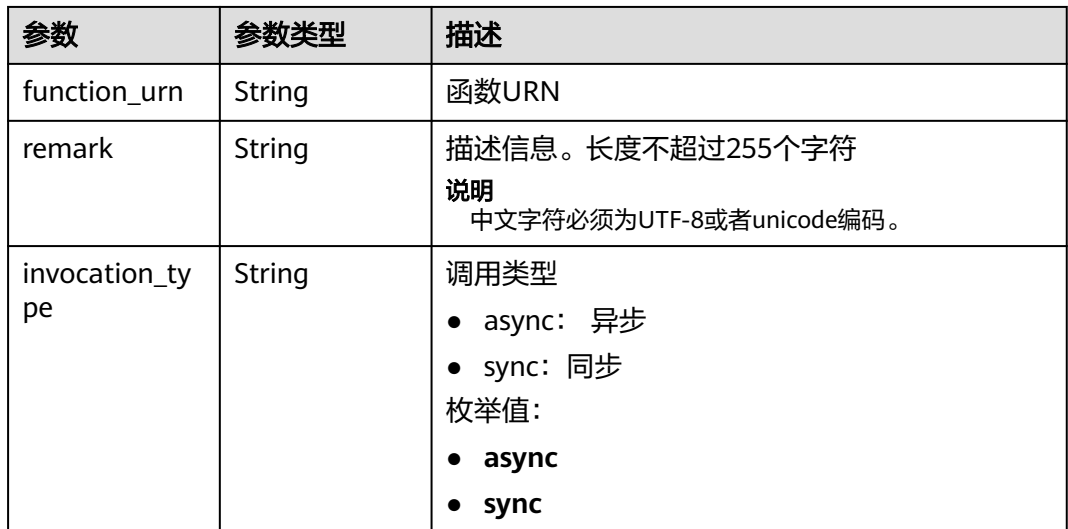

<span id="page-263-0"></span>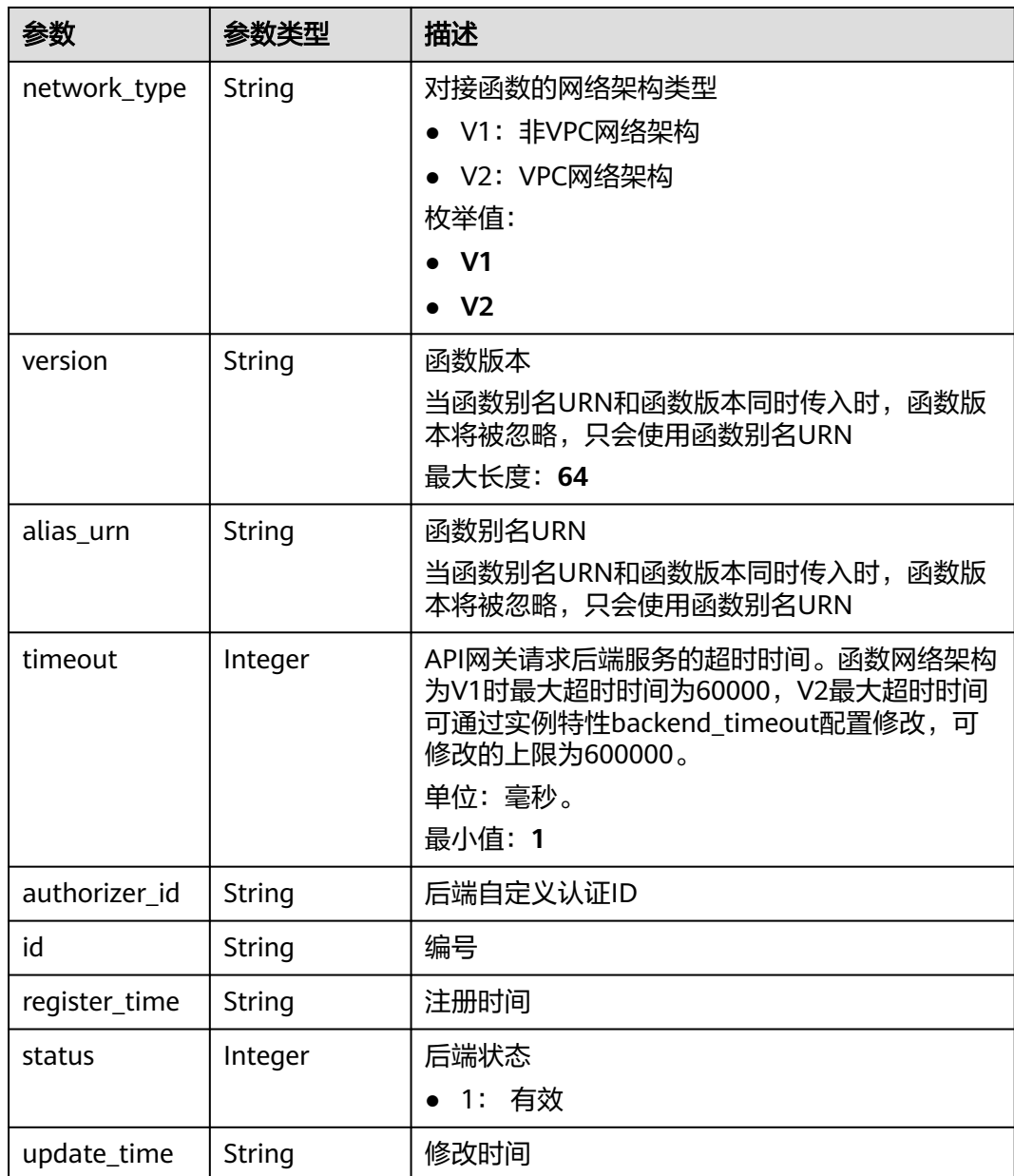

## 表 **3-322** ApiMock

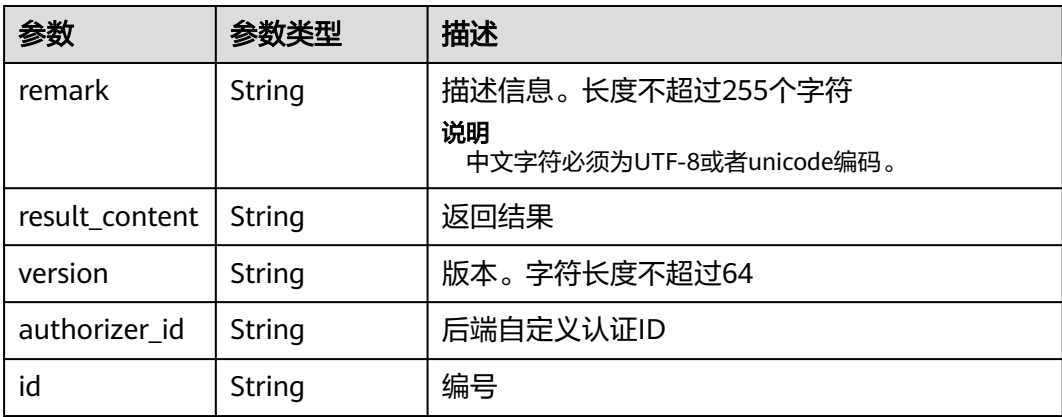

<span id="page-264-0"></span>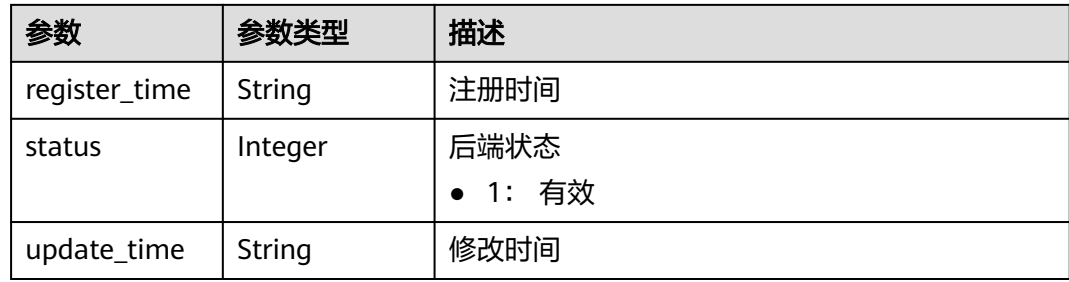

## 表 **3-323** ReqParam

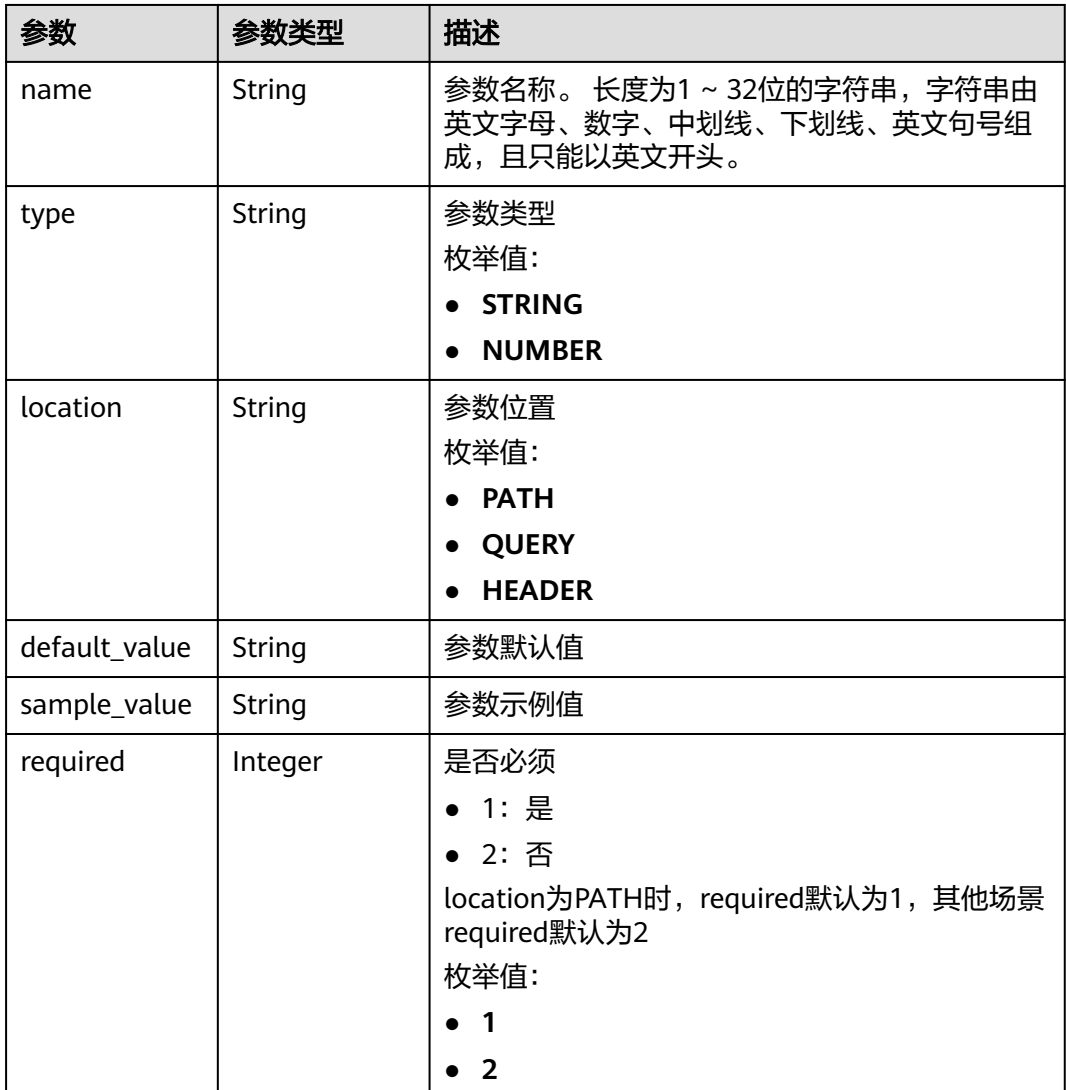

<span id="page-265-0"></span>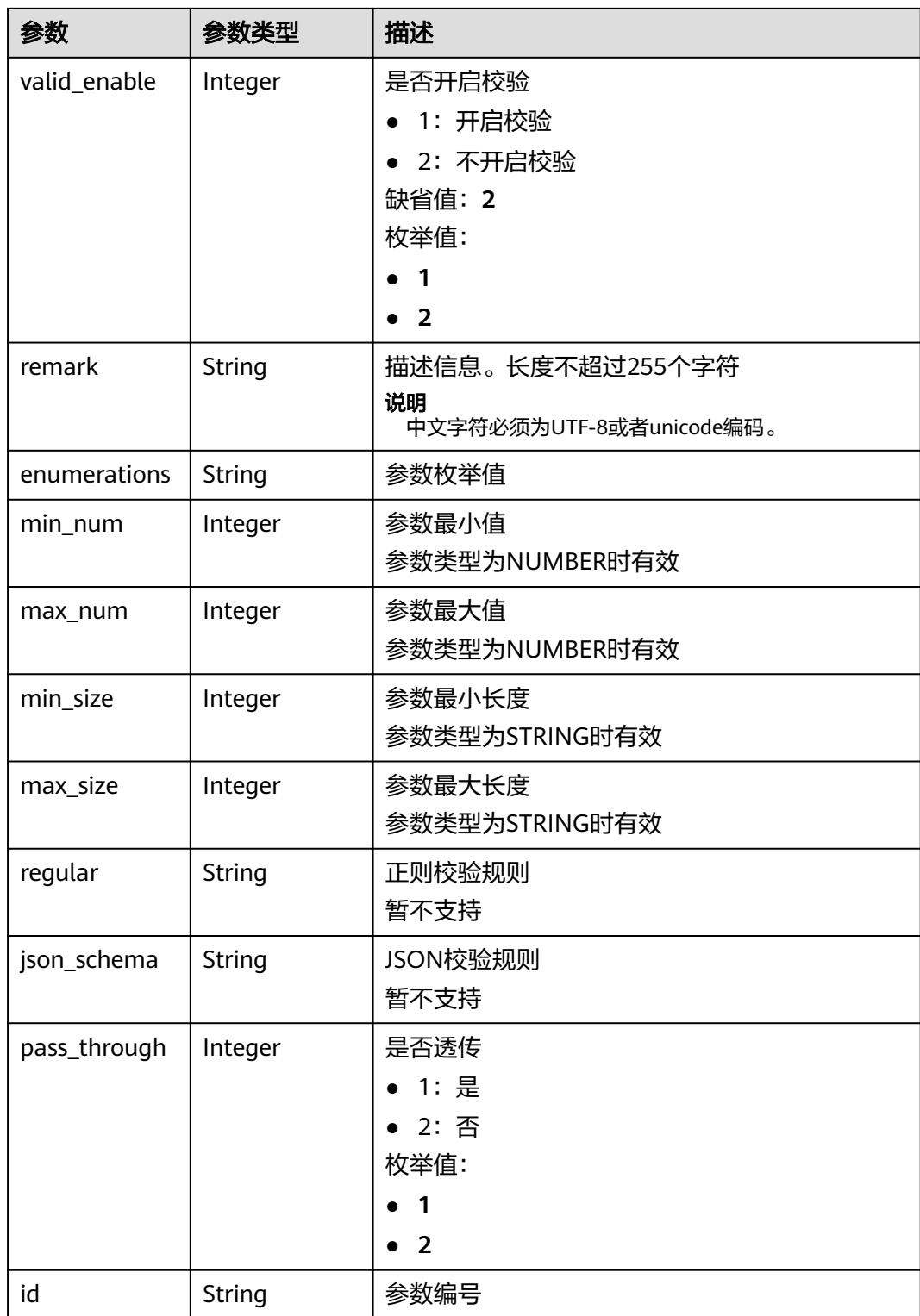

## 表 **3-324** ApiPolicyFunctionResp

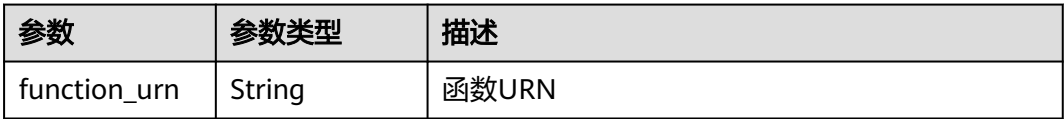

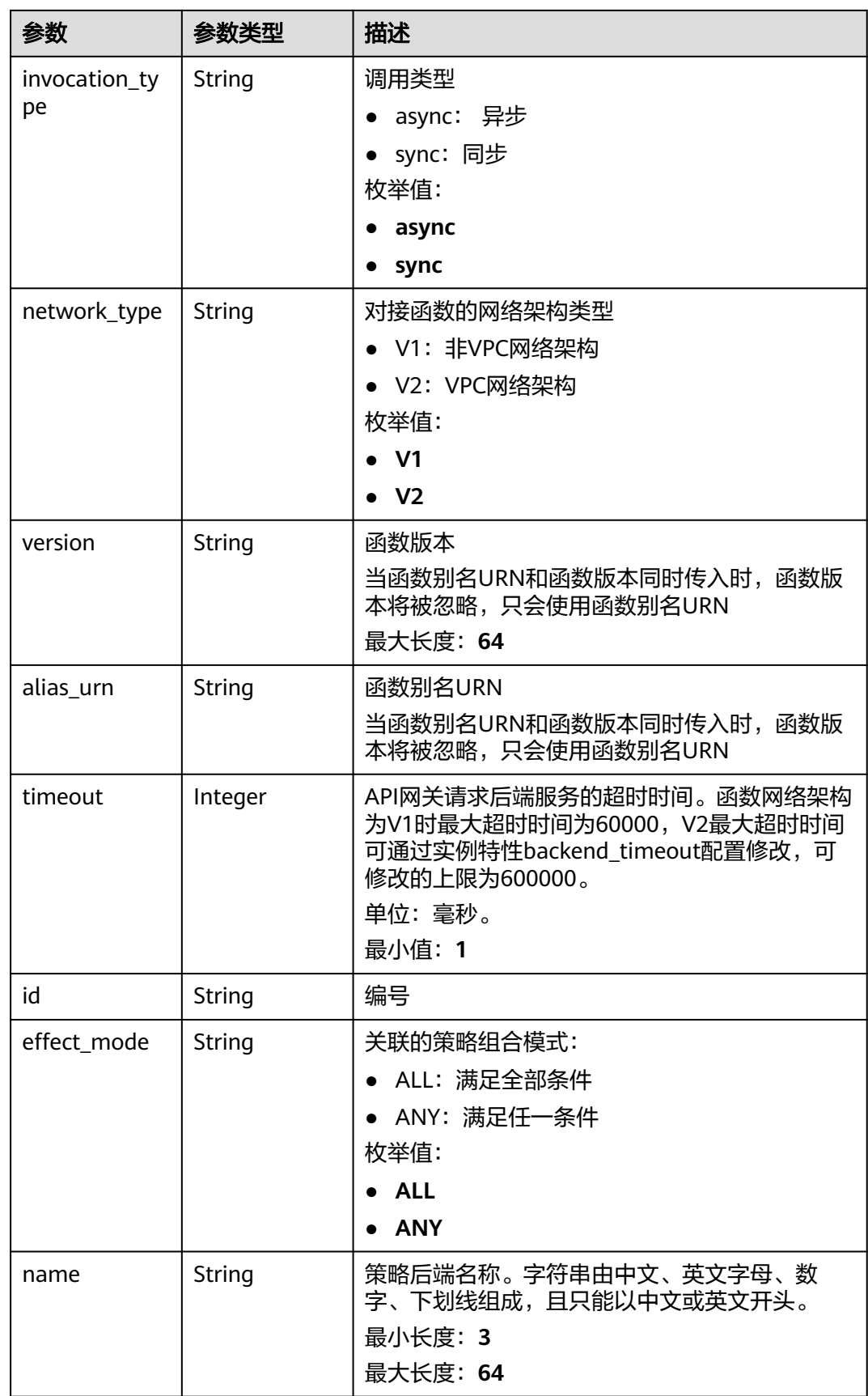

<span id="page-267-0"></span>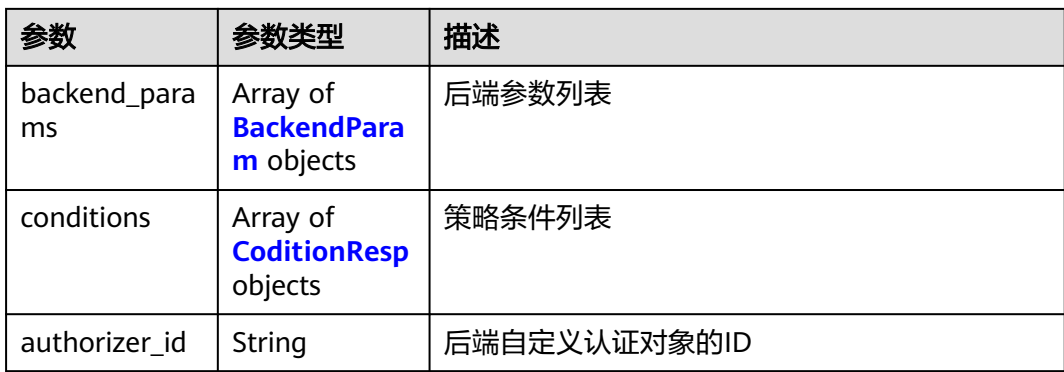

## 表 **3-325** ApiPolicyMockResp

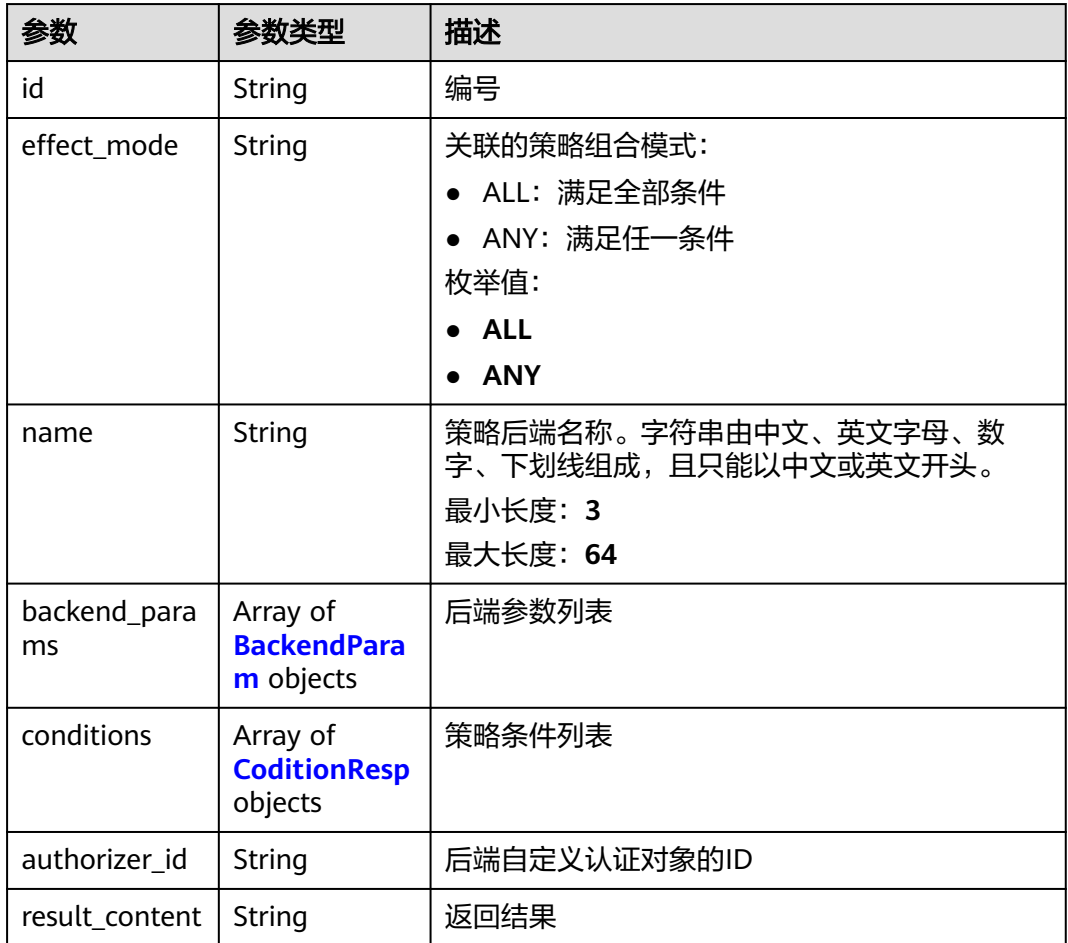

# 表 **3-326** ApiPolicyHttpResp

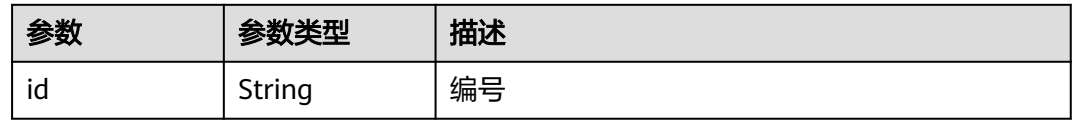

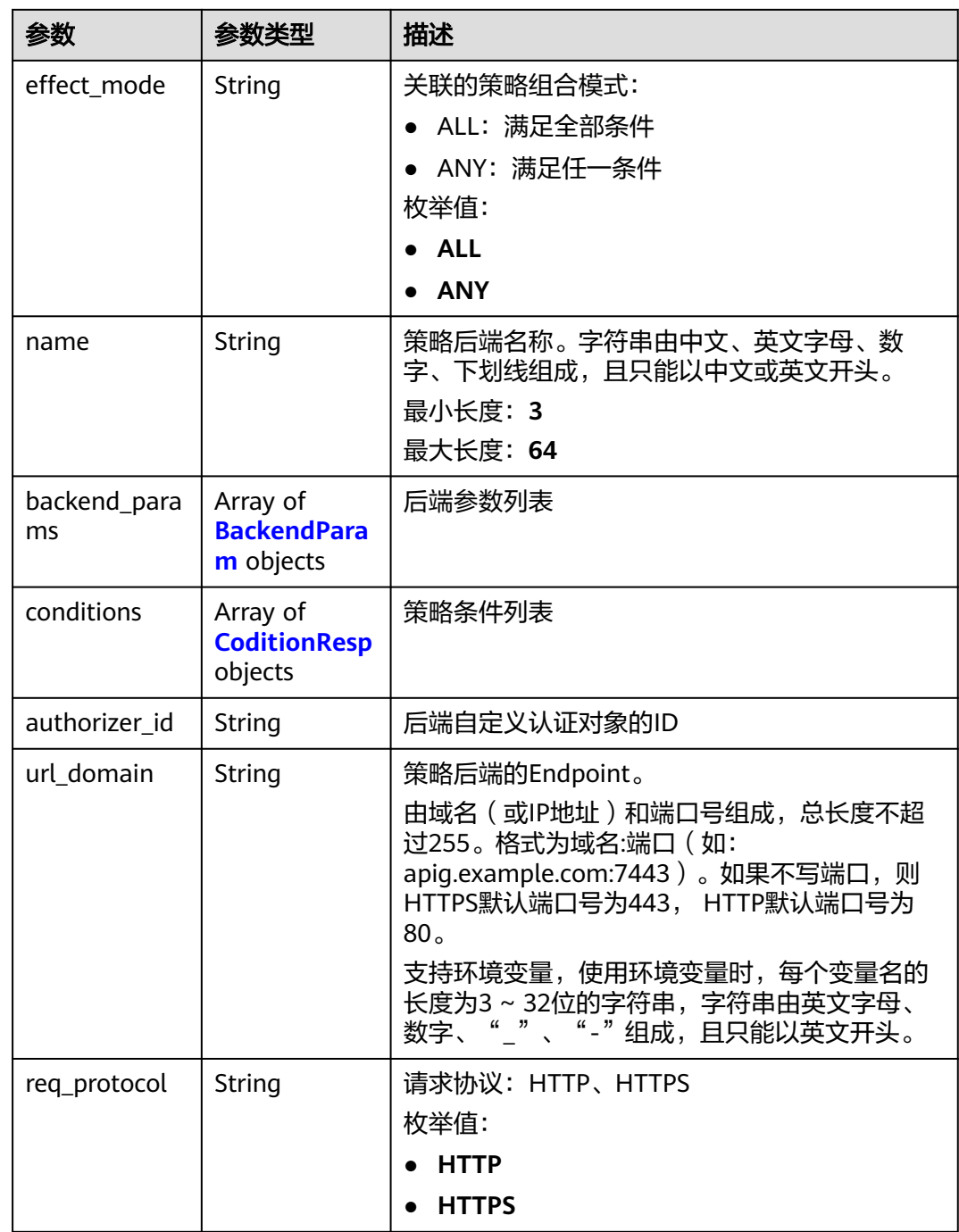

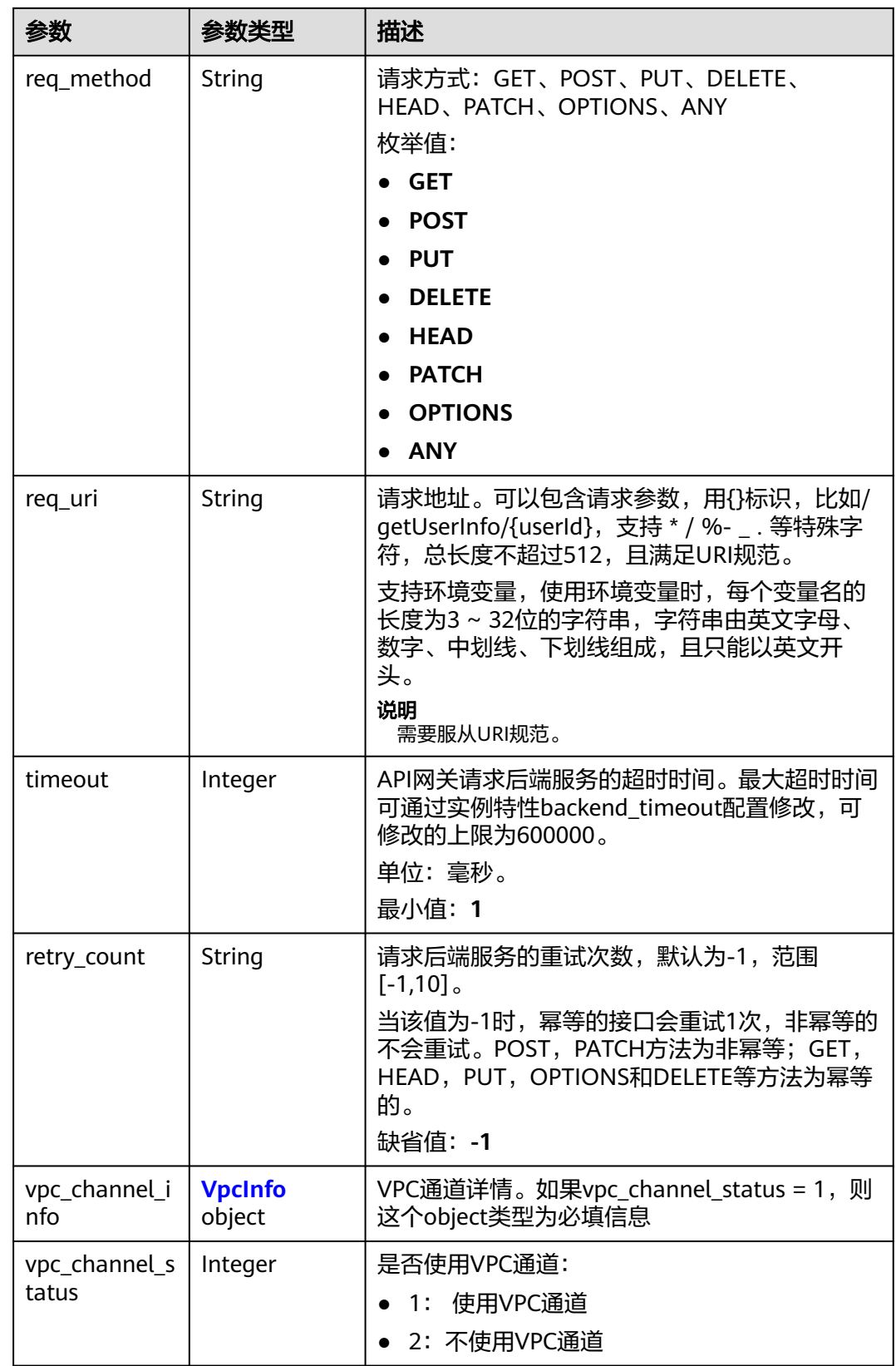

<span id="page-270-0"></span>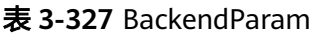

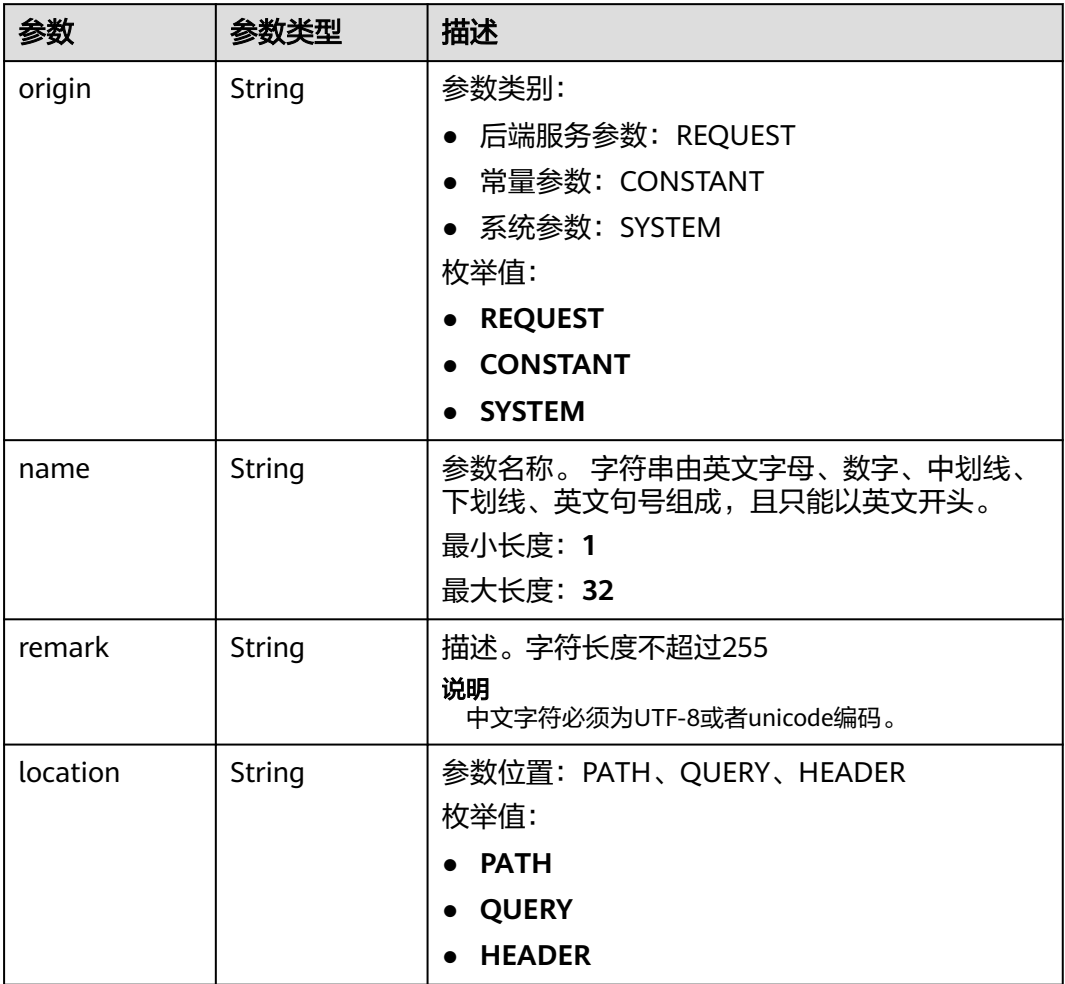

<span id="page-271-0"></span>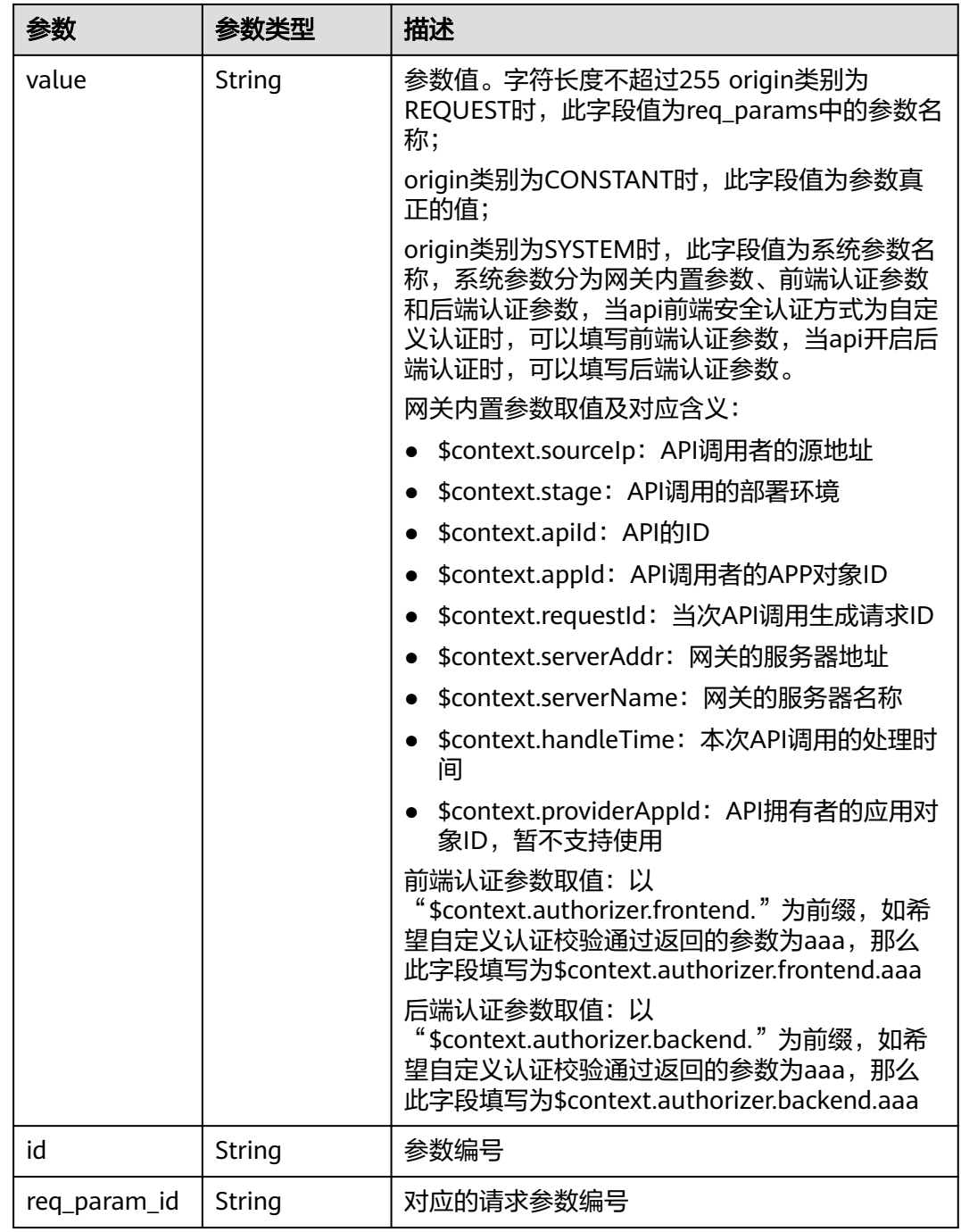

## 表 **3-328** CoditionResp

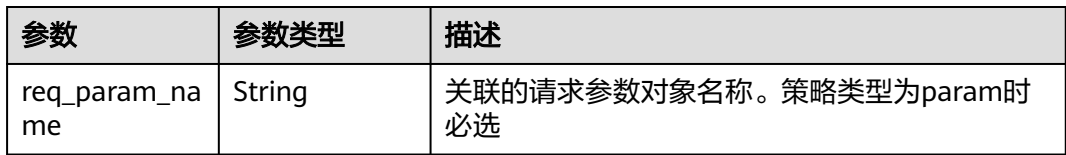

<span id="page-272-0"></span>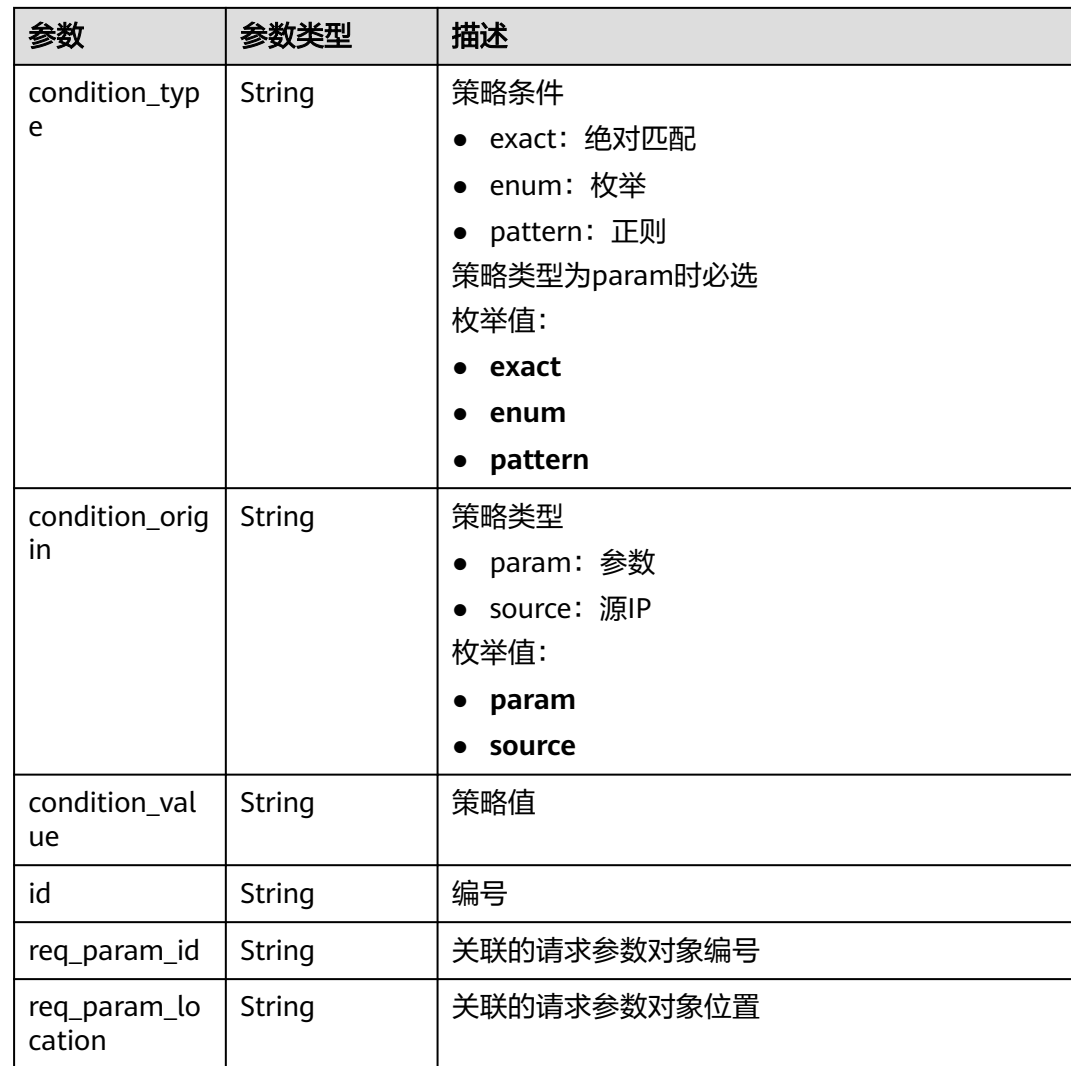

## 表 **3-329** VpcInfo

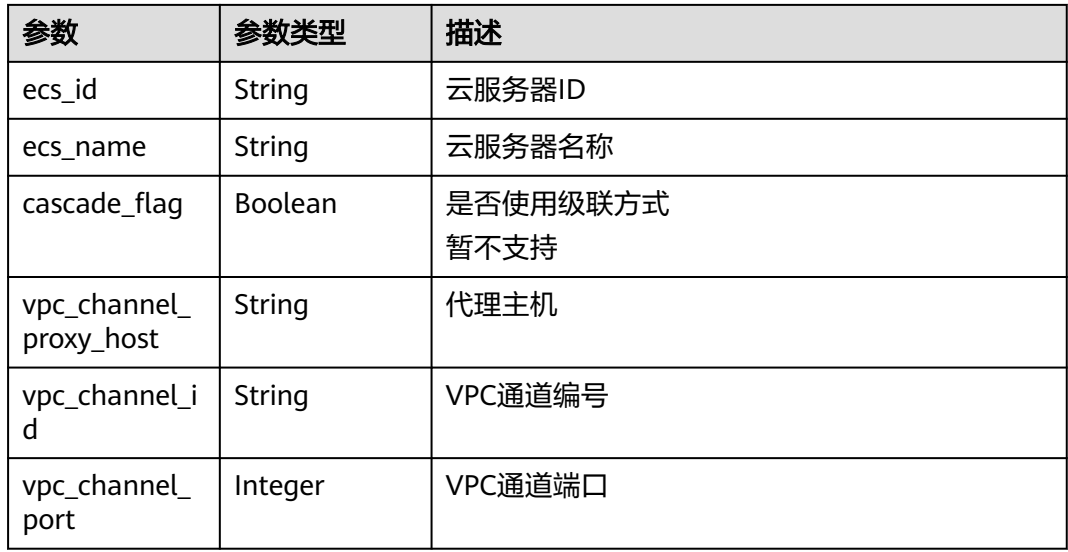

#### 状态码: **401**

## 表 **3-330** 响应 Body 参数

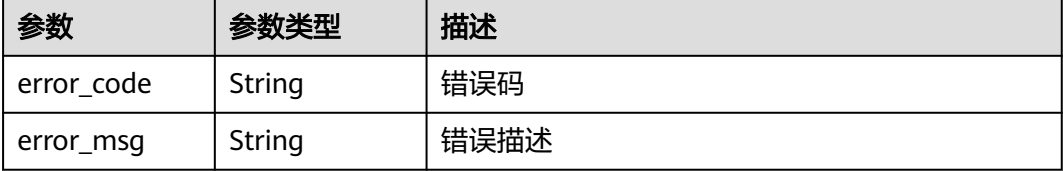

#### 状态码: **403**

表 **3-331** 响应 Body 参数

| 参数         | 参数类型   | 描述   |
|------------|--------|------|
| error_code | String | 错误码  |
| error_msg  | String | 错误描述 |

#### 状态码: **404**

表 **3-332** 响应 Body 参数

| 参数         | 参数类型   | 描述   |
|------------|--------|------|
| error code | String | 错误码  |
| error_msg  | String | 错误描述 |

#### 状态码: **500**

## 表 **3-333** 响应 Body 参数

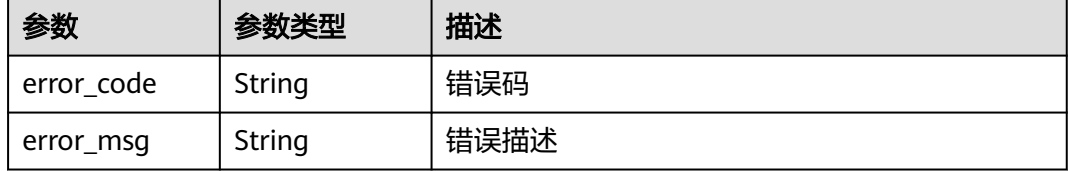

# 请求示例

无

## 响应示例

#### **OK**

```
{
  "name" : "Api_http",
  "type" : 1,
  "version" : "V0.0.1",
  "req_protocol" : "HTTPS",
  "req_method" : "GET",
  "req_uri" : "/test/http",
  "auth_type" : "AUTHORIZER",
  "auth_opt" : [ {
   "app_code_auth_type" : "DISABLE"
  } ],
  "authorizer_id" : "8d0443832a194eaa84244e0c1c1912ac",
  "cors" : false,
  "match_mode" : "NORMAL",
  "backend_type" : "HTTP",
  "group_id" : "c77f5e81d9cb4424bf704ef2b0ac7600",
 "result_normal_sample" : "Example success response",
 "result_failure_sample" : "Example failure response",
  "id" : "5f918d104dc84480a75166ba99efff21",
  "status" : 1,
  "arrange_necessary" : 2,
  "remark" : "Web backend API",
 "register_time" : "2020-07-31T12:42:51Z",
 "update_time" : "2020-08-02T16:32:47.046289Z",
 "group_name" : "api_group_001",
 "run_env_name" : "RELEASE",
 "run_env_id" : "DEFAULT_ENVIRONMENT_RELEASE_ID",
 "sl_domain" : "c77f5e81d9cb4424bf704ef2b0ac7600.apic.****.com",
  "sl_domains" : [ "c77f5e81d9cb4424bf704ef2b0ac7600.apic.****.com", 
"c77f5e81d9cb4424bf704ef2b0ac7600.apic.****.cn" ],
  "version_id" : "ee1a5a38d3d3493abf1dc4ed6cacfa0b",
  "publish_time" : "2020-08-03T01:36:00Z",
  "backend_api" : {
 "url_domain" : "56a7d7358e1b42459c9d730d65b14e59",
 "req_protocol" : "HTTPS",
   "req_method" : "GET",
 "req_uri" : "/test/benchmark",
 "timeout" : 5000,
   "id" : "1ce8fda3586d4371bd83c955df37e102",
   "status" : 1,
 "register_time" : "2020-07-31T12:42:51Z",
 "update_time" : "2020-08-02T16:32:47.077029Z",
   "vpc_channel_status" : 1,
   "vpc_channel_info" : {
     "cascade_flag" : false,
     "vpc_channel_id" : "56a7d7358e1b42459c9d730d65b14e59",
     "vpc_channel_proxy_host" : "www.example.com",
     "vpc_channel_port" : 0
   },
   "retry_count" : "-1"
  },
  "backend_params" : [ {
   "name" : "X-CONSTANT-HEADER",
   "location" : "HEADER",
 "origin" : "CONSTANT",
 "value" : "demo",
   "remark" : "constant_demo",
   "id" : "8cb2eba19e7a4423a4e835647a8b8d76"
  }, {
   "name" : "app-id",
   "location" : "HEADER",
 "origin" : "SYSTEM",
 "value" : "$context.appId",
 "remark" : "App ID of the API caller",
   "id" : "216ddda836e74d528f364ff589d9dd21"
 } ]
}
```
#### 状态码: **401**

#### Unauthorized

```
{
 "error_code" : "APIG.1002",
 "error_msg" : "Incorrect token or token resolution failed"
}
```
#### 状态码: **403**

Forbidden

```
{
  "error_code" : "APIG.1005",
  "error_msg" : "No permissions to request this method"
}
```
#### 状态码: **404**

Not Found

```
{
 "error_code" : "APIG.3022",
 "error_msg" : "The API version does not exist,id:ee1a5a38d3d3493abf1dc4ed6cacfa0b"
}
```
#### 状态码: **500**

Internal Server Error

```
{
 "error_code" : "APIG.9999",
 "error_msg" : "System error"
}
```
## 状态码

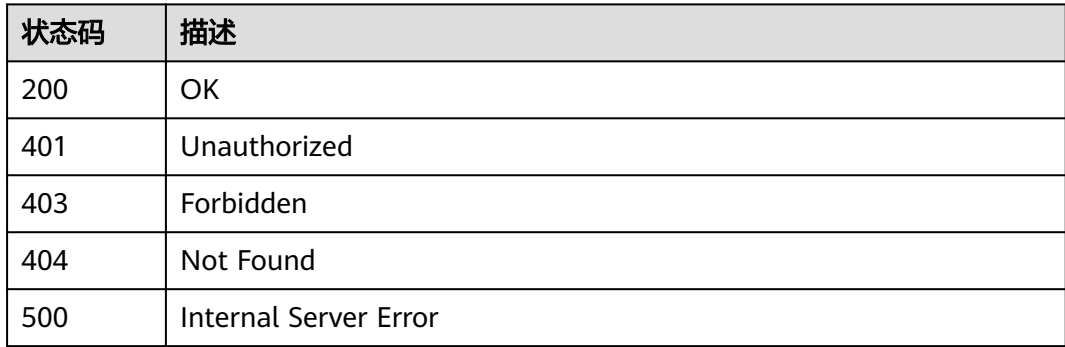

## 错误码

请参[见错误码。](#page-843-0)

# **3.5.13** 根据版本编号下线 **API**

## 功能介绍

对某个生效中的API版本进行下线操作,下线后,API在该版本生效的环境中将不再能 够被调用。

# 调用方法

请参[见如何调用](#page-8-0)**API**。

## **URI**

DELETE /v2/{project\_id}/apigw/instances/{instance\_id}/apis/versions/{version\_id}

#### 表 **3-334** 路径参数

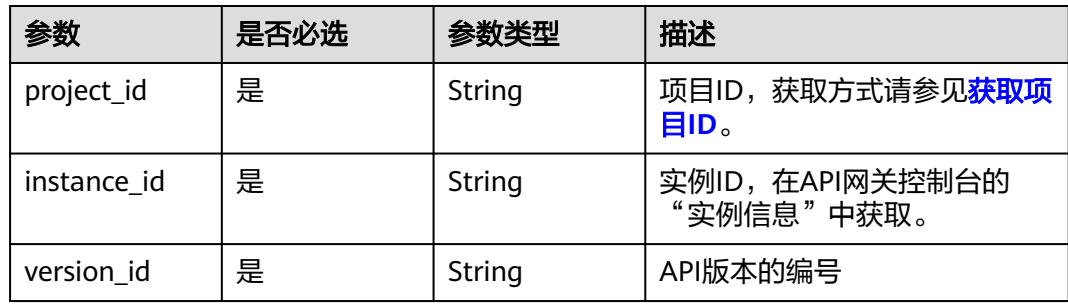

# 请求参数

## 表 **3-335** 请求 Header 参数

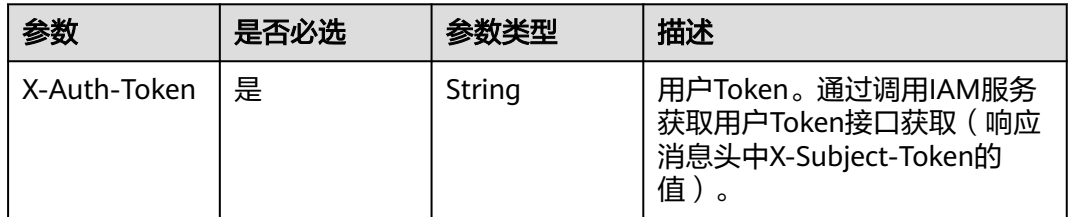

## 响应参数

## 状态码: **401**

#### 表 **3-336** 响应 Body 参数

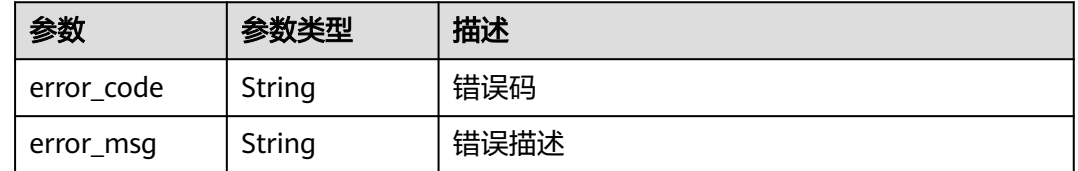

#### 表 **3-337** 响应 Body 参数

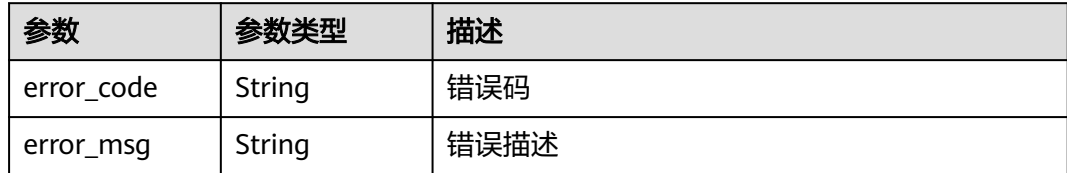

#### 状态码: **404**

表 **3-338** 响应 Body 参数

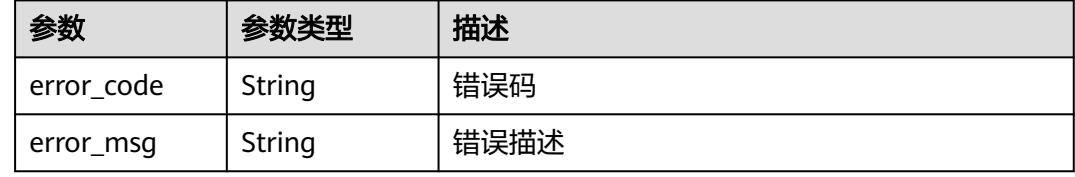

#### 状态码: **500**

表 **3-339** 响应 Body 参数

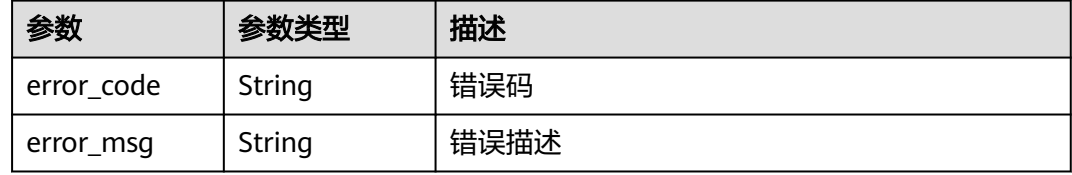

# 请求示例

无

## 响应示例

状态码: **401**

Unauthorized

```
{
```
 "error\_code" : "APIG.1002", "error\_msg" : "Incorrect token or token resolution failed" }

# 状态码: **403**

Forbidden

```
{
 "error_code" : "APIG.1005",
 "error_msg" : "No permissions to request this method"
}
```
#### Not Found

```
{
  "error_code" : "APIG.3022",
  "error_msg" : "The API version does not exist,id:ee1a5a38d3d3493abf1dc4ed6cacfa0b"
}
```
#### 状态码: **500**

Internal Server Error

```
{
  "error_code" : "APIG.9999",
  "error_msg" : "System error"
}
```
## 状态码

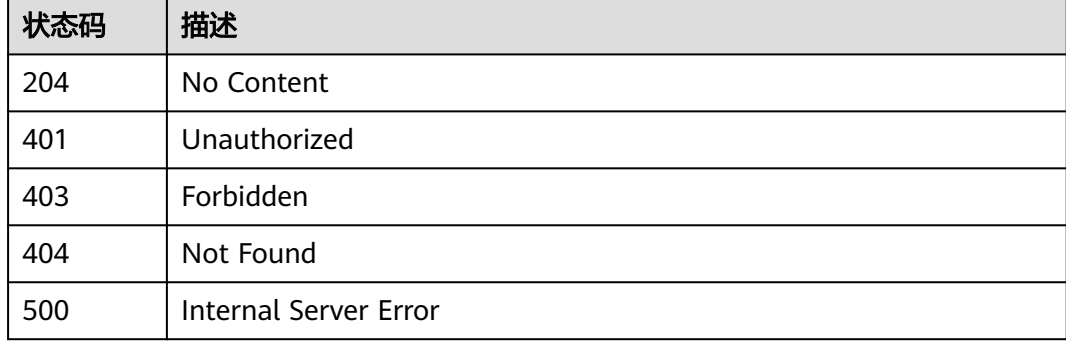

#### 错误码

请参[见错误码。](#page-843-0)

# **3.6** 专享版**-**签名密钥管理

# **3.6.1** 创建签名密钥

## 功能介绍

为了保护API的安全性,建议租户为API的访问提供一套保护机制,即租户开放的API, 需要对请求来源进行认证,不符合认证的请求直接拒绝访问。

其中,签名密钥就是API安全保护机制的一种。

租户创建一个签名密钥,并将签名密钥与API进行绑定,则API网关在请求这个API时, 就会使用绑定的签名密钥对请求参数进行数据加密,生成签名。当租户的后端服务收 到请求时,可以校验这个签名,如果签名校验不通过,则该请求不是API网关发出的请 求,租户可以拒绝这个请求,从而保证API的安全性,避免API被未知来源的请求攻 击。

## 调用方法

请参[见如何调用](#page-8-0)**API**。

## **URI**

POST /v2/{project\_id}/apigw/instances/{instance\_id}/signs

## 表 **3-340** 路径参数

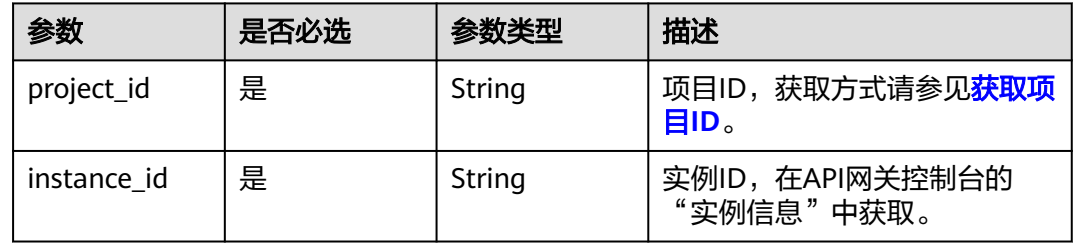

# 请求参数

## 表 **3-341** 请求 Header 参数

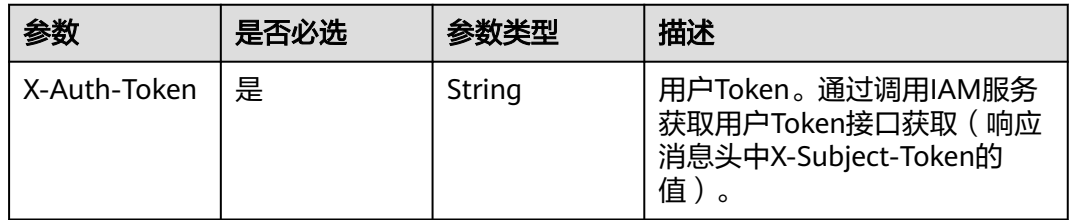

#### 表 **3-342** 请求 Body 参数

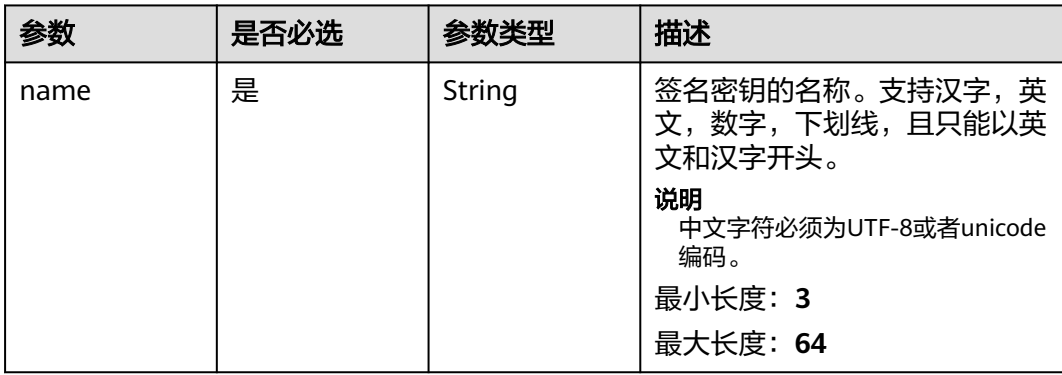

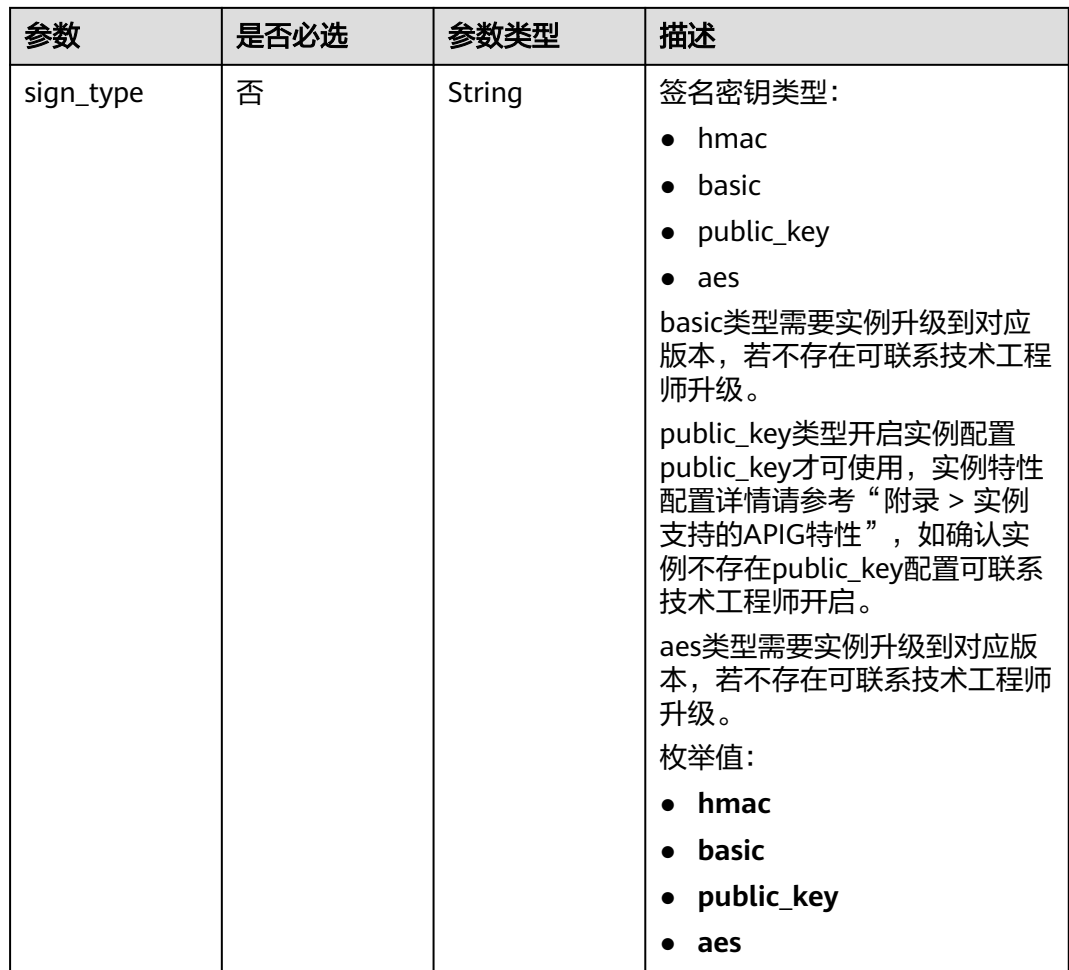

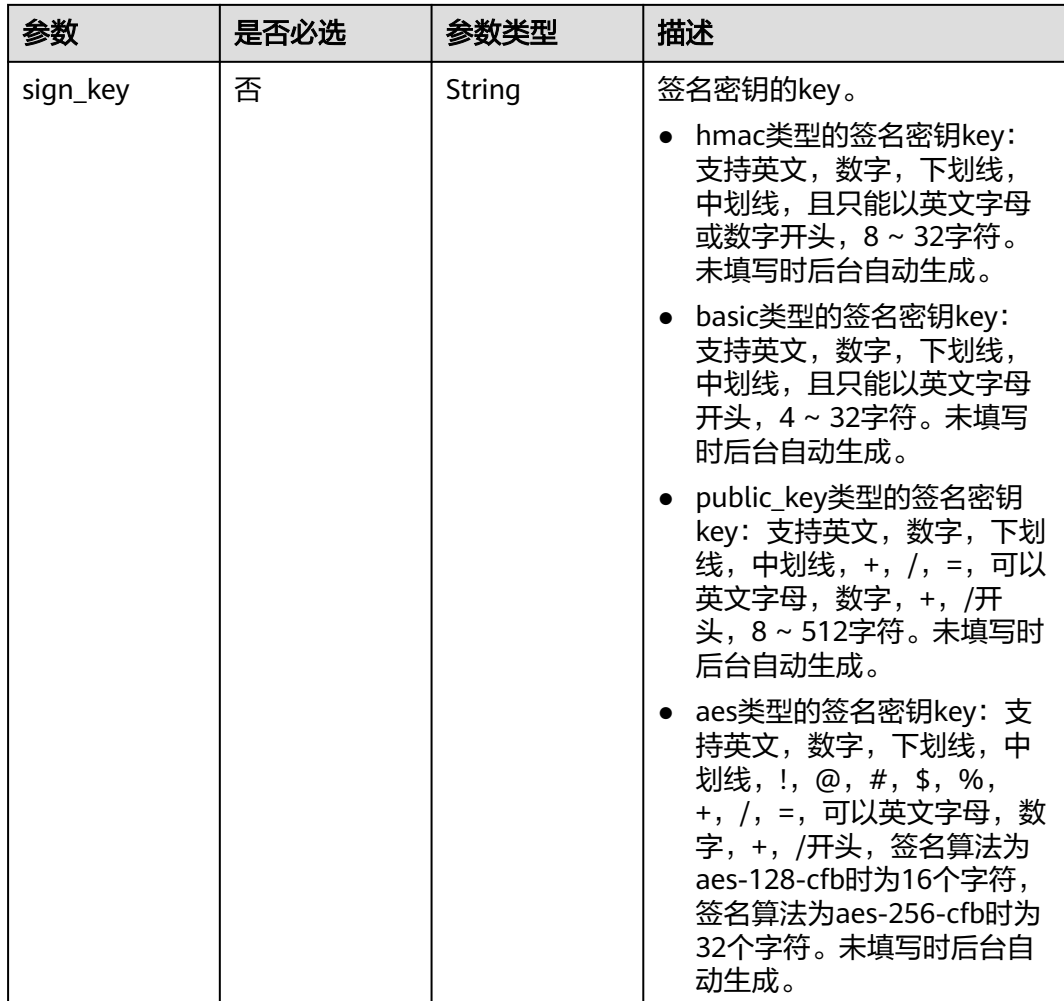

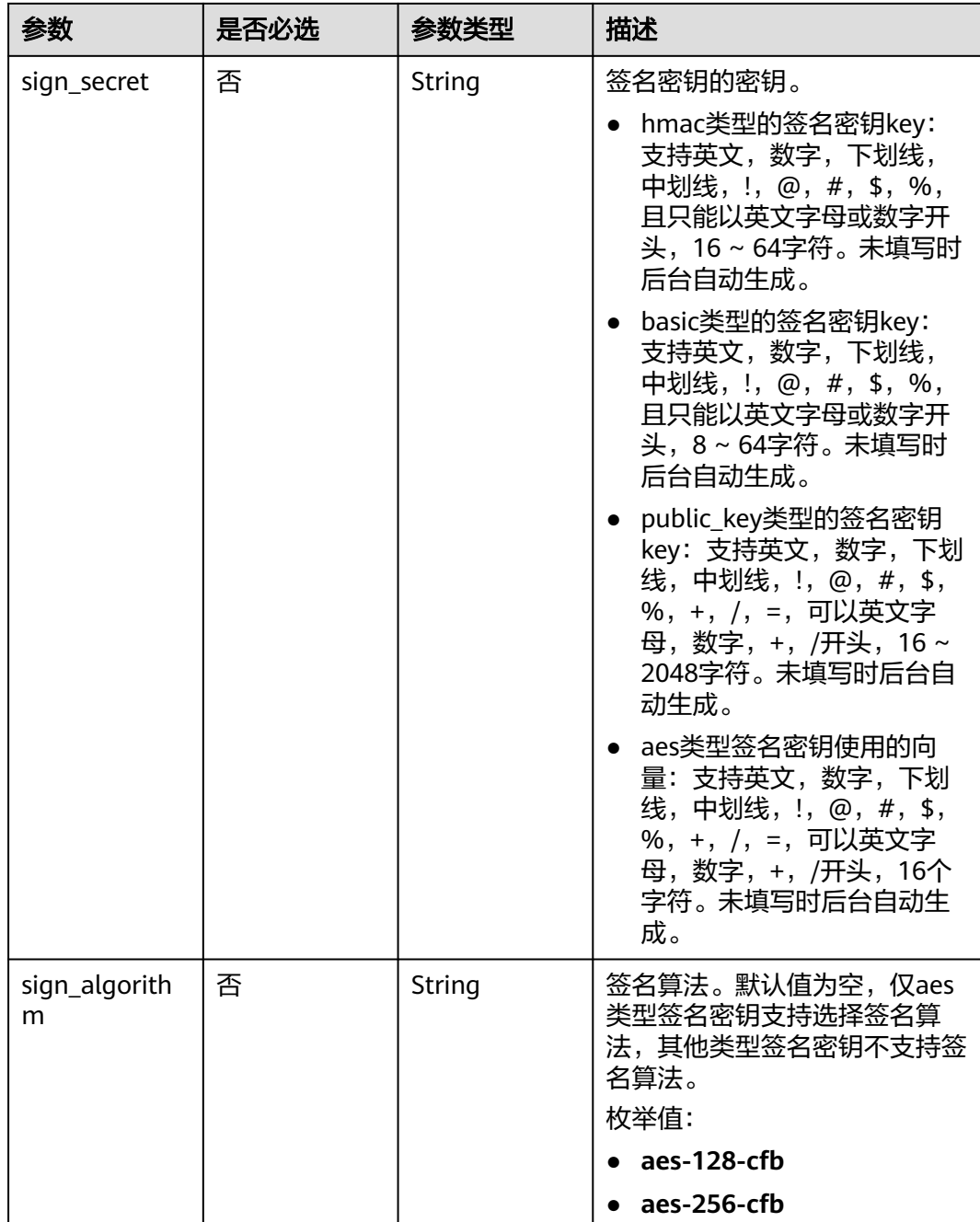

# 响应参数

## 表 **3-343** 响应 Body 参数

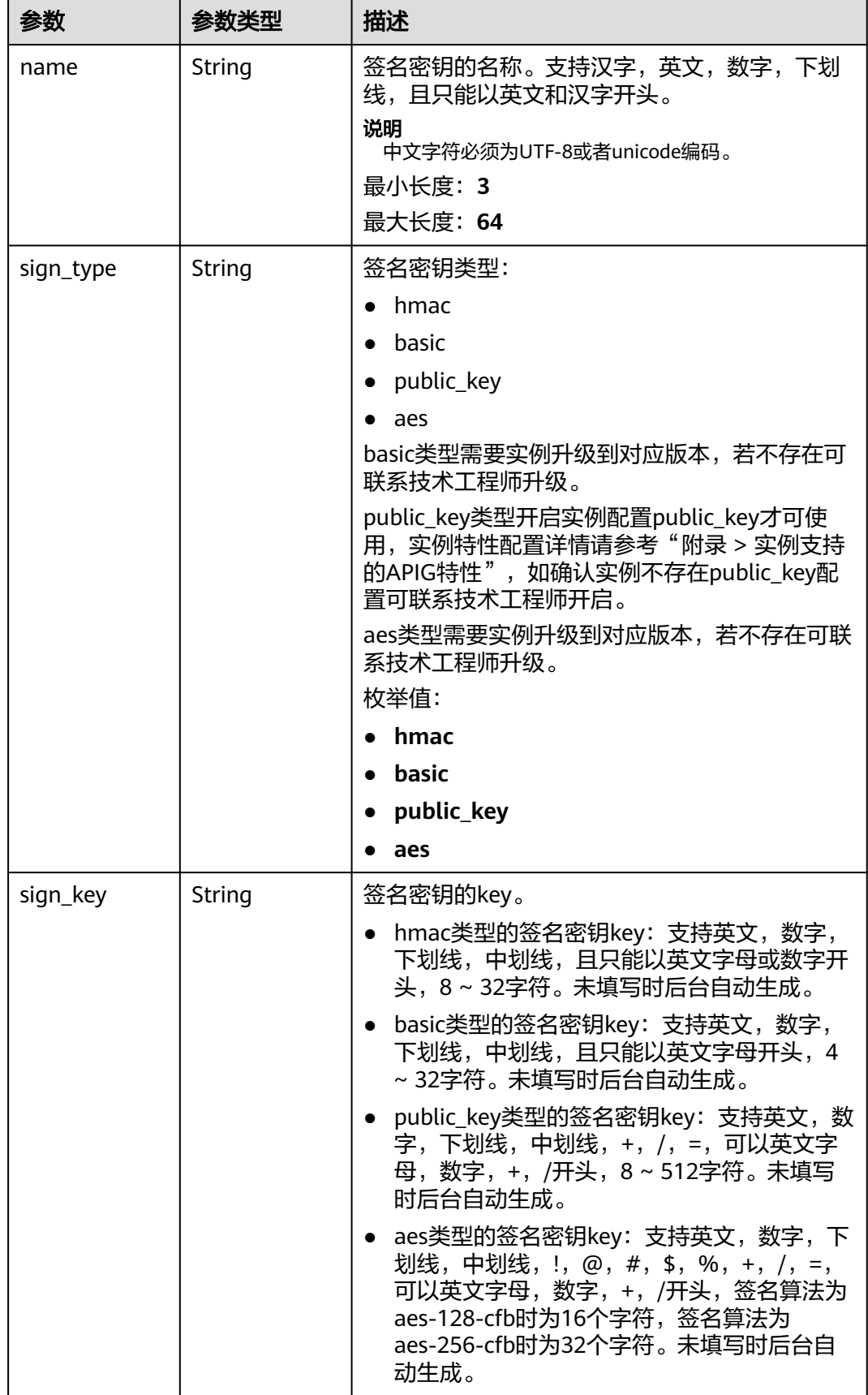

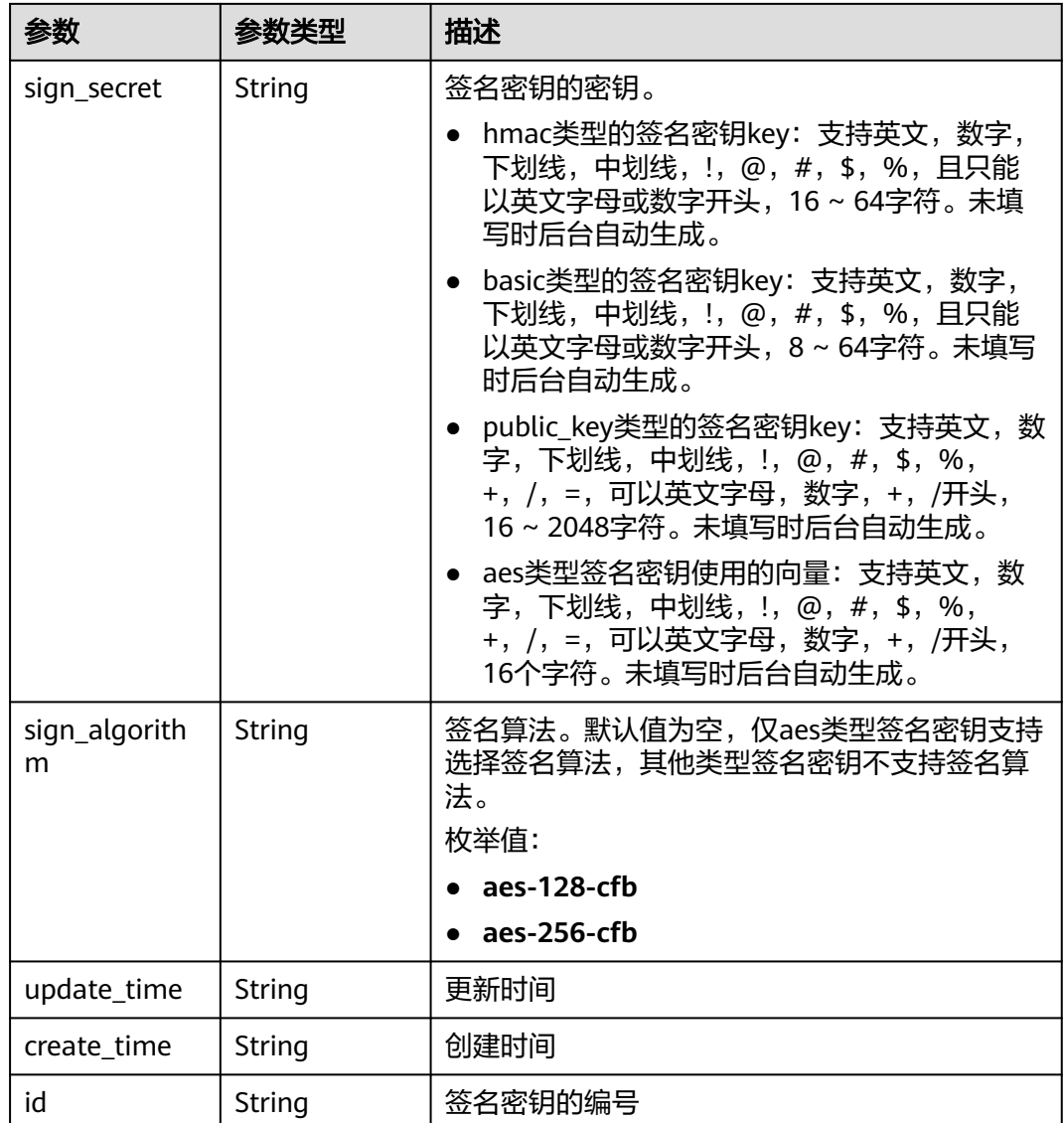

## 状态码: **400**

表 **3-344** 响应 Body 参数

| 参数         | 参数类型   | 描述   |
|------------|--------|------|
| error code | String | 错误码  |
| error_msg  | String | 错误描述 |

#### 表 **3-345** 响应 Body 参数

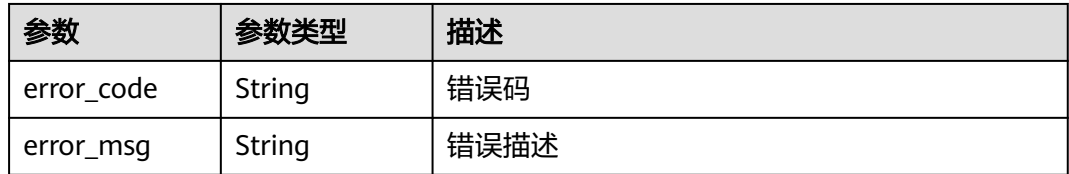

#### 状态码: **403**

#### 表 **3-346** 响应 Body 参数

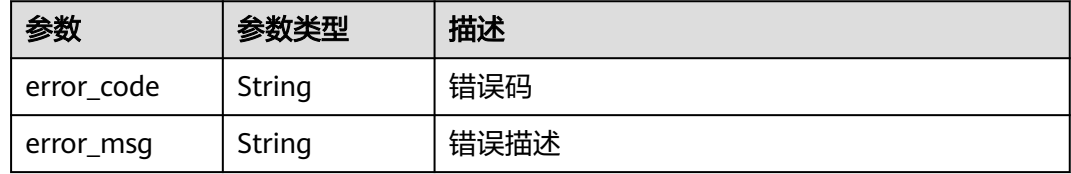

#### 状态码: **404**

## 表 **3-347** 响应 Body 参数

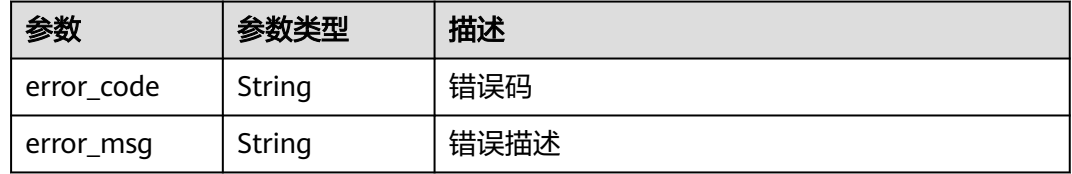

## 状态码: **412**

## 表 **3-348** 响应 Body 参数

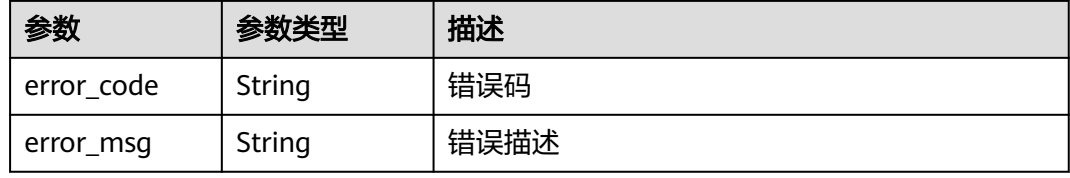

#### 状态码: **500**

#### 表 **3-349** 响应 Body 参数

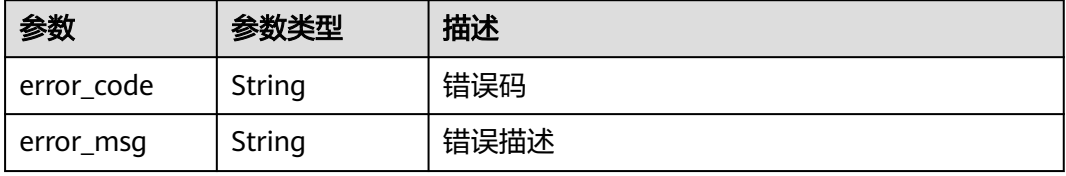

## 请求示例

创建一个签名密钥并设置key和secret

```
{
 "name" : "signature_demo",
 "sign_key" : "signkeysignkey",
 "sign_secret" : "sig************ret"
```
## 响应示例

#### 状态码: **201**

Created

}

```
{
  "sign_secret" : "sig************ret",
 "update_time" : "2020-08-03T03:39:38.119032888Z",
 "create_time" : "2020-08-03T03:39:38.119032659Z",
  "name" : "signature_demo",
  "id" : "0b0e8f456b8742218af75f945307173c",
 "sign_key" : "signkeysignkey",
 "sign_type" : "hmac"
}
```
#### 状态码: **400**

Bad Request

```
{
 "error_code" : "APIG.2011",
 "error_msg" : "Invalid parameter value,parameterName:name. Please refer to the support documentation"
}
```
#### 状态码: **401**

Unauthorized

```
{
  "error_code" : "APIG.1002",
  "error_msg" : "Incorrect token or token resolution failed"
}
```
#### 状态码: **403**

Forbidden

```
{
  "error_code" : "APIG.1005",
  "error_msg" : "No permissions to request this method"
}
```
#### 状态码: **404**

Not Found

```
{
  "error_code" : "APIG.3030",
  "error_msg" : "The instance does not exist;id:f0fa1789-3b76-433b-a787-9892951c620ec"
}
```
#### 状态码: **412**

{

PreconditionFailed

```
 "error_code" : "APIG.3548",
```
 "error\_msg" : "sign\_type=public\_key not supported by instance 6a29d4e9-69a0-412a-aabe-9898ec0903b0" }

#### 状态码: **500**

Internal Server Error

```
{
 "error_code" : "APIG.9999",
 "error_msg" : "System error"
}
```
## 状态码

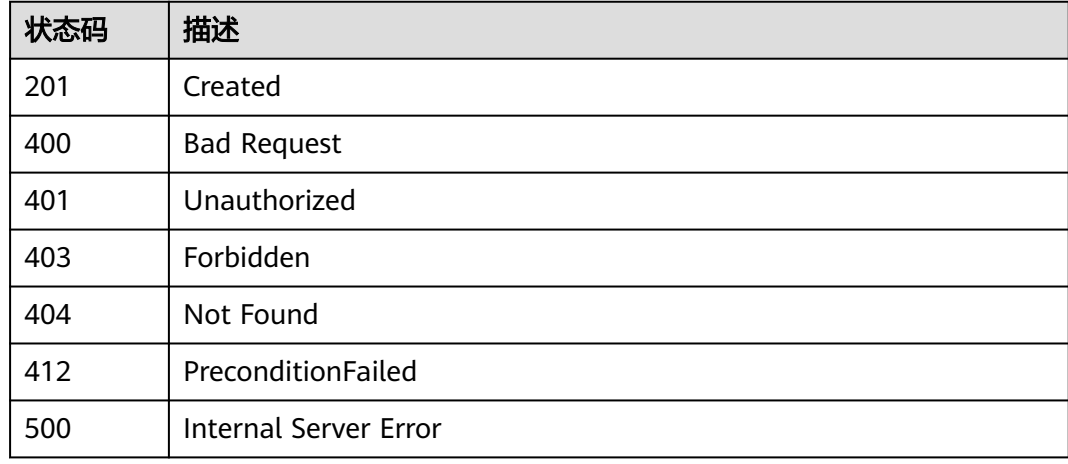

## 错误码

请参[见错误码。](#page-843-0)

# **3.6.2** 修改签名密钥

# 功能介绍

修改指定签名密钥的详细信息。

# 调用方法

请参[见如何调用](#page-8-0)**API**。

#### **URI**

PUT /v2/{project\_id}/apigw/instances/{instance\_id}/signs/{sign\_id}

#### 表 **3-350** 路径参数

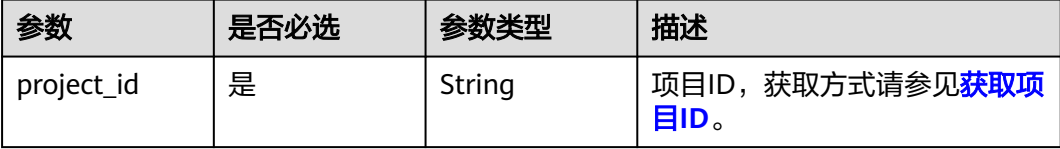
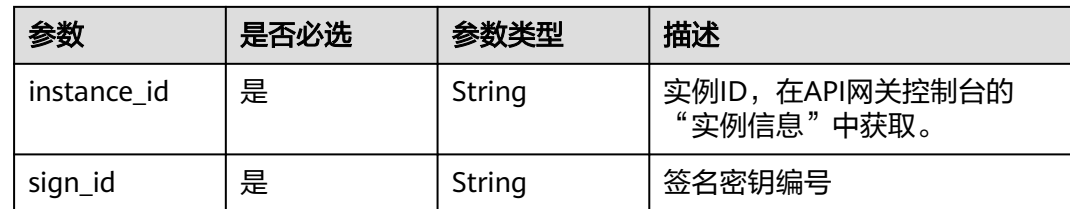

# 请求参数

表 **3-351** 请求 Header 参数

| 参数           | 是否必选 | 参数类型   | 描述                                                                      |
|--------------|------|--------|-------------------------------------------------------------------------|
| X-Auth-Token | 是    | String | 用户Token。通过调用IAM服务<br>获取用户Token接口获取 ( 响应<br>消息头中X-Subject-Token的<br>`值 ノ |

### 表 **3-352** 请求 Body 参数

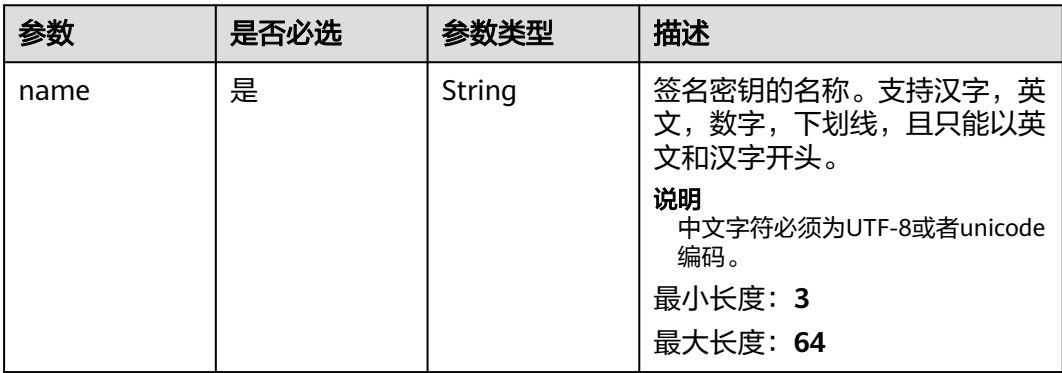

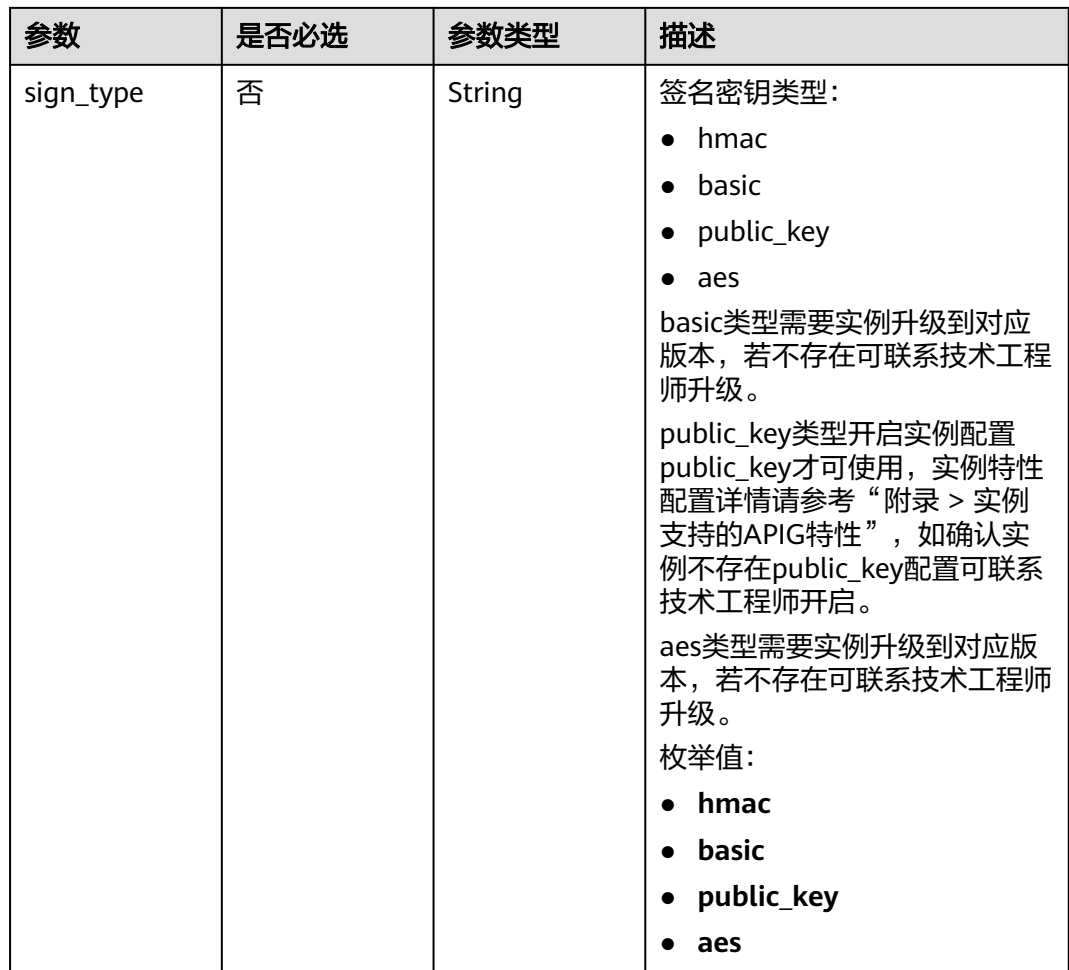

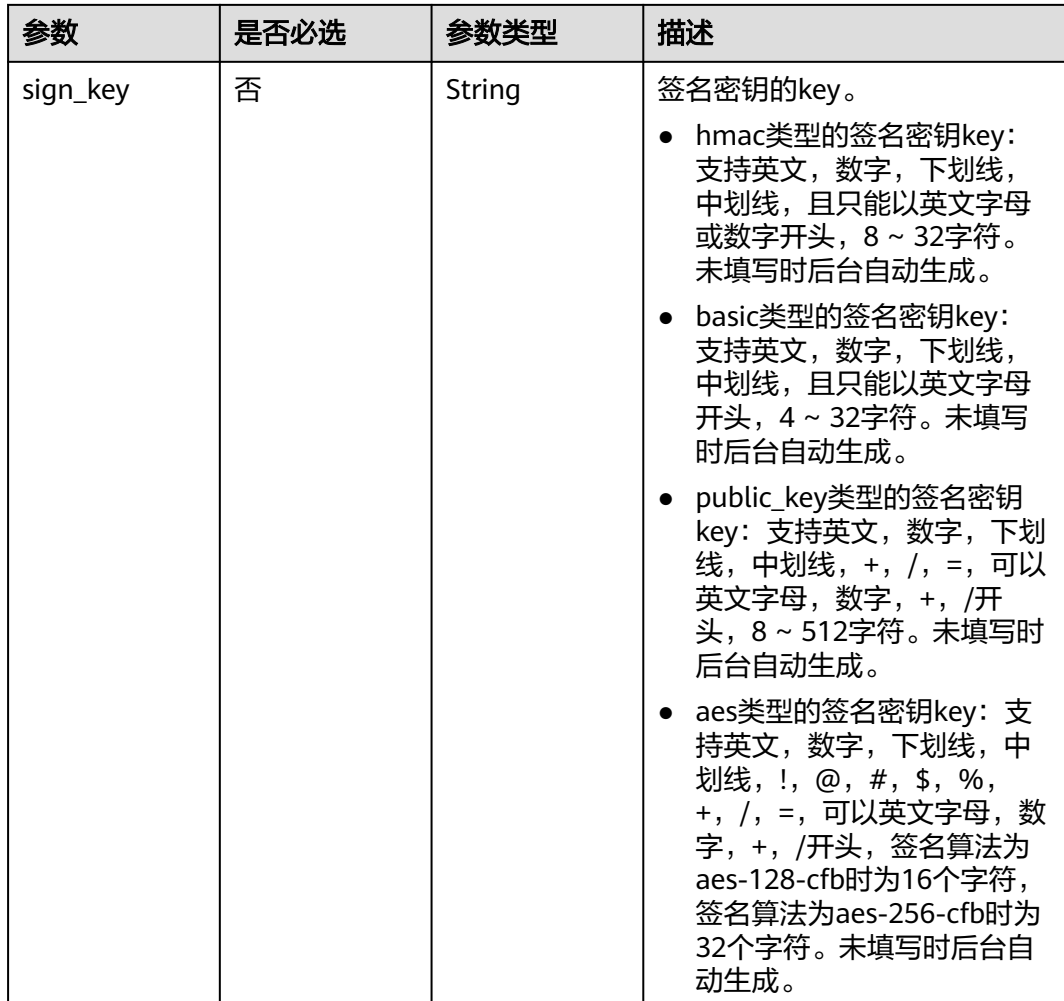

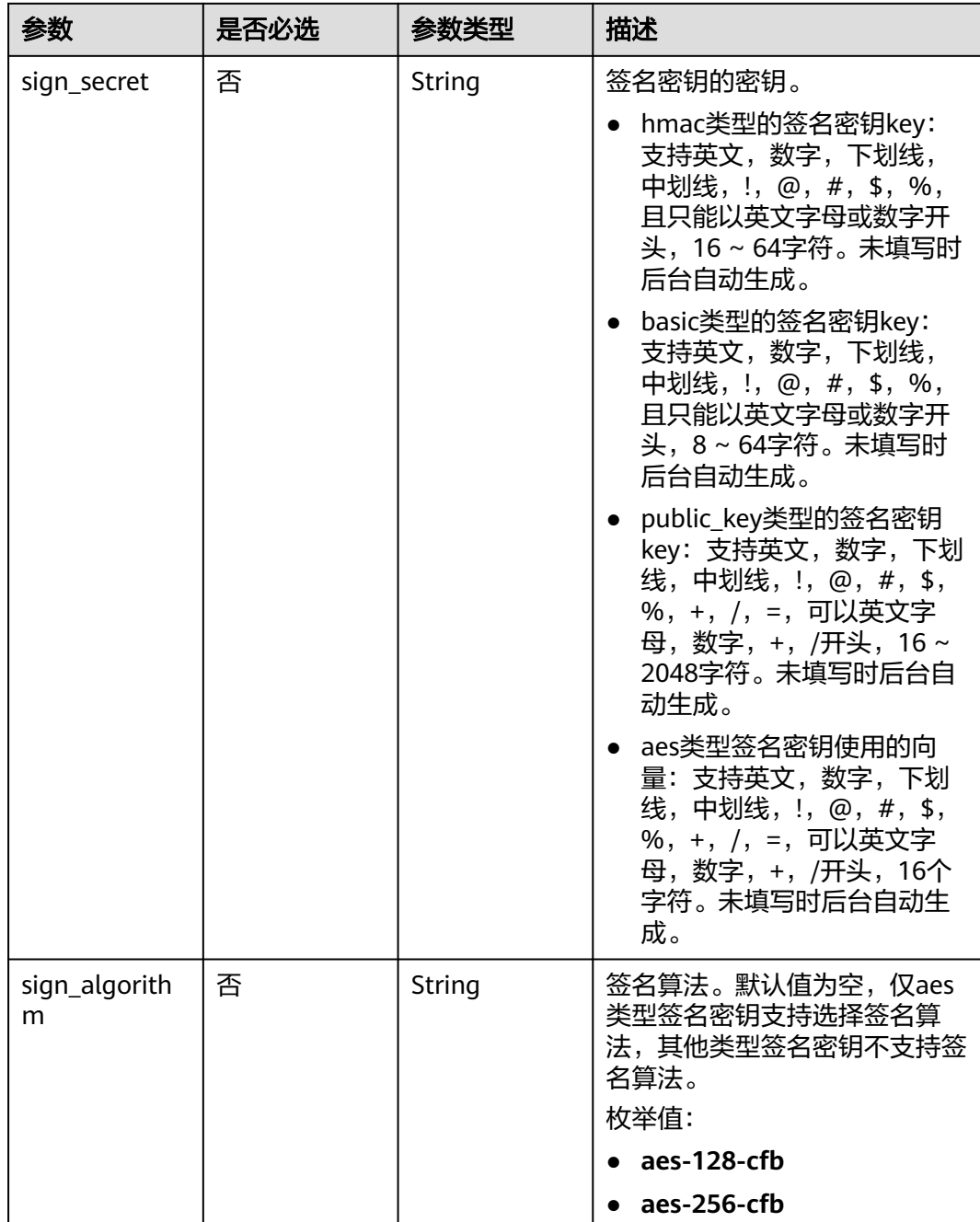

# 响应参数

### 表 **3-353** 响应 Body 参数

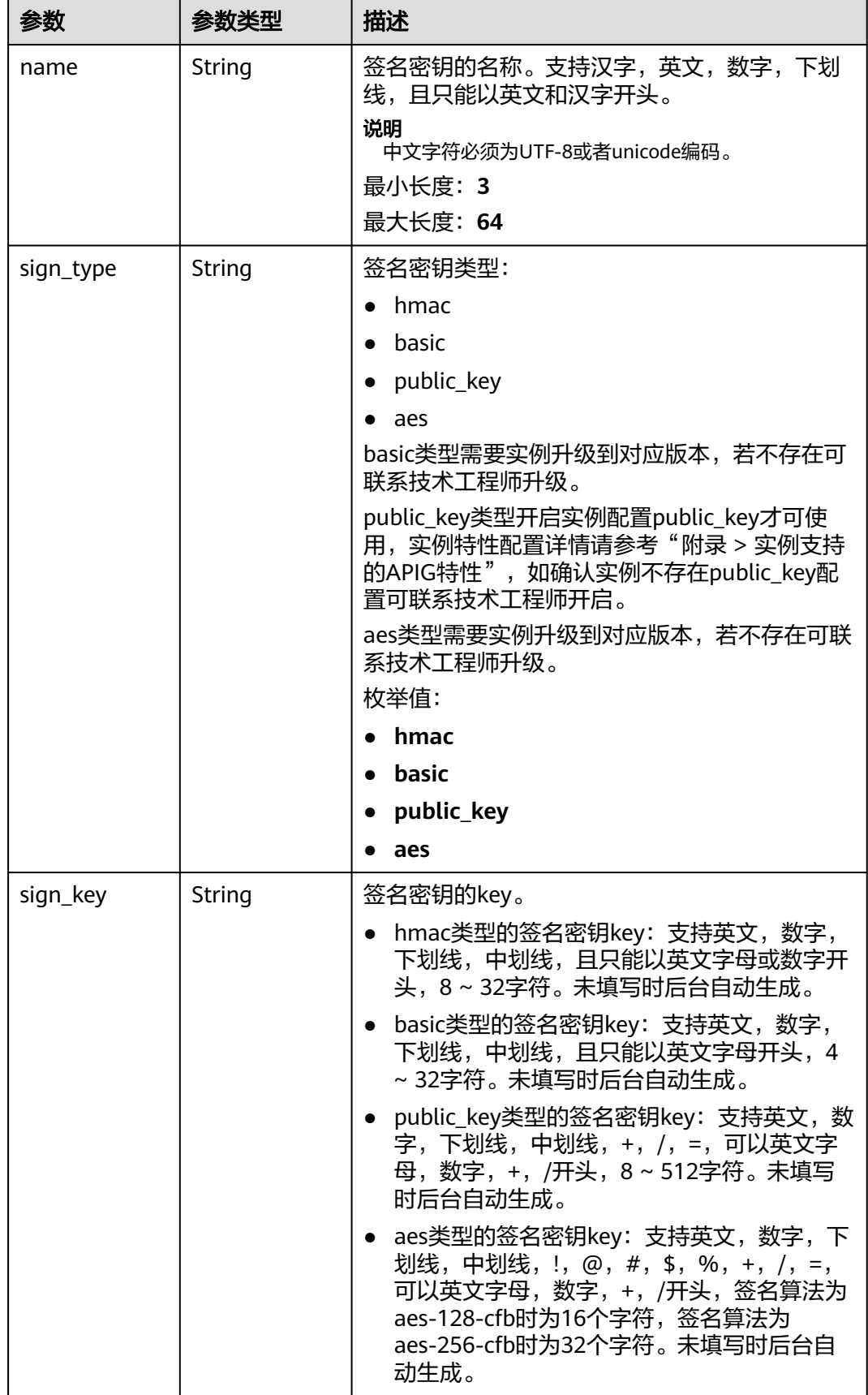

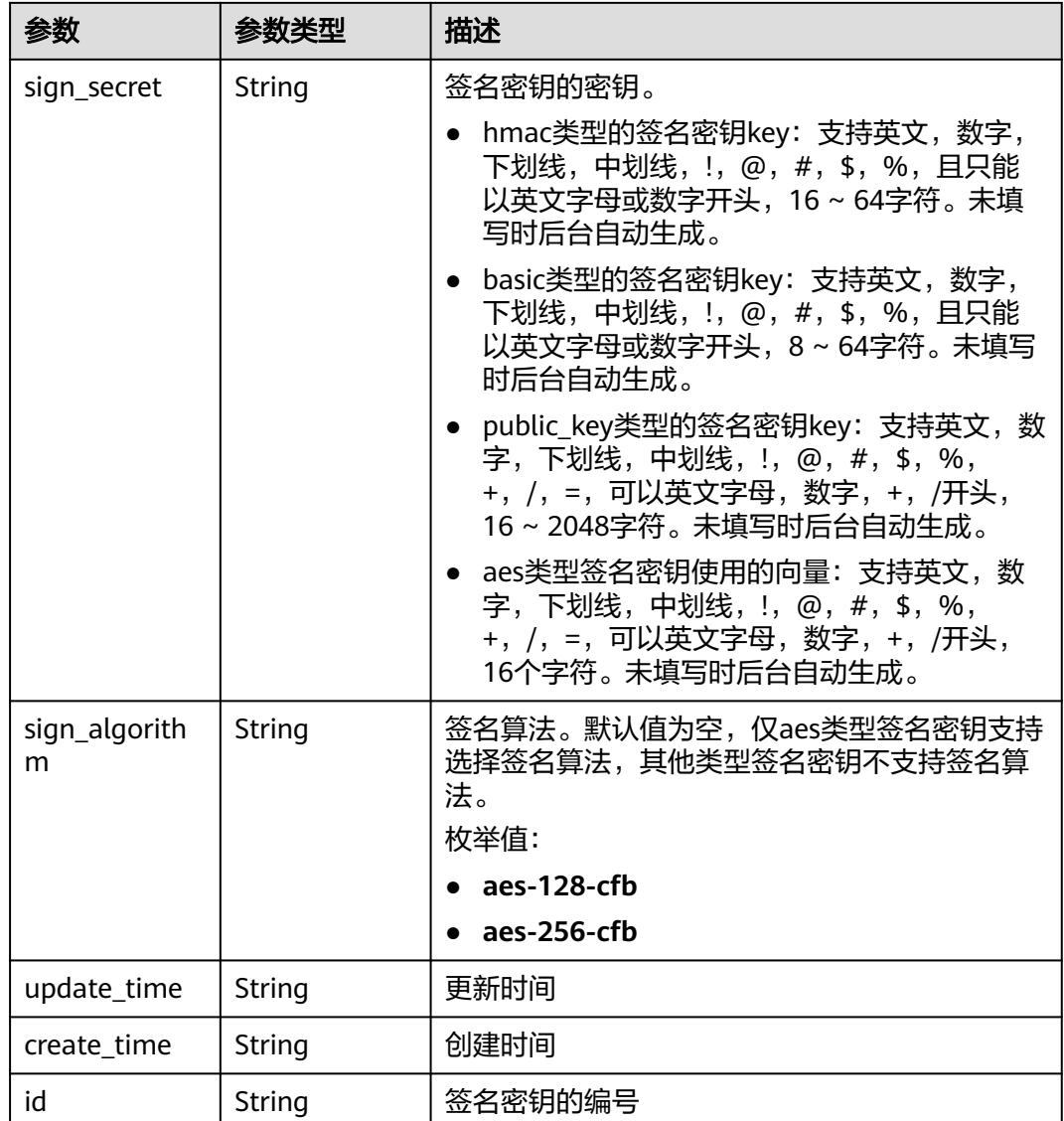

表 **3-354** 响应 Body 参数

| 参数         | 参数类型   | 描述   |
|------------|--------|------|
| error code | String | 错误码  |
| error_msg  | String | 错误描述 |

#### 表 **3-355** 响应 Body 参数

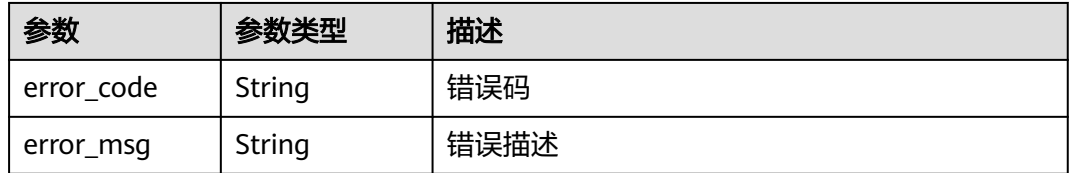

### 状态码: **403**

#### 表 **3-356** 响应 Body 参数

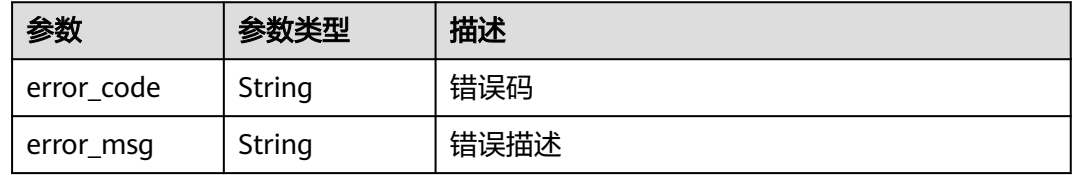

#### 状态码: **404**

### 表 **3-357** 响应 Body 参数

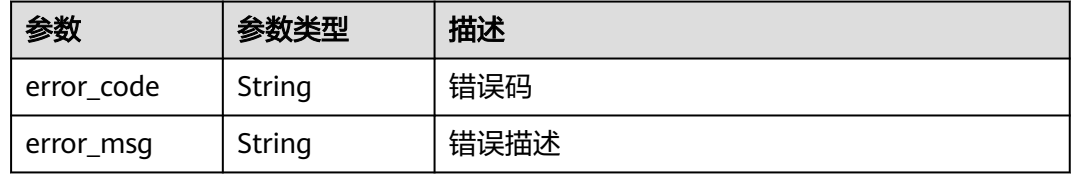

### 状态码: **412**

### 表 **3-358** 响应 Body 参数

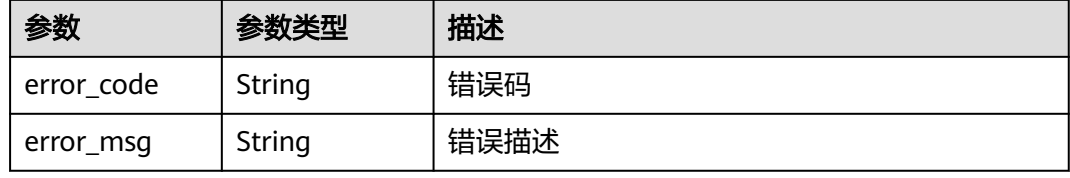

#### 状态码: **500**

#### 表 **3-359** 响应 Body 参数

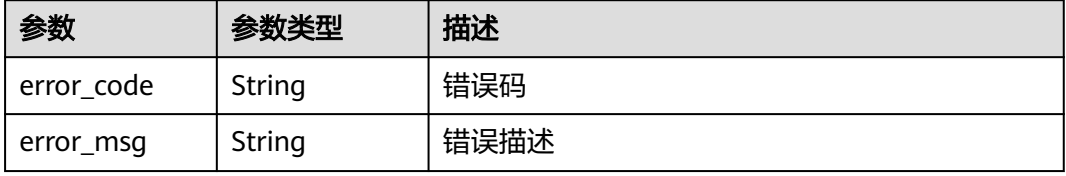

### 请求示例

#### 修改指定签名密钥的名称

{ "name" : "signature\_demo" }

### 响应示例

#### 状态码: **200**

**OK** 

```
{
  "sign_secret" : "dc0************2b3",
 "update_time" : "2020-08-03T03:50:14.989785802Z",
 "create_time" : "2020-08-03T03:39:38Z",
  "name" : "signature_demo",
  "id" : "0b0e8f456b8742218af75f945307173c",
 "sign_key" : "a071a20d460a4f639a636c3d7e3d8163",
 "sign_type" : "hmac"
}
```
#### 状态码: **400**

Bad Request

```
{
 "error_code" : "APIG.2011",
 "error_msg" : "Invalid parameter value,parameterName:name. Please refer to the support documentation"
}
```
#### 状态码: **401**

Unauthorized

```
{
 "error_code" : "APIG.1002",
 "error_msg" : "Incorrect token or token resolution failed"
}
```
#### 状态码: **403**

Forbidden

```
{
  "error_code" : "APIG.1005",
  "error_msg" : "No permissions to request this method"
}
```
#### 状态码: **404**

Not Found

```
{
  "error_code" : "APIG.3017",
  "error_msg" : "Signature key 0b0e8f456b8742218af75f945307173c does not exist"
}
```
#### 状态码: **412**

PreconditionFailed

```
{
  "error_code" : "APIG.3548",
  "error_msg" : "sign_type=public_key not supported by instance 6a29d4e9-69a0-412a-aabe-9898ec0903b0"
}
```
Internal Server Error

```
{
 "error_code" : "APIG.9999",
 "error_msg" : "System error"
}
```
### 状态码

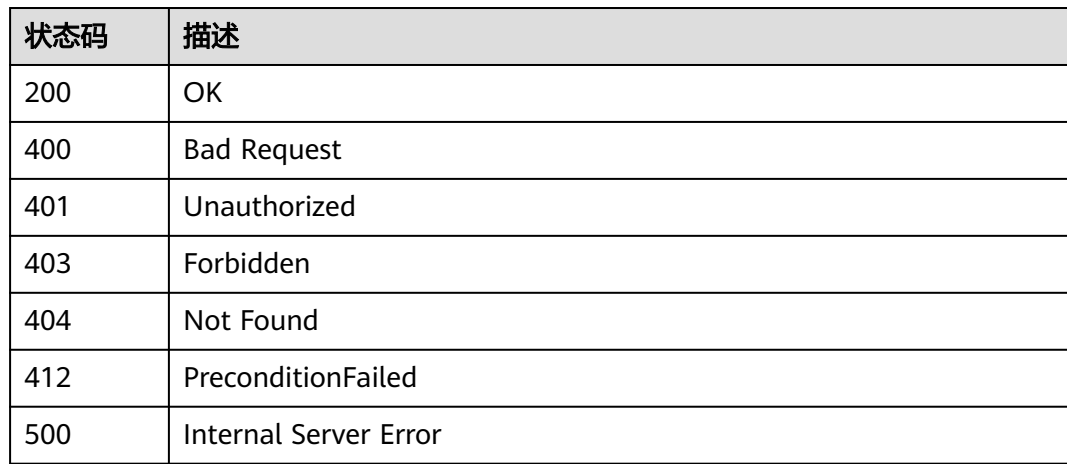

### 错误码

请参[见错误码。](#page-843-0)

# **3.6.3** 删除签名密钥

## 功能介绍

删除指定的签名密钥,删除签名密钥时,其配置的绑定关系会一并删除,相应的签名 密钥会失效。

# 调用方法

请参[见如何调用](#page-8-0)**API**。

### **URI**

DELETE /v2/{project\_id}/apigw/instances/{instance\_id}/signs/{sign\_id}

#### 表 **3-360** 路径参数

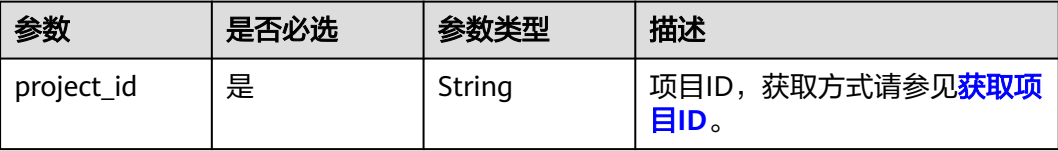

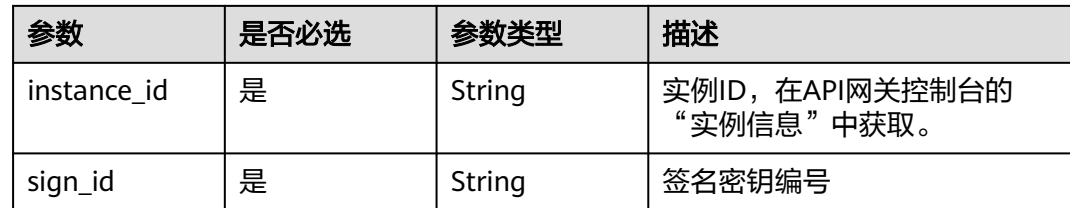

# 请求参数

表 **3-361** 请求 Header 参数

| 参数           | 是否必选 | 参数类型   | 描述                                                                   |
|--------------|------|--------|----------------------------------------------------------------------|
| X-Auth-Token | 是    | String | 用户Token。通过调用IAM服务<br>获取用户Token接口获取(响应<br>消息头中X-Subject-Token的<br>值)。 |

# 响应参数

### 状态码: **401**

表 **3-362** 响应 Body 参数

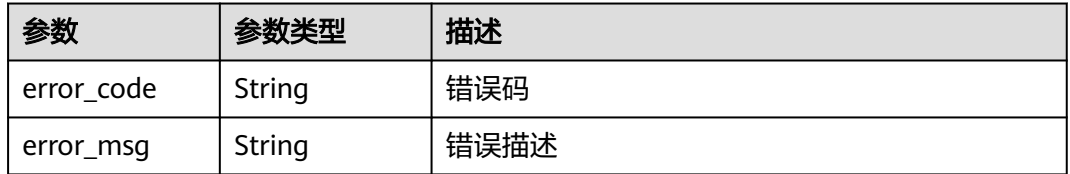

### 状态码: **403**

表 **3-363** 响应 Body 参数

| 参数         | 参数类型   | 描述   |
|------------|--------|------|
| error code | String | 错误码  |
| error_msg  | String | 错误描述 |

#### 表 **3-364** 响应 Body 参数

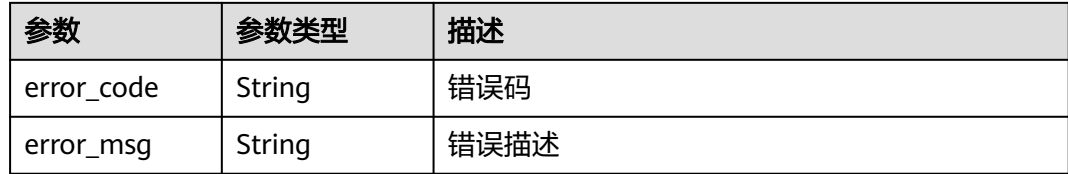

#### 状态码: **500**

表 **3-365** 响应 Body 参数

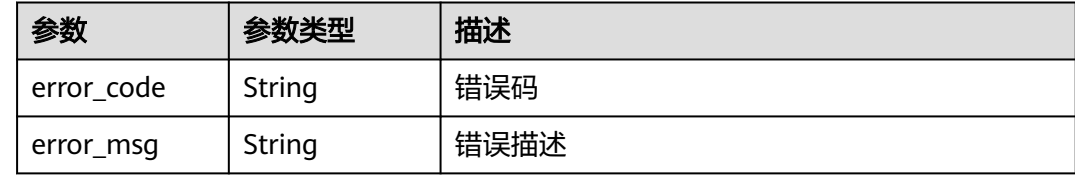

### 请求示例

无

### 响应示例

#### 状态码: **401**

Unauthorized

```
{
 "error_code" : "APIG.1002",
 "error_msg" : "Incorrect token or token resolution failed"
}
```
#### 状态码: **403**

Forbidden

```
{
  "error_code" : "APIG.1005",
  "error_msg" : "No permissions to request this method"
}
```
#### 状态码: **404**

Not Found

```
{
 "error_code" : "APIG.3017",
 "error_msg" : "Signature key 0b0e8f456b8742218af75f945307173c does not exist"
}
```
#### 状态码: **500**

Internal Server Error

```
{
  "error_code" : "APIG.9999",
  "error_msg" : "System error"
}
```
# 状态码

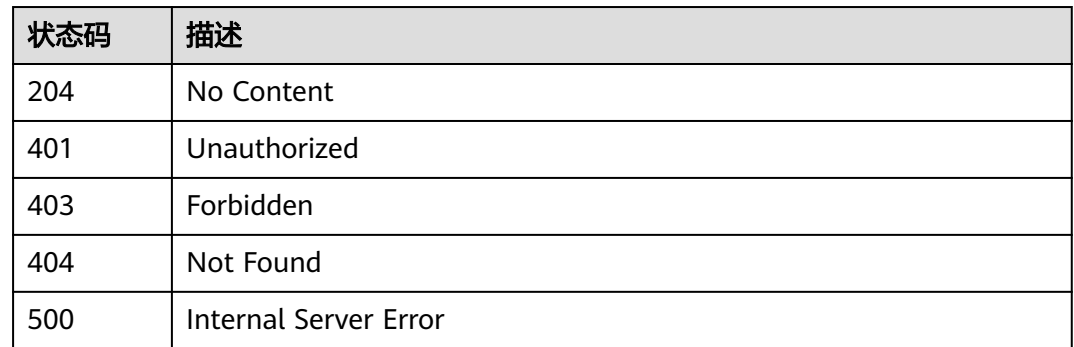

### 错误码

请参[见错误码。](#page-843-0)

# **3.6.4** 查询签名密钥列表

# 功能介绍

查询所有签名密钥的信息。

# 调用方法

请参[见如何调用](#page-8-0)**API**。

### **URI**

GET /v2/{project\_id}/apigw/instances/{instance\_id}/signs

#### 表 **3-366** 路径参数

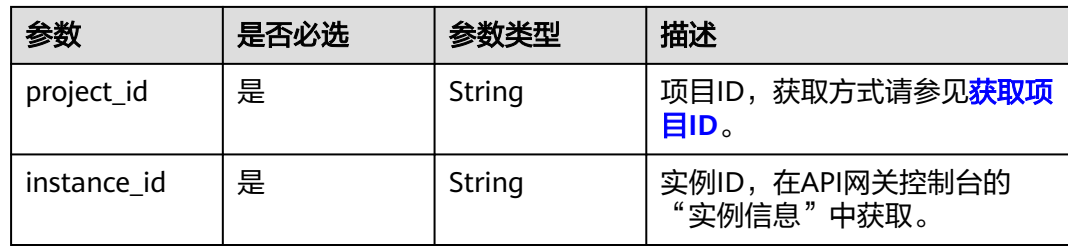

#### 表 **3-367** Query 参数

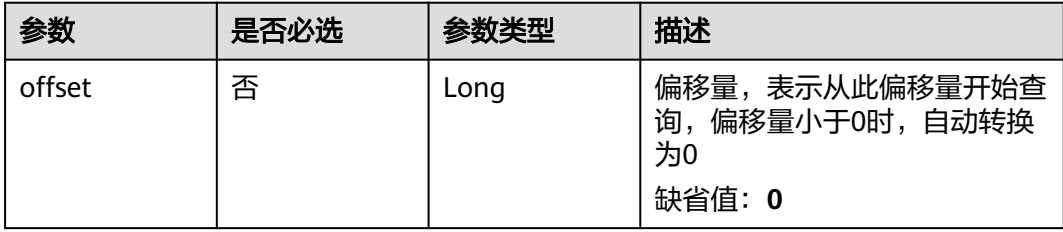

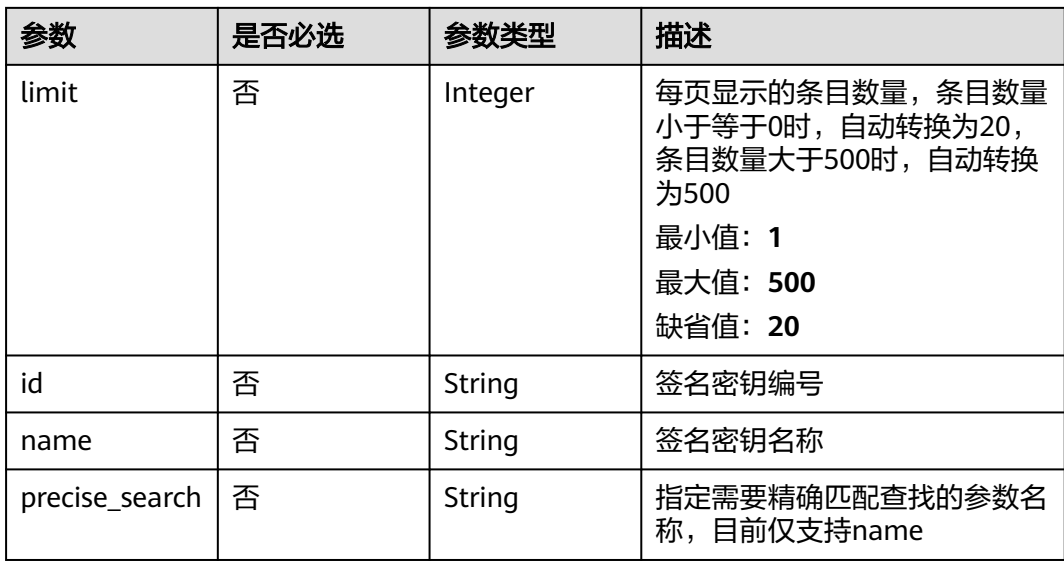

# 请求参数

### 表 **3-368** 请求 Header 参数

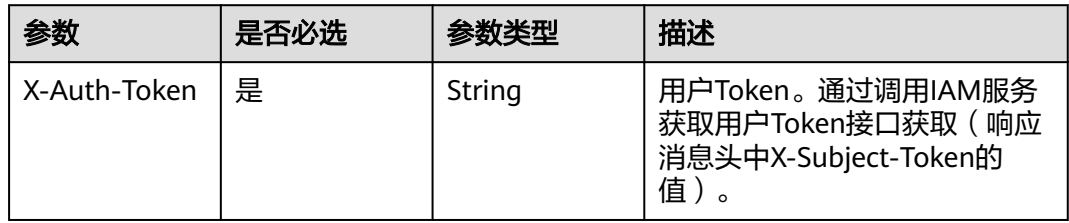

# 响应参数

### 状态码: **200**

#### 表 **3-369** 响应 Body 参数

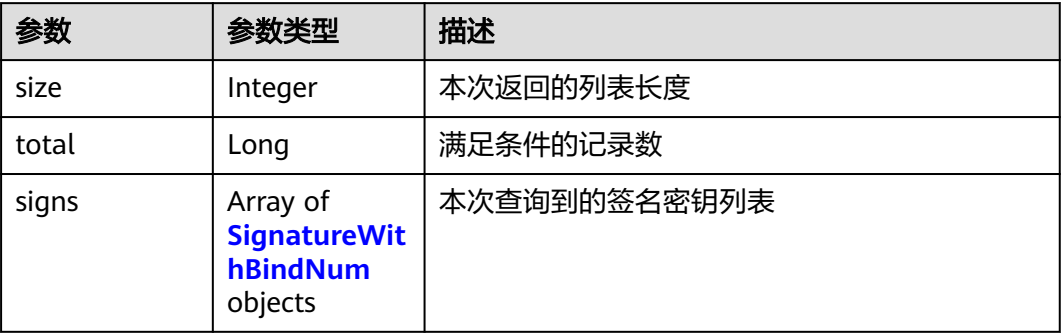

### <span id="page-301-0"></span>表 **3-370** SignatureWithBindNum

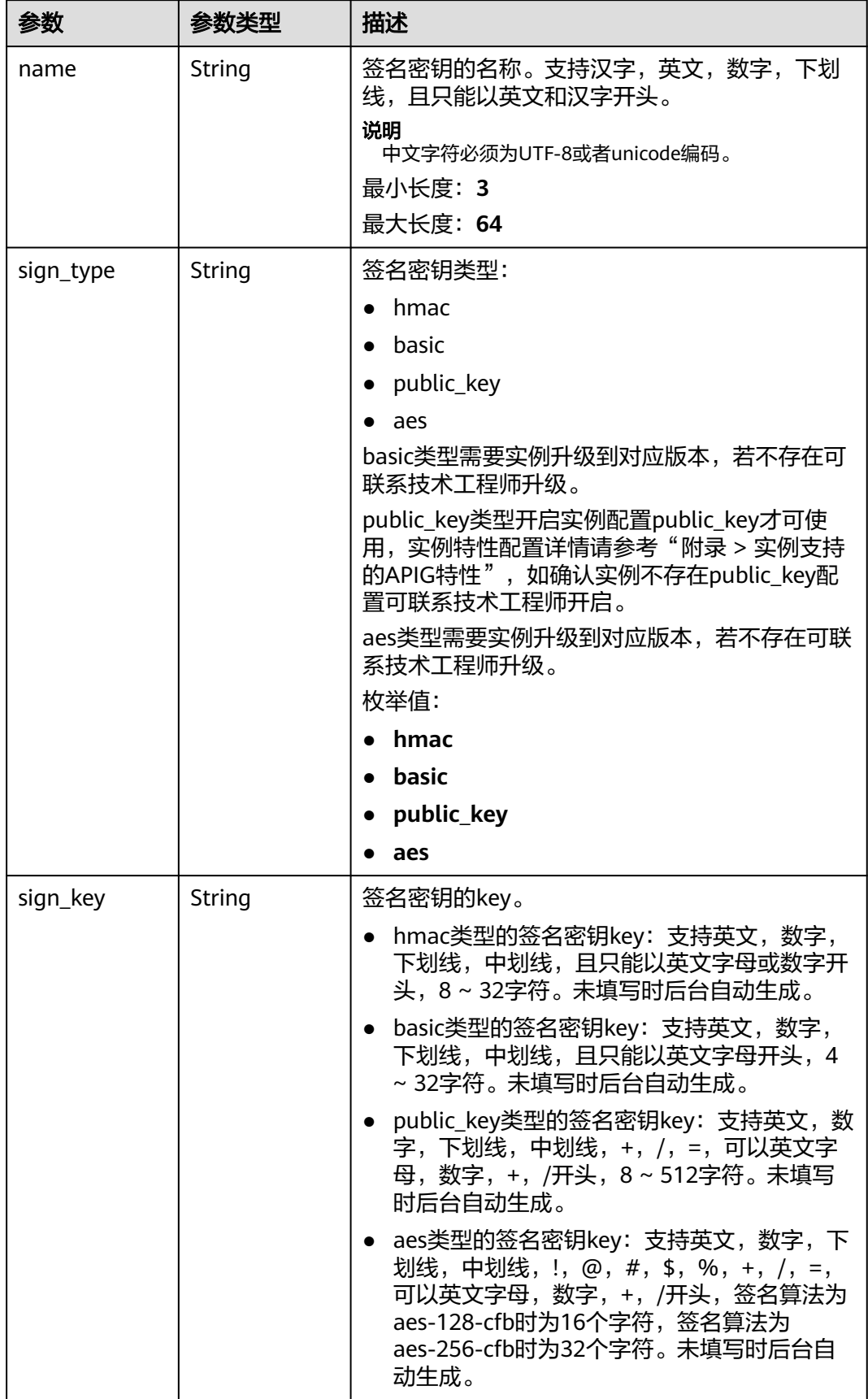

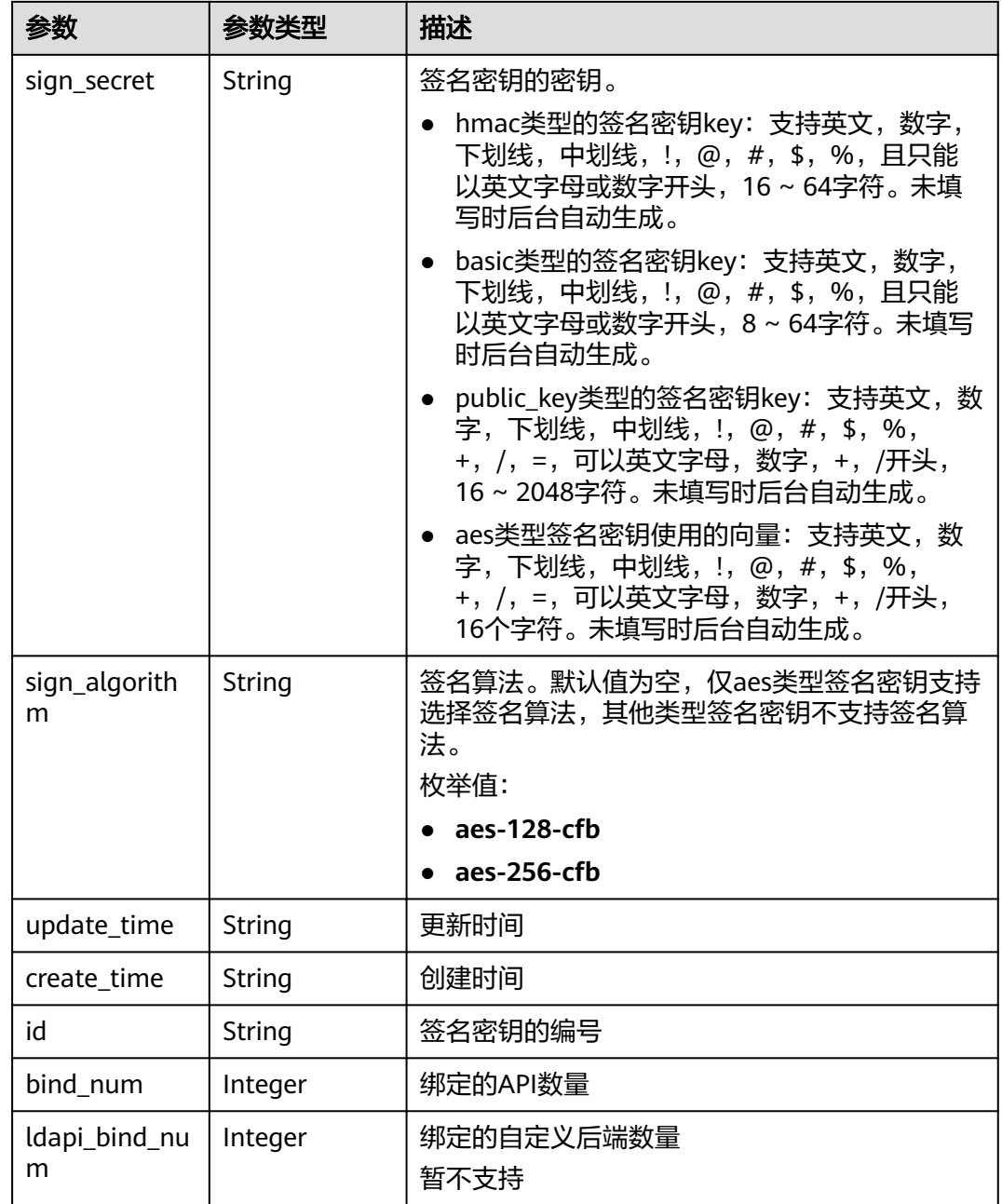

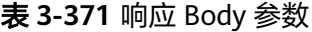

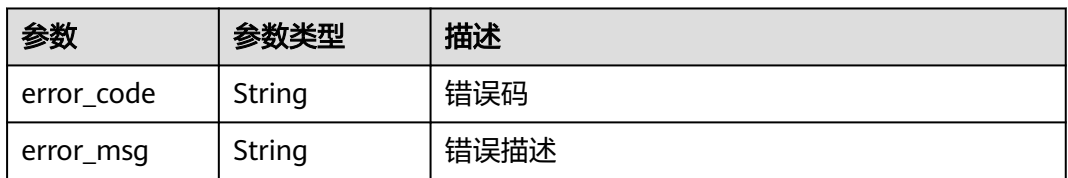

#### 表 **3-372** 响应 Body 参数

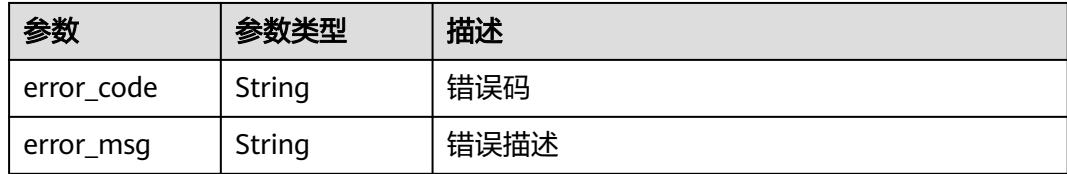

#### 状态码: **403**

#### 表 **3-373** 响应 Body 参数

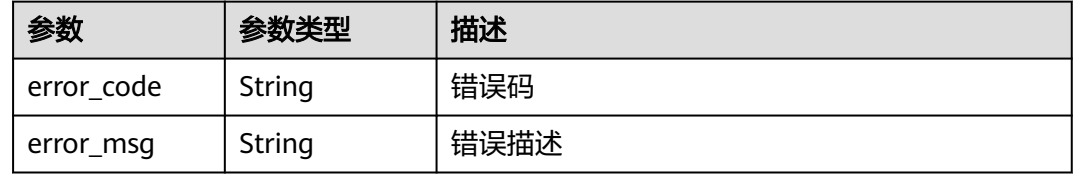

#### 状态码: **500**

#### 表 **3-374** 响应 Body 参数

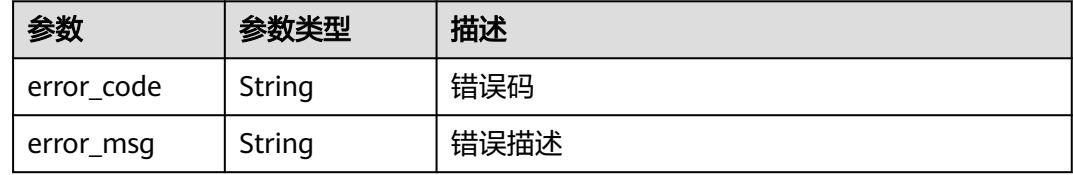

### 请求示例

无

### 响应示例

状态码: **200**

**OK** 

```
{
  "total" : 2,
 "size" : 2,
 "signs" : [ {
 "sign_secret" : "sig************ret",
 "update_time" : "2018-02-07T02:00:27.964766Z",
 "create_time" : "2018-02-06T12:17:36Z",
 "name" : "signature_demo",
 "id" : "0b0e8f456b8742218af75f945307173c",
 "sign_key" : "signkeysignkey",
 "sign_type" : "hmac",
 "bind_num" : 0,
   "ldapi_bind_num" : 0
 }, {
 "sign_secret" : "9ce************16a",
 "update_time" : "2020-07-30T03:56:58Z",
```

```
 "create_time" : "2020-07-30T03:56:58Z",
   "name" : "Signature_udlu",
   "id" : "9dc388382fba485aadd19f932303f4c9",
 "sign_key" : "ca50c5b670044c83b5b890a9a68a30d5",
 "sign_type" : "hmac",
 "bind_num" : 0,
   "ldapi_bind_num" : 0
 } ]
```
}

Bad Request

```
{
 "error_code" : "APIG.2012",
 "error_msg" : "Invalid parameter value,parameterName:name. Please refer to the support documentation"
}
```
#### 状态码: **401**

Unauthorized

```
{
 "error_code" : "APIG.1002",
 "error_msg" : "Incorrect token or token resolution failed"
}
```
#### 状态码: **403**

Forbidden

```
{
  "error_code" : "APIG.1005",
  "error_msg" : "No permissions to request this method"
}
```
状态码: **500**

Internal Server Error

```
{
  "error_code" : "APIG.9999",
  "error_msg" : "System error"
}
```
### 状态码

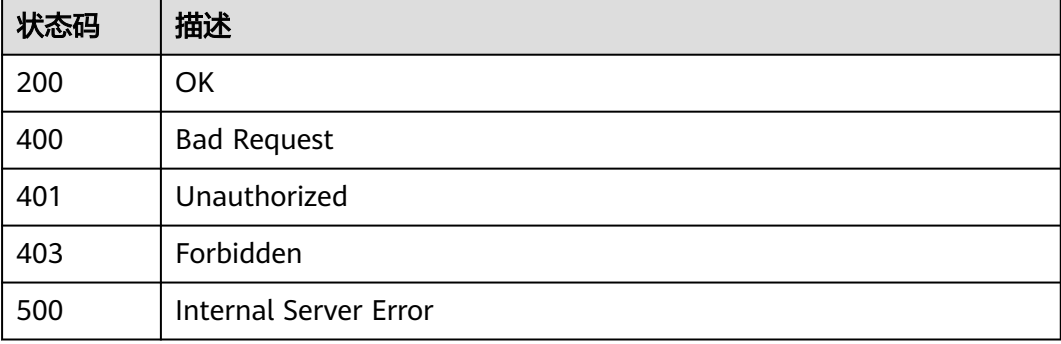

### 错误码

请参[见错误码。](#page-843-0)

# **3.7** 专享版**-**签名密钥绑定关系管理

# **3.7.1** 绑定签名密钥

# 功能介绍

签名密钥创建后,需要绑定到API才能生效。

将签名密钥绑定到API后,则API网关请求后端服务时就会使用这个签名密钥进行加密 签名,后端服务可以校验这个签名来验证请求来源。

将指定的签名密钥绑定到一个或多个已发布的API上。同一个API发布到不同的环境可 以绑定不同的签名密钥;一个API在发布到特定环境后只能绑定一个签名密钥。

### 调用方法

请参[见如何调用](#page-8-0)**API**。

### **URI**

POST /v2/{project\_id}/apigw/instances/{instance\_id}/sign-bindings

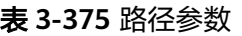

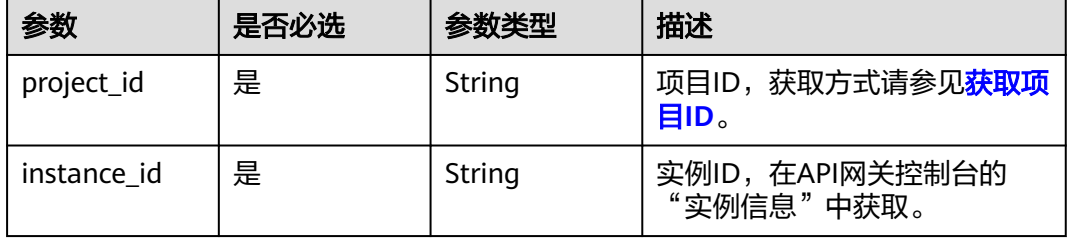

### 请求参数

#### 表 **3-376** 请求 Header 参数

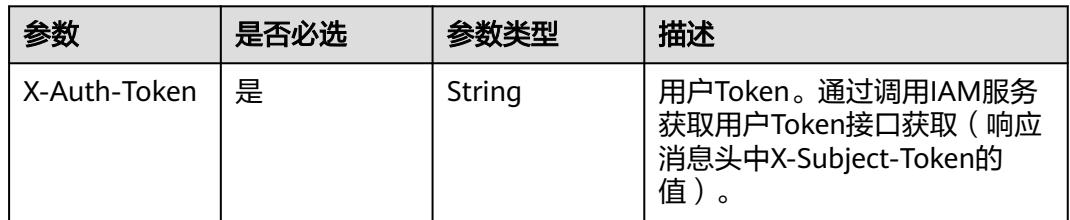

### 表 **3-377** 请求 Body 参数

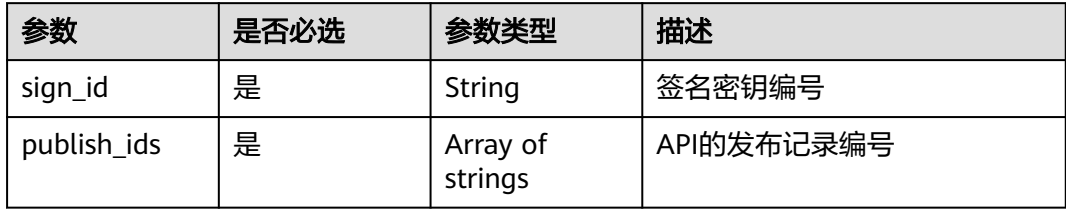

# 响应参数

#### 状态码: **201**

### 表 **3-378** 响应 Body 参数

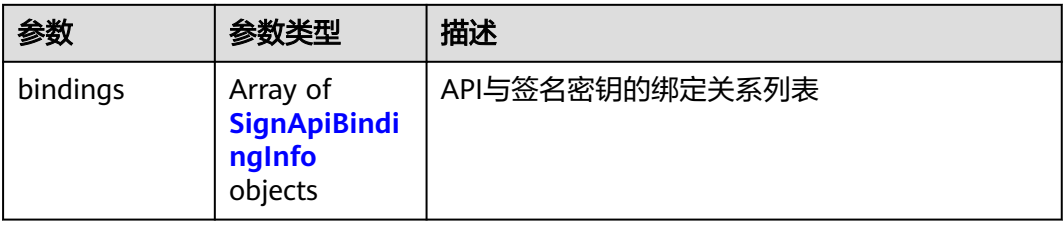

### 表 **3-379** SignApiBindingInfo

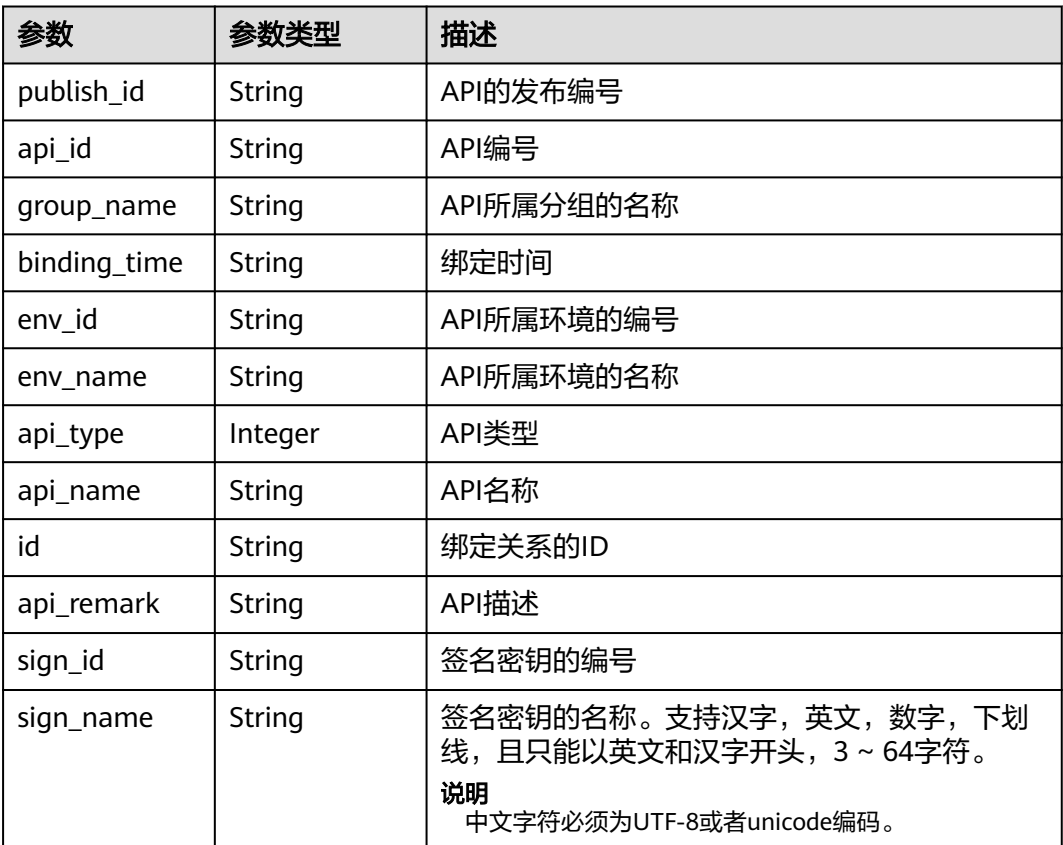

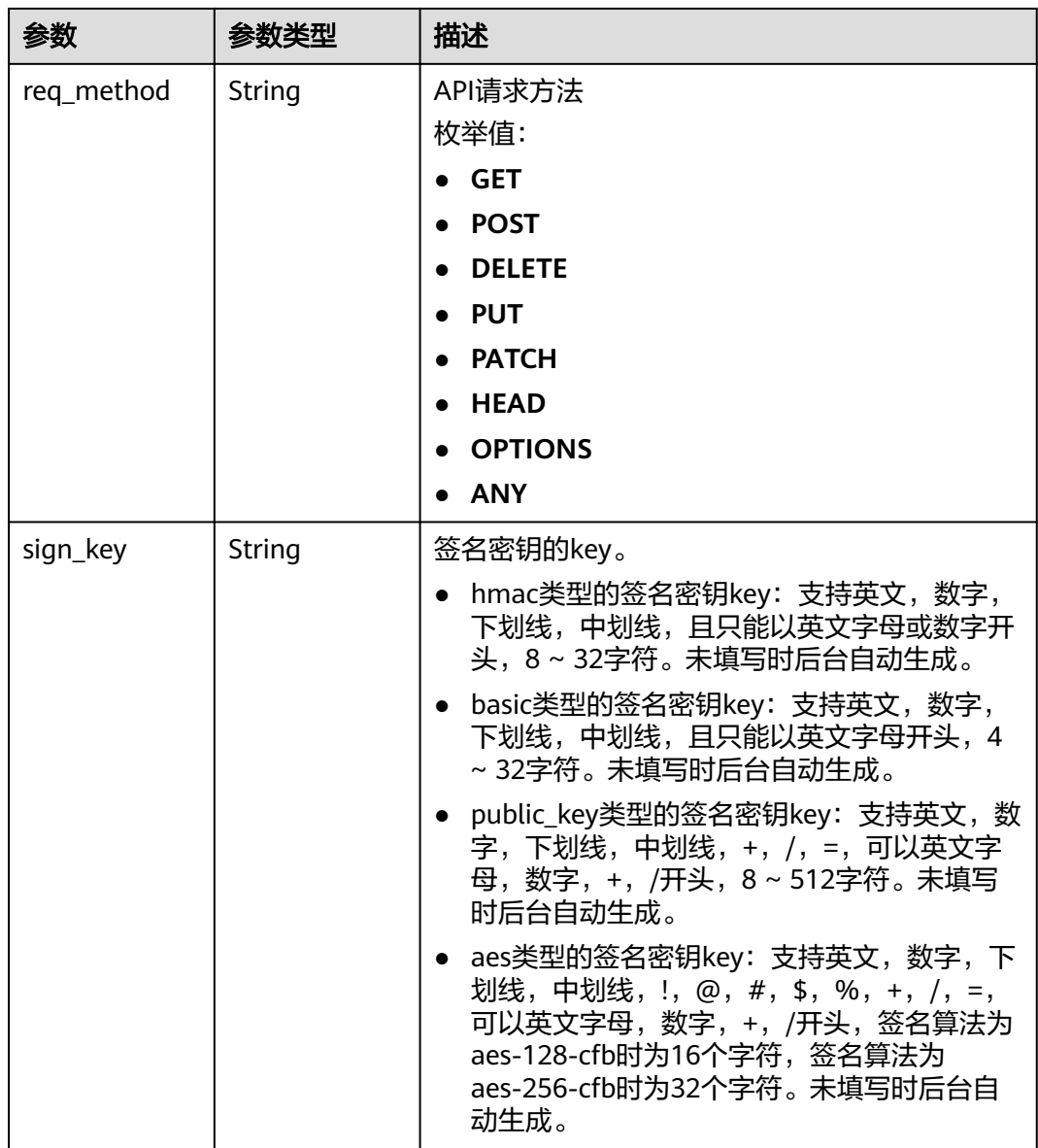

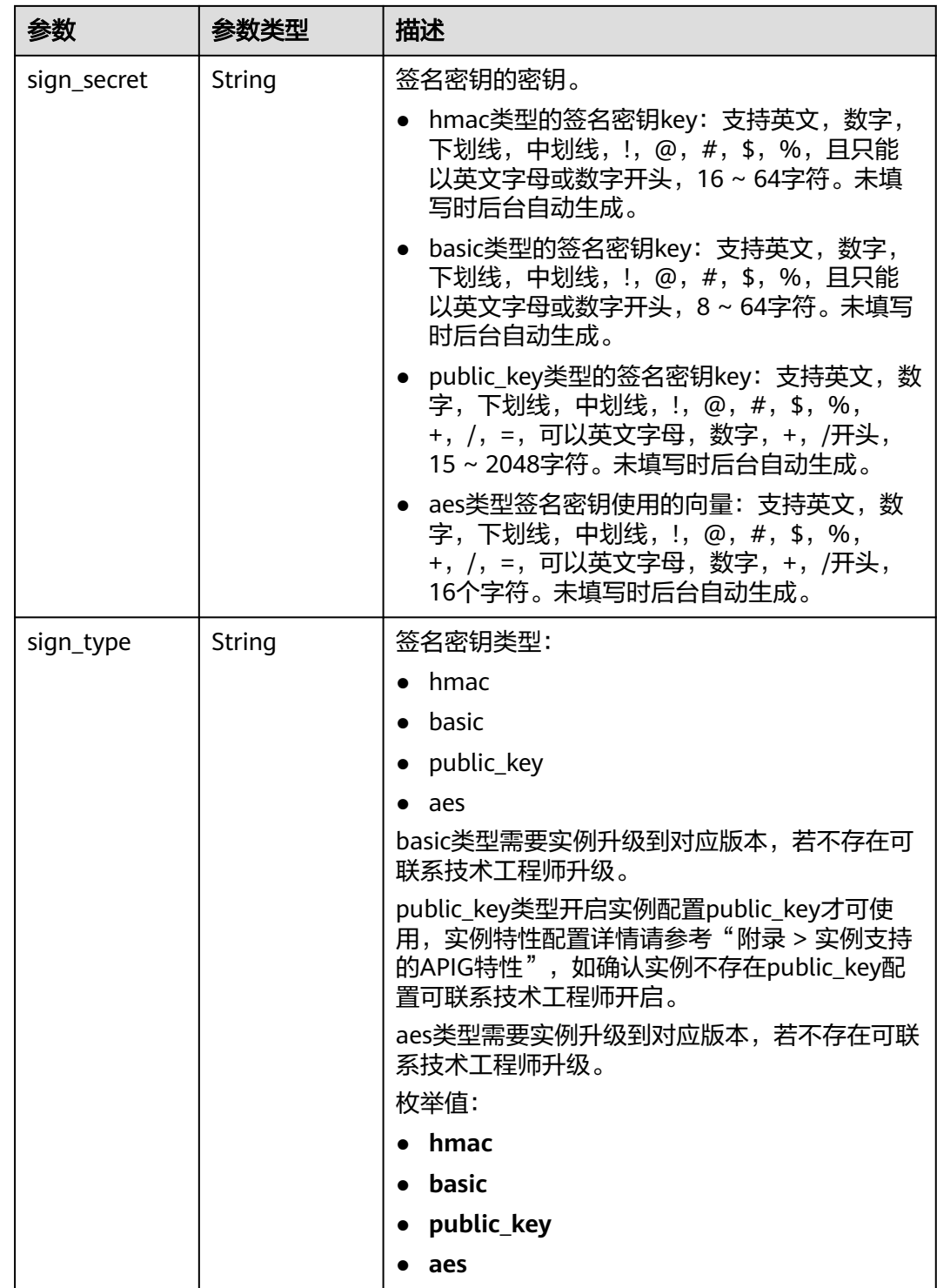

#### 表 **3-380** 响应 Body 参数

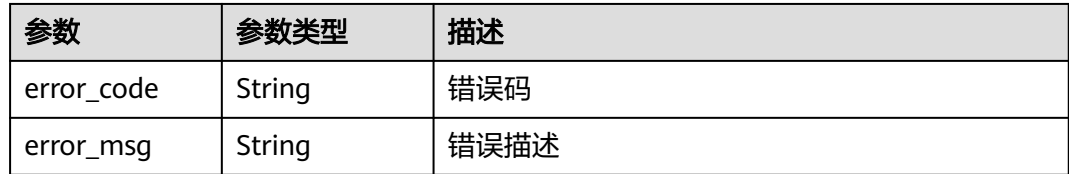

### 状态码: **401**

#### 表 **3-381** 响应 Body 参数

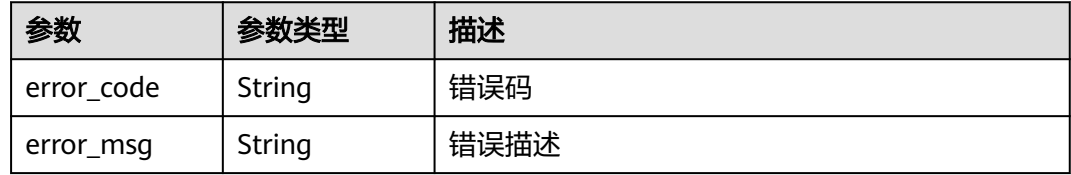

#### 状态码: **403**

### 表 **3-382** 响应 Body 参数

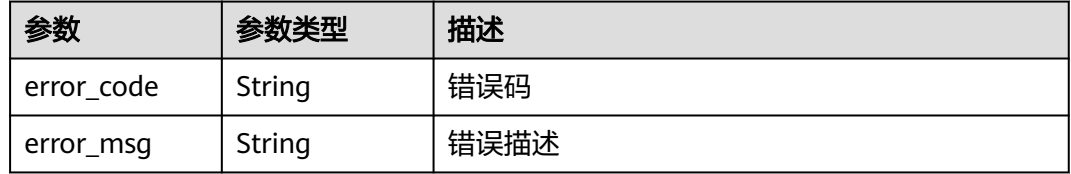

### 状态码: **404**

### 表 **3-383** 响应 Body 参数

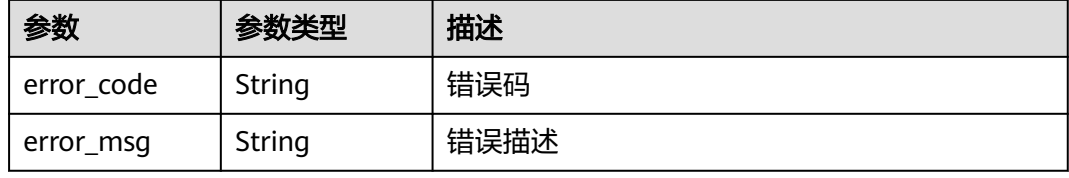

#### 状态码: **500**

#### 表 **3-384** 响应 Body 参数

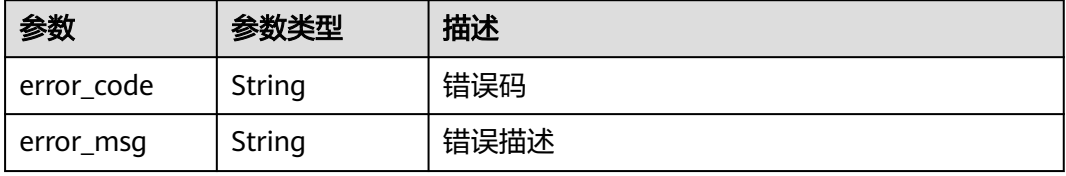

### 请求示例

将指定的签名密钥绑定到已发布的API上

```
{
 "sign_id" : "0b0e8f456b8742218af75f945307173c",
  "publish_ids" : [ "40e7162dc6b94bbbbb1a60d2a24b1b0c" ]
}
```
### 响应示例

#### 状态码: **201**

Created

```
{
 "bindings" : [ {
 "api_id" : "5f918d104dc84480a75166ba99efff21",
 "sign_secret" : "dc0************2b3",
 "group_name" : "api_group_001",
   "sign_id" : "0b0e8f456b8742218af75f945307173c",
   "sign_key" : "a071a20d460a4f639a636c3d7e3d8163",
   "binding_time" : "2020-08-03T04:00:11.638167852Z",
   "env_id" : "DEFAULT_ENVIRONMENT_RELEASE_ID",
 "env_name" : "RELEASE",
 "sign_name" : "signature_demo",
 "api_type" : 1,
 "api_name" : "Api_http",
 "id" : "25082bd52f74442bb1d273993d567938",
   "api_remark" : "Web backend API"
 } ]
}
```
#### 状态码: **400**

Bad Request

```
{
  "error_code" : "APIG.2012",
  "error_msg" : "Invalid parameter value,parameterName:sign_id. Please refer to the support documentation"
}
```
#### 状态码: **401**

Unauthorized

```
{
  "error_code" : "APIG.1002",
  "error_msg" : "Incorrect token or token resolution failed"
}
```
#### 状态码: **403**

Forbidden

```
{
  "error_code" : "APIG.1005",
  "error_msg" : "No permissions to request this method"
}
```
#### 状态码: **404**

Not Found

```
{
  "error_code" : "APIG.3017",
  "error_msg" : "Signature key 0b0e8f456b8742218af75f945307173c does not exist"
}
```
Internal Server Error

```
{
 "error_code" : "APIG.9999",
  "error_msg" : "System error"
}
```
# 状态码

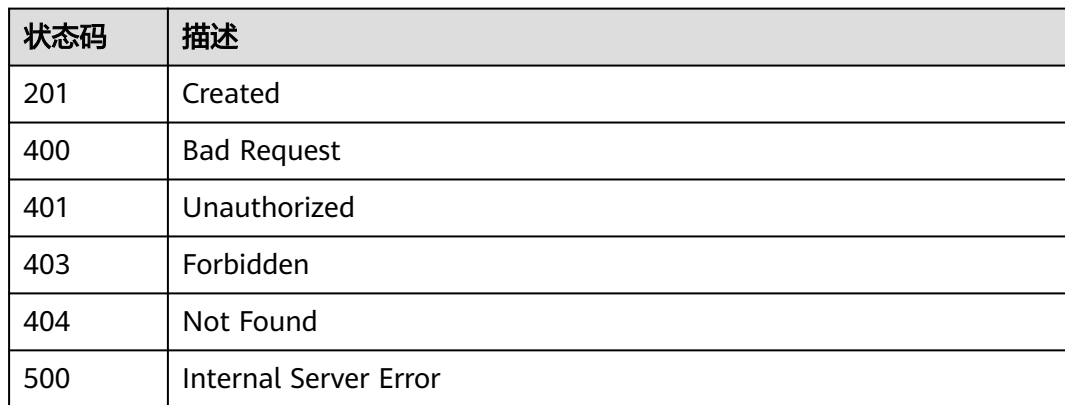

# 错误码

请参[见错误码。](#page-843-0)

# **3.7.2** 解除 **API** 与签名密钥的绑定关系

# 功能介绍

解除API与签名密钥的绑定关系。

## 调用方法

请参[见如何调用](#page-8-0)**API**。

### **URI**

DELETE /v2/{project\_id}/apigw/instances/{instance\_id}/sign-bindings/ {sign\_bindings\_id}

### 表 **3-385** 路径参数

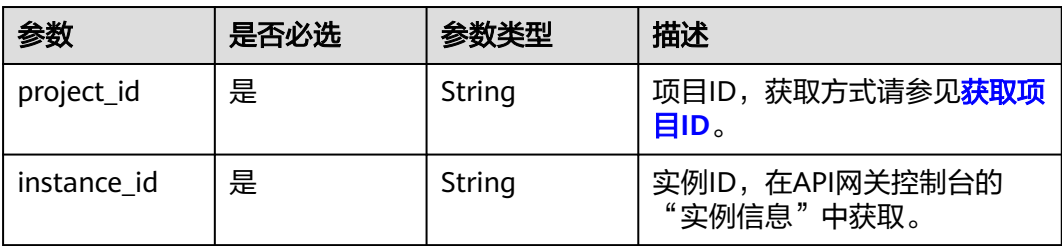

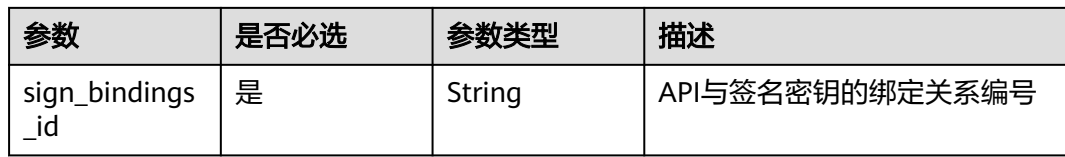

## 请求参数

### 表 **3-386** 请求 Header 参数

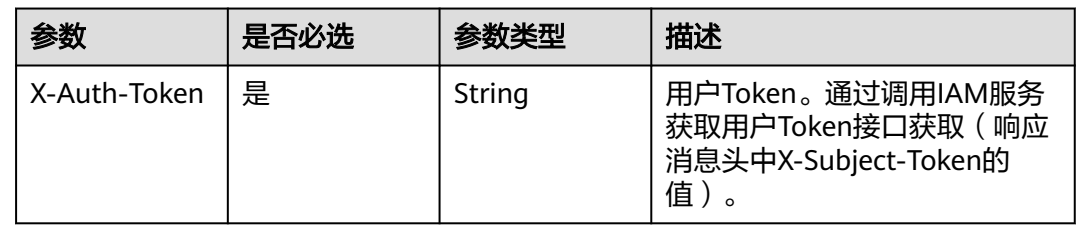

### 响应参数

### 状态码: **400**

### 表 **3-387** 响应 Body 参数

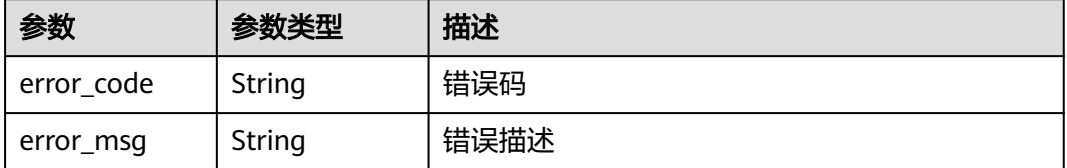

### 状态码: **401**

### 表 **3-388** 响应 Body 参数

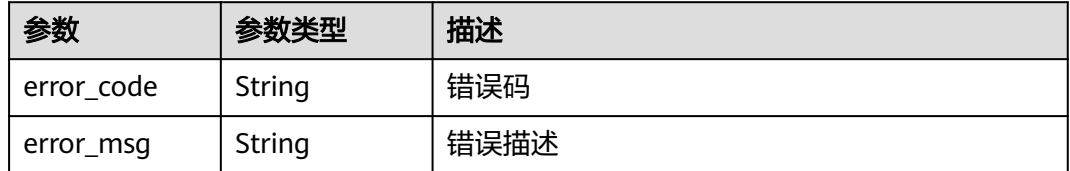

#### 状态码: **403**

### 表 **3-389** 响应 Body 参数

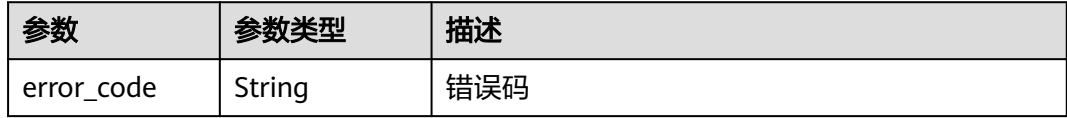

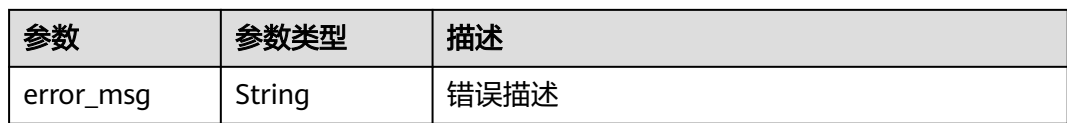

表 **3-390** 响应 Body 参数

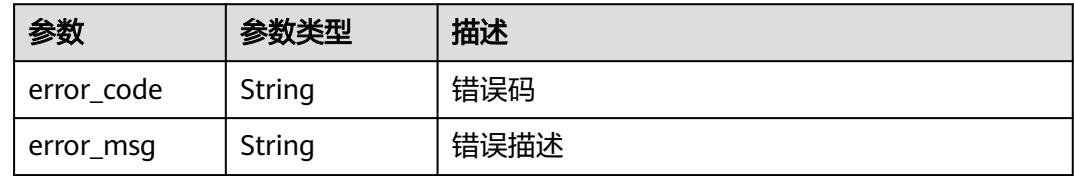

#### 状态码: **500**

表 **3-391** 响应 Body 参数

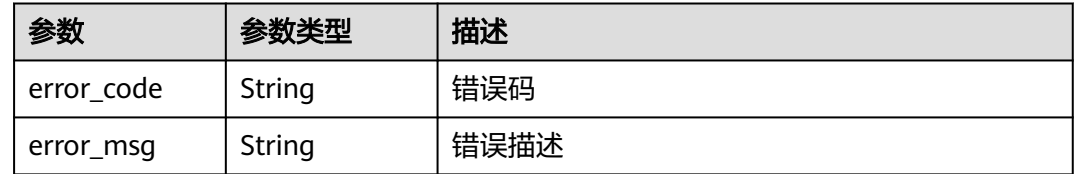

### 请求示例

无

{

}

### 响应示例

#### 状态码: **400**

Bad Request

```
 "error_code" : "APIG.2012",
 "error_msg" : "Invalid parameter value,parameterName:id. Please refer to the support documentation"
```
#### 状态码: **401**

Unauthorized

```
{
 "error_code" : "APIG.1002",
 "error_msg" : "Incorrect token or token resolution failed"
}
```
### 状态码: **403**

Forbidden

{

```
 "error_code" : "APIG.1005",
```

```
 "error_msg" : "No permissions to request this method"
}
```
Not Found

```
{
  "error_code" : "APIG.3018",
  "error_msg" : "The signature key binding record does not exist"
}
```
#### 状态码: **500**

Internal Server Error

```
{
  "error_code" : "APIG.9999",
  "error_msg" : "System error"
}
```
## 状态码

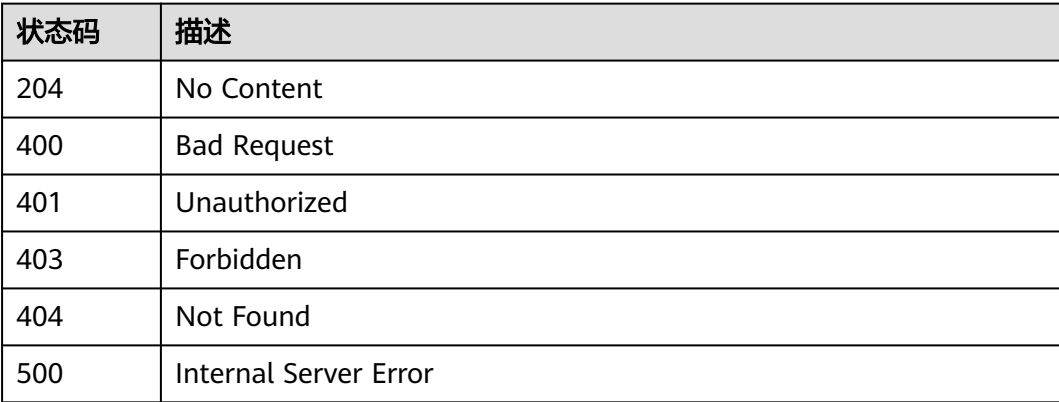

### 错误码

请参见<mark>错误码</mark>。

# **3.7.3** 查看 **API** 绑定的签名密钥列表

## 功能介绍

查询某个API绑定的签名密钥列表。每个API在每个环境上应该最多只会绑定一个签名 密钥。

### 调用方法

请参[见如何调用](#page-8-0)**API**。

### **URI**

GET /v2/{project\_id}/apigw/instances/{instance\_id}/sign-bindings/binded-signs

#### 表 **3-392** 路径参数

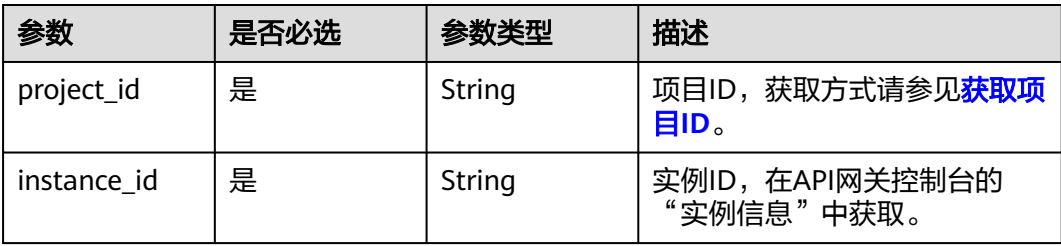

### 表 **3-393** Query 参数

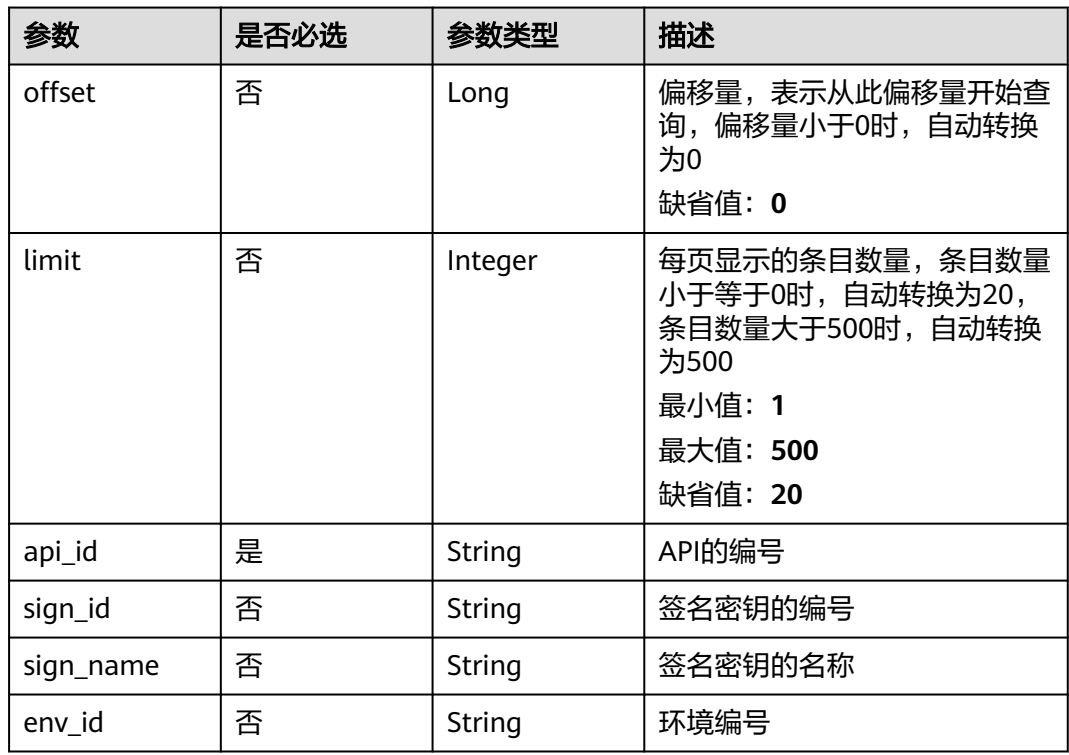

# 请求参数

### 表 **3-394** 请求 Header 参数

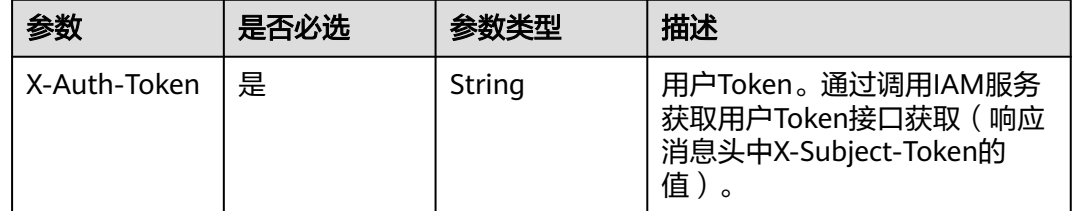

# 响应参数

### 表 **3-395** 响应 Body 参数

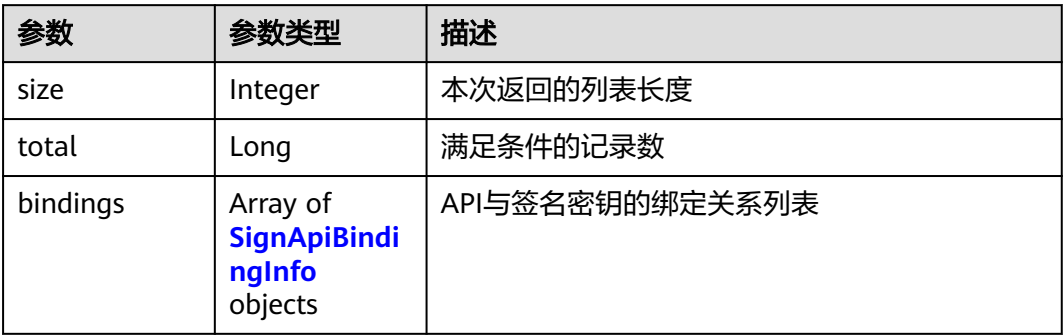

### 表 **3-396** SignApiBindingInfo

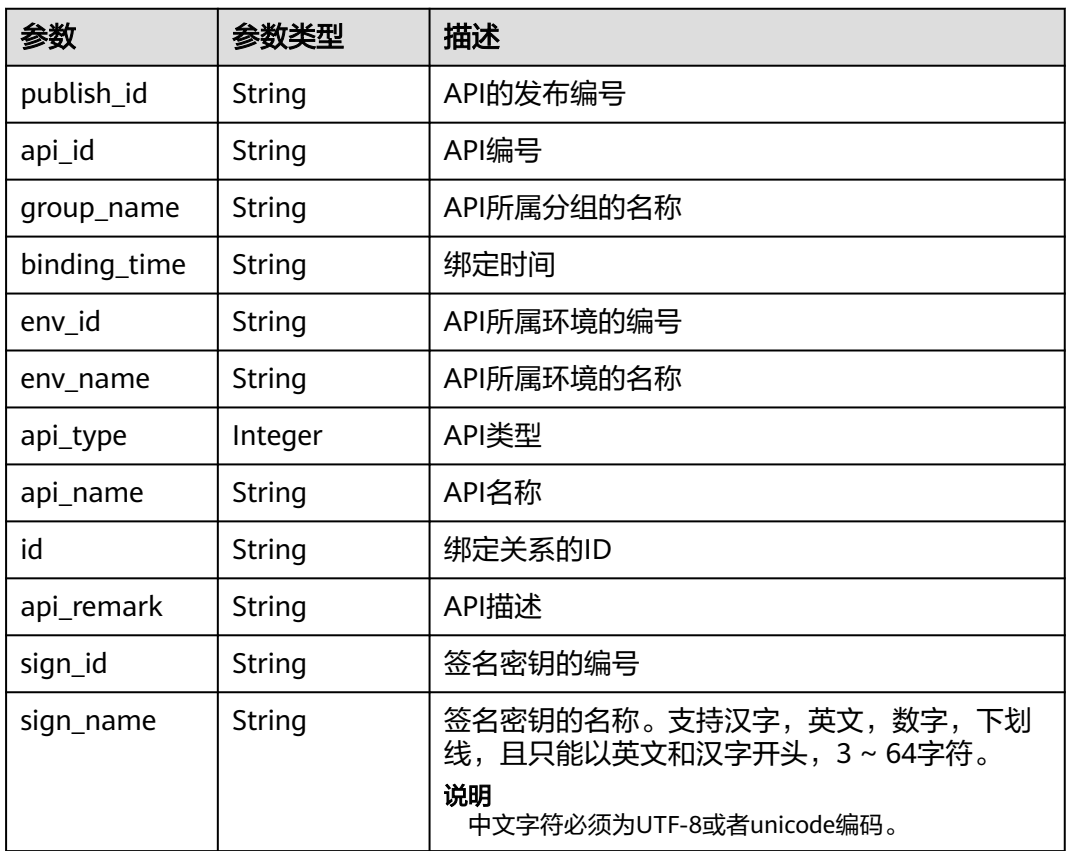

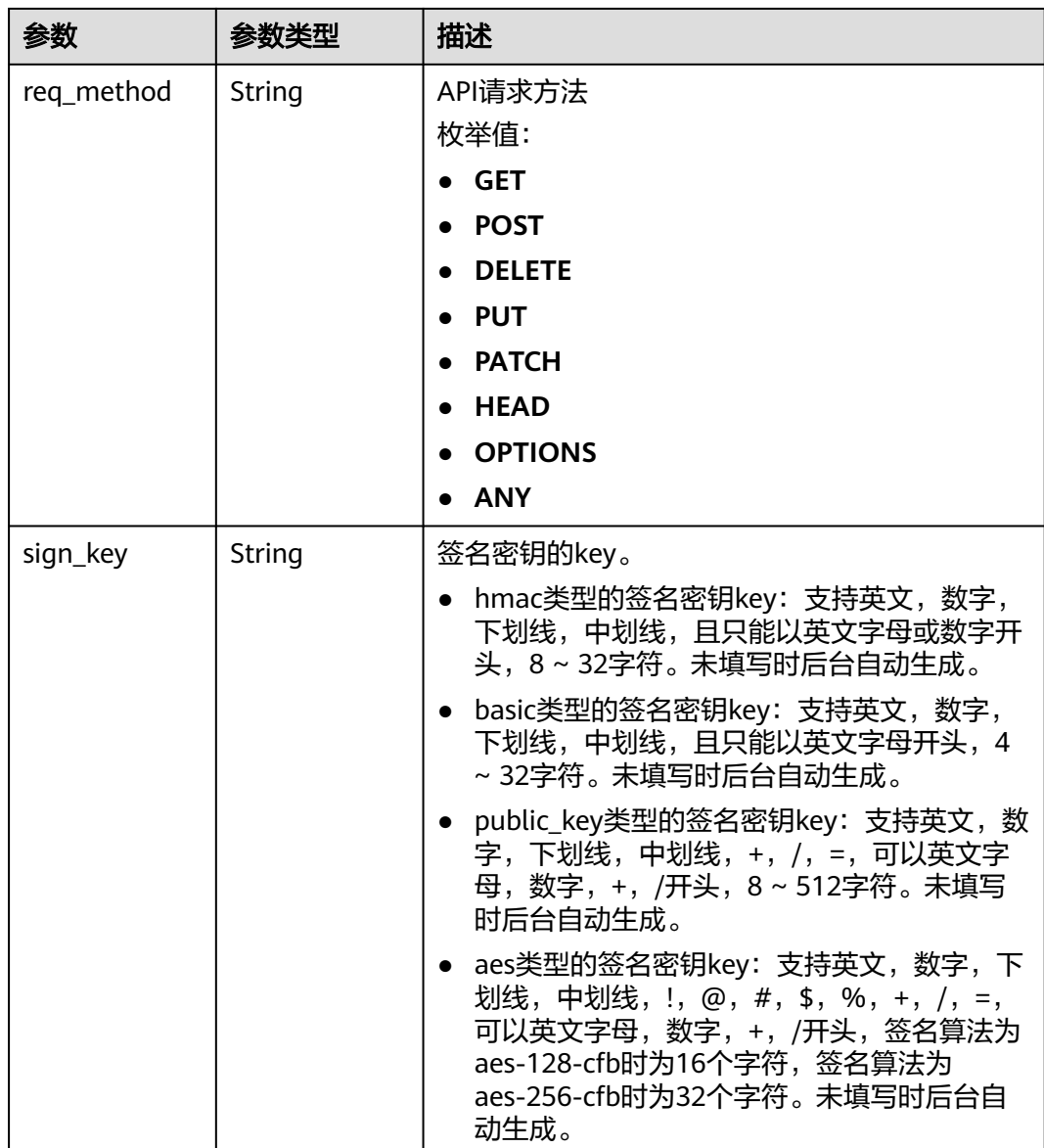

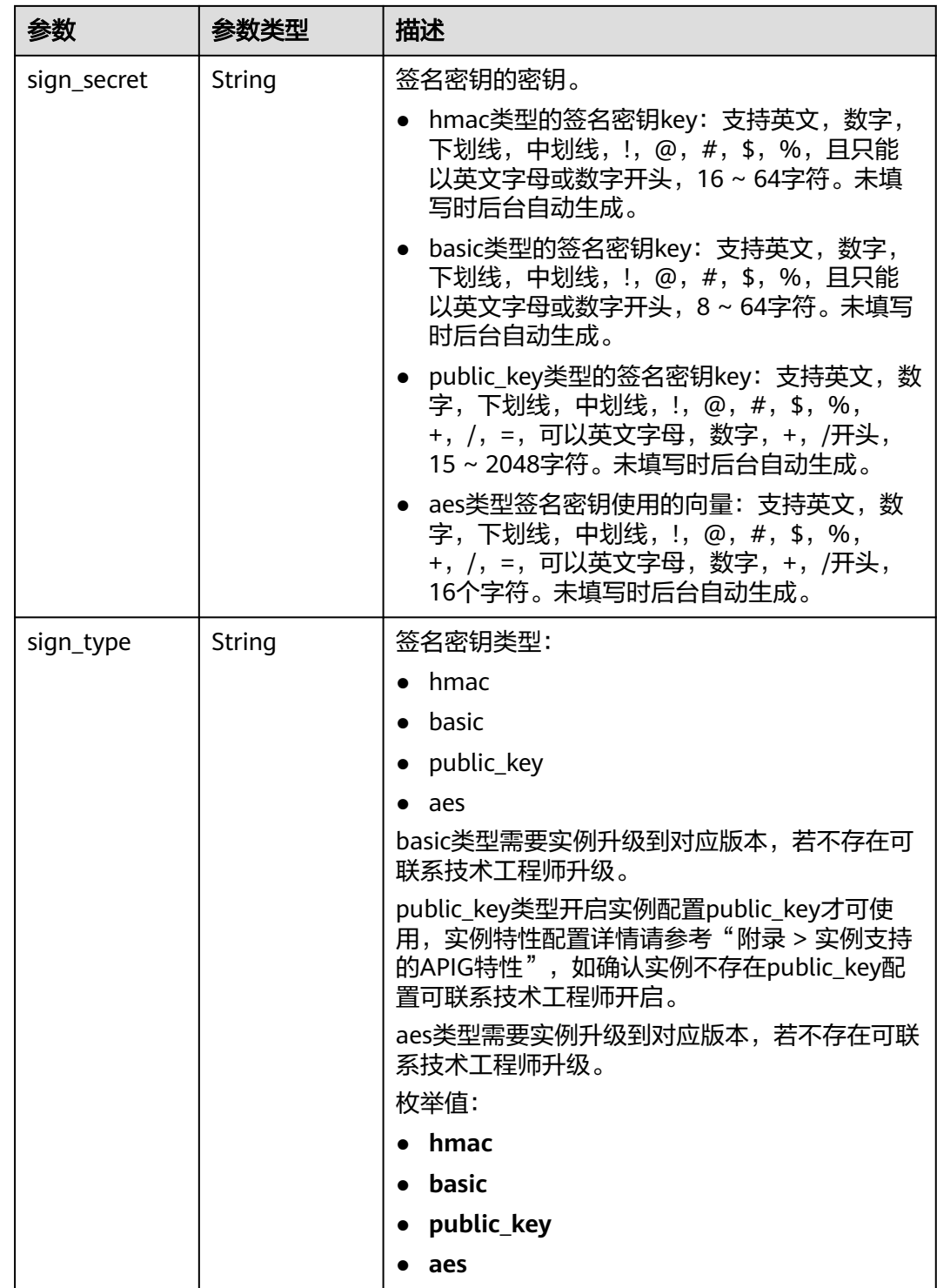

#### 表 **3-397** 响应 Body 参数

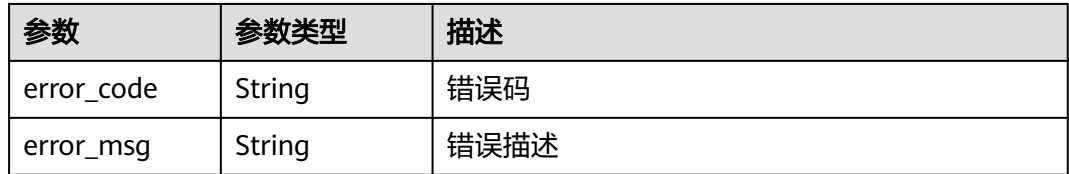

### 状态码: **401**

#### 表 **3-398** 响应 Body 参数

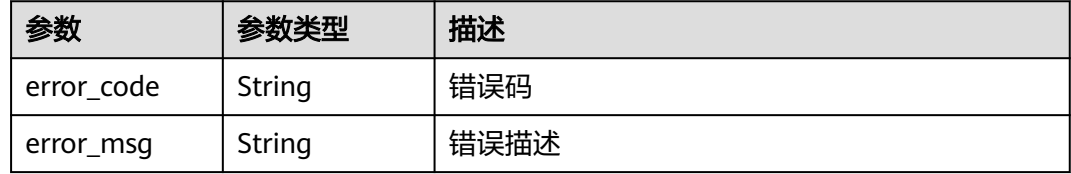

#### 状态码: **403**

### 表 **3-399** 响应 Body 参数

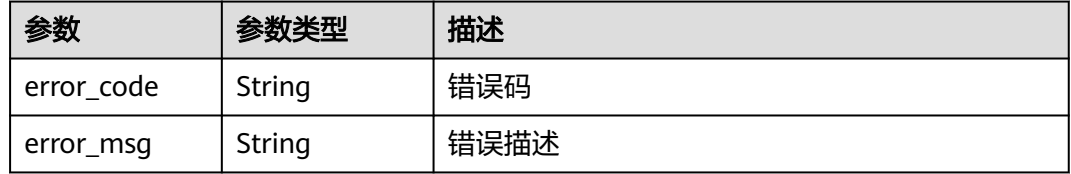

### 状态码: **404**

### 表 **3-400** 响应 Body 参数

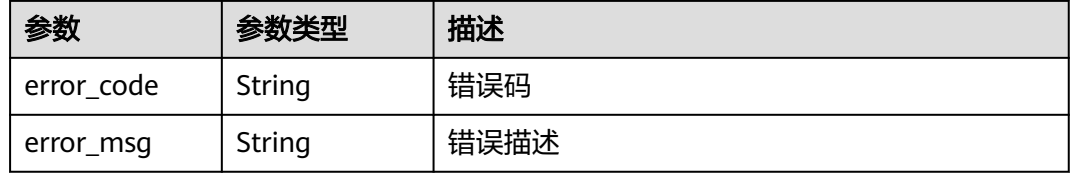

#### 状态码: **500**

#### 表 **3-401** 响应 Body 参数

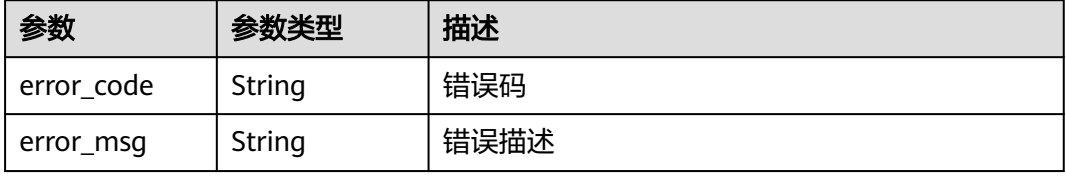

### 请求示例

无

#### 响应示例

状态码: **200**

**OK** 

{

```
 "total" : 1,
  "size" : 1,
 "bindings" : [ {
 "api_id" : "5f918d104dc84480a75166ba99efff21",
 "group_name" : "api_group_001",
 "binding_time" : "2020-08-03T04:00:11Z",
   "env_id" : "DEFAULT_ENVIRONMENT_RELEASE_ID",
   "env_name" : "RELEASE",
   "sign_id" : "0b0e8f456b8742218af75f945307173c",
   "sign_name" : "signature_demo",
   "sign_key" : "a071a20d460a4f639a636c3d7e3d8163",
   "sign_secret" : "dc0************2b3",
 "api_type" : 1,
 "api_name" : "Api_http",
   "id" : "25082bd52f74442bb1d273993d567938",
  "api_remark" : "Web backend API"
 } ]
```
#### 状态码: **400**

}

Bad Request

```
{
 "error_code" : "APIG.2012",
 "error_msg" : "Invalid parameter value,parameterName:api_name. Please refer to the support 
documentation"
}
```
#### 状态码: **401**

Unauthorized

```
{
 "error_code" : "APIG.1002",
 "error_msg" : "Incorrect token or token resolution failed"
}
```
#### 状态码: **403**

Forbidden

```
{
  "error_code" : "APIG.1005",
  "error_msg" : "No permissions to request this method"
}
```
#### 状态码: **404**

Not Found

```
{
  "error_code" : "APIG.3002",
  "error_msg" : "API 5f918d104dc84480a75166ba99efff21 does not exist"
}
```
#### Internal Server Error

```
{
 "error_code" : "APIG.9999",
  "error_msg" : "System error"
}
```
# 状态码

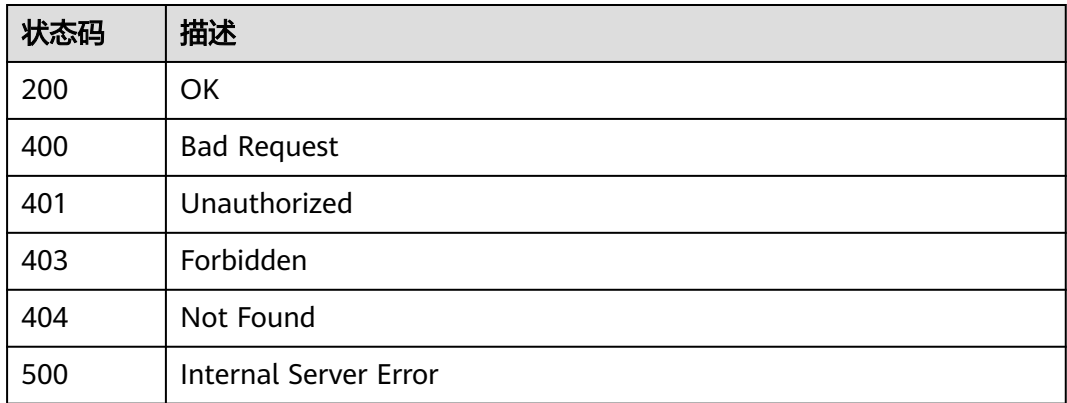

### 错误码

请参[见错误码。](#page-843-0)

# **3.7.4** 查看签名密钥未绑定的 **API** 列表

# 功能介绍

查询所有未绑定到该签名密钥上的API列表。需要API已经发布,未发布的API不予展 示。

### 调用方法

请参[见如何调用](#page-8-0)**API**。

### **URI**

GET /v2/{project\_id}/apigw/instances/{instance\_id}/sign-bindings/unbinded-apis

### 表 **3-402** 路径参数

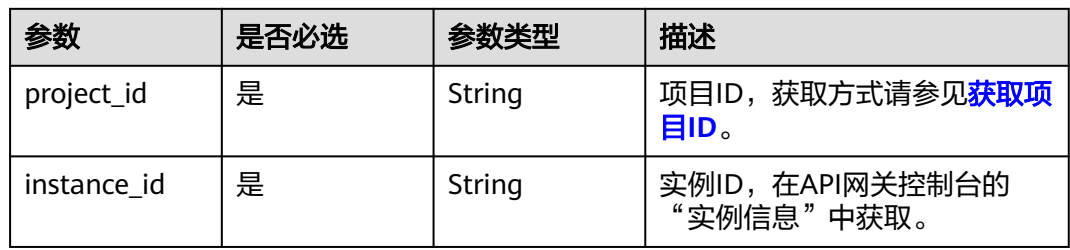

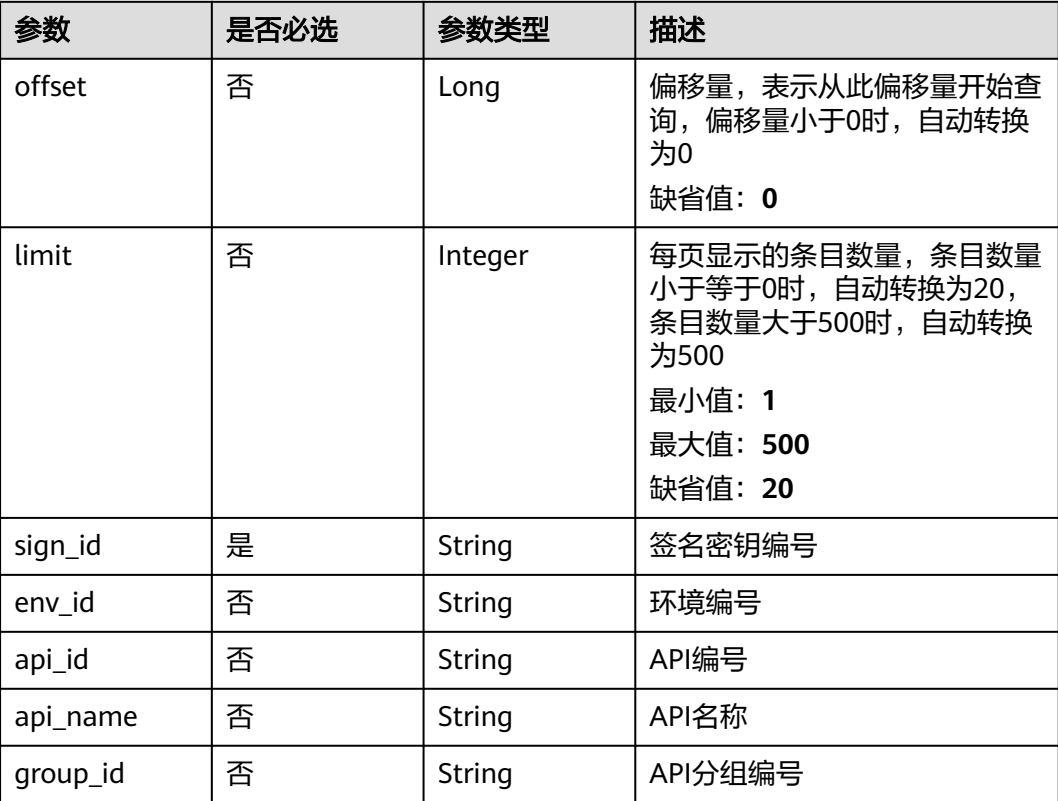

### 表 **3-403** Query 参数

# 请求参数

### 表 **3-404** 请求 Header 参数

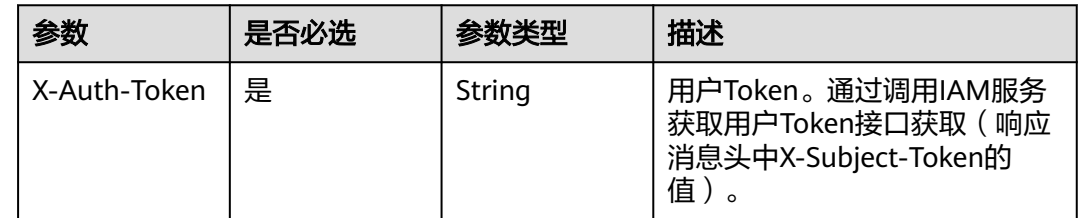

### 响应参数

### 状态码: **200**

### 表 **3-405** 响应 Body 参数

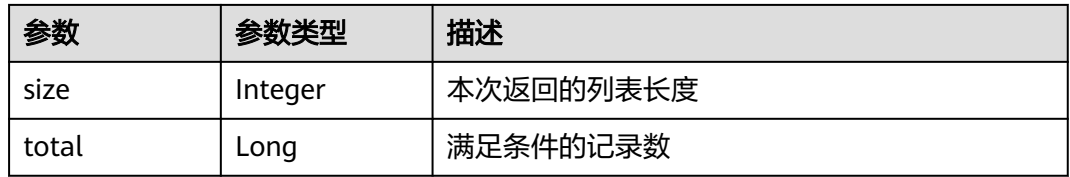

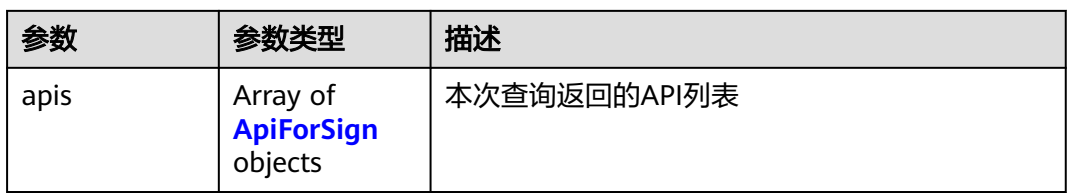

### 表 **3-406** ApiForSign

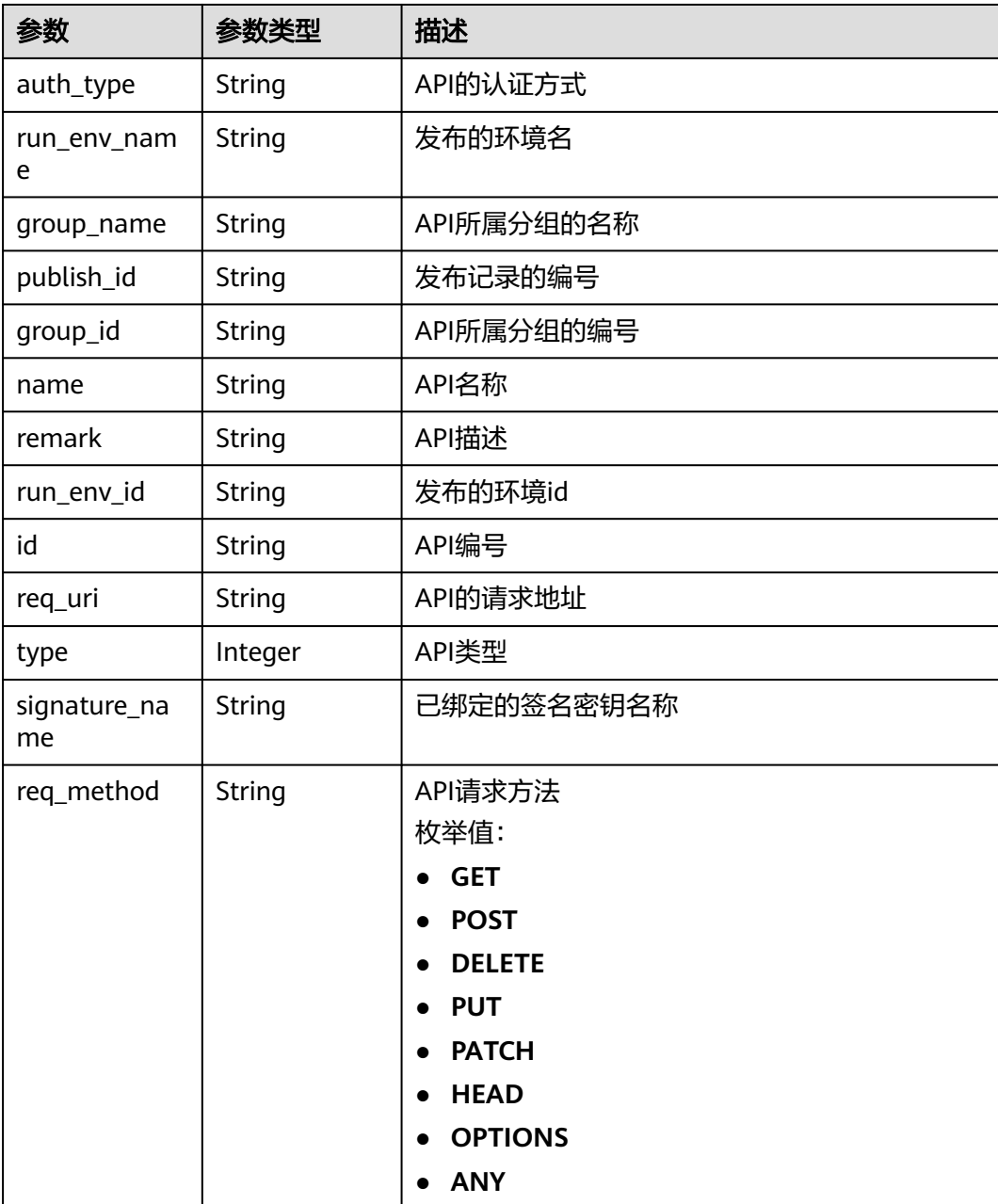
### 表 **3-407** 响应 Body 参数

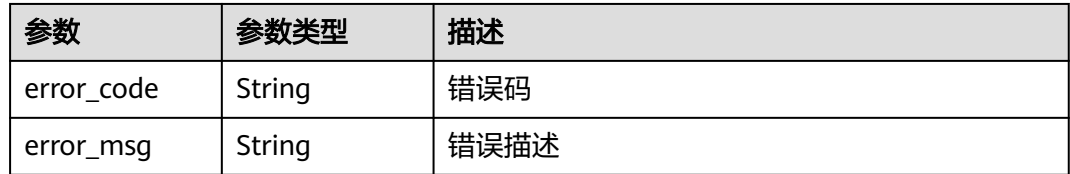

### 状态码: **401**

### 表 **3-408** 响应 Body 参数

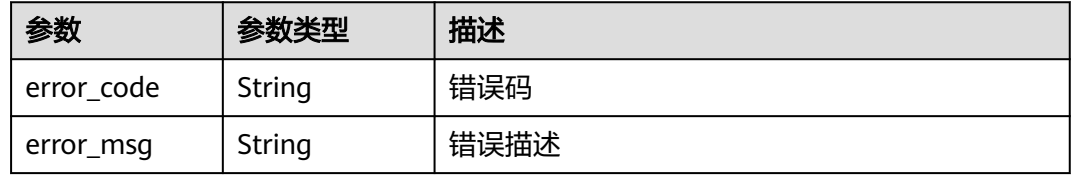

### 状态码: **403**

# 表 **3-409** 响应 Body 参数

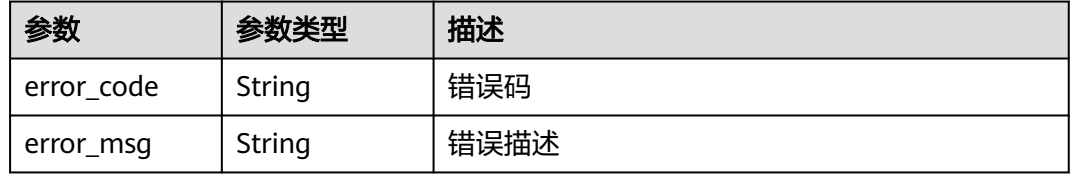

# 状态码: **404**

# 表 **3-410** 响应 Body 参数

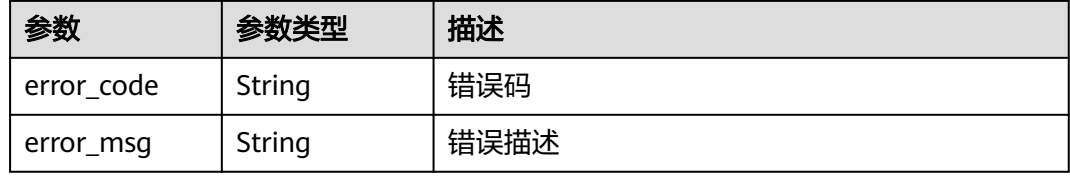

#### 状态码: **500**

#### 表 **3-411** 响应 Body 参数

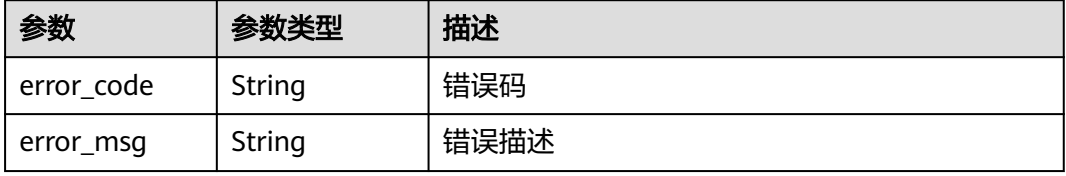

# 请求示例

无

# 响应示例

状态码: **200**

#### **OK**

{

```
 "total" : 1,
  "size" : 1,
  "apis" : [ {
   "run_env_name" : "RELEASE",
   "group_name" : "api_group_001",
   "remark" : "Mock backend API",
 "publish_id" : "9f27d1dc4f4242a9abf88e563dbfc33d",
 "group_id" : "c77f5e81d9cb4424bf704ef2b0ac7600",
 "name" : "Api_mock",
 "run_env_id" : "DEFAULT_ENVIRONMENT_RELEASE_ID",
 "id" : "3a955b791bd24b1c9cd94c745f8d1aad",
 "type" : 1,
   "auth_type" : "IAM",
   "req_uri" : "/test/mock"
 } ]
}
```
#### 状态码: **400**

Bad Request

```
{
  "error_code" : "APIG.2012",
  "error_msg" : "Invalid parameter value,parameterName:api_name. Please refer to the support 
documentation"
}
```
#### 状态码: **401**

Unauthorized

```
{
  "error_code" : "APIG.1002",
  "error_msg" : "Incorrect token or token resolution failed"
}
```
### 状态码: **403**

Forbidden

```
{
  "error_code" : "APIG.1005",
  "error_msg" : "No permissions to request this method"
}
```
#### 状态码: **404**

Not Found

```
{
  "error_code" : "APIG.3017",
  "error_msg" : "Signature key 0b0e8f456b8742218af75f945307173c does not exist"
}
```
#### 状态码: **500**

Internal Server Error

{ "error\_code" : "APIG.9999", "error\_msg" : "System error" }

# 状态码

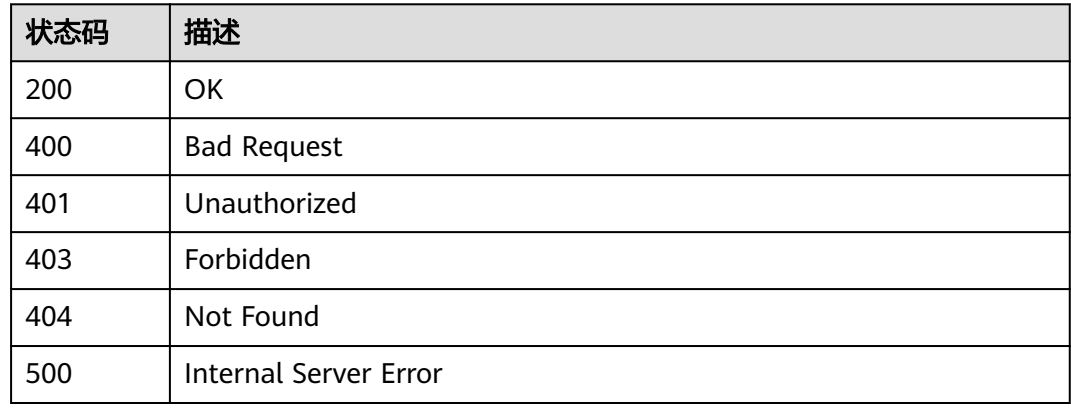

# 错误码

请参[见错误码。](#page-843-0)

# **3.7.5** 查看签名密钥绑定的 **API** 列表

# 功能介绍

查询某个签名密钥上已经绑定的API列表。

# 调用方法

请参[见如何调用](#page-8-0)**API**。

# **URI**

GET /v2/{project\_id}/apigw/instances/{instance\_id}/sign-bindings/binded-apis

### 表 **3-412** 路径参数

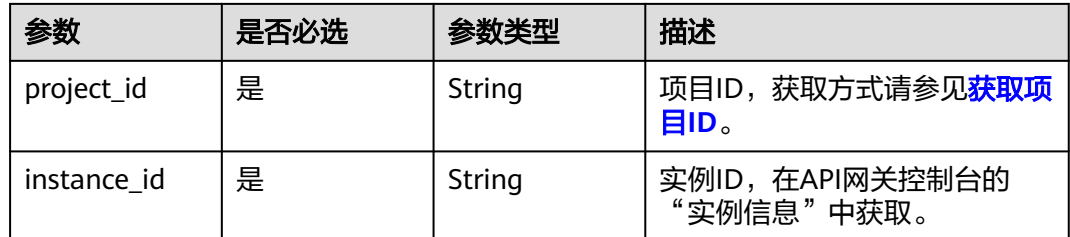

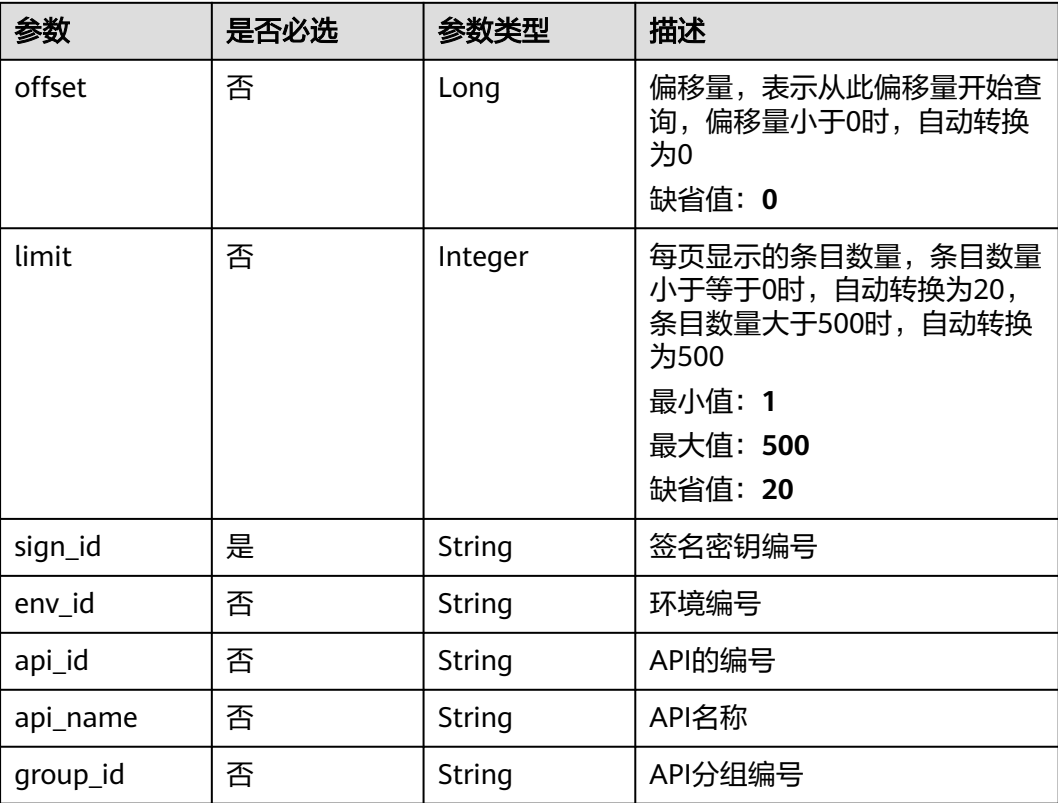

# 表 **3-413** Query 参数

# 请求参数

# 表 **3-414** 请求 Header 参数

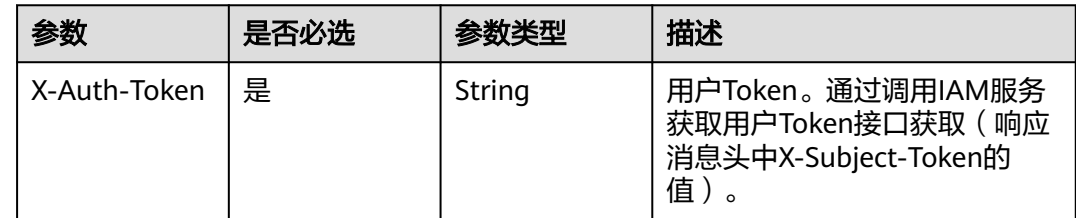

# 响应参数

# 状态码: **200**

# 表 **3-415** 响应 Body 参数

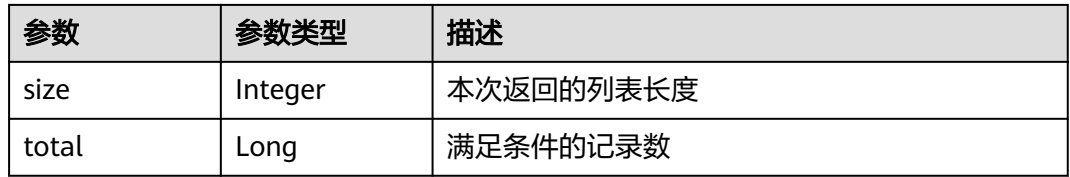

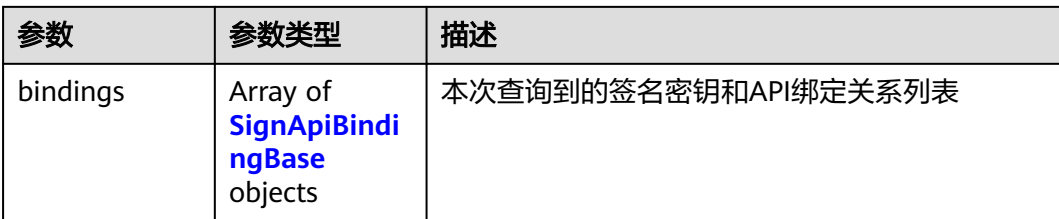

# 表 **3-416** SignApiBindingBase

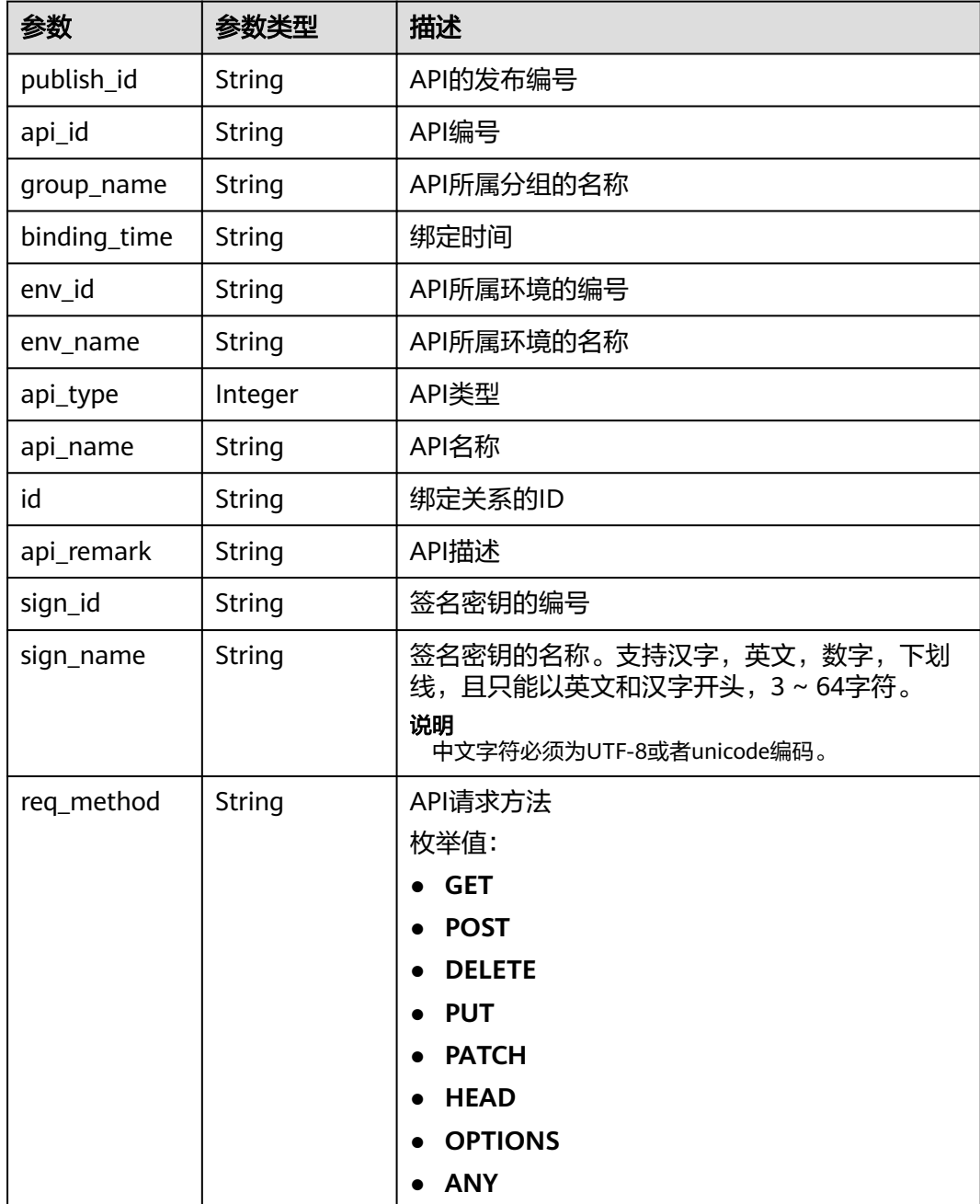

### 表 **3-417** 响应 Body 参数

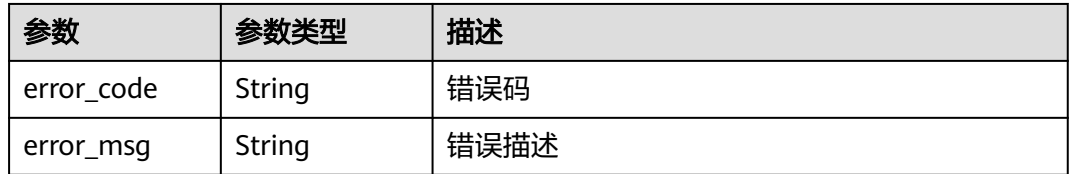

### 状态码: **401**

### 表 **3-418** 响应 Body 参数

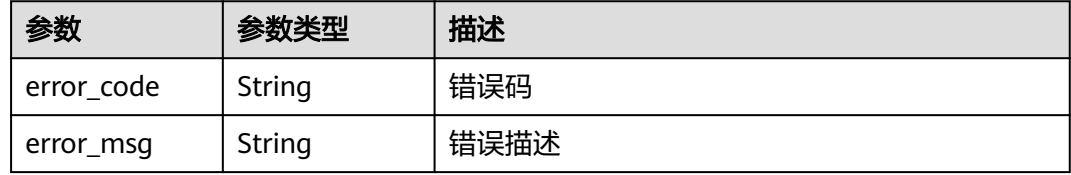

### 状态码: **403**

# 表 **3-419** 响应 Body 参数

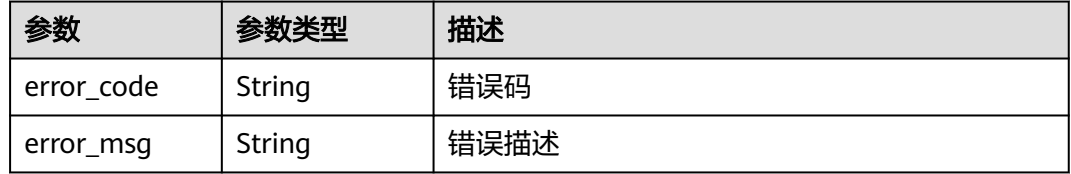

# 状态码: **404**

# 表 **3-420** 响应 Body 参数

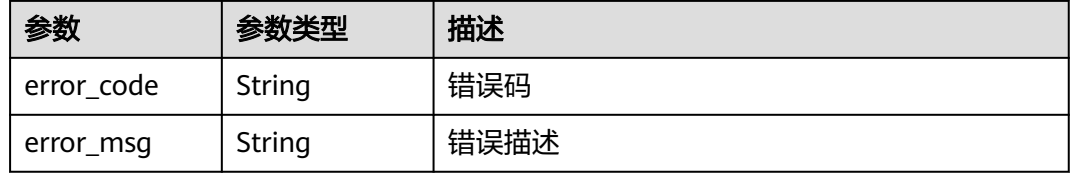

#### 状态码: **500**

#### 表 **3-421** 响应 Body 参数

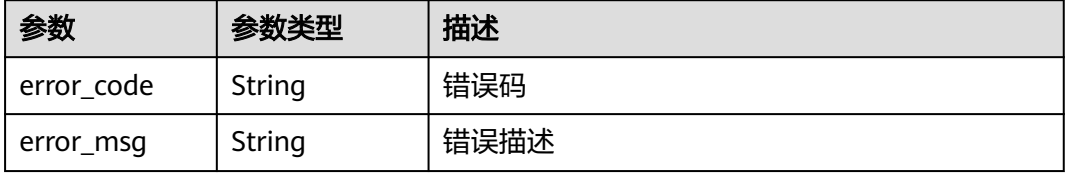

# 请求示例

无

# 响应示例

状态码: **200**

#### **OK**

{

```
 "total" : 1,
  "size" : 1,
  "bindings" : [ {
   "api_id" : "5f918d104dc84480a75166ba99efff21",
 "group_name" : "api_group_001",
 "binding_time" : "2020-08-03T04:00:11Z",
 "env_id" : "DEFAULT_ENVIRONMENT_RELEASE_ID",
 "env_name" : "RELEASE",
 "sign_name" : "signature_demo",
 "api_type" : 1,
 "api_name" : "Api_http",
 "id" : "25082bd52f74442bb1d273993d567938",
   "api_remark" : "Web backend API",
   "publish_id" : "40e7162dc6b94bbbbb1a60d2a24b1b0c"
 } ]
}
```
#### 状态码: **400**

Bad Request

```
{
  "error_code" : "APIG.2012",
  "error_msg" : "Invalid parameter value,parameterName:api_name. Please refer to the support 
documentation"
}
```
#### 状态码: **401**

Unauthorized

```
{
  "error_code" : "APIG.1002",
  "error_msg" : "Incorrect token or token resolution failed"
}
```
#### 状态码: **403**

Forbidden

```
{
  "error_code" : "APIG.1005",
  "error_msg" : "No permissions to request this method"
}
```
#### 状态码: **404**

Not Found

```
{
  "error_code" : "APIG.3017",
  "error_msg" : "Signature key 0b0e8f456b8742218af75f945307173c does not exist"
}
```
#### 状态码: **500**

Internal Server Error

{ "error\_code" : "APIG.9999", "error\_msg" : "System error" }

# 状态码

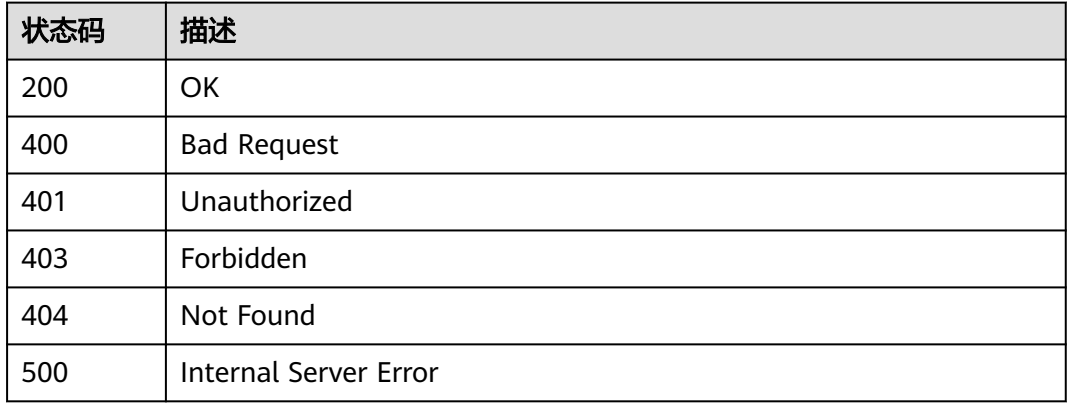

# 错误码

请参见<mark>错误码</mark>。

# **3.8** 专享版**-API** 绑定流控策略

# **3.8.1** 绑定流控策略

# 功能介绍

将流控策略应用于API,则所有对该API的访问将会受到该流控策略的限制。

当一定时间内的访问次数超过流控策略设置的API最大访问次数限制后,后续的访问将 会被拒绝,从而能够较好的保护后端API免受异常流量的冲击,保障服务的稳定运行。

为指定的API绑定流控策略,绑定时,需要指定在哪个环境上生效。同一个API发布到 不同的环境可以绑定不同的流控策略;一个API在发布到特定环境后只能绑定一个默认 的流控策略。

# 调用方法

请参[见如何调用](#page-8-0)**API**。

### **URI**

POST /v2/{project\_id}/apigw/instances/{instance\_id}/throttle-bindings

### 表 **3-422** 路径参数

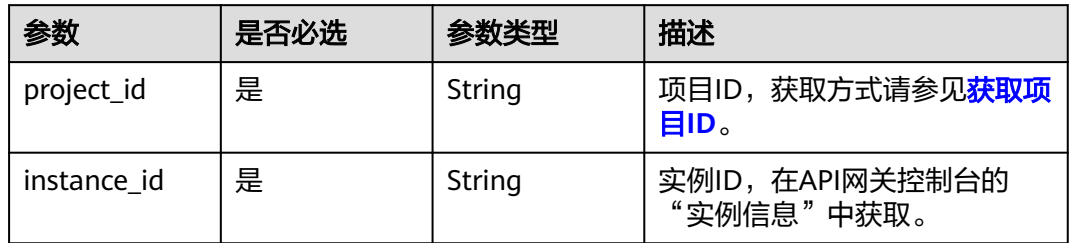

# 请求参数

表 **3-423** 请求 Header 参数

| 参数           | 是否必选 | 参数类型   | 描述                                                                  |
|--------------|------|--------|---------------------------------------------------------------------|
| X-Auth-Token | 是    | String | 用户Token。通过调用IAM服务<br>获取用户Token接口获取 (响应<br>消息头中X-Subject-Token的<br>值 |

### 表 **3-424** 请求 Body 参数

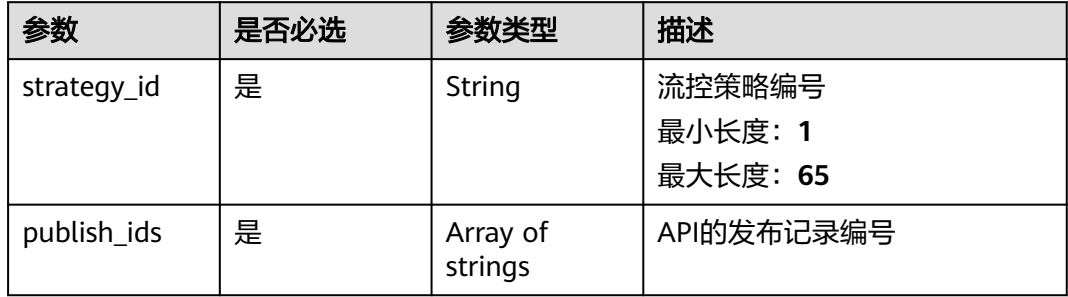

# 响应参数

# 状态码: **201**

表 **3-425** 响应 Body 参数

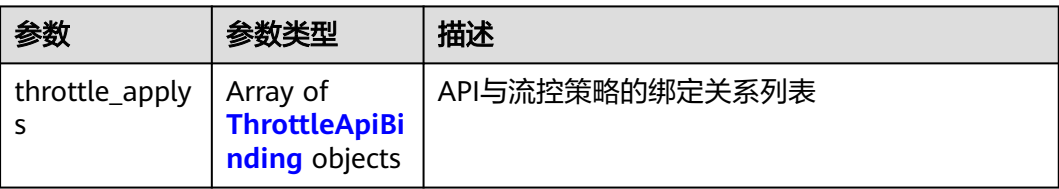

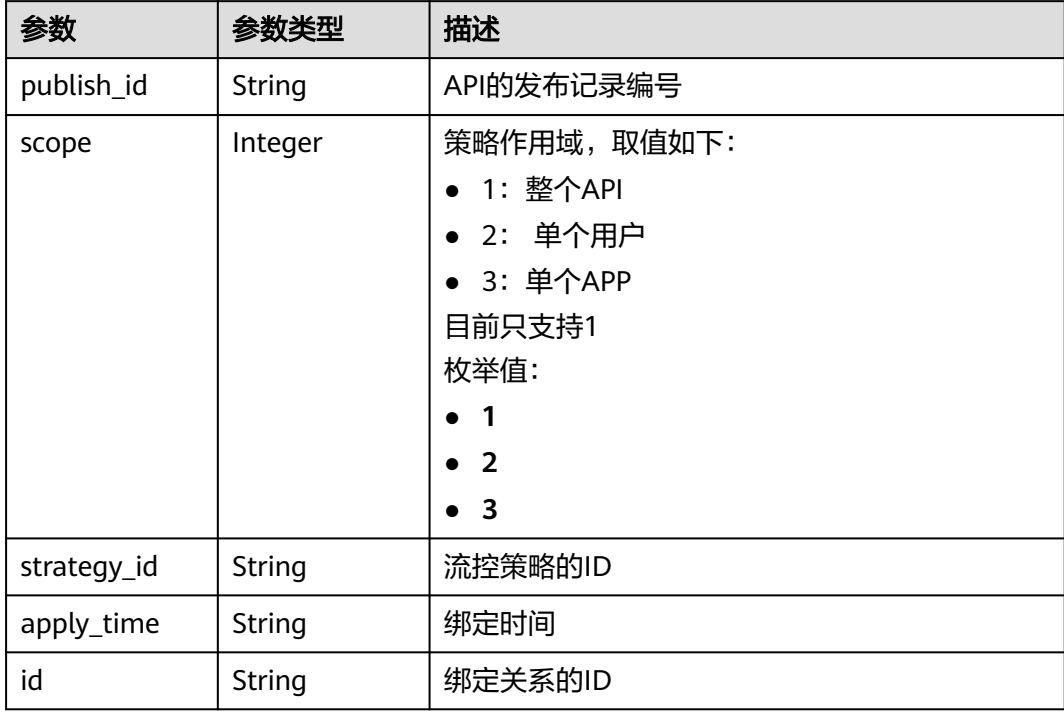

# <span id="page-333-0"></span>表 **3-426** ThrottleApiBinding

### 状态码: **401**

表 **3-427** 响应 Body 参数

| 参数         | 参数类型   | 描述   |
|------------|--------|------|
| error_code | String | 错误码  |
| error_msg  | String | 错误描述 |

# 状态码: **403**

### 表 **3-428** 响应 Body 参数

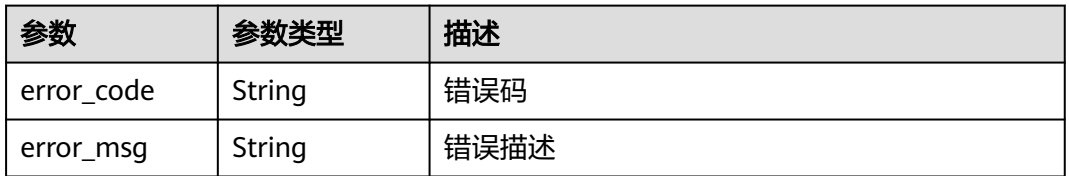

# 状态码: **404**

#### 表 **3-429** 响应 Body 参数

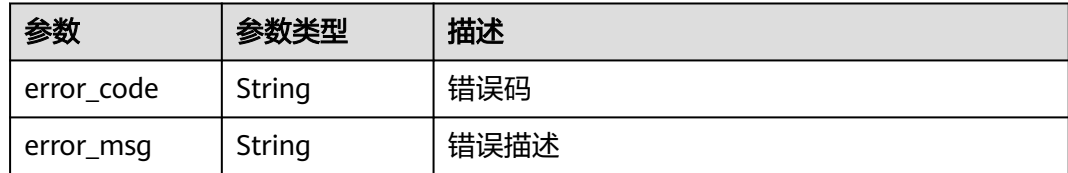

#### 状态码: **500**

表 **3-430** 响应 Body 参数

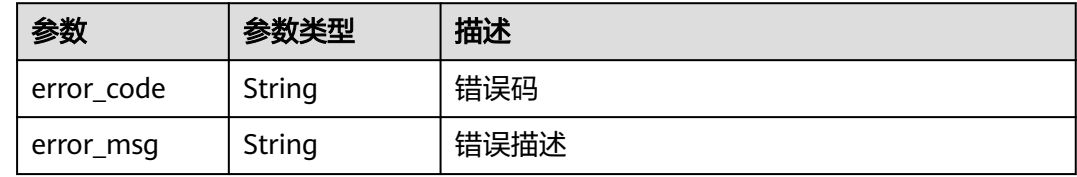

# 请求示例

#### 为指定的API绑定流控策略

```
{
 "publish_ids" : [ "40e7162dc6b94bbbbb1a60d2a24b1b0c" ],
 "strategy_id" : "3437448ad06f4e0c91a224183116e965"
}
```
# 响应示例

### 状态码: **201**

Created

```
{
  "throttle_applys" : [ {
 "publish_id" : "40e7162dc6b94bbbbb1a60d2a24b1b0c",
 "scope" : 1,
 "strategy_id" : "3437448ad06f4e0c91a224183116e965",
 "apply_time" : "2020-08-03T12:25:52.257613934Z",
   "id" : "3e06ac135e18477e918060d3c59d6f6a"
 } ]
}
```
#### 状态码: **401**

Unauthorized

```
{
 "error_code" : "APIG.1002",
 "error_msg" : "Incorrect token or token resolution failed"
}
```
### 状态码: **403**

Forbidden

```
{
 "error_code" : "APIG.1005",
```
 "error\_msg" : "No permissions to request this method" }

### 状态码: **404**

Not Found

```
{
 "error_code" : "APIG.3005",
  "error_msg" : "Request throttling policy 3437448ad06f4e0c91a224183116e965 does not exist"
}
```
### 状态码: **500**

Internal Server Error

```
{
  "error_code" : "APIG.9999",
  "error_msg" : "System error"
}
```
# 状态码

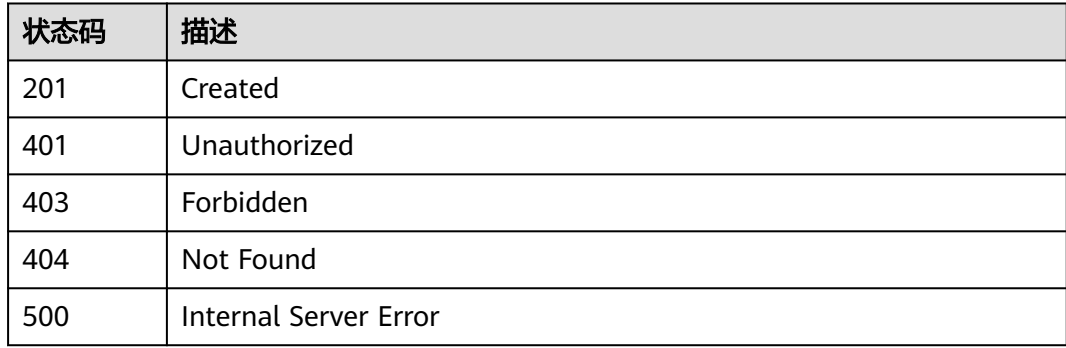

# 错误码

请参[见错误码。](#page-843-0)

# **3.8.2** 解除 **API** 与流控策略的绑定关系

# 功能介绍

解除API与流控策略的绑定关系。

# 调用方法

请参[见如何调用](#page-8-0)**API**。

### **URI**

DELETE /v2/{project\_id}/apigw/instances/{instance\_id}/throttle-bindings/ {throttle\_binding\_id}

### 表 **3-431** 路径参数

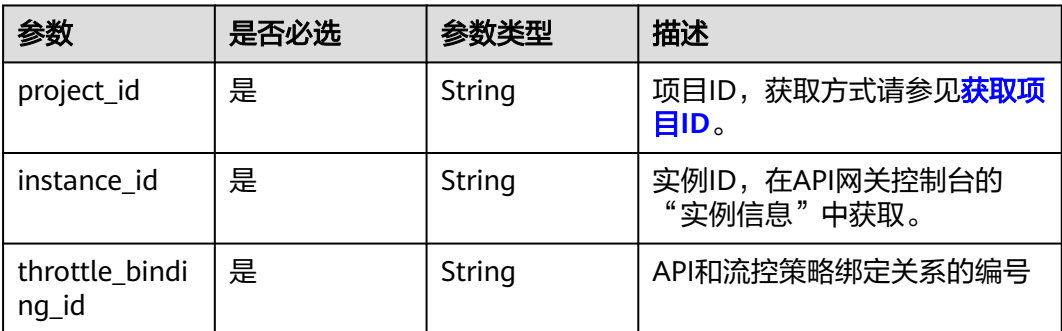

# 请求参数

### 表 **3-432** 请求 Header 参数

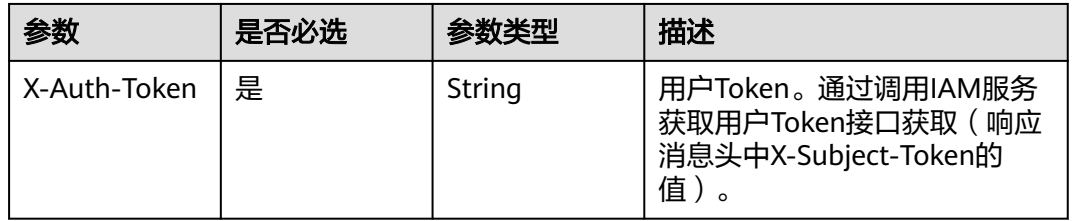

# 响应参数

### 状态码: **400**

表 **3-433** 响应 Body 参数

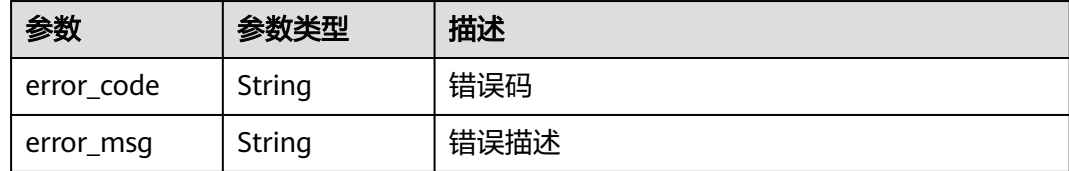

### 状态码: **401**

# 表 **3-434** 响应 Body 参数

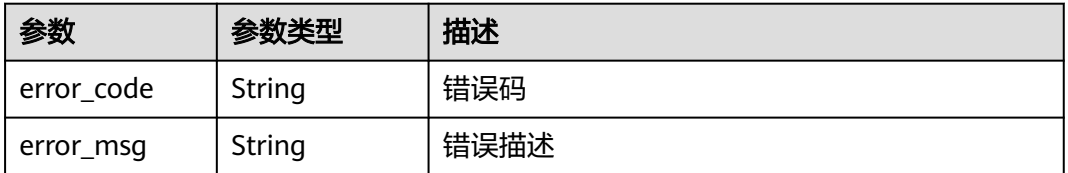

# 状态码: **403**

#### 表 **3-435** 响应 Body 参数

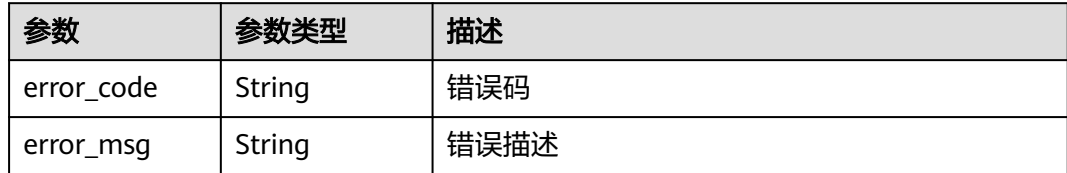

### 状态码: **404**

表 **3-436** 响应 Body 参数

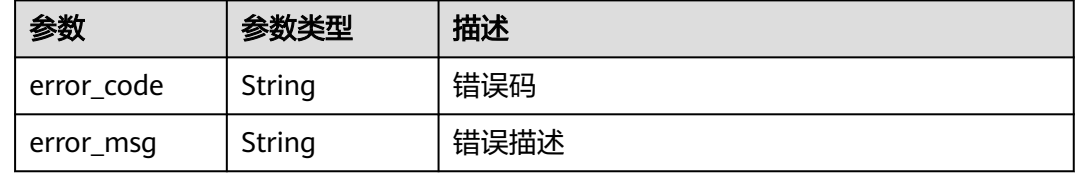

#### 状态码: **500**

表 **3-437** 响应 Body 参数

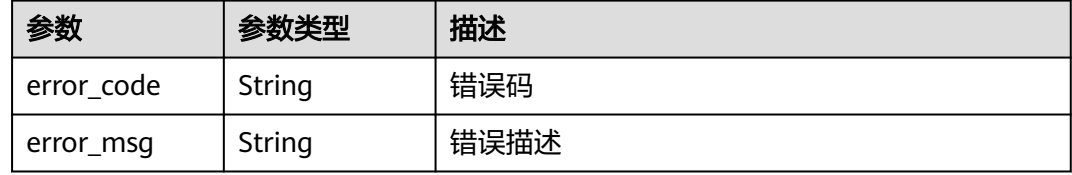

# 请求示例

无

# 响应示例

状态码: **400**

Bad Request

```
{
 "error_code" : "APIG.2012",
```
 "error\_msg" : "Invalid parameter value,parameterName:id. Please refer to the support documentation" }

### 状态码: **401**

Unauthorized

```
{
 "error_code" : "APIG.1002",
 "error_msg" : "Incorrect token or token resolution failed"
}
```
状态码: **403**

#### Forbidden

```
{
 "error_code" : "APIG.1005",
  "error_msg" : "No permissions to request this method"
}
```
#### 状态码: **404**

Not Found

```
{
  "error_code" : "APIG.3012",
  "error_msg" : "The request throttling policy binding record does not exist"
}
```
#### 状态码: **500**

Internal Server Error

```
{
 "error_code" : "APIG.9999",
 "error_msg" : "System error"
}
```
# 状态码

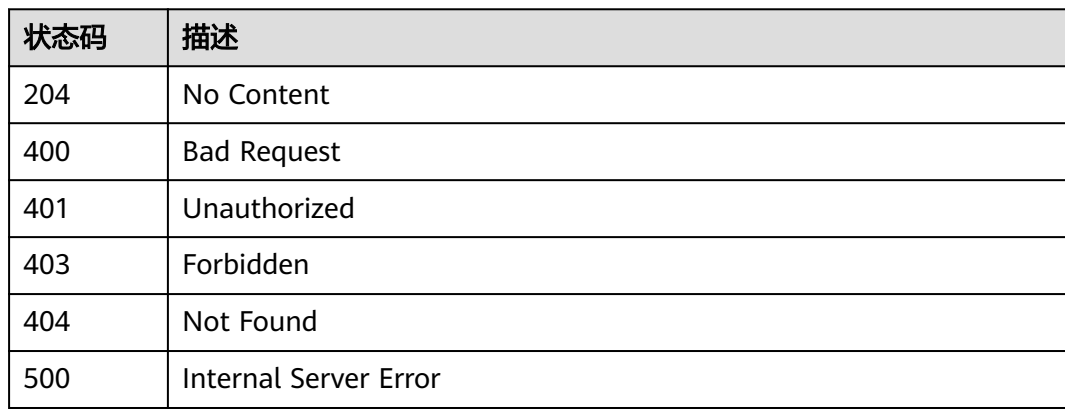

# 错误码

请参[见错误码。](#page-843-0)

# **3.8.3** 查看流控策略绑定的 **API** 列表

# 功能介绍

查询某个流控策略上已经绑定的API列表。

# 调用方法

请参[见如何调用](#page-8-0)**API**。

### **URI**

GET /v2/{project\_id}/apigw/instances/{instance\_id}/throttle-bindings/binded-apis

### 表 **3-438** 路径参数

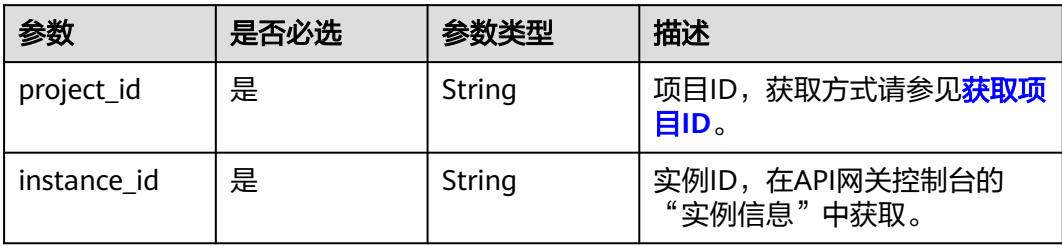

# 表 **3-439** Query 参数

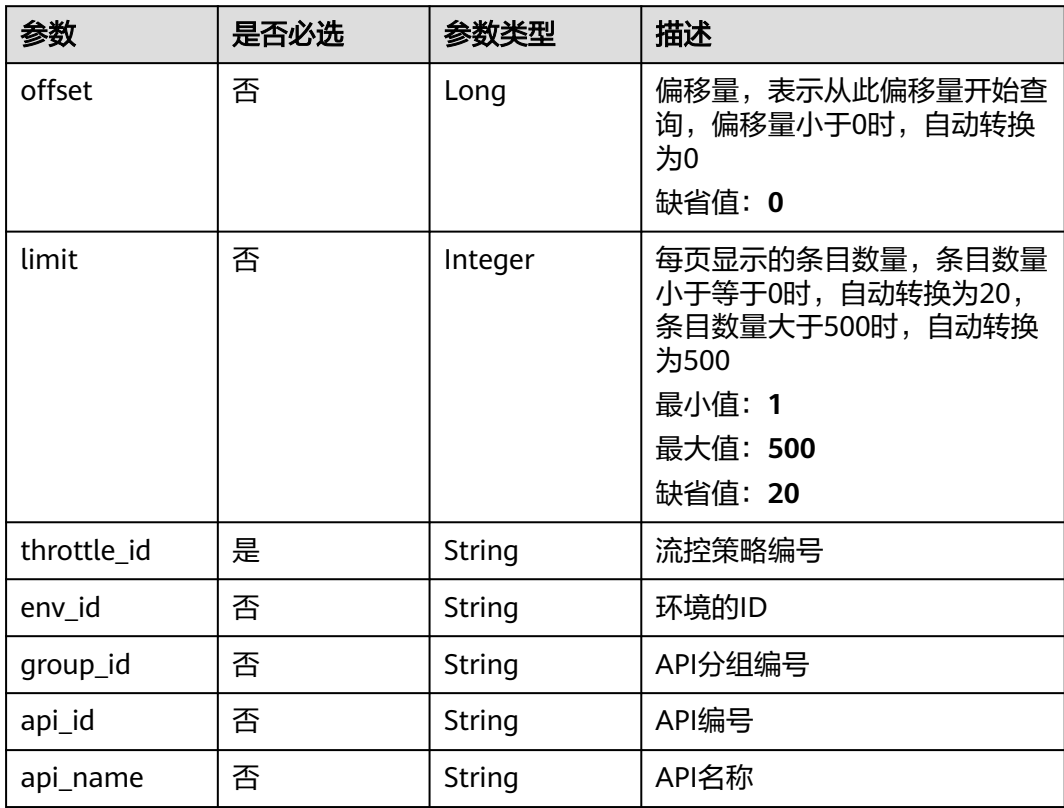

# 请求参数

# 表 **3-440** 请求 Header 参数

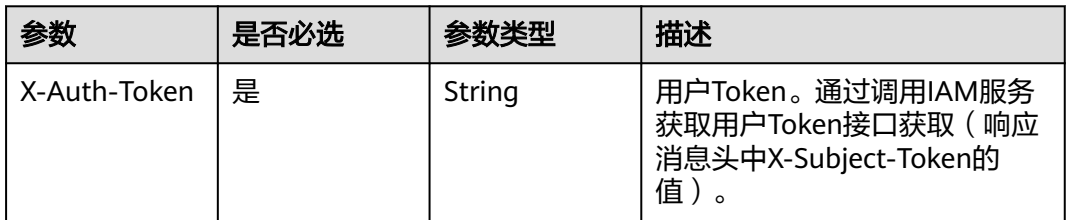

# 响应参数

# 状态码: **200**

# 表 **3-441** 响应 Body 参数

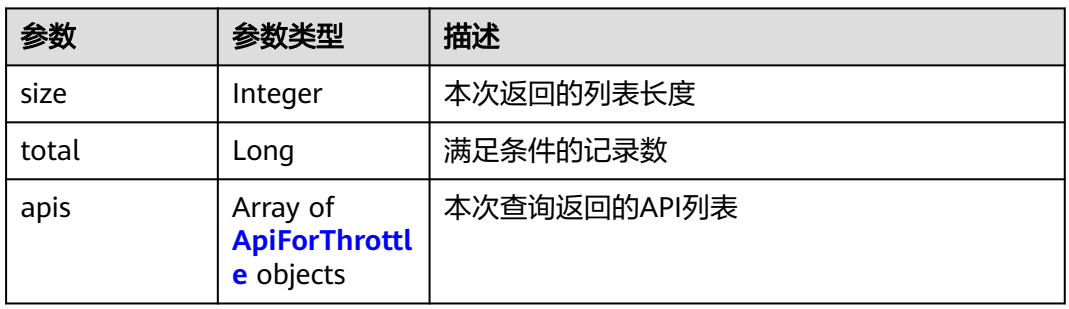

# 表 **3-442** ApiForThrottle

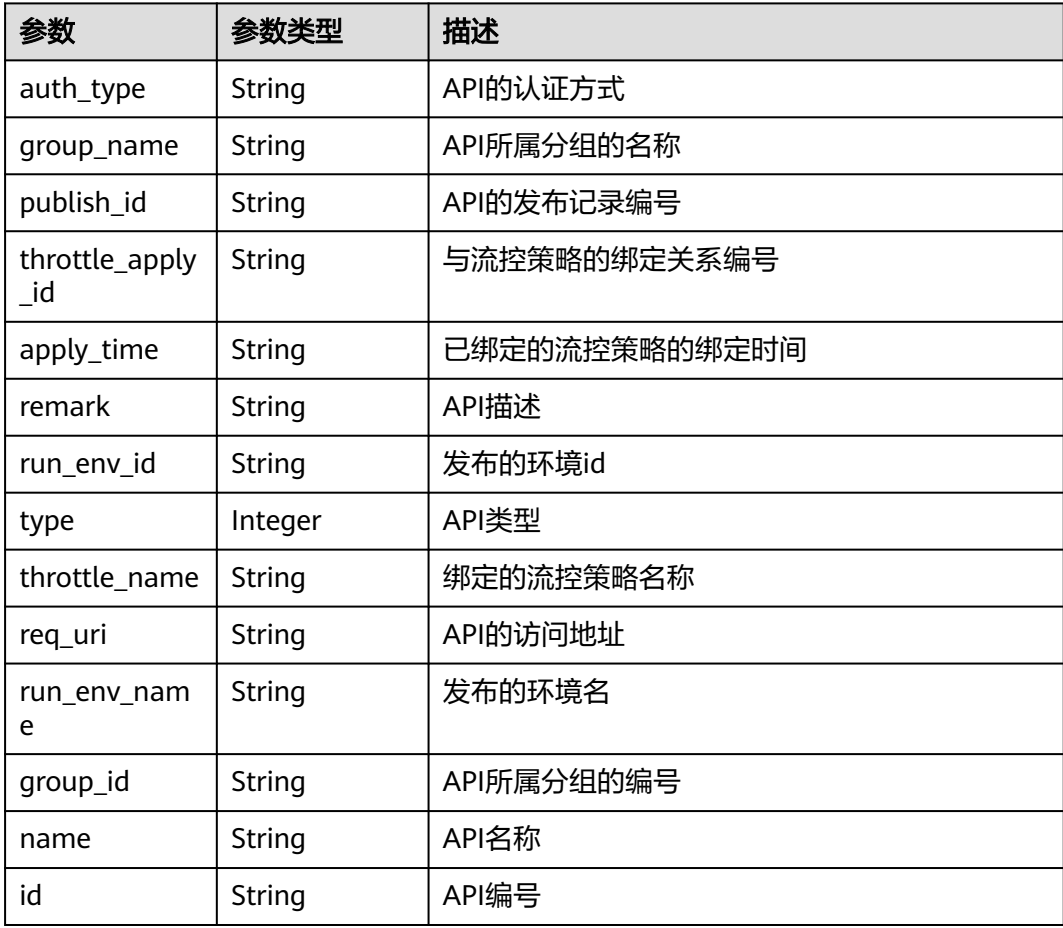

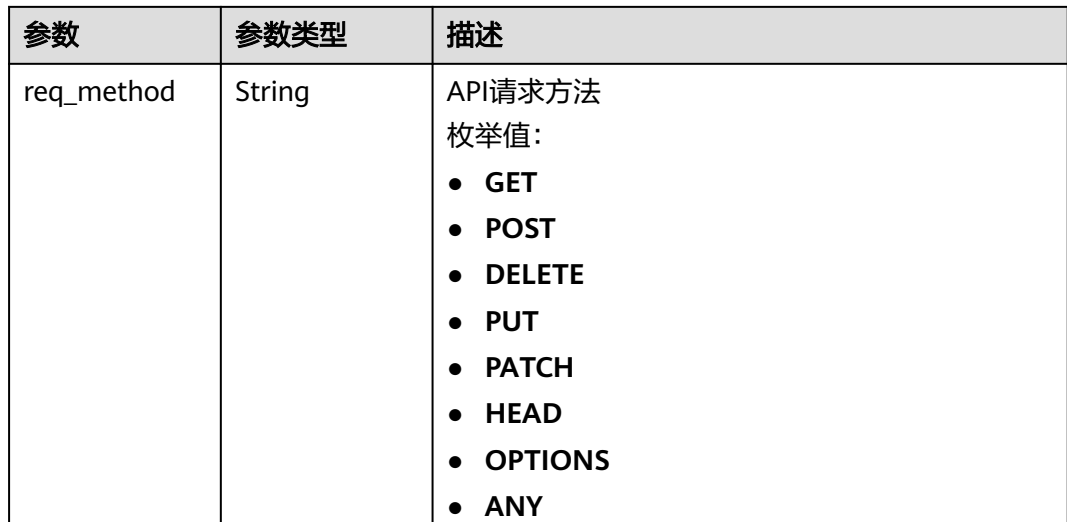

表 **3-443** 响应 Body 参数

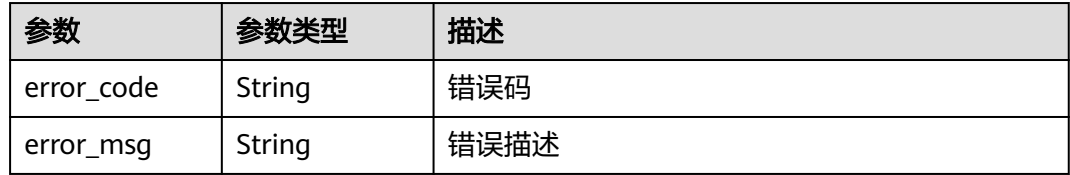

# 状态码: **401**

### 表 **3-444** 响应 Body 参数

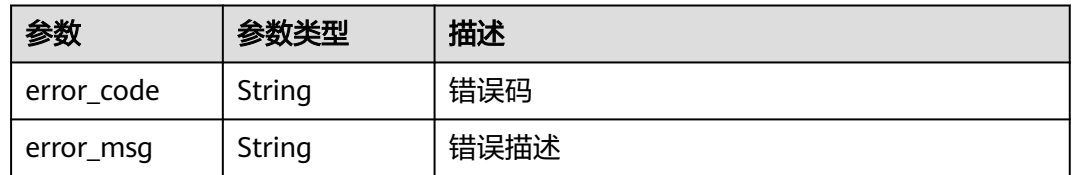

# 状态码: **403**

# 表 **3-445** 响应 Body 参数

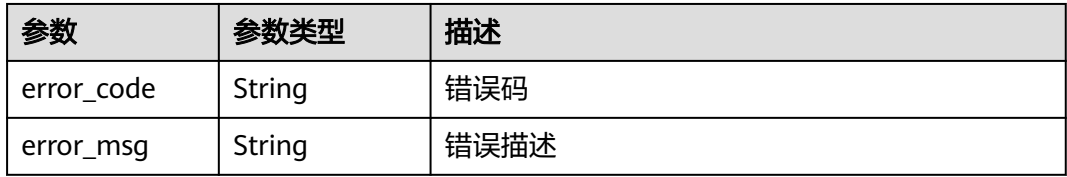

#### 表 **3-446** 响应 Body 参数

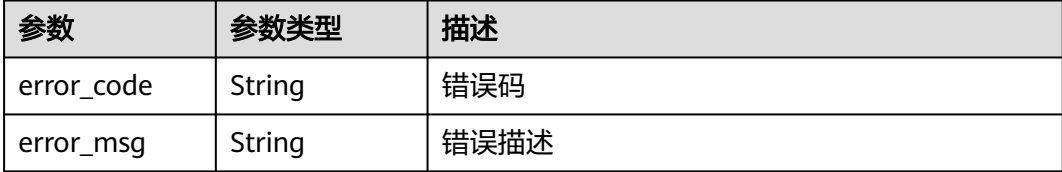

#### 状态码: **500**

#### 表 **3-447** 响应 Body 参数

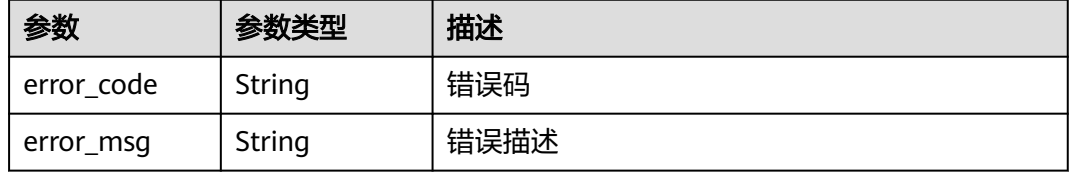

# 请求示例

无

### 响应示例

状态码: **200**

#### OK

```
{
  "total" : 1,
 "size" : 1,
 "apis" : [ {
   "run_env_name" : "RELEASE",
   "group_name" : "api_group_001",
 "publish_id" : "40e7162dc6b94bbbbb1a60d2a24b1b0c",
 "group_id" : "c77f5e81d9cb4424bf704ef2b0ac7600",
 "throttle_apply_id" : "3e06ac135e18477e918060d3c59d6f6a",
 "name" : "Api_http",
 "apply_time" : "2020-08-03T12:25:52Z",
   "remark" : "Web backend API",
 "run_env_id" : "DEFAULT_ENVIRONMENT_RELEASE_ID",
 "id" : "5f918d104dc84480a75166ba99efff21",
   "type" : 1,
   "throttle_name" : "throttle_demo",
 "auth_type" : "APP",
 "req_uri" : "/test/http"
 } ]
}
```
#### 状态码: **400**

Bad Request

```
{
  "error_code" : "APIG.2012",
  "error_msg" : "Invalid parameter value,parameterName:throttle_id. Please refer to the support
```
documentation" }

### 状态码: **401**

Unauthorized

{

}

```
 "error_code" : "APIG.1002",
 "error_msg" : "Incorrect token or token resolution failed"
```
### 状态码: **403**

Forbidden

```
{
  "error_code" : "APIG.1005",
  "error_msg" : "No permissions to request this method"
}
```
### 状态码: **404**

Not Found

```
{
 "error_code" : "APIG.3005",
  "error_msg" : "Request throttling policy 3437448ad06f4e0c91a224183116e965 does not exist"
}
```
### 状态码: **500**

Internal Server Error

```
{
 "error_code" : "APIG.9999",
 "error_msg" : "System error"
}
```
# 状态码

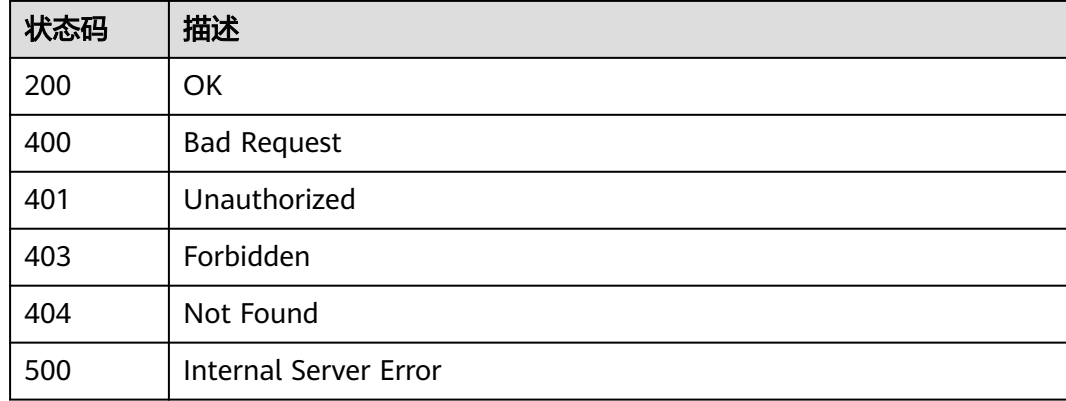

# 错误码

请参[见错误码。](#page-843-0)

# **3.8.4** 查看流控策略未绑定的 **API** 列表

# 功能介绍

查询所有未绑定到该流控策略上的自有API列表。需要API已经发布,未发布的API不予 展示。

# 调用方法

请参[见如何调用](#page-8-0)**API**。

### **URI**

GET /v2/{project\_id}/apigw/instances/{instance\_id}/throttle-bindings/unbindedapis

#### 表 **3-448** 路径参数

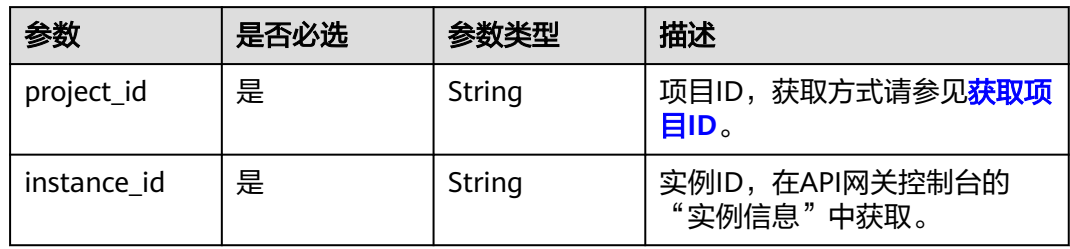

### 表 **3-449** Query 参数

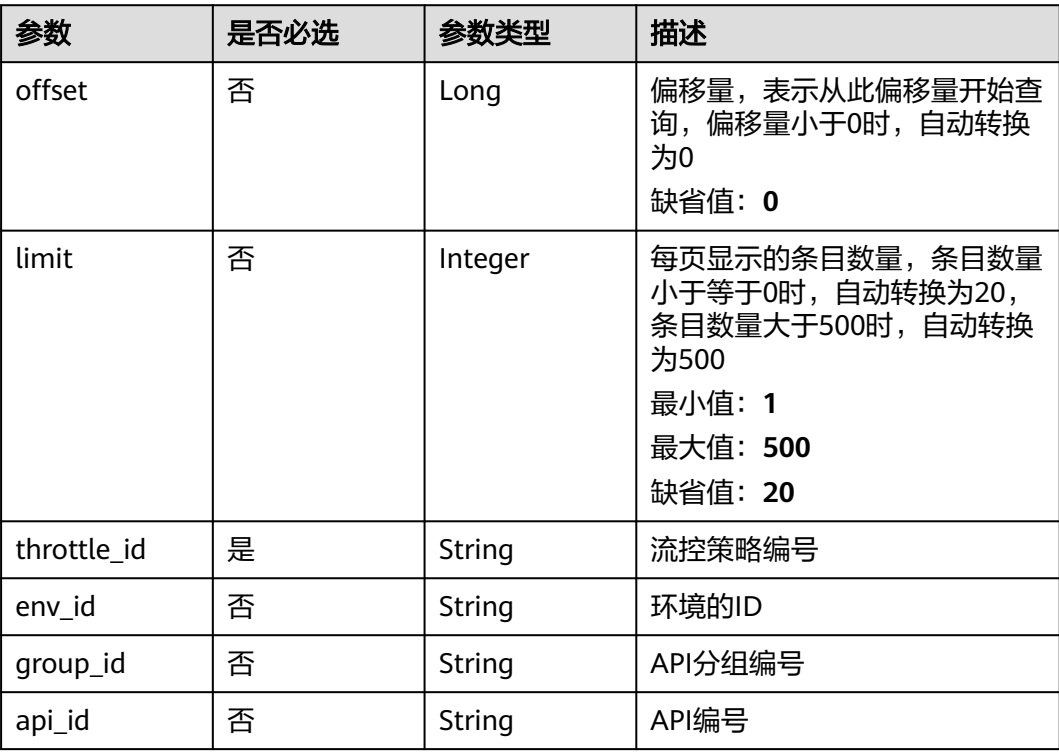

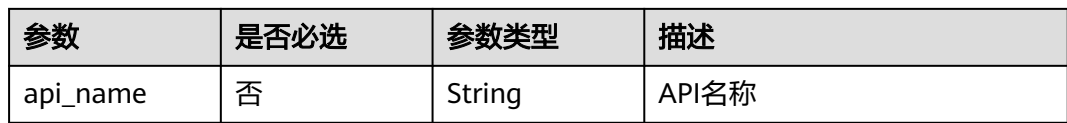

# 请求参数

表 **3-450** 请求 Header 参数

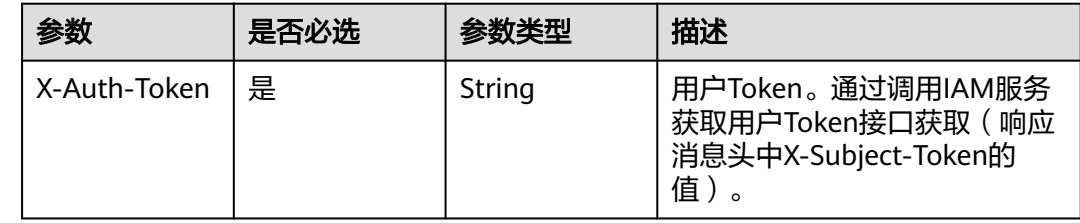

# 响应参数

状态码: **200**

# 表 **3-451** 响应 Body 参数

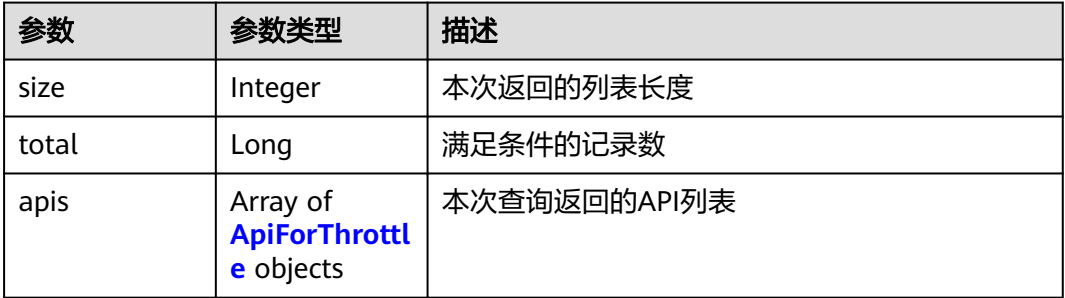

### 表 **3-452** ApiForThrottle

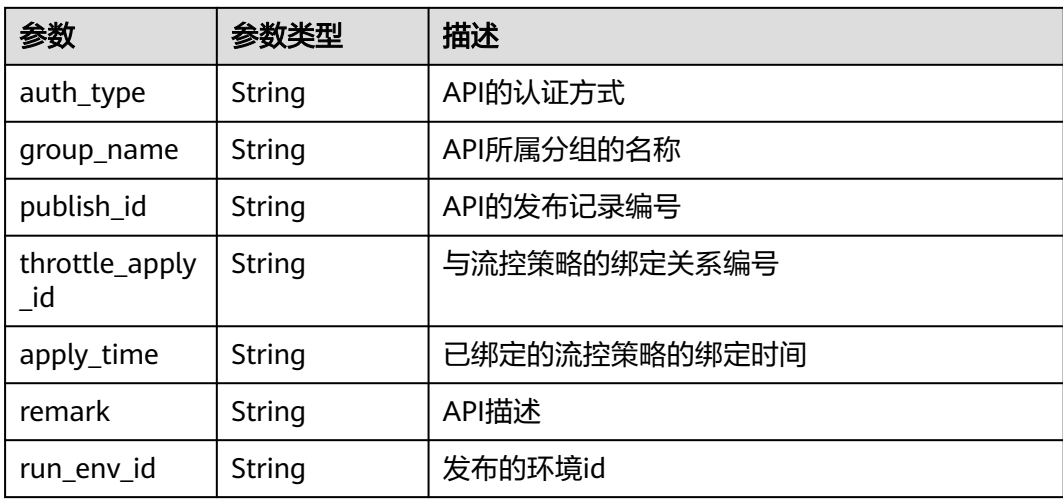

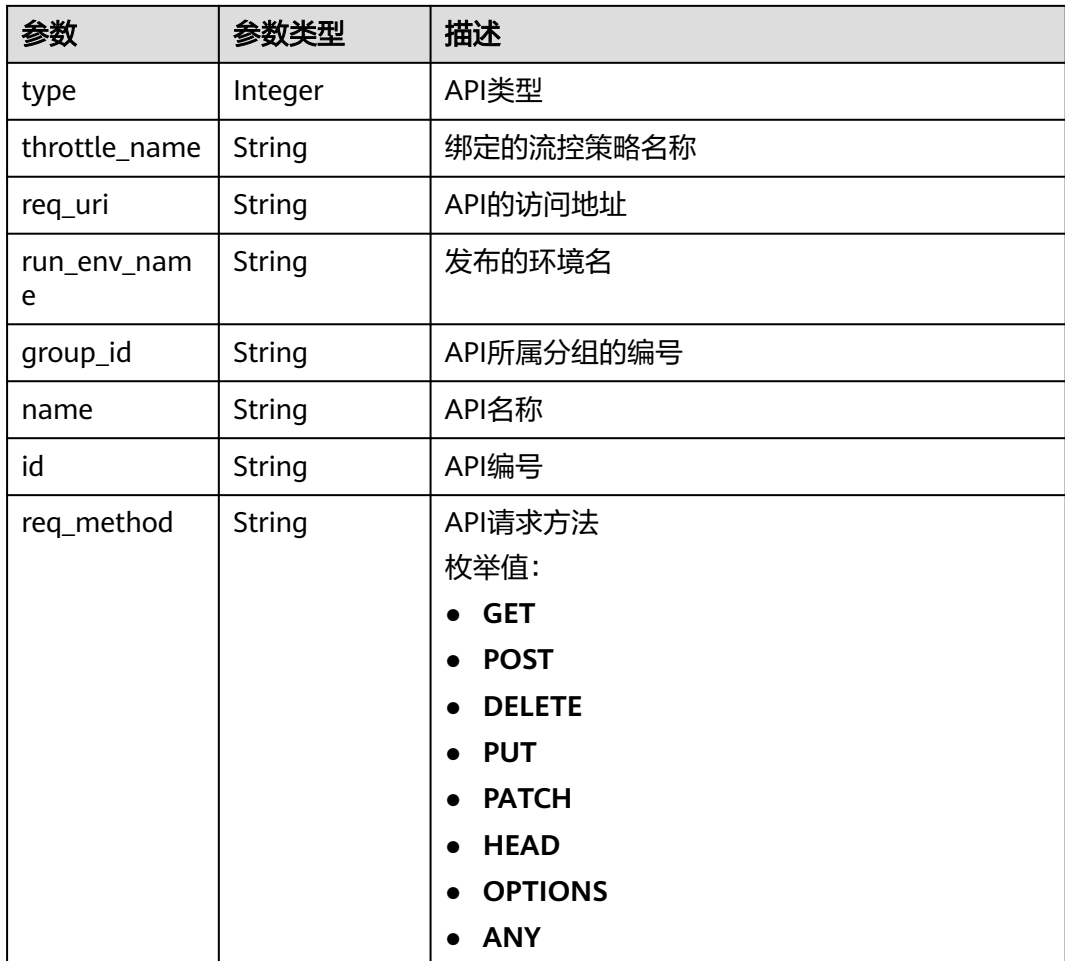

# 表 **3-453** 响应 Body 参数

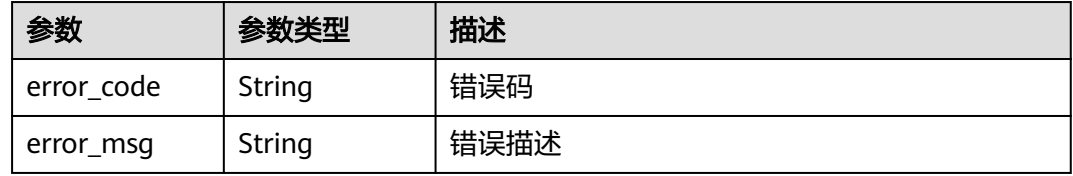

# 状态码: **401**

# 表 **3-454** 响应 Body 参数

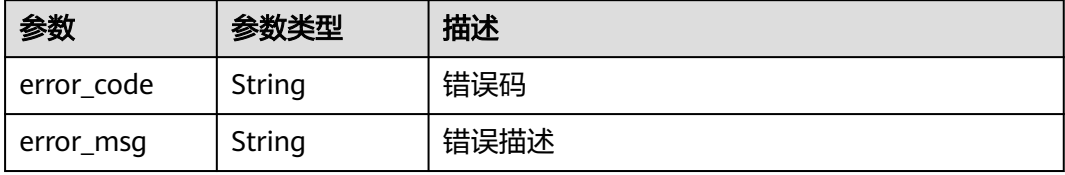

#### 表 **3-455** 响应 Body 参数

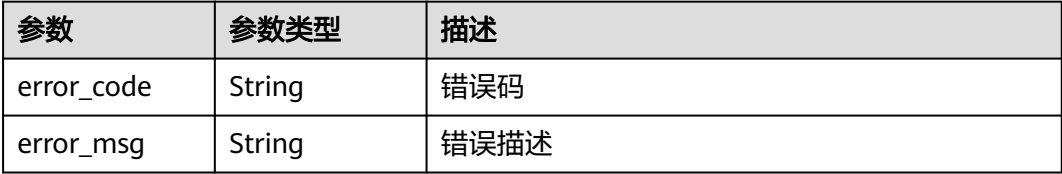

#### 状态码: **404**

表 **3-456** 响应 Body 参数

| 参数         | 参数类型   | 描述   |
|------------|--------|------|
| error code | String | 错误码  |
| error_msg  | String | 错误描述 |

#### 状态码: **500**

表 **3-457** 响应 Body 参数

| 参数         | 参数类型   | 描述   |
|------------|--------|------|
| error_code | String | 错误码  |
| error_msg  | String | 错误描述 |

# 请求示例

无

# 响应示例

#### 状态码: **200**

OK

{

```
 "total" : 2,
 "size" : 2,
 "apis" : [ {
 "run_env_name" : "RELEASE",
 "group_name" : "api_group_001",
 "publish_id" : "9f27d1dc4f4242a9abf88e563dbfc33d",
 "group_id" : "c77f5e81d9cb4424bf704ef2b0ac7600",
 "name" : "Api_mock",
 "remark" : "Mock backend API",
  "run_env_id" : "DEFAULT_ENVIRONMENT_RELEASE_ID",
  "id" : "3a955b791bd24b1c9cd94c745f8d1aad",
   "type" : 1,
```

```
 "auth_type" : "IAM",
   "req_uri" : "/test/mock"
 }, {
 "run_env_name" : "RELEASE",
 "group_name" : "APIGroup_d00511069",
   "publish_id" : "0c613568c8644a1b92172156f77a5759",
 "group_id" : "d7d0b9a54469424f942e16a6b6026936",
 "name" : "API_nevj",
   "run_env_id" : "DEFAULT_ENVIRONMENT_RELEASE_ID",
   "id" : "9e07bc00a1864ab4aafd4a23d19dd1c2",
   "type" : 1,
   "auth_type" : "APP",
   "req_uri" : "/fdasf"
 } ]
```
}

Bad Request

```
{
 "error_code" : "APIG.2012",
 "error_msg" : "Invalid parameter value,parameterName:throttle_id. Please refer to the support 
documentation"
}
```
#### 状态码: **401**

Unauthorized

```
{
  "error_code" : "APIG.1002",
  "error_msg" : "Incorrect token or token resolution failed"
}
```
#### 状态码: **403**

Forbidden

```
{
  "error_code" : "APIG.1005",
  "error_msg" : "No permissions to request this method"
}
```
#### 状态码: **404**

Not Found

```
{
  "error_code" : "APIG.3005",
  "error_msg" : "Request throttling policy 3437448ad06f4e0c91a224183116e965 does not exist"
}
```
#### 状态码: **500**

Internal Server Error

```
{
  "error_code" : "APIG.9999",
  "error_msg" : "System error"
}
```
### 状态码

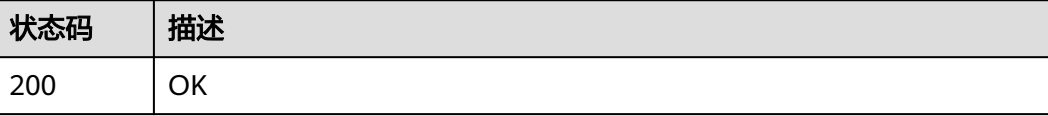

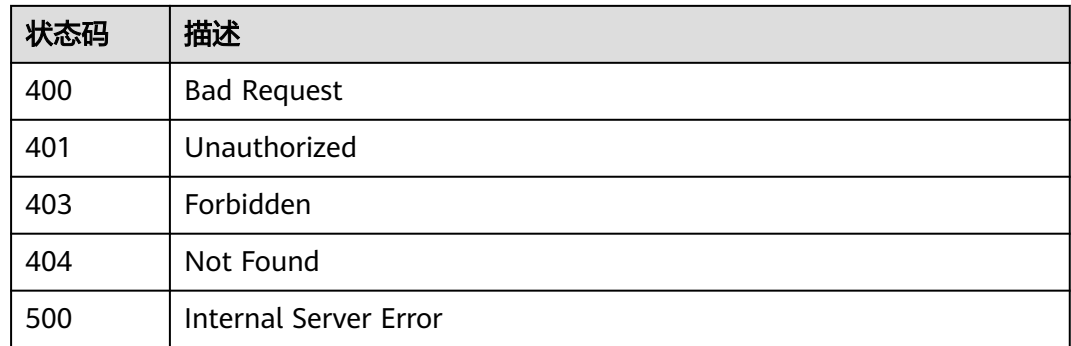

# 错误码

请参[见错误码。](#page-843-0)

# **3.8.5** 查看 **API** 绑定的流控策略列表

# 功能介绍

查询某个API绑定的流控策略列表。每个环境上应该最多只有一个流控策略。

# 调用方法

### 请参[见如何调用](#page-8-0)**API**。

# **URI**

GET /v2/{project\_id}/apigw/instances/{instance\_id}/throttle-bindings/bindedthrottles

#### 表 **3-458** 路径参数

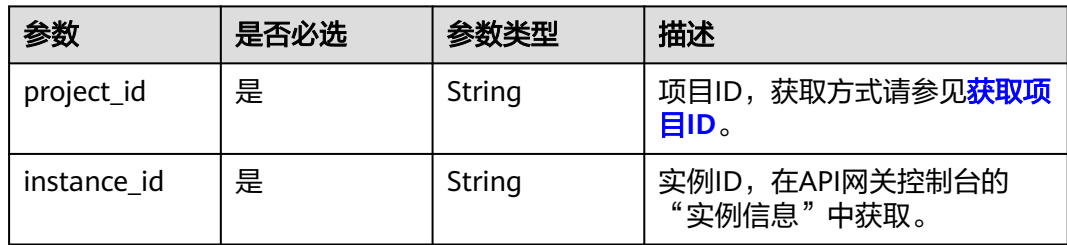

### 表 **3-459** Query 参数

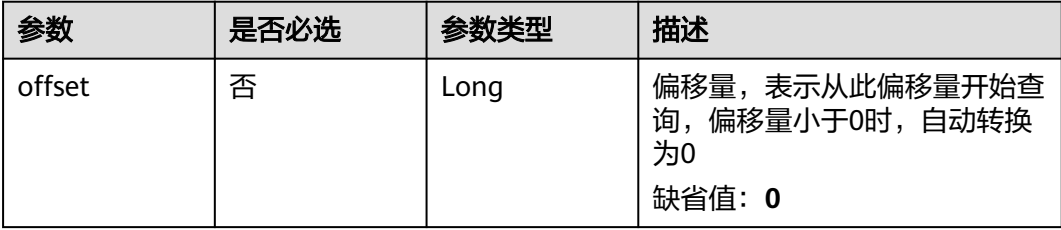

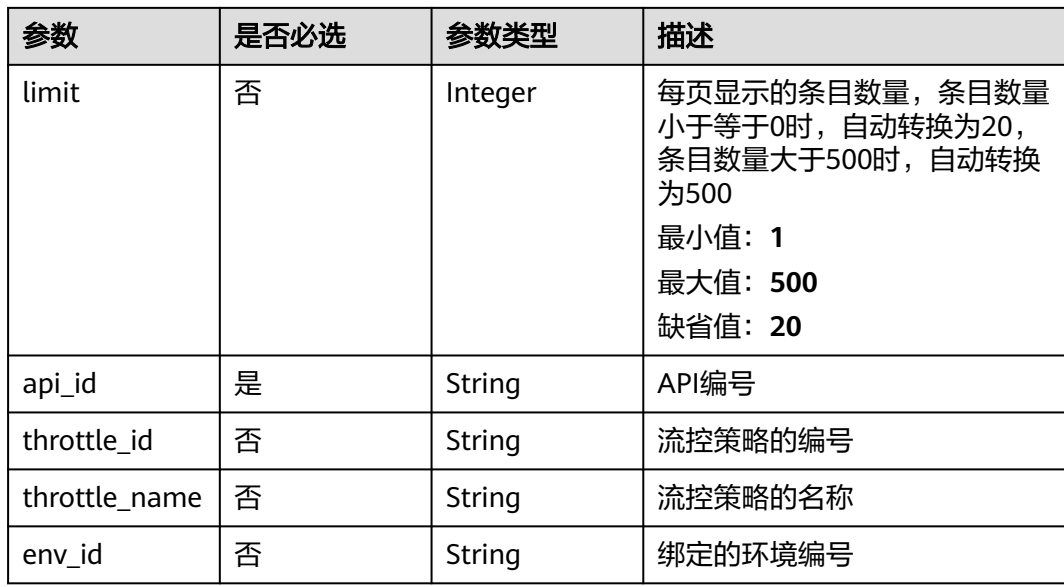

# 请求参数

# 表 **3-460** 请求 Header 参数

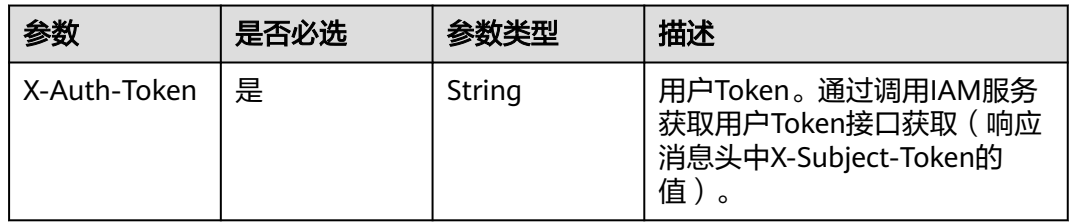

# 响应参数

# 状态码: **200**

# 表 **3-461** 响应 Body 参数

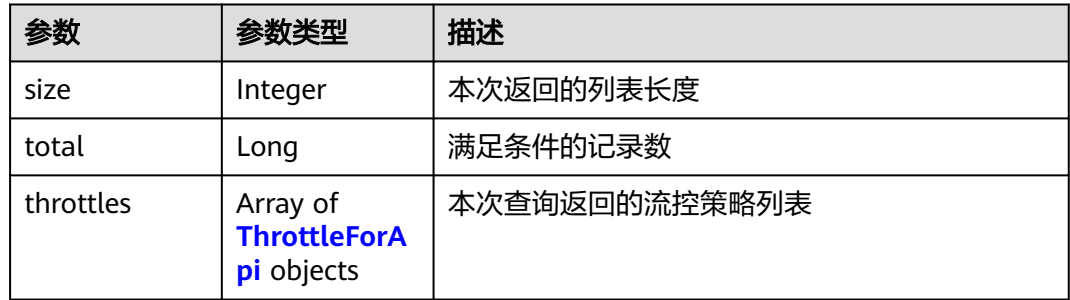

# <span id="page-351-0"></span>表 **3-462** ThrottleForApi

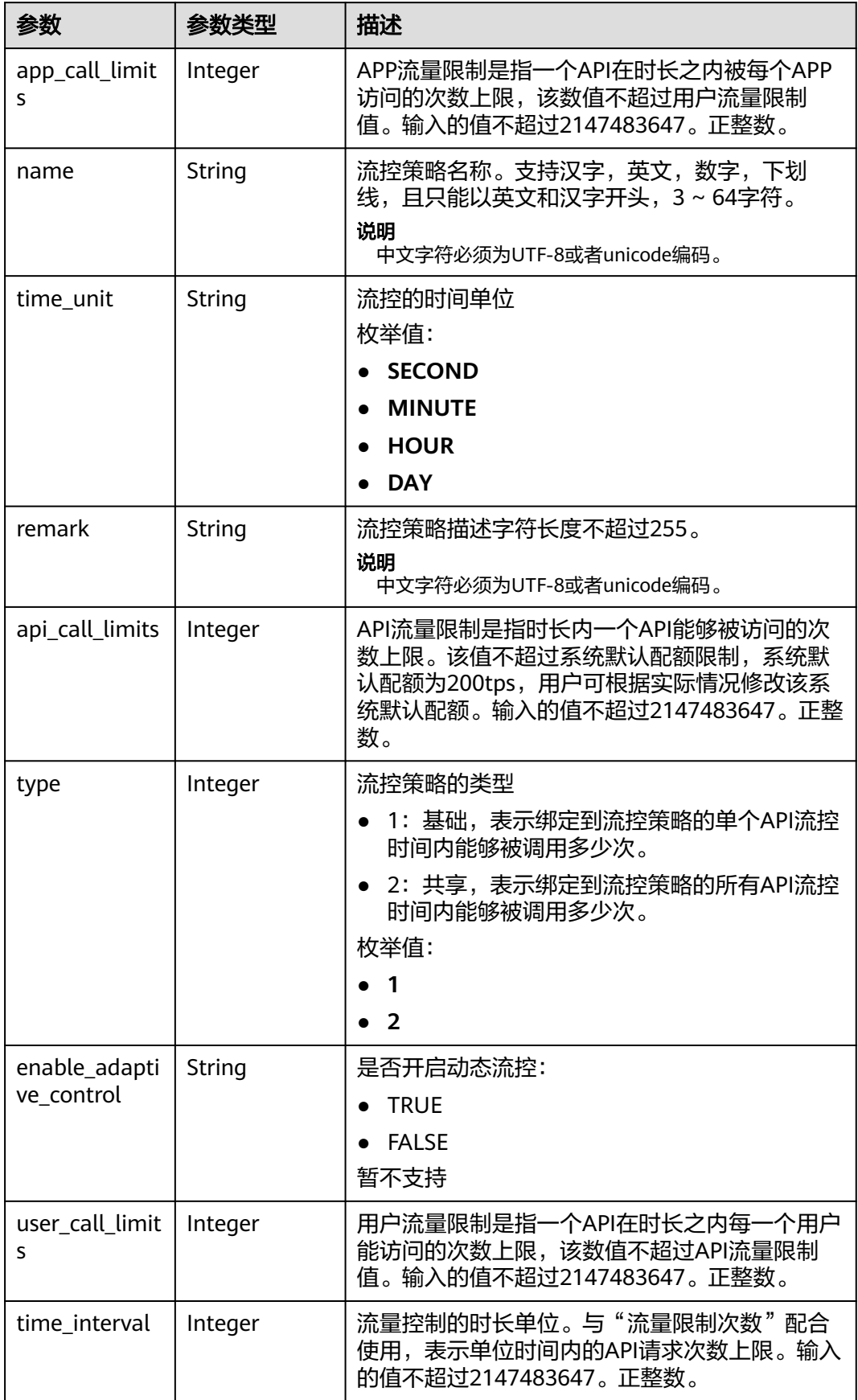

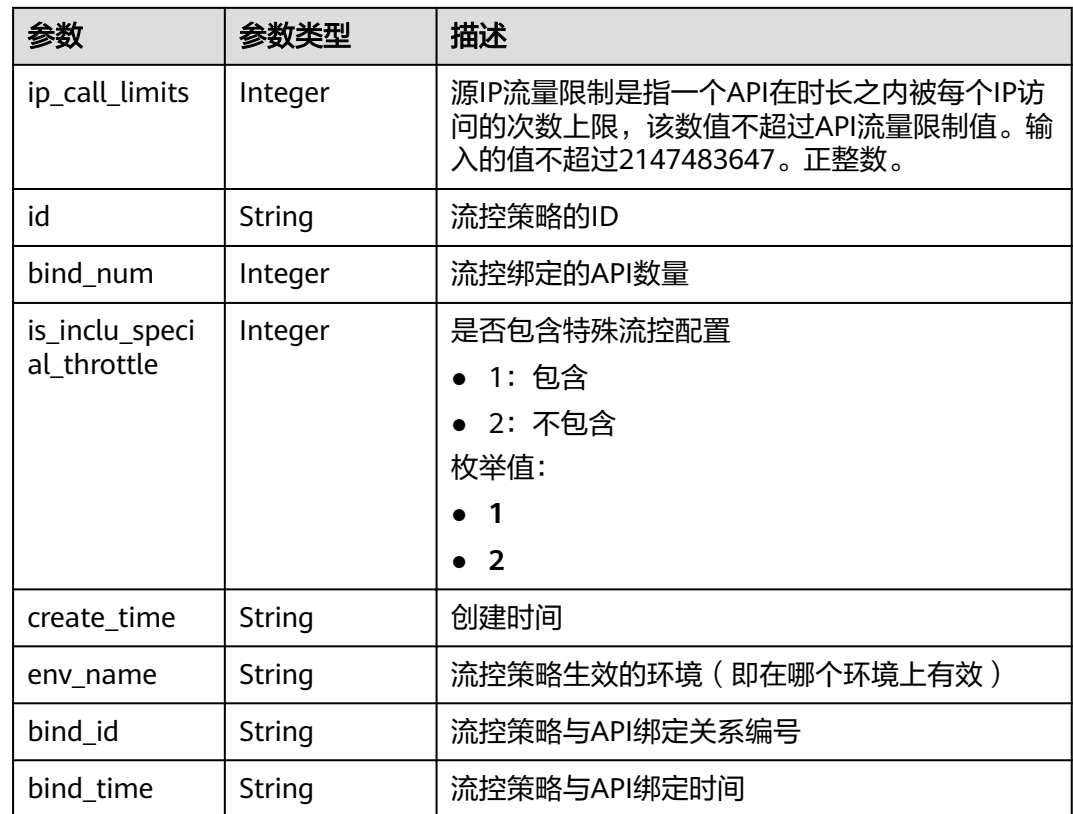

表 **3-463** 响应 Body 参数

| 参数         | 参数类型   | 描述   |
|------------|--------|------|
| error code | String | 错误码  |
| error_msg  | String | 错误描述 |

# 状态码: **401**

表 **3-464** 响应 Body 参数

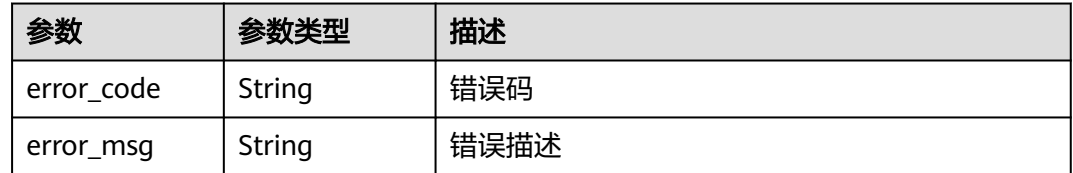

# 状态码: **403**

#### 表 **3-465** 响应 Body 参数

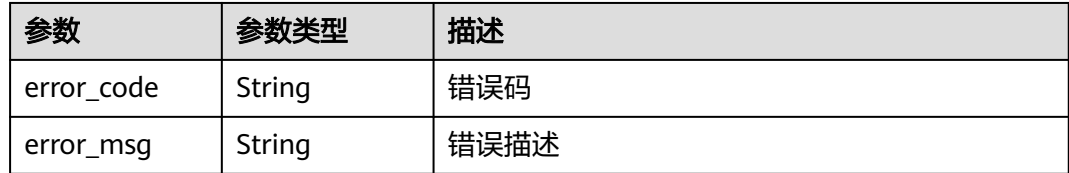

### 状态码: **404**

表 **3-466** 响应 Body 参数

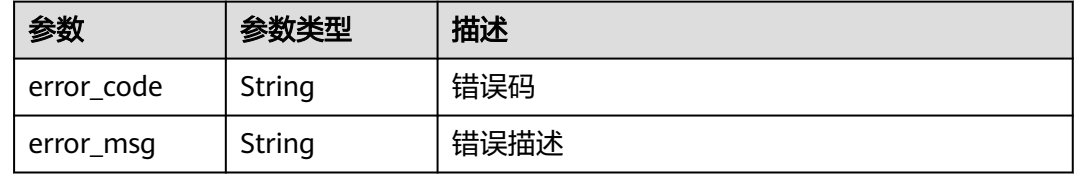

#### 状态码: **500**

表 **3-467** 响应 Body 参数

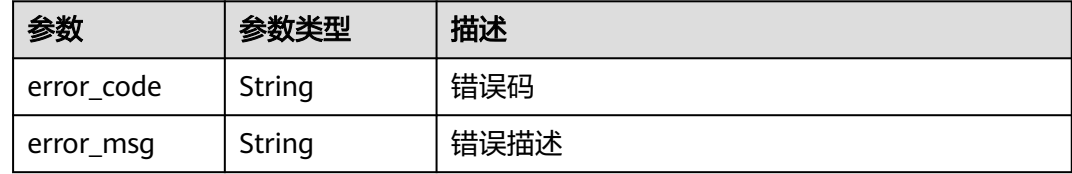

# 请求示例

无

# 响应示例

状态码: **200**

#### **OK**

```
{
  "total" : 1,
 "size" : 1,
 "throttles" : [ {
 "id" : "3437448ad06f4e0c91a224183116e965",
 "name" : "throttle_demo",
  "api_call_limits" : 800,
   "user_call_limits" : 500,
   "app_call_limits" : 300,
   "ip_call_limits" : 600,
   "time_interval" : 1,
 "time_unit" : "SECOND",
 "create_time" : "2020-07-31T08:44:02Z",
   "remark" : "Total: 800 calls/second; user: 500 calls/second; app: 300 calls/second; IP address: 600 calls/
second",
 "is_inclu_special_throttle" : 2,
```

```
 "env_name" : "RELEASE",
 "type" : 1,
 "bind_id" : "3e06ac135e18477e918060d3c59d6f6a",
 "bind_time" : "2020-08-03T12:25:52Z",
 "bind_num" : 0,
   "enable_adaptive_control" : "FALSE"
 } ]
}
```
Bad Request

```
{
 "error_code" : "APIG.2012",
 "error_msg" : "Invalid parameter value,parameterName:throttle_name. Please refer to the support 
documentation"
}
```
### 状态码: **401**

Unauthorized

```
{
 "error_code" : "APIG.1002",
 "error_msg" : "Incorrect token or token resolution failed"
}
```
### 状态码: **403**

Forbidden

```
{
  "error_code" : "APIG.1005",
  "error_msg" : "No permissions to request this method"
}
```
### 状态码: **404**

Not Found

```
{
  "error_code" : "APIG.3002",
  "error_msg" : "API 5f918d104dc84480a75166ba99efff21 does not exist"
}
```
#### 状态码: **500**

Internal Server Error

```
{
  "error_code" : "APIG.9999",
  "error_msg" : "System error"
}
```
# 状态码

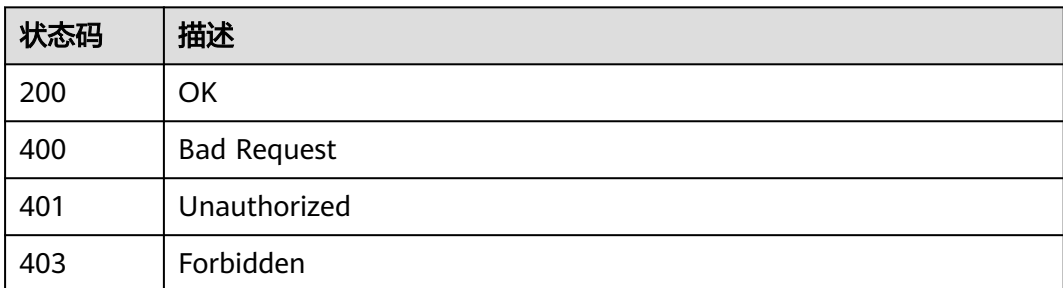

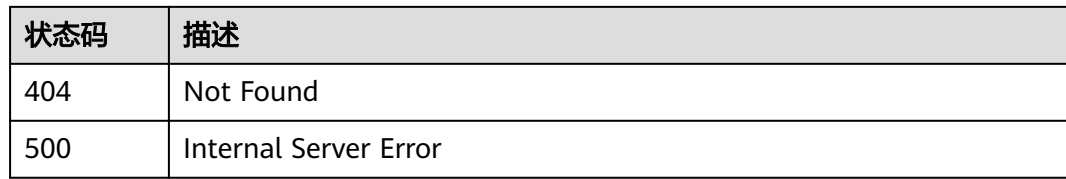

# 错误码

请参[见错误码。](#page-843-0)

# **3.8.6** 批量解绑流控策略

# 功能介绍

批量解除API与流控策略的绑定关系

# 调用方法

请参[见如何调用](#page-8-0)**API**。

**URI**

PUT /v2/{project\_id}/apigw/instances/{instance\_id}/throttle-bindings

### 表 **3-468** 路径参数

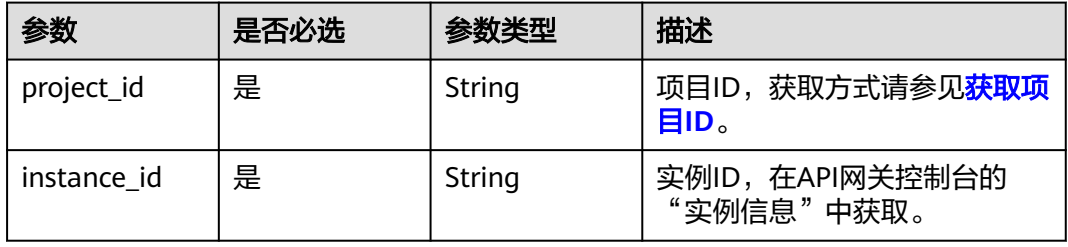

表 **3-469** Query 参数

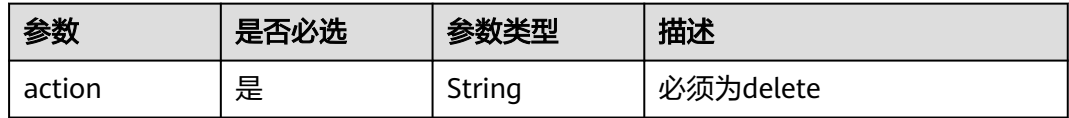

# 请求参数

### 表 **3-470** 请求 Header 参数

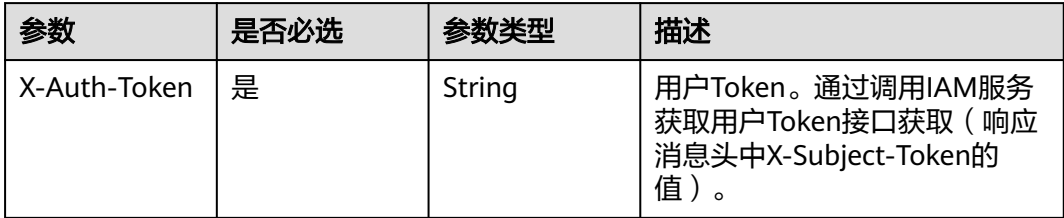

# 表 **3-471** 请求 Body 参数

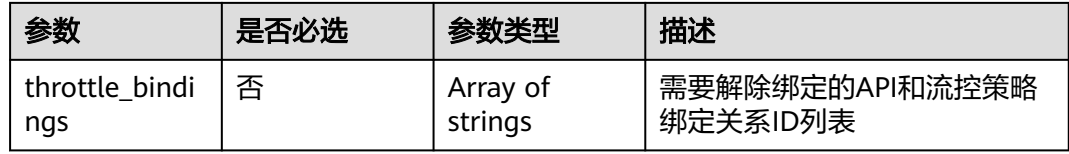

# 响应参数

### 状态码: **200**

# 表 **3-472** 响应 Body 参数

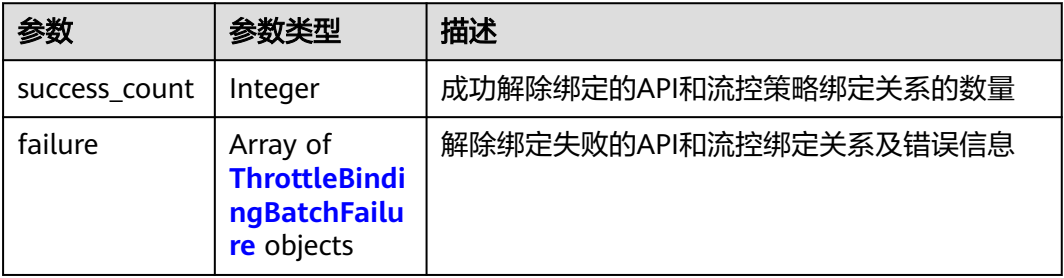

# 表 **3-473** ThrottleBindingBatchFailure

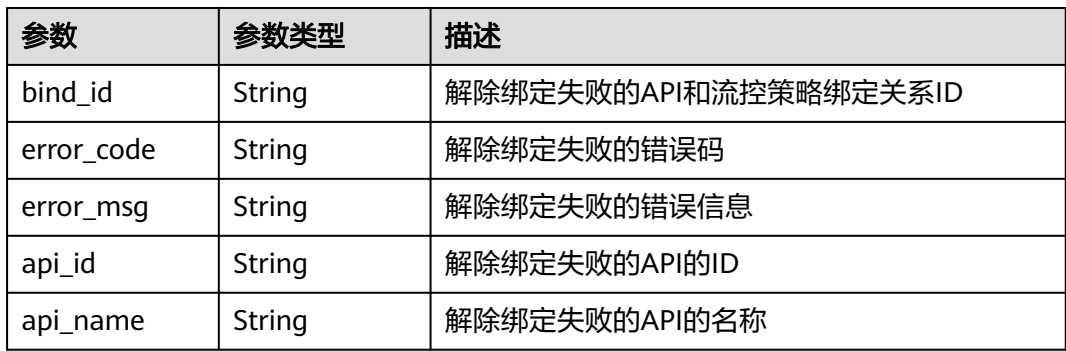

# 状态码: **400**

#### 表 **3-474** 响应 Body 参数

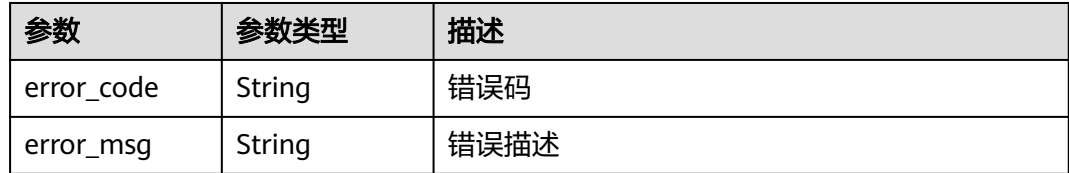

### 状态码: **401**

# 表 **3-475** 响应 Body 参数

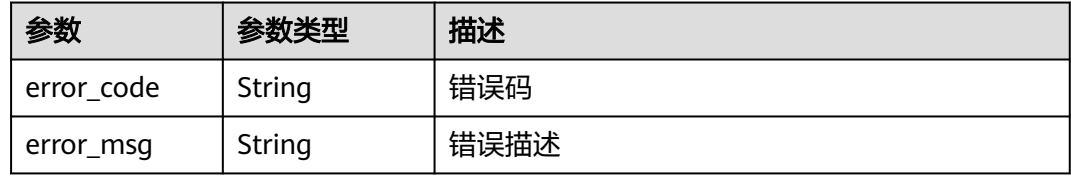

### 状态码: **403**

#### 表 **3-476** 响应 Body 参数

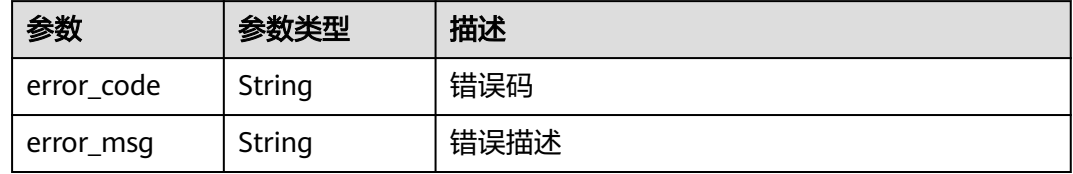

### 状态码: **500**

#### 表 **3-477** 响应 Body 参数

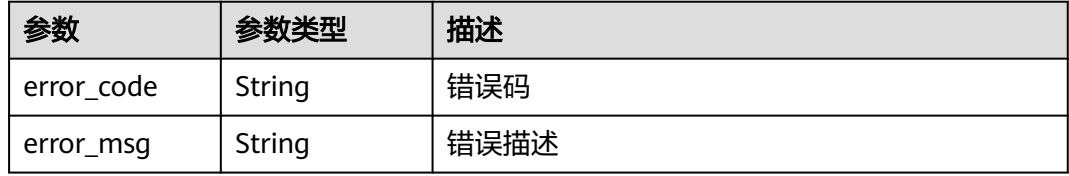

# 请求示例

### 批量解除API与流控策略的绑定关系

{ "throttle\_bindings" : [ "6a6a75b425df416cbdcd7821da30be8d", "b11e5970f732440dbea647580647d57f" ] }

# 响应示例

状态码: **200**

#### **OK**

```
{
  "failure" : [ {
   "bind_id" : "b11e5970f732440dbea647580647d57f",
 "error_code" : "APIG.3012",
 "error_msg" : "The request throttling policy binding record does not exist"
 } ],
 "success_count" : 1
}
```
#### 状态码: **400**

Bad Request

```
{
 "error_code" : "APIG.2011",
  "error_msg" : "parameter action should be \\\"delete\\\""
}
```
#### 状态码: **401**

Unauthorized

```
{
 "error_code" : "APIG.1002",
 "error_msg" : "Incorrect token or token resolution failed"
}
```
#### 状态码: **403**

Forbidden

```
{
 "error_code" : "APIG.1005",
 "error_msg" : "No permissions to request this method"
}
```
#### 状态码: **500**

Internal Server Error

```
{
 "error_code" : "APIG.9999",
 "error_msg" : "System error"
}
```
# 状态码

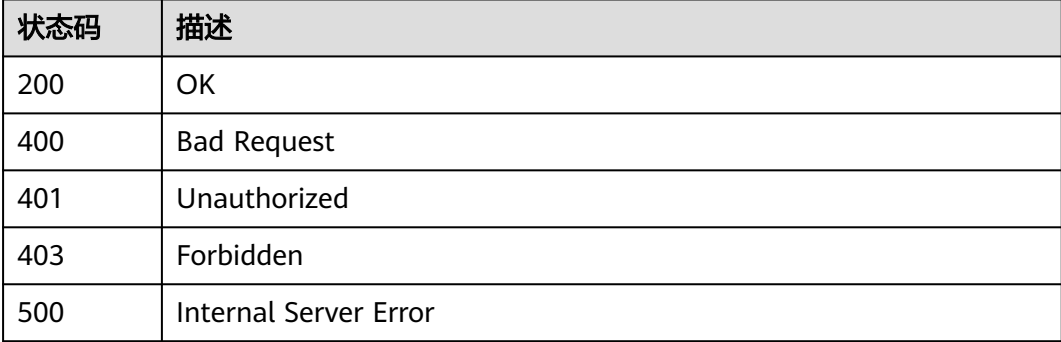

### 错误码

请参[见错误码。](#page-843-0)

# **3.9** 专享版**-**设置特殊流控

# **3.9.1** 创建特殊设置

# 功能介绍

流控策略可以限制一段时间内可以访问API的最大次数,也可以限制一段时间内单个租 户和单个APP可以访问API的最大次数。

如果想要对某个特定的APP进行特殊设置,例如设置所有APP每分钟的访问次数为500 次,但想设置APP1每分钟的访问次数为800次,可以通过在流控策略中设置特殊APP 来实现该功能。

为流控策略添加一个特殊设置的对象,可以是APP,也可以是租户。

# 调用方法

请参[见如何调用](#page-8-0)**API**。

### **URI**

POST /v2/{project\_id}/apigw/instances/{instance\_id}/throttles/{throttle\_id}/ throttle-specials

#### 表 **3-478** 路径参数

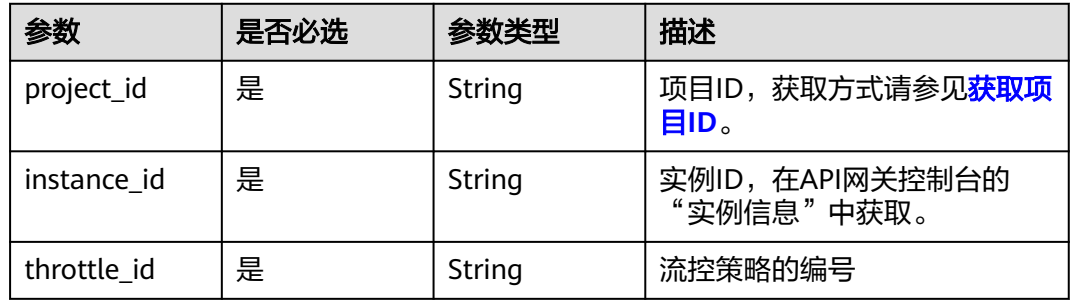

# 请求参数

#### 表 **3-479** 请求 Header 参数

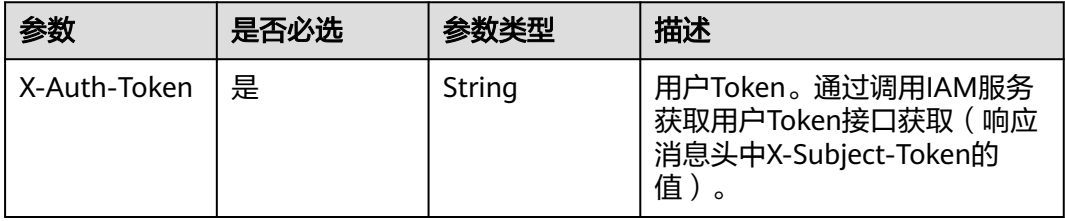
# 表 **3-480** 请求 Body 参数

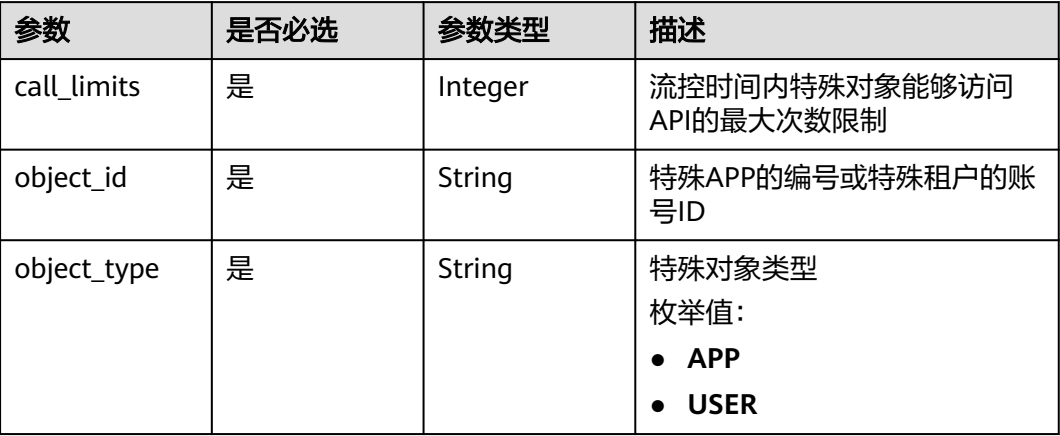

# 响应参数

状态码: **201**

# 表 **3-481** 响应 Body 参数

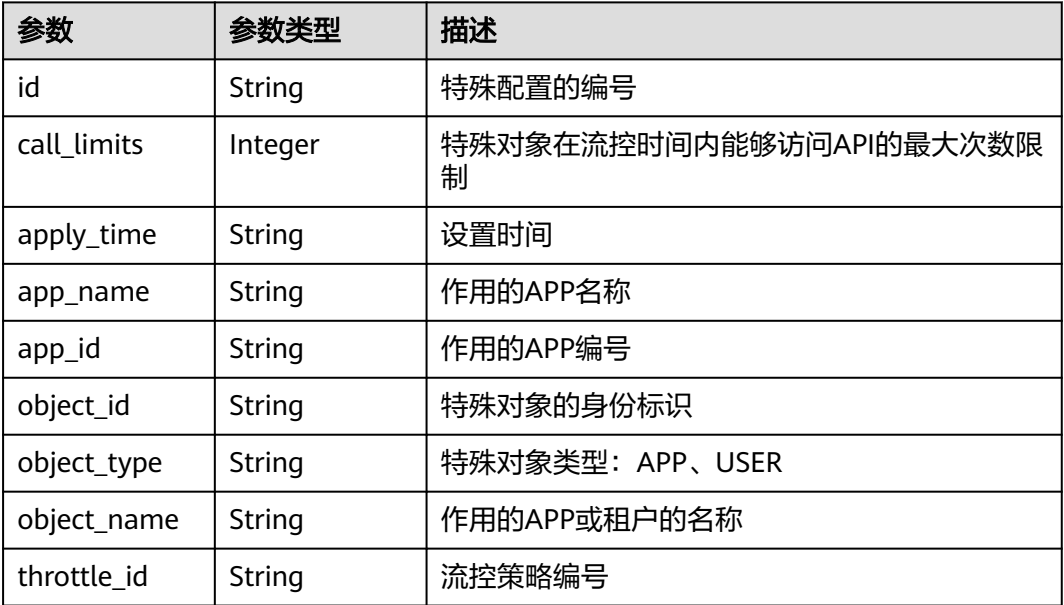

### 状态码: **400**

# 表 **3-482** 响应 Body 参数

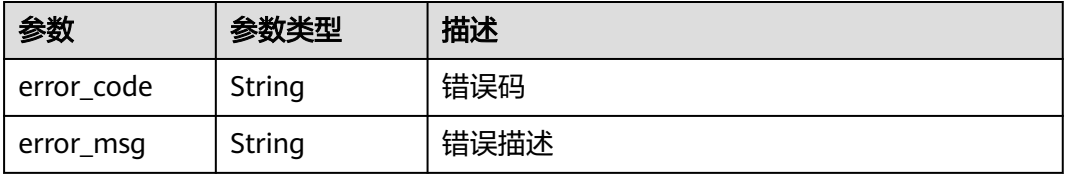

#### 表 **3-483** 响应 Body 参数

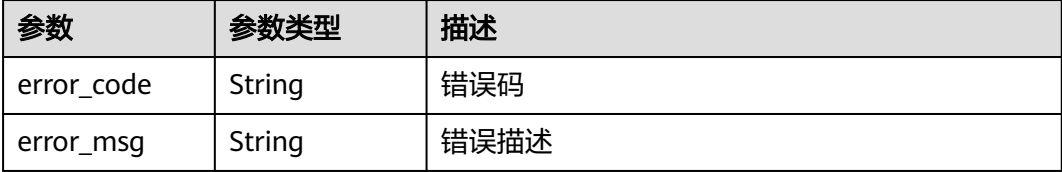

### 状态码: **403**

表 **3-484** 响应 Body 参数

| 参数         | 参数类型   | 描述   |
|------------|--------|------|
| error code | String | 错误码  |
| error_msg  | String | 错误描述 |

### 状态码: **404**

表 **3-485** 响应 Body 参数

| 参数         | 参数类型   | 描述   |
|------------|--------|------|
| error_code | String | 错误码  |
| error_msg  | String | 错误描述 |

#### 状态码: **500**

表 **3-486** 响应 Body 参数

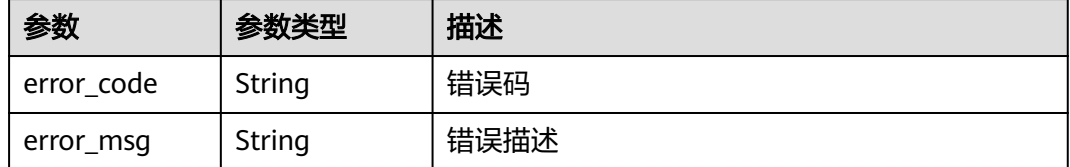

# 请求示例

设置特殊流控,在流控策略中添加特殊应用,阈值为150

```
{
 "call_limits" : 150,
 "object_id" : "356de8eb7a8742168586e5daf5339965",
  "object_type" : "APP"
}
```
# 响应示例

### 状态码: **201**

Created

{

```
 "call_limits" : 150,
 "app_name" : "app_demo",
 "object_name" : "app_demo",
 "object_id" : "356de8eb7a8742168586e5daf5339965",
 "throttle_id" : "3437448ad06f4e0c91a224183116e965",
 "apply_time" : "2020-08-04T02:40:56.717710961Z",
  "id" : "a3e9ff8db55544ed9db91d8b048770c0",
  "app_id" : "356de8eb7a8742168586e5daf5339965",
  "object_type" : "APP"
}
```
状态码: **400**

Bad Request

```
{
 "error_code" : "APIG.2003",
 "error_msg" : "The parameter value is too large,parameterName:call_limits. Please refer to the support 
documentation"
}
```
### 状态码: **401**

Unauthorized

```
{
  "error_code" : "APIG.1002",
  "error_msg" : "Incorrect token or token resolution failed"
}
```
#### 状态码: **403**

Forbidden

```
{
  "error_code" : "APIG.1005",
  "error_msg" : "No permissions to request this method"
}
```
#### 状态码: **404**

Not Found

```
{
 "error_code" : "APIG.3004",
  "error_msg" : "App 356de8eb7a8742168586e5daf5339965 does not exist"
}
```
#### 状态码: **500**

Internal Server Error

```
{
  "error_code" : "APIG.9999",
  "error_msg" : "System error"
}
```
# 状态码

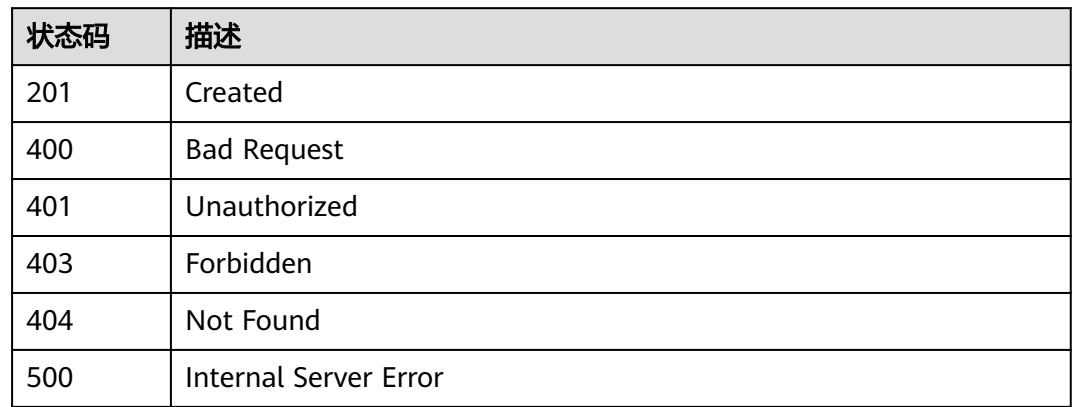

# 错误码

请参[见错误码。](#page-843-0)

# **3.9.2** 修改特殊设置

# 功能介绍

修改某个流控策略下的某个特殊设置。

# 调用方法

请参[见如何调用](#page-8-0)**API**。

# **URI**

PUT /v2/{project\_id}/apigw/instances/{instance\_id}/throttles/{throttle\_id}/throttlespecials/{strategy\_id}

### 表 **3-487** 路径参数

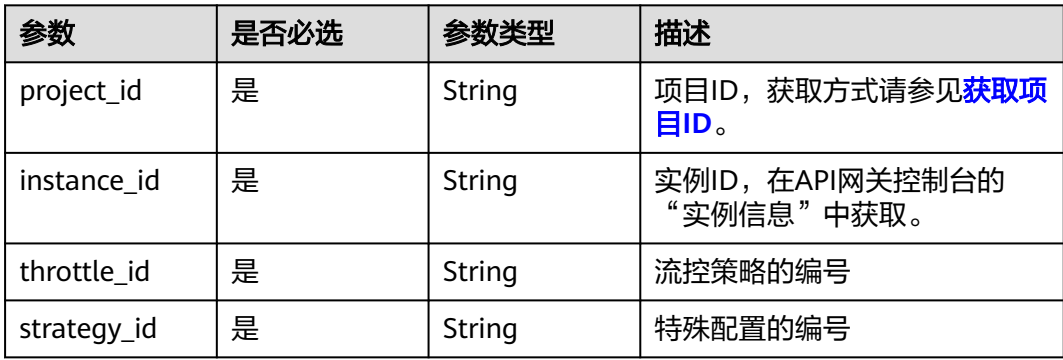

# 请求参数

### 表 **3-488** 请求 Header 参数

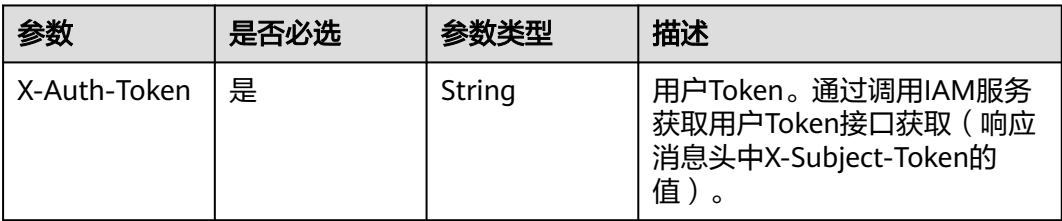

### 表 **3-489** 请求 Body 参数

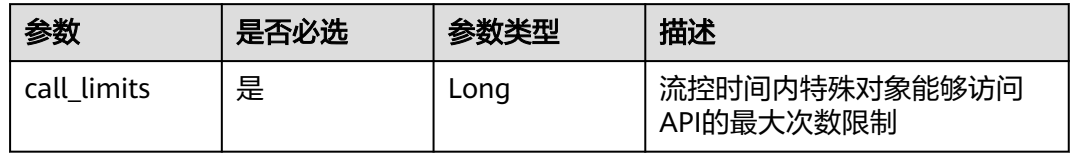

# 响应参数

### 状态码: **200**

表 **3-490** 响应 Body 参数

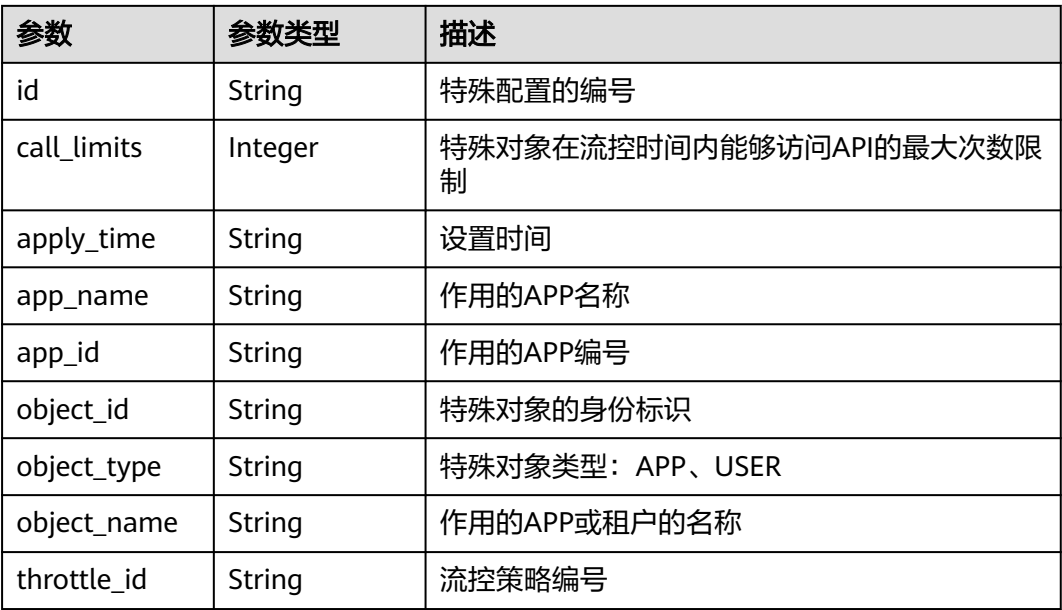

#### 表 **3-491** 响应 Body 参数

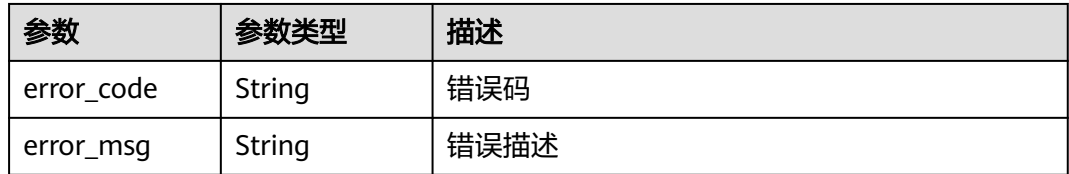

### 状态码: **401**

### 表 **3-492** 响应 Body 参数

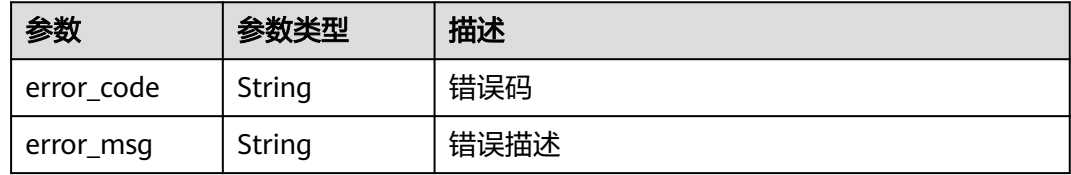

### 状态码: **403**

### 表 **3-493** 响应 Body 参数

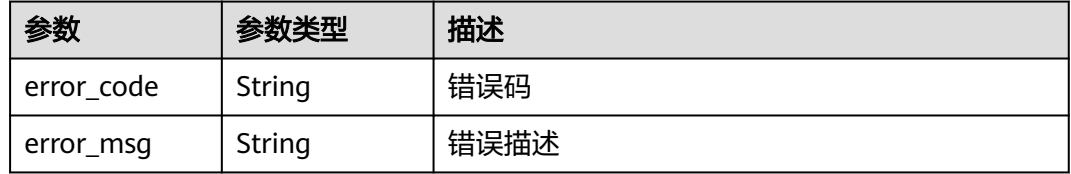

## 状态码: **404**

### 表 **3-494** 响应 Body 参数

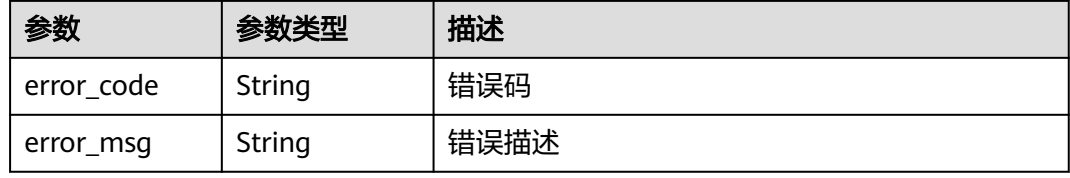

#### 状态码: **500**

#### 表 **3-495** 响应 Body 参数

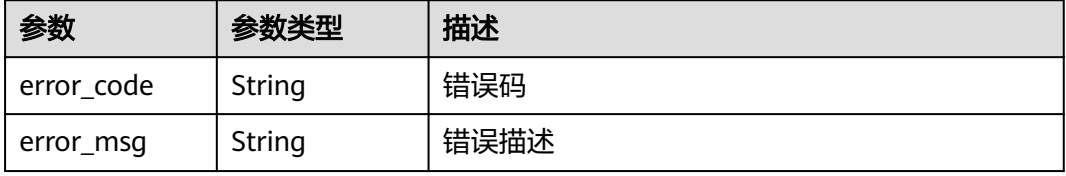

# 请求示例

### 修改流控策略下的特殊设置

```
{
  "call_limits" : 200
}
```
# 响应示例

#### 状态码: **200**

OK

```
{
  "call_limits" : 200,
 "app_name" : "app_demo",
 "object_name" : "app_demo",
 "object_id" : "356de8eb7a8742168586e5daf5339965",
 "throttle_id" : "3437448ad06f4e0c91a224183116e965",
 "apply_time" : "2020-08-04T02:40:56Z",
  "id" : "a3e9ff8db55544ed9db91d8b048770c0",
  "app_id" : "356de8eb7a8742168586e5daf5339965",
  "object_type" : "APP"
}
```
#### 状态码: **400**

Bad Request

```
{
 "error_code" : "APIG.2003",
 "error_msg" : "The parameter value is too large,parameterName:call_limits. Please refer to the support 
documentation"
}
```
#### 状态码: **401**

#### Unauthorized

```
{
 "error_code" : "APIG.1002",
 "error_msg" : "Incorrect token or token resolution failed"
}
```
#### 状态码: **403**

Forbidden

```
{
  "error_code" : "APIG.1005",
  "error_msg" : "No permissions to request this method"
}
```
#### 状态码: **404**

Not Found

```
{
  "error_code" : "APIG.3013",
  "error_msg" : "Excluded request throttling configuration a3e9ff8db55544ed9db91d8b048770c0 does not 
exist"
}
```
### 状态码: **500**

Internal Server Error

{ "error\_code" : "APIG.9999", "error\_msg" : "System error" }

# 状态码

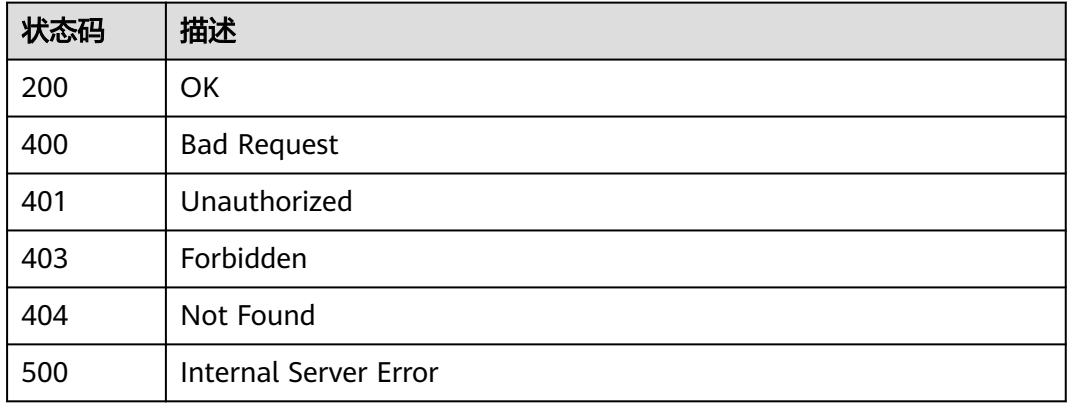

# 错误码

请参[见错误码。](#page-843-0)

# **3.9.3** 删除特殊设置

# 功能介绍

删除某个流控策略的某个特殊配置。

# 调用方法

请参[见如何调用](#page-8-0)**API**。

# **URI**

DELETE /v2/{project\_id}/apigw/instances/{instance\_id}/throttles/{throttle\_id}/ throttle-specials/{strategy\_id}

#### 表 **3-496** 路径参数

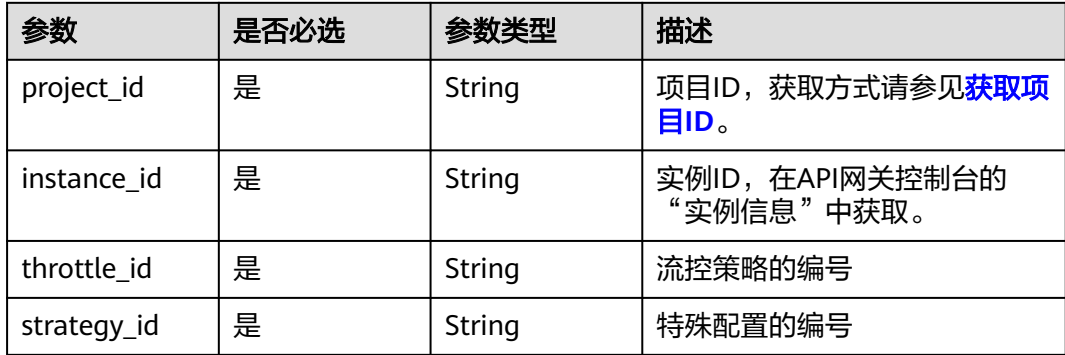

# 请求参数

表 **3-497** 请求 Header 参数

| 参数           | 是否必选 | 参数类型   | 描述                                                                   |
|--------------|------|--------|----------------------------------------------------------------------|
| X-Auth-Token | 是    | String | 用户Token。通过调用IAM服务<br>获取用户Token接口获取 ( 响应<br>消息头中X-Subject-Token的<br>值 |

# 响应参数

### 状态码: **400**

表 **3-498** 响应 Body 参数

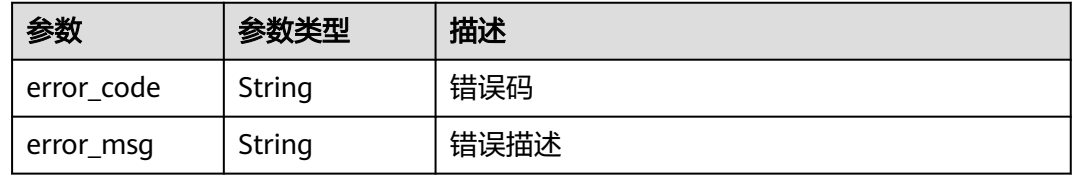

## 状态码: **401**

表 **3-499** 响应 Body 参数

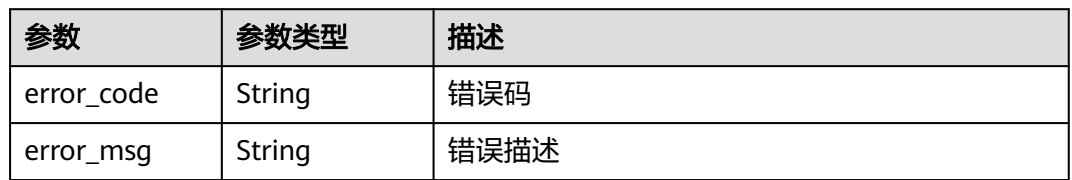

### 状态码: **403**

表 **3-500** 响应 Body 参数

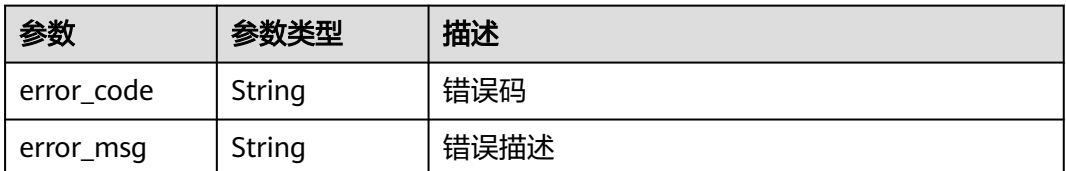

#### 表 **3-501** 响应 Body 参数

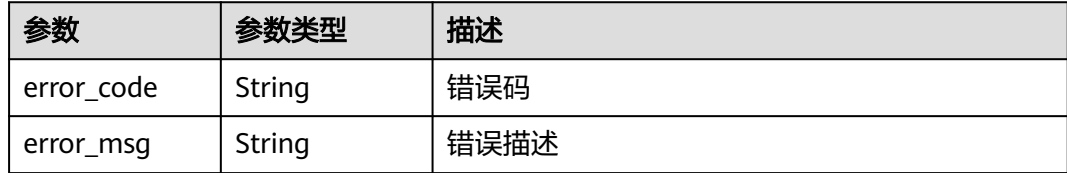

#### 状态码: **500**

表 **3-502** 响应 Body 参数

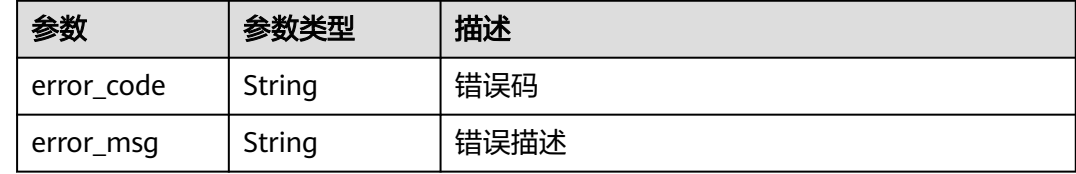

## 请求示例

无

# 响应示例

#### 状态码: **400**

Bad Request

```
{
 "error_code" : "APIG.2012",
 "error_msg" : "Invalid parameter value,parameterName:id. Please refer to the support documentation"
}
```
#### 状态码: **401**

Unauthorized

```
{
 "error_code" : "APIG.1002",
 "error_msg" : "Incorrect token or token resolution failed"
}
```
#### 状态码: **403**

Forbidden

```
{
 "error_code" : "APIG.1005",
 "error_msg" : "No permissions to request this method"
}
```
#### 状态码: **404**

Not Found

{

```
 "error_code" : "APIG.3013",
 "error_msg" : "Excluded request throttling configuration a3e9ff8db55544ed9db91d8b048770c0 does not
```
exist" }

### 状态码: **500**

Internal Server Error

```
{
  "error_code" : "APIG.9999",
  "error_msg" : "System error"
}
```
# 状态码

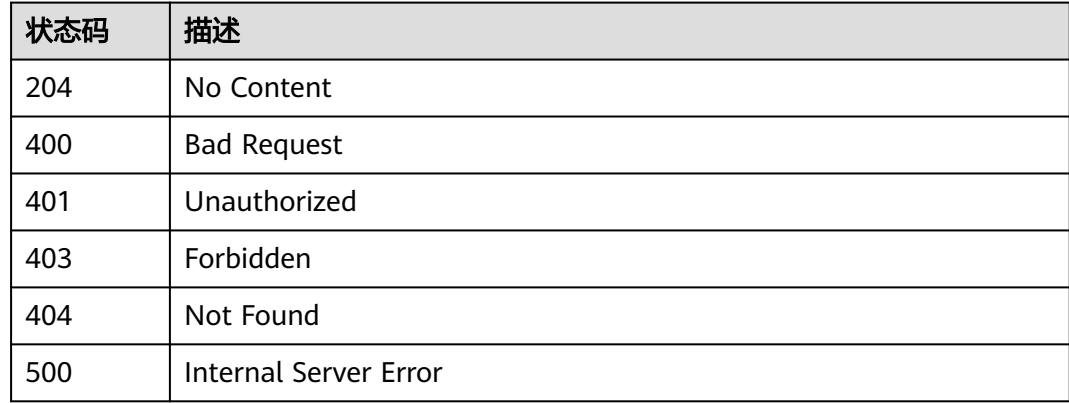

# 错误码

请参[见错误码。](#page-843-0)

# **3.9.4** 查看特殊设置列表

功能介绍

查看给流控策略设置的特殊配置。

# 调用方法

请参[见如何调用](#page-8-0)**API**。

### **URI**

GET /v2/{project\_id}/apigw/instances/{instance\_id}/throttles/{throttle\_id}/throttlespecials

#### 表 **3-503** 路径参数

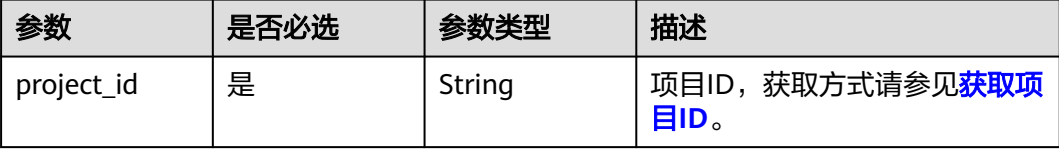

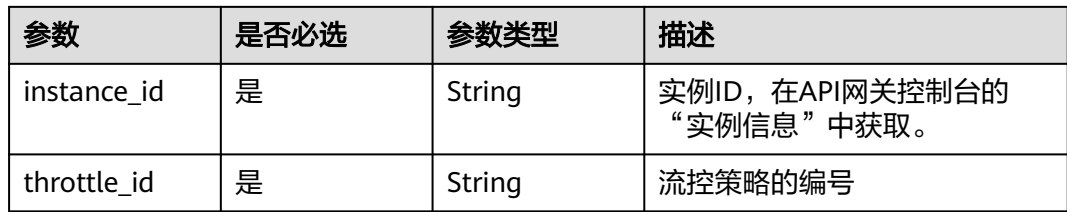

# 表 **3-504** Query 参数

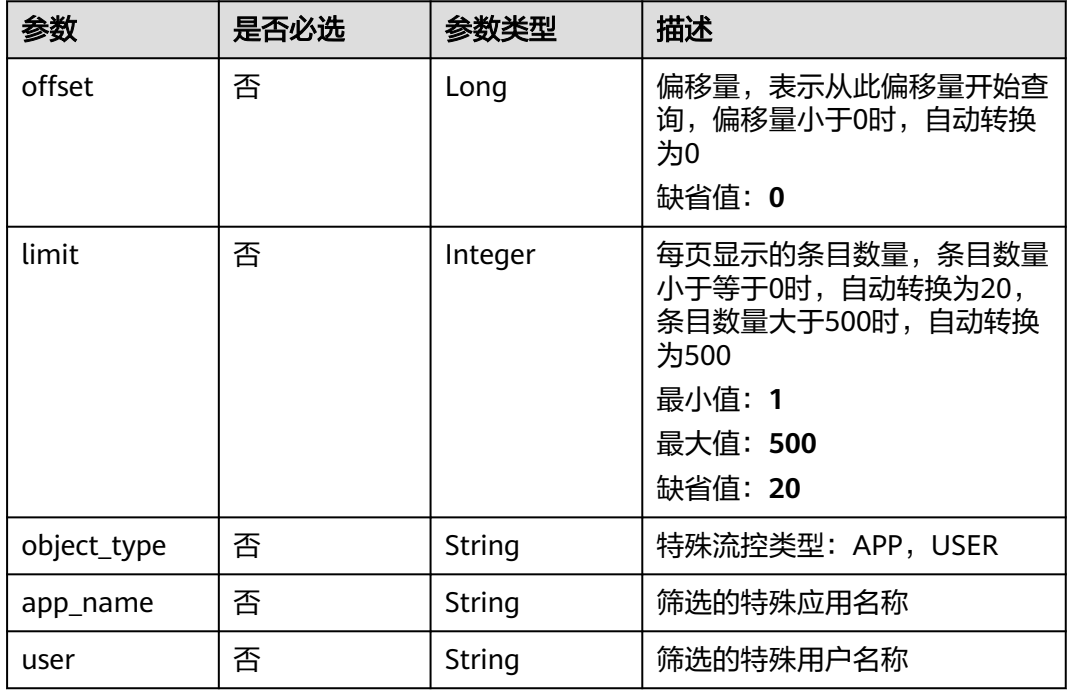

# 请求参数

# 表 **3-505** 请求 Header 参数

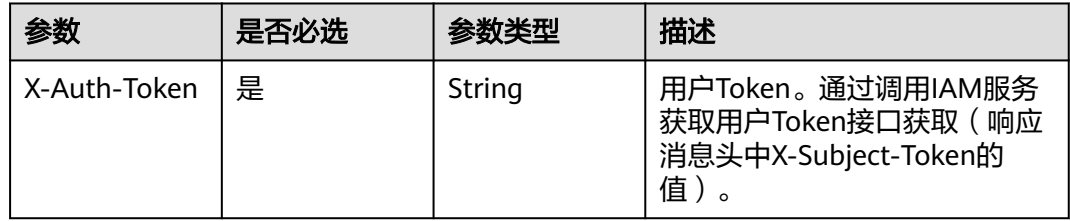

# 响应参数

## 表 **3-506** 响应 Body 参数

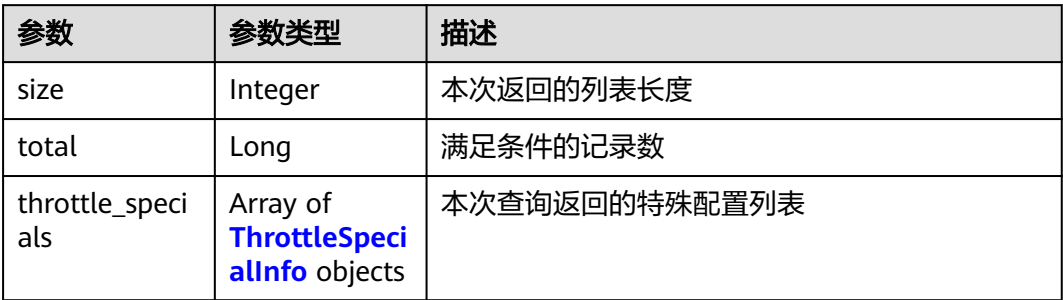

### 表 **3-507** ThrottleSpecialInfo

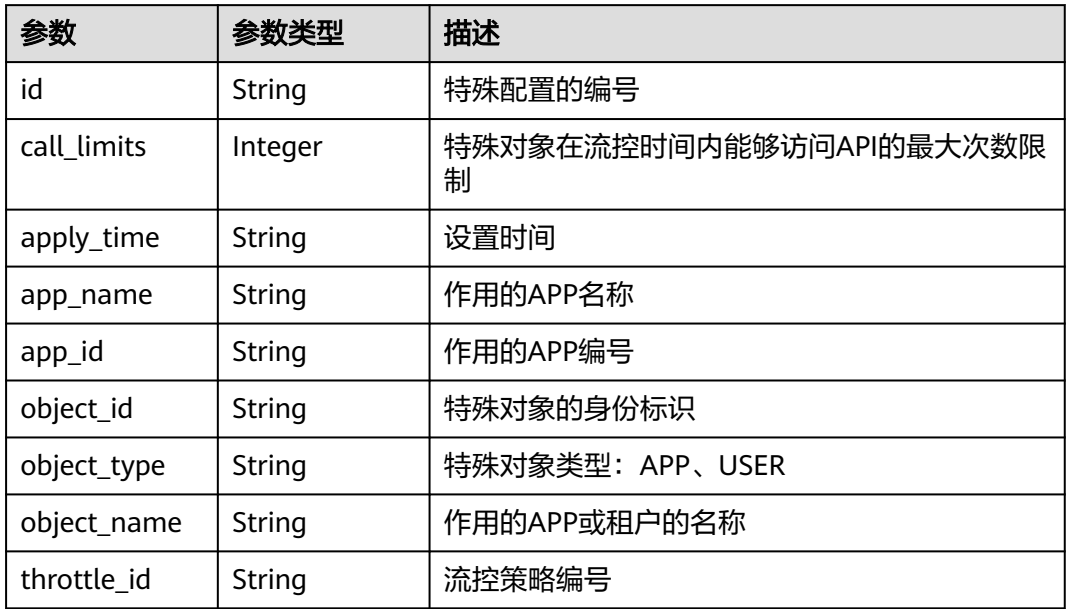

# 状态码: **400**

表 **3-508** 响应 Body 参数

| 参数         | 参数类型   | 描述   |
|------------|--------|------|
| error_code | String | 错误码  |
| error_msg  | String | 错误描述 |

### 表 **3-509** 响应 Body 参数

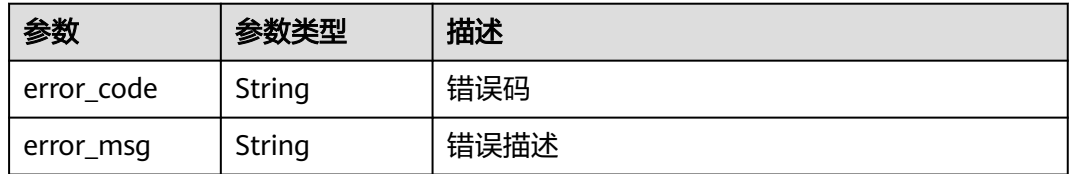

### 状态码: **403**

表 **3-510** 响应 Body 参数

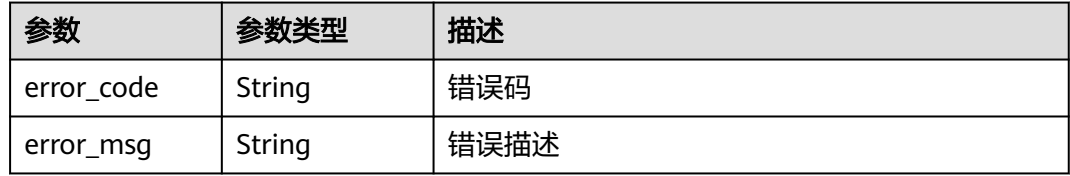

### 状态码: **404**

表 **3-511** 响应 Body 参数

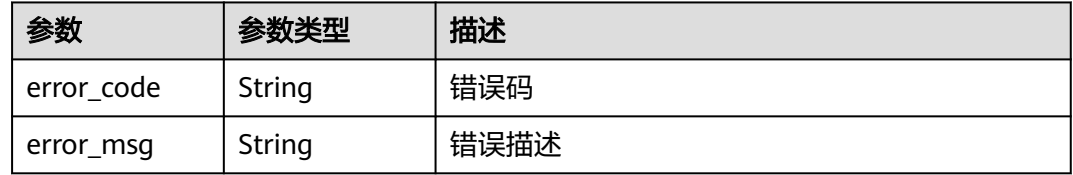

### 状态码: **500**

表 **3-512** 响应 Body 参数

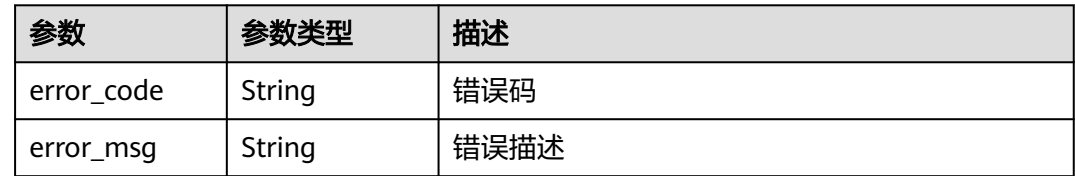

# 请求示例

无

# 响应示例

状态码: **200**

OK

{ "total" : 1,

```
 "size" : 1,
  "throttle_specials" : [ {
   "call_limits" : 200,
 "app_name" : "app_demo",
 "object_name" : "app_demo",
   "object_id" : "356de8eb7a8742168586e5daf5339965",
   "throttle_id" : "3437448ad06f4e0c91a224183116e965",
   "apply_time" : "2020-08-04T02:40:56Z",
   "id" : "a3e9ff8db55544ed9db91d8b048770c0",
   "app_id" : "356de8eb7a8742168586e5daf5339965",
   "object_type" : "APP"
 } ]
}<sup>-</sup>
```
Bad Request

```
{
  "error_code" : "APIG.2012",
  "error_msg" : "Invalid parameter value,parameterName:app_name. Please refer to the support 
documentation"
}
```
#### 状态码: **401**

#### Unauthorized

```
{
 "error_code" : "APIG.1002",
 "error_msg" : "Incorrect token or token resolution failed"
}
```
#### 状态码: **403**

Forbidden

```
{
  "error_code" : "APIG.1005",
  "error_msg" : "No permissions to request this method"
}
```
#### 状态码: **404**

Not Found

```
{
  "error_code" : "APIG.3005",
  "error_msg" : "Request throttling policy 3437448ad06f4e0c91a224183116e965 does not exist"
}
```
#### 状态码: **500**

Internal Server Error

```
{
  "error_code" : "APIG.9999",
  "error_msg" : "System error"
}
```
# 状态码

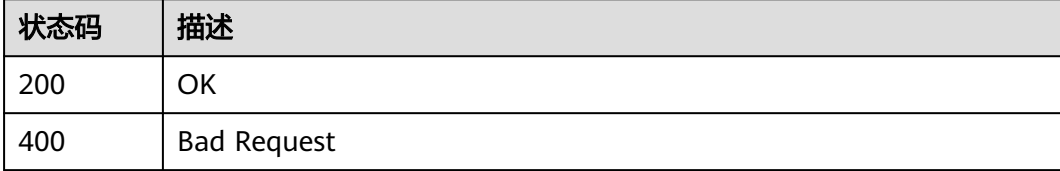

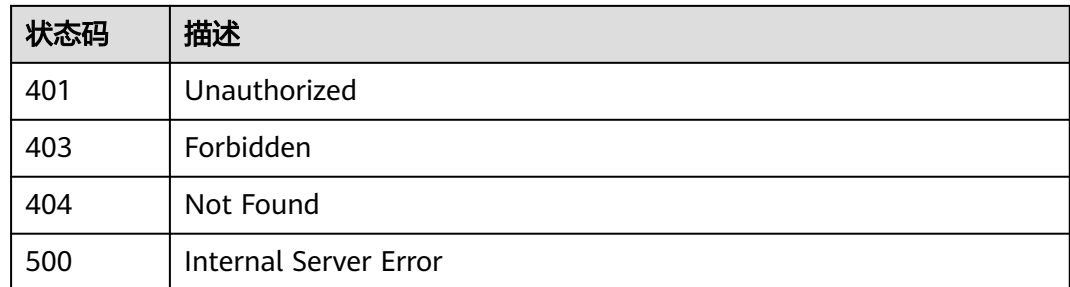

# 错误码

请参见<mark>错误码</mark>。

# **3.10** 专享版**-APP** 授权管理

# **3.10.1 APP** 授权

# 功能介绍

APP创建成功后,还不能访问API,如果想要访问某个环境上的API,需要将该API在该 环境上授权给APP。授权成功后,APP即可访问该环境上的这个API。

# 调用方法

请参[见如何调用](#page-8-0)**API**。

# **URI**

POST /v2/{project\_id}/apigw/instances/{instance\_id}/app-auths

#### 表 **3-513** 路径参数

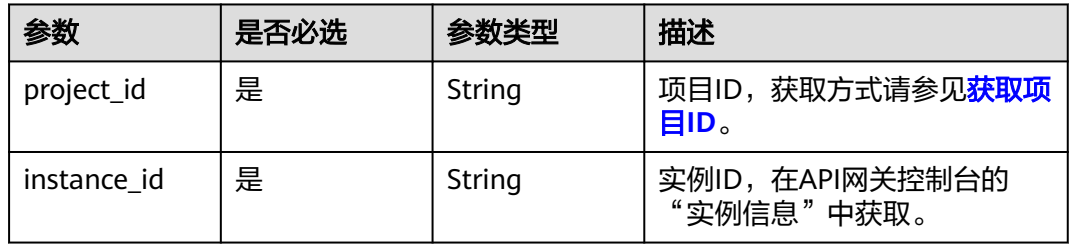

# 请求参数

表 **3-514** 请求 Header 参数

| 参数           | 是否必选 | 参数类型   | 描述                                                                 |
|--------------|------|--------|--------------------------------------------------------------------|
| X-Auth-Token | 是    | String | 用户Token。通过调用IAM服务<br>获取用户Token接口获取(响应<br>消息头中X-Subject-Token的<br>值 |

## 表 **3-515** 请求 Body 参数

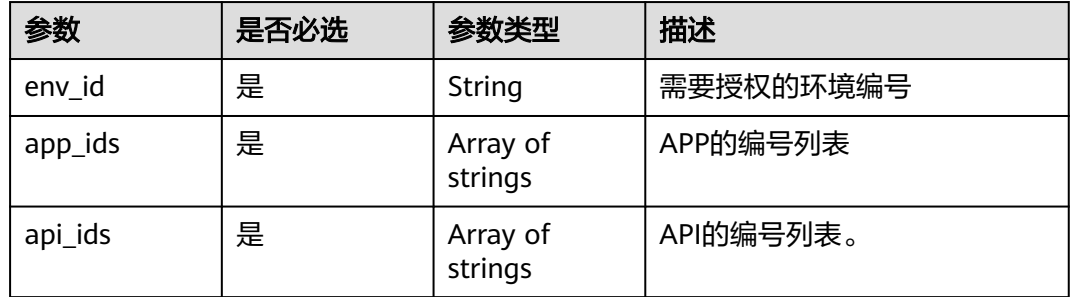

# 响应参数

### 状态码: **201**

# 表 **3-516** 响应 Body 参数

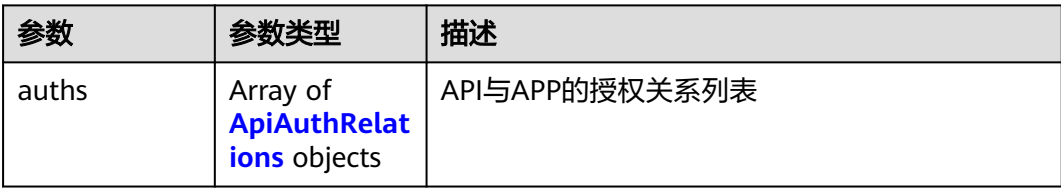

#### 表 **3-517** ApiAuthRelations

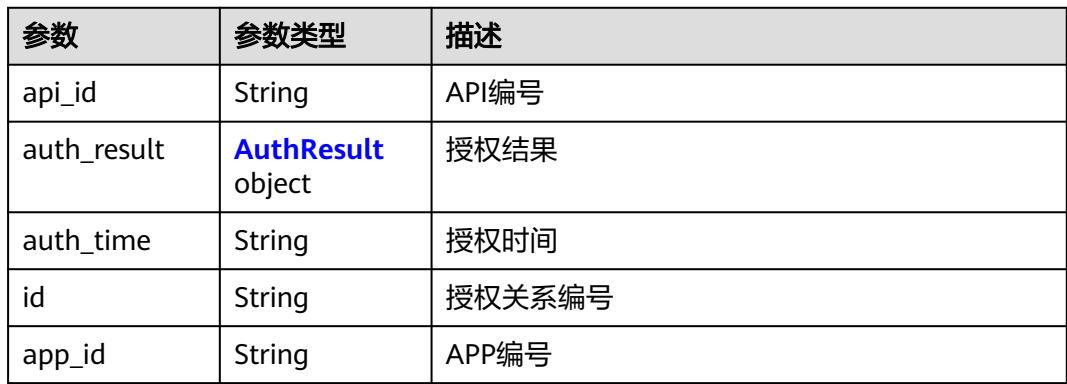

<span id="page-377-0"></span>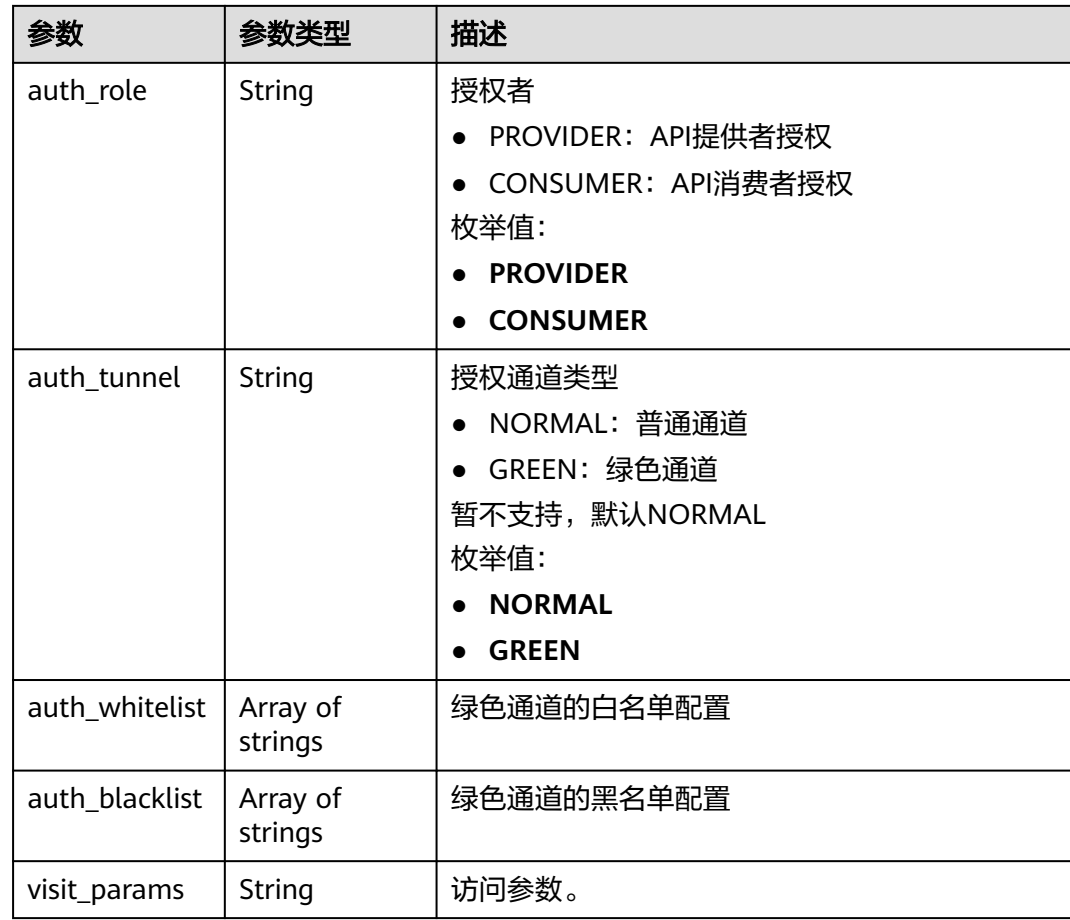

## 表 **3-518** AuthResult

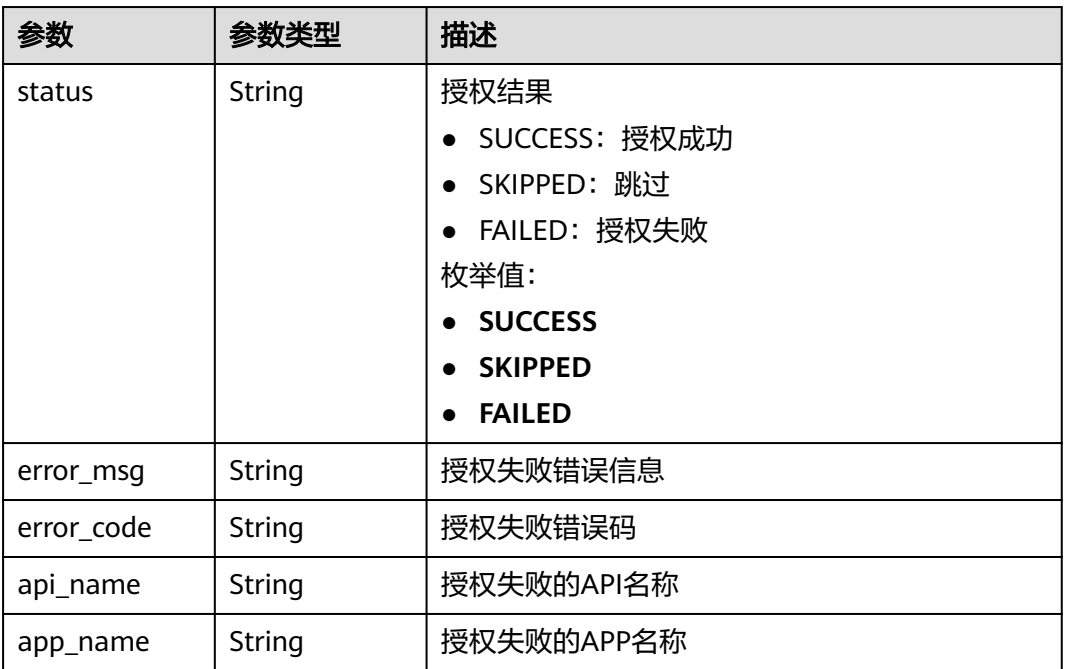

### 表 **3-519** 响应 Body 参数

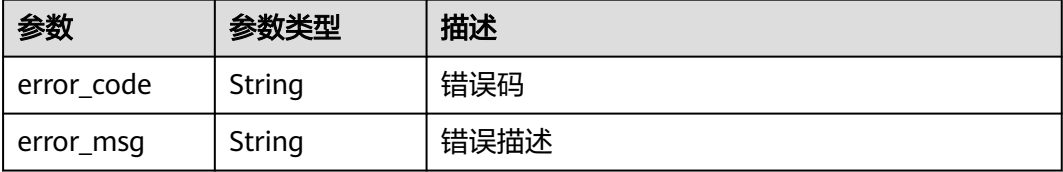

### 状态码: **401**

表 **3-520** 响应 Body 参数

| 参数         | 参数类型   | 描述   |
|------------|--------|------|
| error code | String | 错误码  |
| error_msg  | String | 错误描述 |

#### 状态码: **403**

表 **3-521** 响应 Body 参数

| 参数         | 参数类型   | 描述   |
|------------|--------|------|
| error code | String | 错误码  |
| error_msg  | String | 错误描述 |

#### 状态码: **404**

表 **3-522** 响应 Body 参数

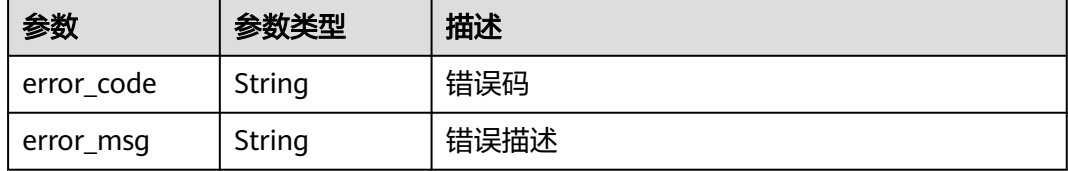

#### 状态码: **500**

### 表 **3-523** 响应 Body 参数

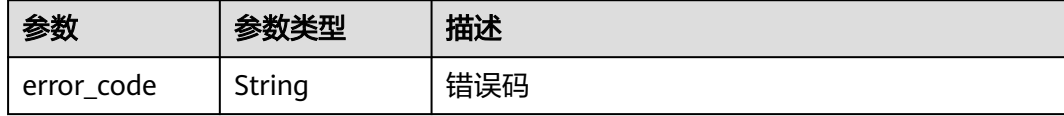

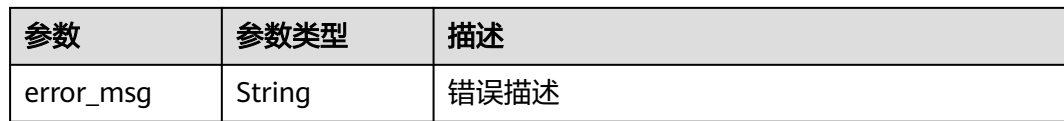

## 请求示例

APP授权,将APP与API关联

```
{
 "env_id" : "DEFAULT_ENVIRONMENT_RELEASE_ID",
 "app_ids" : [ "356de8eb7a8742168586e5daf5339965" ],
 "api_ids" : [ "5f918d104dc84480a75166ba99efff21" ]
}
```
# 响应示例

#### 状态码: **201**

Created

```
{
 "auths" : [ {
 "api_id" : "5f918d104dc84480a75166ba99efff21",
   "auth_result" : {
    "status" : "SUCCESS"
   },
 "auth_time" : "22020-08-04T04:02:22.482227344Z",
 "id" : "dd29b33ae4394e3b924b582c6b40880b",
   "app_id" : "356de8eb7a8742168586e5daf5339965",
   "auth_role" : "PROVIDER",
   "auth_tunnel" : "NORMAL"
 } ]
}
```
#### 状态码: **400**

Bad Request

```
{
 "error_code" : "APIG.2011",
  "error_msg" : "Invalid parameter value,parameterName:api_ids. Please refer to the support documentation"
}
```
### 状态码: **401**

Unauthorized

```
{
 "error_code" : "APIG.1002",
 "error_msg" : "Incorrect token or token resolution failed"
}
```
#### 状态码: **403**

Forbidden

```
{
  "error_code" : "APIG.1005",
  "error_msg" : "No permissions to request this method"
}
```
### 状态码: **404**

Not Found

```
{
 "error_code" : "APIG.3004",
 "error_msg" : "App 356de8eb7a8742168586e5daf5339965 does not exist"
}
```
Internal Server Error

```
{
 "error_code" : "APIG.9999",
 "error_msg" : "System error"
}
```
# 状态码

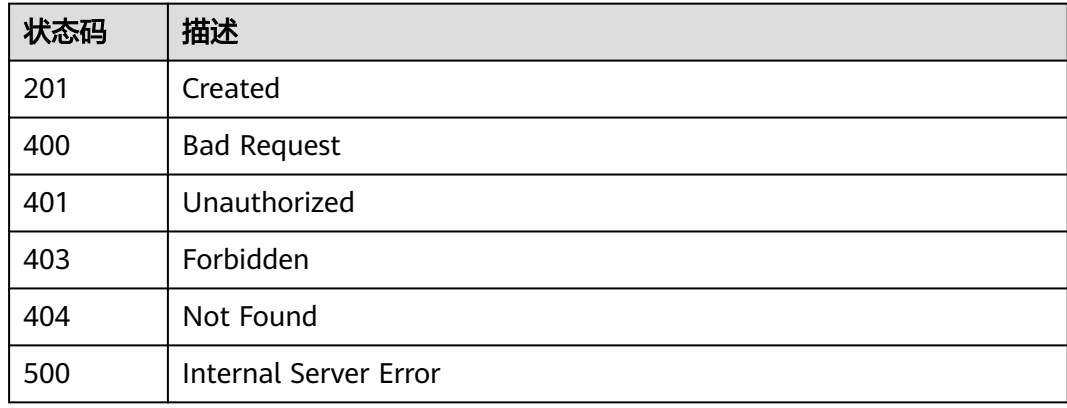

# 错误码

请参[见错误码。](#page-843-0)

# **3.10.2** 解除授权

# 功能介绍

解除API对APP的授权关系。解除授权后,APP将不再能够调用该API。

# 调用方法

请参[见如何调用](#page-8-0)**API**。

### **URI**

DELETE /v2/{project\_id}/apigw/instances/{instance\_id}/app-auths/{app\_auth\_id}

#### 表 **3-524** 路径参数

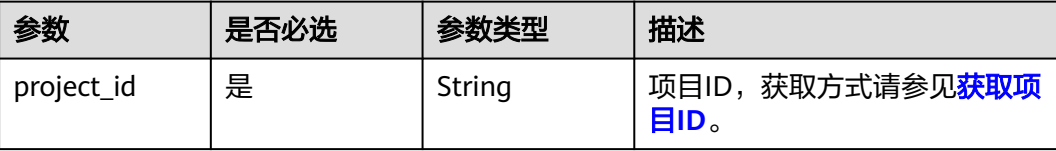

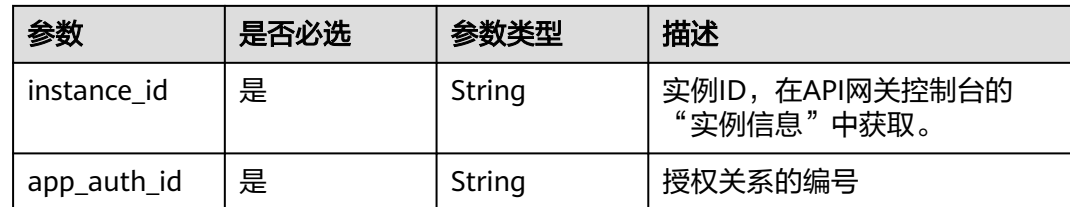

# 请求参数

表 **3-525** 请求 Header 参数

| 参数           | 是否必选 | 参数类型   | 描述                                                                    |
|--------------|------|--------|-----------------------------------------------------------------------|
| X-Auth-Token | 是    | String | 用户Token。通过调用IAM服务<br>获取用户Token接口获取 (响应<br>消息头中X-Subject-Token的<br>值)。 |

# 响应参数

# 状态码: **400**

表 **3-526** 响应 Body 参数

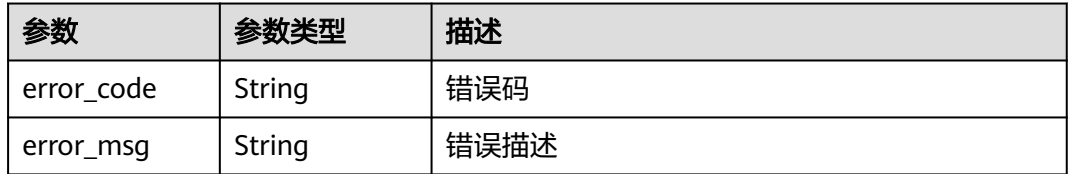

# 状态码: **401**

表 **3-527** 响应 Body 参数

| 参数         | 参数类型   | 描述   |
|------------|--------|------|
| error code | String | 错误码  |
| error_msg  | String | 错误描述 |

#### 表 **3-528** 响应 Body 参数

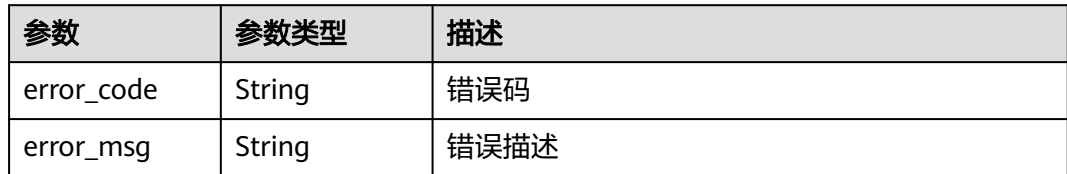

### 状态码: **404**

表 **3-529** 响应 Body 参数

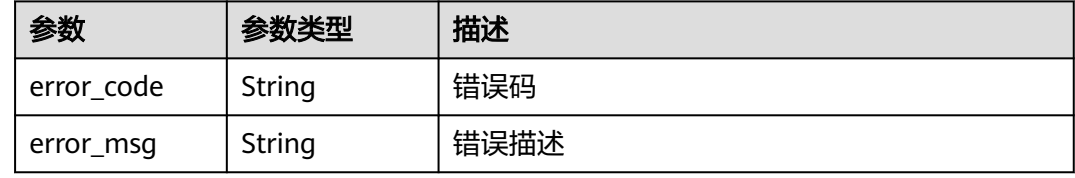

#### 状态码: **500**

表 **3-530** 响应 Body 参数

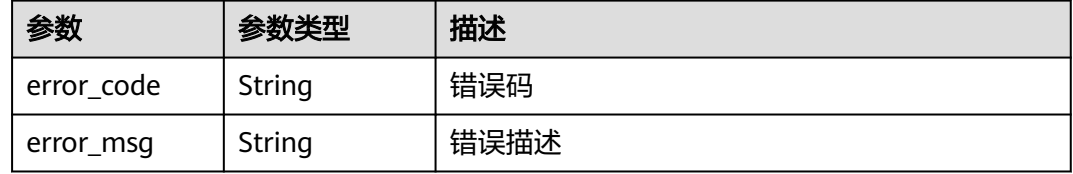

# 请求示例

无

# 响应示例

状态码: **400**

Bad Request

```
{
 "error_code" : "APIG.2012",
```
 "error\_msg" : "Invalid parameter value,parameterName:id. Please refer to the support documentation" }

### 状态码: **401**

Unauthorized

```
{
 "error_code" : "APIG.1002",
 "error_msg" : "Incorrect token or token resolution failed"
}
```
#### Forbidden

```
{
 "error_code" : "APIG.1005",
  "error_msg" : "No permissions to request this method"
}
```
### 状态码: **404**

Not Found

```
{
  "error_code" : "APIG.3009",
  "error_msg" : "The app authorization record does not exist,id:dd29b33ae4394e3b924b582c6b40880b"
}
```
#### 状态码: **500**

Internal Server Error

```
{
 "error_code" : "APIG.9999",
 "error_msg" : "System error"
}
```
# 状态码

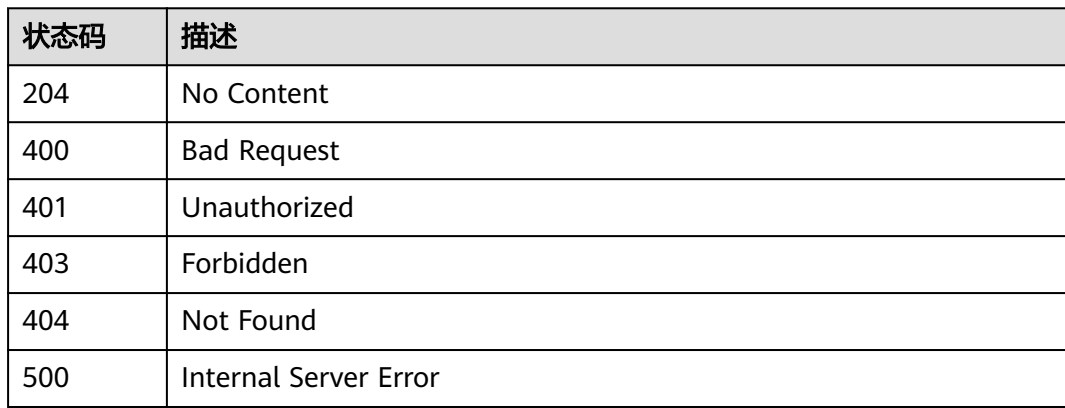

# 错误码

请参[见错误码。](#page-843-0)

# **3.10.3** 查看 **APP** 已绑定的 **API** 列表

# 功能介绍

查询APP已经绑定的API列表。

# 调用方法

请参[见如何调用](#page-8-0)**API**。

#### **URI**

GET /v2/{project\_id}/apigw/instances/{instance\_id}/app-auths/binded-apis

### 表 **3-531** 路径参数

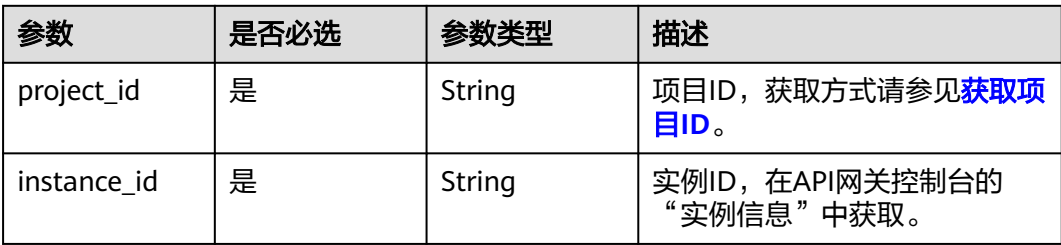

# 表 **3-532** Query 参数

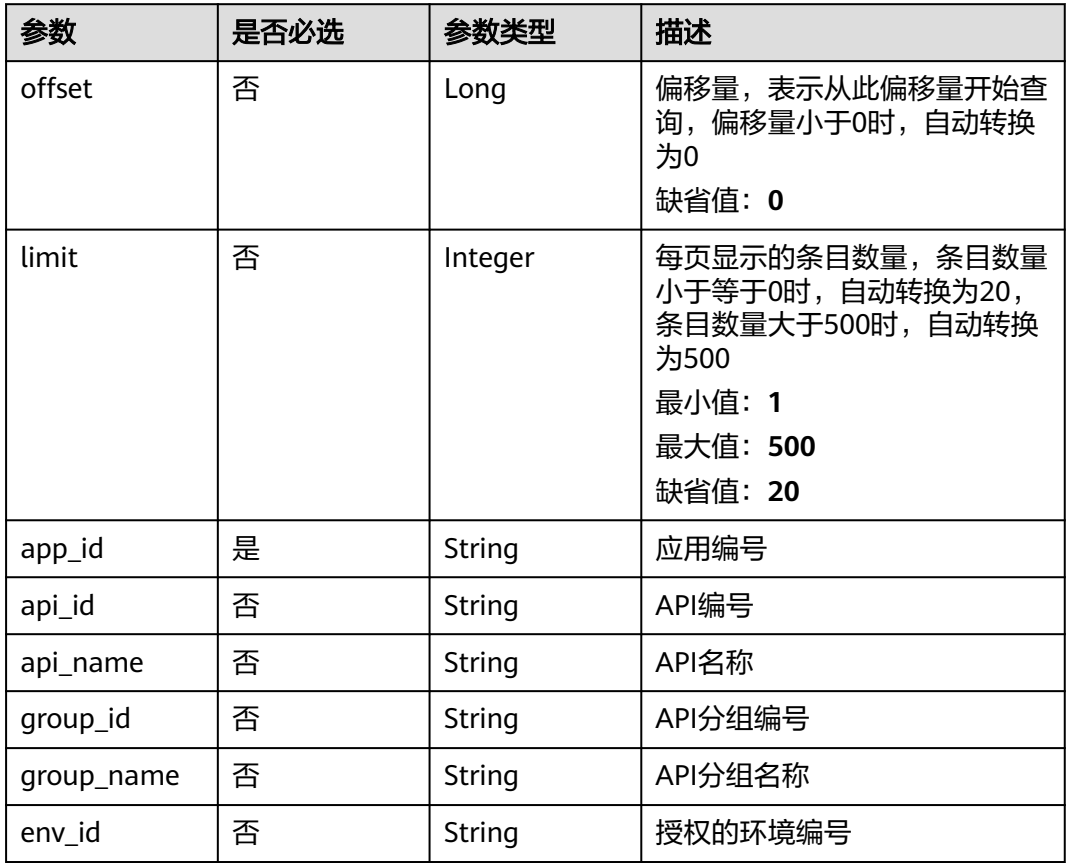

# 请求参数

# 表 **3-533** 请求 Header 参数

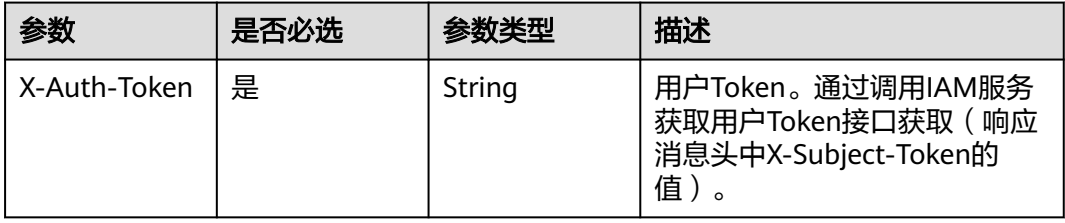

# 响应参数

# 状态码: **200**

# 表 **3-534** 响应 Body 参数

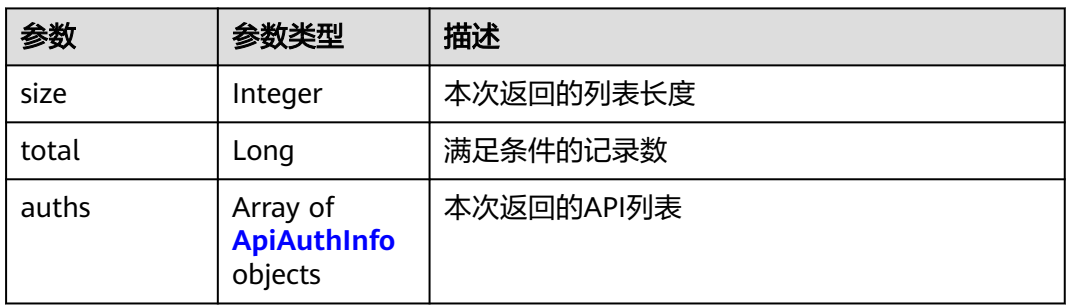

# 表 **3-535** ApiAuthInfo

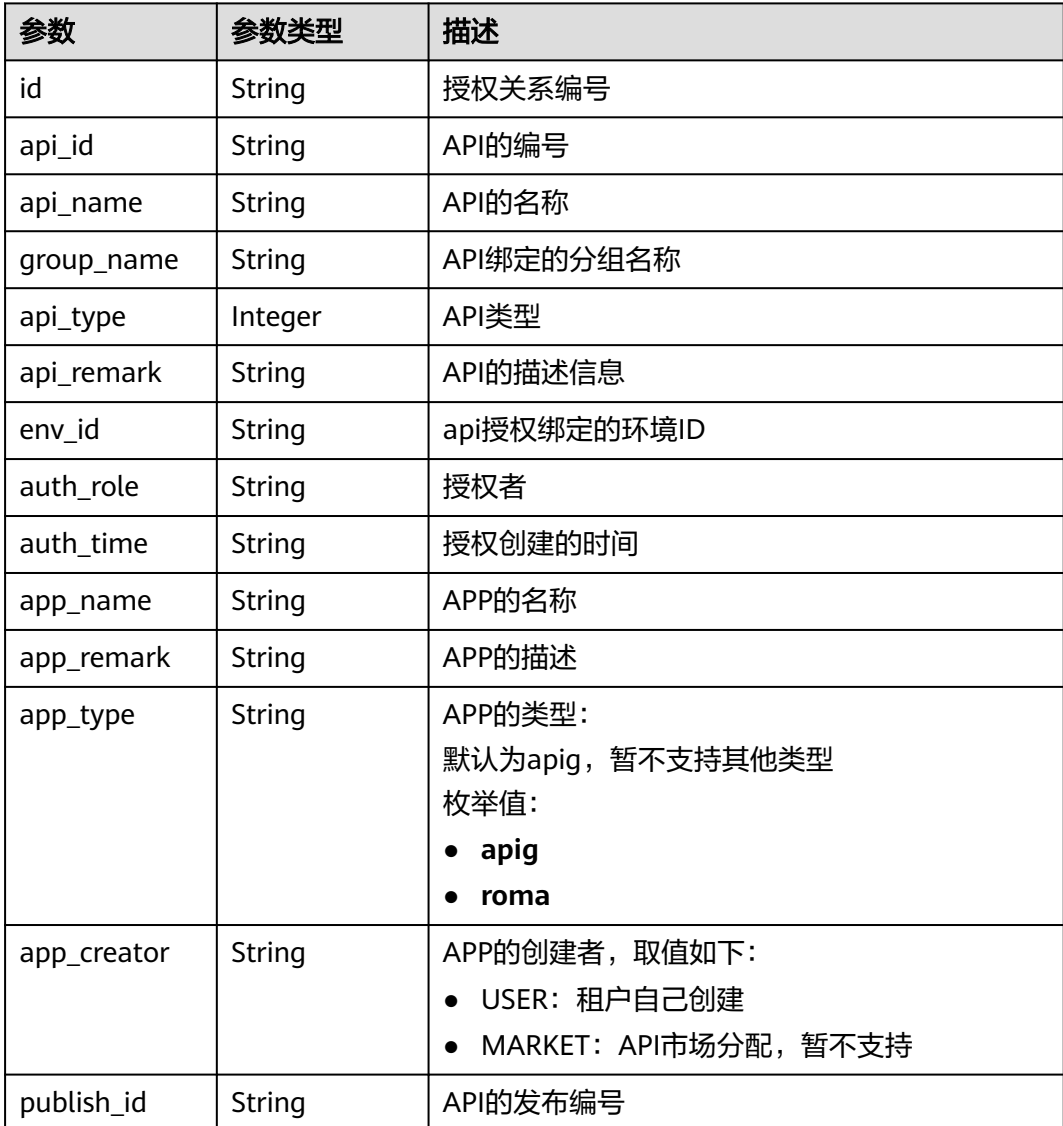

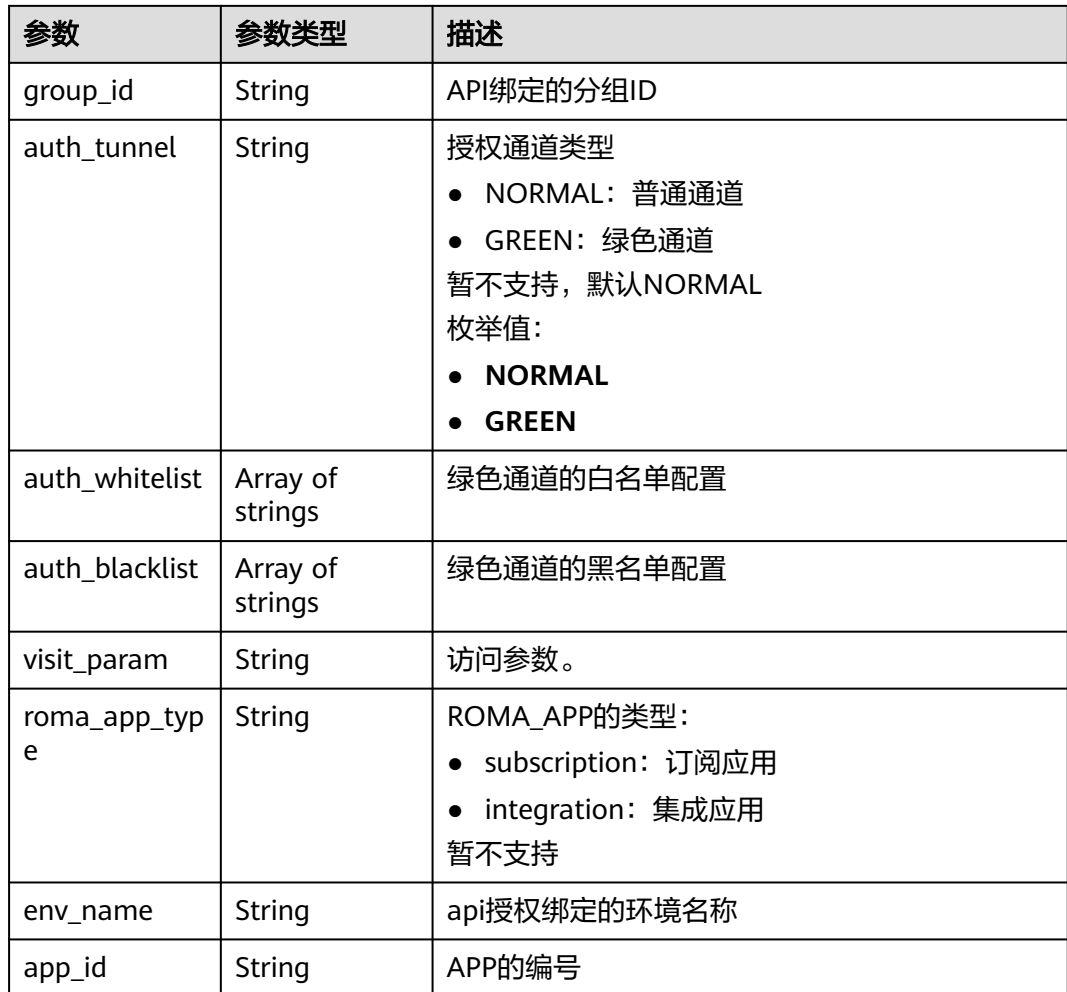

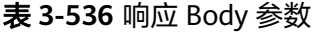

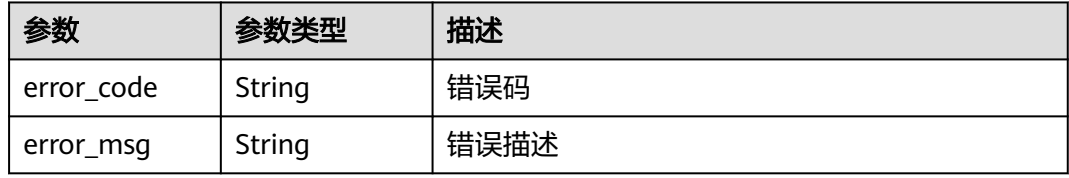

表 **3-537** 响应 Body 参数

| 参数         | 参数类型   | 描述   |
|------------|--------|------|
| error_code | String | 错误码  |
| error_msg  | String | 错误描述 |

#### 表 **3-538** 响应 Body 参数

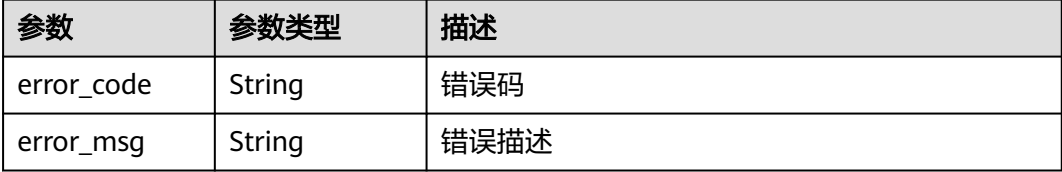

#### 状态码: **404**

表 **3-539** 响应 Body 参数

| 参数         | 参数类型   | 描述   |
|------------|--------|------|
| error code | String | 错误码  |
| error_msg  | String | 错误描述 |

#### 状态码: **500**

表 **3-540** 响应 Body 参数

| 参数         | 参数类型   | 描述   |
|------------|--------|------|
| error_code | String | 错误码  |
| error_msg  | String | 错误描述 |

# 请求示例

无

# 响应示例

#### 状态码: **200**

OK

```
{
 "total" : 1,
 "size" : 1,
 "auths" : [ {
 "api_id" : "5f918d104dc84480a75166ba99efff21",
 "app_name" : "app_demo",
 "env_id" : "DEFAULT_ENVIRONMENT_RELEASE_ID",
 "env_name" : "RELEASE",
 "group_id" : "c77f5e81d9cb4424bf704ef2b0ac7600",
 "group_name" : "api_group_001",
 "api_type" : 1,
 "api_name" : "Api_http",
   "app_id" : "356de8eb7a8742168586e5daf5339965",
```

```
 "auth_time" : "2020-08-04T04:02:22Z",
 "app_creator" : "USER",
   "id" : "dd29b33ae4394e3b924b582c6b40880b",
 "api_remark" : "Web backend Api",
 "auth_role" : "PROVIDER",
 "app_type" : "apig",
   "auth_tunnel" : "NORMAL",
   "publish_id" : "40e7162dc6b94bbbbb1a60d2a24b1b0c"
 } ]
```
}

Bad Request

```
{
 "error_code" : "APIG.2012",
 "error_msg" : "Invalid parameter value,parameterName:api_name. Please refer to the support 
documentation"
}
```
状态码: **401**

Unauthorized

```
{
  "error_code" : "APIG.1002",
  "error_msg" : "Incorrect token or token resolution failed"
}
```
状态码: **403**

Forbidden

```
{
  "error_code" : "APIG.1005",
  "error_msg" : "No permissions to request this method"
}
```
#### 状态码: **404**

Not Found

```
{
  "error_code" : "APIG.3004",
  "error_msg" : "App 356de8eb7a8742168586e5daf5339965 does not exist"
}
```
#### 状态码: **500**

Internal Server Error

```
{
 "error_code" : "APIG.9999",
 "error_msg" : "System error"
}
```
### 状态码

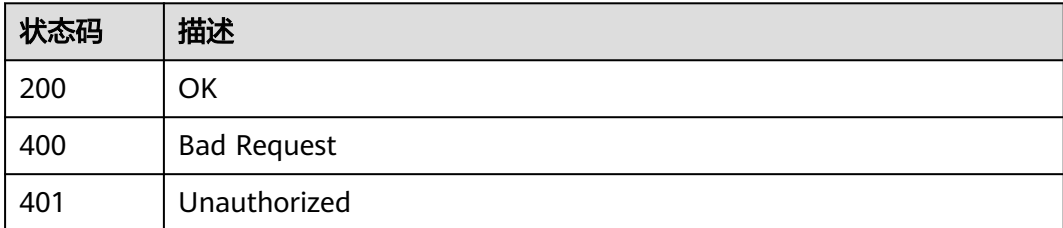

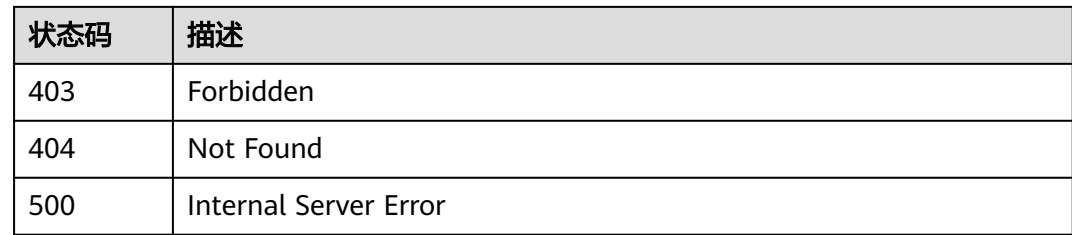

# 错误码

请参[见错误码。](#page-843-0)

# **3.10.4** 查看 **APP** 未绑定的 **API** 列表

# 功能介绍

查询指定环境上某个APP未绑定的API列表。

# 调用方法

请参[见如何调用](#page-8-0)**API**。

### **URI**

GET /v2/{project\_id}/apigw/instances/{instance\_id}/app-auths/unbinded-apis

### 表 **3-541** 路径参数

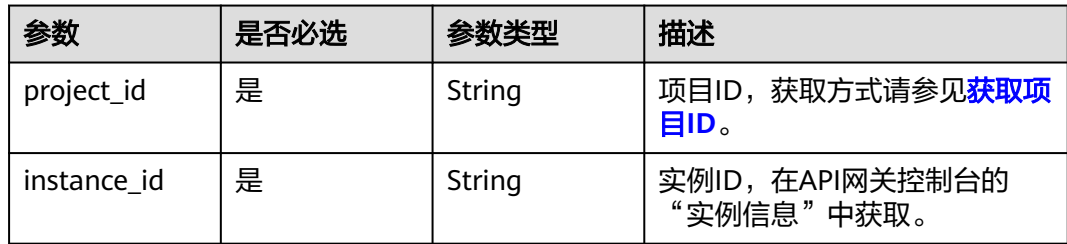

### 表 **3-542** Query 参数

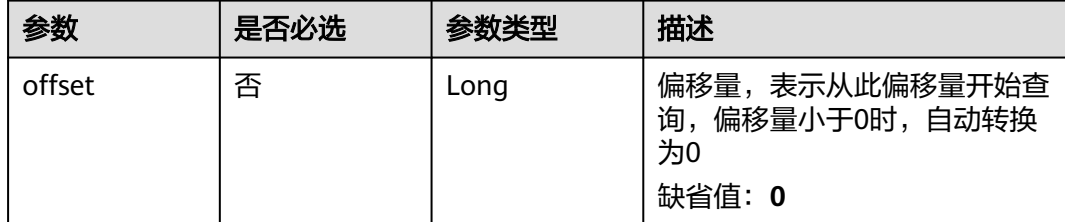

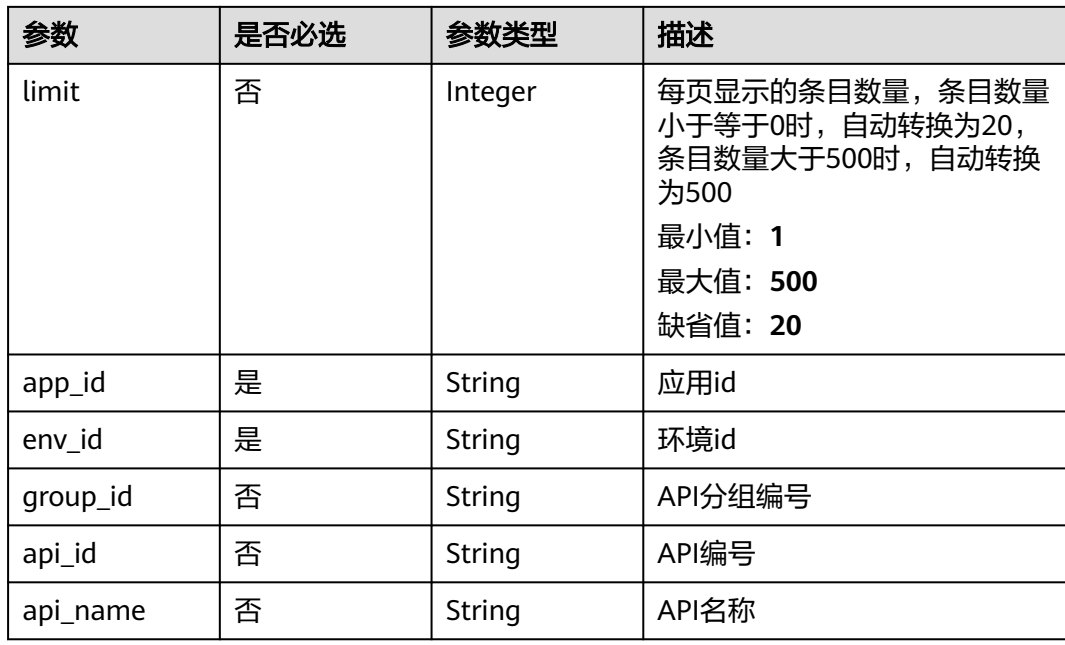

# 请求参数

表 **3-543** 请求 Header 参数

| 参数           | 是否必选 | 参数类型   | 描述                                                                  |
|--------------|------|--------|---------------------------------------------------------------------|
| X-Auth-Token | 是    | String | 用户Token。通过调用IAM服务<br>获取用户Token接口获取 (响应<br>消息头中X-Subject-Token的<br>值 |

# 响应参数

# 状态码: **200**

表 **3-544** 响应 Body 参数

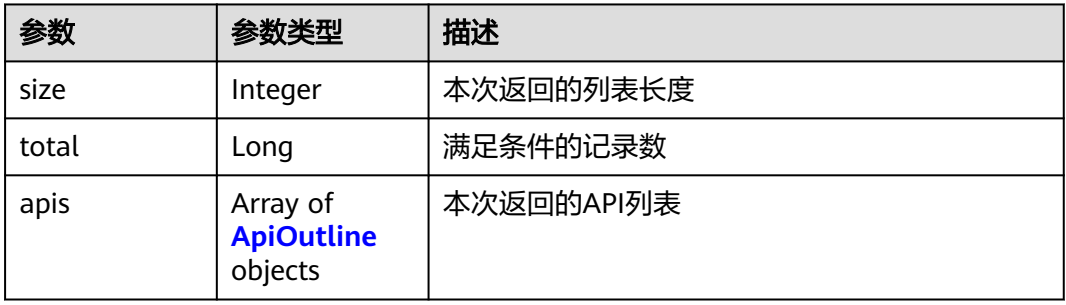

### <span id="page-391-0"></span>表 **3-545** ApiOutline

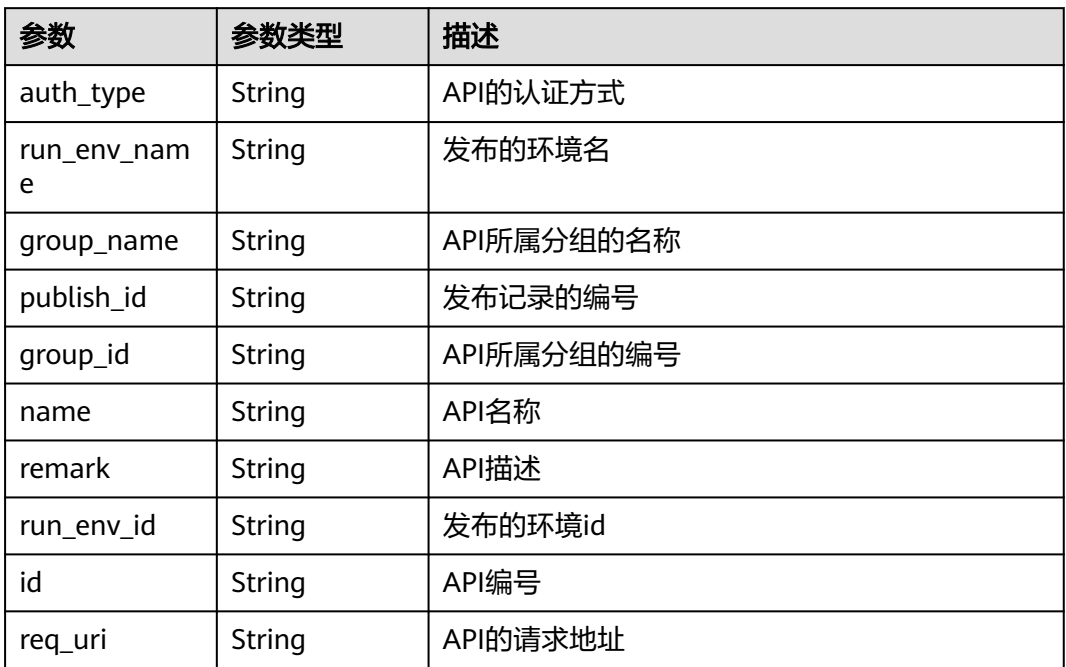

# 状态码: **400**

表 **3-546** 响应 Body 参数

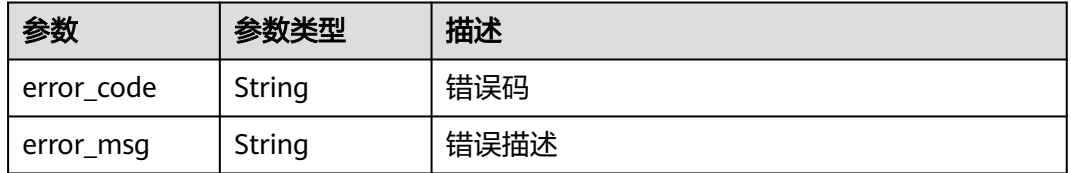

### 状态码: **401**

表 **3-547** 响应 Body 参数

| 参数         | 参数类型   | 描述   |
|------------|--------|------|
| error_code | String | 错误码  |
| error_msg  | String | 错误描述 |

#### 表 **3-548** 响应 Body 参数

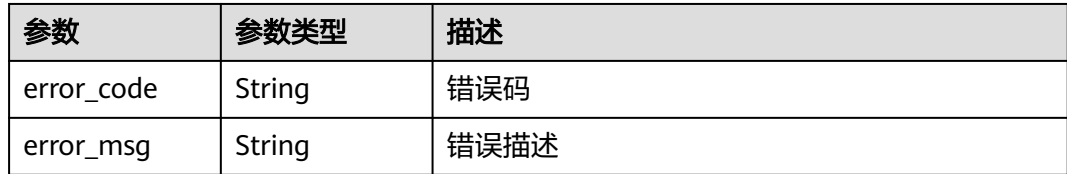

#### 状态码: **404**

表 **3-549** 响应 Body 参数

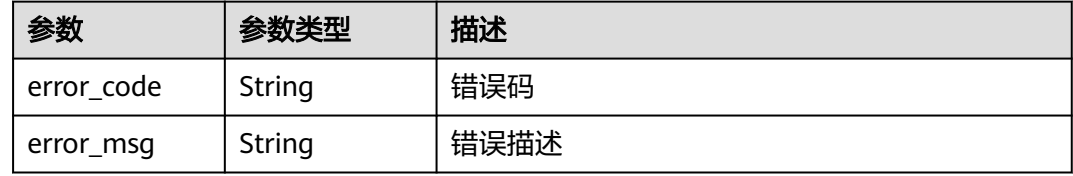

#### 状态码: **500**

表 **3-550** 响应 Body 参数

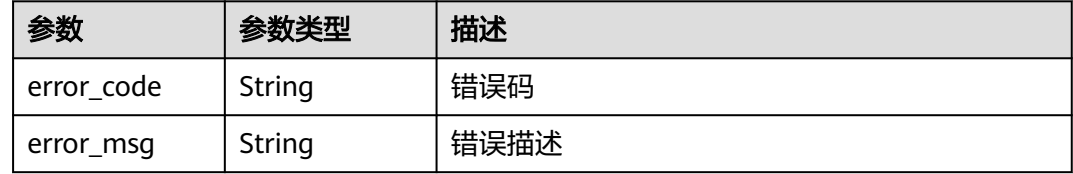

# 请求示例

无

# 响应示例

状态码: **200**

#### **OK**

```
{
  "total" : 2,
 "size" : 2,
 "apis" : [ {
 "auth_type" : "APP",
 "run_env_name" : "",
 "group_name" : "api_group_001",
 "publish_id" : "",
 "group_id" : "c77f5e81d9cb4424bf704ef2b0ac7600",
 "name" : "Api_function",
 "remark" : "FunctionGraph backend API",
 "run_env_id" : "",
 "id" : "abd9c4b2ff974888b0ba79be7e6b2763",
   "req_uri" : "/test/function"
 }, {
 "auth_type" : "APP",
```

```
 "run_env_name" : "RELEASE",
   "group_name" : "APIGroup_d3da",
   "publish_id" : "ca2631e233a74a758744ae1e19cc5ad7",
 "group_id" : "6acd94abe58747ee8a73b10c70817bac",
 "name" : "API_test",
 "remark" : "FunctionGraph backend API",
   "run_env_id" : "DEFAULT_ENVIRONMENT_RELEASE_ID",
   "id" : "11cbec3a7a8345ca981b86d161bc436e",
   "req_uri" : "/appcode"
 } ]
}
```
Bad Request

```
{
 "error_code" : "APIG.2012",
 "error_msg" : "Invalid parameter value,parameterName:api_name. Please refer to the support 
documentation"
}
```
#### 状态码: **401**

#### Unauthorized

```
{
 "error_code" : "APIG.1002",
 "error_msg" : "Incorrect token or token resolution failed"
}
```
#### 状态码: **403**

Forbidden

```
{
 "error_code" : "APIG.1005",
 "error_msg" : "No permissions to request this method"
}
```
#### 状态码: **404**

Not Found

```
{
 "error_code" : "APIG.3004",
 "error_msg" : "App 356de8eb7a8742168586e5daf5339965 does not exist"
}
```
#### 状态码: **500**

Internal Server Error

```
{
  "error_code" : "APIG.9999",
  "error_msg" : "System error"
}
```
# 状态码

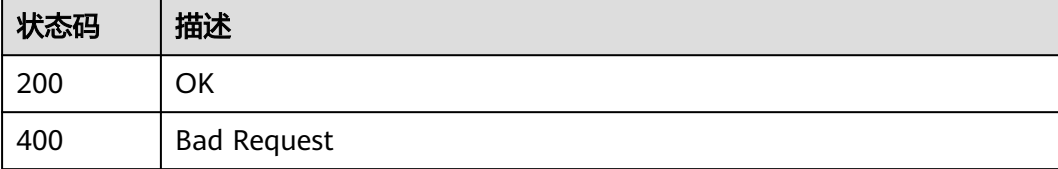

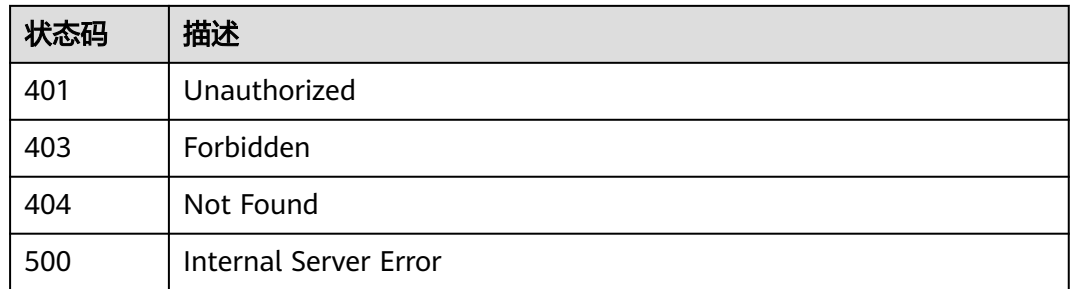

# 错误码

请参[见错误码。](#page-843-0)

# **3.10.5** 查看 **API** 已绑定的 **APP** 列表

# 功能介绍

查询API绑定的APP列表。

# 调用方法

请参[见如何调用](#page-8-0)**API**。

### **URI**

GET /v2/{project\_id}/apigw/instances/{instance\_id}/app-auths/binded-apps

### 表 **3-551** 路径参数

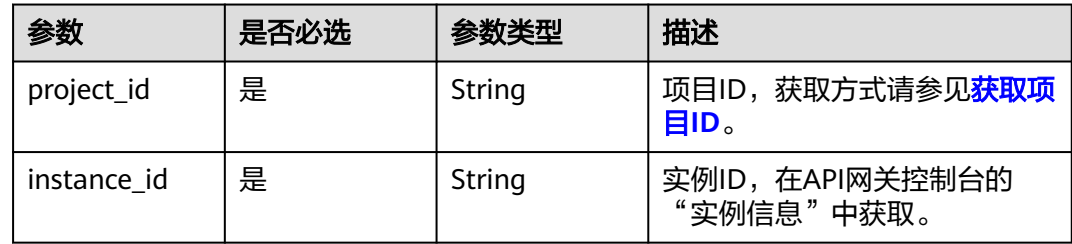

### 表 **3-552** Query 参数

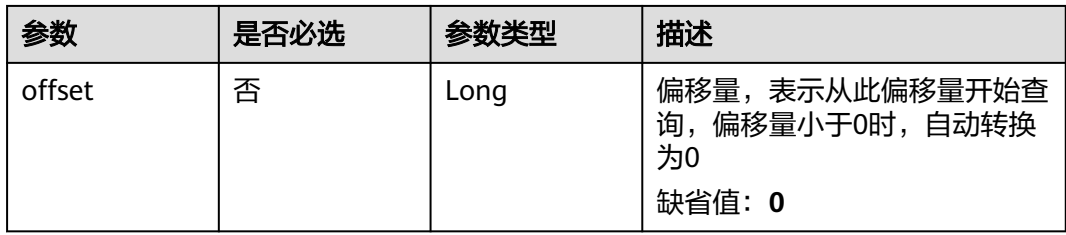

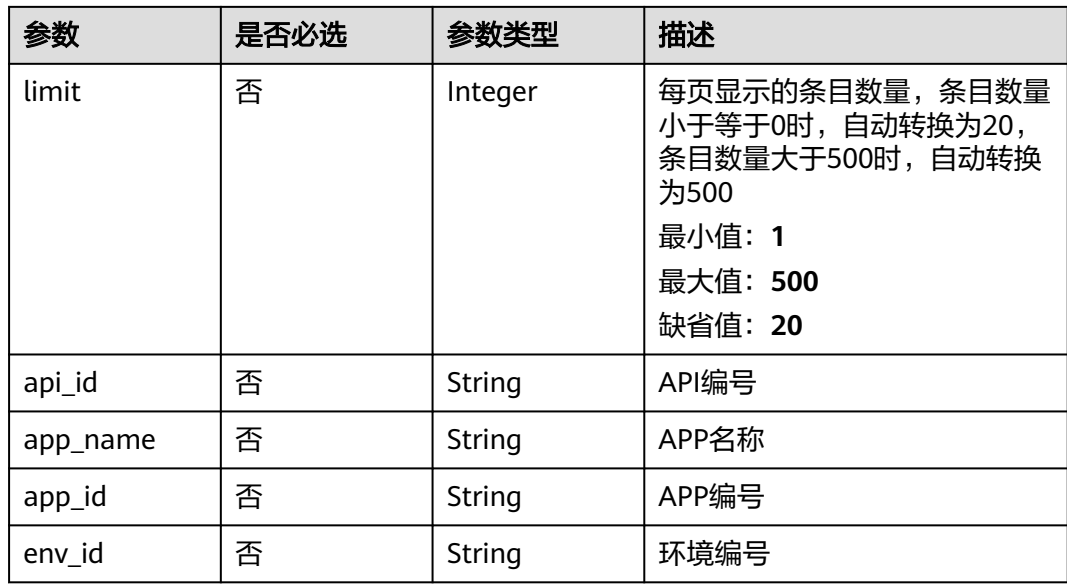

# 请求参数

# 表 **3-553** 请求 Header 参数

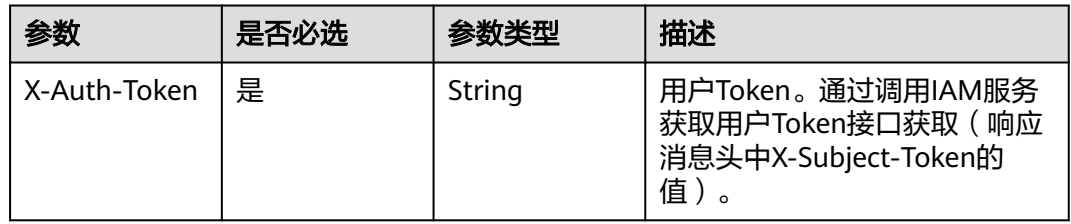

# 响应参数

### 状态码: **200**

# 表 **3-554** 响应 Body 参数

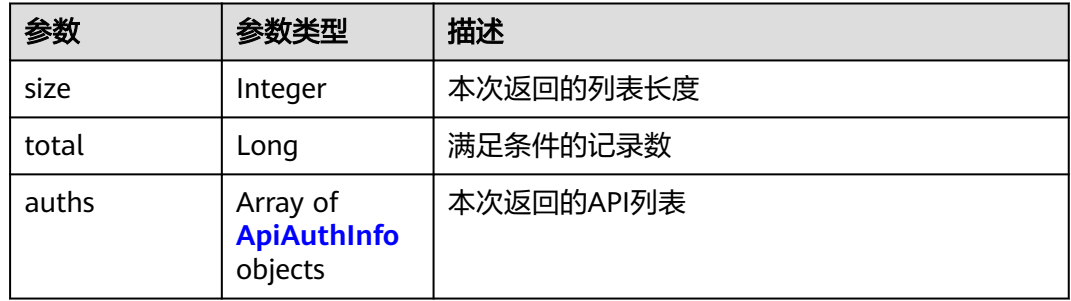
## 表 **3-555** ApiAuthInfo

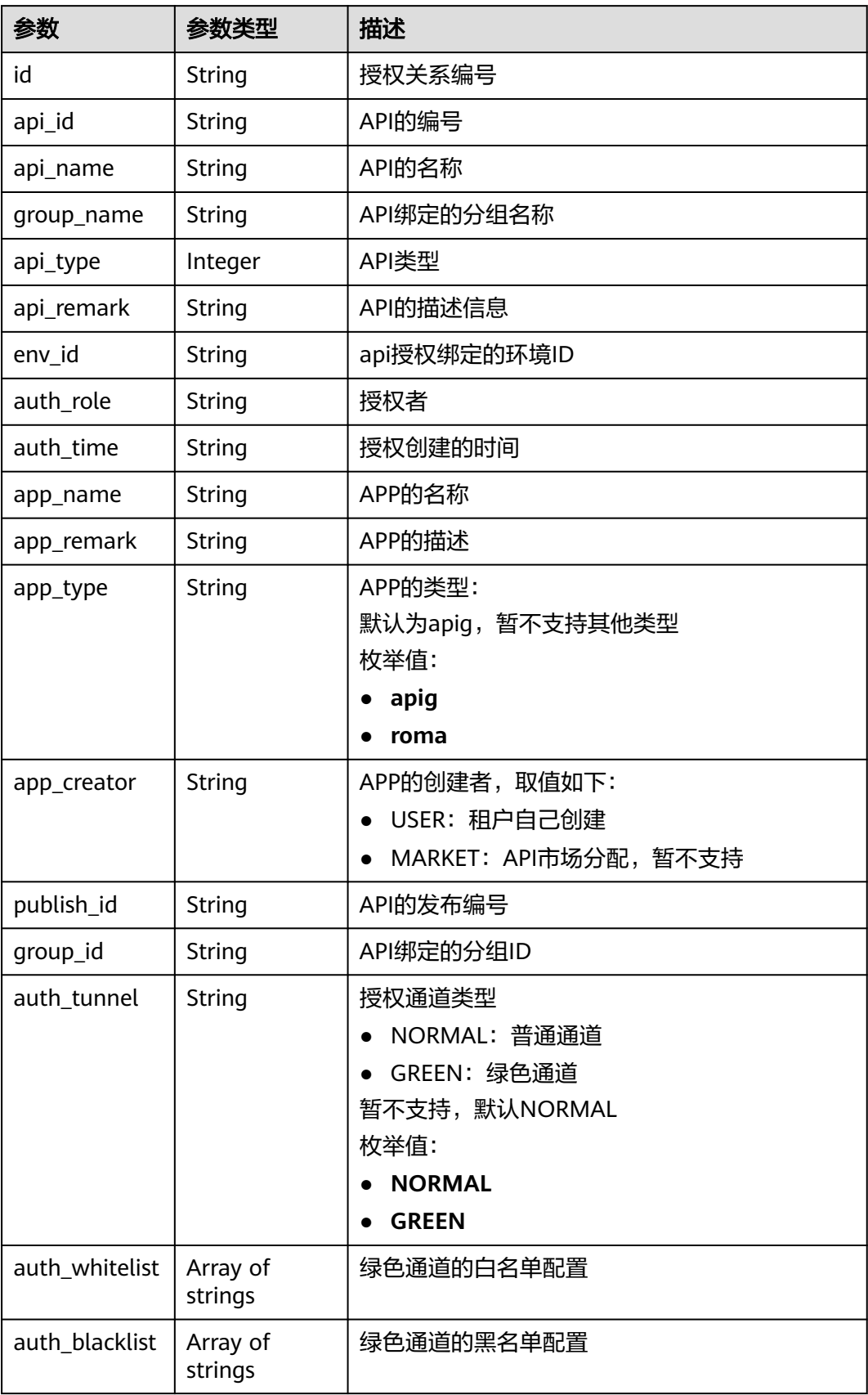

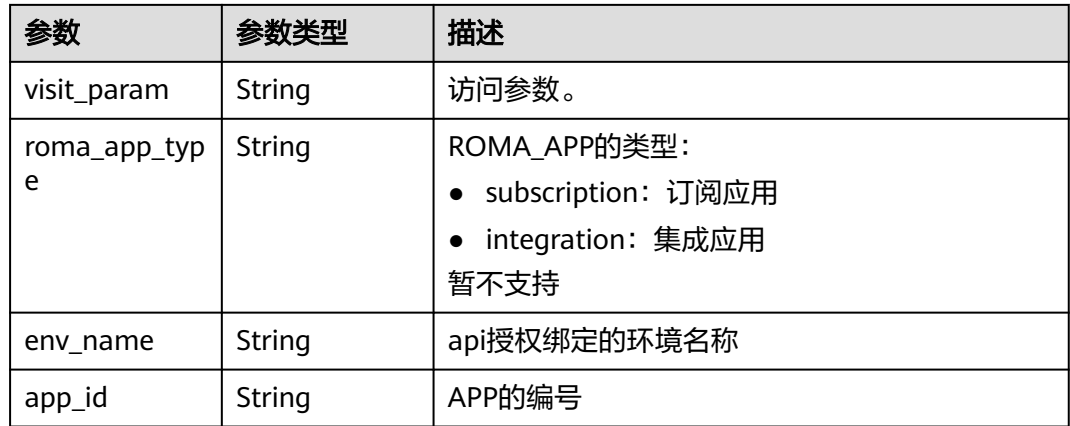

## 表 **3-556** 响应 Body 参数

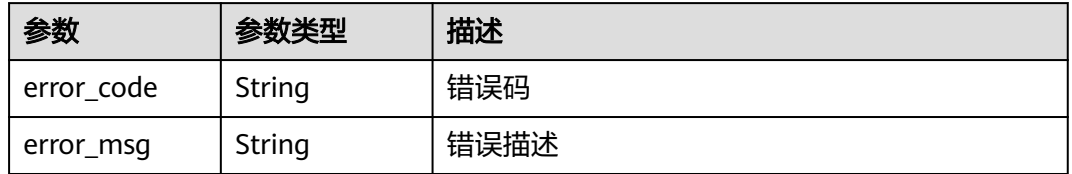

# 状态码: **401**

## 表 **3-557** 响应 Body 参数

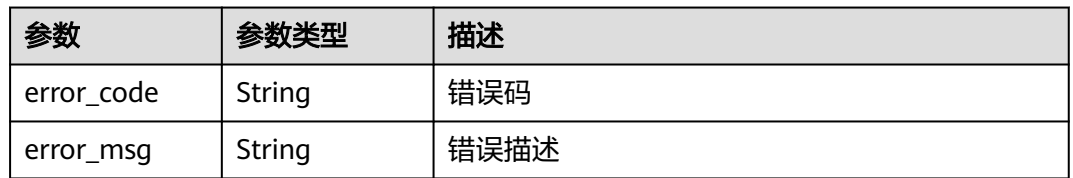

### 状态码: **403**

# 表 **3-558** 响应 Body 参数

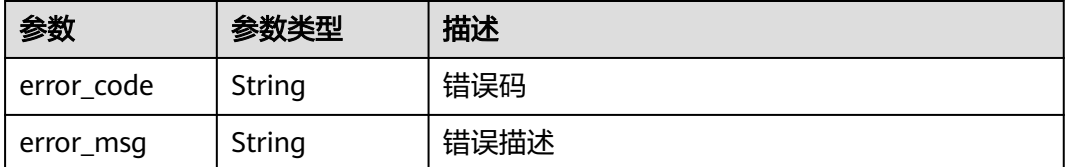

#### 表 **3-559** 响应 Body 参数

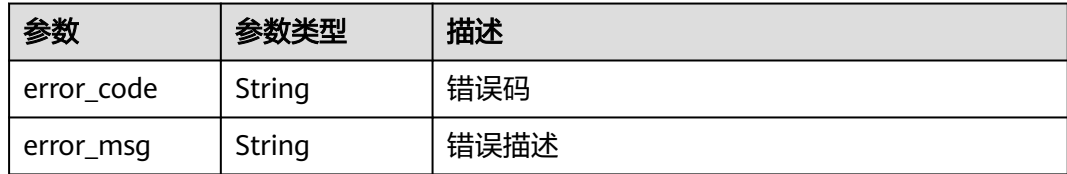

#### 状态码: **500**

表 **3-560** 响应 Body 参数

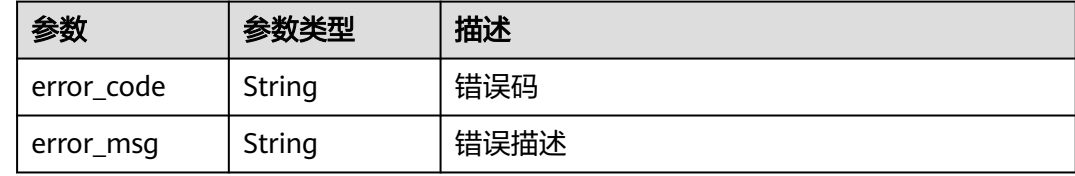

### 请求示例

无

### 响应示例

状态码: **200**

**OK** 

```
{
  "total" : 1,
  "size" : 1,
 "auths" : [ {
 "api_id" : "5f918d104dc84480a75166ba99efff21",
   "app_name" : "app_demo",
   "env_id" : "DEFAULT_ENVIRONMENT_RELEASE_ID",
 "env_name" : "RELEASE",
 "group_id" : "c77f5e81d9cb4424bf704ef2b0ac7600",
   "group_name" : "api_group_001",
 "api_type" : 1,
 "api_name" : "Api_http",
 "app_id" : "356de8eb7a8742168586e5daf5339965",
 "auth_time" : "2020-08-04T04:02:22Z",
 "app_creator" : "USER",
   "id" : "dd29b33ae4394e3b924b582c6b40880b",
   "api_remark" : "Web backend API",
 "auth_role" : "PROVIDER",
 "app_type" : "apig",
   "auth_tunnel" : "NORMAL"
 } ]
```
#### 状态码: **400**

}

Bad Request

```
{
  "error_code" : "APIG.2012",
  "error_msg" : "Invalid parameter value,parameterName:app_name. Please refer to the support
```
documentation" }

## 状态码: **401**

Unauthorized

```
{
 "error_code" : "APIG.1002",
 "error_msg" : "Incorrect token or token resolution failed"
}
```
### 状态码: **403**

Forbidden

```
{
 "error_code" : "APIG.1005",
  "error_msg" : "No permissions to request this method"
}
```
### 状态码: **404**

Not Found

```
{
 "error_code" : "APIG.3002",
 "error_msg" : "API 5f918d104dc84480a75166ba99efff21 does not exist"
}
```
### 状态码: **500**

Internal Server Error

```
{
  "error_code" : "APIG.9999",
  "error_msg" : "System error"
}
```
# 状态码

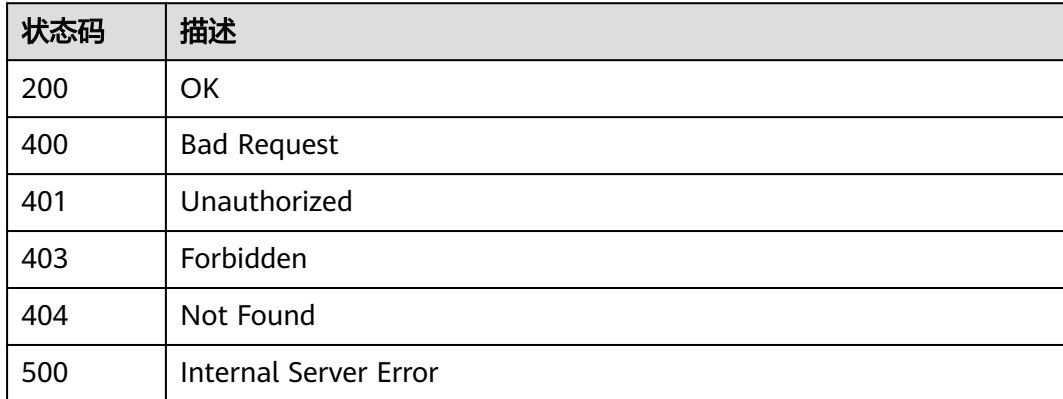

# 错误码

请参[见错误码。](#page-843-0)

# **3.11** 专享版**-**概要查询

# **3.11.1** 查询 **API** 概况

# 功能介绍

查询租户名下的API概况:已发布到RELEASE环境的API个数,未发布到RELEASE环境 的API个数。

# 调用方法

请参[见如何调用](#page-8-0)**API**。

# **URI**

GET /v2/{project\_id}/apigw/instances/{instance\_id}/resources/outline/apis

### 表 **3-561** 路径参数

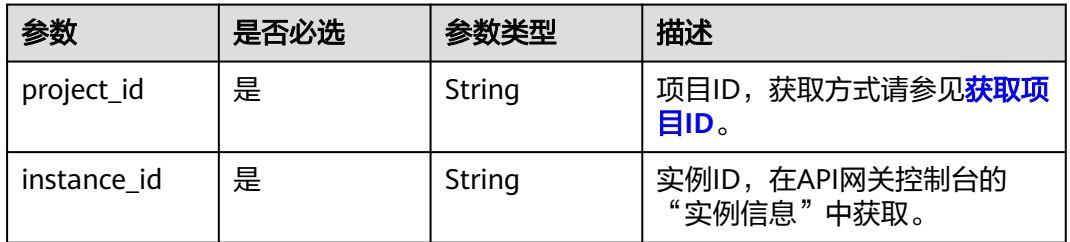

# 请求参数

### 表 **3-562** 请求 Header 参数

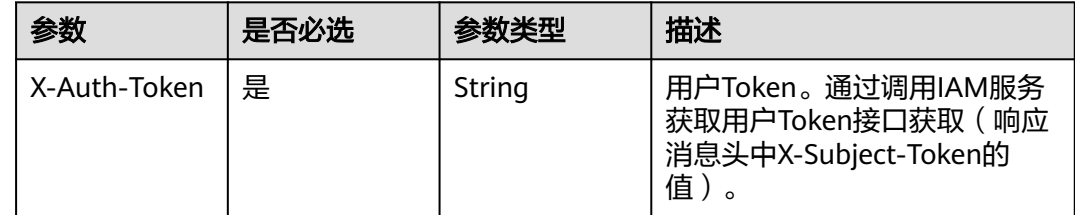

# 响应参数

状态码: **200**

### 表 **3-563** 响应 Body 参数

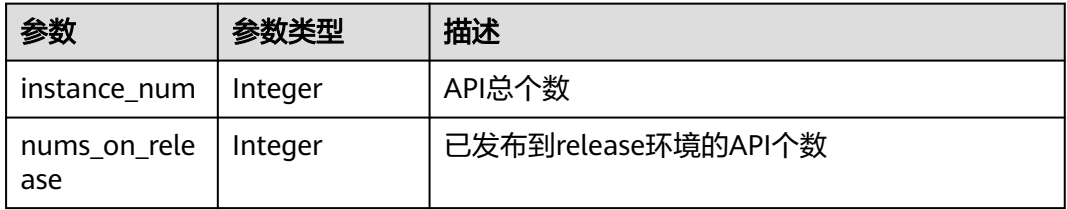

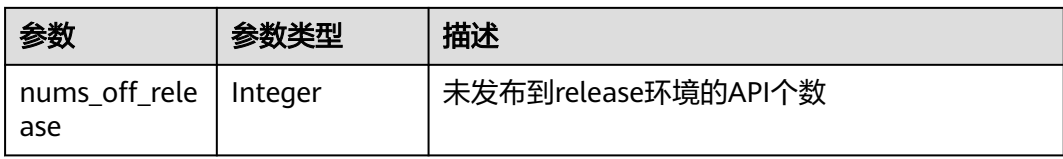

### 表 **3-564** 响应 Body 参数

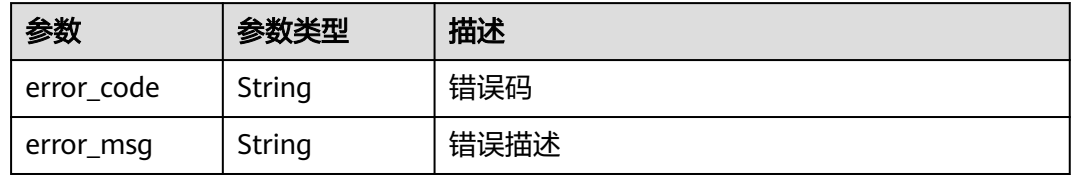

### 状态码: **401**

## 表 **3-565** 响应 Body 参数

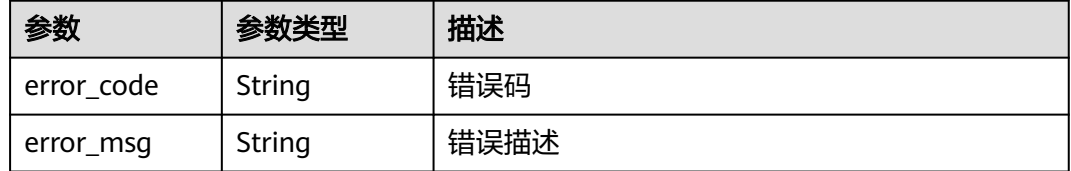

### 状态码: **403**

## 表 **3-566** 响应 Body 参数

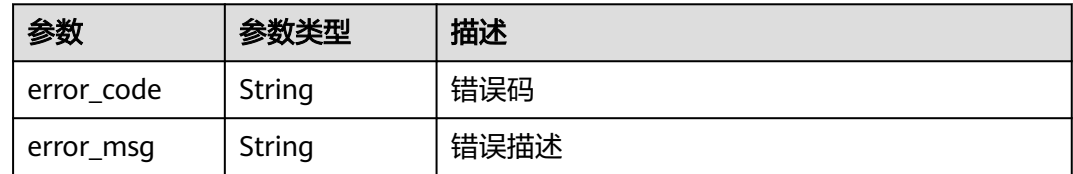

### 状态码: **404**

## 表 **3-567** 响应 Body 参数

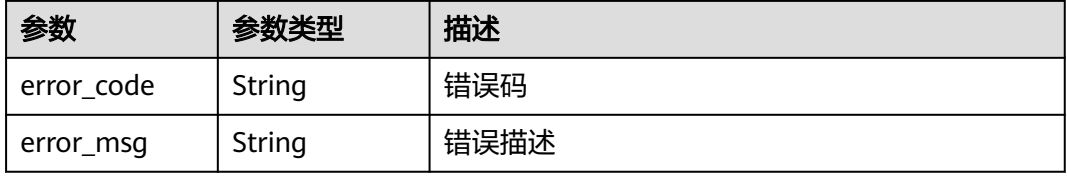

#### 表 **3-568** 响应 Body 参数

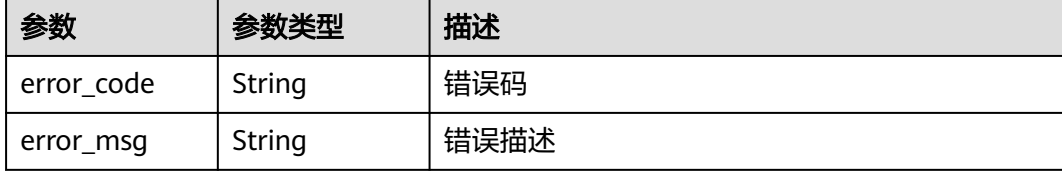

### 请求示例

无

### 响应示例

状态码: **200**

OK

```
{
  "instance_num" : 27,
 "nums_on_release" : 11,
 "nums_off_release" : 6
}
```
### 状态码: **400**

Bad Request

```
{
 "error_code" : "APIG.2012",
 "error_msg" : "Invalid parameter value,parameterName:instance_id. Please refer to the support 
documentation"
}
```
#### 状态码: **401**

Unauthorized

```
{
 "error_code" : "APIG.1002",
 "error_msg" : "Incorrect token or token resolution failed"
}
```
#### 状态码: **403**

Forbidden

```
{
 "error_code" : "APIG.1005",
 "error_msg" : "No permissions to request this method"
}
状态码: 404
```
Bad Request

```
{
  "error_code" : "APIG.3030",
  "error_msg" : "The instance does not exist;id:eddc4d25480b4cd6b512f270a1b8b341"
}
```
Internal Server Error

```
{
 "error_code" : "APIG.9999",
 "error_msg" : "System error"
}
```
# 状态码

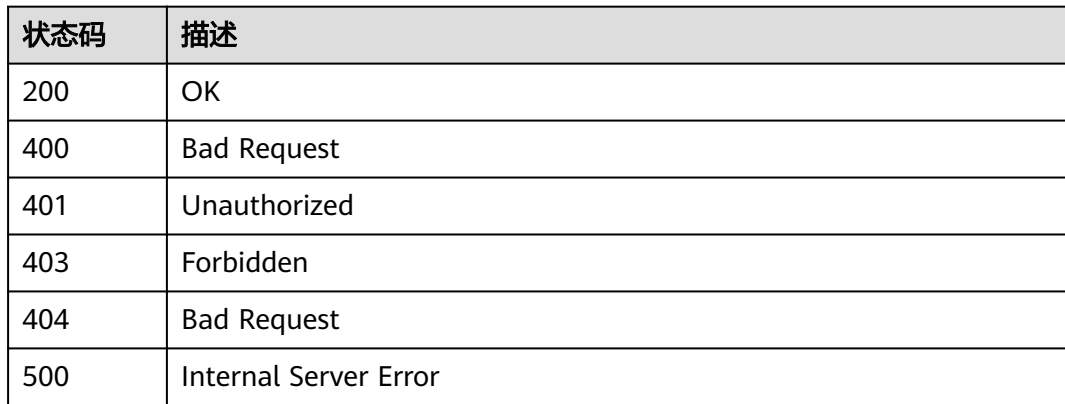

# 错误码

请参见<mark>错误码</mark>。

# **3.11.2** 查询 **API** 分组概况

# 功能介绍

查询租户名下的API分组概况。

# 调用方法

请参[见如何调用](#page-8-0)**API**。

# **URI**

GET /v2/{project\_id}/apigw/instances/{instance\_id}/resources/outline/groups

### 表 **3-569** 路径参数

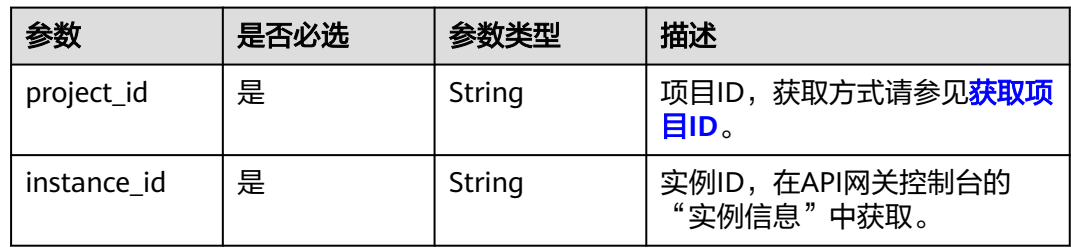

# 请求参数

### 表 **3-570** 请求 Header 参数

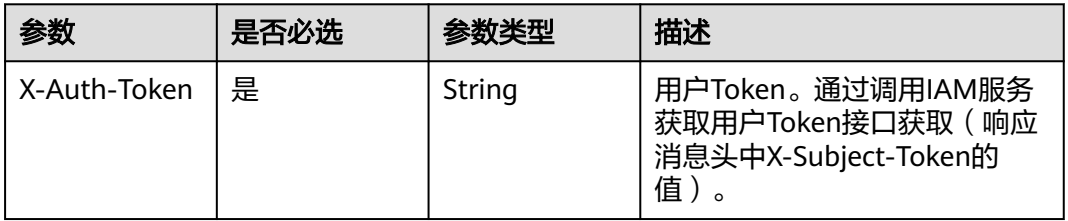

# 响应参数

### 状态码: **200**

表 **3-571** 响应 Body 参数

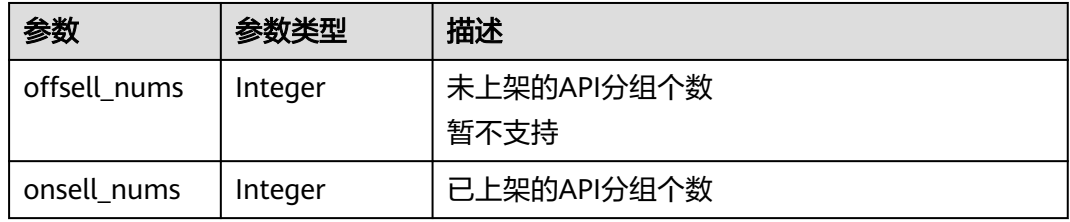

### 状态码: **400**

## 表 **3-572** 响应 Body 参数

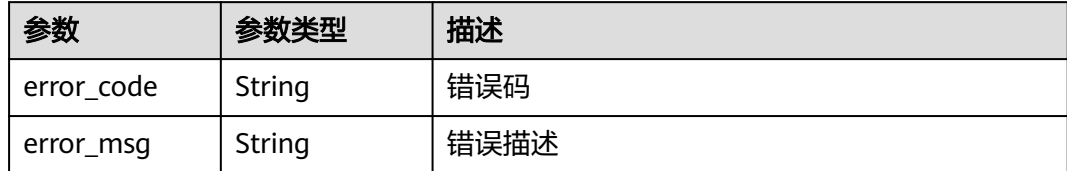

# 状态码: **401**

### 表 **3-573** 响应 Body 参数

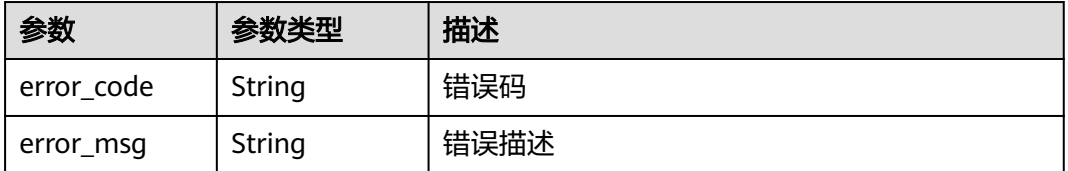

#### 表 **3-574** 响应 Body 参数

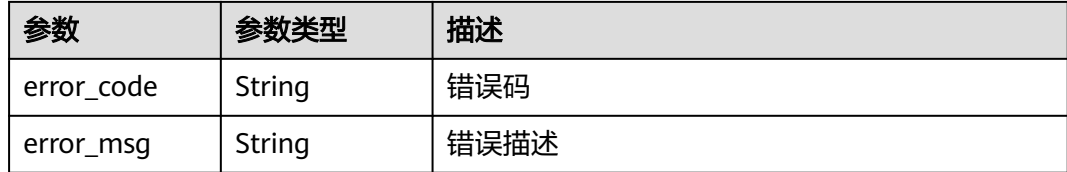

### 状态码: **404**

#### 表 **3-575** 响应 Body 参数

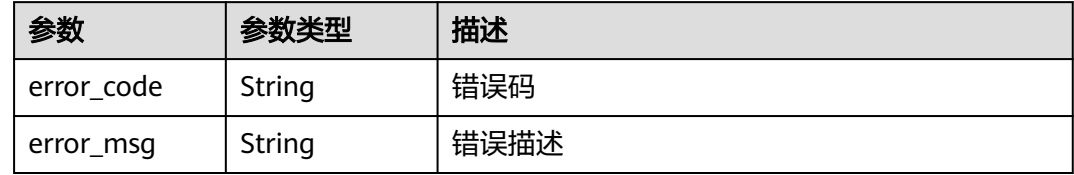

#### 状态码: **500**

表 **3-576** 响应 Body 参数

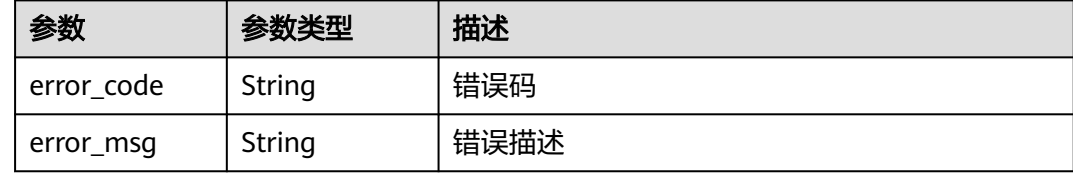

# 请求示例

无

# 响应示例

状态码: **200**

### **OK**

```
{
 "offsell_nums" : 0,
 "onsell_nums" : 23
}
```
#### 状态码: **400**

Bad Request

```
{
 "error_code" : "APIG.2012",
 "error_msg" : "Invalid parameter value,parameterName:instance_id. Please refer to the support 
documentation"
\mathfrak{r}
```
#### Unauthorized

```
{
 "error_code" : "APIG.1002",
 "error_msg" : "Incorrect token or token resolution failed"
}
```
#### 状态码: **403**

Forbidden

```
{
 "error_code" : "APIG.1005",
  "error_msg" : "No permissions to request this method"
}
```
### 状态码: **404**

Not Found

```
{
  "error_code" : "APIG.3030",
  "error_msg" : "The instance does not exist;id:eddc4d25480b4cd6b512f270a1b8b341"
}
```
#### 状态码: **500**

Internal Server Error

```
{
 "error_code" : "APIG.9999",
 "error_msg" : "System error"
}
```
# 状态码

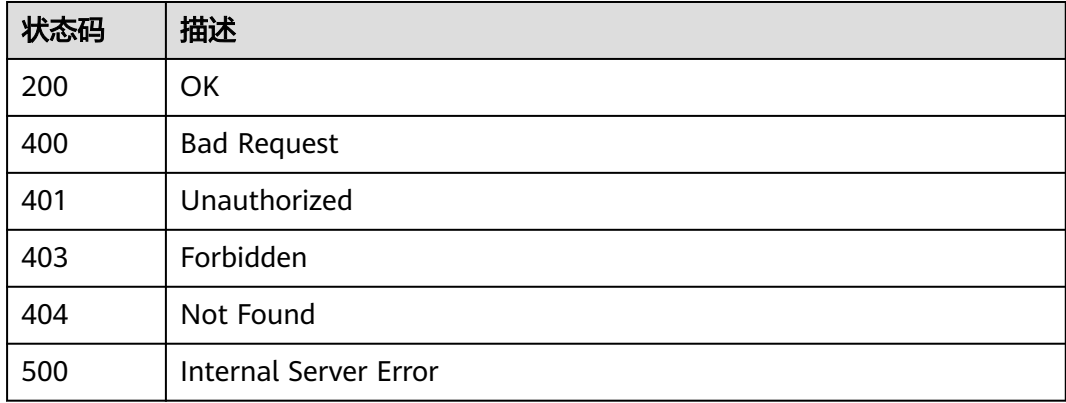

# 错误码

请参[见错误码。](#page-843-0)

# **3.11.3** 查询 **APP** 概况

# 功能介绍

查询租户名下的APP概况:已进行API访问授权的APP个数,未进行API访问授权的APP 个数。

# 调用方法

请参[见如何调用](#page-8-0)**API**。

# **URI**

GET /v2/{project\_id}/apigw/instances/{instance\_id}/resources/outline/apps

### 表 **3-577** 路径参数

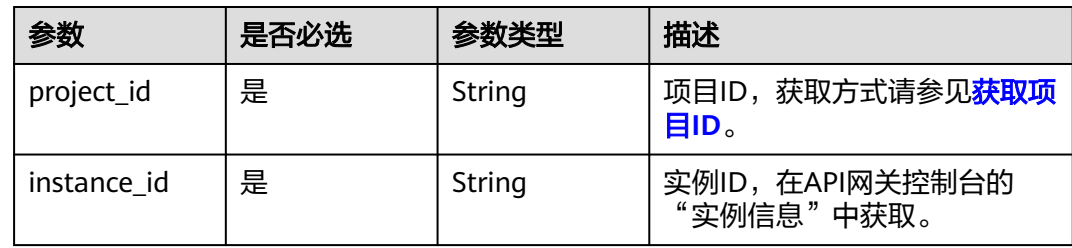

# 请求参数

# 表 **3-578** 请求 Header 参数

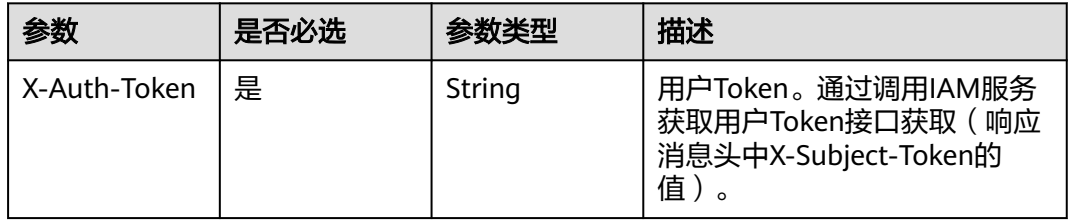

# 响应参数

状态码: **200**

表 **3-579** 响应 Body 参数

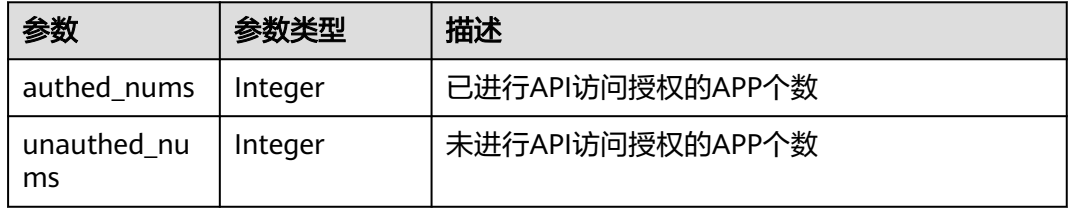

### 表 **3-580** 响应 Body 参数

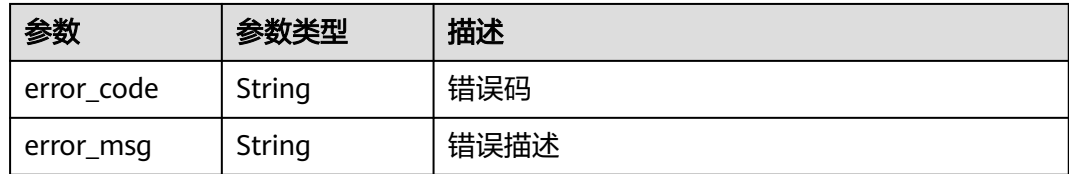

### 状态码: **401**

### 表 **3-581** 响应 Body 参数

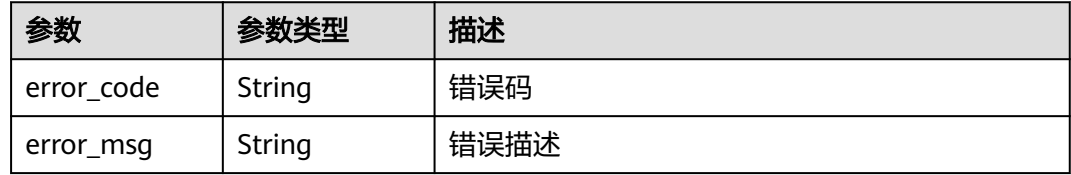

### 状态码: **403**

## 表 **3-582** 响应 Body 参数

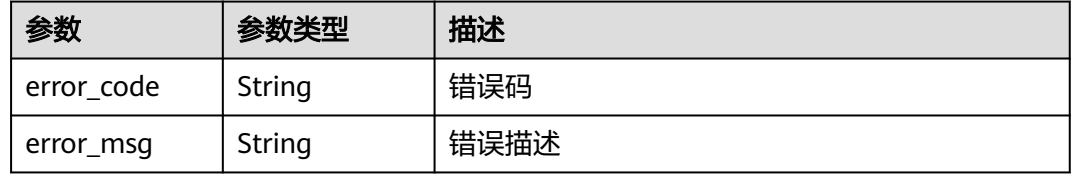

# 状态码: **404**

## 表 **3-583** 响应 Body 参数

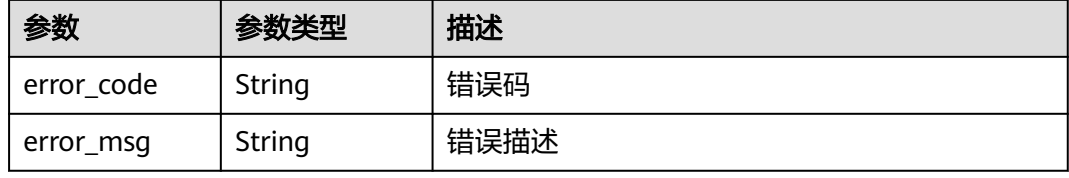

### 状态码: **500**

### 表 **3-584** 响应 Body 参数

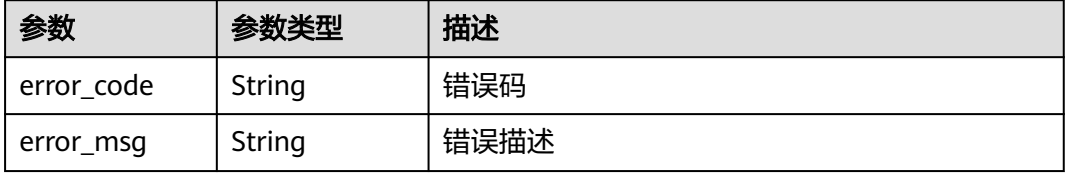

# 请求示例

无

# 响应示例

状态码: **200**

OK

```
{
  "authed_nums" : 7,
  "unauthed_nums" : 5
}
```
#### 状态码: **400**

Bad Request

```
{
 "error_code" : "APIG.2012",
 "error_msg" : "Invalid parameter value,parameterName:instance_id. Please refer to the support 
documentation"
}
```
### 状态码: **401**

Unauthorized

```
{
 "error_code" : "APIG.1002",
  "error_msg" : "Incorrect token or token resolution failed"
}
```
### 状态码: **403**

Forbidden

```
{
 "error_code" : "APIG.1005",
 "error_msg" : "No permissions to request this method"
}
```
### 状态码: **404**

Bad Request

```
{
 "error_code" : "APIG.3030",
 "error_msg" : "The instance does not exist;id:eddc4d25480b4cd6b512f270a1b8b341"
}
```
#### 状态码: **500**

Internal Server Error

```
{
 "error_code" : "APIG.9999",
  "error_msg" : "System error"
}
```
# 状态码

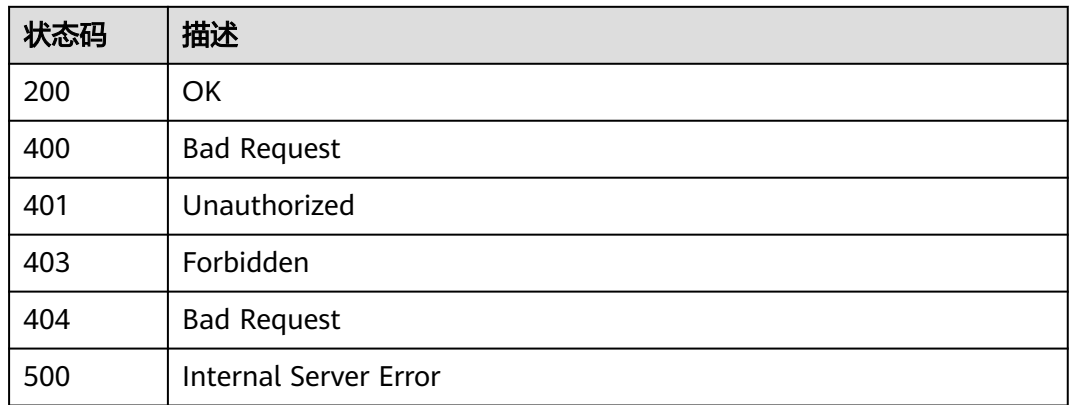

# 错误码

请参[见错误码。](#page-843-0)

# **3.12** 专享版**-APP** 管理

# **3.12.1** 创建 **APP**

# 功能介绍

APP即应用,是一个可以访问API的身份标识。将API授权给APP后,APP即可调用 API。 创建一个APP。

# 调用方法

请参[见如何调用](#page-8-0)**API**。

# **URI**

POST /v2/{project\_id}/apigw/instances/{instance\_id}/apps

### 表 **3-585** 路径参数

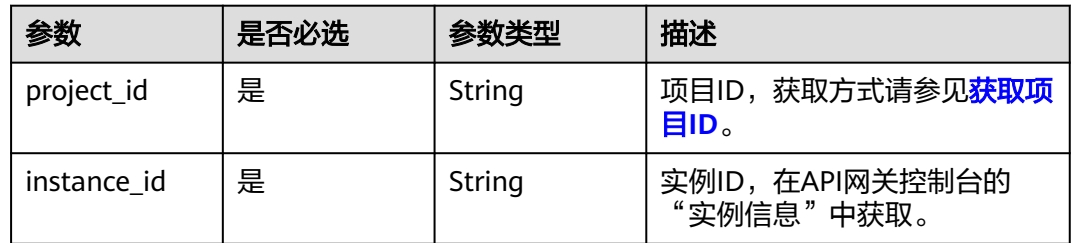

# 请求参数

# 表 **3-586** 请求 Header 参数

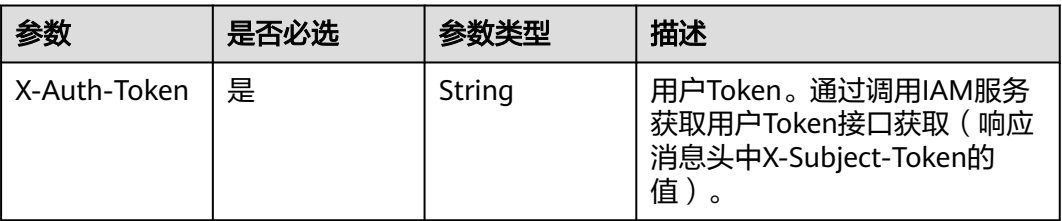

# 表 **3-587** 请求 Body 参数

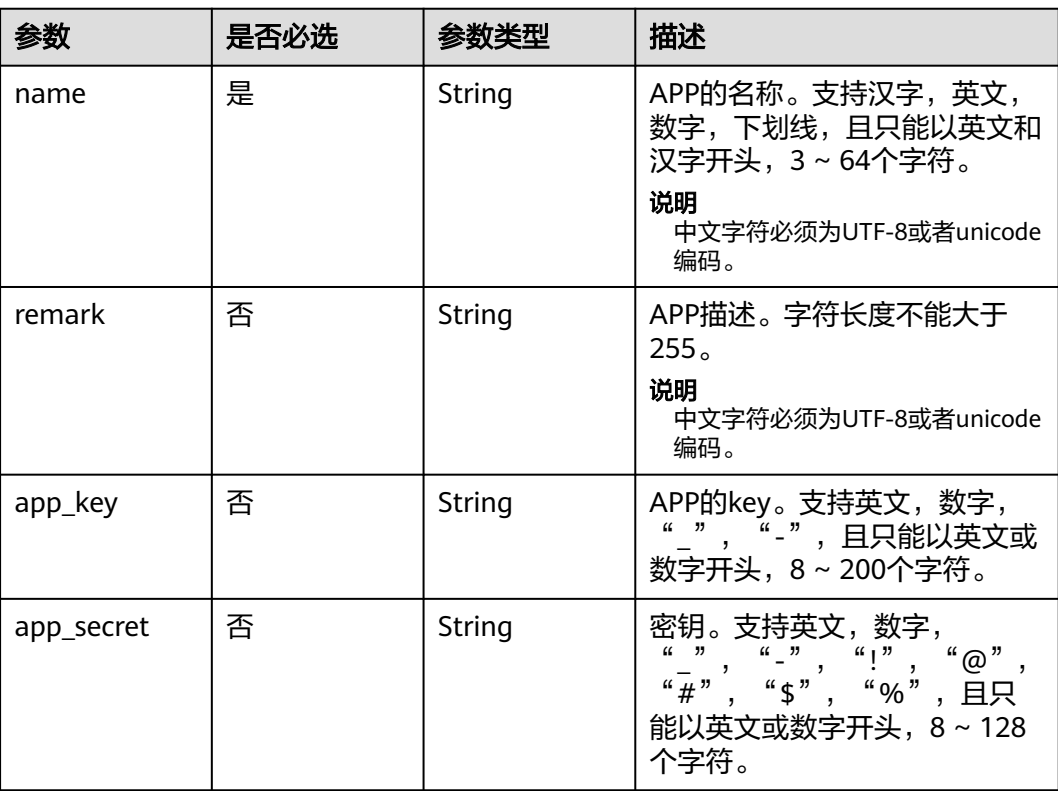

# 响应参数

### 状态码: **201**

## 表 **3-588** 响应 Body 参数

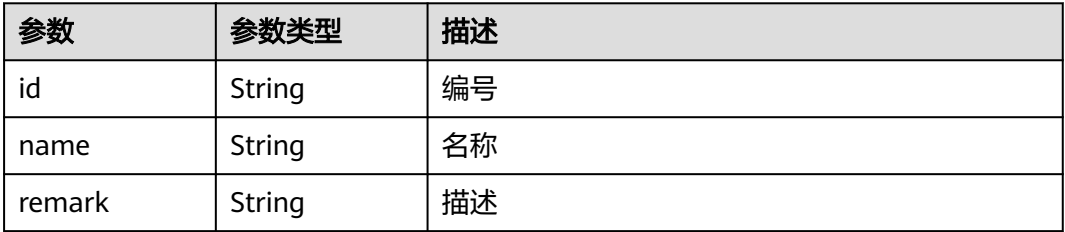

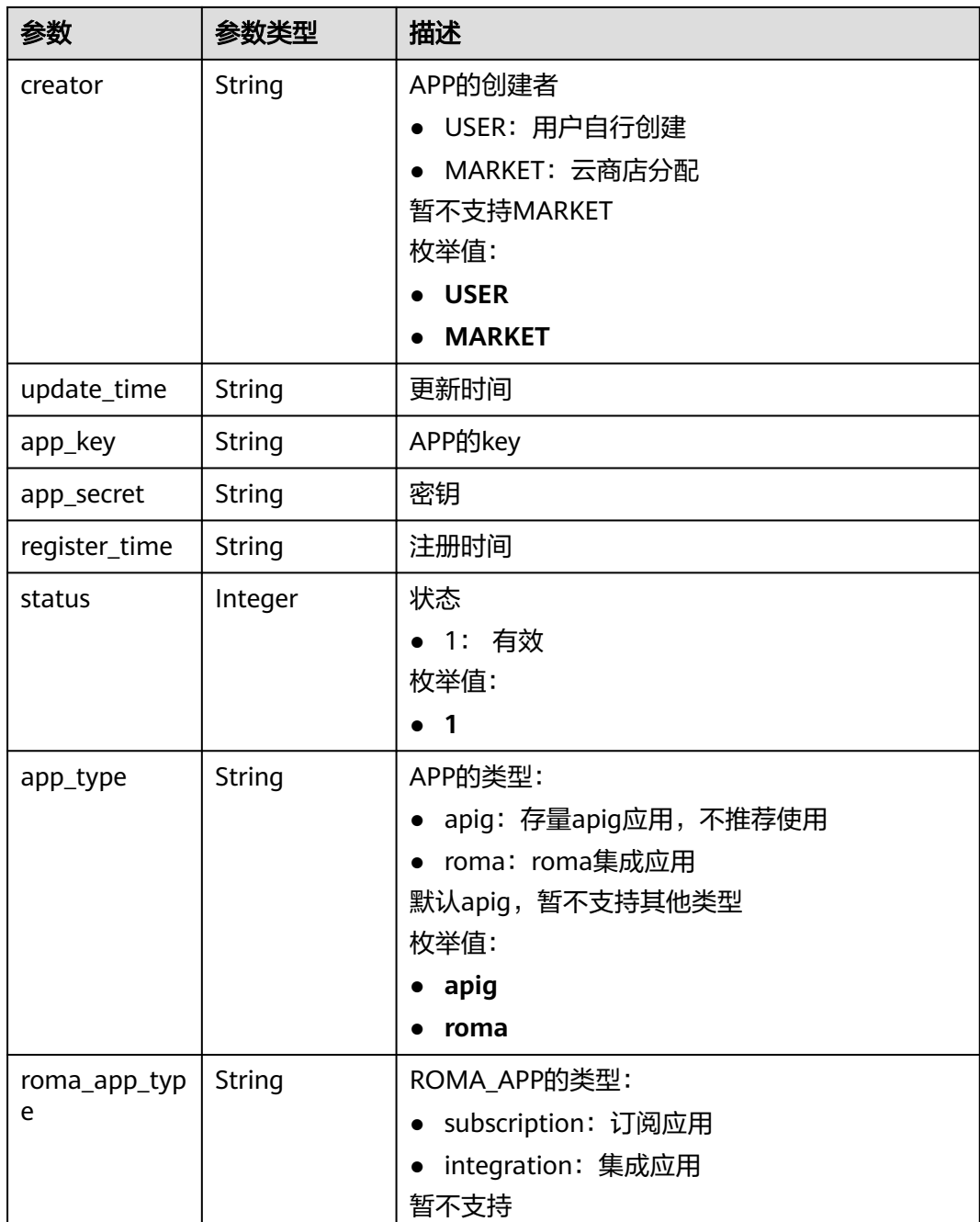

# 表 **3-589** 响应 Body 参数

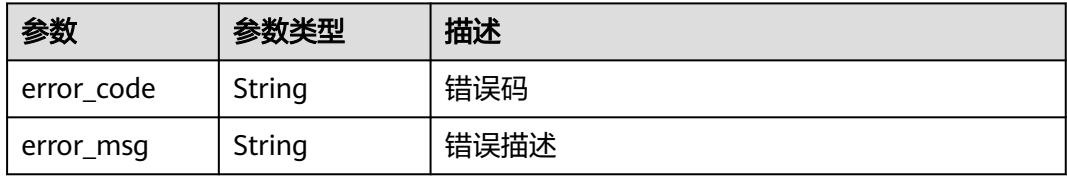

## 表 **3-590** 响应 Body 参数

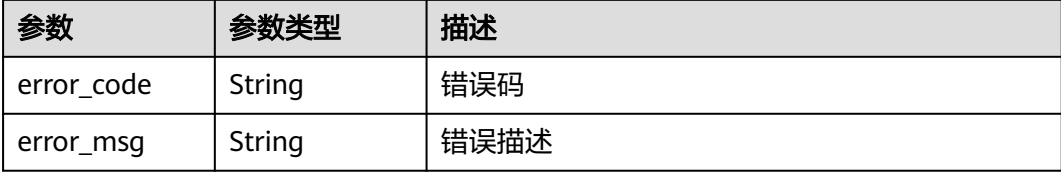

### 状态码: **403**

表 **3-591** 响应 Body 参数

| 参数         | 参数类型   | 描述   |
|------------|--------|------|
| error code | String | 错误码  |
| error_msg  | String | 错误描述 |

#### 状态码: **500**

表 **3-592** 响应 Body 参数

| 参数         | 参数类型   | 描述   |
|------------|--------|------|
| error_code | String | 错误码  |
| error_msg  | String | 错误描述 |

# 请求示例

### 创建一个app

{ "name" : "app\_demo", "remark" : "Demo app" }

# 响应示例

### 状态码: **201**

Created

```
{
  "creator" : "USER",
  "update_time" : "2020-08-03T13:09:13.122211909Z",
 "app_key" : "ee8f878c252747028f07eb116c2cd91b",
 "name" : "app_demo",
 "remark" : "Demo app",
  "id" : "356de8eb7a8742168586e5daf5339965",
 "app_secret" : "416************ab8",
```

```
 "register_time" : "2020-08-03T13:09:13.122211659Z",
 "status" : 1,
 "app_type" : "apig"
}
```
Bad Request

```
{
 "error_code" : "APIG.2011",
  "error_msg" : "Invalid parameter value,parameterName:name. Please refer to the support documentation"
}
```
### 状态码: **401**

Unauthorized

```
{
 "error_code" : "APIG.1002",
 "error_msg" : "Incorrect token or token resolution failed"
}
```
### 状态码: **403**

Forbidden

```
{
 "error_code" : "APIG.1005",
 "error_msg" : "No permissions to request this method"
}
```
#### 状态码: **500**

Internal Server Error

```
{
 "error_code" : "APIG.9999",
  "error_msg" : "System error"
}
```
### 状态码

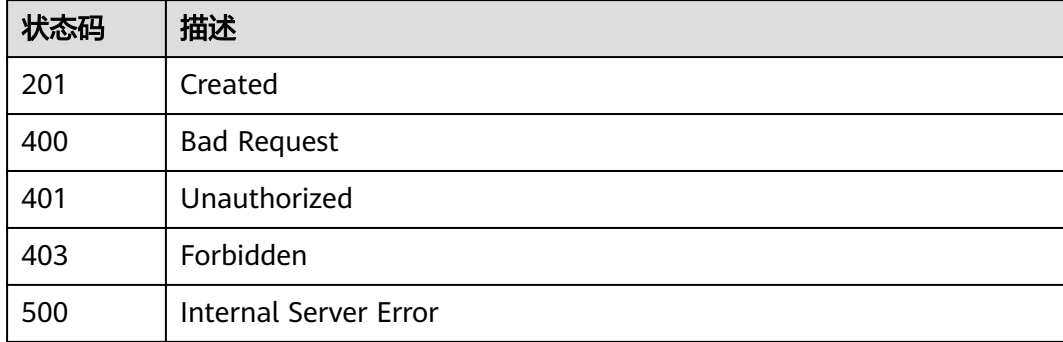

### 错误码

请参[见错误码。](#page-843-0)

# **3.12.2** 修改 **APP**

# 功能介绍

修改指定APP的信息。其中可修改的属性为:name、remark,当支持用户自定义key 和secret的开关开启时,app\_key和app\_secret也支持修改,其它属性不可修改。

# 调用方法

请参[见如何调用](#page-8-0)**API**。

# **URI**

PUT /v2/{project\_id}/apigw/instances/{instance\_id}/apps/{app\_id}

### 表 **3-593** 路径参数

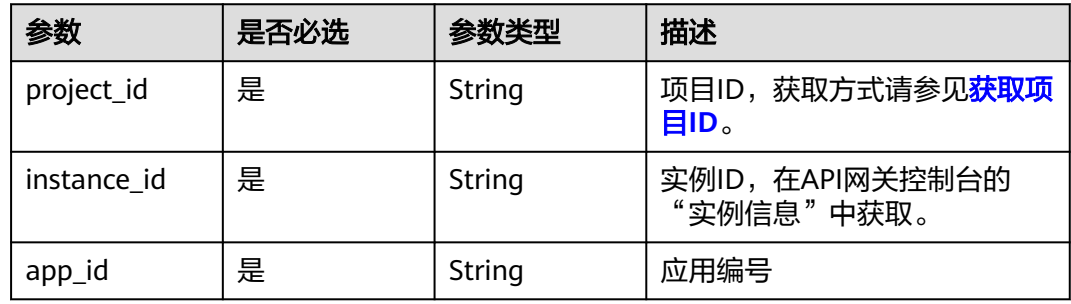

# 请求参数

### 表 **3-594** 请求 Header 参数

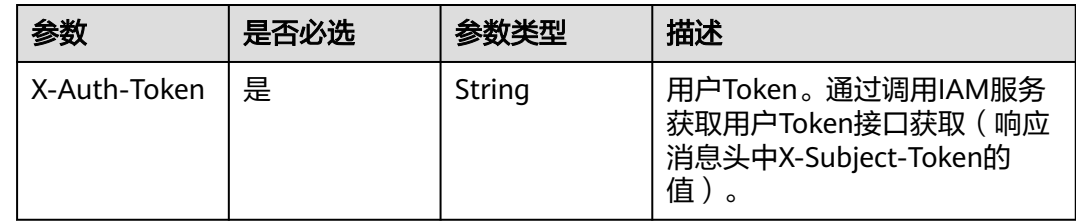

### 表 **3-595** 请求 Body 参数

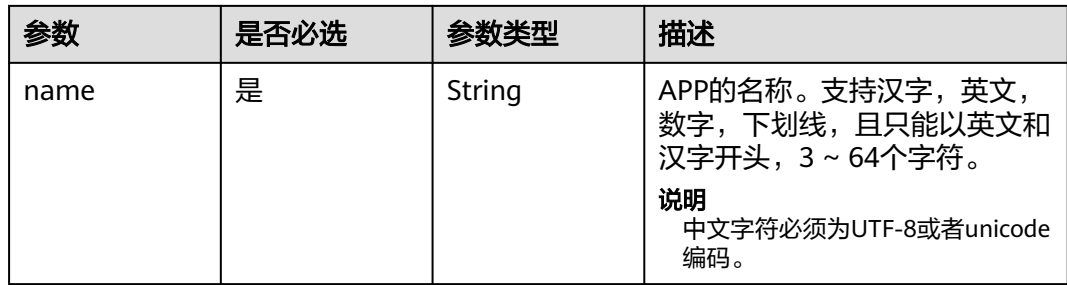

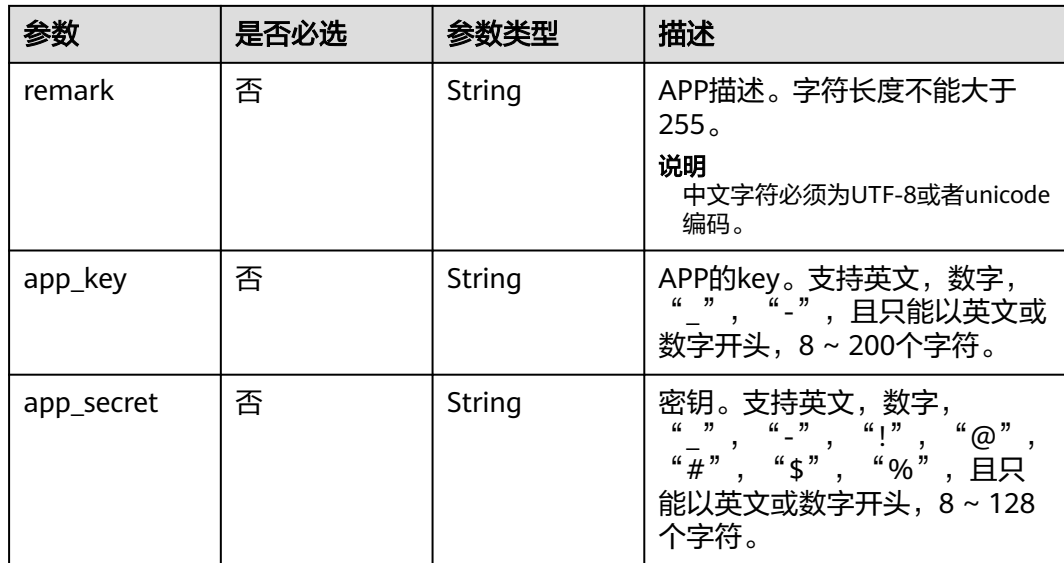

# 响应参数

## 状态码: **201**

# 表 **3-596** 响应 Body 参数

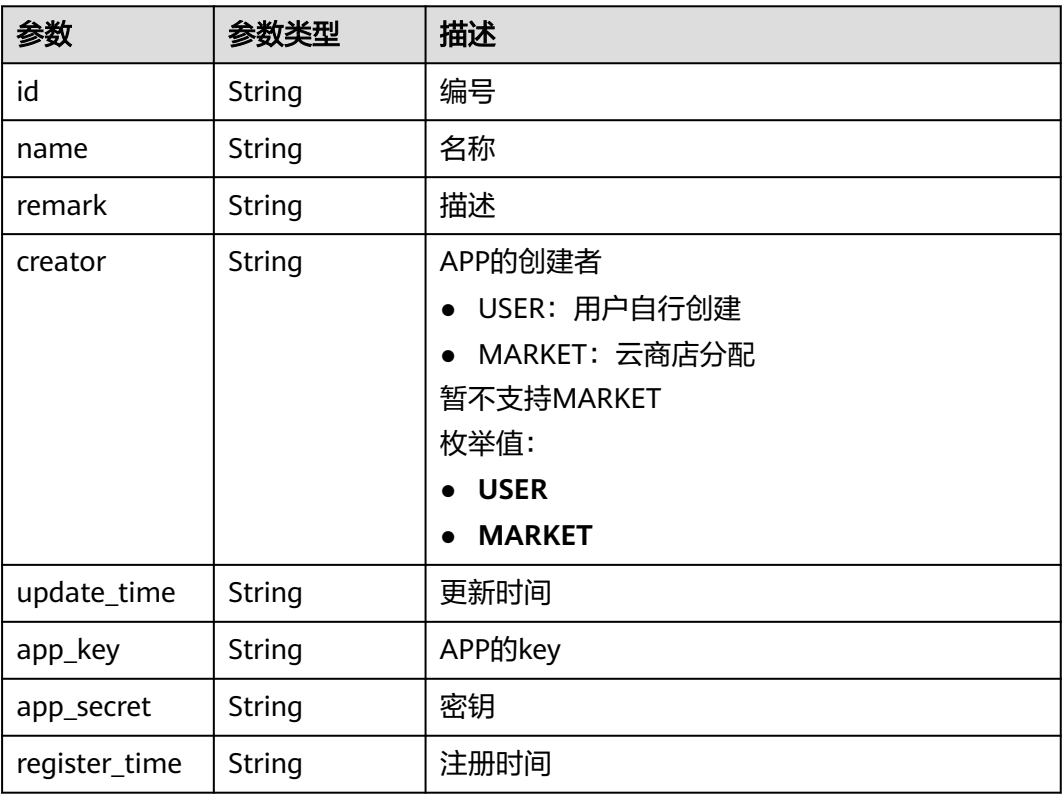

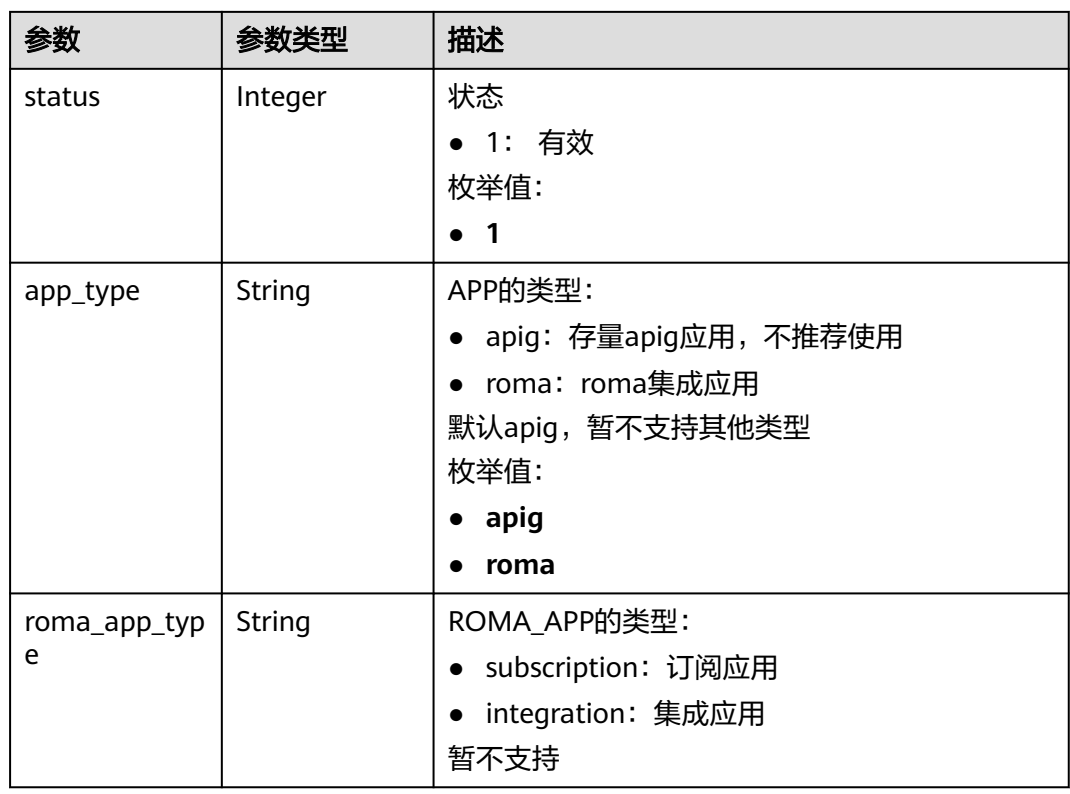

## 表 **3-597** 响应 Body 参数

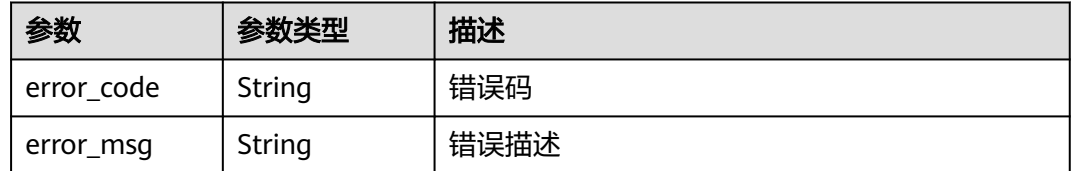

### 状态码: **401**

# 表 **3-598** 响应 Body 参数

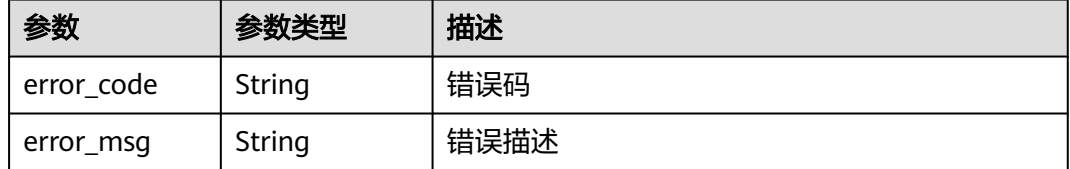

#### 表 **3-599** 响应 Body 参数

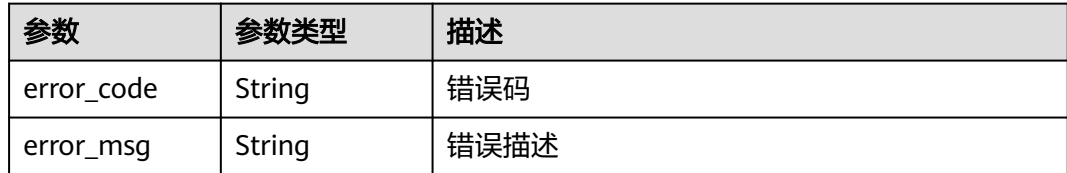

#### 状态码: **404**

表 **3-600** 响应 Body 参数

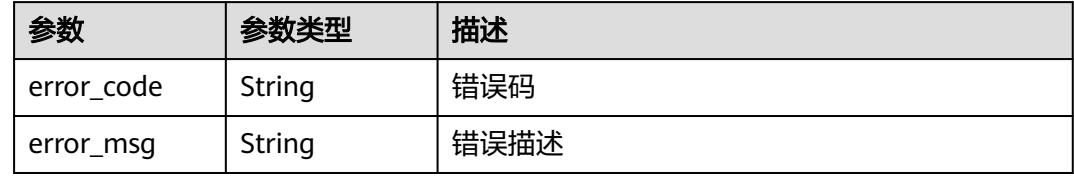

### 状态码: **500**

表 **3-601** 响应 Body 参数

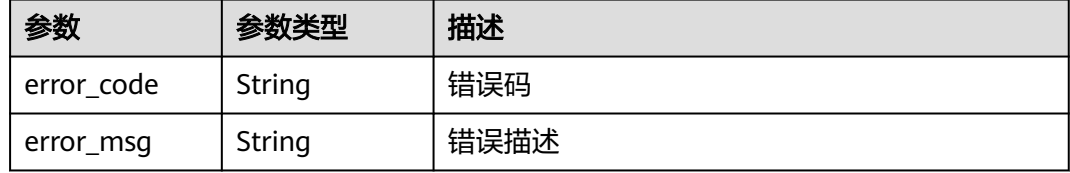

# 请求示例

修改一个app的信息

```
{
 "name" : "app_demo",
 "remark" : "Demo app"
}
```
### 响应示例

### 状态码: **201**

**OK** 

```
{
  "creator" : "USER",
  "update_time" : "2020-08-03T13:21:48.381148828Z",
 "app_key" : "ee8f878c252747028f07eb116c2cd91b",
 "name" : "app_demo",
 "remark" : "Demo app",
 "id" : "356de8eb7a8742168586e5daf5339965",
 "app_secret" : "416************ab8",
  "register_time" : "2020-08-03T13:09:13",
  "status" : 1,
```
 "app\_type" : "apig" }

### 状态码: **400**

Bad Request

{

}

```
 "error_code" : "APIG.2012",
 "error_msg" : "Invalid parameter value,parameterName:id. Please refer to the support documentation"
```
### 状态码: **401**

Unauthorized

```
{
 "error_code" : "APIG.1002",
 "error_msg" : "Incorrect token or token resolution failed"
}
```
### 状态码: **403**

Forbidden

```
{
 "error_code" : "APIG.1005",
 "error_msg" : "No permissions to request this method"
}
```
# 状态码: **404**

Not Found

```
{
 "error_code" : "APIG.3002",
 "error_msg" : "App 356de8eb7a8742168586e5daf5339965 does not exist"
}
```
### 状态码: **500**

Internal Server Error

```
{
 "error_code" : "APIG.9999",
 "error_msg" : "System error"
}
```
# 状态码

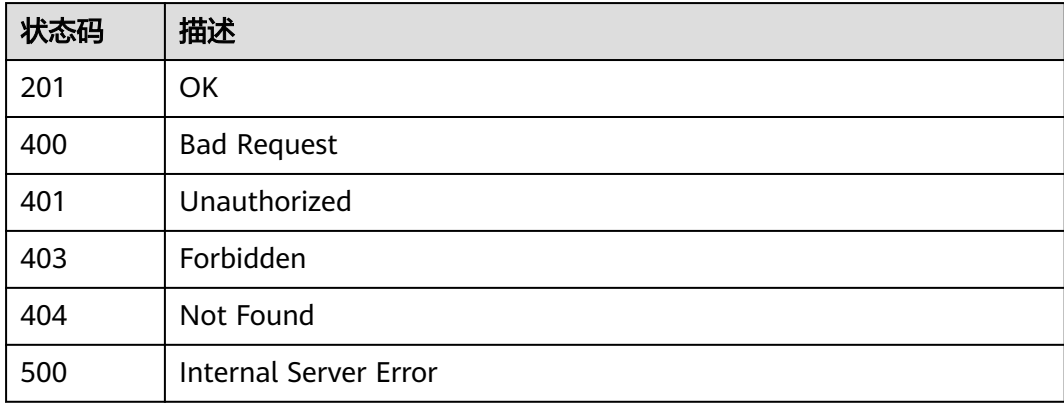

# 错误码

请参[见错误码。](#page-843-0)

# **3.12.3** 删除 **APP**

# 功能介绍

删除指定的APP。 APP删除后,将无法再调用任何API。

# 调用方法

请参[见如何调用](#page-8-0)**API**。

# **URI**

DELETE /v2/{project\_id}/apigw/instances/{instance\_id}/apps/{app\_id}

### 表 **3-602** 路径参数

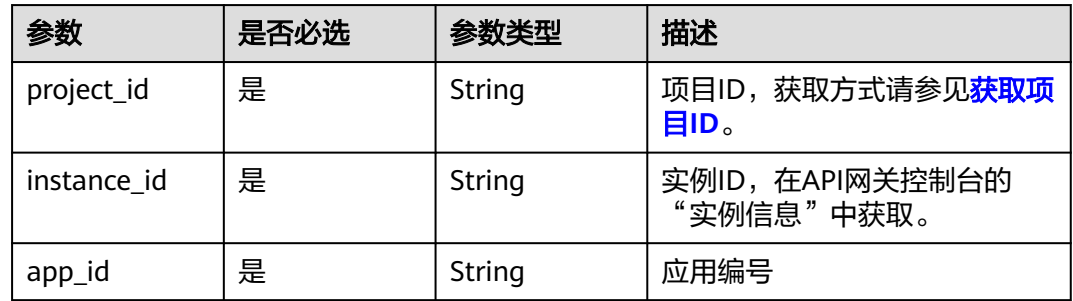

# 请求参数

表 **3-603** 请求 Header 参数

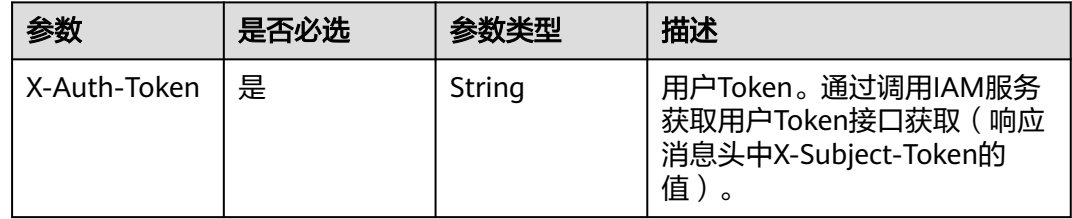

# 响应参数

### 表 **3-604** 响应 Body 参数

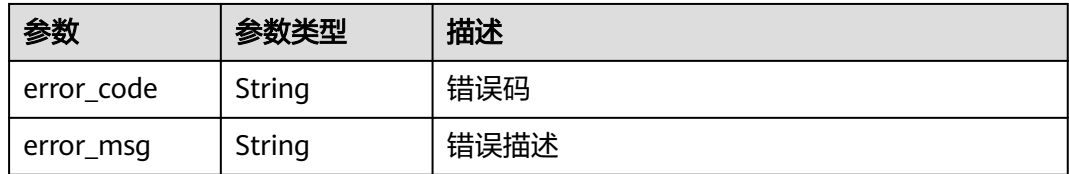

### 状态码: **401**

### 表 **3-605** 响应 Body 参数

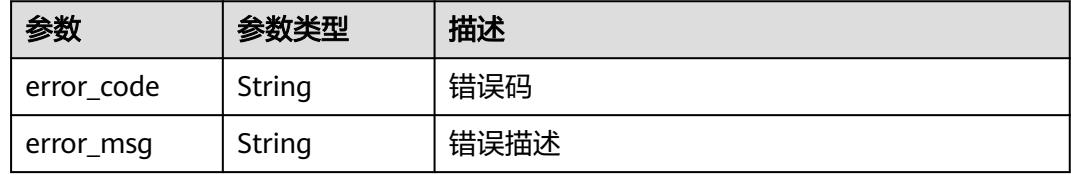

### 状态码: **403**

## 表 **3-606** 响应 Body 参数

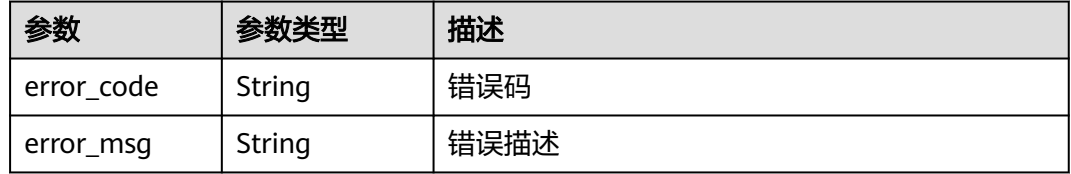

# 状态码: **404**

## 表 **3-607** 响应 Body 参数

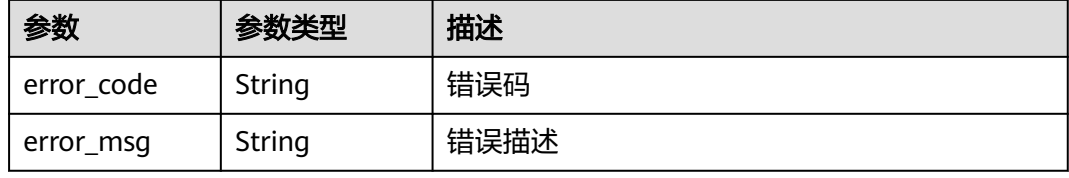

#### 状态码: **500**

### 表 **3-608** 响应 Body 参数

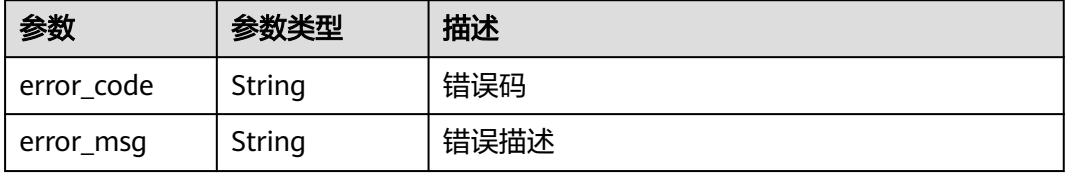

# 请求示例

无

# 响应示例

### 状态码: **400**

Bad Request

```
{
 "error_code" : "APIG.2012",
  "error_msg" : "Invalid parameter value,parameterName:id. Please refer to the support documentation"
}
```
# 状态码: **401**

Unauthorized

```
{
 "error_code" : "APIG.1002",
 "error_msg" : "Incorrect token or token resolution failed"
}
```
### 状态码: **403**

Forbidden

```
{
 "error_code" : "APIG.1005",
 "error_msg" : "No permissions to request this method"
}
```
#### 状态码: **404**

Not Found

```
{
 "error_code" : "APIG.3002",
 "error_msg" : "App 356de8eb7a8742168586e5daf5339965 does not exist"
}
```
#### 状态码: **500**

Internal Server Error

```
{
  "error_code" : "APIG.9999",
  "error_msg" : "System error"
}
```
# 状态码

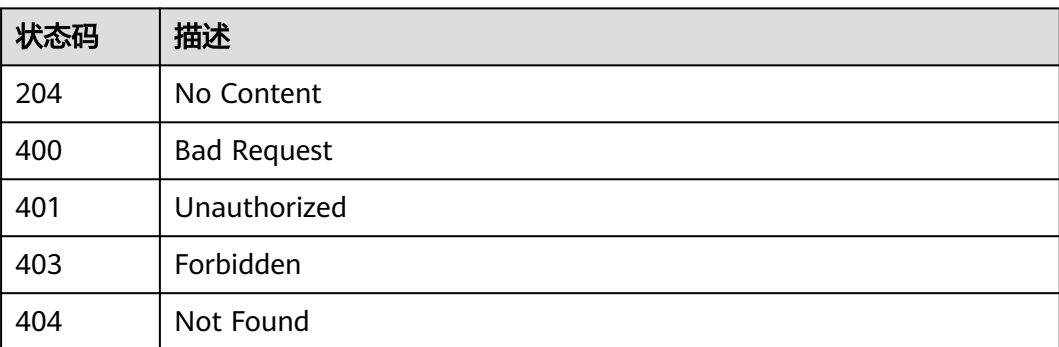

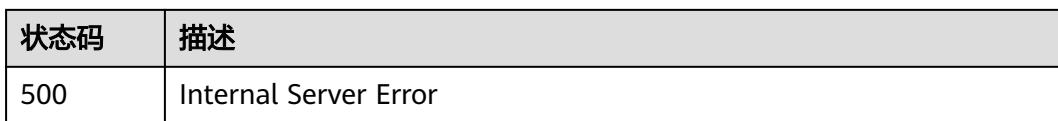

# 错误码

请参[见错误码。](#page-843-0)

# **3.12.4** 重置密钥

# 功能介绍

重置指定APP的密钥。

# 调用方法

请参[见如何调用](#page-8-0)**API**。

**URI**

PUT /v2/{project\_id}/apigw/instances/{instance\_id}/apps/secret/{app\_id}

### 表 **3-609** 路径参数

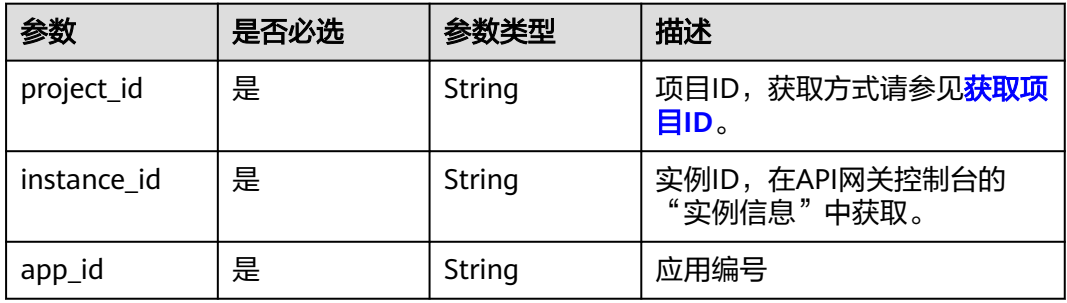

# 请求参数

表 **3-610** 请求 Header 参数

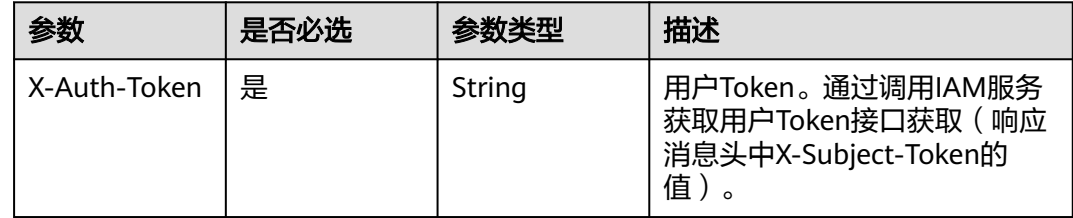

## 表 **3-611** 请求 Body 参数

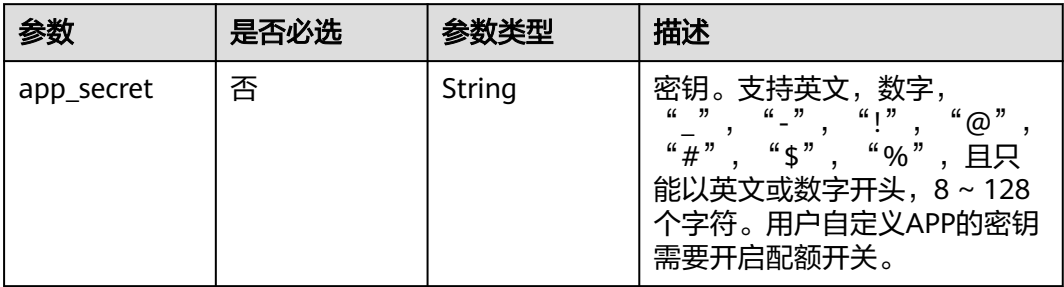

# 响应参数

# 状态码: **200**

# 表 **3-612** 响应 Body 参数

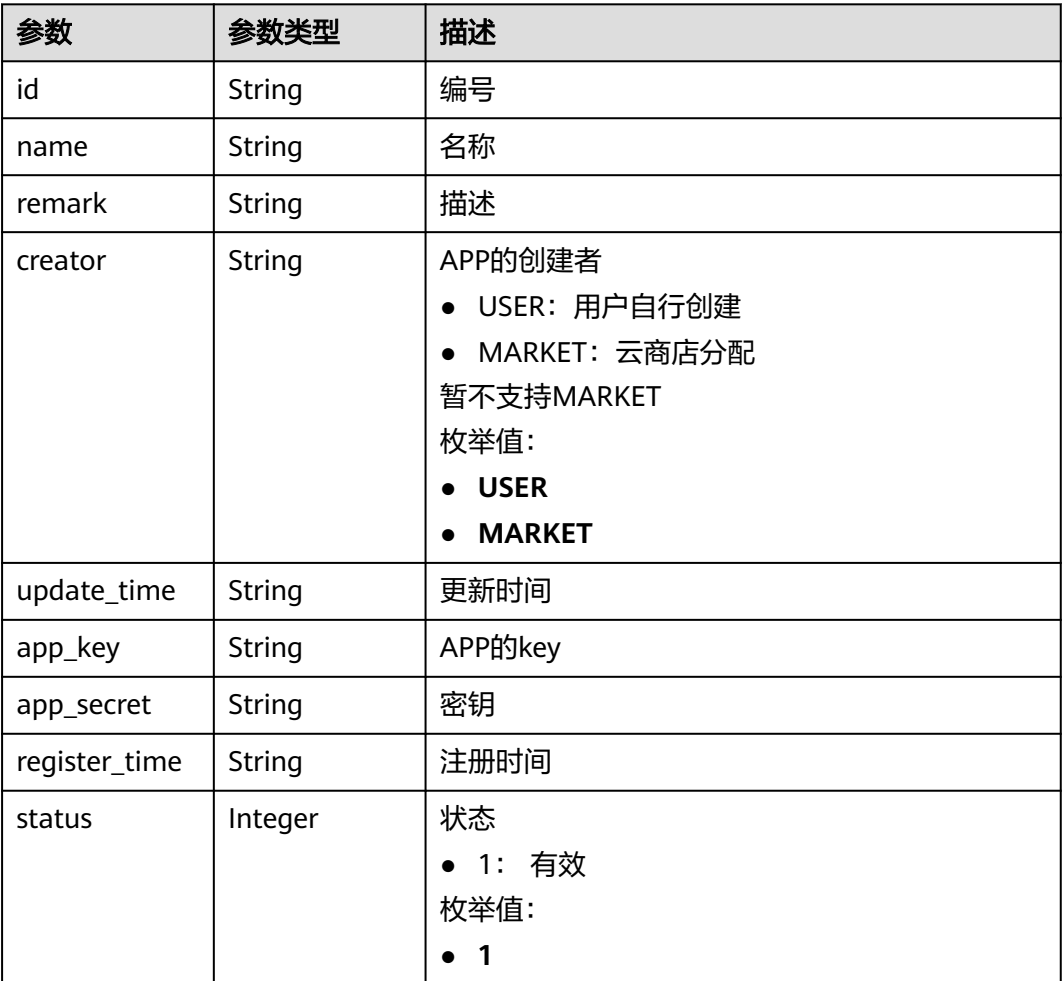

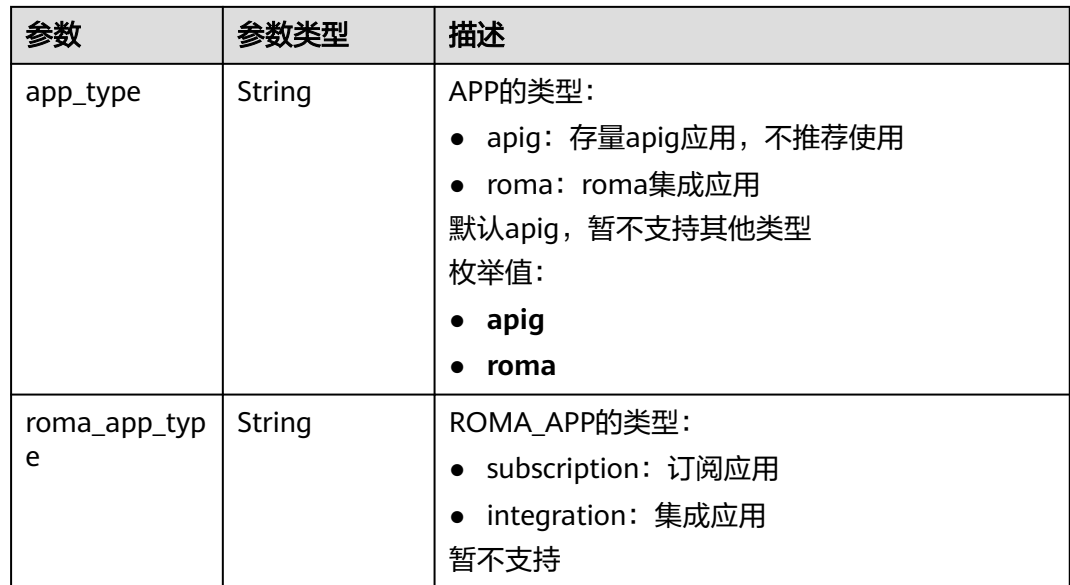

## 表 **3-613** 响应 Body 参数

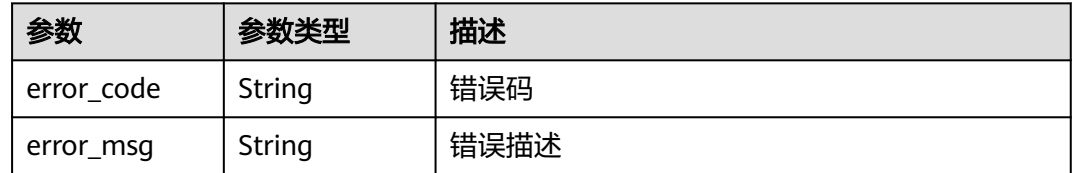

## 状态码: **401**

### 表 **3-614** 响应 Body 参数

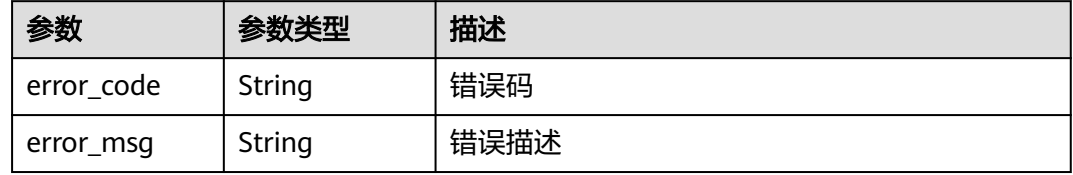

## 状态码: **403**

# 表 **3-615** 响应 Body 参数

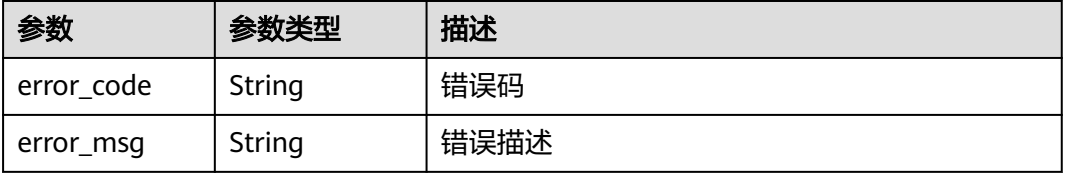

#### 表 **3-616** 响应 Body 参数

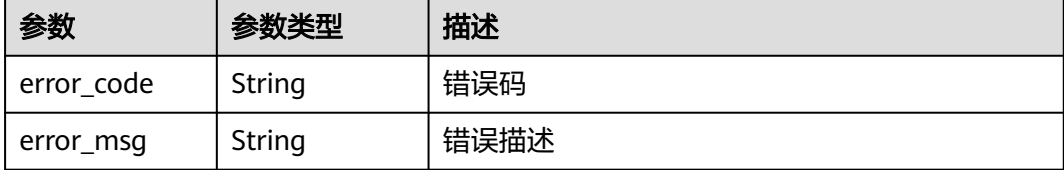

#### 状态码: **500**

#### 表 **3-617** 响应 Body 参数

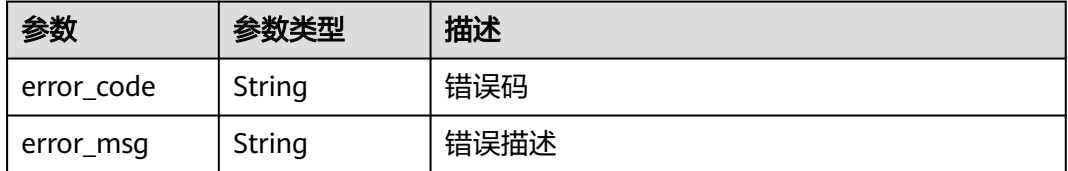

# 请求示例

### 重置密钥secret

{ "app\_secret" : "1ff\*\*\*\*\*\*\*\*\*\*\*\*9a4" }

# 响应示例

#### 状态码: **200**

OK

```
{
  "creator" : "USER",
 "update_time" : "2020-08-03T14:12:43.038171689Z",
 "app_key" : "ee8f878c252747028f07eb116c2cd91b",
 "name" : "app_demo",
 "remark" : "Demo app",
  "id" : "356de8eb7a8742168586e5daf5339965",
 "app_secret" : "1ff************9a4",
 "register_time" : "2020-08-03T13:09:13Z",
 "status": 1,  "app_type" : "apig"
}
```
#### 状态码: **400**

Bad Request

```
{
  "error_code" : "APIG.2012",
  "error_msg" : "Invalid parameter value,parameterName:id. Please refer to the support documentation"
}
```
#### Unauthorized

```
{
 "error_code" : "APIG.1002",
 "error_msg" : "Incorrect token or token resolution failed"
}
```
#### 状态码: **403**

Forbidden

```
{
 "error_code" : "APIG.1005",
  "error_msg" : "No permissions to request this method"
}
```
### 状态码: **404**

Not Found

```
{
  "error_code" : "APIG.3002",
  "error_msg" : "App 356de8eb7a8742168586e5daf5339965 does not exist"
}
```
#### 状态码: **500**

Internal Server Error

```
{
 "error_code" : "APIG.9999",
 "error_msg" : "System error"
}
```
# 状态码

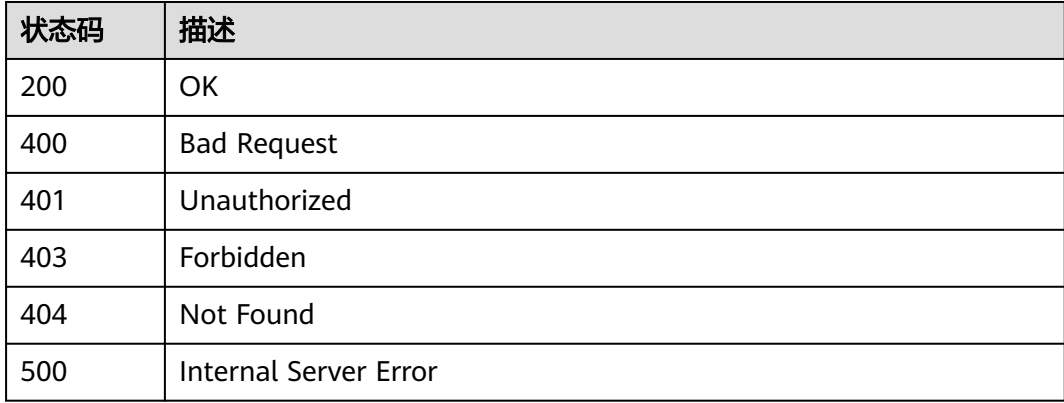

### 错误码

请参[见错误码。](#page-843-0)

# **3.12.5** 校验 **APP**

# 功能介绍

校验app是否存在,非APP所有者可以调用该接口校验APP是否真实存在。这个接口只 展示app的基本信息id 、name、 remark,其他信息不显示。

# 调用方法

请参[见如何调用](#page-8-0)**API**。

# **URI**

GET /v2/{project\_id}/apigw/instances/{instance\_id}/apps/validation/{app\_id}

### 表 **3-618** 路径参数

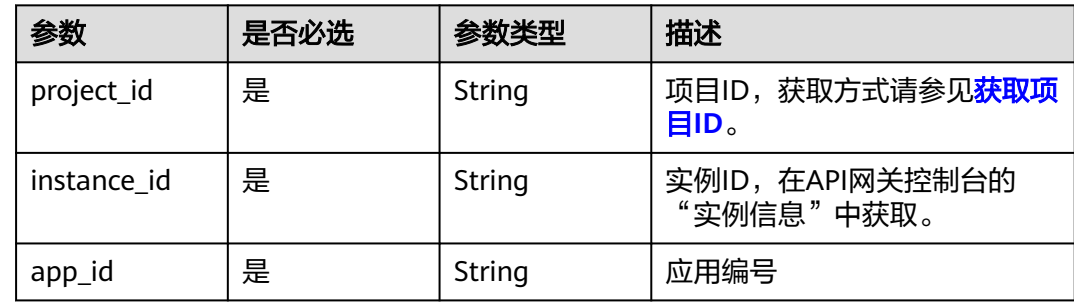

# 请求参数

表 **3-619** 请求 Header 参数

| 参数           | 是否必选 | 参数类型   | 描述                                                                   |
|--------------|------|--------|----------------------------------------------------------------------|
| X-Auth-Token | 是    | String | 用户Token。通过调用IAM服务<br>获取用户Token接口获取 ( 响应<br>消息头中X-Subject-Token的<br>值 |

# 响应参数

状态码: **200**

表 **3-620** 响应 Body 参数

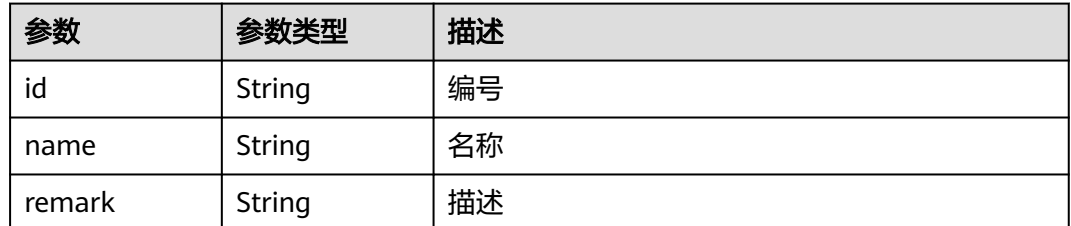

## 表 **3-621** 响应 Body 参数

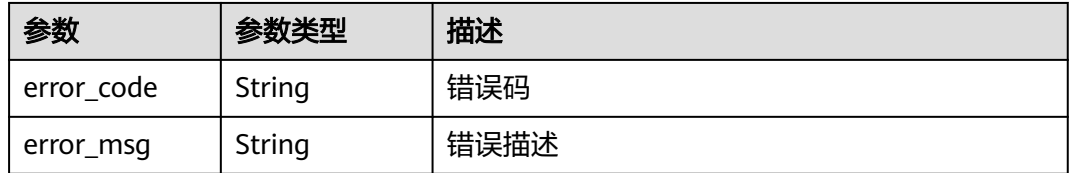

### 状态码: **401**

### 表 **3-622** 响应 Body 参数

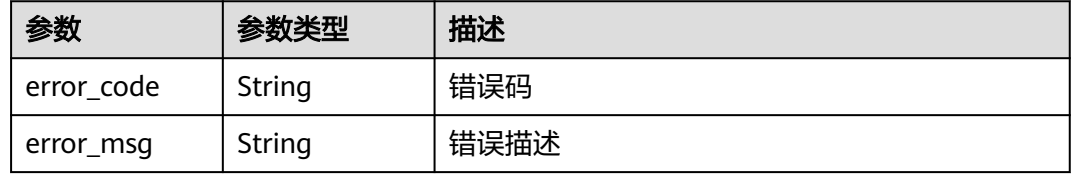

### 状态码: **403**

## 表 **3-623** 响应 Body 参数

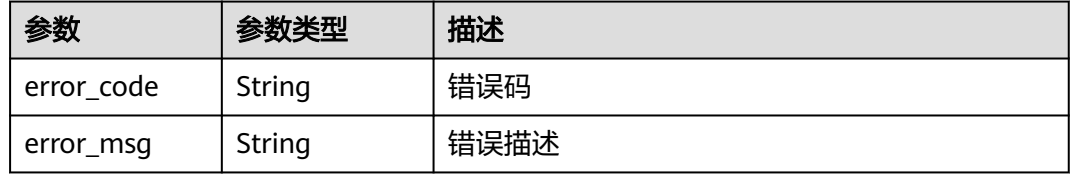

# 状态码: **404**

## 表 **3-624** 响应 Body 参数

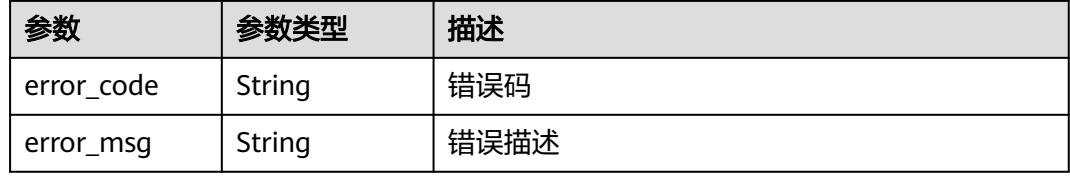

#### 状态码: **500**

### 表 **3-625** 响应 Body 参数

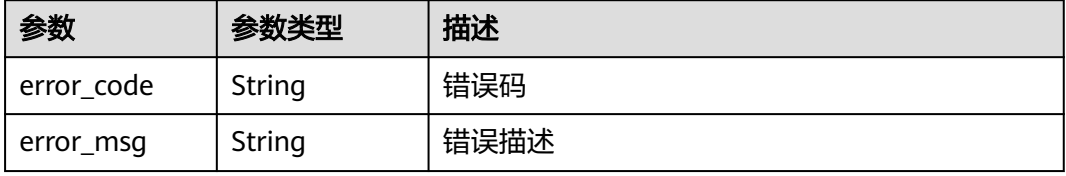

# 请求示例

无

# 响应示例

### 状态码: **200**

OK

```
{
 "name" : "app_demo",
 "remark" : "Demo app",
  "id" : "356de8eb7a8742168586e5daf5339965"
}
```
#### 状态码: **400**

Bad Request

```
{
  "error_code" : "APIG.2012",
  "error_msg" : "Invalid parameter value,parameterName:id. Please refer to the support documentation"
}
```
### 状态码: **401**

Unauthorized

```
{
 "error_code" : "APIG.1002",
  "error_msg" : "Incorrect token or token resolution failed"
}
```
### 状态码: **403**

Forbidden

```
{
 "error_code" : "APIG.1005",
 "error_msg" : "No permissions to request this method"
}
```
### 状态码: **404**

Not Found

```
{
 "error_code" : "APIG.3002",
 "error_msg" : "App 356de8eb7a8742168586e5daf5339965 does not exist"
}
```
#### 状态码: **500**

Internal Server Error

```
{
 "error_code" : "APIG.9999",
  "error_msg" : "System error"
}
```
# 状态码

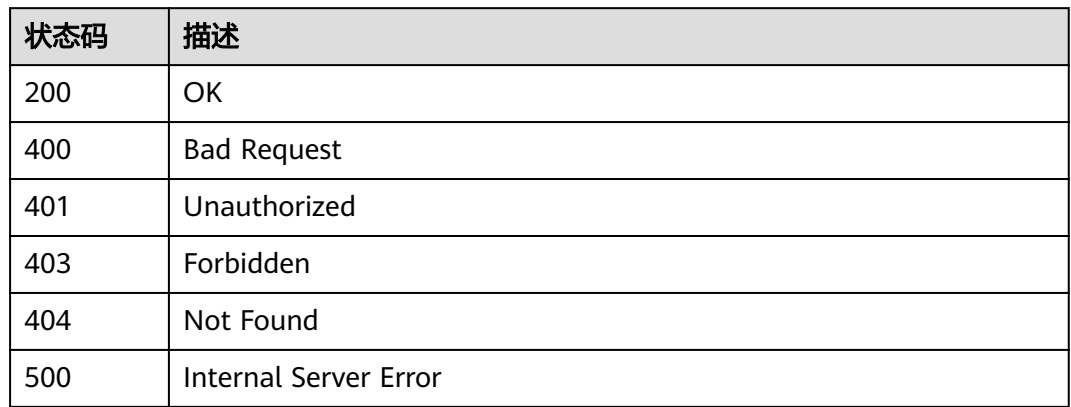

# 错误码

请参[见错误码。](#page-843-0)

# **3.12.6** 查看 **APP** 详情

# 功能介绍

查看指定APP的详细信息。

# 调用方法

请参[见如何调用](#page-8-0)**API**。

# **URI**

GET /v2/{project\_id}/apigw/instances/{instance\_id}/apps/{app\_id}

### 表 **3-626** 路径参数

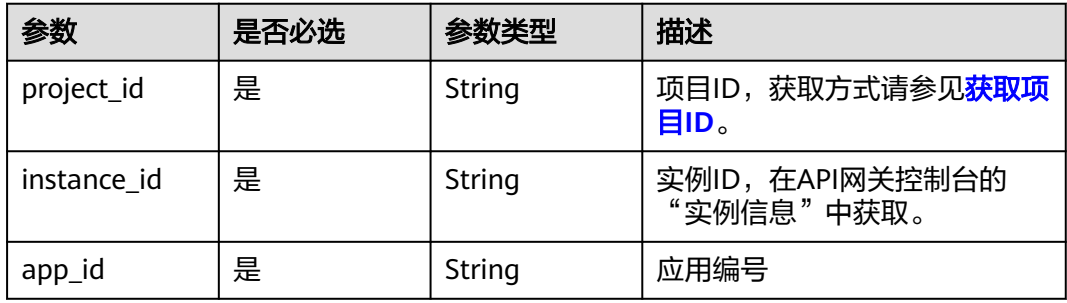
# 请求参数

# 表 **3-627** 请求 Header 参数

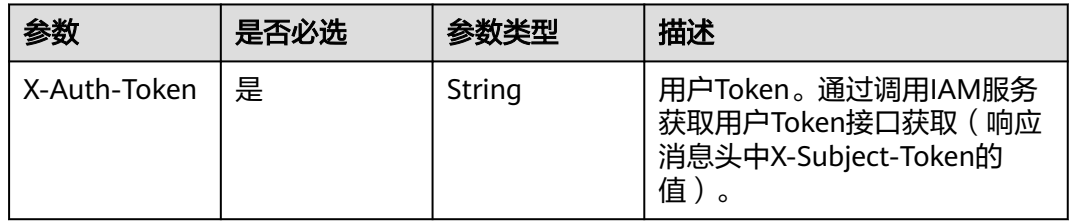

# 响应参数

# 状态码: **200**

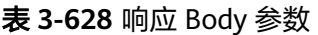

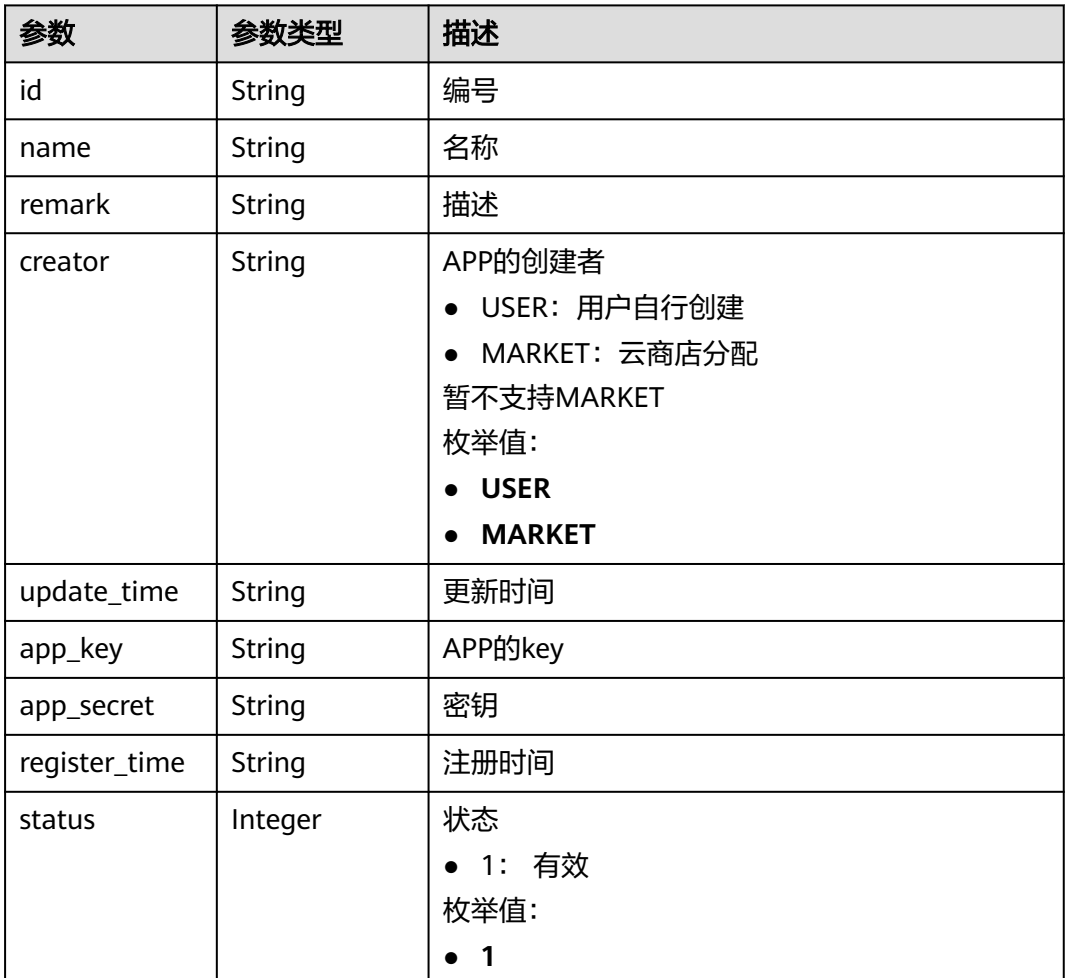

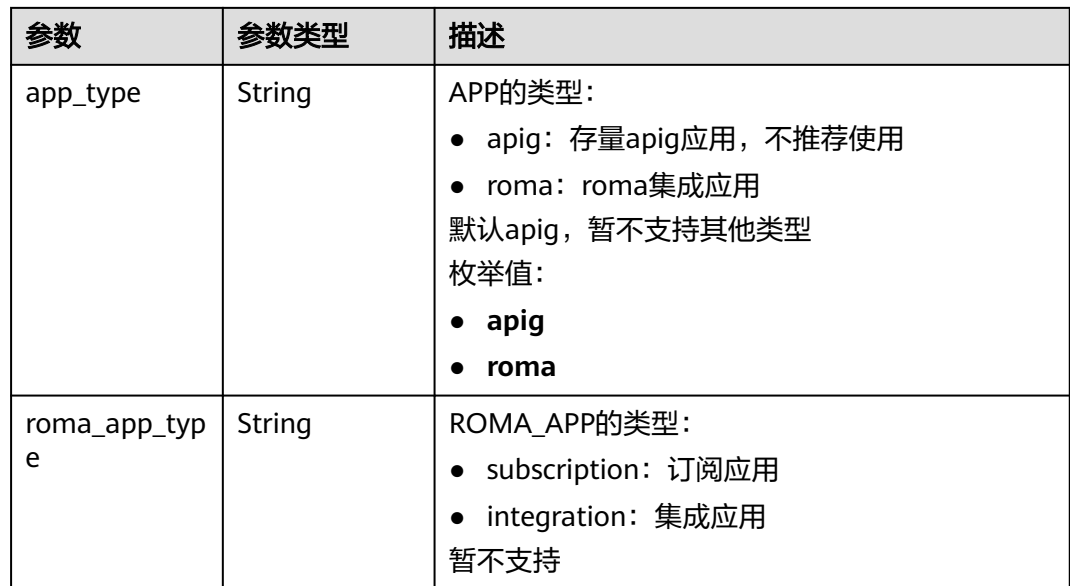

# 表 **3-629** 响应 Body 参数

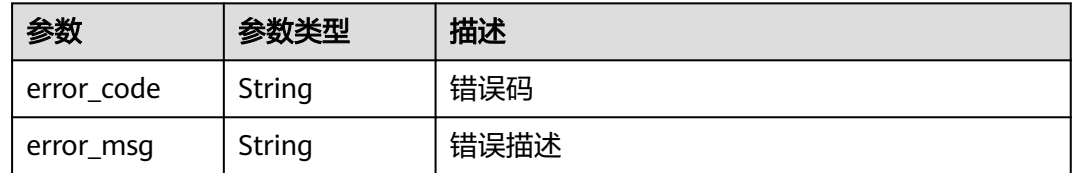

# 状态码: **401**

### 表 **3-630** 响应 Body 参数

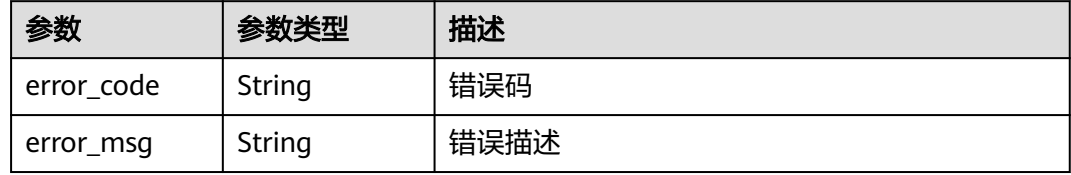

# 状态码: **403**

# 表 **3-631** 响应 Body 参数

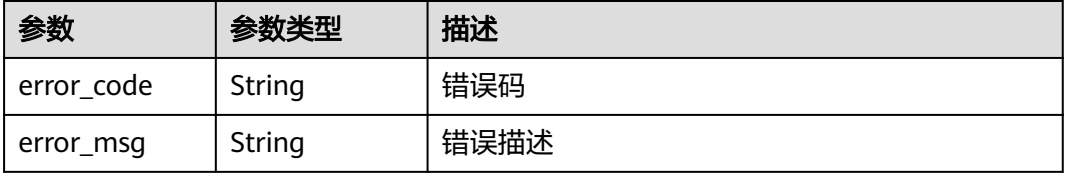

#### 表 **3-632** 响应 Body 参数

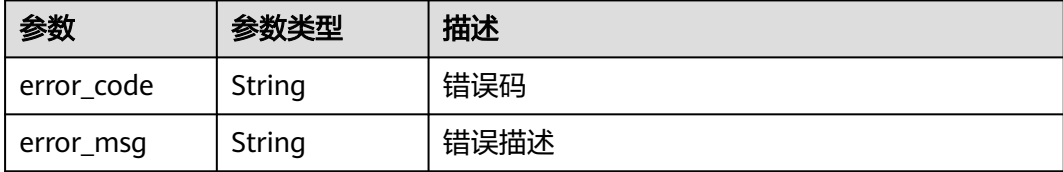

### 状态码: **500**

表 **3-633** 响应 Body 参数

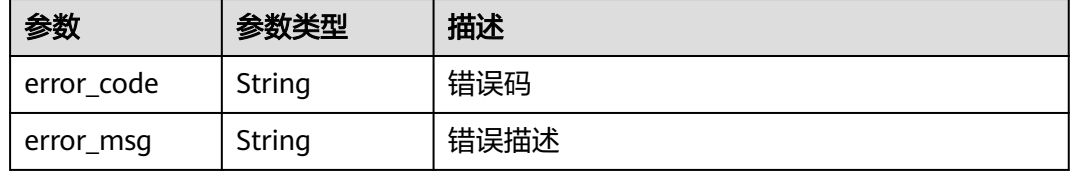

# 请求示例

无

# 响应示例

状态码: **200**

OK

```
{
  "creator" : "USER",
  "update_time" : "2020-08-03T13:09:13Z",
 "app_key" : "ee8f878c252747028f07eb116c2cd91b",
 "name" : "app_demo",
 "remark" : "Demo app",
 "id" : "356de8eb7a8742168586e5daf5339965",
 "app_secret" : "416************ab8",
 "register_time" : "2020-08-03T13:09:13Z",
 "status" : 1,
  "app_type" : "apig"
}
```
#### 状态码: **400**

Bad Request

```
{
 "error_code" : "APIG.2012",
  "error_msg" : "Invalid parameter value,parameterName:id. Please refer to the support documentation"
}
状态码: 401
```
Unauthorized

```
{
 "error_code" : "APIG.1002",
```
 "error\_msg" : "Incorrect token or token resolution failed" }

# 状态码: **403**

Forbidden

```
{
 "error_code" : "APIG.1005",
 "error_msg" : "No permissions to request this method"
}
```
### 状态码: **404**

Not Found

```
{
  "error_code" : "APIG.3002",
 "error_msg" : "App 356de8eb7a8742168586e5daf5339965 does not exist"
}
```
### 状态码: **500**

Internal Server Error

```
{
 "error_code" : "APIG.9999",
 "error_msg" : "System error"
}
```
# 状态码

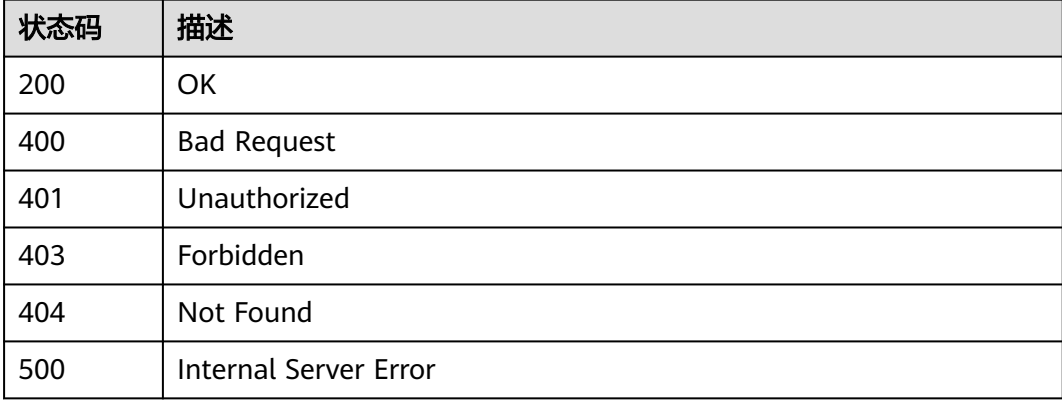

# 错误码

请参[见错误码。](#page-843-0)

# **3.12.7** 查询 **APP** 列表

# 功能介绍

查询APP列表。

# 调用方法

请参[见如何调用](#page-8-0)**API**。

# **URI**

GET /v2/{project\_id}/apigw/instances/{instance\_id}/apps

# 表 **3-634** 路径参数

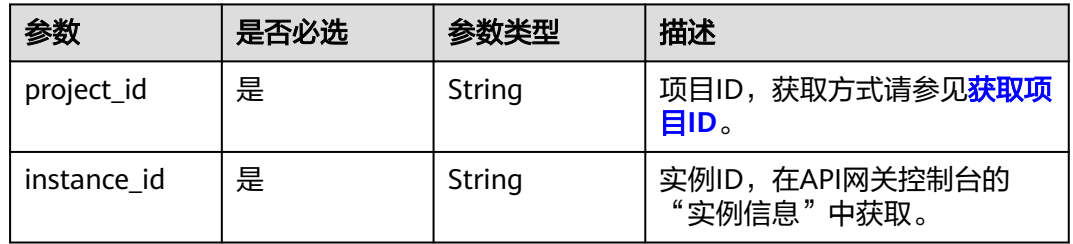

# 表 **3-635** Query 参数

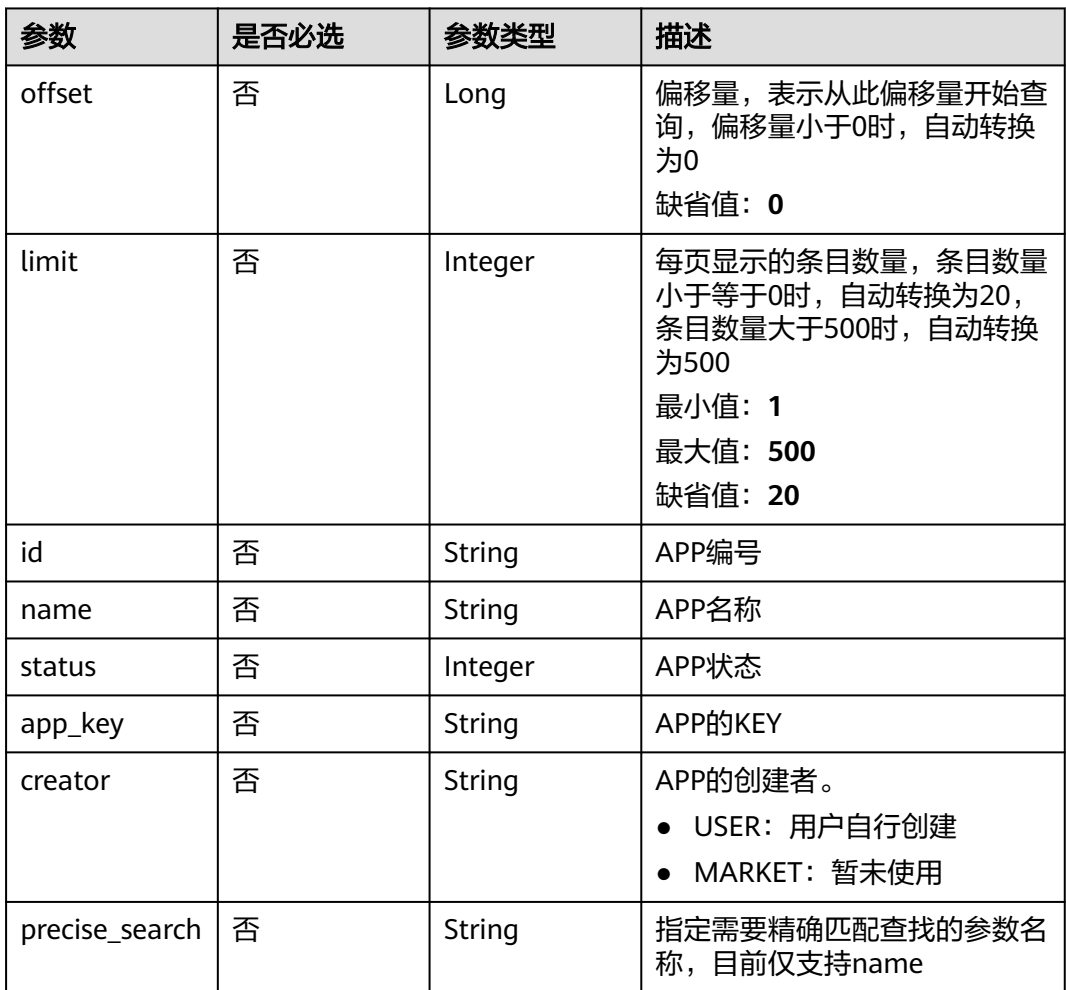

# 请求参数

### 表 **3-636** 请求 Header 参数

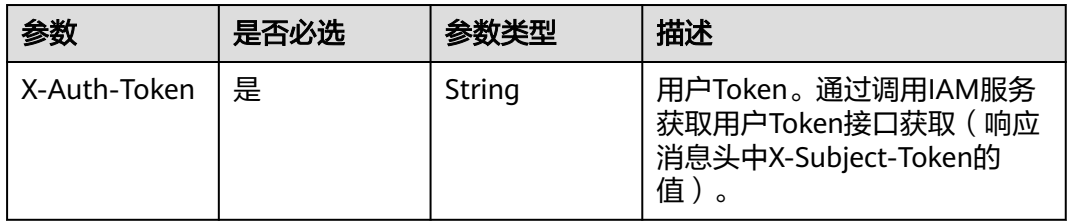

# 响应参数

# 状态码: **200**

表 **3-637** 响应 Body 参数

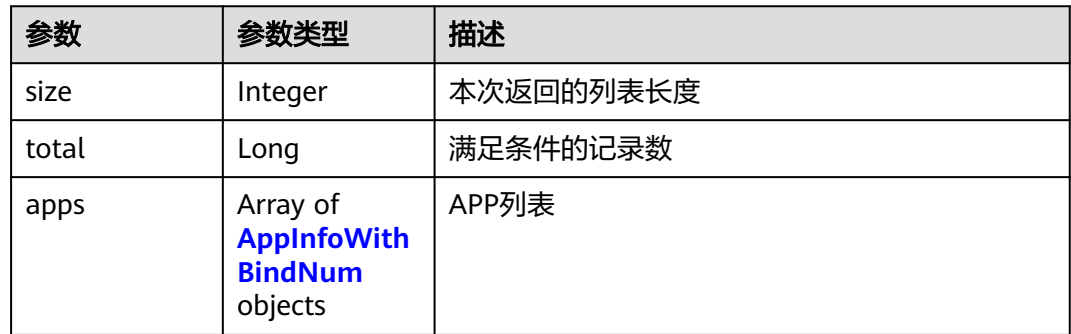

# 表 **3-638** AppInfoWithBindNum

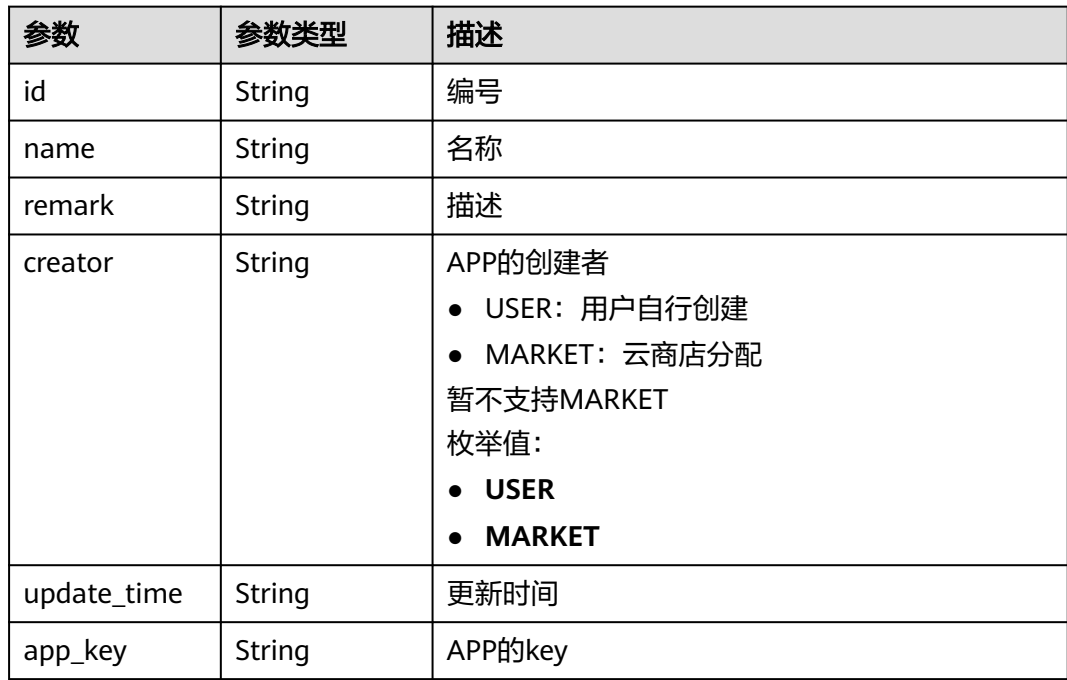

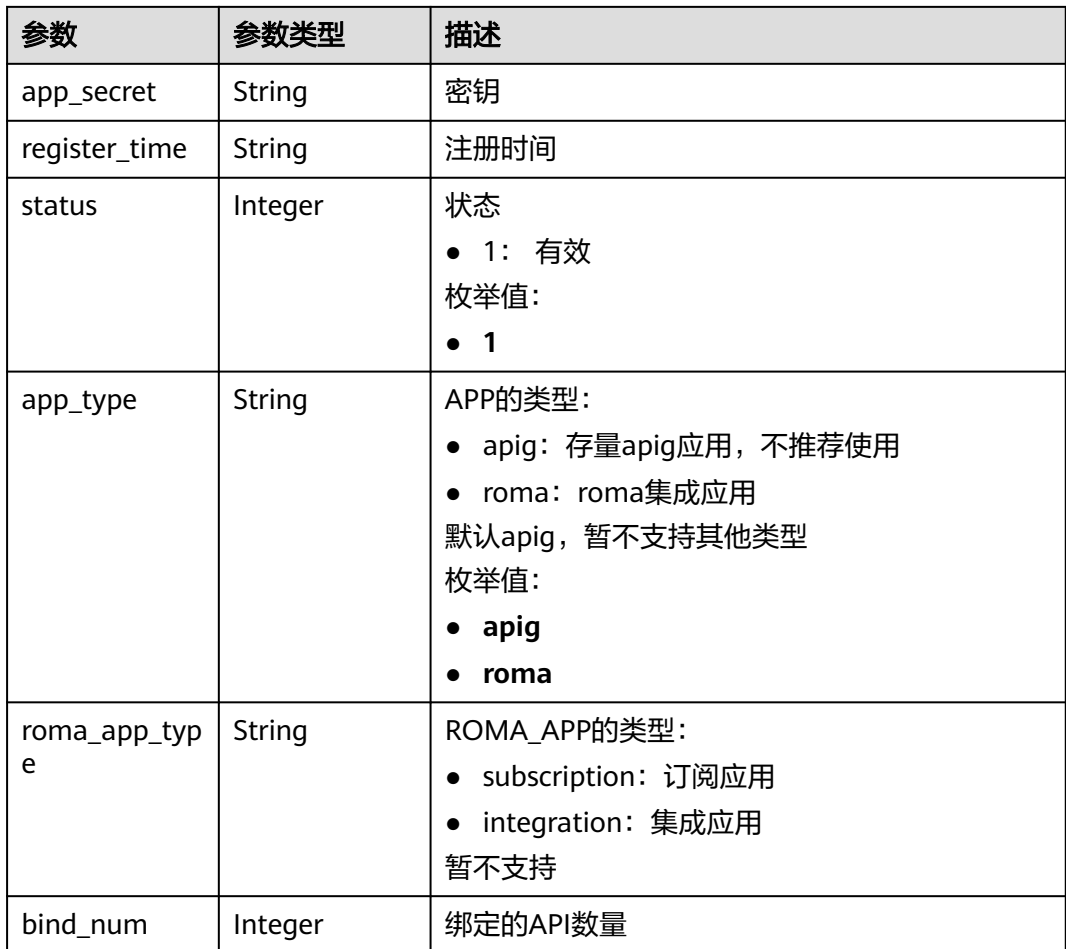

# 表 **3-639** 响应 Body 参数

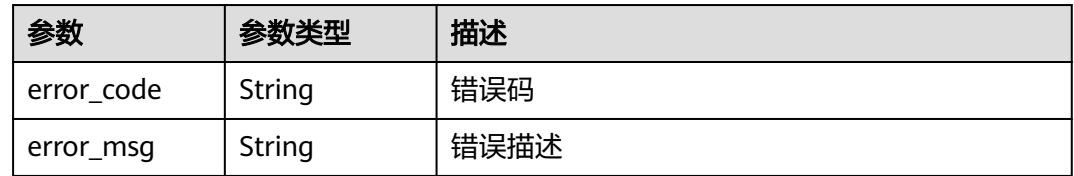

# 状态码: **401**

# 表 **3-640** 响应 Body 参数

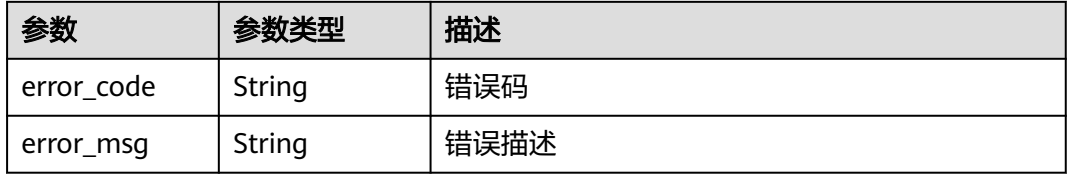

表 **3-641** 响应 Body 参数

| 参数         | 参数类型   | 描述   |
|------------|--------|------|
| error code | String | 错误码  |
| error_msg  | String | 错误描述 |

#### 状态码: **500**

表 **3-642** 响应 Body 参数

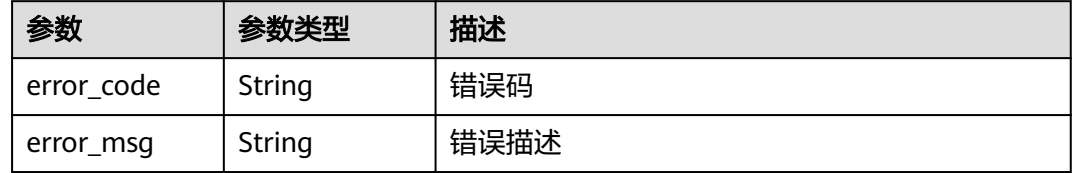

# 请求示例

无

### 响应示例

状态码: **200**

#### OK

```
{
 "total" : 2,
 "size" : 2,
 "apps" : [ {
   "bind_num" : 0,
 "creator" : "USER",
 "update_time" : "2020-08-03T13:09:13Z",
 "app_key" : "ee8f878c252747028f07eb116c2cd91b",
 "name" : "app_demo",
 "remark" : "Demo app",
 "id" : "356de8eb7a8742168586e5daf5339965",
 "app_secret" : "416************ab8",
 "register_time" : "2020-08-03T13:09:13Z",
   "status" : 1,
   "app_type" : "apig"
 }, {
 "bind_num" : 3,
   "creator" : "USER",
   "update_time" : "2020-05-27T10:38:03.133586Z",
 "app_key" : "840b8b5b1efc4ec686639759c2c584da",
 "name" : "app_001",
 "id" : "9ed8b7fe84224de681e7d7a5587e76dc",
 "app_secret" : "0a4************c6e",
 "register_time" : "2020-03-28T11:09:06Z",
  "status" : 1 } ]
}
```
#### Bad Request

```
{
  "error_code" : "APIG.2011",
  "error_msg" : "Invalid parameter value,parameterName:name. Please refer to the support documentation"
}
```
### 状态码: **401**

Unauthorized

```
{
  "error_code" : "APIG.1002",
  "error_msg" : "Incorrect token or token resolution failed"
}
```
### 状态码: **403**

Forbidden

```
{
  "error_code" : "APIG.1005",
  "error_msg" : "No permissions to request this method"
}
```
### 状态码: **500**

Internal Server Error

```
{
 "error_code" : "APIG.9999",
 "error_msg" : "System error"
}
```
### 状态码

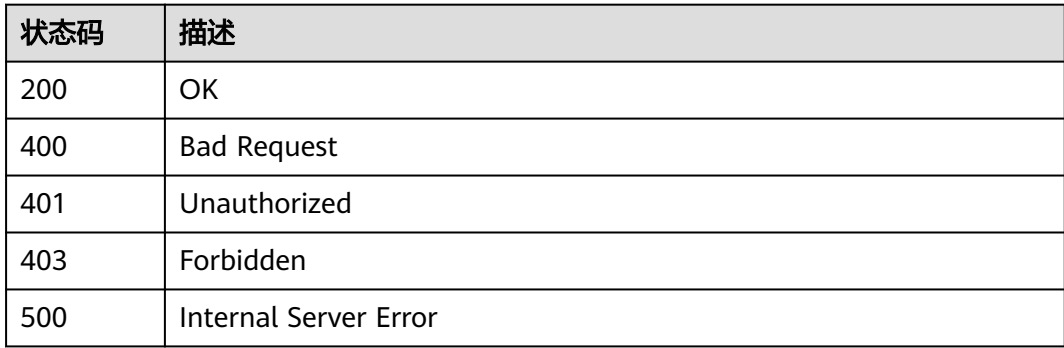

# 错误码

请参[见错误码。](#page-843-0)

# **3.12.8** 创建 **APP Code**

# 功能介绍

App Code为APP应用下的子模块,创建App Code之后,可以实现简易的APP认证。

# 调用方法

请参[见如何调用](#page-8-0)**API**。

# **URI**

POST /v2/{project\_id}/apigw/instances/{instance\_id}/apps/{app\_id}/app-codes

### 表 **3-643** 路径参数

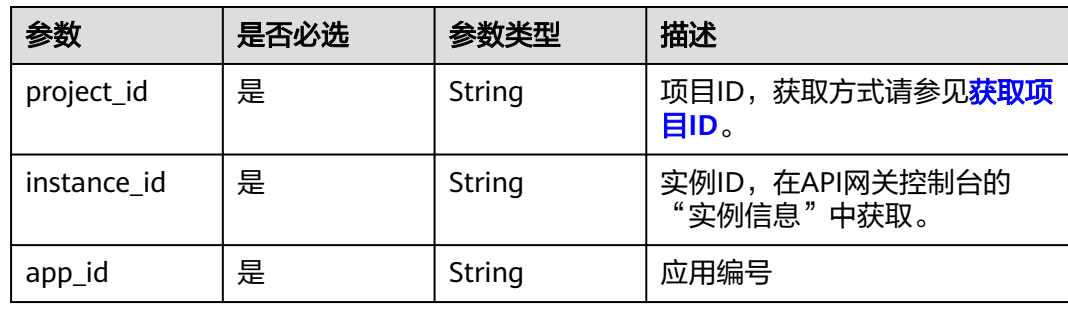

# 请求参数

# 表 **3-644** 请求 Header 参数

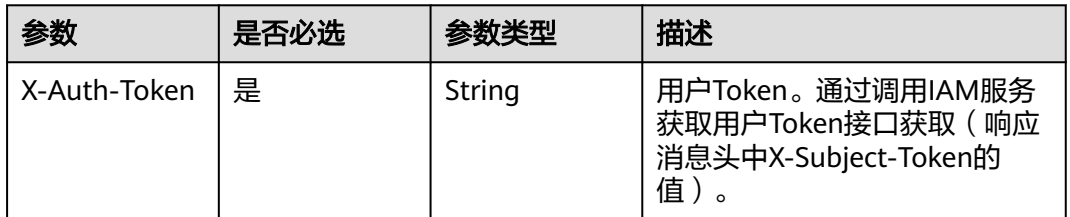

### 表 **3-645** 请求 Body 参数

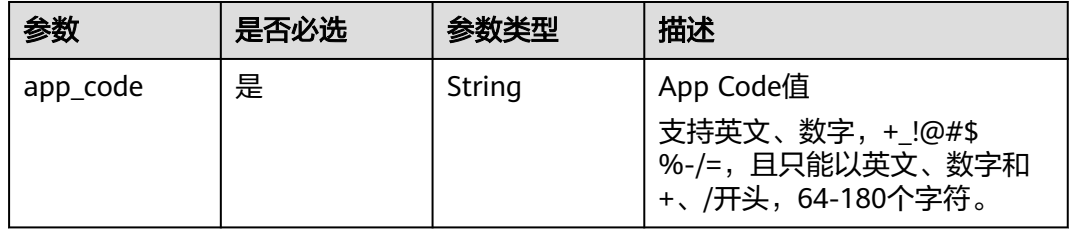

# 响应参数

状态码: **201**

### 表 **3-646** 响应 Body 参数

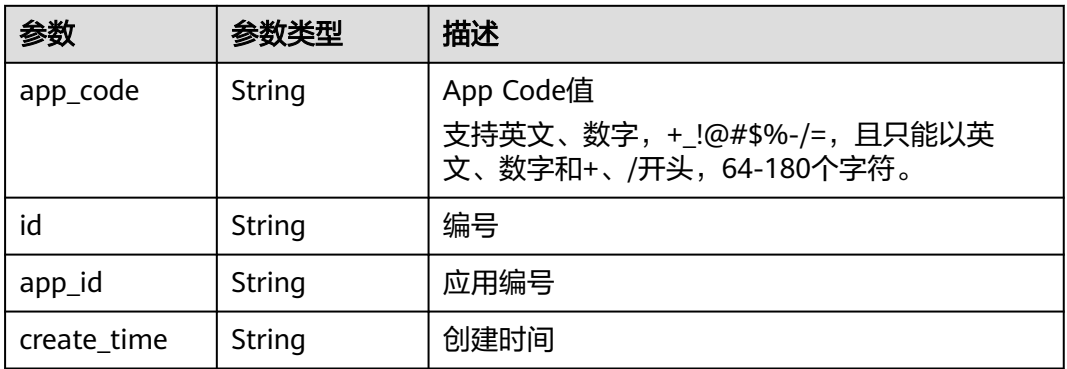

### 状态码: **400**

# 表 **3-647** 响应 Body 参数

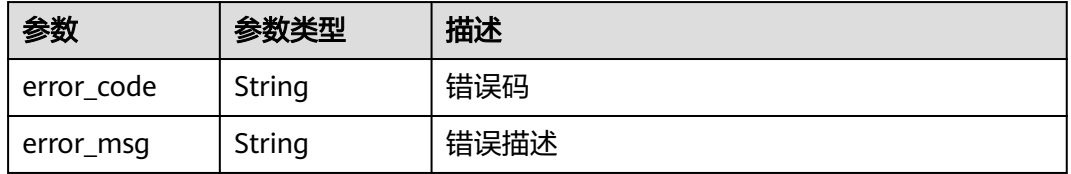

### 状态码: **401**

### 表 **3-648** 响应 Body 参数

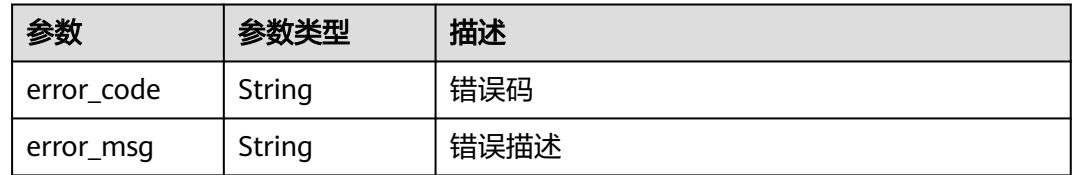

# 状态码: **403**

### 表 **3-649** 响应 Body 参数

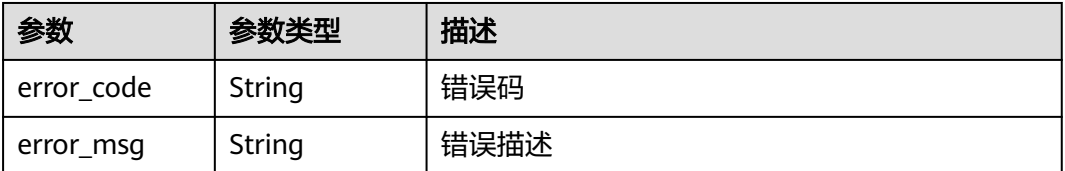

### 状态码: **404**

### 表 **3-650** 响应 Body 参数

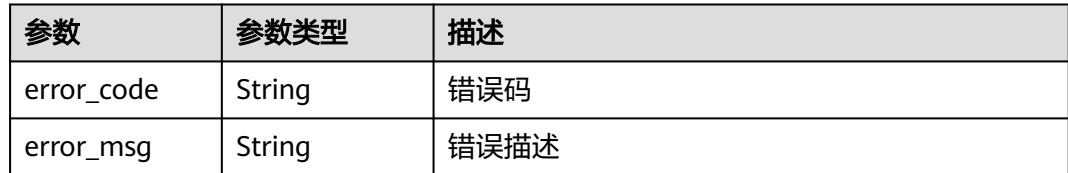

#### 状态码: **500**

表 **3-651** 响应 Body 参数

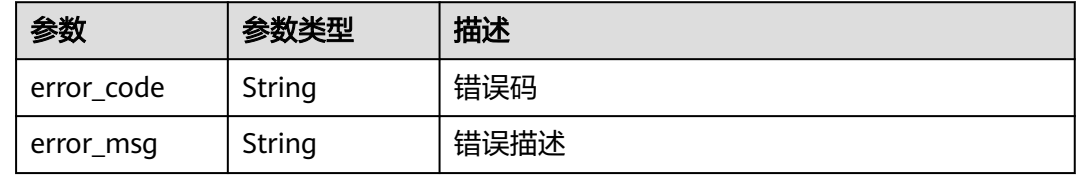

# 请求示例

创建一个用于简易认证的APPCode

```
{
 "app_code" : "GjOD3g80AABuuFeEJpVQADBlAjBh3UzC7W
+gr4VJBB5BtJ4fdVOQoSvoji3gFxUDb5pWBz9wUcw9+8/bFZ1B/4pq29wCMQC0pQWX6zTndljDEl99As1pw
+WntAU9xcq+ffagoH6zDpKUvdxV6Ezj8LcCcPZN6BU="
}
```
# 响应示例

### 状态码: **201**

Created

```
{
 "app_code" : "GjOD3g80AABuuFeEJpVQADBlAjBh3UzC7W
+gr4VJBB5BtJ4fdVOQoSvoji3gFxUDb5pWBz9wUcw9+8/bFZ1B/4pq29wCMQC0pQWX6zTndljDEl99As1pw
+WntAU9xcq+ffagoH6zDpKUvdxV6Ezj8LcCcPZN6BU=",
  "app_id" : "9ed8b7fe84224de681e7d7a5587e76dc",
  "id" : "32dc8ca22d1b4b9cb94022186880576b",
  "create_time" : "2020-07-24T02:37:24.835128293Z"
}
```
### 状态码: **400**

Bad Request

```
{
  "error_code" : "APIG.2012",
  "error_msg" : "Invalid parameter value,parameterName:app_id. Please refer to the support documentation"
}
```
### 状态码: **401**

Unauthorized

{

```
 "error_code" : "APIG.1002",
```
 "error\_msg" : "Incorrect token or token resolution failed" }

# 状态码: **403**

Forbidden

```
{
 "error_code" : "APIG.1005",
 "error_msg" : "No permissions to request this method"
}
```
### 状态码: **404**

Not Found

```
{
  "error_code" : "APIG.3004",
  "error_msg" : "App 9ed8b7fe84224de681e7d7a5587e76dc does not exist"
}
```
### 状态码: **500**

Internal Server Error

```
{
 "error_code" : "APIG.9999",
 "error_msg" : "System error"
}
```
# 状态码

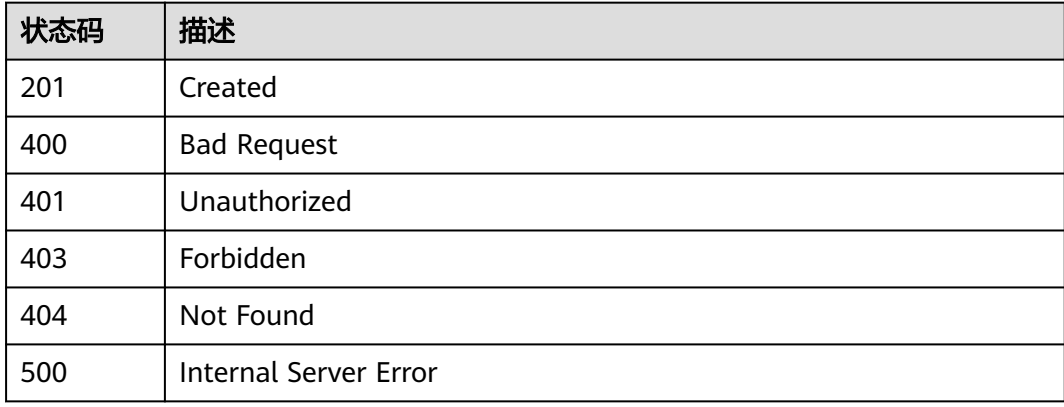

### 错误码

请参[见错误码。](#page-843-0)

# **3.12.9** 自动生成 **APP Code**

# 功能介绍

创建App Code时,可以不指定具体值,由后台自动生成随机字符串填充。

# 调用方法

请参[见如何调用](#page-8-0)**API**。

# **URI**

PUT /v2/{project\_id}/apigw/instances/{instance\_id}/apps/{app\_id}/app-codes

### 表 **3-652** 路径参数

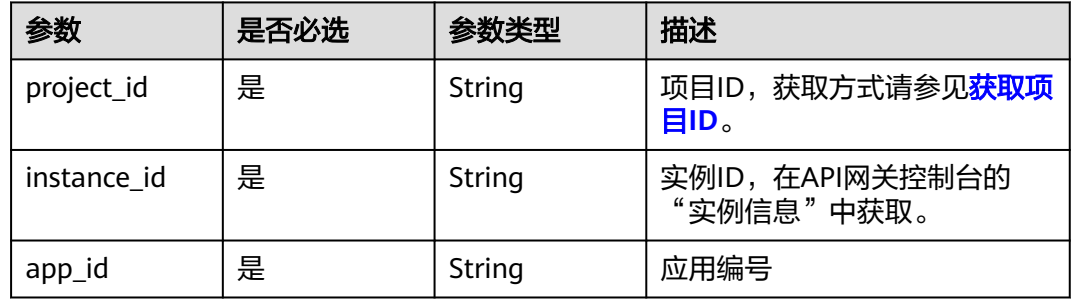

# 请求参数

# 表 **3-653** 请求 Header 参数

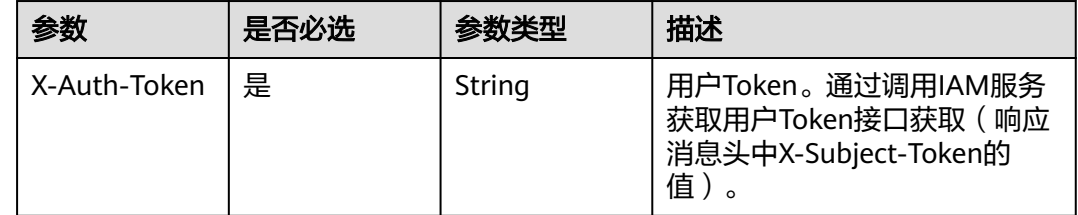

# 响应参数

状态码: **201**

### 表 **3-654** 响应 Body 参数

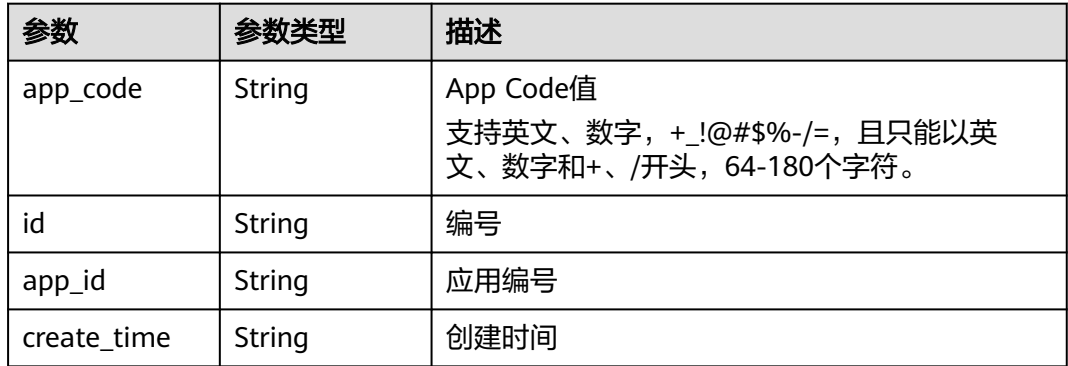

### 状态码: **400**

### 表 **3-655** 响应 Body 参数

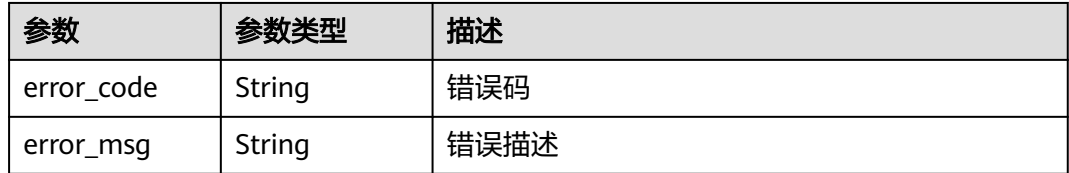

### 状态码: **401**

### 表 **3-656** 响应 Body 参数

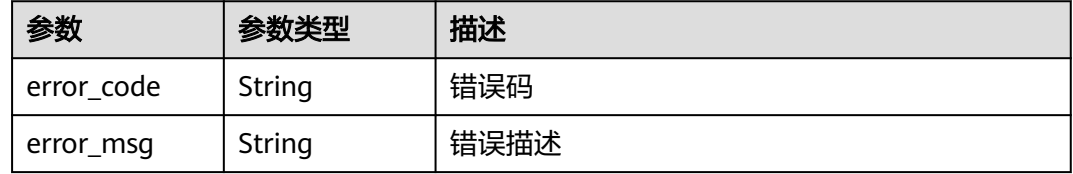

### 状态码: **403**

# 表 **3-657** 响应 Body 参数

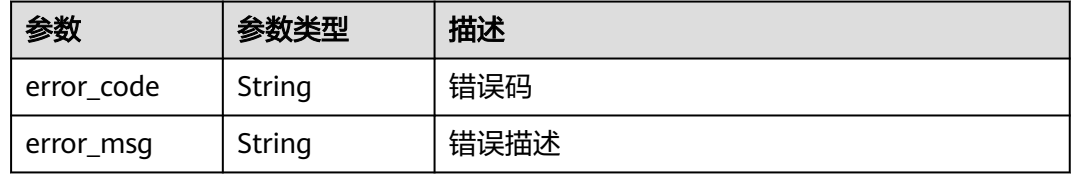

# 状态码: **404**

# 表 **3-658** 响应 Body 参数

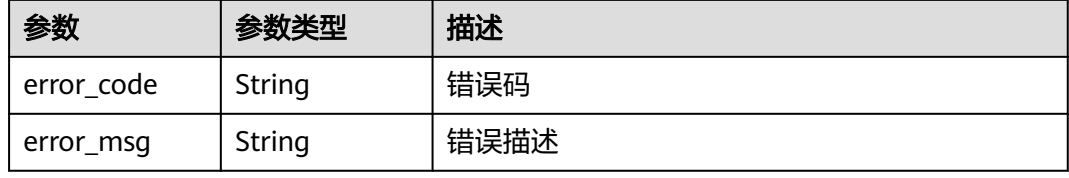

### 状态码: **500**

### 表 **3-659** 响应 Body 参数

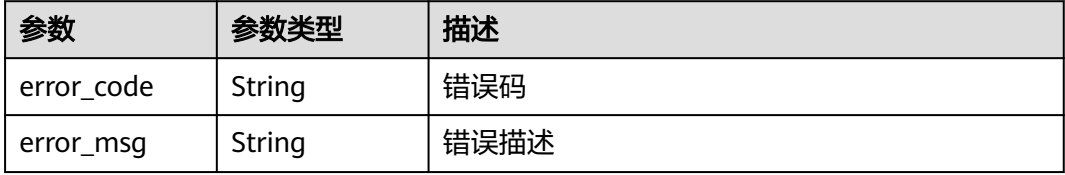

# 请求示例

无

# 响应示例

状态码: **201**

Created

{

```
 "app_code" : "fdc8d90a30174460a91ddacfa54d6f04c92e523a85cc4a1894f87cb13b6f572a",
  "app_id" : "9ed8b7fe84224de681e7d7a5587e76dc",
  "id" : "b3d34f746d0847fb95138670e10207ed",
  "create_time" : "2020-07-24T02:31:45.790909295Z"
}
```
### 状态码: **400**

Bad Request

```
{
  "error_code" : "APIG.2012",
  "error_msg" : "Invalid parameter value,parameterName:app_id. Please refer to the support documentation"
}
```
### 状态码: **401**

Unauthorized

```
{
  "error_code" : "APIG.1002",
  "error_msg" : "Incorrect token or token resolution failed"
}
```
### 状态码: **403**

Forbidden

```
{
 "error_code" : "APIG.1005",
 "error_msg" : "No permissions to request this method"
}
```
### 状态码: **404**

Not Found

```
{
 "error_code" : "APIG.3004",
  "error_msg" : "App 9ed8b7fe84224de681e7d7a5587e76dc does not exist"
}
```
### 状态码: **500**

Internal Server Error

```
{
  "error_code" : "APIG.9999",
  "error_msg" : "System error"
}
```
# 状态码

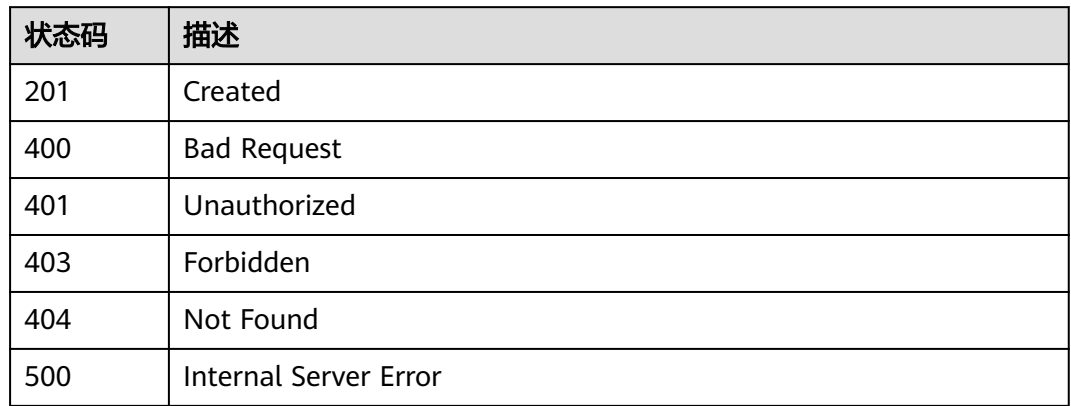

# 错误码

请参[见错误码。](#page-843-0)

# **3.12.10** 删除 **APP Code**

# 功能介绍

删除App Code,App Code删除后,将无法再通过简易认证访问对应的API。

# 调用方法

请参[见如何调用](#page-8-0)**API**。

# **URI**

DELETE /v2/{project\_id}/apigw/instances/{instance\_id}/apps/{app\_id}/app-codes/ {app\_code\_id}

### 表 **3-660** 路径参数

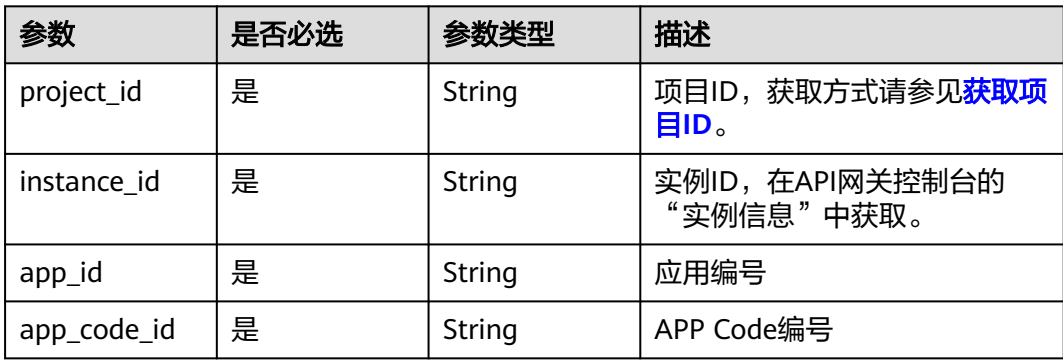

# 请求参数

### 表 **3-661** 请求 Header 参数

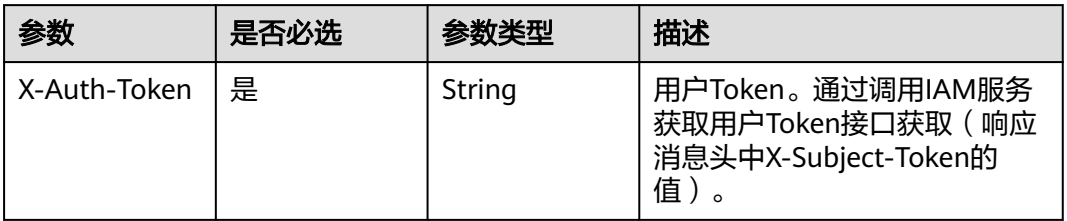

# 响应参数

### 状态码: **400**

表 **3-662** 响应 Body 参数

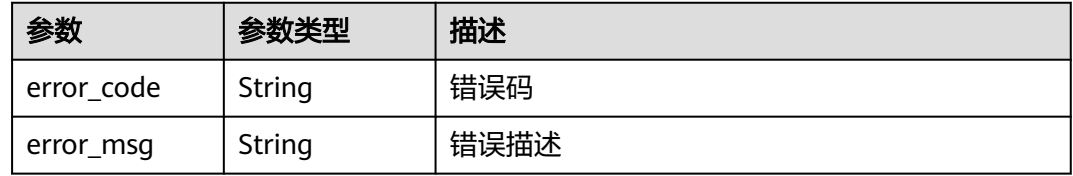

# 状态码: **401**

表 **3-663** 响应 Body 参数

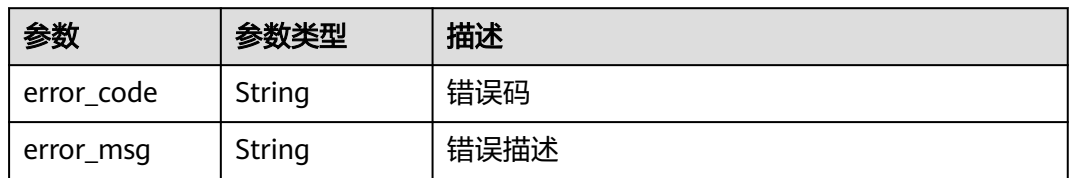

### 状态码: **403**

表 **3-664** 响应 Body 参数

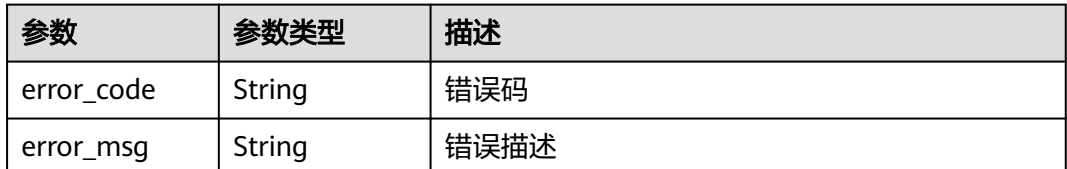

## 状态码: **404**

### 表 **3-665** 响应 Body 参数

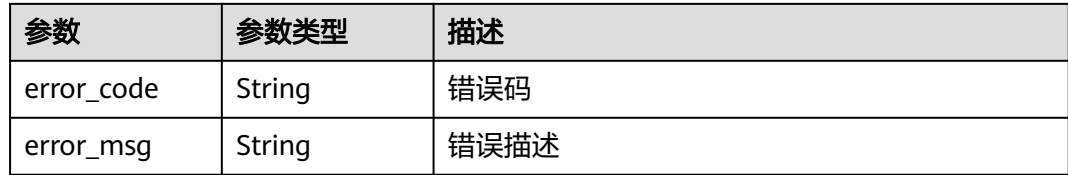

### 状态码: **500**

表 **3-666** 响应 Body 参数

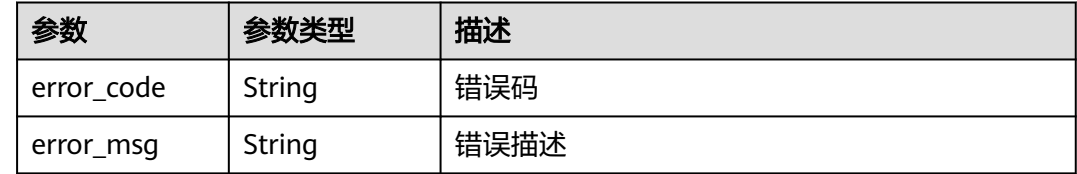

# 请求示例

无

# 响应示例

### 状态码: **400**

Bad Request

```
{
 "error_code" : "APIG.2012",
```
 "error\_msg" : "Invalid parameter value,parameterName:app\_id. Please refer to the support documentation" }

### 状态码: **401**

Unauthorized

```
{
  "error_code" : "APIG.1002",
  "error_msg" : "Incorrect token or token resolution failed"
}
```
### 状态码: **403**

Forbidden

```
{
 "error_code" : "APIG.1005",
 "error_msg" : "No permissions to request this method"
}
```
### 状态码: **404**

Not Found

```
{
  "error_code" : "APIG.3004",
  "error_msg" : "App 9ed8b7fe84224de681e7d7a5587e76dc does not exist"
}
```
Internal Server Error

```
{
  "error_code" : "APIG.9999",
  "error_msg" : "System error"
}
```
# 状态码

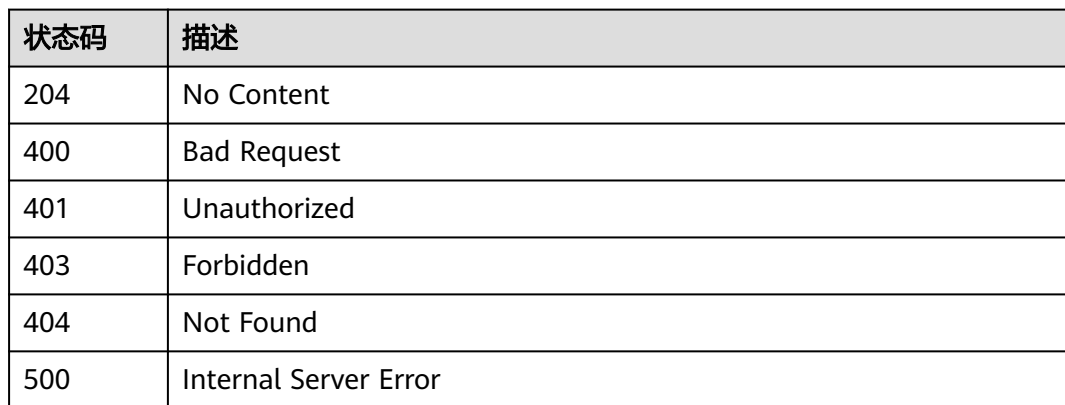

# 错误码

请参[见错误码。](#page-843-0)

# **3.12.11** 查看 **APP Code** 详情

# 功能介绍

App Code为APP应用下的子模块,创建App Code之后,可以实现简易的APP认证。

# 调用方法

请参[见如何调用](#page-8-0)**API**。

# **URI**

GET /v2/{project\_id}/apigw/instances/{instance\_id}/apps/{app\_id}/app-codes/ {app\_code\_id}

# 表 **3-667** 路径参数

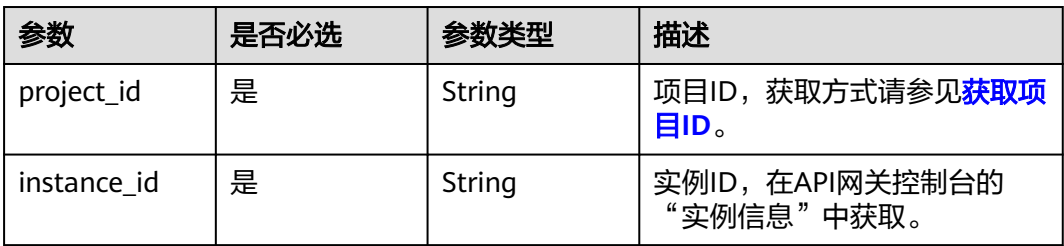

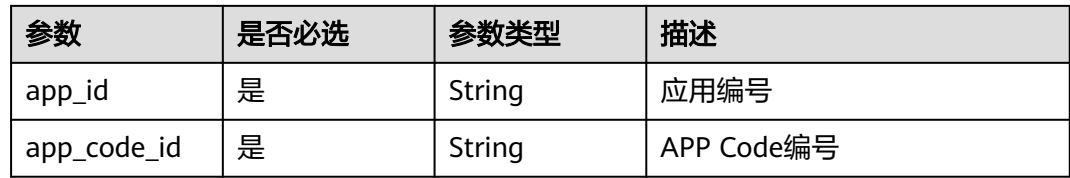

# 请求参数

# 表 **3-668** 请求 Header 参数

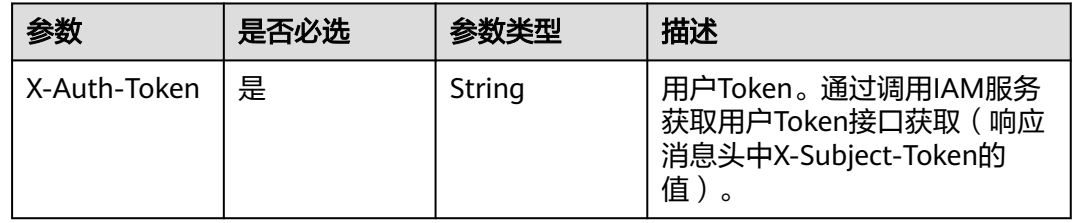

# 响应参数

状态码: **201**

# 表 **3-669** 响应 Body 参数

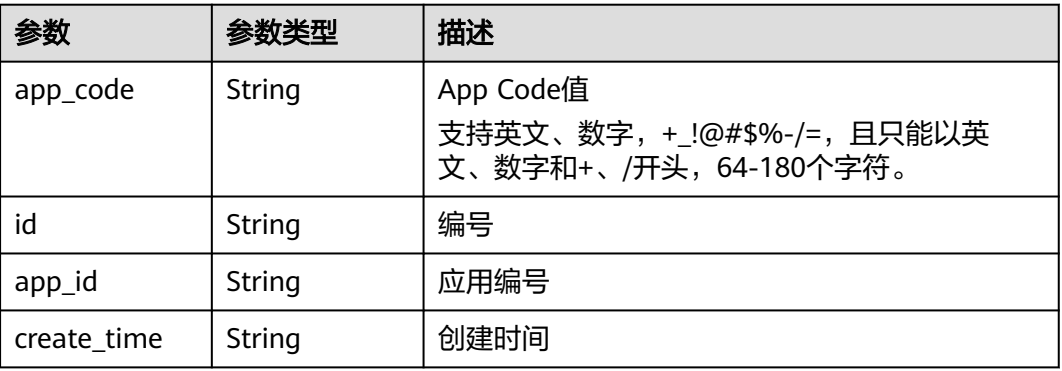

### 状态码: **400**

### 表 **3-670** 响应 Body 参数

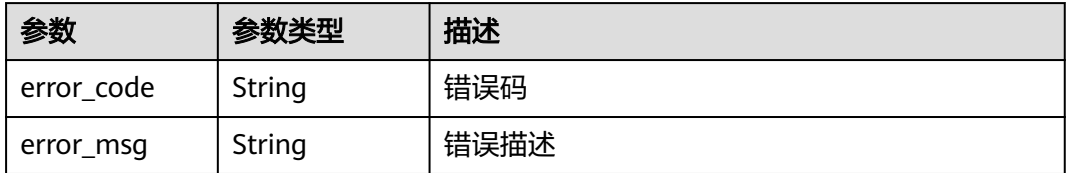

# 状态码: **401**

### 表 **3-671** 响应 Body 参数

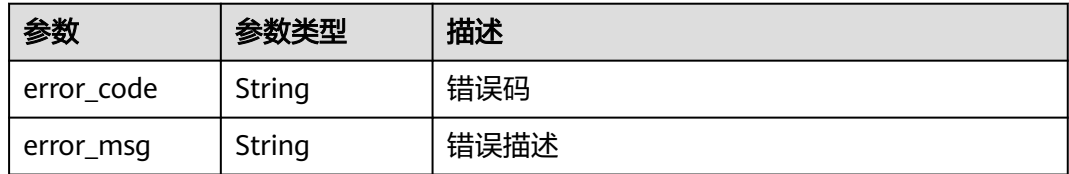

### 状态码: **403**

表 **3-672** 响应 Body 参数

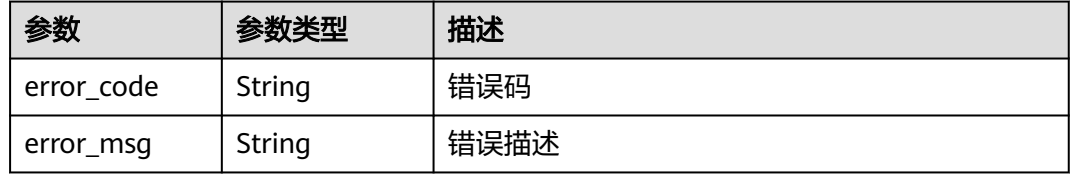

### 状态码: **404**

表 **3-673** 响应 Body 参数

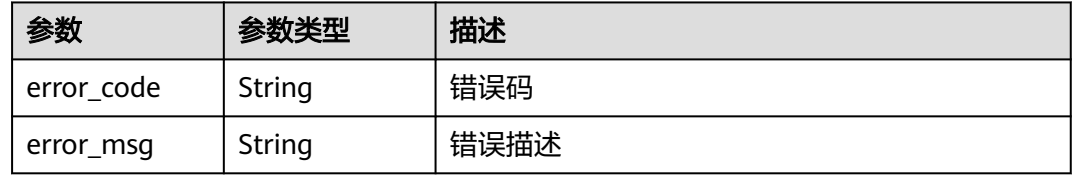

### 状态码: **500**

表 **3-674** 响应 Body 参数

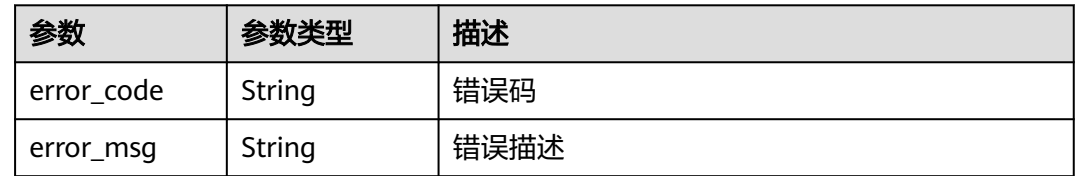

# 请求示例

无

{

# 响应示例

状态码: **201**

Created

"app\_code" : "fdc8d90a30174460a91ddacfa54d6f04c92e523a85cc4a1894f87cb13b6f572a",

```
 "app_id" : "9ed8b7fe84224de681e7d7a5587e76dc",
  "id" : "b3d34f746d0847fb95138670e10207ed",
  "create_time" : "2020-07-24T02:31:45Z"
}
```
Bad Request

```
{
 "error_code" : "APIG.2012",
 "error_msg" : "Invalid parameter value,parameterName:app_id. Please refer to the support documentation"
```
### 状态码: **401**

}

Unauthorized

```
{
  "error_code" : "APIG.1002",
  "error_msg" : "Incorrect token or token resolution failed"
}
```
### 状态码: **403**

Forbidden

```
{
 "error_code" : "APIG.1005",
 "error_msg" : "No permissions to request this method"
}
```
# 状态码: **404**

Not Found

```
{
  "error_code" : "APIG.3004",
  "error_msg" : "App 9ed8b7fe84224de681e7d7a5587e76dc does not exist"
}
```
状态码: **500**

Internal Server Error

```
{
  "error_code" : "APIG.9999",
  "error_msg" : "System error"
}
```
# 状态码

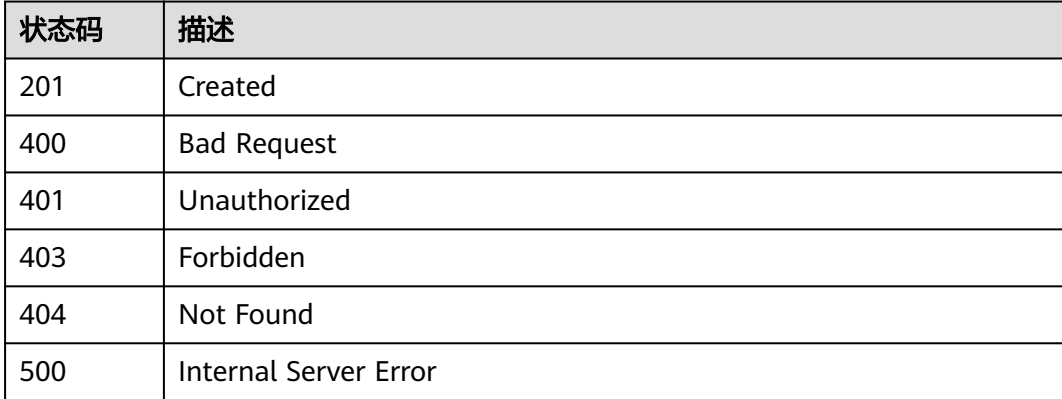

# 错误码

请参[见错误码。](#page-843-0)

# **3.12.12** 查询 **APP Code** 列表

# 功能介绍

查询App Code列表。

# 调用方法

请参[见如何调用](#page-8-0)**API**。

# **URI**

GET /v2/{project\_id}/apigw/instances/{instance\_id}/apps/{app\_id}/app-codes

# 表 **3-675** 路径参数

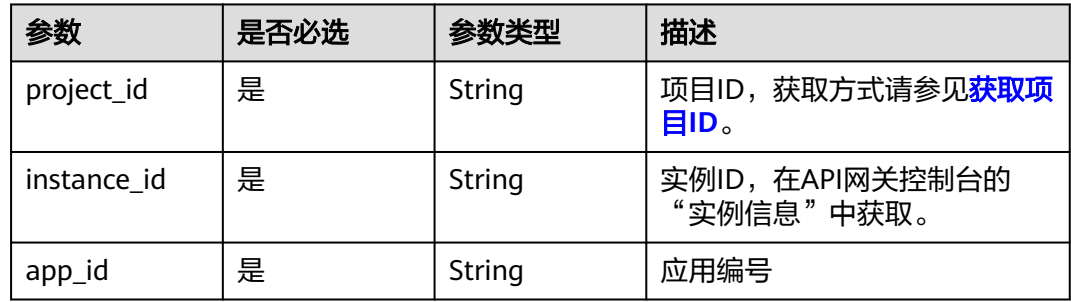

### 表 **3-676** Query 参数

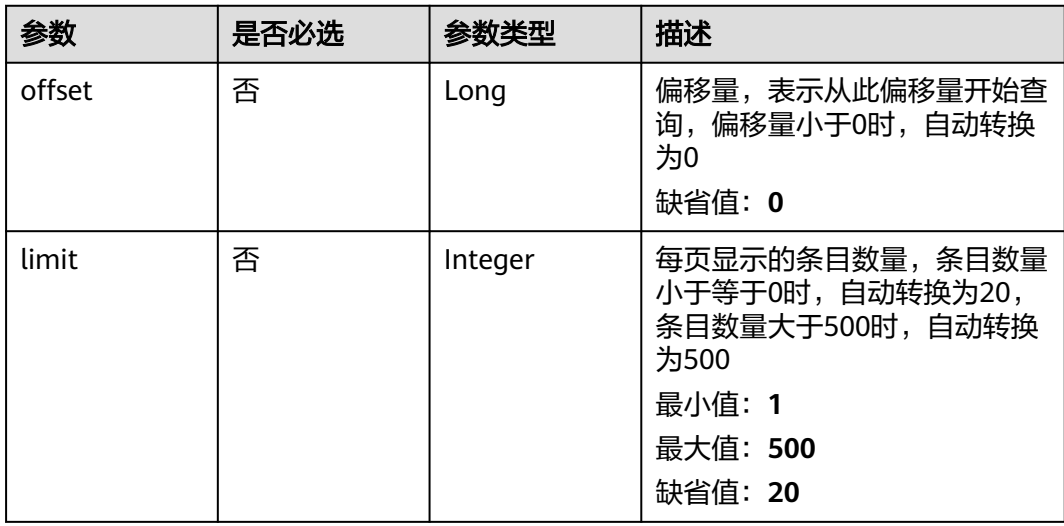

# 请求参数

表 **3-677** 请求 Header 参数

| 参数           | 是否必选 | 参数类型   | 描述                                                                  |
|--------------|------|--------|---------------------------------------------------------------------|
| X-Auth-Token | 是    | String | 用户Token。通过调用IAM服务<br>获取用户Token接口获取 (响应<br>消息头中X-Subject-Token的<br>值 |

# 响应参数

### 状态码: **200**

表 **3-678** 响应 Body 参数

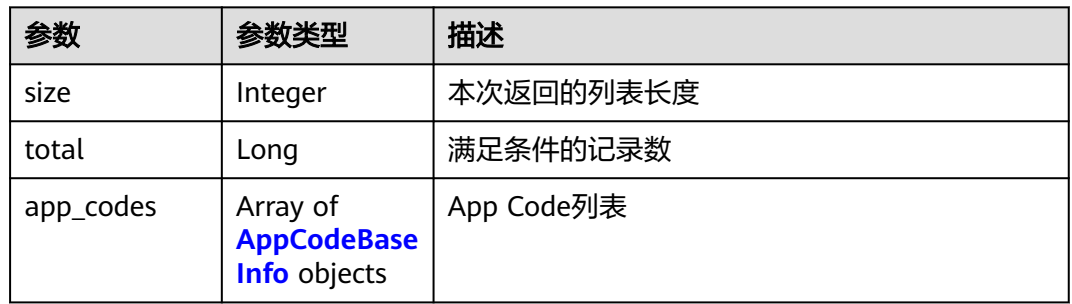

### 表 **3-679** AppCodeBaseInfo

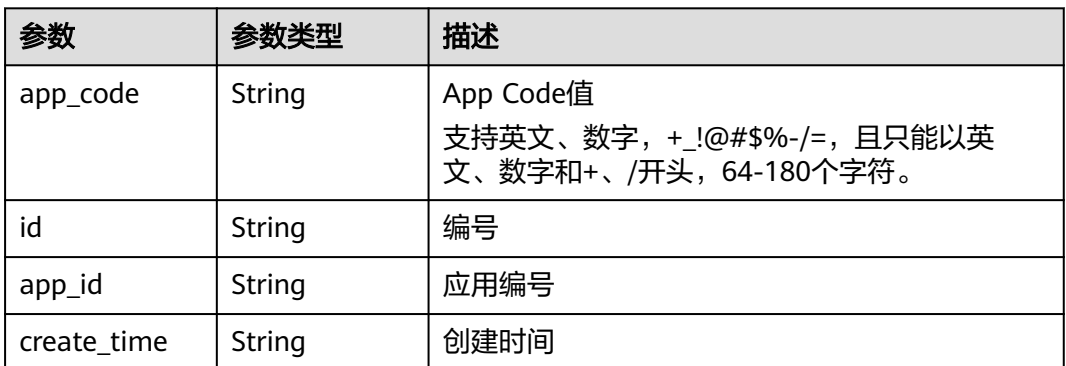

### 状态码: **400**

# 表 **3-680** 响应 Body 参数

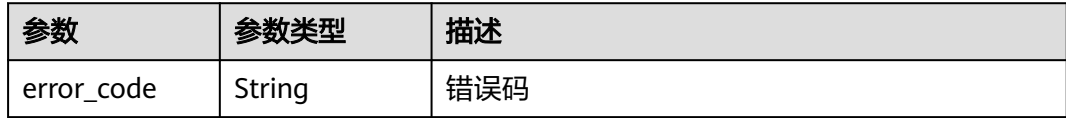

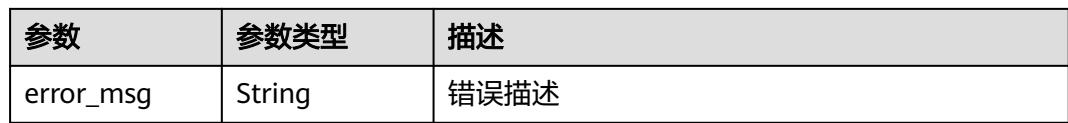

表 **3-681** 响应 Body 参数

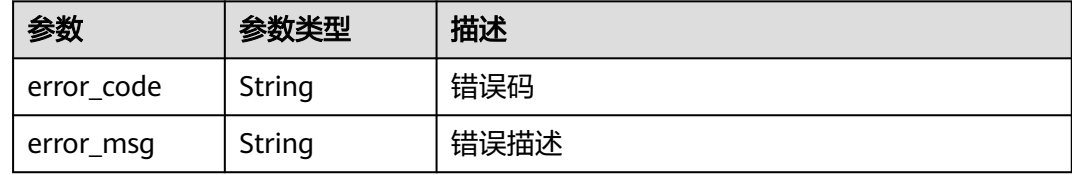

### 状态码: **403**

表 **3-682** 响应 Body 参数

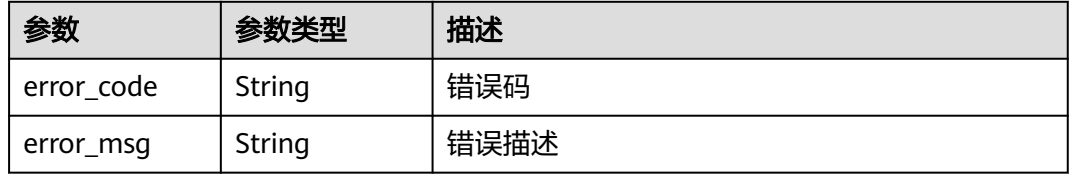

### 状态码: **404**

# 表 **3-683** 响应 Body 参数

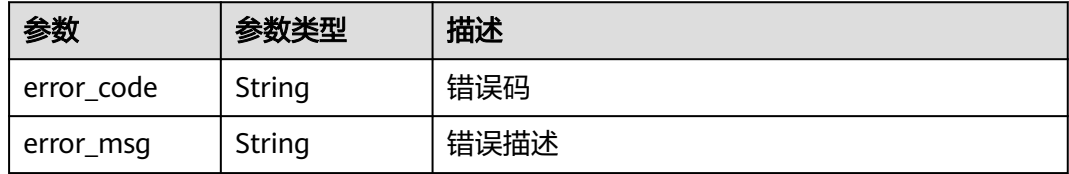

### 状态码: **500**

### 表 **3-684** 响应 Body 参数

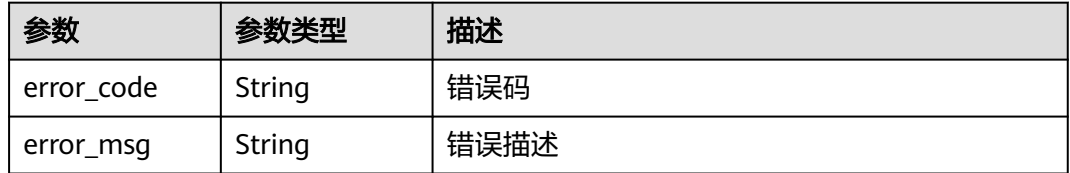

## 请求示例

无

# 响应示例

状态码: **200**

**OK** 

{

}

```
 "total" : 2,
  "size" : 2,
 "app_codes" : [ {
 "app_code" : "GjOD3g80AABuuFeEJpVQADBlAjBh3UzC7W
+gr4VJBB5BtJ4fdVOQoSvoji3gFxUDb5pWBz9wUcw9+8/bFZ1B/4pq29wCMQC0pQWX6zTndljDEl99As1pw
+WntAU9xcq+ffagoH6zDpKUvdxV6Ezj8LcCcPZN6BU=",
   "app_id" : "9ed8b7fe84224de681e7d7a5587e76dc",
   "id" : "32dc8ca22d1b4b9cb94022186880576b",
   "create_time" : "2020-07-24T02:37:24Z"
 }, {
   "app_code" : "fdc8d90a30174460a91ddacfa54d6f04c92e523a85cc4a1894f87cb13b6f572a",
   "app_id" : "9ed8b7fe84224de681e7d7a5587e76dc",
   "id" : "b3d34f746d0847fb95138670e10207ed",
   "create_time" : "2020-07-24T02:31:45Z"
 } ]
```
### 状态码: **400**

Bad Request

```
{
 "error_code" : "APIG.2012",
 "error_msg" : "Invalid parameter value,parameterName:app_id. Please refer to the support documentation"
}
```
### 状态码: **401**

Unauthorized

```
{
  "error_code" : "APIG.1002",
  "error_msg" : "Incorrect token or token resolution failed"
}
```
### 状态码: **403**

Forbidden

```
{
  "error_code" : "APIG.1005",
  "error_msg" : "No permissions to request this method"
}
```
### 状态码: **404**

Not Found

```
{
  "error_code" : "APIG.3004",
  "error_msg" : "App 9ed8b7fe84224de681e7d7a5587e76dc does not exist"
}
```
### 状态码: **500**

Internal Server Error

{ "error\_code" : "APIG.9999", "error\_msg" : "System error" }

# 状态码

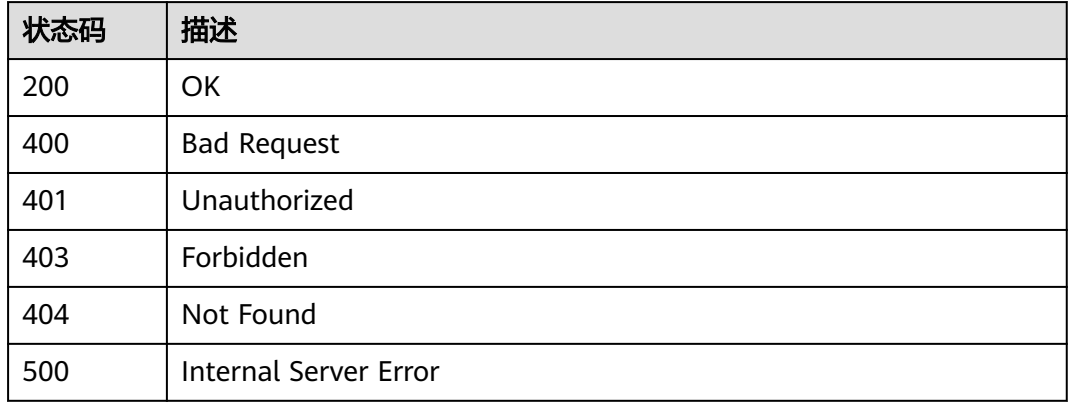

# 错误码

请参[见错误码。](#page-843-0)

# **3.13** 专享版**-**域名管理

# **3.13.1** 绑定域名

# 功能介绍

用户自定义的域名,需要增加A记录才能生效,具体方法请参见《云解析服务用户指 南》的"添加A类型记录集"章节。

每个API分组下最多可绑定5个域名。绑定域名后,用户可通过自定义域名调用API。

# 调用方法

请参[见如何调用](#page-8-0)**API**。

## **URI**

POST /v2/{project\_id}/apigw/instances/{instance\_id}/api-groups/{group\_id}/ domains

### 表 **3-685** 路径参数

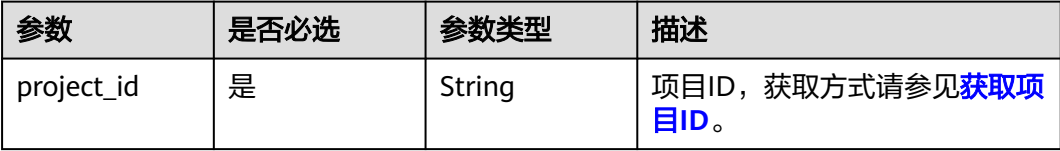

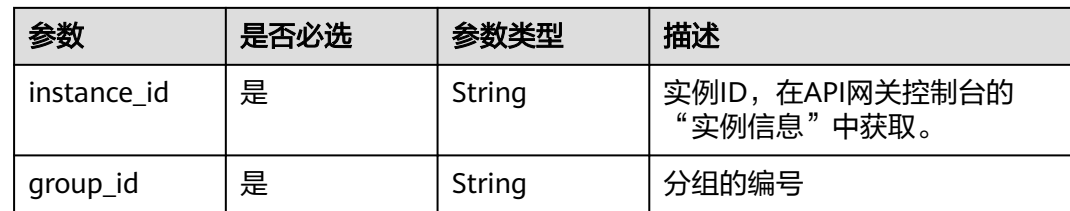

# 请求参数

表 **3-686** 请求 Header 参数

| 参数           | 是否必选 | 参数类型   | 描述                                                                      |
|--------------|------|--------|-------------------------------------------------------------------------|
| X-Auth-Token | 是    | String | 用户Token。通过调用IAM服务<br>获取用户Token接口获取 ( 响应<br>消息头中X-Subject-Token的<br>「值)。 |

# 表 **3-687** 请求 Body 参数

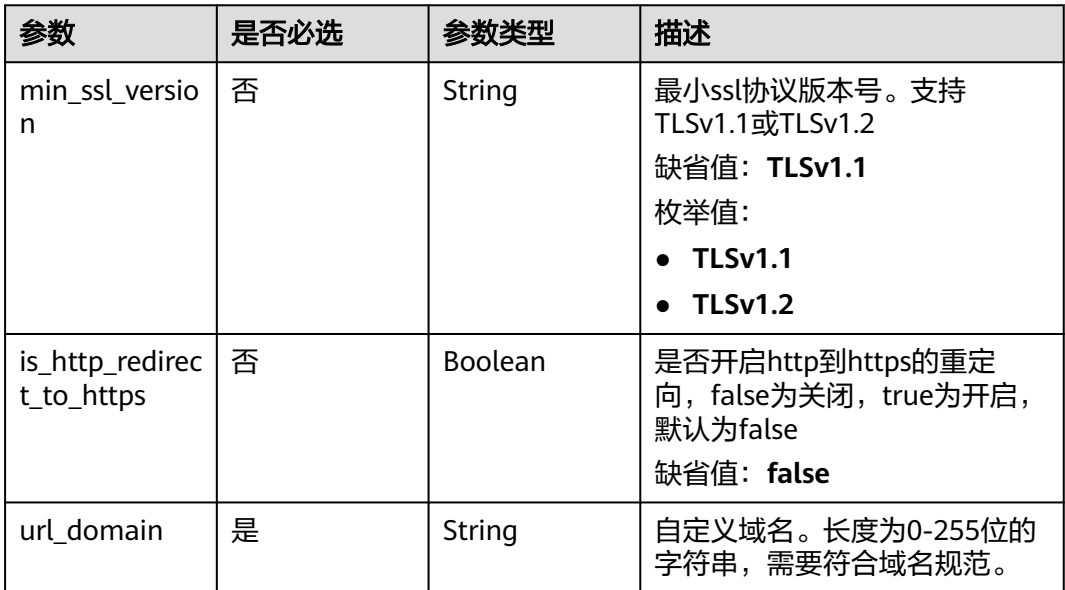

# 响应参数

状态码: **201**

# 表 **3-688** 响应 Body 参数

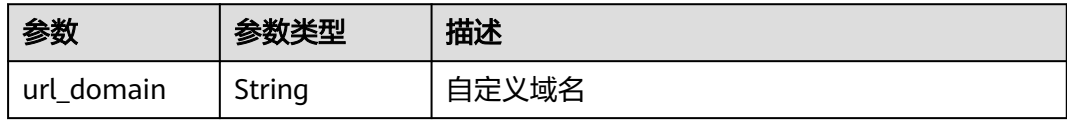

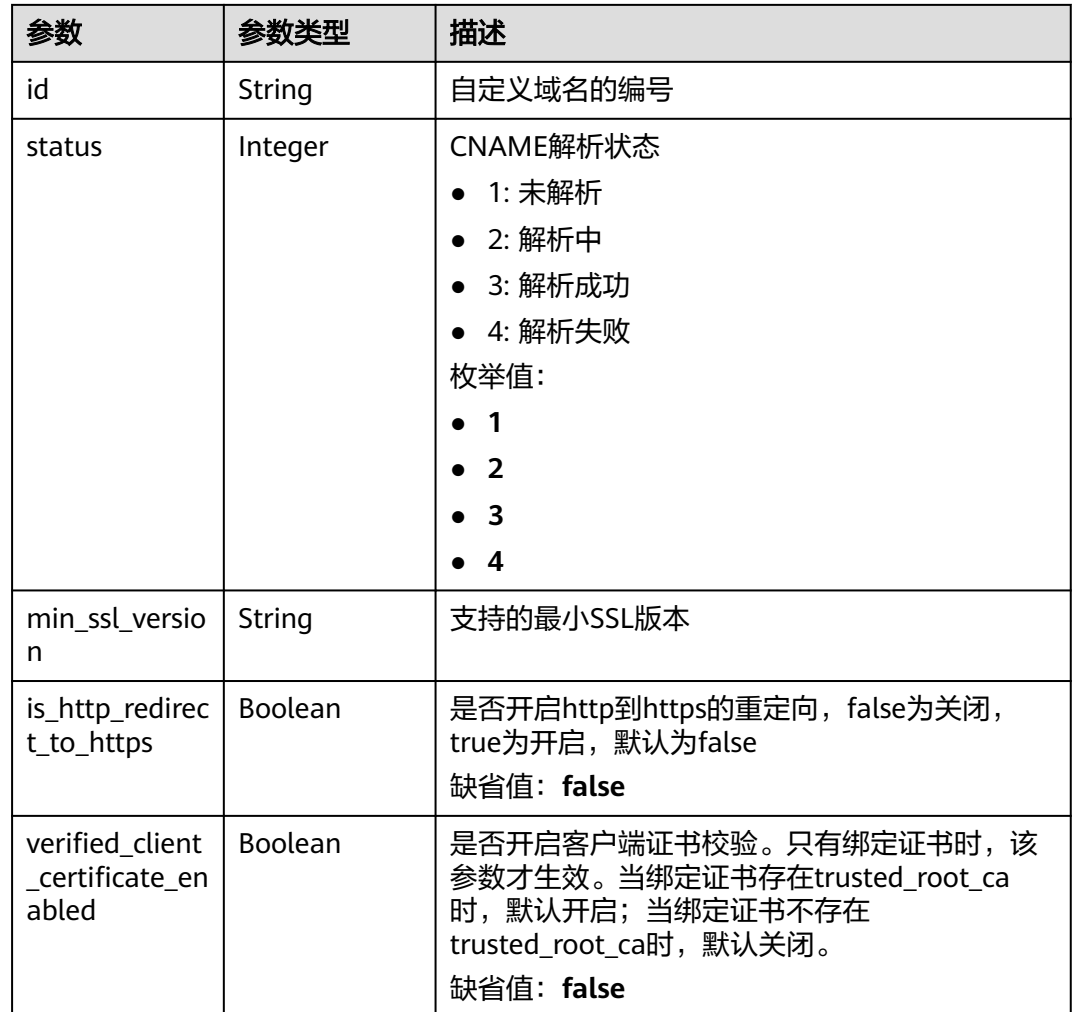

表 **3-689** 响应 Body 参数

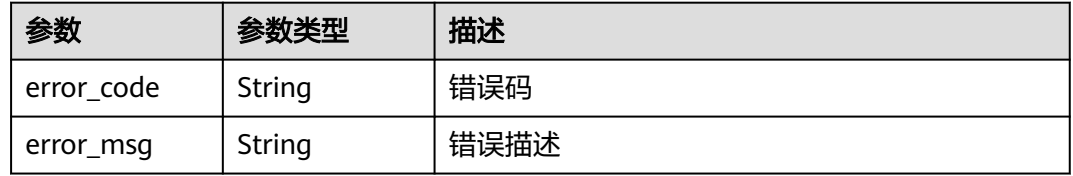

# 状态码: **401**

# 表 **3-690** 响应 Body 参数

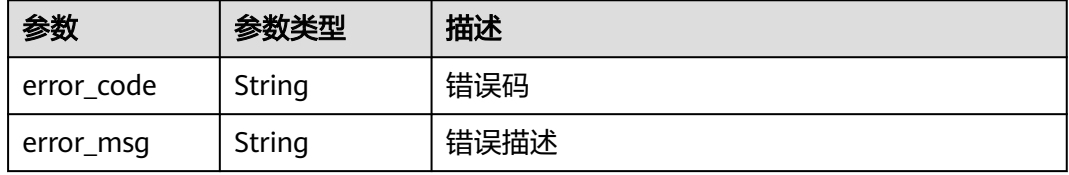

### 表 **3-691** 响应 Body 参数

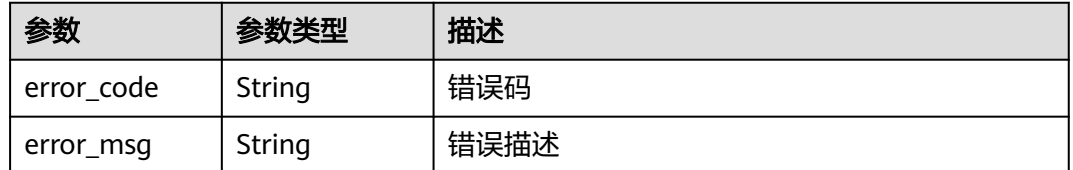

### 状态码: **404**

表 **3-692** 响应 Body 参数

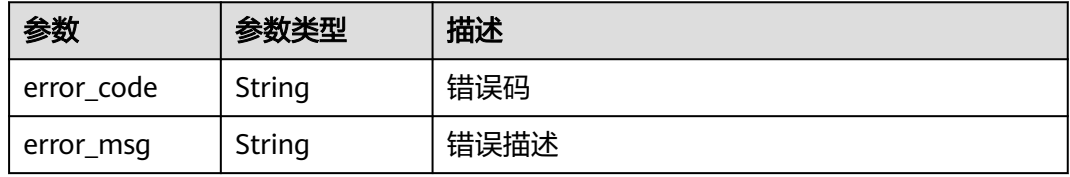

### 状态码: **500**

### 表 **3-693** 响应 Body 参数

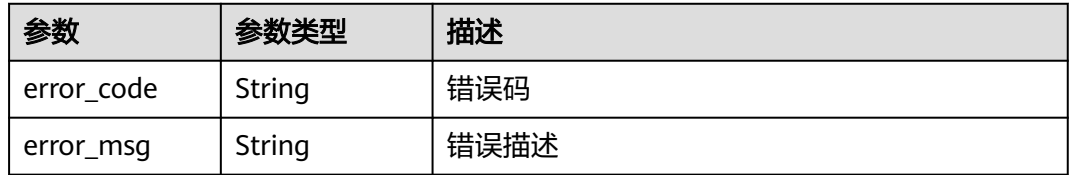

# 请求示例

### 为API分组绑定域名

{ "url\_domain" : "www.company.com" }

# 响应示例

# 状态码: **201**

Created

```
{
  "url_domain" : "www.company.com",
  "id" : "c5e0d5ba62a34d26ad5c709ae22c1a17",
  "status" : 3,
 "min_ssl_version" : "TLSv1.1",
```

```
 "is_http_redirect_to_https" : false,
  "verified_client_certificate_enabled" : false
}
```
Bad Request

```
{
 "error_code" : "APIG.2024",
 "error_msg" : "Invalid URL domain name"
}
```
### 状态码: **401**

Unauthorized

```
{
  "error_code" : "APIG.1002",
  "error_msg" : "Incorrect token or token resolution failed"
}
```
### 状态码: **403**

Forbidden

```
{
 "error_code" : "APIG.1005",
  "error_msg" : "No permissions to request this method"
}
```
## 状态码: **404**

Not Found

```
{
 "error_code" : "APIG.3001",
 "error_msg" : "API group c77f5e81d9cb4424bf704ef2b0ac7600 does not exist"
}
```
### 状态码: **500**

Internal Server Error

```
{
 "error_code" : "APIG.9999",
  "error_msg" : "System error"
}
```
# 状态码

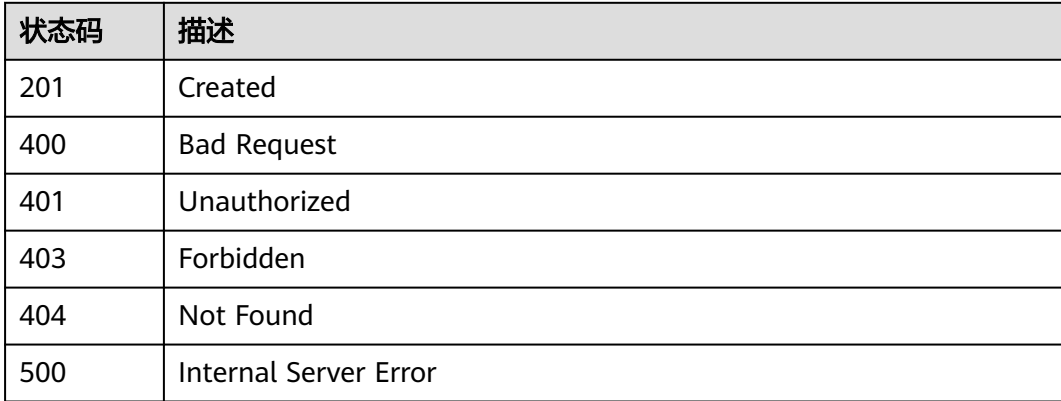

# 错误码

请参见<mark>错误码</mark>。

# **3.13.2** 绑定域名证书

# 功能介绍

如果创建API时,"定义API请求"使用HTTPS请求协议,那么在独立域名中需要添加 SSL证书。 本章节主要介绍为特定域名绑定证书。

# 调用方法

请参[见如何调用](#page-8-0)**API**。

# **URI**

POST /v2/{project\_id}/apigw/instances/{instance\_id}/api-groups/{group\_id}/ domains/{domain\_id}/certificate

### 表 **3-694** 路径参数

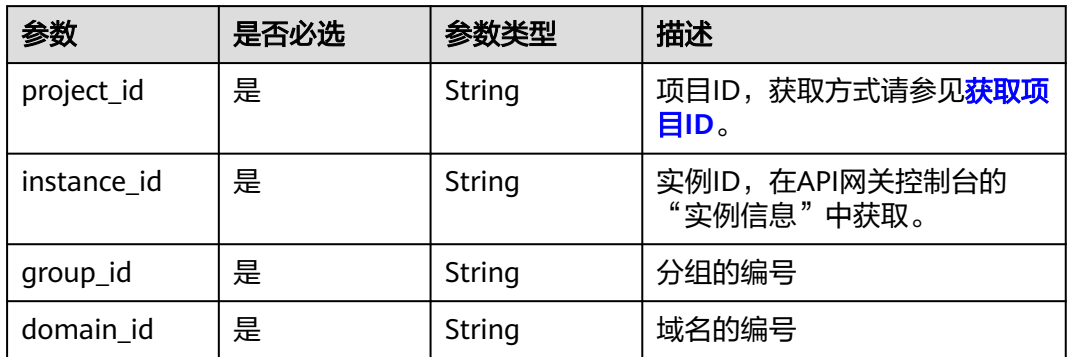

# 请求参数

### 表 **3-695** 请求 Header 参数

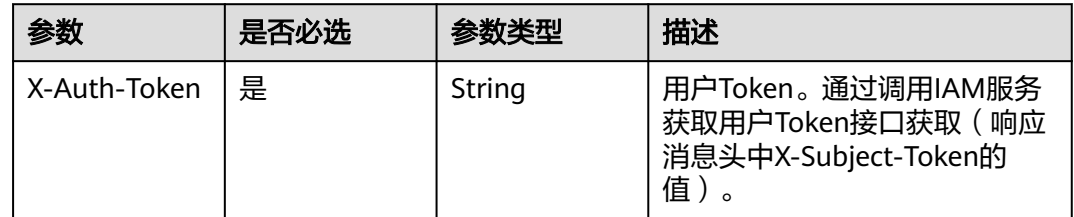

### 表 **3-696** 请求 Body 参数

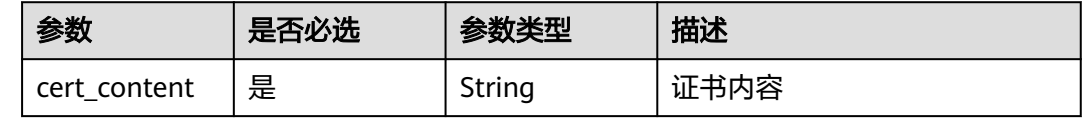

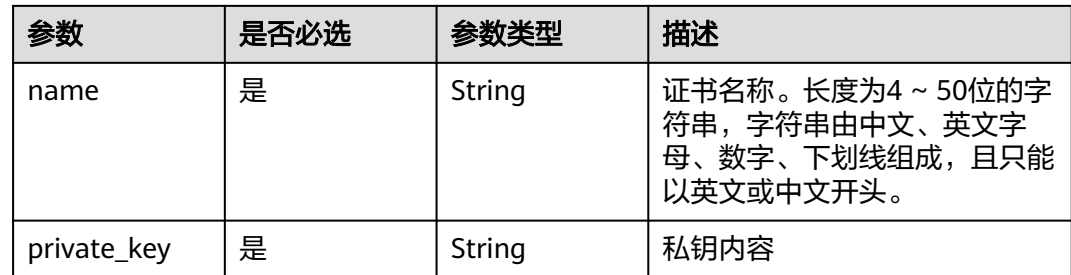

# 响应参数

### 状态码: **201**

# 表 **3-697** 响应 Body 参数

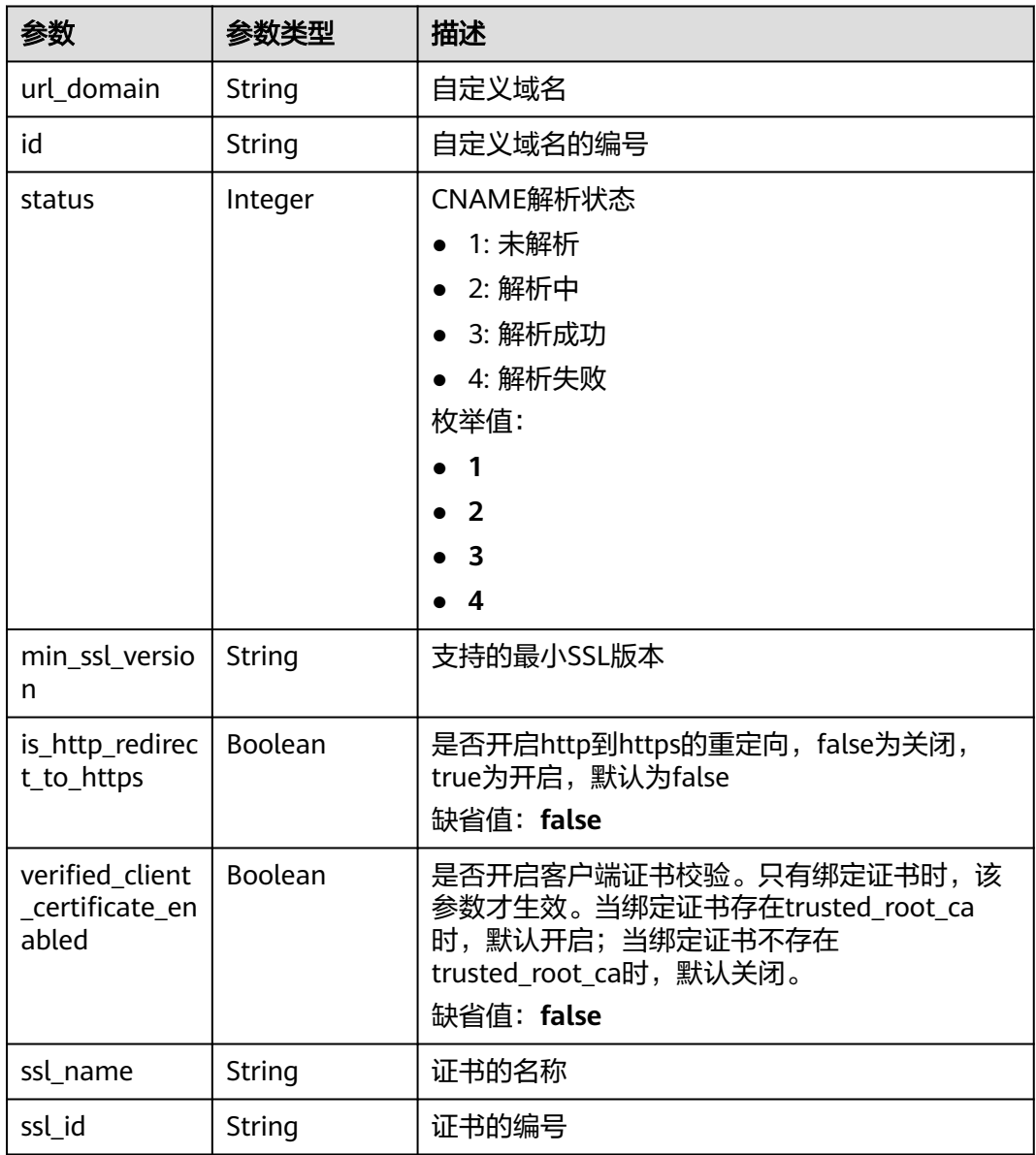

### 表 **3-698** 响应 Body 参数

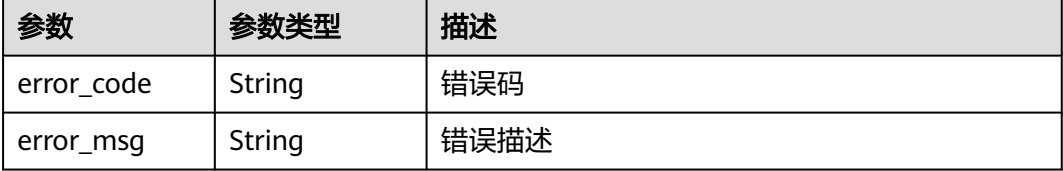

### 状态码: **401**

表 **3-699** 响应 Body 参数

| 参数         | 参数类型   | 描述   |
|------------|--------|------|
| error code | String | 错误码  |
| error_msg  | String | 错误描述 |

### 状态码: **403**

表 **3-700** 响应 Body 参数

| 参数         | 参数类型   | 描述   |
|------------|--------|------|
| error code | String | 错误码  |
| error_msg  | String | 错误描述 |

#### 状态码: **404**

表 **3-701** 响应 Body 参数

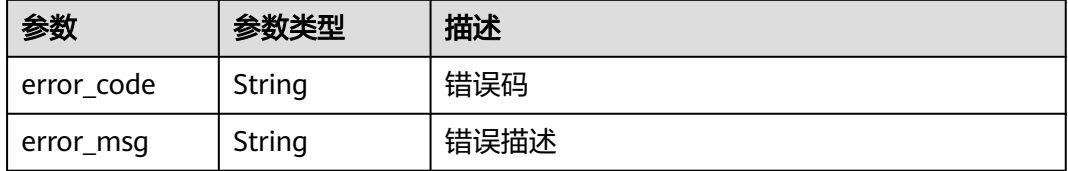

### 状态码: **500**

# 表 **3-702** 响应 Body 参数

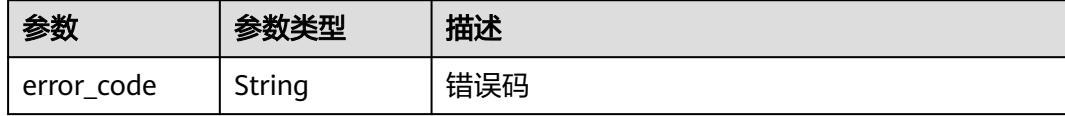

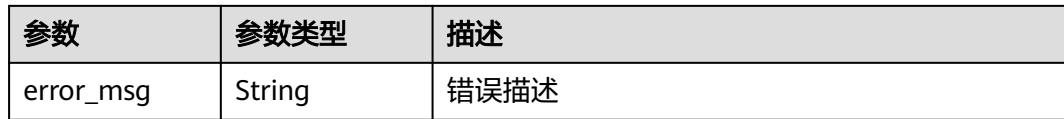

# 请求示例

### 绑定证书到域名上

```
{
  "name" : "cert_demo",
```

```
 "private_key" : "'-----BEGIN PRIVATE KEY-----THIS IS YOUR PRIVATE KEY-----END PRIVATE KEY-----\\n'",
  "cert_content" : "'-----BEGIN CERTIFICATE-----THIS IS YOUR CERT CONTENT-----END CERTIFICATE-----\\n'"
}
```
### 响应示例

### 状态码: **201**

Created

```
{
 "ssl_name" : "cert_demo",
 "url_domain" : "www.example.com",
  "ssl_id" : "a27be832f2e9441c8127fe48e3b5ac67",
  "id" : " f6bb84ccf1c34035878aa51b7253b21c",
  "status" : 3
}
```
#### 状态码: **400**

Bad Request

```
{
  "error_code" : "APIG.2012",
```
 "error\_msg" : "Invalid parameter value,parameterName:name. Please refer to the support documentation" }

### 状态码: **401**

#### Unauthorized

```
{
  "error_code" : "APIG.1002",
  "error_msg" : "Incorrect token or token resolution failed"
}
```
#### 状态码: **403**

#### Forbidden

```
{
 "error_code" : "APIG.1005",
  "error_msg" : "No permissions to request this method"
}
```
### 状态码: **404**

Not Found

```
{
  "error_code" : "APIG.3020",
  "error_msg" : "The URL domain does not exist"
}
```
Internal Server Error

```
{
 "error_code" : "APIG.9999",
  "error_msg" : "System error"
}
```
### 状态码

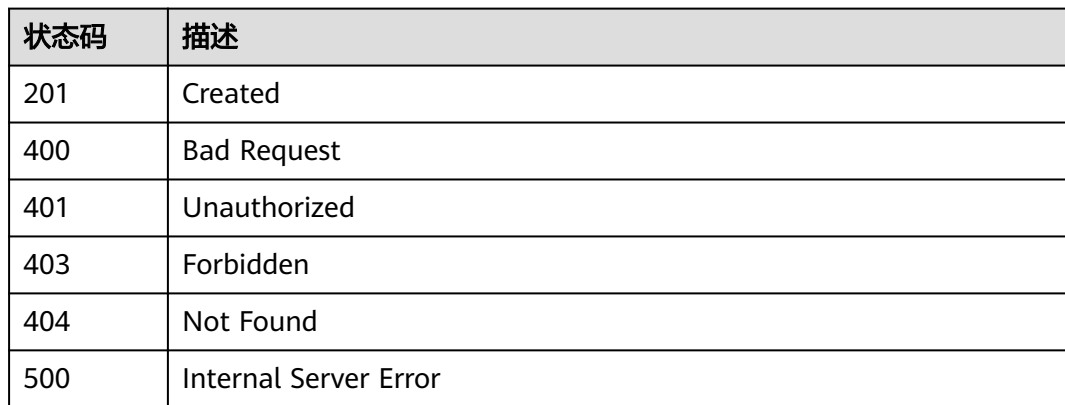

### 错误码

请参[见错误码。](#page-843-0)

## **3.13.3** 修改域名

### 功能介绍

修改绑定的域名所对应的配置信息。

### 调用方法

请参[见如何调用](#page-8-0)**API**。

### **URI**

PUT /v2/{project\_id}/apigw/instances/{instance\_id}/api-groups/{group\_id}/ domains/{domain\_id}

### 表 **3-703** 路径参数

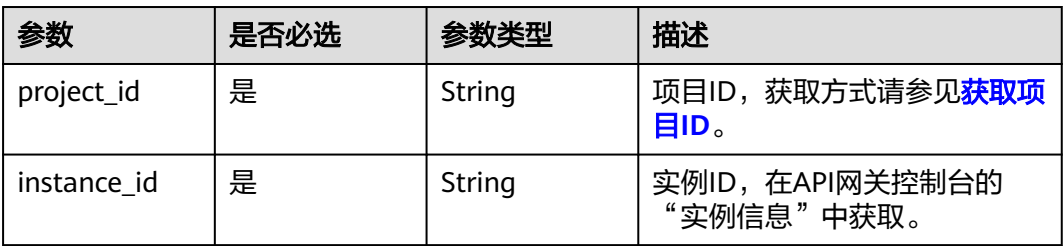

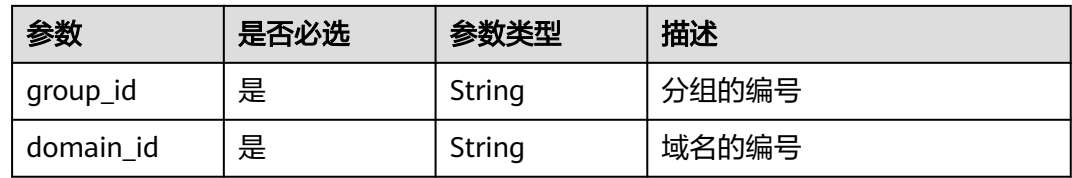

### 请求参数

### 表 **3-704** 请求 Header 参数

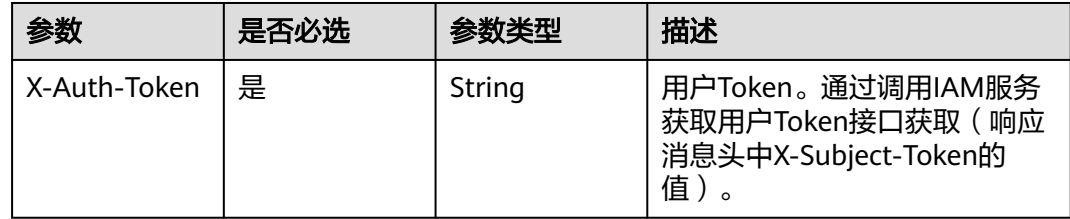

### 表 **3-705** 请求 Body 参数

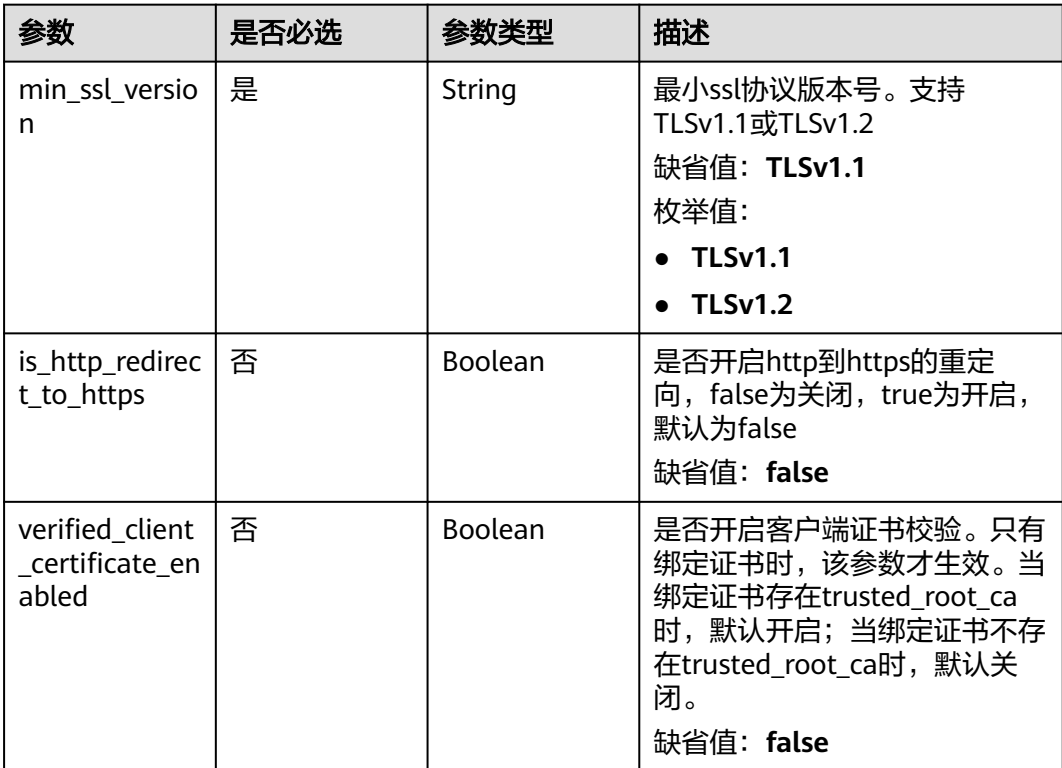

## 响应参数

### 表 **3-706** 响应 Body 参数

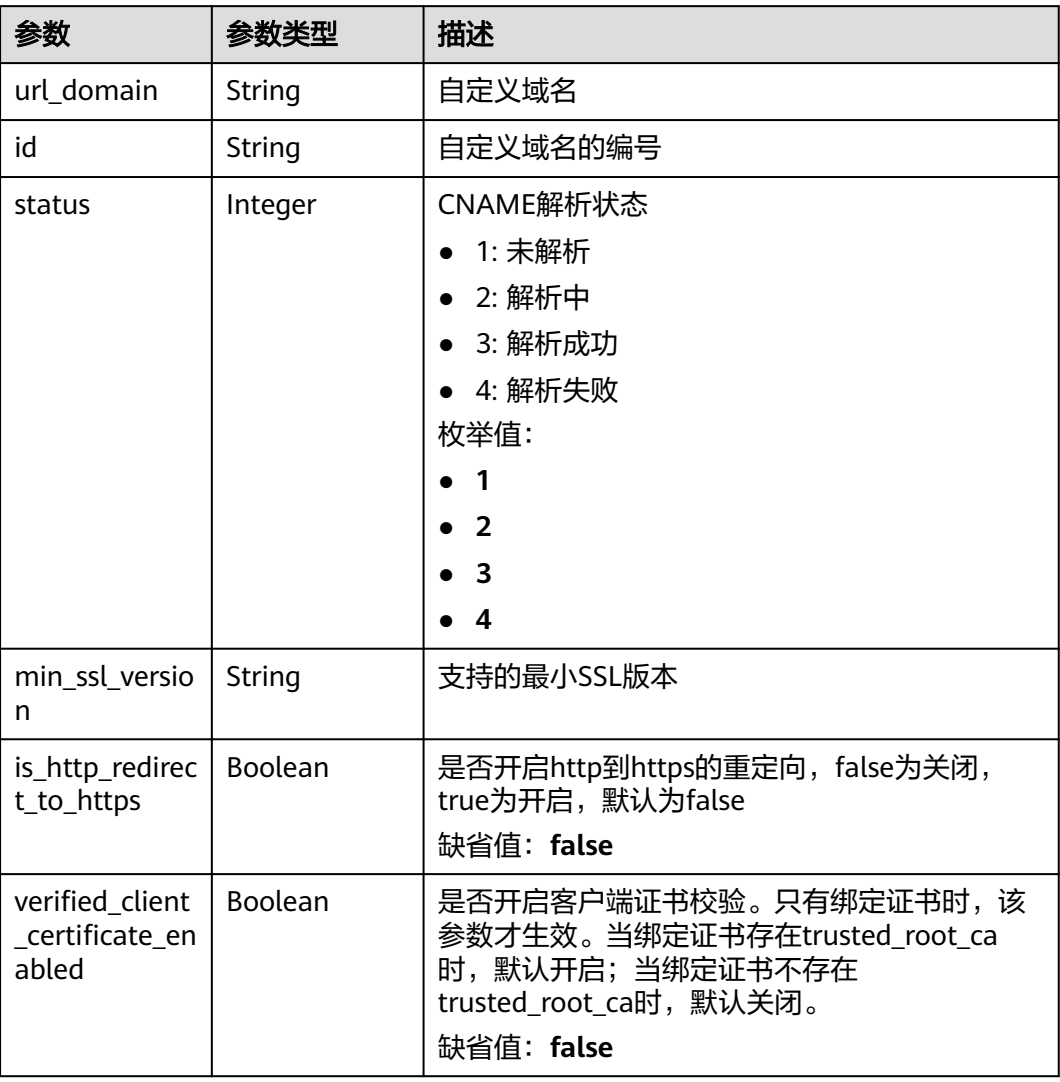

### 状态码: **400**

表 **3-707** 响应 Body 参数

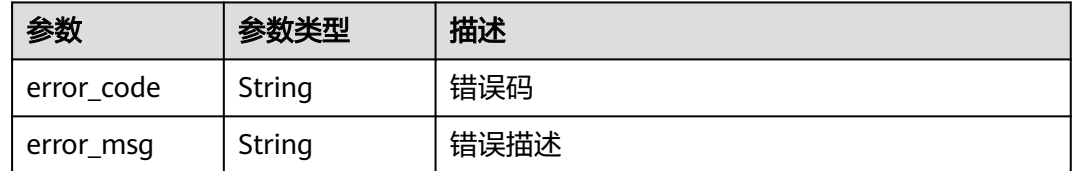

#### 表 **3-708** 响应 Body 参数

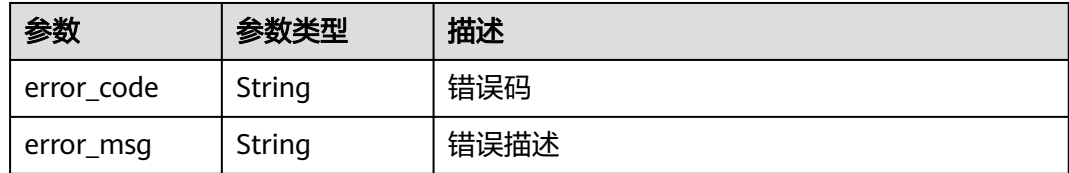

#### 状态码: **403**

### 表 **3-709** 响应 Body 参数

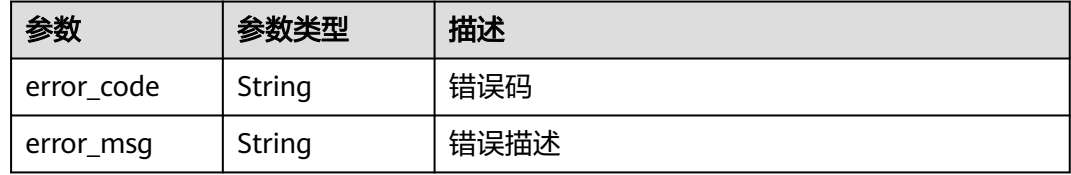

#### 状态码: **404**

#### 表 **3-710** 响应 Body 参数

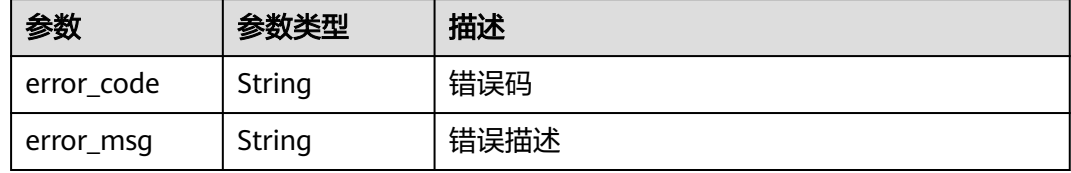

#### 状态码: **500**

#### 表 **3-711** 响应 Body 参数

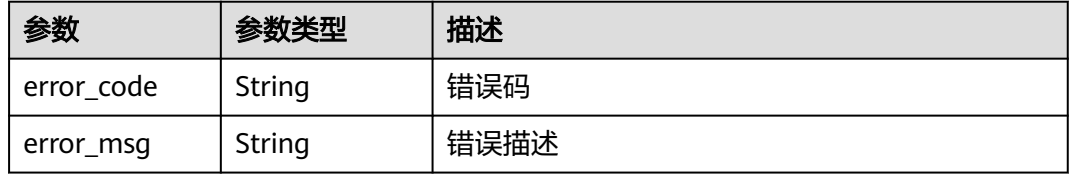

### 请求示例

### 修改域名信息

{ "min\_ssl\_version" : "TLSv1.2" }

### 响应示例

#### Created

```
{
  "id" : "0a515af69f4e4dcca84fbf85f68c0e27",
  "url_domain" : "www.example.com",
  "status" : 3,
 "min_ssl_version" : "TLSv1.2",
  "is_http_redirect_to_https" : false,
  "verified_client_certificate_enabled" : false
}
```
#### 状态码: **400**

Bad Request

```
{
 "error_code" : "APIG.3474",
 "error_msg" : "The API group ID in the URL does not match the API group to which the URL domain has 
been bound"
}
```
#### 状态码: **401**

Unauthorized

```
{
  "error_code" : "APIG.1002",
  "error_msg" : "Incorrect token or token resolution failed"
}
```
#### 状态码: **403**

Forbidden

```
{
  "error_code" : "APIG.1005",
  "error_msg" : "No permissions to request this method"
}
```
#### 状态码: **404**

Not Found

```
{
 "error_code" : "APIG.3020",
  "error_msg" : "The URL domain does not exist"
}
```
#### 状态码: **500**

Internal Server Error

```
{
  "error_code" : "APIG.9999",
  "error_msg" : "System error"
}
```
### 状态码

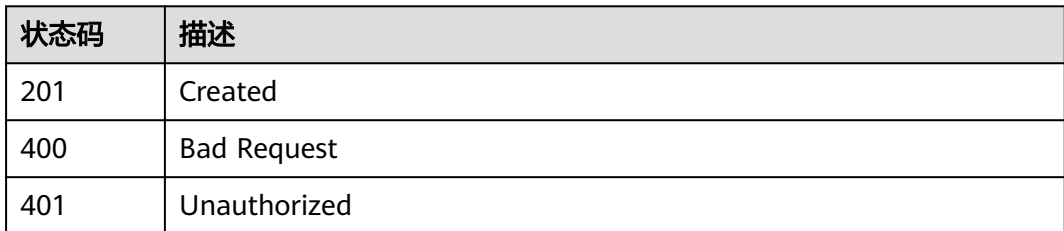

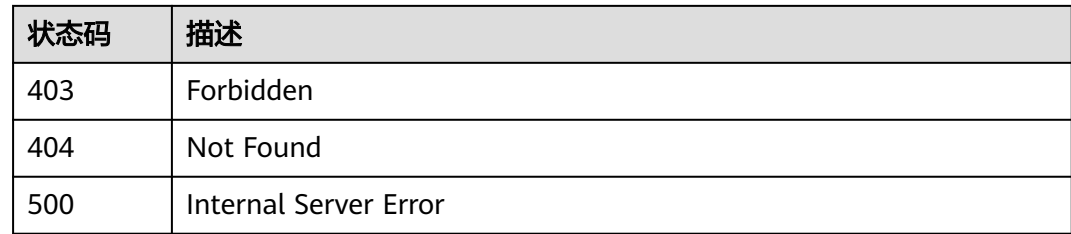

### 错误码

请参[见错误码。](#page-843-0)

## **3.13.4** 解绑域名

### 功能介绍

如果API分组不再需要绑定某个自定义域名,则可以为此API分组解绑此域名。

### 调用方法

请参[见如何调用](#page-8-0)**API**。

### **URI**

DELETE /v2/{project\_id}/apigw/instances/{instance\_id}/api-groups/{group\_id}/ domains/{domain\_id}

#### 表 **3-712** 路径参数

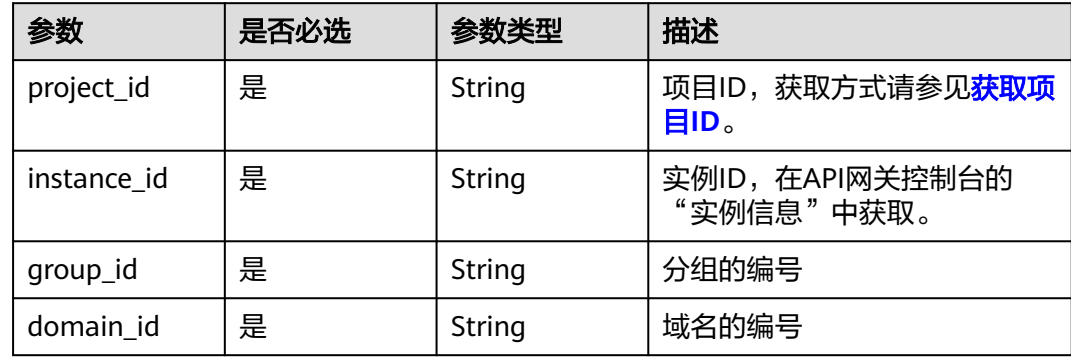

### 请求参数

表 **3-713** 请求 Header 参数

| 参数           | 是否必选 | 参数类型   | 描述                                                                   |
|--------------|------|--------|----------------------------------------------------------------------|
| X-Auth-Token | 是    | String | 用户Token。通过调用IAM服务<br>获取用户Token接口获取 ( 响应<br>消息头中X-Subject-Token的<br>值 |

### 响应参数

### 状态码: **400**

表 **3-714** 响应 Body 参数

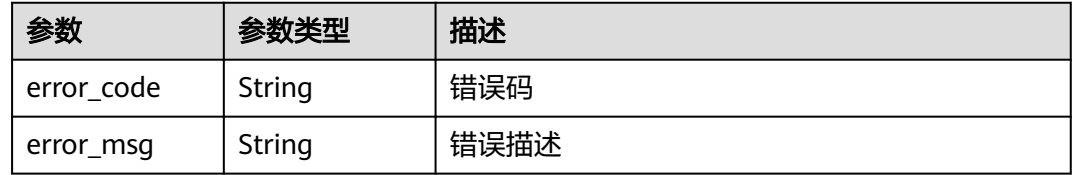

### 状态码: **401**

表 **3-715** 响应 Body 参数

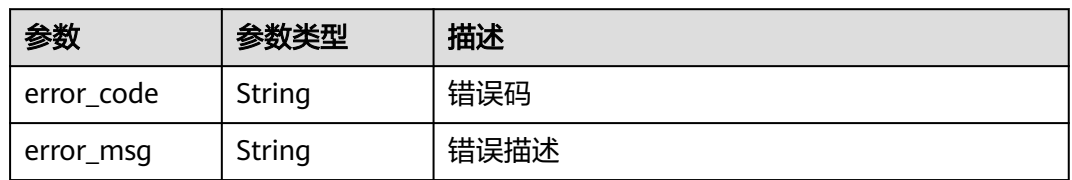

### 状态码: **403**

表 **3-716** 响应 Body 参数

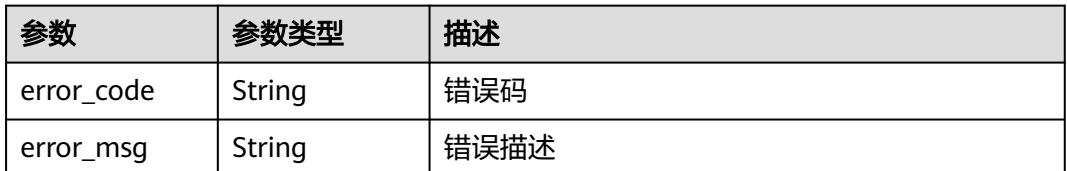

#### 表 **3-717** 响应 Body 参数

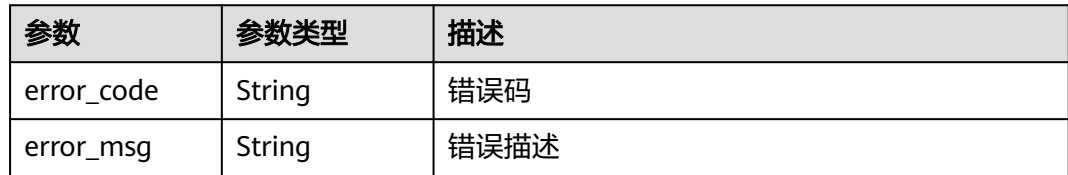

#### 状态码: **500**

表 **3-718** 响应 Body 参数

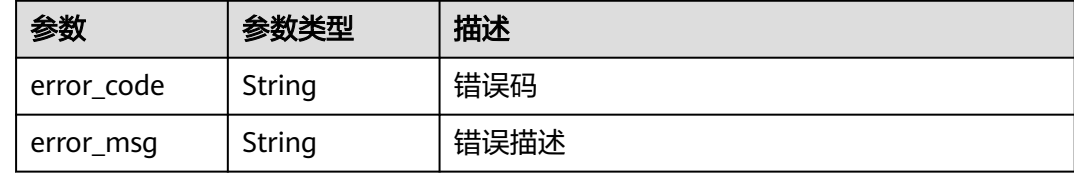

### 请求示例

无

### 响应示例

#### 状态码: **400**

Bad Request

```
{
 "error_code" : "APIG.3474",
 "error_msg" : "The API group ID in the URL does not match the API group to which the URL domain has 
been bound"
}
```
#### 状态码: **401**

Unauthorized

```
{
 "error_code" : "APIG.1002",
 "error_msg" : "Incorrect token or token resolution failed"
}
```
#### 状态码: **403**

Forbidden

```
{
 "error_code" : "APIG.1005",
 "error_msg" : "No permissions to request this method"
}
```
#### 状态码: **404**

Not Found

```
{
 "error_code" : "APIG.3020",
```
 "error\_msg" : "The URL domain does not exist" }

### 状态码: **500**

Internal Server Error

```
{
  "error_code" : "APIG.9999",
  "error_msg" : "System error"
}
```
### 状态码

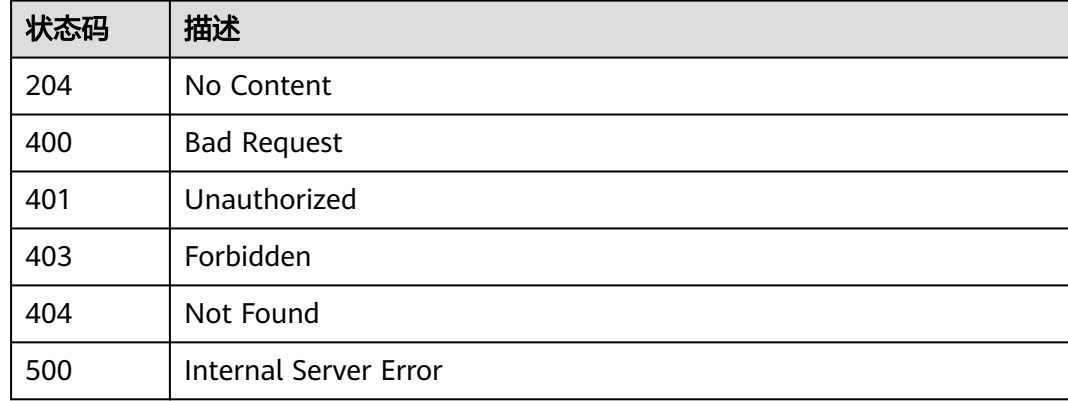

### 错误码

请参见<mark>错误码</mark>。

## **3.13.5** 删除域名证书

### 功能介绍

如果域名证书不再需要或者已过期,则可以删除证书内容。

### 调用方法

请参[见如何调用](#page-8-0)**API**。

#### **URI**

DELETE /v2/{project\_id}/apigw/instances/{instance\_id}/api-groups/{group\_id}/ domains/{domain\_id}/certificate/{certificate\_id}

#### 表 **3-719** 路径参数

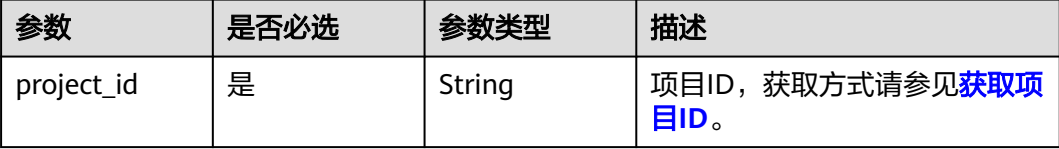

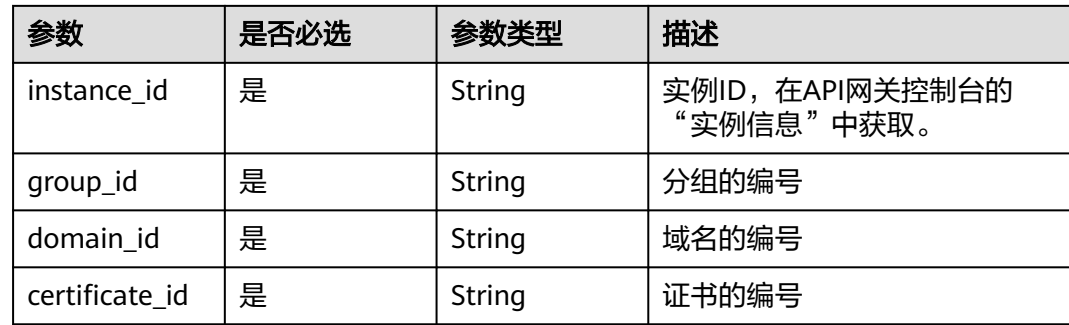

## 请求参数

### 表 **3-720** 请求 Header 参数

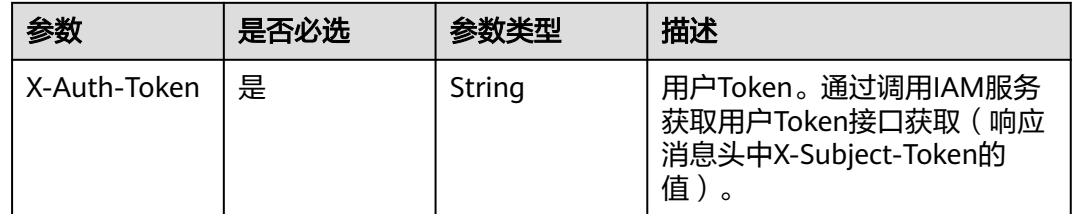

### 响应参数

### 状态码: **400**

### 表 **3-721** 响应 Body 参数

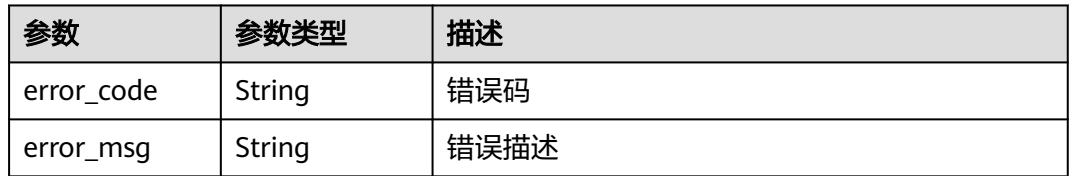

### 状态码: **401**

### 表 **3-722** 响应 Body 参数

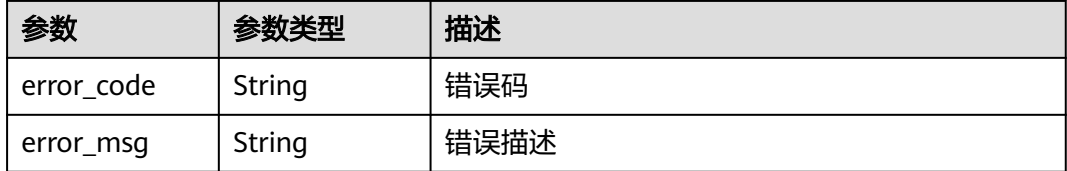

#### 表 **3-723** 响应 Body 参数

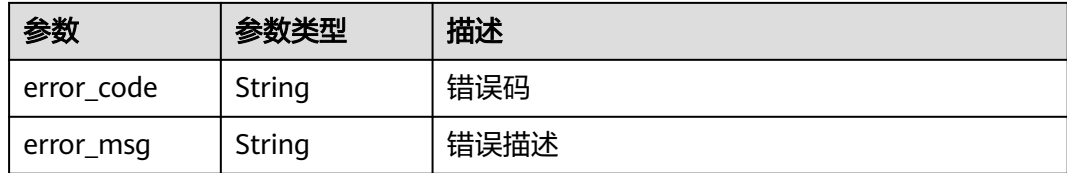

#### 状态码: **404**

#### 表 **3-724** 响应 Body 参数

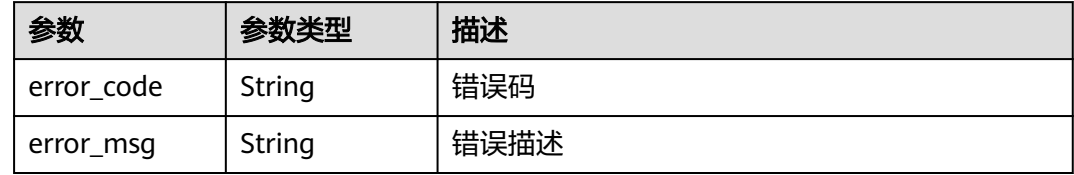

#### 状态码: **500**

表 **3-725** 响应 Body 参数

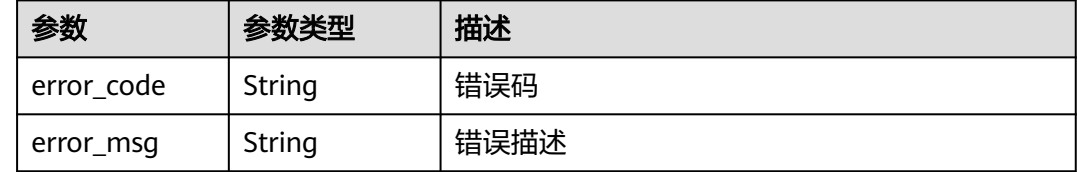

### 请求示例

无

{

}

### 响应示例

#### 状态码: **400**

Bad Request

```
 "error_code" : "APIG.2012",
 "error_msg" : "Invalid parameter value,parameterName:domain_id. Please refer to the support 
documentation"
```
状态码: **401**

Unauthorized

```
{
 "error_code" : "APIG.1002",
 "error_msg" : "Incorrect token or token resolution failed"
}
```
#### Forbidden

```
{
 "error_code" : "APIG.1005",
 "error_msg" : "No permissions to request this method"
}
```
### 状态码: **404**

Not Found

```
{
 "error_code" : "APIG.3020",
 "error_msg" : "The URL domain does not exist"
}
```
### 状态码: **500**

Internal Server Error

```
{
 "error_code" : "APIG.9999",
 "error_msg" : "System error"
}
```
### 状态码

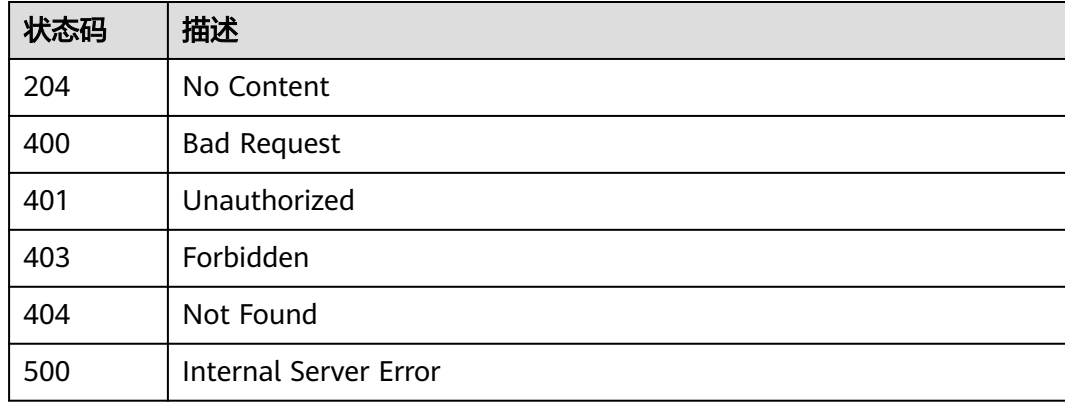

### 错误码

请参[见错误码。](#page-843-0)

## **3.13.6** 查看域名证书

## 功能介绍

查看域名下绑定的证书详情。

### 调用方法

请参[见如何调用](#page-8-0)**API**。

### **URI**

GET /v2/{project\_id}/apigw/instances/{instance\_id}/api-groups/{group\_id}/ domains/{domain\_id}/certificate/{certificate\_id}

表 **3-726** 路径参数

| 参数             | 是否必选 | 参数类型   | 描述                                    |
|----------------|------|--------|---------------------------------------|
| project_id     | 是    | String | 项目ID,获取方式请参见 <mark>获取项</mark><br>目ID。 |
| instance id    | 是    | String | 实例ID,在API网关控制台的<br>"实例信息"中获取。         |
| group_id       | 是    | String | 分组的编号                                 |
| domain id      | 是    | String | 域名的编号                                 |
| certificate id | 是    | String | 证书的编号                                 |

### 请求参数

### 表 **3-727** 请求 Header 参数

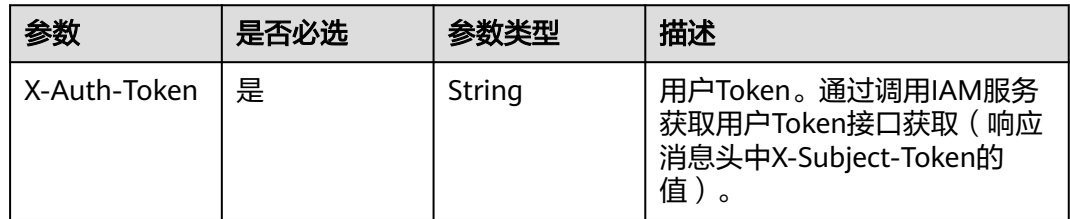

### 响应参数

#### 状态码: **200**

#### 表 **3-728** 响应 Body 参数

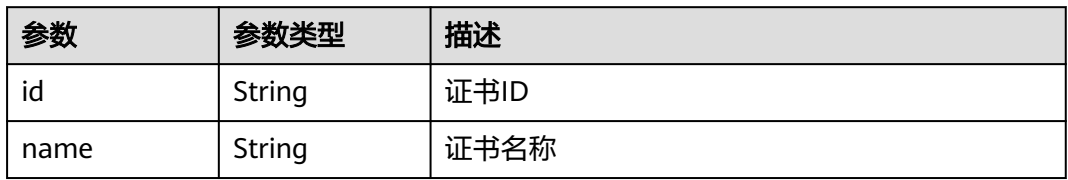

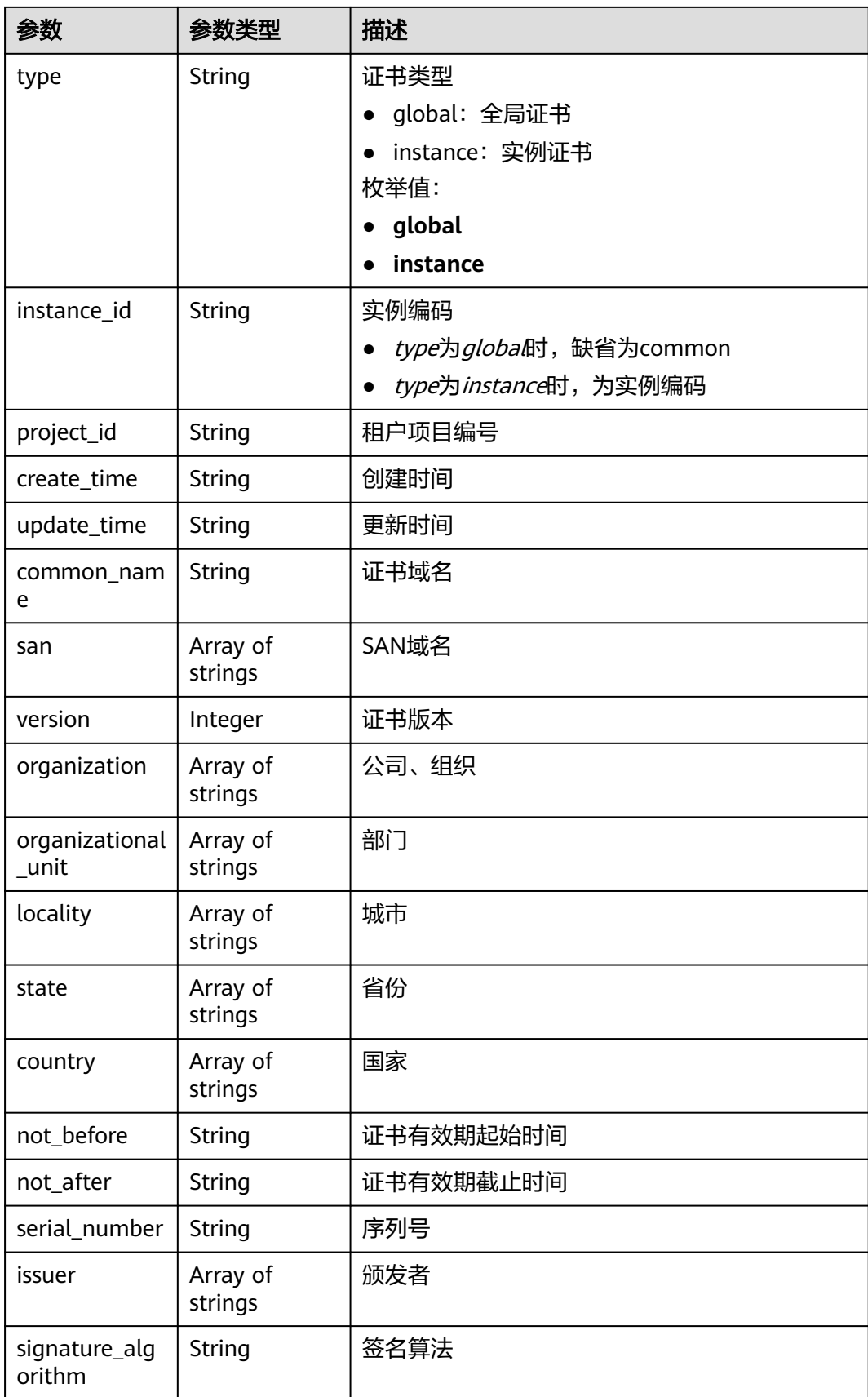

### 表 **3-729** 响应 Body 参数

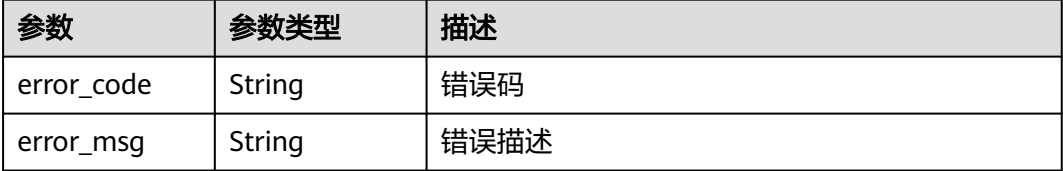

#### 状态码: **401**

表 **3-730** 响应 Body 参数

| 参数         | 参数类型   | 描述   |
|------------|--------|------|
| error code | String | 错误码  |
| error_msg  | String | 错误描述 |

#### 状态码: **403**

表 **3-731** 响应 Body 参数

| 参数         | 参数类型   | 描述   |
|------------|--------|------|
| error code | String | 错误码  |
| error_msg  | String | 错误描述 |

#### 状态码: **404**

表 **3-732** 响应 Body 参数

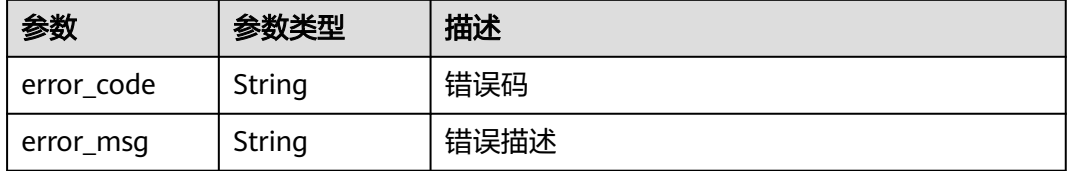

#### 状态码: **500**

### 表 **3-733** 响应 Body 参数

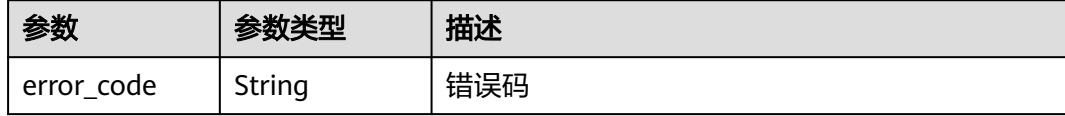

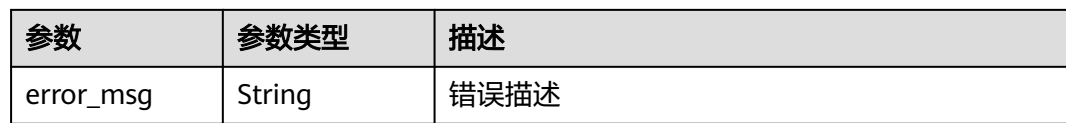

### 请求示例

无

### 响应示例

#### 状态码: **200**

**OK** 

{

```
 "serial_number" : "219450666855693268010130472645821723203",
  "version" : 3,
  "san" : [ "www.company.com" ],
  "not_before" : "2019-06-01T00:00:00Z",
 "issuer" : [ "mkcert development CA" ],
 "not_after" : "2030-08-04T07:41:19Z",
  "organization" : [ "mkcert development certificate" ],
  "signature_algorithm" : "SHA256-RSA",
  "organizational_unit" : [ "XXX\\\\DESKTOP-L2TFOFH" ]
}
```
### 状态码: **400**

Bad Request

```
{
 "error_code" : "APIG.2012",
 "error_msg" : "Invalid parameter value,parameterName:domain_id. Please refer to the support 
documentation"
}
```
#### 状态码: **401**

Unauthorized

```
{
 "error_code" : "APIG.1002",
 "error_msg" : "Incorrect token or token resolution failed"
}
```
#### 状态码: **403**

Forbidden

```
{
 "error_code" : "APIG.1005",
  "error_msg" : "No permissions to request this method"
}
```
#### 状态码: **404**

Not Found

```
{
  "error_code" : "APIG.3020",
  "error_msg" : "The URL domain does not exist"
}
```
#### Internal Server Error

```
{
 "error_code" : "APIG.9999",
  "error_msg" : "System error"
}
```
### 状态码

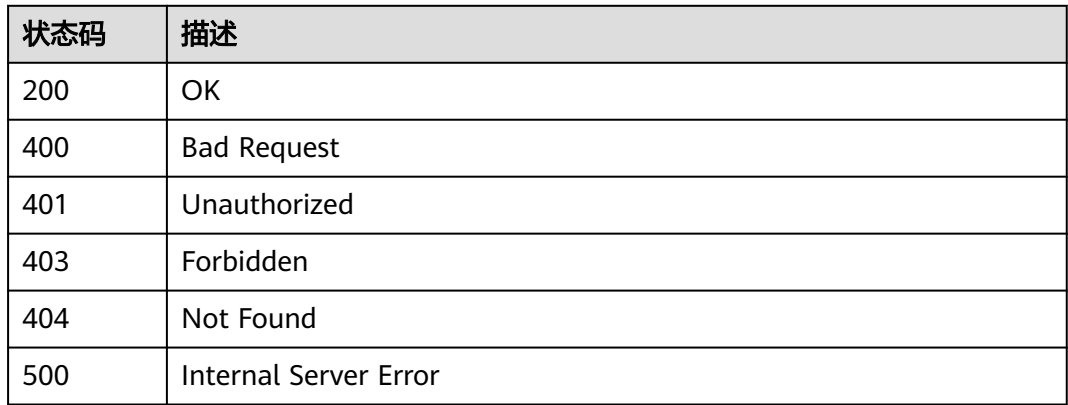

### 错误码

请参见<mark>错误码</mark>。

# **3.14** 专享版**-ACL** 策略管理

## **3.14.1** 创建 **ACL** 策略

### 功能介绍

增加一个ACL策略,策略类型通过字段acl\_type来确定(permit或者deny),限制的对 象的类型可以为IP或者DOMAIN,这里的DOMAIN对应的acl\_value的值为租户名称, 而非"www.exampleDomain.com"之类的网络域名。

### 调用方法

请参[见如何调用](#page-8-0)**API**。

### **URI**

POST /v2/{project\_id}/apigw/instances/{instance\_id}/acls

#### 表 **3-734** 路径参数

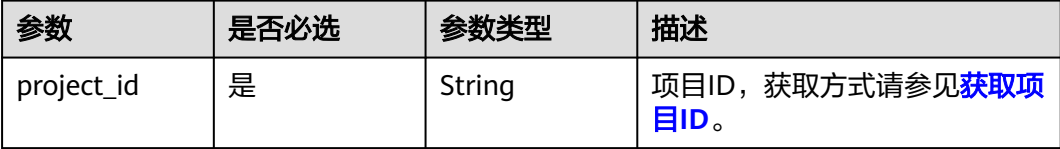

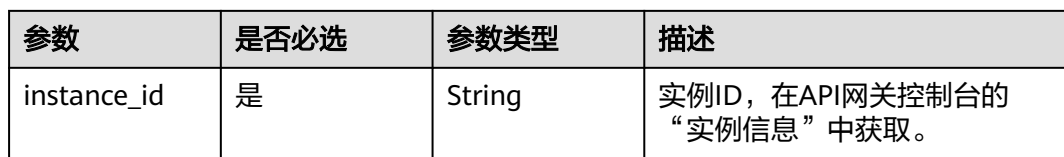

## 请求参数

### 表 **3-735** 请求 Header 参数

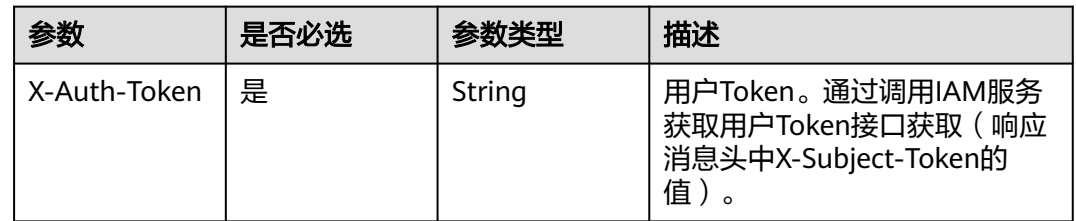

### 表 **3-736** 请求 Body 参数

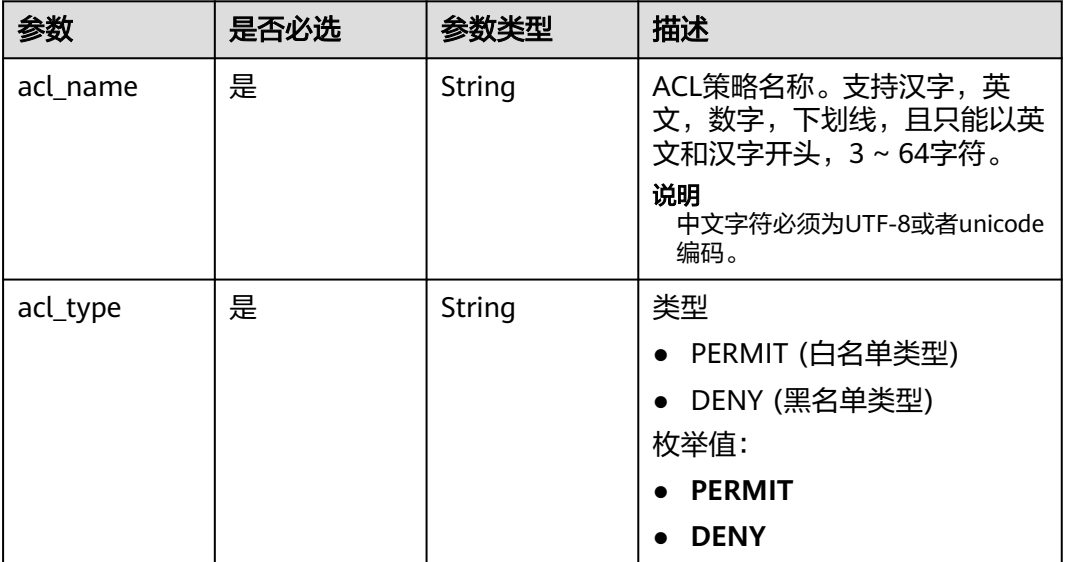

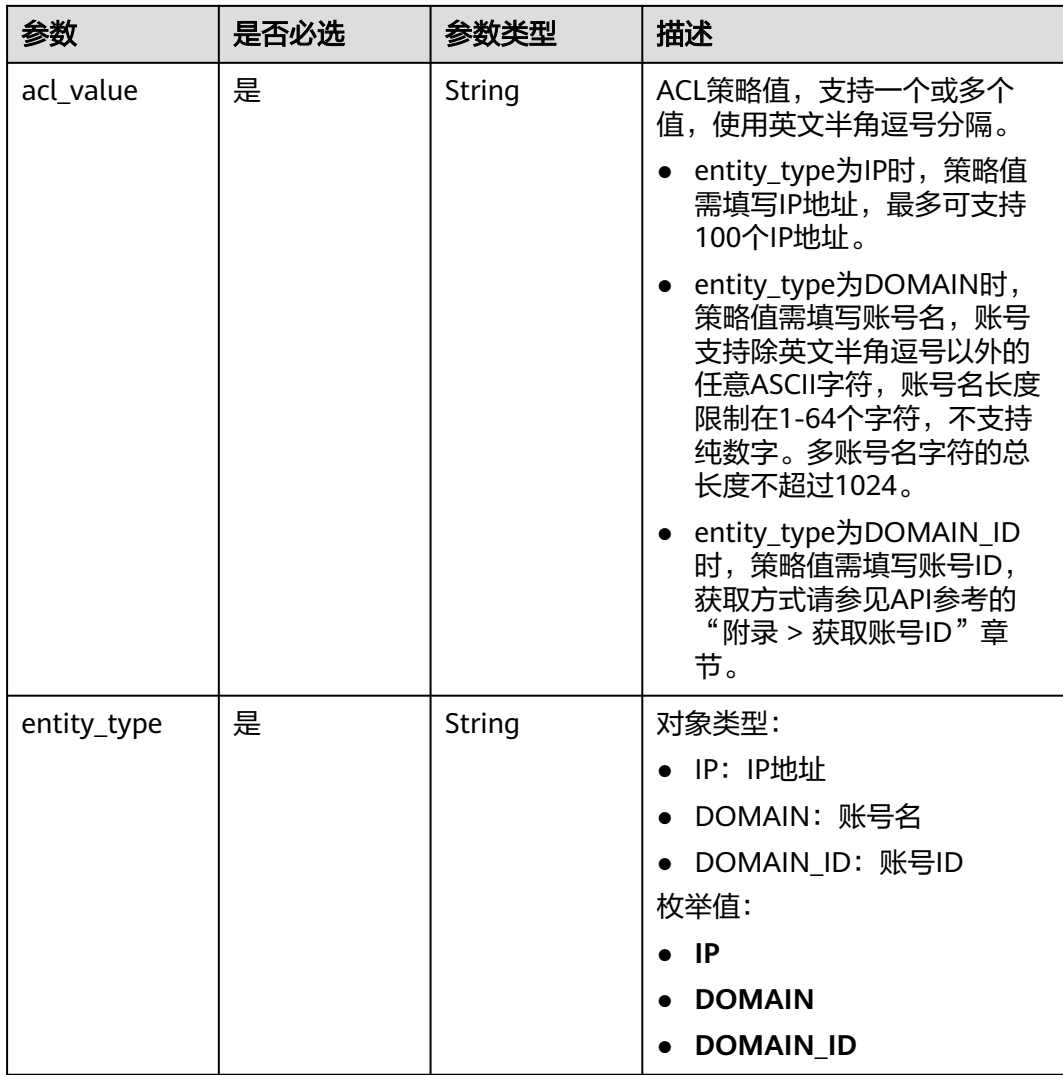

### 响应参数

### 状态码: **201**

### 表 **3-737** 响应 Body 参数

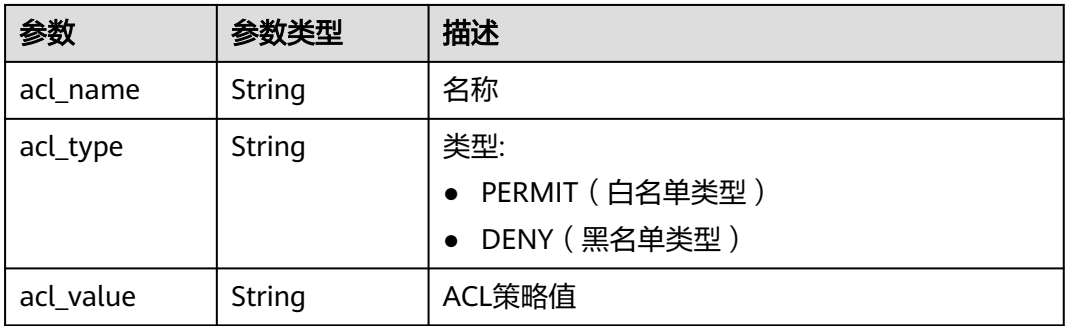

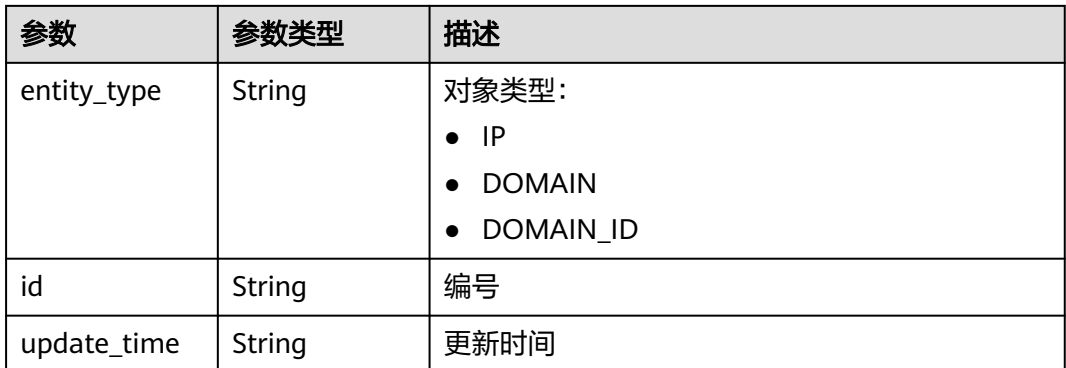

表 **3-738** 响应 Body 参数

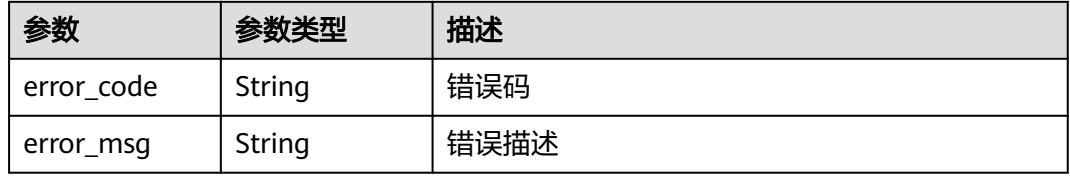

#### 状态码: **401**

表 **3-739** 响应 Body 参数

| 参数         | 参数类型   | 描述   |
|------------|--------|------|
| error_code | String | 错误码  |
| error_msg  | String | 错误描述 |

### 状态码: **403**

#### 表 **3-740** 响应 Body 参数

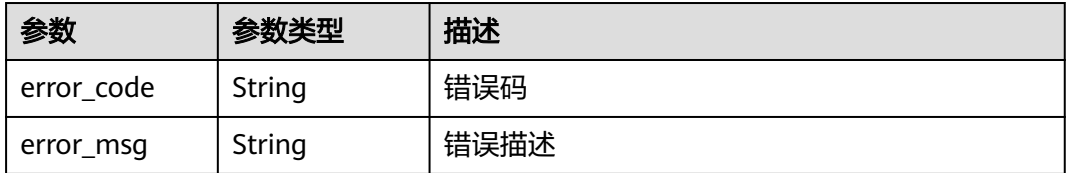

#### 表 **3-741** 响应 Body 参数

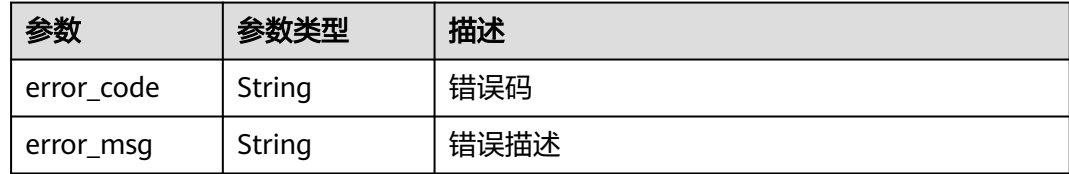

### 状态码: **500**

表 **3-742** 响应 Body 参数

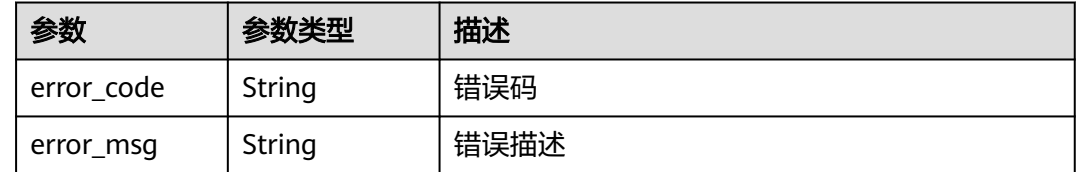

### 请求示例

创建一个ACL策略,指定允许访问的IP地址

```
{
 "acl_name" : "acl_demo",
 "acl_type" : "PERMIT",
 "acl_value" : "192.168.1.5,192.168.10.1",
 "entity_type" : "IP"
}
```
### 响应示例

#### 状态码: **201**

Created

```
{
  "id" : "7eb619ecf2a24943b099833cd24a01ba",
  "acl_name" : "acl_demo",
 "entity_type" : "IP",
 "acl_type" : "PERMIT",
 "acl_value" : "192.168.1.5,192.168.10.1",
  "update_time" : "2020-08-04T08:42:43.461276217Z"
}
```
#### 状态码: **400**

Bad Request

```
{
 "error_code" : "APIG.2011",
 "error_msg" : "Invalid parameter value,parameterName:acl_type. Please refer to the support 
documentation"
}
```
#### 状态码: **401**

Unauthorized

```
{
 "error_code" : "APIG.1002",
```
 "error\_msg" : "Incorrect token or token resolution failed" }

#### 状态码: **403**

Forbidden

```
{
 "error_code" : "APIG.1005",
 "error_msg" : "No permissions to request this method"
}
```
#### 状态码: **404**

Not Found

```
{
 "error_code" : "APIG.3030",
 "error_msg" : "The instance does not exist;id:eddc4d25480b4cd6b512f270a1b8b341"
}
```
#### 状态码: **500**

Internal Server Error

```
{
  "error_code" : "APIG.9999",
  "error_msg" : "System error"
}
```
### 状态码

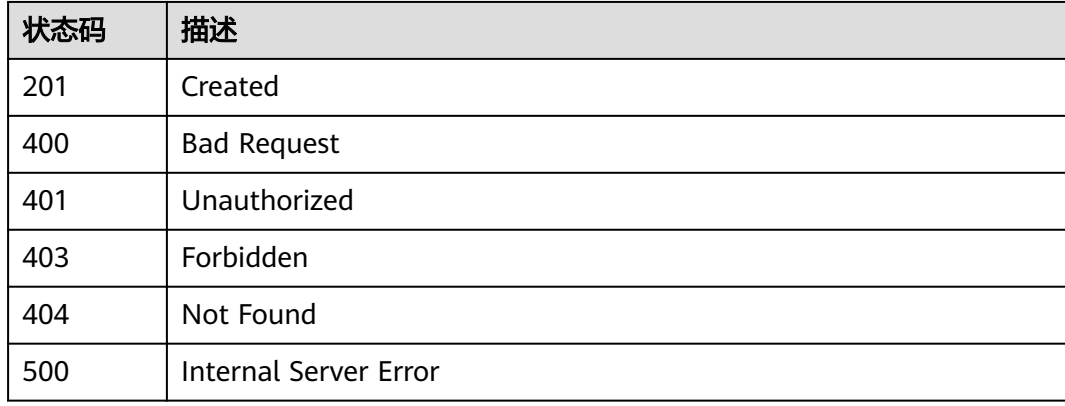

### 错误码

请参[见错误码。](#page-843-0)

## **3.14.2** 修改 **ACL** 策略

### 功能介绍

修改指定的ACL策略,其中可修改的属性为:acl\_name、acl\_type、acl\_value,其它 属性不可修改。

### 调用方法

请参[见如何调用](#page-8-0)**API**。

### **URI**

PUT /v2/{project\_id}/apigw/instances/{instance\_id}/acls/{acl\_id}

### 表 **3-743** 路径参数

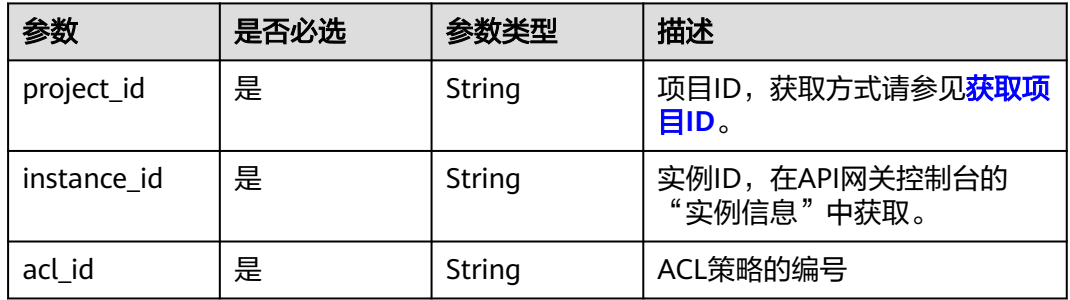

## 请求参数

### 表 **3-744** 请求 Header 参数

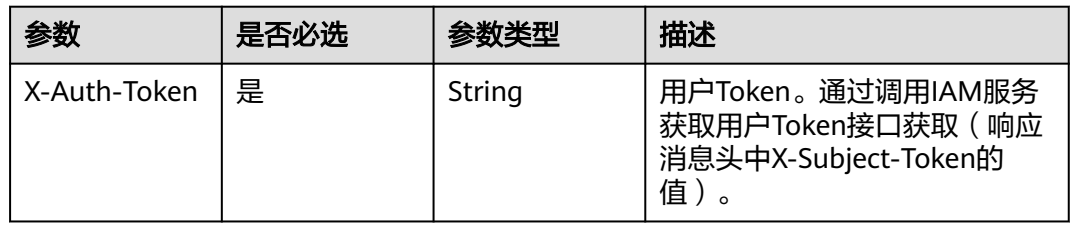

#### 表 **3-745** 请求 Body 参数

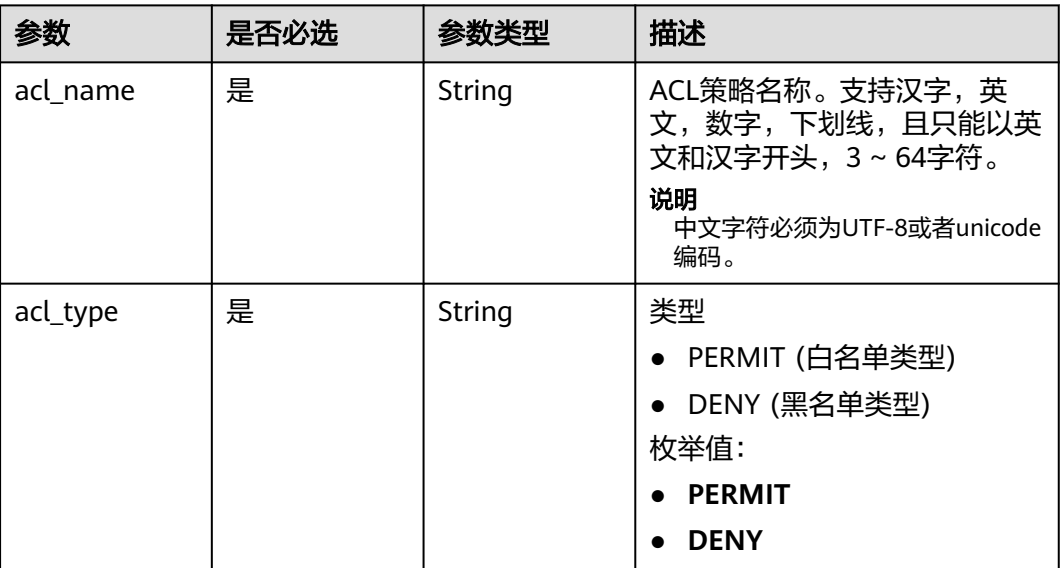

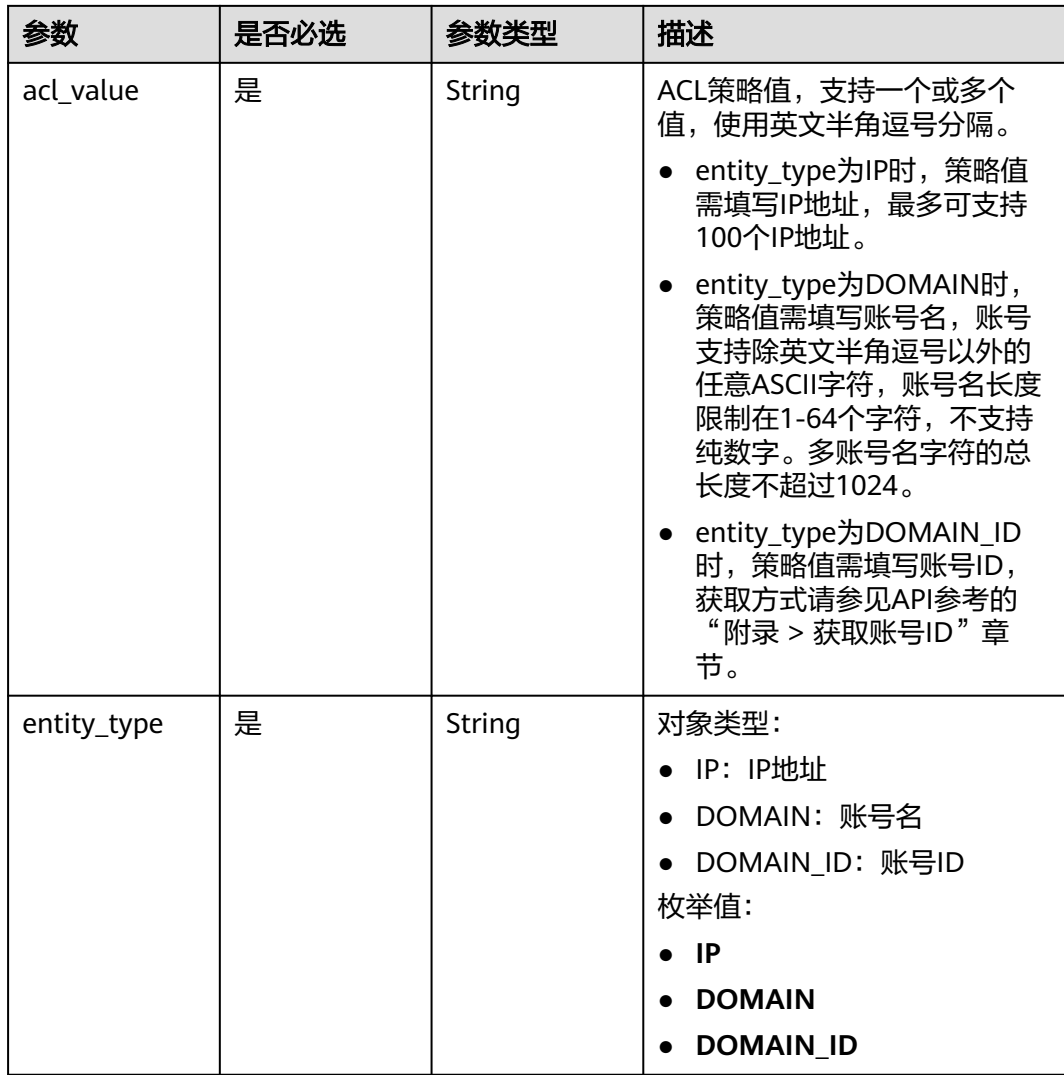

### 响应参数

### 状态码: **200**

### 表 **3-746** 响应 Body 参数

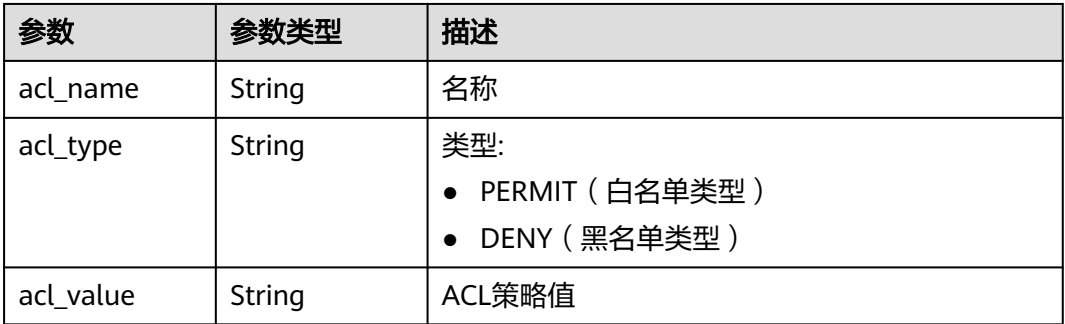

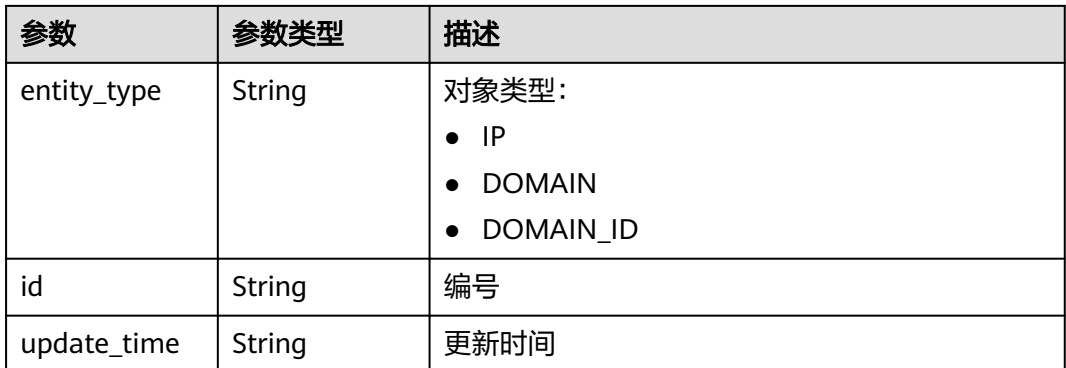

表 **3-747** 响应 Body 参数

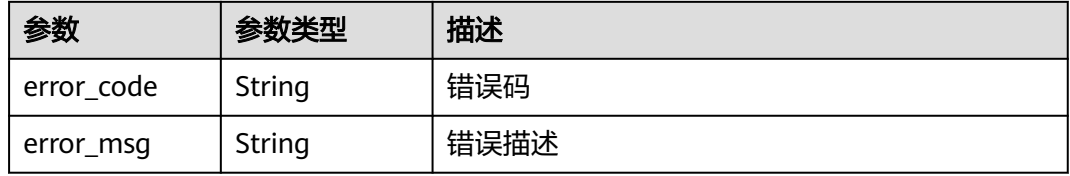

#### 状态码: **401**

表 **3-748** 响应 Body 参数

| 参数         | 参数类型   | 描述   |
|------------|--------|------|
| error_code | String | 错误码  |
| error_msg  | String | 错误描述 |

### 状态码: **403**

表 **3-749** 响应 Body 参数

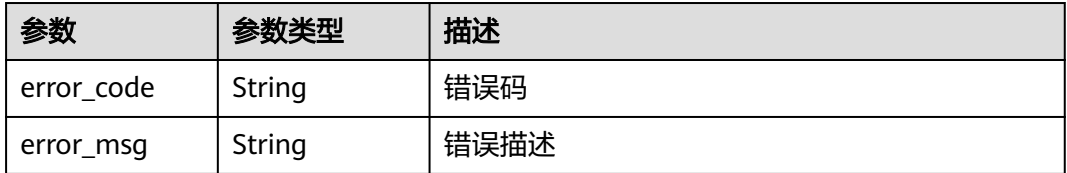

#### 表 **3-750** 响应 Body 参数

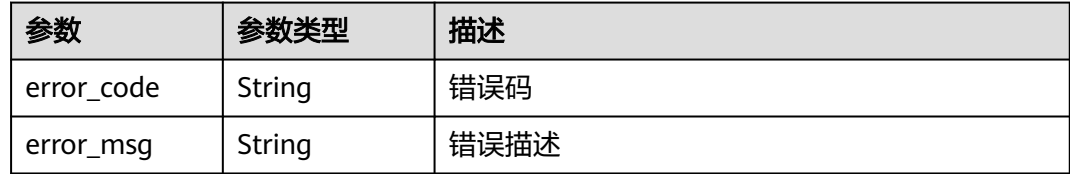

#### 状态码: **500**

表 **3-751** 响应 Body 参数

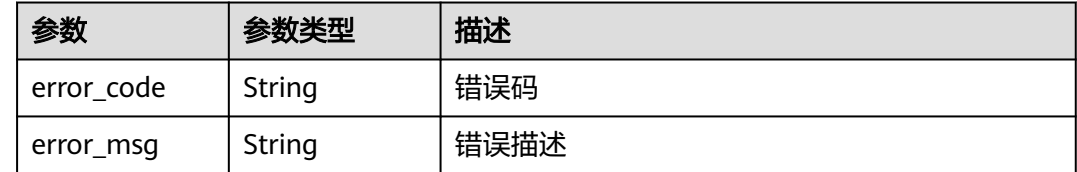

### 请求示例

### 更新一个ACL策略,指定允许访问的IP地址

```
{
 "acl_name" : "acl_demo",
 "entity_type" : "IP",
 "acl_type" : "PERMIT",
 "acl_value" : "192.168.1.5,192.168.10.1"
}
```
### 响应示例

#### 状态码: **200**

**OK** 

```
{
  "id" : "7eb619ecf2a24943b099833cd24a01ba",
  "acl_name" : "acl_demo",
 "entity_type" : "IP",
 "acl_type" : "PERMIT",
 "acl_value" : "192.168.1.5,192.168.10.1",
  "update_time" : "2020-08-04T08:54:55.975856802Z"
}
```
#### 状态码: **400**

Bad Request

```
{
 "error_code" : "APIG.2011",
 "error_msg" : "Invalid parameter value,parameterName:acl_type. Please refer to the support 
documentation"
}
```
#### 状态码: **401**

Unauthorized

```
{
 "error_code" : "APIG.1002",
```
 "error\_msg" : "Incorrect token or token resolution failed" }

### 状态码: **403**

Forbidden

```
{
 "error_code" : "APIG.1005",
 "error_msg" : "No permissions to request this method"
}
```
#### 状态码: **404**

Not Found

```
{
  "error_code" : "APIG.3006",
  "error_msg" : "Access control policy 7eb619ecf2a24943b099833cd24a01ba does not exist"
}
```
#### 状态码: **500**

Internal Server Error

```
{
 "error_code" : "APIG.9999",
 "error_msg" : "System error"
}
```
### 状态码

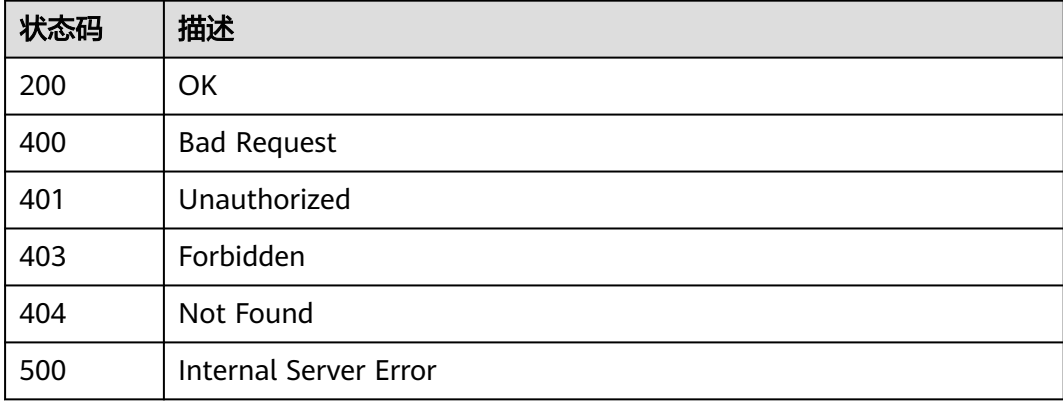

### 错误码

请参[见错误码。](#page-843-0)

## **3.14.3** 删除 **ACL** 策略

### 功能介绍

删除指定的ACL策略, 如果存在api与该ACL策略的绑定关系,则无法删除

### 调用方法

请参[见如何调用](#page-8-0)**API**。

### **URI**

DELETE /v2/{project\_id}/apigw/instances/{instance\_id}/acls/{acl\_id}

### 表 **3-752** 路径参数

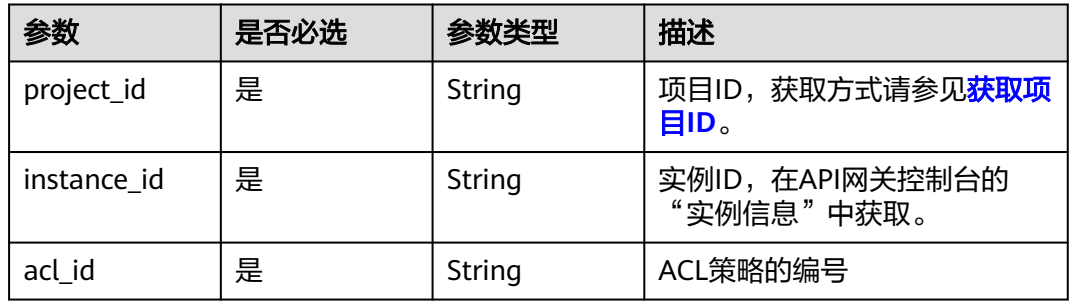

### 请求参数

### 表 **3-753** 请求 Header 参数

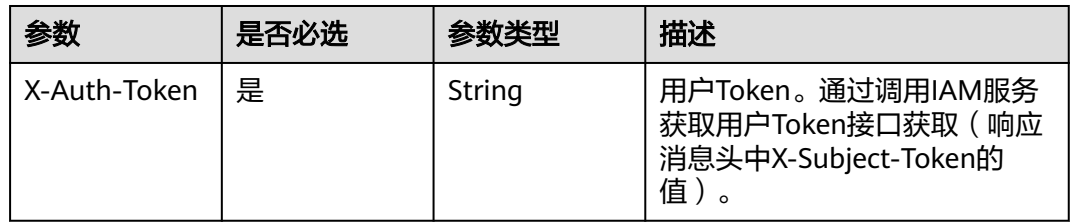

### 响应参数

### 状态码: **400**

表 **3-754** 响应 Body 参数

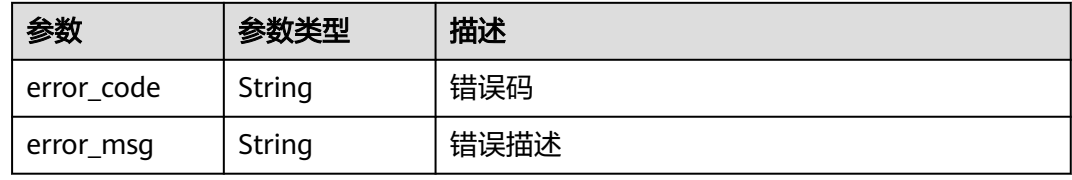

### 状态码: **401**

表 **3-755** 响应 Body 参数

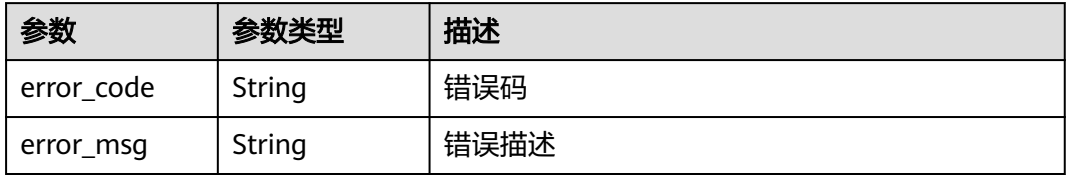

表 **3-756** 响应 Body 参数

| 参数         | 参数类型   | 描述   |
|------------|--------|------|
| error_code | String | 错误码  |
| error_msg  | String | 错误描述 |

#### 状态码: **404**

表 **3-757** 响应 Body 参数

| 参数         | 参数类型   | 描述   |
|------------|--------|------|
| error_code | String | 错误码  |
| error_msg  | String | 错误描述 |

#### 状态码: **500**

表 **3-758** 响应 Body 参数

| 参数         | 参数类型   | 描述   |
|------------|--------|------|
| error_code | String | 错误码  |
| error_msg  | String | 错误描述 |

### 请求示例

无

{

}

### 响应示例

#### 状态码: **400**

Bad Request

```
 "error_code" : "APIG.2011",
 "error_msg" : "Invalid parameter value,parameterName:id. Please refer to the support documentation"
```
#### 状态码: **401**

#### Unauthorized

```
{
 "error_code" : "APIG.1002",
 "error_msg" : "Incorrect token or token resolution failed"
}
```
Forbidden

```
{
  "error_code" : "APIG.1005",
  "error_msg" : "No permissions to request this method"
}
```
状态码: **404**

Not Found

```
{
  "error_code" : "APIG.3006",
  "error_msg" : "Access control policy 7eb619ecf2a24943b099833cd24a01ba does not exist"
}
```
### 状态码: **500**

Internal Server Error

```
{
 "error_code" : "APIG.9999",
 "error_msg" : "System error"
}
```
### 状态码

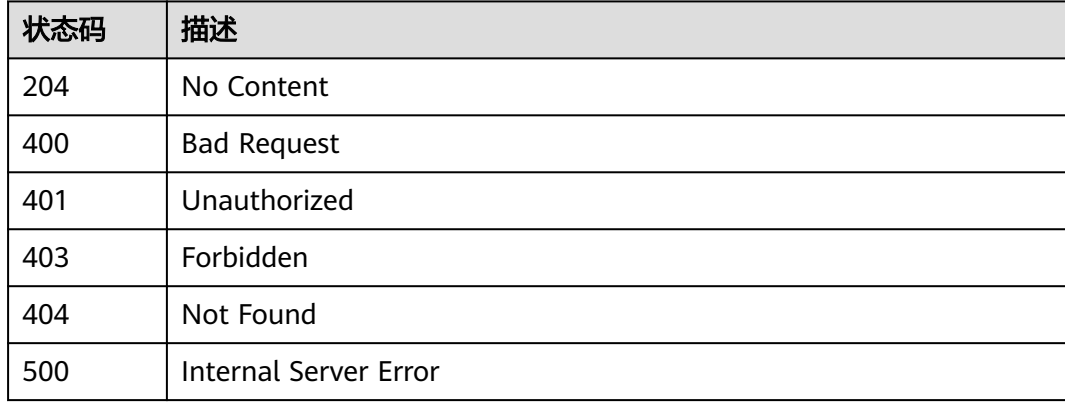

### 错误码

请参[见错误码。](#page-843-0)

## **3.14.4** 批量删除 **ACL** 策略

### 功能介绍

批量删除指定的多个ACL策略。

删除ACL策略时,如果存在ACL策略与API绑定关系,则无法删除。

### 调用方法

请参[见如何调用](#page-8-0)**API**。

### **URI**

PUT /v2/{project\_id}/apigw/instances/{instance\_id}/acls

#### 表 **3-759** 路径参数

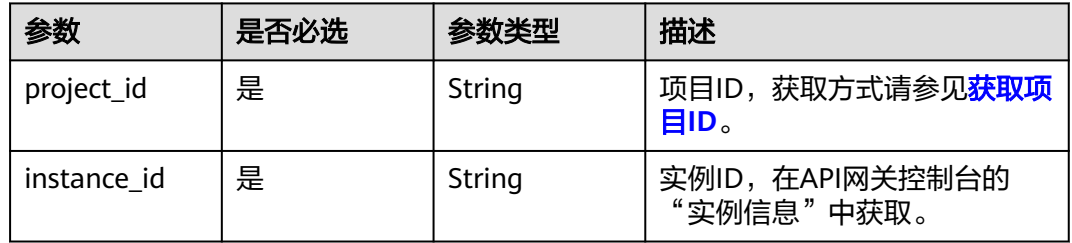

### 表 **3-760** Query 参数

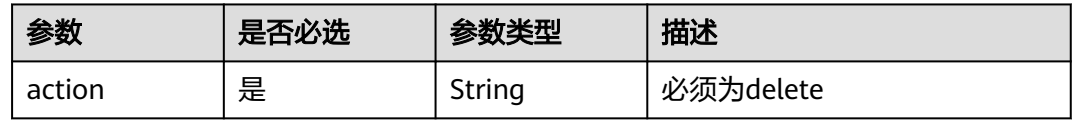

### 请求参数

表 **3-761** 请求 Header 参数

| 参数           | 是否必选 | 参数类型   | 描述                                                                 |
|--------------|------|--------|--------------------------------------------------------------------|
| X-Auth-Token | 是    | String | 用户Token。通过调用IAM服务<br>获取用户Token接口获取(响应<br>消息头中X-Subject-Token的<br>值 |

### 表 **3-762** 请求 Body 参数

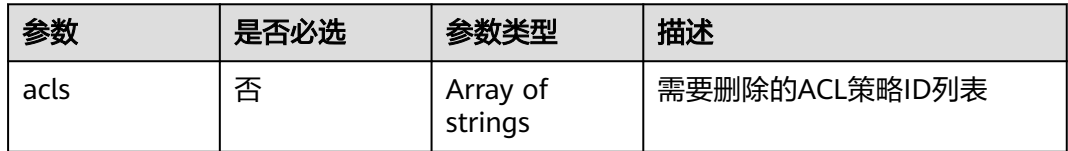

## 响应参数

### 表 **3-763** 响应 Body 参数

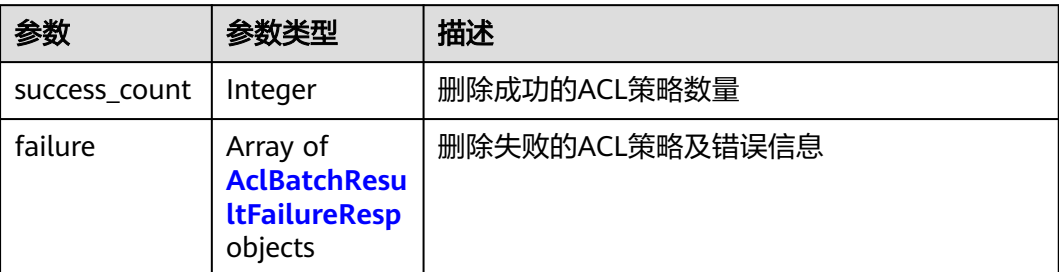

#### 表 **3-764** AclBatchResultFailureResp

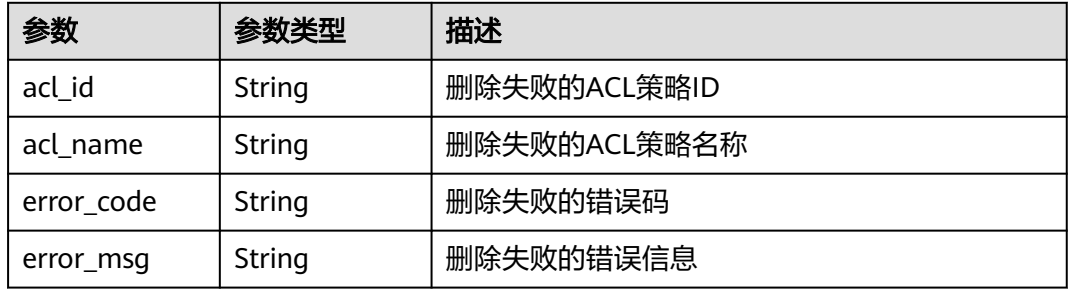

#### 状态码: **400**

### 表 **3-765** 响应 Body 参数

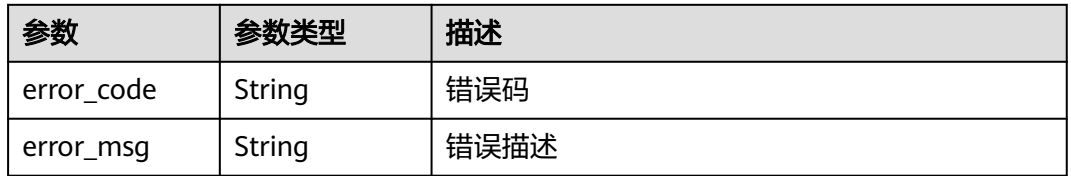

#### 状态码: **401**

### 表 **3-766** 响应 Body 参数

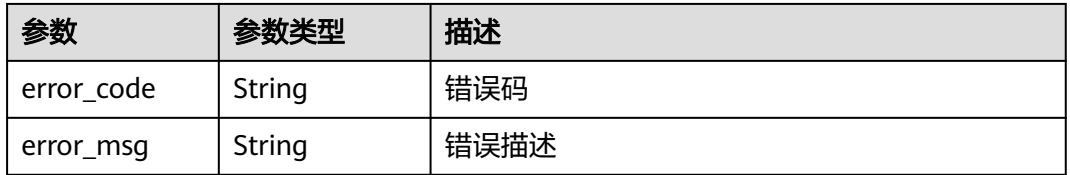

#### 表 **3-767** 响应 Body 参数

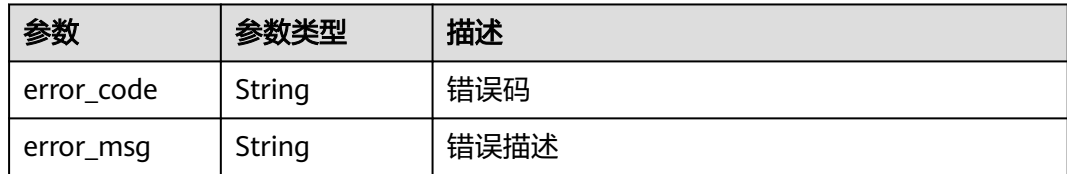

#### 状态码: **404**

#### 表 **3-768** 响应 Body 参数

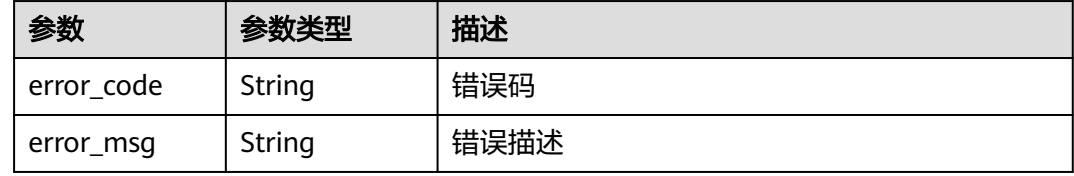

#### 状态码: **500**

表 **3-769** 响应 Body 参数

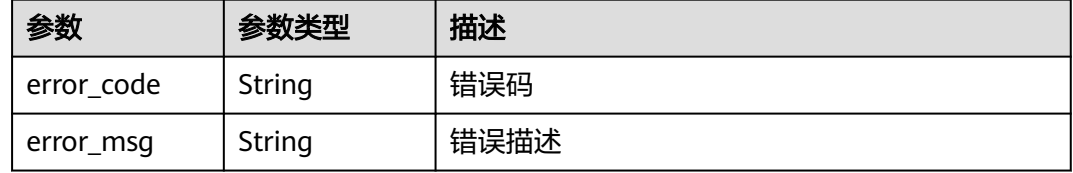

### 请求示例

#### 批量删除指定的ACL策略

{ "acls" : [ "7eb619ecf2a24943b099833cd24a01ba", "3a68d39f115d4c128fccd6f624ea6109" ] }

### 响应示例

#### 状态码: **200**

#### OK

```
{
 "failure" : [ {
 "acl_id" : "7eb619ecf2a24943b099833cd24a01ba",
 "acl_name" : "acl_demo",
 "error_code" : "APIG.3447",
 "error_msg" : "The access control policy has been bound to APIs"
  } ],
  "success_count" : 1
}
```
#### Bad Request

{

```
 "error_code" : "APIG.2011",
  "error_msg" : "Invalid parameter value: parameter action should be \\\"delete\\\""
}
```
#### 状态码: **401**

Unauthorized

```
{
 "error_code" : "APIG.1002",
 "error_msg" : "Incorrect token or token resolution failed"
}
```
#### 状态码: **403**

Forbidden

```
{
 "error_code" : "APIG.1005",
 "error_msg" : "No permissions to request this method"
}
```
#### 状态码: **404**

Not Found

```
{
 "error_code" : "APIG.3030",
 "error_msg" : "The instance does not exist;id:eddc4d25480b4cd6b512f270a1b8b341"
}
```
#### 状态码: **500**

Internal Server Error

```
{
  "error_code" : "APIG.9999",
  "error_msg" : "System error"
}
```
### 状态码

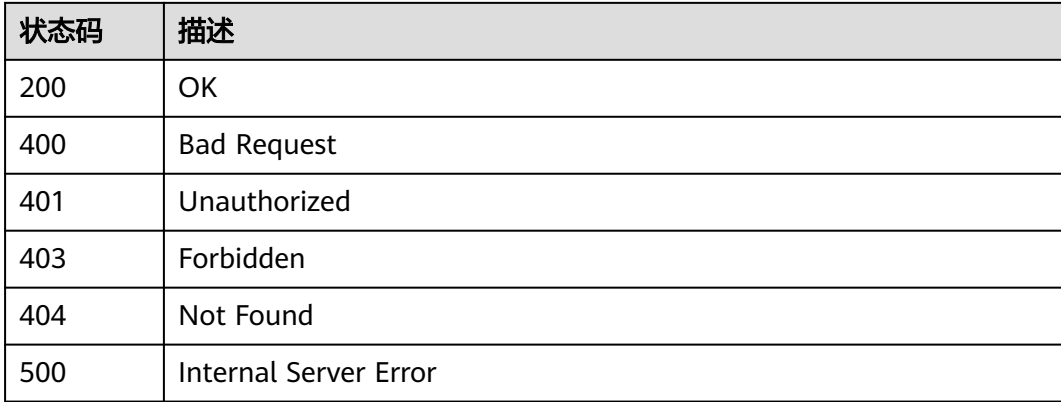

### 错误码

请参[见错误码。](#page-843-0)

## **3.14.5** 查看 **ACL** 策略详情

## 功能介绍

查询指定ACL策略的详情。

### 调用方法

请参[见如何调用](#page-8-0)**API**。

**URI**

GET /v2/{project\_id}/apigw/instances/{instance\_id}/acls/{acl\_id}

#### 表 **3-770** 路径参数

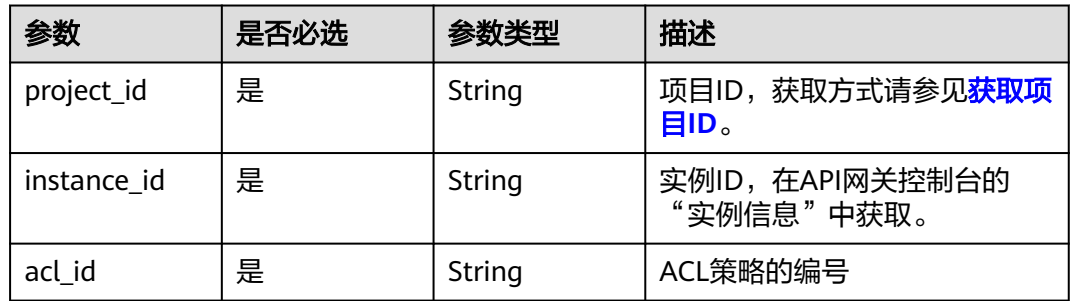

### 请求参数

表 **3-771** 请求 Header 参数

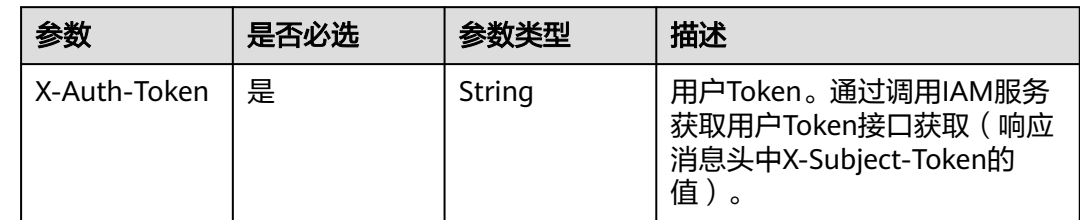

### 响应参数

状态码: **200**

表 **3-772** 响应 Body 参数

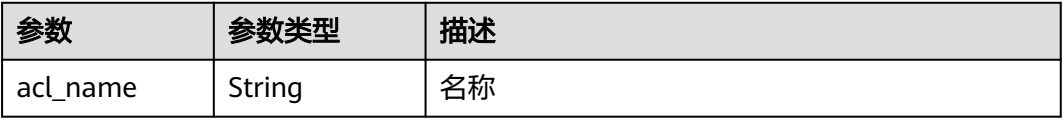

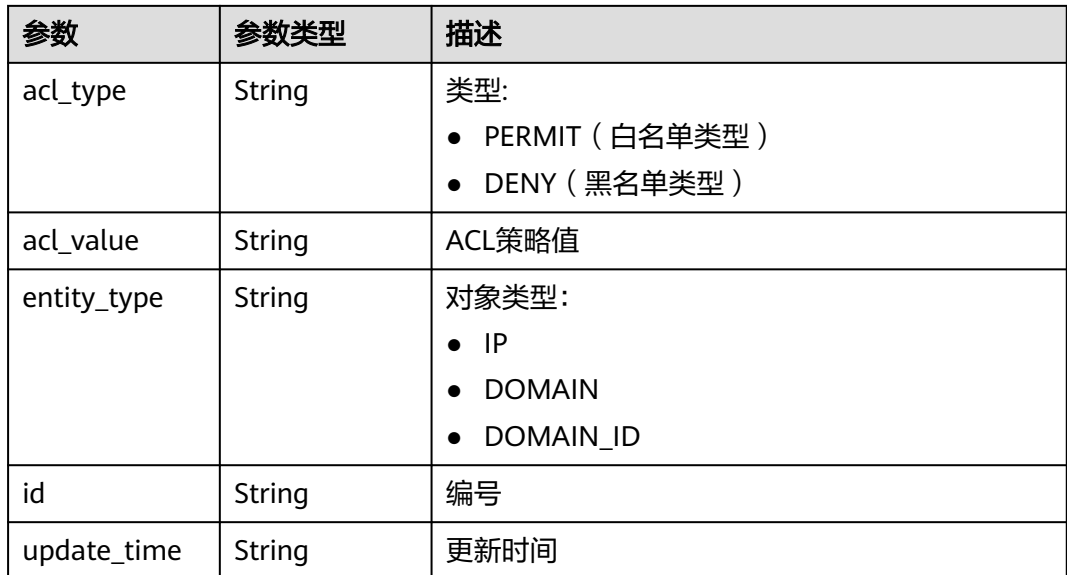

### 表 **3-773** 响应 Body 参数

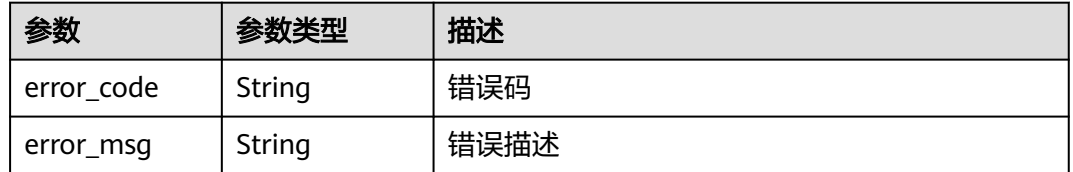

### 状态码: **401**

### 表 **3-774** 响应 Body 参数

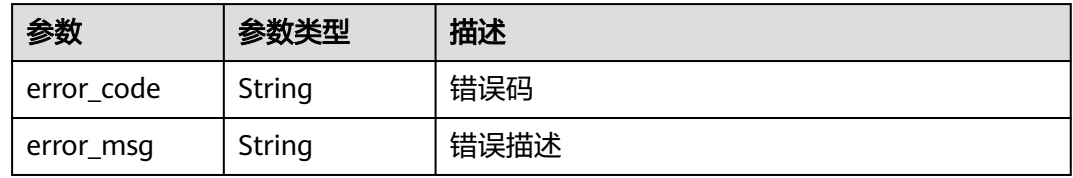

### 状态码: **403**

### 表 **3-775** 响应 Body 参数

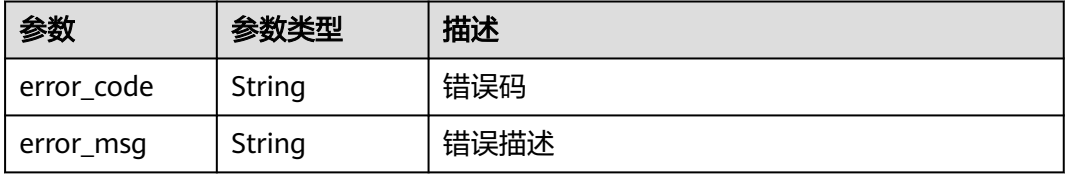
#### 表 **3-776** 响应 Body 参数

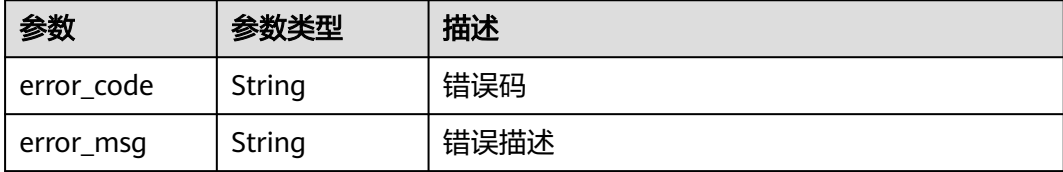

#### 状态码: **500**

表 **3-777** 响应 Body 参数

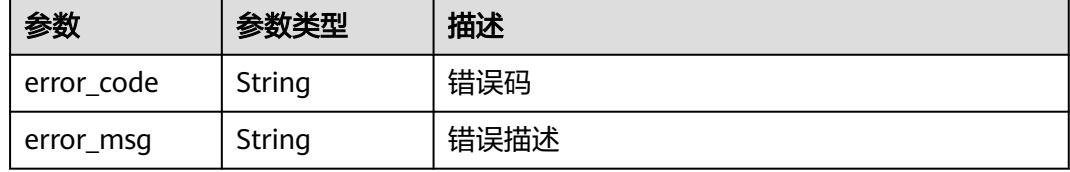

# 请求示例

无

# 响应示例

状态码: **200**

OK

```
{
  "id" : "7eb619ecf2a24943b099833cd24a01ba",
 "acl_name" : "acl_demo",
 "entity_type" : "IP",
 "acl_type" : "PERMIT",
 "acl_value" : "192.168.1.5,192.168.10.1",
  "update_time" : "2020-08-04T08:42:43Z"
}
```
#### 状态码: **400**

Bad Request

```
{
  "error_code" : "APIG.2011",
  "error_msg" : "Invalid parameter value,parameterName:id. Please refer to the support documentation"
}
```
#### 状态码: **401**

Unauthorized

```
{
  "error_code" : "APIG.1002",
  "error_msg" : "Incorrect token or token resolution failed"
}
```
#### 状态码: **403**

#### Forbidden

```
{
 "error_code" : "APIG.1005",
  "error_msg" : "No permissions to request this method"
}
```
#### 状态码: **404**

Not Found

```
{
 "error_code" : "APIG.3006",
 "error_msg" : "Access control policy 7eb619ecf2a24943b099833cd24a01ba does not exist"
}
```
#### 状态码: **500**

Internal Server Error

```
{
 "error_code" : "APIG.9999",
 "error_msg" : "System error"
}
```
# 状态码

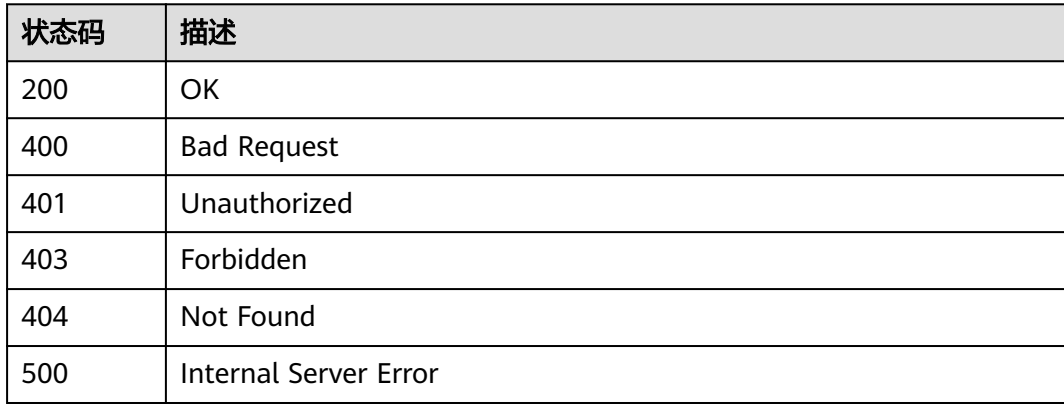

# 错误码

请参[见错误码。](#page-843-0)

# **3.14.6** 查看 **ACL** 策略列表

# 功能介绍

查询所有的ACL策略列表。

# 调用方法

请参[见如何调用](#page-8-0)**API**。

#### **URI**

GET /v2/{project\_id}/apigw/instances/{instance\_id}/acls

### 表 **3-778** 路径参数

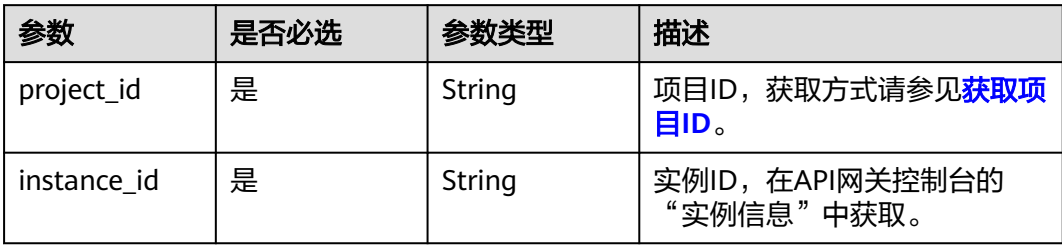

# 表 **3-779** Query 参数

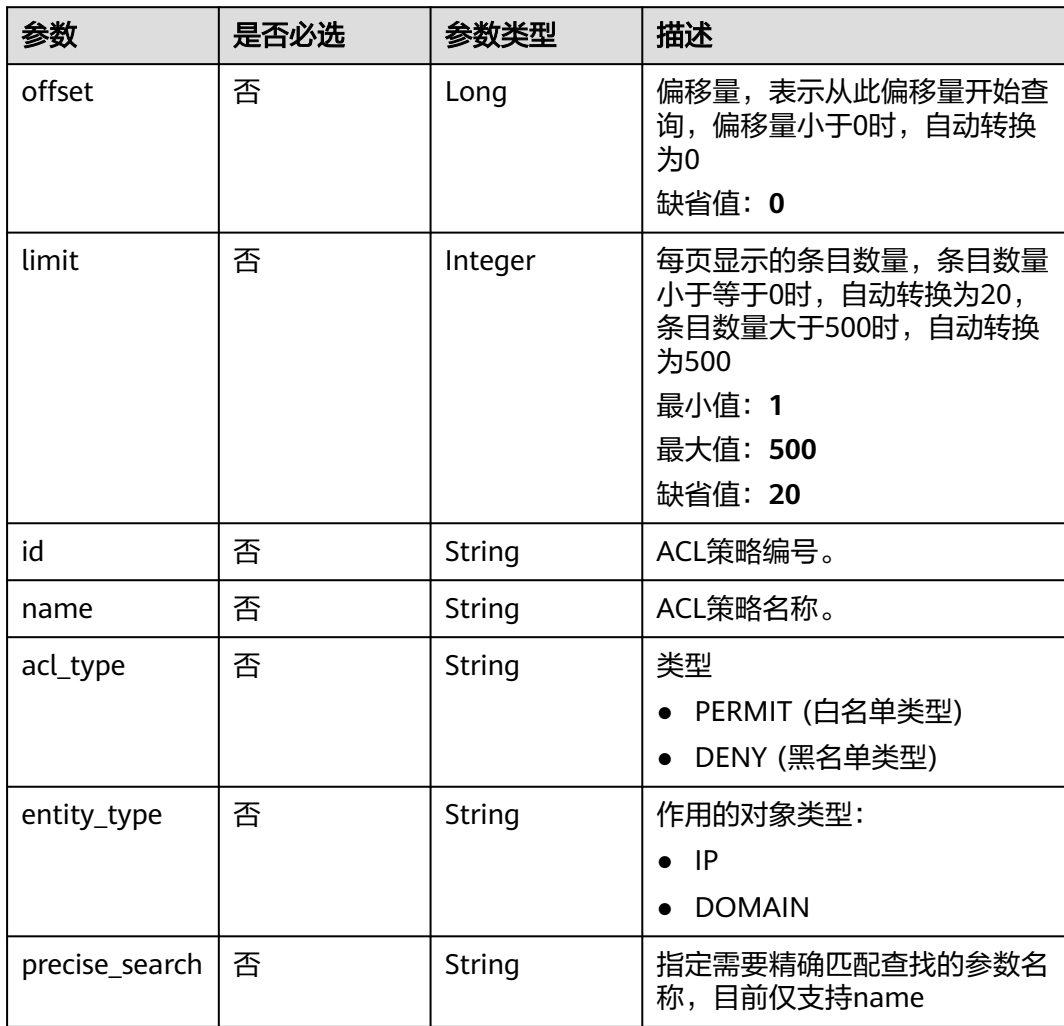

# 请求参数

# 表 **3-780** 请求 Header 参数

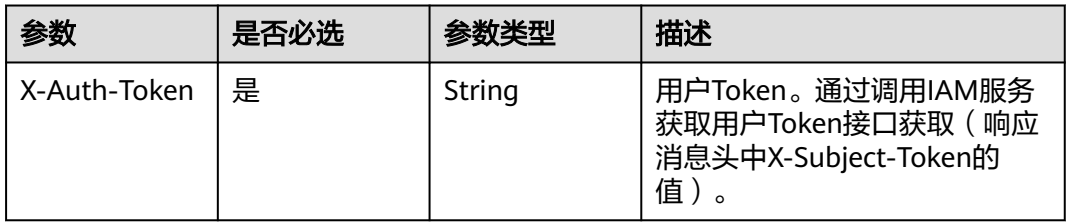

# 响应参数

## 状态码: **200**

表 **3-781** 响应 Body 参数

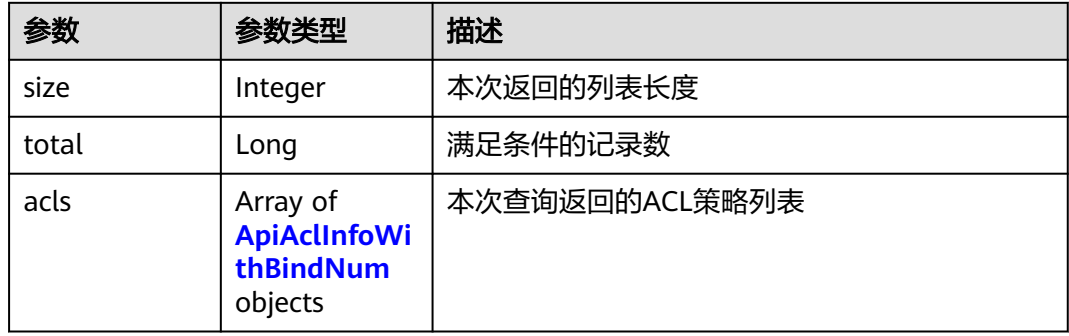

## 表 **3-782** ApiAclInfoWithBindNum

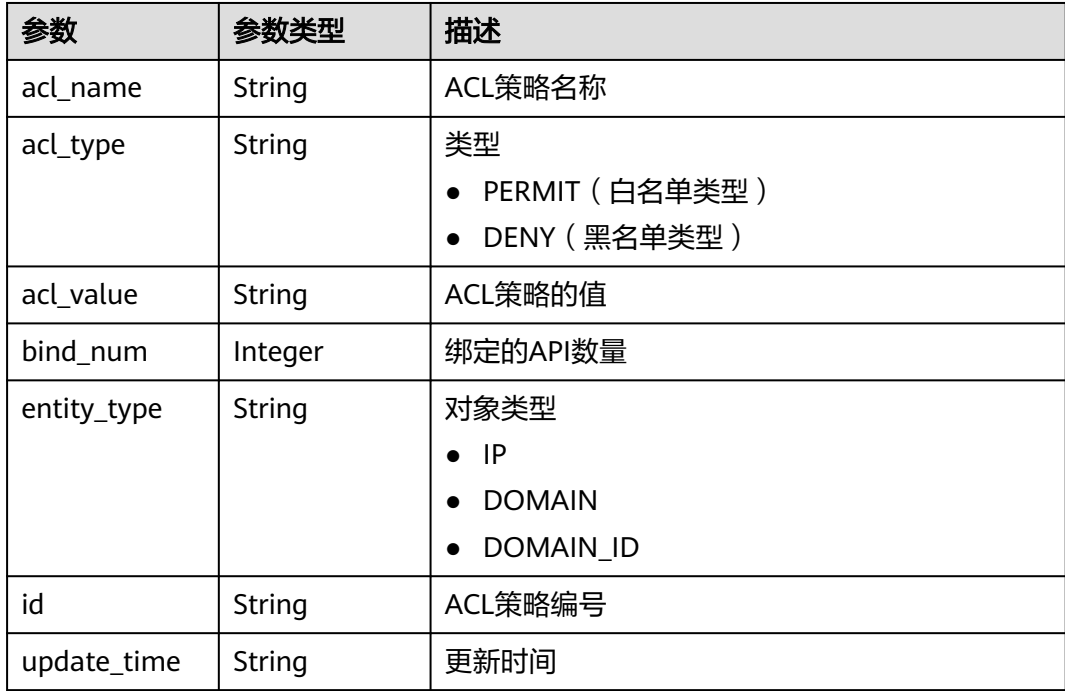

表 **3-783** 响应 Body 参数

| 参数         | 参数类型   | 描述   |
|------------|--------|------|
| error_code | String | 错误码  |
| error_msg  | String | 错误描述 |

#### 状态码: **401**

表 **3-784** 响应 Body 参数

| 参数         | 参数类型   | 描述   |
|------------|--------|------|
| error_code | String | 错误码  |
| error_msg  | String | 错误描述 |

## 状态码: **403**

#### 表 **3-785** 响应 Body 参数

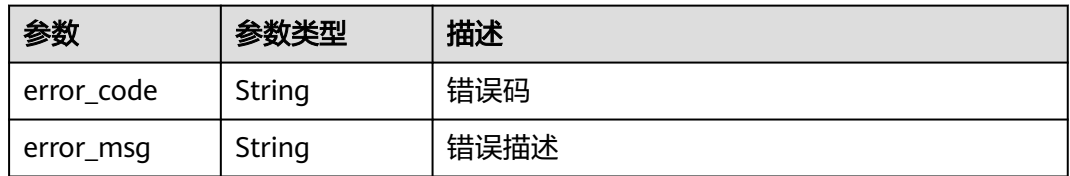

#### 状态码: **404**

#### 表 **3-786** 响应 Body 参数

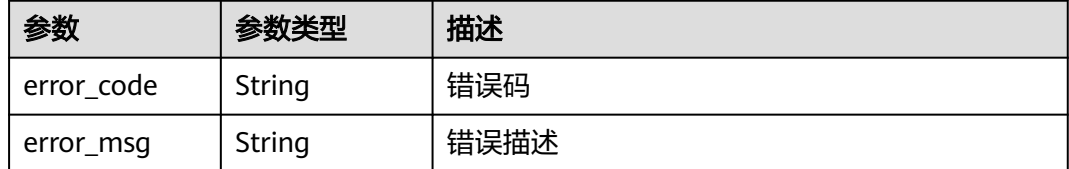

### 状态码: **500**

#### 表 **3-787** 响应 Body 参数

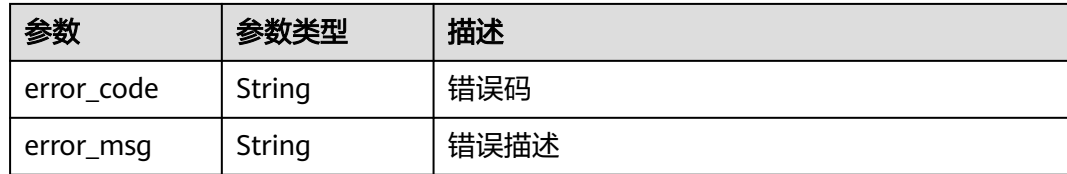

## 请求示例

无

# 响应示例

状态码: **200**

**OK** 

```
{
  "total" : 1,
  "size" : 1,
  "acls" : [ {
   "bind_num" : 0,
   "id" : "7eb619ecf2a24943b099833cd24a01ba",
   "acl_name" : "acl_demo",
 "entity_type" : "IP",
 "acl_type" : "PERMIT",
 "acl_value" : "192.168.1.5,192.168.10.1",
   "update_time" : "2020-08-04T08:42:43Z"
 } ]
}
```
#### 状态码: **400**

Bad Request

```
{
 "error_code" : "APIG.2011",
 "error_msg" : "Invalid parameter value,parameterName:name. Please refer to the support documentation"
}
```
## 状态码: **401**

Unauthorized

```
{
 "error_code" : "APIG.1002",
 "error_msg" : "Incorrect token or token resolution failed"
}
```
#### 状态码: **403**

Forbidden

```
{
 "error_code" : "APIG.1005",
  "error_msg" : "No permissions to request this method"
}
```
## 状态码: **404**

Not Found

```
{
 "error_code" : "APIG.3030",
 "error_msg" : "The instance does not exist;id:eddc4d25480b4cd6b512f270a1b8b341"
}
```
Internal Server Error

```
{
 "error_code" : "APIG.9999",
 "error_msg" : "System error"
}
```
## 状态码

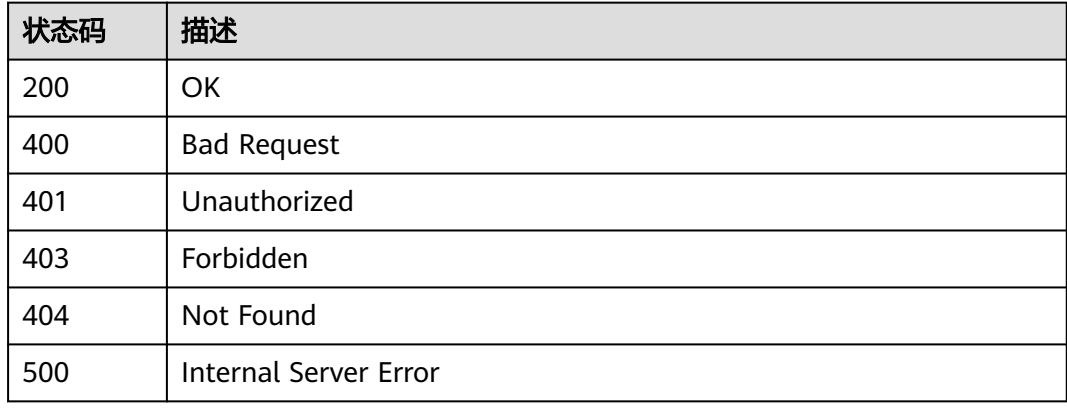

## 错误码

请参[见错误码。](#page-843-0)

# **3.15** 专享版**-API** 绑定 **ACL** 策略

# **3.15.1** 将 **API** 与 **ACL** 策略进行绑定

# 功能介绍

将API与ACL策略进行绑定。

同一个API发布到不同的环境可以绑定不同的ACL策略;一个API在发布到特定环境后只 能绑定一个同一种类型的ACL策略。

## 调用方法

请参[见如何调用](#page-8-0)**API**。

#### **URI**

POST /v2/{project\_id}/apigw/instances/{instance\_id}/acl-bindings

#### 表 **3-788** 路径参数

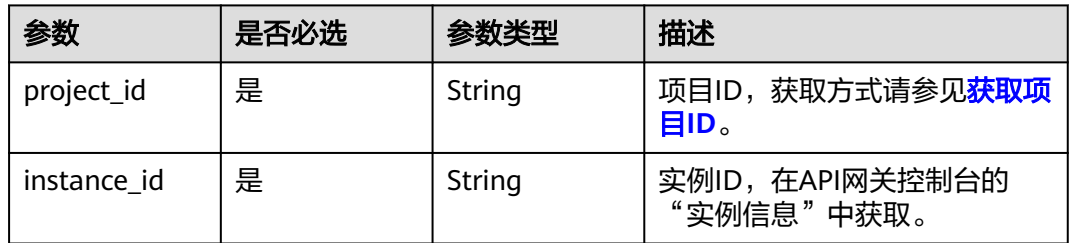

# 请求参数

表 **3-789** 请求 Header 参数

| 参数           | 是否必选 | 参数类型   | 描述                                                                  |
|--------------|------|--------|---------------------------------------------------------------------|
| X-Auth-Token | 是    | String | 用户Token。通过调用IAM服务<br>获取用户Token接口获取 (响应<br>消息头中X-Subject-Token的<br>值 |

#### 表 **3-790** 请求 Body 参数

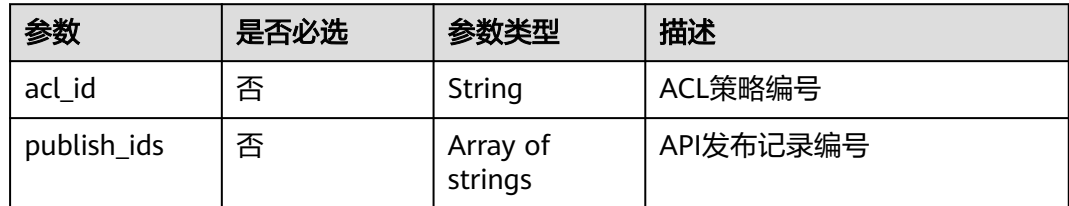

# 响应参数

# 状态码: **201**

## 表 **3-791** 响应 Body 参数

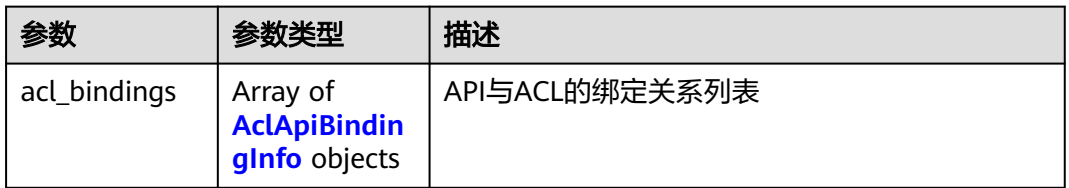

## 表 **3-792** AclApiBindingInfo

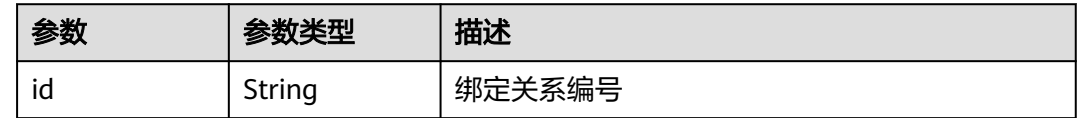

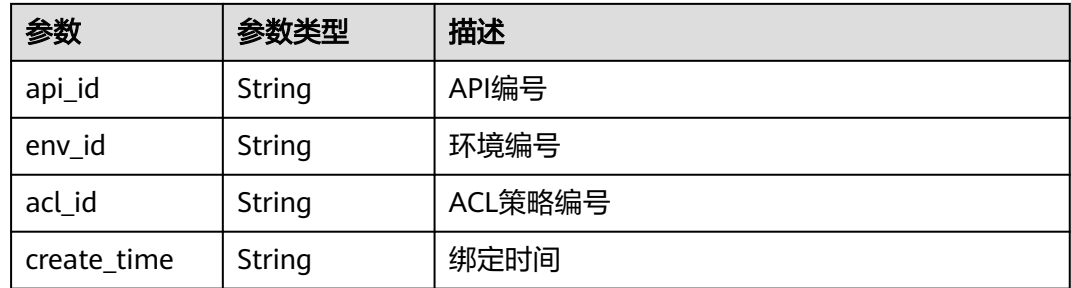

表 **3-793** 响应 Body 参数

| 参数         | 参数类型   | 描述   |
|------------|--------|------|
| error code | String | 错误码  |
| error_msg  | String | 错误描述 |

#### 状态码: **401**

表 **3-794** 响应 Body 参数

| 参数         | 参数类型   | 描述   |
|------------|--------|------|
| error code | String | 错误码  |
| error_msg  | String | 错误描述 |

## 状态码: **403**

表 **3-795** 响应 Body 参数

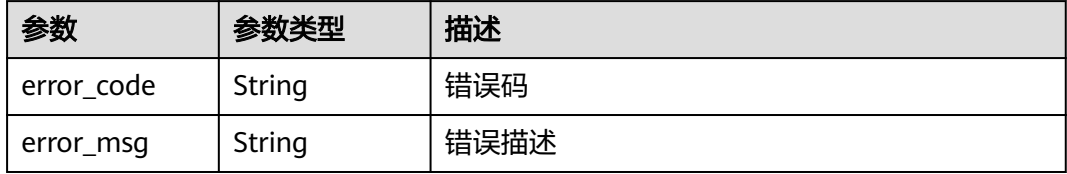

# 状态码: **404**

## 表 **3-796** 响应 Body 参数

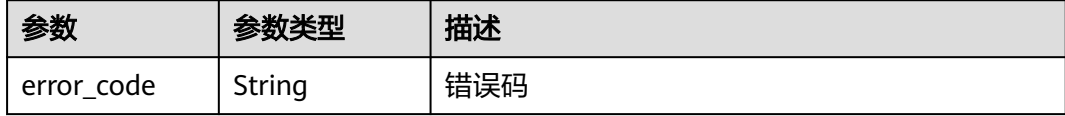

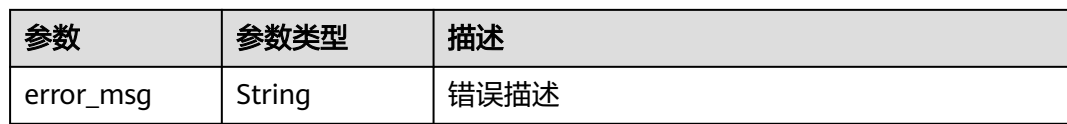

表 **3-797** 响应 Body 参数

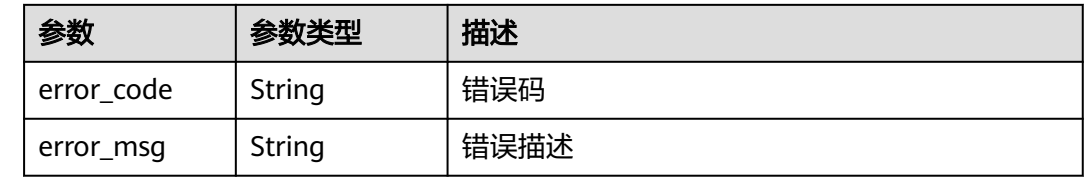

# 请求示例

将API与ACL策略进行绑定

```
{
  "acl_id" : "7eb619ecf2a24943b099833cd24a01ba",
  "publish_ids" : [ "40e7162dc6b94bbbbb1a60d2a24b1b0c" ]
}
```
# 响应示例

#### 状态码: **201**

Created

```
{
  "acl_bindings" : [ {
   "id" : "332c5db1458a477b89b2ea741fec94a3",
   "api_id" : "5f918d104dc84480a75166ba99efff21",
 "env_id" : "DEFAULT_ENVIRONMENT_RELEASE_ID",
 "acl_id" : "7eb619ecf2a24943b099833cd24a01ba",
   "create_time" : "2020-08-04T08:58:03.001228747Z"
 } ]
}
```
状态码: **400**

Bad Request

```
{
  "error_code" : "APIG.2011",
  "error_msg" : "Invalid parameter value,parameterName:acl_id. Please refer to the support documentation"
}
```
#### 状态码: **401**

Unauthorized

```
{
  "error_code" : "APIG.1002",
  "error_msg" : "Incorrect token or token resolution failed"
}
```
状态码: **403**

#### Forbidden

```
{
 "error_code" : "APIG.1005",
 "error_msg" : "No permissions to request this method"
}
```
# 状态码: **404**

Not Found

```
{
 "error_code" : "APIG.3006",
  "error_msg" : "Access control policy 7eb619ecf2a24943b099833cd24a01ba does not exist"
}
```
#### 状态码: **500**

Internal Server Error

```
{
 "error_code" : "APIG.9999",
 "error_msg" : "System error"
}
```
# 状态码

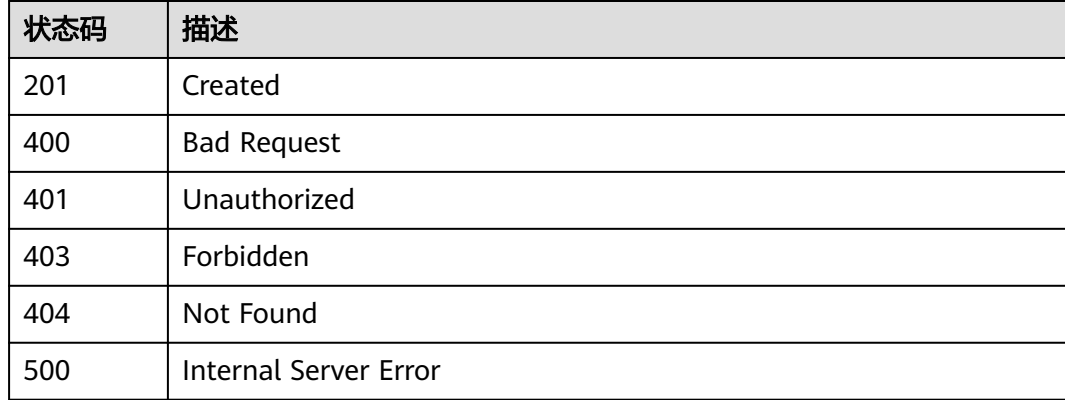

# 错误码

请参[见错误码。](#page-843-0)

# **3.15.2** 解除 **API** 与 **ACL** 策略的绑定

# 功能介绍

解除某条API与ACL策略的绑定关系

## 调用方法

请参[见如何调用](#page-8-0)**API**。

# **URI**

DELETE /v2/{project\_id}/apigw/instances/{instance\_id}/acl-bindings/ {acl\_bindings\_id}

#### 表 **3-798** 路径参数

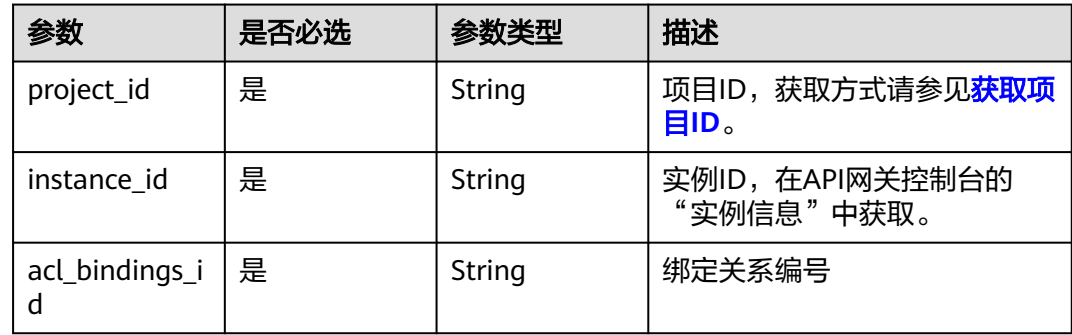

# 请求参数

## 表 **3-799** 请求 Header 参数

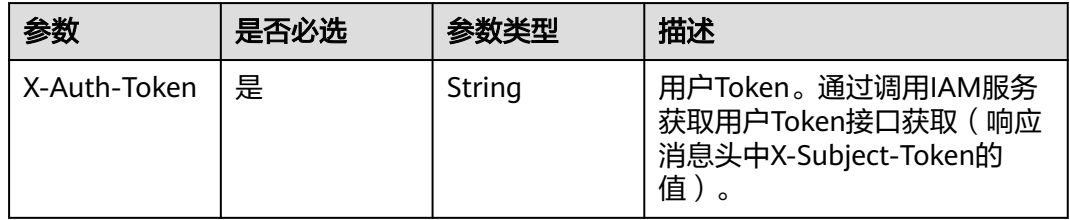

# 响应参数

#### 状态码: **400**

表 **3-800** 响应 Body 参数

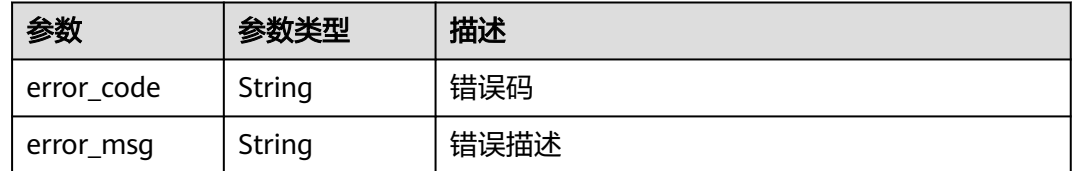

## 状态码: **401**

#### 表 **3-801** 响应 Body 参数

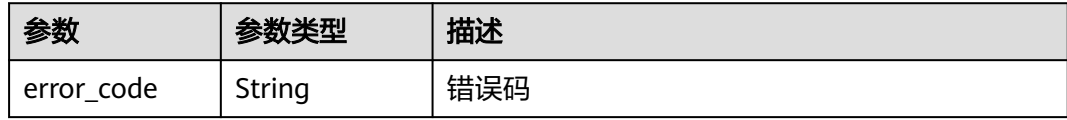

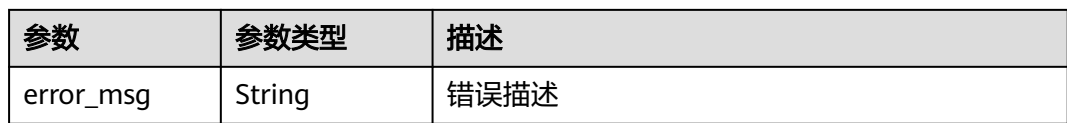

表 **3-802** 响应 Body 参数

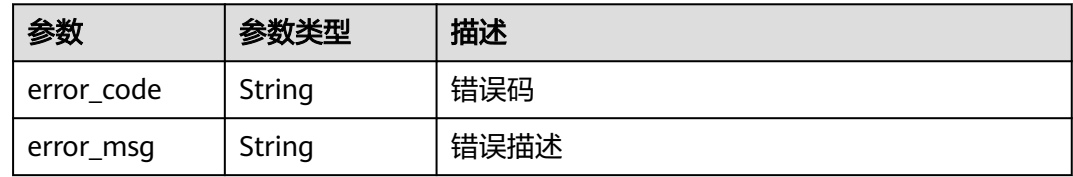

#### 状态码: **404**

表 **3-803** 响应 Body 参数

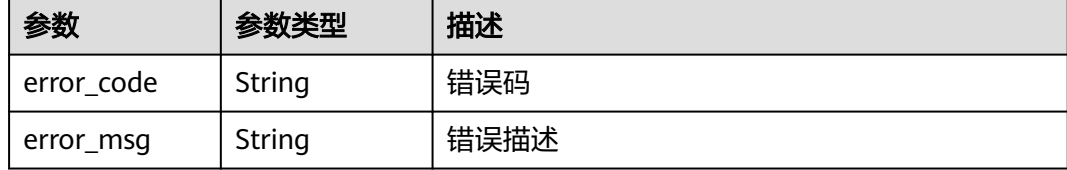

#### 状态码: **500**

表 **3-804** 响应 Body 参数

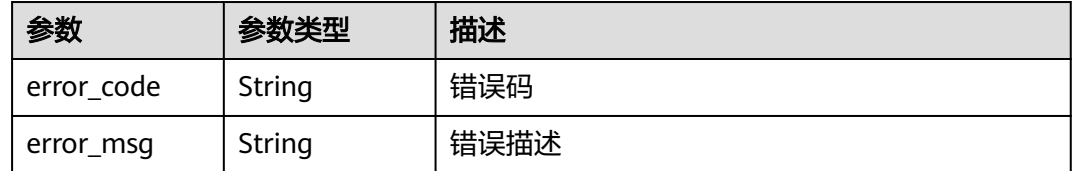

# 请求示例

无

{

}

# 响应示例

状态码: **400**

Bad Request

```
 "error_code" : "APIG.2011",
 "error_msg" : "Invalid parameter value,parameterName:id. Please refer to the support documentation"
```
#### Unauthorized

```
{
 "error_code" : "APIG.1002",
 "error_msg" : "Incorrect token or token resolution failed"
}
```
#### 状态码: **403**

#### Forbidden

```
{
  "error_code" : "APIG.1005",
  "error_msg" : "No permissions to request this method"
}
```
#### 状态码: **404**

Not Found

```
{
 "error_code" : "APIG.3010",
 "error_msg" : "The access control policy binding record does not exist"
}
```
#### 状态码: **500**

Internal Server Error

```
{
 "error_code" : "APIG.9999",
 "error_msg" : "System error"
}
```
# 状态码

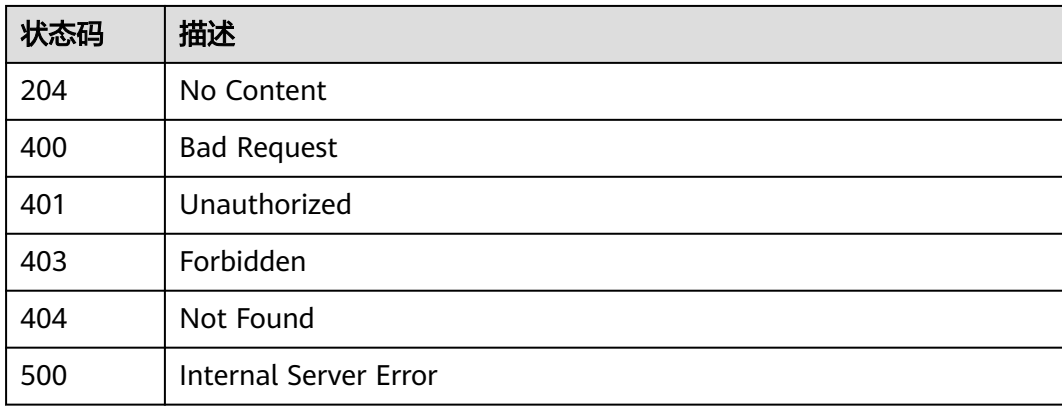

## 错误码

#### 请参[见错误码。](#page-843-0)

# **3.15.3** 批量解除 **API** 与 **ACL** 策略的绑定

# 功能介绍

批量解除API与ACL策略的绑定

# 调用方法

请参[见如何调用](#page-8-0)**API**。

## **URI**

PUT /v2/{project\_id}/apigw/instances/{instance\_id}/acl-bindings

#### 表 **3-805** 路径参数

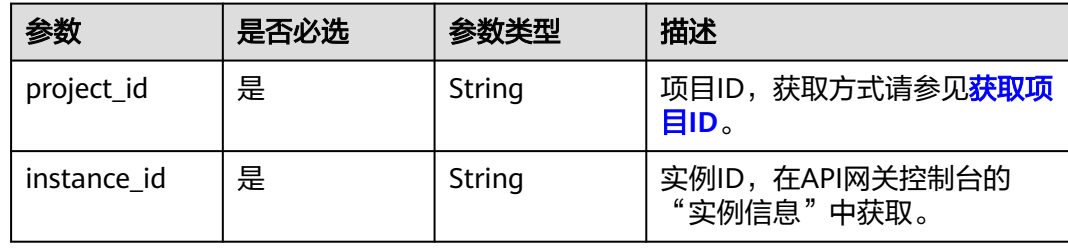

#### 表 **3-806** Query 参数

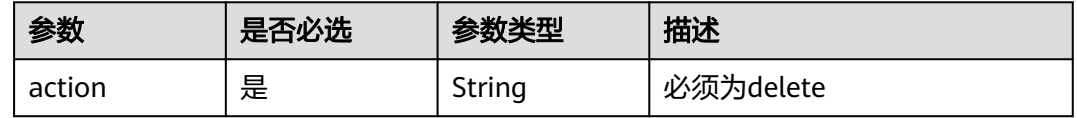

# 请求参数

## 表 **3-807** 请求 Header 参数

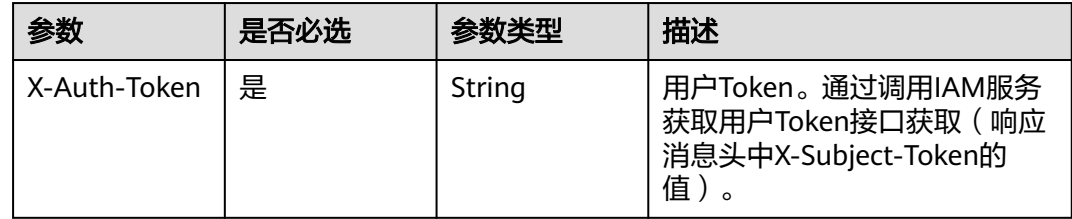

#### 表 **3-808** 请求 Body 参数

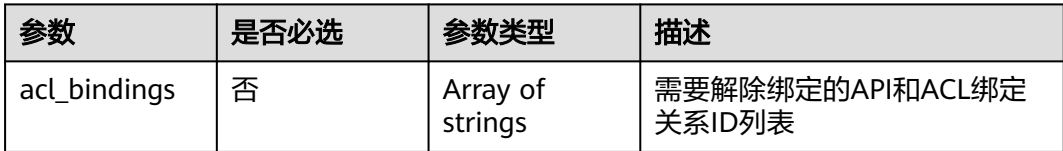

# 响应参数

状态码: **200**

## 表 **3-809** 响应 Body 参数

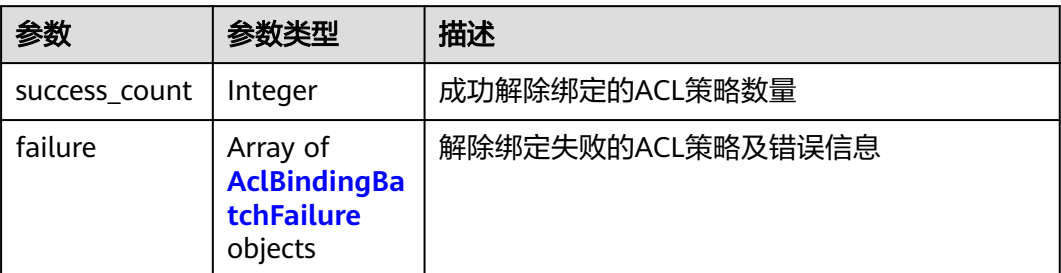

## 表 **3-810** AclBindingBatchFailure

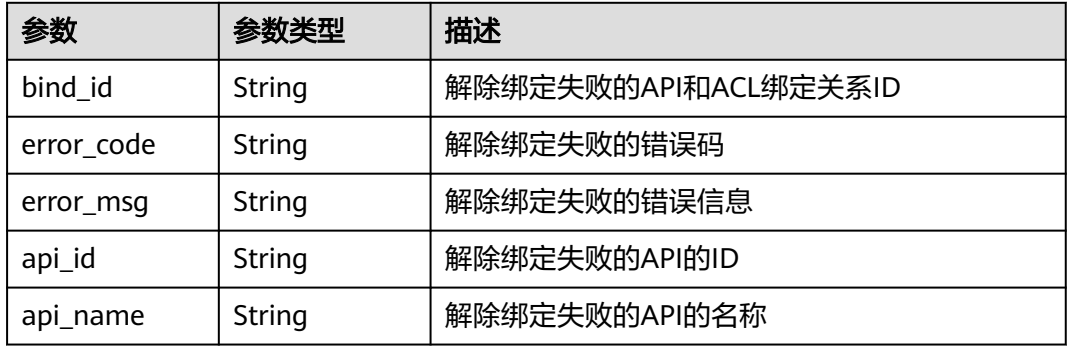

## 状态码: **400**

表 **3-811** 响应 Body 参数

| 参数         | 参数类型   | 描述   |
|------------|--------|------|
| error code | String | 错误码  |
| error_msg  | String | 错误描述 |

# 状态码: **401**

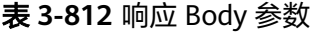

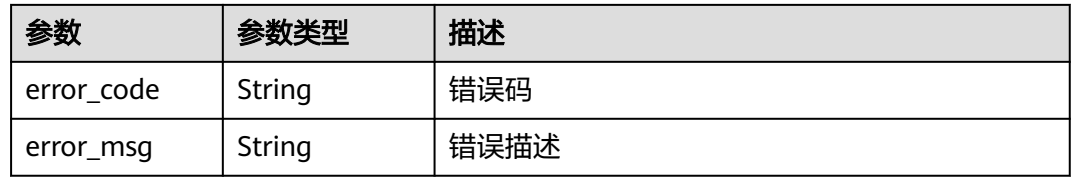

# 状态码: **403**

#### 表 **3-813** 响应 Body 参数

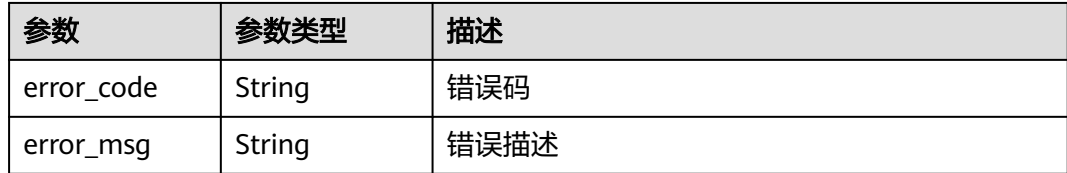

#### 状态码: **404**

#### 表 **3-814** 响应 Body 参数

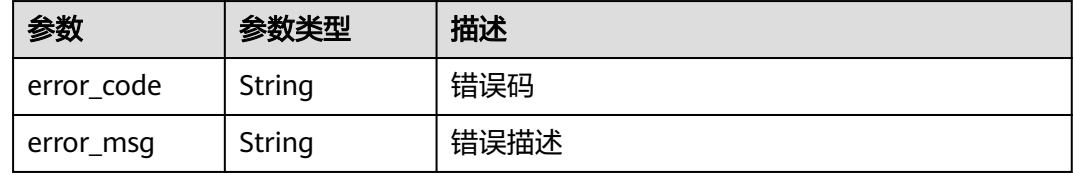

#### 状态码: **500**

表 **3-815** 响应 Body 参数

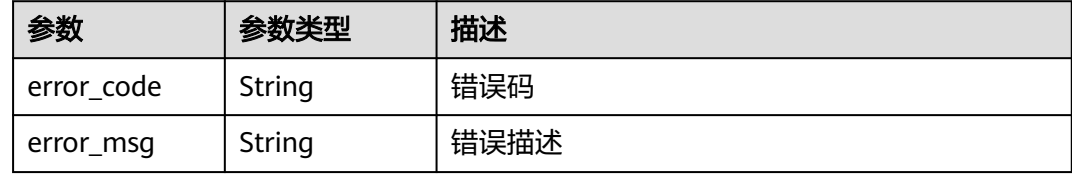

# 请求示例

### 批量解绑API与ACL的绑定关系

```
{
 "acl_bindings" : [ "332c5db1458a477b89b2ea741fec94a3" ]
}
```
# 响应示例

#### 状态码: **200**

**OK** 

```
{
 "failure" : [ {
 "bind_id" : "3a68d39f115d4c128fccd6f624ea6109",
 "error_code" : "APIG.3010",
 "error_msg" : "The access control policy binding record does not exist"
 } ],
  "success_count" : 1
}
```
## 状态码: **400**

Bad Request

```
{
 "error_code" : "APIG.2011",
 "error_msg" : "Invalid parameter value: parameter action should be \\\"delete\\\""
}
```
Unauthorized

```
{
 "error_code" : "APIG.1002",
 "error_msg" : "Incorrect token or token resolution failed"
}
```
#### 状态码: **403**

Forbidden

```
{
 "error_code" : "APIG.1005",
 "error_msg" : "No permissions to request this method"
}
```
#### 状态码: **404**

Not Found

```
{
 "error_code" : "APIG.3030",
 "error_msg" : "The instance does not exist;id:eddc4d25480b4cd6b512f270a1b8b341"
}
```
#### 状态码: **500**

Internal Server Error

```
{
 "error_code" : "APIG.9999",
  "error_msg" : "System error"
}
```
# 状态码

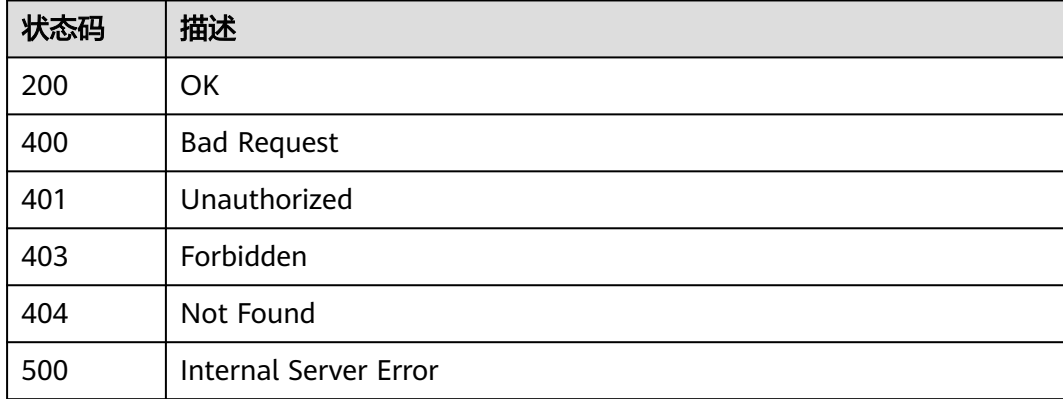

## 错误码

请参[见错误码。](#page-843-0)

# **3.15.4** 查看 **ACL** 策略绑定的 **API** 列表

# 功能介绍

查看ACL策略绑定的API列表

# 调用方法

请参[见如何调用](#page-8-0)**API**。

# **URI**

GET /v2/{project\_id}/apigw/instances/{instance\_id}/acl-bindings/binded-apis

## 表 **3-816** 路径参数

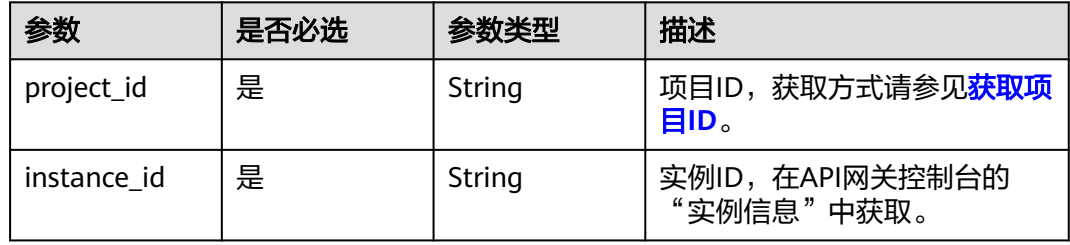

## 表 **3-817** Query 参数

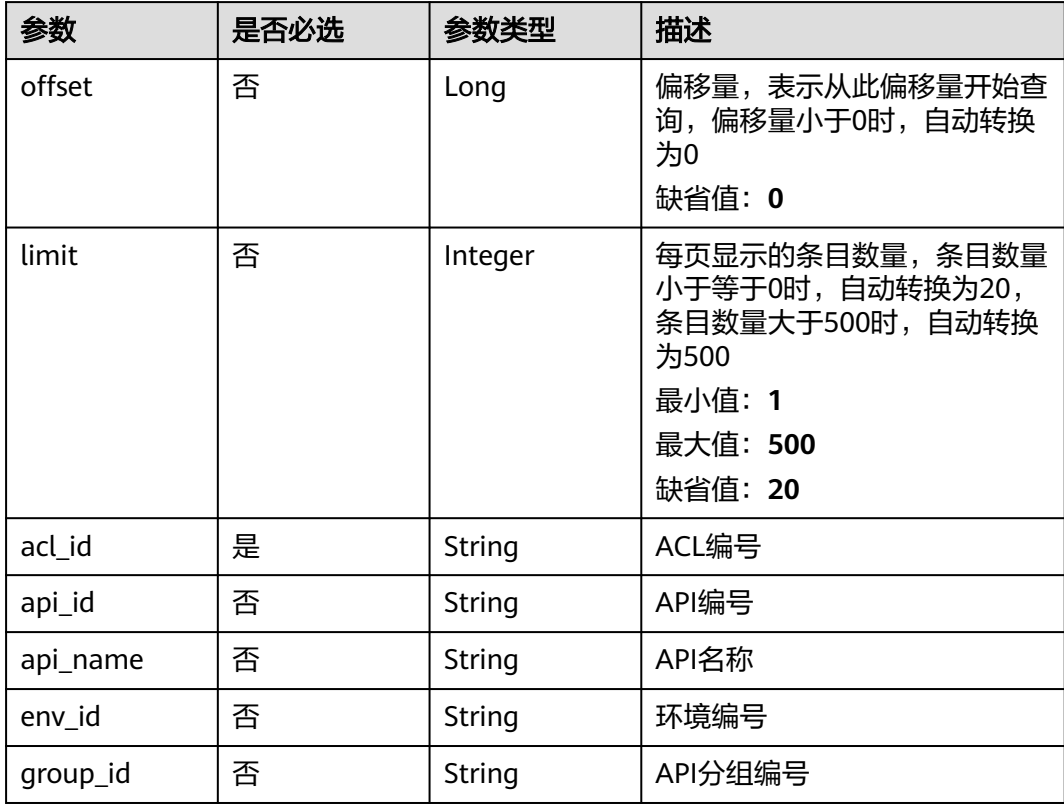

# 请求参数

# 表 **3-818** 请求 Header 参数

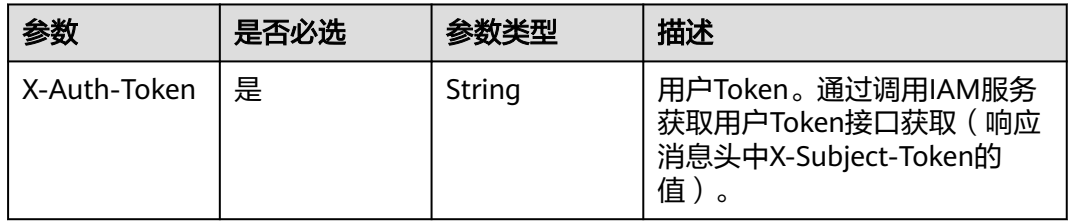

# 响应参数

## 状态码: **200**

表 **3-819** 响应 Body 参数

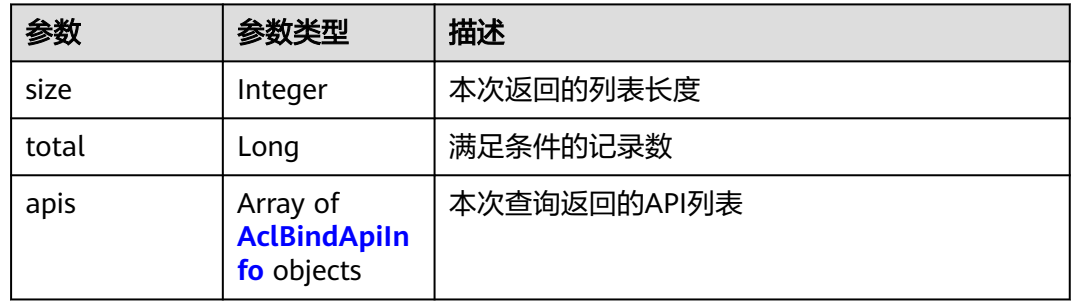

## 表 **3-820** AclBindApiInfo

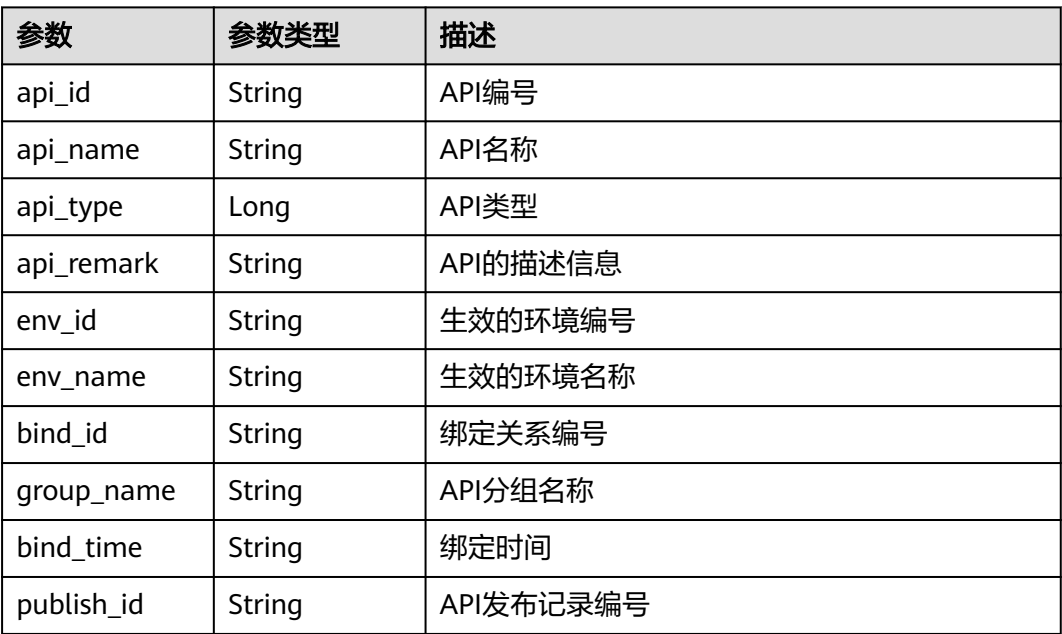

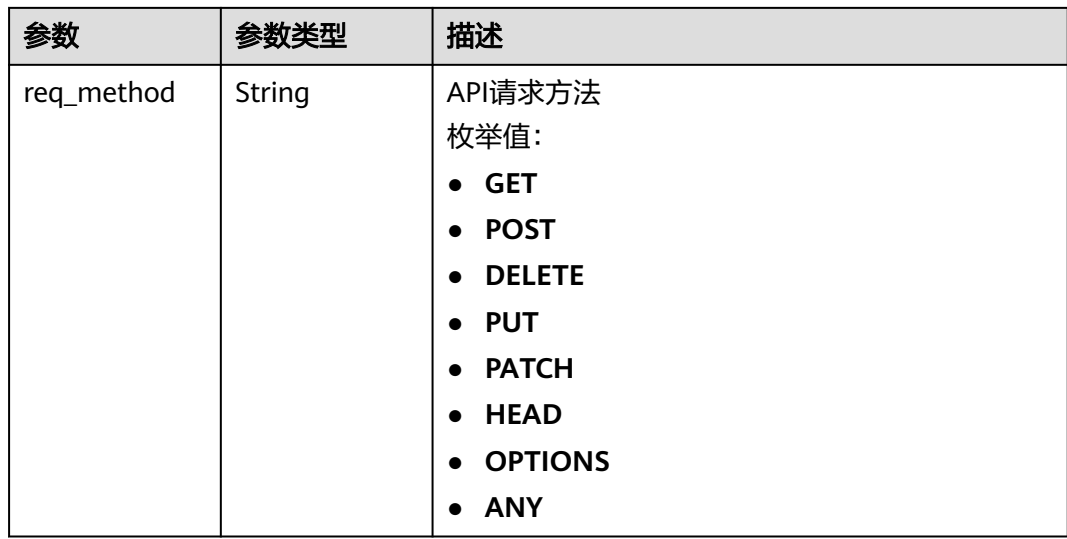

表 **3-821** 响应 Body 参数

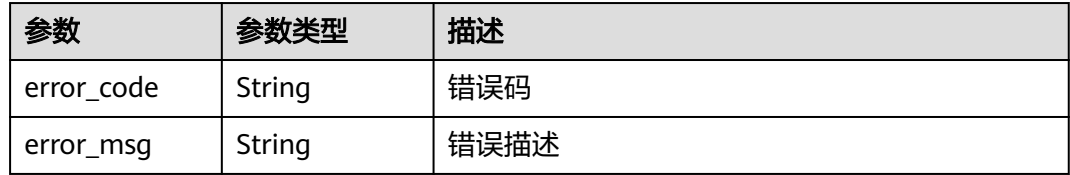

# 状态码: **401**

#### 表 **3-822** 响应 Body 参数

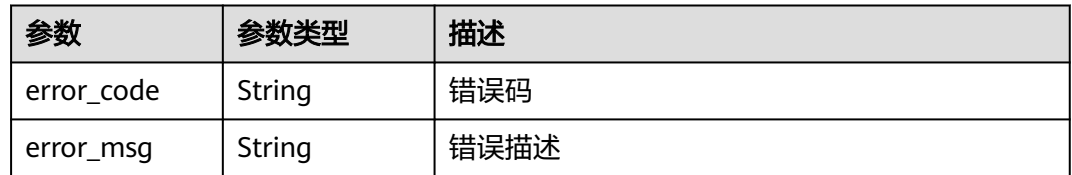

# 状态码: **403**

## 表 **3-823** 响应 Body 参数

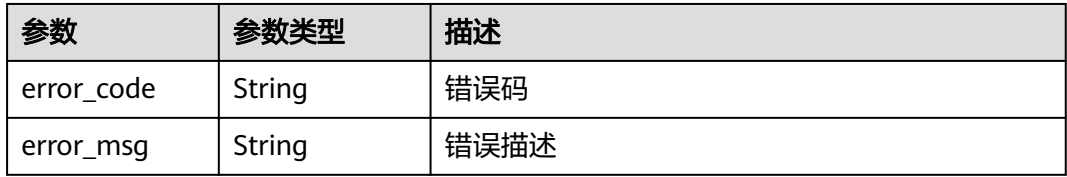

#### 表 **3-824** 响应 Body 参数

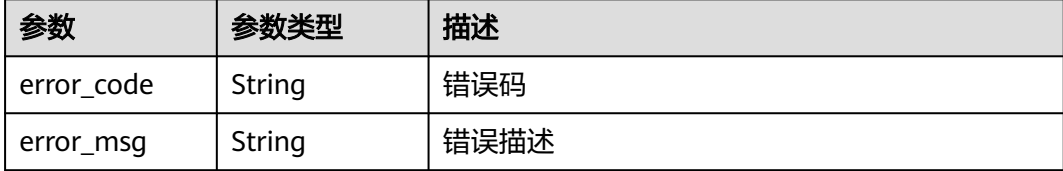

### 状态码: **500**

表 **3-825** 响应 Body 参数

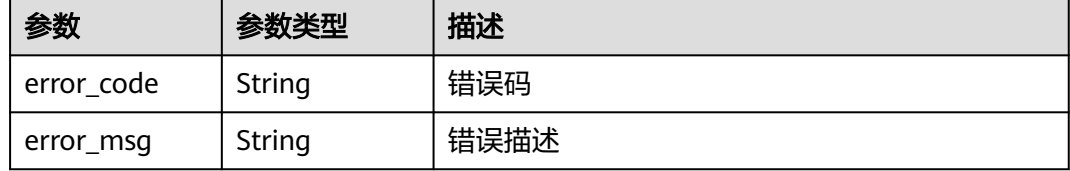

# 请求示例

无

#### 响应示例

状态码: **200**

**OK** 

```
{
  "total" : 1,
 "size" : 1,
 "apis" : [ {
 "api_id" : "5f918d104dc84480a75166ba99efff21",
 "api_name" : "Api_http",
 "group_name" : "api_group_001",
 "api_type" : 1,
 "api_remark" : "Web backend API",
 "env_id" : "DEFAULT_ENVIRONMENT_RELEASE_ID",
   "env_name" : "RELEASE",
   "bind_id" : "332c5db1458a477b89b2ea741fec94a3",
 "bind_time" : "2020-08-04T08:58:03Z",
 "publish_id" : "40e7162dc6b94bbbbb1a60d2a24b1b0c"
 } ]
}
```
#### 状态码: **400**

Bad Request

```
{
 "error_code" : "APIG.2011",
 "error_msg" : "Invalid parameter value,parameterName:api_name. Please refer to the support 
documentation"
}
```
状态码: **401**

#### Unauthorized

```
{
 "error_code" : "APIG.1002",
  "error_msg" : "Incorrect token or token resolution failed"
}
```
#### 状态码: **403**

Forbidden

```
{
 "error_code" : "APIG.1005",
  "error_msg" : "No permissions to request this method"
}
```
#### 状态码: **404**

Not Found

```
{
  "error_code" : "APIG.3006",
  "error_msg" : "Access control policy 7eb619ecf2a24943b099833cd24a01ba does not exist"
}
```
#### 状态码: **500**

Internal Server Error

```
{
  "error_code" : "APIG.9999",
  "error_msg" : "System error"
}
```
# 状态码

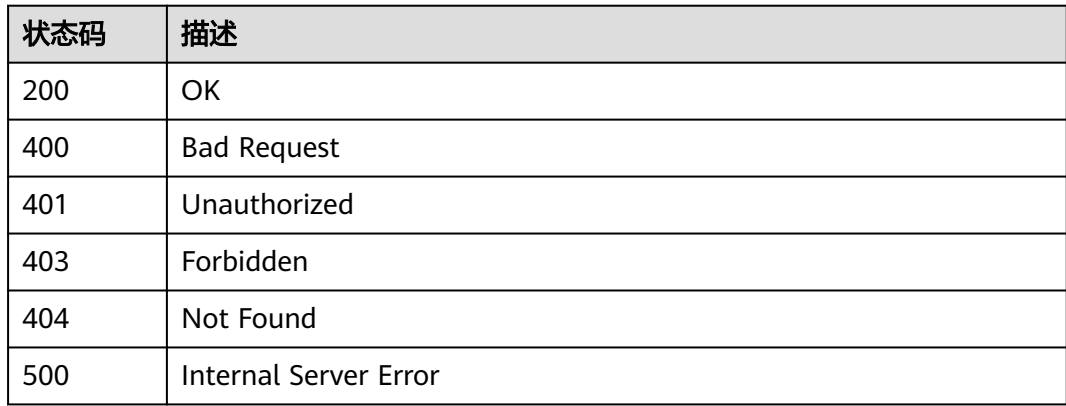

## 错误码

请参[见错误码。](#page-843-0)

# **3.15.5** 查看 **ACL** 策略未绑定的 **API** 列表

# 功能介绍

查看ACL策略未绑定的API列表,需要API已发布

# 调用方法

请参[见如何调用](#page-8-0)**API**。

# **URI**

GET /v2/{project\_id}/apigw/instances/{instance\_id}/acl-bindings/unbinded-apis

# 表 **3-826** 路径参数

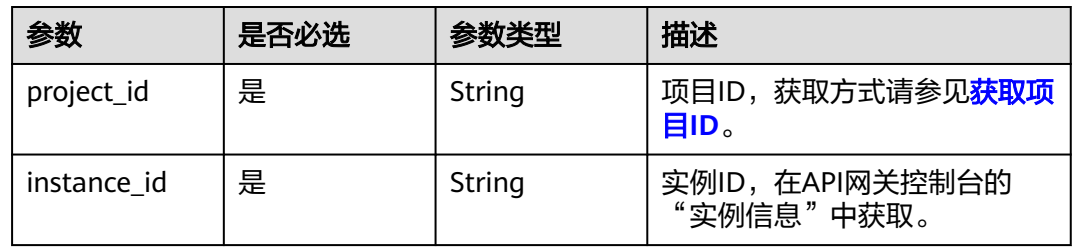

# 表 **3-827** Query 参数

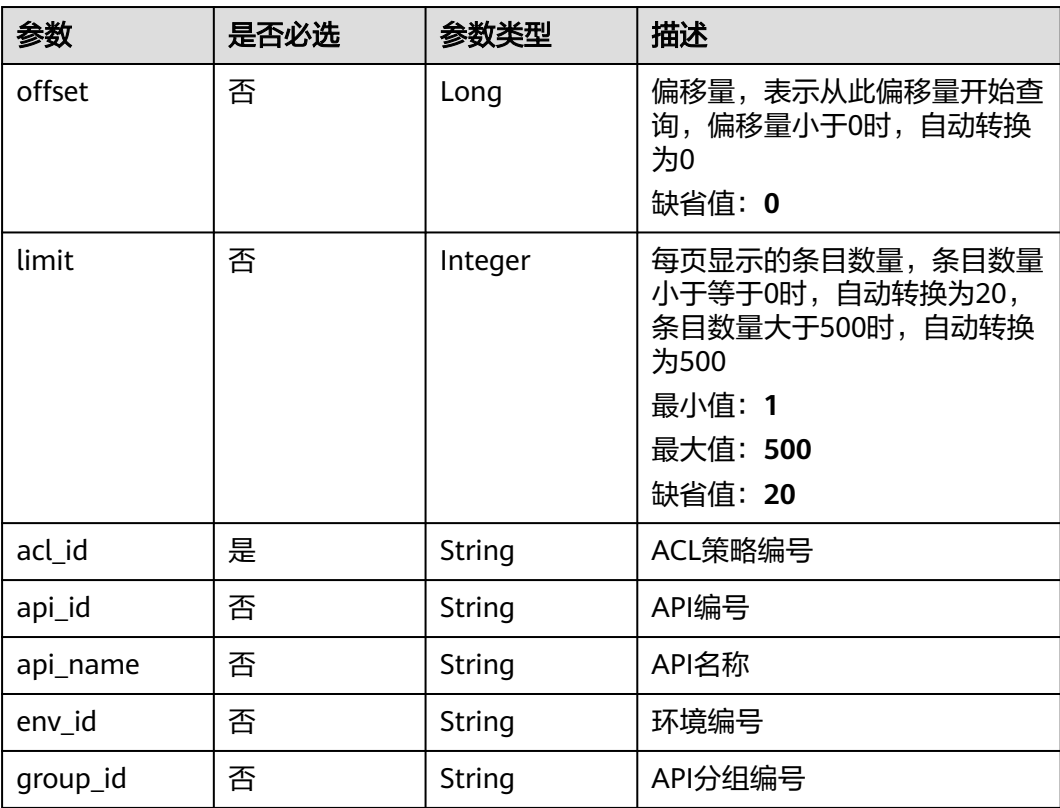

# 请求参数

# 表 **3-828** 请求 Header 参数

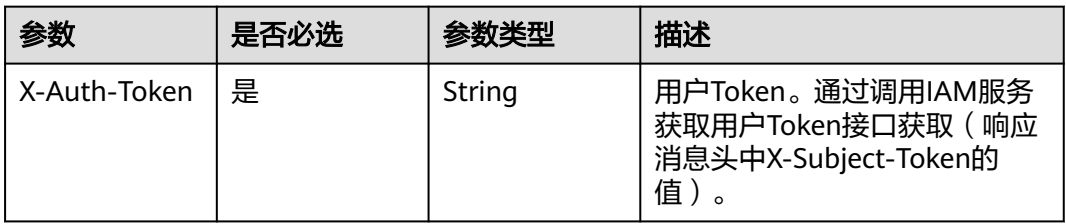

# 响应参数

## 状态码: **200**

表 **3-829** 响应 Body 参数

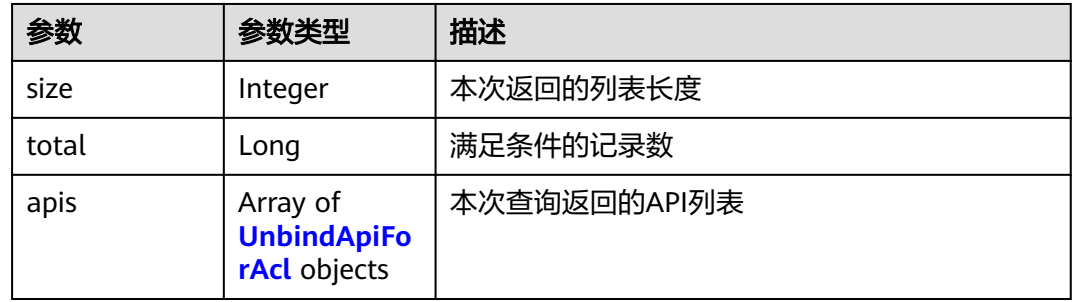

## 表 **3-830** UnbindApiForAcl

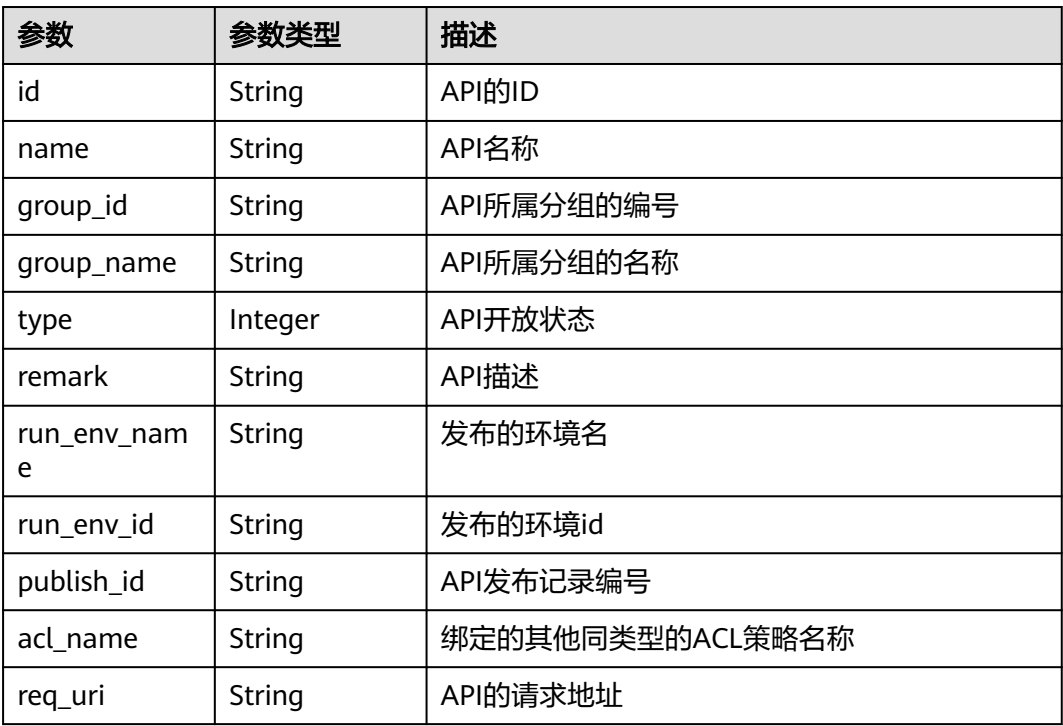

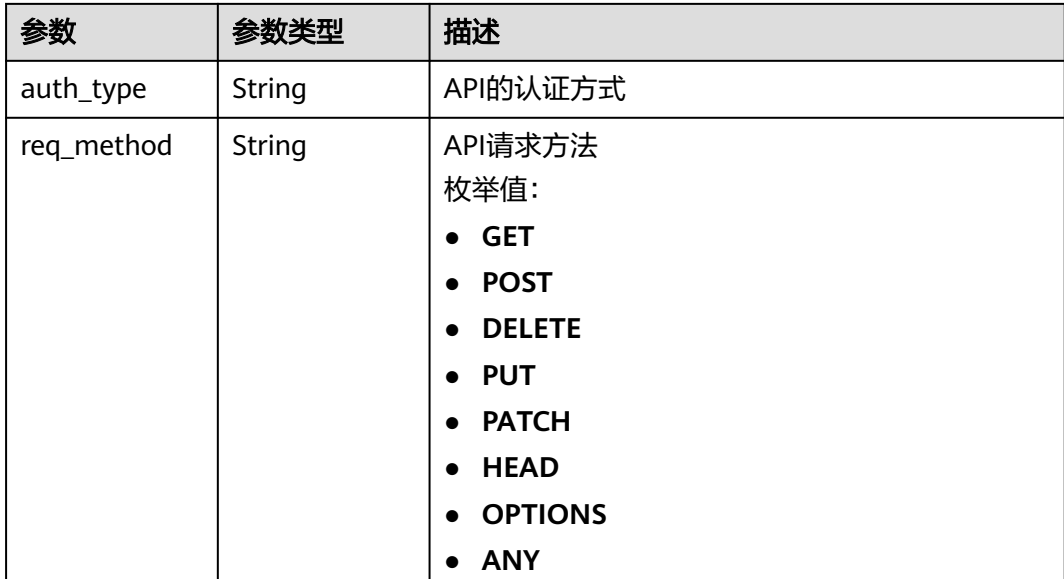

## 表 **3-831** 响应 Body 参数

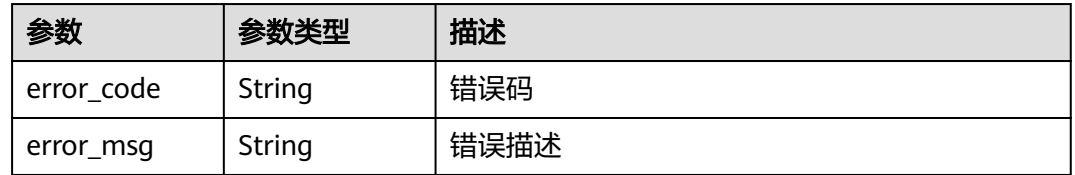

#### 状态码: **401**

#### 表 **3-832** 响应 Body 参数

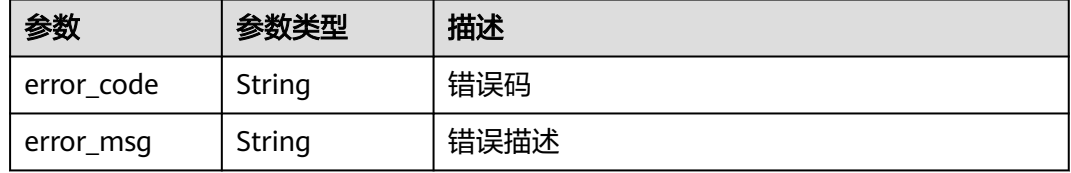

## 状态码: **403**

# 表 **3-833** 响应 Body 参数

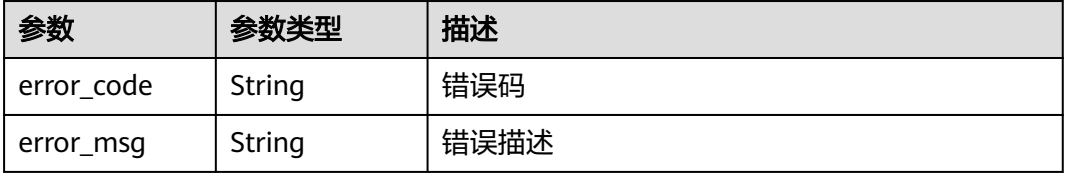

#### 表 **3-834** 响应 Body 参数

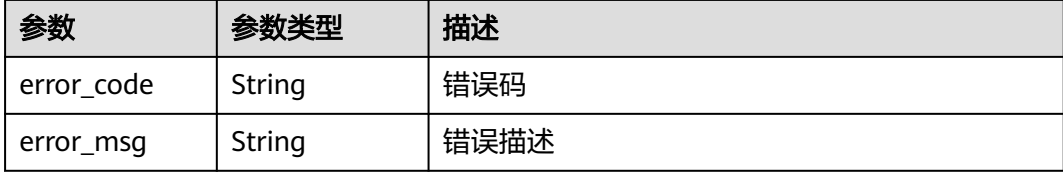

#### 状态码: **500**

#### 表 **3-835** 响应 Body 参数

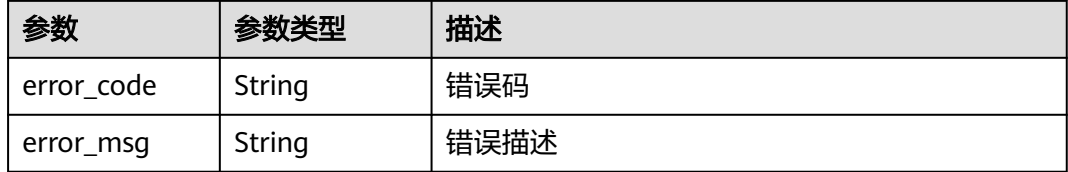

## 请求示例

无

#### 响应示例

状态码: **200**

**OK** 

```
{
  "total" : 1,
  "size" : 1,
 "apis" : [ {
 "name" : "Api_mock",
 "type" : 1,
 "remark" : "Mock backend API",
 "group_id" : "c77f5e81d9cb4424bf704ef2b0ac7600",
 "id" : "3a955b791bd24b1c9cd94c745f8d1aad",
 "group_name" : "api_group_001",
 "run_env_name" : "RELEASE",
 "run_env_id" : "DEFAULT_ENVIRONMENT_RELEASE_ID",
 "publish_id" : "9f27d1dc4f4242a9abf88e563dbfc33d",
 "req_uri" : "/test/mock",
   "auth_type" : "IAM"
 } ]
}
```
#### 状态码: **400**

Bad Request

```
{
 "error_code" : "APIG.2011",
 "error_msg" : "Invalid parameter value,parameterName:api_name. Please refer to the support 
documentation"
}
```
#### Unauthorized

```
{
 "error_code" : "APIG.1002",
 "error_msg" : "Incorrect token or token resolution failed"
}
```
#### 状态码: **403**

#### Forbidden

```
{
  "error_code" : "APIG.1005",
  "error_msg" : "No permissions to request this method"
}
```
#### 状态码: **404**

Not Found

```
{
 "error_code" : "APIG.3006",
 "error_msg" : "Access control policy 7eb619ecf2a24943b099833cd24a01ba does not exist"
}
```
#### 状态码: **500**

Internal Server Error

```
{
 "error_code" : "APIG.9999",
 "error_msg" : "System error"
}
```
# 状态码

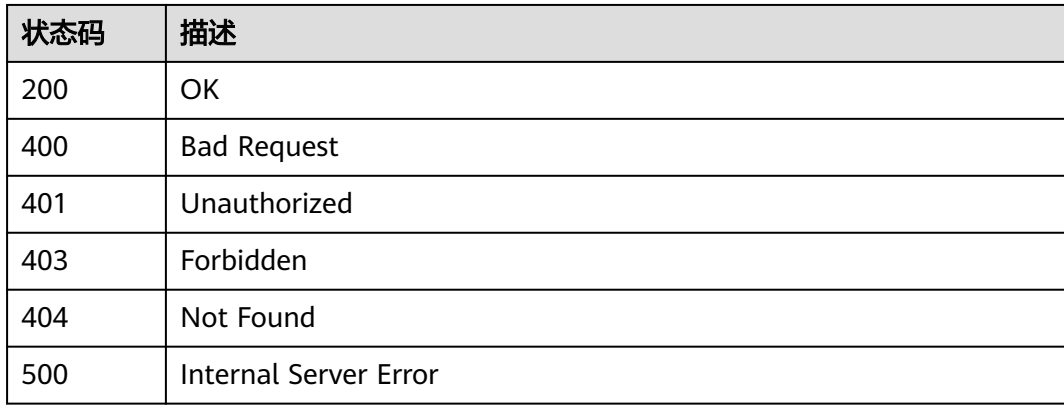

## 错误码

请参[见错误码。](#page-843-0)

# **3.15.6** 查看 **API** 绑定的 **ACL** 策略列表

# 功能介绍

查看API绑定的ACL策略列表

# 调用方法

请参[见如何调用](#page-8-0)**API**。

# **URI**

GET /v2/{project\_id}/apigw/instances/{instance\_id}/acl-bindings/binded-acls

# 表 **3-836** 路径参数

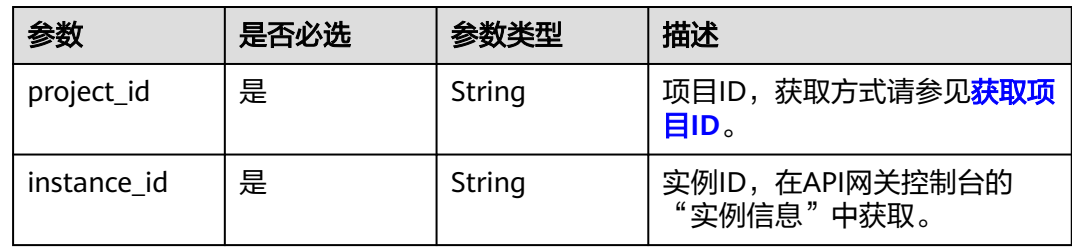

# 表 **3-837** Query 参数

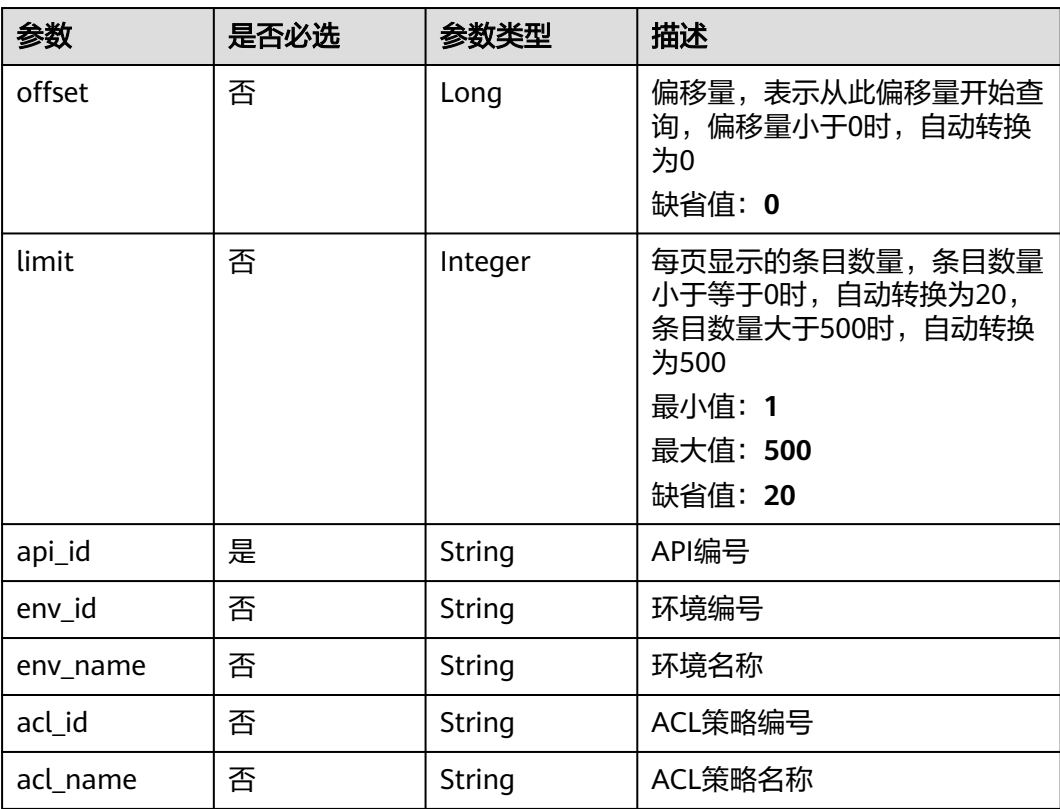

# 请求参数

#### 表 **3-838** 请求 Header 参数

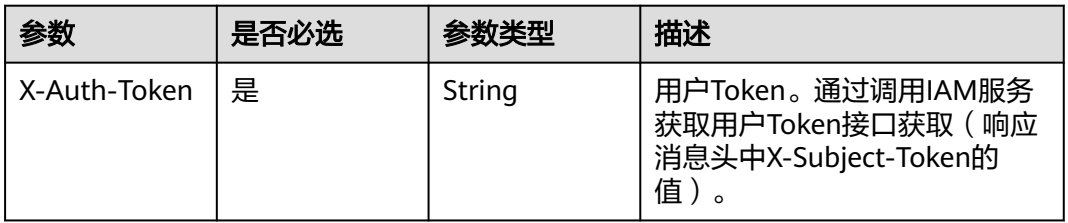

# 响应参数

# 状态码: **200**

表 **3-839** 响应 Body 参数

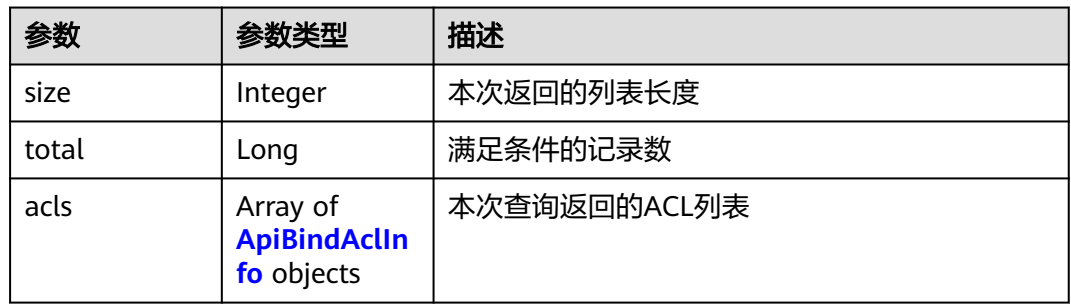

#### 表 **3-840** ApiBindAclInfo

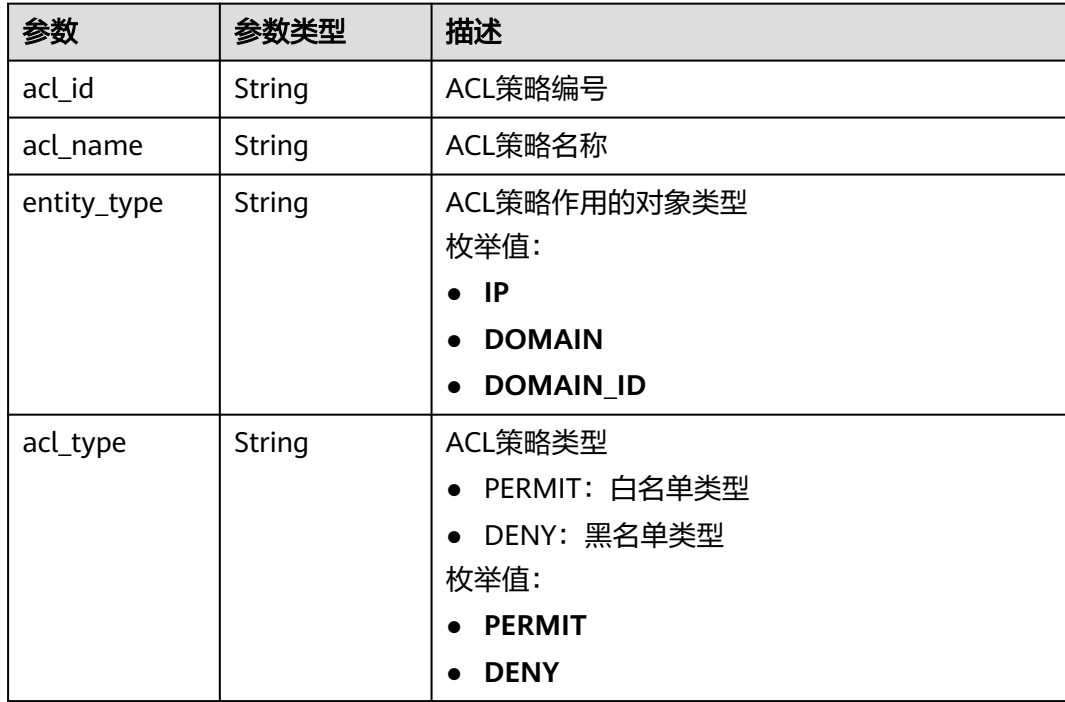

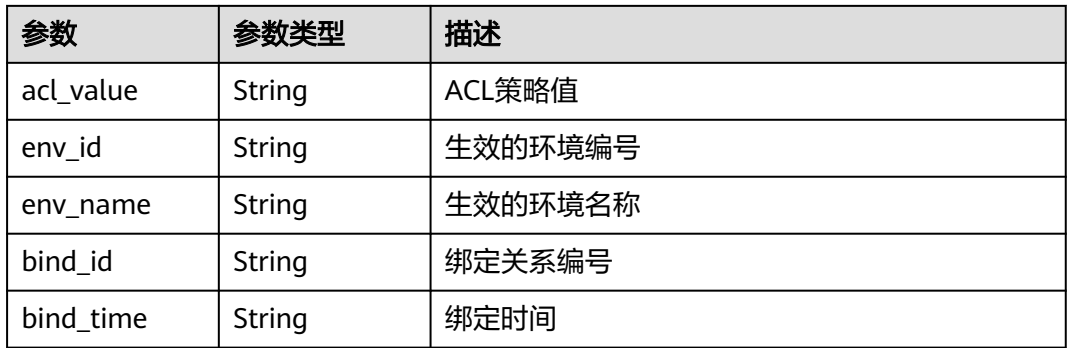

表 **3-841** 响应 Body 参数

| 参数         | 参数类型   | 描述   |
|------------|--------|------|
| error_code | String | 错误码  |
| error_msg  | String | 错误描述 |

# 状态码: **401**

表 **3-842** 响应 Body 参数

| 参数         | 参数类型   | 描述   |
|------------|--------|------|
| error_code | String | 错误码  |
| error_msg  | String | 错误描述 |

# 状态码: **403**

#### 表 **3-843** 响应 Body 参数

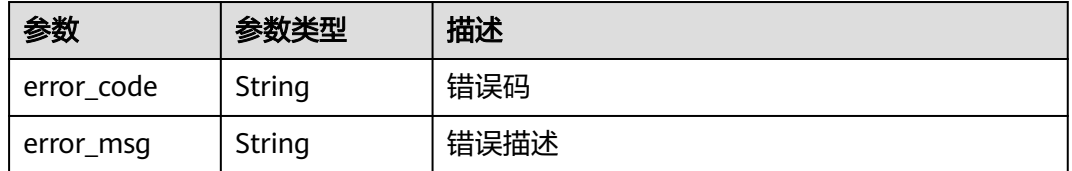

#### 状态码: **404**

#### 表 **3-844** 响应 Body 参数

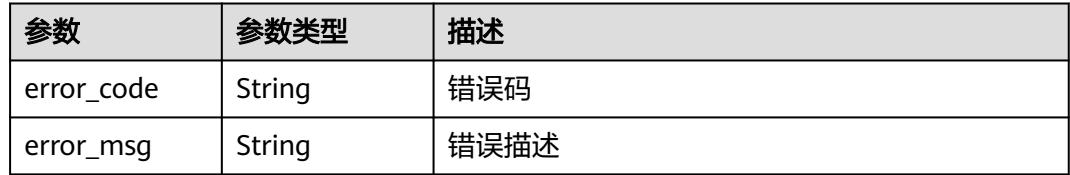

#### 状态码: **500**

#### 表 **3-845** 响应 Body 参数

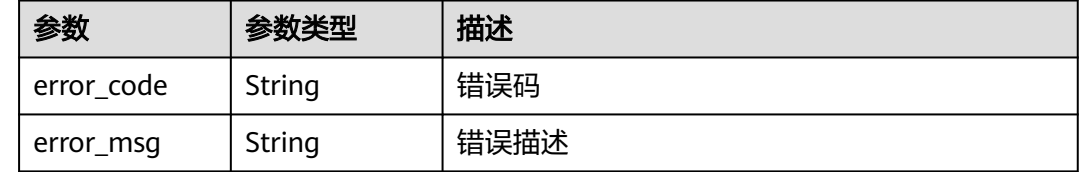

# 请求示例

无

## 响应示例

#### 状态码: **200**

**OK** 

```
{
  "total" : 1,
  "size" : 1,
 "acls" : [ {
 "acl_id" : "7eb619ecf2a24943b099833cd24a01ba",
   "acl_name" : "acl_demo",
   "entity_type" : "IP",
 "acl_type" : "PERMIT",
 "acl_value" : "192.168.1.5,192.168.10.1",
 "env_id" : "DEFAULT_ENVIRONMENT_RELEASE_ID",
 "env_name" : "RELEASE",
 "bind_id" : "332c5db1458a477b89b2ea741fec94a3",
   "bind_time" : "2020-08-04T08:58:03Z"
 } ]
}
```
#### 状态码: **400**

Bad Request

```
{
 "error_code" : "APIG.2011",
 "error_msg" : "Invalid parameter value,parameterName:acl_name. Please refer to the support 
documentation"
}
```
#### 状态码: **401**

Unauthorized

```
{
 "error_code" : "APIG.1002",
```
 "error\_msg" : "Incorrect token or token resolution failed" }

# 状态码: **403**

Forbidden

```
{
 "error_code" : "APIG.1005",
 "error_msg" : "No permissions to request this method"
}
```
### 状态码: **404**

Not Found

```
{
 "error_code" : "APIG.3002",
 "error_msg" : "API 5f918d104dc84480a75166ba99efff21 does not exist"
}
```
状态码: **500**

Internal Server Error

```
{
  "error_code" : "APIG.9999",
  "error_msg" : "System error"
}
```
# 状态码

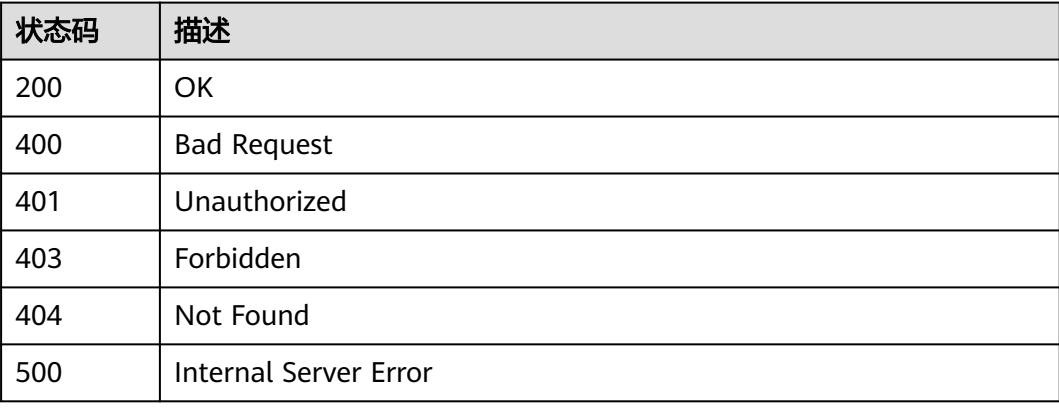

## 错误码

请参见<mark>错误码</mark>。

# **3.16** 专享版**-**自定义认证管理

# **3.16.1** 创建自定义认证

# 功能介绍

创建自定义认证

# 调用方法

请参[见如何调用](#page-8-0)**API**。

# **URI**

POST /v2/{project\_id}/apigw/instances/{instance\_id}/authorizers

### 表 **3-846** 路径参数

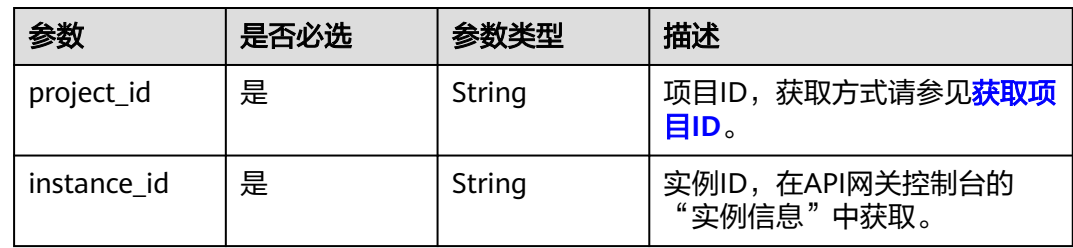

# 请求参数

# 表 **3-847** 请求 Header 参数

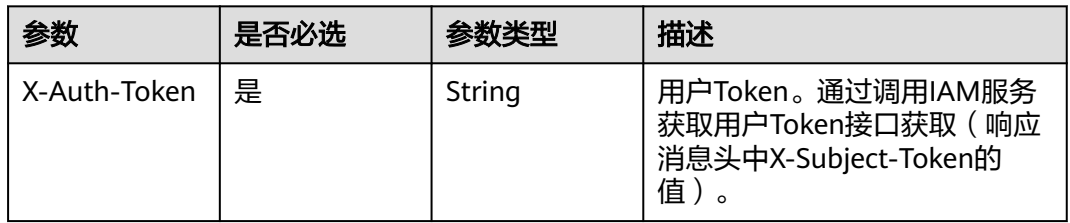

## 表 **3-848** 请求 Body 参数

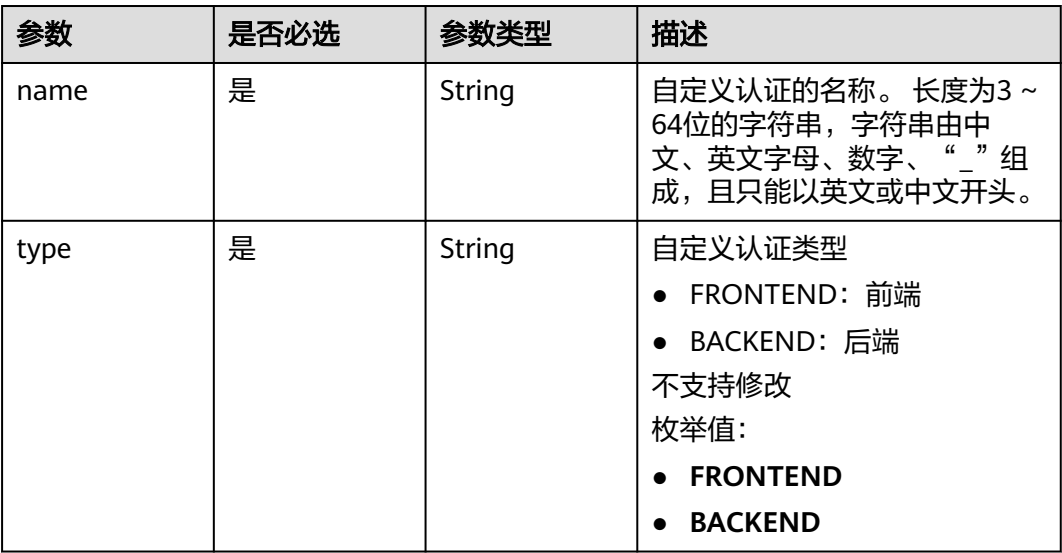

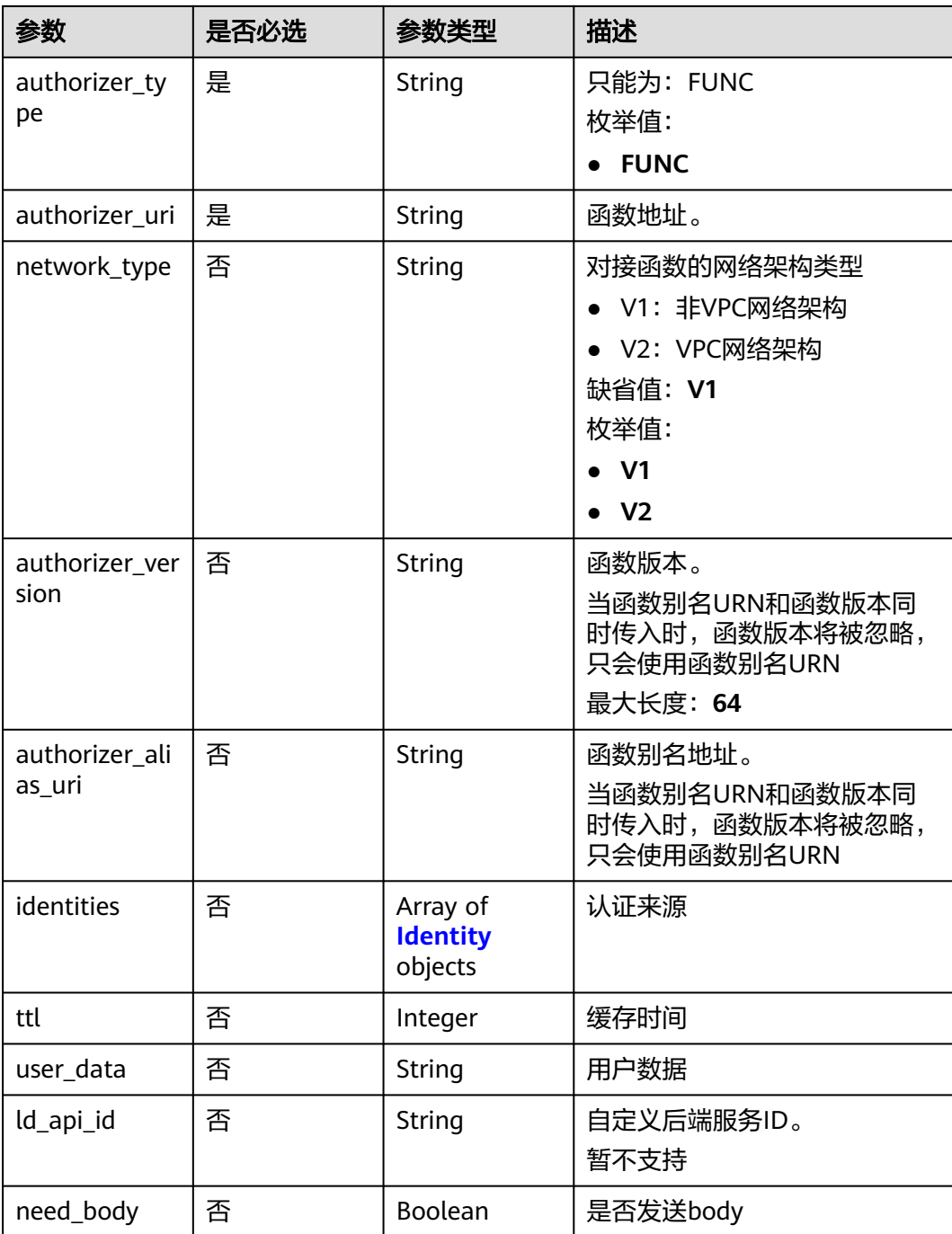

## 表 **3-849** Identity

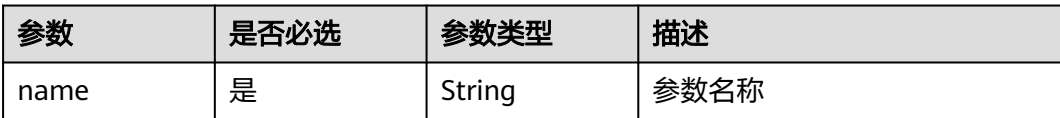

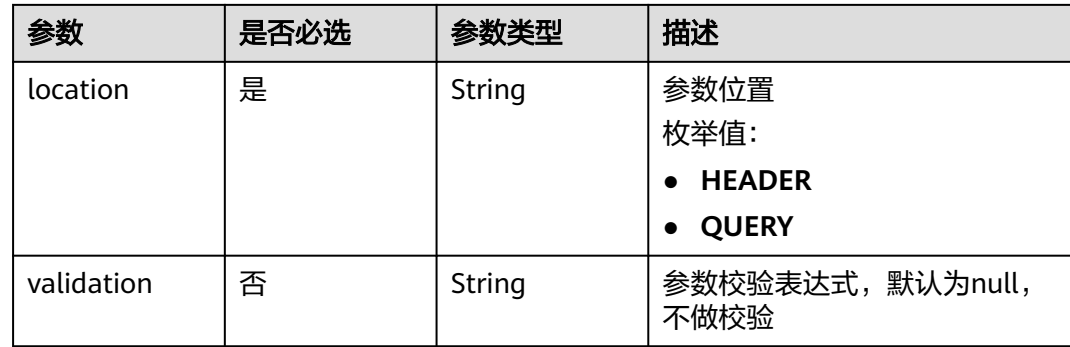

# 响应参数

#### 状态码: **201**

# 表 **3-850** 响应 Body 参数

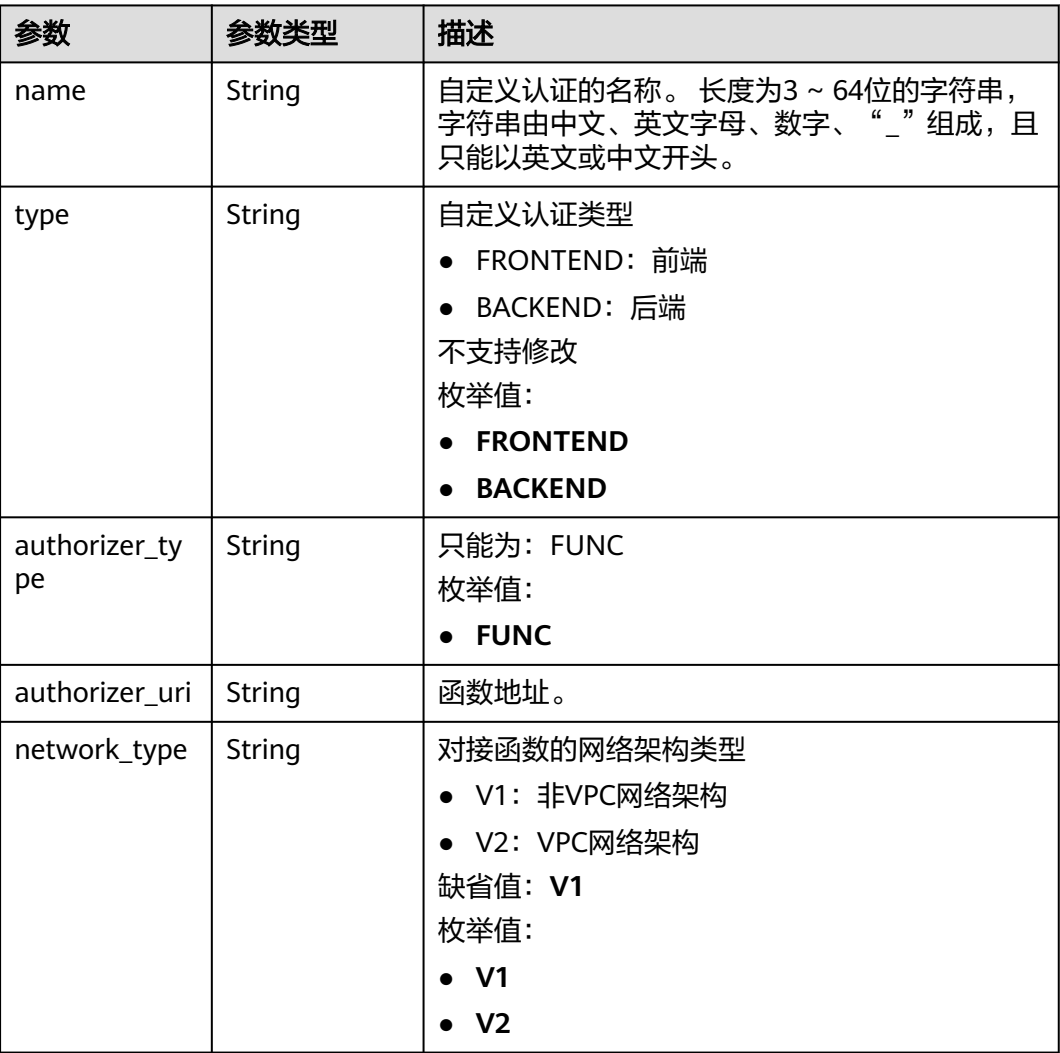
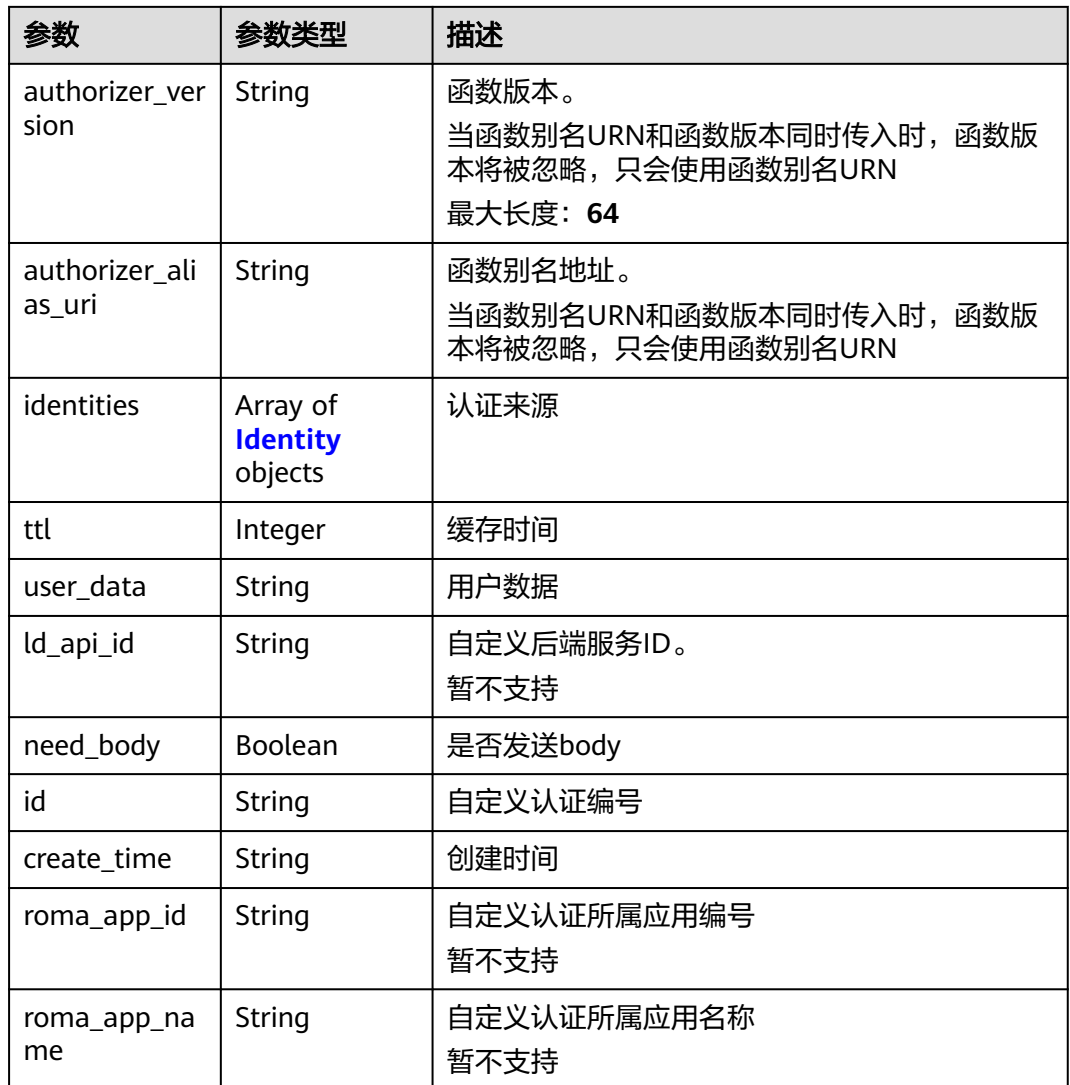

# 表 **3-851** Identity

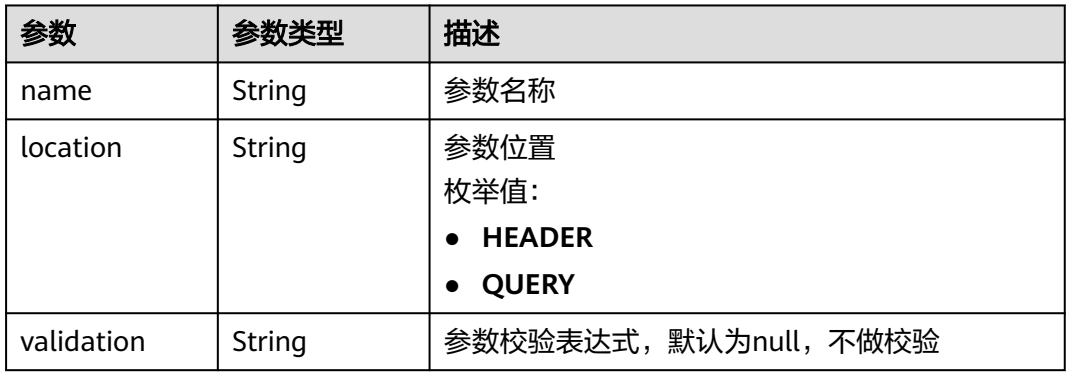

## 状态码: **400**

#### 表 **3-852** 响应 Body 参数

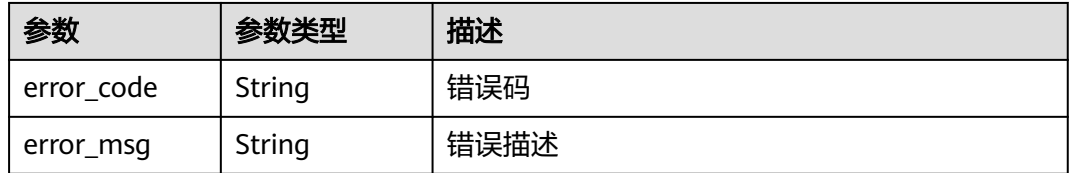

## 状态码: **401**

## 表 **3-853** 响应 Body 参数

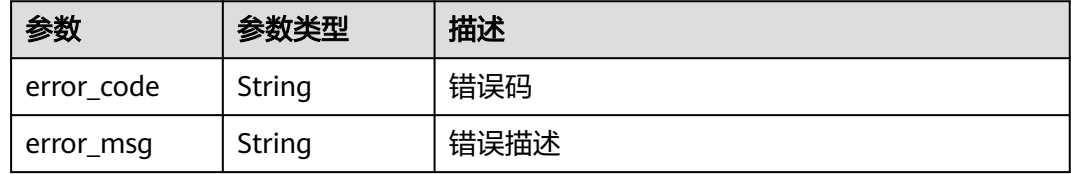

### 状态码: **403**

## 表 **3-854** 响应 Body 参数

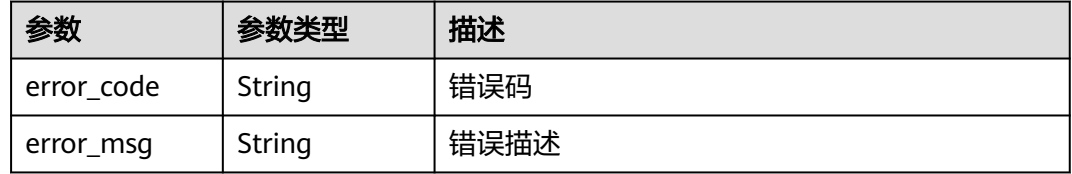

## 状态码: **404**

## 表 **3-855** 响应 Body 参数

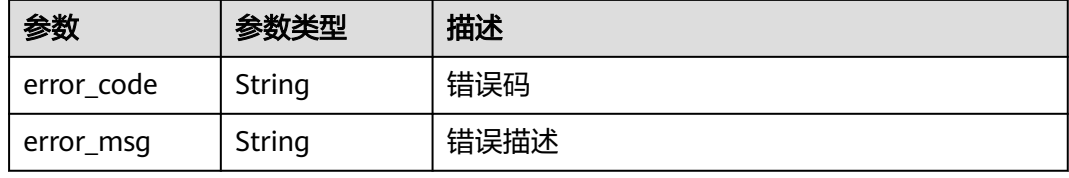

#### 状态码: **500**

#### 表 **3-856** 响应 Body 参数

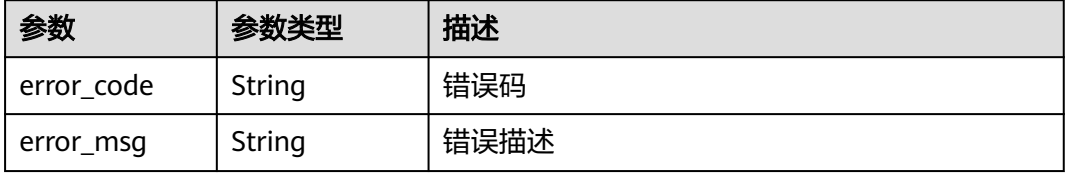

# 请求示例

创建一个前端自定义认证

```
{
  "name" : "Authorizer_demo",
  "type" : "FRONTEND",
  "authorizer_type" : "FUNC",
  "authorizer_uri" : "urn:fss:xx-
xxx:106506b9a92342df9a5025fc12351cfc:function:defau:apigDemo_1592617458814",
  "network_type" : "V1",
 "authorizer_version" : "v1",
 "authorizer_alias_uri" : "urn:fss:xx-
xxx-4:106506b9a92342df9a5025fc12351cfc:function:defau:apigDemo_1592617458814:!v1",
  "identities" : [ {
   "name" : "header",
   "location" : "HEADER"
  } ],
  "user_data" : "authorizer_test"
}
```
响应示例

#### 状态码: **201**

Created

```
{
 "name" : "Authorizer_demo",
 "type" : "FRONTEND",
 "authorizer_type" : "FUNC",
 "authorizer_uri" : "urn:fss:xx-
xxx-4:106506b9a92342df9a5025fc12351cfc:function:defau:apigDemo_1592617458814",
 "network_type" : "V1",
 "authorizer_version" : "v1",
  "authorizer_alias_uri" : "urn:fss:xx-
xxx-4:106506b9a92342df9a5025fc12351cfc:function:defau:apigDemo_1592617458814:!v1",
  "identities" : [ {
 "name" : "header",
 "location" : "HEADER"
  } ],
  "ttl" : 0,
  "user_data" : "authorizer_test",
  "id" : "0d982c1ac3da493dae47627b6439fc5c",
  "create_time" : "2020-07-31T11:55:43Z"
}
```
### 状态码: **400**

Bad Request

```
{
  "error_code" : "APIG.2011",
  "error_msg" : "Invalid parameter value,parameterName:type. Please refer to the support documentation"
}
```
#### 状态码: **401**

Unauthorized

```
{
  "error_code" : "APIG.1002",
  "error_msg" : "Incorrect token or token resolution failed"
}
```
#### 状态码: **403**

Forbidden

```
{
 "error_code" : "APIG.1005",
 "error_msg" : "No permissions to request this method"
}
```
Not Found

```
{
 "error_code" : "APIG.3019",
 "error_msg" : "The function URN does not exist"
}
```
#### 状态码: **500**

Internal Server Error

```
{
 "error_code" : "APIG.9999",
 "error_msg" : "System error"
}
```
## 状态码

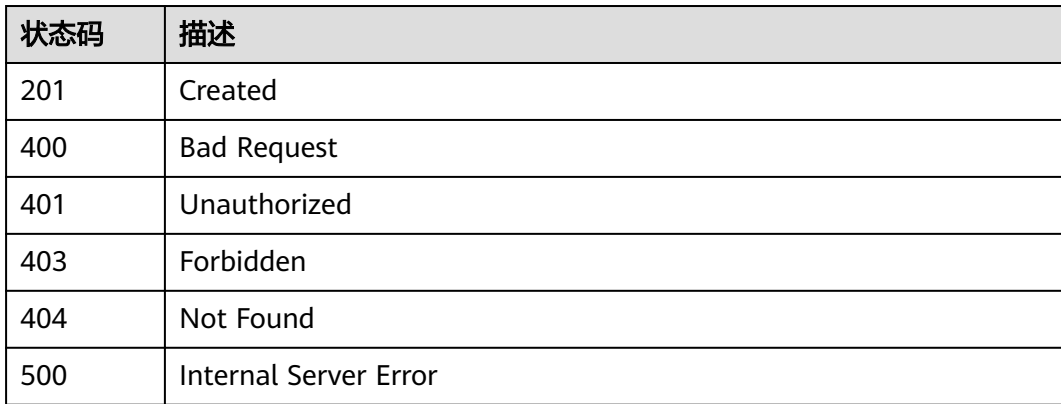

## 错误码

请参[见错误码。](#page-843-0)

# **3.16.2** 修改自定义认证

# 功能介绍

修改自定义认证

## 调用方法

请参[见如何调用](#page-8-0)**API**。

## **URI**

PUT /v2/{project\_id}/apigw/instances/{instance\_id}/authorizers/{authorizer\_id}

### 表 **3-857** 路径参数

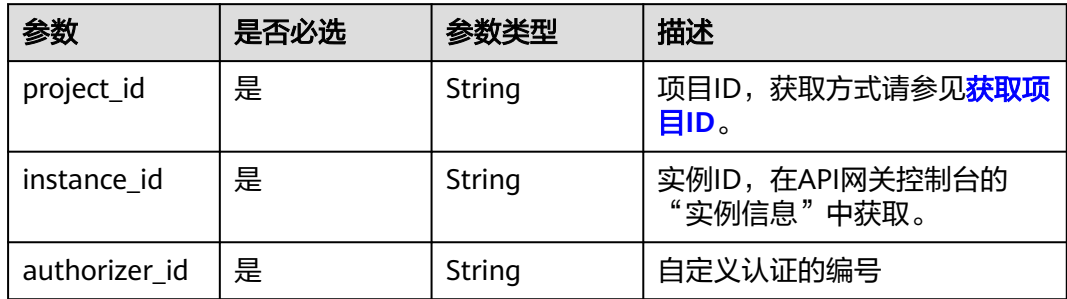

# 请求参数

## 表 **3-858** 请求 Header 参数

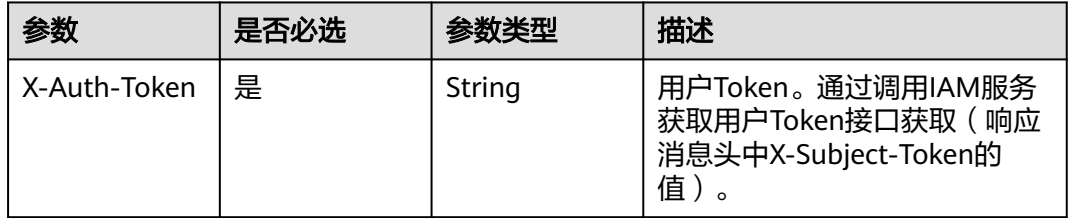

## 表 **3-859** 请求 Body 参数

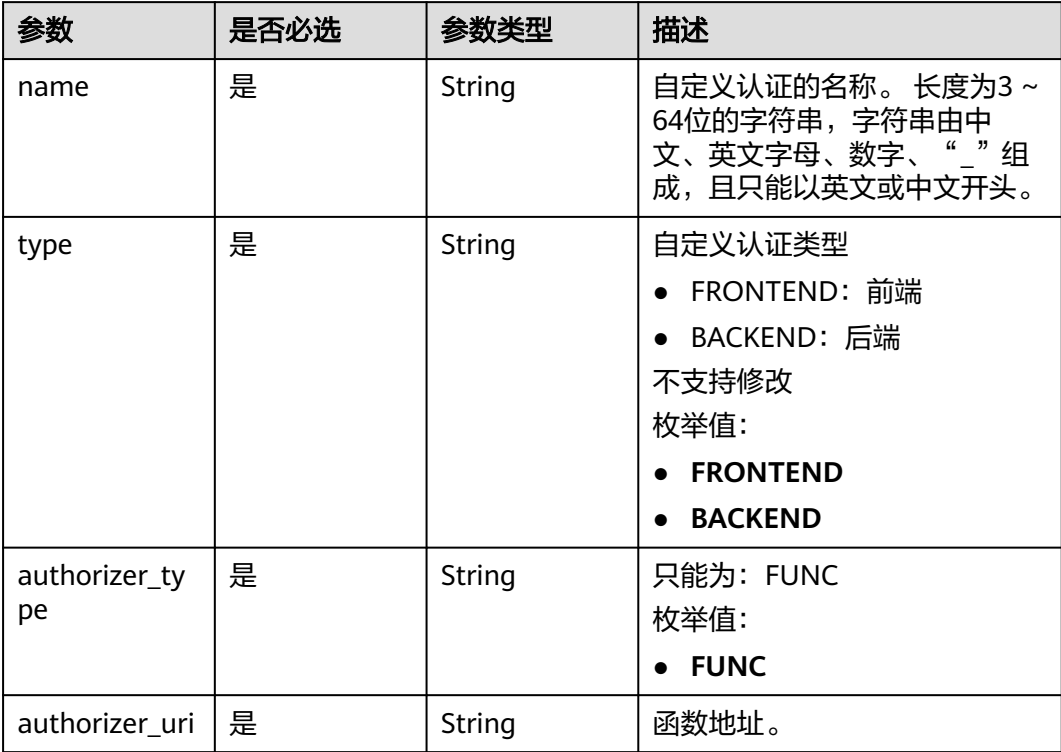

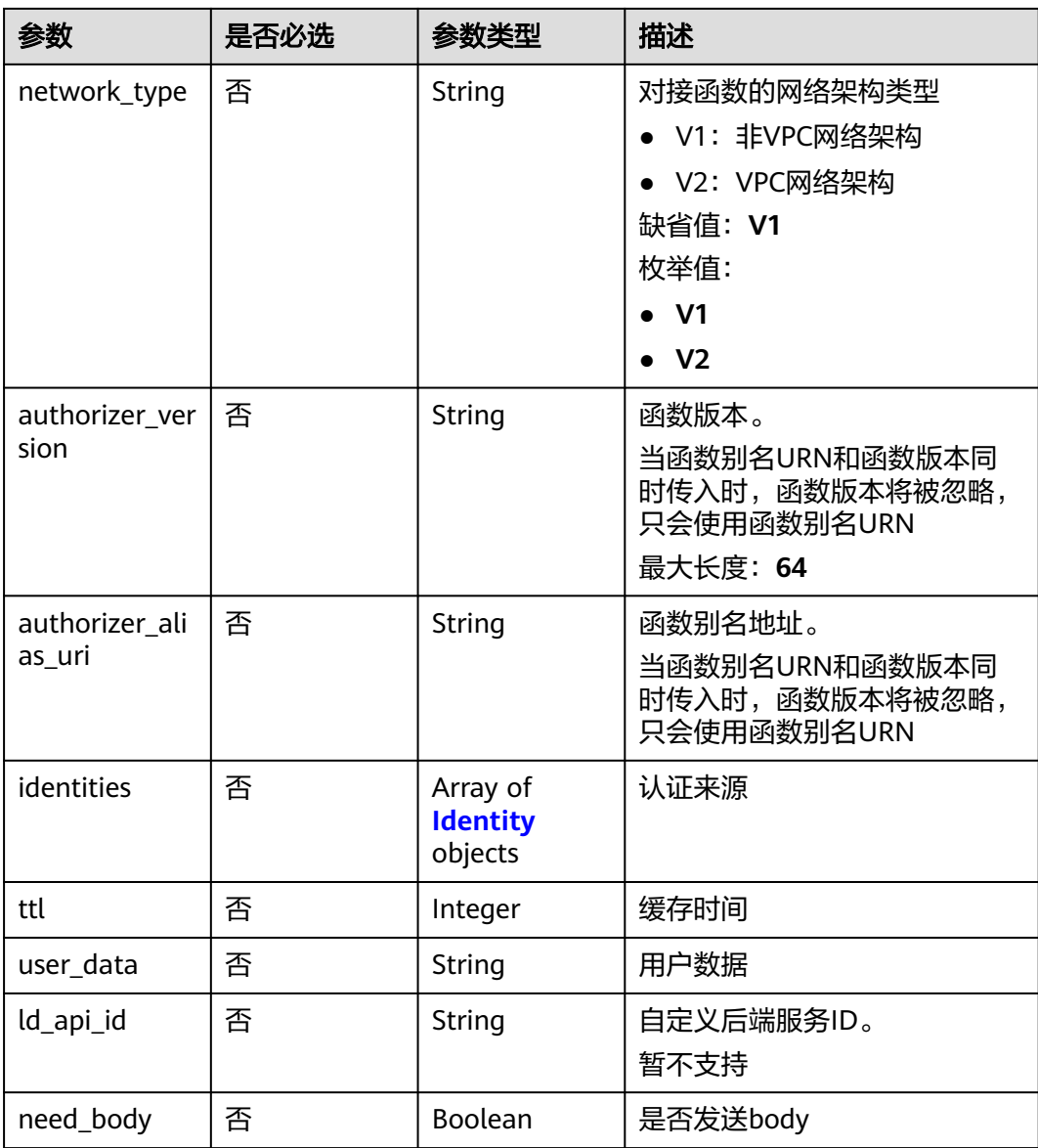

## 表 **3-860** Identity

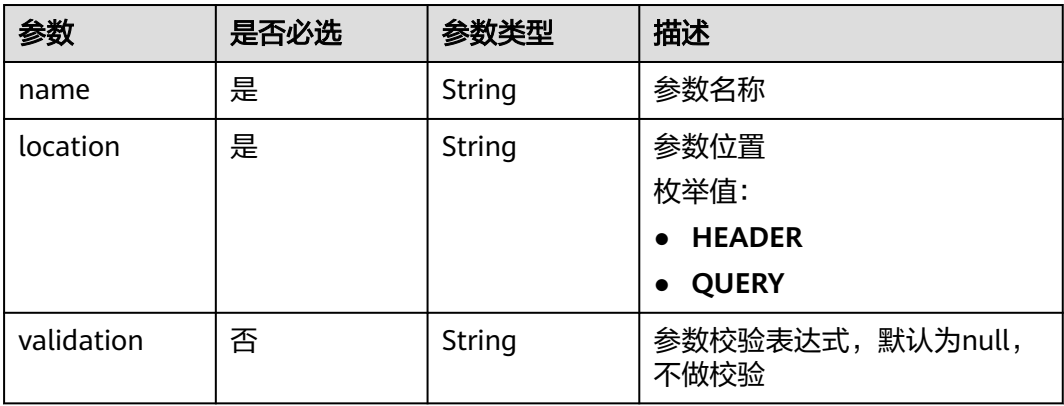

# 响应参数

## 状态码: **200**

## 表 **3-861** 响应 Body 参数

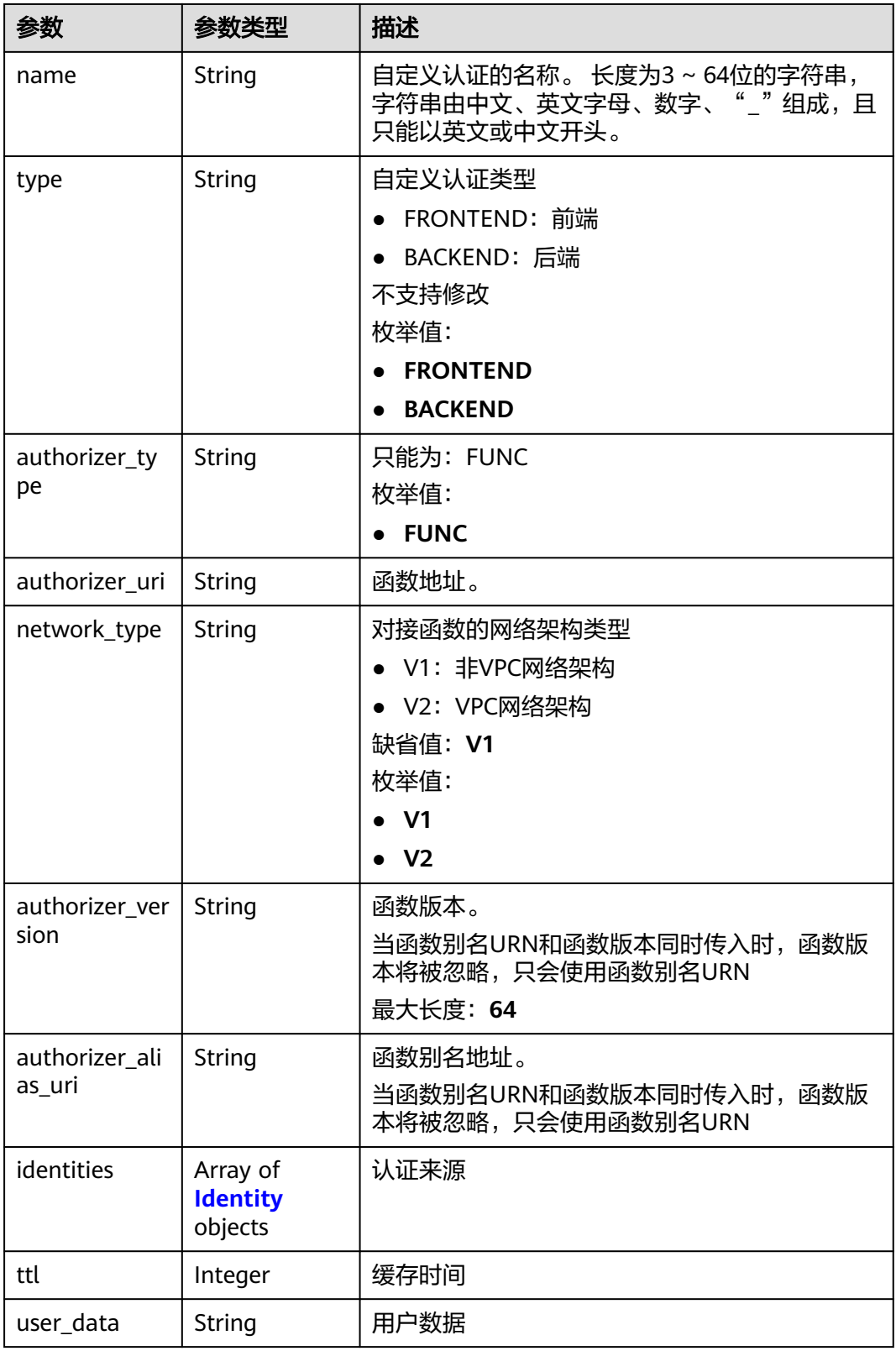

<span id="page-547-0"></span>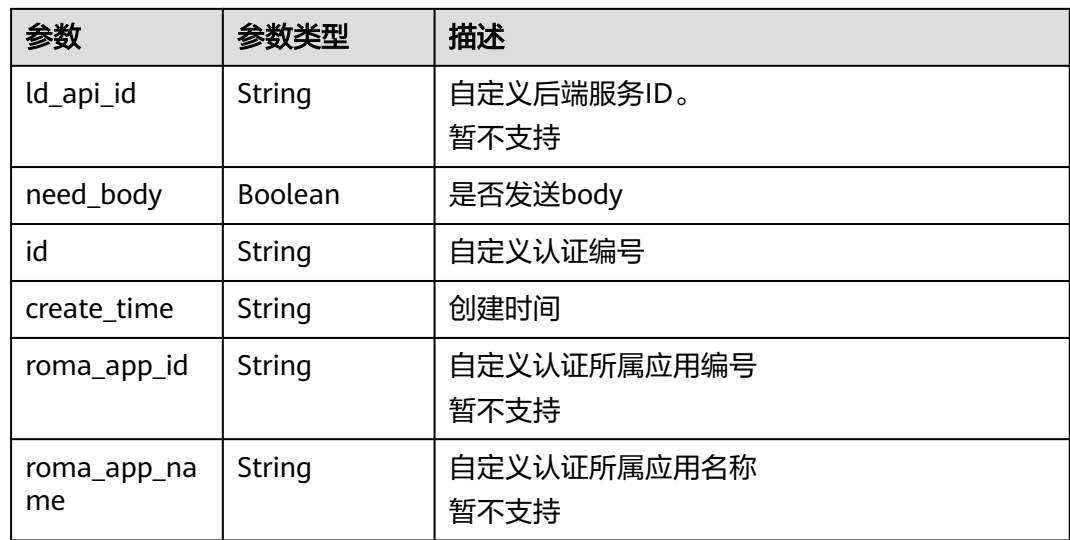

## 表 **3-862** Identity

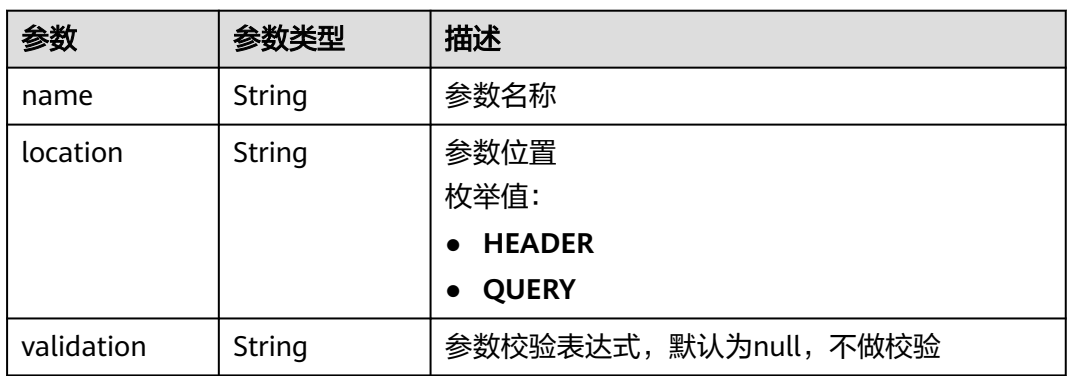

## 状态码: **401**

表 **3-863** 响应 Body 参数

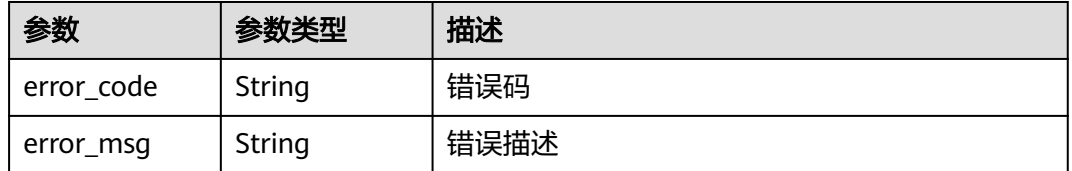

#### 状态码: **403**

## 表 **3-864** 响应 Body 参数

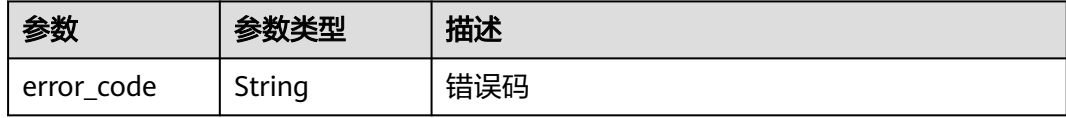

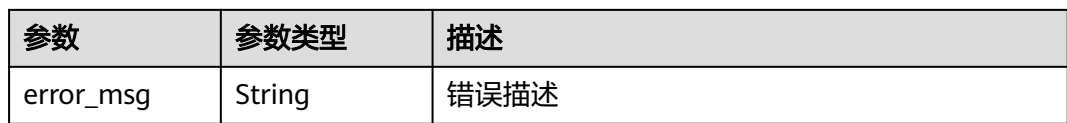

表 **3-865** 响应 Body 参数

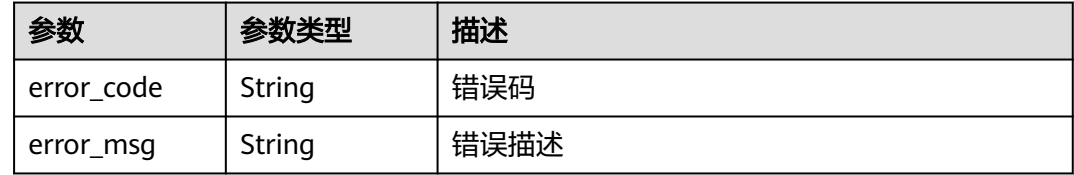

### 状态码: **500**

表 **3-866** 响应 Body 参数

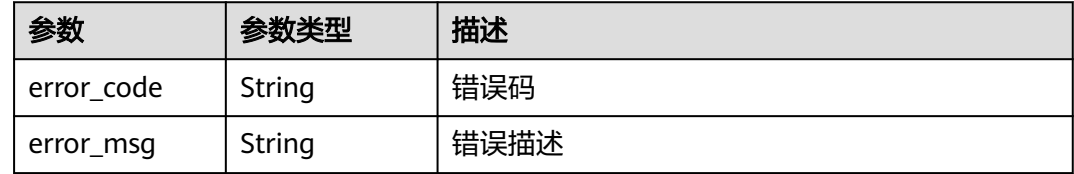

## 请求示例

更新一个前端自定义认证

```
{
 "name" : "Authorizer_demo",
 "type" : "FRONTEND",
 "authorizer_type" : "FUNC",
 "authorizer_type" : "FUNC",<br>"authorizer_type" : "FUNC",<br>"authorizer_uri" : "urn:fss:xx-
xxx:106506b9a92342df9a5025fc12351cfc:function:defau:apigDemo_1592617458814",
 "network_type" : "V1",
 "authorizer_version" : "v1",
 "authorizer_alias_uri" : "urn:fss:xx-
xxx-4:106506b9a92342df9a5025fc12351cfc:function:defau:apigDemo_1592617458814:!v1",
 "user_data" : "authorizer_test",
 "identities" : [ {
 "name" : "header",
   "location" : "HEADER"
 } ]
}
```
## 响应示例

状态码: **200**

**OK** 

```
{
 "name" : "Authorizer_demo",
 "type" : "FRONTEND",
```

```
 "authorizer_type" : "FUNC",
 "authorizer_uri" : "urn:fss:xx-
xxx-4:106506b9a92342df9a5025fc12351cfc:function:defau:apigDemo_1592617458814",
 "network_type" : "V1",
 "authorizer_version" : "v1",
 "authorizer_alias_uri" : "urn:fss:xx-
xxx-4:106506b9a92342df9a5025fc12351cfc:function:defau:apigDemo_1592617458814:!v1",
  "identities" : [ {
   "name" : "header",
   "location" : "HEADER"
 } ],
 "ttl" : 5,
 "user_data" : "authorizer_test",
 "id" : "0d982c1ac3da493dae47627b6439fc5c",
 "create_time" : "2020-07-08T03:27:52.000+0000"
}
```
Unauthorized

```
{
 "error_code" : "APIG.1002",
 "error_msg" : "Incorrect token or token resolution failed"
}
```
#### 状态码: **403**

Forbidden

```
{
  "error_code" : "APIG.1005",
  "error_msg" : "No permissions to request this method"
}
```
#### 状态码: **404**

Not Found

```
{
  "error_code" : "APIG.3081",
  "error_msg" : "authorizer with id: 0d982c1ac3da493dae47627b6439fc5c not found"
}
```
#### 状态码: **500**

Internal Server Error

```
{
  "error_code" : "APIG.9999",
  "error_msg" : "System error"
}
```
## 状态码

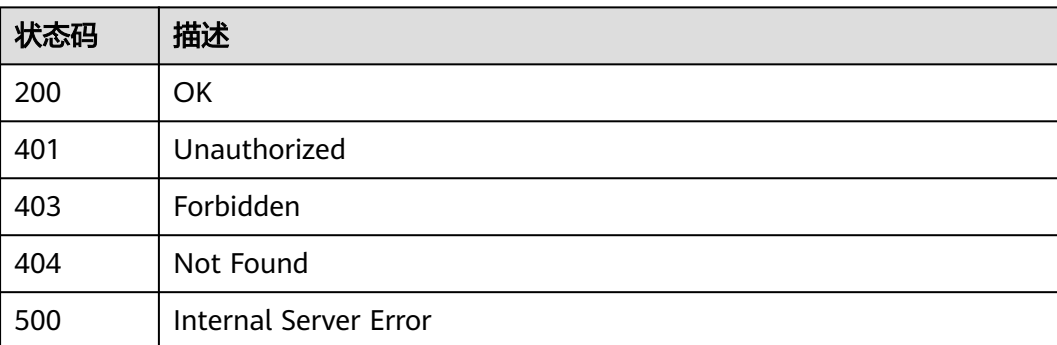

## 错误码

请参[见错误码。](#page-843-0)

# **3.16.3** 删除自定义认证

# 功能介绍

删除自定义认证

## 调用方法

请参[见如何调用](#page-8-0)**API**。

## **URI**

DELETE /v2/{project\_id}/apigw/instances/{instance\_id}/authorizers/{authorizer\_id}

### 表 **3-867** 路径参数

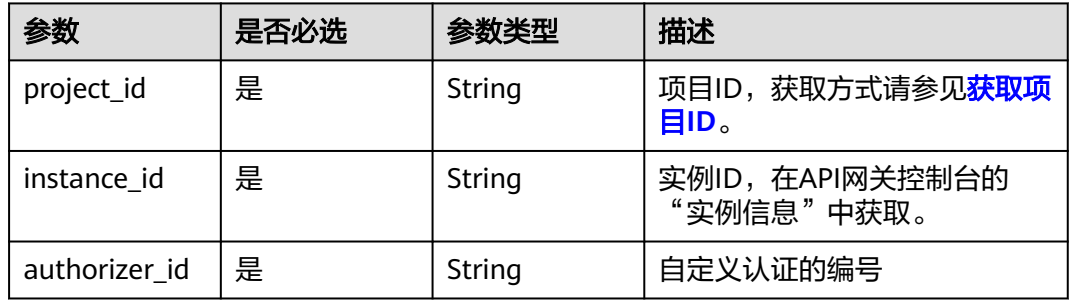

# 请求参数

#### 表 **3-868** 请求 Header 参数

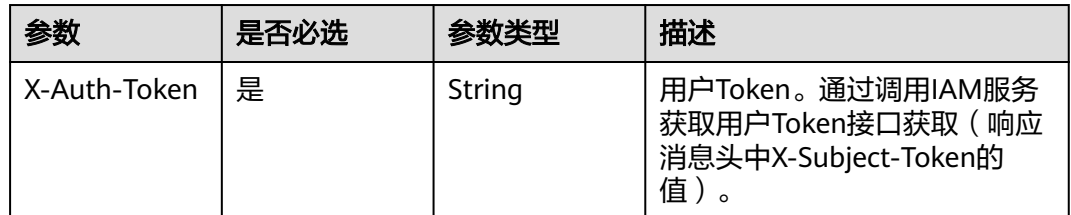

## 响应参数

状态码: **400**

### 表 **3-869** 响应 Body 参数

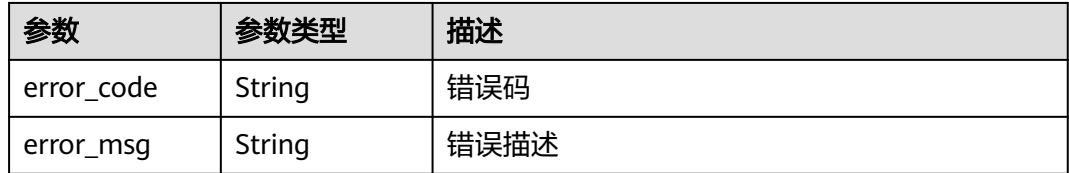

## 状态码: **401**

## 表 **3-870** 响应 Body 参数

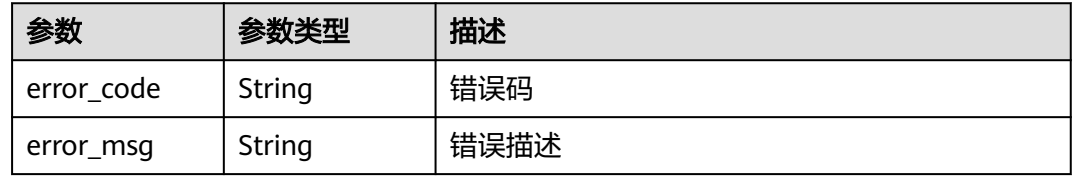

### 状态码: **403**

## 表 **3-871** 响应 Body 参数

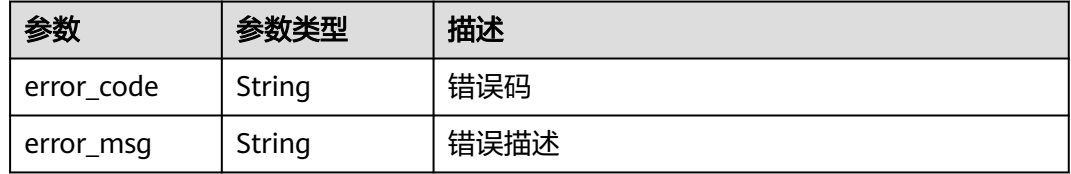

## 状态码: **404**

## 表 **3-872** 响应 Body 参数

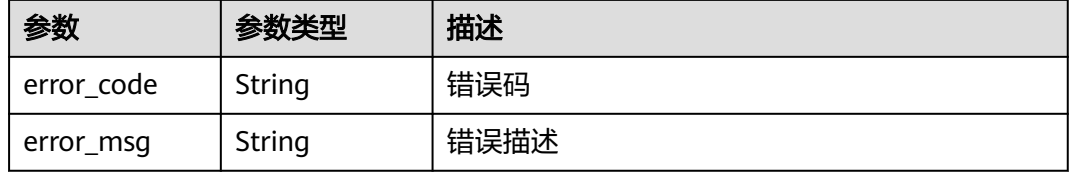

#### 状态码: **500**

#### 表 **3-873** 响应 Body 参数

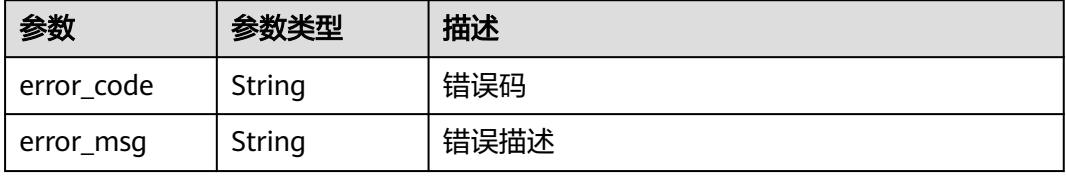

## 请求示例

无

## 响应示例

#### 状态码: **400**

Bad Request

```
{
 "error_code" : "APIG.2011",
 "error_msg" : "Invalid parameter value,parameterName:id. Please refer to the support documentation"
}
```
## 状态码: **401**

Unauthorized

```
{
 "error_code" : "APIG.1002",
 "error_msg" : "Incorrect token or token resolution failed"
}
```
#### 状态码: **403**

Forbidden

```
{
 "error_code" : "APIG.1005",
 "error_msg" : "No permissions to request this method"
}
```
### 状态码: **404**

Not Found

```
{
 "error_code" : "APIG.3081",
 "error_msg" : "authorizer with id: 0d982c1ac3da493dae47627b6439fc5c not found"
}
```
### 状态码: **500**

Internal Server Error

```
{
  "error_code" : "APIG.9999",
  "error_msg" : "System error"
}
```
## 状态码

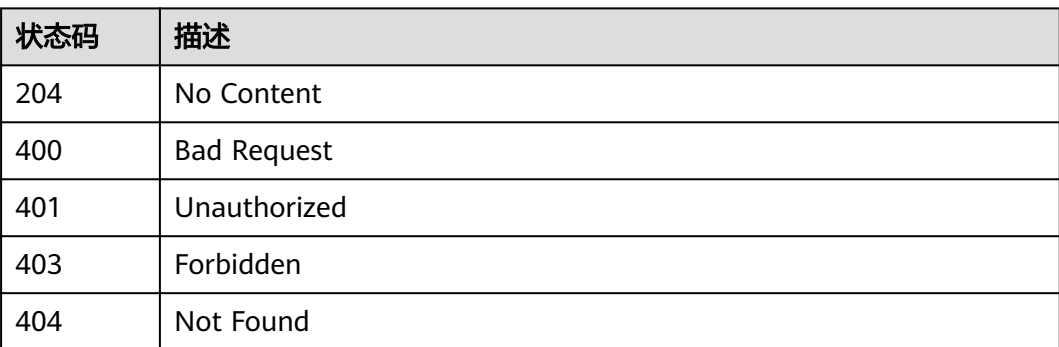

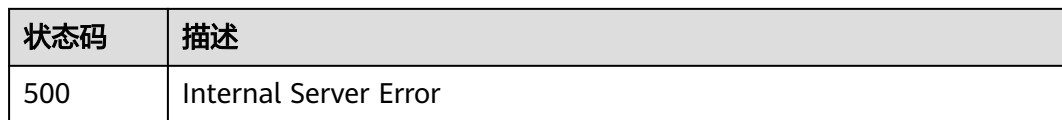

## 错误码

请参[见错误码。](#page-843-0)

# **3.16.4** 查看自定义认证详情

# 功能介绍

查看自定义认证详情

## 调用方法

请参[见如何调用](#page-8-0)**API**。

## **URI**

GET /v2/{project\_id}/apigw/instances/{instance\_id}/authorizers/{authorizer\_id}

#### 表 **3-874** 路径参数

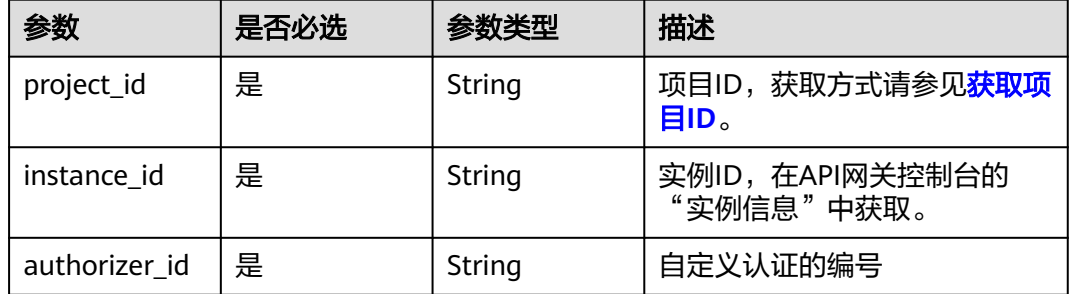

# 请求参数

表 **3-875** 请求 Header 参数

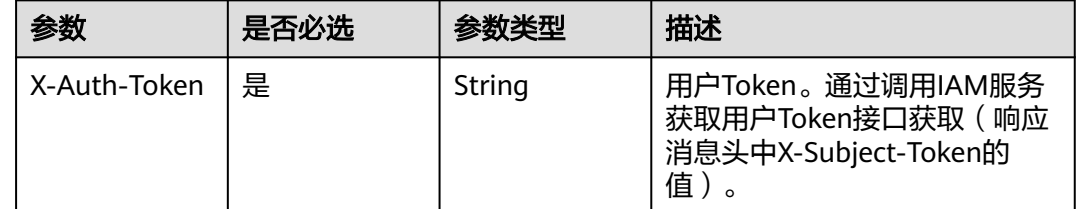

## 响应参数

状态码: **200**

## 表 **3-876** 响应 Body 参数

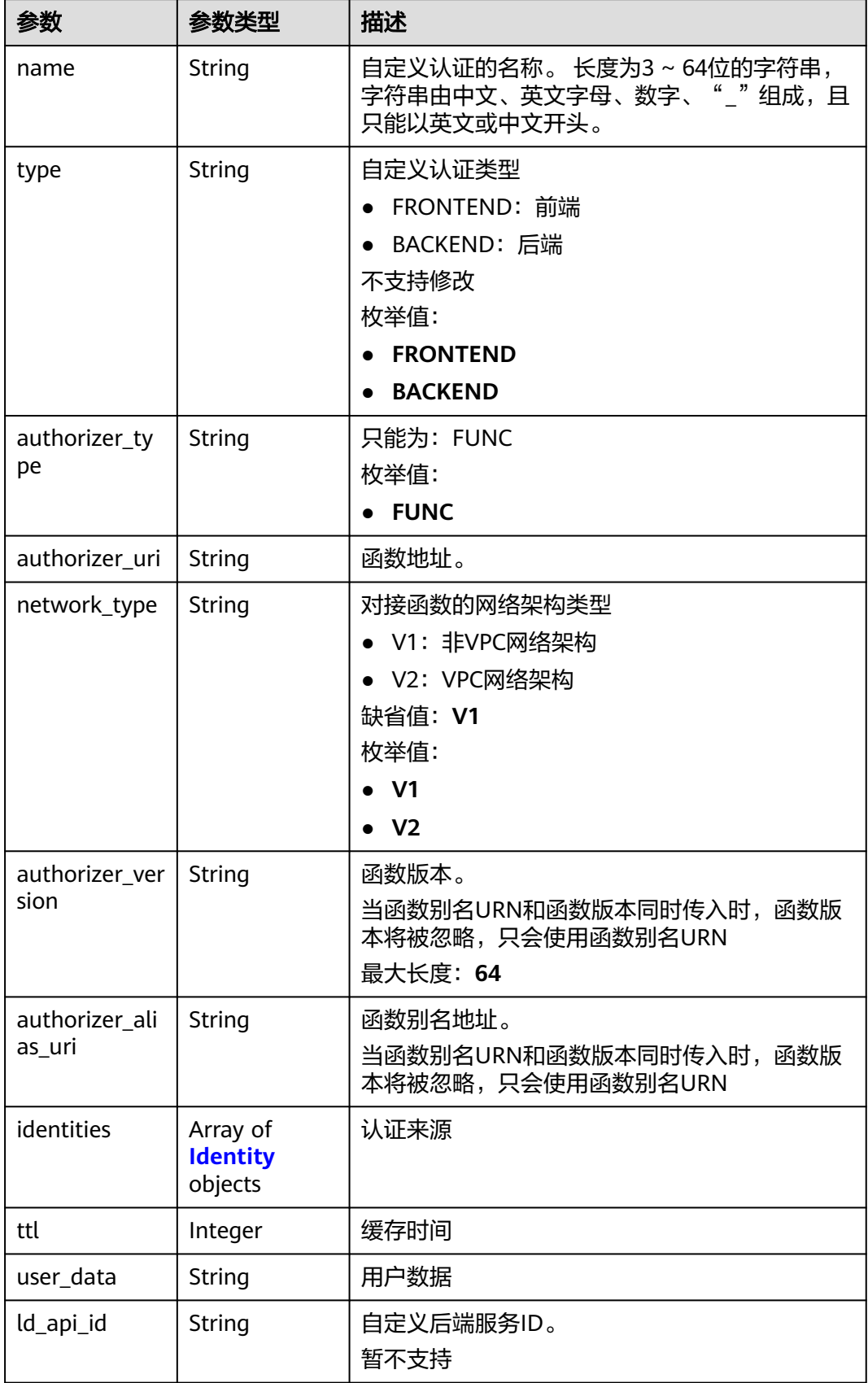

<span id="page-555-0"></span>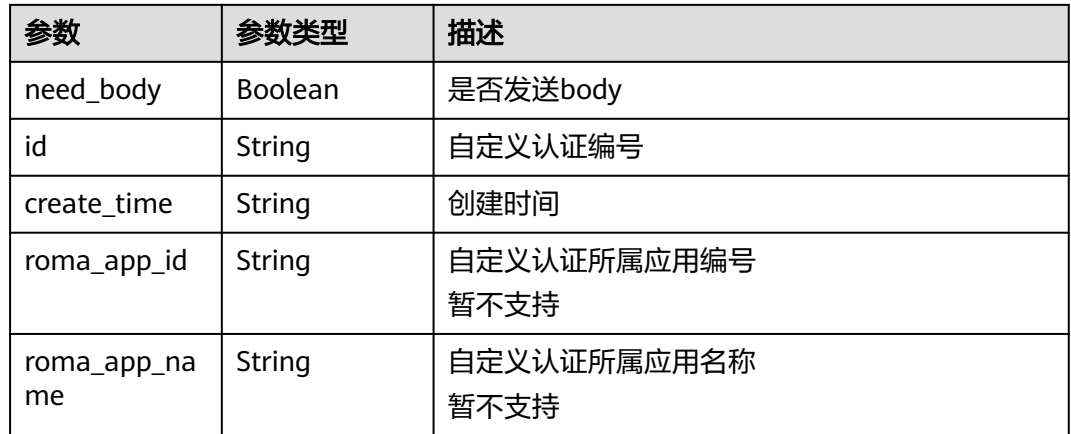

## 表 **3-877** Identity

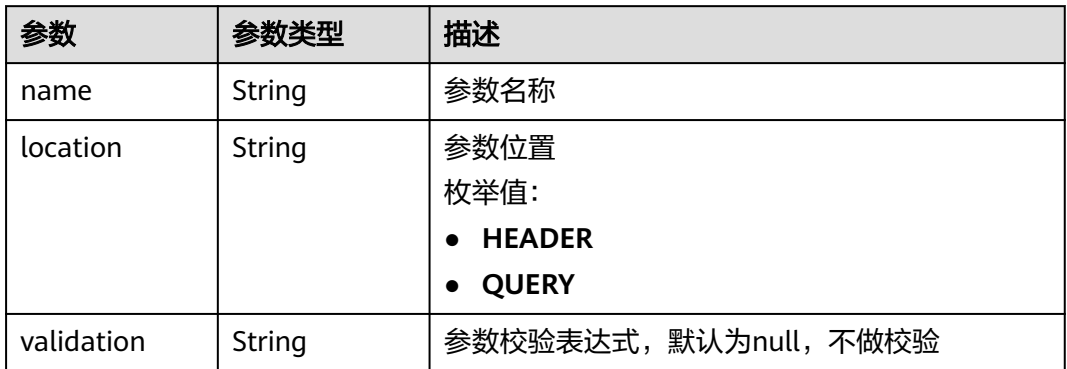

## 状态码: **400**

## 表 **3-878** 响应 Body 参数

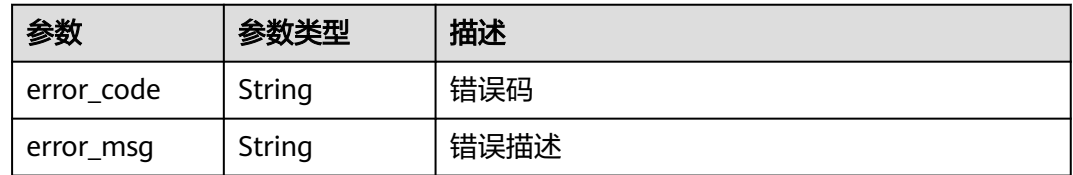

## 状态码: **401**

## 表 **3-879** 响应 Body 参数

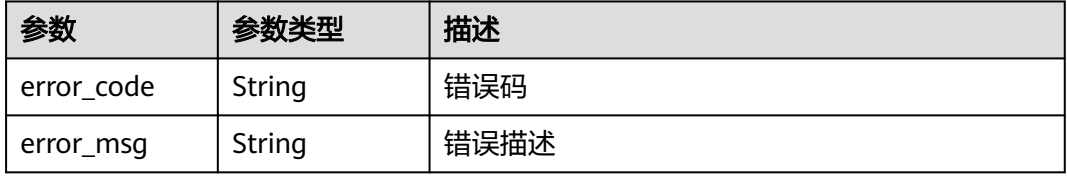

#### 表 **3-880** 响应 Body 参数

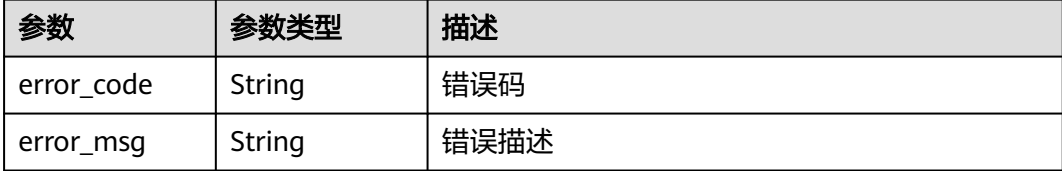

#### 状态码: **404**

表 **3-881** 响应 Body 参数

| 参数         | 参数类型   | 描述   |
|------------|--------|------|
| error code | String | 错误码  |
| error_msg  | String | 错误描述 |

#### 状态码: **500**

表 **3-882** 响应 Body 参数

| 参数         | 参数类型   | 描述   |
|------------|--------|------|
| error_code | String | 错误码  |
| error_msg  | String | 错误描述 |

## 请求示例

无

## 响应示例

#### 状态码: **200**

OK

```
{
 "name" : "Authorizer_demo",
 "type" : "FRONTEND",
  "authorizer_type" : "FUNC",
  "authorizer_uri" : "urn:fss:xx-
xxx-4:106506b9a92342df9a5025fc12351cfc:function:defau:apigDemo_1592617458814",
 "network_type" : "V1",
 "authorizer_version" : "v1",
 "authorizer_alias_uri" : "urn:fss:xx-
xxx-4:106506b9a92342df9a5025fc12351cfc:function:defau:apigDemo_1592617458814:!v1",
  "identities" : [ {
   "name" : "header",
   "location" : "HEADER"
```

```
 } ],
 "ttl" : 0,
  "user_data" : "authorizer_test",
 "id" : "0d982c1ac3da493dae47627b6439fc5c",
 "create_time" : "2020-07-31T11:55:43Z"
}
```
Bad Request

```
{
 "error_code" : "APIG.2011",
 "error_msg" : "Invalid parameter value,parameterName:type. Please refer to the support documentation"
}
```
#### 状态码: **401**

Unauthorized

```
{
 "error_code" : "APIG.1002",
 "error_msg" : "Incorrect token or token resolution failed"
}
```
#### 状态码: **403**

Forbidden

```
{
  "error_code" : "APIG.1005",
  "error_msg" : "No permissions to request this method"
}
```
#### 状态码: **404**

Not Found

```
{
  "error_code" : "APIG.3081",
  "error_msg" : "authorizer with id: 0d982c1ac3da493dae47627b6439fc5c not found"
}
```
#### 状态码: **500**

Internal Server Error

```
\mathfrak{g} "error_code" : "APIG.9999",
   "error_msg" : "System error"
}
```
## 状态码

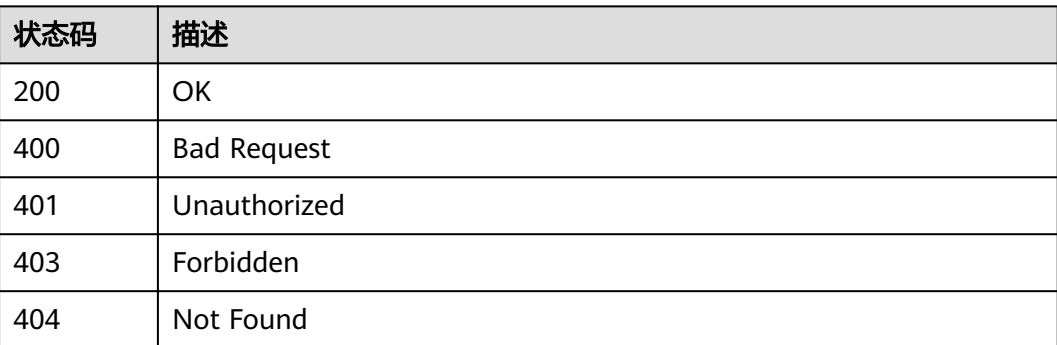

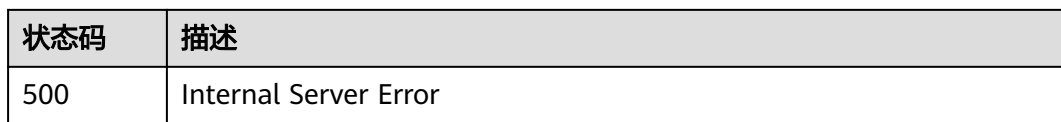

# 错误码

请参[见错误码。](#page-843-0)

# **3.16.5** 查询自定义认证列表

# 功能介绍

查询自定义认证列表

# 调用方法

请参[见如何调用](#page-8-0)**API**。

**URI**

GET /v2/{project\_id}/apigw/instances/{instance\_id}/authorizers

## 表 **3-883** 路径参数

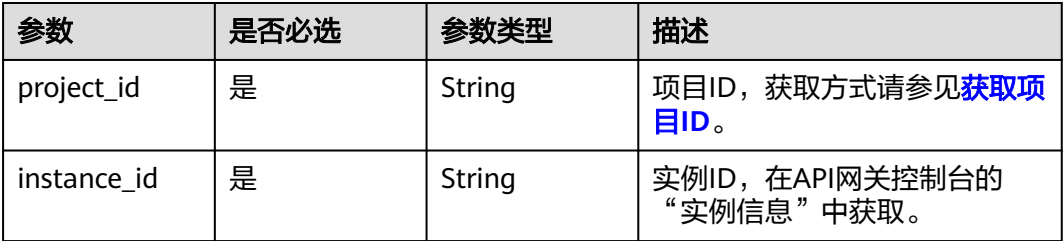

### 表 **3-884** Query 参数

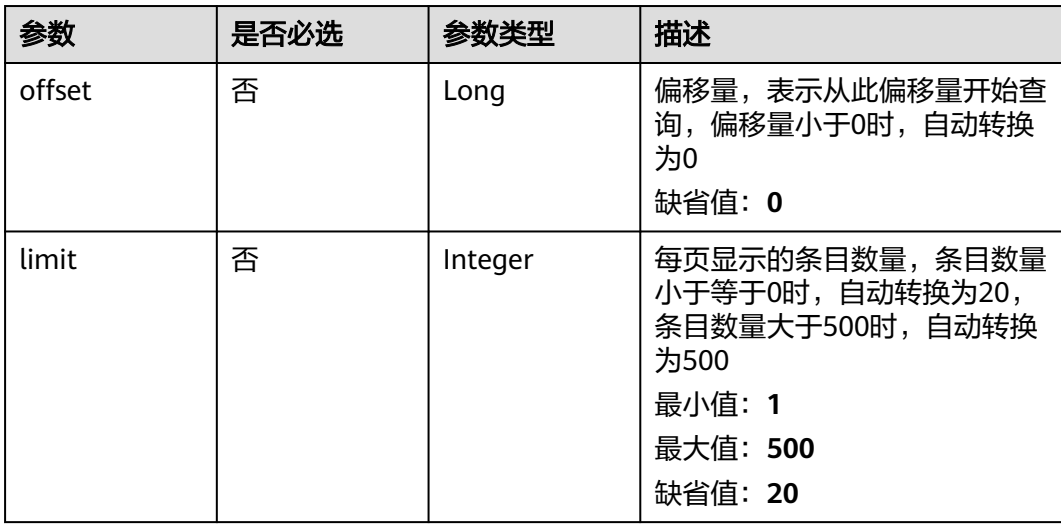

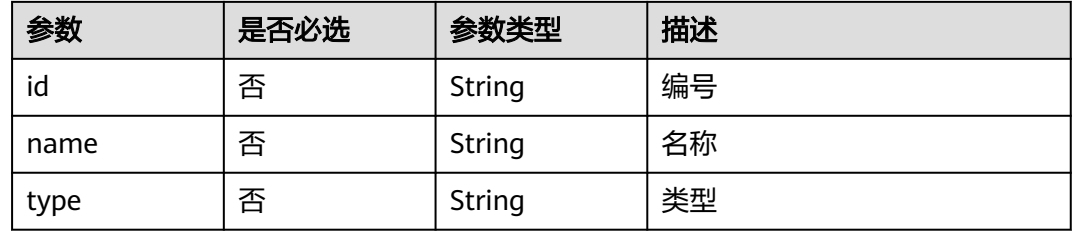

# 请求参数

表 **3-885** 请求 Header 参数

| 参数           | 是否必选 | 参数类型   | 描述                                                                     |
|--------------|------|--------|------------------------------------------------------------------------|
| X-Auth-Token | 是    | String | 用户Token。通过调用IAM服务<br>获取用户Token接口获取 ( 响应<br>消息头中X-Subject-Token的<br>值)。 |

# 响应参数

## 状态码: **200**

## 表 **3-886** 响应 Body 参数

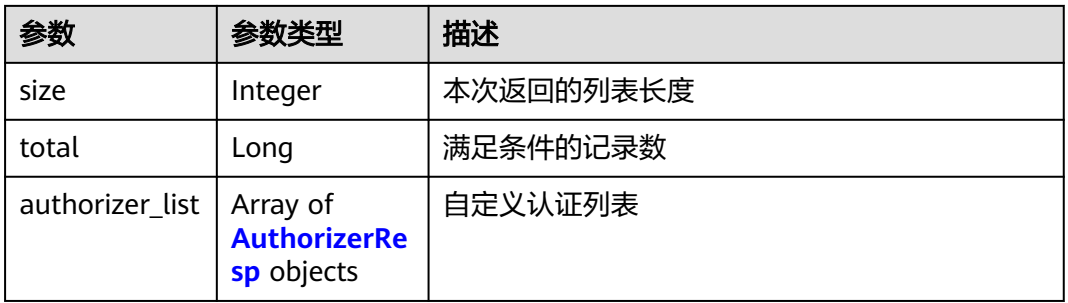

## 表 **3-887** AuthorizerResp

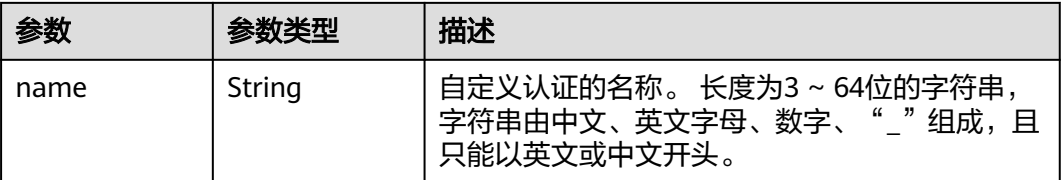

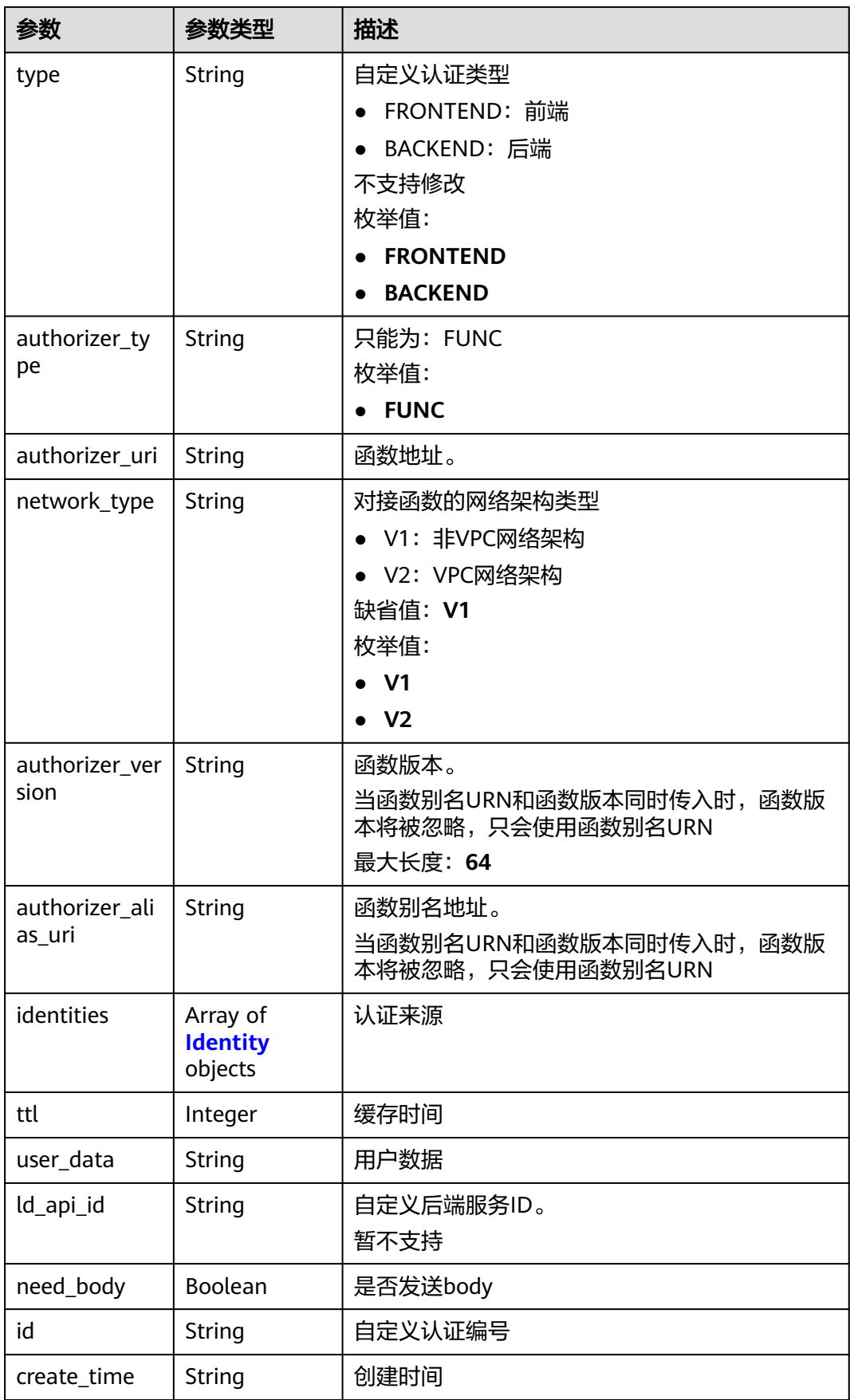

<span id="page-561-0"></span>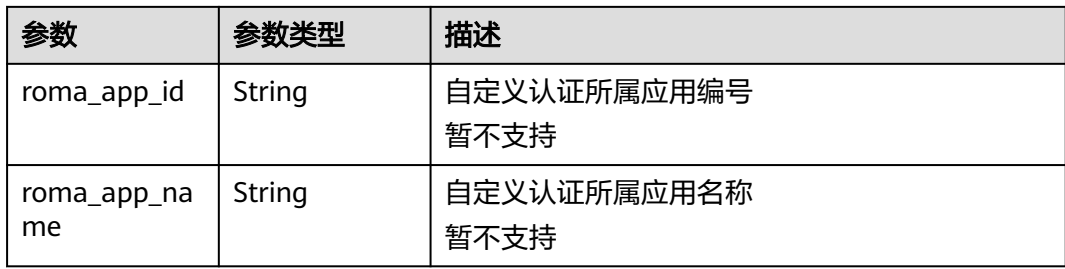

### 表 **3-888** Identity

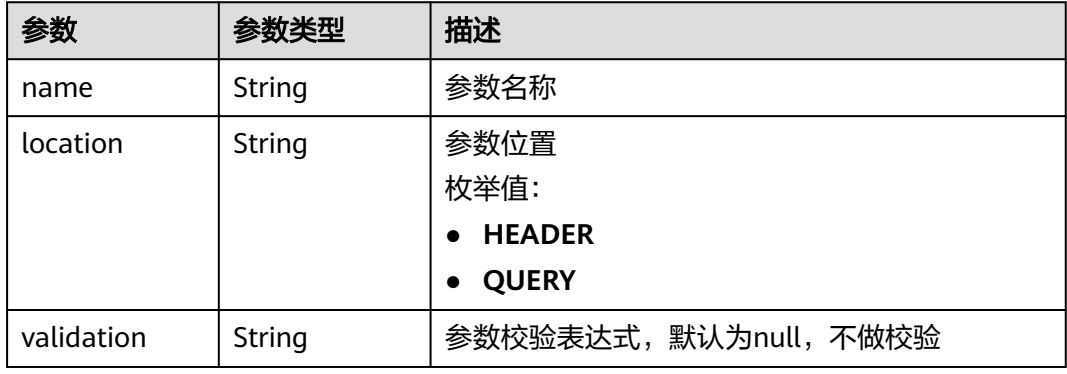

## 状态码: **400**

表 **3-889** 响应 Body 参数

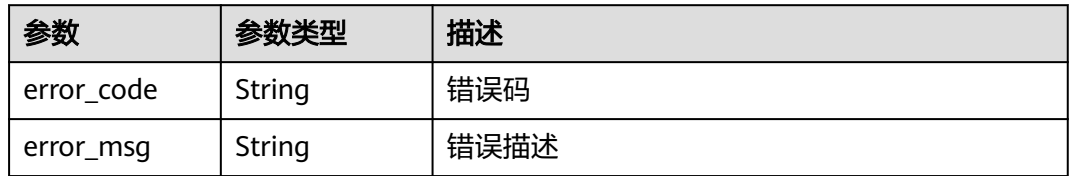

## 状态码: **401**

表 **3-890** 响应 Body 参数

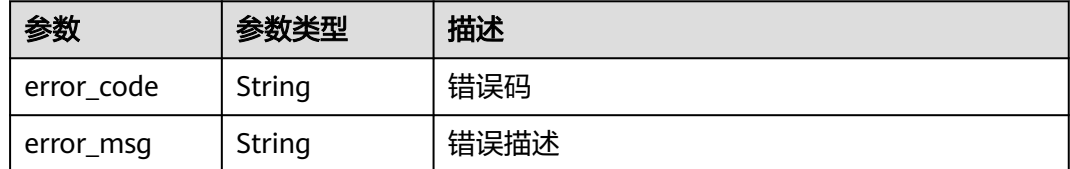

## 状态码: **403**

#### 表 **3-891** 响应 Body 参数

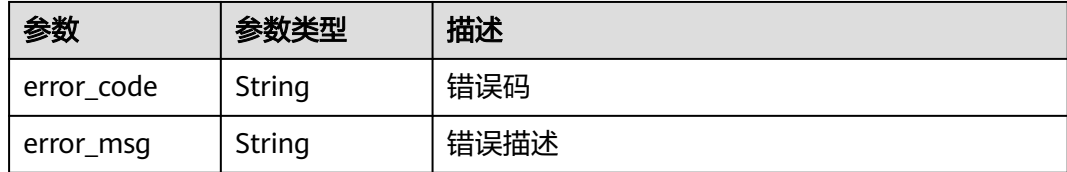

#### 状态码: **404**

表 **3-892** 响应 Body 参数

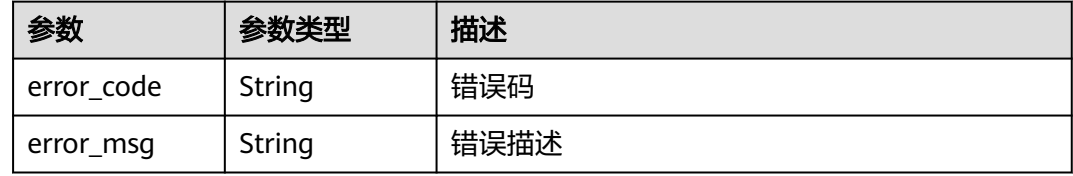

#### 状态码: **500**

表 **3-893** 响应 Body 参数

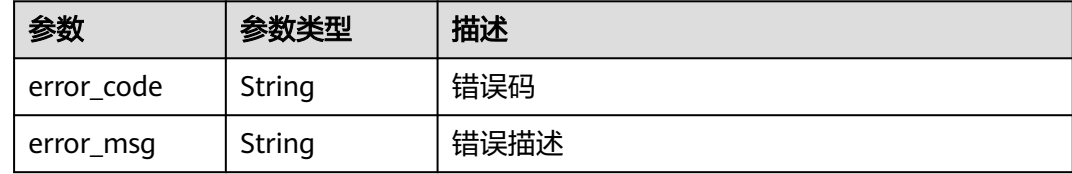

## 请求示例

无

## 响应示例

状态码: **200**

**OK** 

{

```
 "total" : 1,
  "size" : 1,
  "authorizer_list" : [ {
 "name" : "Authorizer_demo",
 "type" : "FRONTEND",
 "authorizer_type" : "FUNC",
 "authorizer_uri" : "urn:fss:xx-
xxx-4:106506b9a92342df9a5025fc12351cfc:function:defau:apigDemo_1592617458814",
 "network_type" : "V1",
 "authorizer_version" : "v1",
 "authorizer_alias_uri" : "urn:fss:xx-
xxx-4:106506b9a92342df9a5025fc12351cfc:function:defau:apigDemo_1592617458814:!v1",
   "identities" : [ {
    "name" : "header",
     "location" : "HEADER"
```

```
 } ],
 "ttl" : 0,
   "user_data" : "authorizer_test",
 "id" : "0d982c1ac3da493dae47627b6439fc5c",
 "create_time" : "2020-07-31T11:55:43Z"
 } ]
}
```
Bad Request

```
{
  "error_code" : "APIG.2011",
  "error_msg" : "Invalid parameter value,parameterName:name. Please refer to the support documentation"
}
```
## 状态码: **401**

Unauthorized

```
\mathcal{L} "error_code" : "APIG.1002",
 "error_msg" : "Incorrect token or token resolution failed"
}
```
#### 状态码: **403**

Forbidden

```
{
 "error_code" : "APIG.1005",
 "error_msg" : "No permissions to request this method"
}
```
#### 状态码: **404**

Not Found

```
\mathfrak{t} "error_code" : "APIG.3030",
 "error_msg" : "The instance does not exist;id:eddc4d25480b4cd6b512f270a1b8b341"
}
```
#### 状态码: **500**

Internal Server Error

```
{
  "error_code" : "APIG.9999",
  "error_msg" : "System error"
}
```
## 状态码

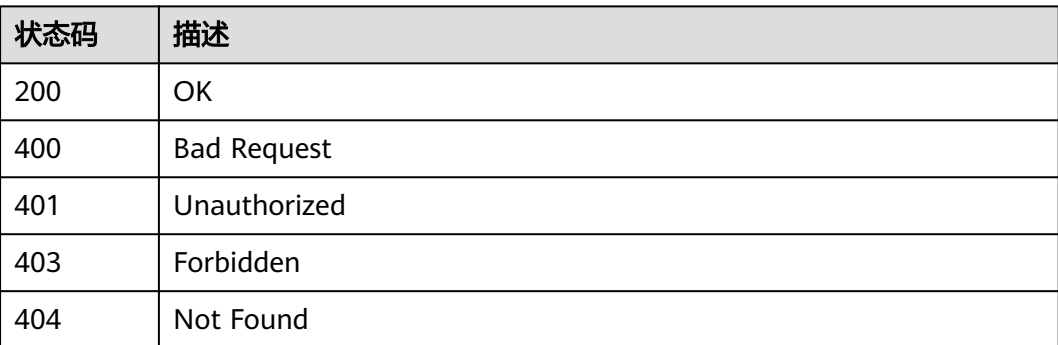

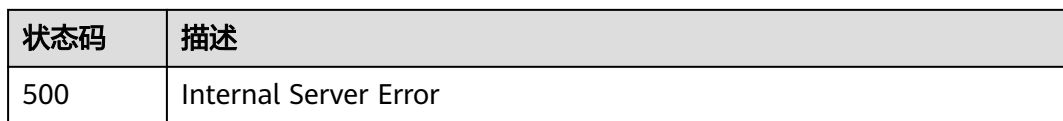

## 错误码

请参[见错误码。](#page-843-0)

# **3.17** 专享版**-OpenAPI** 接口

# **3.17.1** 导出 **API**

# 功能介绍

导出分组下API的定义信息。导出文件内容符合swagger标准规范,API网关自定义扩 展字段请参考《API网关开发指南》的"导入导出API: 扩展定义"章节。

# 调用方法

请参[见如何调用](#page-8-0)**API**。

## **URI**

POST /v2/{project\_id}/apigw/instances/{instance\_id}/openapi/export

### 表 **3-894** 路径参数

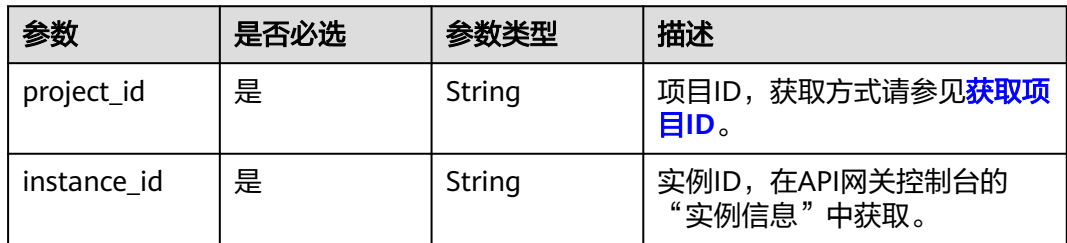

## 表 **3-895** Query 参数

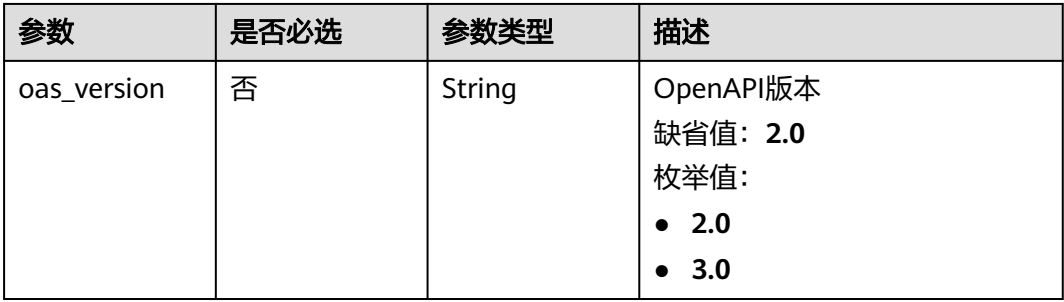

# 请求参数

## 表 **3-896** 请求 Header 参数

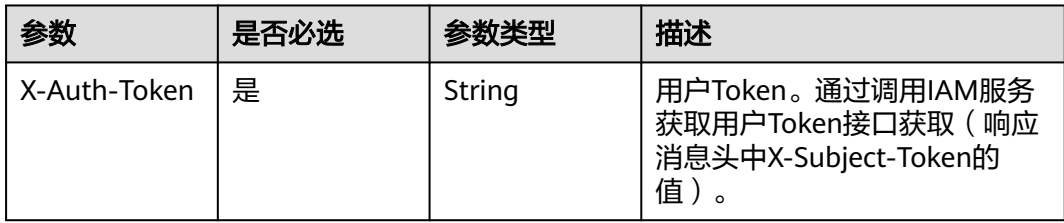

## 表 **3-897** 请求 Body 参数

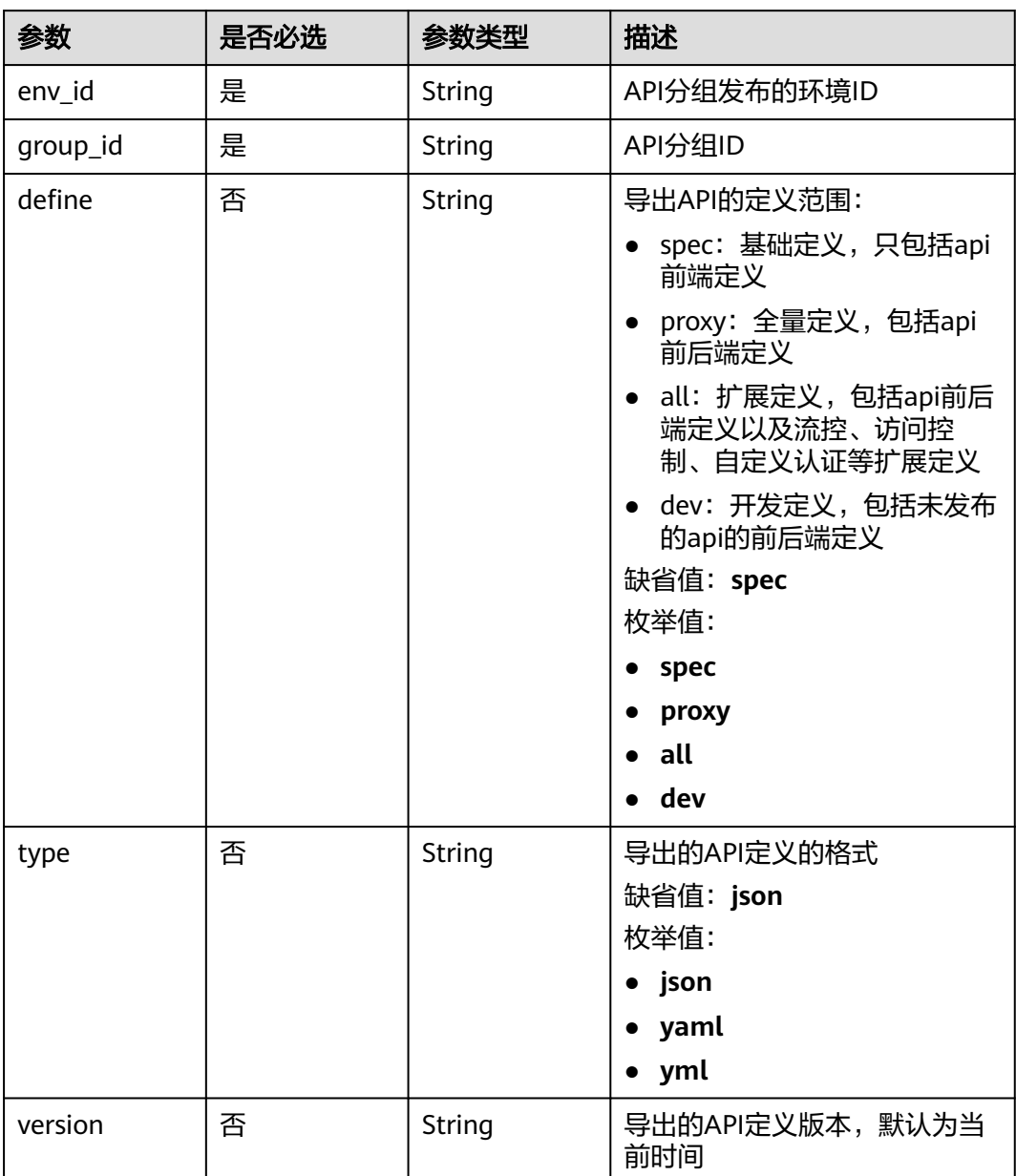

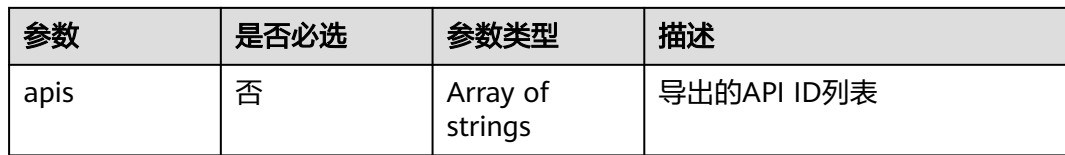

## 响应参数

#### 状态码: **200**

## 表 **3-898** 响应 Body 参数

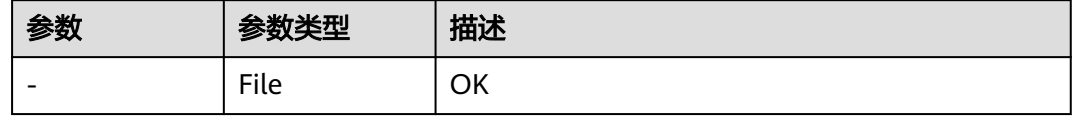

## 状态码: **400**

## 表 **3-899** 响应 Body 参数

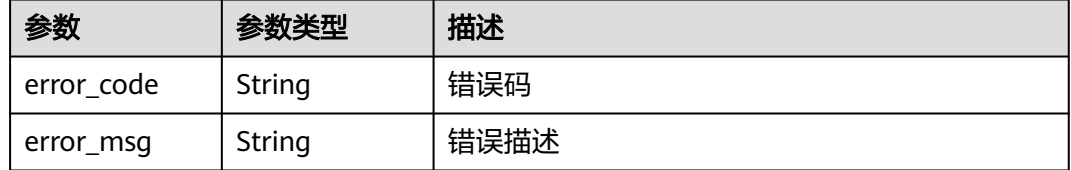

### 状态码: **401**

## 表 **3-900** 响应 Body 参数

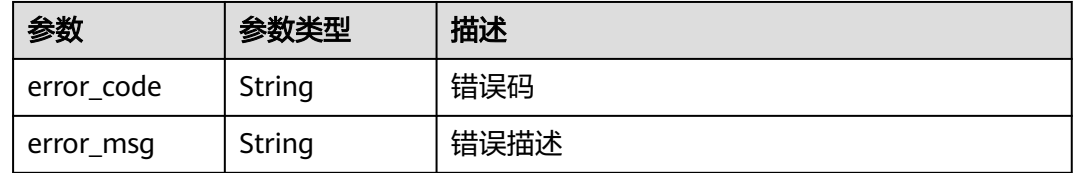

## 状态码: **403**

## 表 **3-901** 响应 Body 参数

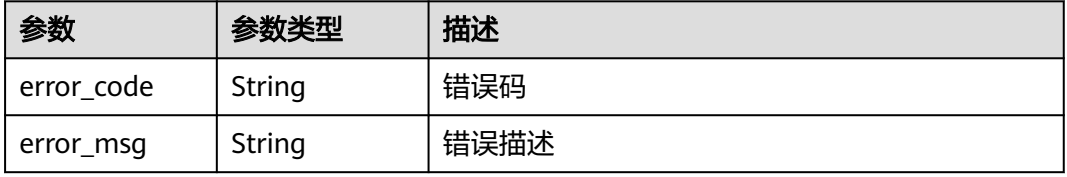

#### 表 **3-902** 响应 Body 参数

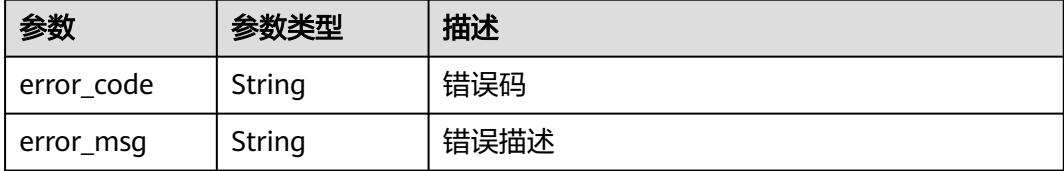

#### 状态码: **500**

#### 表 **3-903** 响应 Body 参数

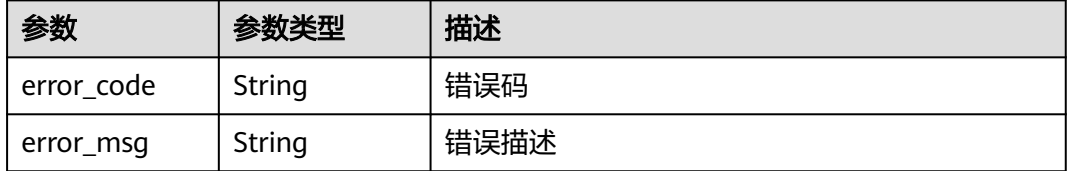

## 请求示例

#### 批量导出API

```
{
  "env_id" : "DEFAULT_ENVIRONMENT_RELEASE_ID",
  "group_id" : "c77f5e81d9cb4424bf704ef2b0ac7600",
  "define" : "all"
}
```
# 响应示例

#### 状态码: **400**

#### Bad Request

```
{
 "error_code" : "APIG.2001",
 "error_msg" : "The request parameters must be specified,parameterName:env_id. Please refer to the 
support documentation"
}
```
#### 状态码: **401**

#### Unauthorized

```
{
 "error_code" : "APIG.1002",
 "error_msg" : "Incorrect token or token resolution failed"
}
```
#### 状态码: **403**

Forbidden

```
{
 "error_code" : "APIG.1005",
```

```
 "error_msg" : "No permissions to request this method"
}
```
Not Found

```
{
  "error_code" : "APIG.3001",
  "error_msg" : "API group c77f5e81d9cb4424bf704ef2b0ac7600 does not exist"
}
```
#### 状态码: **500**

Internal Server Error

```
{
 "error_code" : "APIG.9999",
  "error_msg" : "System error"
}
```
# 状态码

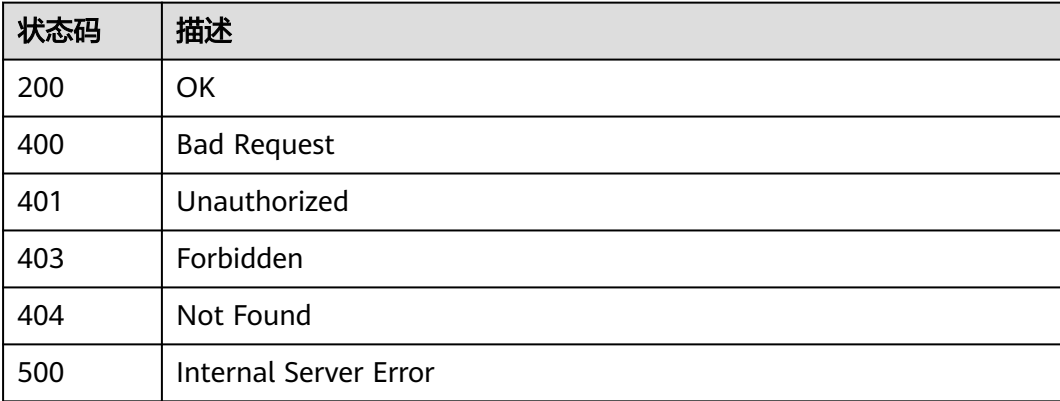

## 错误码

请参见<mark>错误码</mark>。

# **3.17.2** 导入 **API**

## 功能介绍

导入API。导入文件内容需要符合swagger标准规范,API网关自定义扩展字段请参考 《API网关开发指南》的"导入导出API: 扩展定义"章节。

## 调用方法

请参[见如何调用](#page-8-0)**API**。

## **URI**

POST /v2/{project\_id}/apigw/instances/{instance\_id}/openapi/import

### 表 **3-904** 路径参数

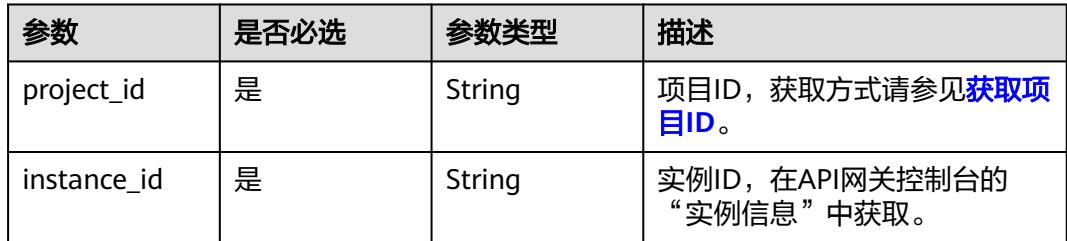

# 请求参数

#### 表 **3-905** 请求 Header 参数

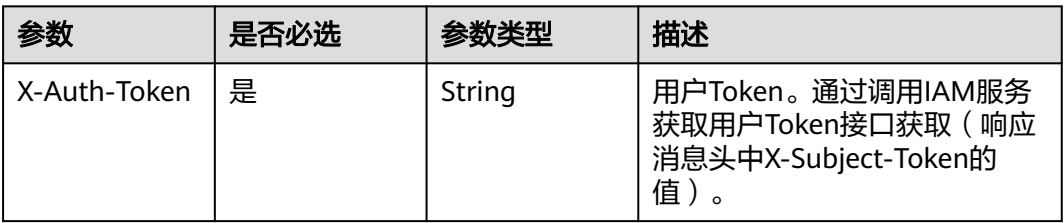

## 表 **3-906** FormData 参数

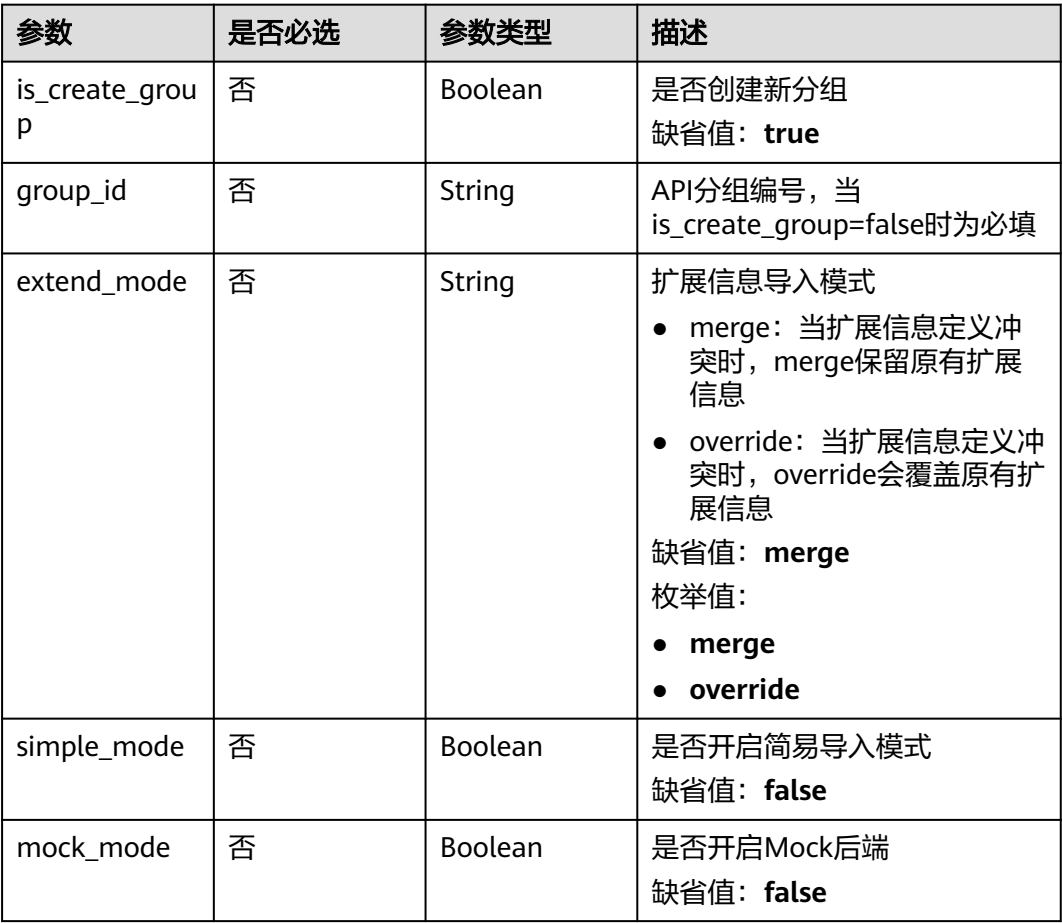

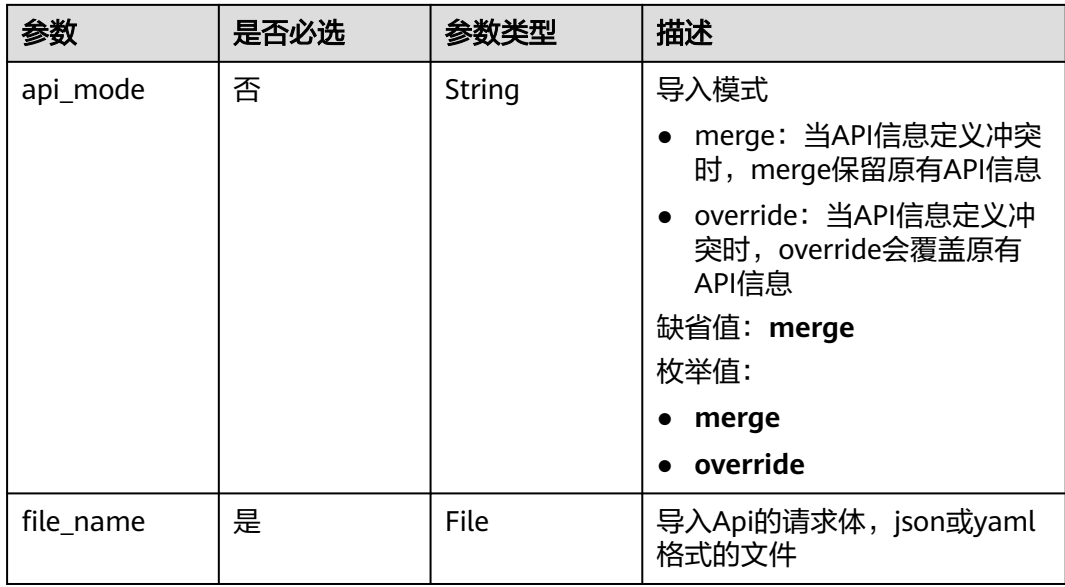

# 响应参数

## 状态码: **200**

表 **3-907** 响应 Body 参数

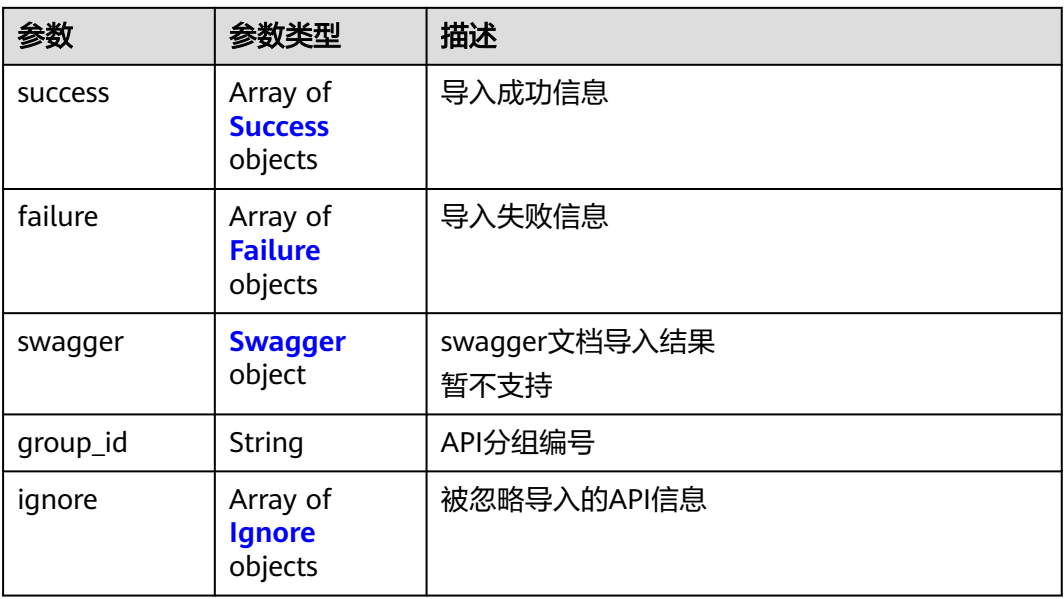

## 表 **3-908** Success

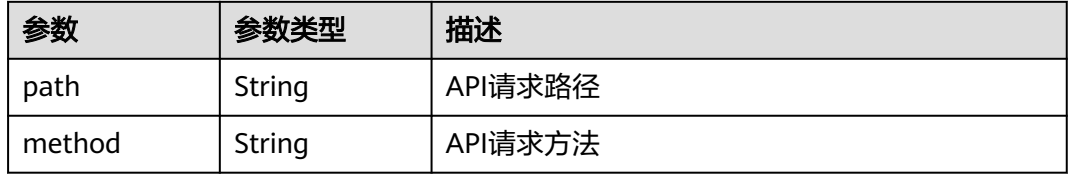

<span id="page-571-0"></span>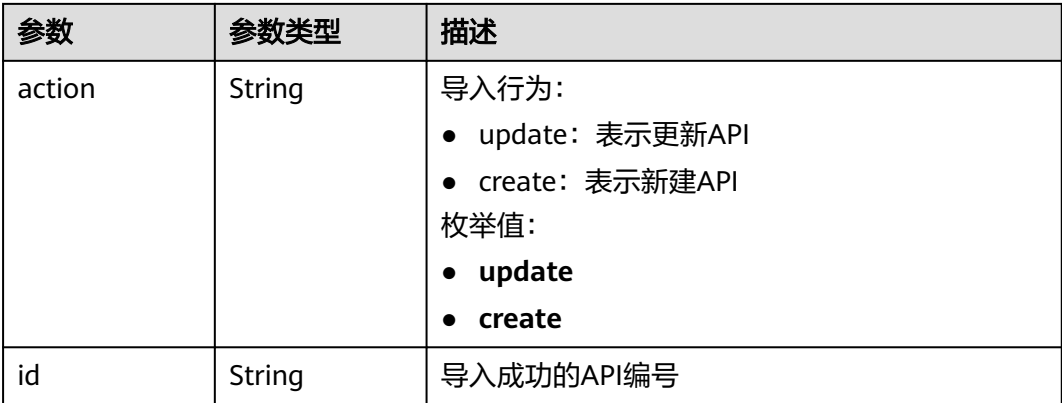

#### 表 **3-909** Failure

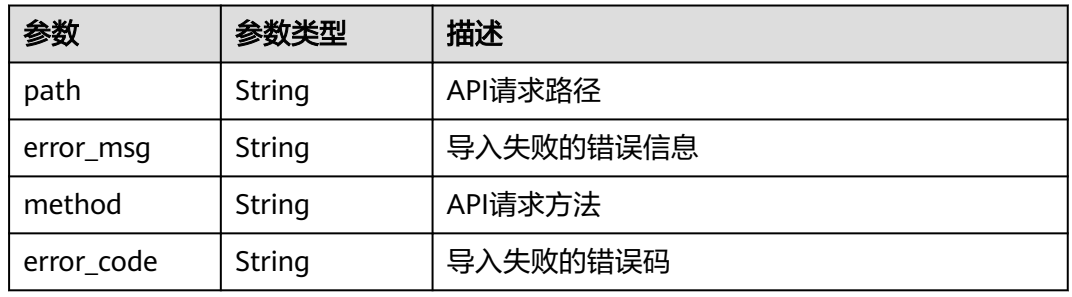

## 表 **3-910** Swagger

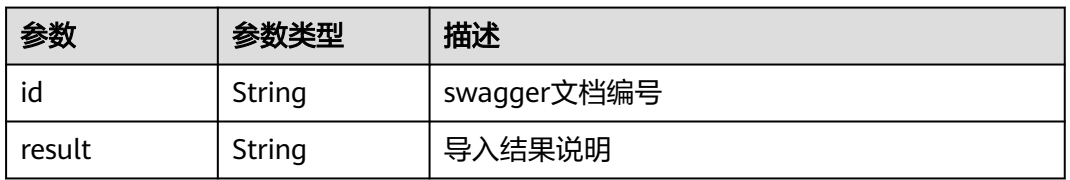

## 表 **3-911** Ignore

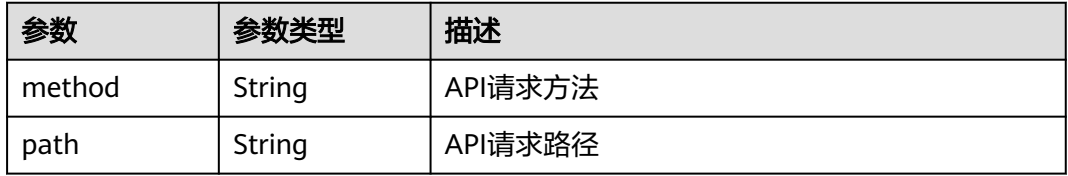

## 状态码: **400**

## 表 **3-912** 响应 Body 参数

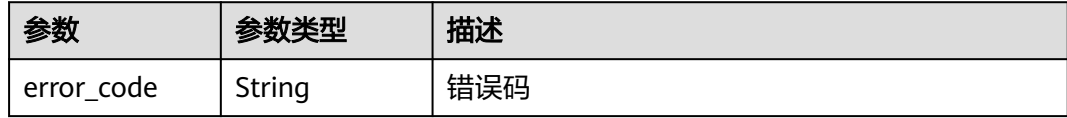

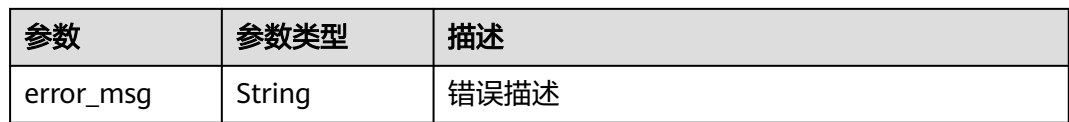

表 **3-913** 响应 Body 参数

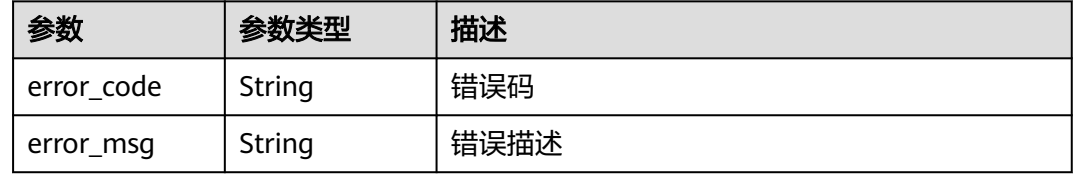

#### 状态码: **403**

## 表 **3-914** 响应 Body 参数

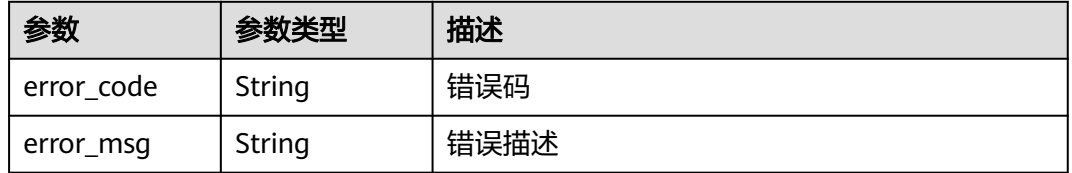

#### 状态码: **404**

## 表 **3-915** 响应 Body 参数

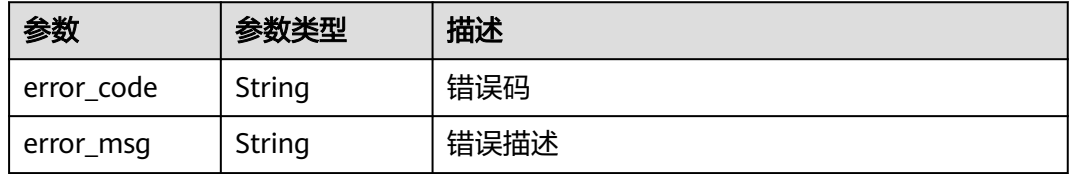

### 状态码: **500**

#### 表 **3-916** 响应 Body 参数

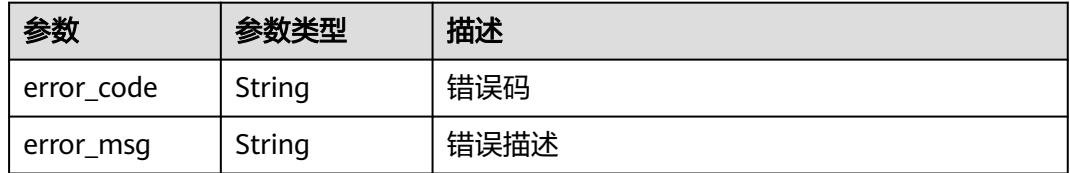

## 请求示例

导入API

```
{
 "is_create_group" : false,
 "group_id" : "d9ce8c9eede54b3f841ec324fe0bfdc2",
 "file_name" : "APIGroup_test.json"
}
```
## 响应示例

#### 状态码: **200**

#### OK

```
{
  "group_id" : "d9ce8c9eede54b3f841ec324fe0bfdc2",
  "failure" : [ {
   "path" : "/test/demo",
  "error_msg" : "The API already exists, An API with the same combination of the method, path, and x-
apigateway-match-mode fields already exists. API name: API_demo",
   "method" : "GET",
   "error_code" : "APIG.3301"
 } ],
 "success" : [ {
 "path" : "/test",
 "method" : "GET",
   "action" : "create",
   "id" : "8ae6bcafab6f49d78242bff26ad8a4f0"
  } ],
 "swagger" : {
 "id" : "e2ea8a7c1cfc49b3830437cb79d7fd59",
   "result" : "Success"
  }
}
```
### 状态码: **400**

Bad Request

```
{
  "error_code" : "APIG.3201",
  "error_msg" : "The API group name already exists"
}
```
## 状态码: **401**

Unauthorized

```
{
  "error_code" : "APIG.1002",
  "error_msg" : "Incorrect token or token resolution failed"
}
```
#### 状态码: **403**

Forbidden

```
{
 "error_code" : "APIG.1005",
  "error_msg" : "No permissions to request this method"
}
```
#### 状态码: **404**

Not Found

```
{
 "error_code" : "APIG.3001",
 "error_msg" : "API group not found"
}
```
Internal Server Error

{ "error\_code" : "APIG.9999", "error\_msg" : "System error" }

## 状态码

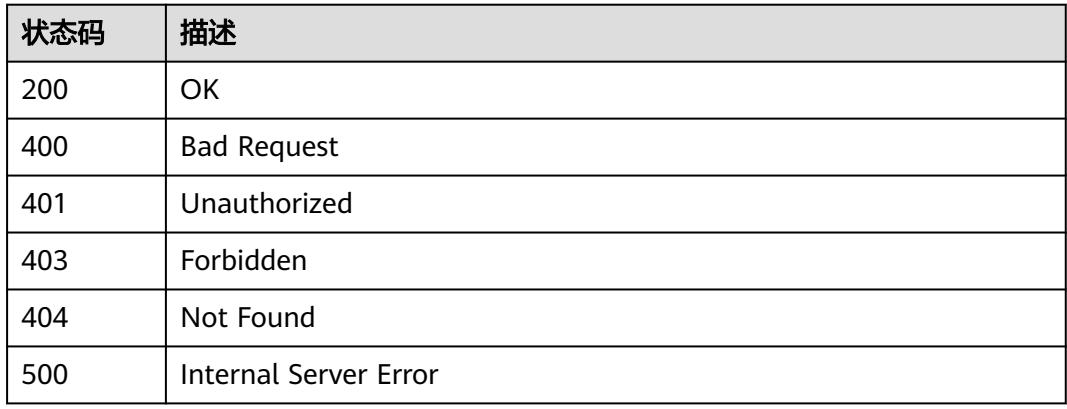

## 错误码

请参见<mark>错误码</mark>。

# **3.18** 专享版**-VPC** 通道管理

# **3.18.1** 创建 **VPC** 通道

# 功能介绍

在API网关中创建连接私有VPC资源的通道,并在创建API时将后端节点配置为使用这 些VPC通道,以便API网关直接访问私有VPC资源。

#### 说明

每个用户最多创建30个VPC通道。

# 调用方法

请参[见如何调用](#page-8-0)**API**。

**URI**

POST /v2/{project\_id}/apigw/instances/{instance\_id}/vpc-channels

### 表 **3-917** 路径参数

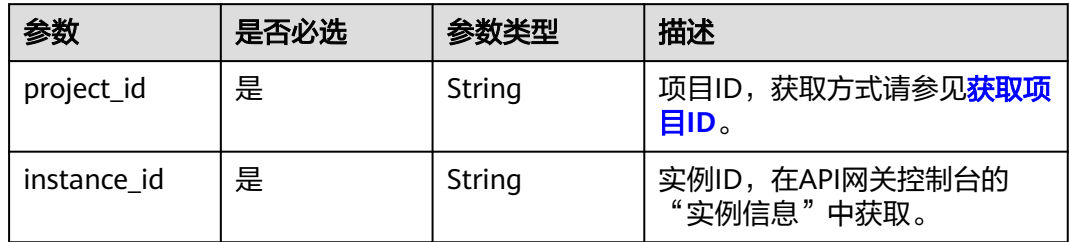

# 请求参数

表 **3-918** 请求 Header 参数

| 参数           | 是否必选 | 参数类型   | 描述                                                                  |
|--------------|------|--------|---------------------------------------------------------------------|
| X-Auth-Token | 是    | String | 用户Token。通过调用IAM服务<br>获取用户Token接口获取 (响应<br>消息头中X-Subject-Token的<br>值 |

## 表 **3-919** 请求 Body 参数

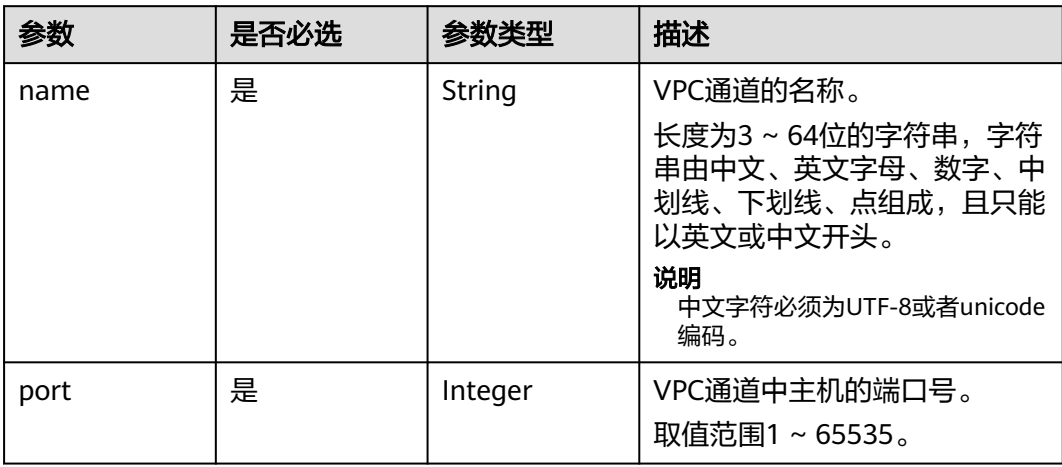
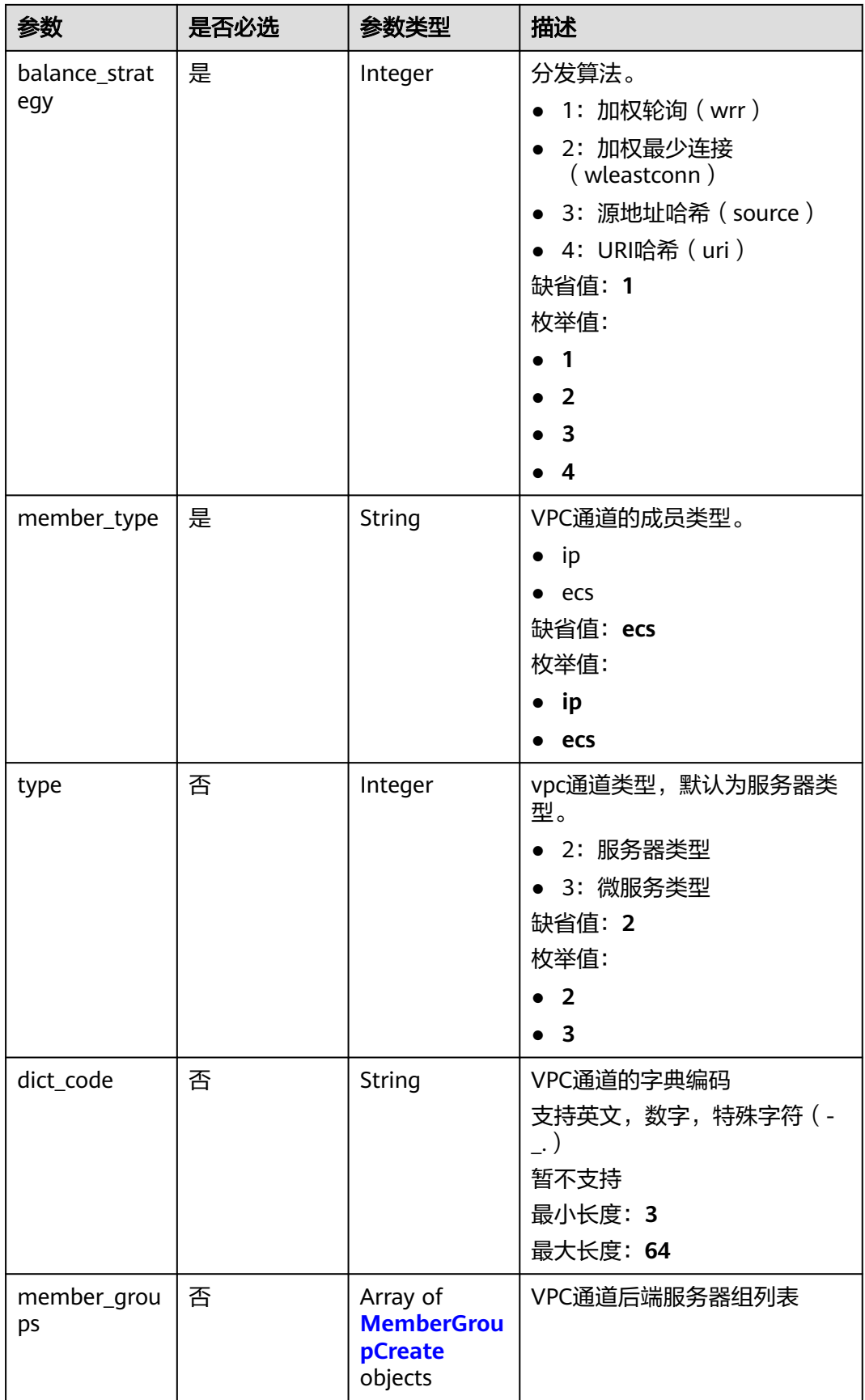

<span id="page-577-0"></span>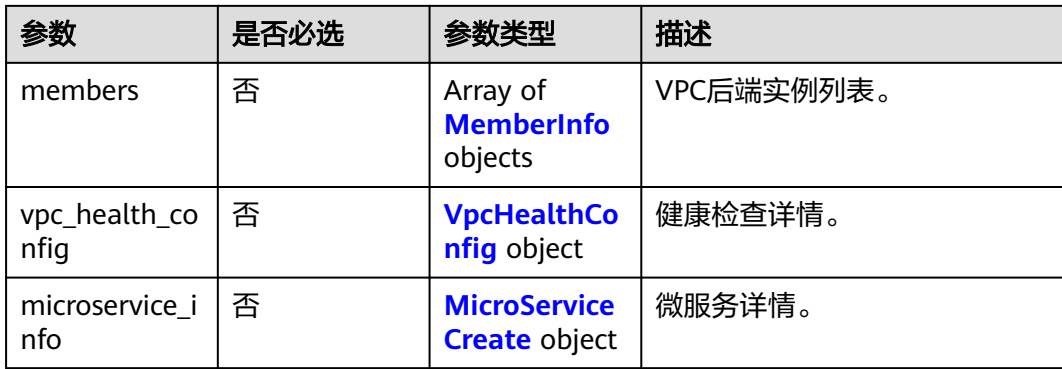

# 表 **3-920** MemberGroupCreate

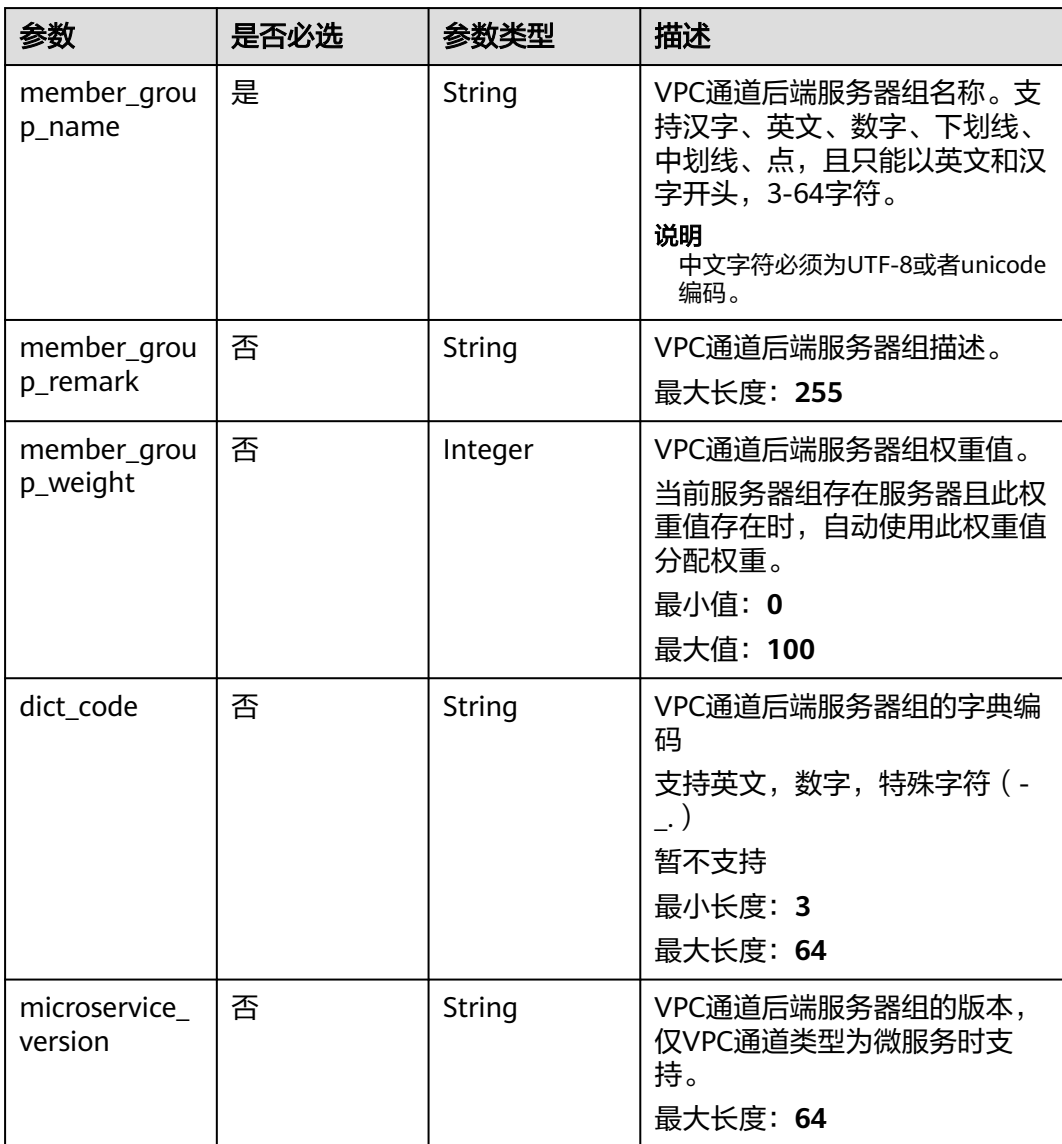

<span id="page-578-0"></span>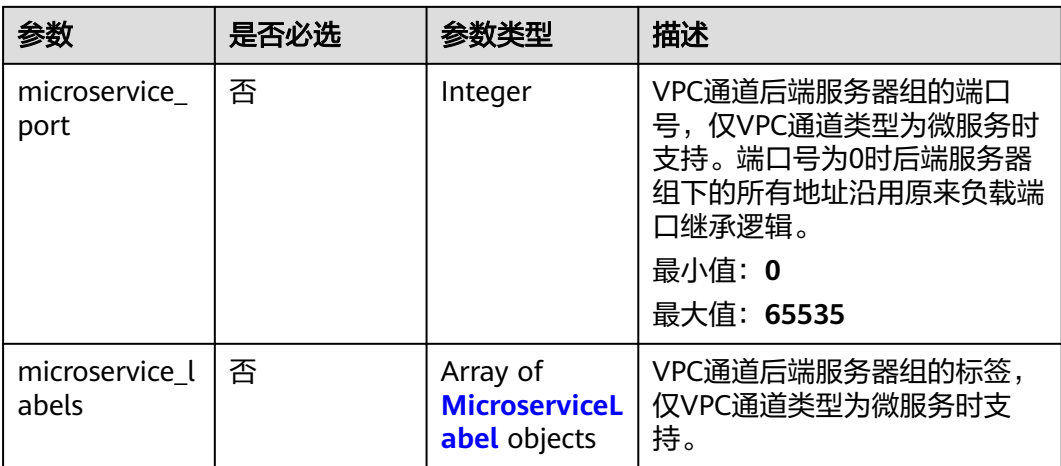

### 表 **3-921** MicroserviceLabel

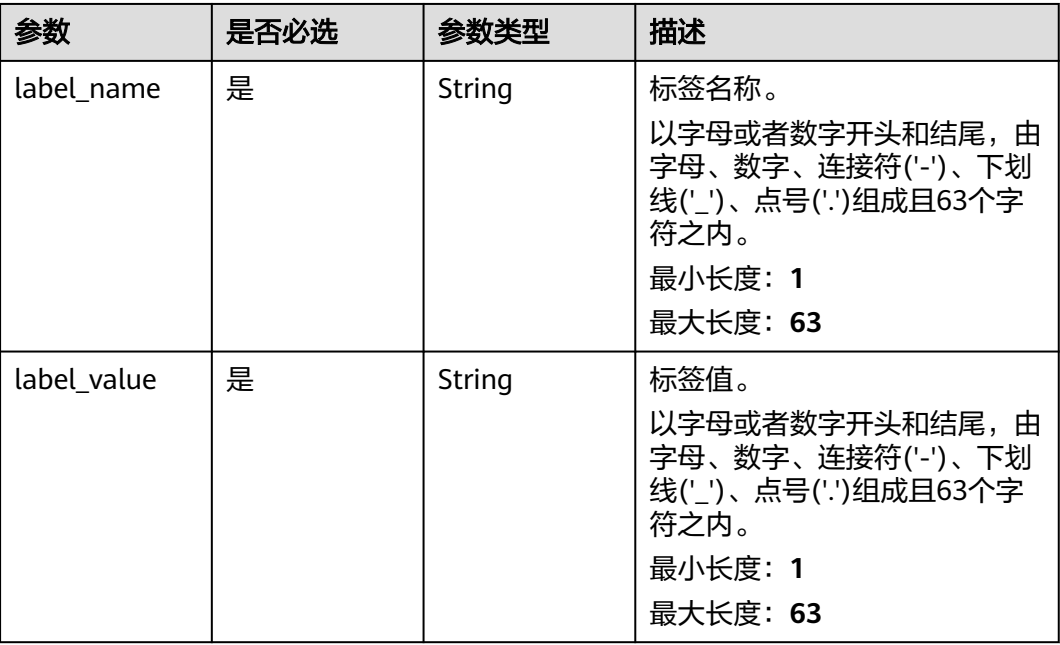

#### 表 **3-922** MemberInfo

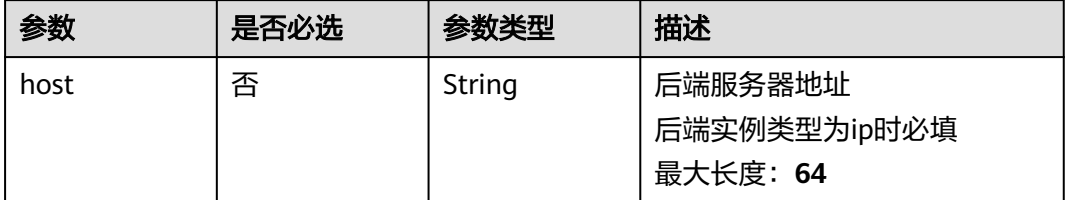

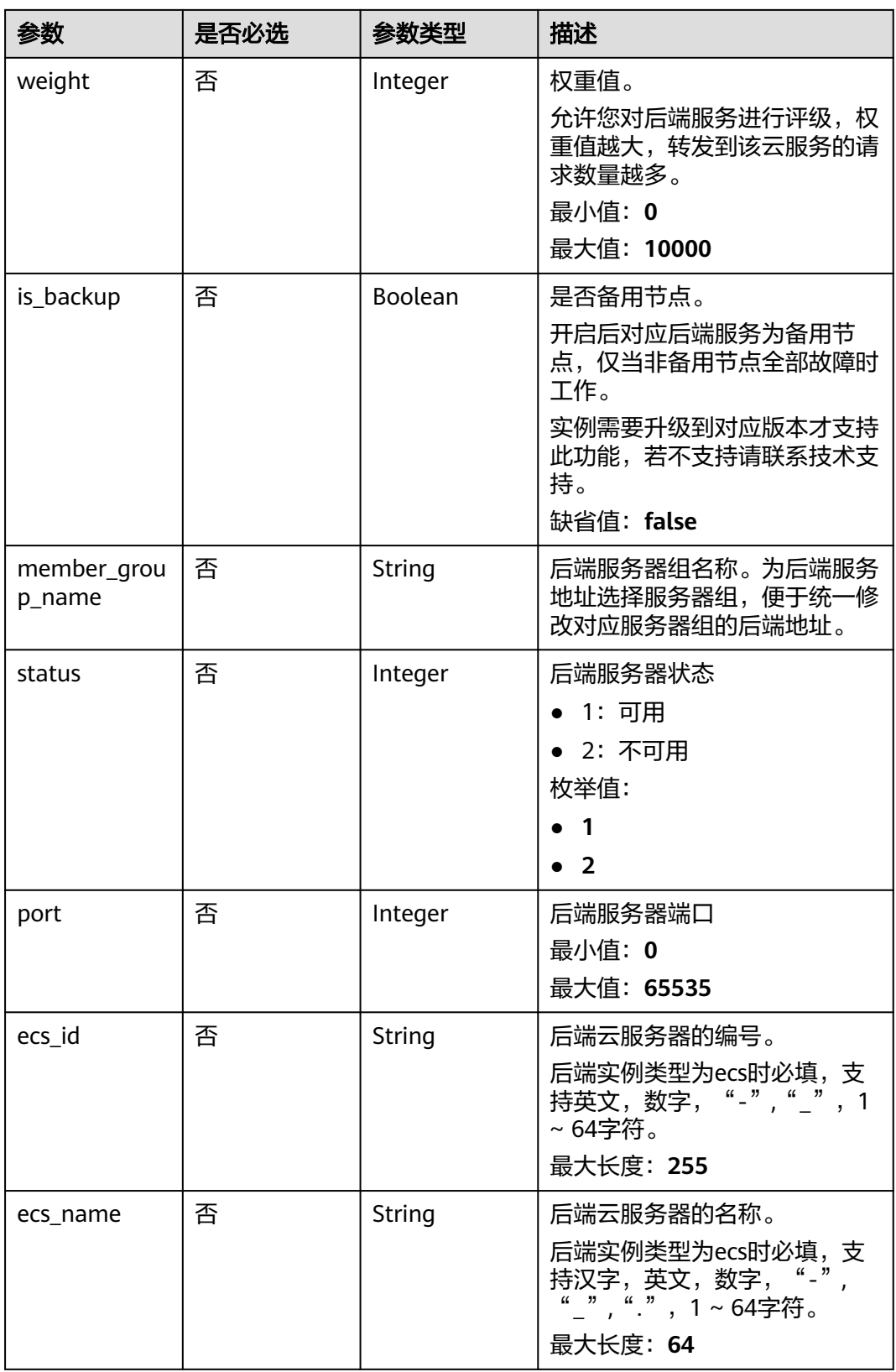

# <span id="page-580-0"></span>表 **3-923** VpcHealthConfig

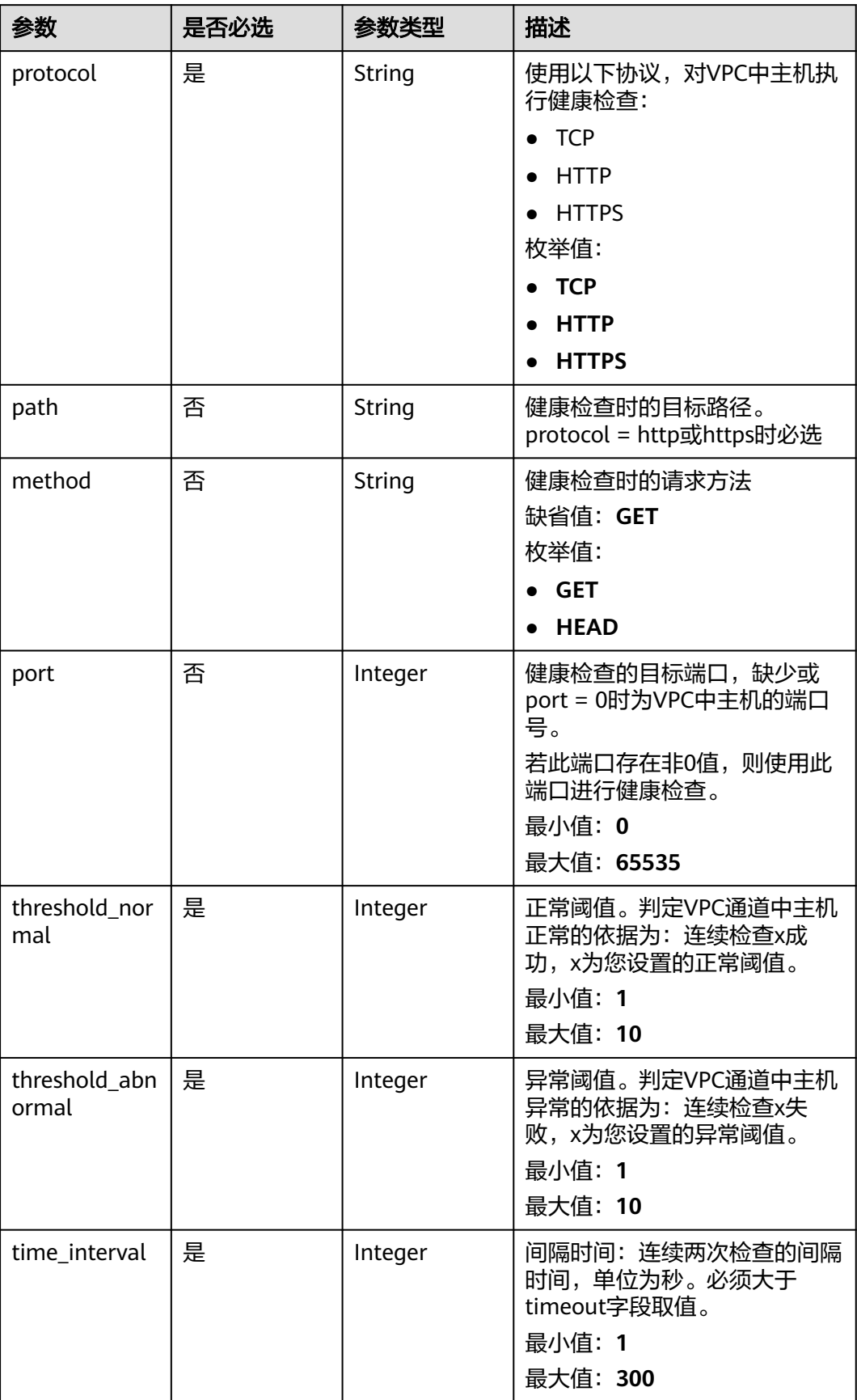

<span id="page-581-0"></span>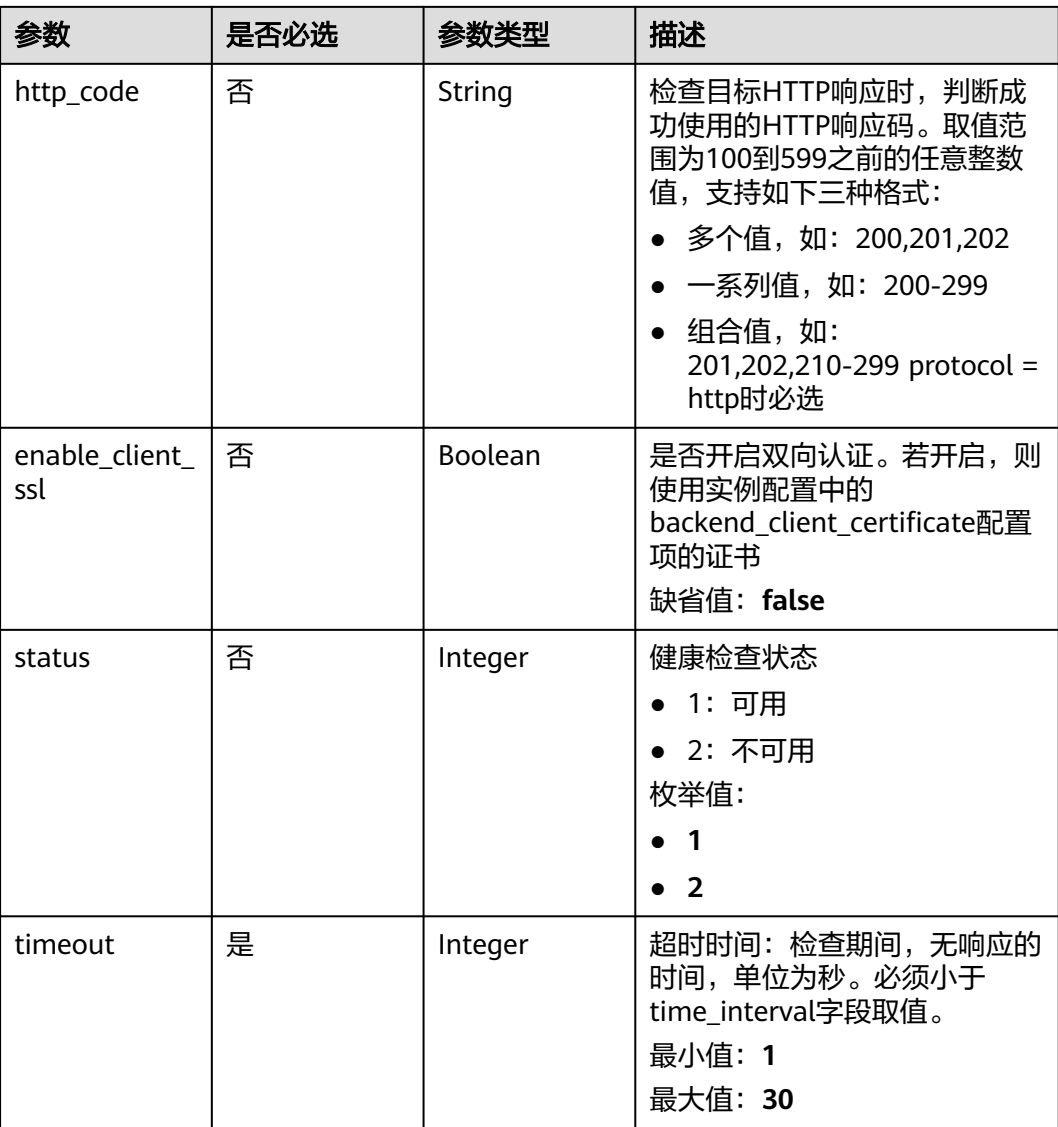

#### 表 **3-924** MicroServiceCreate

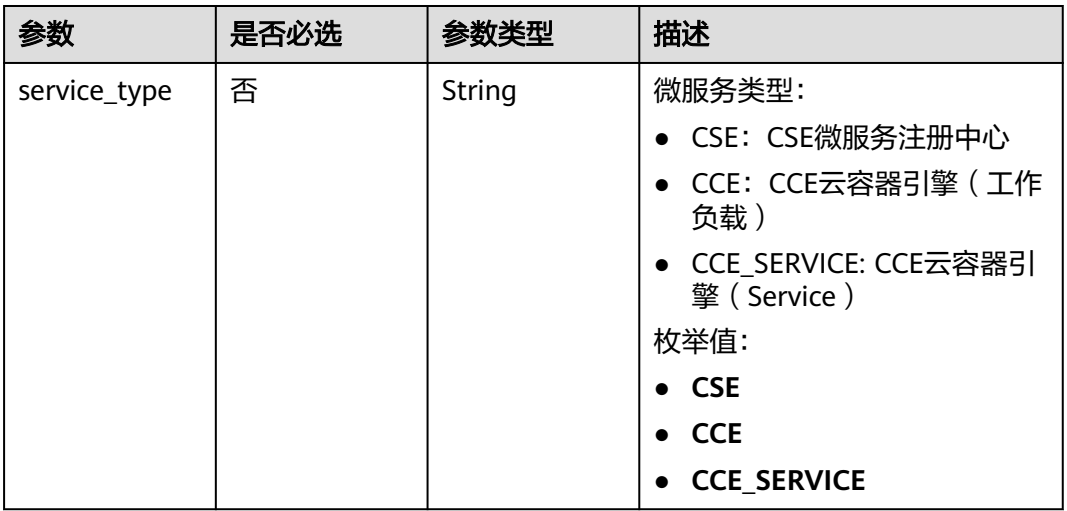

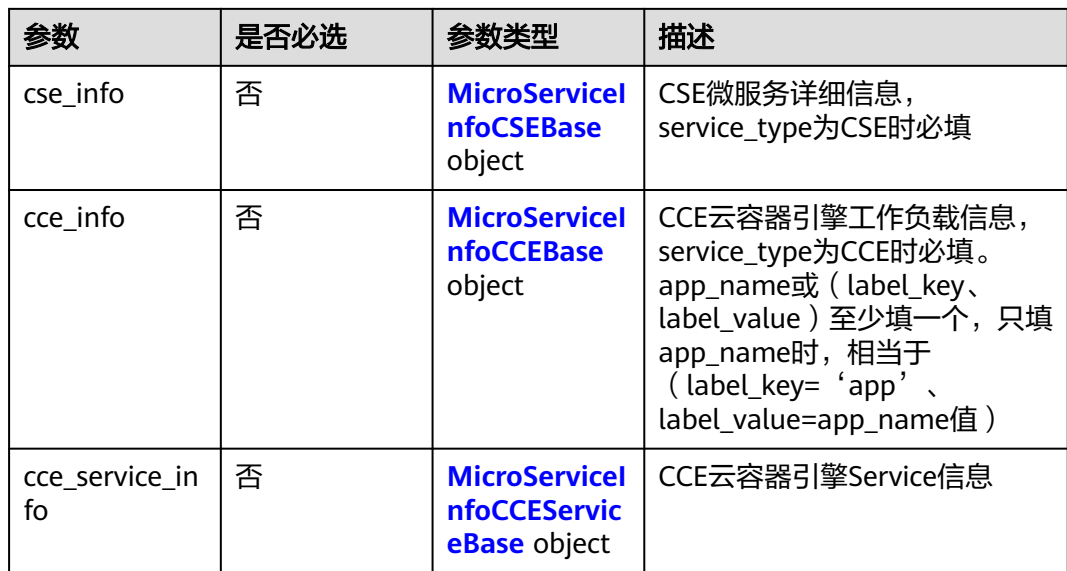

# 表 **3-925** MicroServiceInfoCSEBase

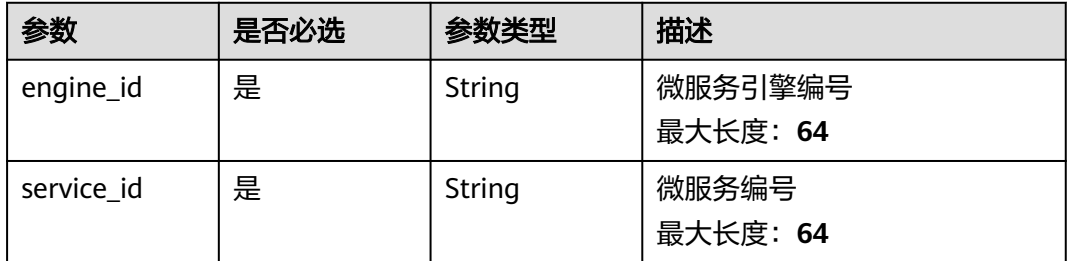

# 表 **3-926** MicroServiceInfoCCEBase

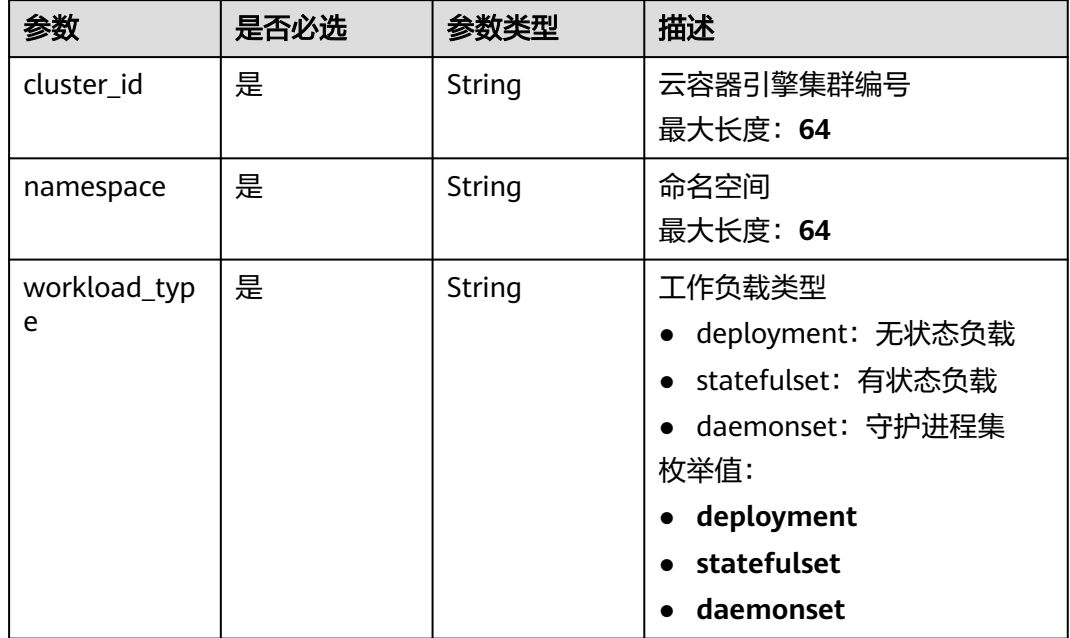

<span id="page-583-0"></span>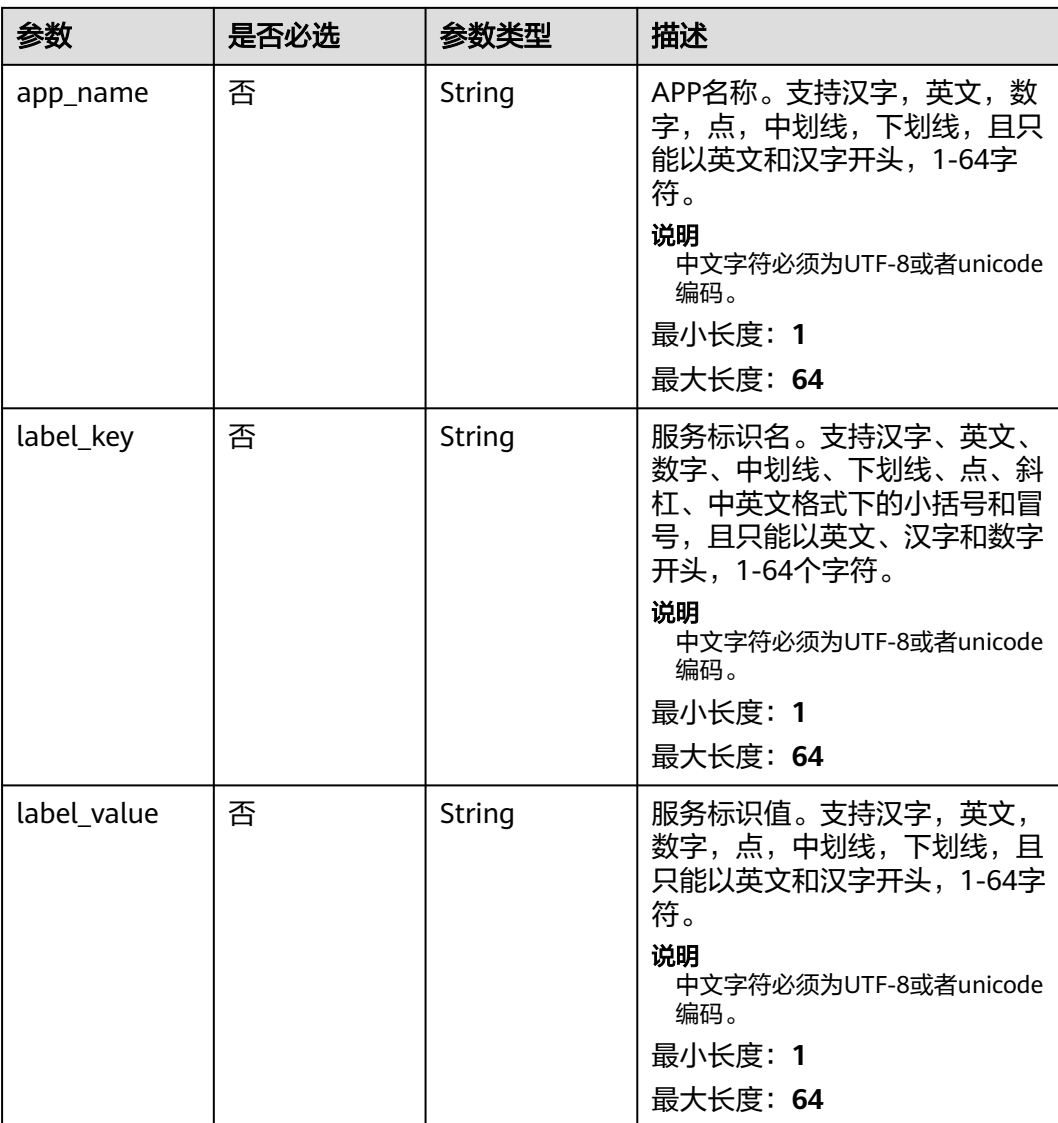

### 表 **3-927** MicroServiceInfoCCEServiceBase

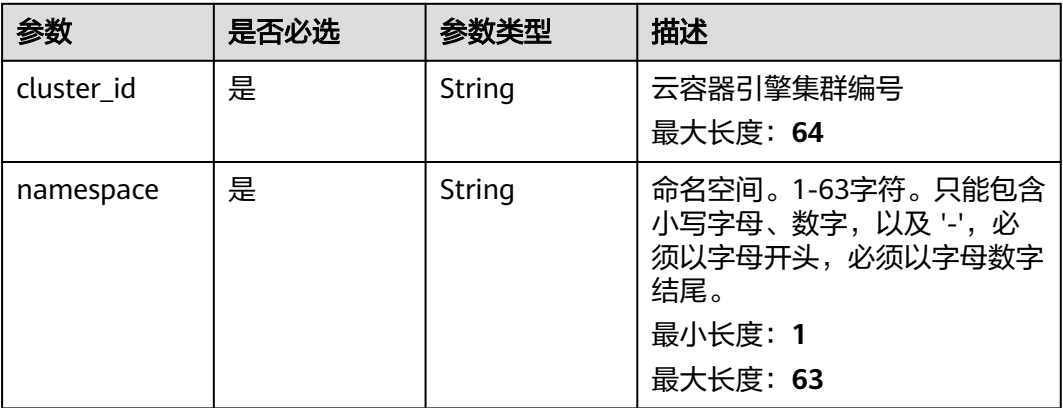

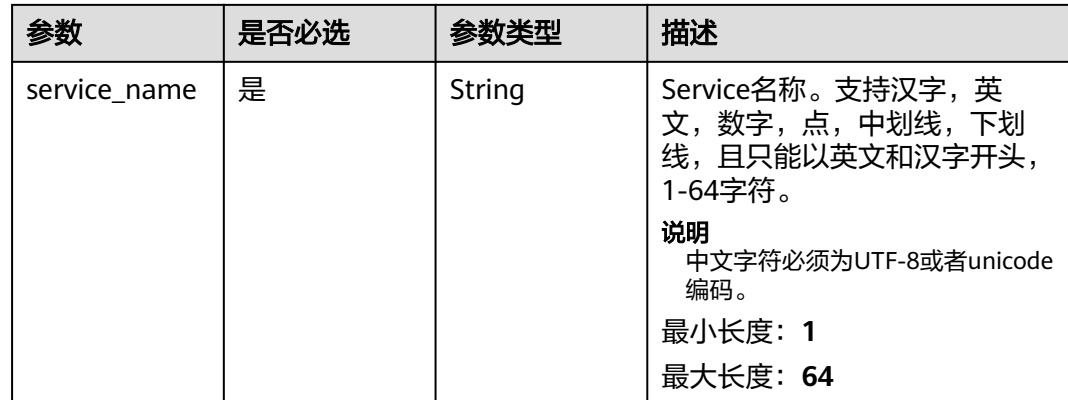

# 响应参数

### 状态码: **201**

# 表 **3-928** 响应 Body 参数

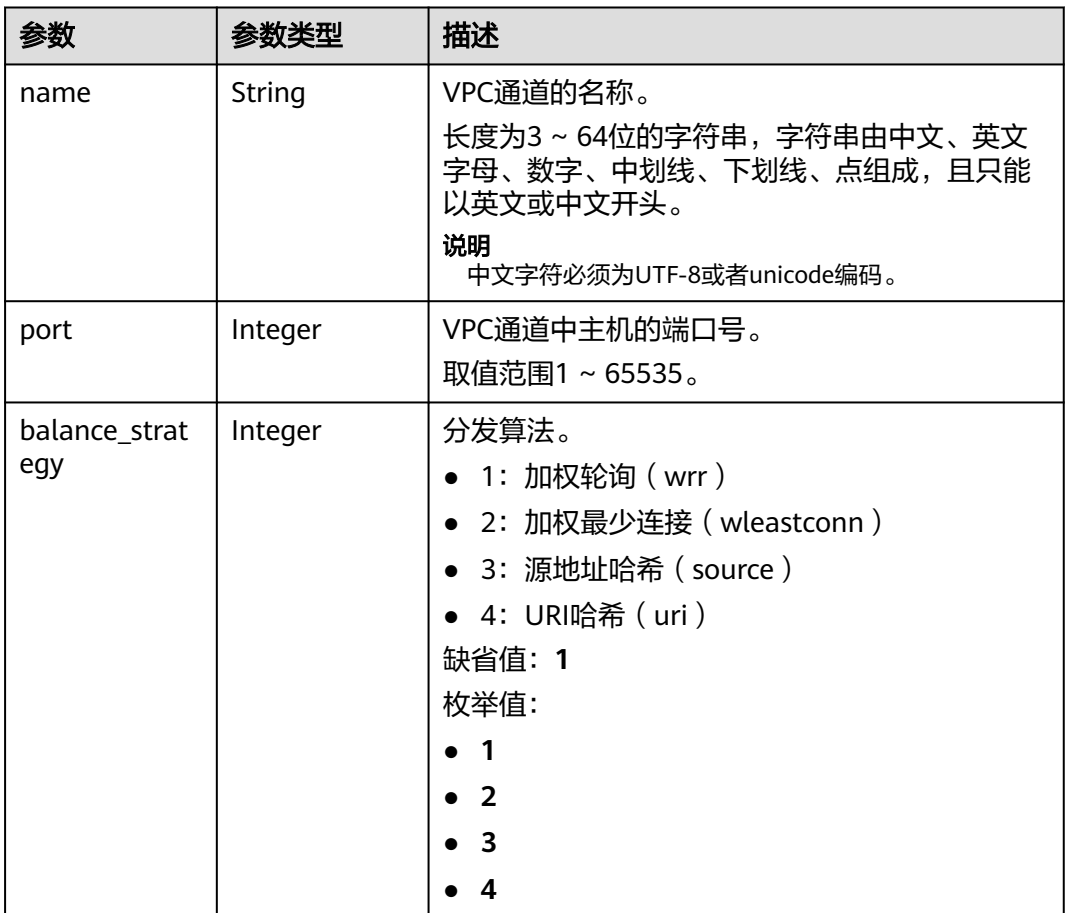

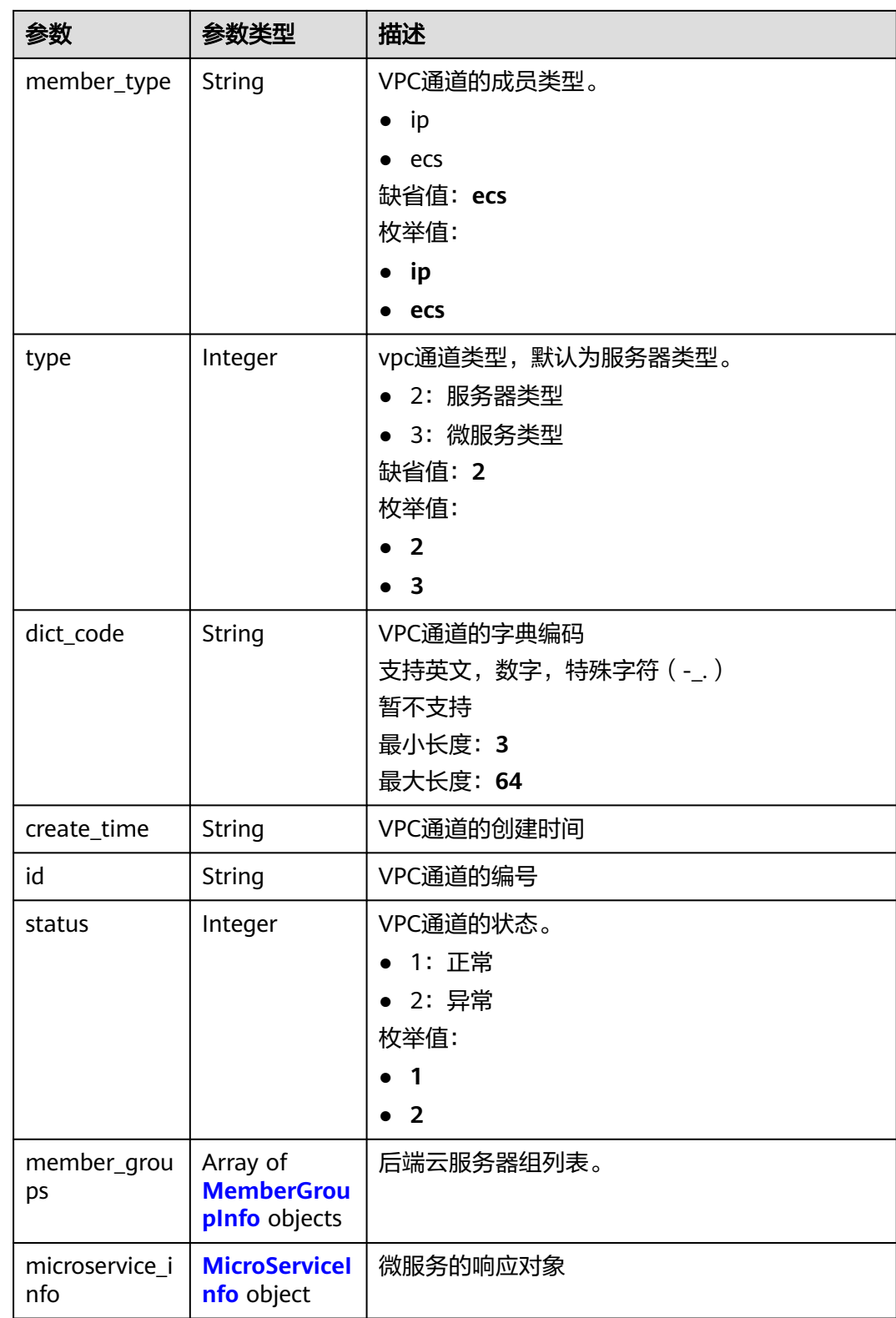

# <span id="page-586-0"></span>表 **3-929** MemberGroupInfo

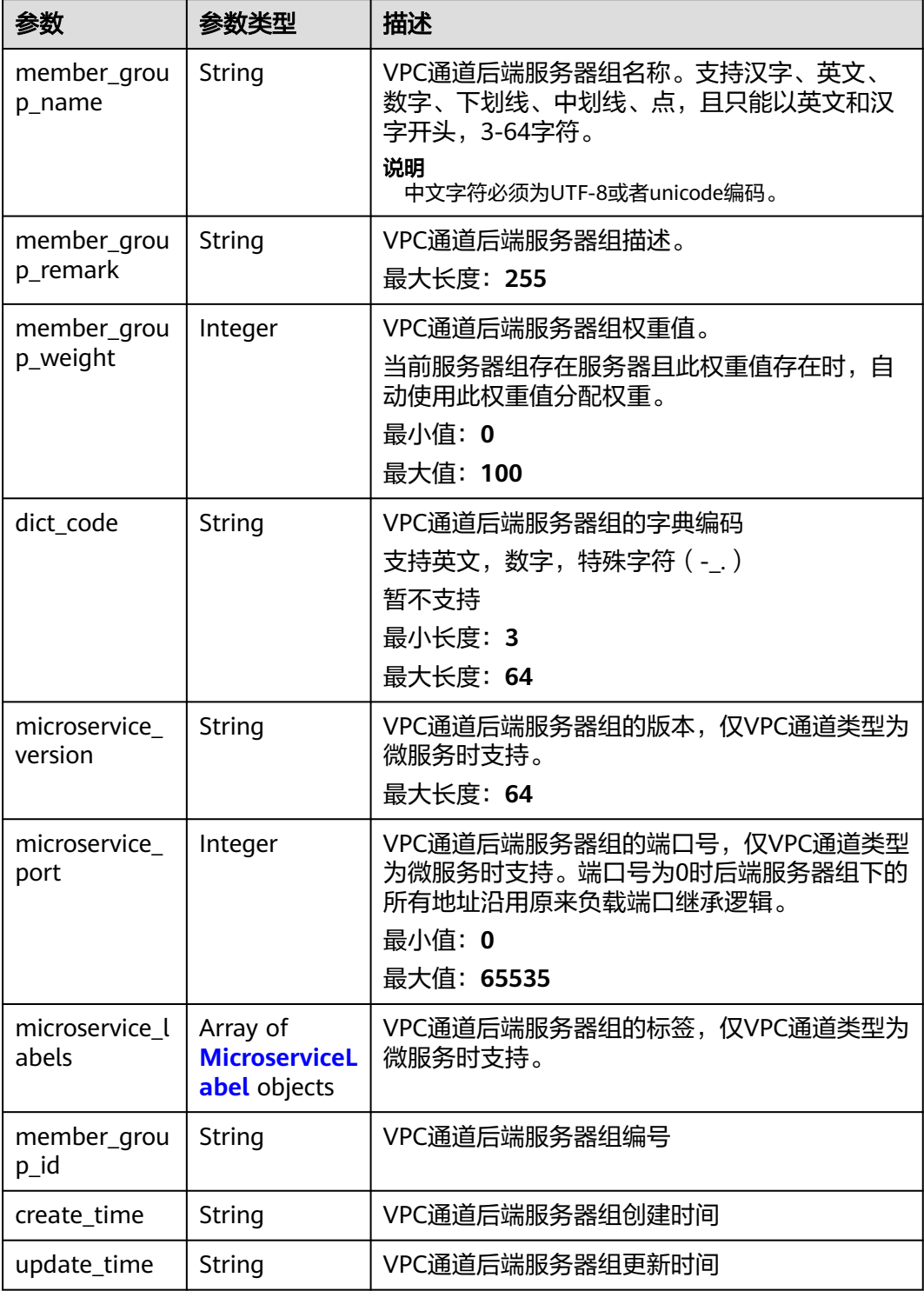

### <span id="page-587-0"></span>表 **3-930** MicroserviceLabel

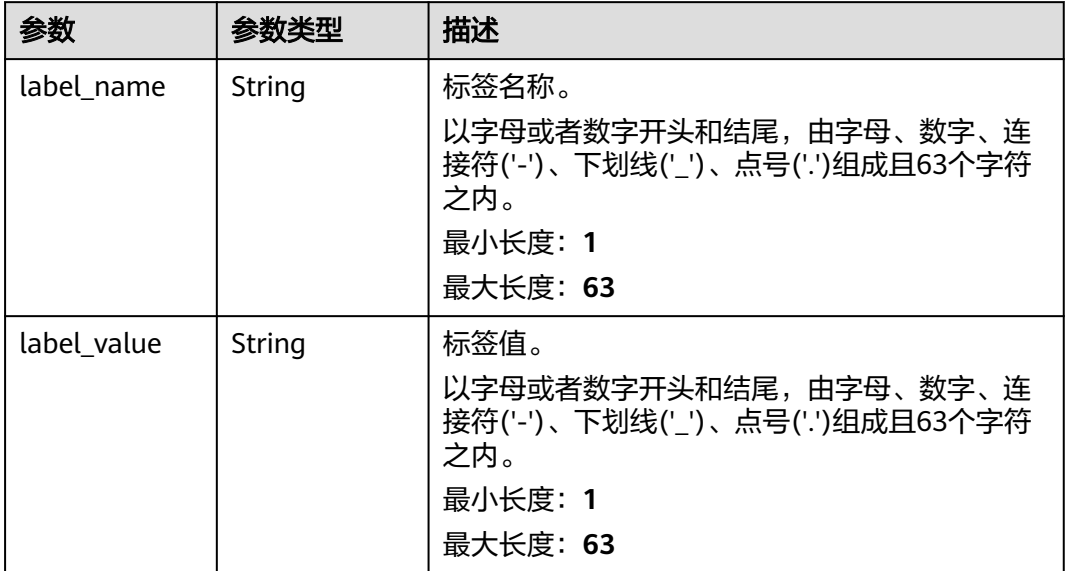

## 表 **3-931** MicroServiceInfo

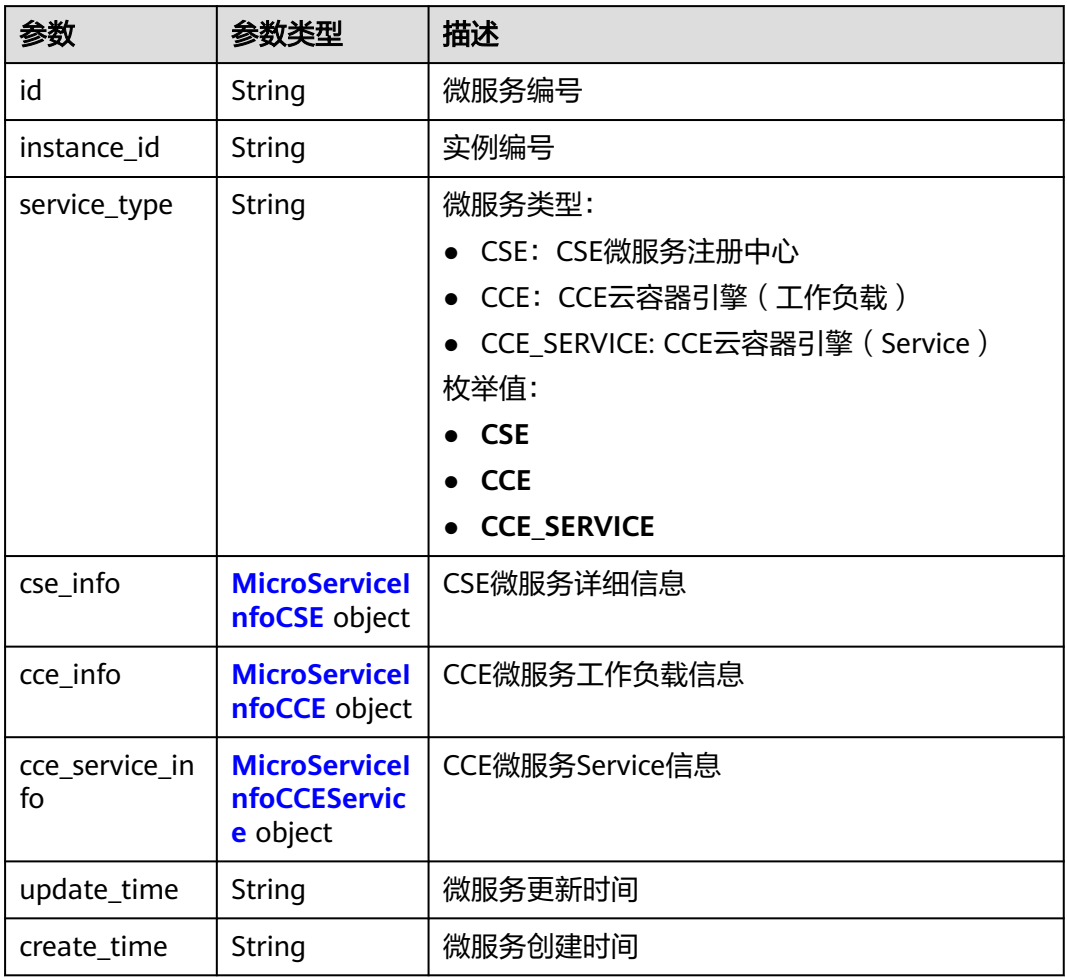

### <span id="page-588-0"></span>表 **3-932** MicroServiceInfoCSE

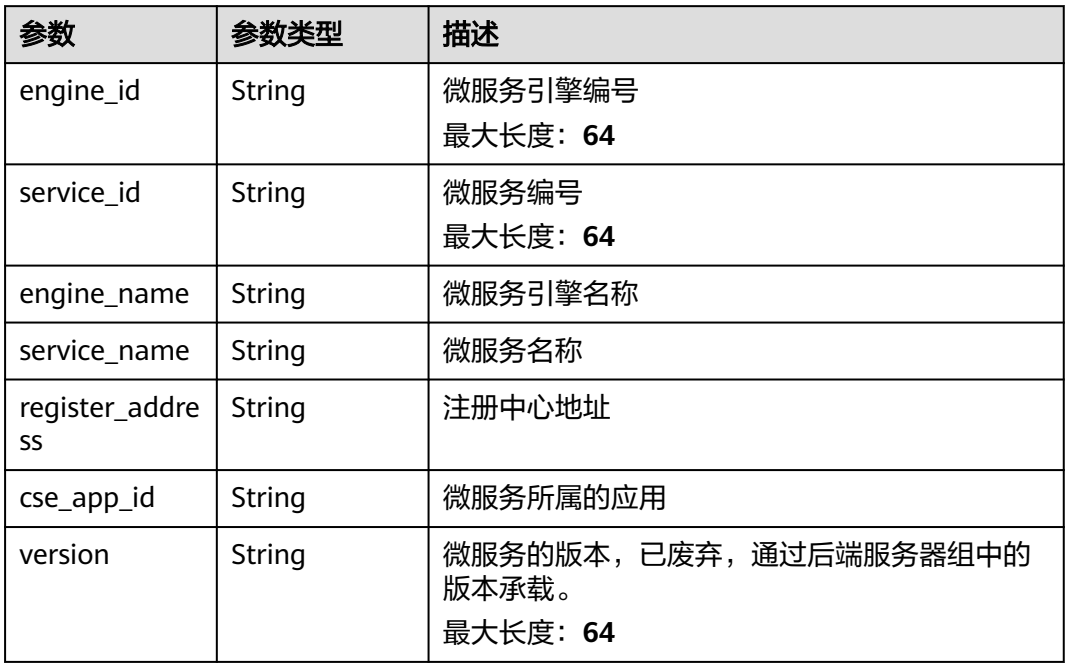

### 表 **3-933** MicroServiceInfoCCE

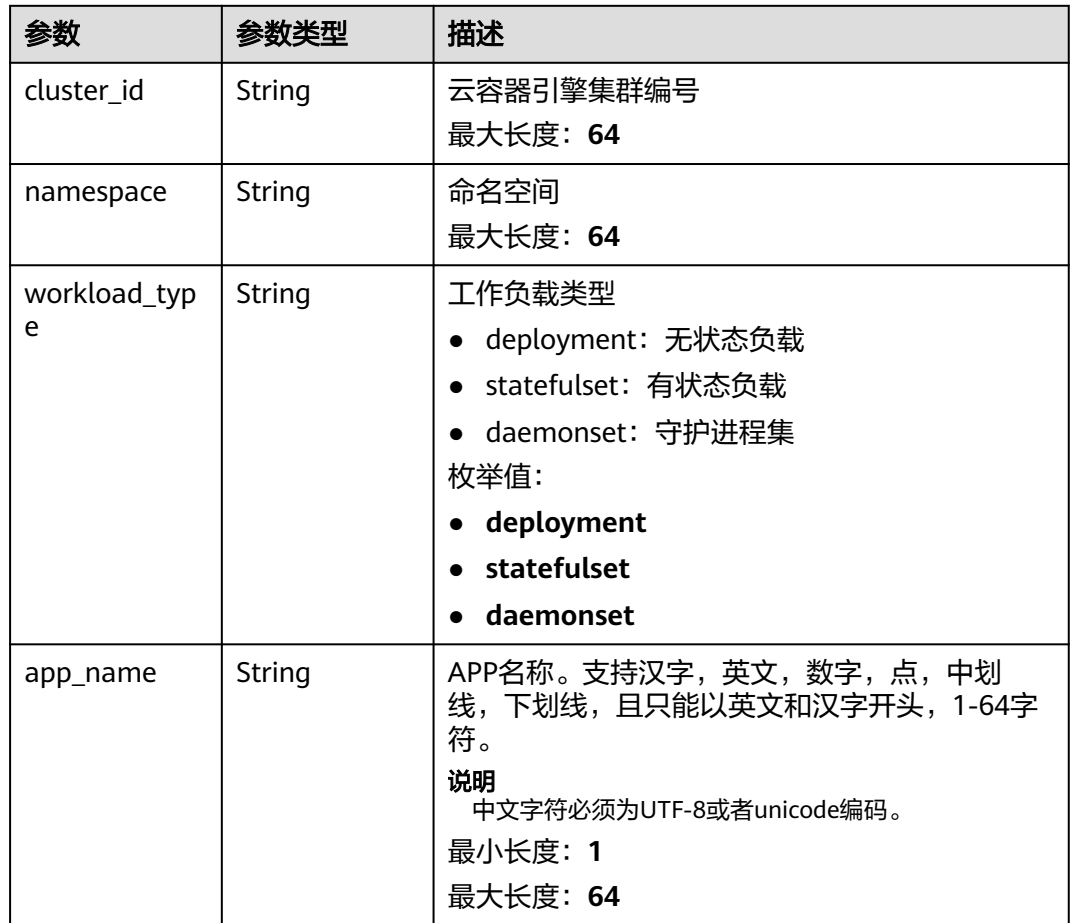

<span id="page-589-0"></span>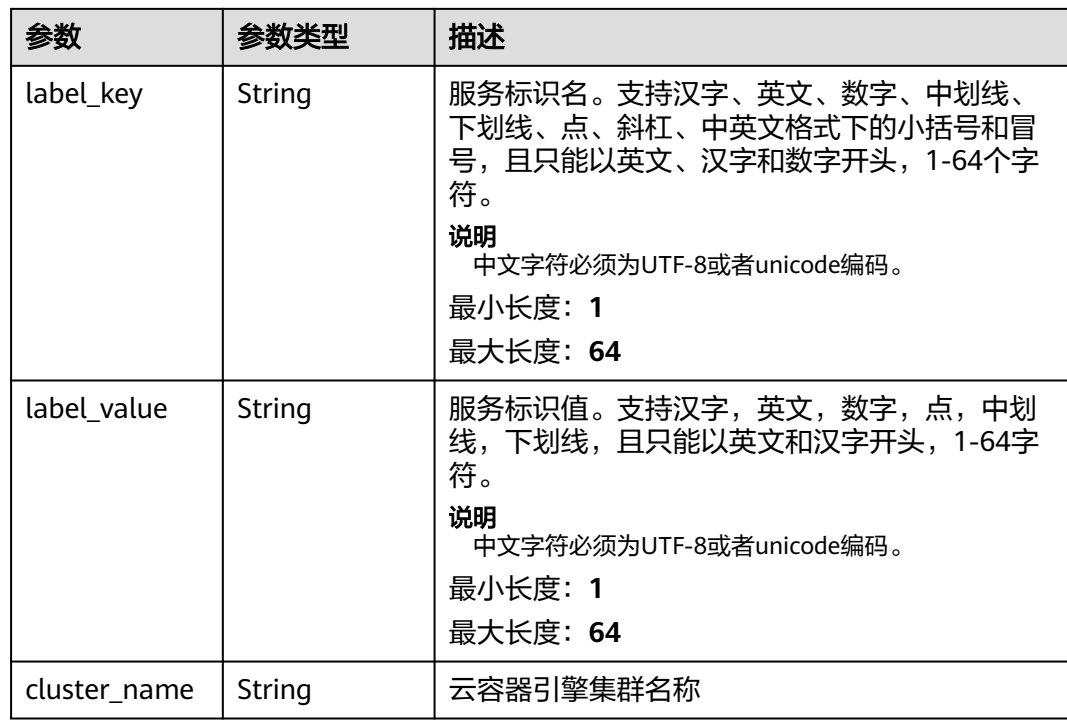

# 表 **3-934** MicroServiceInfoCCEService

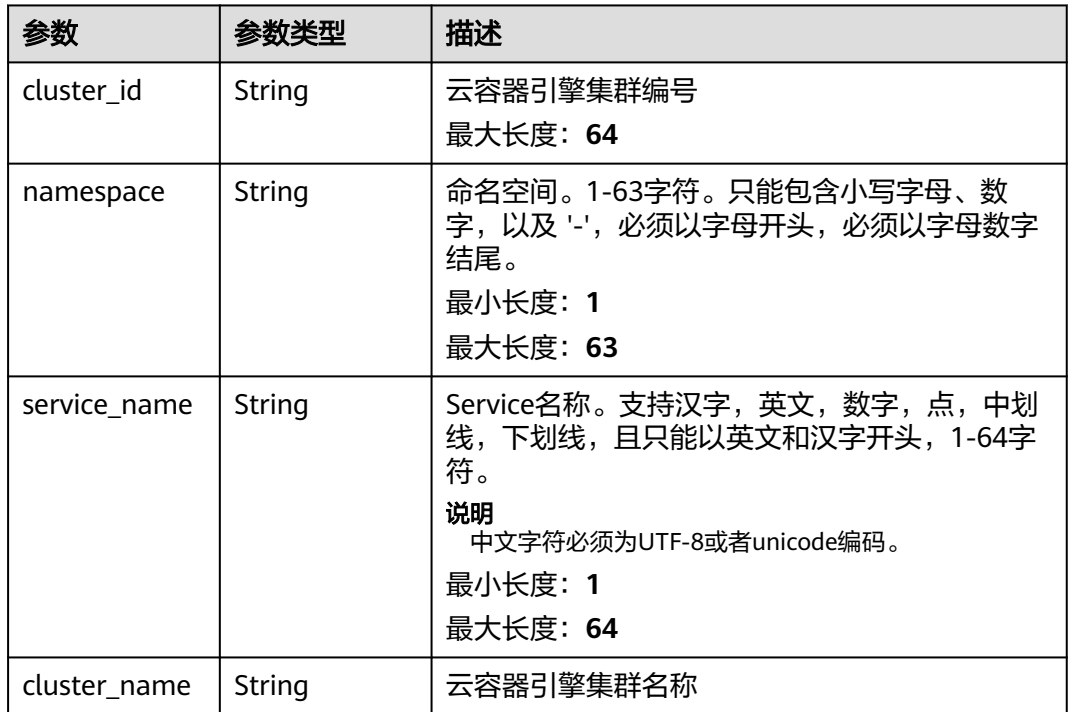

## 状态码: **400**

### 表 **3-935** 响应 Body 参数

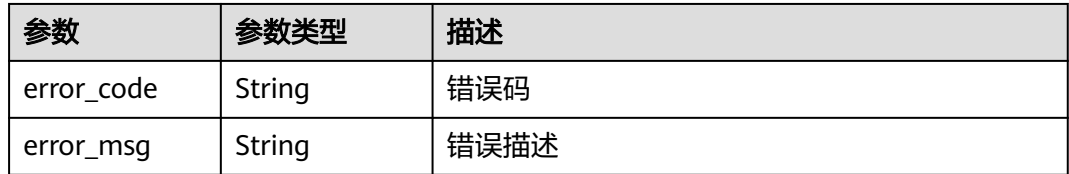

### 状态码: **401**

### 表 **3-936** 响应 Body 参数

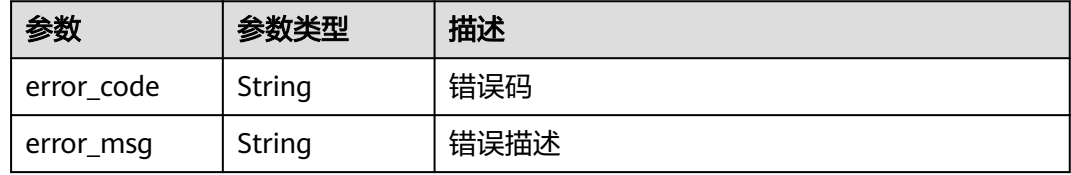

### 状态码: **403**

# 表 **3-937** 响应 Body 参数

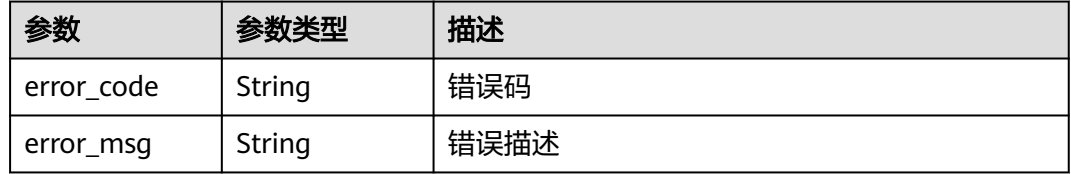

# 状态码: **404**

# 表 **3-938** 响应 Body 参数

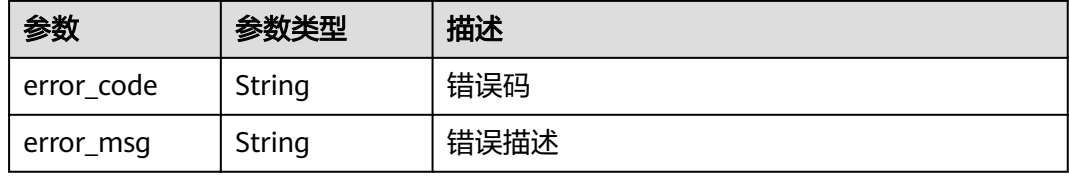

#### 状态码: **500**

#### 表 **3-939** 响应 Body 参数

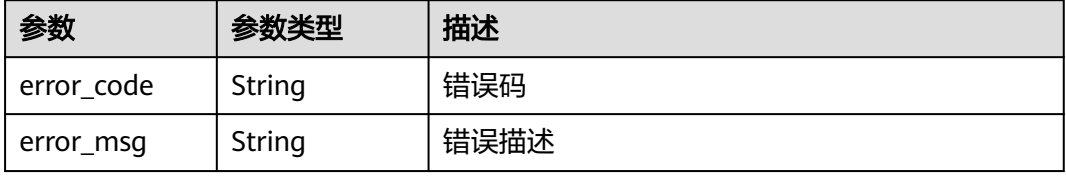

# 请求示例

#### ● 创建服务器类型的VPC通道

```
{
 "balance_strategy" : 1,
 "member_type" : "ip",
 "name" : "VPC_demo",
  "port" : 22,
  "type" : 2,
  "vpc_health_config" : {
   "http_code" : "200",
 "path" : "/vpc/demo",
 "port" : 22,
   "protocol" : "http",
   "threshold_abnormal" : 5,
   "threshold_normal" : 2,
   "time_interval" : 10,
   "timeout" : 5,
  "enable_client_ssl" : false
  },
  "member_groups" : [ {
   "member_group_name" : "test",
 "member_group_weight" : 1,
 "member_group_remark" : "remark"
  }, {
 "member_group_name" : "default",
 "member_group_weight" : 2,
   "member_group_remark" : "remark"
  } ],
  "members" : [ {
   "host" : "192.168.0.5",
   "weight" : 1,
   "member_group_name" : "test"
  }, {
   "host" : "192.168.1.124",
   "weight" : 2,
   "member_group_name" : "default"
  } ] }
```
#### ● 创建微服务类型的VPC通道

```
{
  "balance_strategy" : 1,
 "member_type" : "ip",
 "name" : "VPC_demo",
  "port" : 22,
  "type" : 3,
 "vpc_health_config" : {
 "http_code" : "200",
   "path" : "/vpc/demo",
   "port" : 22,
   "protocol" : "http",
   "threshold_abnormal" : 5,
   "threshold_normal" : 2,
   "time_interval" : 10,
   "timeout" : 5,
   "enable_client_ssl" : false
 },
 "member_groups" : [ {
  "member_group_name" : "test",
   "member_group_weight" : 1,
  "member_group_remark" : "remark",
   "microservice_version" : "v1",
   "microservice_port" : 80
  }, {
   "member_group_name" : "default",
   "member_group_weight" : 2,
   "member_group_remark" : "remark",
   "microservice_version" : "v2",
```

```
 "microservice_port" : 80,
    "microservice_labels" : [ {
     "label_name" : "cluster_id",
     "label_value" : "c429700c-5dc4-482a-9c0e-99f6c0635113"
   } ]
 \overline{\phantom{a}1},
  "members" : [ {
   "host" : "192.168.0.5",
    "weight" : 1,
   "member_group_name" : "test"
 }, {
 "host" : "192.168.1.124",
 "weight" : 2,
    "member_group_name" : "default"
  } ],
  "microservice_info" : {
    "service_type" : "CCE",
 "cce_info" : {
 "cluster_id" : "ab1485b4f91b45abbcd560be591f7309",
     "namespace" : "default",
     "workload_type" : "deployment",
     "app_name" : "testapp"
   }
 }
}
```
# 响应示例

### 状态码: **201**

#### Created

● 示例 1

```
{
  "name" : "VPC_demo",
  "id" : "105c6902457144a4820dff8b1ad63331",
  "balance_strategy" : 1,
 "dict_code" : "'
  "create_time" : "2020-07-23T07:11:57.244829604Z",
  "member_type" : "ip",
  "port" : 22,
  "status" : 1,
 "member_groups" : [ {
 "member_group_id" : "c1ce135c705c4066853a0460b318fe16",
   "member_group_name" : "test",
   "member_group_weight" : 1,
 "member_group_remark" : "remark",
 "create_time" : "2020-07-23T07:11:57.244829604Z",
 "update_time" : "2020-07-23T07:11:57.244829604Z",
   "microservice_version" : "",
   "microservice_port" : 0
 }, {
 "member_group_id" : "c1ce135c705c4066853a0460b318fe17",
   "member_group_name" : "default",
   "member_group_weight" : 2,
   "member_group_remark" : "remark",
 "create_time" : "2020-07-23T07:11:57.244829604Z",
 "update_time" : "2020-07-23T07:11:57.244829604Z",
   "microservice_version" : "",
   "microservice_port" : 0
  } ],
  "type" : 2,
  "microservice_info" : {
   "id" : "",
   "instance_id" : "",
   "service_type" : "",
   "cse_info" : {
    "cse_app_id" : "",
```

```
 "engine_id" : "",
     "engine_name" : "",
     "register_address" : "",
     "service_id" : "",
    "service_name" : ""
   },
    "cce_info" : {
     "cluster_id" : "",
     "cluster_name" : "",
     "namespace" : "",
    "workload_type" : "",
     "app_name" : ""
   },
 "create_time" : "",
 "update_time" : ""
  }
}
示例 2
{
 "name" : "VPC_demo",
 "id" : "105c6902457144a4820dff8b1ad63331",
  "balance_strategy" : 1,
 "dict_code" : ""
  "create_time" : "2020-07-23T07:11:57.244829604Z",
  "member_type" : "ip",
  "port" : 22,
 "status" : 1, "member_groups" : [ {
   "member_group_id" : "c1ce135c705c4066853a0460b318fe16",
   "member_group_name" : "test",
 "member_group_weight" : 1,
 "member_group_remark" : "remark",
   "create_time" : "2020-07-23T07:11:57.244829604Z",
   "update_time" : "2020-07-23T07:11:57.244829604Z",
    "microservice_version" : "v1",
   "microservice_port" : 80
  }, {
    "member_group_id" : "c1ce135c705c4066853a0460b318fe17",
   "member_group_name" : "default",
   "member_group_weight" : 2,
 "member_group_remark" : "remark",
 "create_time" : "2020-07-23T07:11:57.244829604Z",
 "update_time" : "2020-07-23T07:11:57.244829604Z",
   "microservice_version" : "v2",
    "microservice_port" : 80,
   "microservice_labels" : [ {
     "label_name" : "cluster_id",
     "label_value" : "c429700c-5dc4-482a-9c0e-99f6c0635113"
   } ]
 \overline{\}],
  "type" : 3,
  "microservice_info" : {
   "id" : "9483afa235be45158a70c19ab817ac65",
   "instance_id" : "eddc4d25480b4cd6b512f270a1b8b341",
   "service_type" : "CCE",
    "cse_info" : {
     "cse_app_id" : "",
     "engine_id" : "",
     "engine_name" : "",
     "register_address" : "",
     "service_id" : "",
     "service_name" : ""
   },
    "cce_info" : {
     "cluster_id" : "ab1485b4f91b45abbcd560be591f7309",
 "cluster_name" : "cce-test",
 "namespace" : "default",
     "workload_type" : "deployment",
     "app_name" : "testapp"
```

```
 },
 "create_time" : "2020-07-23T07:11:57.244829604Z",
 "update_time" : "2020-07-23T07:11:57.244829604Z"
 }
```
#### 状态码: **400**

}

Bad Request

```
{
 "error_code" : "APIG.2001",
 "error_msg" : "The request parameters must be specified, parameter name:members"
```
#### 状态码: **401**

}

Unauthorized

```
{
 "error_code" : "APIG.1002",
 "error_msg" : "Incorrect token or token resolution failed"
}
```
### 状态码: **403**

Forbidden

```
{
 "error_code" : "APIG.1005",
 "error_msg" : "No permissions to request this method"
}
```
### 状态码: **404**

Not Found

```
{
 "error_code" : "APIG.3030",
 "error_msg" : "The instance does not exist;id:eddc4d25480b4cd6b512f270a1b8b341"
}
```
### 状态码: **500**

Internal Server Error

```
{
 "error_code" : "APIG.9999",
 "error_msg" : "System error"
}
```
# 状态码

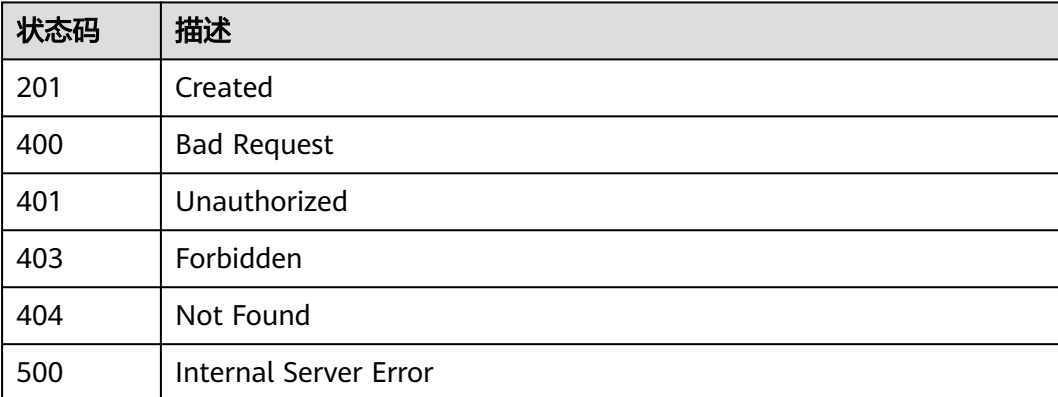

# 错误码

请参见<mark>错误码</mark>。

# **3.18.2** 更新 **VPC** 通道

# 功能介绍

更新指定VPC通道的参数

使用传入的后端实例列表对VPC通道进行全量覆盖,若后端实例列表为空,则会全量 删除已有的后端实例;

使用传入的后端服务器组列表对VPC通道进行全量覆盖,若后端服务器组列表为空, 则会全量删除已有的服务器组;

# 调用方法

请参[见如何调用](#page-8-0)**API**。

**URI**

PUT /v2/{project\_id}/apigw/instances/{instance\_id}/vpc-channels/{vpc\_channel\_id}

### 表 **3-940** 路径参数

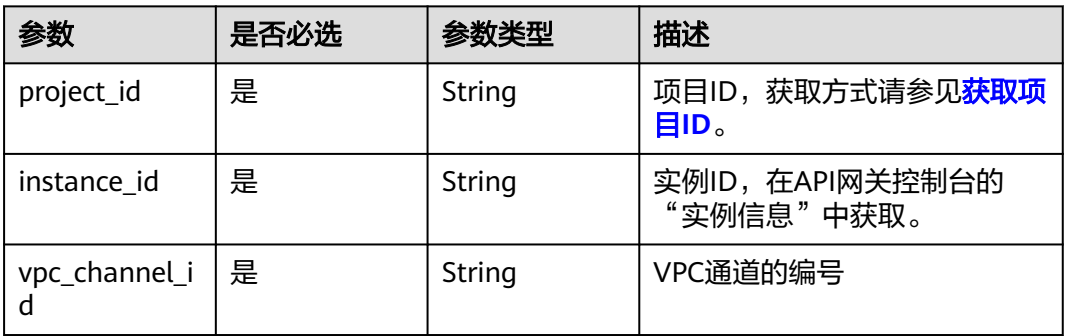

# 请求参数

#### 表 **3-941** 请求 Header 参数

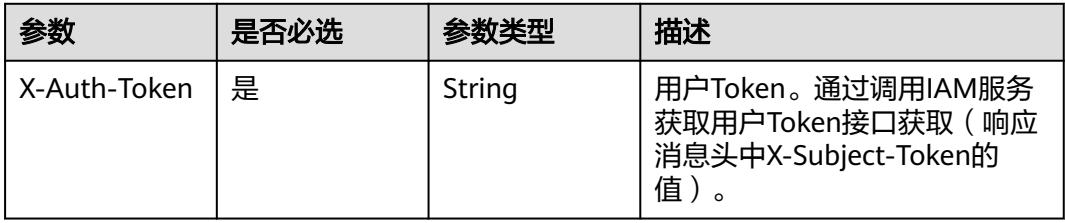

# 表 **3-942** 请求 Body 参数

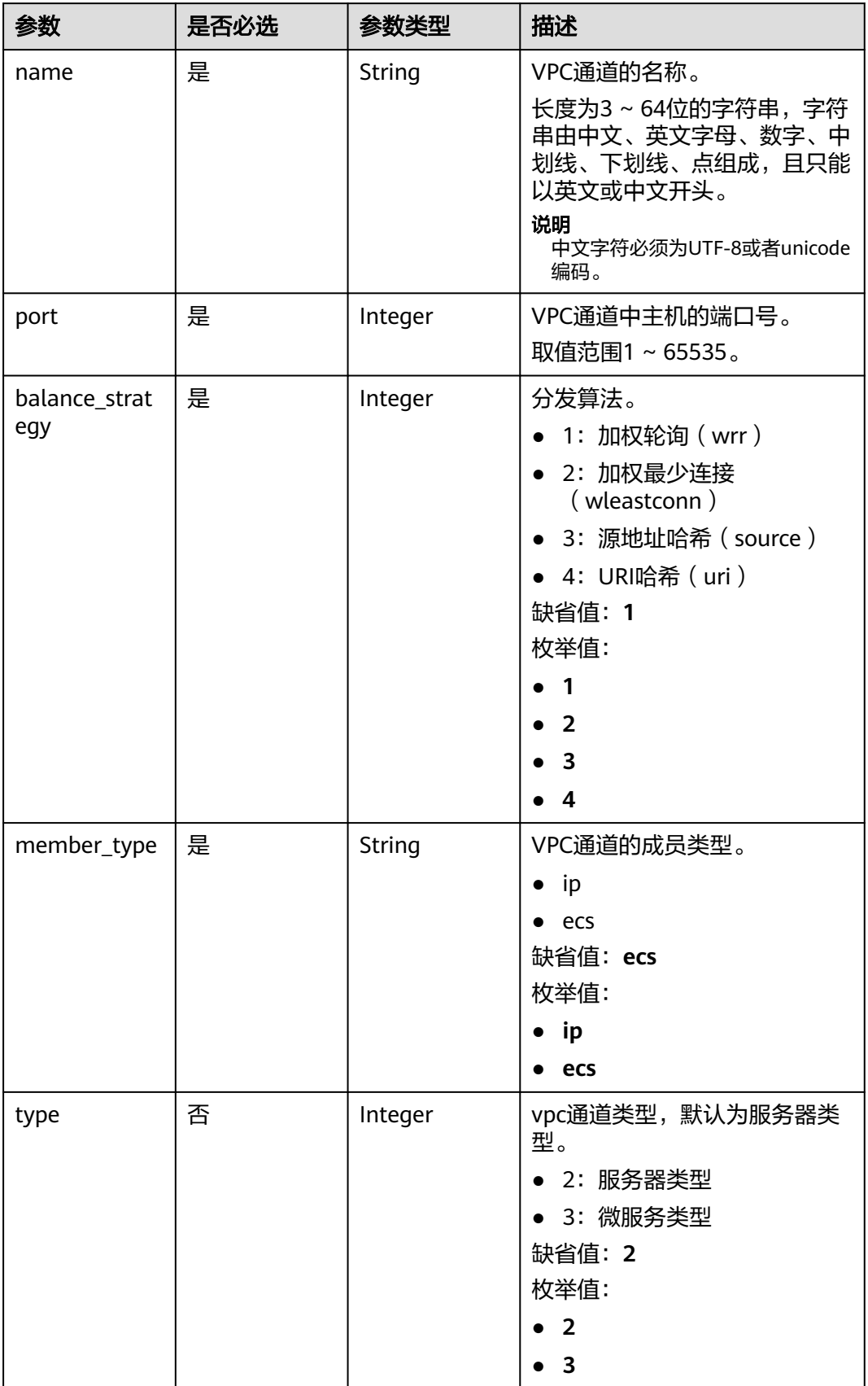

| 参数                    | 是否必选 | 参数类型                                                | 描述                                                                       |
|-----------------------|------|-----------------------------------------------------|--------------------------------------------------------------------------|
| dict_code             | 否    | String                                              | VPC通道的字典编码<br>支持英文,数字,特殊字符(-<br>$\cdot$ )<br>暂不支持<br>最小长度: 3<br>最大长度: 64 |
| member_grou<br>ps     | 否    | Array of<br><b>MemberGrou</b><br>pCreate<br>objects | VPC通道后端服务器组列表                                                            |
| members               | 否    | Array of<br><b>MemberInfo</b><br>objects            | VPC后端实例列表。                                                               |
| vpc_health_co<br>nfiq | 否    | <b>VpcHealthCo</b><br>nfig object                   | 健康检查详情。                                                                  |
| microservice_i<br>nfo | 否    | <b>MicroService</b><br><b>Create object</b>         | 微服务详情。                                                                   |

表 **3-943** MemberGroupCreate

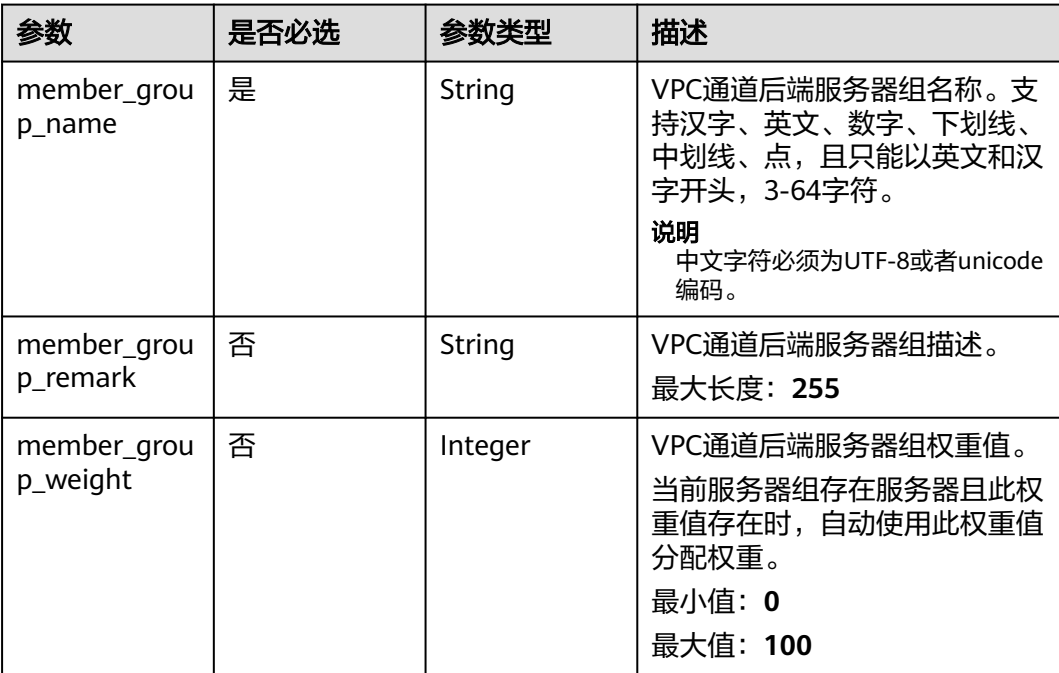

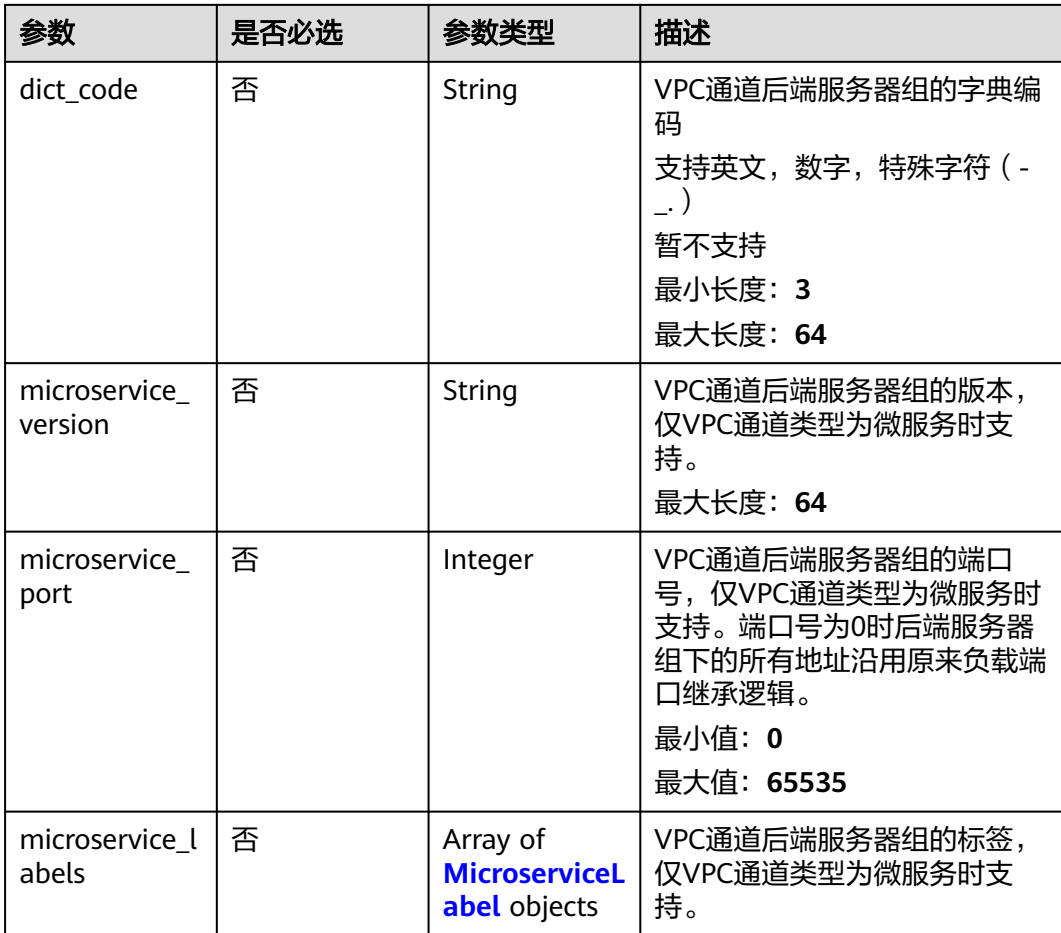

### 表 **3-944** MicroserviceLabel

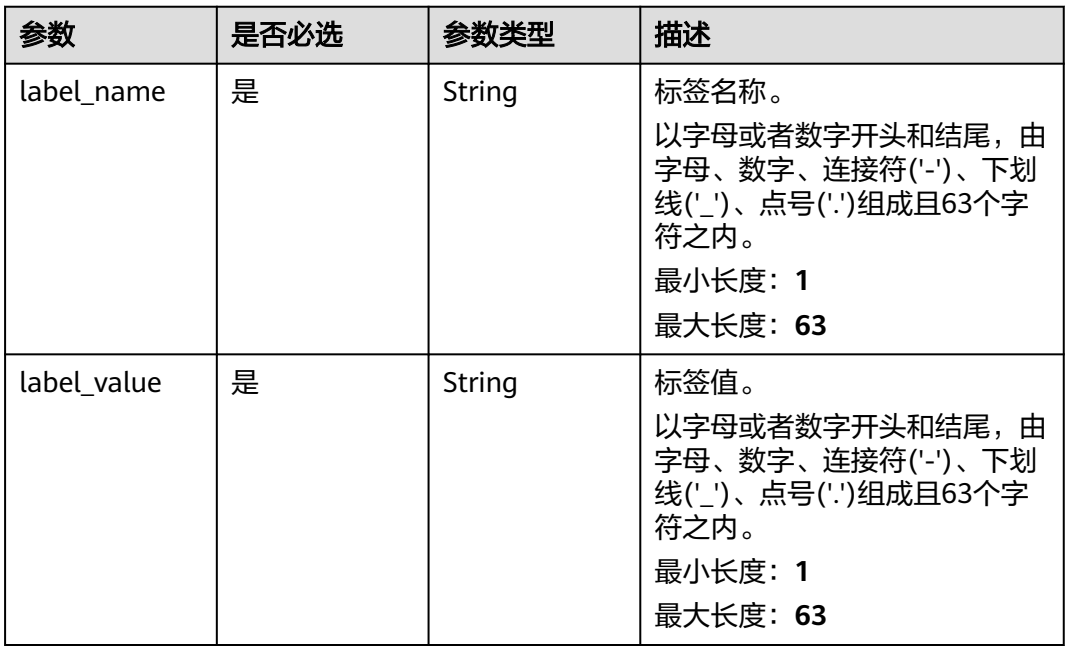

### <span id="page-599-0"></span>表 **3-945** MemberInfo

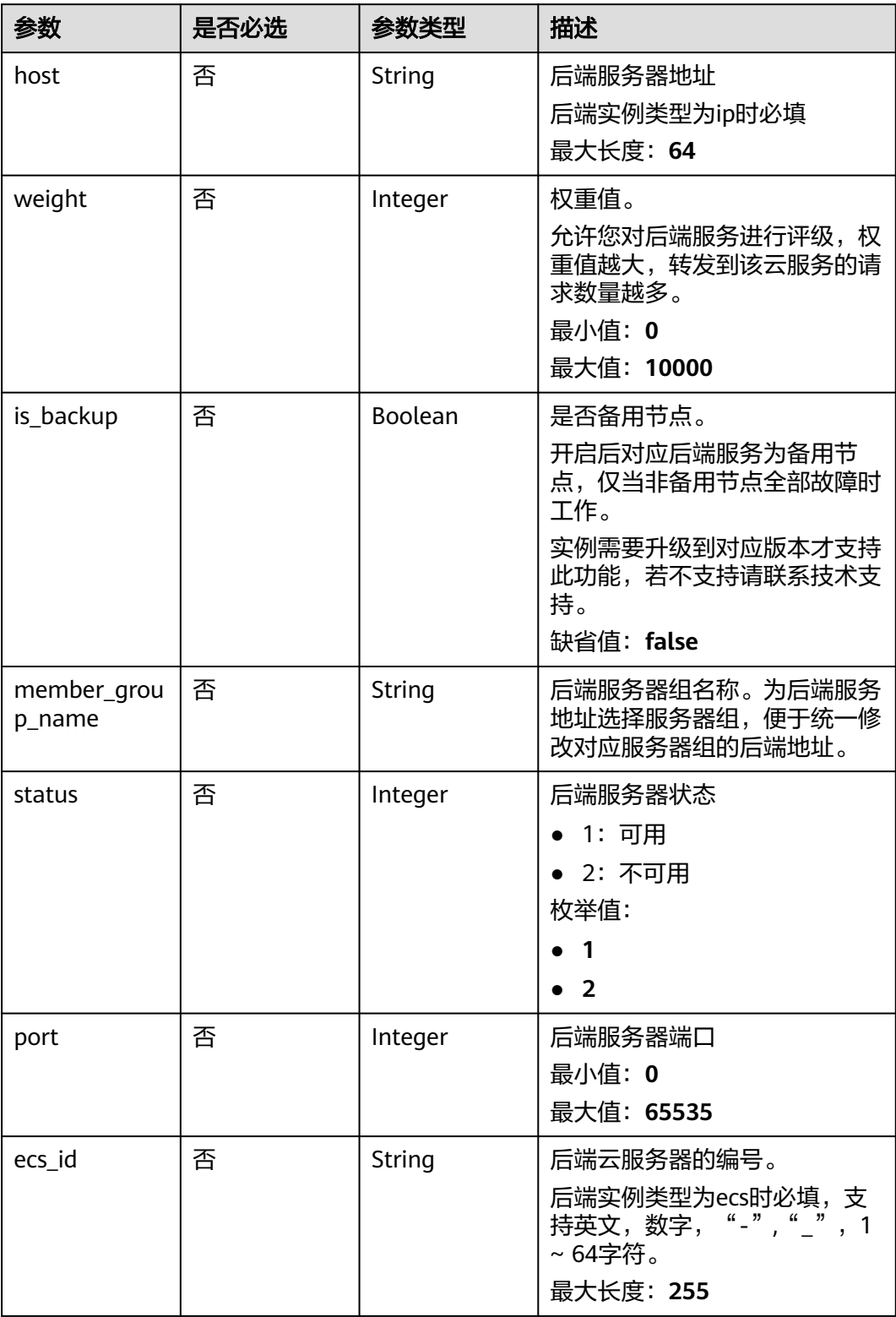

<span id="page-600-0"></span>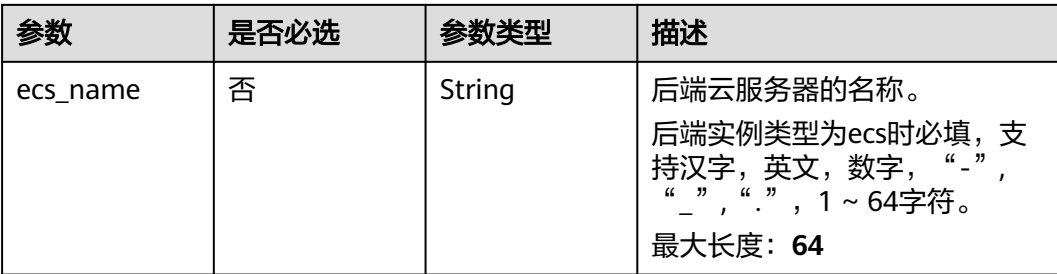

# 表 **3-946** VpcHealthConfig

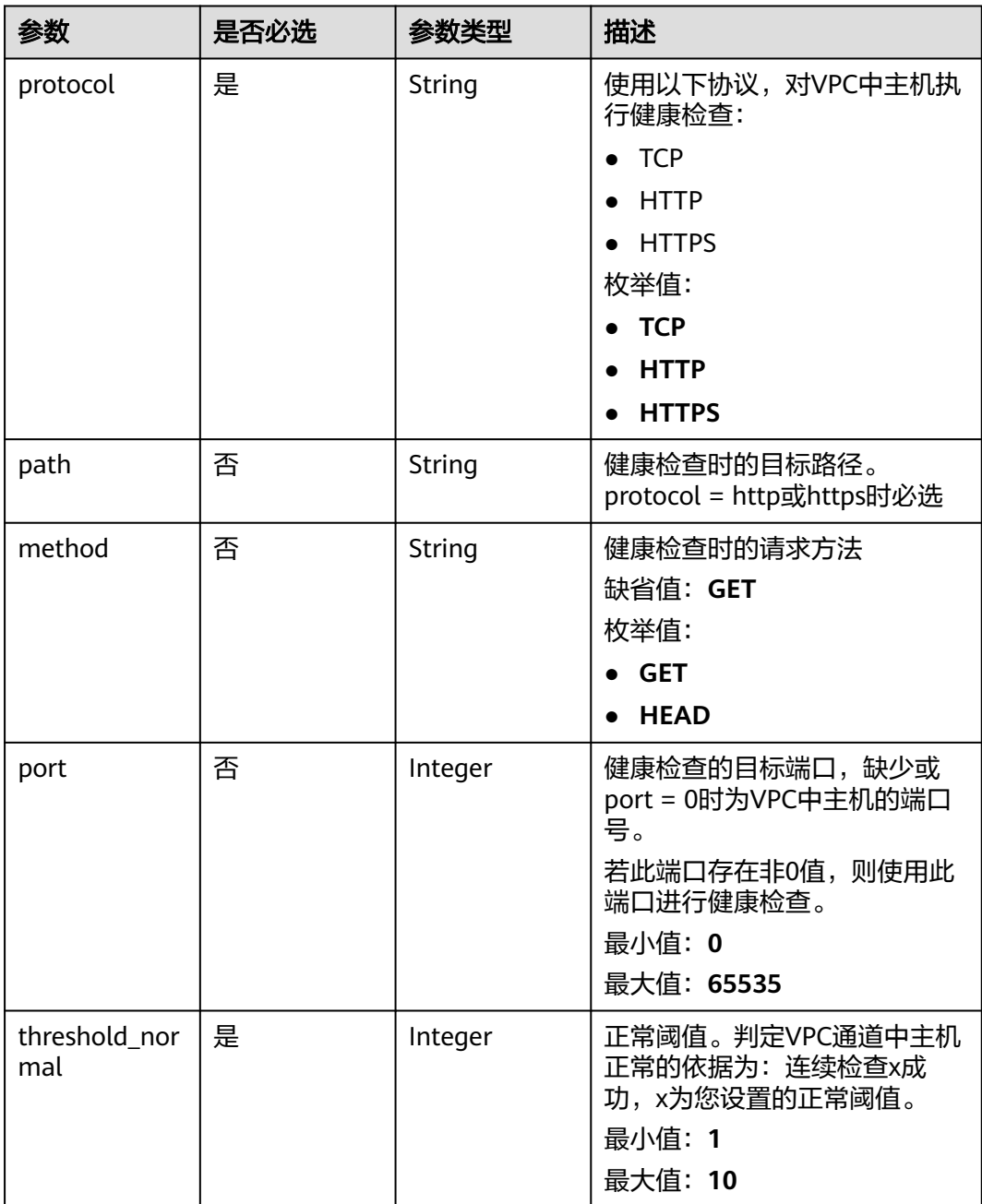

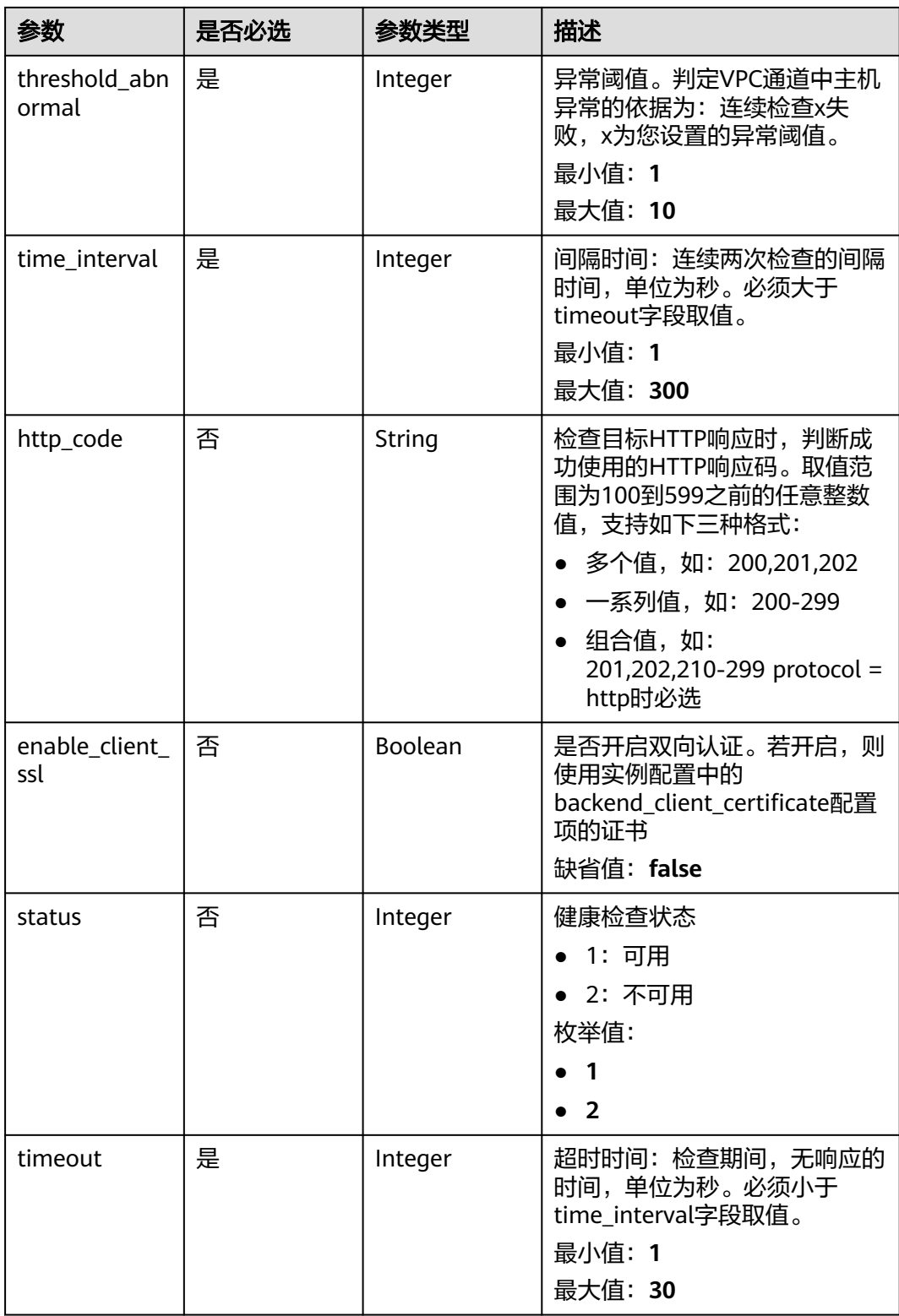

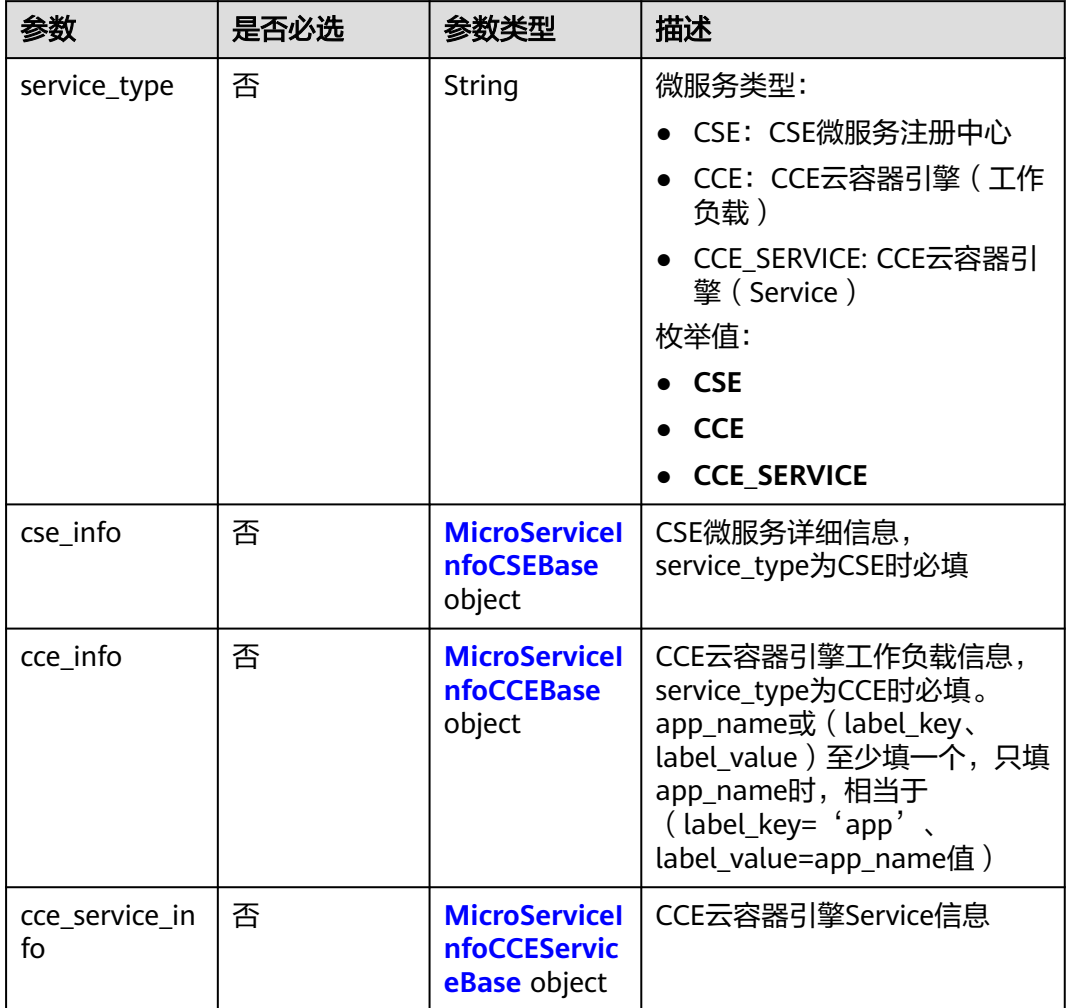

#### <span id="page-602-0"></span>表 **3-947** MicroServiceCreate

# 表 **3-948** MicroServiceInfoCSEBase

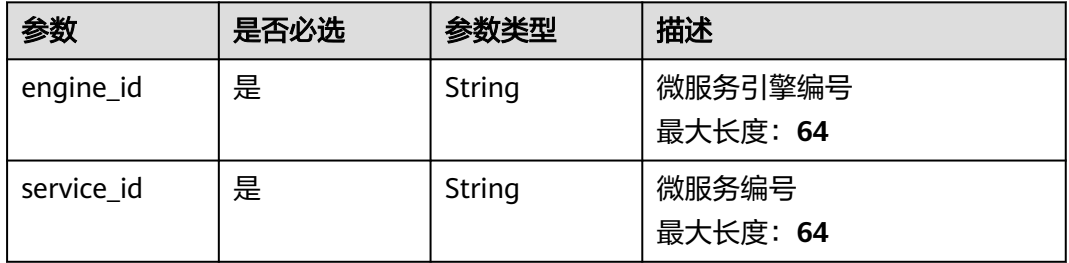

# 表 **3-949** MicroServiceInfoCCEBase

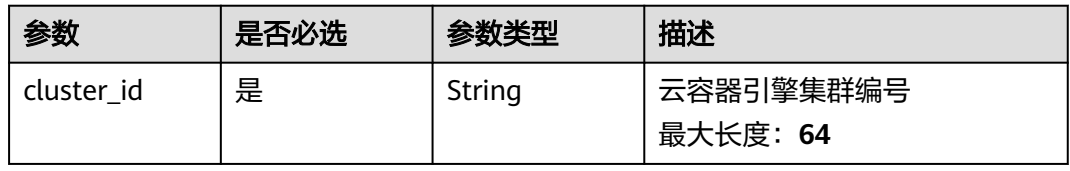

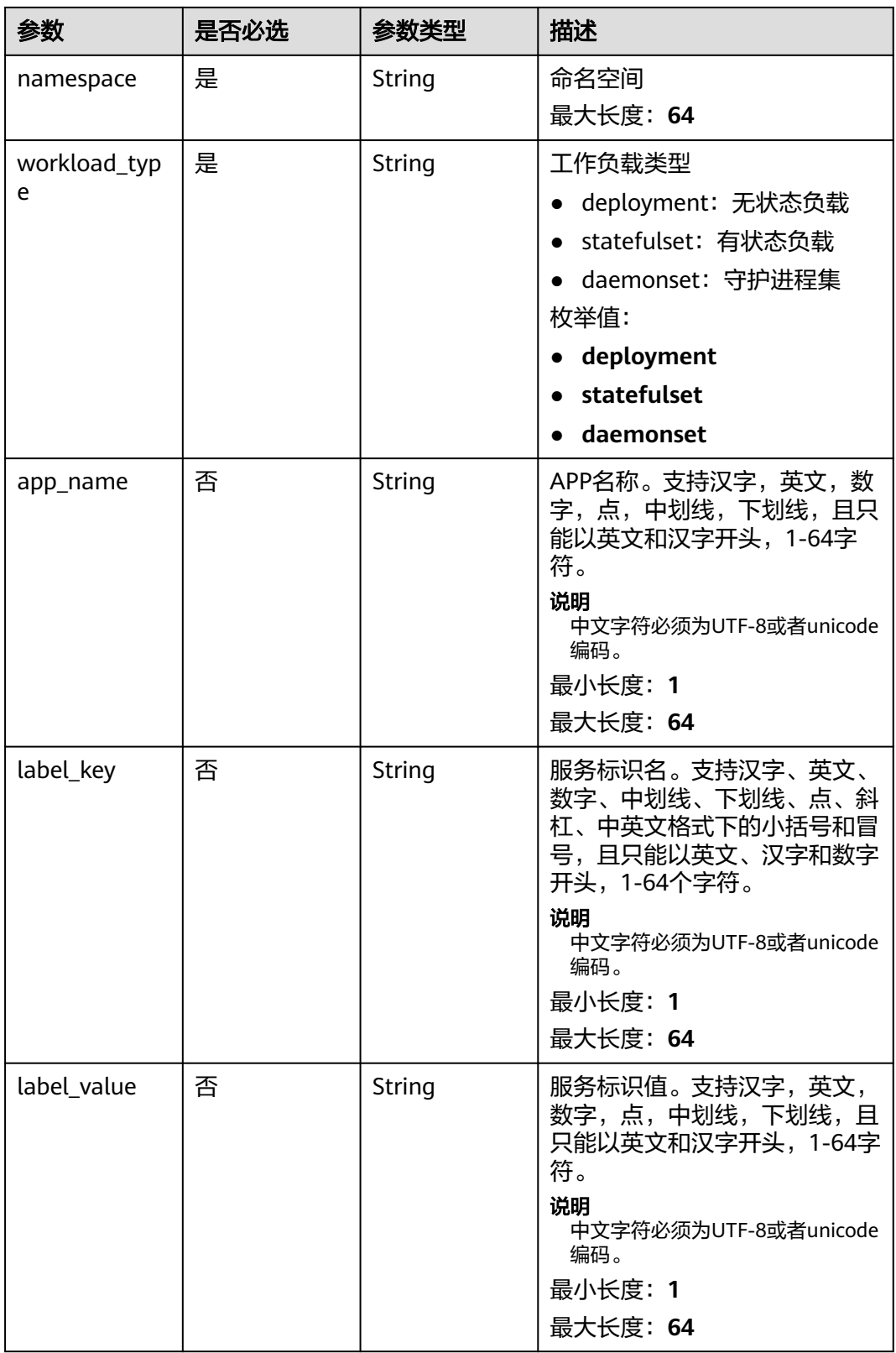

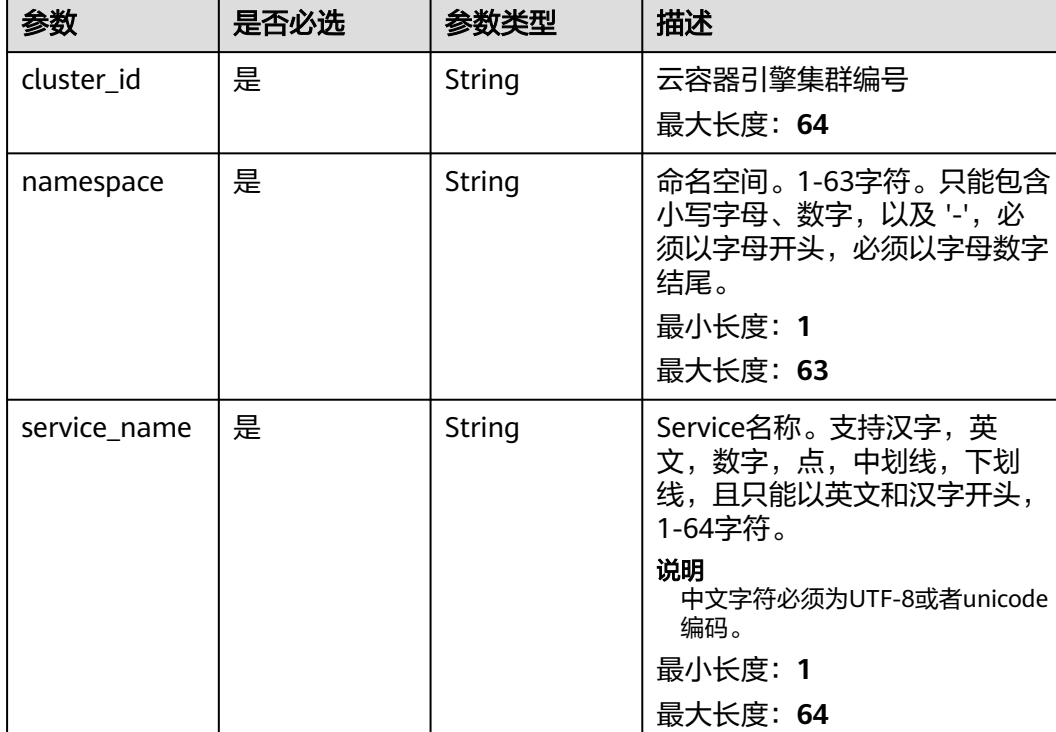

#### <span id="page-604-0"></span>表 **3-950** MicroServiceInfoCCEServiceBase

# 响应参数

### 状态码: **200**

# 表 **3-951** 响应 Body 参数

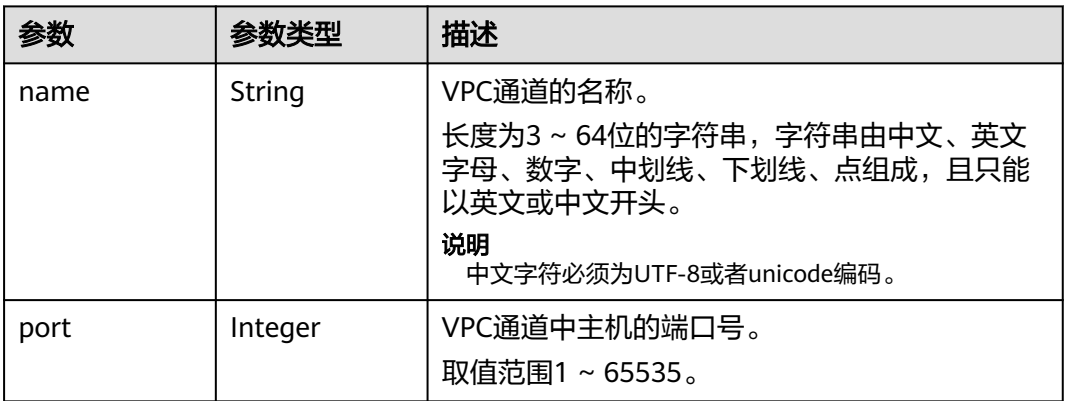

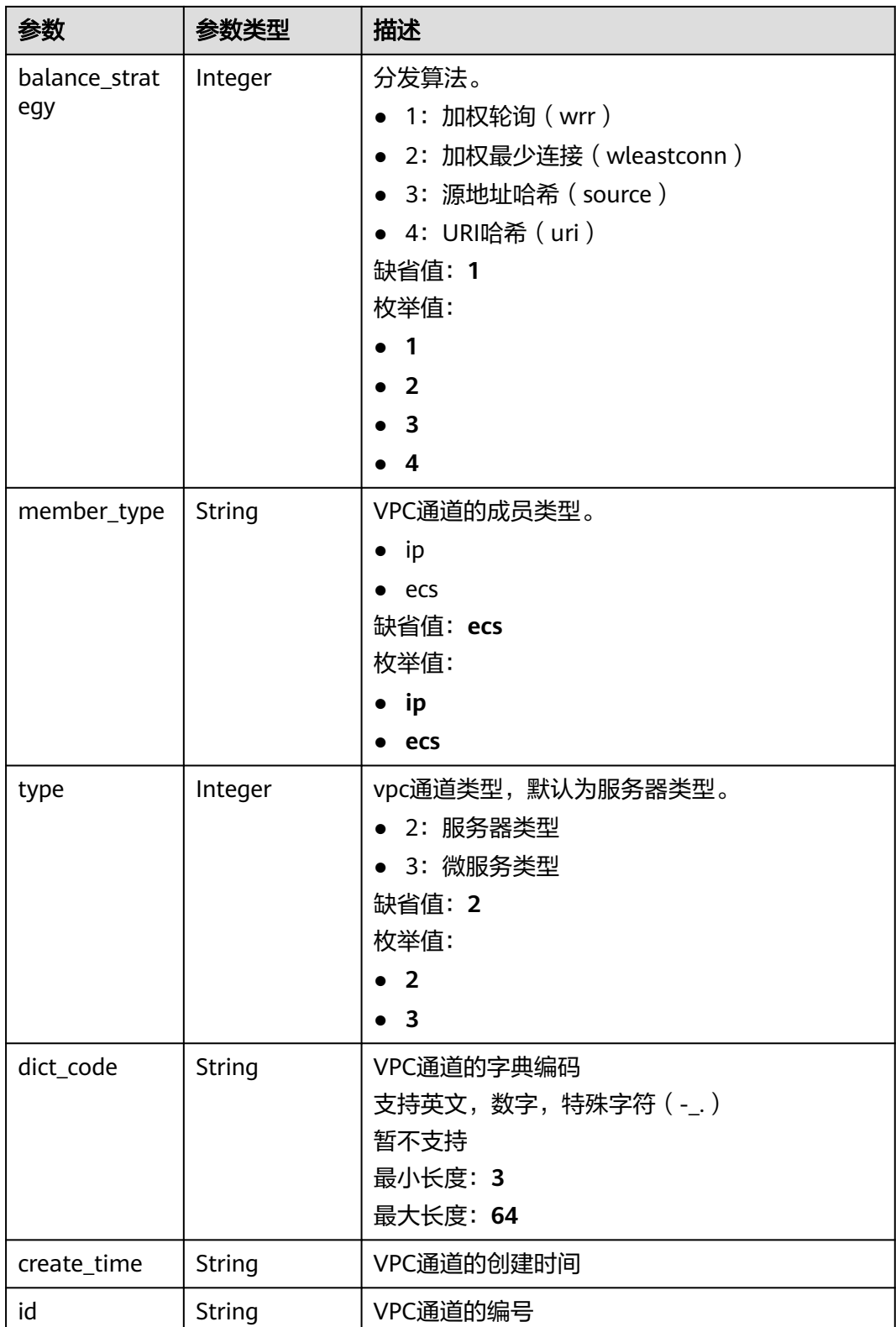

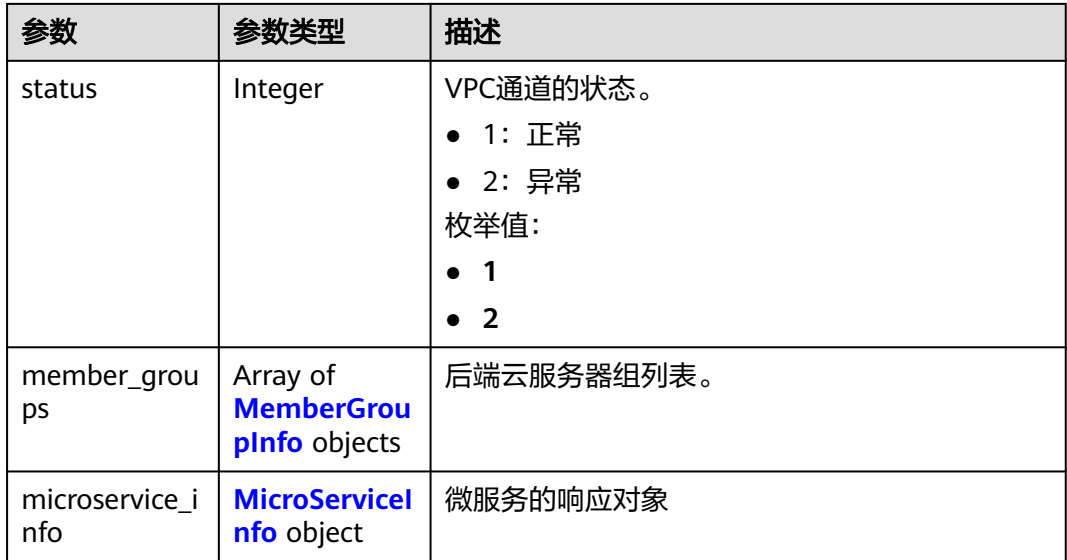

# 表 **3-952** MemberGroupInfo

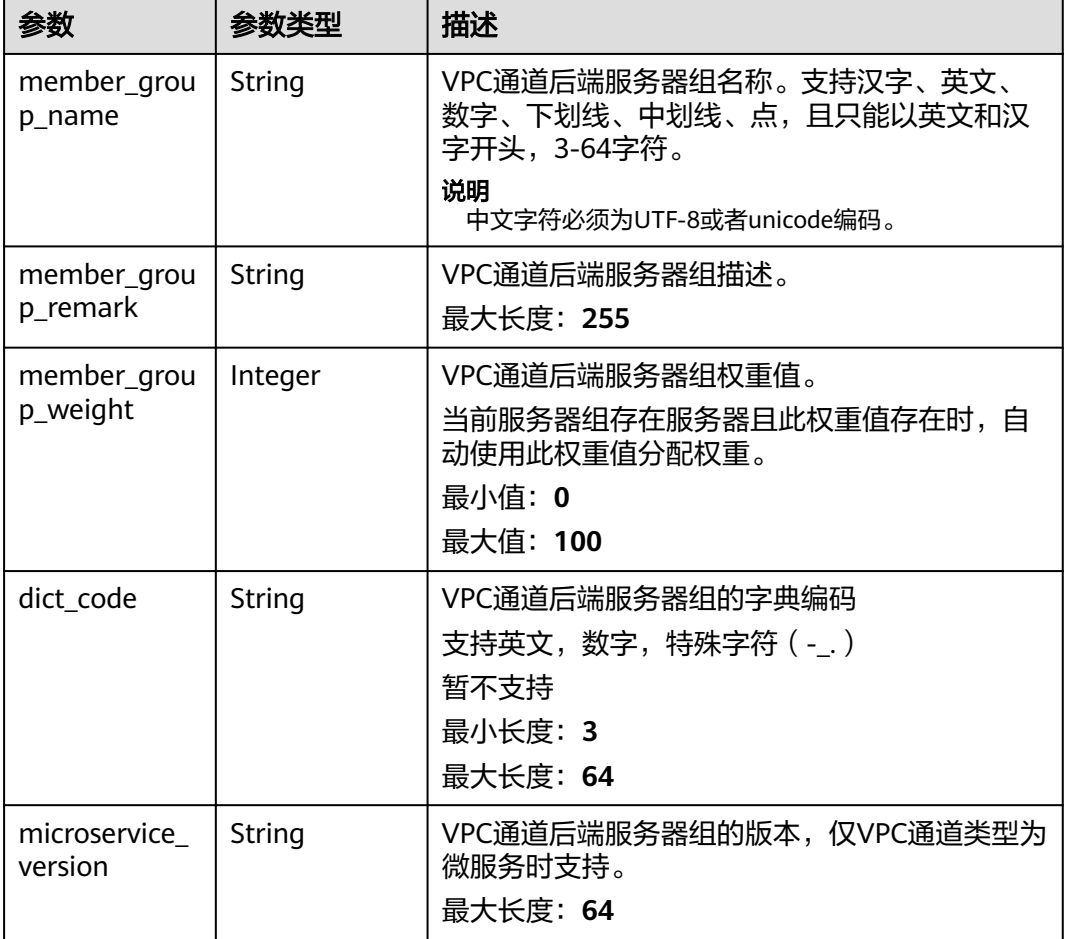

<span id="page-607-0"></span>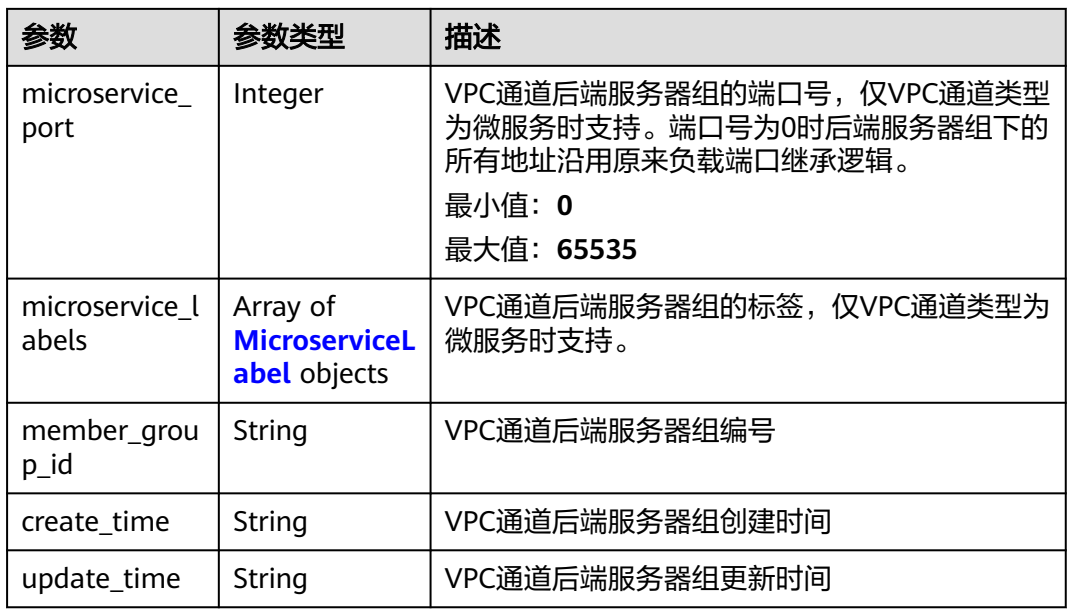

#### 表 **3-953** MicroserviceLabel

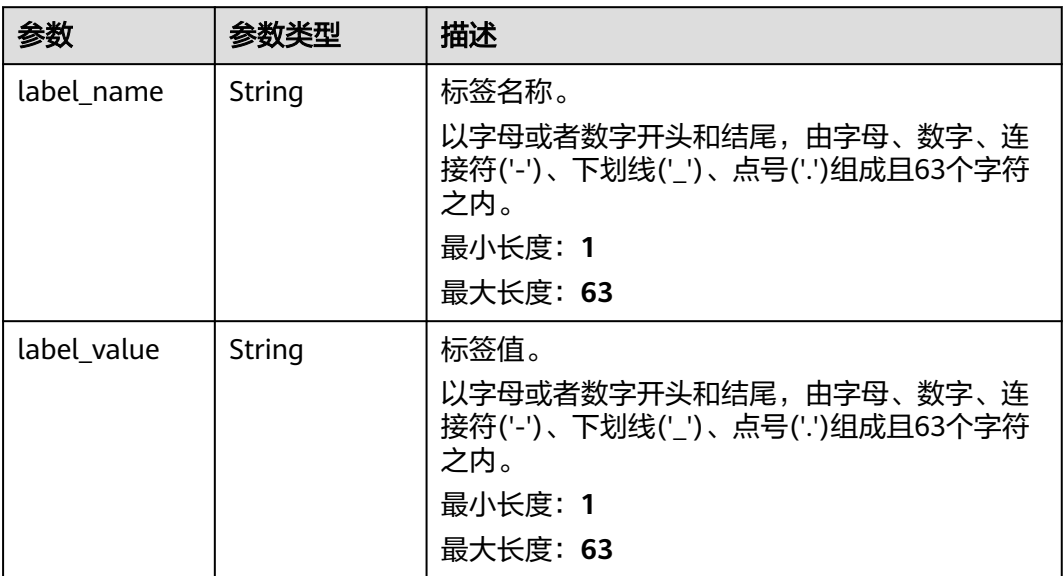

### 表 **3-954** MicroServiceInfo

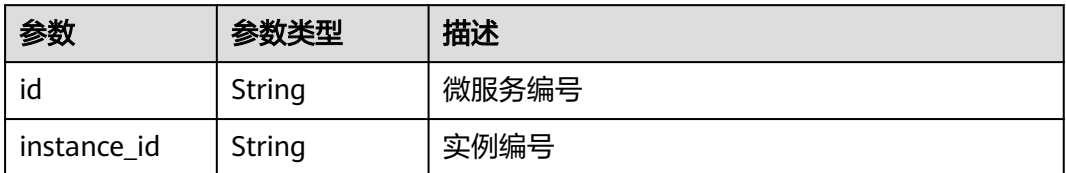

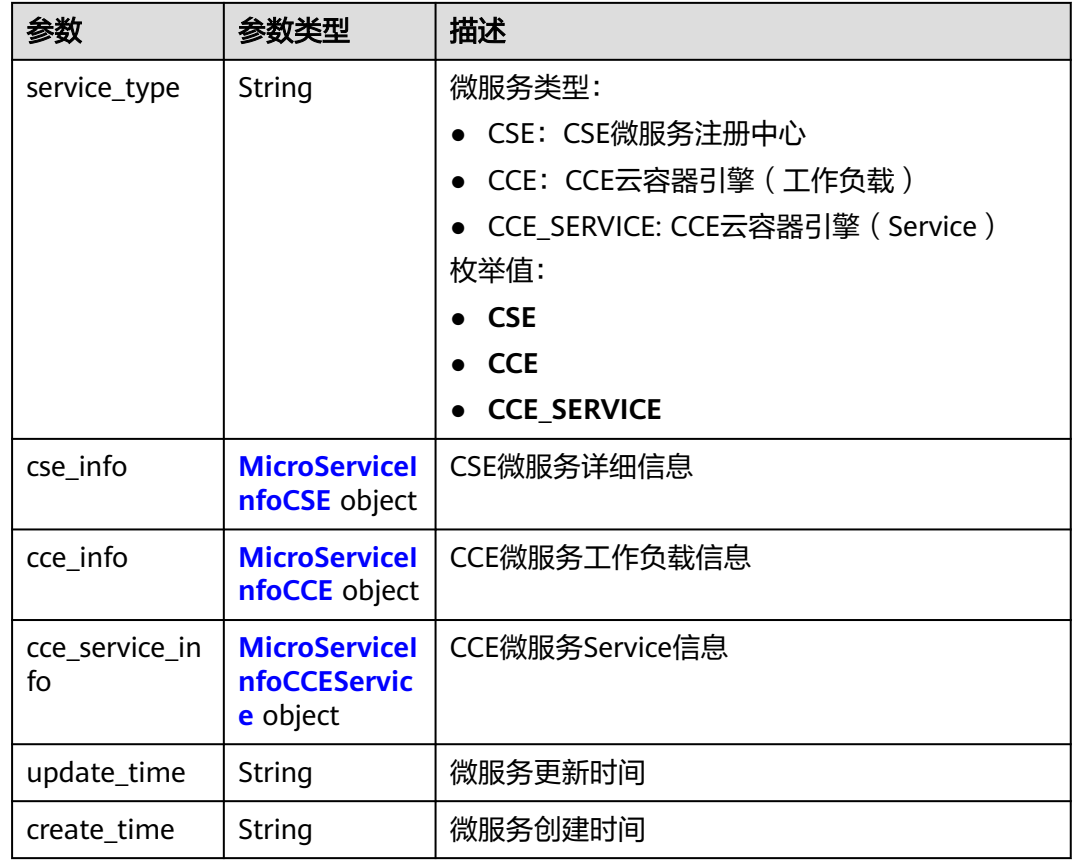

### 表 **3-955** MicroServiceInfoCSE

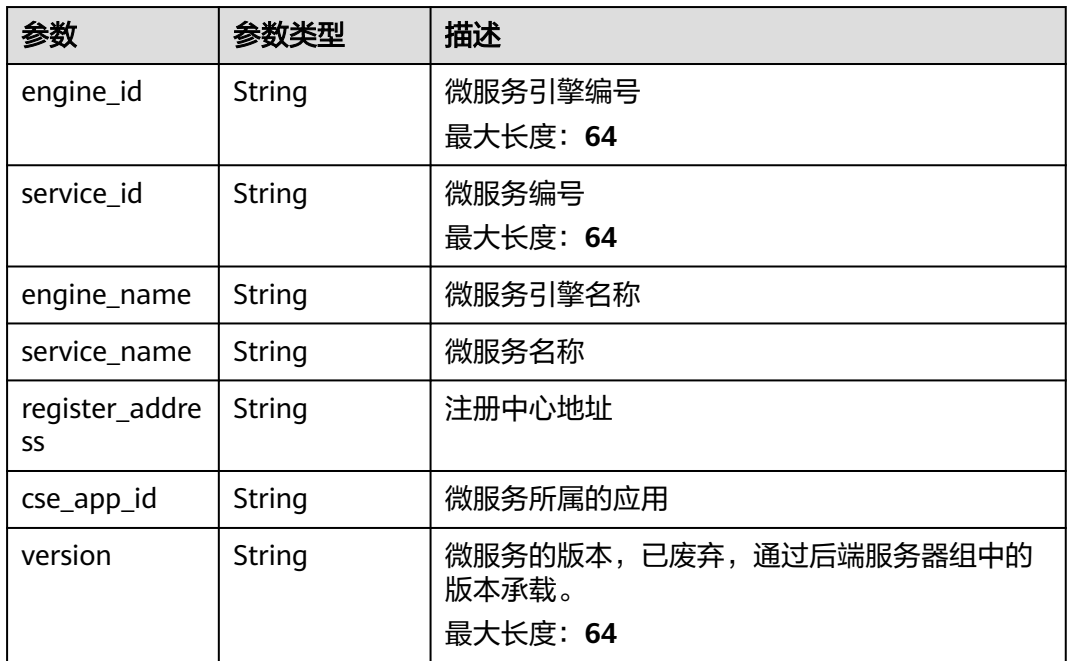

### <span id="page-609-0"></span>表 **3-956** MicroServiceInfoCCE

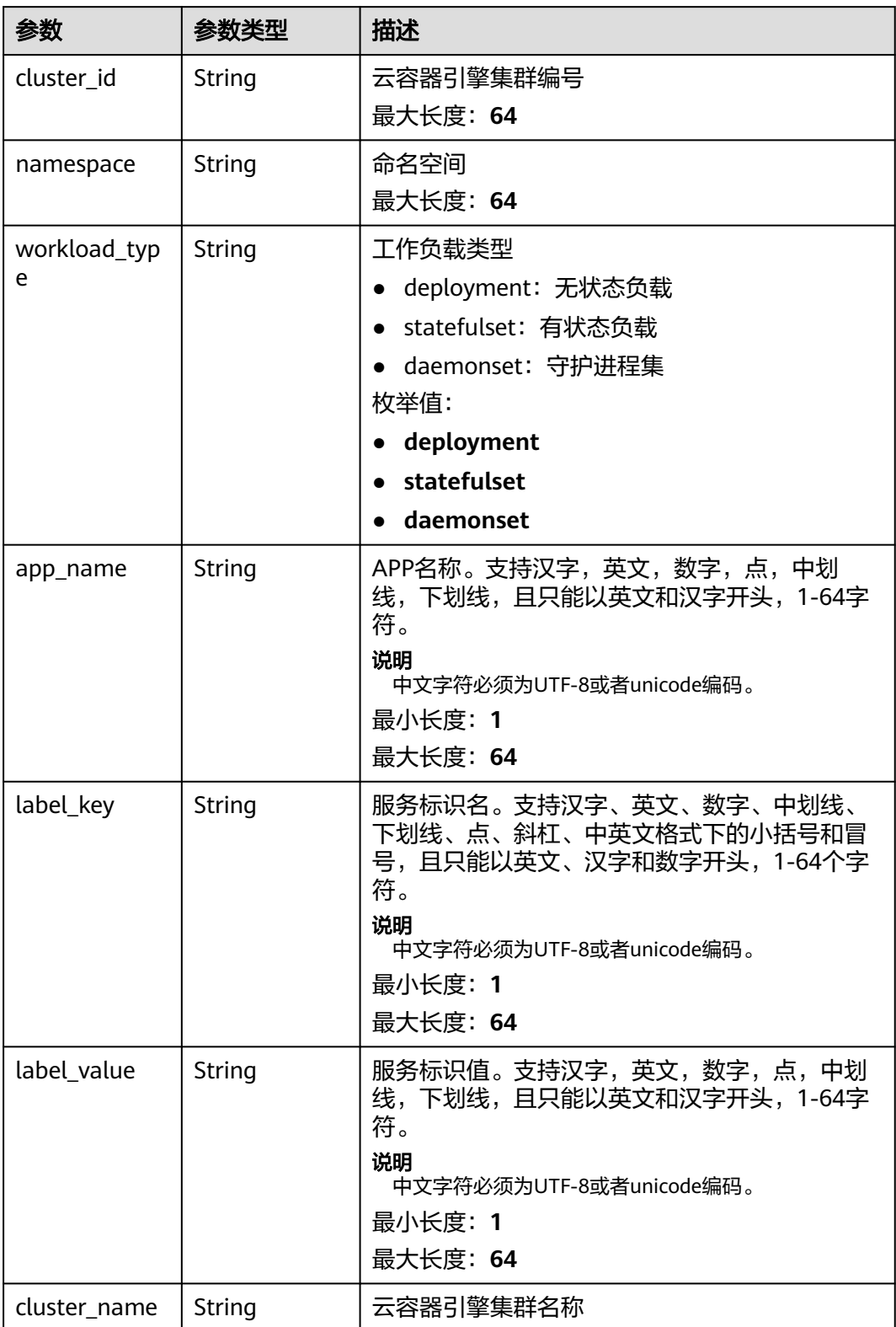

#### <span id="page-610-0"></span>表 **3-957** MicroServiceInfoCCEService

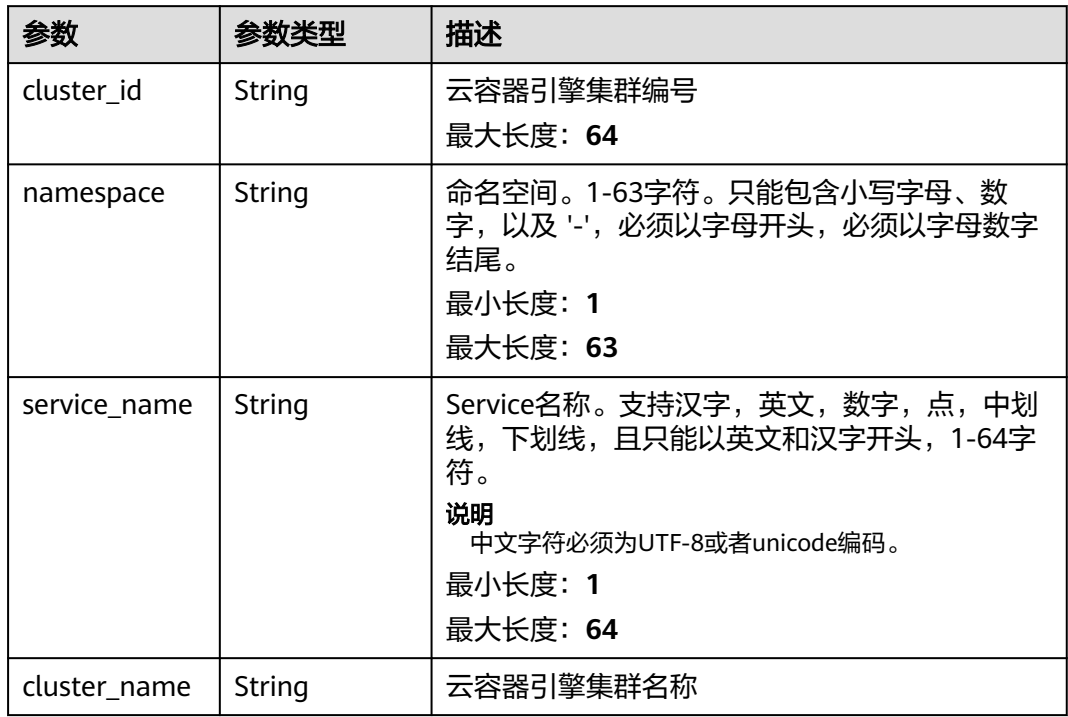

# 状态码: **400**

表 **3-958** 响应 Body 参数

| 参数         | 参数类型   | 描述   |
|------------|--------|------|
| error code | String | 错误码  |
| error_msg  | String | 错误描述 |

# 状态码: **401**

#### 表 **3-959** 响应 Body 参数

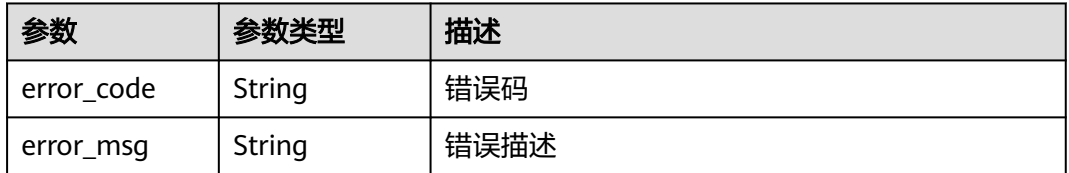

# 状态码: **403**

#### 表 **3-960** 响应 Body 参数

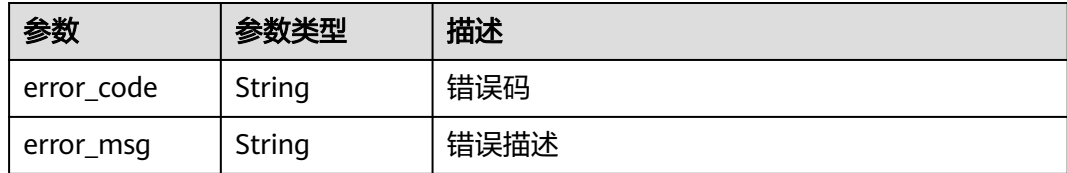

### 状态码: **404**

表 **3-961** 响应 Body 参数

| 参数         | 参数类型   | 描述   |
|------------|--------|------|
| error code | String | 错误码  |
| error_msg  | String | 错误描述 |

#### 状态码: **500**

表 **3-962** 响应 Body 参数

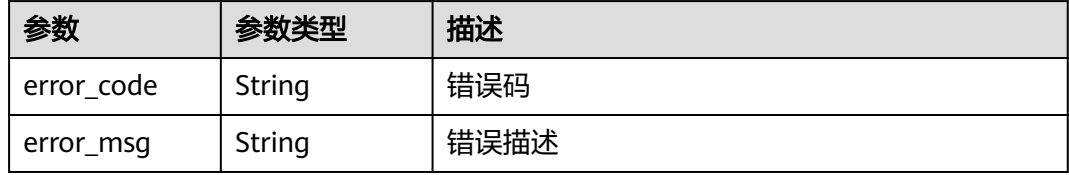

# 请求示例

### ● 更新服务器类型的VPC通道

```
{
 "balance_strategy" : 2,
 "member_type" : "ip",
 "name" : "VPC_demo",
 "port" : 22,
  "type" : 2,
  "vpc_health_config" : {
 "http_code" : "200",
 "path" : "/vpc/demo",
 "port" : 22,
 "protocol" : "http",
 "threshold_abnormal" : 5,
 "threshold_normal" : 2,
 "time_interval" : 10,
   "timeout" : 5,
   "enable_client_ssl" : false
 },
 "member_groups" : [ {
   "member_group_name" : "test",
 "member_group_weight" : 1,
 "member_group_remark" : "remark"
 }, {
 "member_group_name" : "default",
   "member_group_weight" : 2,
```
```
 "member_group_remark" : "remark"
  } ],
  "members" : [ {
 "host" : "192.168.0.5",
 "weight" : 1,
   "member_group_name" : "test"
  }, {
    "host" : "192.168.1.124",
   "weight" : 2,
   "member_group_name" : "default"
  } ]
}
```
#### ● 更新微服务类型的VPC通道

```
{
  "balance_strategy" : 1,
  "member_type" : "ip",
  "name" : "VPC_demo",
 "port" : 22,
 "type" : 3,
  "vpc_health_config" : {
   "http_code" : "200",
 "path" : "/vpc/demo",
 "port" : 22,
 "protocol" : "http",
   "threshold_abnormal" : 5,
   "threshold_normal" : 2,
   "time_interval" : 10,
   "timeout" : 5,
   "enable_client_ssl" : false
  },
  "member_groups" : [ {
   "member_group_name" : "test",
 "member_group_weight" : 1,
 "member_group_remark" : "remark",
   "microservice_version" : "v1",
   "microservice_port" : 80
  }, {
   "member_group_name" : "default",
 "member_group_weight" : 2,
 "member_group_remark" : "remark",
   "microservice_version" : "v2",
   "microservice_port" : 80,
   "microservice_labels" : [ {
 "label_name" : "cluster_id",
 "label_value" : "c429700c-5dc4-482a-9c0e-99f6c0635113"
   } ]
  } ],
  "members" : [ {
 "host" : "192.168.0.5",
 "weight" : 1,
   "member_group_name" : "test"
  }, {
 "host" : "192.168.1.124",
 "weight" : 2,
   "member_group_name" : "default"
  } ],
  "microservice_info" : {
   "service_type" : "CCE",
 "cce_info" : {
 "cluster_id" : "ab1485b4f91b45abbcd560be591f7309",
     "namespace" : "default",
     "workload_type" : "deployment",
     "app_name" : "testapp"
 }
 }
```
}

## 响应示例

#### 状态码: **200**

#### OK

```
示例 1
```

```
{
  "name" : "VPC_demo",
  "port" : 22,
  "balance_strategy" : 2,
  "member_type" : "ip",
 "dict_code" : "'
  "create_time" : "2020-07-23T07:11:57Z",
  "id" : "18174f5f4f1a4dc29f33aeadd9788e5f",
  "status" : 1,
  "member_groups" : [ {
   "member_group_id" : "c1ce135c705c4066853a0460b318fe16",
   "member_group_name" : "test",
  member_group_weight" : 1,
 "member_group_remark" : "remark",
 "create_time" : "2020-07-23T07:11:57.244829604Z",
 "update_time" : "2020-07-23T07:11:57.244829604Z"
 }, {
 "member_group_id" : "c1ce135c705c4066853a0460b318fe17",
  "member_group_name" : "default",
   "member_group_weight" : 2,
   "member_group_remark" : "remark",
 "create_time" : "2020-07-23T07:11:57.244829604Z",
 "update_time" : "2020-07-23T07:11:57.244829604Z"
  } ],
  "type" : 2,
  "microservice_info" : {
   "id" : "",
   "instance_id" : "",
   "service_type" : "",
   "cse_info" : {
     "cse_app_id" : "",
     "engine_id" : "",
     "engine_name" : "",
     "register_address" : "",
    "service_id" : "",
     "service_name" : ""
   },
 "cce_info" : {
 "cluster_id" : "",
     "cluster_name" : "",
     "namespace" : "",
    "workload_type" : "",
     "app_name" : ""
   },
    "create_time" : "",
    "update_time" : ""
  }
}
● 示例 2
{
  "name" : "VPC_demo",
```

```
 "id" : "105c6902457144a4820dff8b1ad63331",
 "balance_strategy" : 1,
"dict_code" : ""
 "create_time" : "2020-07-23T07:11:57.244829604Z",
 "member_type" : "ip",
 "port" : 22,
 "status" : 1,
 "member_groups" : [ {
  "member_group_id" : "c1ce135c705c4066853a0460b318fe16",
```

```
 "member_group_name" : "test",
 "member_group_weight" : 1,
 "member_group_remark" : "remark",
 "create_time" : "2020-07-23T07:11:57.244829604Z",
 "update_time" : "2020-07-23T07:11:57.244829604Z",
   "microservice_version" : "v1",
   "microservice_port" : 80
  }, {
    "member_group_id" : "c1ce135c705c4066853a0460b318fe17",
   "member_group_name" : "default",
 "member_group_weight" : 2,
 "member_group_remark" : "remark",
   "create_time" : "2020-07-23T07:11:57.244829604Z",
 "update_time" : "2020-07-23T07:11:57.244829604Z",
 "microservice_version" : "v2",
   "microservice_port" : 80,
   "microservice_labels" : [ {
 "label_name" : "cluster_id",
 "label_value" : "c429700c-5dc4-482a-9c0e-99f6c0635113"
   } ]
 \overline{)},
  "type" : 3,
  "microservice_info" : {
   "id" : "9483afa235be45158a70c19ab817ac65",
 "instance_id" : "eddc4d25480b4cd6b512f270a1b8b341",
 "service_type" : "CCE",
    "cse_info" : {
     "cse_app_id" : "",
     "engine_id" : "",
     "engine_name" : "",
     "register_address" : "",
     "service_id" : "",
     "service_name" : ""
   },
 "cce_info" : {
 "cluster_id" : "ab1485b4f91b45abbcd560be591f7309",
     "cluster_name" : "cce-test",
     "namespace" : "default",
     "workload_type" : "deployment",
     "app_name" : "testapp"
   },
 "create_time" : "2020-07-23T07:11:57.244829604Z",
 "update_time" : "2020-07-23T07:11:57.244829604Z"
  }
}
```
#### 状态码: **400**

Bad Request

```
{
  "error_code" : "APIG.2001",
  "error_msg" : "The request parameters must be specified, parameter name:members"
```
#### 状态码: **401**

}

Unauthorized

```
{
  "error_code" : "APIG.1002",
  "error_msg" : "Incorrect token or token resolution failed"
}
```
#### 状态码: **403**

Forbidden

```
{
 "error_code" : "APIG.1005",
```

```
 "error_msg" : "No permissions to request this method"
}
```
#### 状态码: **404**

Not Found

```
{
  "error_code" : "APIG.3023",
  "error_msg" : "The VPC channel does not exist,id:56a7d7358e1b42459c9d730d65b14e59"
}
```
#### 状态码: **500**

Internal Server Error

```
{
 "error_code" : "APIG.9999",
 "error_msg" : "System error"
}
```
## 状态码

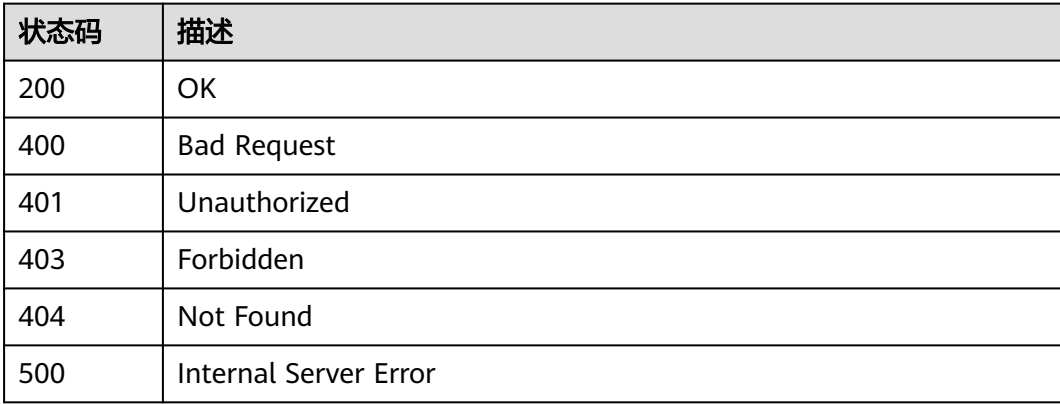

## 错误码

请参见<mark>错误码</mark>。

# **3.18.3** 删除 **VPC** 通道

## 功能介绍

删除指定的VPC通道

## 调用方法

请参[见如何调用](#page-8-0)**API**。

### **URI**

DELETE /v2/{project\_id}/apigw/instances/{instance\_id}/vpc-channels/ {vpc\_channel\_id}

#### 表 **3-963** 路径参数

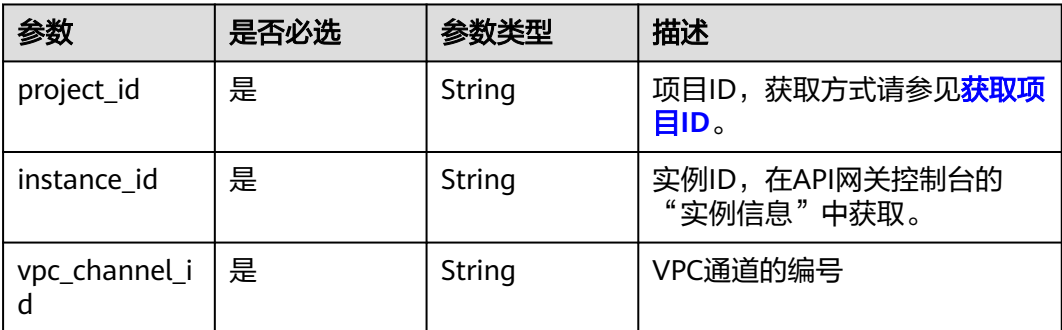

## 请求参数

#### 表 **3-964** 请求 Header 参数

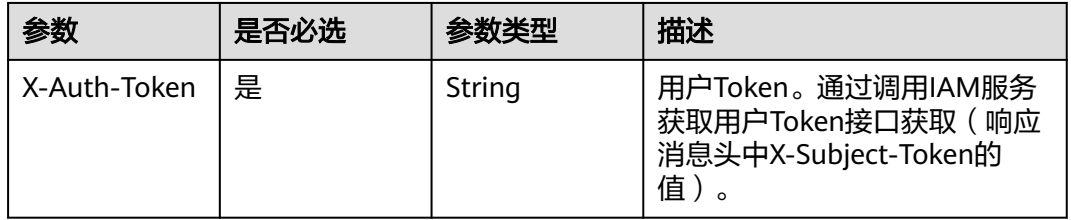

## 响应参数

### 状态码: **400**

表 **3-965** 响应 Body 参数

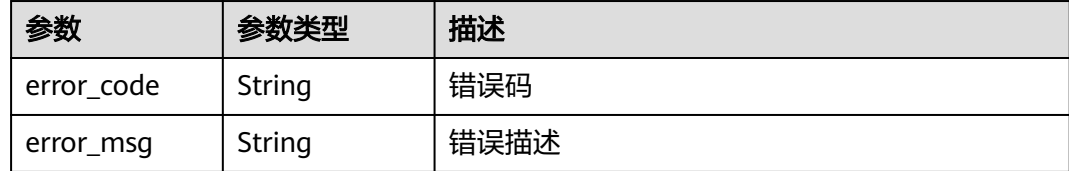

#### 状态码: **401**

## 表 **3-966** 响应 Body 参数

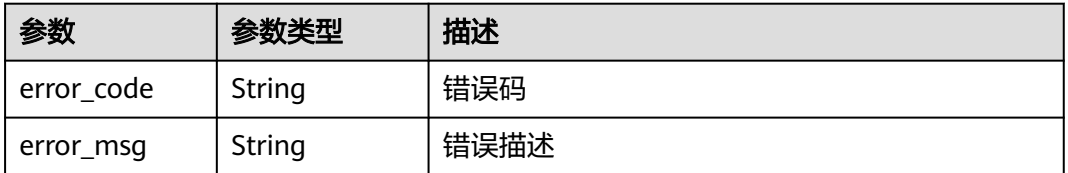

## 状态码: **403**

#### 表 **3-967** 响应 Body 参数

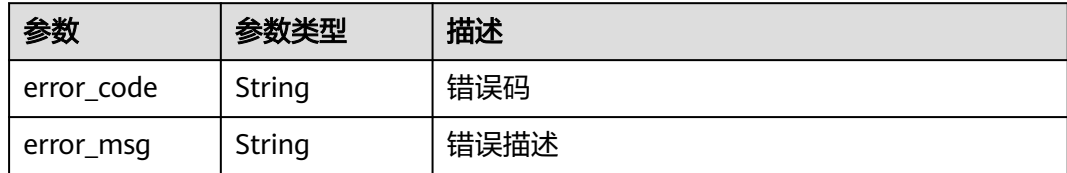

#### 状态码: **404**

表 **3-968** 响应 Body 参数

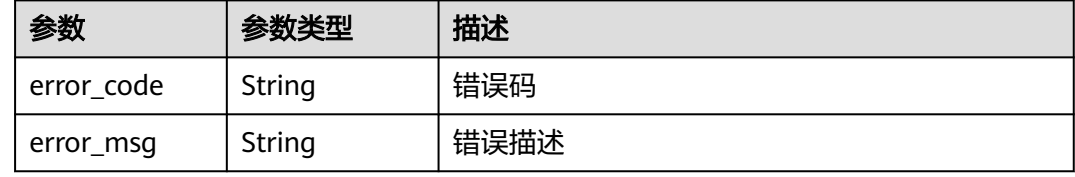

#### 状态码: **500**

表 **3-969** 响应 Body 参数

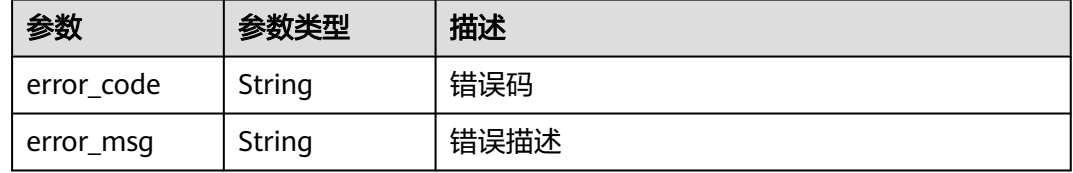

## 请求示例

无

## 响应示例

状态码: **400**

Bad Request

```
{
 "error_code" : "APIG.2012",
```
 "error\_msg" : "Invalid parameter value,parameterName:id. Please refer to the support documentation" }

### 状态码: **401**

Unauthorized

```
{
 "error_code" : "APIG.1002",
 "error_msg" : "Incorrect token or token resolution failed"
}
```
状态码: **403**

#### Forbidden

```
{
 "error_code" : "APIG.1005",
  "error_msg" : "No permissions to request this method"
}
```
#### 状态码: **404**

Not Found

```
{
  "error_code" : "APIG.3023",
  "error_msg" : "The VPC channel does not exist,id:56a7d7358e1b42459c9d730d65b14e59"
}
```
#### 状态码: **500**

Internal Server Error

```
{
 "error_code" : "APIG.9999",
 "error_msg" : "System error"
}
```
## 状态码

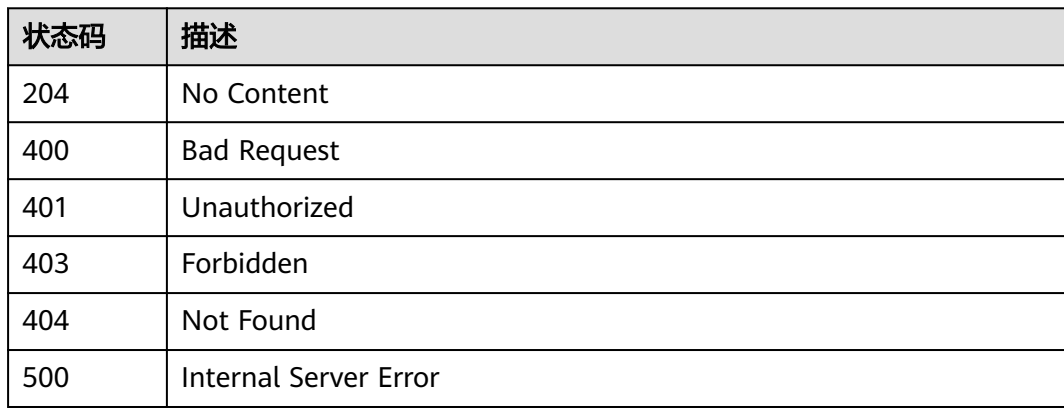

## 错误码

请参[见错误码。](#page-843-0)

# **3.18.4** 查看 **VPC** 通道详情

## 功能介绍

查看指定的VPC通道详情

## 调用方法

请参[见如何调用](#page-8-0)**API**。

### **URI**

GET /v2/{project\_id}/apigw/instances/{instance\_id}/vpc-channels/{vpc\_channel\_id}

#### 表 **3-970** 路径参数

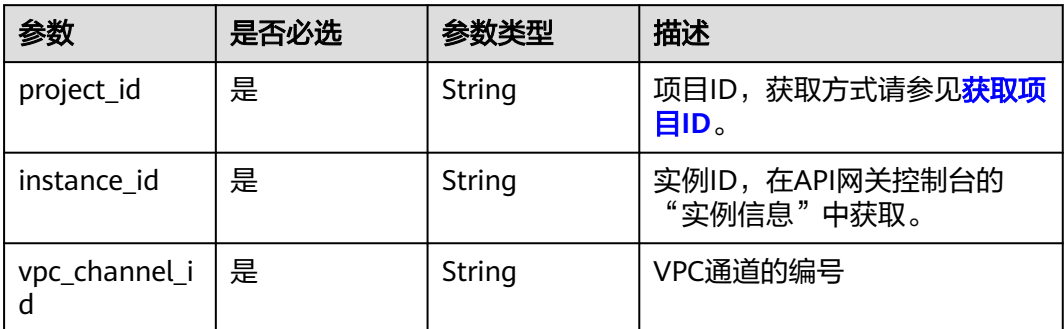

## 请求参数

## 表 **3-971** 请求 Header 参数

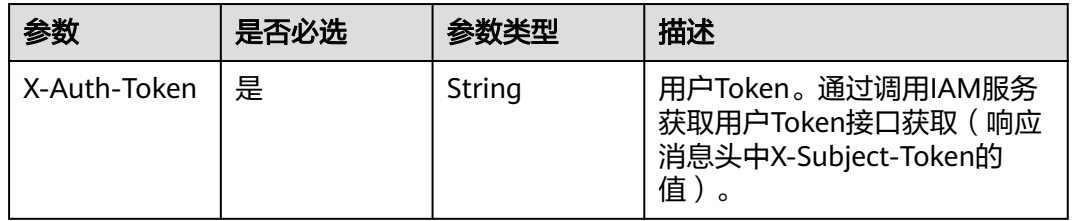

## 响应参数

### 状态码: **200**

## 表 **3-972** 响应 Body 参数

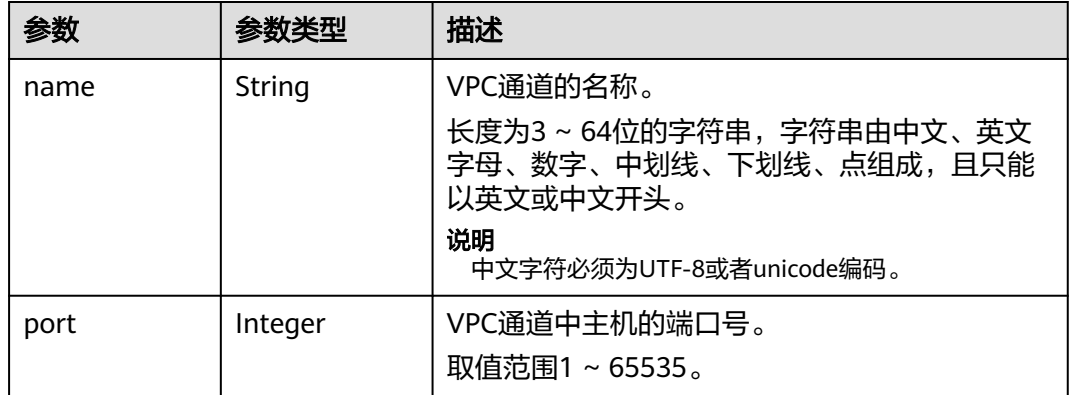

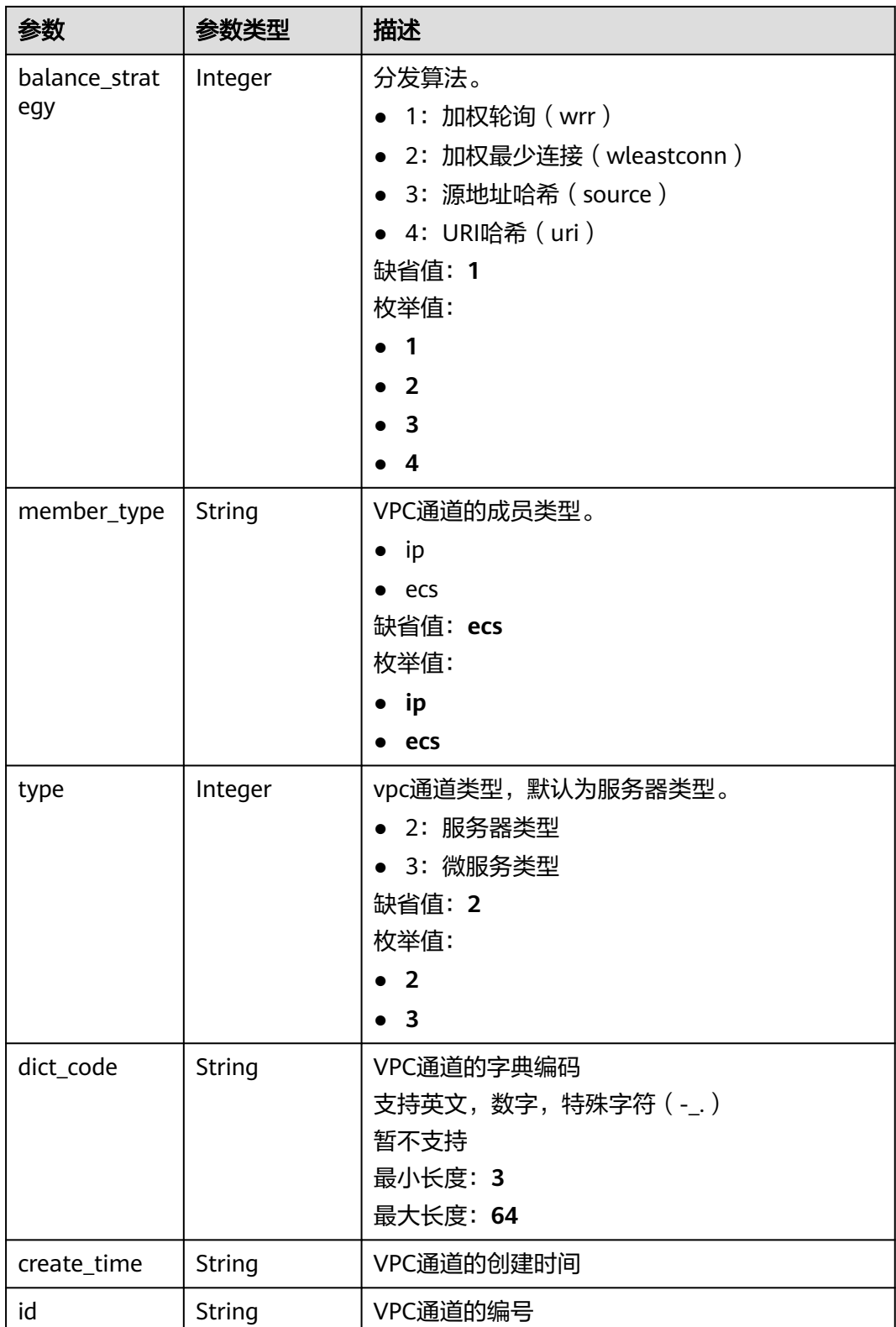

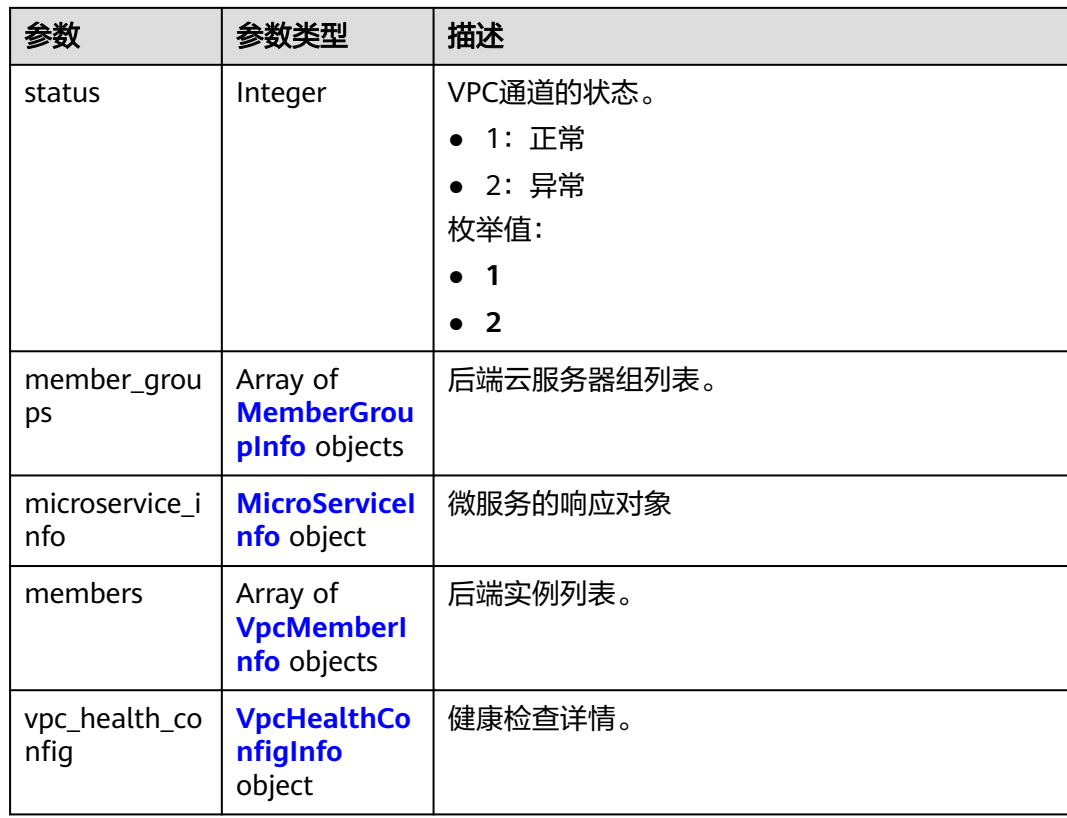

## 表 **3-973** MemberGroupInfo

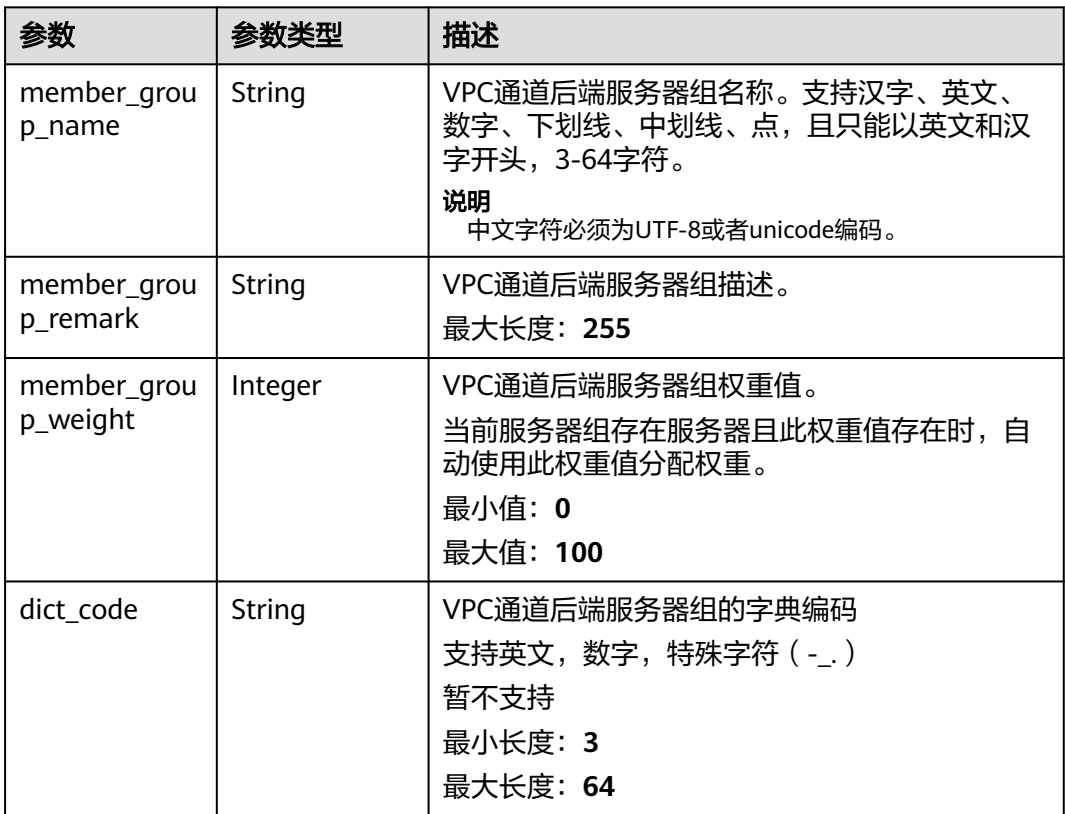

<span id="page-622-0"></span>

| 参数                       | 参数类型                                             | 描述                                                                                              |
|--------------------------|--------------------------------------------------|-------------------------------------------------------------------------------------------------|
| microservice_<br>version | String                                           | VPC通道后端服务器组的版本,仅VPC通道类型为<br>微服务时支持。<br>最大长度: 64                                                 |
| microservice_<br>port    | Integer                                          | VPC通道后端服务器组的端口号,仅VPC通道类型<br>为微服务时支持。端口号为0时后端服务器组下的<br>所有地址沿用原来负载端口继承逻辑。<br>最小值: 0<br>最大值: 65535 |
| microservice_l<br>abels  | Array of<br><b>MicroserviceL</b><br>abel objects | VPC通道后端服务器组的标签,仅VPC通道类型为<br>微服务时支持。                                                             |
| member_grou<br>p_id      | String                                           | VPC通道后端服务器组编号                                                                                   |
| create time              | String                                           | VPC通道后端服务器组创建时间                                                                                 |
| update_time              | String                                           | VPC通道后端服务器组更新时间                                                                                 |

表 **3-974** MicroserviceLabel

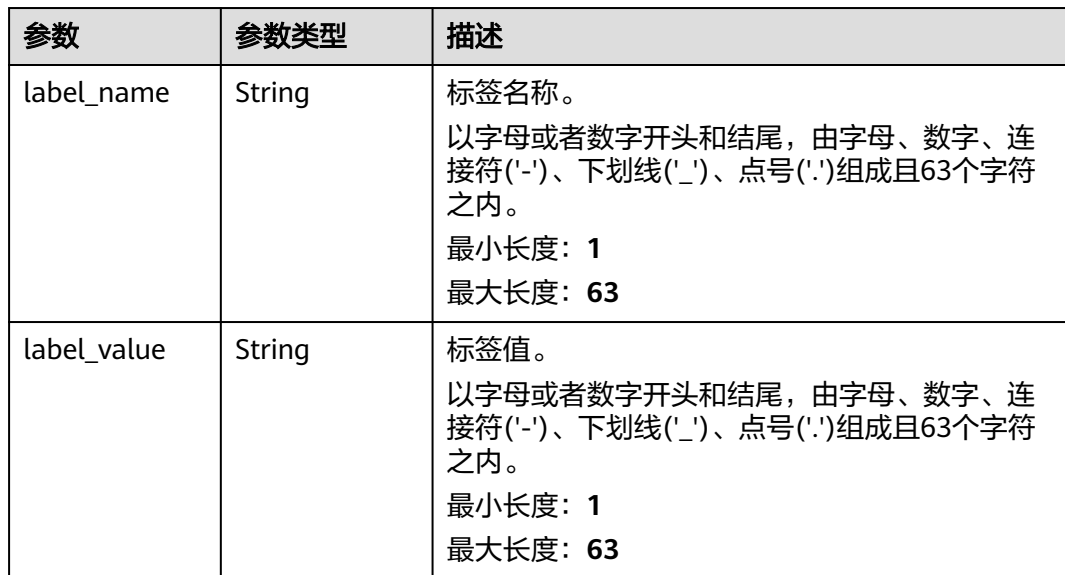

#### 表 **3-975** MicroServiceInfo

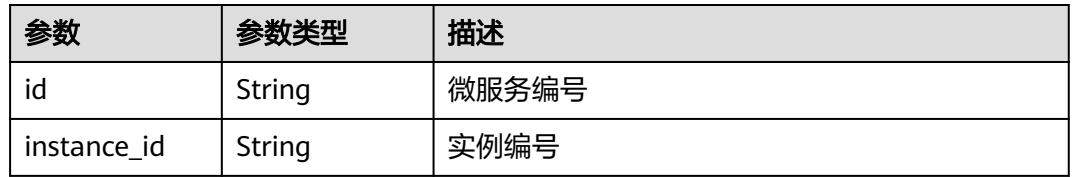

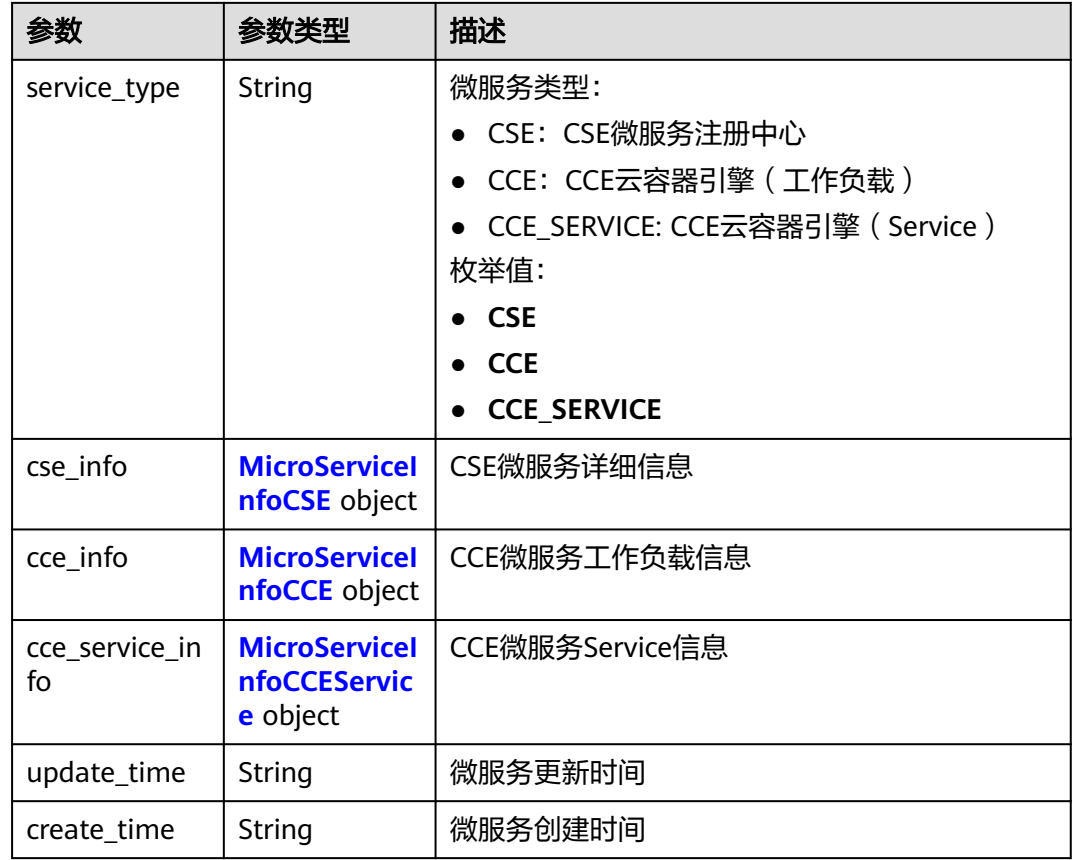

### 表 **3-976** MicroServiceInfoCSE

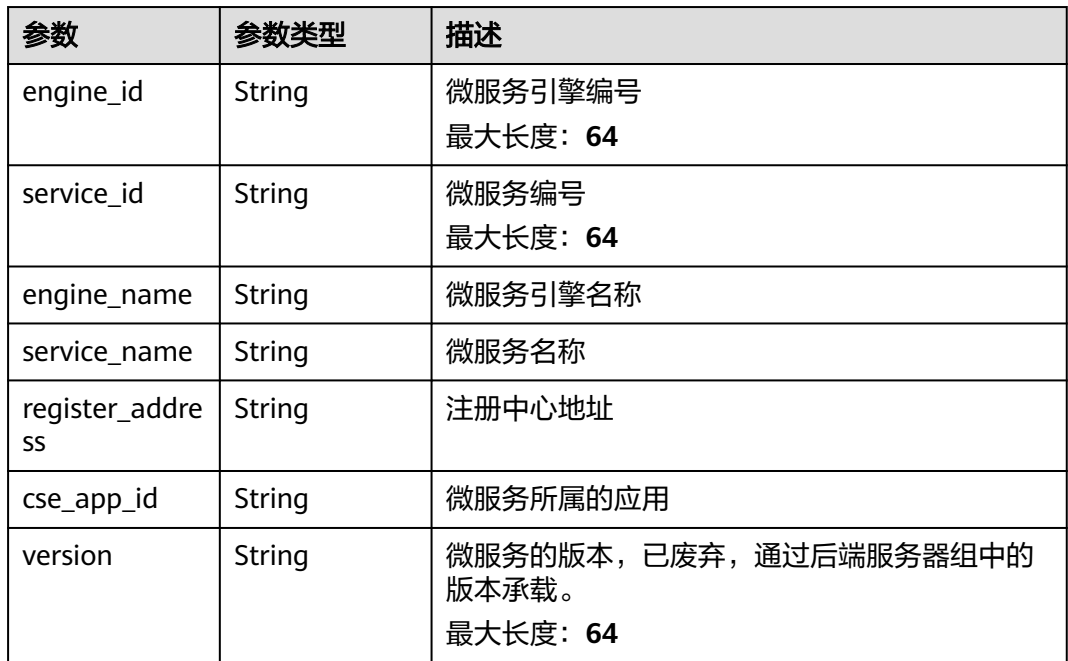

#### <span id="page-624-0"></span>表 **3-977** MicroServiceInfoCCE

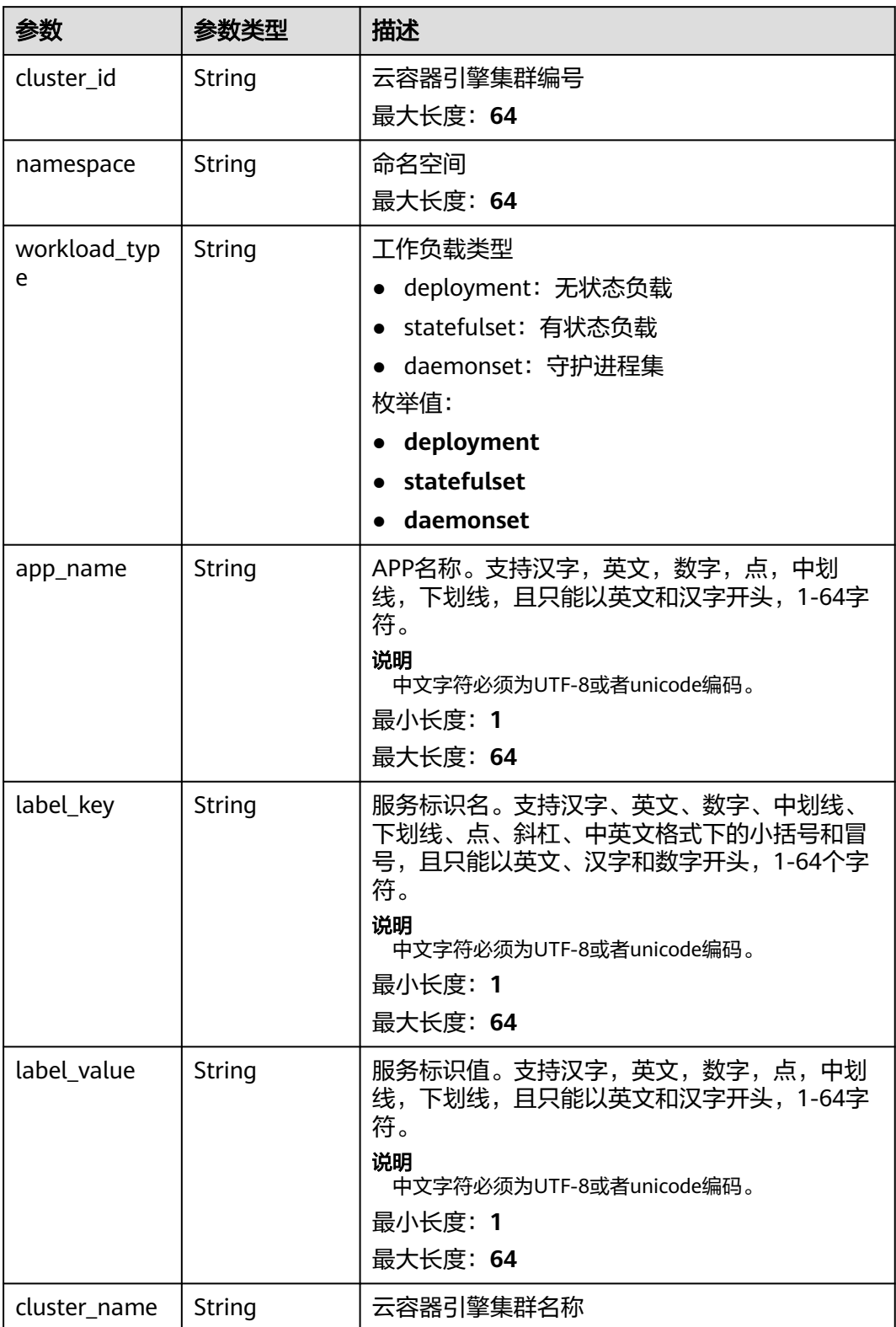

#### <span id="page-625-0"></span>表 **3-978** MicroServiceInfoCCEService

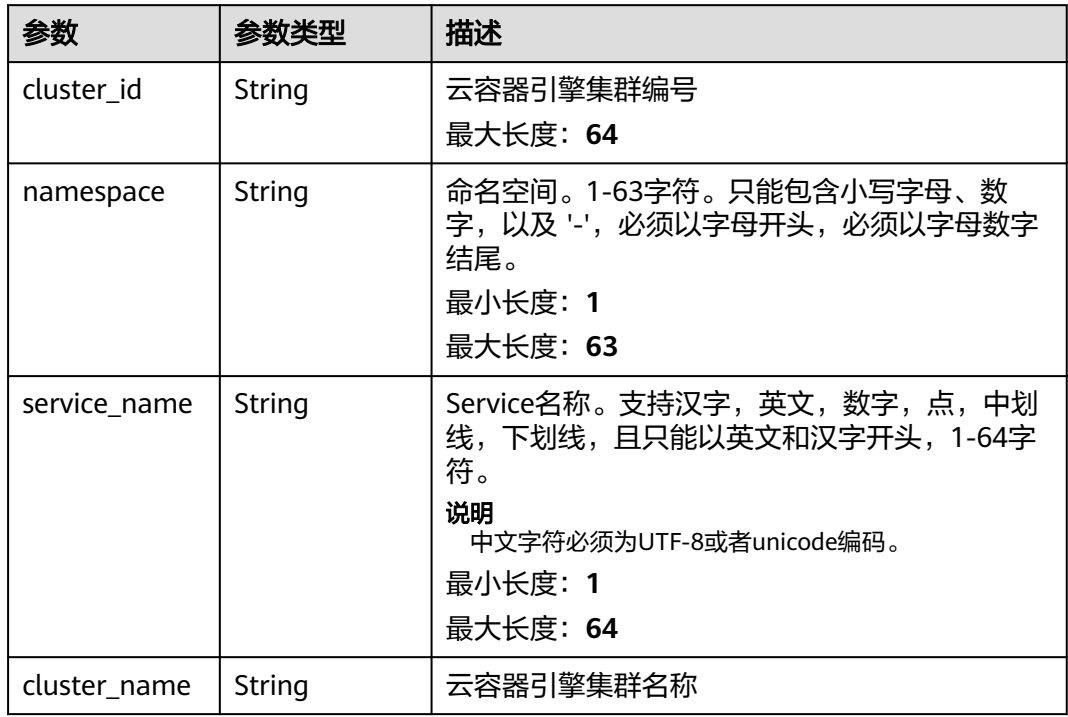

## 表 **3-979** VpcMemberInfo

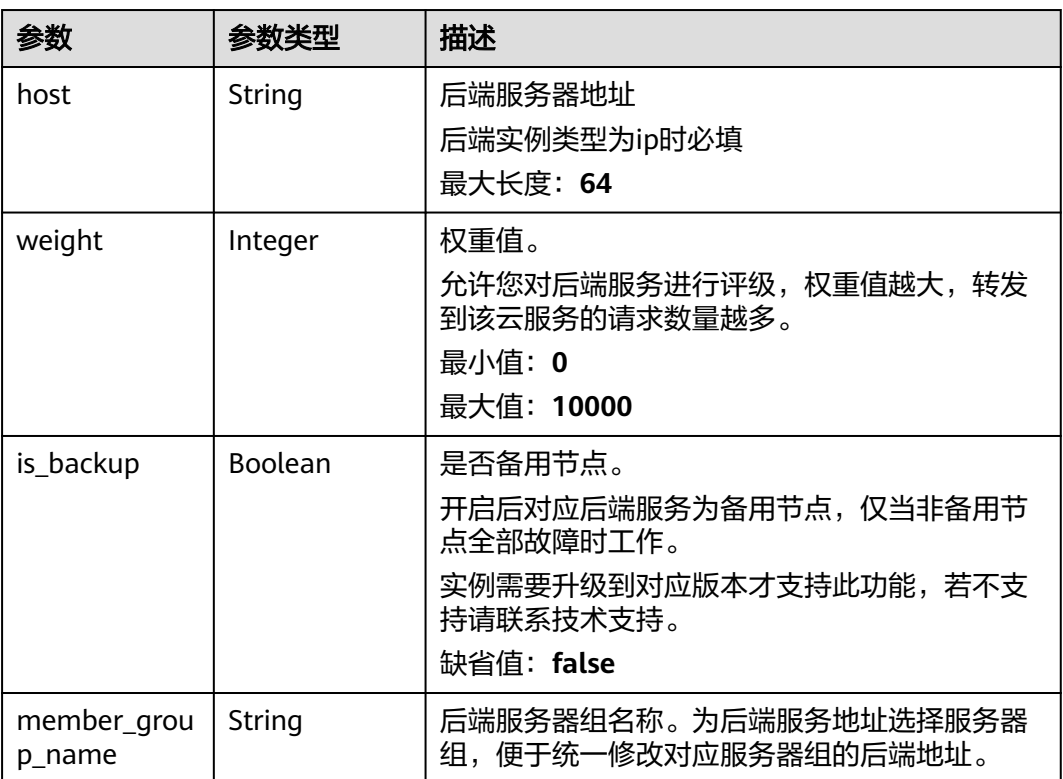

<span id="page-626-0"></span>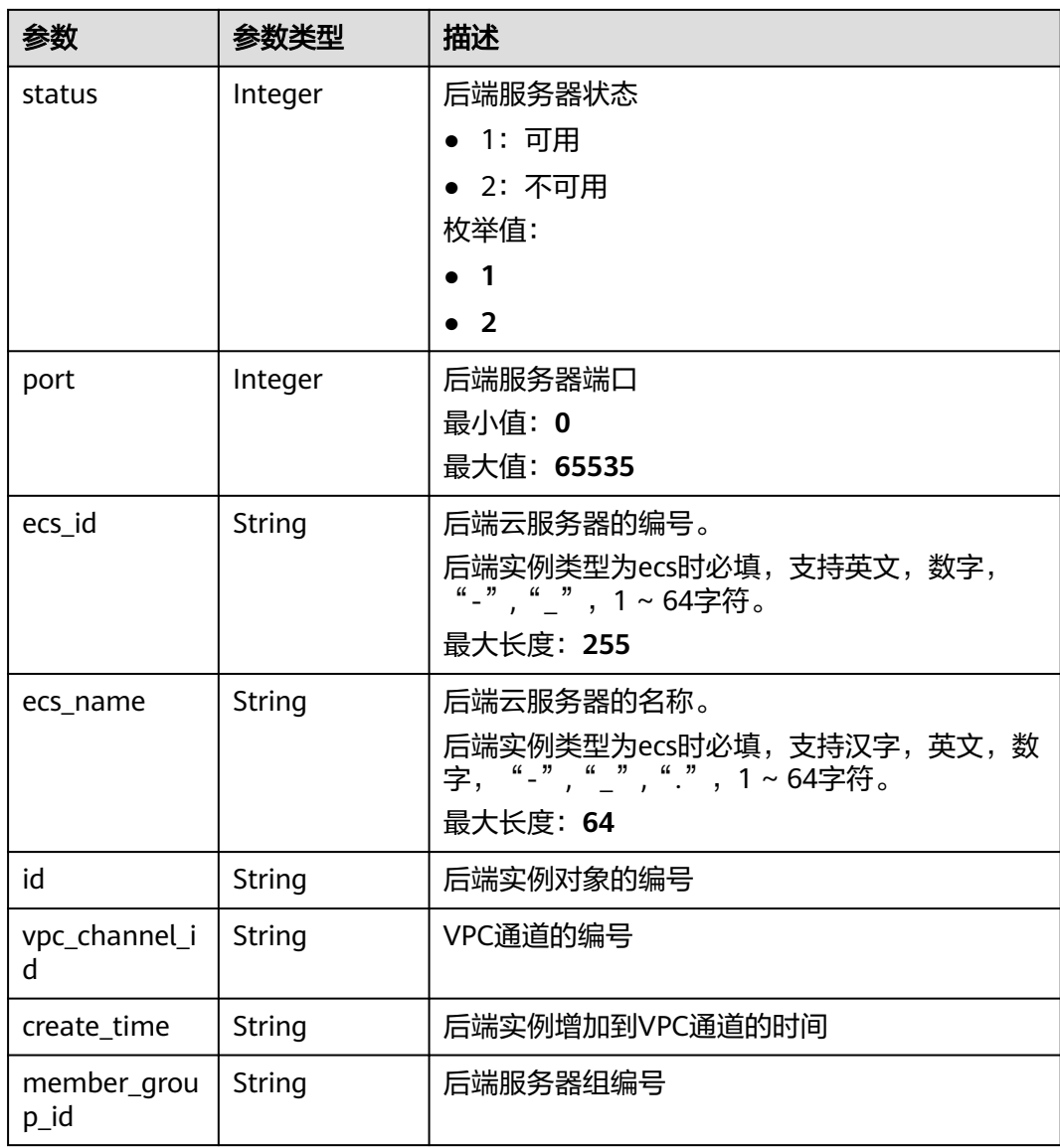

## 表 **3-980** VpcHealthConfigInfo

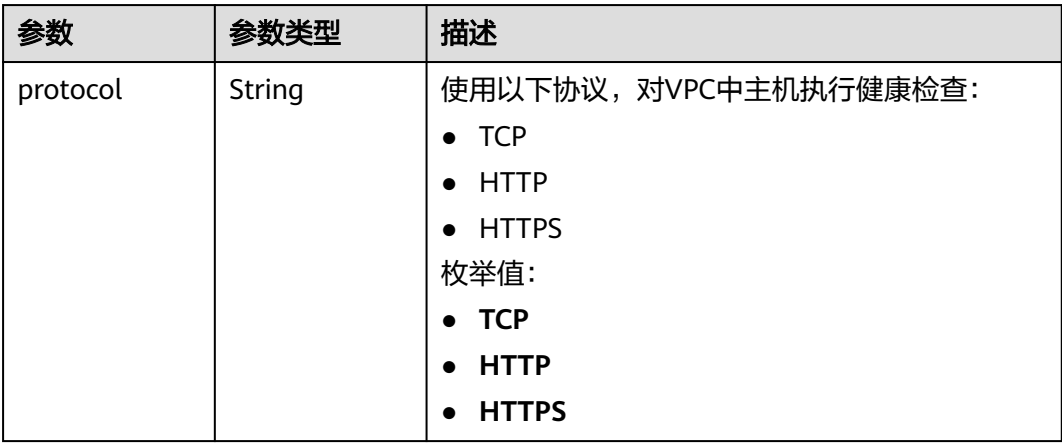

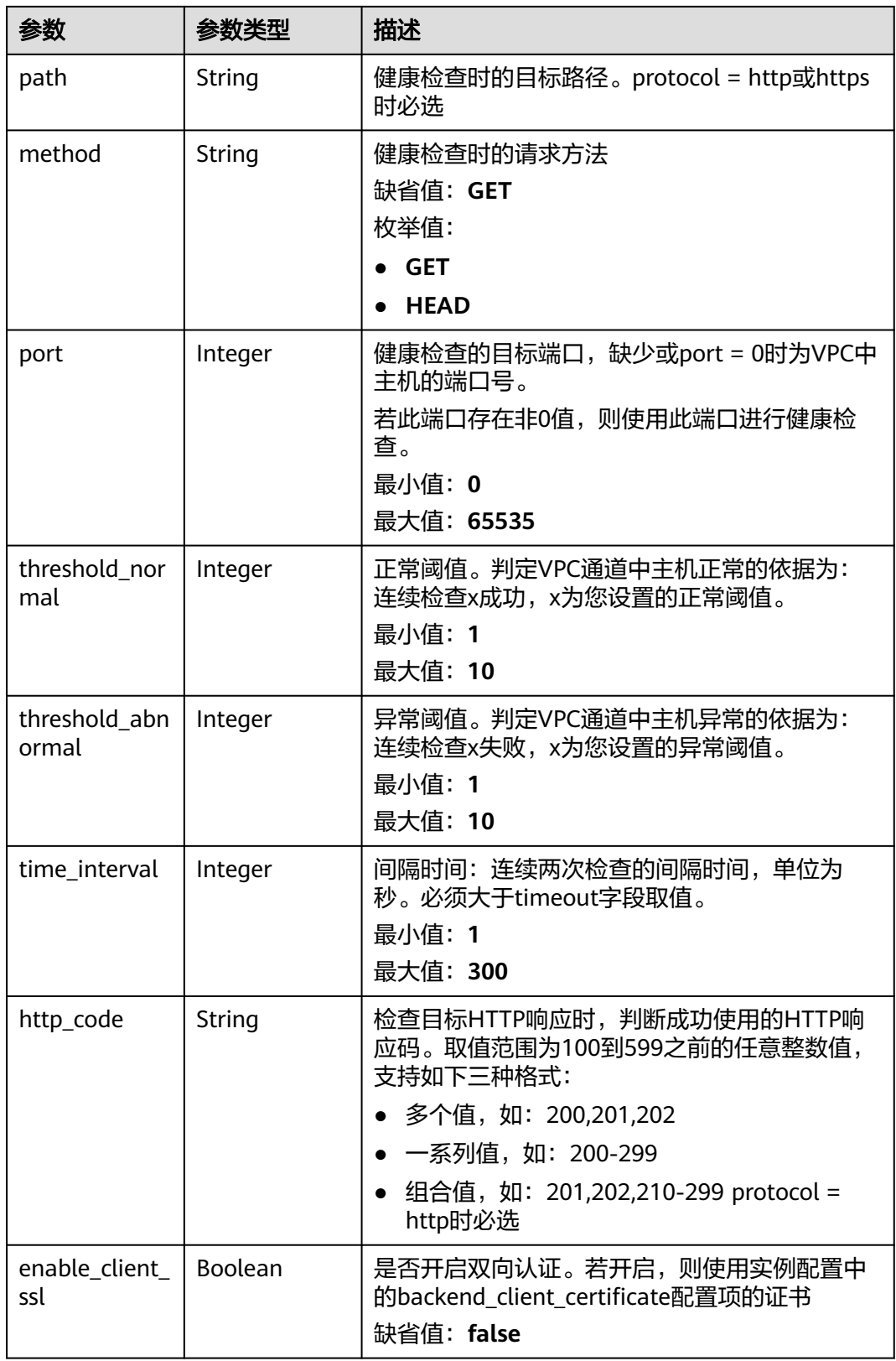

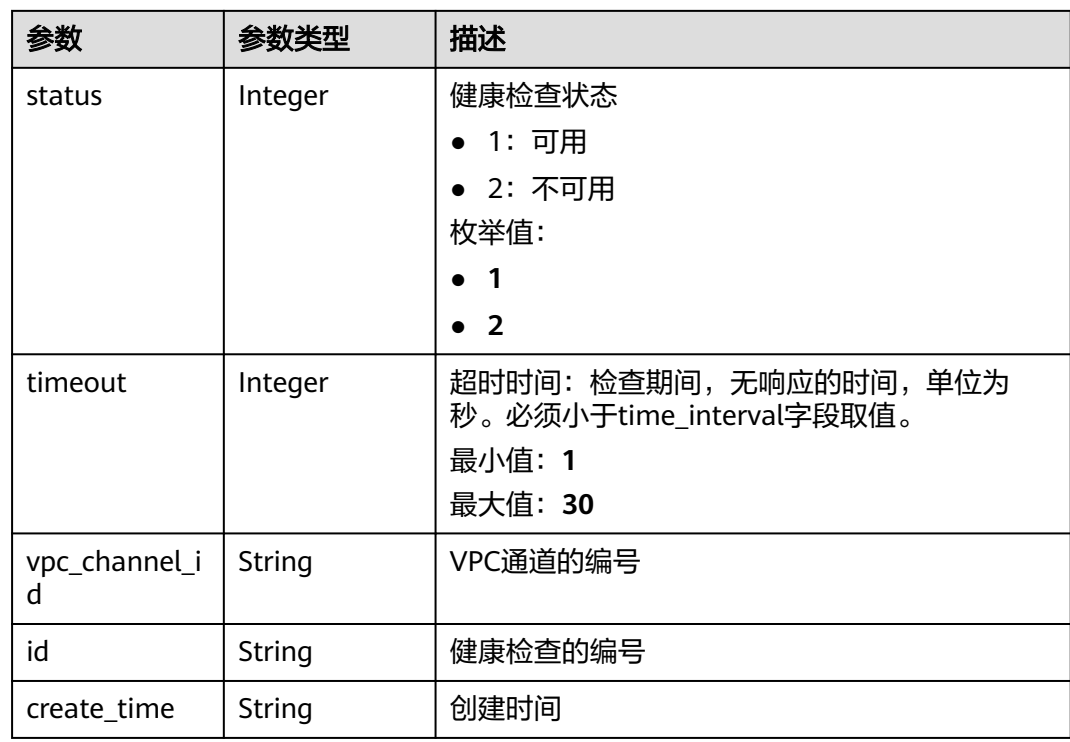

## 状态码: **400**

表 **3-981** 响应 Body 参数

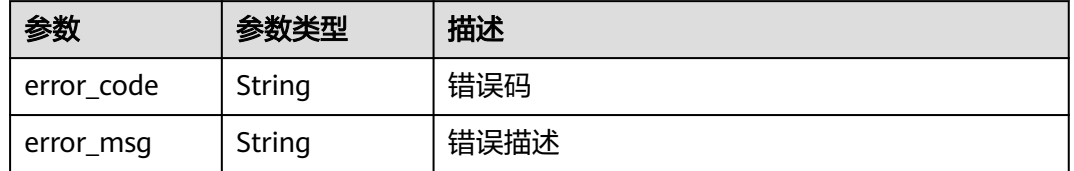

### 状态码: **401**

表 **3-982** 响应 Body 参数

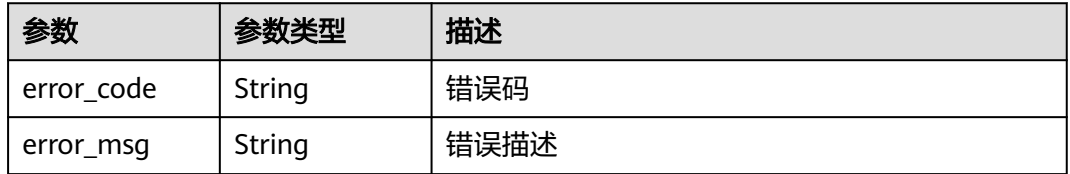

状态码: **403**

#### 表 **3-983** 响应 Body 参数

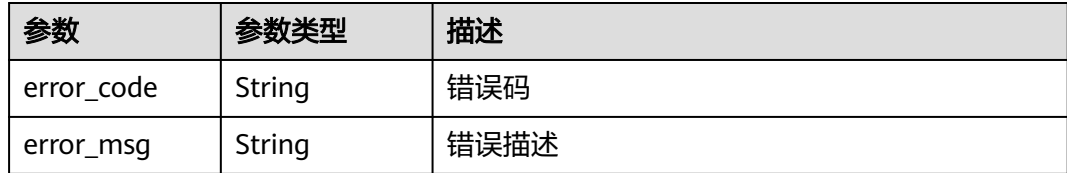

#### 状态码: **404**

表 **3-984** 响应 Body 参数

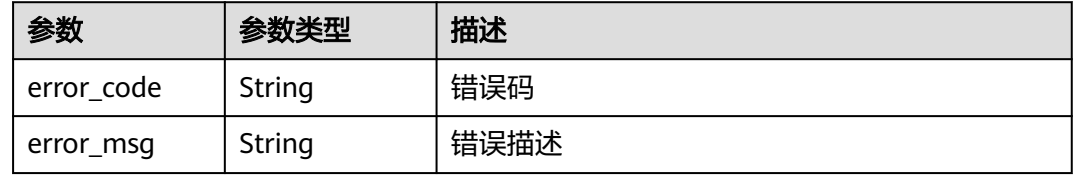

#### 状态码: **500**

表 **3-985** 响应 Body 参数

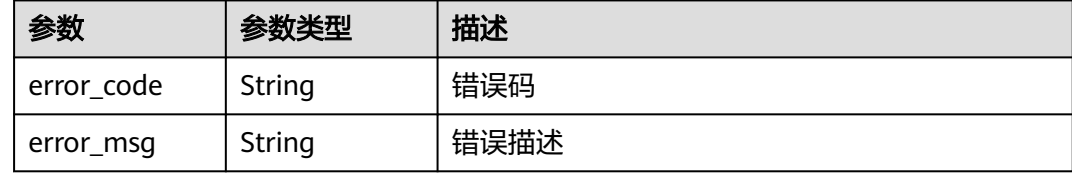

## 请求示例

无

## 响应示例

状态码: **200**

OK

● 示例 1

```
{
 "name" : "VPC_demo",
 "port" : 22,
 "balance_strategy" : 1,
 "member_type" : "ip",
 "dict_code" : "",
 "create_time" : "2020-07-23T07:11:57.244829604Z",
 "id" : "56a7d7358e1b42459c9d730d65b14e59",
 "status" : 1,
 "member_groups" : [ ],
 "type" : 2,
 "members" : [ {
 "host" : "192.168.0.5",
   "weight" : 1,
```

```
 "is_backup" : false,
   "member_group_name" : "",
   "status" : 1,
 "port" : 22,
 "ecs_id" : "192.168.0.5",
   "ecs_name" : "192.168.0.5",
   "id" : "be63c6260a1043888187f84af39c9f0e",
   "vpc_channel_id" : "56a7d7358e1b42459c9d730d65b14e59",
   "create_time" : "2020-07-23T07:11:57Z",
   "member_group_id" : ""
 }, {
 "host" : "192.168.1.124",
 "weight" : 2,
   "is_backup" : false,
    "member_group_name" : "",
  "status" : 1, "port" : 22,
   "ecs_id" : "192.168.1.124",
    "ecs_name" : "192.168.1.124",
   "id" : "a57b13f1b89b417ca8acd76909e6df67",
 "vpc_channel_id" : "56a7d7358e1b42459c9d730d65b14e59",
 "create_time" : "2020-07-23T07:11:57Z",
   "member_group_id" : ""
  } ],
 "vpc_health_config" : {
 "protocol" : "http",
 "path" : "/vpc/demo",
 "method" : "GET",
    "port" : 22,
   "threshold_normal" : 2,
   "threshold_abnormal" : 5,
   "time_interval" : 10,
   "http_code" : "200",
   "enable_client_ssl" : false,
    "status" : 1,
   "timeout" : 5,
   "vpc_channel_id" : "56a7d7358e1b42459c9d730d65b14e59",
   "id" : "3b3d02026c5f402d85e8645ea95b0816",
   "create_time" : "2020-07-23T07:11:57Z"
 },
 "microservice_info" : {
 "id" : "",
    "instance_id" : "",
   "service_type" : "",
 "cse_info" : {
 "cse_app_id" : "",
     "engine_id" : "",
     "engine_name" : "",
     "register_address" : "",
     "service_id" : "",
     "service_name" : ""
   },
    "cce_info" : {
     "cluster_id" : "",
     "cluster_name" : "",
     "namespace" : "",
     "workload_type" : "",
     "app_name" : ""
   },
    "create_time" : "",
   "update_time" : ""
 } }
● 示例 2 {
  "name" : "VPC_demo",
  "id" : "105c6902457144a4820dff8b1ad63331",
  "balance_strategy" : 1,
```

```
"dict_code" : "",
```

```
 "create_time" : "2020-07-23T07:11:57.244829604Z",
  "member_type" : "ip",
  "port" : 22,
 "status" : 1,
  "member_groups" : [ {
   "member_group_id" : "c1ce135c705c4066853a0460b318fe16",
   "member_group_name" : "test",
 "member_group_weight" : 1,
 "member_group_remark" : "remark",
   "create_time" : "2020-07-23T07:11:57.244829604Z",
    "update_time" : "2020-07-23T07:11:57.244829604Z",
    "microservice_version" : "v1",
   "microservice_port" : 80
 }, {
 "member_group_id" : "c1ce135c705c4066853a0460b318fe17",
   "member_group_name" : "default",
   "member_group_weight" : 2,
   "member_group_remark" : "remark",
 "create_time" : "2020-07-23T07:11:57.244829604Z",
 "update_time" : "2020-07-23T07:11:57.244829604Z",
   "microservice_version" : "v2",
    "microservice_port" : 80
  } ],
  "type" : 3,
 "vpc_health_config" : {
 "protocol" : "http",
 "path" : "/vpc/demo",
 "method" : "GET",
    "port" : 22,
   "threshold_normal" : 2,
   "threshold_abnormal" : 5,
    "time_interval" : 10,
   "http_code" : "200",
   "enable_client_ssl" : false,
    "status" : 1,
    "timeout" : 5,
   "vpc_channel_id" : "56a7d7358e1b42459c9d730d65b14e59",
   "id" : "3b3d02026c5f402d85e8645ea95b0816",
   "create_time" : "2020-07-23T07:11:57Z"
 },
  "microservice_info" : {
   "id" : "9483afa235be45158a70c19ab817ac65",
    "instance_id" : "eddc4d25480b4cd6b512f270a1b8b341",
  "service_type" : "CCE",
 "cse_info" : {
 "cse_app_id" : "",
     "engine_id" : "",
     "engine_name" : "",
     "register_address" : "",
     "service_id" : "",
     "service_name" : ""
   },
    "cce_info" : {
     "cluster_id" : "ab1485b4f91b45abbcd560be591f7309",
     "cluster_name" : "cce-test",
     "namespace" : "default",
     "workload_type" : "deployment",
    "app_name" : "testapp"
   },
    "create_time" : "2020-07-23T07:11:57.244829604Z",
   "update_time" : "2020-07-23T07:11:57.244829604Z"
  }
}
```
#### 状态码: **400**

Bad Request

```
{
 "error_code" : "APIG.2012",
```
 "error\_msg" : "Invalid parameter value,parameterName:id. Please refer to the support documentation" }

#### 状态码: **401**

Unauthorized

{

```
 "error_code" : "APIG.1002",
  "error_msg" : "Incorrect token or token resolution failed"
}
```
### 状态码: **403**

Forbidden

```
{
  "error_code" : "APIG.1005",
  "error_msg" : "No permissions to request this method"
}
```
### 状态码: **404**

Not Found

```
{
  "error_code" : "APIG.3023",
  "error_msg" : "The VPC channel does not exist,id:56a7d7358e1b42459c9d730d65b14e59"
}
```
### 状态码: **500**

Internal Server Error

```
{
 "error_code" : "APIG.9999",
 "error_msg" : "System error"
}
```
### 状态码

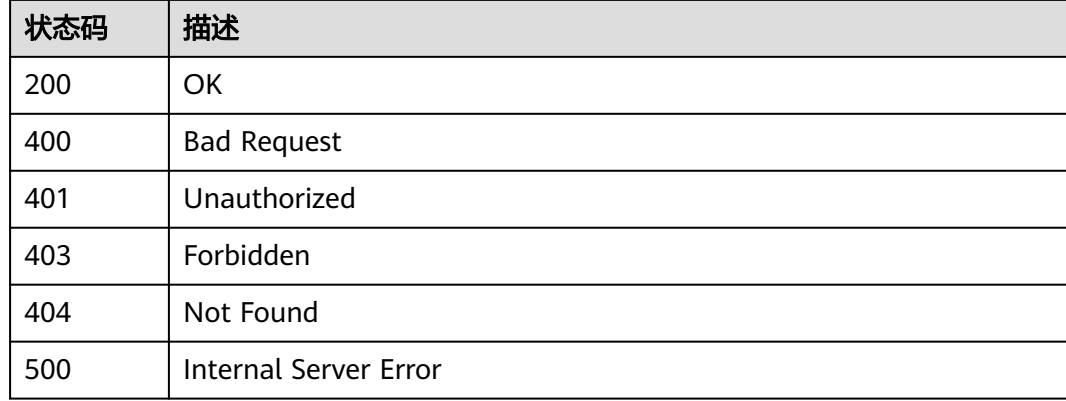

### 错误码

请参[见错误码。](#page-843-0)

# **3.18.5** 查询 **VPC** 通道列表

## 功能介绍

查看VPC通道列表

## 调用方法

请参[见如何调用](#page-8-0)**API**。

**URI**

GET /v2/{project\_id}/apigw/instances/{instance\_id}/vpc-channels

## 表 **3-986** 路径参数

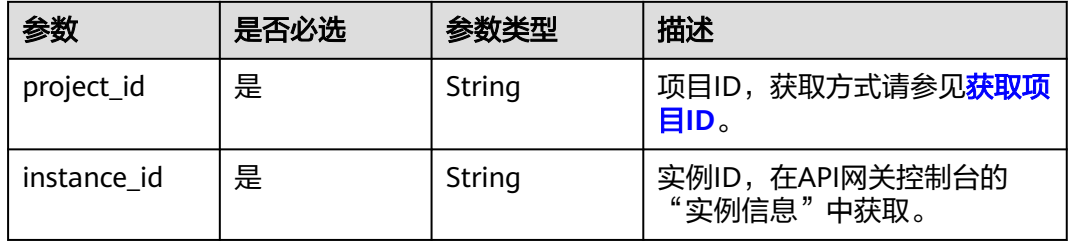

## 表 **3-987** Query 参数

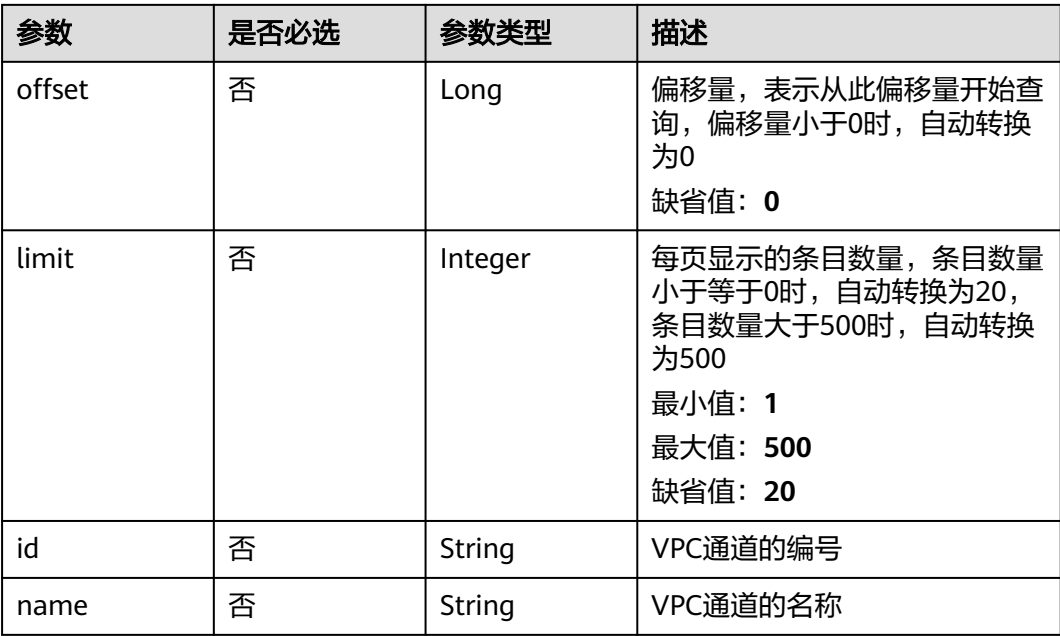

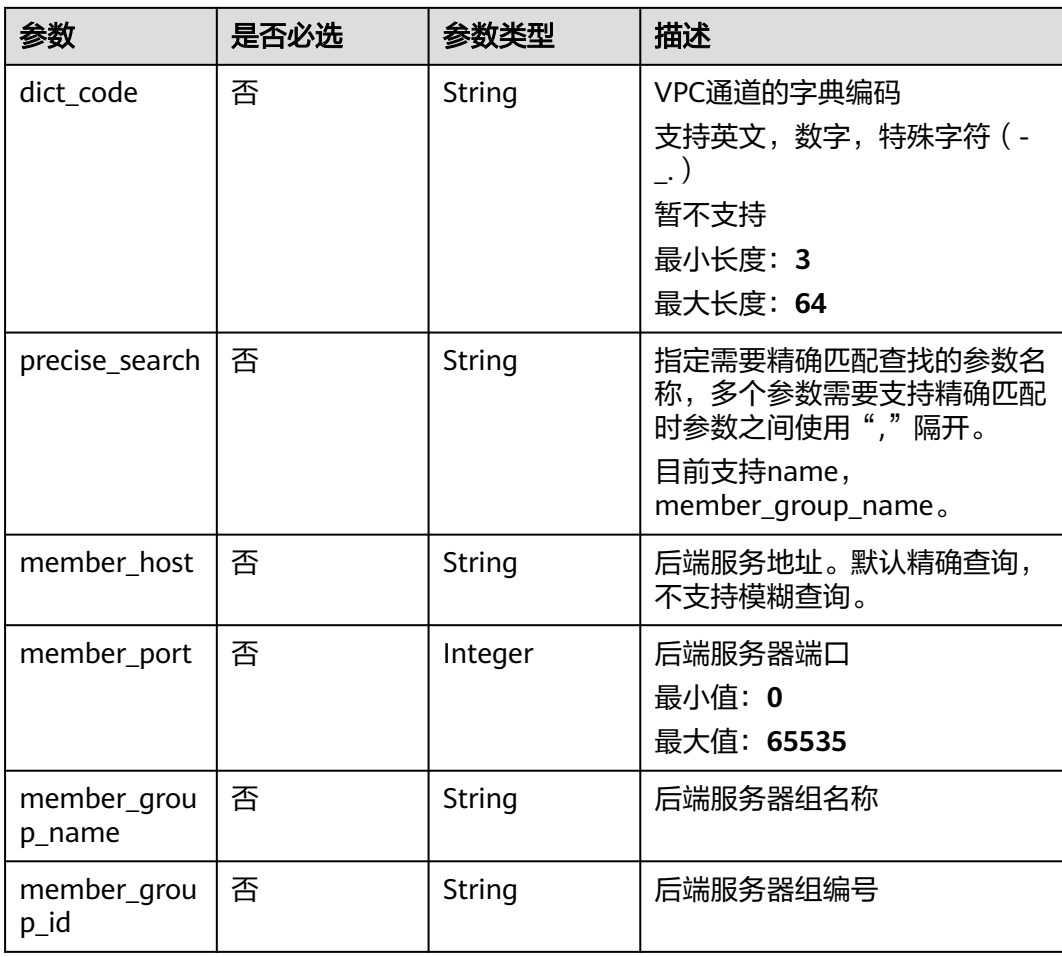

## 请求参数

## 表 **3-988** 请求 Header 参数

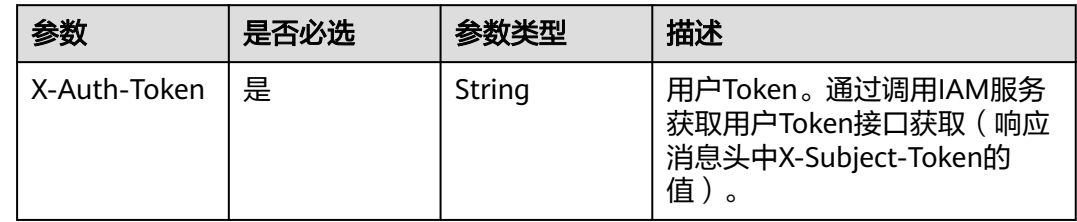

## 响应参数

## 状态码: **200**

## 表 **3-989** 响应 Body 参数

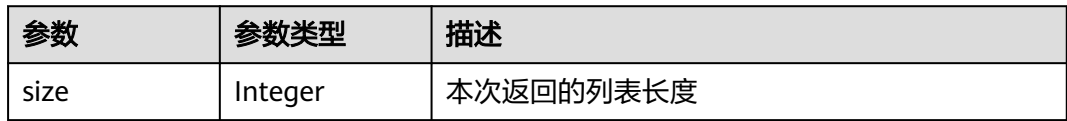

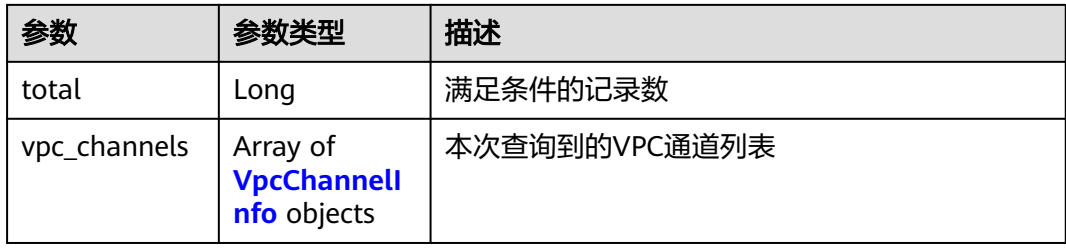

## 表 **3-990** VpcChannelInfo

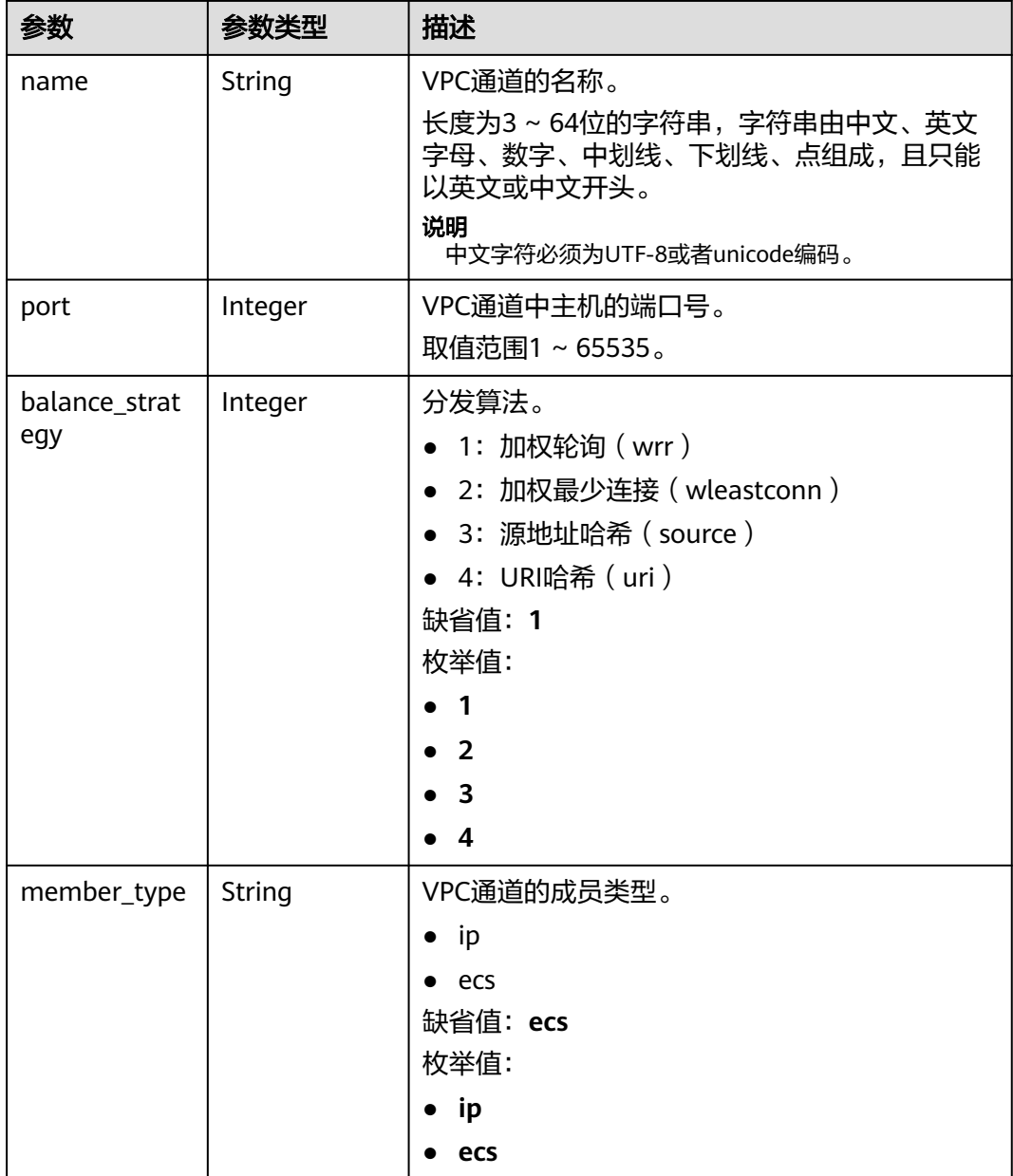

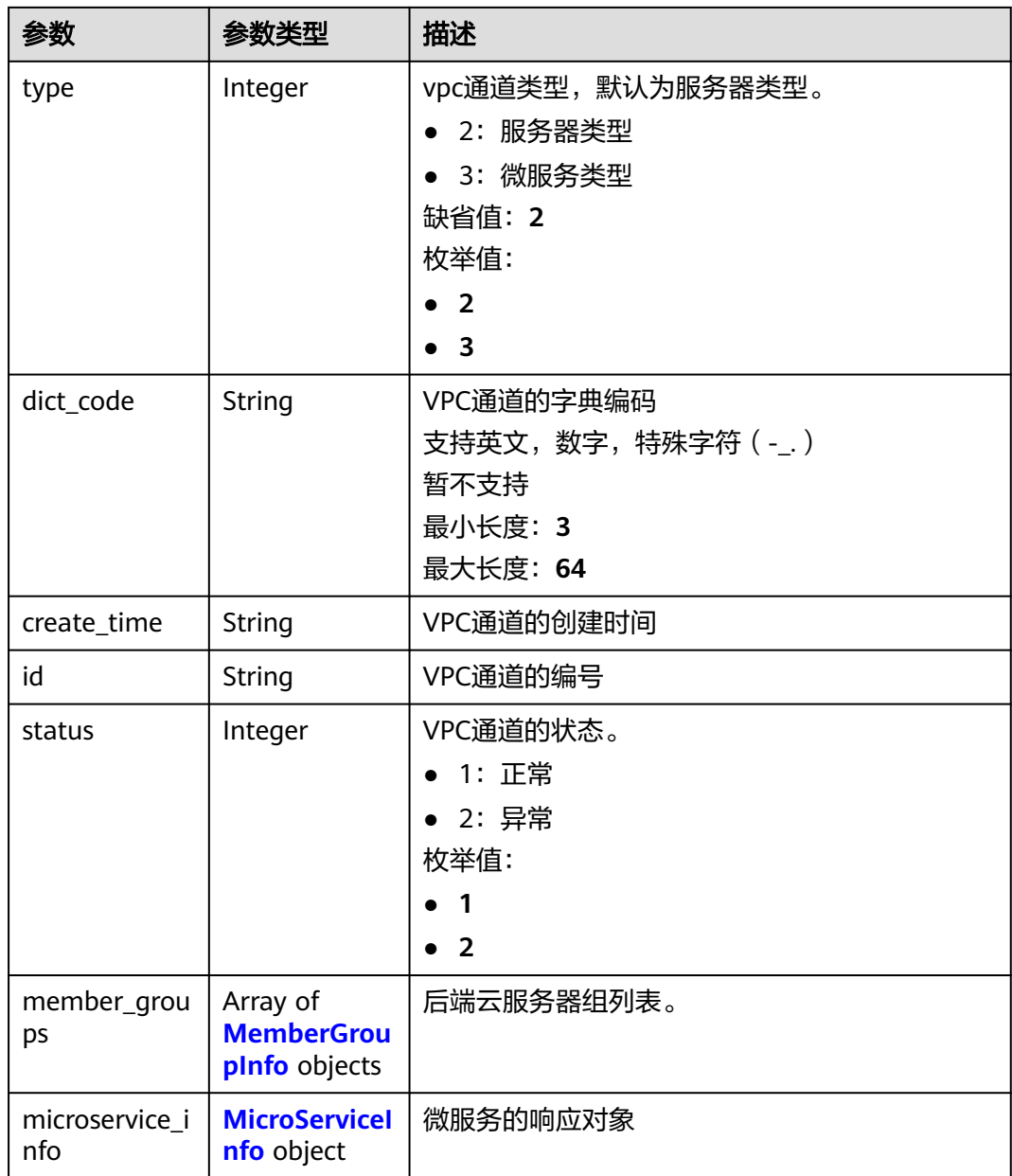

## 表 **3-991** MemberGroupInfo

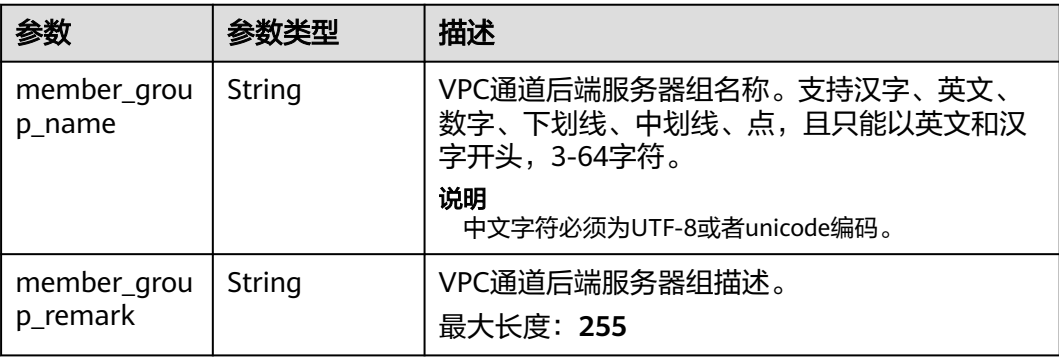

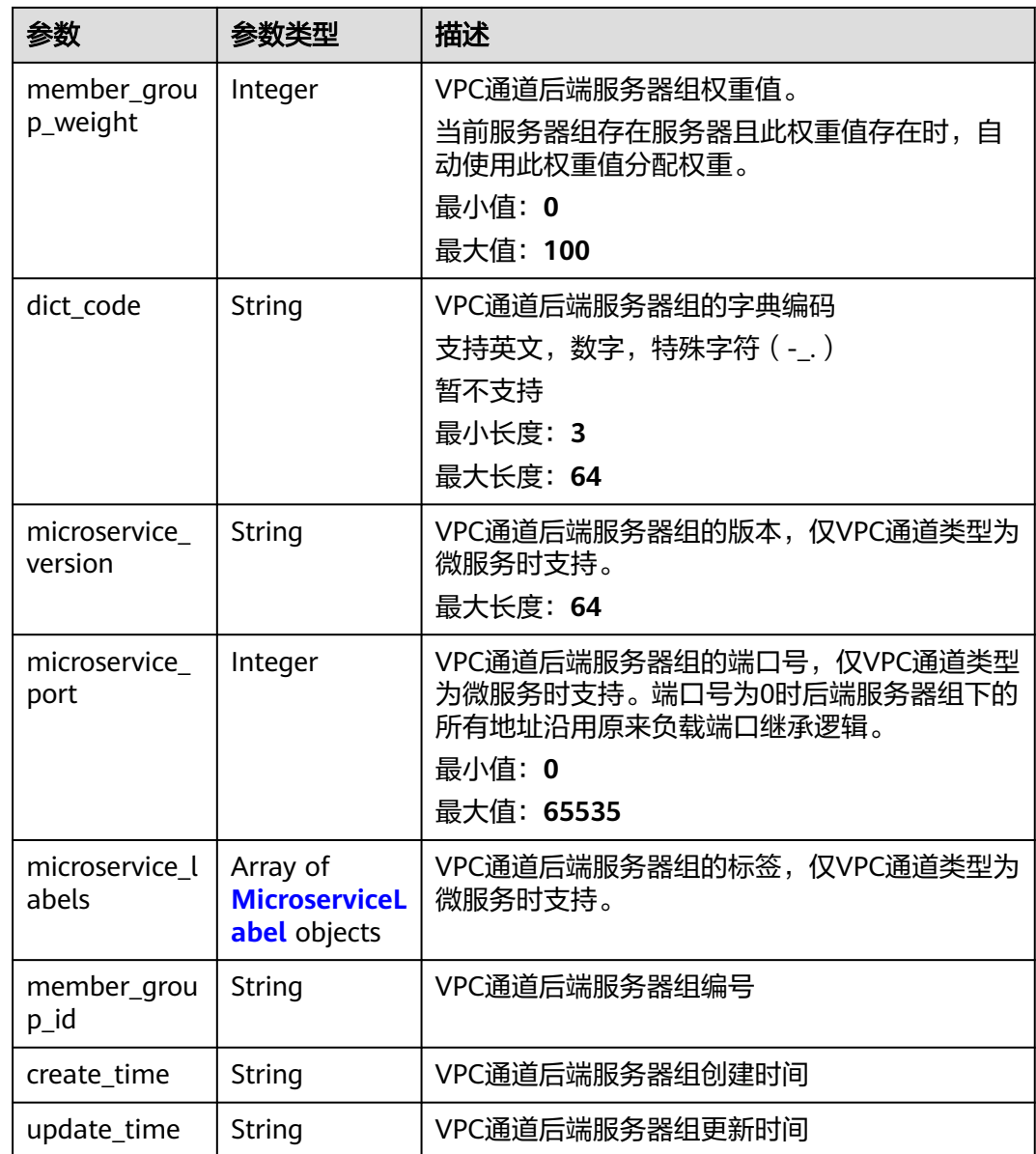

#### 表 **3-992** MicroserviceLabel

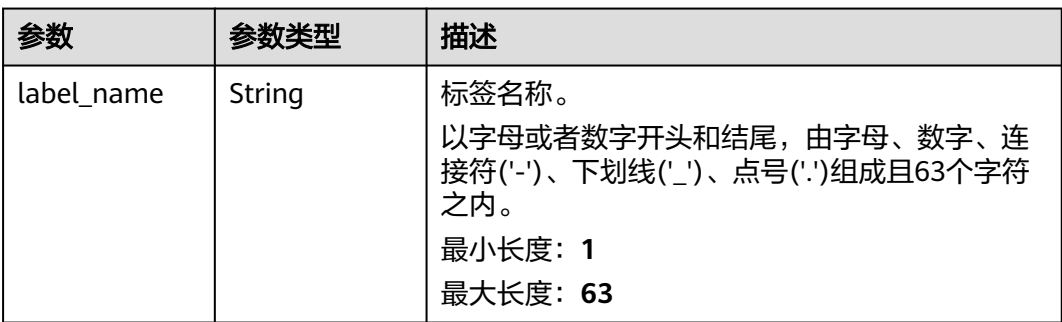

<span id="page-638-0"></span>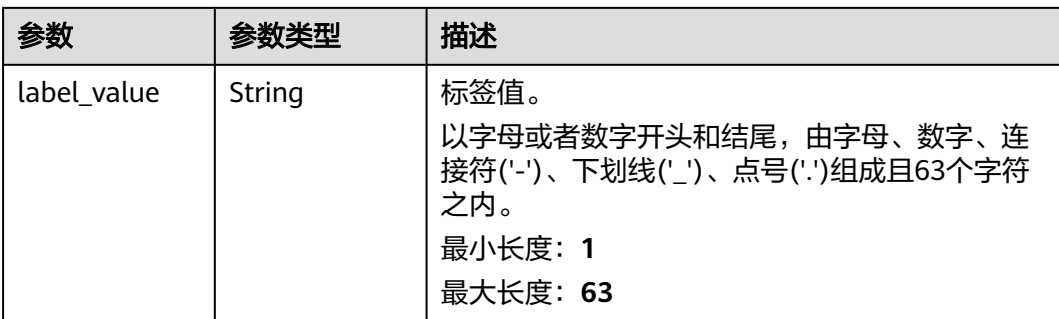

#### 表 **3-993** MicroServiceInfo

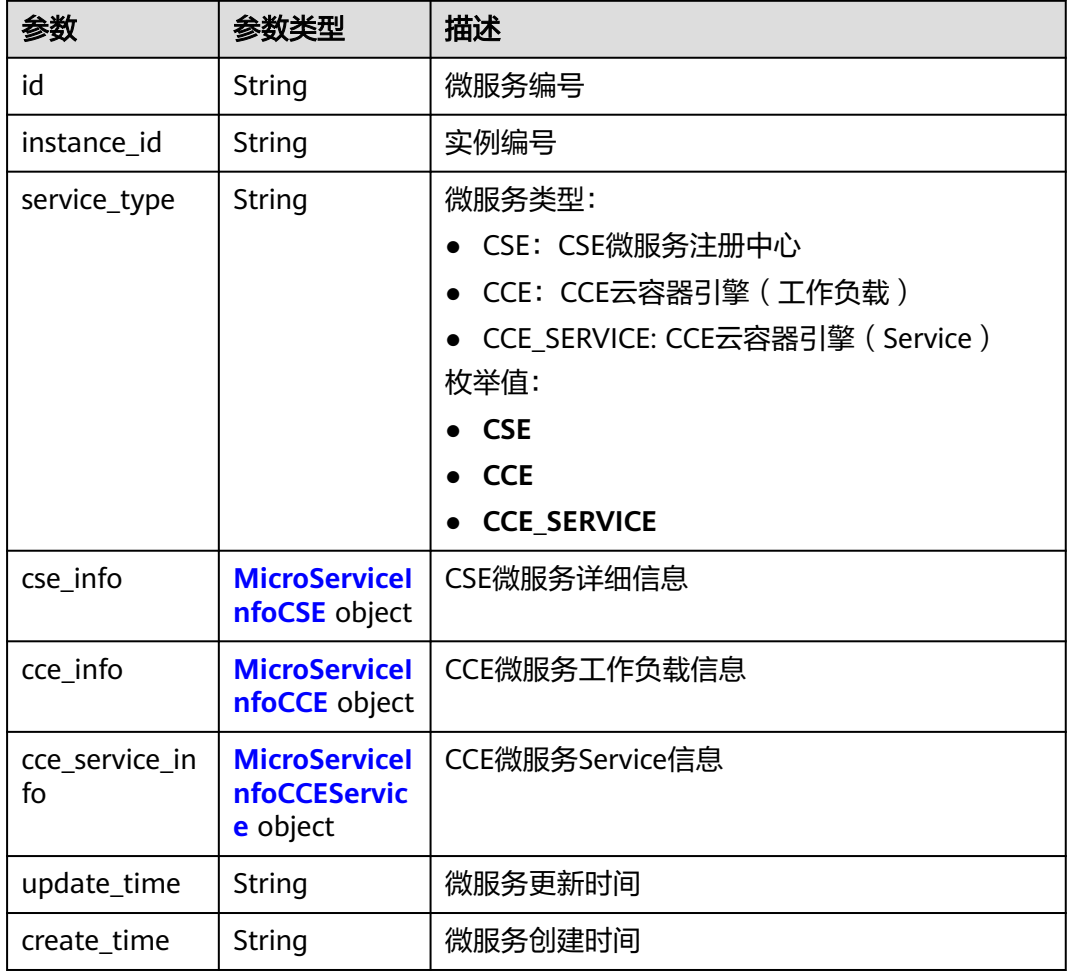

### 表 **3-994** MicroServiceInfoCSE

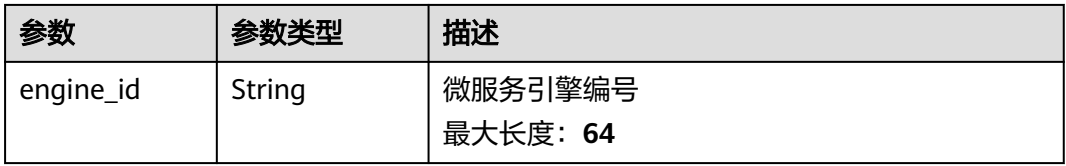

<span id="page-639-0"></span>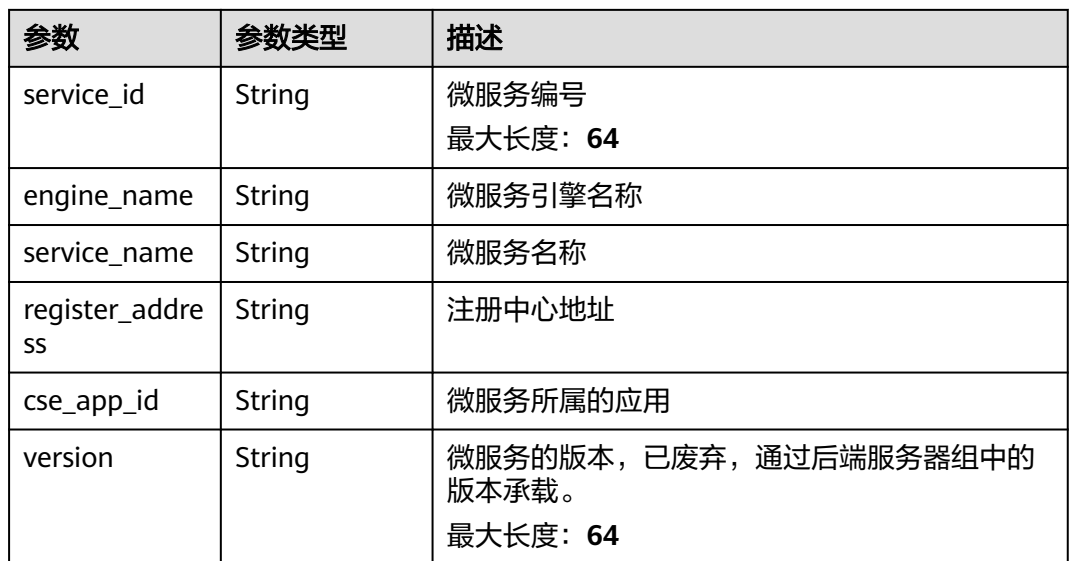

## 表 **3-995** MicroServiceInfoCCE

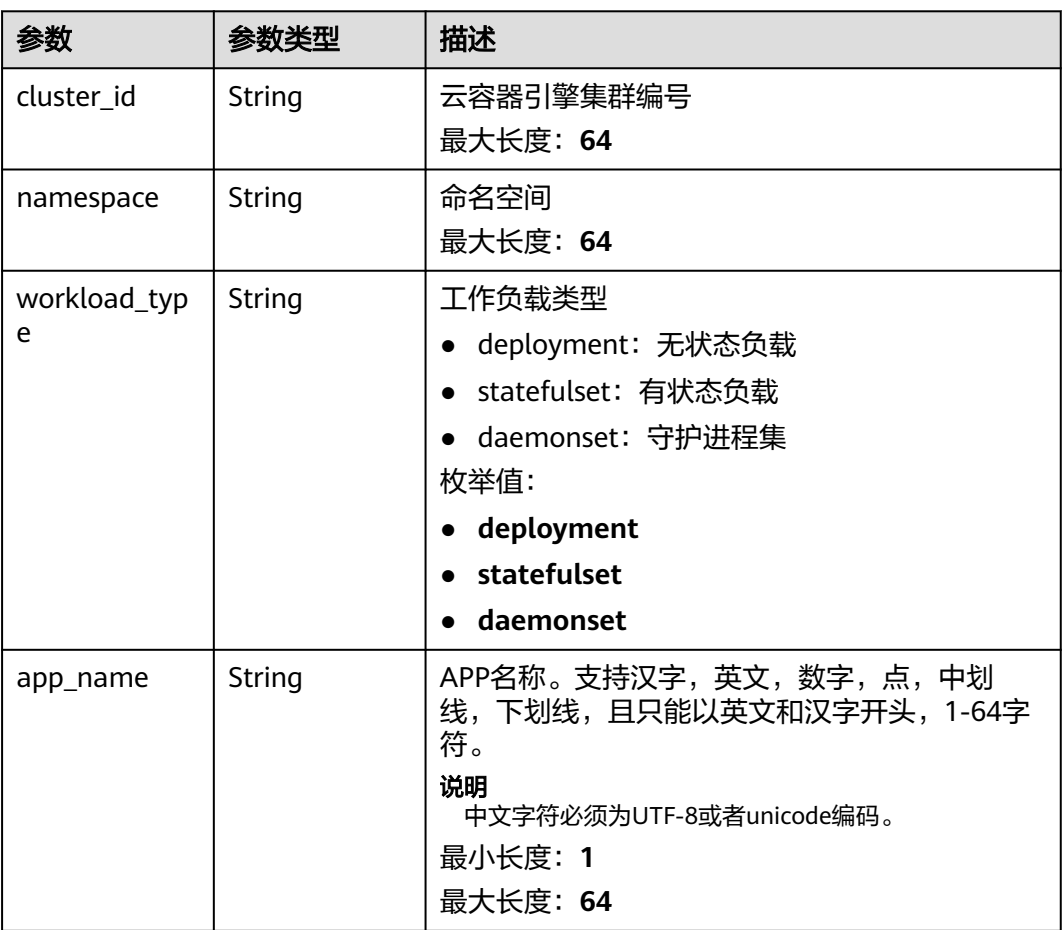

<span id="page-640-0"></span>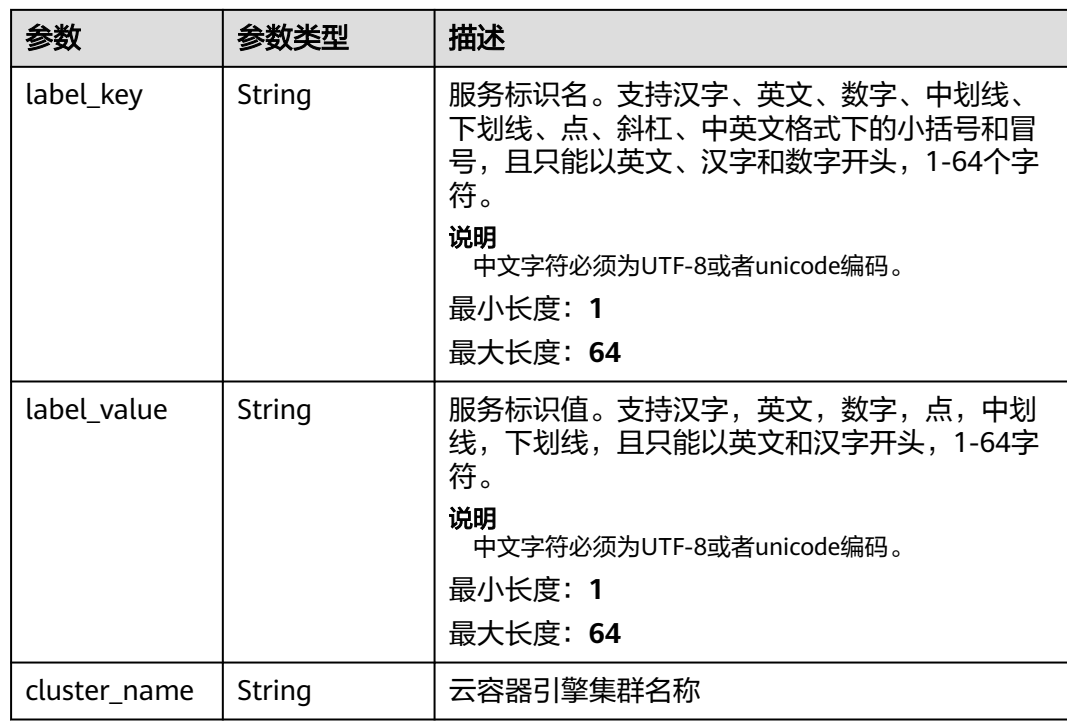

### 表 **3-996** MicroServiceInfoCCEService

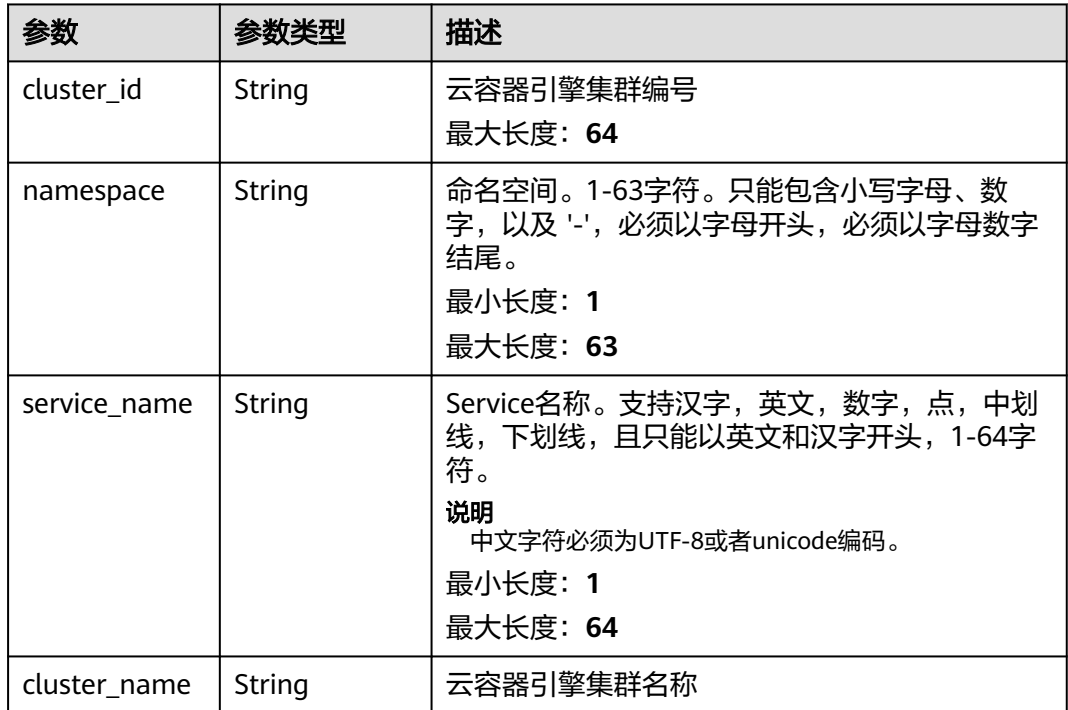

### 状态码: **400**

#### 表 **3-997** 响应 Body 参数

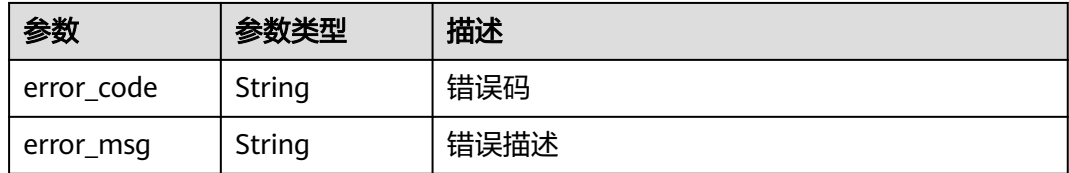

#### 状态码: **401**

### 表 **3-998** 响应 Body 参数

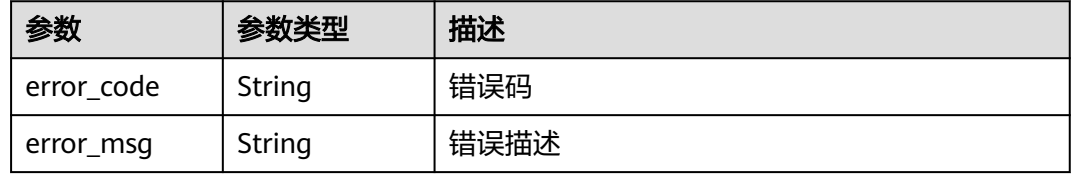

#### 状态码: **403**

### 表 **3-999** 响应 Body 参数

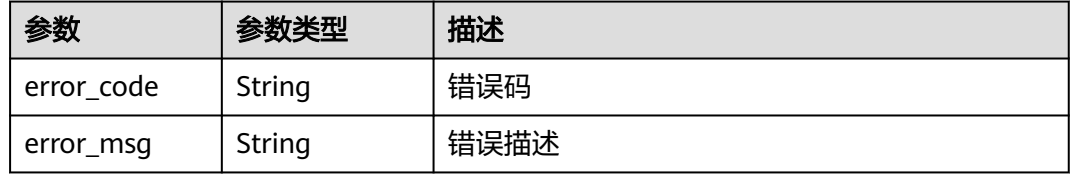

### 状态码: **404**

### 表 **3-1000** 响应 Body 参数

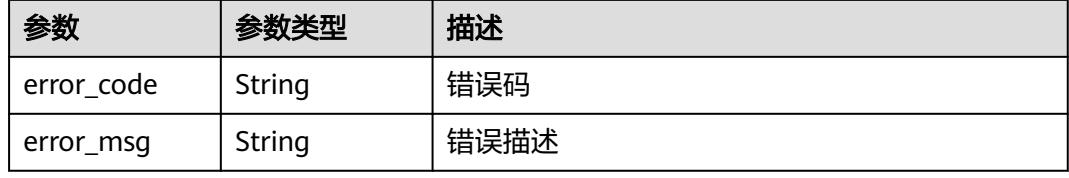

#### 状态码: **500**

#### 表 **3-1001** 响应 Body 参数

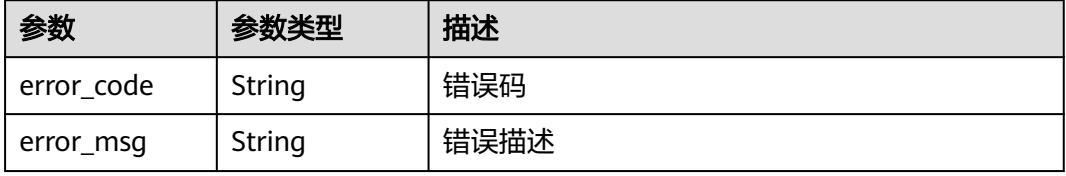

### 请求示例

无

## 响应示例

状态码: **200**

#### **OK**

```
{
  "total" : 2,
  "size" : 2,
  "vpc_channels" : [ {
   "name" : "channel 1",
 "port" : 8080,
 "balance_strategy" : 1,
  "member_type" : "ip",
  "dict_code" : "",
   "create_time" : "2020-07-23T07:24:33Z",
   "id" : "105c6902457144a4820dff8b1ad63331",
   "status" : 1,
   "member_groups" : [ ],
   "type" : 2,
   "microservice_info" : {
    "id" : "",
    "instance_id" : "",
    "service_type" : "",
     "cse_info" : {
      "cse_app_id" : "",
      "engine_id" : "",
      "engine_name" : "",
      "register_address" : "",
      "service_id" : "",
     "service_name" : ""
    },
 "cce_info" : {
 "cluster_id" : "",
      "cluster_name" : "",
      "namespace" : "",
      "workload_type" : "",
      "app_name" : ""
    },
     "create_time" : "",
    "update_time" : ""
   }
 }, {
 "name" : "channel 2",
 "port" : 8088,
   "balance_strategy" : 2,
   "member_type" : "ip",
   "dict_code" : "",
   "create_time" : "2020-07-23T07:11:57Z",
   "id" : "56a7d7358e1b42459c9d730d65b14e59",
   "status" : 1,
   "member_groups" : [ ],
   "type" : 3,
   "microservice_info" : {
    "id" : "9483afa235be45158a70c19ab817ac65",
    "instance_id" : "eddc4d25480b4cd6b512f270a1b8b341",
     "service_type" : "CCE",
     "cse_info" : {
      "cse_app_id" : "",
      "engine_id" : "",
      "engine_name" : "",
      "register_address" : "",
      "service_id" : "",
      "service_name" : ""
```

```
 },
 "cce_info" : {
 "cluster_id" : "ab1485b4f91b45abbcd560be591f7309",
 "cluster_name" : "cce-test",
 "namespace" : "default",
      "workload_type" : "deployment",
      "app_name" : "testapp"
    },
 "create_time" : "2020-07-23T07:11:57.244829604Z",
 "update_time" : "2020-07-23T07:11:57.244829604Z"
   }
 } ]
}
```
### 状态码: **400**

Bad Request

```
{
 "error_code" : "APIG.2011",
 "error_msg" : "The request parameters must be specified,parameterName:name. Please refer to the 
support documentation"
}
```
#### 状态码: **401**

#### Unauthorized

```
{
 "error_code" : "APIG.1002",
 "error_msg" : "Incorrect token or token resolution failed"
}
```
#### 状态码: **403**

Forbidden

```
{
  "error_code" : "APIG.1005",
  "error_msg" : "No permissions to request this method"
}
```
#### 状态码: **404**

Not Found

```
{
  "error_code" : "APIG.3030",
  "error_msg" : "The instance does not exist;id:eddc4d25480b4cd6b512f270a1b8b341"
}
```
#### 状态码: **500**

Internal Server Error

```
{
  "error_code" : "APIG.9999",
  "error_msg" : "System error"
}
```
## 状态码

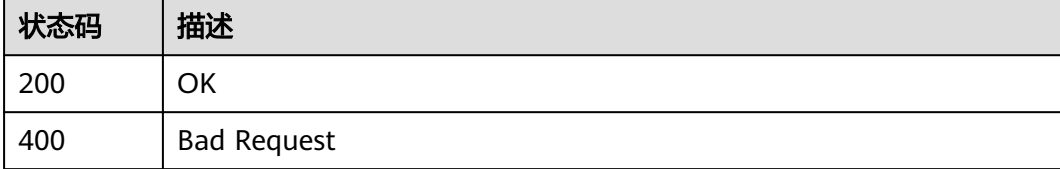

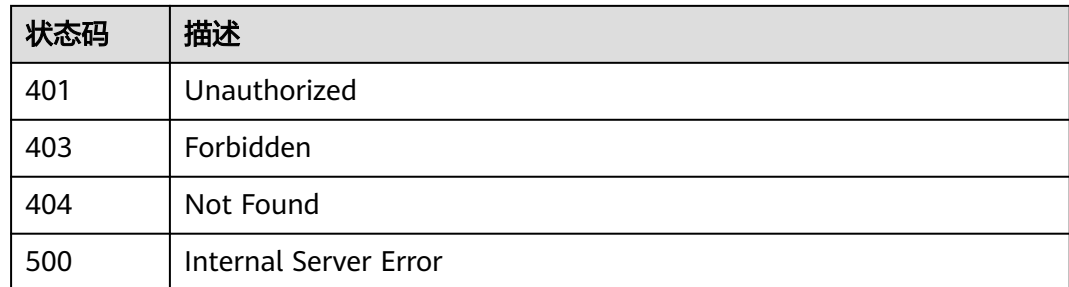

## 错误码

请参[见错误码。](#page-843-0)

# **3.18.6** 添加或更新后端实例

## 功能介绍

为指定的VPC通道添加后端实例

若指定地址的后端实例已存在,则更新对应后端实例信息。若请求体中包含多个重复 地址的后端实例定义,则使用第一个定义。

## 调用方法

请参[见如何调用](#page-8-0)**API**。

## **URI**

POST /v2/{project\_id}/apigw/instances/{instance\_id}/vpc-channels/ {vpc\_channel\_id}/members

#### 表 **3-1002** 路径参数

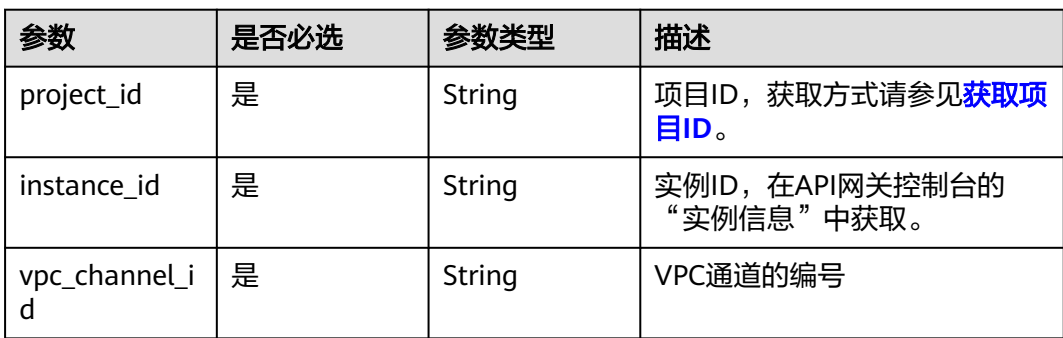

## 请求参数

## 表 **3-1003** 请求 Header 参数

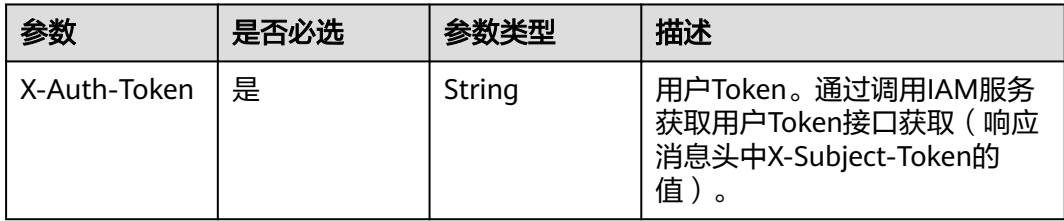

### 表 **3-1004** 请求 Body 参数

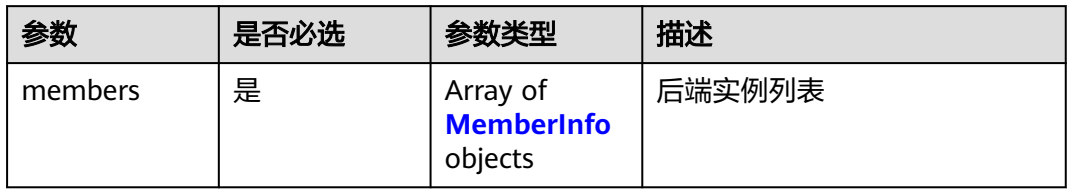

### 表 **3-1005** MemberInfo

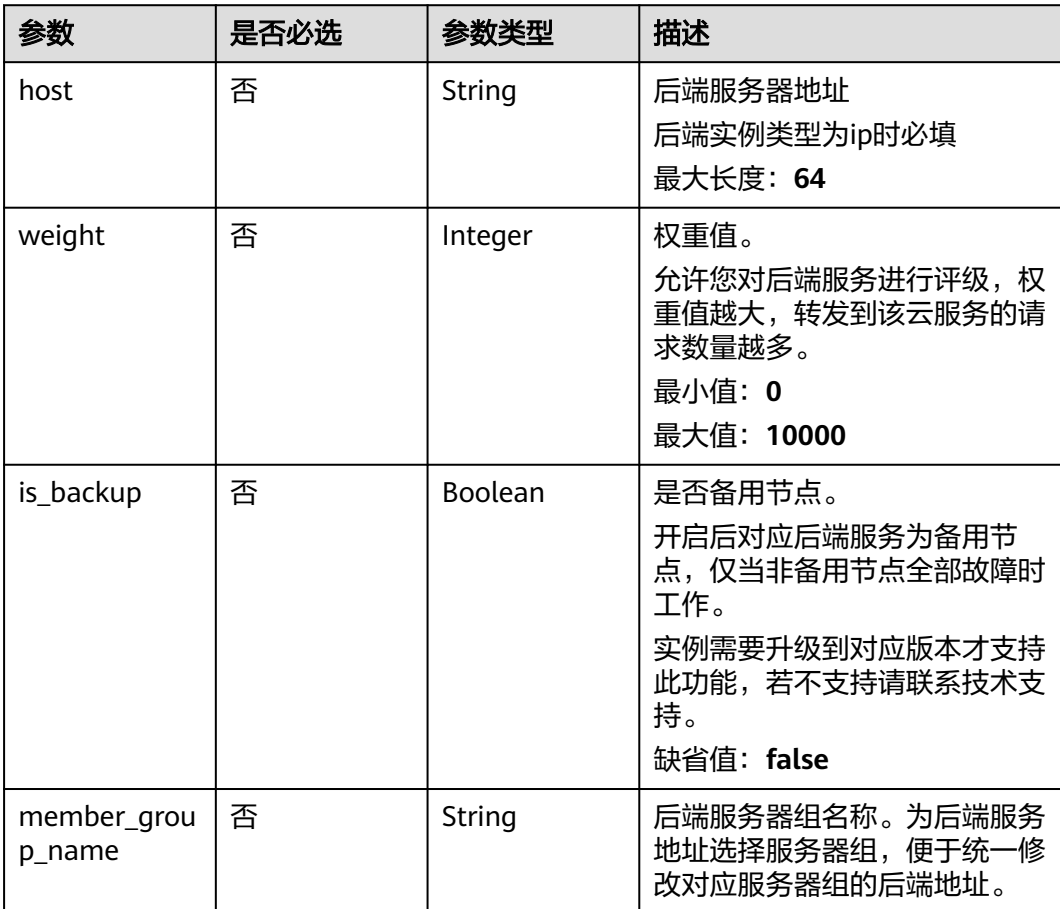

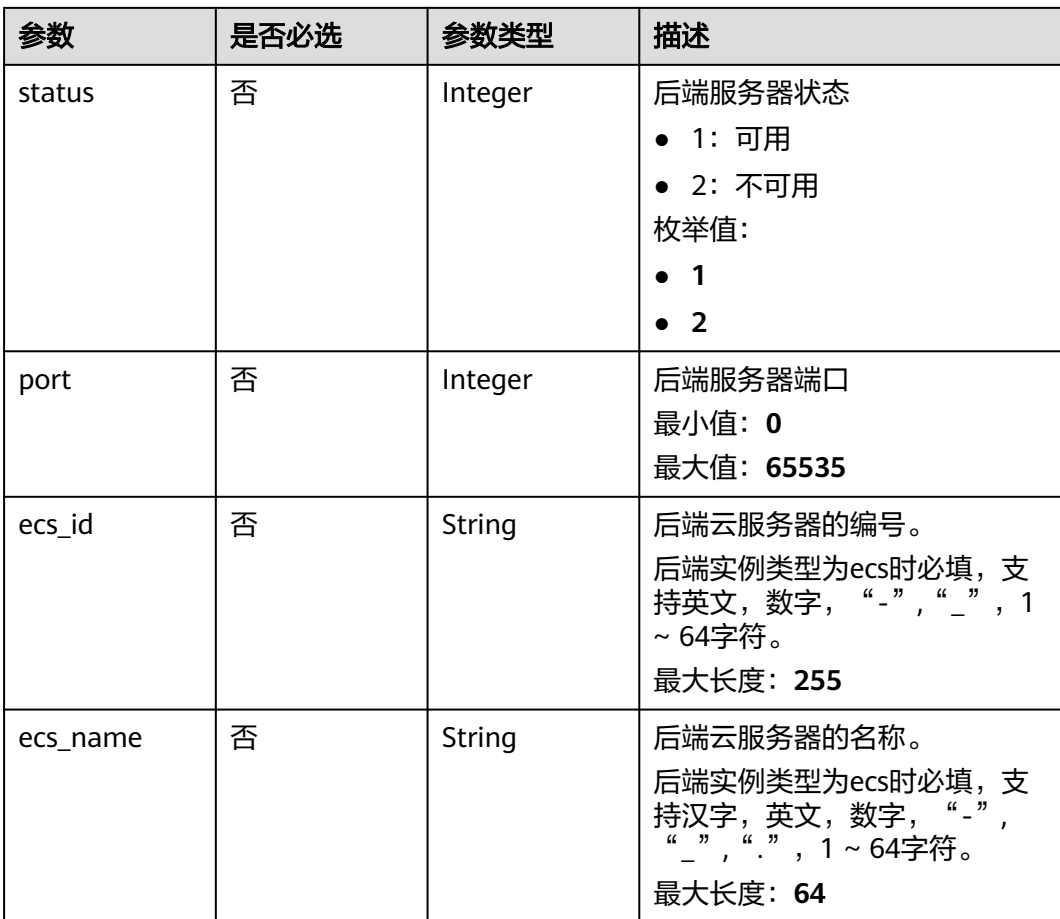

# 响应参数

### 状态码: **201**

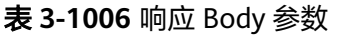

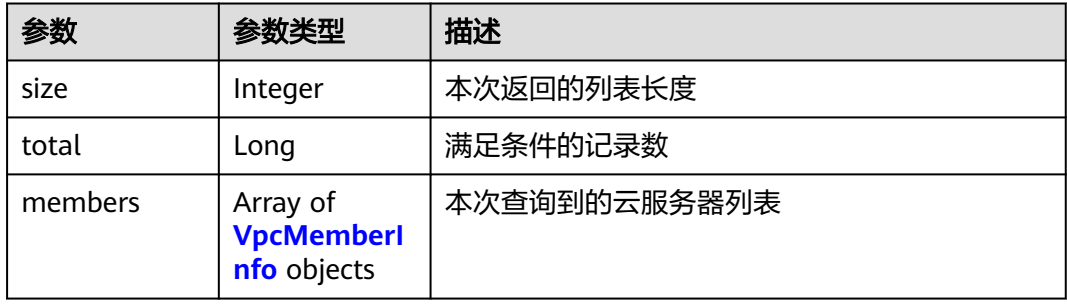

### <span id="page-647-0"></span>表 **3-1007** VpcMemberInfo

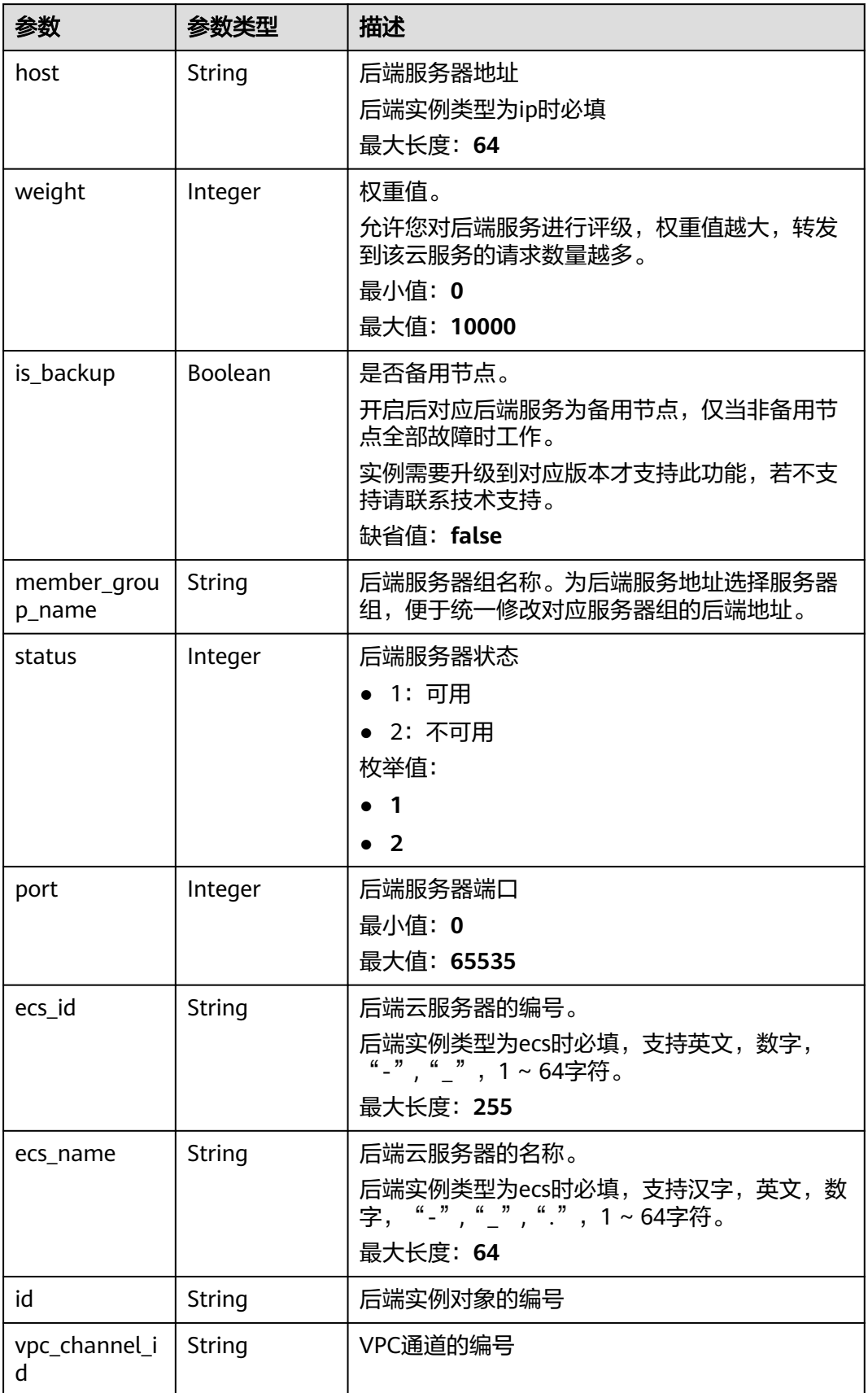
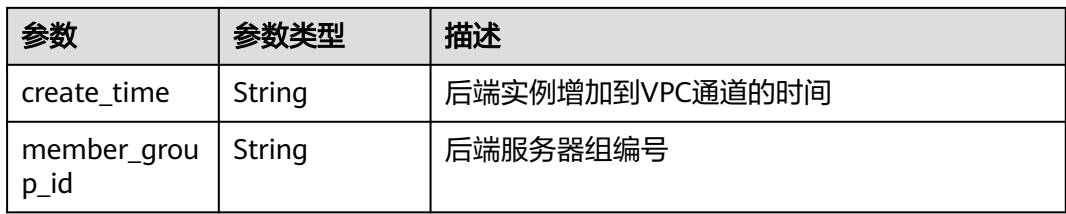

### 表 **3-1008** 响应 Body 参数

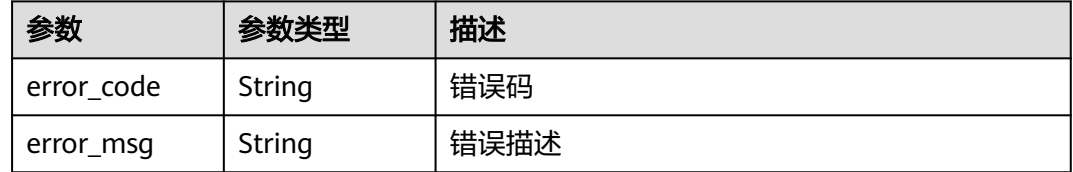

### 状态码: **401**

### 表 **3-1009** 响应 Body 参数

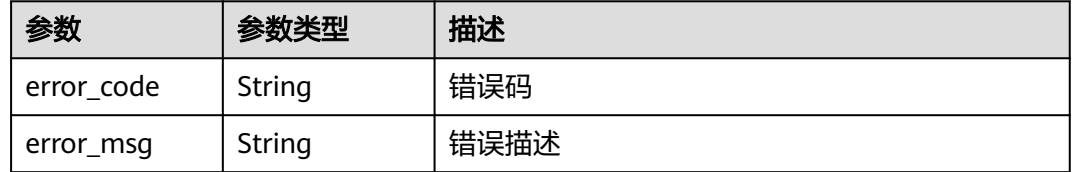

#### 状态码: **403**

### 表 **3-1010** 响应 Body 参数

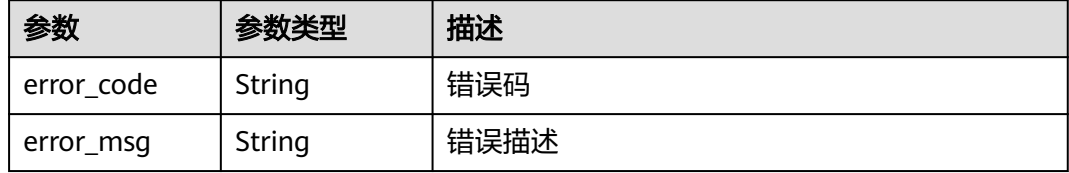

#### 状态码: **404**

#### 表 **3-1011** 响应 Body 参数

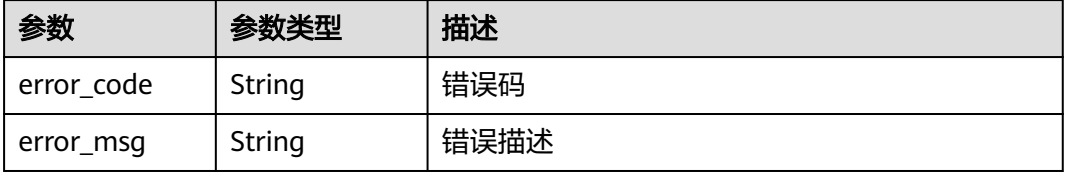

#### 表 **3-1012** 响应 Body 参数

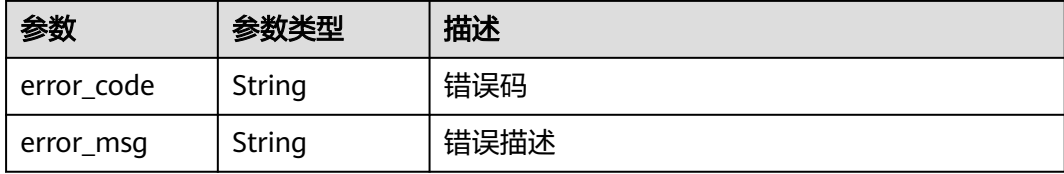

### 请求示例

● VPC通道添加后端服务器地址

```
{
 "members" : [ {
 "host" : "192.168.2.25",
    "weight" : 1,
   "member_group_name" : "test"
 } ]
}<sup>-</sup>
```
● VPC通道添加云服务器

```
{
 "members" : [ {
 "ecs_id" : "1082720c-3c15-409c-9ae3-4983ddfb6a9d",
   "ecs_name" : "APIGtest02",
   "weight" : 2
 } ]
}
```
## 响应示例

#### 状态码: **201**

#### Created

示例 1

```
{
 "total" : 1,
 "size" : 1,
 "members" : [ {
 "host" : "192.168.2.25",
   "weight" : 1,
   "is_backup" : false,
   "member_group_name" : "test",
   "status" : 1,
   "port" : 22,
   "ecs_id" : "3082720c-3c15-409c-9ae3-4983ddfb6a9d",
   "ecs_name" : "APIGtest",
   "id" : "683b6807cad54122a6777ad047a6178e",
   "vpc_channel_id" : "105c6902457144a4820dff8b1ad63331",
   "create_time" : "2020-07-23T09:13:24Z",
   "member_group_id" : "cf868f0224084710a1e188b7d3057c52"
 } ]
}
```
● 示例 2

```
{
  "total" : 2,
  "size" : 2,
  "members" : [ {
   "host" : "192.168.0.17",
```

```
 "weight" : 2,
   "is_backup" : false,
   "member_group_name" : "test02",
   "status" : 1,
   "port" : 22,
   "ecs_id" : "1082720c-3c15-409c-9ae3-4983ddfb6a9d",
   "ecs_name" : "APIGtest02",
   "id" : "5c868f0224084710a1e188b7d3057c52",
   "vpc_channel_id" : "105c6902457144a4820dff8b1ad63331",
   "create_time" : "2020-07-23T09:03:53Z",
   "member_group_id" : "df868f0224084710a1e188b7d3057c52"
 }, {
   "host" : "192.168.0.39",
 "weight" : 1,
 "is_backup" : false,
   "member_group_name" : "test01",
  "status" : 1, "port" : 22,
   "ecs_id" : "ebe1104f-1254-4ac6-8ed7-366bec84f36e",
   "ecs_name" : "APIGtest01",
   "id" : "33ac0e39d005492eb1f4683e66d1a0d1",
   "vpc_channel_id" : "105c6902457144a4820dff8b1ad63331",
   "create_time" : "2020-07-23T07:24:34Z",
   "member_group_id" : "ef868f0224084710a1e188b7d3057c42"
 } ]
}
```
Bad Request

```
{
  "error_code" : "APIG.2004",
  "error_msg" : "The parameter value is outside the allowable range,parameterName:weight. Please refer to 
the support documentation"
}
```
#### 状态码: **401**

Unauthorized

```
{
  "error_code" : "APIG.1002",
  "error_msg" : "Incorrect token or token resolution failed"
}
```
#### 状态码: **403**

Forbidden

```
{
  "error_code" : "APIG.1005",
  "error_msg" : "No permissions to request this method"
}
```
#### 状态码: **404**

Not Found

```
{
  "error_code" : "APIG.3023",
  "error_msg" : "The VPC channel does not exist,id:56a7d7358e1b42459c9d730d65b14e59"
}
```
#### 状态码: **500**

{

Internal Server Error

```
 "error_code" : "APIG.9999",
```
 "error\_msg" : "System error" }

# 状态码

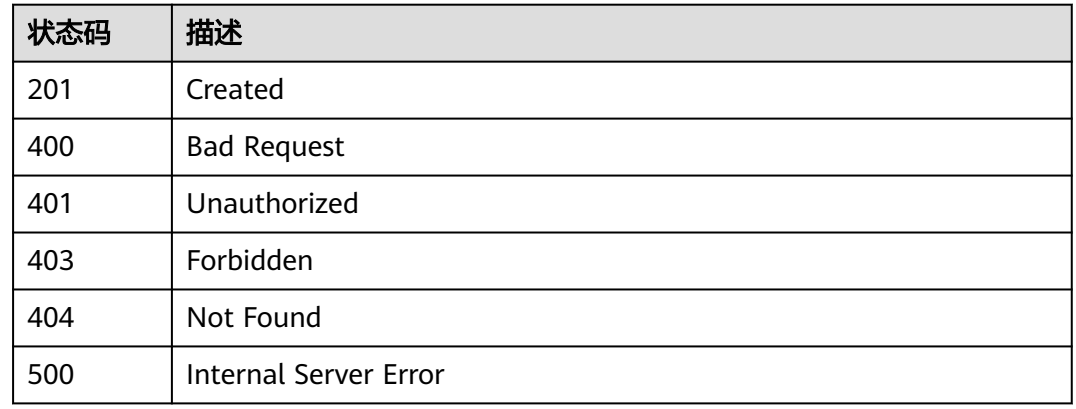

# 错误码

请参[见错误码。](#page-843-0)

# **3.18.7** 查看后端实例列表

# 功能介绍

查看指定VPC通道的后端实例列表。

# 调用方法

请参[见如何调用](#page-8-0)**API**。

### **URI**

GET /v2/{project\_id}/apigw/instances/{instance\_id}/vpc-channels/{vpc\_channel\_id}/ members

### 表 **3-1013** 路径参数

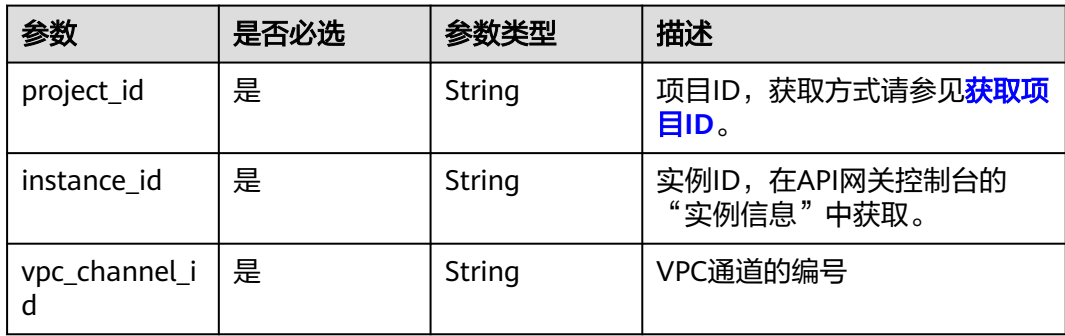

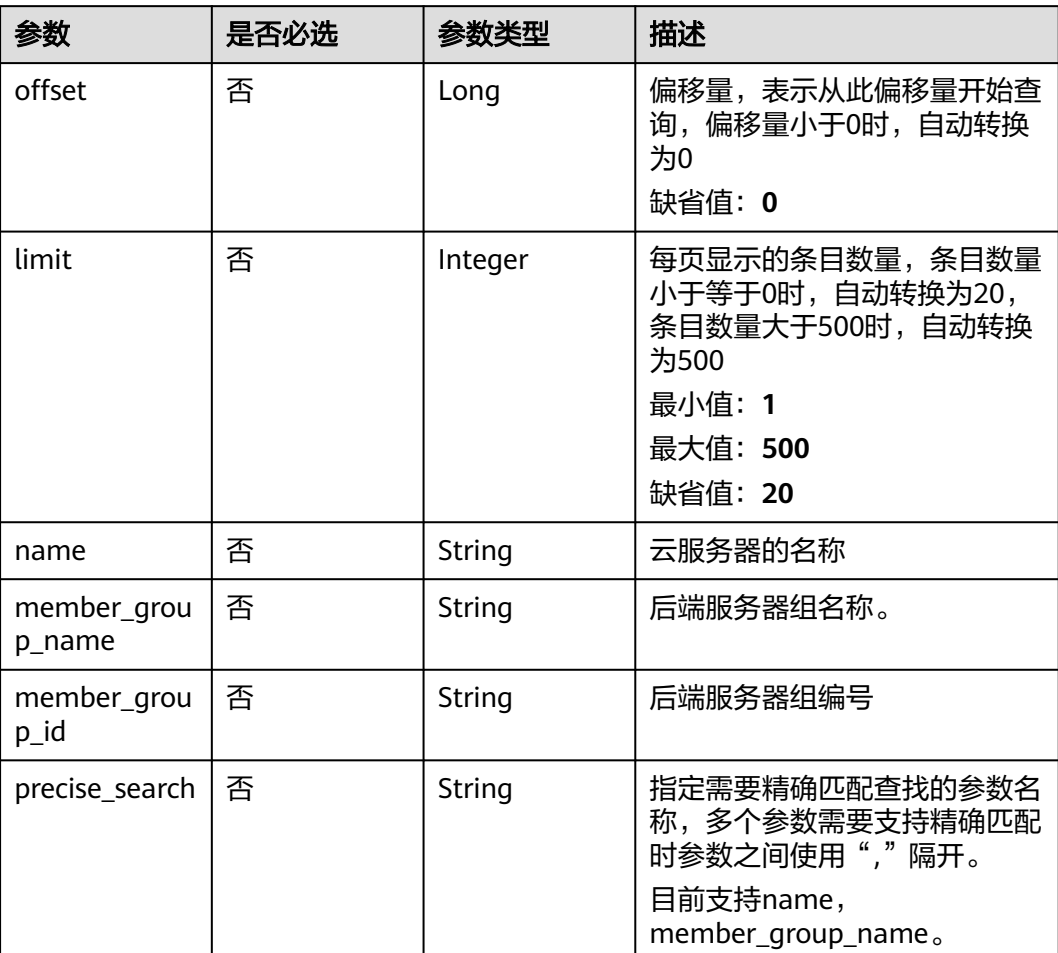

### 表 **3-1014** Query 参数

# 请求参数

### 表 **3-1015** 请求 Header 参数

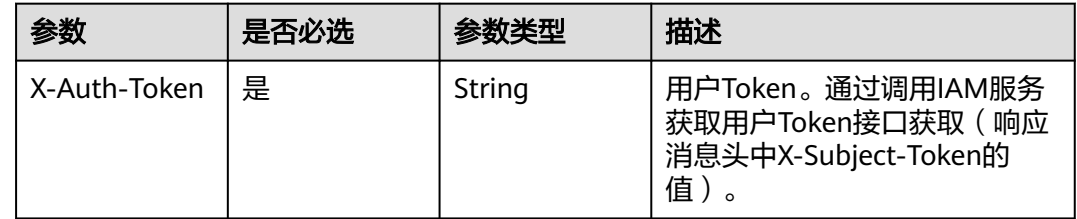

# 响应参数

状态码: **200**

### 表 **3-1016** 响应 Body 参数

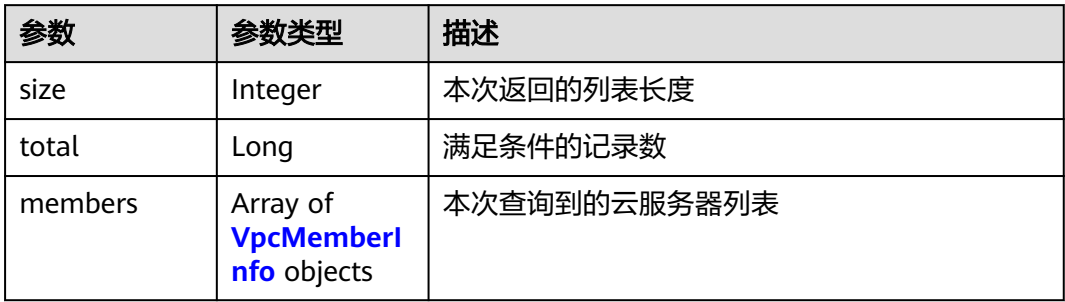

# 表 **3-1017** VpcMemberInfo

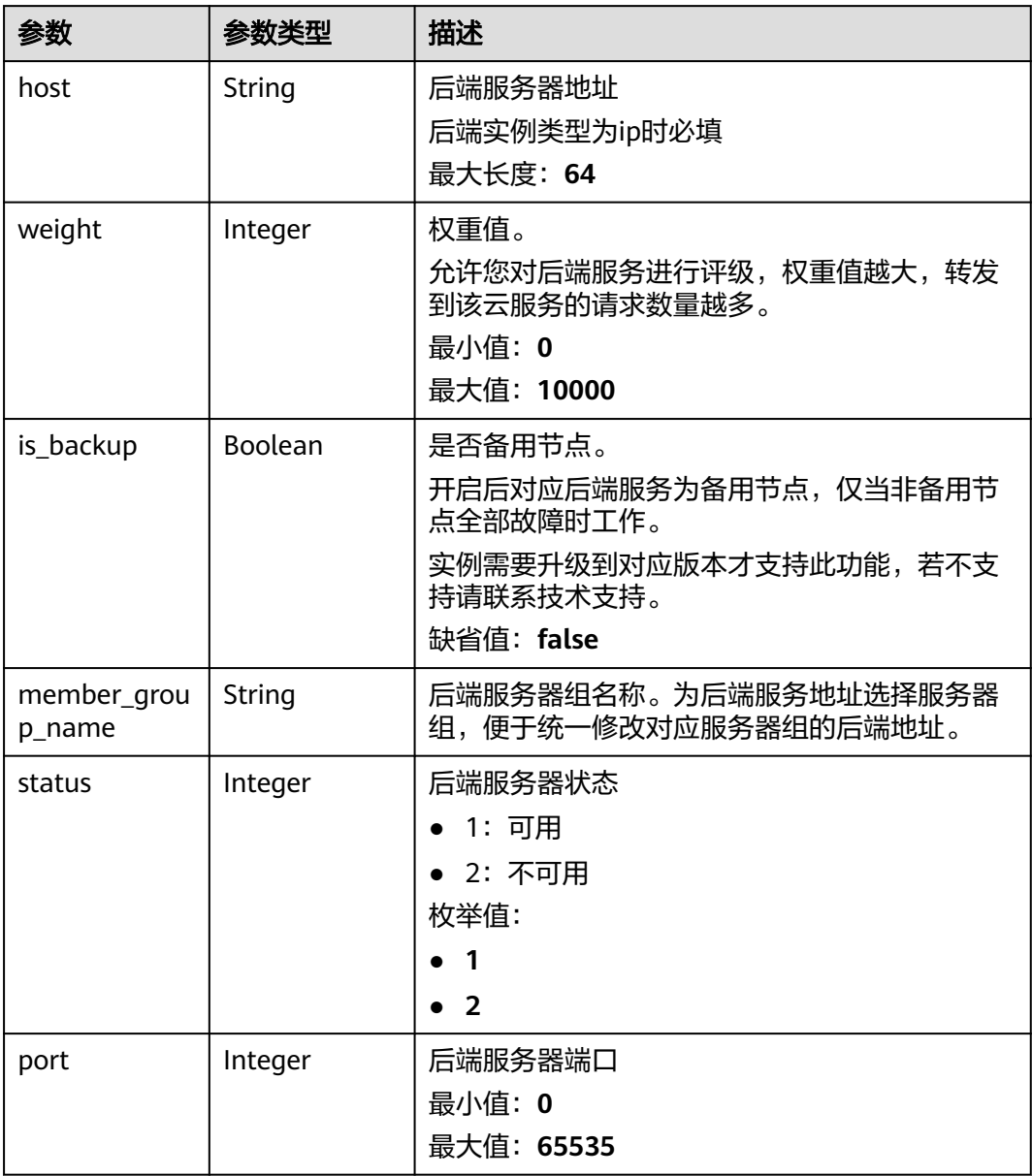

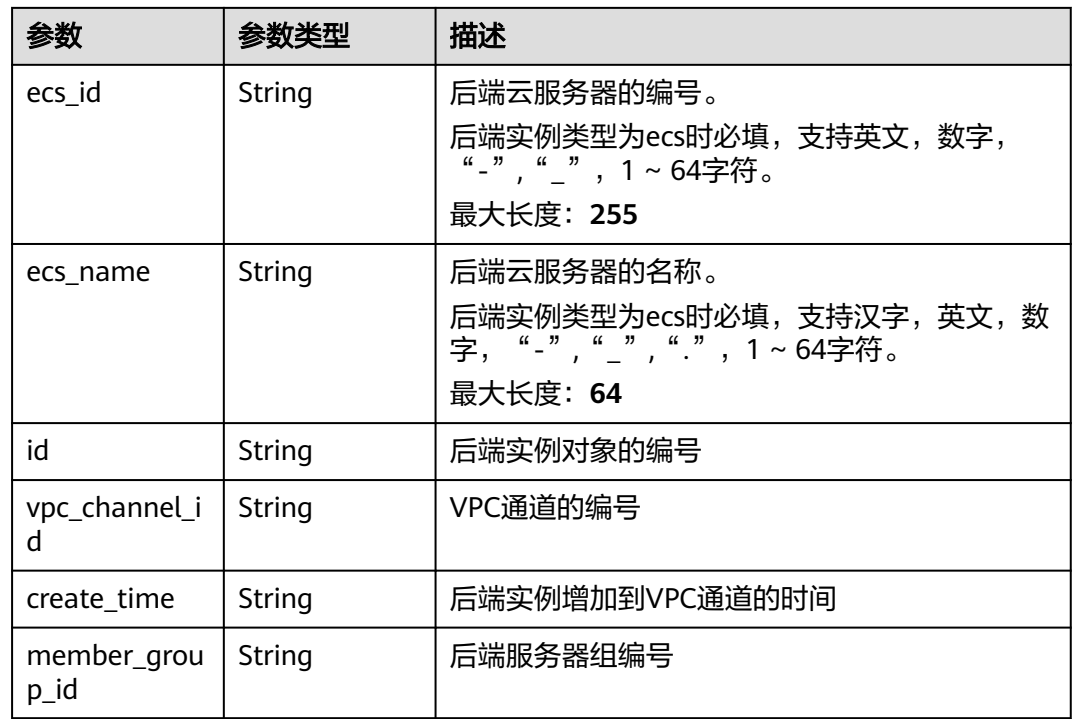

表 **3-1018** 响应 Body 参数

| 参数         | 参数类型   | 描述   |
|------------|--------|------|
| error code | String | 错误码  |
| error_msg  | String | 错误描述 |

#### 状态码: **401**

表 **3-1019** 响应 Body 参数

| 参数         | 参数类型   | 描述   |
|------------|--------|------|
| error code | String | 错误码  |
| error_msg  | String | 错误描述 |

### 状态码: **403**

#### 表 **3-1020** 响应 Body 参数

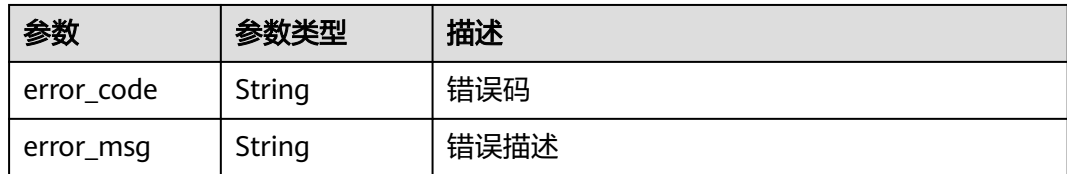

### 状态码: **404**

表 **3-1021** 响应 Body 参数

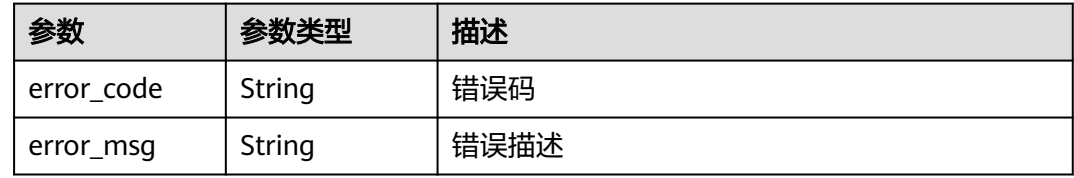

#### 状态码: **500**

表 **3-1022** 响应 Body 参数

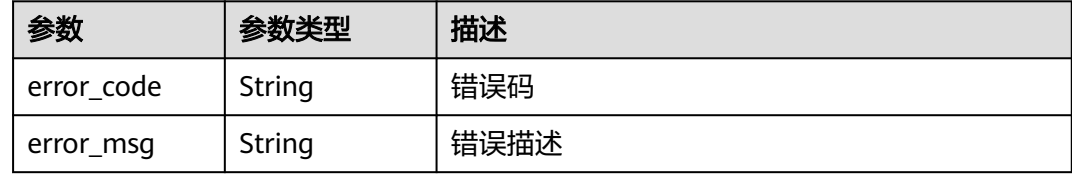

# 请求示例

无

### 响应示例

状态码: **200**

**OK** 

```
{
  "total" : 2,
  "size" : 2,
 "members" : [ {
 "host" : "192.168.0.5",
 "weight" : 1,
   "is_backup" : false,
   "member_group_name" : "",
  "status": 1, 1 "port" : 22,
 "ecs_id" : "192.168.0.5",
 "ecs_name" : "192.168.0.5",
 "id" : "be63c6260a1043888187f84af39c9f0e",
   "vpc_channel_id" : "56a7d7358e1b42459c9d730d65b14e59",
   "create_time" : "2020-07-23T07:11:57Z",
   "member_group_id" : ""
```

```
 }, {
   "host" : "192.168.1.124",
   "weight" : 2,
   "is_backup" : false,
   "member_group_name" : "",
   "status" : 1,
   "port" : 22,
   "ecs_id" : "192.168.1.124",
   "ecs_name" : "192.168.1.124",
   "id" : "a57b13f1b89b417ca8acd76909e6df67",
   "vpc_channel_id" : "56a7d7358e1b42459c9d730d65b14e59",
   "create_time" : "2020-07-23T07:11:57Z",
   "member_group_id" : ""
 } ]
```
}

#### Bad Request

```
{
  "error_code" : "APIG.2012",
  "error_msg" : "Invalid parameter value,parameterName:name. Please refer to the support documentation"
}
```
#### 状态码: **401**

Unauthorized

```
{
  "error_code" : "APIG.1002",
  "error_msg" : "Incorrect token or token resolution failed"
}
```
#### 状态码: **403**

Forbidden

```
{
  "error_code" : "APIG.1005",
  "error_msg" : "No permissions to request this method"
}
```
#### 状态码: **404**

Not Found

```
{
  "error_code" : "APIG.3023",
  "error_msg" : "The VPC channel does not exist,id:56a7d7358e1b42459c9d730d65b14e59"
}
```
#### 状态码: **500**

Internal Server Error

```
{
  "error_code" : "APIG.9999",
  "error_msg" : "System error"
}
```
### 状态码

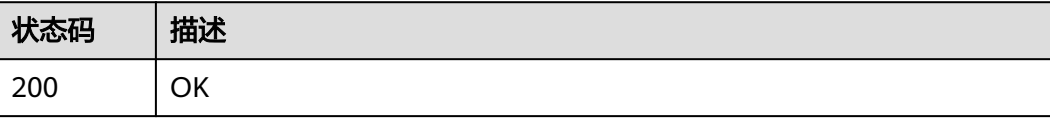

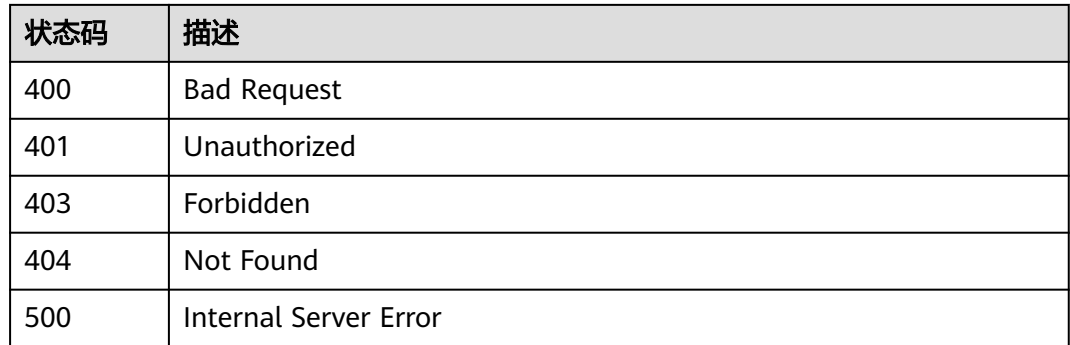

# 错误码

请参[见错误码。](#page-843-0)

# **3.18.8** 更新后端实例

# 功能介绍

更新指定的VPC通道的后端实例。更新时,使用传入的请求参数对对应云服务组的后 端实例进行全量覆盖修改。若未指定修改的云服务器组,则进行全量覆盖。

# 调用方法

请参[见如何调用](#page-8-0)**API**。

### **URI**

PUT /v2/{project\_id}/apigw/instances/{instance\_id}/vpc-channels/{vpc\_channel\_id}/ members

### 表 **3-1023** 路径参数

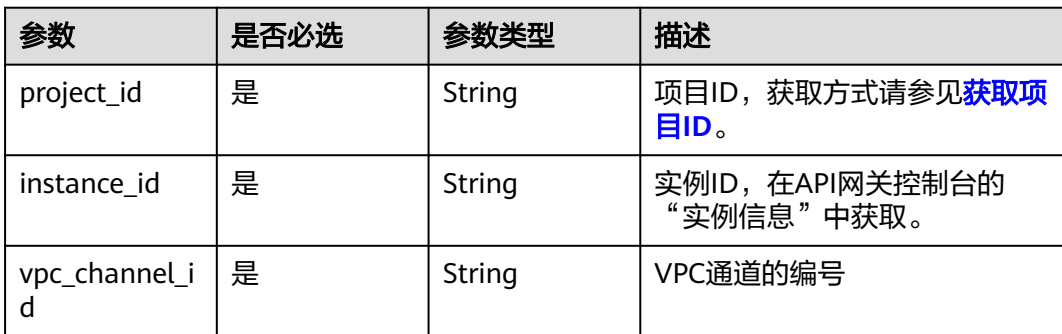

# 请求参数

### 表 **3-1024** 请求 Header 参数

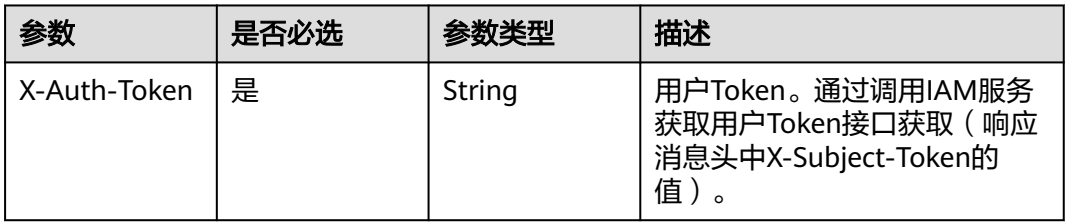

### 表 **3-1025** 请求 Body 参数

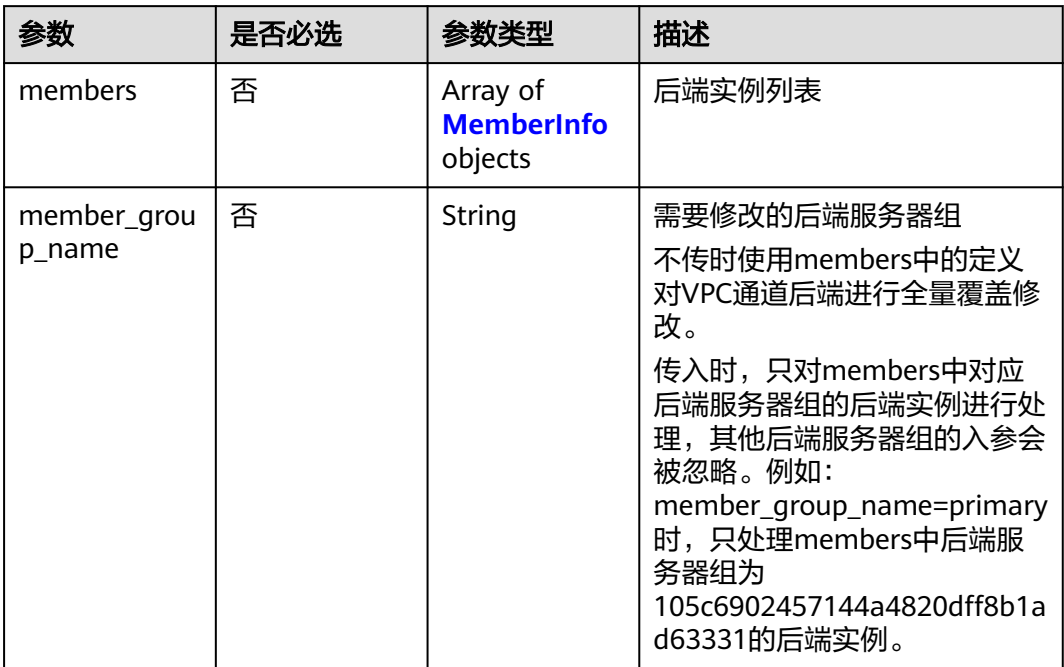

### 表 **3-1026** MemberInfo

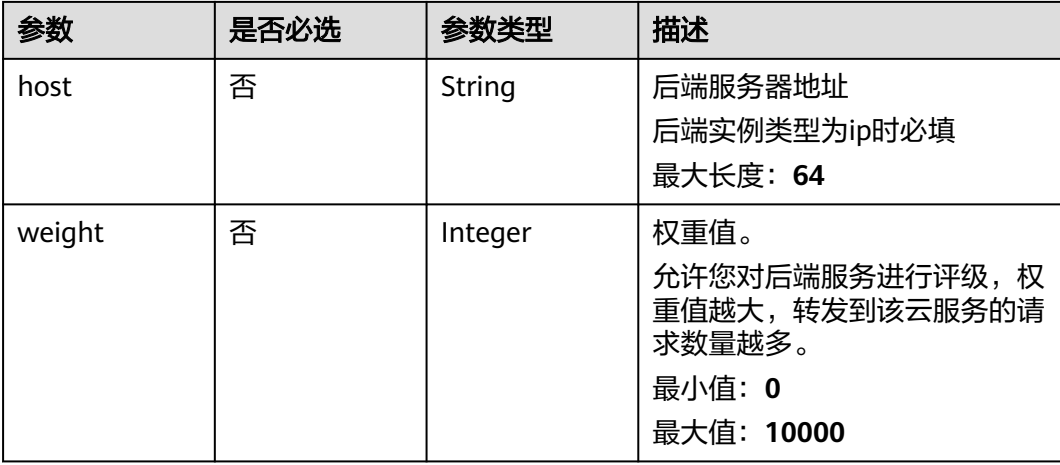

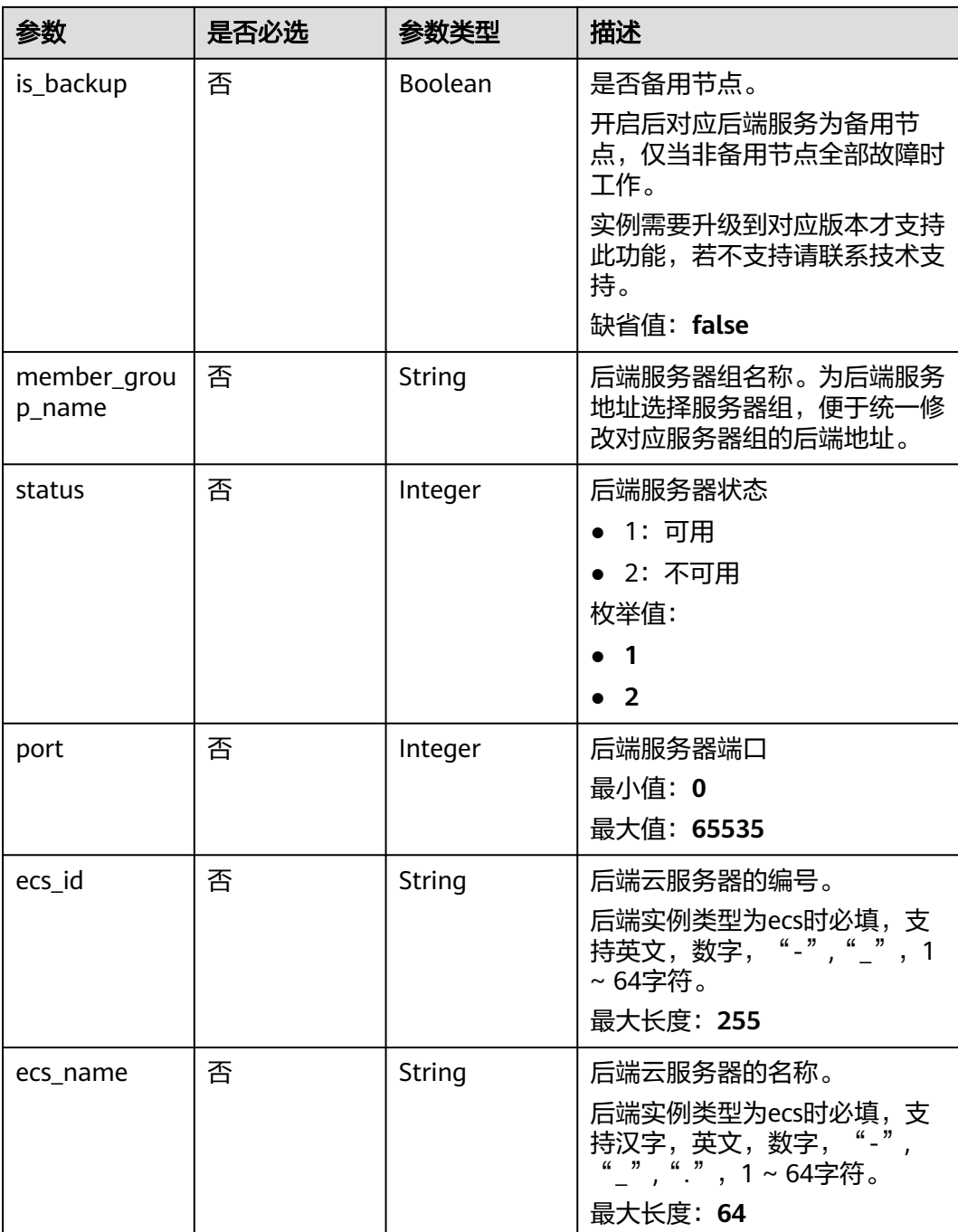

## 响应参数

状态码: **200**

# 表 **3-1027** 响应 Body 参数

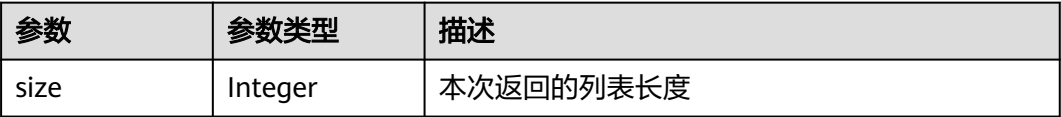

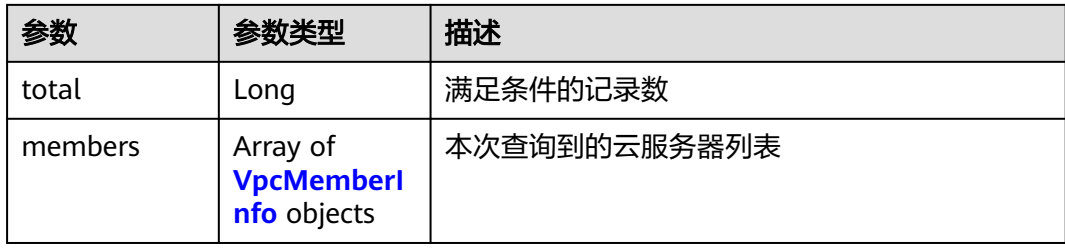

# 表 **3-1028** VpcMemberInfo

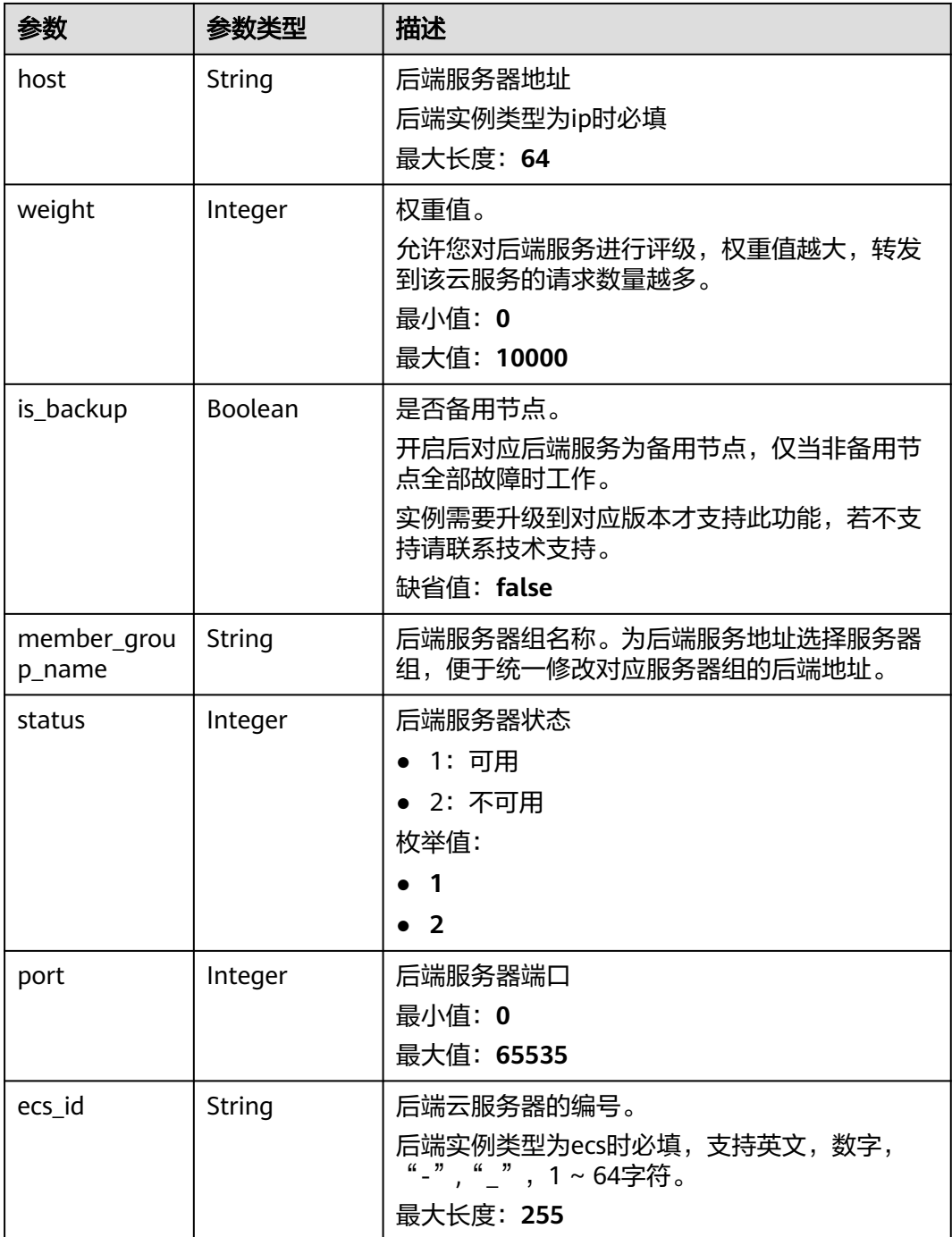

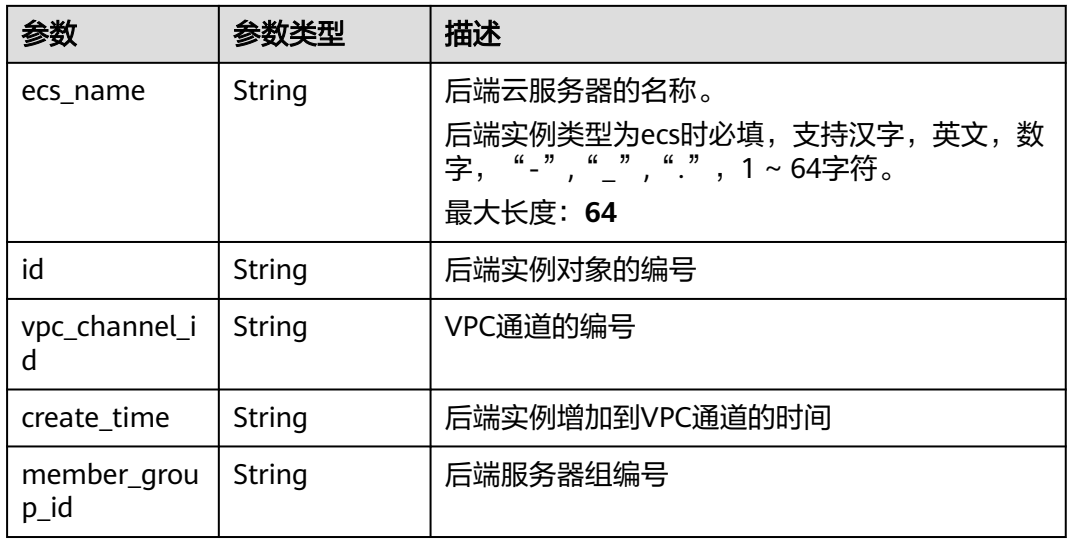

### 表 **3-1029** 响应 Body 参数

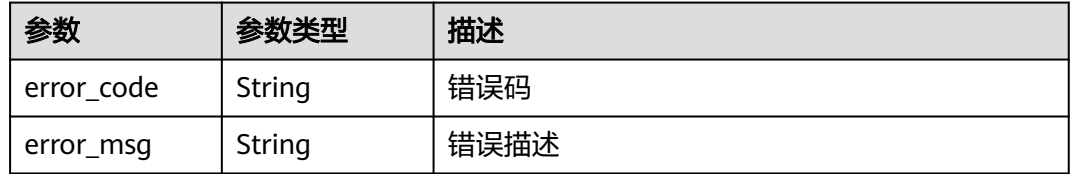

### 状态码: **401**

### 表 **3-1030** 响应 Body 参数

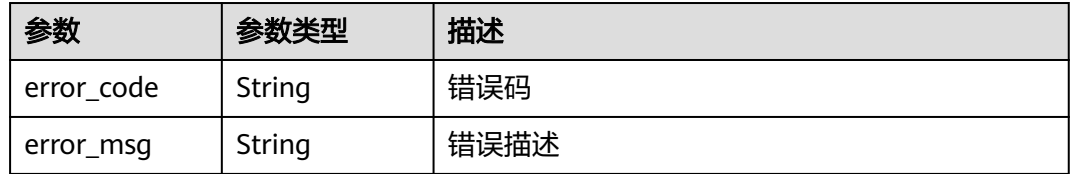

### 状态码: **403**

### 表 **3-1031** 响应 Body 参数

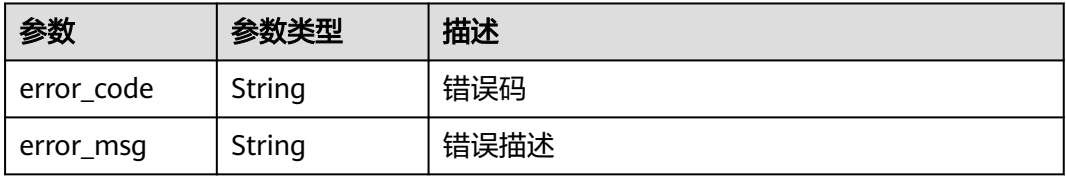

#### 表 **3-1032** 响应 Body 参数

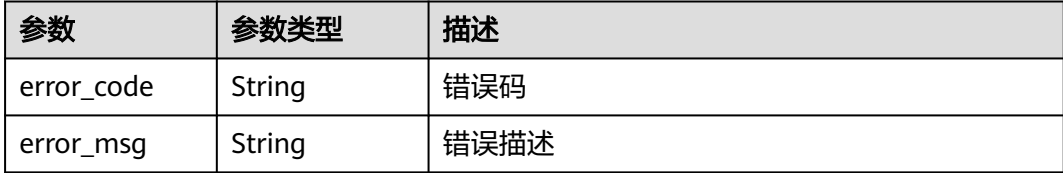

#### 状态码: **500**

表 **3-1033** 响应 Body 参数

| 参数         | 参数类型   | 描述   |
|------------|--------|------|
| error code | String | 错误码  |
| error_msg  | String | 错误描述 |

### 请求示例

● 更新VPC通道非备用后端实例信息

```
{
 "member_group_name" : "primary",
 "members" : [ {
 "host" : "192.168.2.25",
 "weight" : 1,
 "is_backup" : false,
   "member_group_name" : "primary"
  } ]
}
```
全量更新VPC通道后端实例信息

```
{
 "members" : [ {
 "ecs_id" : "1082720c-3c15-409c-9ae3-4983ddfb6a9d",
 "ecs_name" : "APIGtest02",
 "weight" : 2
 } ]
}
```
# 响应示例

#### 状态码: **200**

**OK** 

```
● 示例 1
```

```
{
  "total" : 1,
  "size" : 1,
 "members" : [ {
 "host" : "192.168.2.25",
   "weight" : 1,
   "is_backup" : false,
   "member_group_name" : "primary",
```

```
 "port" : 22,
 "status" : 1,
 "ecs_id" : "192.168.2.25",
 "ecs_name" : "192.168.2.25",
 "id" : "683b6807cad54122a6777ad047a6178e",
   "vpc_channel_id" : "56a7d7358e1b42459c9d730d65b14e59",
   "create_time" : "2020-07-23T09:13:24Z",
   "member_group_id" : "631b551cddda40478ef720163a9412ed"
 } ]
}
```
● 示例 2

```
{
  "total" : 1,
  "size" : 1,
  "members" : [ {
   "host" : "192.168.0.17",
   "weight" : 2,
   "is_backup" : false,
   "member_group_name" : "primary",
   "port" : 22,
 "status" : 1,
 "ecs_id" : "1082720c-3c15-409c-9ae3-4983ddfb6a9d",
   "ecs_name" : "APIGtest02",
   "id" : "5c868f0224084710a1e188b7d3057c52",
    "vpc_channel_id" : "105c6902457144a4820dff8b1ad63331",
   "create_time" : "2020-07-23T09:03:53Z",
   "member_group_id" : "631b551cddda40478ef720163a9412ed"
 } ]
}
```
#### 状态码: **400**

Bad Request

```
{
  "error_code" : "APIG.2001",
  "error_msg" : "The request parameters must be specified, parameter name:members"
}
```
#### 状态码: **401**

Unauthorized

```
{
  "error_code" : "APIG.1002",
  "error_msg" : "Incorrect token or token resolution failed"
}
```
状态码: **403**

Forbidden

```
{
 "error_code" : "APIG.1005",
 "error_msg" : "No permissions to request this method"
}
状态码: 404
```
# Not Found

```
{
  "error_code" : "APIG.3023",
  "error_msg" : "The VPC channel does not exist,id:56a7d7358e1b42459c9d730d65b14e59"
}
```
#### 状态码: **500**

Internal Server Error

{ "error\_code" : "APIG.9999", "error\_msg" : "System error" }

# 状态码

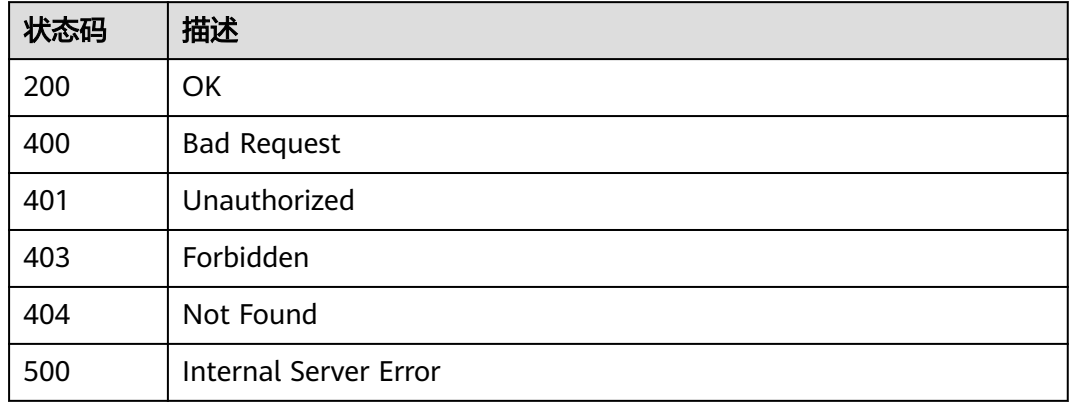

# 错误码

请参[见错误码。](#page-843-0)

# **3.18.9** 删除后端实例

### 功能介绍

删除指定VPC通道中的后端实例

## 调用方法

请参[见如何调用](#page-8-0)**API**。

### **URI**

DELETE /v2/{project\_id}/apigw/instances/{instance\_id}/vpc-channels/ {vpc\_channel\_id}/members/{member\_id}

### 表 **3-1034** 路径参数

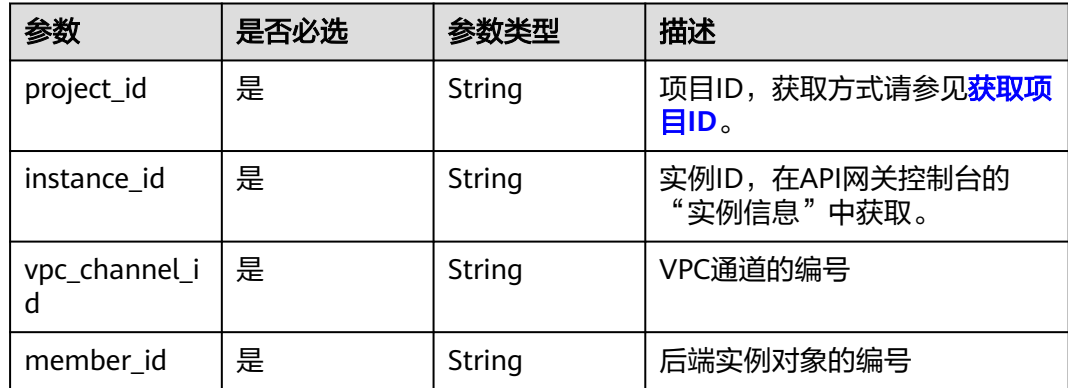

# 请求参数

#### 表 **3-1035** 请求 Header 参数

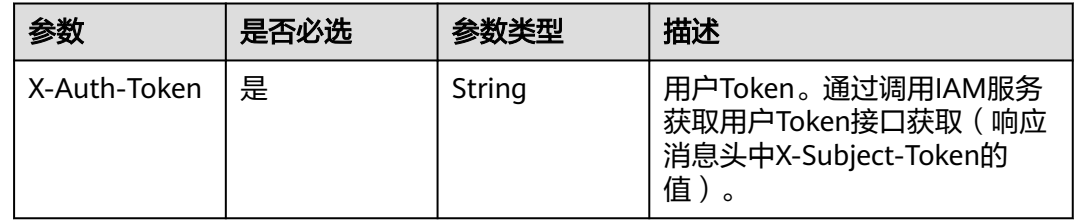

### 响应参数

### 状态码: **400**

#### 表 **3-1036** 响应 Body 参数

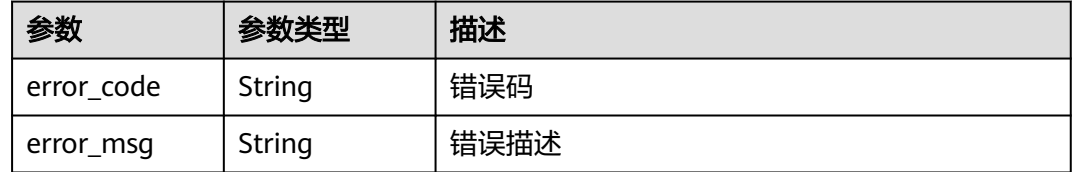

### 状态码: **401**

### 表 **3-1037** 响应 Body 参数

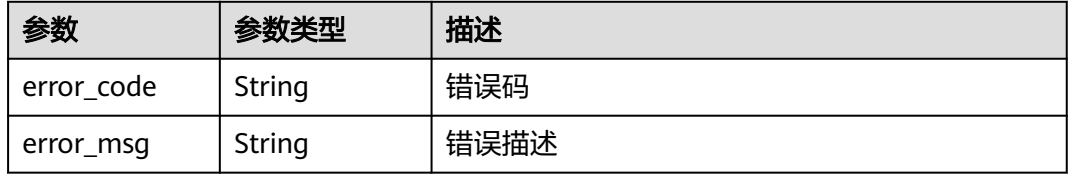

#### 状态码: **403**

#### 表 **3-1038** 响应 Body 参数

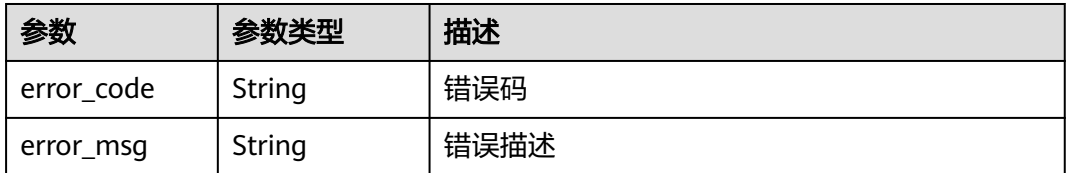

### 状态码: **404**

#### 表 **3-1039** 响应 Body 参数

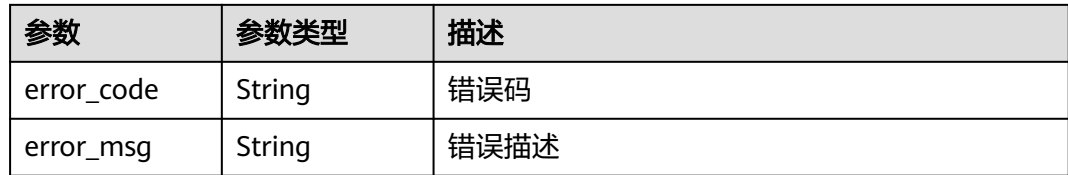

#### 状态码: **500**

#### 表 **3-1040** 响应 Body 参数

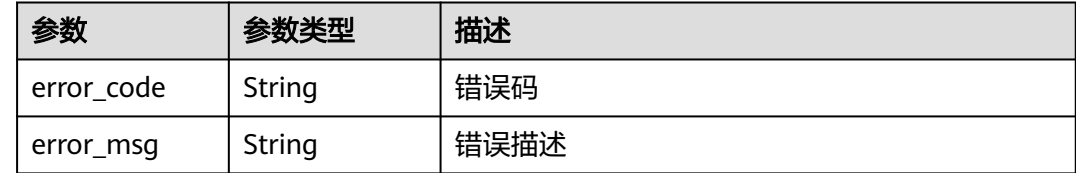

### 请求示例

无

### 响应示例

### 状态码: **400**

Bad Request

```
{
 "error_code" : "APIG.2012",
```
 "error\_msg" : "Invalid parameter value,parameterName:id. Please refer to the support documentation" }

#### 状态码: **401**

Unauthorized

```
{
  "error_code" : "APIG.1002",
  "error_msg" : "Incorrect token or token resolution failed"
}
```
#### 状态码: **403**

Forbidden

```
{
  "error_code" : "APIG.1005",
  "error_msg" : "No permissions to request this method"
}
```
#### 状态码: **404**

Not Found

```
{
 "error_code" : "APIG.3024",
 "error_msg" : "The VPC instance does not exist,id:be63c6260a1043888187f84af39c9f0e"
}
```
Internal Server Error

```
{
  "error_code" : "APIG.9999",
  "error_msg" : "System error"
}
```
### 状态码

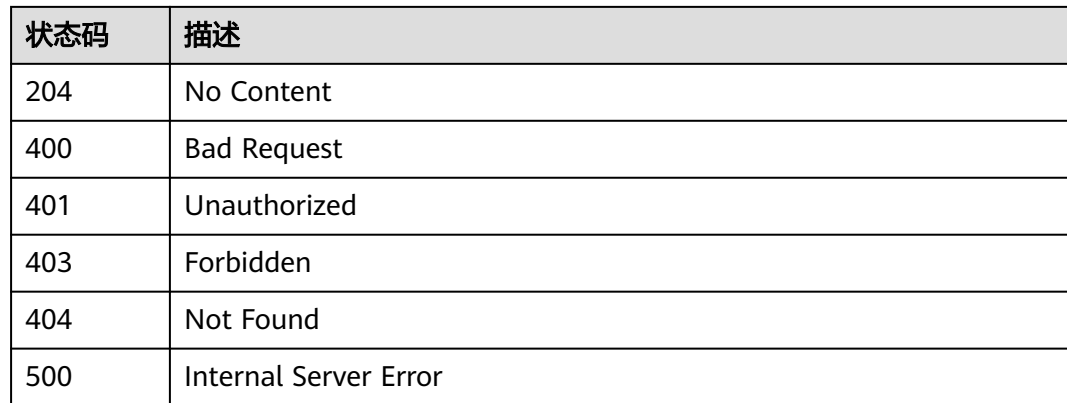

### 错误码

请参[见错误码。](#page-843-0)

# **3.19** 专享版**-**监控信息查询

# **3.19.1 API** 统计信息查询**-**最近一段时间

# 功能介绍

根据API的id和最近的一段时间查询API被调用的次数,统计周期为1分钟。查询范围一 小时以内,一分钟一个样本,其样本值为一分钟内的累计值。

### 说明

为了安全起见,在服务器上使用curl命令调用接口查询信息后,需要清理历史操作记录,包括但不限 于"~/.bash\_history"、"/var/log/messages"(如有)。

### 调用方法

请参[见如何调用](#page-8-0)**API**。

### **URI**

GET /v2/{project\_id}/apigw/instances/{instance\_id}/statistics/api/latest

### 表 **3-1041** 路径参数

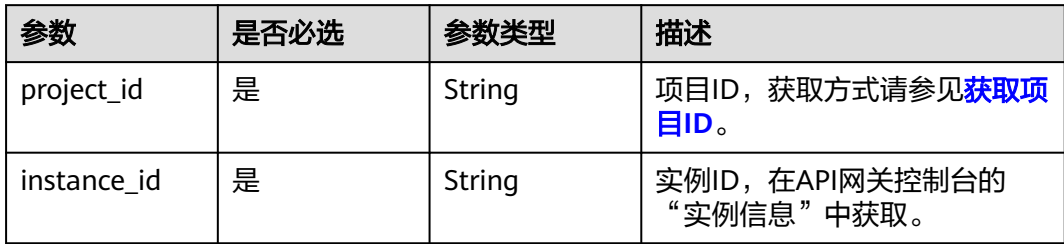

#### 表 **3-1042** Query 参数

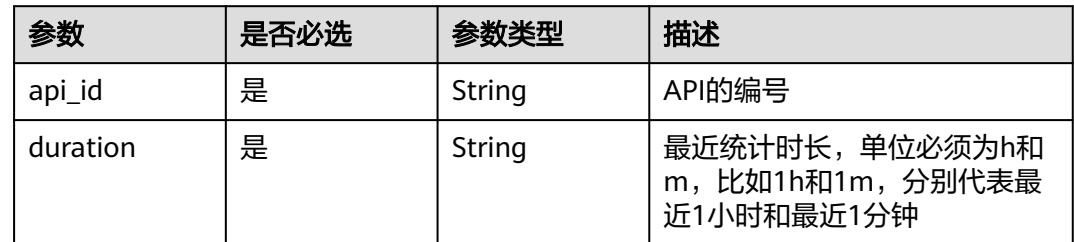

# 请求参数

表 **3-1043** 请求 Header 参数

| 参数           | 是否必选 | 参数类型   | 描述                                                                   |
|--------------|------|--------|----------------------------------------------------------------------|
| X-Auth-Token | 是    | String | 用户Token。通过调用IAM服务<br>获取用户Token接口获取 ( 响应<br>消息头中X-Subject-Token的<br>值 |

# 响应参数

### 状态码: **200**

表 **3-1044** 响应 Body 参数

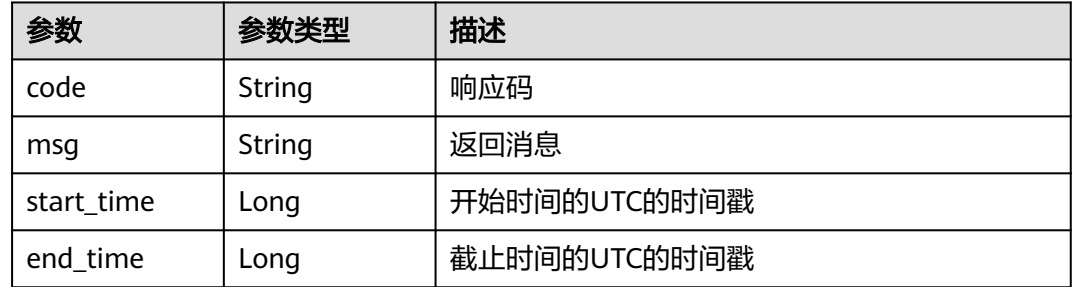

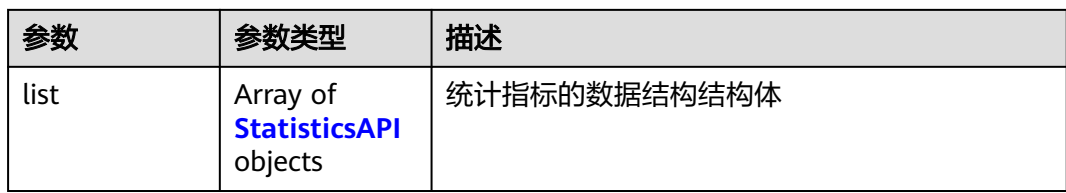

### 表 **3-1045** StatisticsAPI

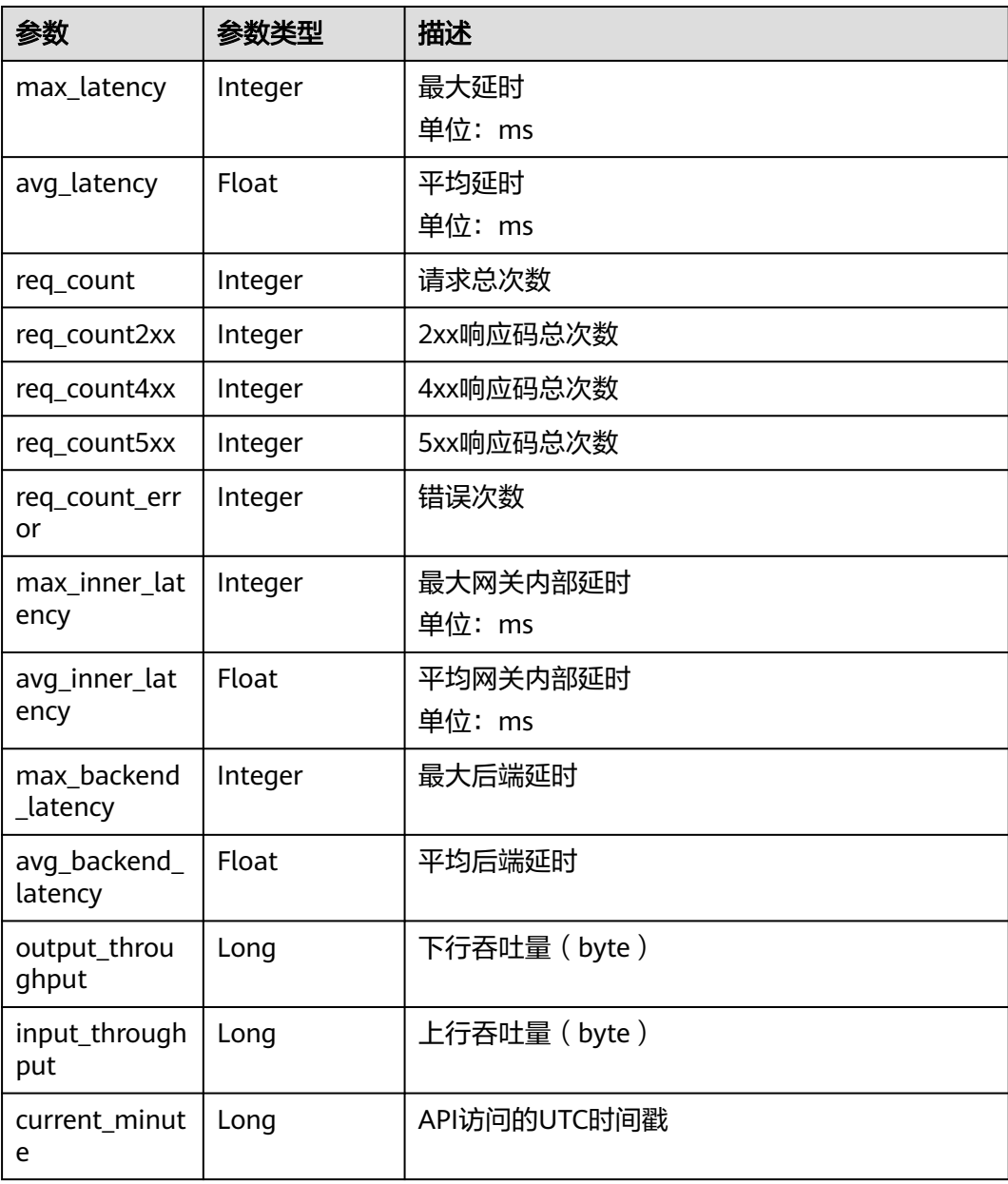

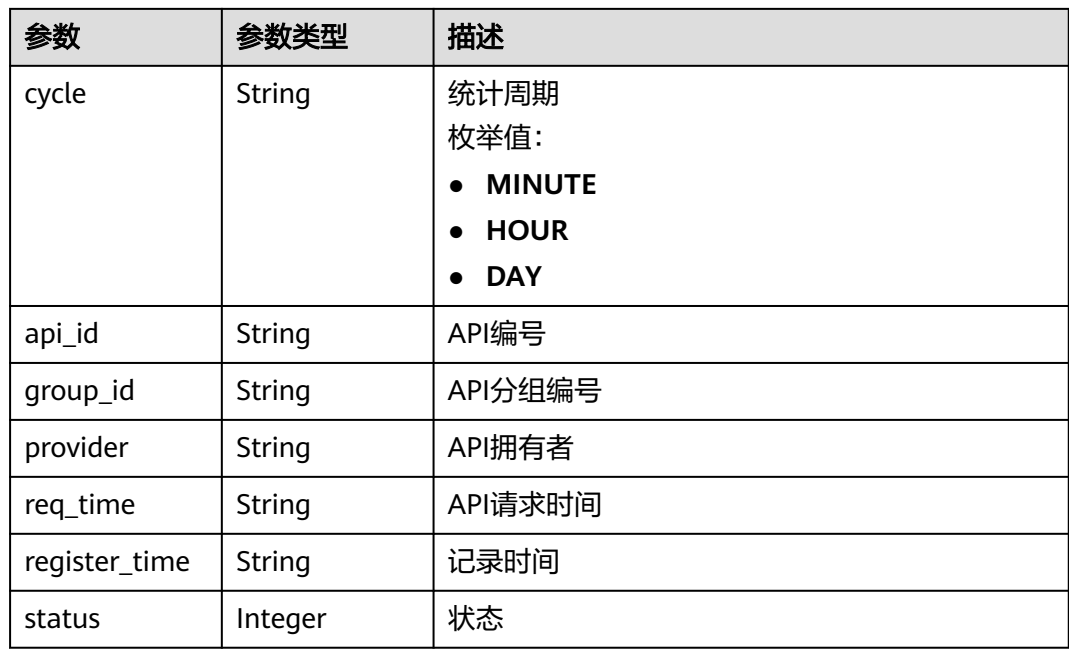

### 表 **3-1046** 响应 Body 参数

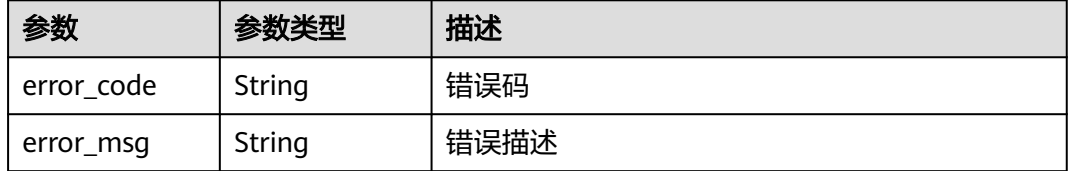

### 状态码: **401**

### 表 **3-1047** 响应 Body 参数

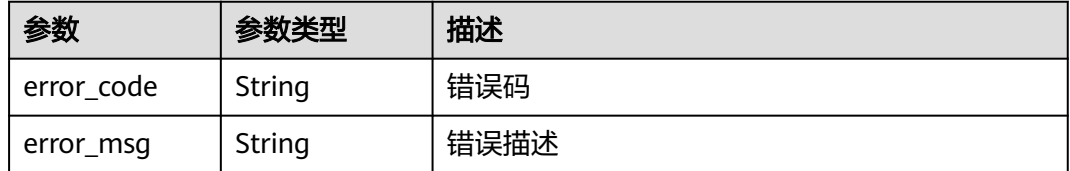

### 状态码: **403**

### 表 **3-1048** 响应 Body 参数

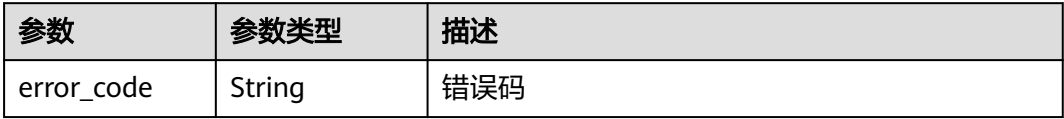

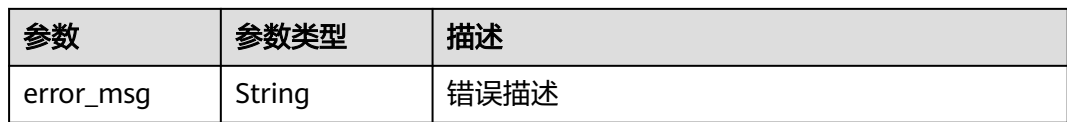

表 **3-1049** 响应 Body 参数

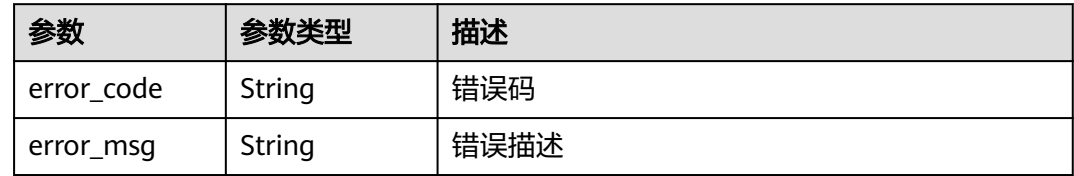

#### 状态码: **500**

表 **3-1050** 响应 Body 参数

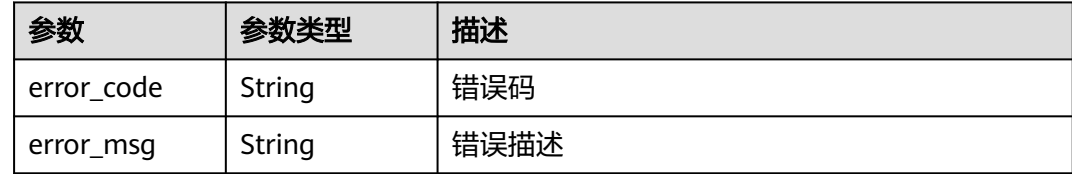

### 请求示例

无

### 响应示例

#### 状态码: **200**

OK

```
{
  "code" : "APIG.0000",
 "start_time" : 1595573280,
 "end_time" : 1595576820,
  "list" : [ {
   "api_id" : "39bce6d25a3f470e8cf7b2c97174f7d9",
   "avg_backend_latency" : 2.71,
   "avg_inner_latency" : 1.57,
 "avg_latency" : 4.14,
 "current_minute" : 1595576640,
   "cycle" : "MINUTE",
 "group_id" : "d0fc4e40b7d1492cba802f667c7c7226",
 "input_throughput" : 1071,
   "max_backend_latency" : 6,
   "max_inner_latency" : 8,
   "max_latency" : 14,
   "output_throughput" : 3790,
   "provider" : "73d69ae0cfcf460190522d06b60f05ad",
   "register_time" : "2020-07-24 15:44:56",
   "req_count" : 7,
```

```
 "req_count2xx" : 0,
   "req_count4xx" : 6,
   "req_count5xx" : 1,
 "req_count_error" : 7,
 "req_time" : "2020-07-24 15:44:00",
 "status" : 1
 } ]
}
```
#### Bad Request

```
{
  "error_code" : "APIG.2012",
  "error_msg" : "Invalid parameter value,parameterName:api_id. Please refer to the support documentation"
}
```
#### 状态码: **401**

Unauthorized

```
{
 "error_code" : "APIG.1002",
 "error_msg" : "Incorrect token or token resolution failed"
}
```
#### 状态码: **403**

Forbidden

```
{
  "error_code" : "APIG.1005",
  "error_msg" : "No permissions to request this method"
}
```
### 状态码: **404**

Not Found

```
{
 "error_code" : "APIG.3002",
  "error_msg" : "API 39bce6d25a3f470e8cf7b2c97174f7d9 does not exist"
}
```
### 状态码: **500**

Internal Server Error

```
{
 "error_code" : "APIG.9999",
 "error_msg" : "System error"
}
```
### 状态码

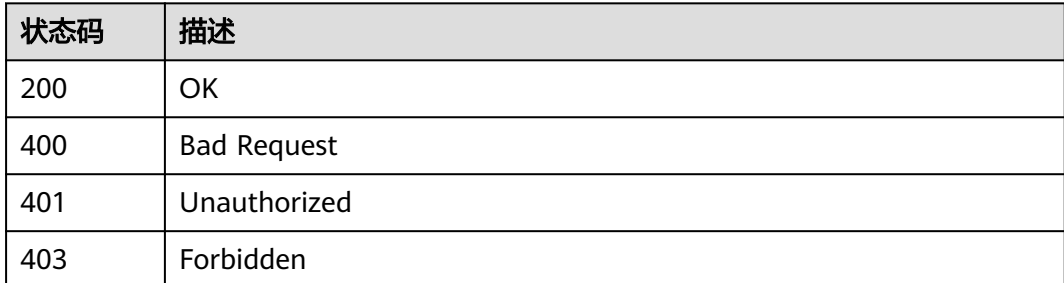

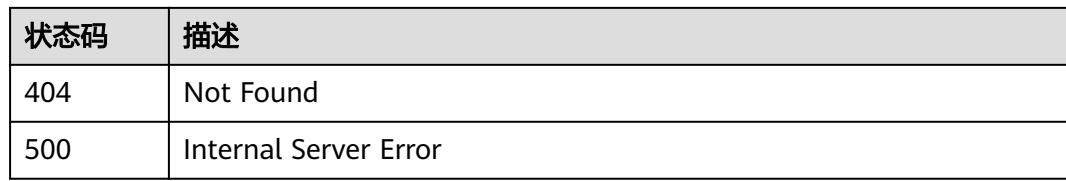

### 错误码

请参[见错误码。](#page-843-0)

# **3.19.2** 查询监控数据

# 功能介绍

查询指定时间范围指定指标的指定粒度的监控数据,可以通过参数指定需要查询的数 据维度。

# 调用方法

请参[见如何调用](#page-8-0)**API**。

### **URI**

GET /v2/{project\_id}/apigw/instances/{instance\_id}/metric-data

### 表 **3-1051** 路径参数

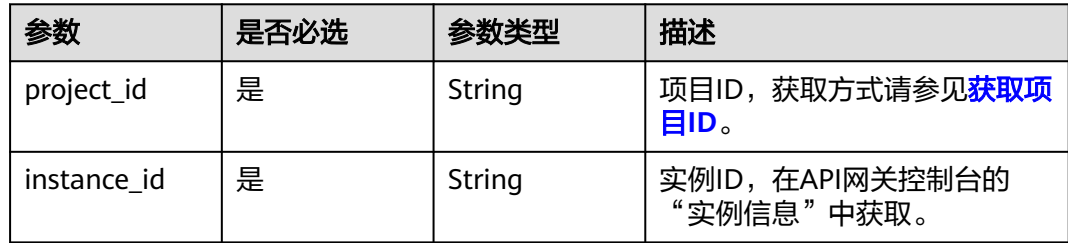

### 表 **3-1052** Query 参数

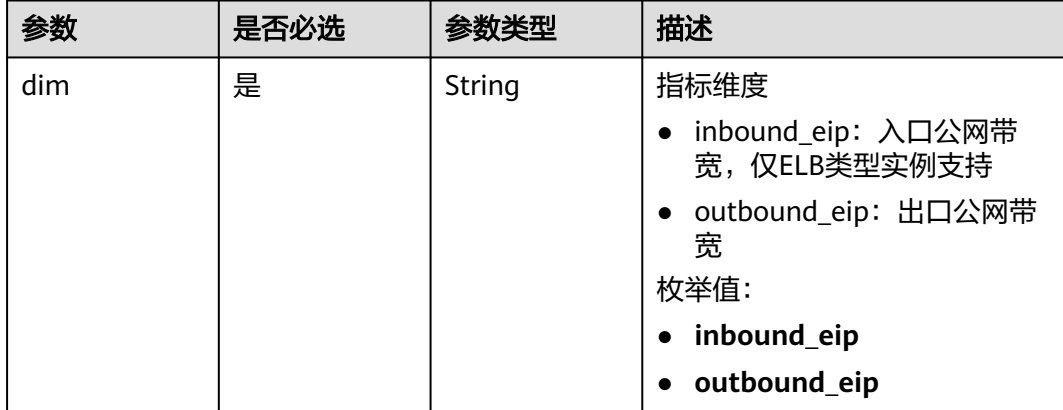

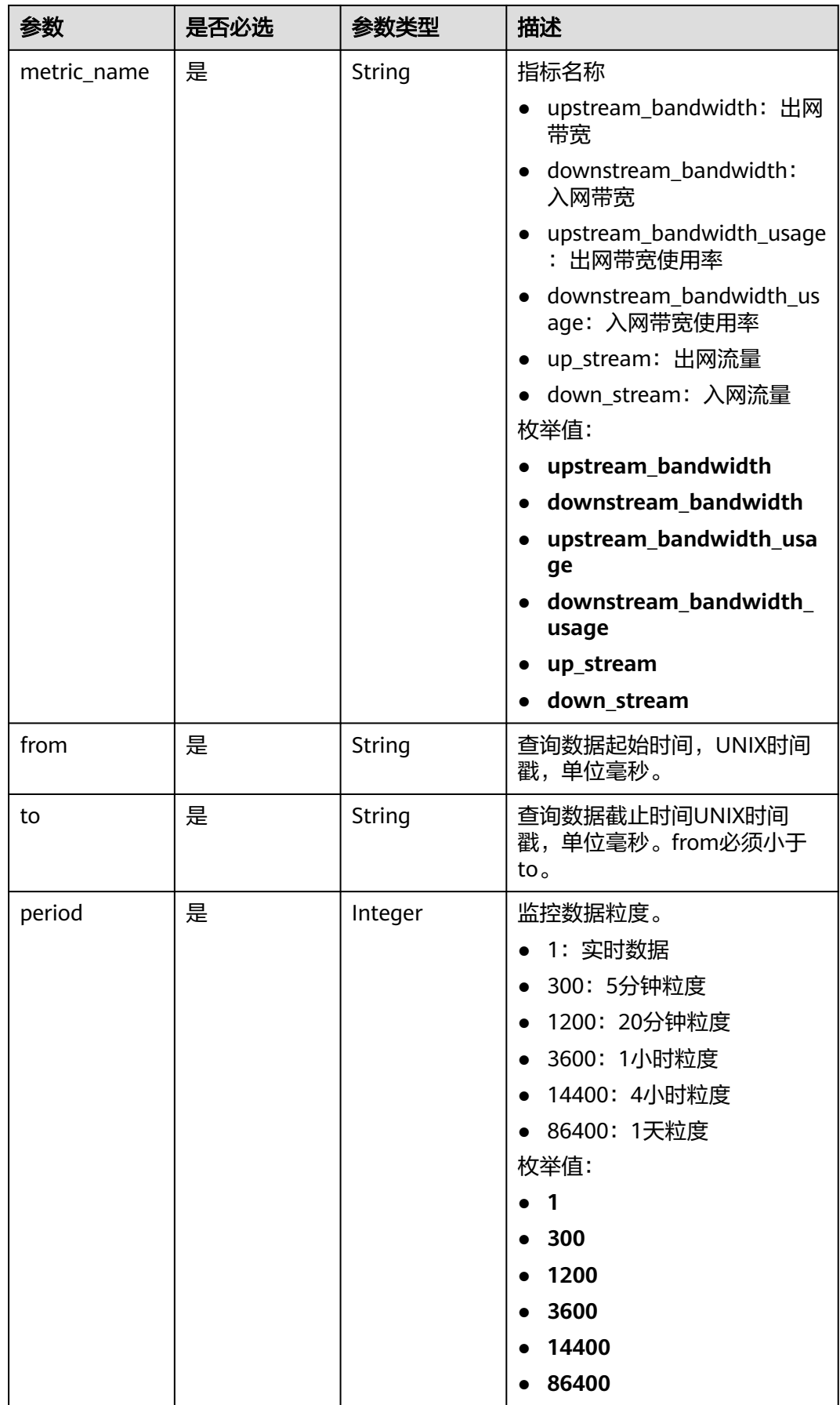

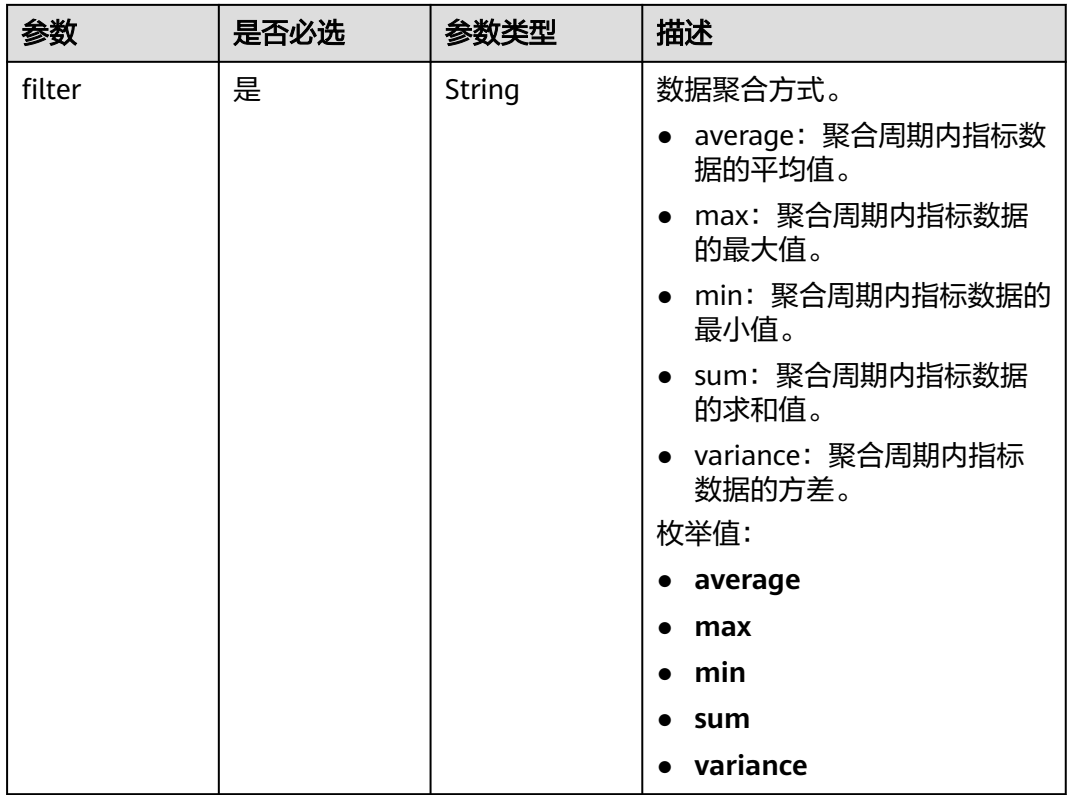

# 请求参数

### 表 **3-1053** 请求 Header 参数

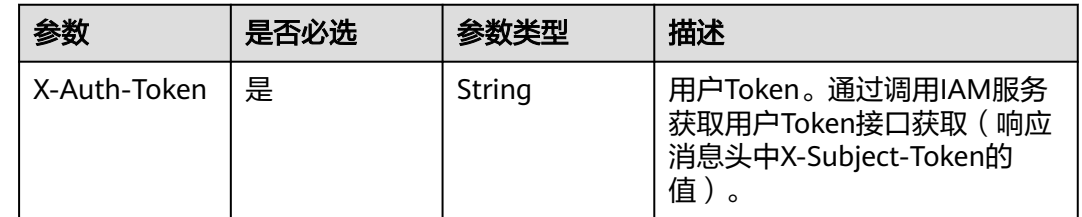

## 响应参数

### 状态码: **200**

### 表 **3-1054** 响应 Body 参数

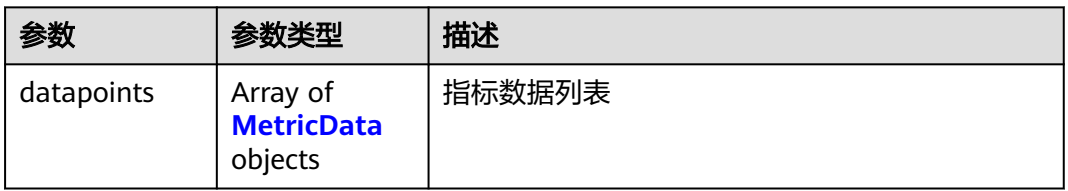

#### <span id="page-676-0"></span>表 **3-1055** MetricData

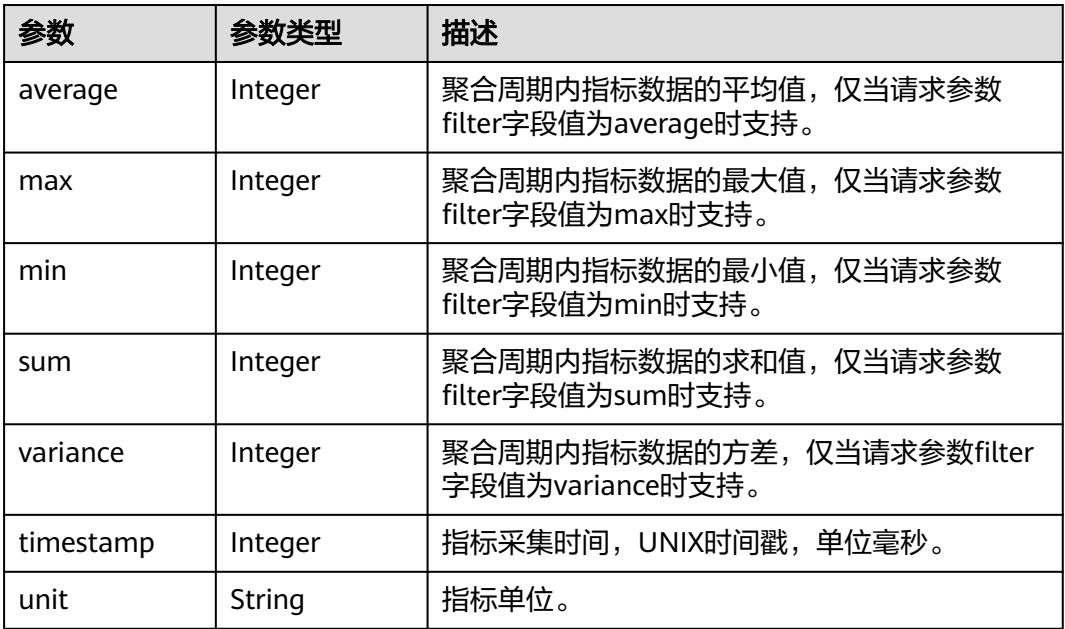

### 状态码: **400**

### 表 **3-1056** 响应 Body 参数

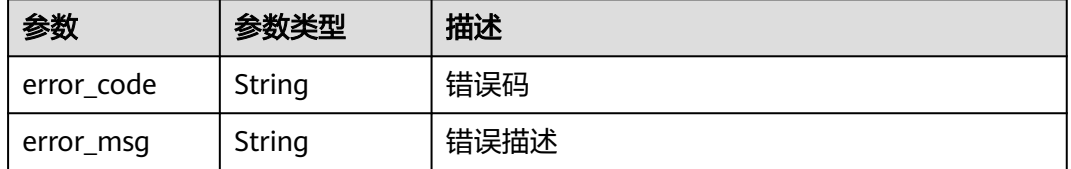

### 状态码: **401**

### 表 **3-1057** 响应 Body 参数

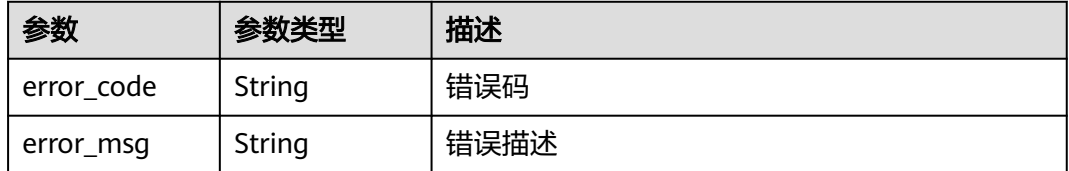

### 状态码: **403**

### 表 **3-1058** 响应 Body 参数

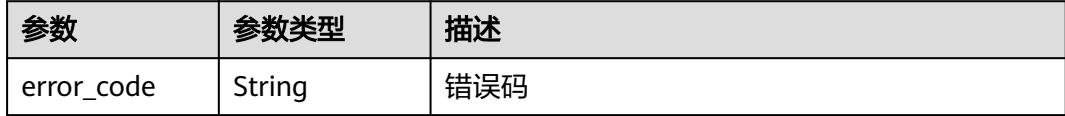

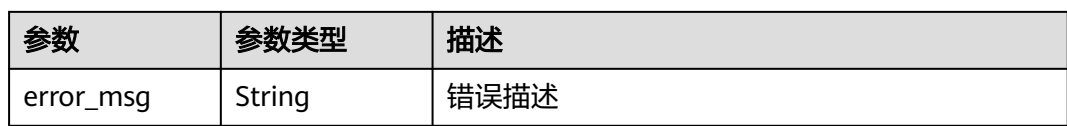

表 **3-1059** 响应 Body 参数

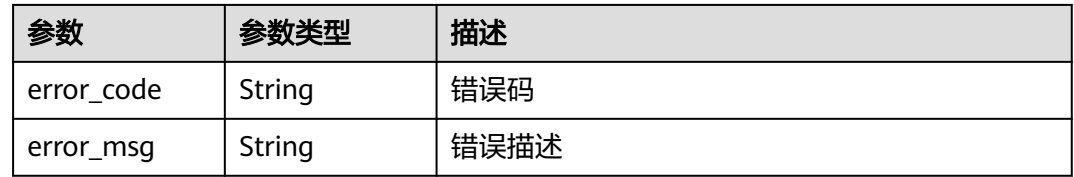

### 状态码: **500**

#### 表 **3-1060** 响应 Body 参数

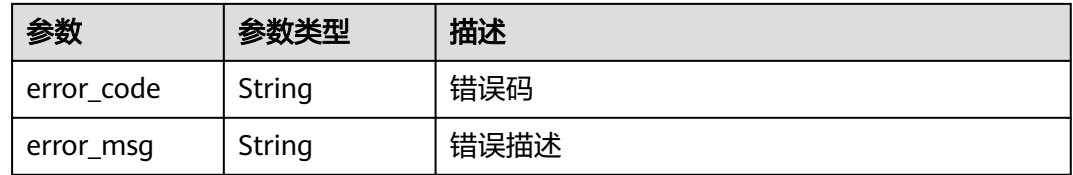

### 请求示例

无

## 响应示例

#### 状态码: **200**

**OK** 

```
{
 "datapoints" : [ {
 "average" : 5,
 "timestamp" : 1665304920000,
 "unit" : "Byte"
 } ]
}
```
### 状态码: **400**

Bad Request

```
{
 "error_code" : "APIG.2012",
 "error_msg" : "Invalid parameter value,parameterName:api_id. Please refer to the support documentation"
}
```
### 状态码: **401**

Unauthorized

```
{
 "error_code" : "APIG.1002",
 "error_msg" : "Incorrect token or token resolution failed"
}
```
Forbidden

```
{
 "error_code" : "APIG.1005",
 "error_msg" : "No permissions to request this method"
}
```
#### 状态码: **404**

Not Found

```
{
 "error_code" : "APIG.3002",
 "error_msg" : "API 39bce6d25a3f470e8cf7b2c97174f7d9 does not exist"
}
```
#### 状态码: **500**

Internal Server Error

```
{
  "error_code" : "APIG.9999",
  "error_msg" : "System error"
}
```
### 状态码

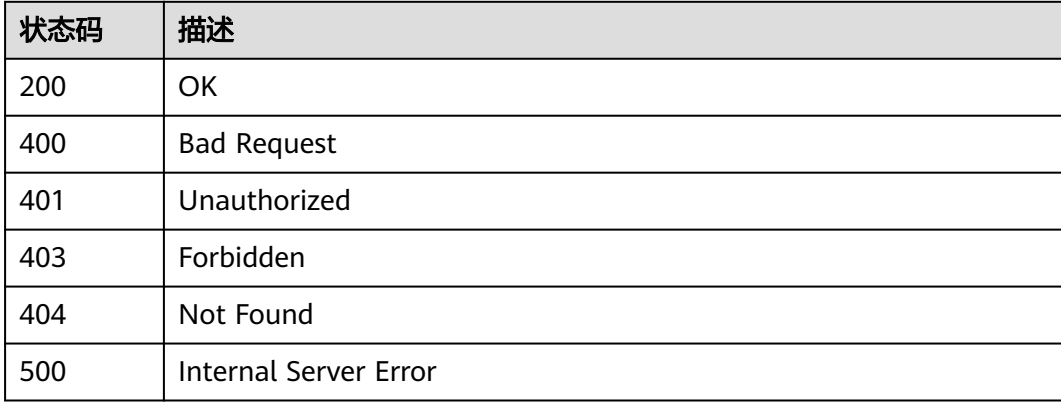

### 错误码

请参[见错误码。](#page-843-0)

# **3.19.3** 分组统计信息查询**-**最近一小时内

### 功能介绍

根据API分组的编号查询该分组下所有API被调用的总次数, 统计周期为1分钟。查询范 围一小时以内,一分钟一个样本,其样本值为一分钟内的累计值。

### 说明

为了安全起见,在服务器上使用curl命令调用接口查询信息后,需要清理历史操作记录,包括但不限 于"~/.bash\_history"、"/var/log/messages"(如有)。

## 调用方法

请参[见如何调用](#page-8-0)**API**。

### **URI**

GET /v2/{project\_id}/apigw/instances/{instance\_id}/statistics/group/latest

### 表 **3-1061** 路径参数

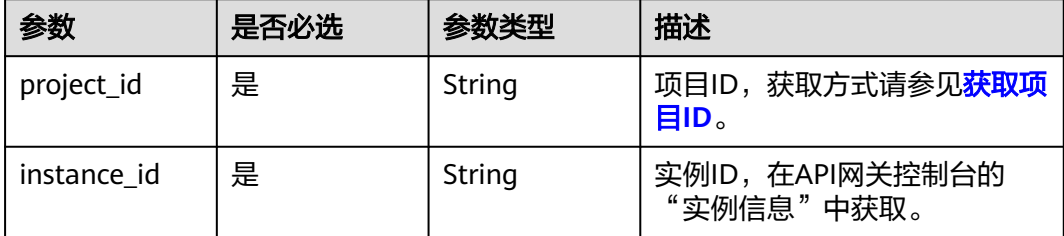

#### 表 **3-1062** Query 参数

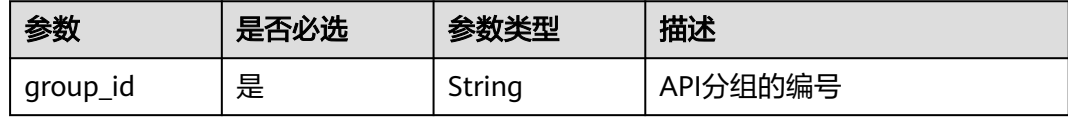

## 请求参数

表 **3-1063** 请求 Header 参数

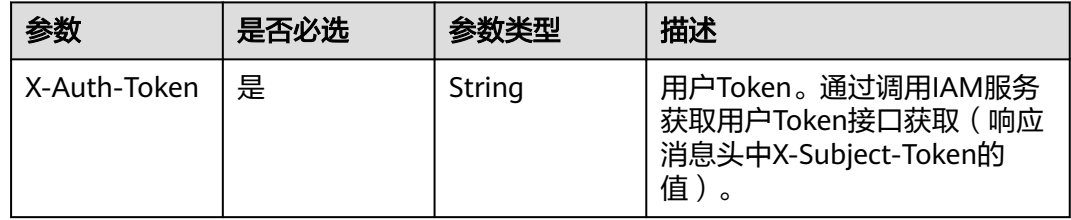

### 响应参数

状态码: **200**

### 表 **3-1064** 响应 Body 参数

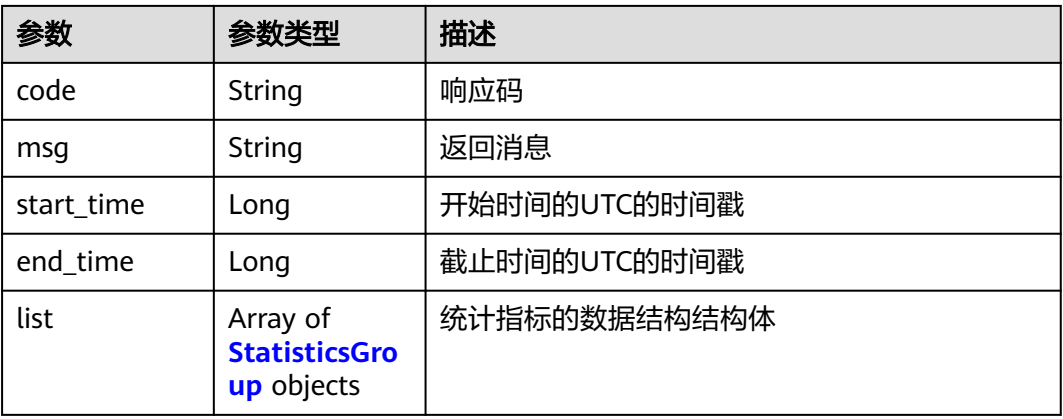

### 表 **3-1065** StatisticsGroup

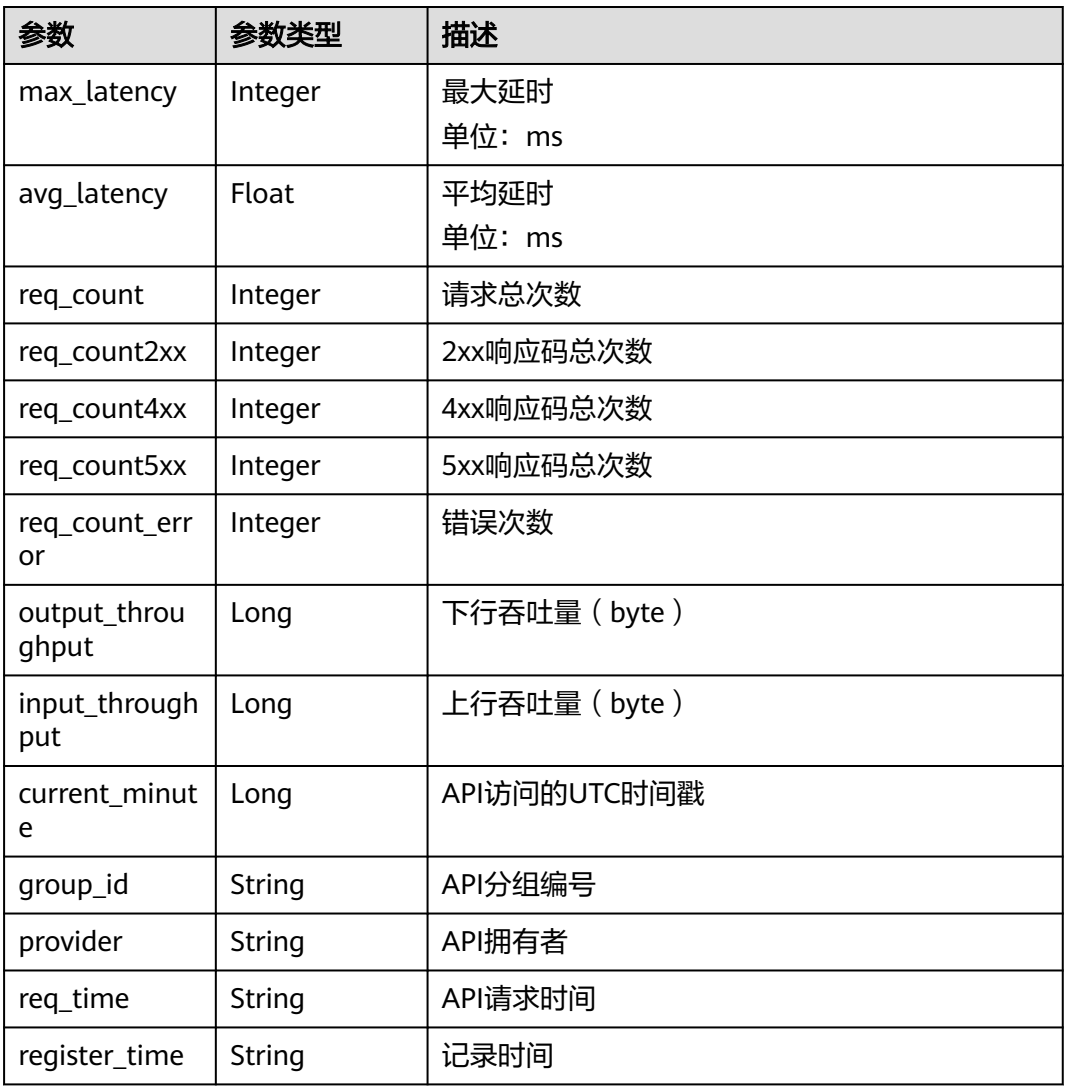

### 表 **3-1066** 响应 Body 参数

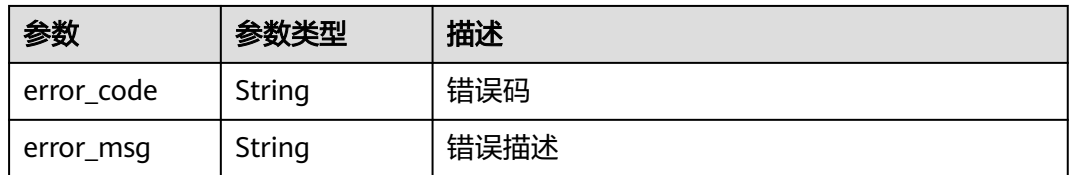

### 状态码: **401**

### 表 **3-1067** 响应 Body 参数

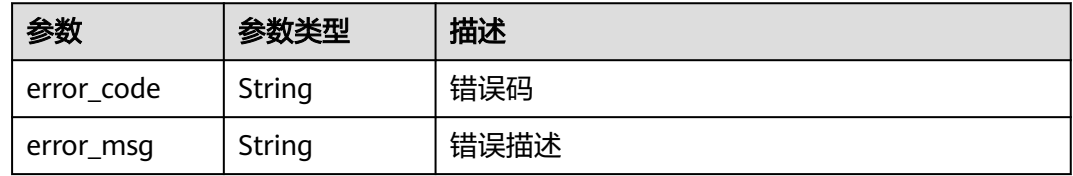

### 状态码: **403**

### 表 **3-1068** 响应 Body 参数

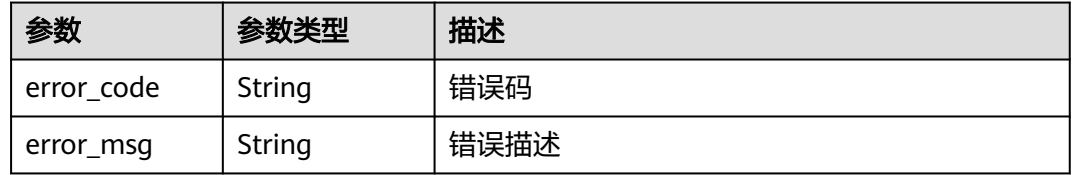

### 状态码: **404**

### 表 **3-1069** 响应 Body 参数

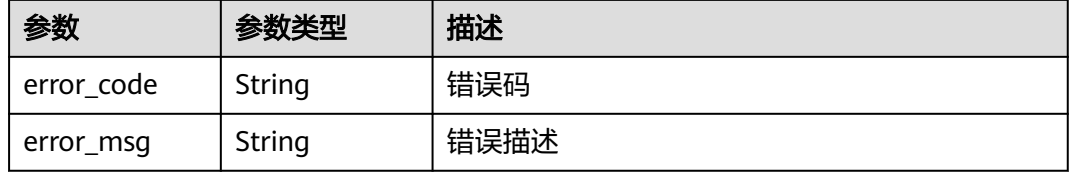

### 状态码: **500**

#### 表 **3-1070** 响应 Body 参数

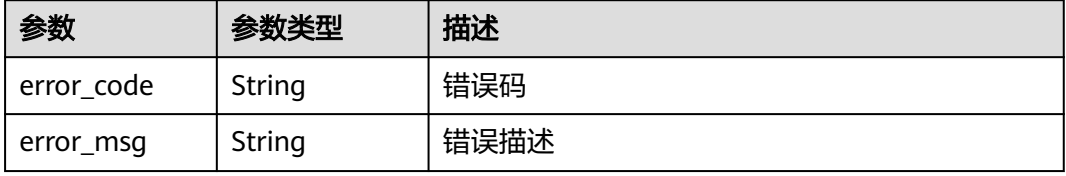

### 请求示例

无

### 响应示例

状态码: **200**

**OK** 

```
{
  "code" : "APIG.0000",
  "start_time" : 1595574540,
  "end_time" : 1595578080,
  "list" : [ {
   "avg_latency" : 4.14,
   "current_minute" : 1595576640,
   "group_id" : "d0fc4e40b7d1492cba802f667c7c7226",
   "input_throughput" : 1071,
   "max_latency" : 14,
   "output_throughput" : 3790,
   "provider" : "73d69ae0cfcf460190522d06b60f05ad",
   "register_time" : "2020-07-24 15:44:56",
   "req_count" : 7,
   "req_count2xx" : 0,
   "req_count4xx" : 6,
   "req_count5xx" : 1,
   "req_count_error" : 7,
   "req_time" : "2020-07-24 15:44:00"
 }, {
 "avg_latency" : 3.67,
   "current_minute" : 1595577900,
   "group_id" : "d0fc4e40b7d1492cba802f667c7c7226",
   "input_throughput" : 915,
   "max_latency" : 6,
   "output_throughput" : 2763,
   "provider" : "73d69ae0cfcf460190522d06b60f05ad",
   "register_time" : "2020-07-24 16:05:12",
   "req_count" : 6,
   "req_count2xx" : 3,
   "req_count4xx" : 0,
   "req_count5xx" : 3,
   "req_count_error" : 3,
   "req_time" : "2020-07-24 16:05:00"
 } ]
}
```
#### 状态码: **400**

Bad Request

```
{
  "error_code" : "APIG.2012",
  "error_msg" : "Invalid parameter value,parameterName:group_id. Please refer to the support 
documentation"
}
```
#### 状态码: **401**

Unauthorized

```
{
  "error_code" : "APIG.1002",
  "error_msg" : "Incorrect token or token resolution failed"
}
```
状态码: **403**

#### Forbidden

```
{
 "error_code" : "APIG.1005",
 "error_msg" : "No permissions to request this method"
}
```
#### 状态码: **404**

Not Found

```
{
  "error_code" : "APIG.3001",
  "error_msg" : "API group d0fc4e40b7d1492cba802f667c7c7226 does not exist"
}
```
#### 状态码: **500**

Internal Server Error

```
{
  "error_code" : "APIG.9999",
  "error_msg" : "System error"
}
```
### 状态码

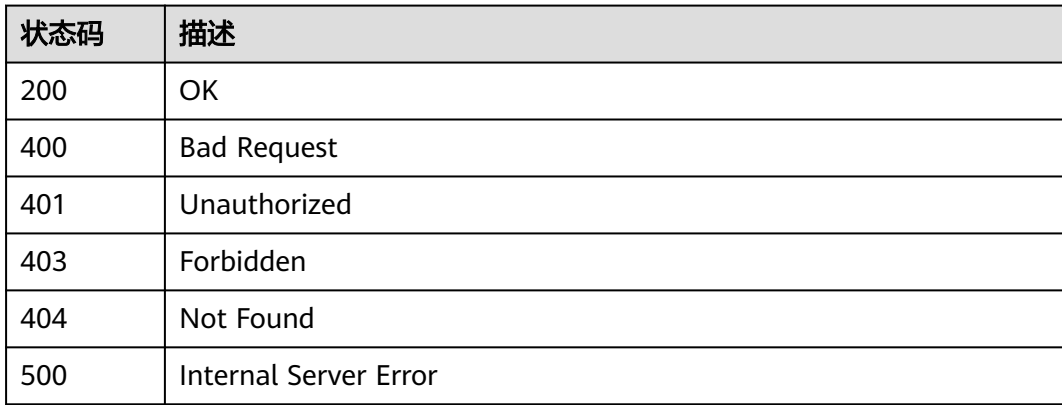

### 错误码

请参[见错误码。](#page-843-0)

# **3.20** 专享版**-**分组自定义响应管理

# **3.20.1** 创建分组自定义响应

# 功能介绍

新增分组下自定义响应

### 调用方法

请参[见如何调用](#page-8-0)**API**。
## **URI**

POST /v2/{project\_id}/apigw/instances/{instance\_id}/api-groups/{group\_id}/ gateway-responses

## 表 **3-1071** 路径参数

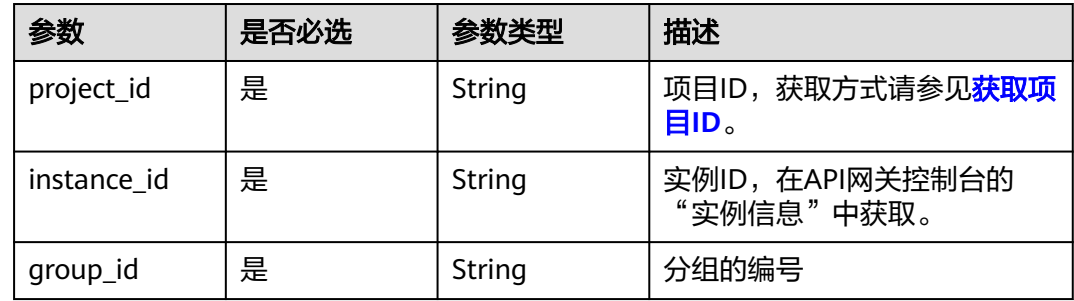

# 请求参数

## 表 **3-1072** 请求 Header 参数

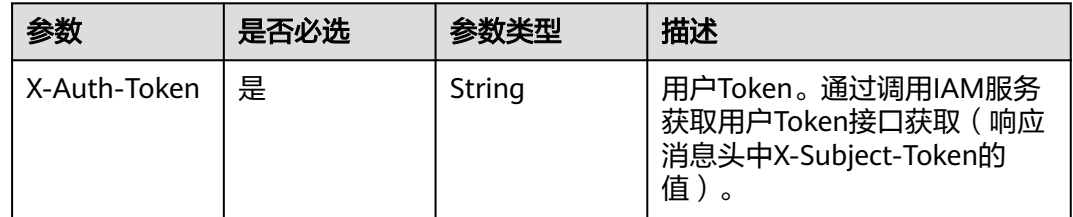

## 表 **3-1073** 请求 Body 参数

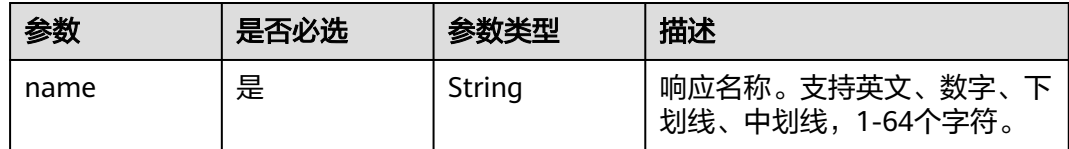

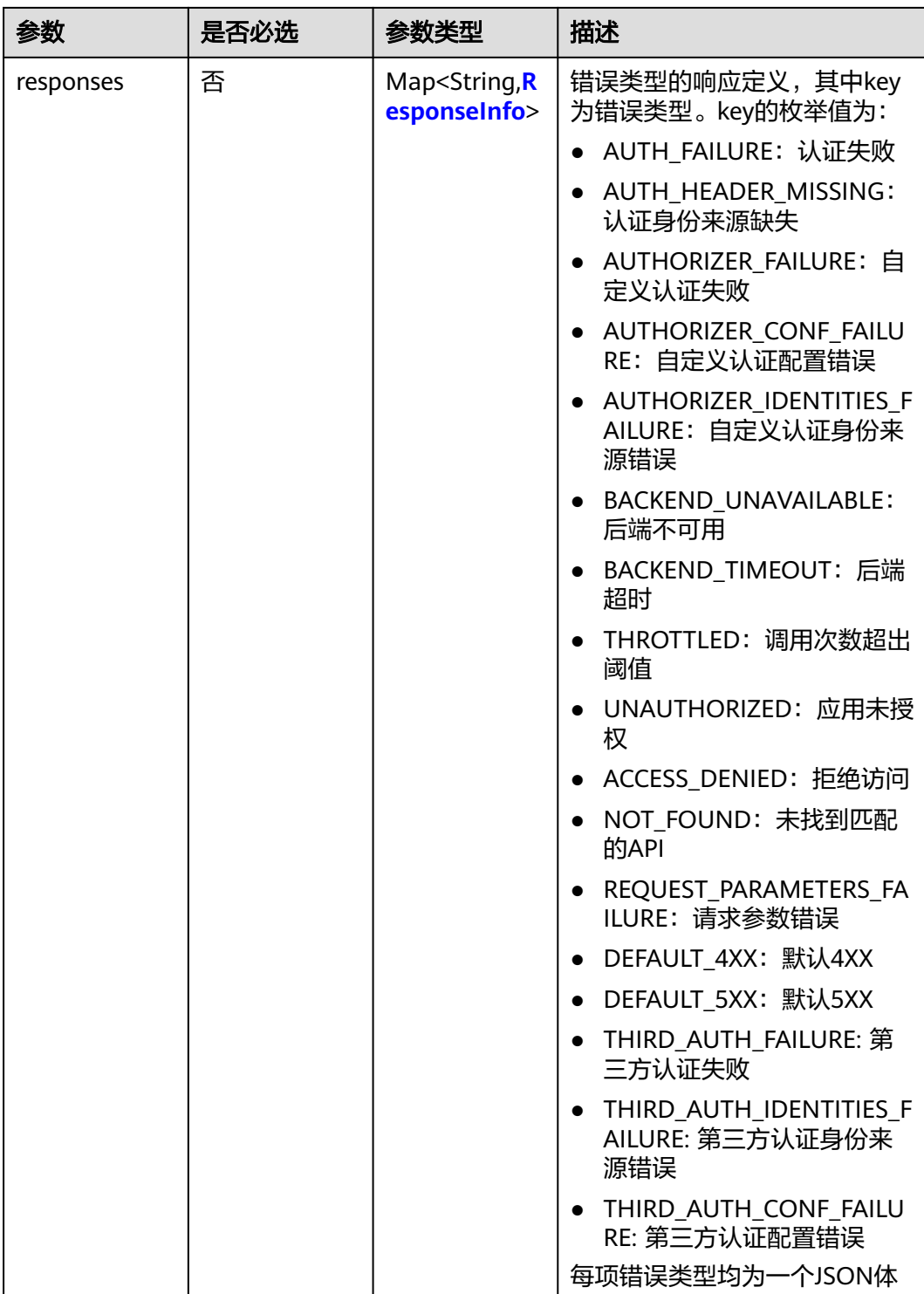

## 表 **3-1074** ResponseInfo

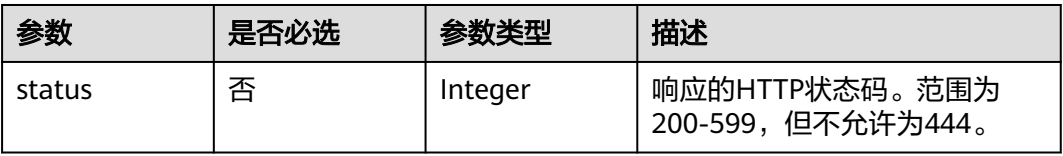

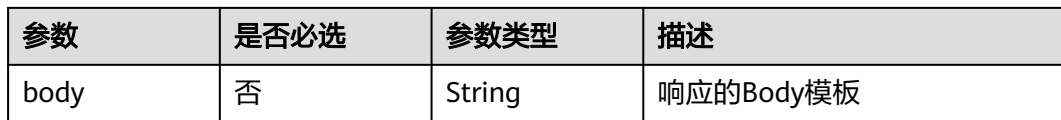

# 响应参数

状态码: **201**

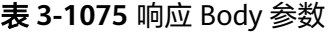

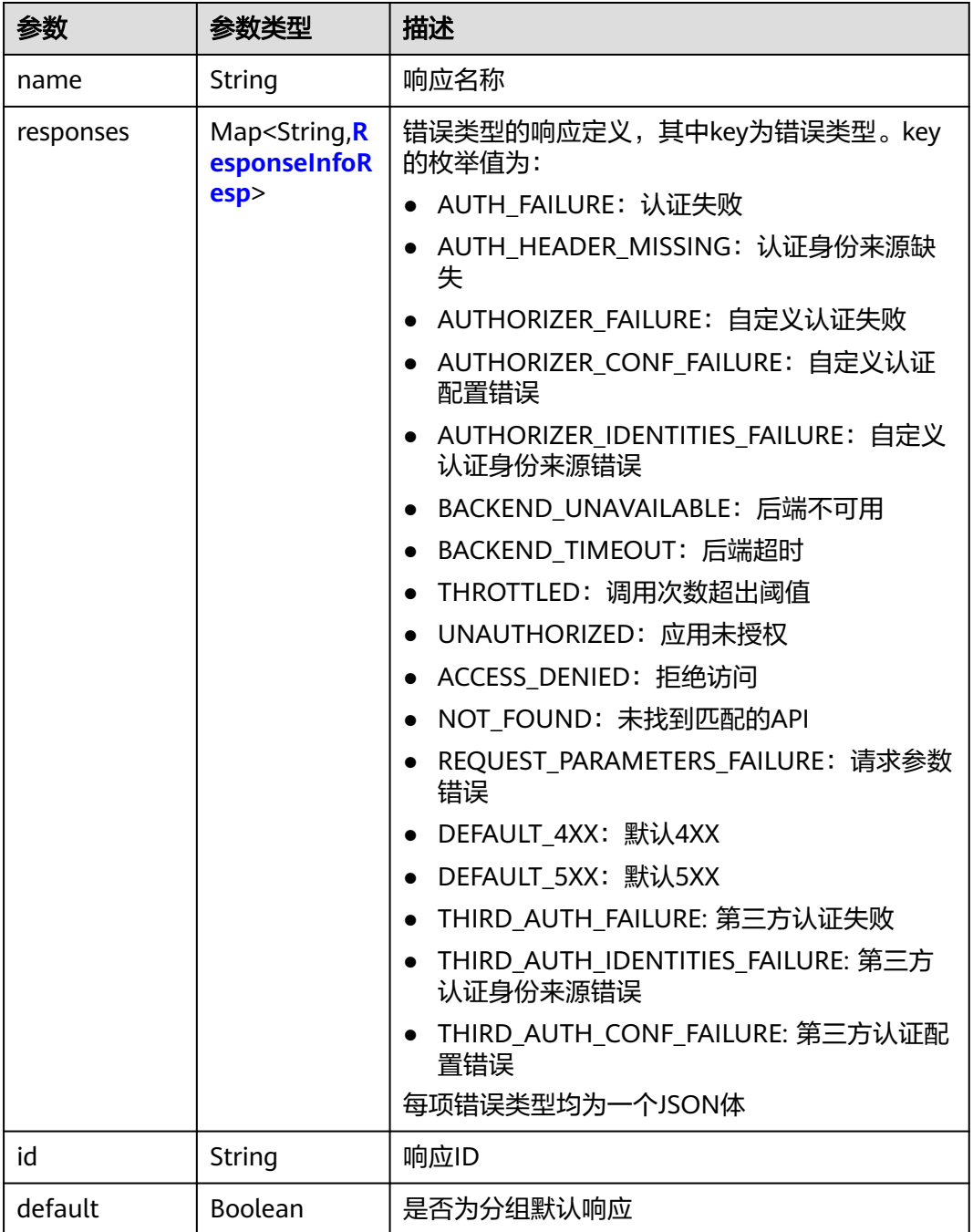

<span id="page-687-0"></span>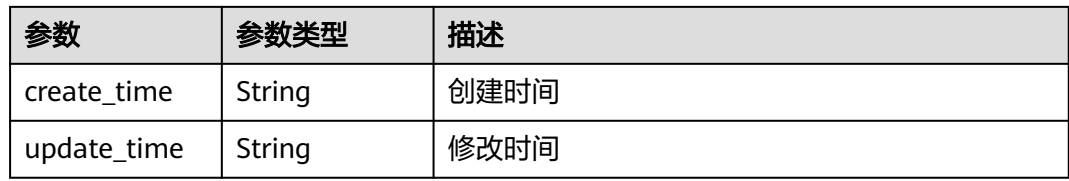

### 表 **3-1076** ResponseInfoResp

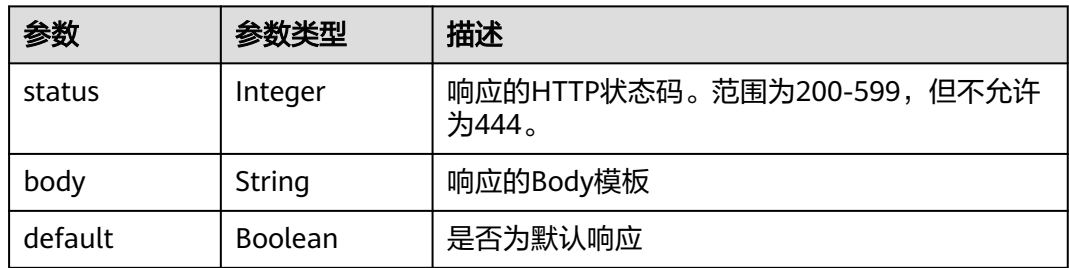

### 状态码: **400**

## 表 **3-1077** 响应 Body 参数

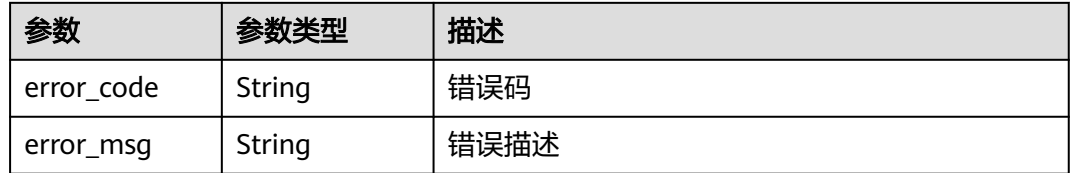

### 状态码: **401**

## 表 **3-1078** 响应 Body 参数

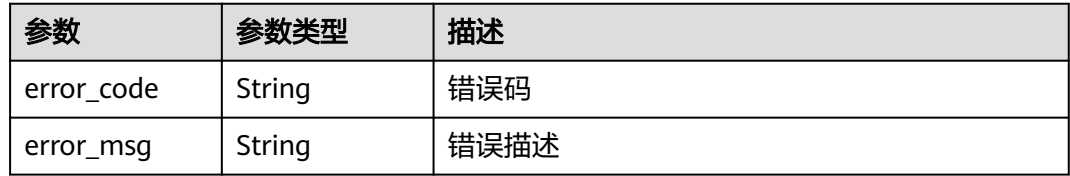

## 状态码: **403**

## 表 **3-1079** 响应 Body 参数

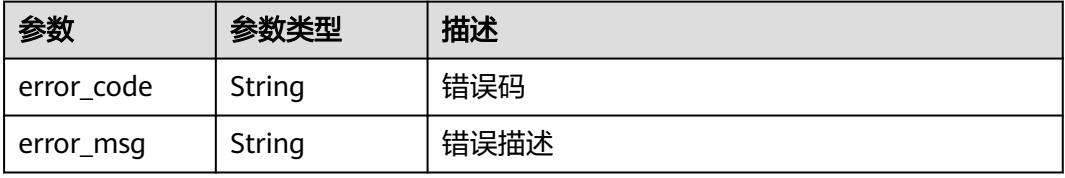

### 状态码: **404**

### 表 **3-1080** 响应 Body 参数

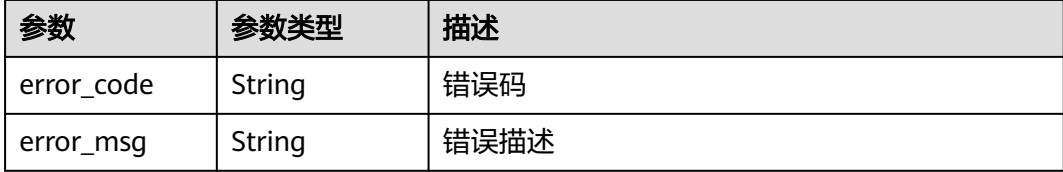

#### 状态码: **500**

### 表 **3-1081** 响应 Body 参数

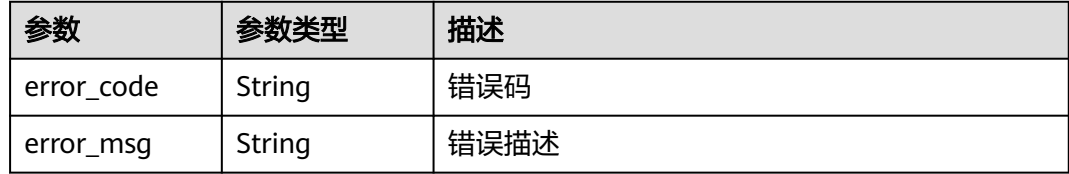

## 请求示例

### 创建分组自定义响应

{ "name" : "response\_demo" }

## 响应示例

#### 状态码: **201**

Created

```
{
  "create_time" : "2020-08-12T14:52:02.829753306+08:00",
  "update_time" : "2020-08-12T14:52:02.829753306+08:00",
  "default" : false,
  "id" : "e839b367e10f4ab19d1c5008e476b83a",
  "name" : "response_demo",
  "responses" : {
   "ACCESS_DENIED" : {
     "body" : "{\"error_code\":\"$context.error.code\",\"error_msg\":\"$context.error.message\",\"request_id
\":\"$context.requestId\"}",
     "default" : true,
     "status" : 403
 },
 "AUTHORIZER_CONF_FAILURE" : {
     "body" : "{\"error_code\":\"$context.error.code\",\"error_msg\":\"$context.error.message\",\"request_id
\":\"$context.requestId\"}",
 "default" : true,
 "status" : 500
 },
 "AUTHORIZER_FAILURE" : {
     "body" : "{\"error_code\":\"$context.error.code\",\"error_msg\":\"$context.error.message\",\"request_id
\":\"$context.requestId\"}",
     "default" : true,
     "status" : 500
```

```
"AUTHORIZER_IDENTITIES_FAILURE" : {
     "body" : "{\"error_code\":\"$context.error.code\",\"error_msg\":\"$context.error.message\",\"request_id
\":\"$context.requestId\"}",
 "default" : true,
     "status" : 401
 },
  "AUTH_FAILURE" : {
     "body" : "{\"error_code\":\"$context.error.code\",\"error_msg\":\"$context.error.message\",\"request_id
\":\"$context.requestId\"}",
     "default" : true,
     "status" : 401
   },
    "AUTH_HEADER_MISSING" : {
     "body" : "{\"error_code\":\"$context.error.code\",\"error_msg\":\"$context.error.message\",\"request_id
\":\"$context.requestId\"}",
     "default" : true,
     "status" : 401
 },
   "BACKEND_TIMEOUT" : {
     "body" : "{\"error_code\":\"$context.error.code\",\"error_msg\":\"$context.error.message\",\"request_id
\":\"$context.requestId\"}",
     "default" : true,
     "status" : 504
 },
 "BACKEND_UNAVAILABLE" : {
     "body" : "{\"error_code\":\"$context.error.code\",\"error_msg\":\"$context.error.message\",\"request_id
\":\"$context.requestId\"}",
     "default" : true,
     "status" : 502
   },
   "DEFAULT_4XX" : {
     "body" : "{\"error_code\":\"$context.error.code\",\"error_msg\":\"$context.error.message\",\"request_id
\":\"$context.requestId\"}",
     "default" : true
 },
   "DEFAULT_5XX" : {
     "body" : "{\"error_code\":\"$context.error.code\",\"error_msg\":\"$context.error.message\",\"request_id
\":\"$context.requestId\"}",
     "default" : true
 },
    "NOT_FOUND" : {
     "body" : "{\"error_code\":\"$context.error.code\",\"error_msg\":\"$context.error.message\",\"request_id
\":\"$context.requestId\"}",
 "default" : true,
 "status" : 404
   },
   "REQUEST_PARAMETERS_FAILURE" : {
     "body" : "{\"error_code\":\"$context.error.code\",\"error_msg\":\"$context.error.message\",\"request_id
\":\"$context.requestId\"}",
     "default" : true,
     "status" : 400
   },
   "THROTTLED" : {
     "body" : "{\"error_code\":\"$context.error.code\",\"error_msg\":\"$context.error.message\",\"request_id
\":\"$context.requestId\"}",
     "default" : true,
     "status" : 429
   },
   "UNAUTHORIZED" : {
     "body" : "{\"error_code\":\"$context.error.code\",\"error_msg\":\"$context.error.message\",\"request_id
\":\"$context.requestId\"}",
     "default" : true,
     "status" : 401
   },
 "THIRD_AUTH_FAILURE" : {
 "body" : "{\"error_code\":\"$context.error.code\",\"error_msg\":\"$context.error.message\",\"request_id
\":\"$context.requestId\"}",
     "default" : true,
```
},

}<sup>-</sup>

{

}

{

}

{

}

{

}

{

}

状态码: **400**

Bad Request

状态码: **401**

Unauthorized

状态码: **403**

状态码: **404**

状态码: **500**

Not Found

Forbidden

"error\_code" : "APIG.2011",

"error\_code" : "APIG.1002",

"error\_code" : "APIG.1005",

"error\_code" : "APIG.3001",

Internal Server Error

 "error\_code" : "APIG.9999", "error\_msg" : "System error"

"error\_msg" : "Incorrect token or token resolution failed"

"error\_msg" : "No permissions to request this method"

"error\_msg" : "API group c77f5e81d9cb4424bf704ef2b0ac7600 does not exist"

```
 "status" : 401
   },
   "THIRD_AUTH_IDENTITIES_FAILURE" : {
 "body" : "{\"error_code\":\"$context.error.code\",\"error_msg\":\"$context.error.message\",\"request_id
\":\"$context.requestId\"}",
     "default" : true,
     "status" : 401
   },
   "THIRD_AUTH_CONF_FAILURE" : {
     "body" : "{\"error_code\":\"$context.error.code\",\"error_msg\":\"$context.error.message\",\"request_id
\":\"$context.requestId\"}",
     "default" : true,
     "status" : 500
 }
 }
```
"error\_msg" : "Invalid parameter value,parameterName:name. Please refer to the support documentation"

```
状态码
```
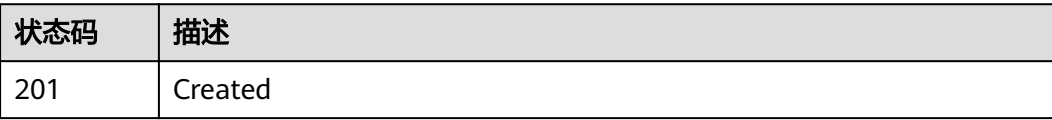

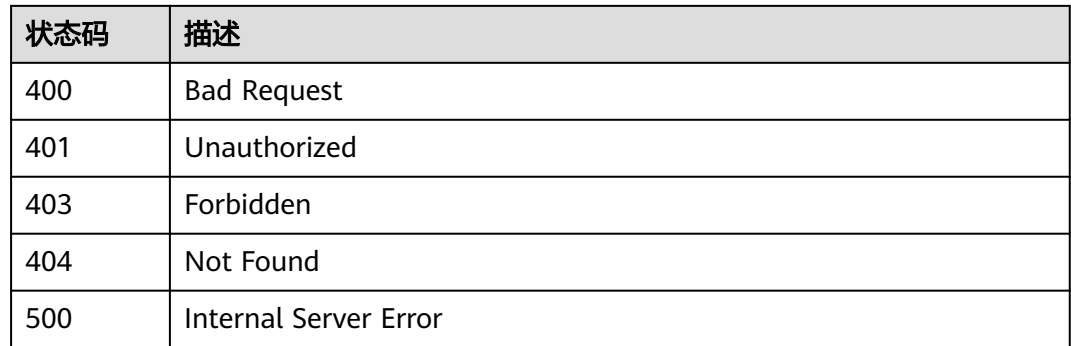

# 错误码

请参[见错误码。](#page-843-0)

# **3.20.2** 查询分组自定义响应详情

# 功能介绍

查询分组自定义响应详情

# 调用方法

请参[见如何调用](#page-8-0)**API**。

## **URI**

GET /v2/{project\_id}/apigw/instances/{instance\_id}/api-groups/{group\_id}/ gateway-responses/{response\_id}

### 表 **3-1082** 路径参数

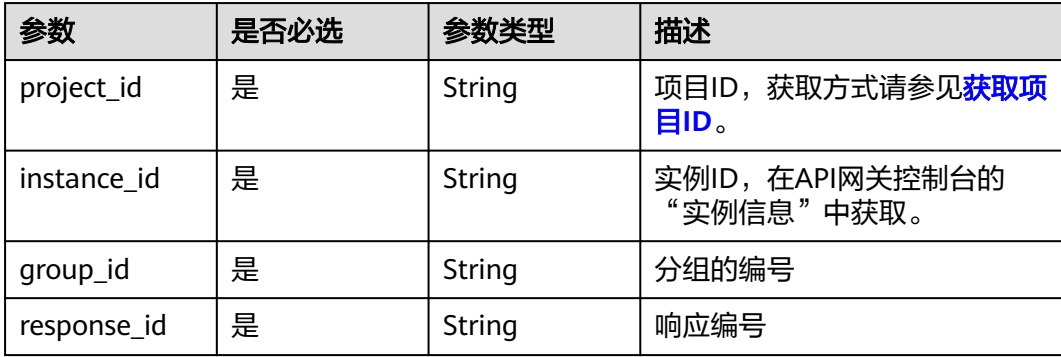

# 请求参数

## 表 **3-1083** 请求 Header 参数

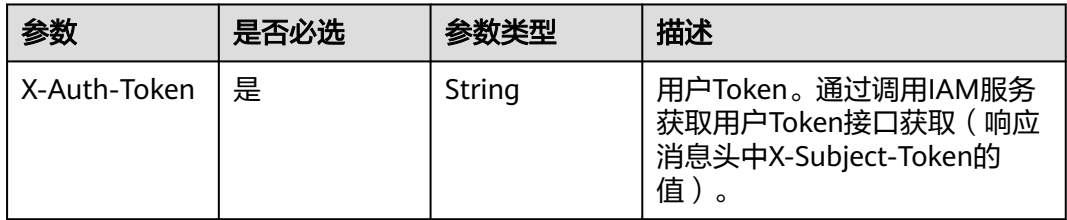

## 响应参数

## 状态码: **200**

表 **3-1084** 响应 Body 参数

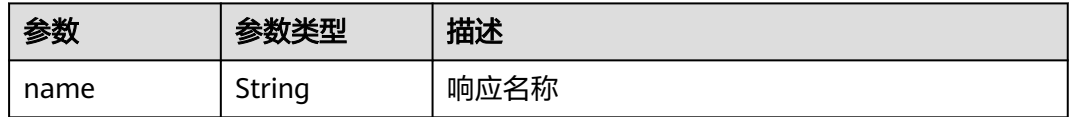

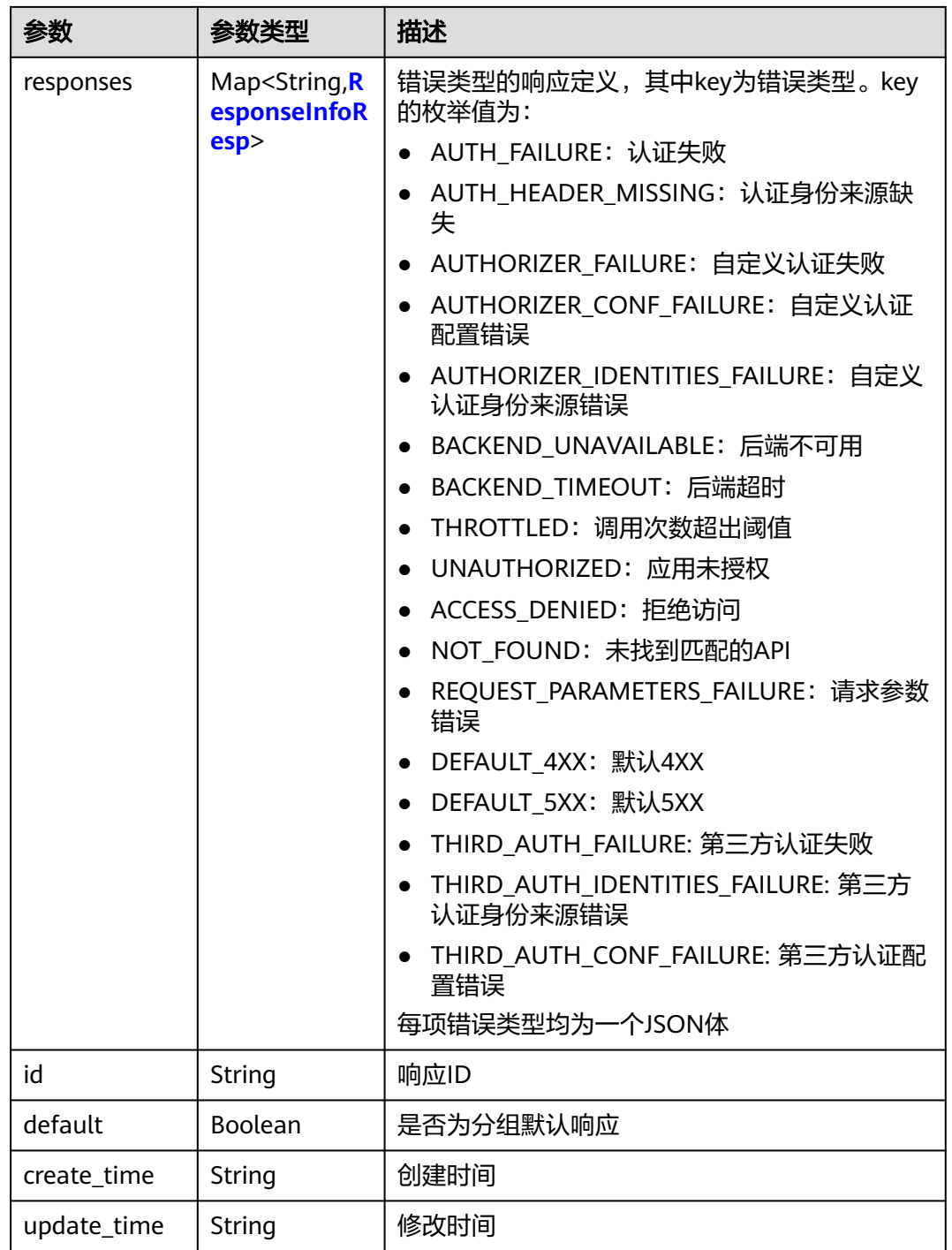

## 表 **3-1085** ResponseInfoResp

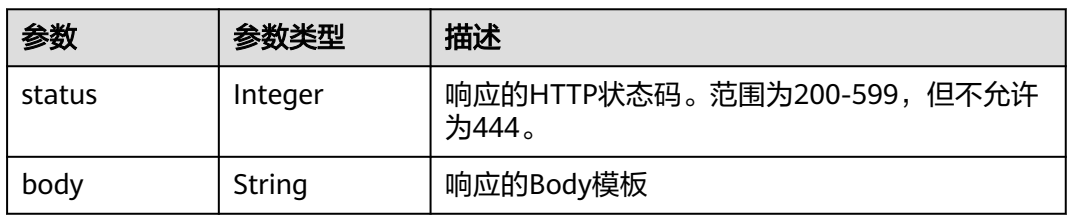

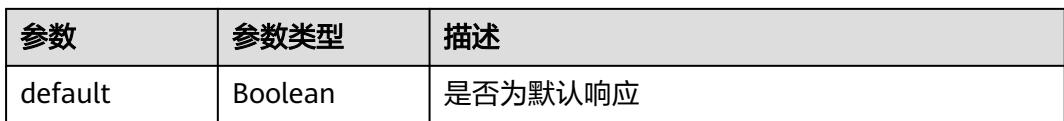

### 状态码: **400**

表 **3-1086** 响应 Body 参数

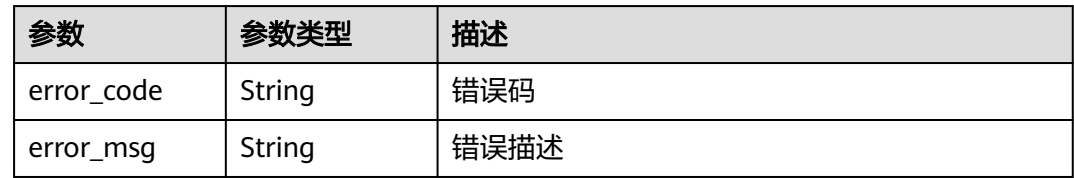

## 状态码: **401**

表 **3-1087** 响应 Body 参数

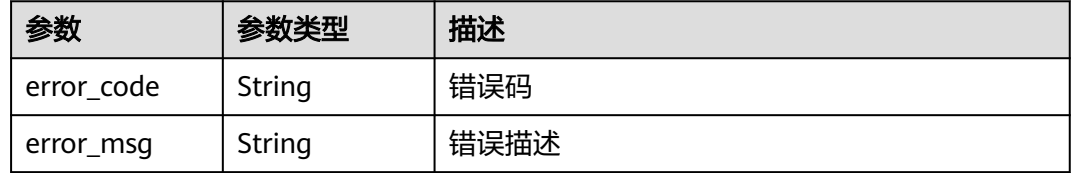

## 状态码: **403**

表 **3-1088** 响应 Body 参数

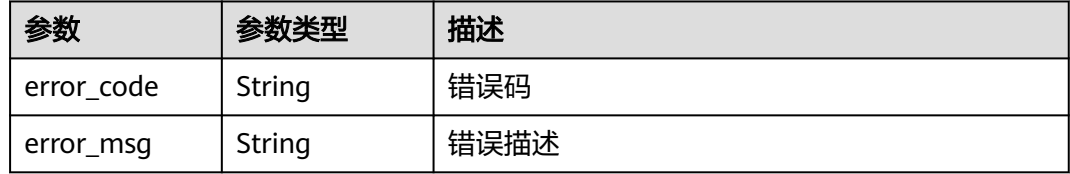

### 状态码: **404**

表 **3-1089** 响应 Body 参数

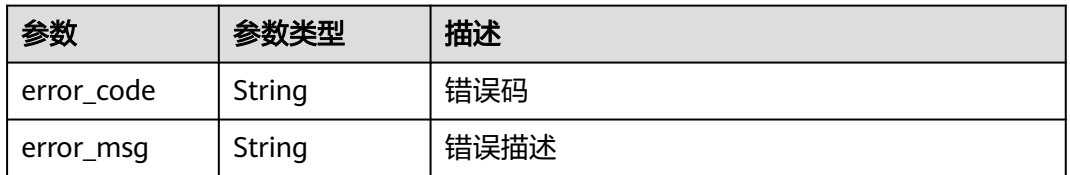

### 状态码: **500**

### 表 **3-1090** 响应 Body 参数

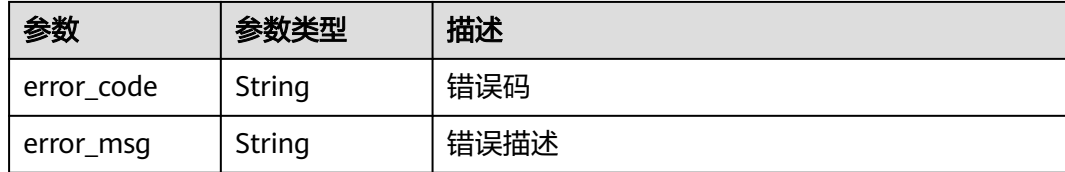

## 请求示例

无

## 响应示例

### 状态码: **200**

Created

```
{
  "create_time" : "2020-08-12T06:52:02Z",
  "update_time" : "2020-08-12T06:52:02Z",
  "default" : false,
  "id" : "e839b367e10f4ab19d1c5008e476b83a",
  "name" : "response_demo",
  "responses" : {
   "ACCESS_DENIED" : {
     "body" : "{\"error_code\":\"$context.error.code\",\"error_msg\":\"$context.error.message\",\"request_id
\":\"$context.requestId\"}",
     "default" : true,
     "status" : 403
   },
   "AUTHORIZER_CONF_FAILURE" : {
     "body" : "{\"error_code\":\"$context.error.code\",\"error_msg\":\"$context.error.message\",\"request_id
\":\"$context.requestId\"}",
     "default" : true,
     "status" : 500
   },
   "AUTHORIZER_FAILURE" : {
     "body" : "{\"error_code\":\"$context.error.code\",\"error_msg\":\"$context.error.message\",\"request_id
\":\"$context.requestId\"}",
     "default" : true,
     "status" : 500
 },
 "AUTHORIZER_IDENTITIES_FAILURE" : {
     "body" : "{\"error_code\":\"$context.error.code\",\"error_msg\":\"$context.error.message\",\"request_id
\":\"$context.requestId\"}",
     "default" : true,
     "status" : 401
   },
   "AUTH_FAILURE" : {
     "body" : "{\"error_code\":\"$context.error.code\",\"error_msg\":\"$context.error.message\",\"request_id
\":\"$context.requestId\"}",
 "default" : true,
 "status" : 401
   },
   "AUTH_HEADER_MISSING" : {
     "body" : "{\"error_code\":\"$context.error.code\",\"error_msg\":\"$context.error.message\",\"request_id
\":\"$context.requestId\"}",
     "default" : true,
     "status" : 401
   },
   "BACKEND_TIMEOUT" : {
     "body" : "{\"error_code\":\"$context.error.code\",\"error_msg\":\"$context.error.message\",\"request_id
\":\"$context.requestId\"}",
```
Bad Request

```
{
 "error_code" : "APIG.2012",
```

```
 "error_msg" : "Invalid parameter value,parameterName:group_id. Please refer to the support 
documentation"
}
```
## 状态码: **401**

Unauthorized

```
{
  "error_code" : "APIG.1002",
  "error_msg" : "Incorrect token or token resolution failed"
}
```
### 状态码: **403**

Forbidden

```
{
  "error_code" : "APIG.1005",
  "error_msg" : "No permissions to request this method"
}
```
### 状态码: **404**

Not Found

```
{
 "error_code" : "APIG.3001",
 "error_msg" : "API group c77f5e81d9cb4424bf704ef2b0ac7600 does not exist"
}
```
## 状态码: **500**

Internal Server Error

```
{
 "error_code" : "APIG.9999",
 "error_msg" : "System error"
}
```
## 状态码

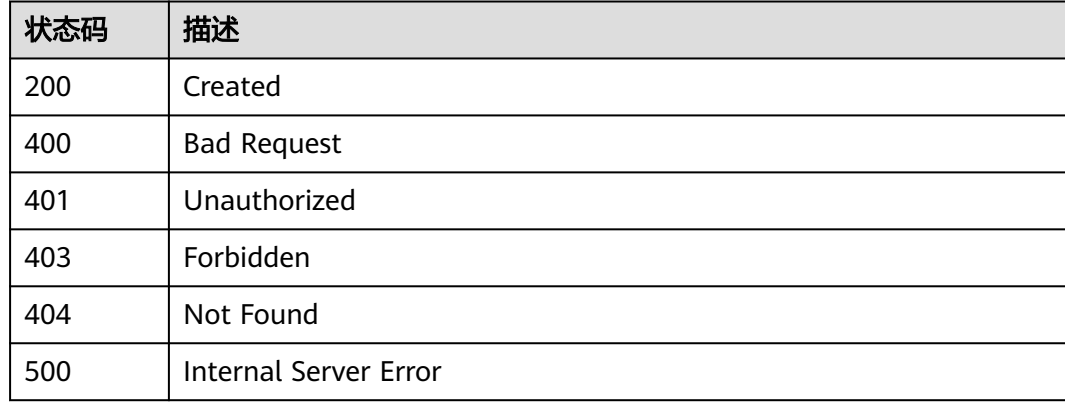

## 错误码

请参[见错误码。](#page-843-0)

# **3.20.3** 修改分组自定义响应

# 功能介绍

修改分组自定义响应

# 调用方法

请参[见如何调用](#page-8-0)**API**。

### **URI**

PUT /v2/{project\_id}/apigw/instances/{instance\_id}/api-groups/{group\_id}/ gateway-responses/{response\_id}

### 表 **3-1091** 路径参数

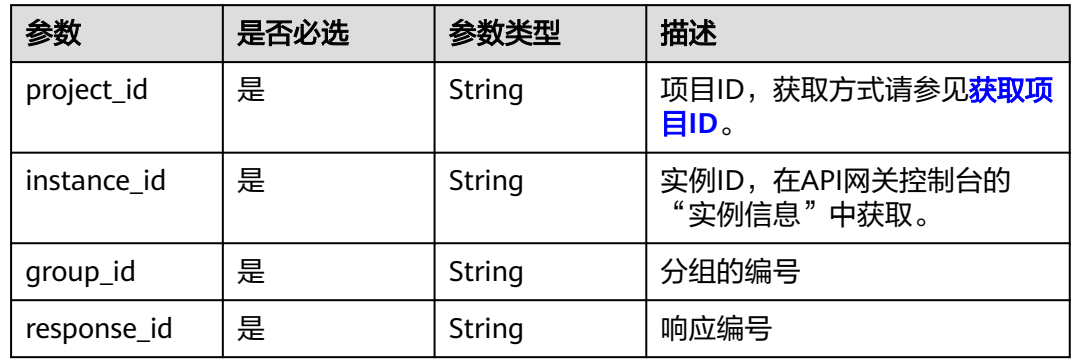

# 请求参数

### 表 **3-1092** 请求 Header 参数

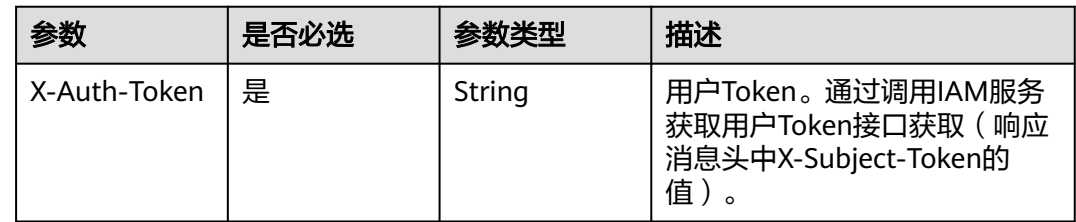

### 表 **3-1093** 请求 Body 参数

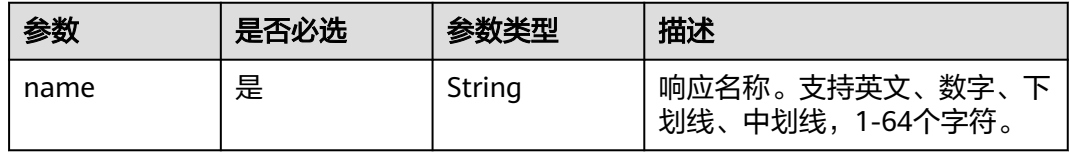

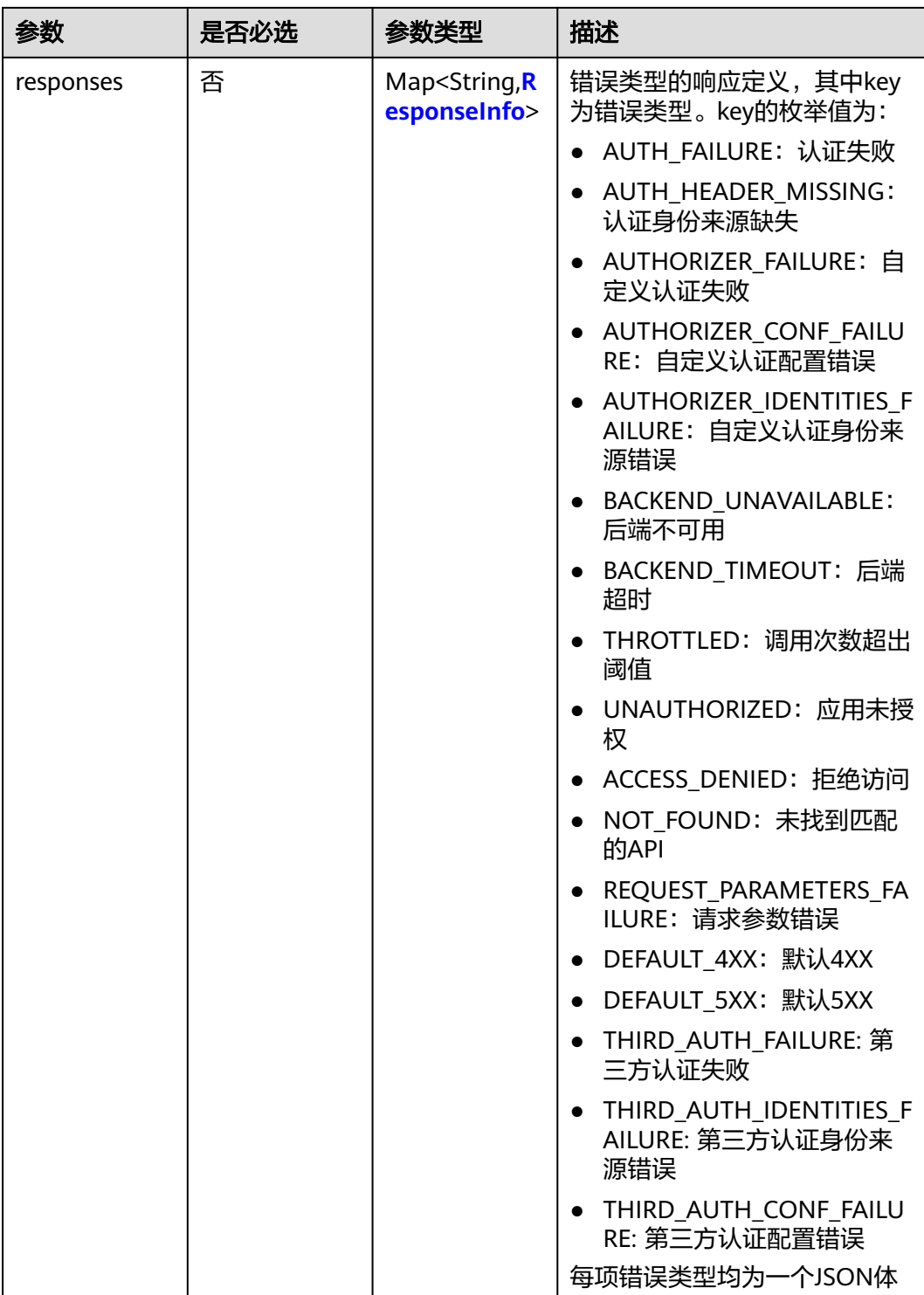

## 表 **3-1094** ResponseInfo

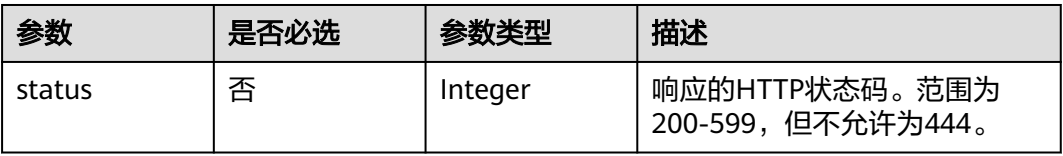

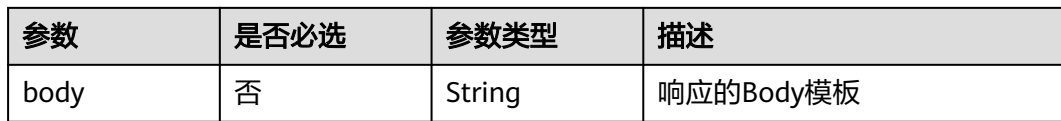

# 响应参数

## 状态码: **200**

## 表 **3-1095** 响应 Body 参数

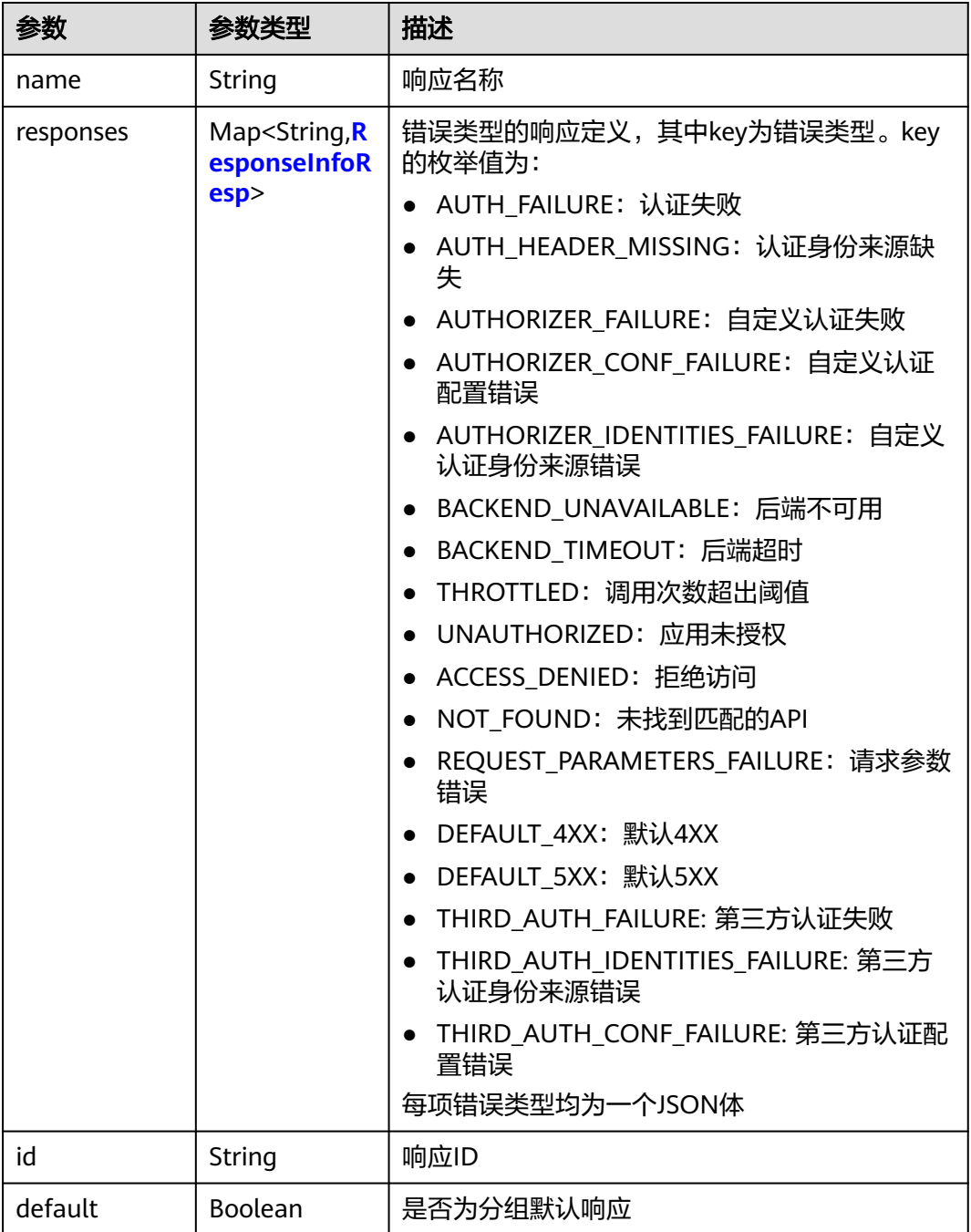

<span id="page-701-0"></span>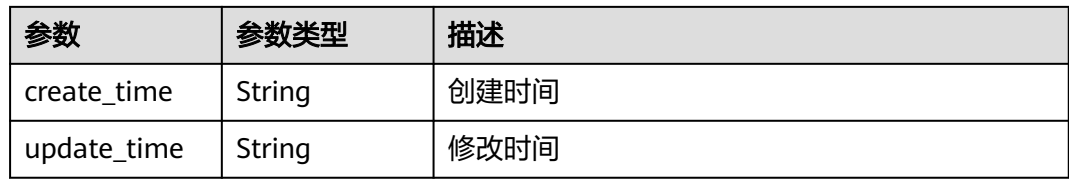

### 表 **3-1096** ResponseInfoResp

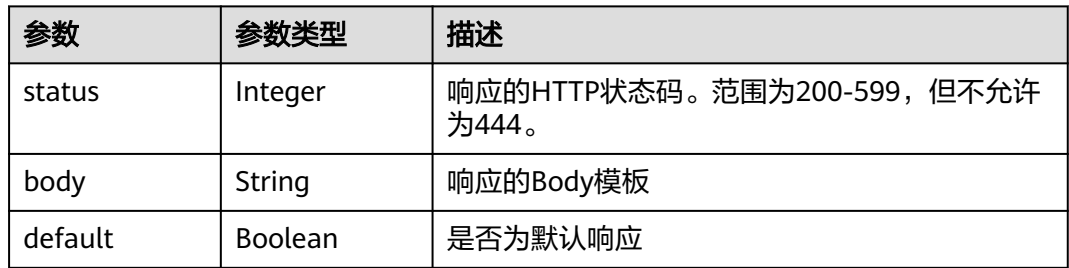

### 状态码: **400**

### 表 **3-1097** 响应 Body 参数

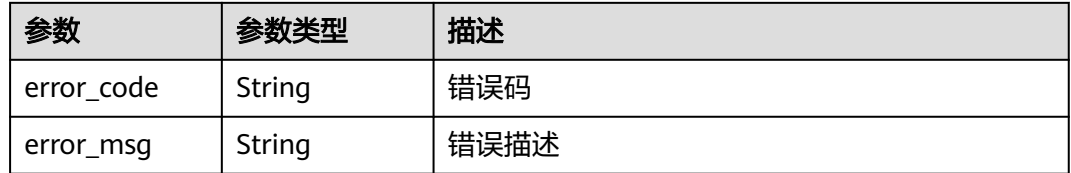

### 状态码: **401**

## 表 **3-1098** 响应 Body 参数

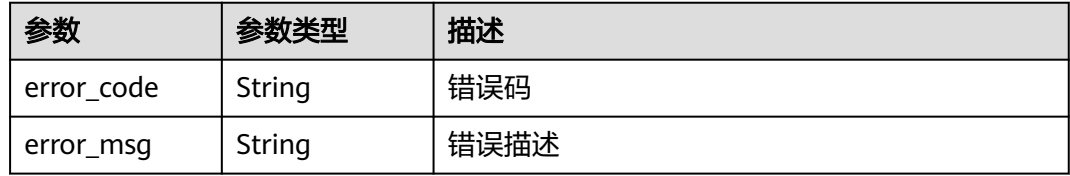

## 状态码: **403**

## 表 **3-1099** 响应 Body 参数

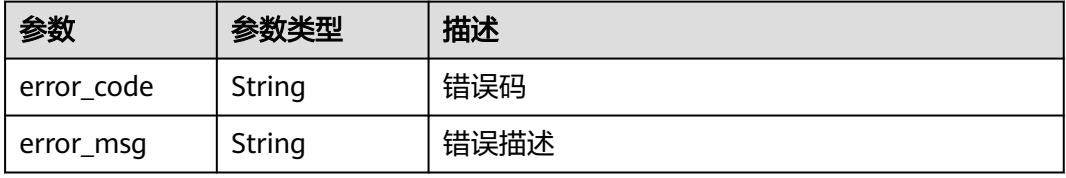

### 状态码: **404**

### 表 **3-1100** 响应 Body 参数

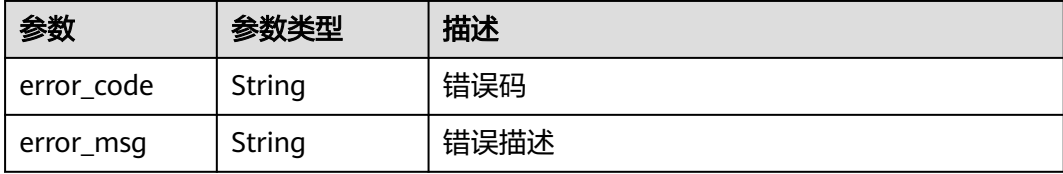

#### 状态码: **500**

### 表 **3-1101** 响应 Body 参数

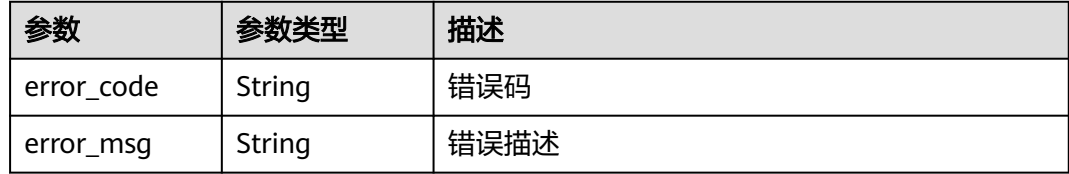

## 请求示例

### 修改分组自定义响应

{ "name" : "response\_demo" }

## 响应示例

#### 状态码: **200**

### **OK**

```
{
  "create_time" : "2020-08-12T06:52:02Z",
  "update_time" : "2020-08-12T15:22:21.929863859+08:00",
  "default" : false,
  "id" : "e839b367e10f4ab19d1c5008e476b83a",
  "name" : "response_demo",
  "responses" : {
   "ACCESS_DENIED" : {
     "body" : "{\"error_code\":\"$context.error.code\",\"error_msg\":\"$context.error.message\",\"request_id
\":\"$context.requestId\"}",
     "default" : true,
     "status" : 403
 },
 "AUTHORIZER_CONF_FAILURE" : {
     "body" : "{\"error_code\":\"$context.error.code\",\"error_msg\":\"$context.error.message\",\"request_id
\":\"$context.requestId\"}",
 "default" : true,
 "status" : 500
 },
 "AUTHORIZER_FAILURE" : {
     "body" : "{\"error_code\":\"$context.error.code\",\"error_msg\":\"$context.error.message\",\"request_id
\":\"$context.requestId\"}",
     "default" : true,
     "status" : 500
```

```
"AUTHORIZER_IDENTITIES_FAILURE" : {
     "body" : "{\"error_code\":\"$context.error.code\",\"error_msg\":\"$context.error.message\",\"request_id
\":\"$context.requestId\"}",
 "default" : true,
     "status" : 401
 },
  "AUTH_FAILURE" : {
     "body" : "{\"error_code\":\"$context.error.code\",\"error_msg\":\"$context.error.message\",\"request_id
\":\"$context.requestId\"}",
     "default" : true,
     "status" : 401
   },
    "AUTH_HEADER_MISSING" : {
     "body" : "{\"error_code\":\"$context.error.code\",\"error_msg\":\"$context.error.message\",\"request_id
\":\"$context.requestId\"}",
     "default" : true,
     "status" : 401
 },
   "BACKEND_TIMEOUT" : {
     "body" : "{\"error_code\":\"$context.error.code\",\"error_msg\":\"$context.error.message\",\"request_id
\":\"$context.requestId\"}",
     "default" : true,
     "status" : 504
 },
 "BACKEND_UNAVAILABLE" : {
     "body" : "{\"error_code\":\"$context.error.code\",\"error_msg\":\"$context.error.message\",\"request_id
\":\"$context.requestId\"}",
     "default" : true,
     "status" : 502
   },
   "DEFAULT_4XX" : {
     "body" : "{\"error_code\":\"$context.error.code\",\"error_msg\":\"$context.error.message\",\"request_id
\":\"$context.requestId\"}",
     "default" : true
 },
   "DEFAULT_5XX" : {
     "body" : "{\"error_code\":\"$context.error.code\",\"error_msg\":\"$context.error.message\",\"request_id
\":\"$context.requestId\"}",
     "default" : true
 },
    "NOT_FOUND" : {
     "body" : "{\"error_code\":\"$context.error.code\",\"error_msg\":\"$context.error.message\",\"request_id
\":\"$context.requestId\"}",
 "default" : true,
 "status" : 404
   },
   "REQUEST_PARAMETERS_FAILURE" : {
     "body" : "{\"error_code\":\"$context.error.code\",\"error_msg\":\"$context.error.message\",\"request_id
\":\"$context.requestId\"}",
     "default" : true,
     "status" : 400
   },
   "THROTTLED" : {
     "body" : "{\"error_code\":\"$context.error.code\",\"error_msg\":\"$context.error.message\",\"request_id
\":\"$context.requestId\"}",
     "default" : true,
     "status" : 429
   },
   "UNAUTHORIZED" : {
     "body" : "{\"error_code\":\"$context.error.code\",\"error_msg\":\"$context.error.message\",\"request_id
\":\"$context.requestId\"}",
     "default" : true,
     "status" : 401
   },
 "THIRD_AUTH_FAILURE" : {
 "body" : "{\"error_code\":\"$context.error.code\",\"error_msg\":\"$context.error.message\",\"request_id
\":\"$context.requestId\"}",
     "default" : true,
```
},

}<sup>-</sup>

{

}

{

}

{

}

{

}

{

}

状态码: **400**

Bad Request

状态码: **401**

Unauthorized

状态码: **403**

状态码: **404**

状态码: **500**

Not Found

Forbidden

"error\_code" : "APIG.2011",

"error\_code" : "APIG.1002",

"error\_code" : "APIG.1005",

"error\_code" : "APIG.3001",

Internal Server Error

 "error\_code" : "APIG.9999", "error\_msg" : "System error"

"error\_msg" : "Incorrect token or token resolution failed"

"error\_msg" : "No permissions to request this method"

"error\_msg" : "API group c77f5e81d9cb4424bf704ef2b0ac7600 does not exist"

```
 "status" : 401
   },
   "THIRD_AUTH_IDENTITIES_FAILURE" : {
 "body" : "{\"error_code\":\"$context.error.code\",\"error_msg\":\"$context.error.message\",\"request_id
\":\"$context.requestId\"}",
     "default" : true,
     "status" : 401
   },
   "THIRD_AUTH_CONF_FAILURE" : {
     "body" : "{\"error_code\":\"$context.error.code\",\"error_msg\":\"$context.error.message\",\"request_id
\":\"$context.requestId\"}",
     "default" : true,
     "status" : 500
 }
 }
```
"error\_msg" : "Invalid parameter value,parameterName:name. Please refer to the support documentation"

```
状态码
```
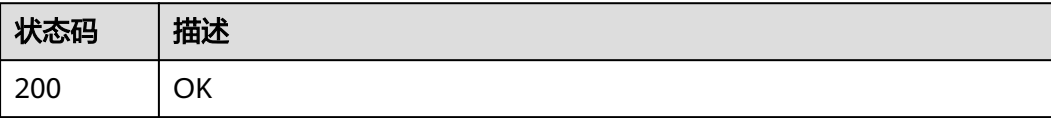

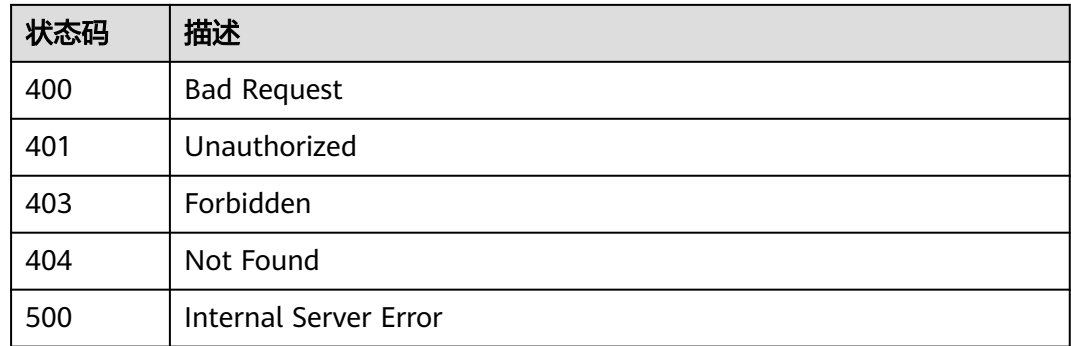

# 错误码

请参[见错误码。](#page-843-0)

# **3.20.4** 删除分组自定义响应

# 功能介绍

删除分组自定义响应

# 调用方法

请参[见如何调用](#page-8-0)**API**。

## **URI**

DELETE /v2/{project\_id}/apigw/instances/{instance\_id}/api-groups/{group\_id}/ gateway-responses/{response\_id}

### 表 **3-1102** 路径参数

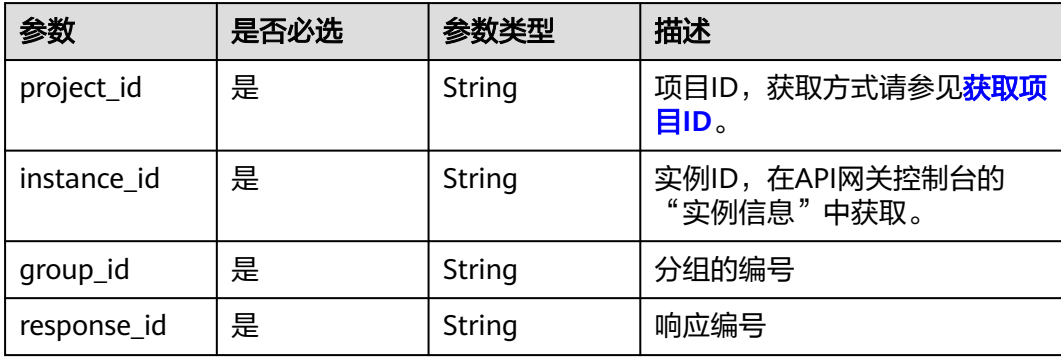

# 请求参数

表 **3-1103** 请求 Header 参数

| 参数           | 是否必选 | 参数类型   | 描述                                                                  |
|--------------|------|--------|---------------------------------------------------------------------|
| X-Auth-Token | 是    | String | 用户Token。通过调用IAM服务<br>获取用户Token接口获取 (响应<br>消息头中X-Subject-Token的<br>值 |

# 响应参数

### 状态码: **400**

表 **3-1104** 响应 Body 参数

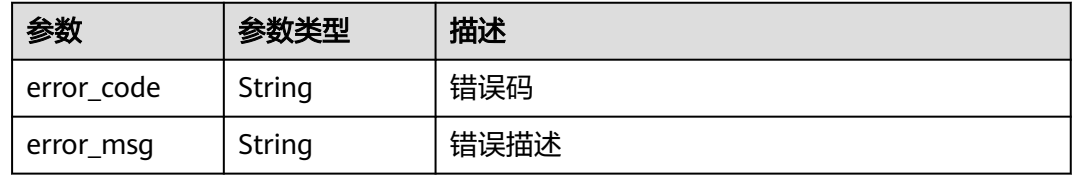

## 状态码: **401**

表 **3-1105** 响应 Body 参数

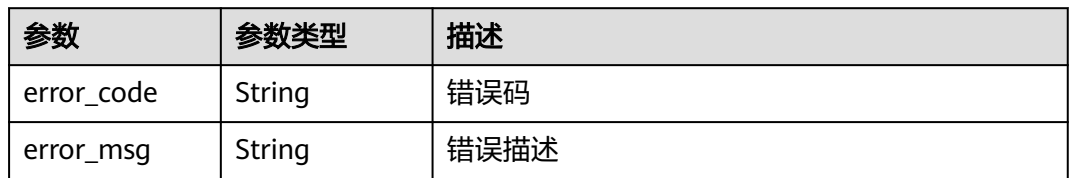

## 状态码: **403**

表 **3-1106** 响应 Body 参数

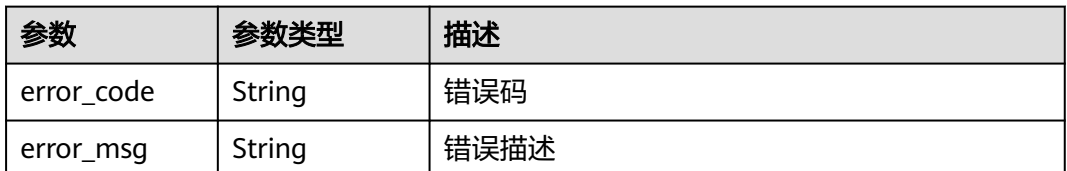

## 状态码: **404**

### 表 **3-1107** 响应 Body 参数

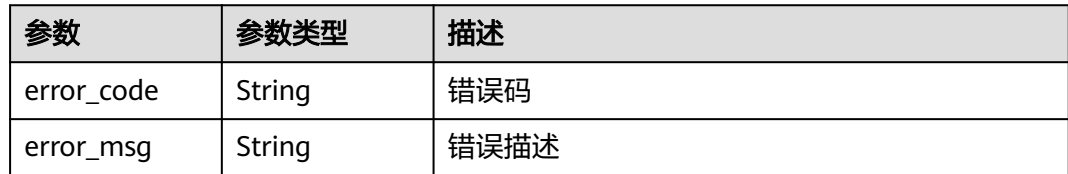

### 状态码: **500**

表 **3-1108** 响应 Body 参数

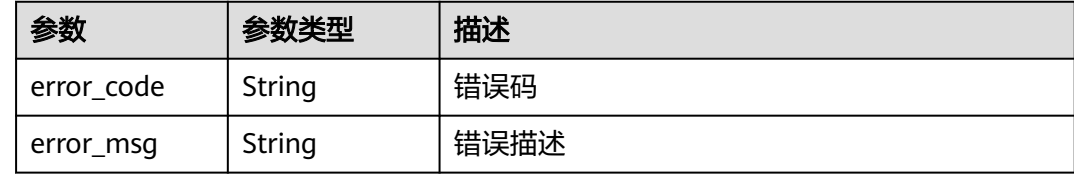

## 请求示例

无

## 响应示例

### 状态码: **400**

Bad Request

```
{
 "error_code" : "APIG.2012",
 "error_msg" : "Invalid parameter value,parameterName:group_id. Please refer to the support
```
documentation"

}

### 状态码: **401**

Unauthorized

```
{
 "error_code" : "APIG.1002",
 "error_msg" : "Incorrect token or token resolution failed"
}
```
### 状态码: **403**

Forbidden

```
{
 "error_code" : "APIG.1005",
 "error_msg" : "No permissions to request this method"
}
```
### 状态码: **404**

Not Found

```
{
 "error_code" : "APIG.3001",
```
 "error\_msg" : "API group c77f5e81d9cb4424bf704ef2b0ac7600 does not exist" }

### 状态码: **500**

Internal Server Error

```
{
  "error_code" : "APIG.9999",
  "error_msg" : "System error"
}
```
## 状态码

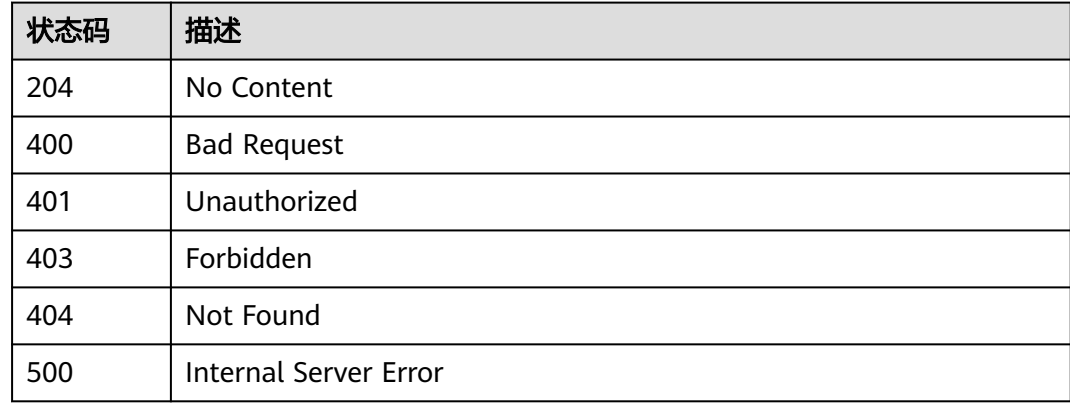

## 错误码

请参[见错误码。](#page-843-0)

# **3.20.5** 查看分组下指定错误类型的自定义响应

# 功能介绍

查看分组下指定错误类型的自定义响应

## 调用方法

请参[见如何调用](#page-8-0)**API**。

## **URI**

GET /v2/{project\_id}/apigw/instances/{instance\_id}/api-groups/{group\_id}/ gateway-responses/{response\_id}/{response\_type}

### 表 **3-1109** 路径参数

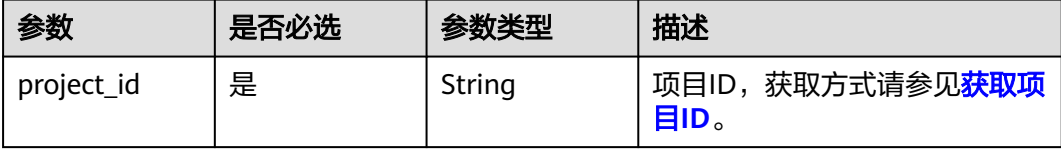

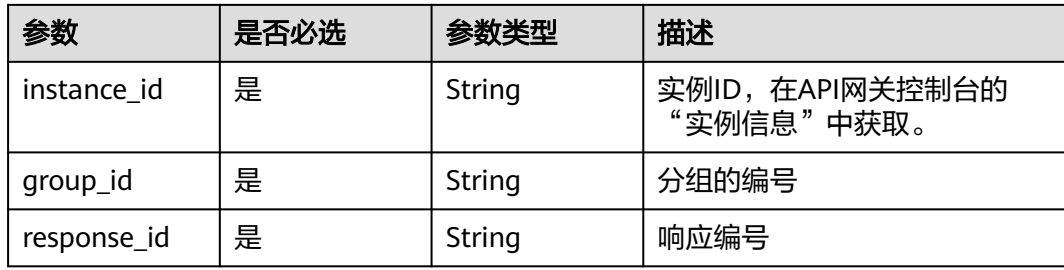

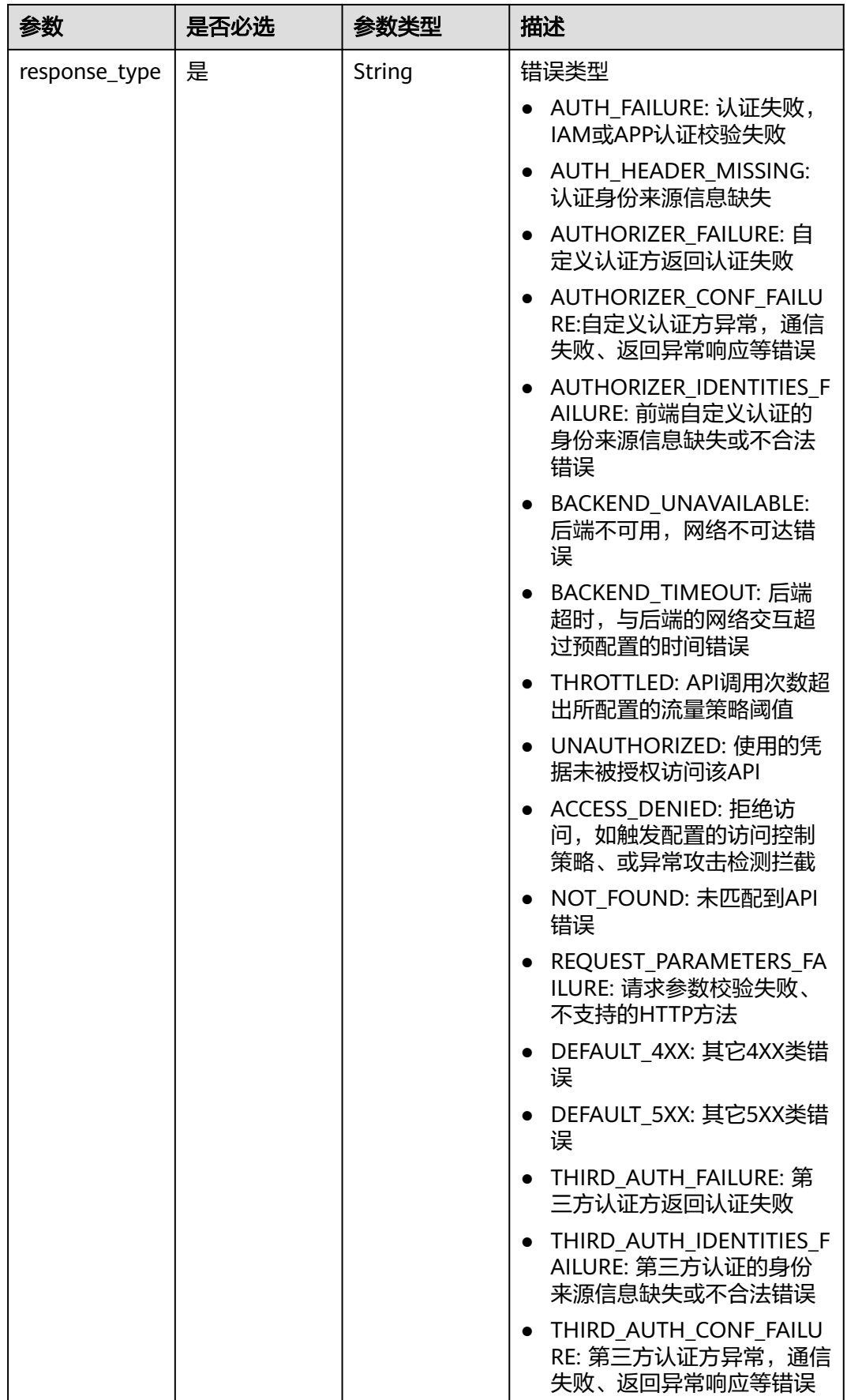

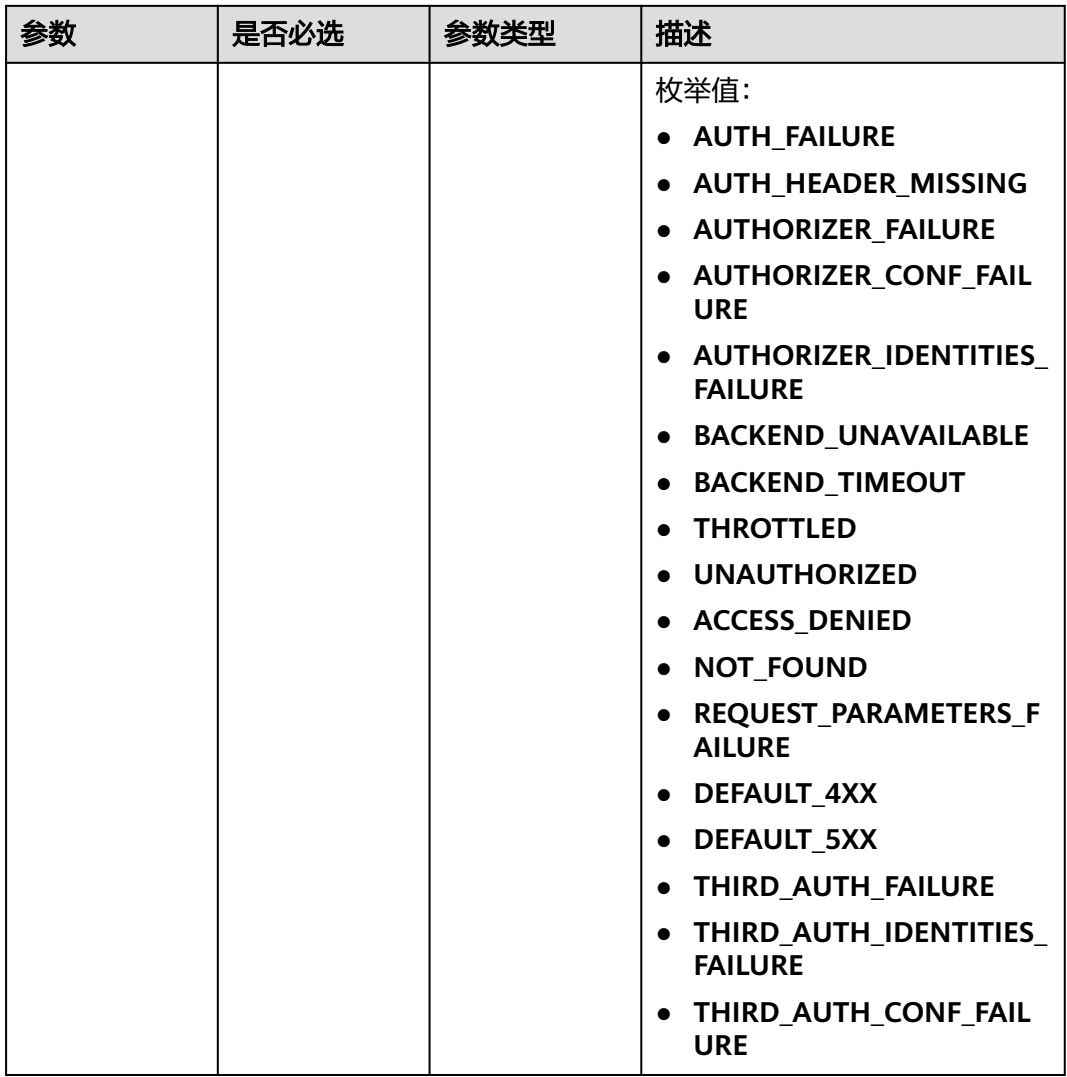

# 请求参数

## 表 **3-1110** 请求 Header 参数

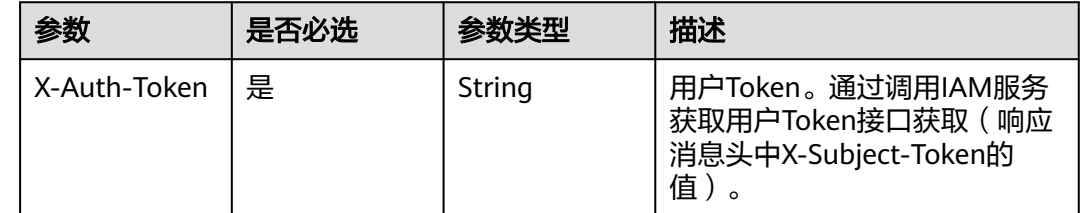

# 响应参数

状态码: **200**

## 表 **3-1111** 响应 Body 参数

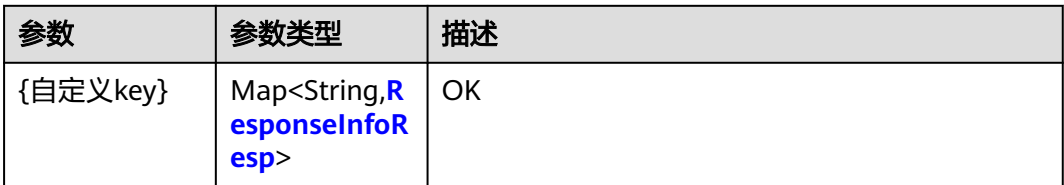

### 表 **3-1112** ResponseInfoResp

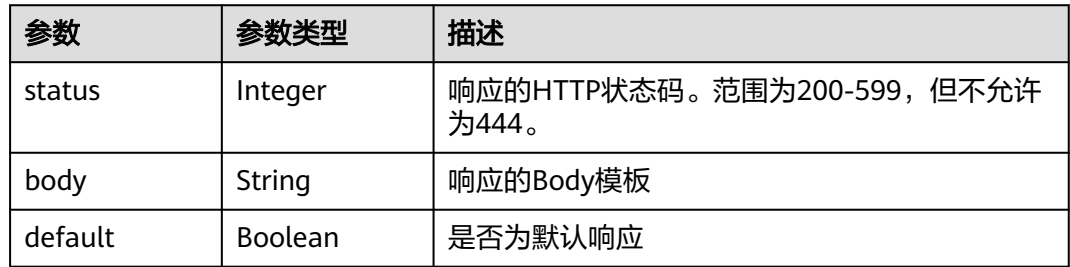

### 状态码: **400**

表 **3-1113** 响应 Body 参数

| 参数         | 参数类型   | 描述   |
|------------|--------|------|
| error_code | String | 错误码  |
| error_msg  | String | 错误描述 |

### 状态码: **401**

表 **3-1114** 响应 Body 参数

| 参数         | 参数类型   | 描述   |
|------------|--------|------|
| error code | String | 错误码  |
| error_msg  | String | 错误描述 |

### 状态码: **403**

## 表 **3-1115** 响应 Body 参数

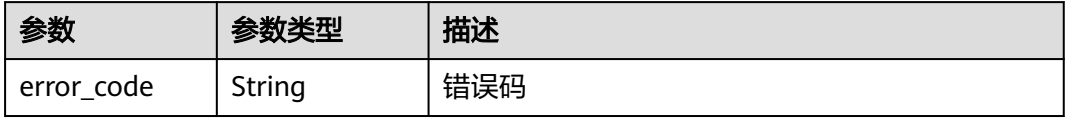

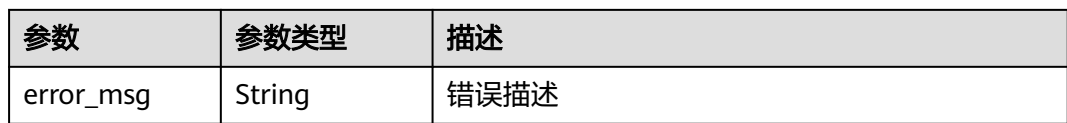

### 状态码: **404**

表 **3-1116** 响应 Body 参数

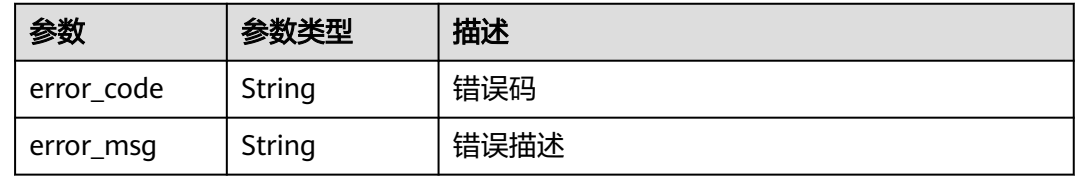

### 状态码: **500**

表 **3-1117** 响应 Body 参数

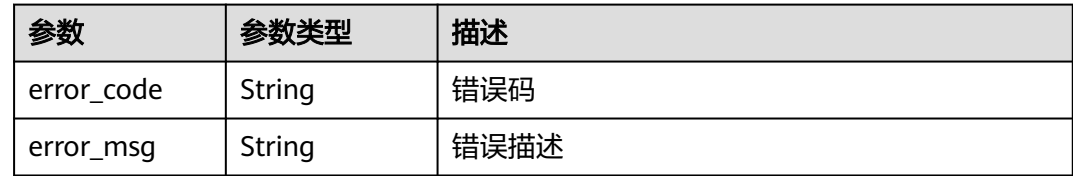

# 请求示例

无

## 响应示例

### 状态码: **200**

### OK

```
{
 "ACCESS_DENIED" : {
 "body" : "{\"error_code\":\"$context.error.code\",\"error_msg\":\"$context.error.message\",\"request_id
\":\"$context.requestId\"}",
 "default" : true,
 "status" : 403
 }
}
状态码: 400
```
Bad Request

```
{
 "error_code" : "APIG.2012",
 "error_msg" : "Invalid parameter value,parameterName:group_id. Please refer to the support 
documentation"
\mathfrak{r}
```
状态码: **401**

### Unauthorized

```
{
 "error_code" : "APIG.1002",
  "error_msg" : "Incorrect token or token resolution failed"
}
```
### 状态码: **403**

Forbidden

```
{
 "error_code" : "APIG.1005",
  "error_msg" : "No permissions to request this method"
}
```
### 状态码: **404**

Not Found

```
{
  "error_code" : "APIG.3001",
  "error_msg" : "API group c77f5e81d9cb4424bf704ef2b0ac7600 does not exist"
}
```
### 状态码: **500**

Internal Server Error

```
{
  "error_code" : "APIG.9999",
  "error_msg" : "System error"
}
```
## 状态码

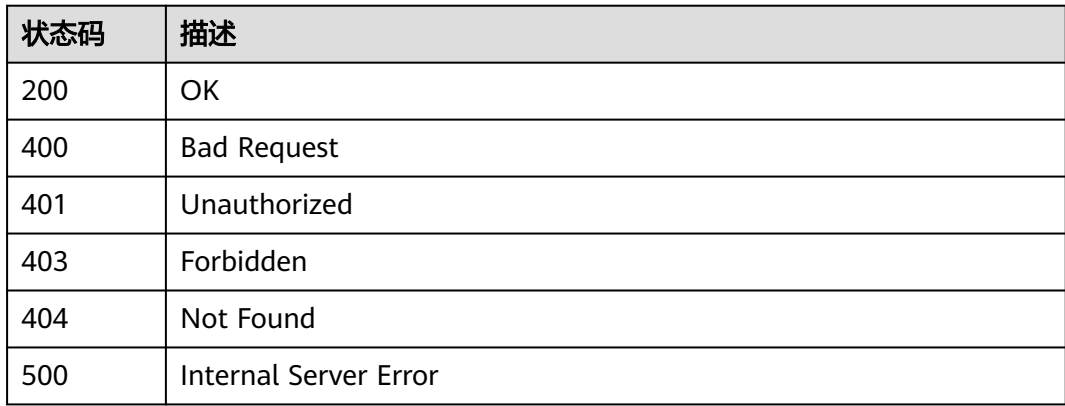

## 错误码

请参[见错误码。](#page-843-0)

# **3.20.6** 修改分组下指定错误类型的自定义响应

## 功能介绍

修改分组下指定错误类型的自定义响应。

# 调用方法

请参[见如何调用](#page-8-0)**API**。

# **URI**

PUT /v2/{project\_id}/apigw/instances/{instance\_id}/api-groups/{group\_id}/ gateway-responses/{response\_id}/{response\_type}

### 表 **3-1118** 路径参数

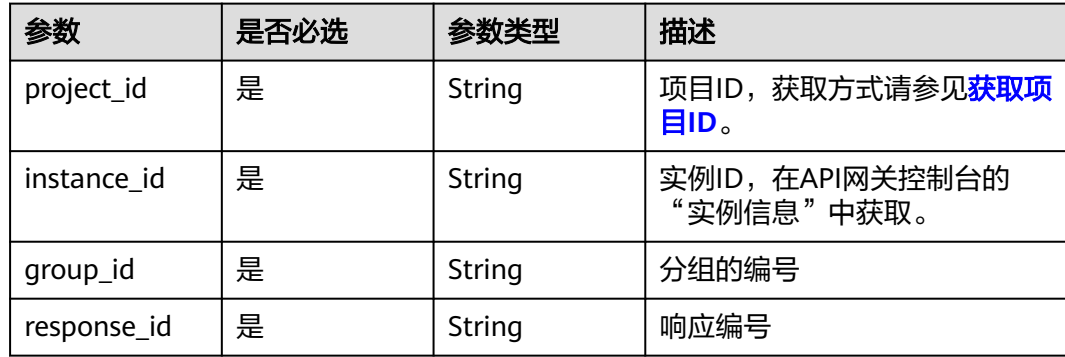

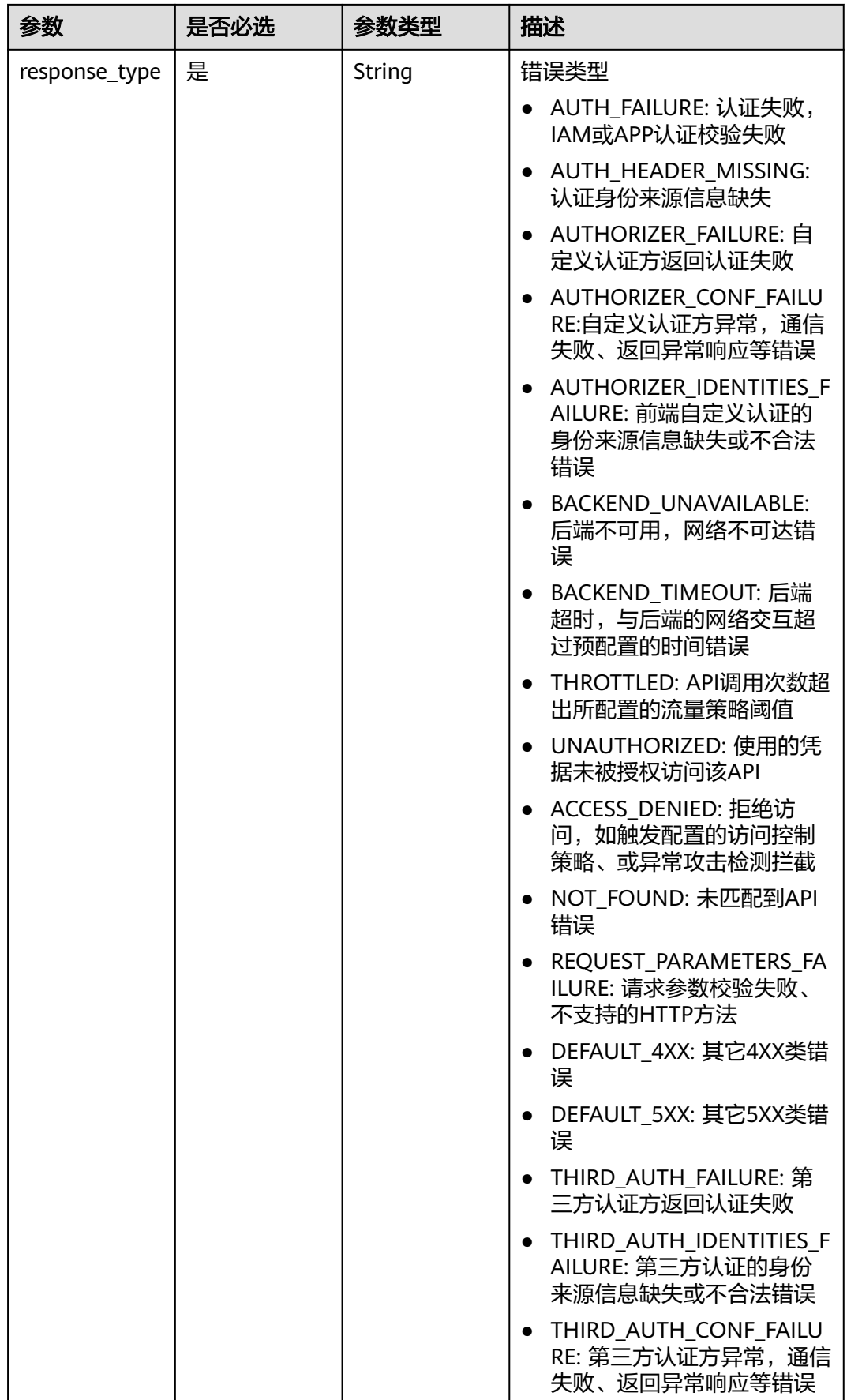

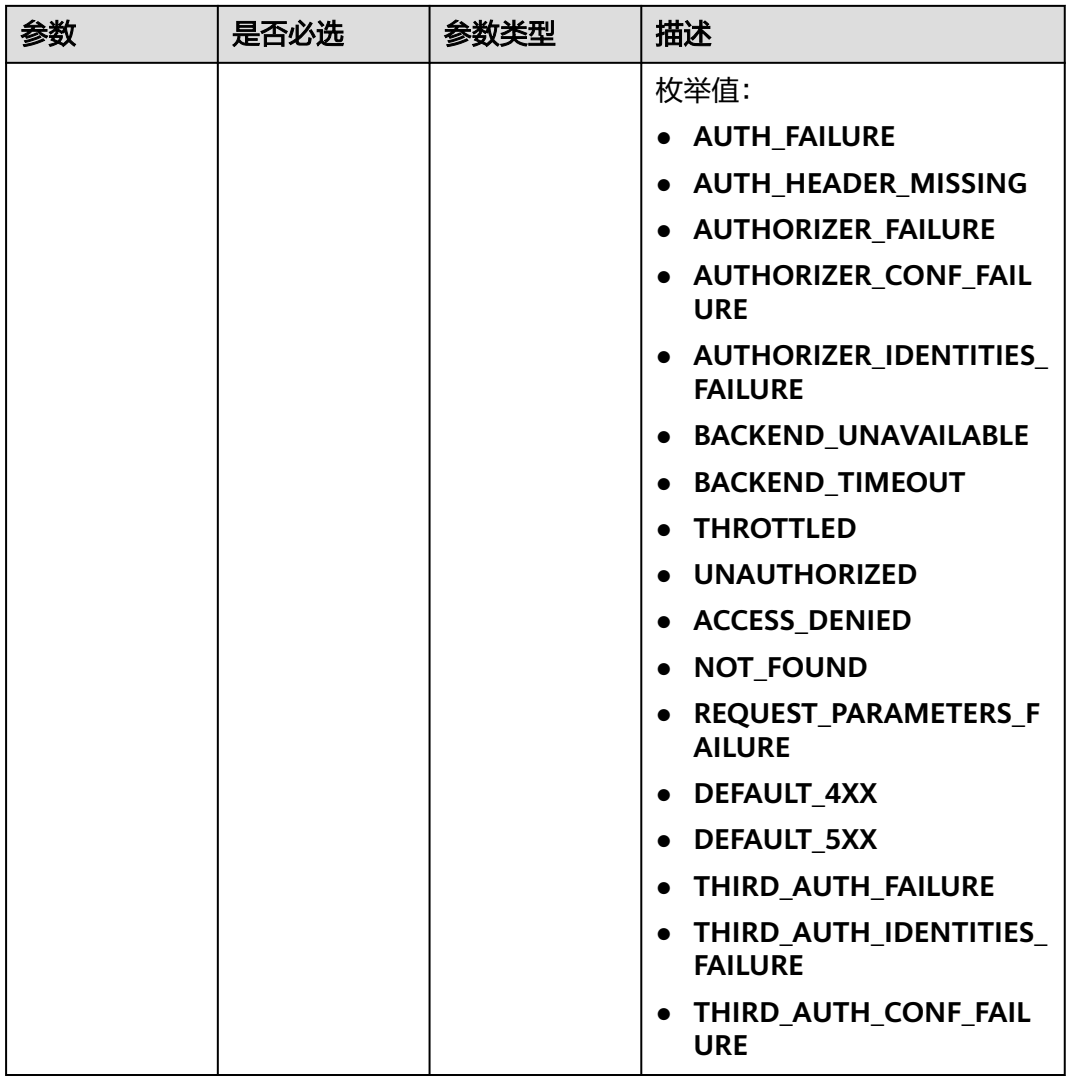

# 请求参数

## 表 **3-1119** 请求 Header 参数

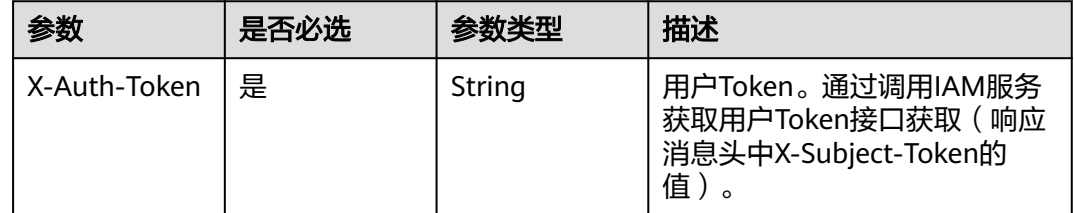

## 表 **3-1120** 请求 Body 参数

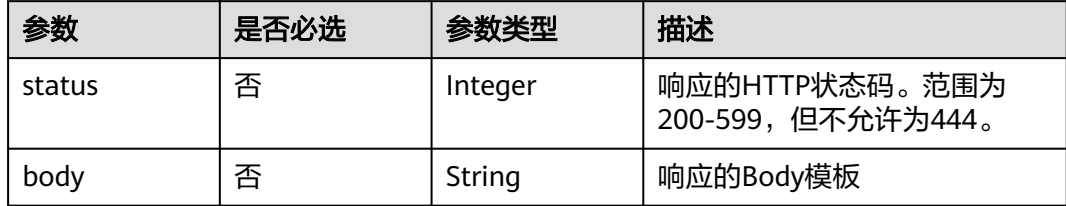

# 响应参数

状态码: **200**

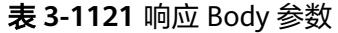

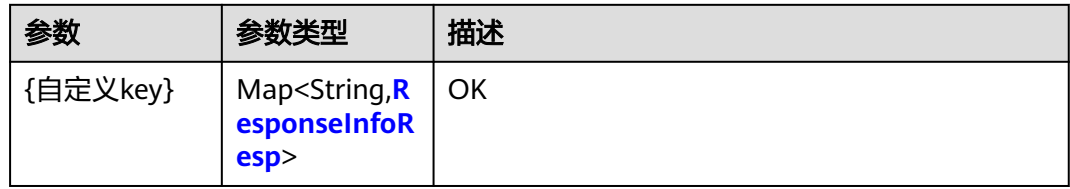

## 表 **3-1122** ResponseInfoResp

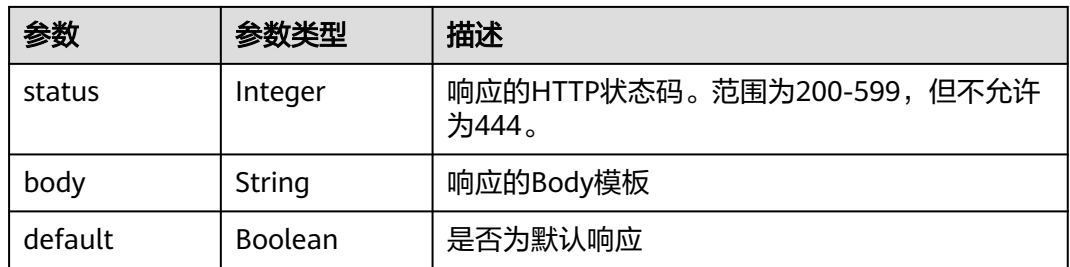

## 状态码: **400**

表 **3-1123** 响应 Body 参数

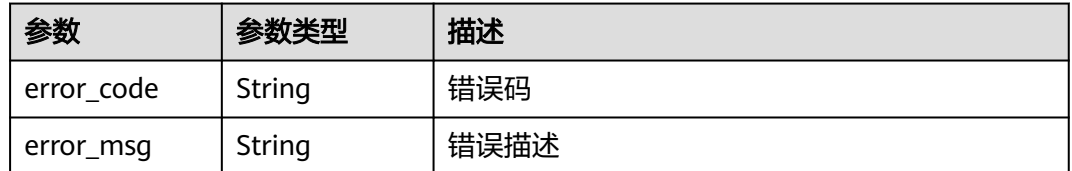

状态码: **401**

### 表 **3-1124** 响应 Body 参数

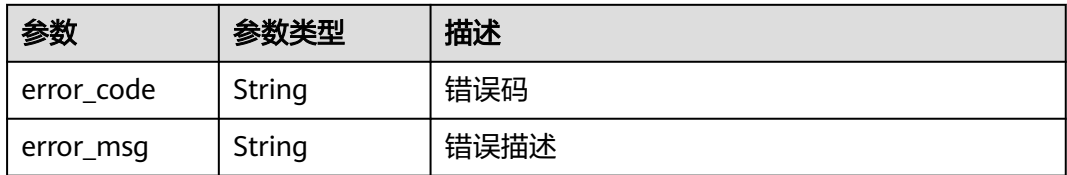

#### 状态码: **403**

表 **3-1125** 响应 Body 参数

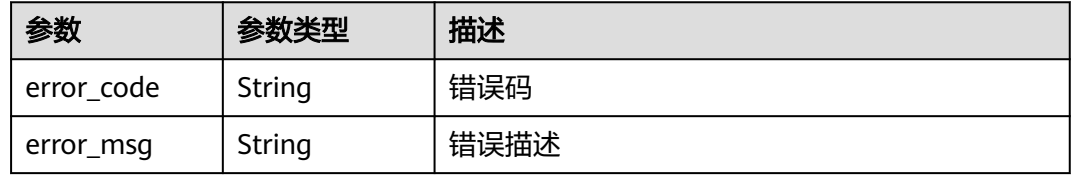

### 状态码: **404**

### 表 **3-1126** 响应 Body 参数

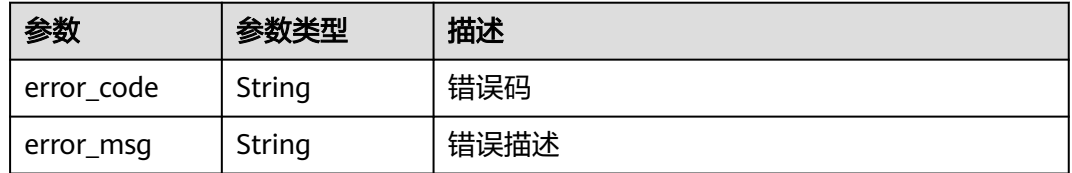

### 状态码: **500**

表 **3-1127** 响应 Body 参数

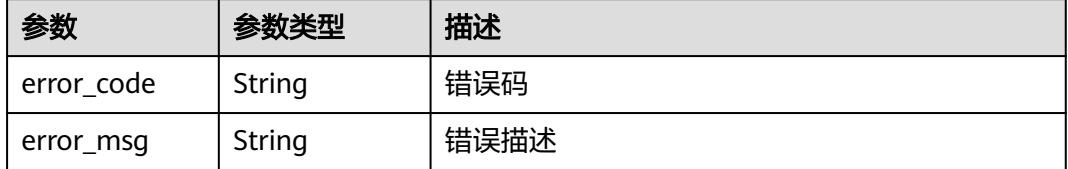

## 请求示例

修改分组下指定错误类型的自定义响应

```
{
 "body" : "body: \"{\"error_code\":\"$context.error.code\",\"error_msg\":\"$context.error.message
\",\"request_id\":\"$context.requestId\"}\"",
 "status" : 403
}
```
### 响应示例

#### 状态码: **200**

#### OK

```
{
  "ACCESS_DENIED" : {
 "body" : "{\"error_code\":\"$context.error.code\",\"error_msg\":\"$context.error.message\",\"request_id
\":\"$context.requestId\"}",
   "default" : true,
   "status" : 403
 }
}
```
#### 状态码: **400**

Bad Request

```
{
 "error_code" : "APIG.2012",
 "error_msg" : "Invalid parameter value,parameterName:group_id. Please refer to the support 
documentation"
}
```
#### 状态码: **401**

Unauthorized

```
{
 "error_code" : "APIG.1002",
  "error_msg" : "Incorrect token or token resolution failed"
}
```
#### 状态码: **403**

Forbidden

```
{
  "error_code" : "APIG.1005",
  "error_msg" : "No permissions to request this method"
}
```
#### 状态码: **404**

Not Found

```
{
  "error_code" : "APIG.3001",
  "error_msg" : "API group c77f5e81d9cb4424bf704ef2b0ac7600 does not exist"
}
```
#### 状态码: **500**

Internal Server Error

```
{
  "error_code" : "APIG.9999",
  "error_msg" : "System error"
}
```
### 状态码

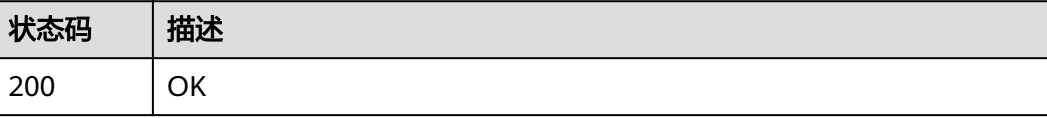

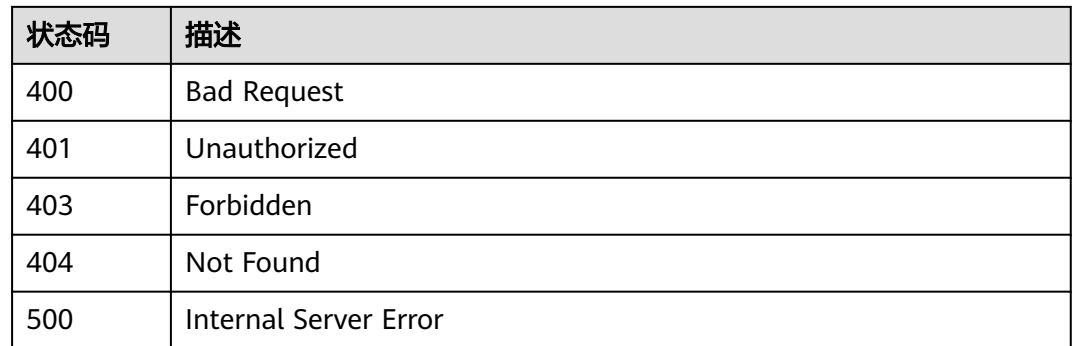

# 错误码

请参[见错误码。](#page-843-0)

# **3.20.7** 删除分组指定错误类型的自定义响应配置

# 功能介绍

删除分组指定错误类型的自定义响应配置,还原为使用默认值的配置。

### 调用方法

请参[见如何调用](#page-8-0)**API**。

## **URI**

DELETE /v2/{project\_id}/apigw/instances/{instance\_id}/api-groups/{group\_id}/ gateway-responses/{response\_id}/{response\_type}

#### 表 **3-1128** 路径参数

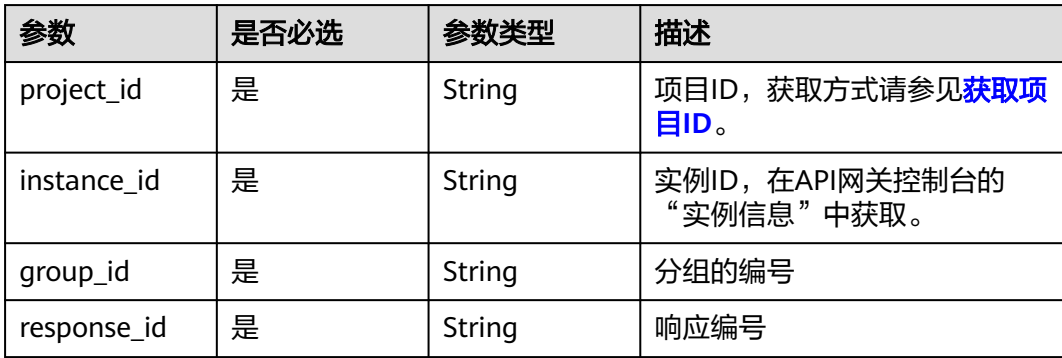

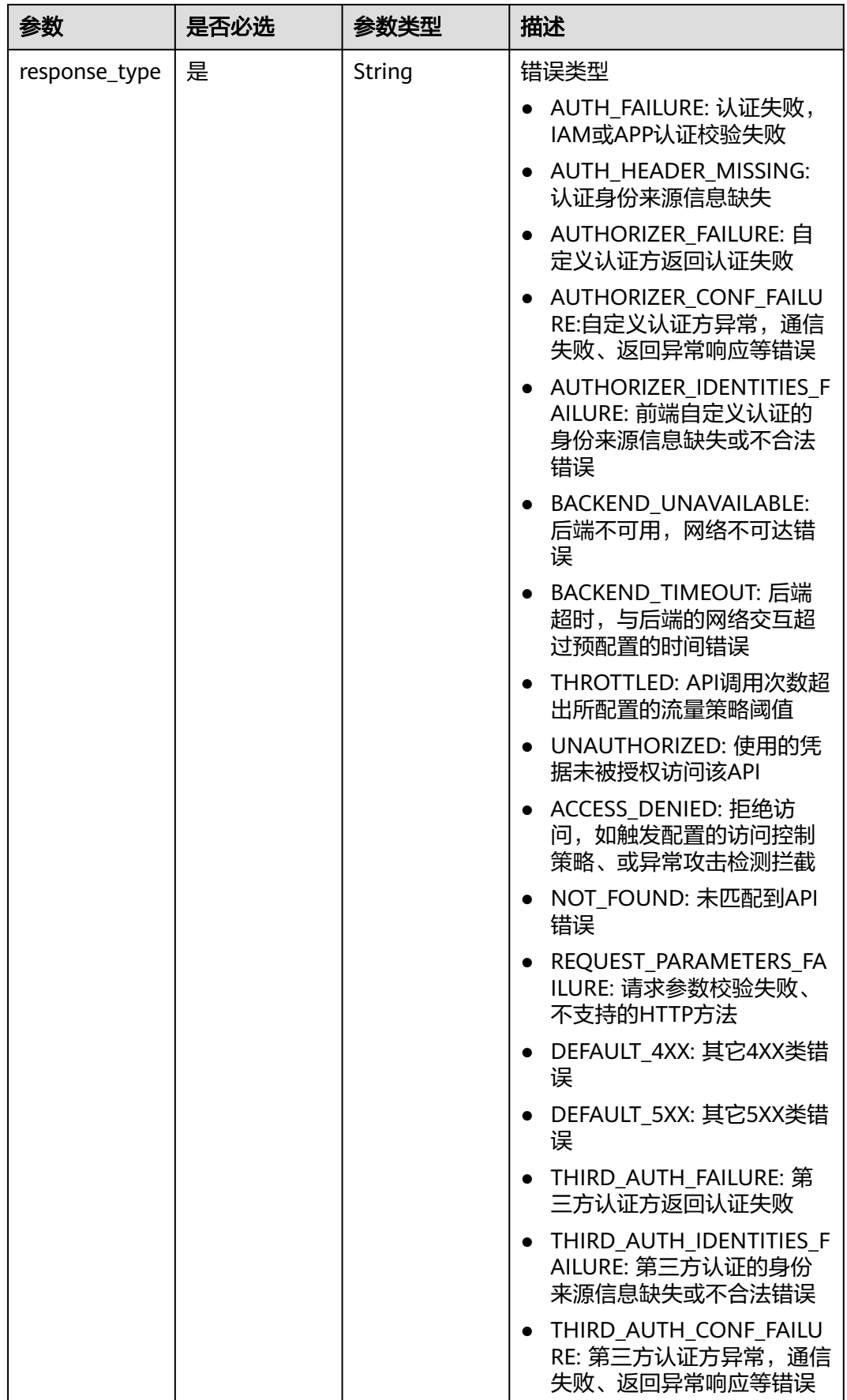

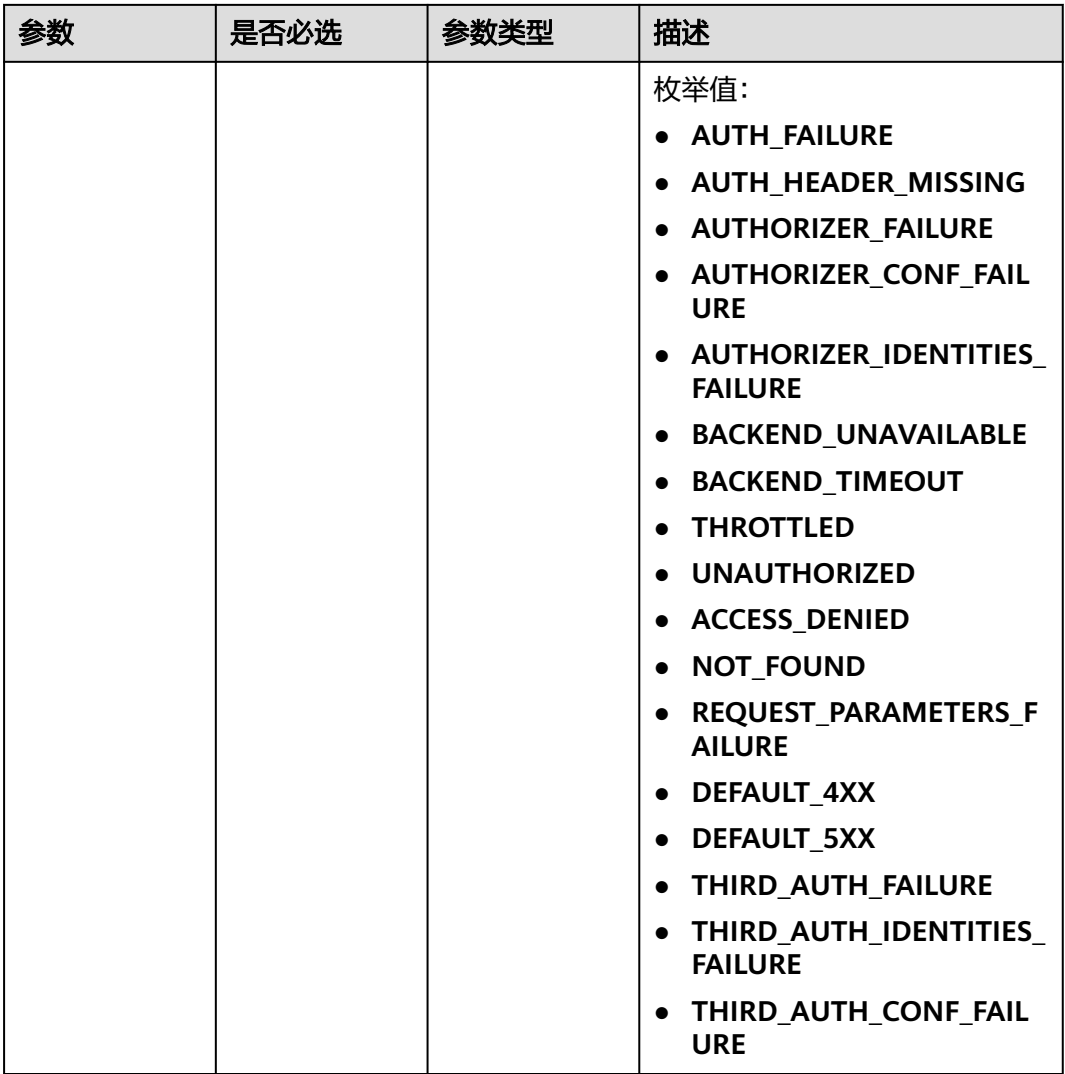

# 请求参数

# 表 **3-1129** 请求 Header 参数

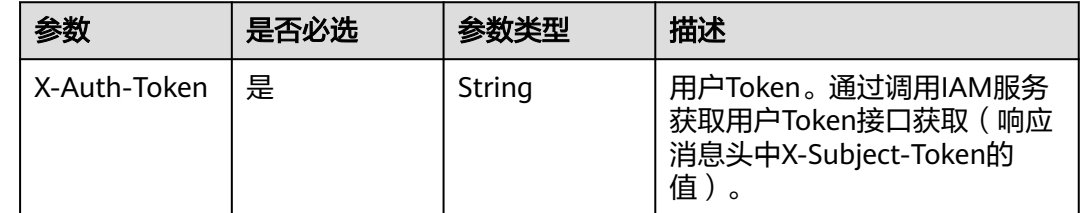

# 响应参数

状态码: **400**

### 表 **3-1130** 响应 Body 参数

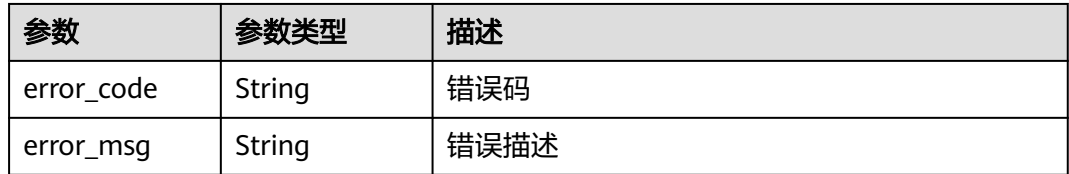

### 状态码: **401**

#### 表 **3-1131** 响应 Body 参数

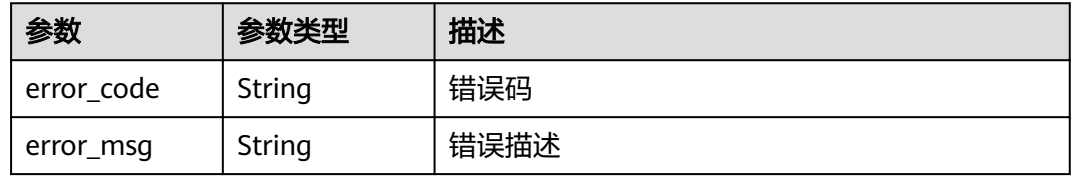

#### 状态码: **403**

### 表 **3-1132** 响应 Body 参数

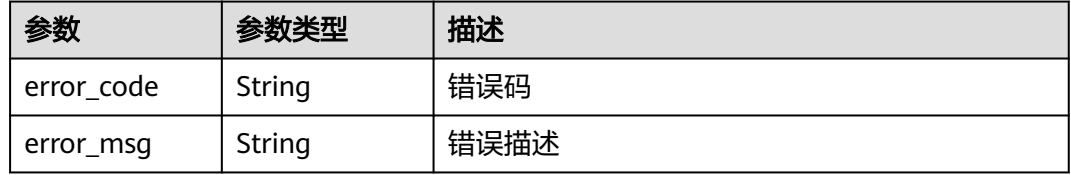

### 状态码: **404**

### 表 **3-1133** 响应 Body 参数

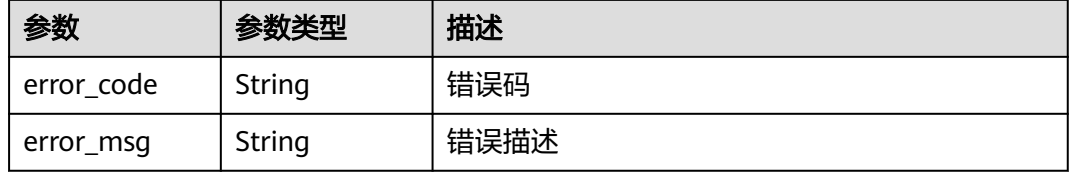

#### 状态码: **500**

#### 表 **3-1134** 响应 Body 参数

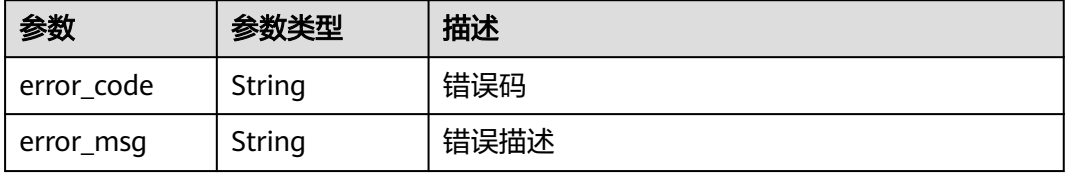

# 请求示例

无

# 响应示例

状态码: **400**

Bad Request

```
{
 "error_code" : "APIG.2012",
 "error_msg" : "Invalid parameter value,parameterName:group_id. Please refer to the support 
documentation"
}
```
#### 状态码: **401**

Unauthorized

```
{
 "error_code" : "APIG.1002",
 "error_msg" : "Incorrect token or token resolution failed"
}
```
#### 状态码: **403**

Forbidden

```
{
  "error_code" : "APIG.1005",
  "error_msg" : "No permissions to request this method"
}
```
### 状态码: **404**

Not Found

```
{
  "error_code" : "APIG.3001",
  "error_msg" : "API group c77f5e81d9cb4424bf704ef2b0ac7600 does not exist"
}
```
#### 状态码: **500**

Internal Server Error

```
{
 "error_code" : "APIG.9999",
 "error_msg" : "System error"
}
```
# 状态码

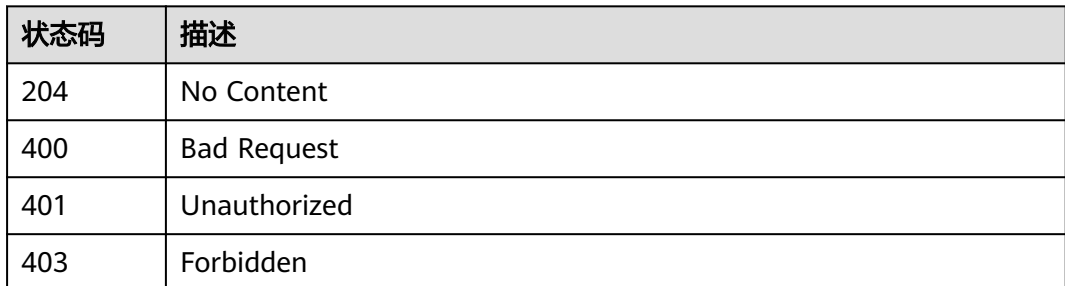

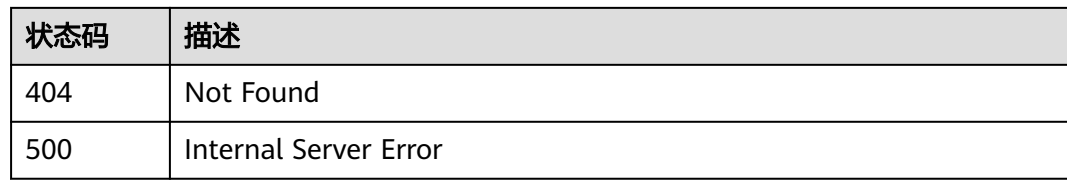

### 错误码

请参[见错误码。](#page-843-0)

# **3.20.8** 查询分组自定义响应列表

# 功能介绍

查询分组自定义响应列表

# 调用方法

请参[见如何调用](#page-8-0)**API**。

## **URI**

GET /v2/{project\_id}/apigw/instances/{instance\_id}/api-groups/{group\_id}/ gateway-responses

#### 表 **3-1135** 路径参数

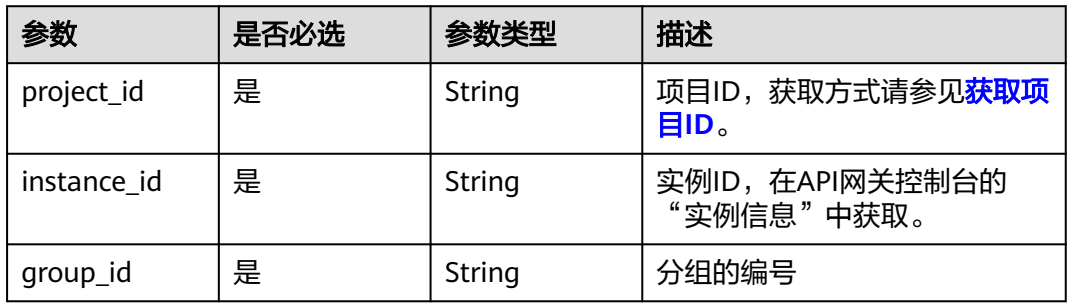

#### 表 **3-1136** Query 参数

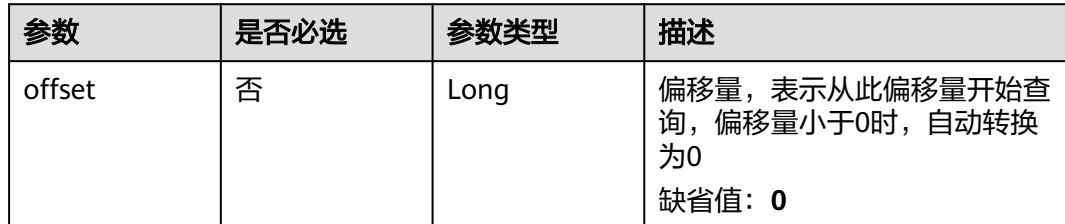

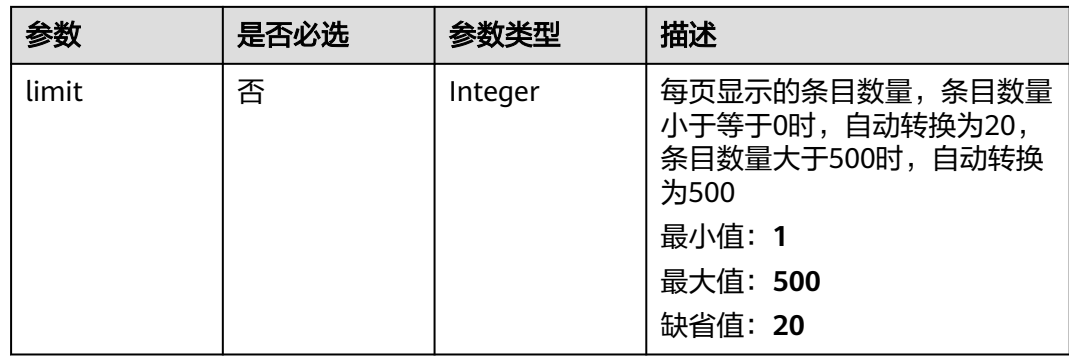

# 请求参数

### 表 **3-1137** 请求 Header 参数

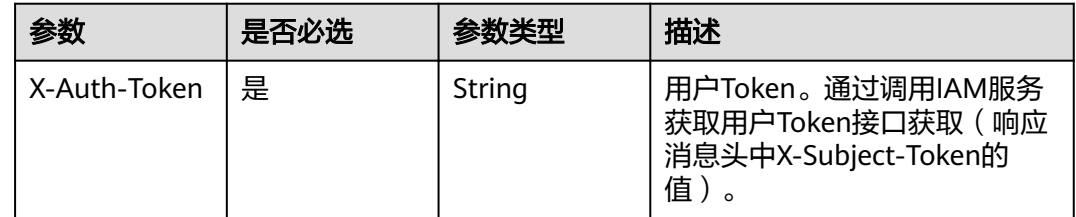

# 响应参数

### 状态码: **200**

### 表 **3-1138** 响应 Body 参数

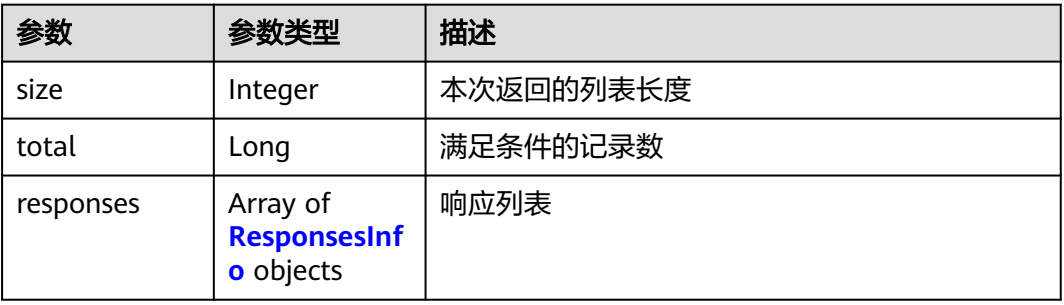

### 表 **3-1139** ResponsesInfo

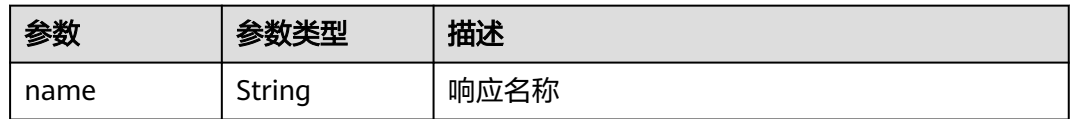

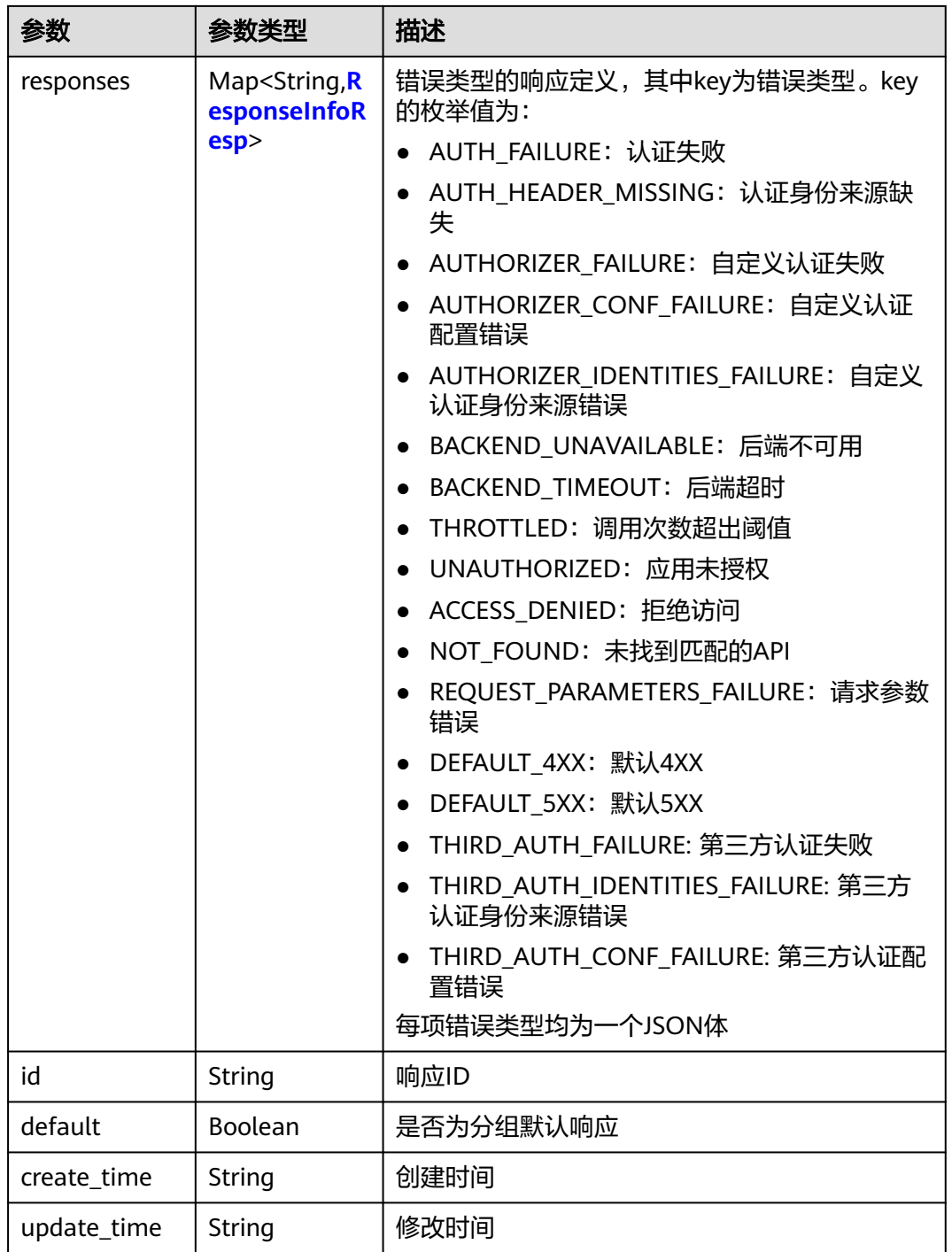

# 表 **3-1140** ResponseInfoResp

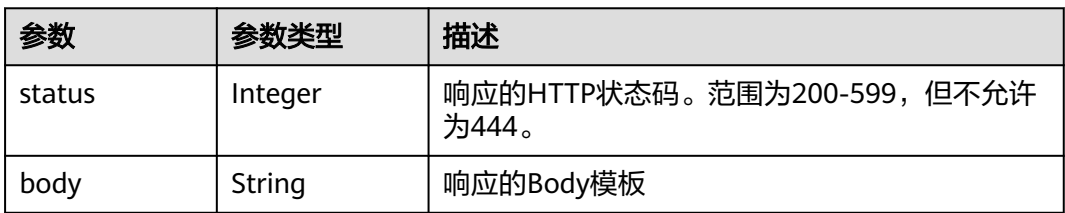

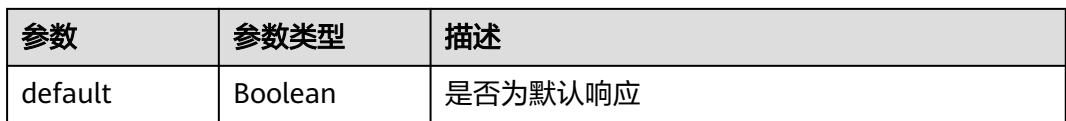

表 **3-1141** 响应 Body 参数

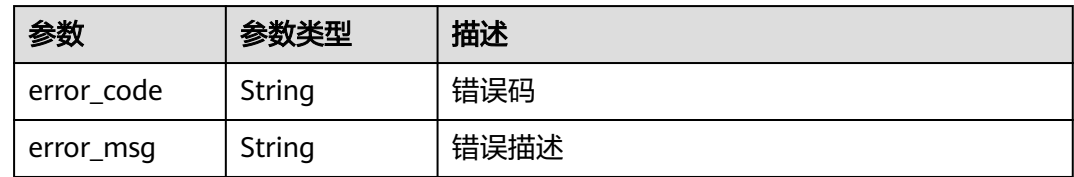

### 状态码: **401**

表 **3-1142** 响应 Body 参数

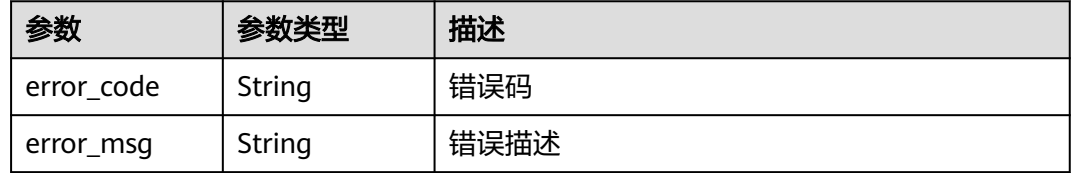

### 状态码: **403**

表 **3-1143** 响应 Body 参数

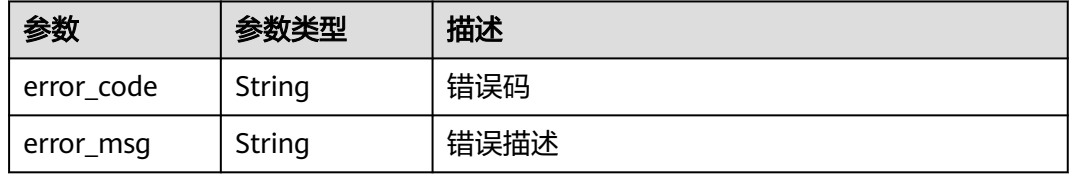

#### 状态码: **404**

表 **3-1144** 响应 Body 参数

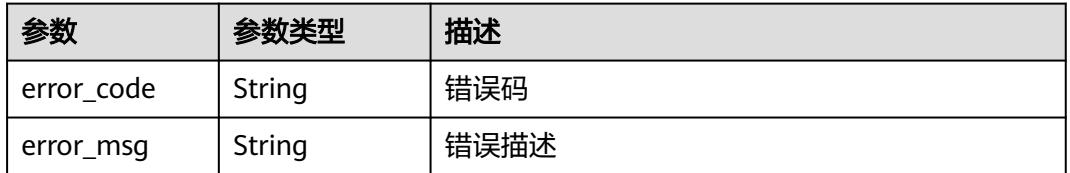

### 状态码: **500**

#### 表 **3-1145** 响应 Body 参数

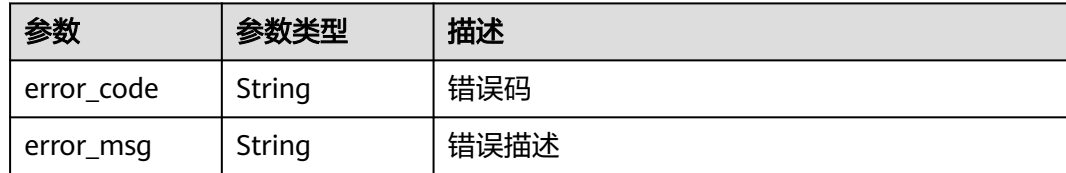

## 请求示例

无

# 响应示例

状态码: **200**

**OK** 

```
{
  "total" : 2,
  "size" : 2,
 "responses" : [ {
 "create_time" : "2020-08-12T06:52:02Z",
   "default" : false,
   "id" : "e839b367e10f4ab19d1c5008e476b83a",
 "name" : "response_demo",
 "update_time" : "2020-08-12T06:52:02Z"
 }, {
 "create_time" : "2020-07-31T11:39:23Z",
 "default" : true,
   "id" : "ed8e8c52ab0e4a1c9c809268e5002e64",
   "name" : "default",
   "update_time" : "2020-07-31T11:39:23Z"
 } ]
}
```
#### 状态码: **400**

Bad Request

```
{
  "error_code" : "APIG.2012",
  "error_msg" : "Invalid parameter value,parameterName:group_id. Please refer to the support 
documentation"
}
```
#### 状态码: **401**

Unauthorized

```
{
 "error_code" : "APIG.1002",
  "error_msg" : "Incorrect token or token resolution failed"
}
状态码: 403
```
Forbidden

```
{
  "error_code" : "APIG.1005",
  "error_msg" : "No permissions to request this method"
}
```
#### Not Found

```
{
 "error_code" : "APIG.3001",
  "error_msg" : "API group c77f5e81d9cb4424bf704ef2b0ac7600 does not exist"
}
```
### 状态码: **500**

Internal Server Error

```
{
 "error_code" : "APIG.9999",
 "error_msg" : "System error"
}
```
# 状态码

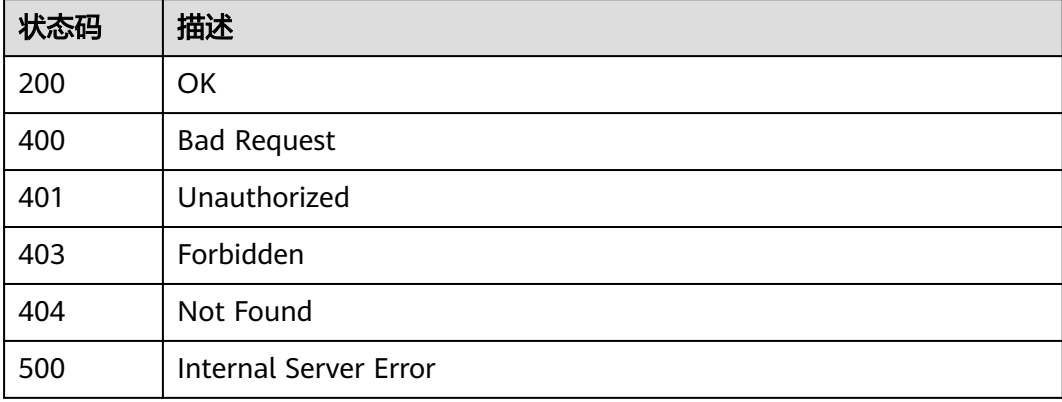

# 错误码

请参[见错误码。](#page-843-0)

# **3.21** 专享版**-**标签管理

# **3.21.1** 查询标签列表

# 功能介绍

查询标签列表

# 调用方法

请参[见如何调用](#page-8-0)**API**。

**URI**

GET /v2/{project\_id}/apigw/instances/{instance\_id}/tags

#### 表 **3-1146** 路径参数

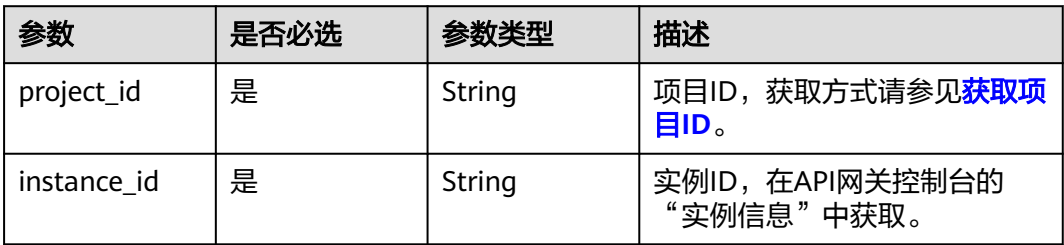

### 表 **3-1147** Query 参数

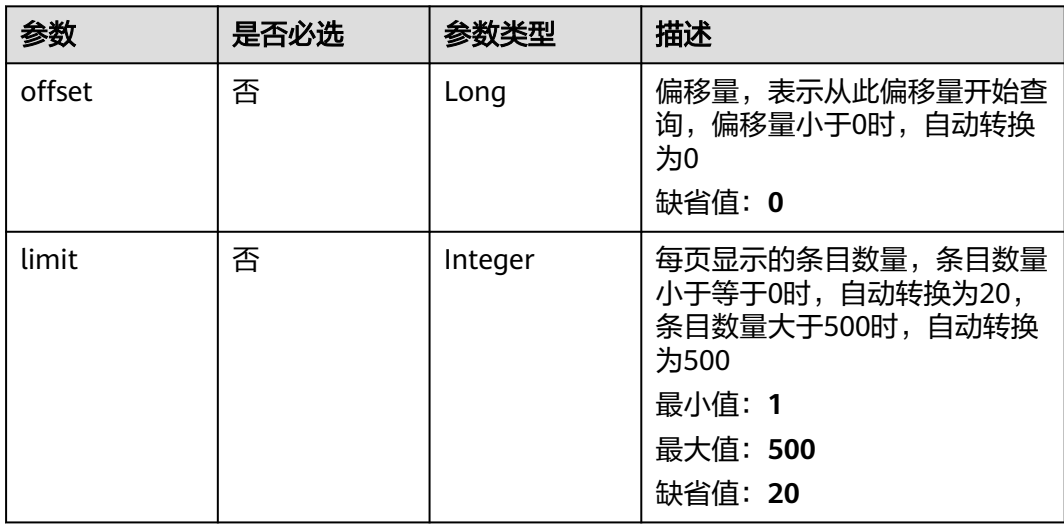

# 请求参数

## 表 **3-1148** 请求 Header 参数

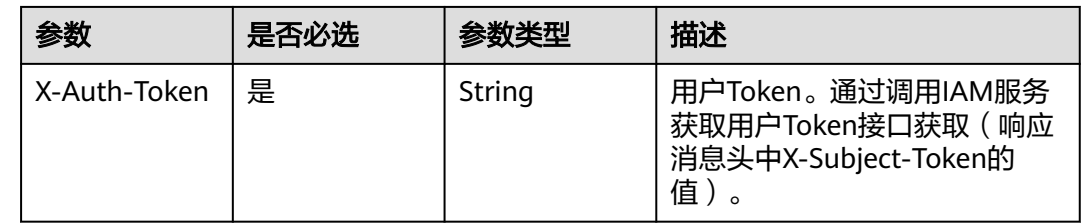

# 响应参数

状态码: **200**

### 表 **3-1149** 响应 Body 参数

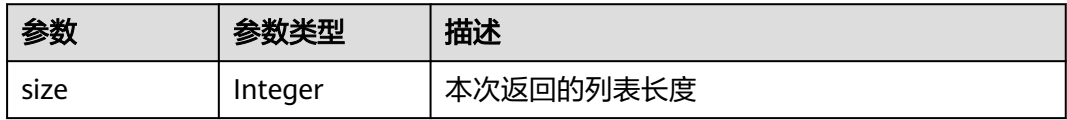

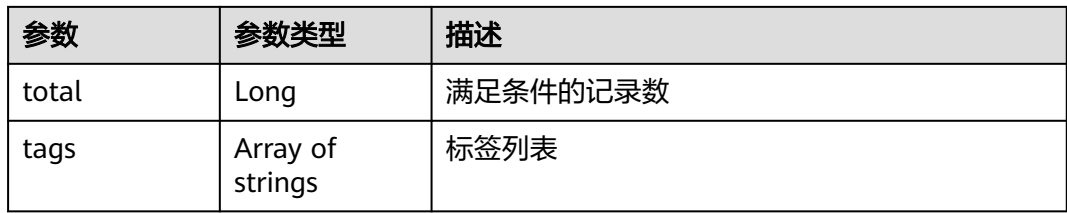

### 表 **3-1150** 响应 Body 参数

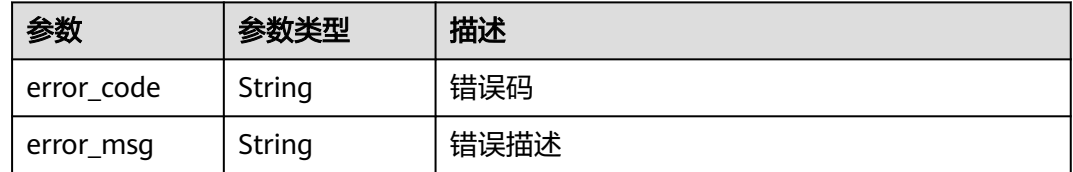

### 状态码: **401**

#### 表 **3-1151** 响应 Body 参数

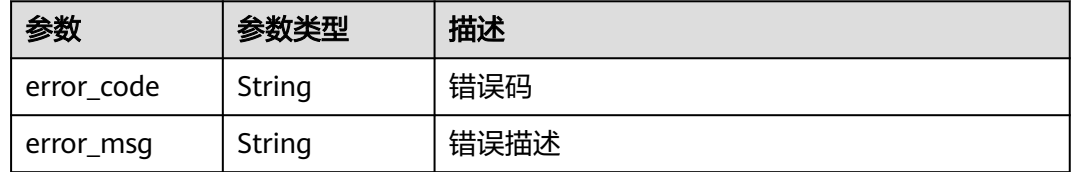

#### 状态码: **403**

### 表 **3-1152** 响应 Body 参数

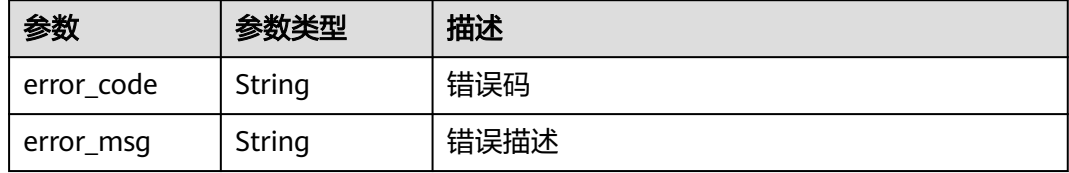

#### 状态码: **404**

#### 表 **3-1153** 响应 Body 参数

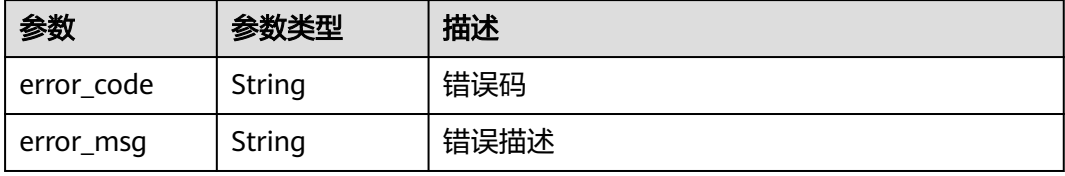

#### 表 **3-1154** 响应 Body 参数

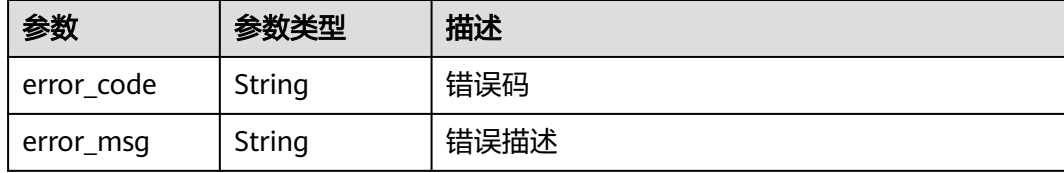

### 请求示例

无

### 响应示例

#### 状态码: **200**

OK

```
{
 "total" : 2,
 "size" : 2,
 "tags" : [ "webApi", "functionApi" ]
}
```
### 状态码: **400**

Bad Request

```
{
 "error_code" : "APIG.2012",
 "error_msg" : "Invalid parameter value,parameterName:instance_id. Please refer to the support 
documentation"
}
```
#### 状态码: **401**

#### Unauthorized

```
{
 "error_code" : "APIG.1002",
 "error_msg" : "Incorrect token or token resolution failed"
}
```
#### 状态码: **403**

Forbidden

{

}

```
 "error_code" : "APIG.1005",
 "error_msg" : "No permissions to request this method"
状态码: 404
```
Not Found

```
{
  "error_code" : "APIG.3030",
  "error_msg" : "The instance does not exist;id:eddc4d25480b4cd6b512f270a1b8b341"
}
```
Internal Server Error

```
{
 "error_code" : "APIG.9999",
 "error_msg" : "System error"
}
```
# 状态码

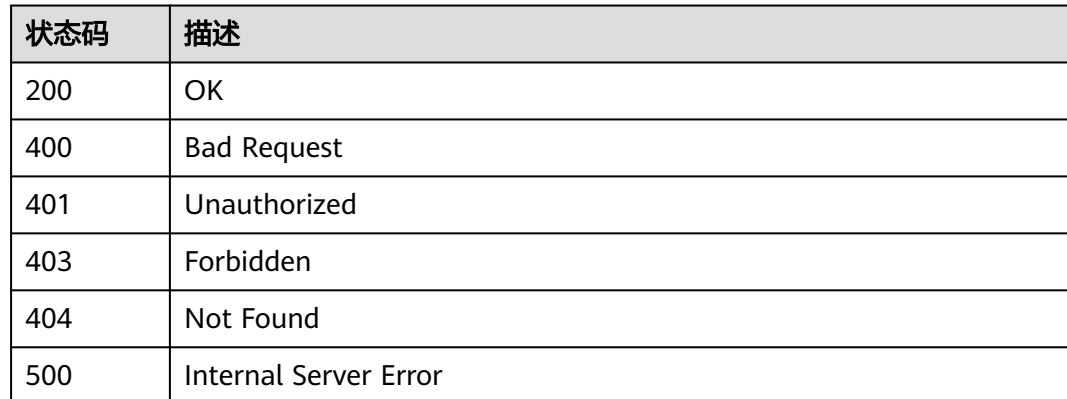

# 错误码

请参[见错误码。](#page-843-0)

# **3.22** 专享版**-**实例特性管理

# **3.22.1** 实例配置特性

# 功能介绍

为实例配置需要的特性。

支持配置的特性列表及特性配置示例请参考本手册中的"附录 > 实例支持的APIG特 性"章节。

# 调用方法

请参[见如何调用](#page-8-0)**API**。

### **URI**

POST /v2/{project\_id}/apigw/instances/{instance\_id}/features

#### 表 **3-1155** 路径参数

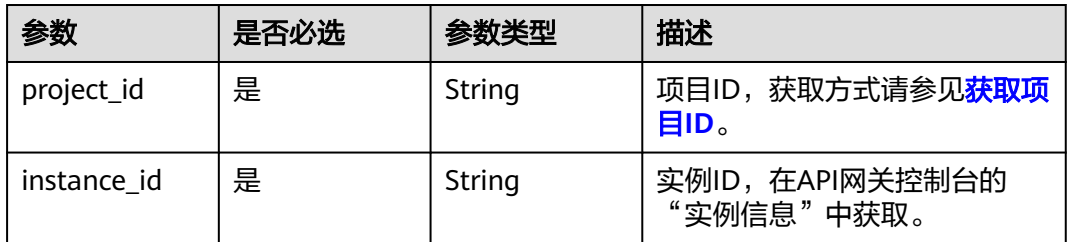

# 请求参数

#### 表 **3-1156** 请求 Header 参数

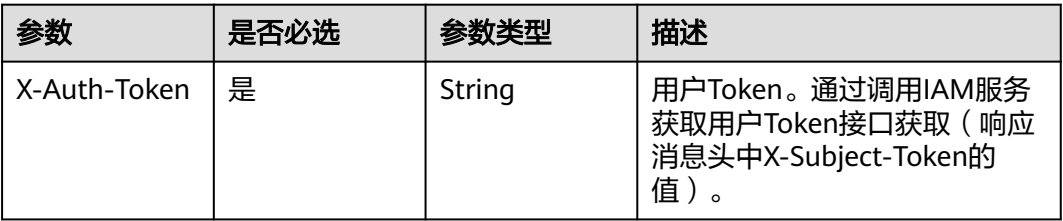

### 表 **3-1157** 请求 Body 参数

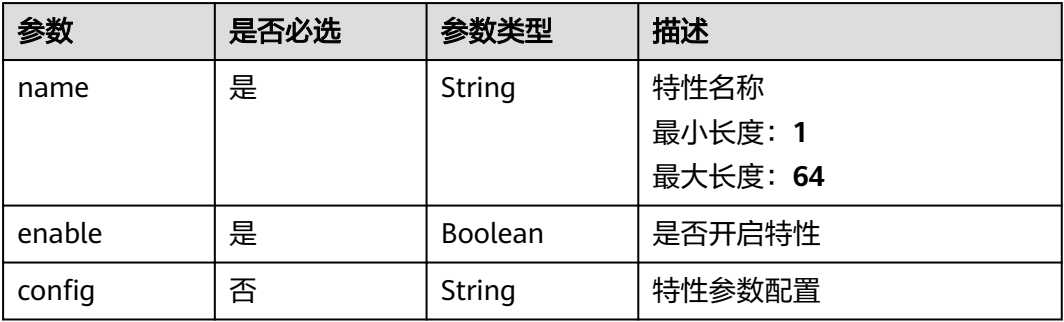

# 响应参数

### 状态码: **201**

表 **3-1158** 响应 Body 参数

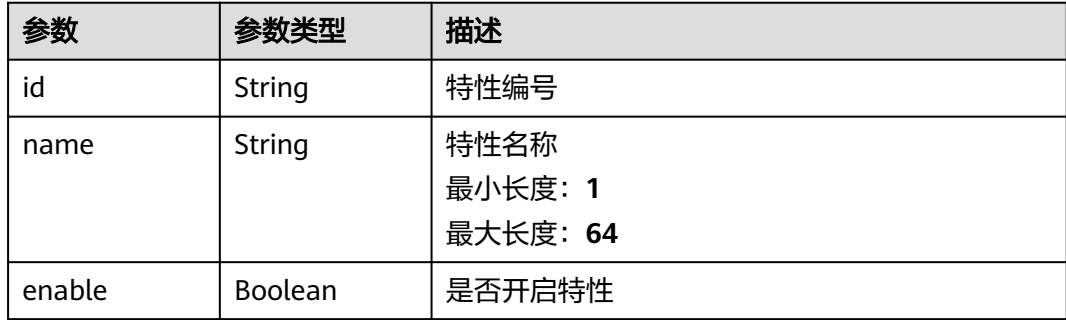

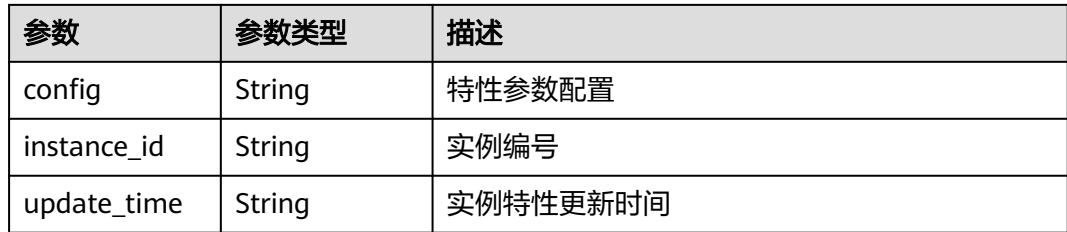

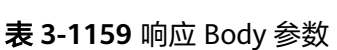

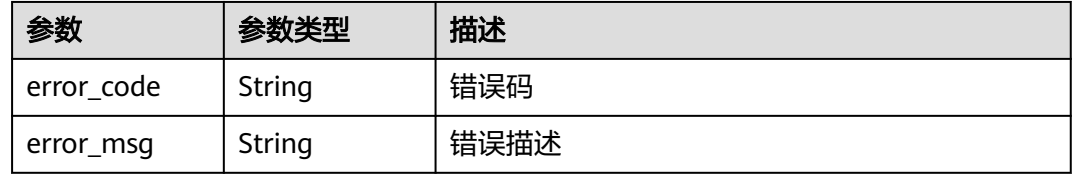

### 状态码: **401**

### 表 **3-1160** 响应 Body 参数

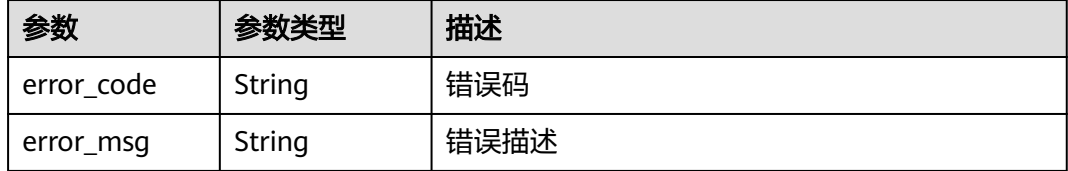

#### 状态码: **403**

# 表 **3-1161** 响应 Body 参数

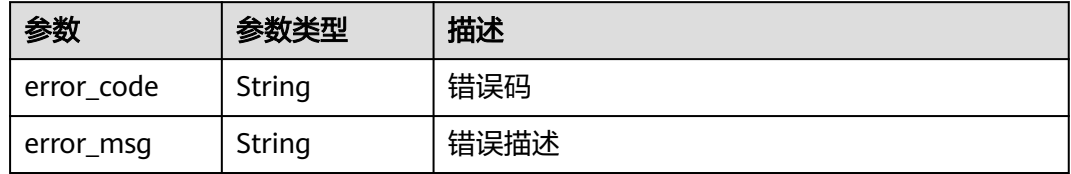

#### 状态码: **404**

#### 表 **3-1162** 响应 Body 参数

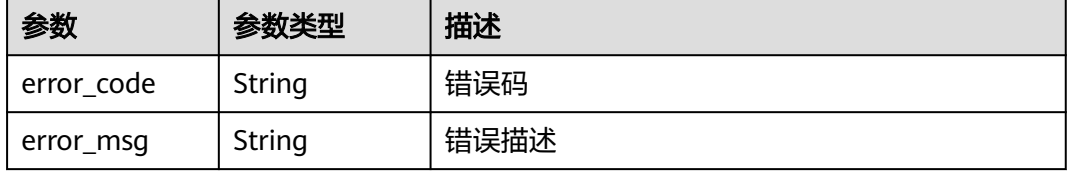

#### 表 **3-1163** 响应 Body 参数

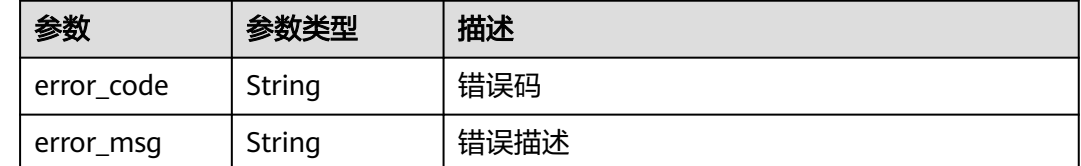

# 请求示例

配置实例参数,开启app\_api\_key开关

```
{
 "name" : "app_api_key",
 "config" : "on",
 "enable" : true
```
# 响应示例

#### 状态码: **201**

Created

}

```
{
 "config" : "on",
 "enable" : true,
 "id" : "db9a9260cd3e4a16a9b5747a65d3ffaa",
  "instance_id" : "eddc4d25480b4cd6b512f270a1b8b341",
 "name" : "app_api_key",
 "update_time" : "2020-08-24T01:17:31.041984021Z"
}
```
#### 状态码: **400**

Bad Request

```
{
 "error_code" : "APIG.2000",
  "error_msg" : "unrecognized feature app-api-key"
}
```
#### 状态码: **401**

Unauthorized

```
{
 "error_code" : "APIG.1002",
 "error_msg" : "Incorrect token or token resolution failed"
}
```
#### 状态码: **403**

Forbidden

```
{
 "error_code" : "APIG.1005",
```
 "error\_msg" : "No permissions to request this method" }

#### 状态码: **404**

Not Found

```
{
 "error_code" : "APIG.3030",
```
 "error\_msg" : "The instance does not exist;id:eddc4d25480b4cd6b512f270a1b8b341" }

#### 状态码: **500**

Internal Server Error

```
{
 "error_code" : "APIG.9999",
 "error_msg" : "System error"
}
```
# 状态码

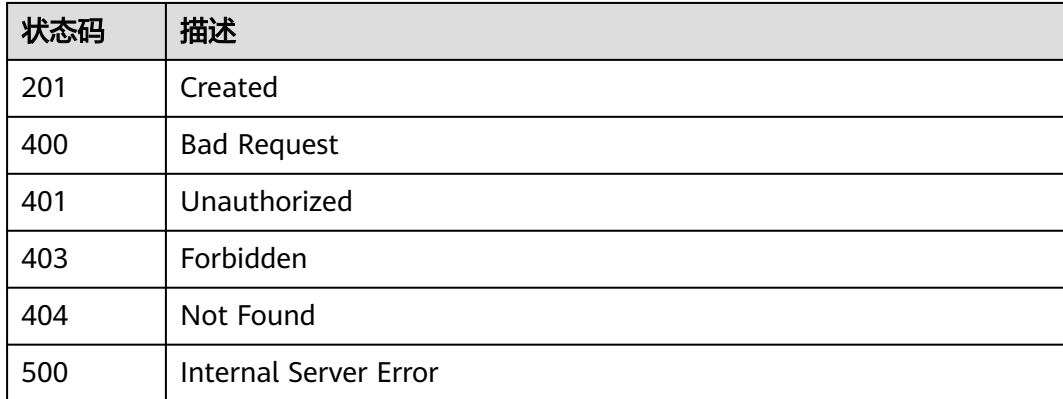

## 错误码

请参[见错误码。](#page-843-0)

# **3.22.2** 查看实例特性列表

## 功能介绍

查看实例特性列表。注意:实例不支持以下特性的需要联系技术支持升级实例版本。 支持配置的特性列表及特性配置示例请参考本手册中的"附录 > 实例支持的APIG特 性"章节。

# 调用方法

请参[见如何调用](#page-8-0)**API**。

### **URI**

GET /v2/{project\_id}/apigw/instances/{instance\_id}/features

#### 表 **3-1164** 路径参数

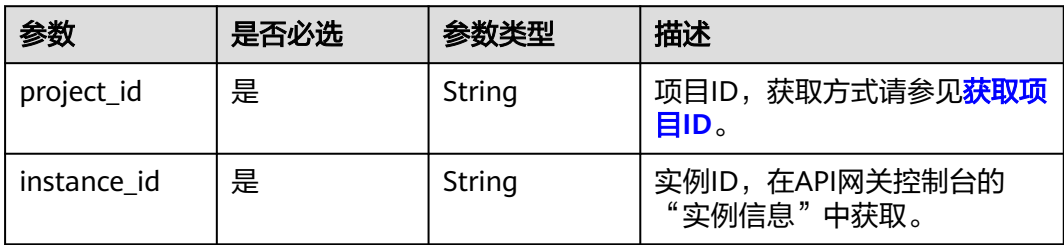

## 表 **3-1165** Query 参数

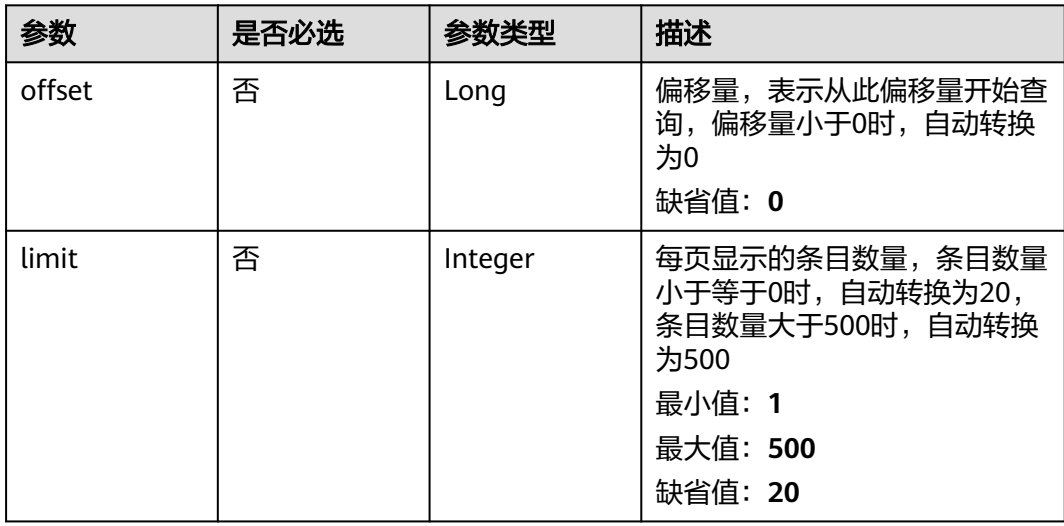

# 请求参数

## 表 **3-1166** 请求 Header 参数

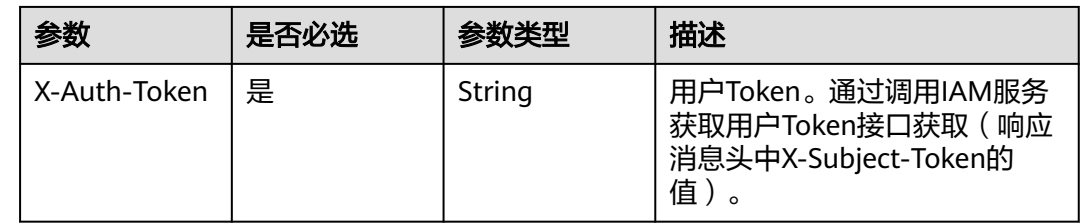

# 响应参数

状态码: **200**

### 表 **3-1167** 响应 Body 参数

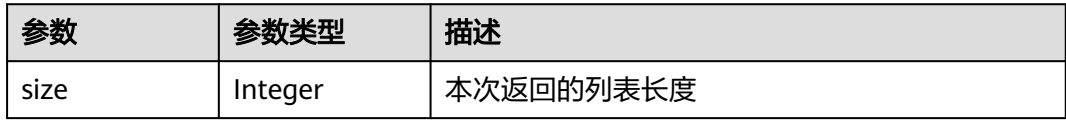

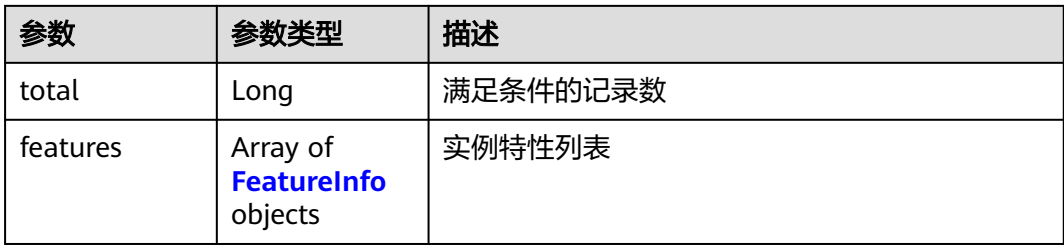

### 表 **3-1168** FeatureInfo

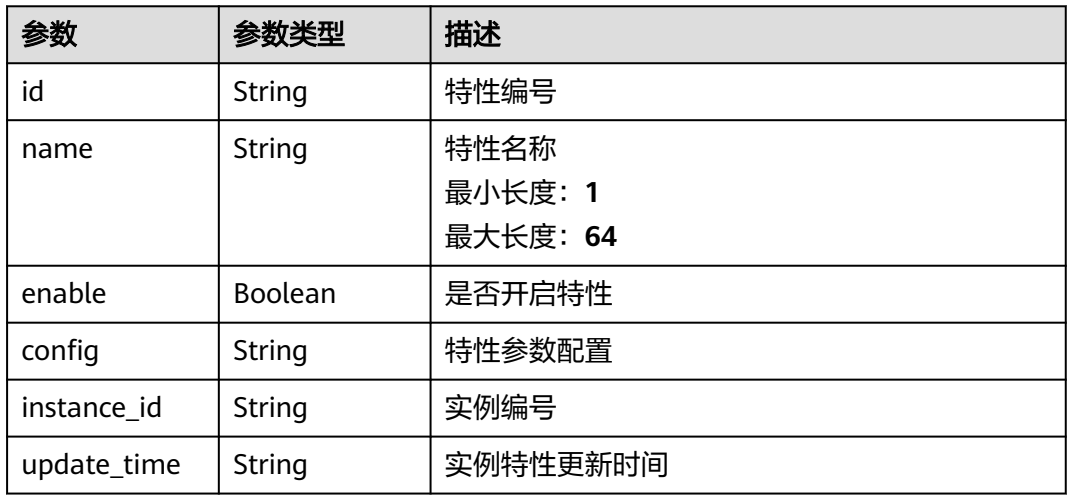

#### 状态码: **400**

# 表 **3-1169** 响应 Body 参数

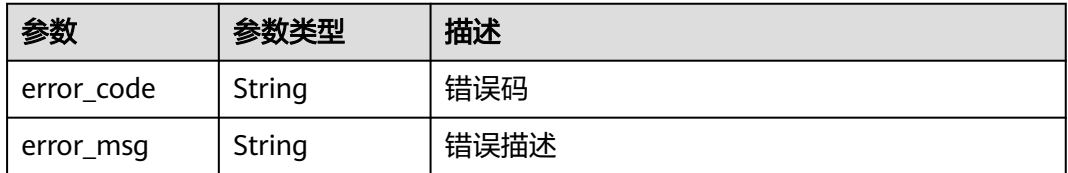

### 状态码: **401**

### 表 **3-1170** 响应 Body 参数

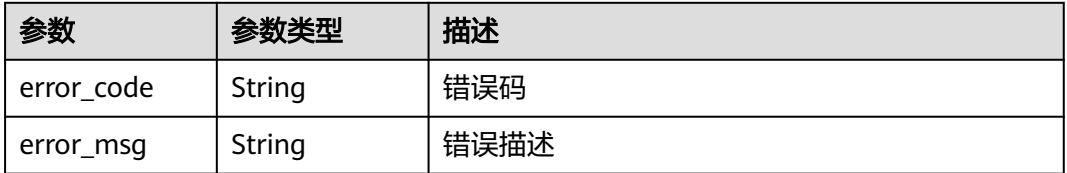

### 状态码: **403**

#### 表 **3-1171** 响应 Body 参数

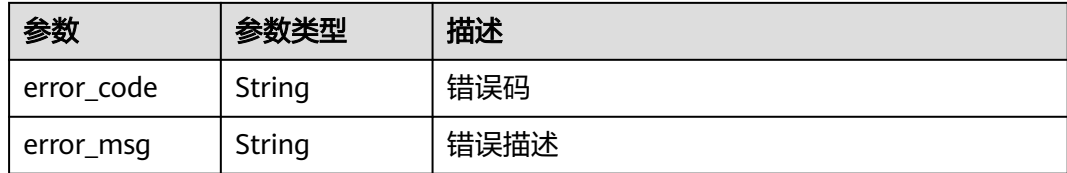

#### 状态码: **404**

#### 表 **3-1172** 响应 Body 参数

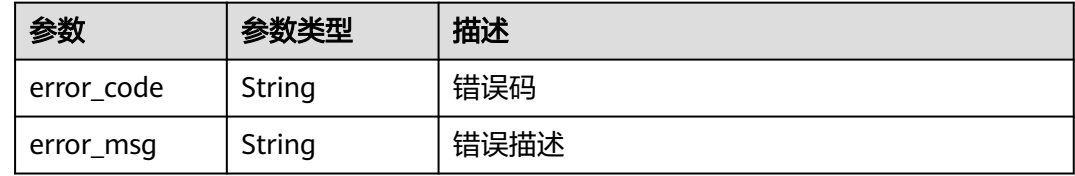

#### 状态码: **500**

表 **3-1173** 响应 Body 参数

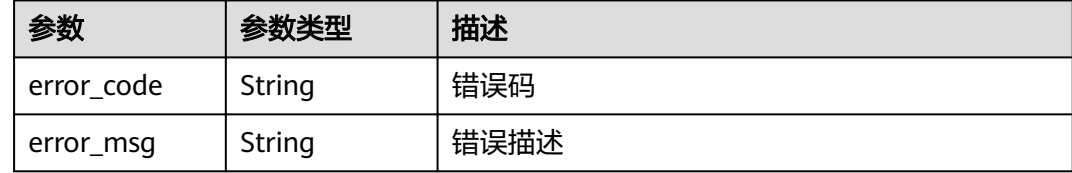

# 请求示例

无

# 响应示例

状态码: **200**

**OK** 

```
{
  "total" : 1,
 "size" : 1,
 "features" : [ {
 "config" : "on",
 "enable" : true,
 "id" : "db9a9260cd3e4a16a9b5747a65d3ffaa",
 "instance_id" : "eddc4d25480b4cd6b512f270a1b8b341",
 "name" : "app_api_key",
 "update_time" : "2020-08-24T01:17:31.041984Z"
 } ]
}
```
### 状态码: **400**

Bad Request

```
{
 "error_code" : "APIG.2012",
 "error_msg" : "Invalid parameter value,parameterName:instance_id. Please refer to the support 
documentation"
}
```
Unauthorized

```
{
  "error_code" : "APIG.1002",
  "error_msg" : "Incorrect token or token resolution failed"
}
```
#### 状态码: **403**

Forbidden

```
{
 "error_code" : "APIG.1005",
 "error_msg" : "No permissions to request this method"
}
```
#### 状态码: **404**

Not Found

```
{
 "error_code" : "APIG.3030",
 "error_msg" : "The instance does not exist;id:eddc4d25480b4cd6b512f270a1b8b341"
}
```
#### 状态码: **500**

Internal Server Error

```
{
 "error_code" : "APIG.9999",
 "error_msg" : "System error"
}
```
# 状态码

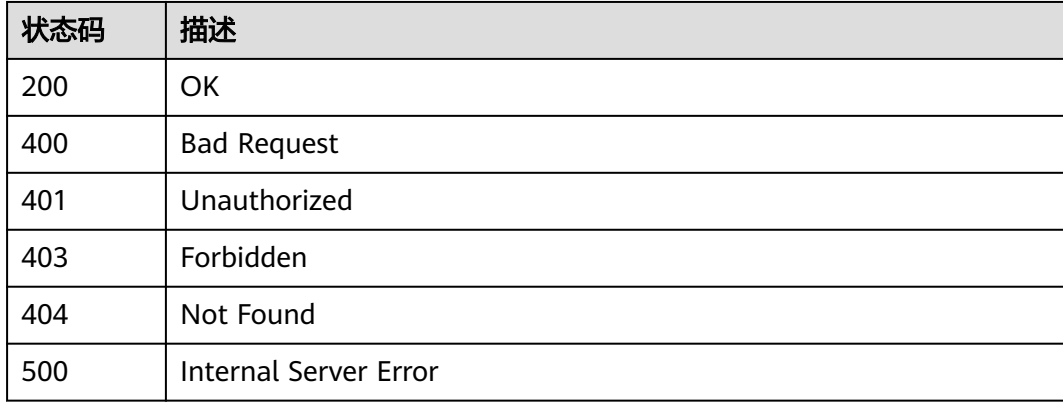

### 错误码

请参[见错误码。](#page-843-0)

# **3.23** 专享版**-**配置管理

# **3.23.1** 查询某个实例的租户配置列表

# 功能介绍

查询某个实例的租户配置列表,用户可以通过此接口查看各类型资源配置及使用情 况。

# 调用方法

请参[见如何调用](#page-8-0)**API**。

## **URI**

GET /v2/{project\_id}/apigw/instances/{instance\_id}/project/configs

#### 表 **3-1174** 路径参数

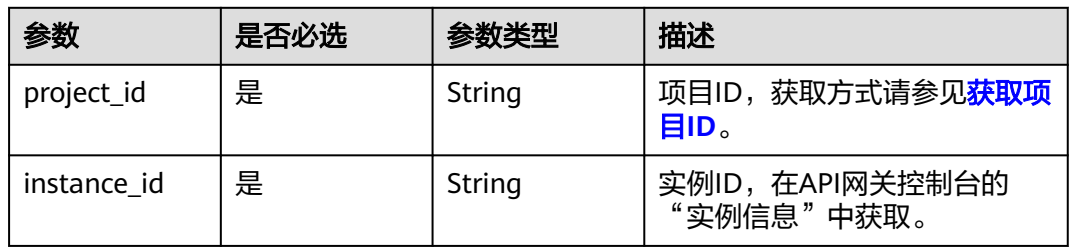

### 表 **3-1175** Query 参数

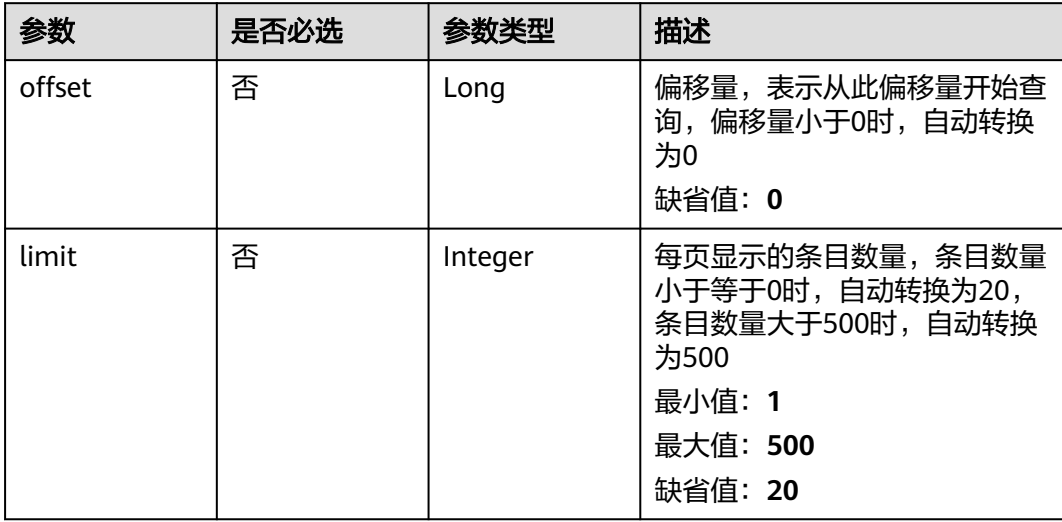

# 请求参数

# 表 **3-1176** 请求 Header 参数

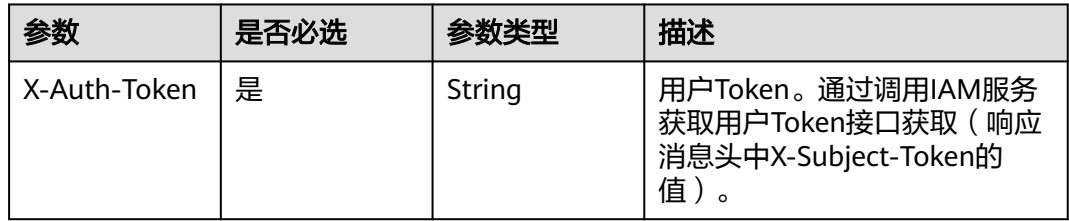

# 响应参数

### 状态码: **200**

表 **3-1177** 响应 Body 参数

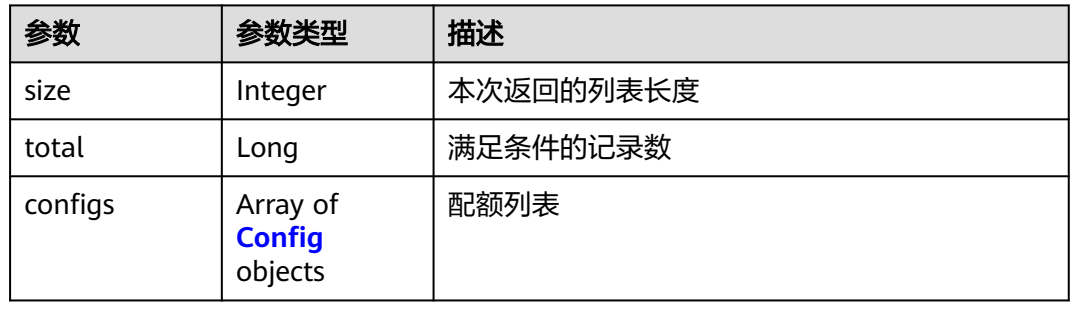

### 表 **3-1178** Config

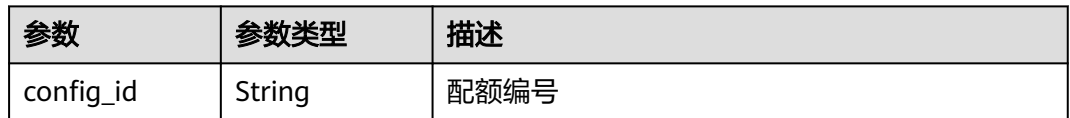

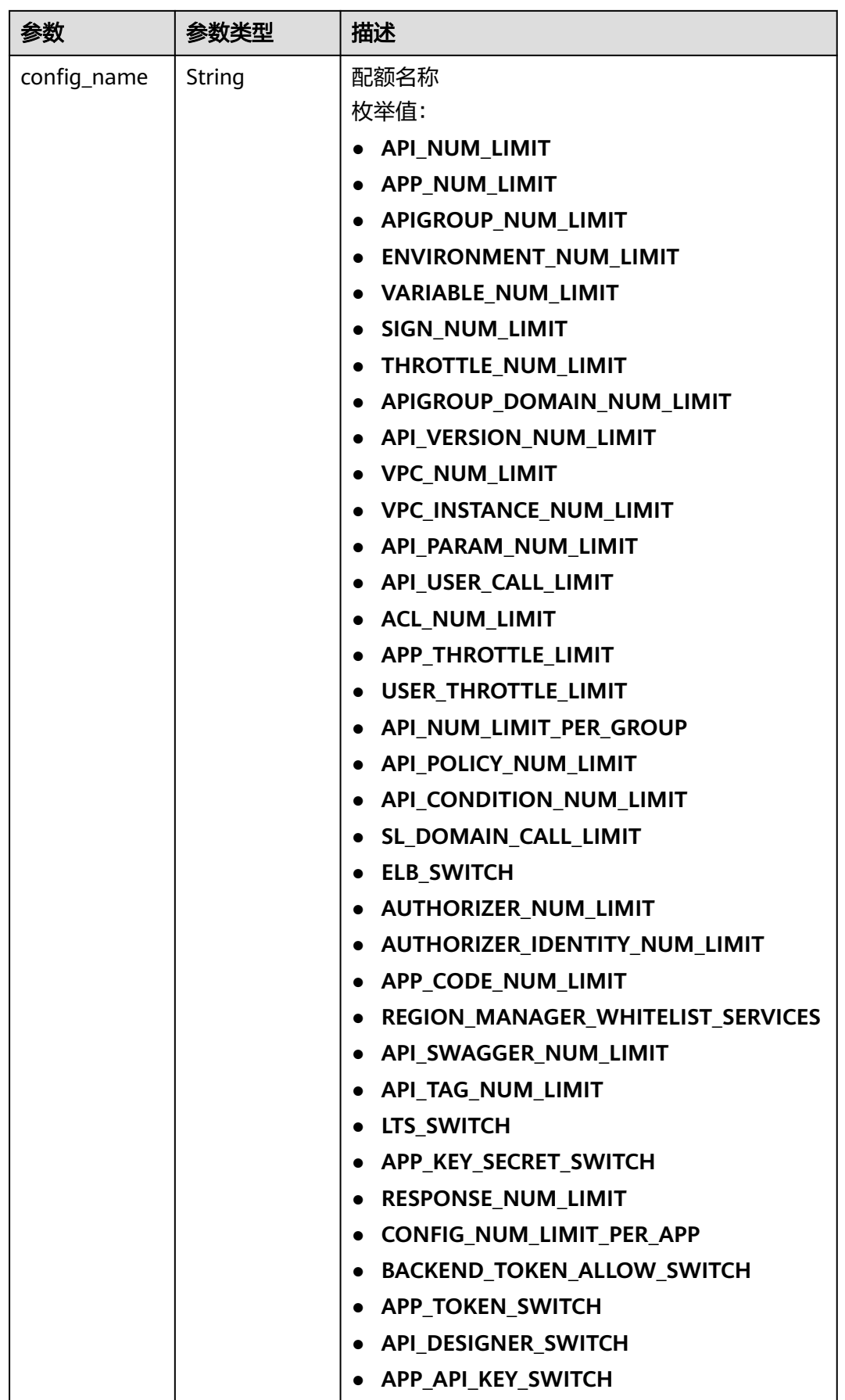

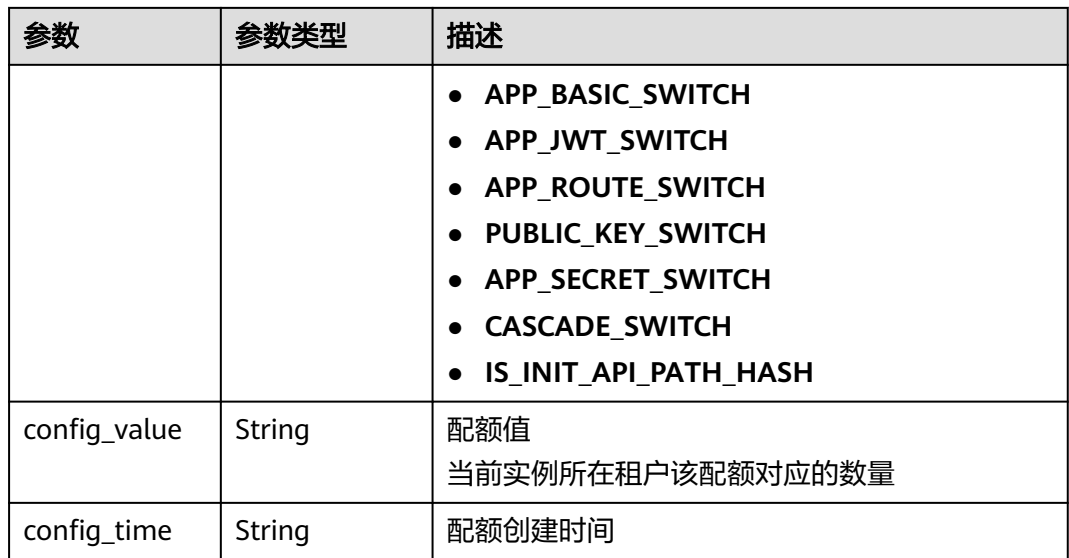

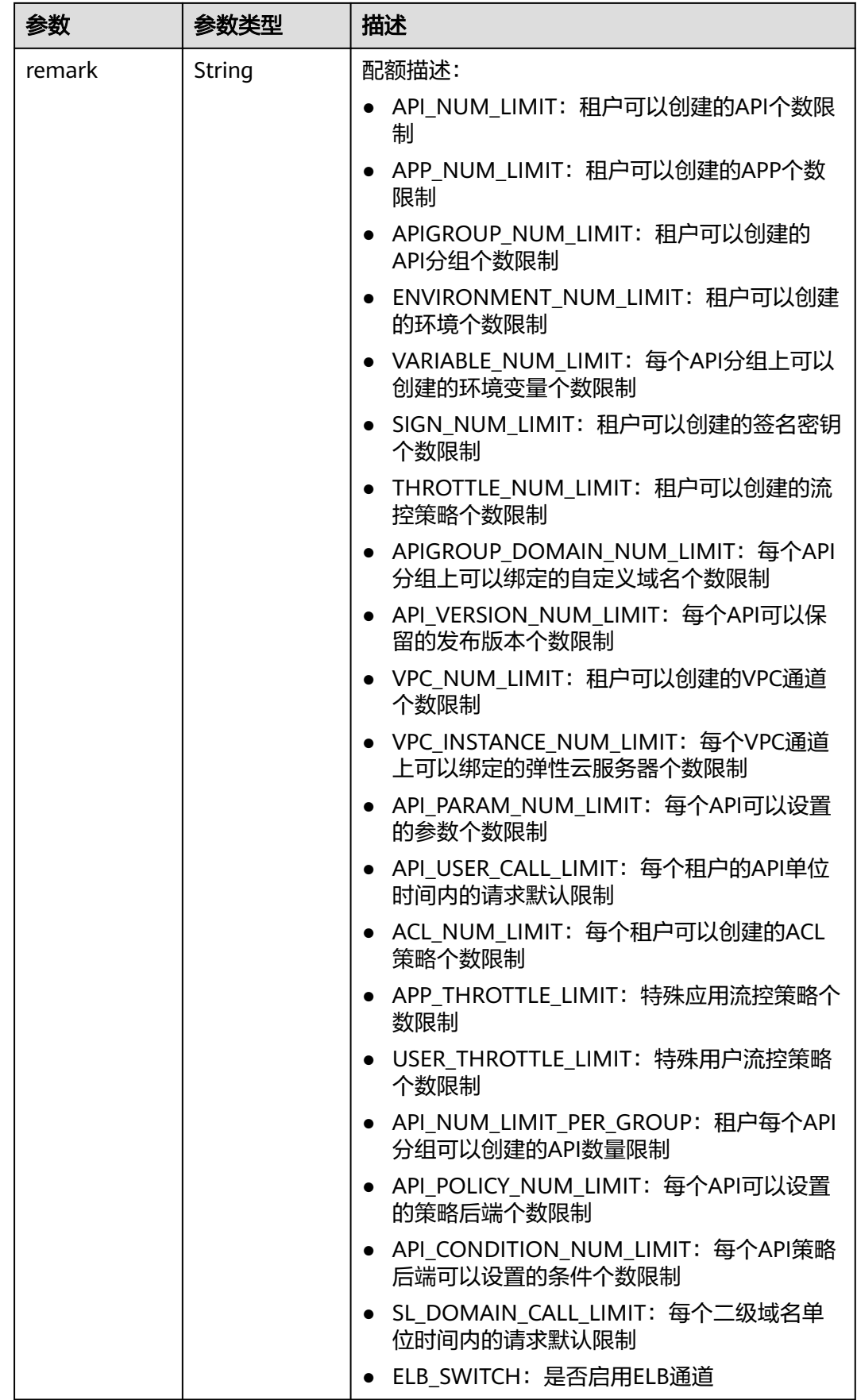

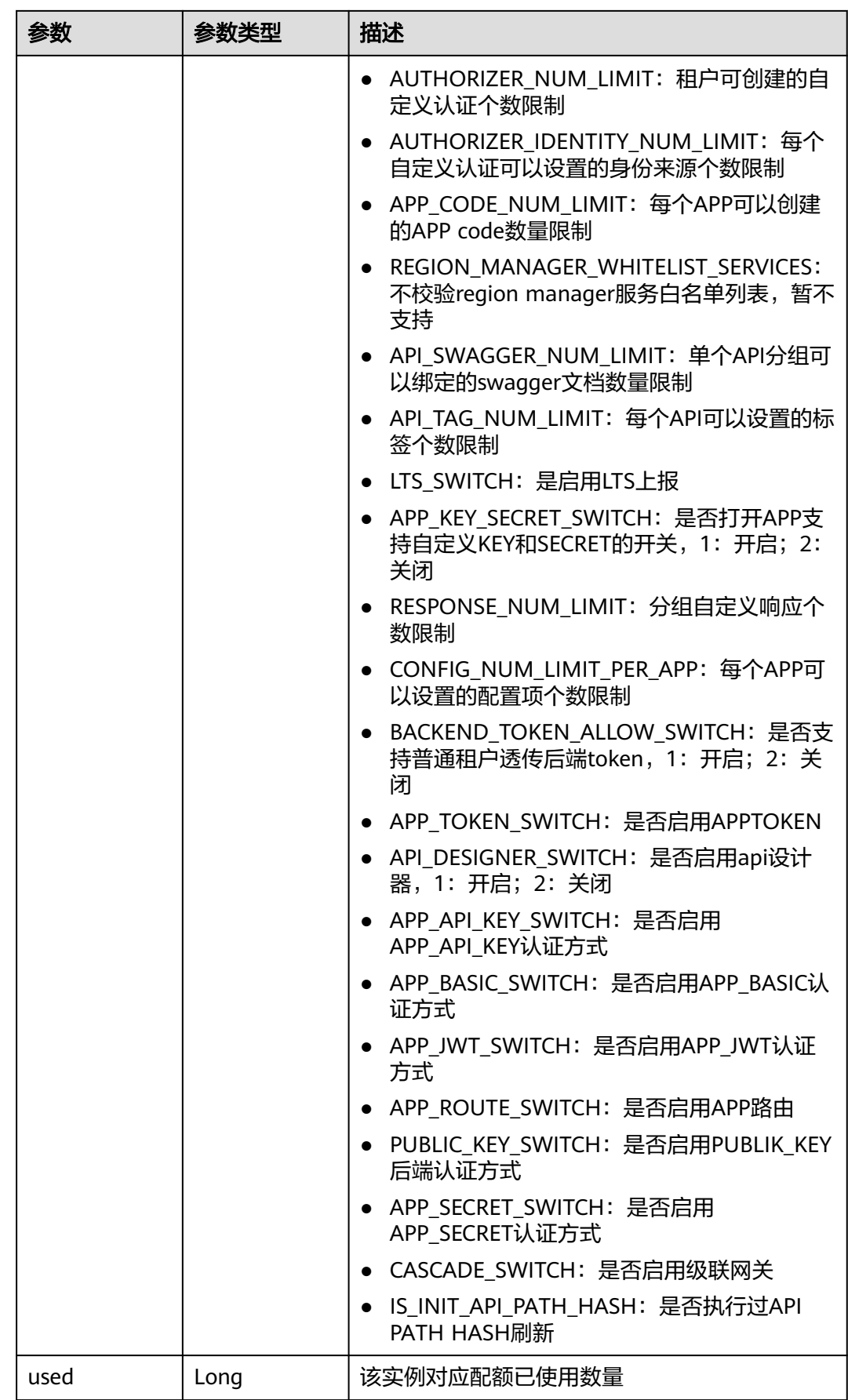

表 **3-1179** 响应 Body 参数

| 参数         | 参数类型   | 描述   |
|------------|--------|------|
| error_code | String | 错误码  |
| error_msg  | String | 错误描述 |

#### 状态码: **401**

表 **3-1180** 响应 Body 参数

| 参数         | 参数类型   | 描述   |
|------------|--------|------|
| error code | String | 错误码  |
| error_msg  | String | 错误描述 |

### 状态码: **403**

表 **3-1181** 响应 Body 参数

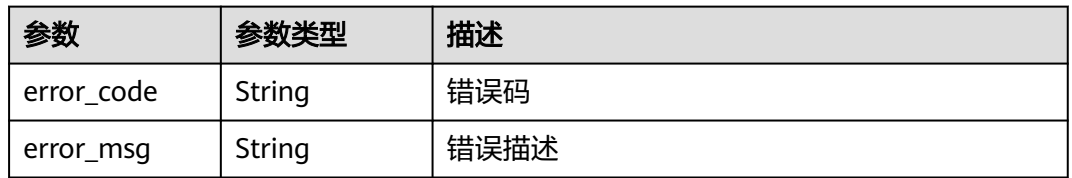

#### 状态码: **404**

表 **3-1182** 响应 Body 参数

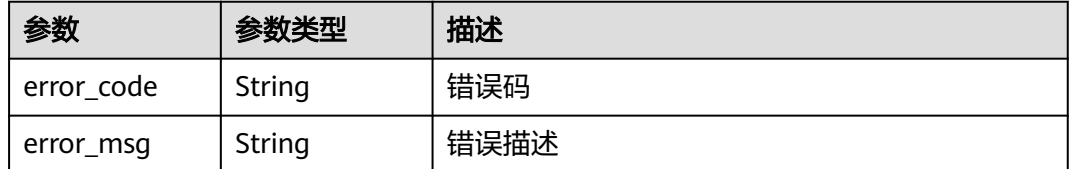

#### 状态码: **500**

#### 表 **3-1183** 响应 Body 参数

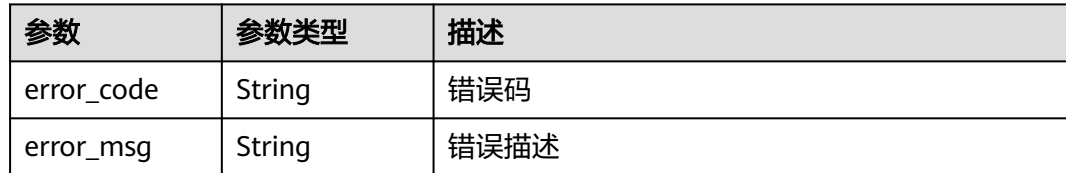

## 请求示例

无

# 响应示例

状态码: **200**

**OK** 

```
{
  "total" : 43,
 "size" : 2,
 "configs" : [ {
 "config_id" : "9",
 "config_name" : "API_VERSION_NUM_LIMIT",
 "config_value" : "10",
 "config_time" : "2019-02-12T19:42:19.914989Z",
 "remark" : "xxx",
   "used" : 0
 }, {
 "config_id" : "8",
 "config_name" : "APIGROUP_DOMAIN_NUM_LIMIT",
 "config_value" : "5",
 "config_time" : "2019-02-12T19:42:19.914989Z",
 "remark" : "xxx",
   "used" : 0
 } ]
}
```
#### 状态码: **400**

Bad Request

```
{
 "error_code" : "APIG.2012",
 "error_msg" : "Invalid parameter value,parameterName:instance_id. Please refer to the support 
documentation"
}
```
#### 状态码: **401**

Unauthorized

```
{
 "error_code" : "APIG.1002",
 "error_msg" : "Incorrect token or token resolution failed"
}
```
#### 状态码: **403**

Forbidden

```
{
 "error_code" : "APIG.1005",
```
 "error\_msg" : "No permissions to request this method" }

#### 状态码: **404**

Not Found

```
{
 "error_code" : "APIG.3030",
 "error_msg" : "The instance does not exist;id:eddc4d25480b4cd6b512f270a1b8b341"
}
```
#### 状态码: **500**

Internal Server Error

```
{
  "error_code" : "APIG.9999",
  "error_msg" : "System error"
}
```
# 状态码

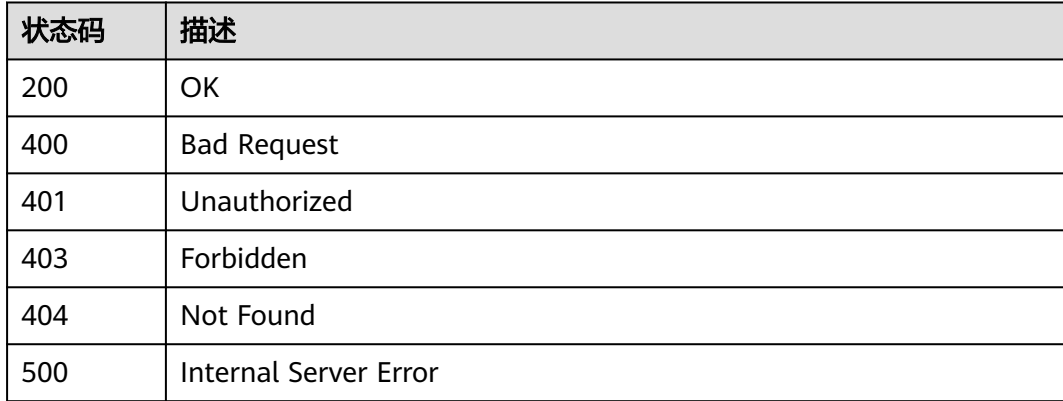

# 错误码

请参[见错误码。](#page-843-0)

# **3.23.2** 查询租户实例配置列表

# 功能介绍

查询租户实例配置列表

# 调用方法

请参[见如何调用](#page-8-0)**API**。

### **URI**

GET /v2/{project\_id}/apigw/instance/configs

#### 表 **3-1184** 路径参数

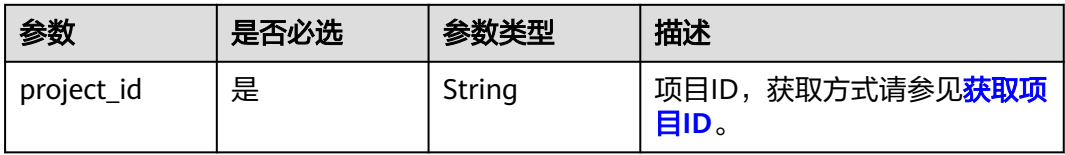

### 表 **3-1185** Query 参数

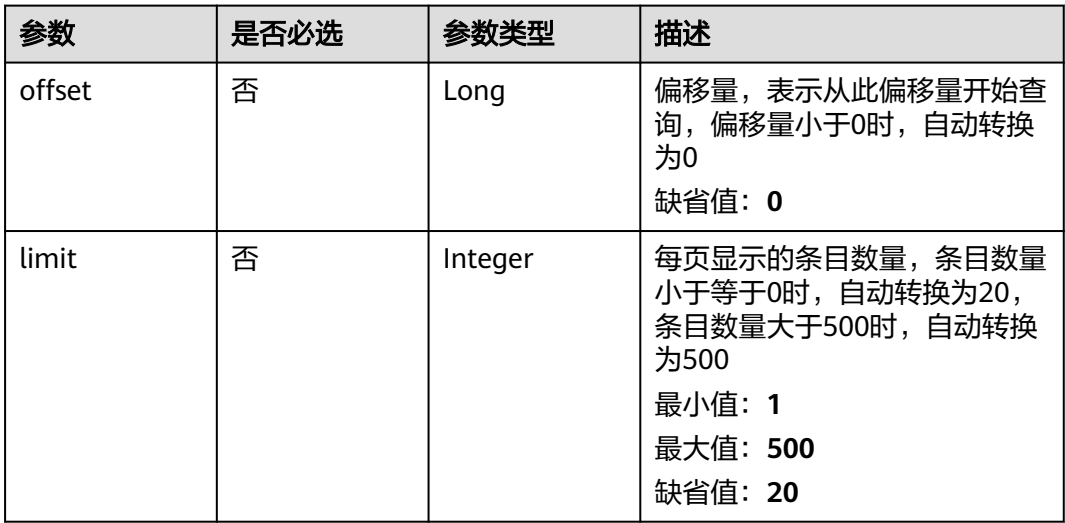

# 请求参数

#### 表 **3-1186** 请求 Header 参数

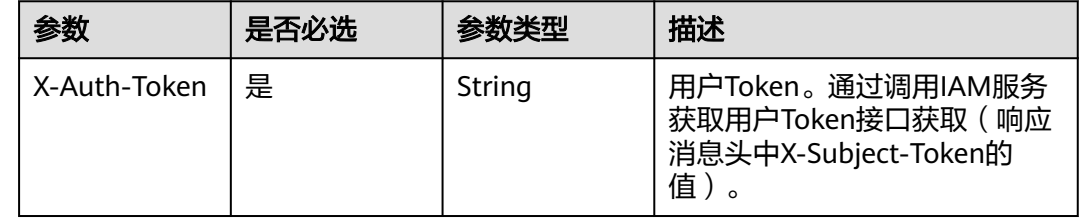

# 响应参数

状态码: **200**

### 表 **3-1187** 响应 Body 参数

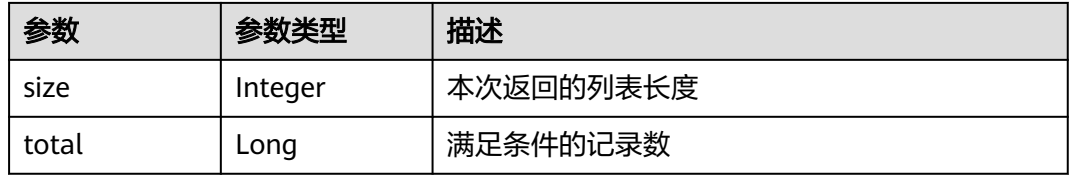

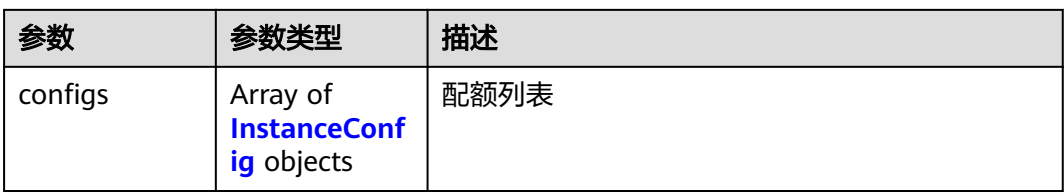

# 表 **3-1188** InstanceConfig

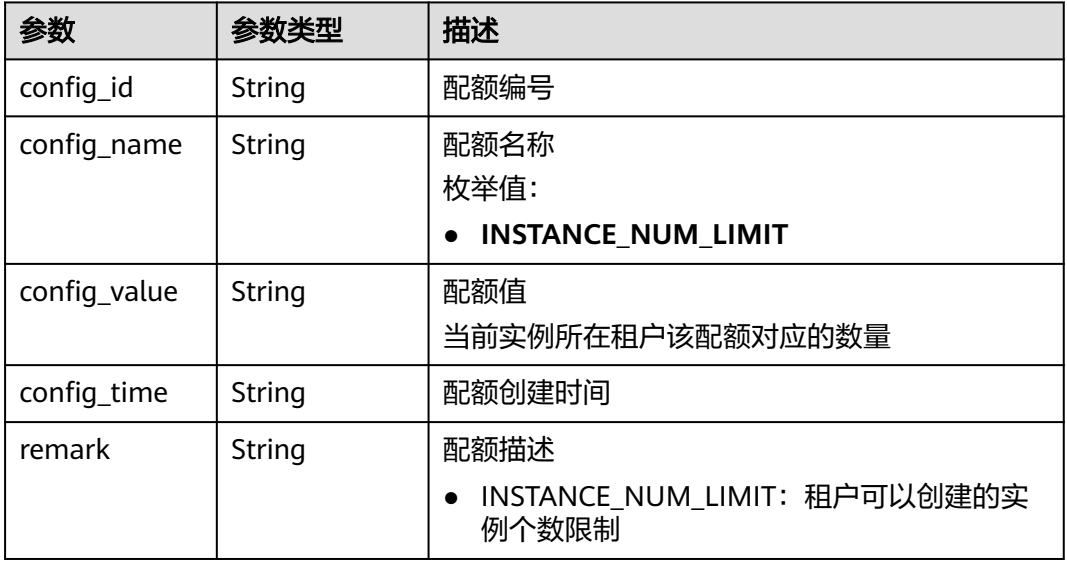

### 状态码: **400**

#### 表 **3-1189** 响应 Body 参数

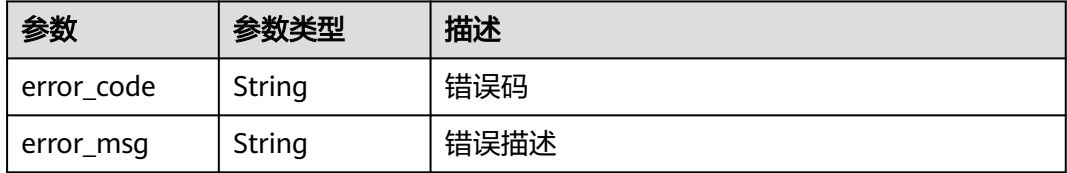

#### 状态码: **401**

# 表 **3-1190** 响应 Body 参数

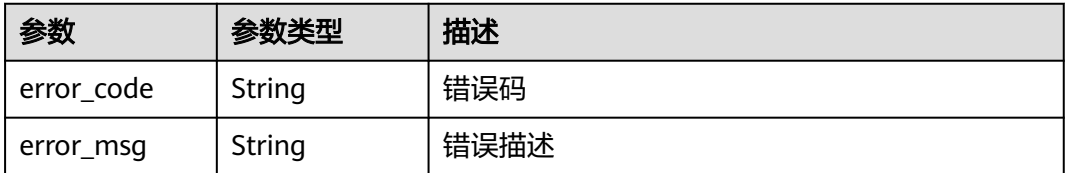

### 状态码: **403**

#### 表 **3-1191** 响应 Body 参数

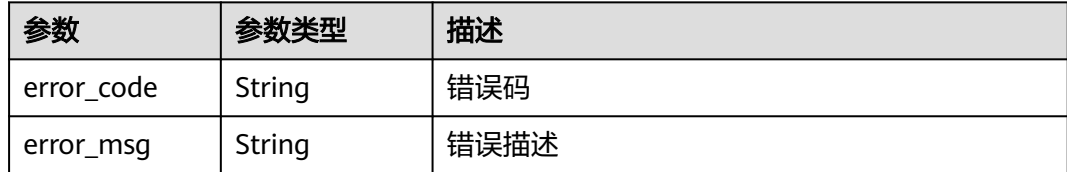

#### 状态码: **500**

表 **3-1192** 响应 Body 参数

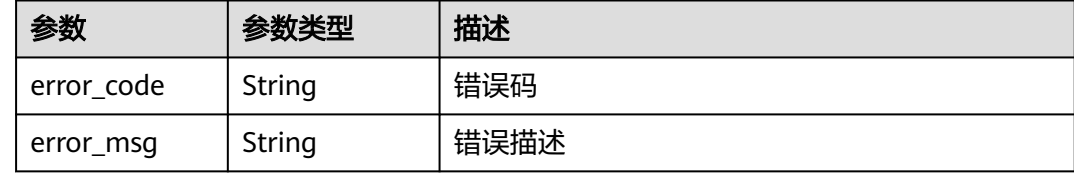

# 请求示例

无

# 响应示例

状态码: **200**

OK

```
{
  "total" : 1,
 "size" : 1,
 "configs" : [ {
 "config_id" : "1",
 "config_name" : "INSTANCE_NUM_LIMIT",
 "config_value" : "5",
 "config_time" : 1597981093255,
   "remark" : "xxx"
 } ]
}
```
#### 状态码: **400**

Bad Request

```
{
 "error_code" : "APIG.2012",
 "error_msg" : "Invalid parameter value,parameterName:instance_id. Please refer to the support 
documentation"
}
```
# 状态码: **401**

Unauthorized

```
{
  "error_code" : "APIC.7102",
  "error_msg" : "Incorrect token or token resolution failed"
}
```
#### 状态码: **403**

#### Forbidden

```
{
 "error_code" : "APIC.7106",
 "error_msg" : "No permissions to request for the method"
}
```
### 状态码: **500**

Internal Server Error

```
{
 "error_code" : "APIC.9000",
```

```
 "error_msg" : "Failed to request internal service"
}
```
### 状态码

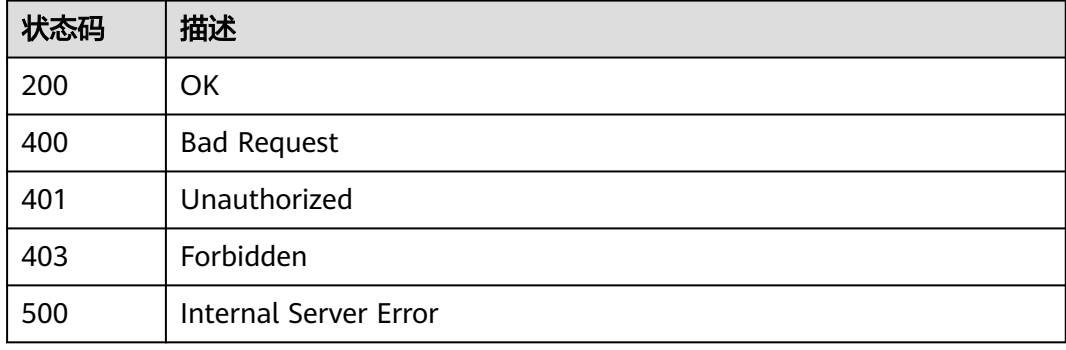

### 错误码

请参[见错误码。](#page-843-0)

# **3.24** 专享版**-**实例管理

# **3.24.1** 创建专享版实例

## 功能介绍

创建按需专享版实例

### 调用方法

请参[见如何调用](#page-8-0)**API**。

### **URI**

POST /v2/{project\_id}/apigw/instances

### 表 **3-1193** 路径参数

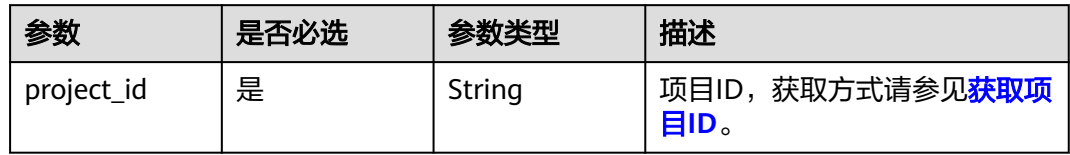

## 请求参数

### 表 **3-1194** 请求 Header 参数

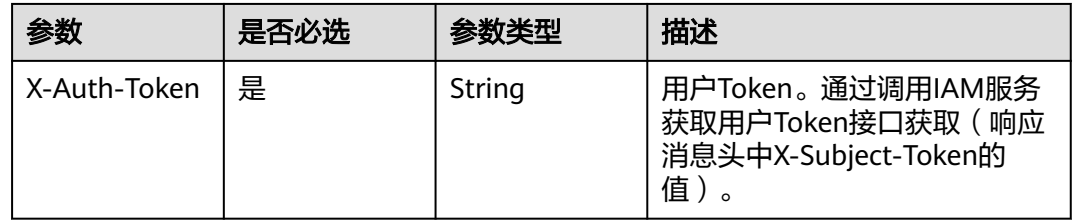

### 表 **3-1195** 请求 Body 参数

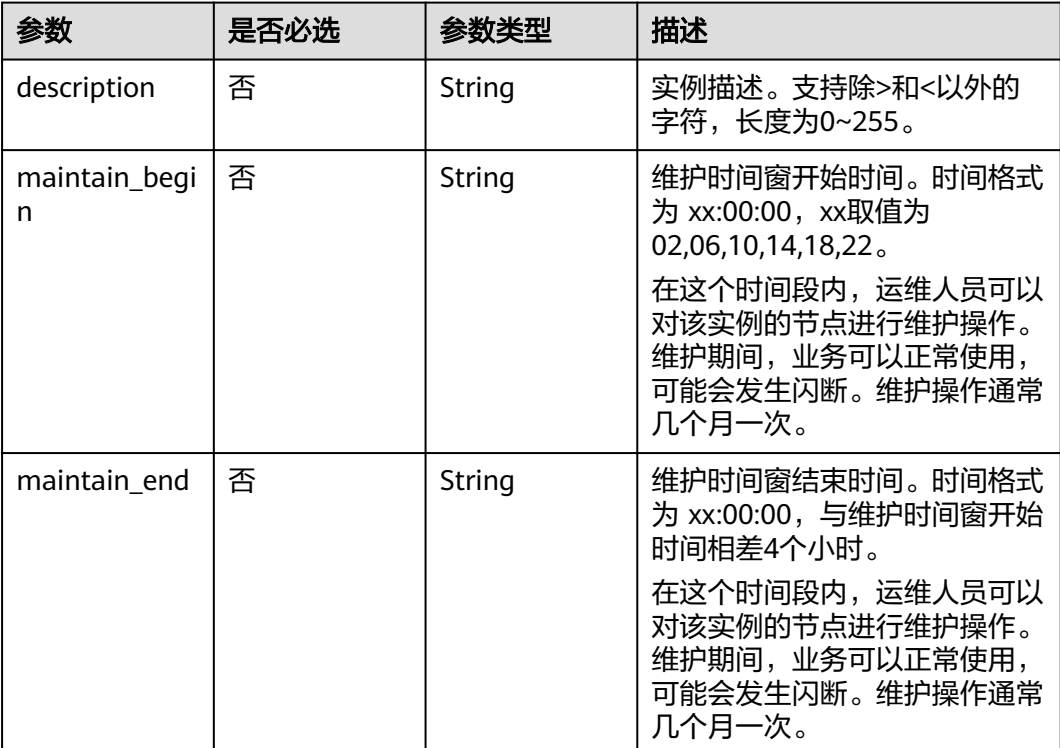

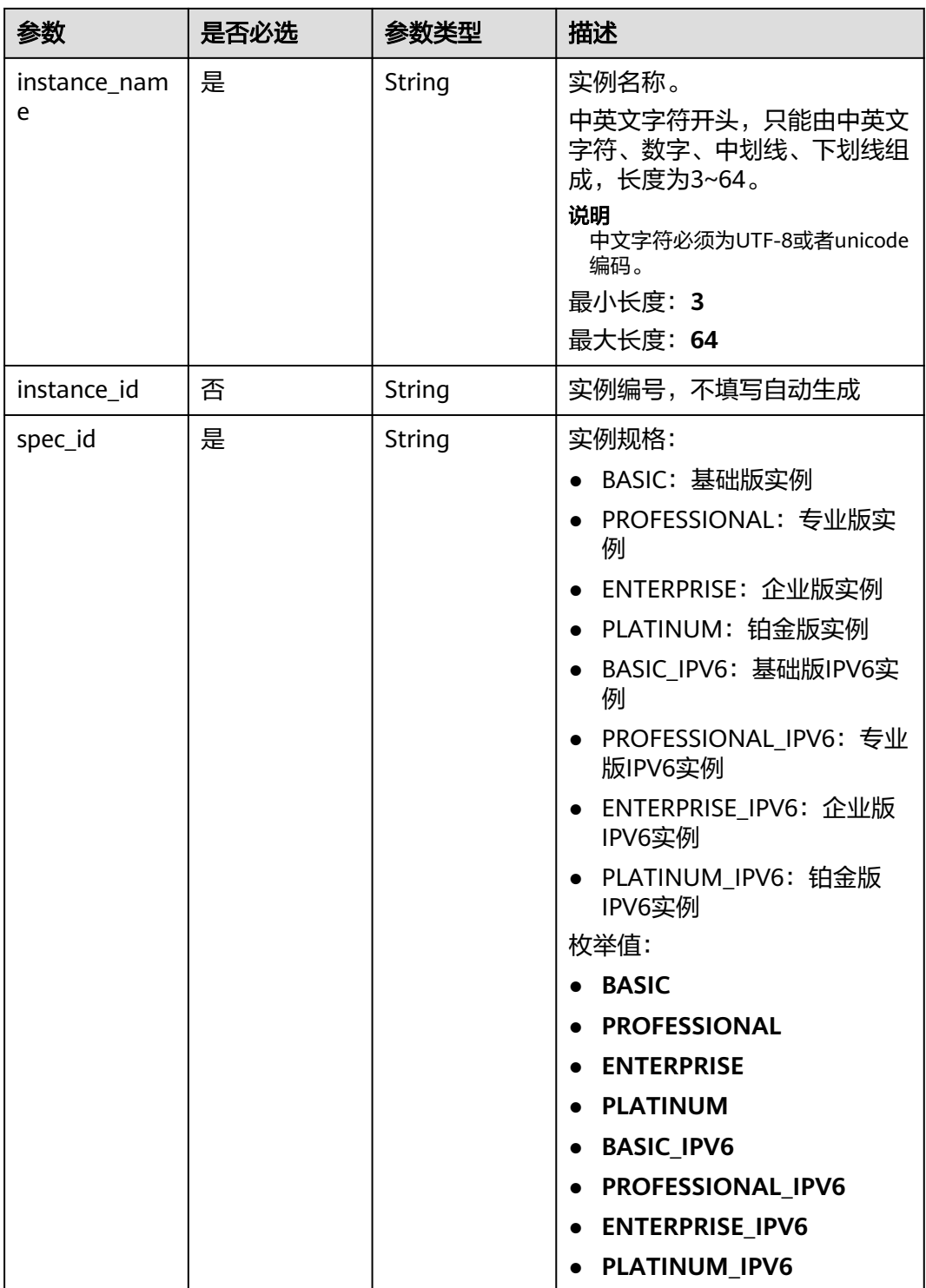

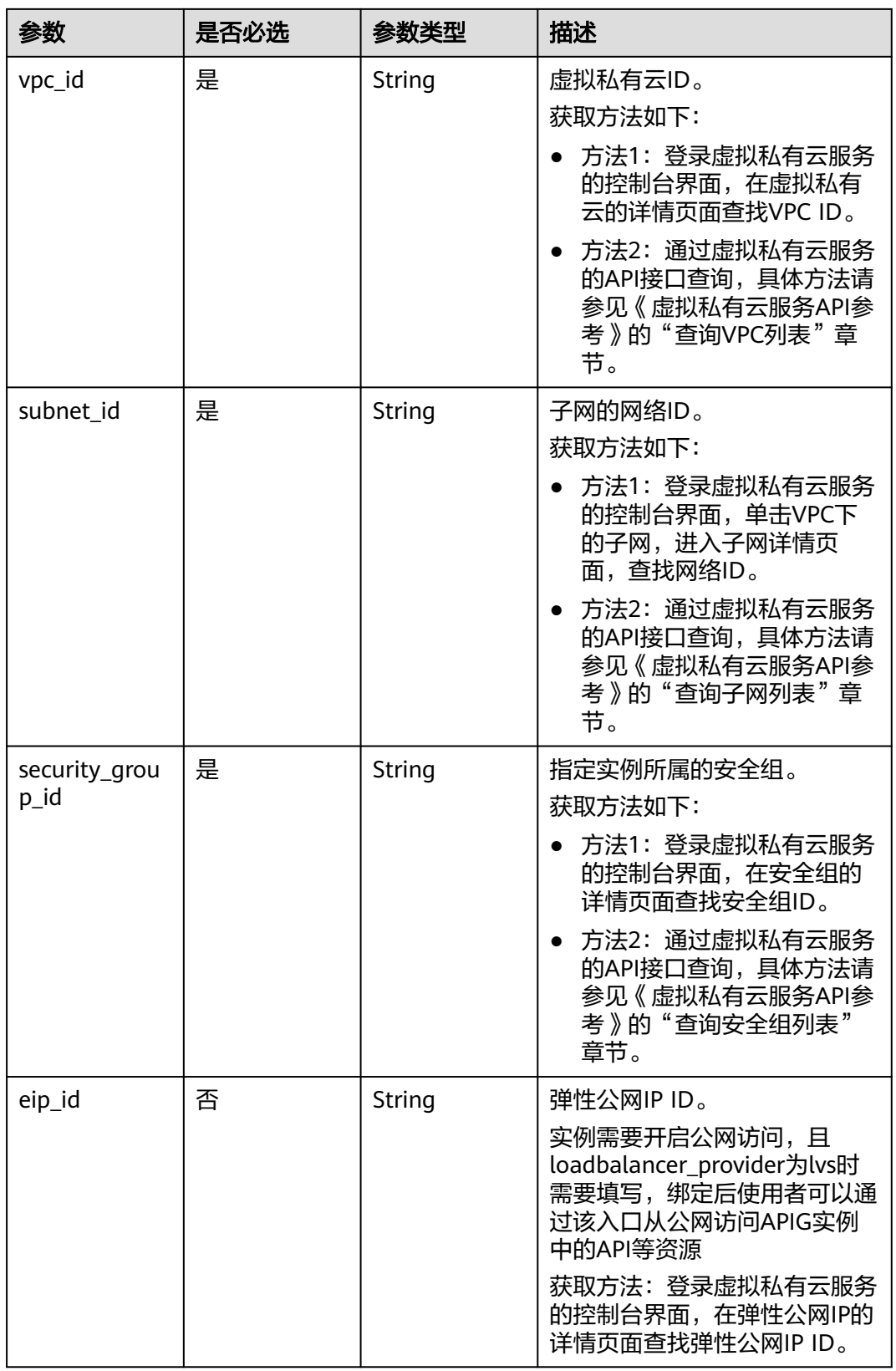

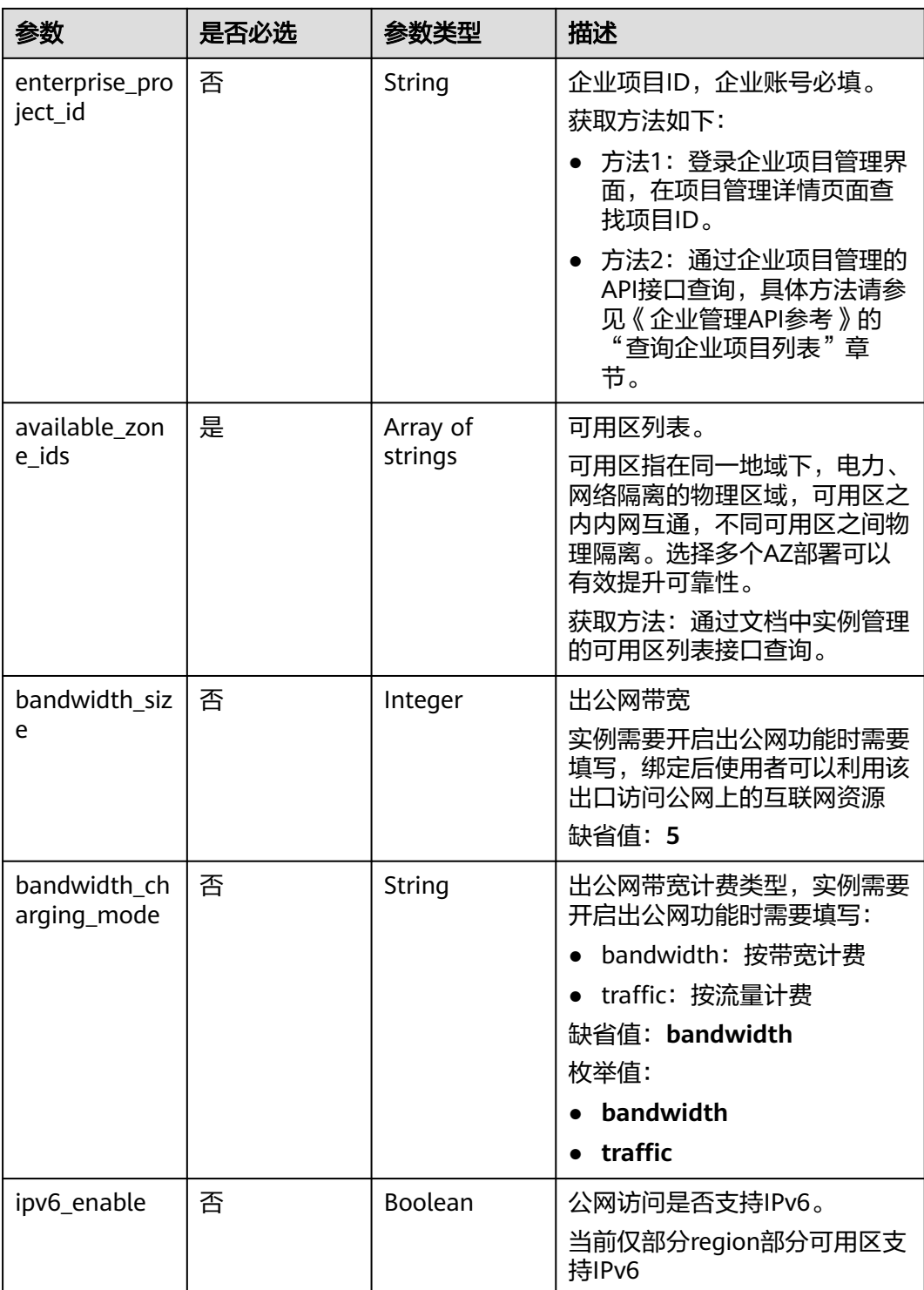

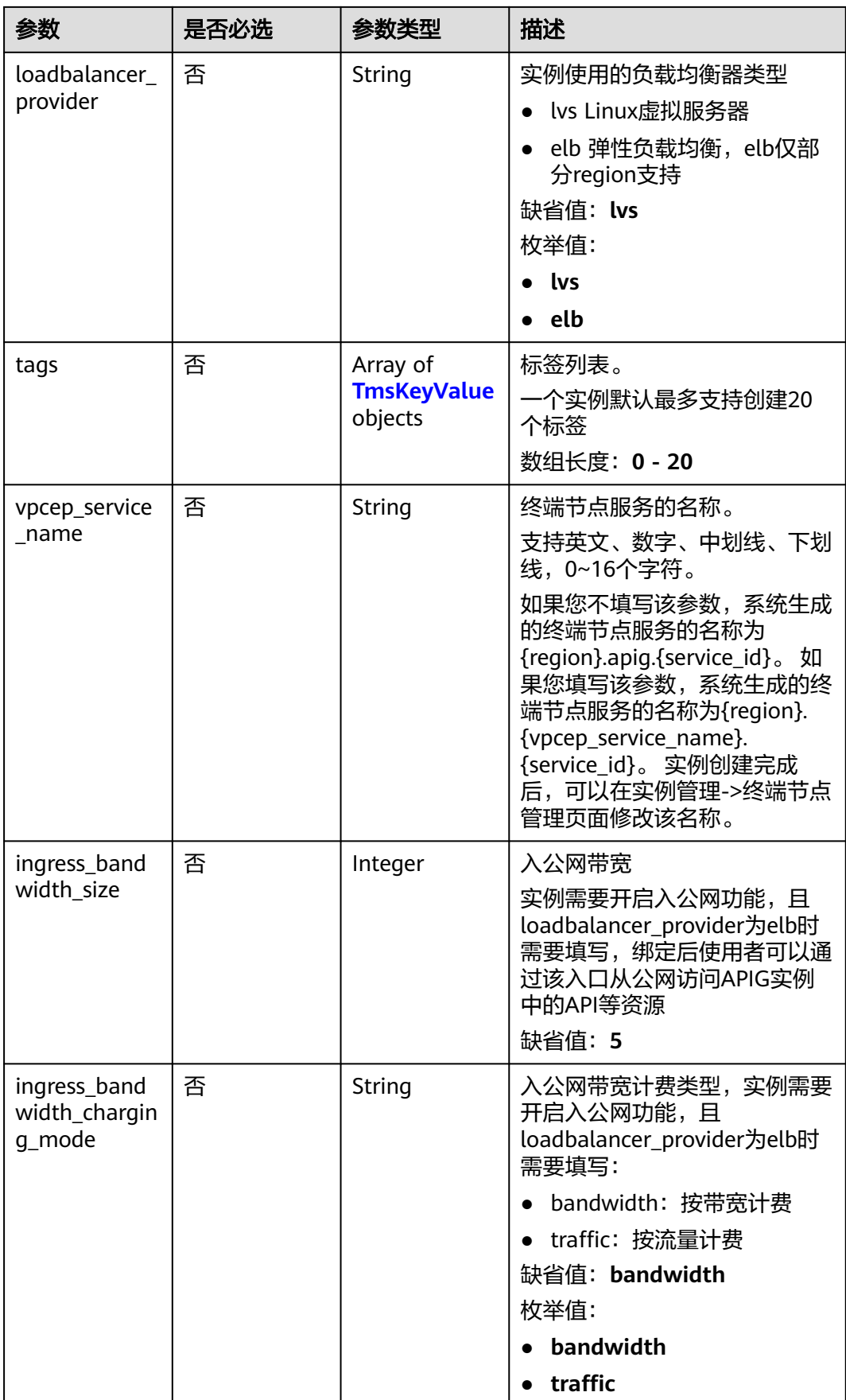

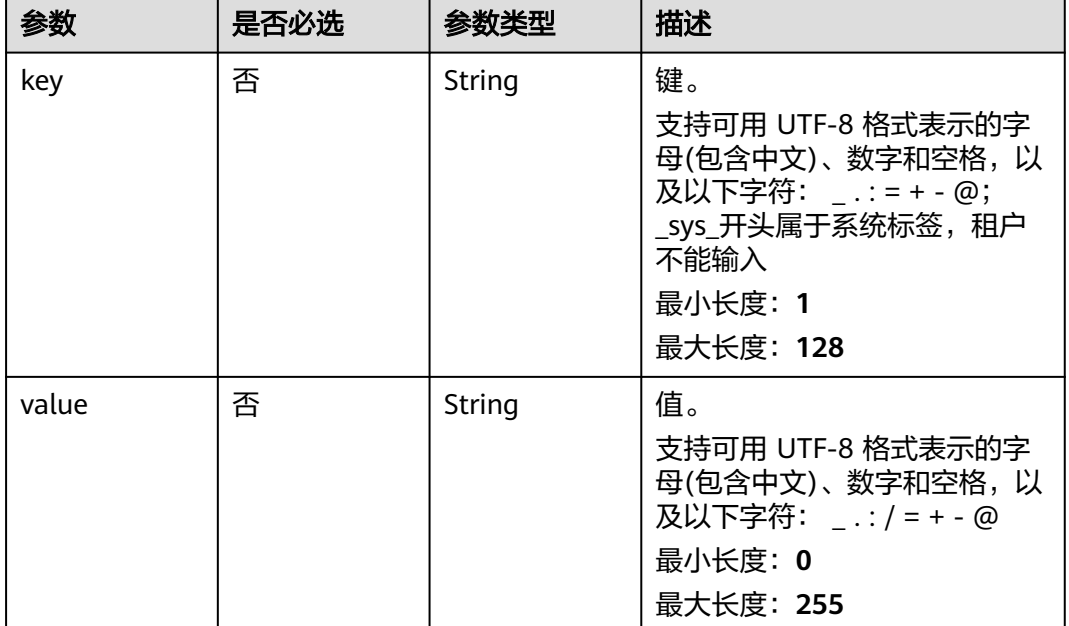

### <span id="page-762-0"></span>表 **3-1196** TmsKeyValue

### 响应参数

#### 状态码: **202**

### 表 **3-1197** 响应 Body 参数

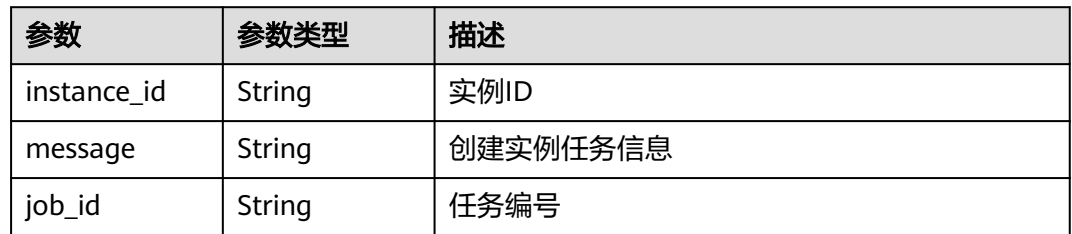

#### 状态码: **400**

### 表 **3-1198** 响应 Body 参数

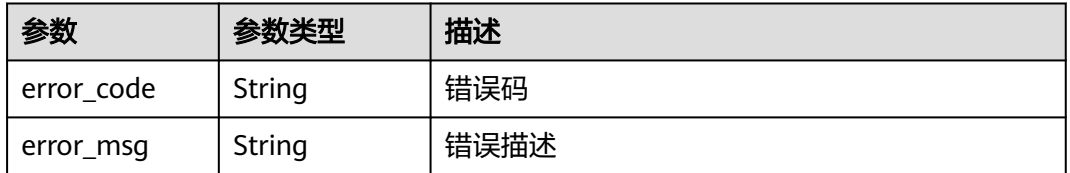

### 状态码: **401**

#### 表 **3-1199** 响应 Body 参数

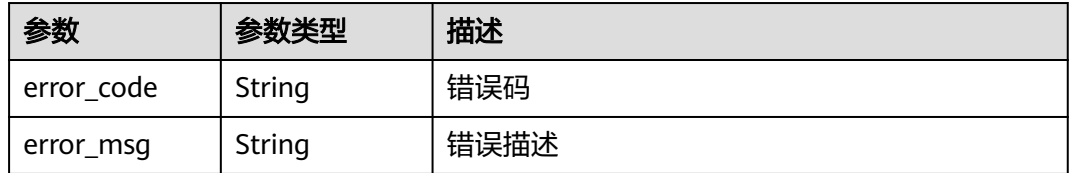

### 状态码: **403**

#### 表 **3-1200** 响应 Body 参数

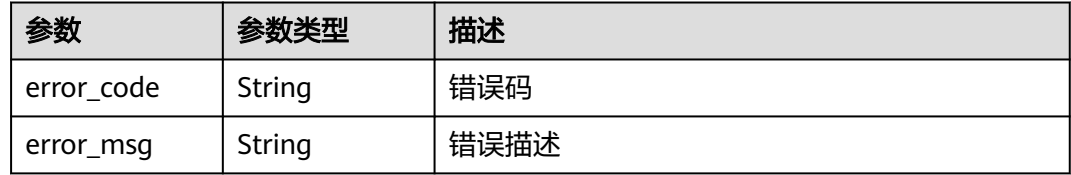

#### 状态码: **404**

#### 表 **3-1201** 响应 Body 参数

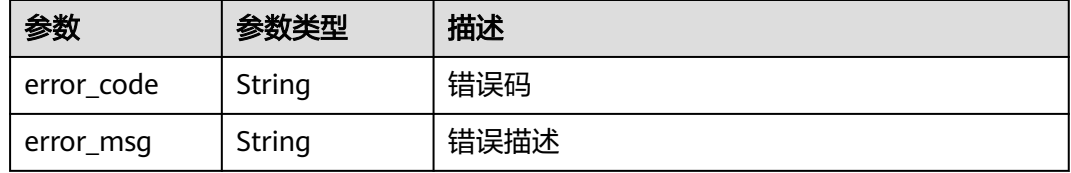

#### 状态码: **500**

#### 表 **3-1202** 响应 Body 参数

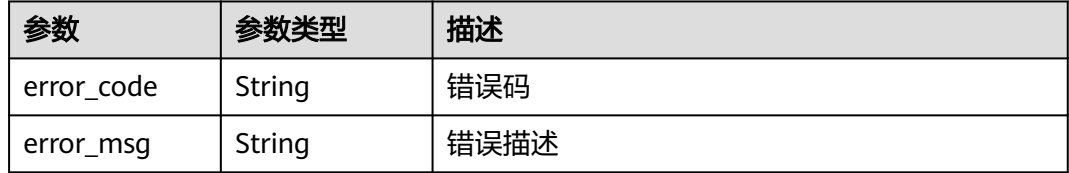

### 请求示例

创建一个实例,配置网络、安全组等信息

```
 "available_zone_ids" : [ "xx-xxx-7b", "xx-xxx-7a" ],
```
"bandwidth\_size" : 5,

{

"eip\_id" : "41f961ab-2bdd-4ca7-9b59-cfc4fcef10c9",

- "instance\_name" : "apig-demo",
- "maintain\_begin" : "22:00:00",

 <sup>&</sup>quot;description" : "test create instance",

 <sup>&</sup>quot;enterprise\_project\_id" : "0",

```
 "maintain_end" : "02:00:00",
  "security_group_id" : "36d0ec18-bd10-4da7-86f3-ad7a5ddc55d7",
  "spec_id" : "PROFESSIONAL",
  "subnet_id" : "a938121c-11c4-4c91-b983-bc9acd347bb5",
  "vpc_id" : "0957108c-257c-4ce0-9e93-527d279ce763"
}
```
### 响应示例

#### 状态码: **202**

Accepted

```
{
  "instance_id" : "6a7d71827fd54572b1f31aa9548fcc81",
  "message" : "JOB_ASSIGNED_FOR_PROVISIONING_0003I:The job JOB-
bdb370eb6f4c4c73b61b95a9da38beb5 has been assigned to the instance 
6a7d71827fd54572b1f31aa9548fcc81 for running provisioning.",
 "job_id" : "JOB-edbac2355fb7433e98f173ea2e452e2d"
}
```
#### 状态码: **400**

Bad Request

```
{
 "error_code" : "APIC.7211",
 "error_msg" : "Parameter value does not match the rules, parameter name[maintainBegin]"
```
#### 状态码: **401**

}

Unauthorized

```
{
 "error_code" : "APIC.7102",
  "error_msg" : "Incorrect token or token resolution failed"
}
```
#### 状态码: **403**

Forbidden

```
{
  "error_code" : "APIC.7106",
  "error_msg" : "No permissions to request for the method"
}
```
#### 状态码: **404**

Not Found

```
{
  "error_code" : "APIC.7301",
  "error_msg" : "Instance spec not found"
}
```
#### 状态码: **500**

Internal Server Error

```
{
  "error_code" : "APIC.9000",
  "error_msg" : "Failed to request internal service"
}
```
## 状态码

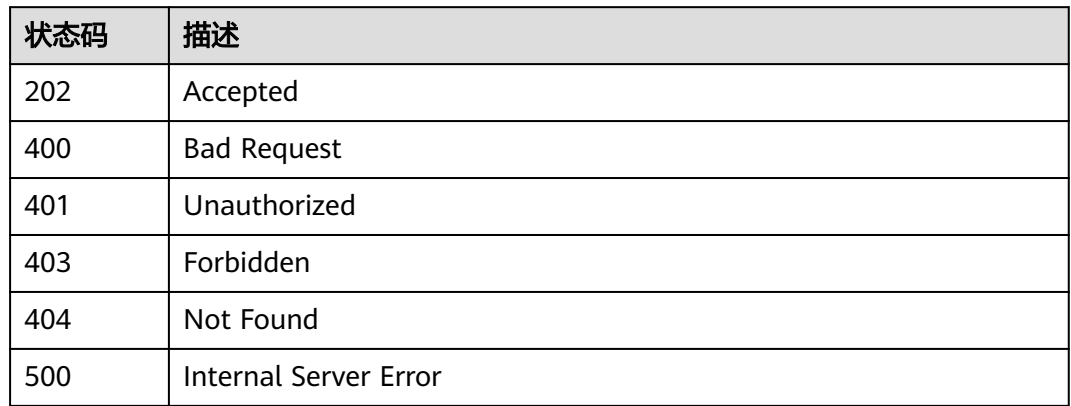

## 错误码

请参[见错误码。](#page-843-0)

# **3.24.2** 查看专享版实例详情

## 功能介绍

查看专享版实例详情

## 调用方法

请参[见如何调用](#page-8-0)**API**。

## **URI**

GET /v2/{project\_id}/apigw/instances/{instance\_id}

### 表 **3-1203** 路径参数

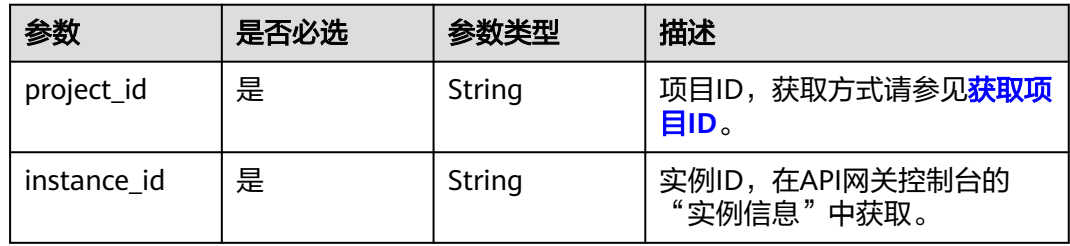

## 请求参数

### 表 **3-1204** 请求 Header 参数

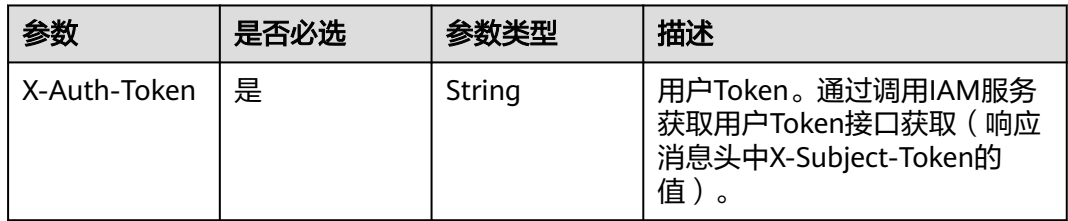

### 响应参数

### 状态码: **200**

### 表 **3-1205** 响应 Body 参数

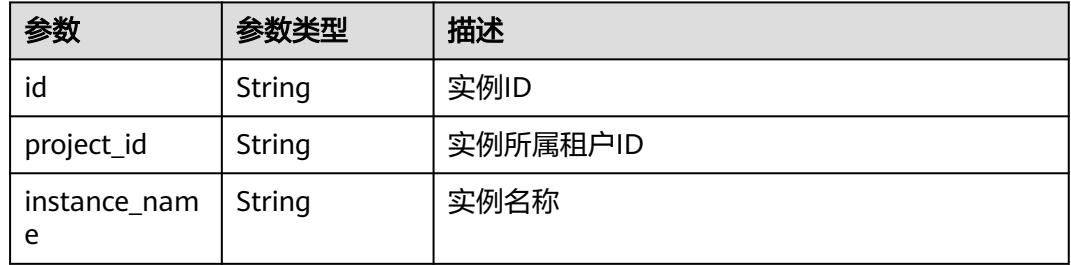

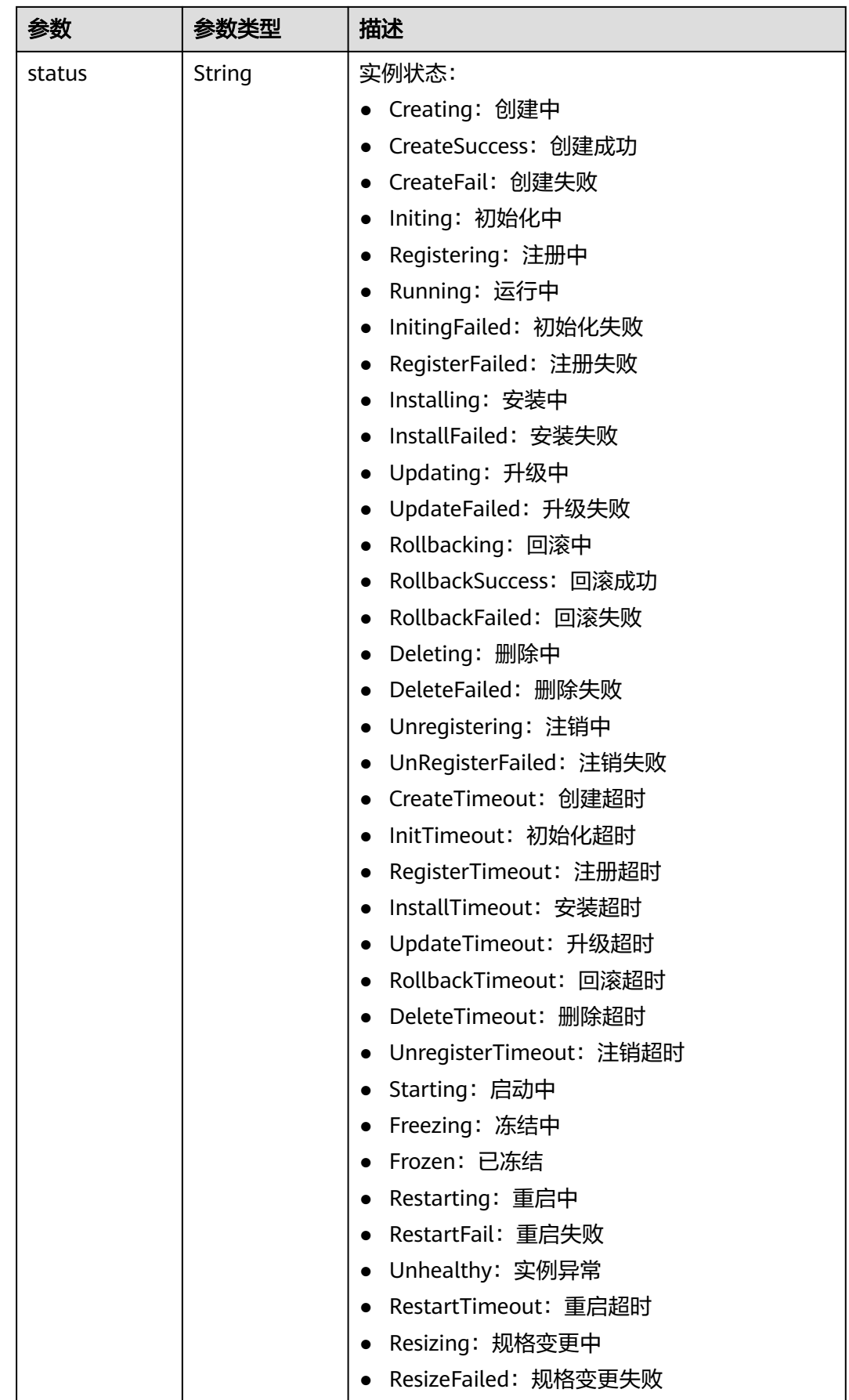

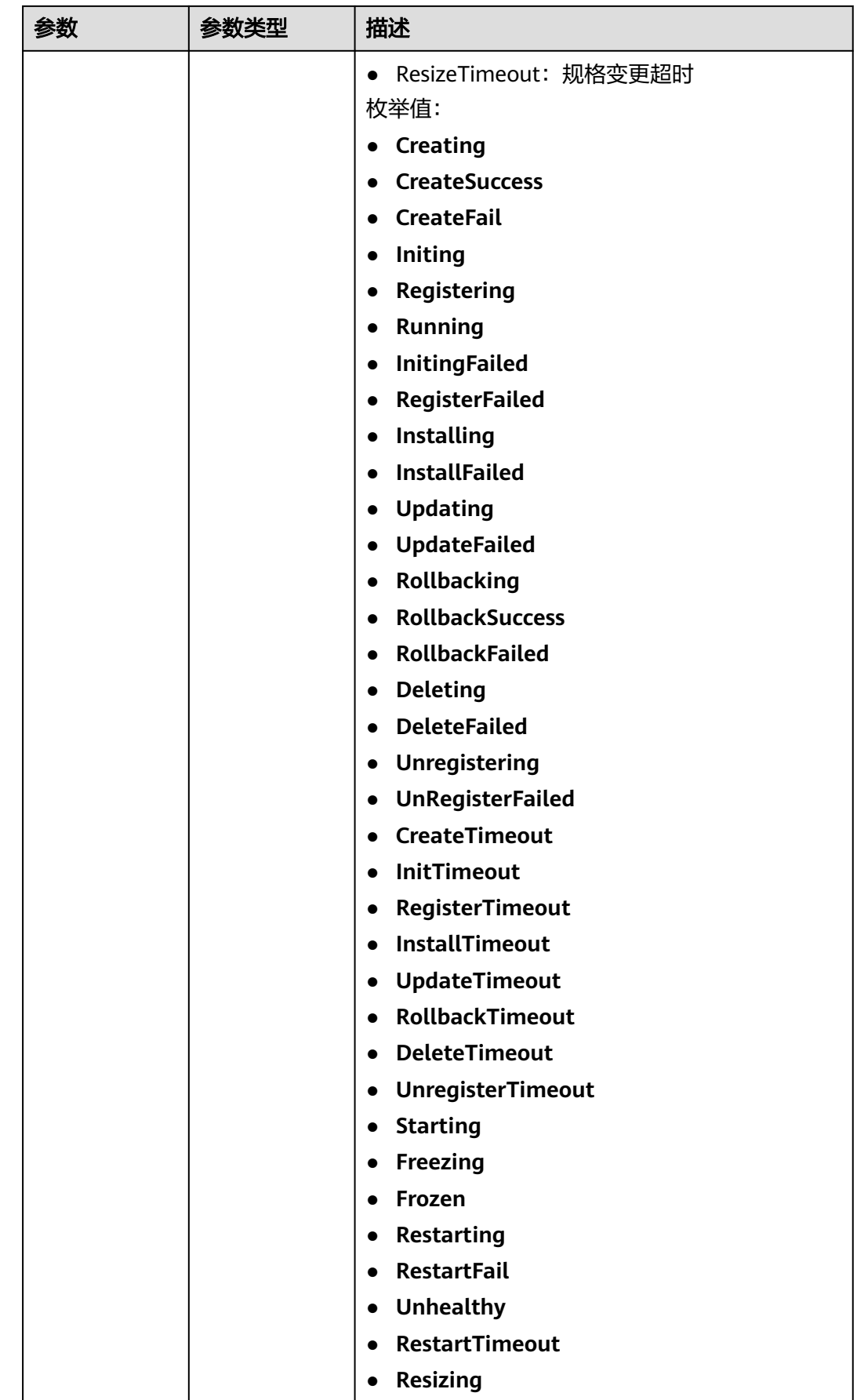

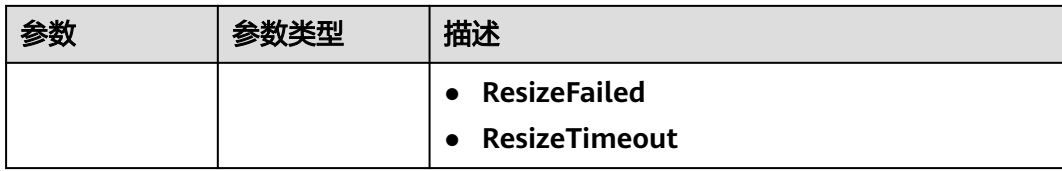

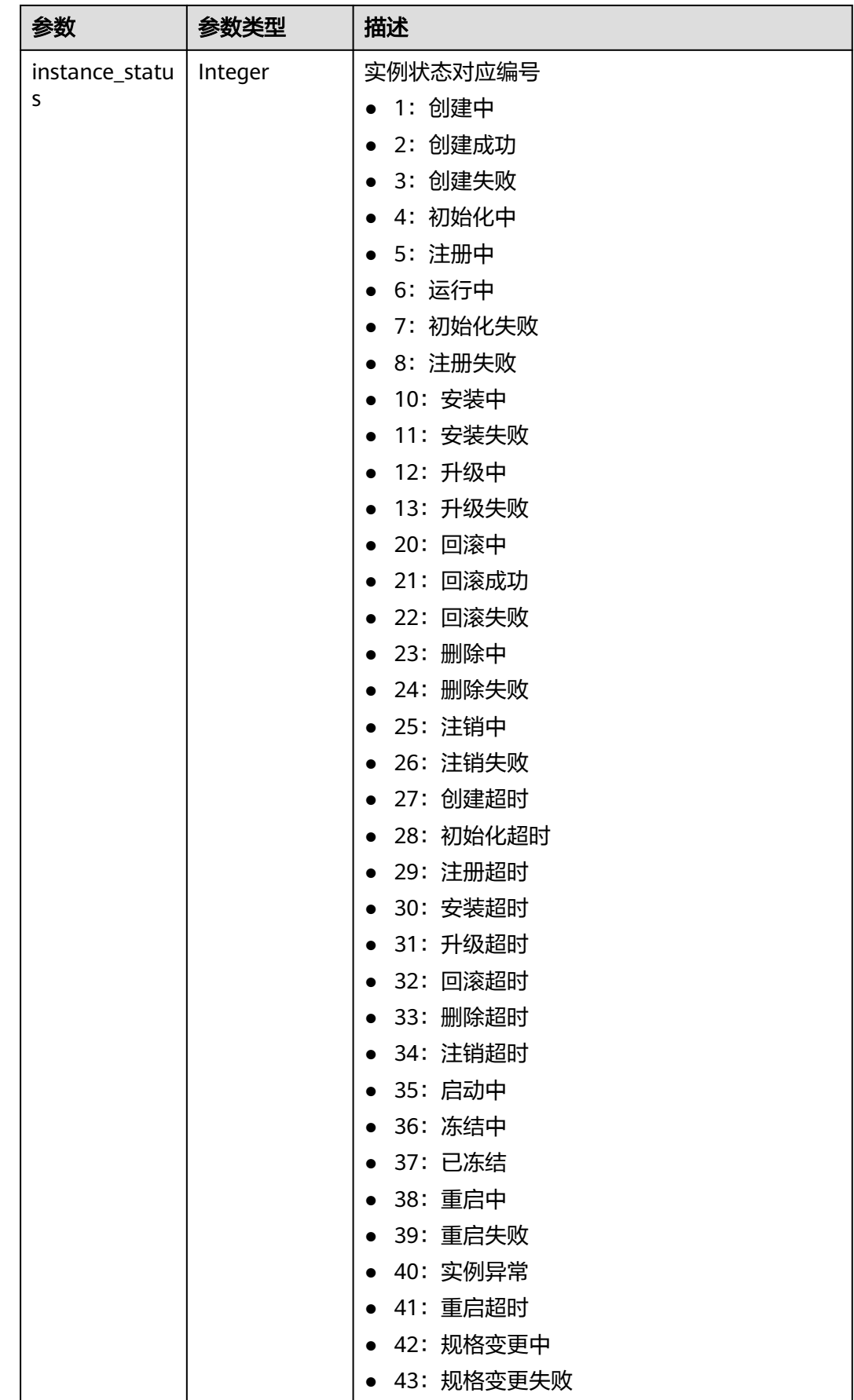

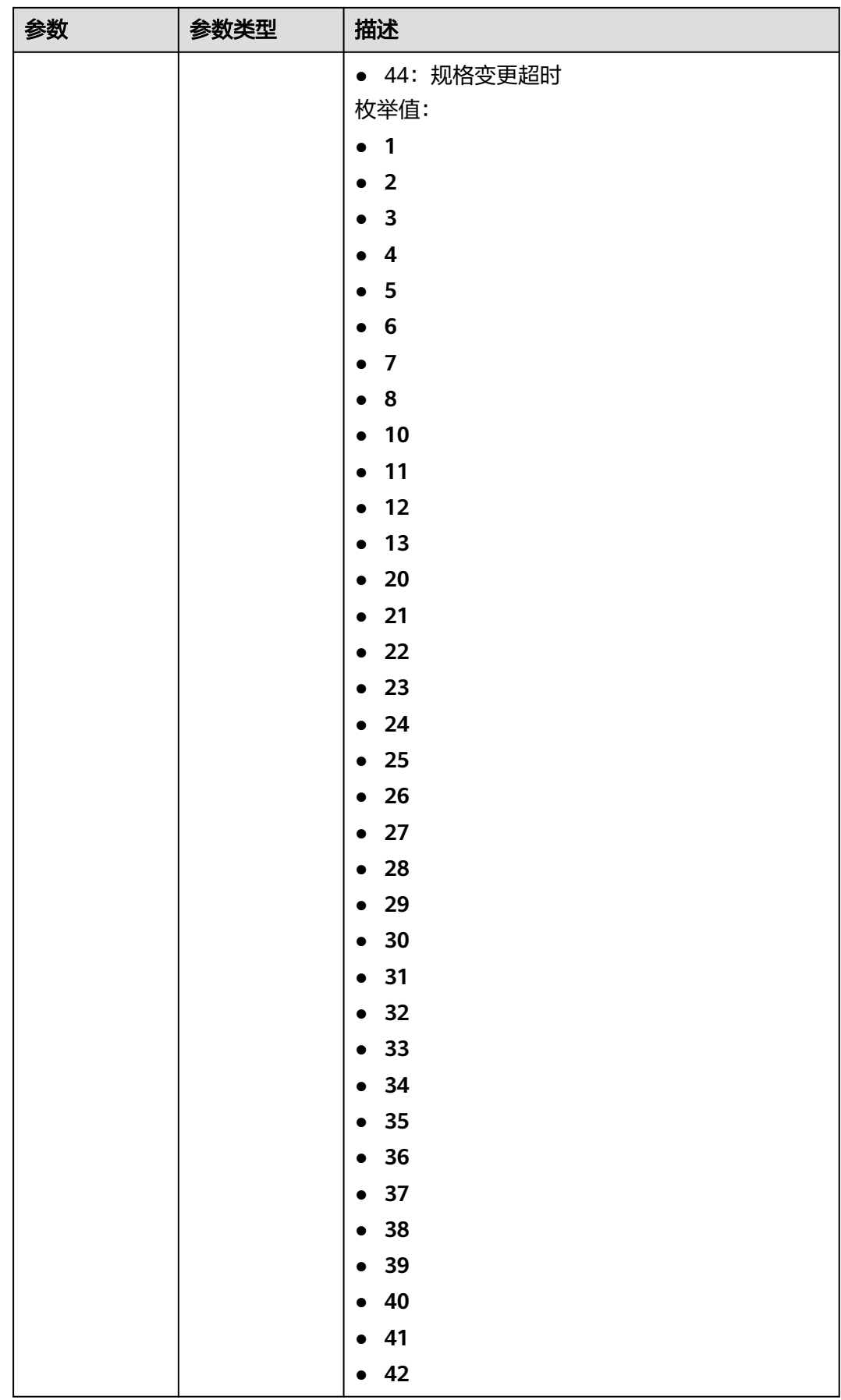

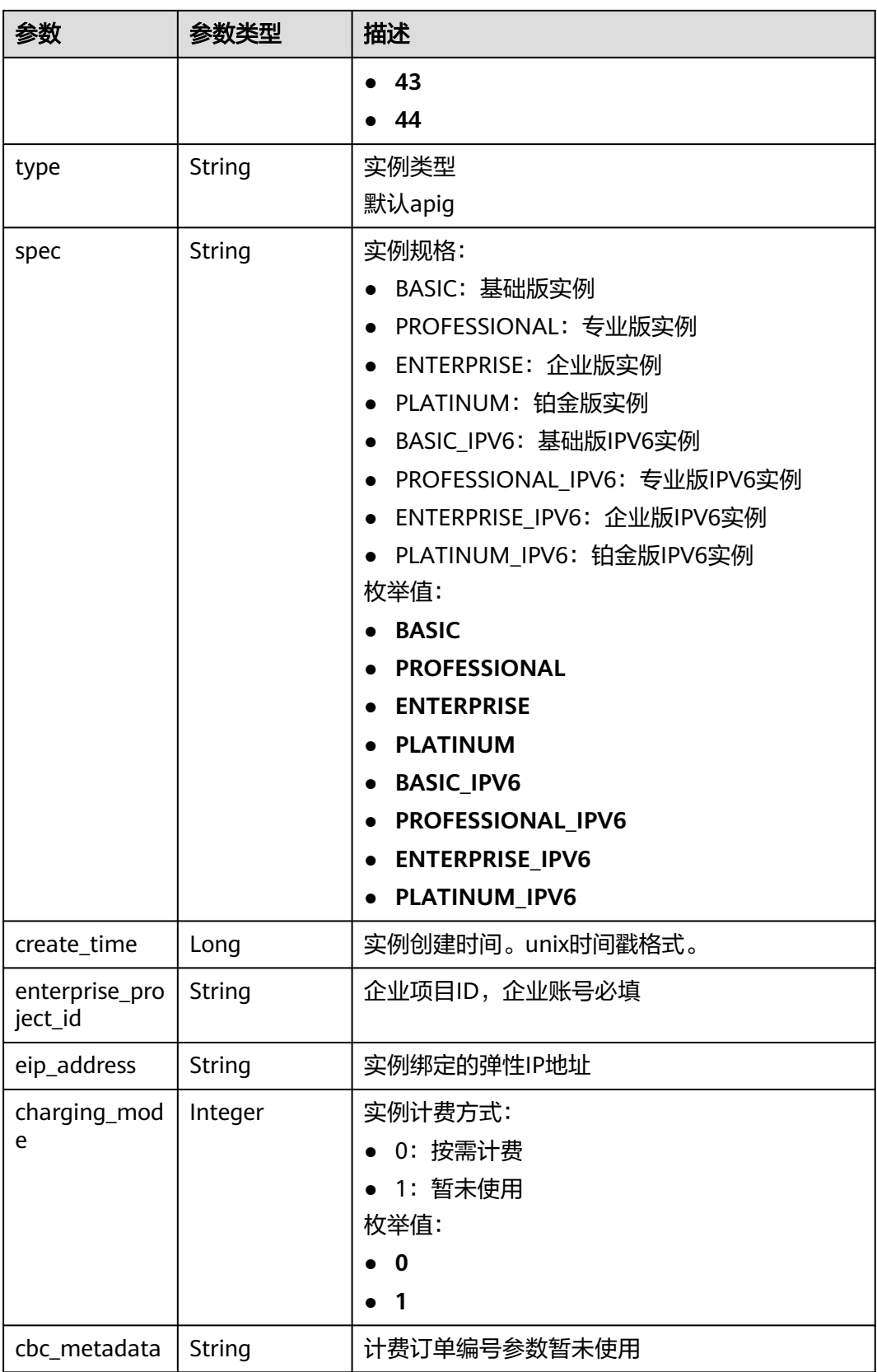

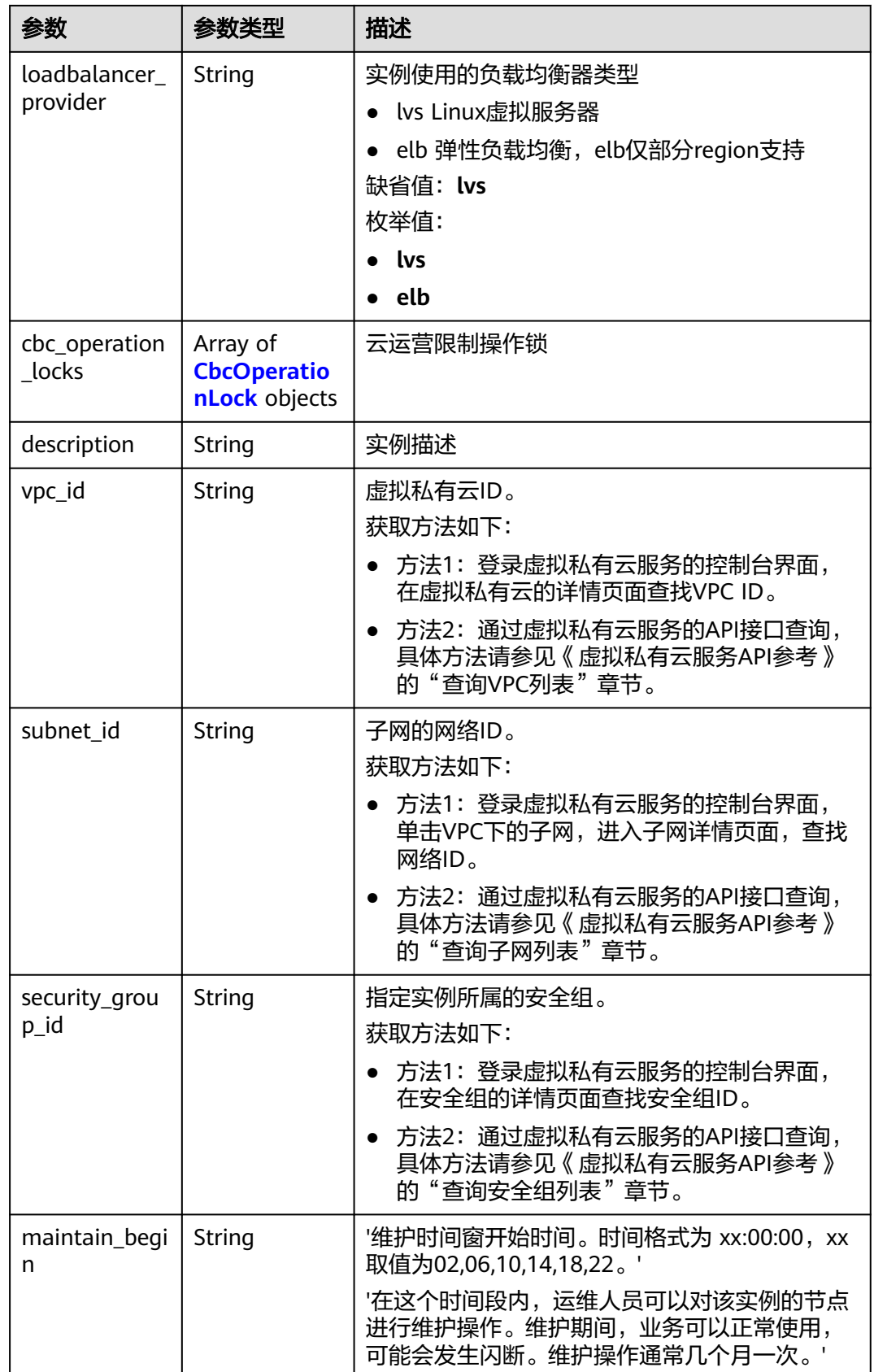

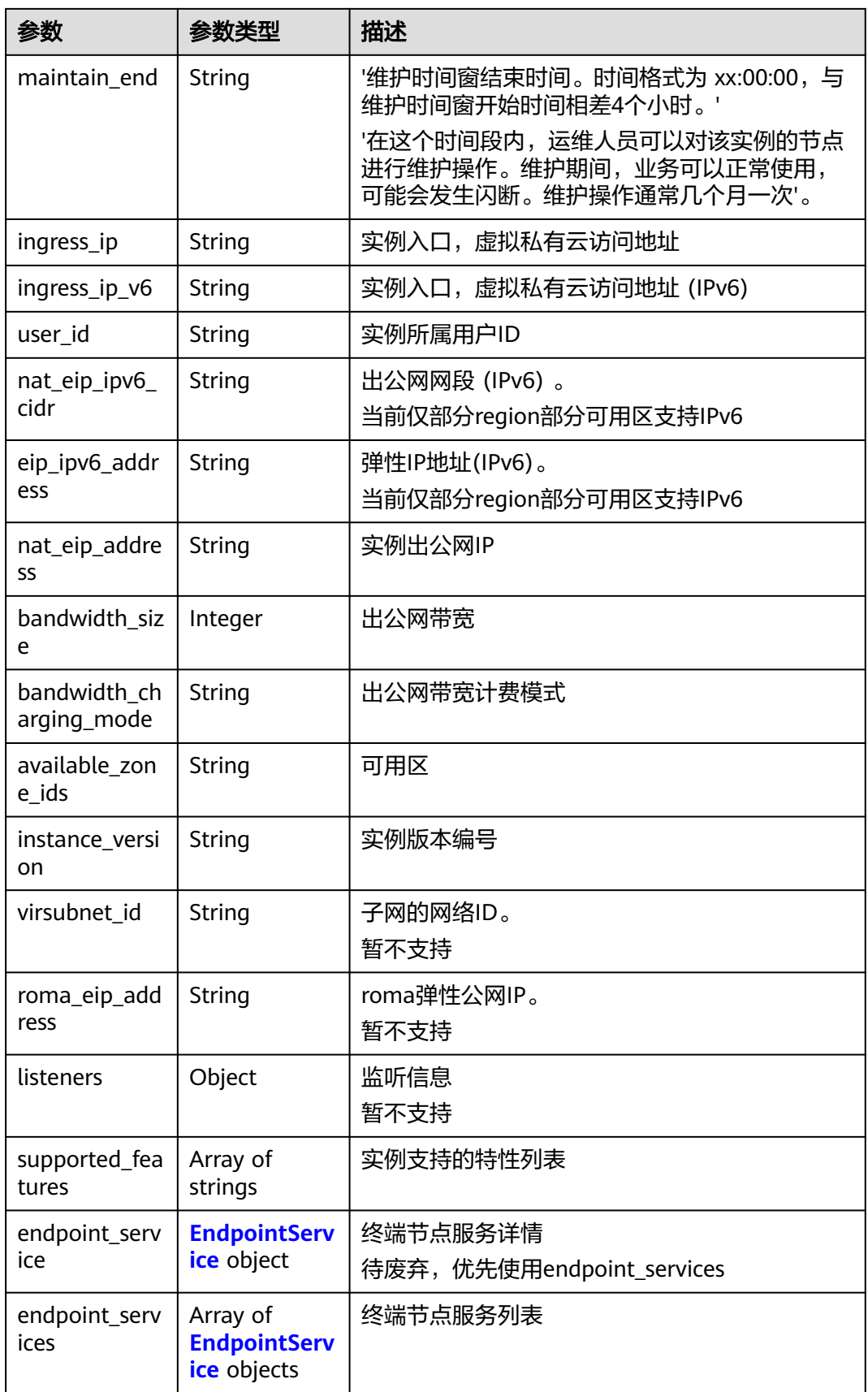

<span id="page-775-0"></span>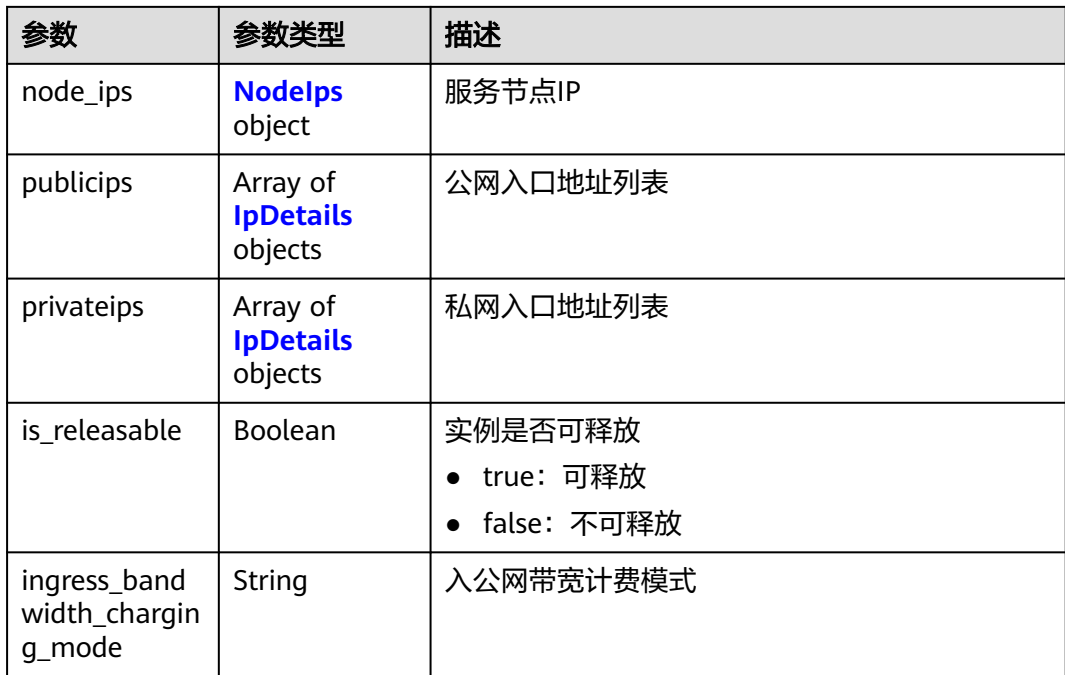

### 表 **3-1206** CbcOperationLock

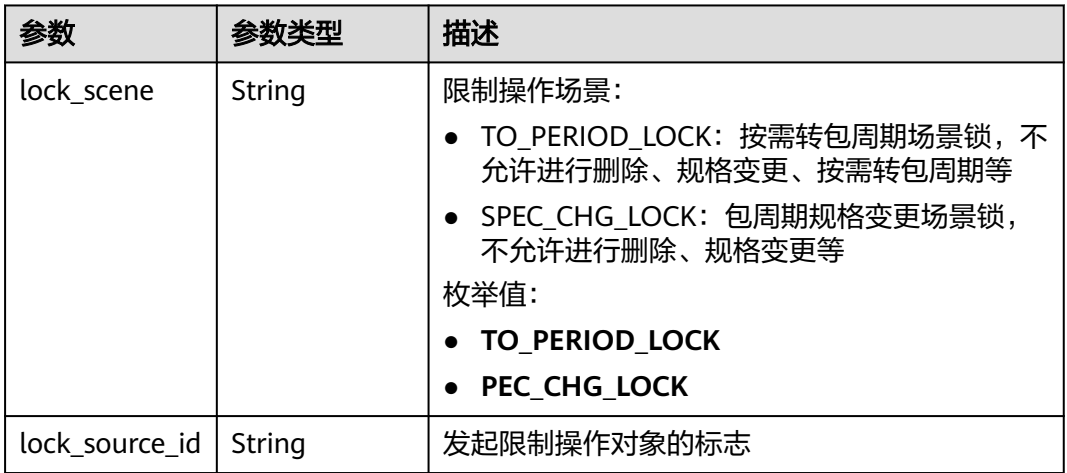

### 表 **3-1207** EndpointService

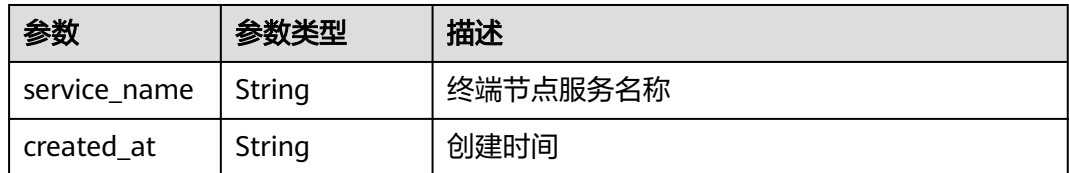

#### <span id="page-776-0"></span>表 **3-1208** NodeIps

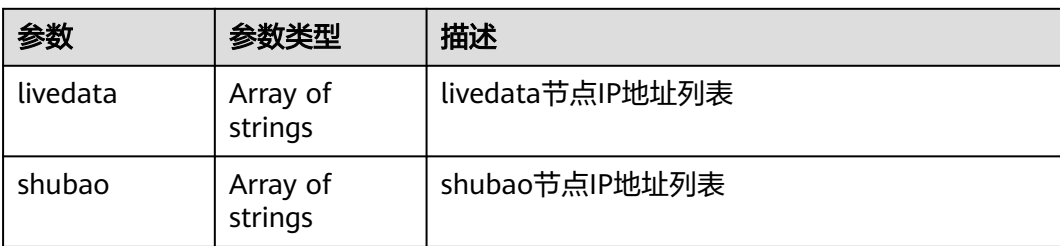

#### 表 **3-1209** IpDetails

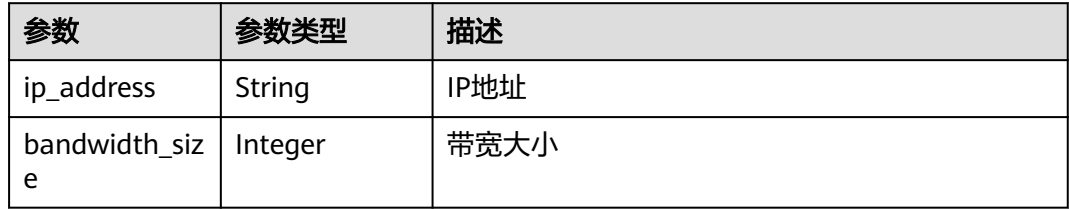

#### 状态码: **401**

### 表 **3-1210** 响应 Body 参数

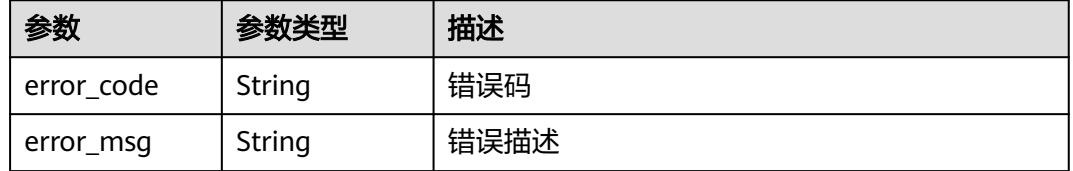

#### 状态码: **403**

### 表 **3-1211** 响应 Body 参数

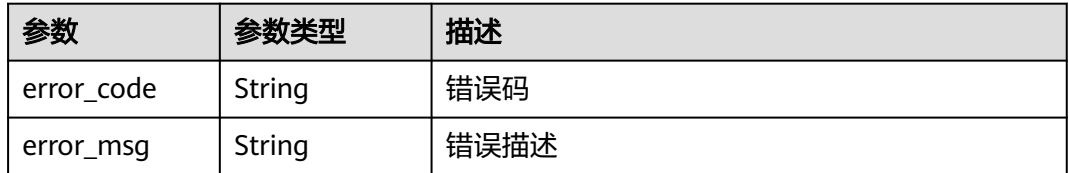

### 状态码: **404**

### 表 **3-1212** 响应 Body 参数

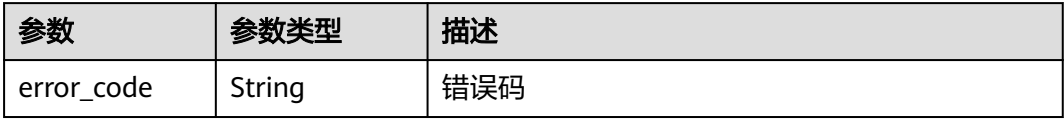

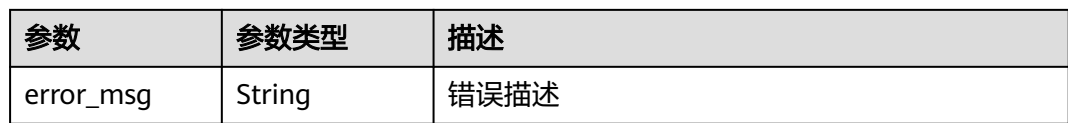

### 状态码: **500**

表 **3-1213** 响应 Body 参数

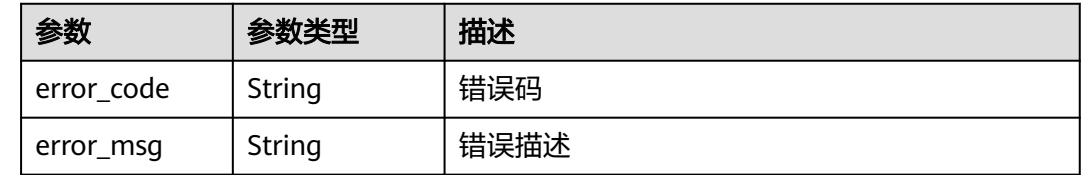

### 请求示例

无

## 响应示例

### 状态码: **200**

OK

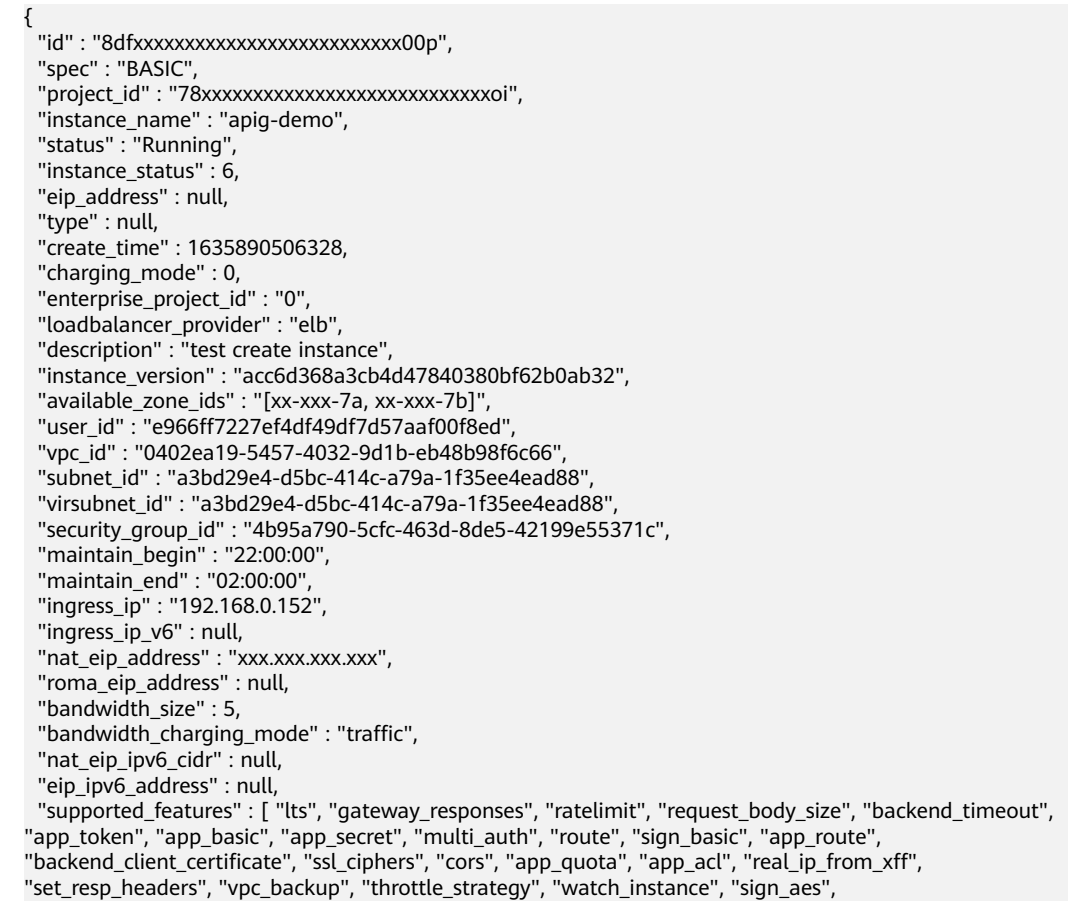

```
"mock_status_code_and_header", "backend_retry_count", "custom_log", "real_ip_header_getter", 
"policy_sys_param", "vpc_name_modifiable", "breaker", "default_group_host_trustlist" ],
  "node_ips" : {
 "livedata" : [ ],
 "shubao" : [ "192.168.0.123", "192.168.0.114" ]
 },
 "endpoint_service" : null,
 "endpoint_services" : [ {
 "service_name" : "xx-xxx-7a.apig.20bc4a91-1542-43s2-a278-b1e49c0hh6f9",
 "created_at" : "2021-8-03 06:04:43"
  } ],
   "publicips" : [ {
   "ip_address" : "xxx.xxx.xxx.xxx",
   "bandwidth_size" : 5
  } ],
 "privateips" : [ {
 "ip_address" : "xxx.xxx.xxx.xxx",
   "bandwidth_size" : 5
  } ],
  "ingress_bandwidth_charging_mode" : "traffic",
  "cbc_operation_locks" : [ {
   "lock_scene" : "TO_PERIOD_LOCK",
   "lock_source_id" : "CxxxxxxxxxxxM"
 } ]
}
```
#### 状态码: **401**

Unauthorized

```
{
  "error_code" : "APIC.7102",
  "error_msg" : "Incorrect token or token resolution failed"
}
```
#### 状态码: **403**

Forbidden

```
{
  "error_code" : "APIC.7106",
  "error_msg" : "No permissions to request for the method"
}
```
#### 状态码: **404**

Not Found

```
{
  "error_code" : "APIC.7302",
  "error_msg" : "Instance not found"
}
```
#### 状态码: **500**

Internal Server Error

```
{
  "error_code" : "APIC.9000",
  "error_msg" : "Failed to request internal service"
}
```
#### 状态码

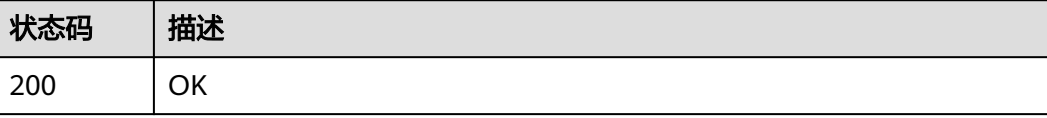

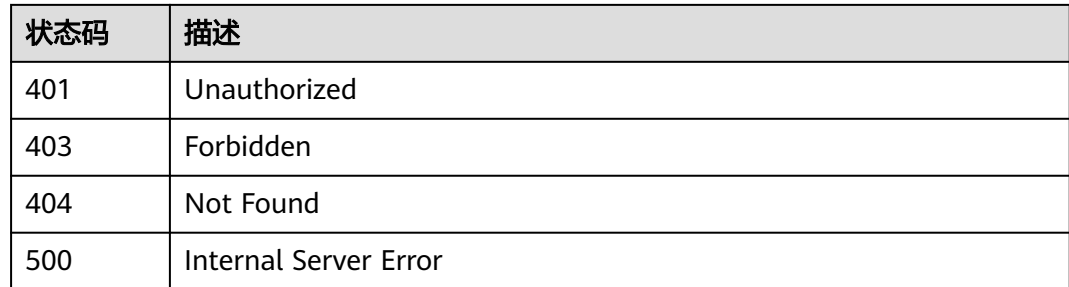

## 错误码

请参[见错误码。](#page-843-0)

# **3.24.3** 更新专享版实例

## 功能介绍

更新专享版实例

### 调用方法

请参[见如何调用](#page-8-0)**API**。

### **URI**

PUT /v2/{project\_id}/apigw/instances/{instance\_id}

#### 表 **3-1214** 路径参数

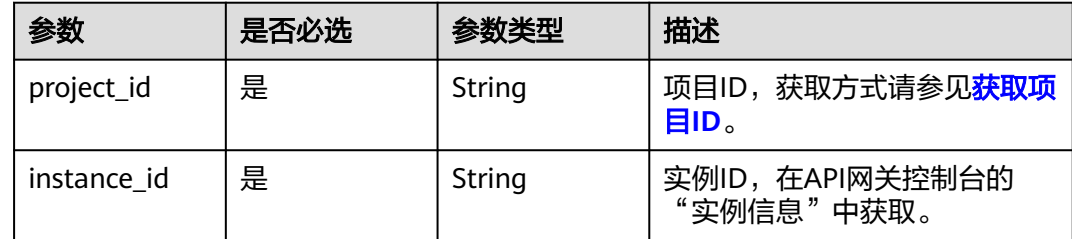

### 请求参数

#### 表 **3-1215** 请求 Header 参数

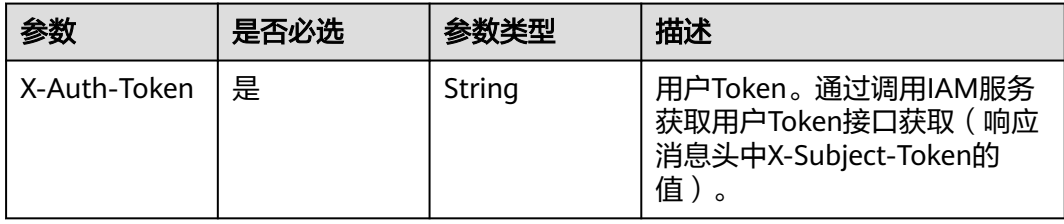

### 表 **3-1216** 请求 Body 参数

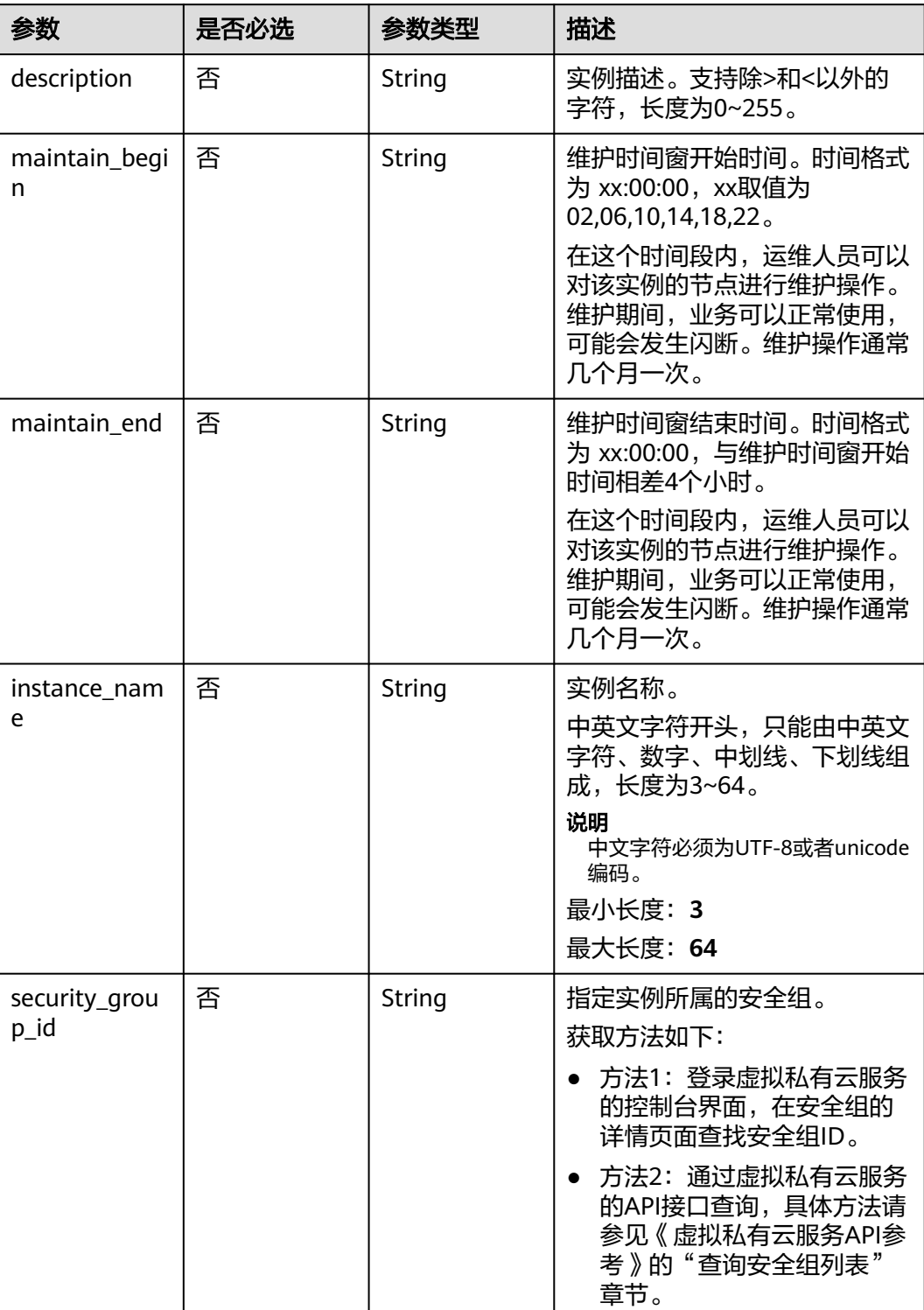

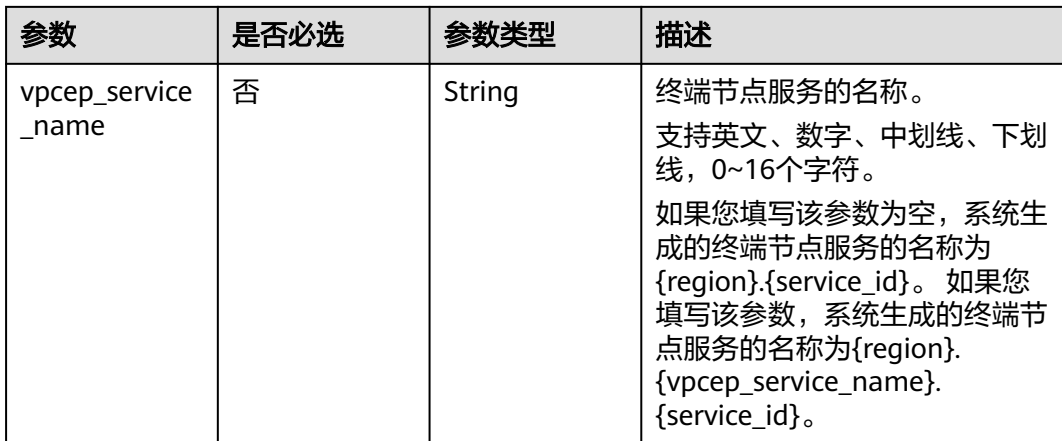

## 响应参数

### 状态码: **200**

### 表 **3-1217** 响应 Body 参数

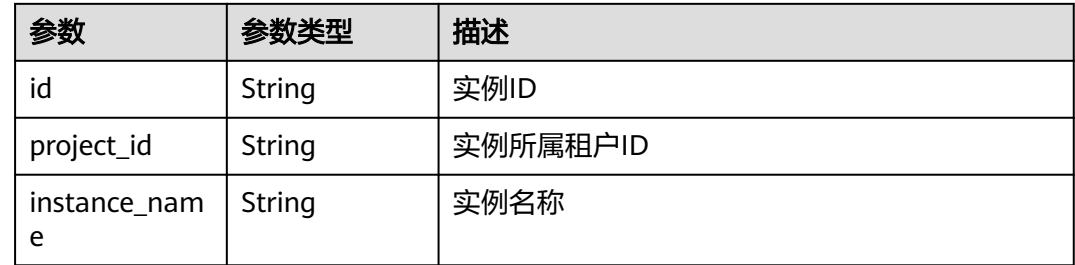

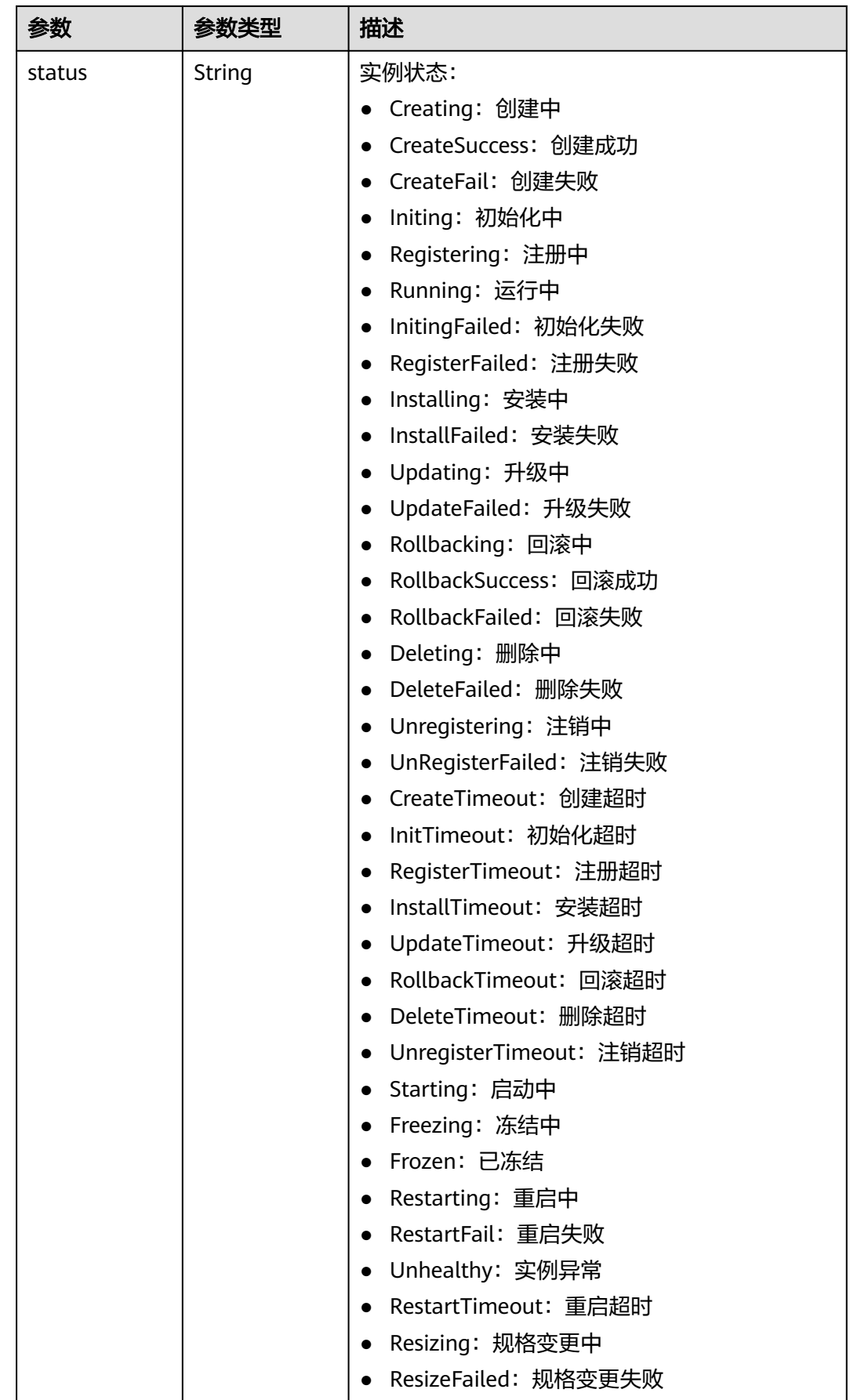

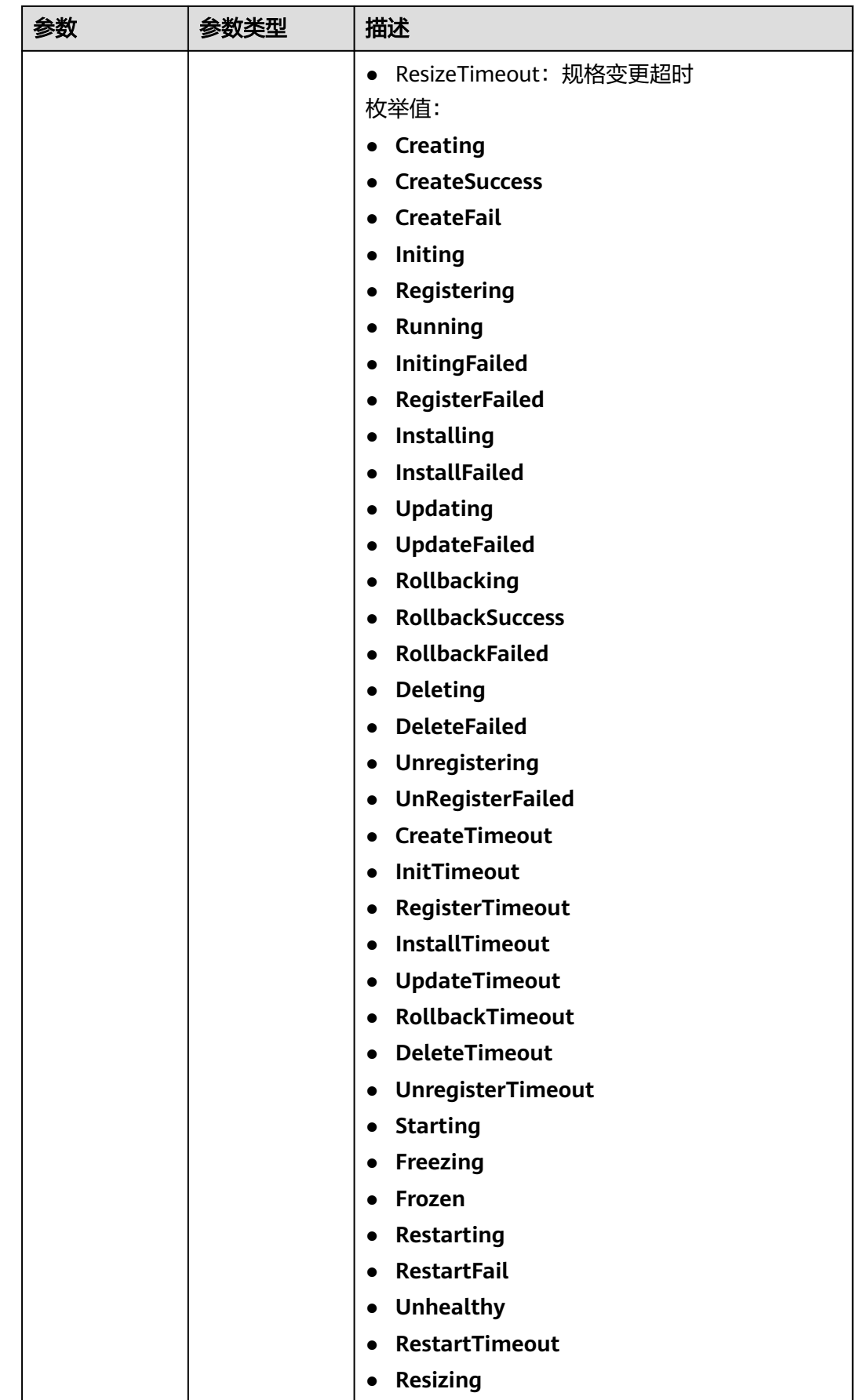

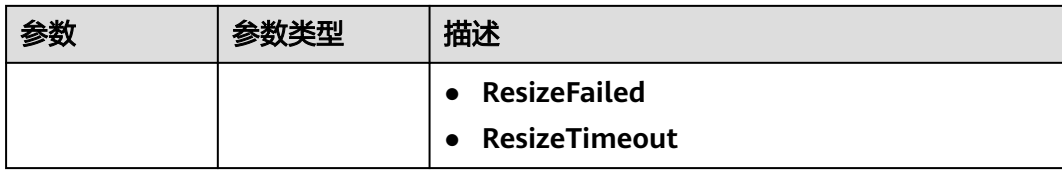

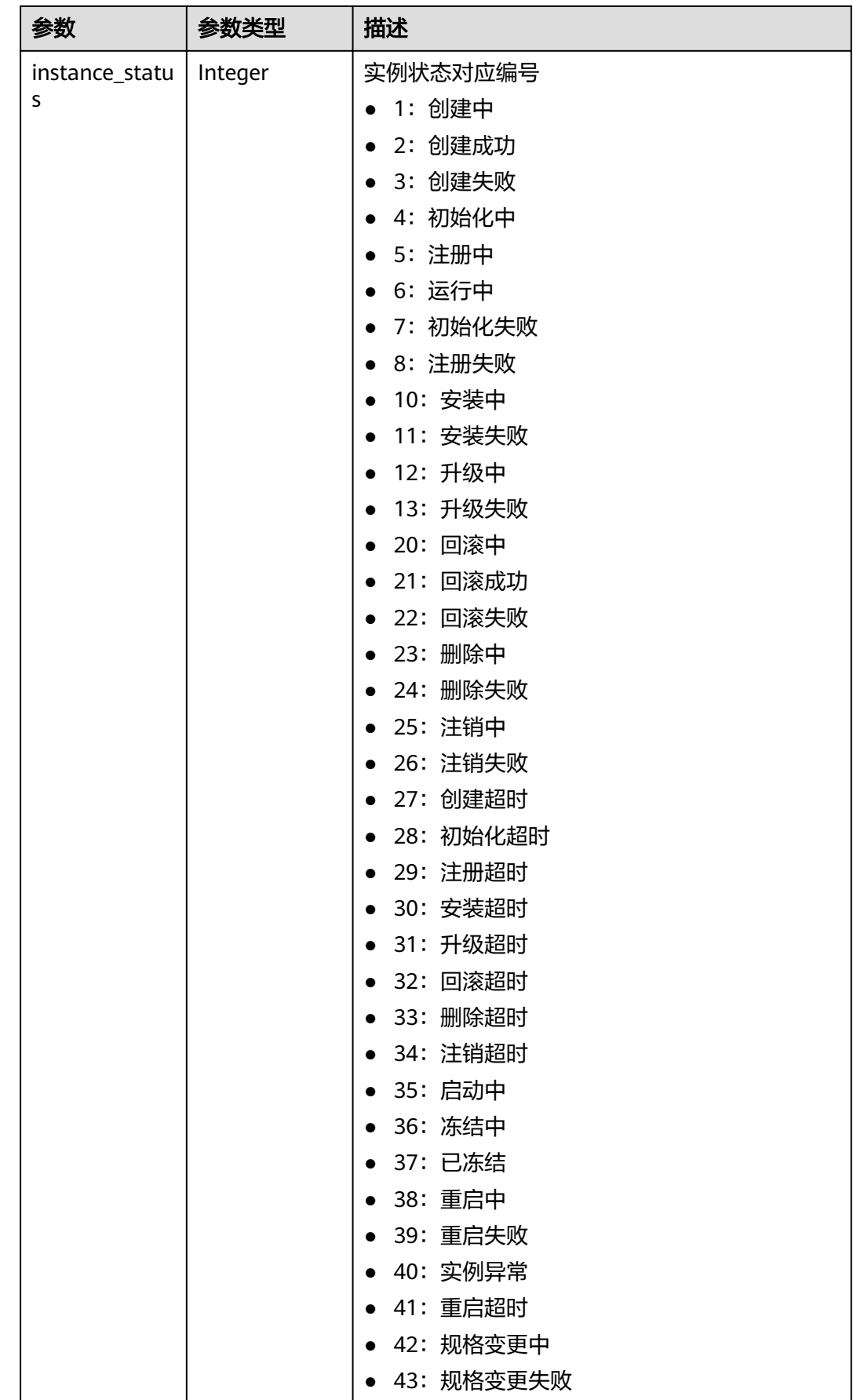

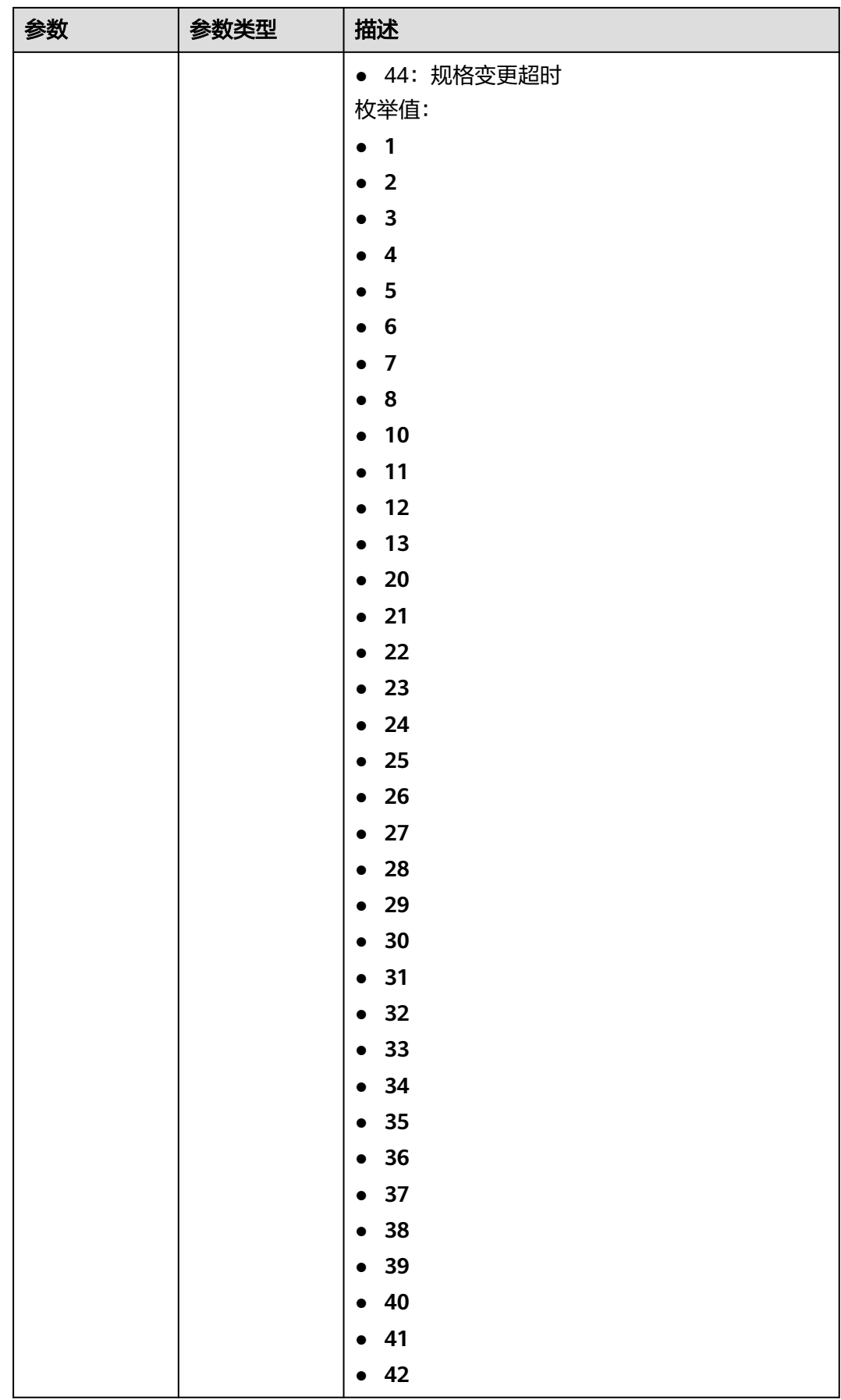

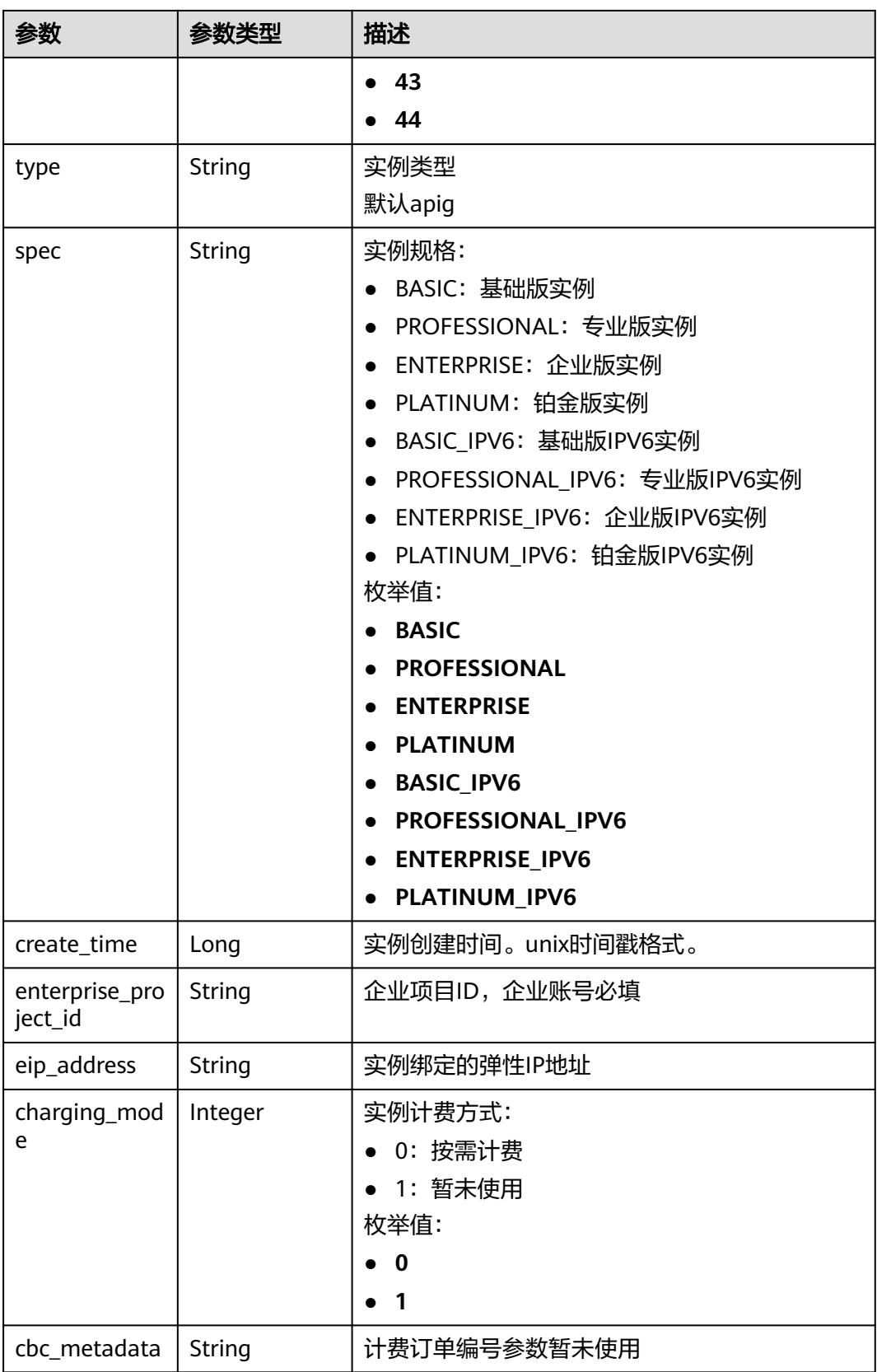

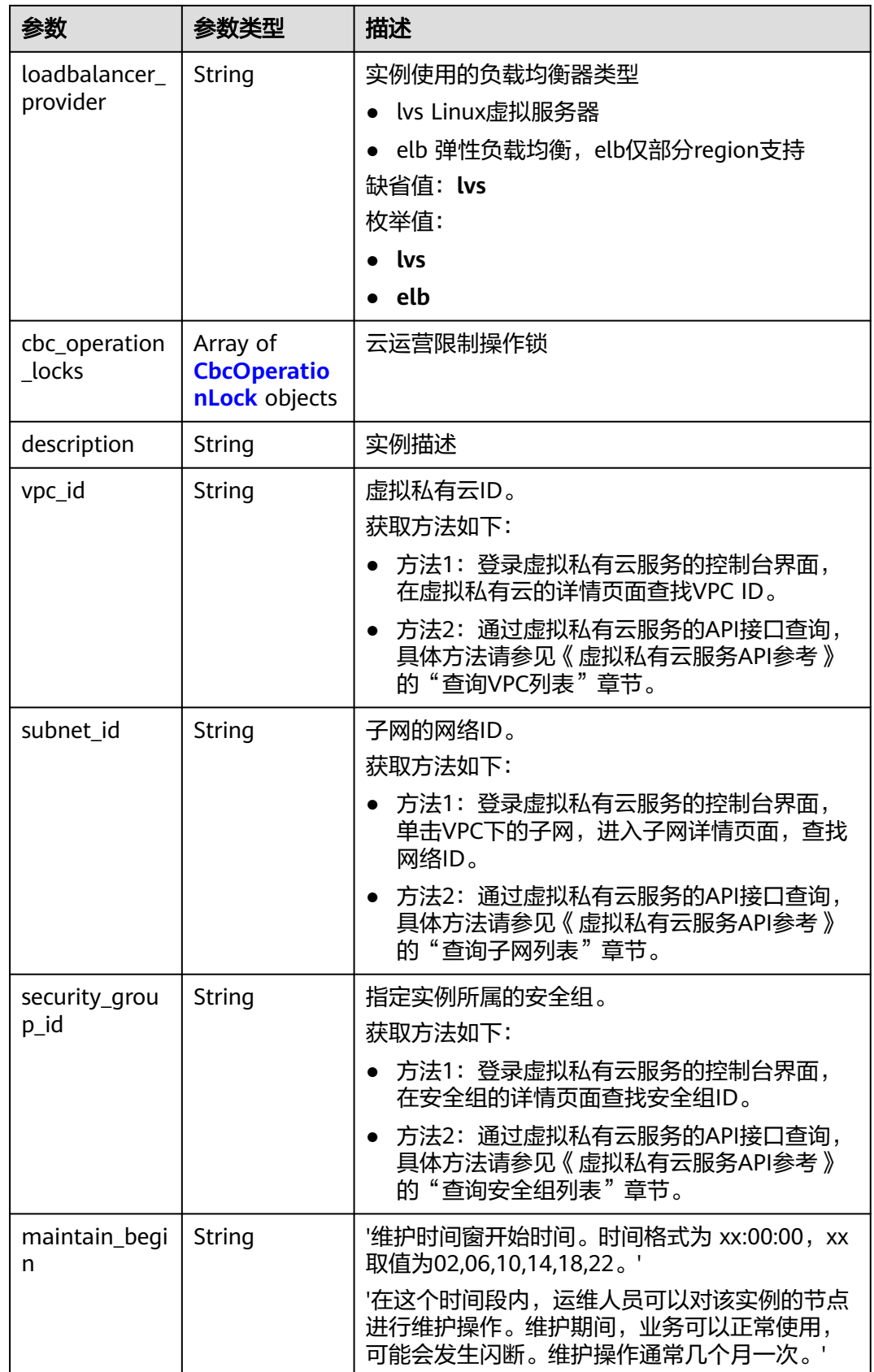

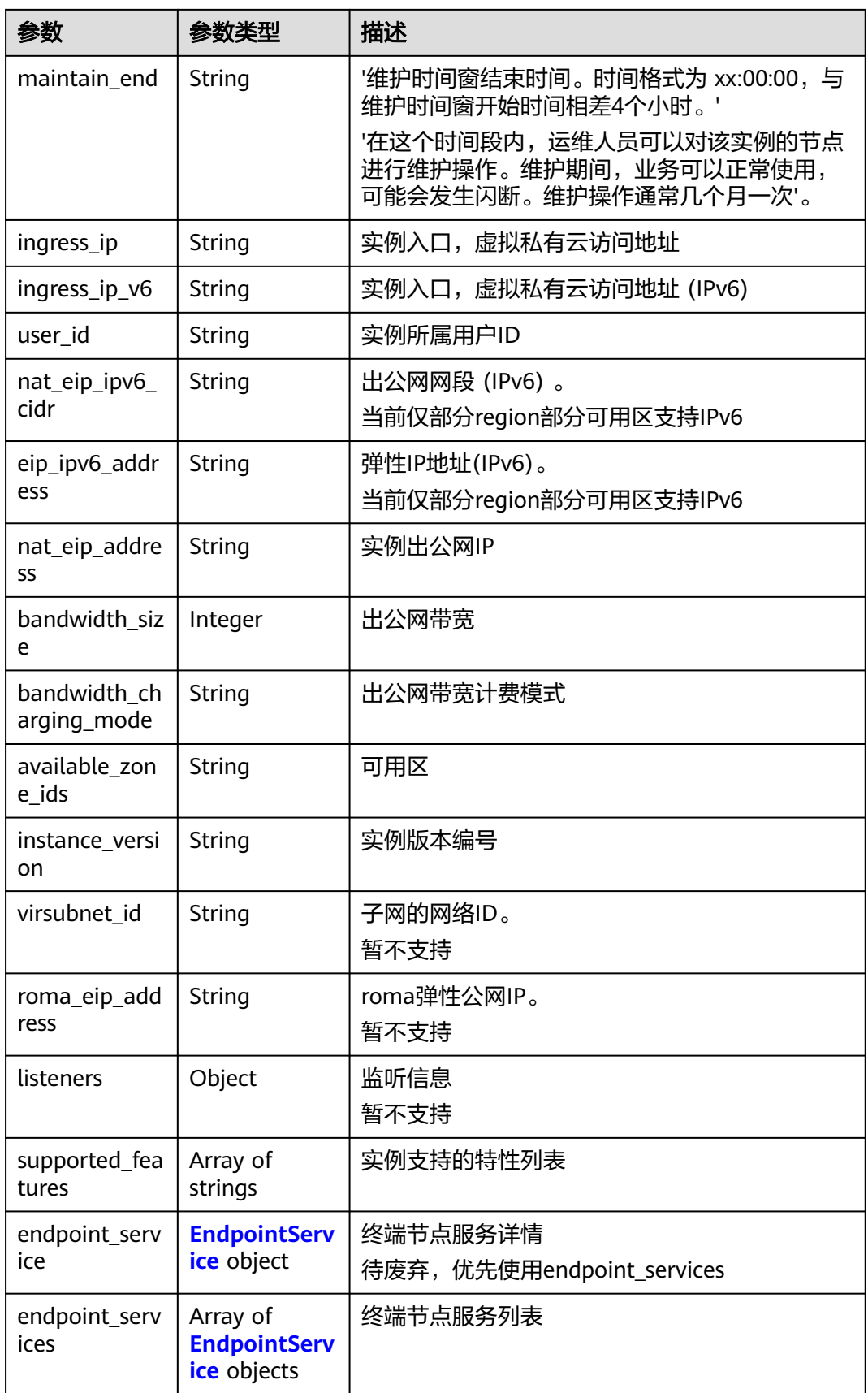

<span id="page-790-0"></span>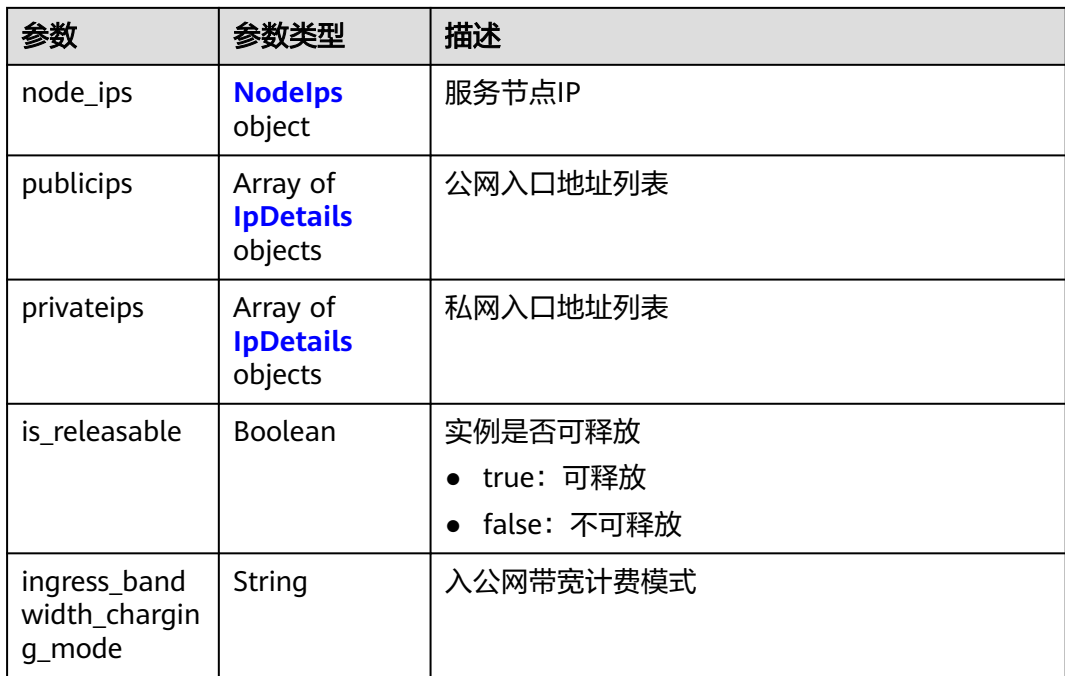

### 表 **3-1218** CbcOperationLock

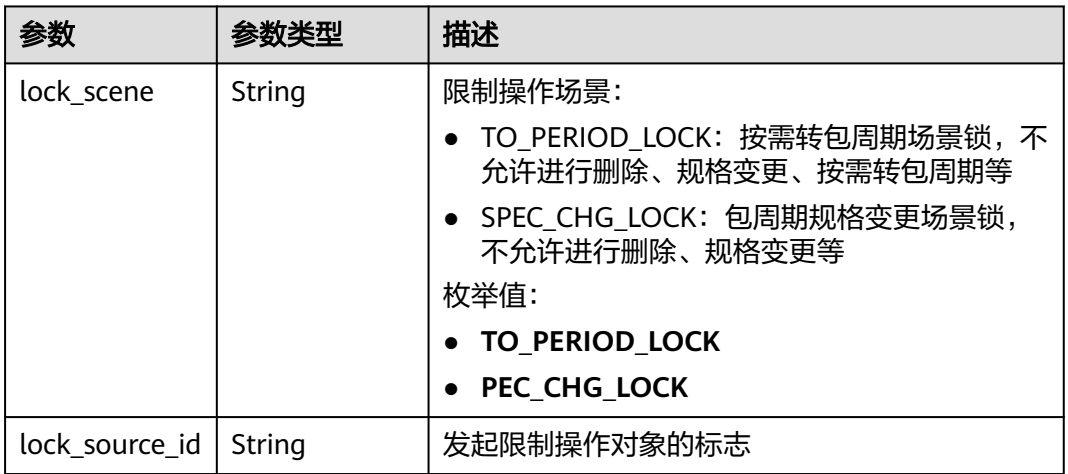

### 表 **3-1219** EndpointService

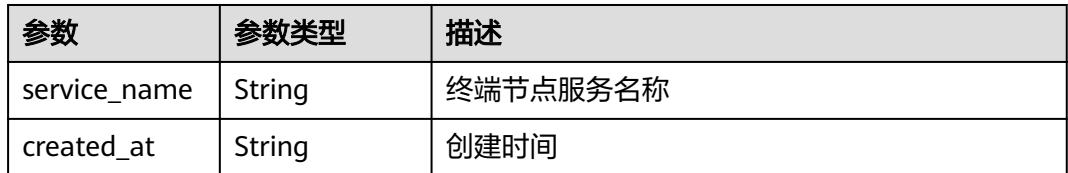

#### <span id="page-791-0"></span>表 **3-1220** NodeIps

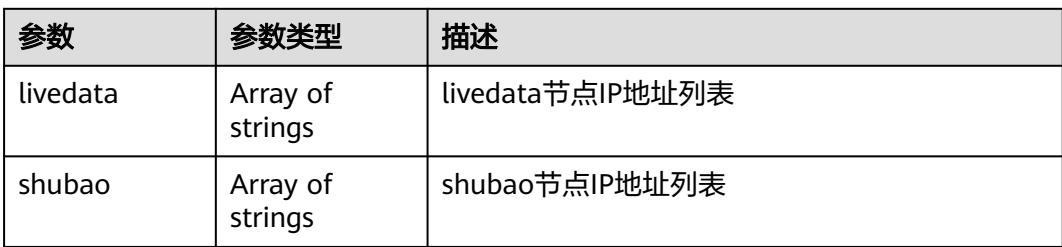

#### 表 **3-1221** IpDetails

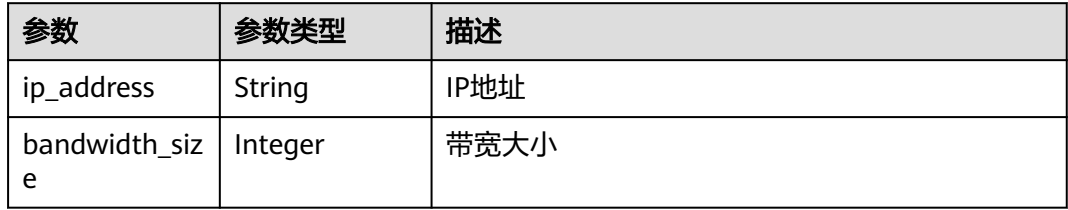

#### 状态码: **400**

表 **3-1222** 响应 Body 参数

| 参数         | 参数类型   | 描述   |
|------------|--------|------|
| error code | String | 错误码  |
| error_msg  | String | 错误描述 |

#### 状态码: **401**

表 **3-1223** 响应 Body 参数

| 参数         | 参数类型   | 描述   |
|------------|--------|------|
| error_code | String | 错误码  |
| error_msg  | String | 错误描述 |

#### 状态码: **403**

### 表 **3-1224** 响应 Body 参数

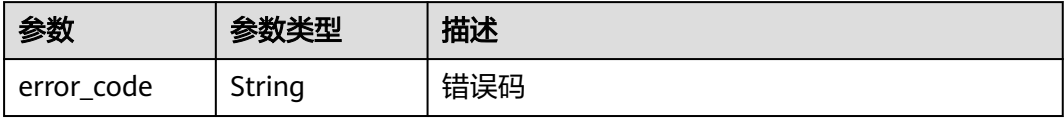
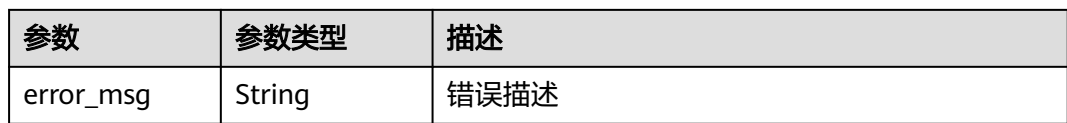

#### 状态码: **404**

表 **3-1225** 响应 Body 参数

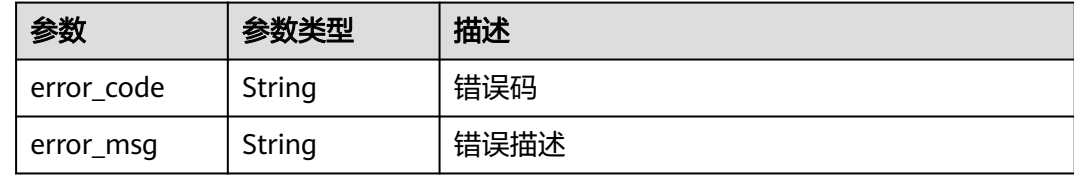

#### 状态码: **500**

表 **3-1226** 响应 Body 参数

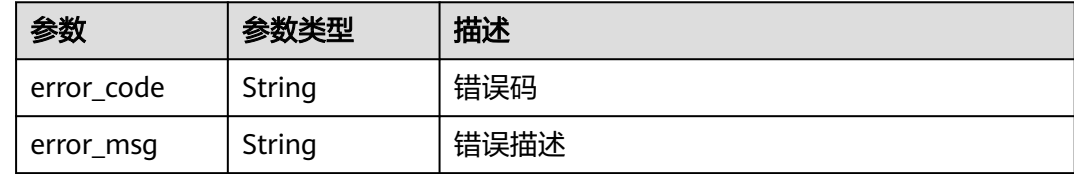

### 请求示例

### 更新实例的信息

```
{
  "description" : "test create instance",
  "instance_name" : "apig-demo"
}
```
# 响应示例

### 状态码: **200**

### **OK**

```
{
 "available_zone_ids" : "[xx-xxx-7a, xx-xxx-7b]",
 "bandwidth_size" : 5,
 "description" : "test create instance",
  "enterprise_project_id" : "0",
 "instance_name" : "apig-demo",
 "maintain_begin" : "22:00:00",
  "maintain_end" : "02:00:00",
  "security_group_id" : "36d0ec18-bd10-4da7-86f3-ad7a5ddc55d7",
  "spec" : "PROFESSIONAL",
  "subnet_id" : "a938121c-11c4-4c91-b983-bc9acd347bb5",
  "vpc_id" : "0957108c-257c-4ce0-9e93-527d279ce763"
}
```
#### Bad Request

{

```
 "error_code" : "APIC.7211",
  "error_msg" : "Parameter value does not match the rules, parameter name[maintainBegin]"
}
```
### 状态码: **401**

Unauthorized

```
{
 "error_code" : "APIC.7102",
 "error_msg" : "Incorrect token or token resolution failed"
}
```
### 状态码: **403**

Forbidden

```
{
 "error_code" : "APIC.7106",
 "error_msg" : "No permissions to request for the method"
}
```
### 状态码: **404**

Not Found

```
{
 "error_code" : "APIC.7302",
 "error_msg" : "Instance not found"
}
```
### 状态码: **500**

Internal Server Error

```
{
  "error_code" : "APIC.9000",
  "error_msg" : "Failed to request internal service"
}
```
# 状态码

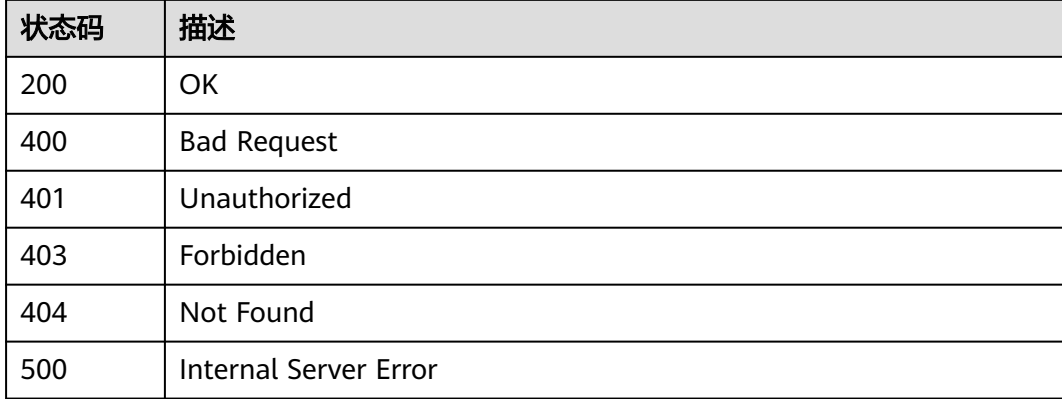

### 错误码

请参[见错误码。](#page-843-0)

# **3.24.4** 查看专享版实例创建进度

# 功能介绍

查看专享版实例创建进度

# 调用方法

请参[见如何调用](#page-8-0)**API**。

**URI**

GET /v2/{project\_id}/apigw/instances/{instance\_id}/progress

### 表 **3-1227** 路径参数

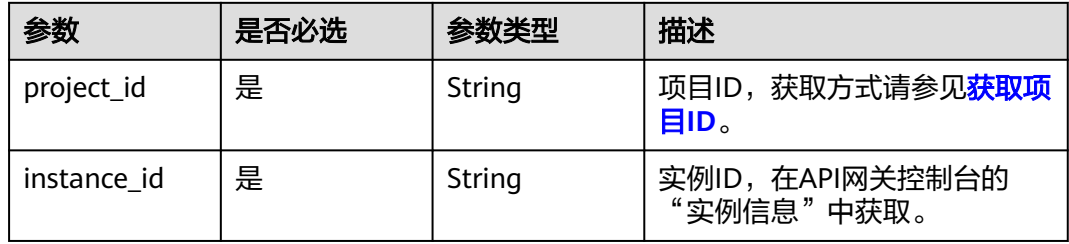

# 请求参数

表 **3-1228** 请求 Header 参数

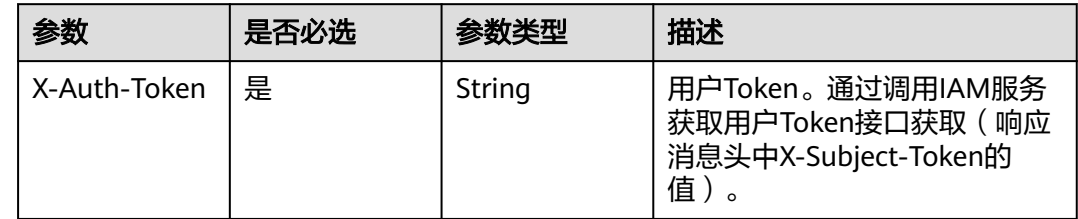

# 响应参数

### 表 **3-1229** 响应 Body 参数

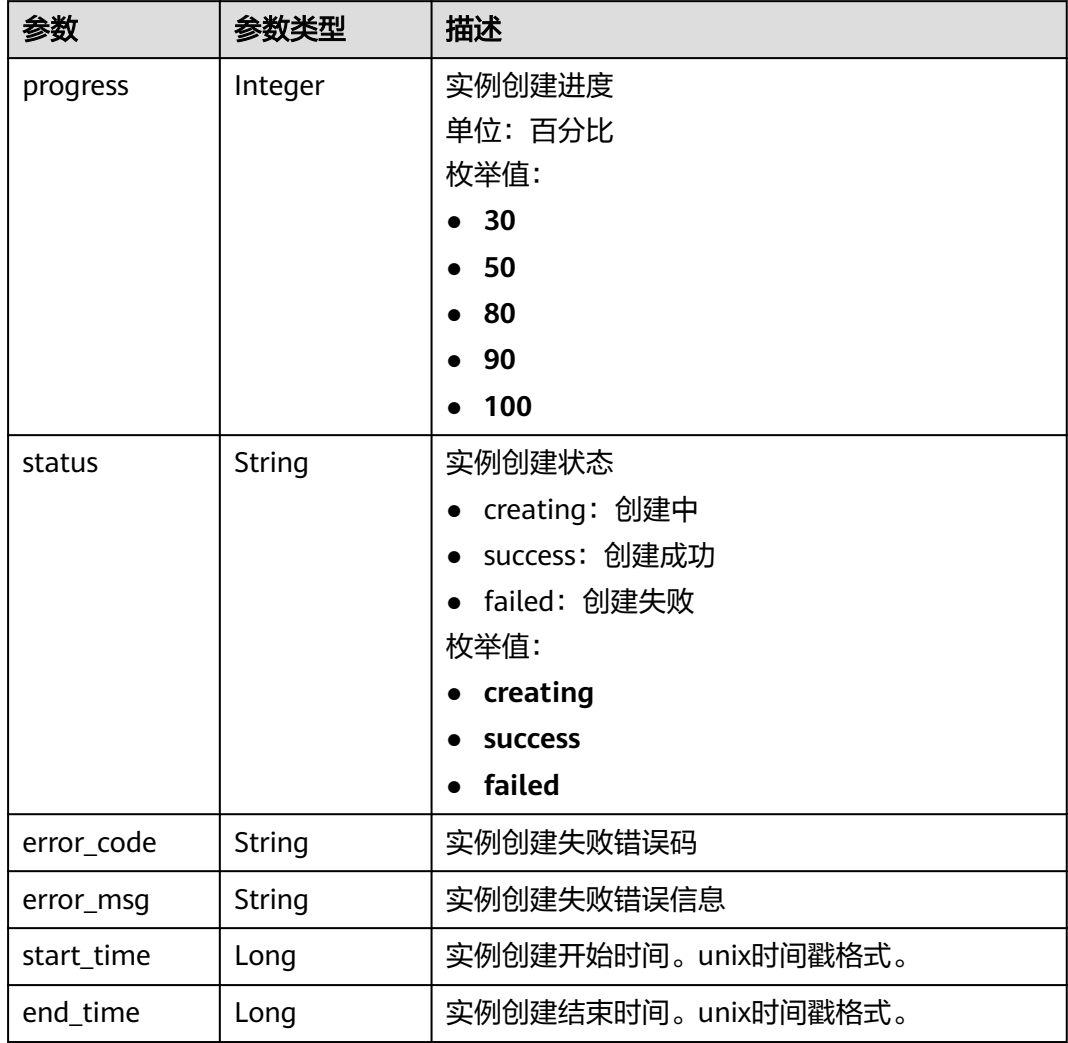

### 状态码: **401**

表 **3-1230** 响应 Body 参数

| 参数         | 参数类型   | 描述   |
|------------|--------|------|
| error code | String | 错误码  |
| error_msg  | String | 错误描述 |

#### 表 **3-1231** 响应 Body 参数

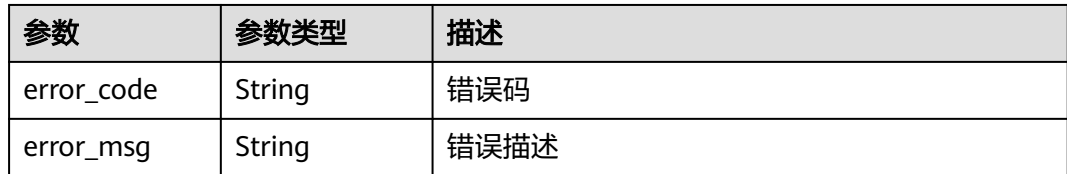

### 状态码: **404**

表 **3-1232** 响应 Body 参数

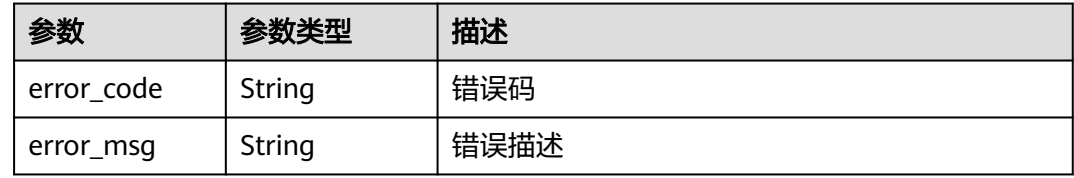

#### 状态码: **500**

表 **3-1233** 响应 Body 参数

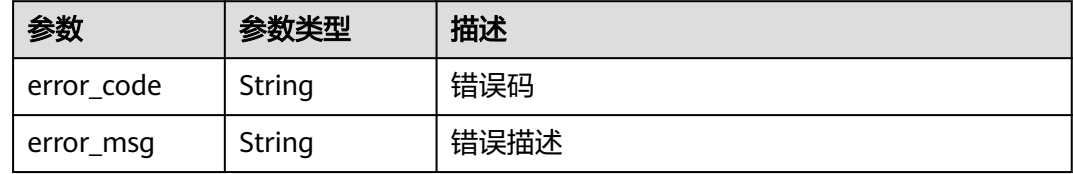

# 请求示例

无

# 响应示例

状态码: **200**

OK

实例创建成功

```
{
 "end_time" : 1597390224911,
 "error_code" : null,
 "error_msg" : null,
 "progress" : 100,
 "start_time" : 1597389901161,
  "status" : "success"
}
```
● 实例创建中

```
{
 "end_time" : 1597390224911,
 "error_code" : null,
 "error_msg" : null,
```

```
 "progress" : 50,
       "start_time" : 1597389901161,
       "status" : "creating"
     }
     ● 实例创建失败(配额不足)
     {
      "end_time" : 1597390224911,
      "error_code" : "APIC.9218",
      "error_msg" : "create failed...",
       "progress" : 0,
       "start_time" : 1597389901161,
       "status" : "failed"
     }
● 实例创建失败(资源不足)
     {
      "end_time" : 1597390224911,
      "error_code" : "APIC.9219",
      "error_msg" : "create failed...",
      "progress" : 0,
       "start_time" : 1597389901161,
       "status" : "failed"
     }
● 实例创建失败(其他原因)
```

```
{
 "end_time" : 1597390224911,
 "error_code" : "APIC.9206",
 "error_msg" : "create failed...",
  "progress" : 0,
  "start_time" : 1597389901161,
  "status" : "failed"
```
### 状态码: **401**

}

Unauthorized

```
{
  "error_code" : "APIC.7102",
  "error_msg" : "Incorrect token or token resolution failed"
}
```
### 状态码: **403**

Forbidden

```
{
  "error_code" : "APIC.7106",
  "error_msg" : "No permissions to request for the method"
}
```
#### 状态码: **404**

Not Found

```
{
 "error_code" : "APIC.7302",
 "error_msg" : "Instance not found"
}
```
#### 状态码: **500**

Internal Server Error

```
{
 "error_code" : "APIC.9000",
```
 "error\_msg" : "Failed to request internal service" }

# 状态码

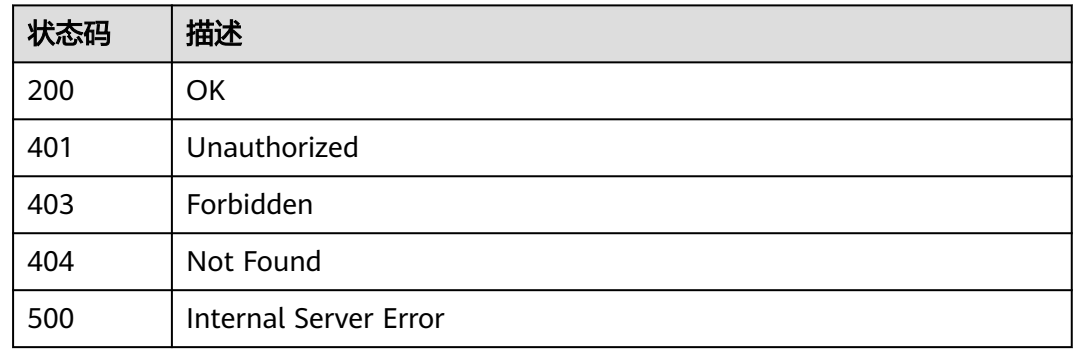

## 错误码

请参[见错误码。](#page-843-0)

# **3.24.5** 实例更新或绑定 **EIP**

功能介绍

实例更新或绑定EIP

# 调用方法

请参[见如何调用](#page-8-0)**API**。

# **URI**

PUT /v2/{project\_id}/apigw/instances/{instance\_id}/eip

### 表 **3-1234** 路径参数

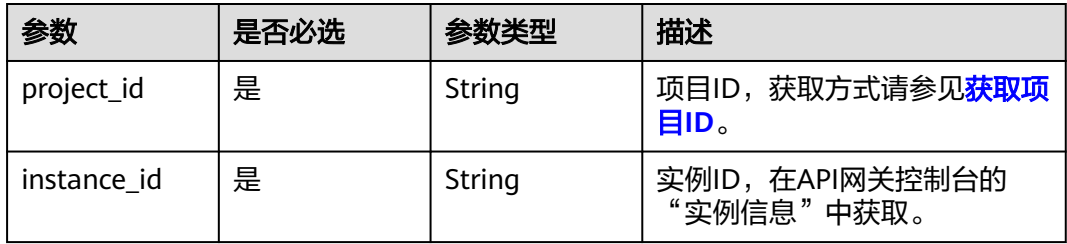

# 请求参数

表 **3-1235** 请求 Header 参数

| 参数           | 是否必选 | 参数类型   | 描述                                                                   |
|--------------|------|--------|----------------------------------------------------------------------|
| X-Auth-Token | 「是」  | String | 用户Token。通过调用IAM服务<br>获取用户Token接口获取 ( 响应<br>消息头中X-Subject-Token的<br>值 |

### 表 **3-1236** 请求 Body 参数

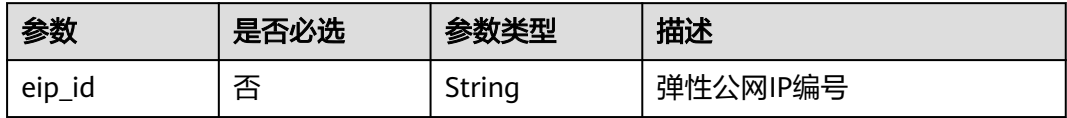

# 响应参数

状态码: **200**

表 **3-1237** 响应 Body 参数

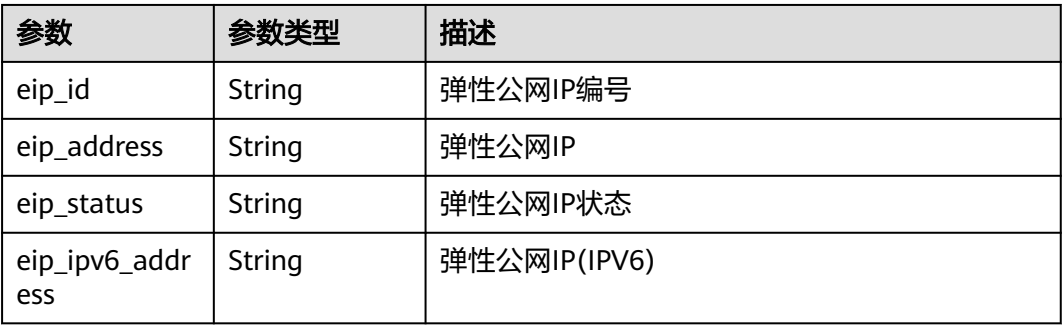

### 状态码: **400**

表 **3-1238** 响应 Body 参数

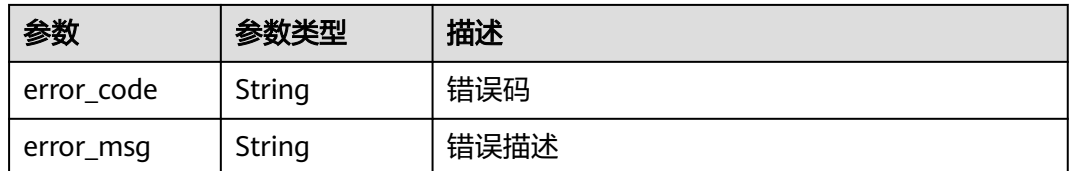

### 表 **3-1239** 响应 Body 参数

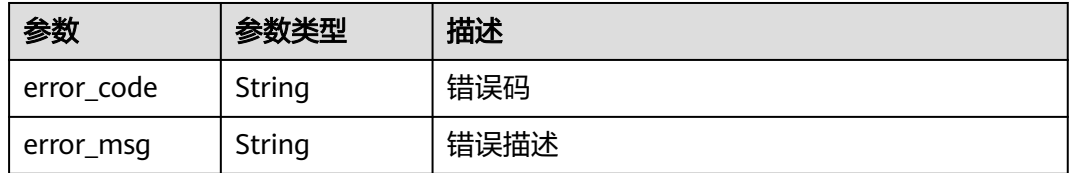

### 状态码: **403**

### 表 **3-1240** 响应 Body 参数

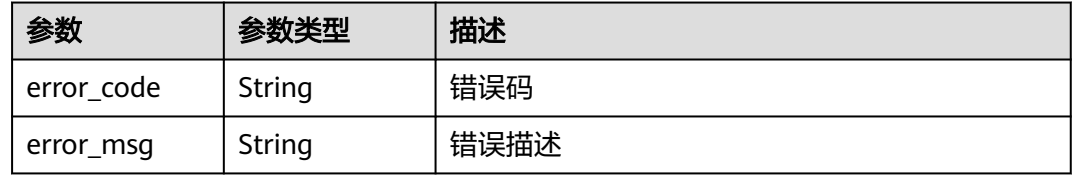

#### 状态码: **404**

#### 表 **3-1241** 响应 Body 参数

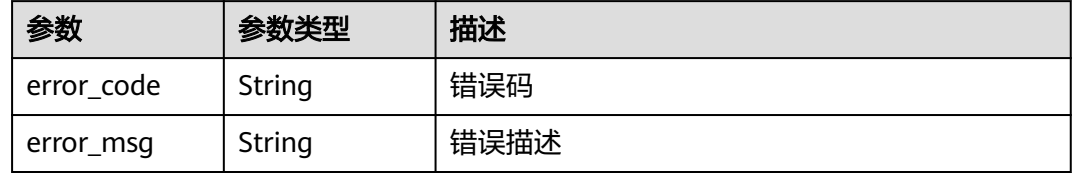

### 状态码: **500**

#### 表 **3-1242** 响应 Body 参数

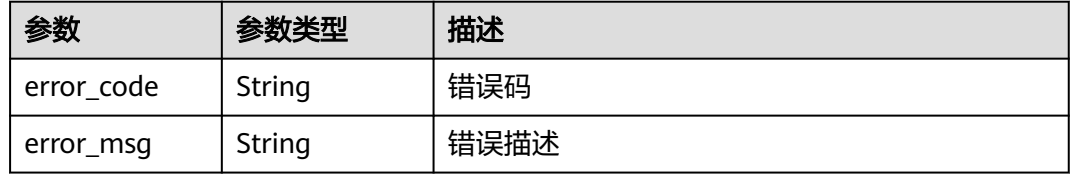

## 请求示例

### 为实例绑定EIP

{ "eip\_id" : "85392b45-685c-4f77-b19a-14ad875b8190" }

# 响应示例

#### **OK**

```
{
  "eip_id" : "85392b45-685c-4f77-b19a-14ad875b8190",
 "eip_address" : "xxx.xxx.xxx.xxx",
 "eip_status" : "ACTIVE"
}
```
#### 状态码: **400**

#### Bad Request

```
{
 "error_code" : "APIC.7211",
 "error_msg" : "Parameter value does not match the rules, parameter name[eip_id]"
}
```
#### 状态码: **401**

Unauthorized

```
{
 "error_code" : "APIC.7102",
  "error_msg" : "Incorrect token or token resolution failed"
}
```
### 状态码: **403**

Forbidden

```
{
 "error_code" : "APIC.7106",
 "error_msg" : "No permissions to request for the method"
}
```
#### 状态码: **404**

Not Found

```
{
 "error_code" : "APIC.7302",
 "error_msg" : "Instance not found"
}
```
#### 状态码: **500**

Internal Server Error

```
{
 "error_code" : "APIC.9000",
 "error_msg" : "Failed to request internal service"
}
```
### 状态码

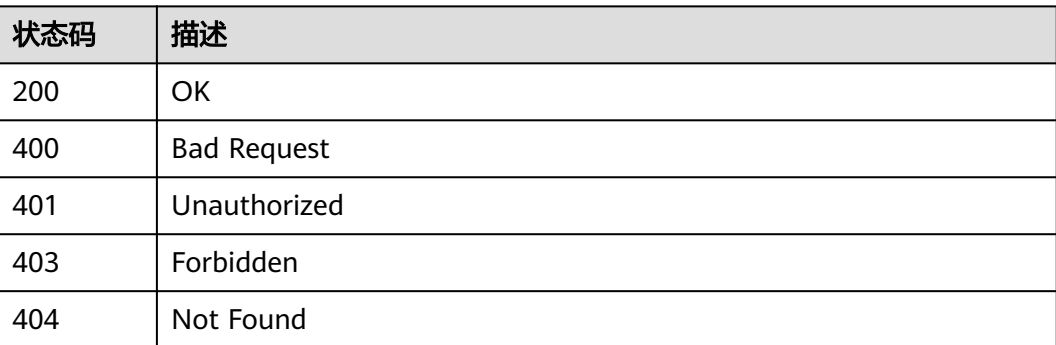

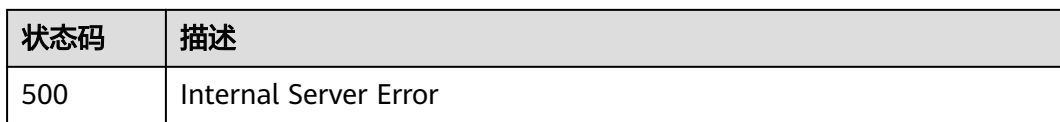

# 错误码

请参[见错误码。](#page-843-0)

# **3.24.6** 实例解绑 **EIP**

# 功能介绍

实例解绑EIP

# 调用方法

请参[见如何调用](#page-8-0)**API**。

**URI**

DELETE /v2/{project\_id}/apigw/instances/{instance\_id}/eip

### 表 **3-1243** 路径参数

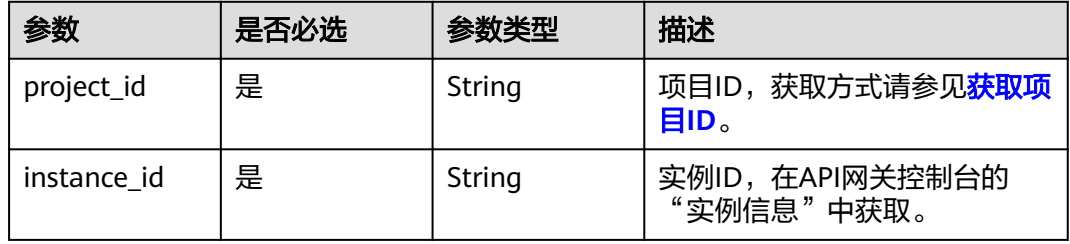

# 请求参数

### 表 **3-1244** 请求 Header 参数

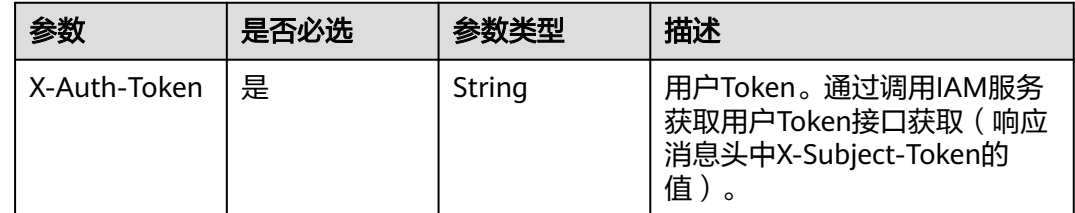

# 响应参数

### 表 **3-1245** 响应 Body 参数

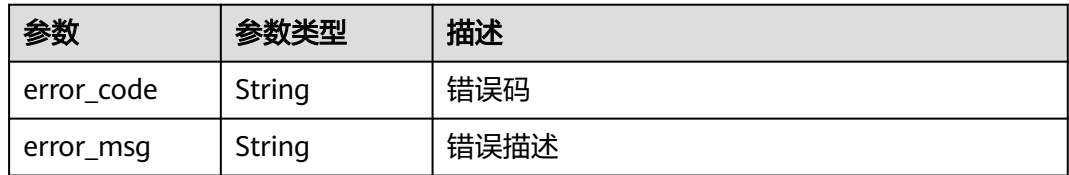

### 状态码: **403**

表 **3-1246** 响应 Body 参数

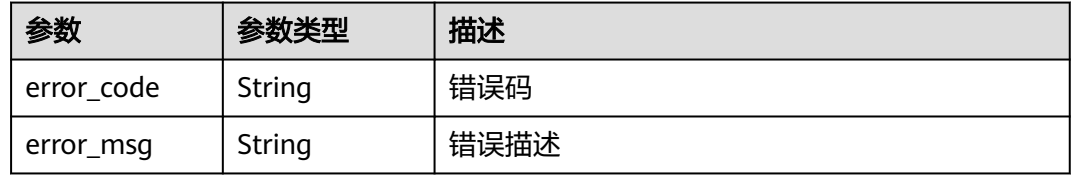

### 状态码: **404**

表 **3-1247** 响应 Body 参数

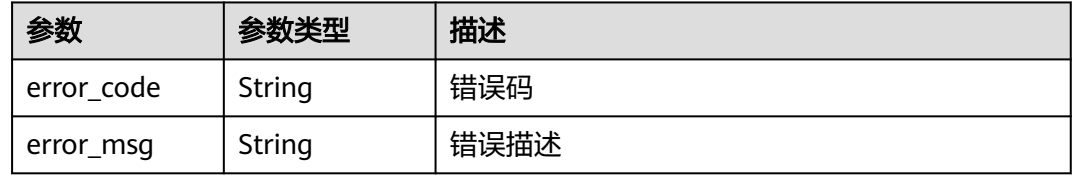

### 状态码: **500**

表 **3-1248** 响应 Body 参数

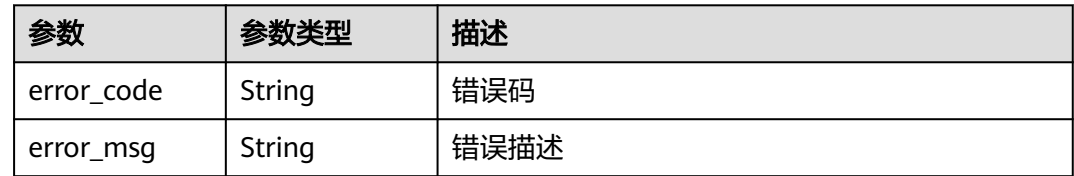

# 请求示例

无

{

# 响应示例

### 状态码: **401**

Unauthorized

"error\_code" : "APIC.7102",

 "error\_msg" : "Incorrect token or token resolution failed" }

#### 状态码: **403**

Forbidden

```
{
 "error_code" : "APIC.7106",
  "error_msg" : "No permissions to request for the method"
}
```
#### 状态码: **404**

Not Found

```
{
 "error_code" : "APIC.7302",
 "error_msg" : "Instance not found"
}
```
### 状态码: **500**

Internal Server Error

```
{
 "error_code" : "APIC.9000",
 "error_msg" : "Failed to request internal service"
}
```
## 状态码

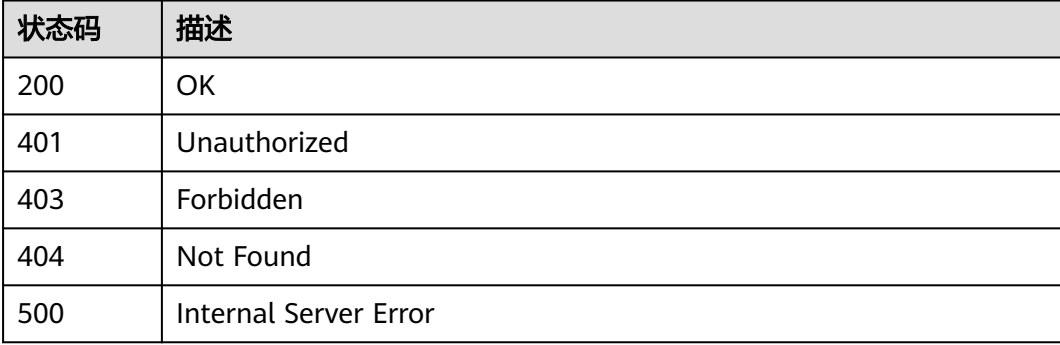

# 错误码

请参[见错误码。](#page-843-0)

# **3.24.7** 开启实例公网出口

# 功能介绍

实例开启公网出口

# 调用方法

请参[见如何调用](#page-8-0)**API**。

### **URI**

POST /v2/{project\_id}/apigw/instances/{instance\_id}/nat-eip

### 表 **3-1249** 路径参数

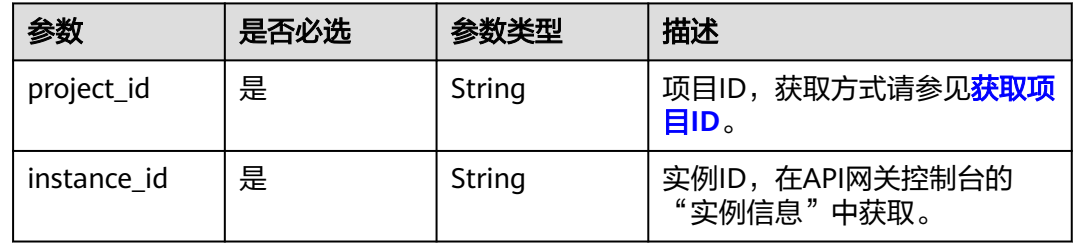

# 请求参数

# 表 **3-1250** 请求 Header 参数

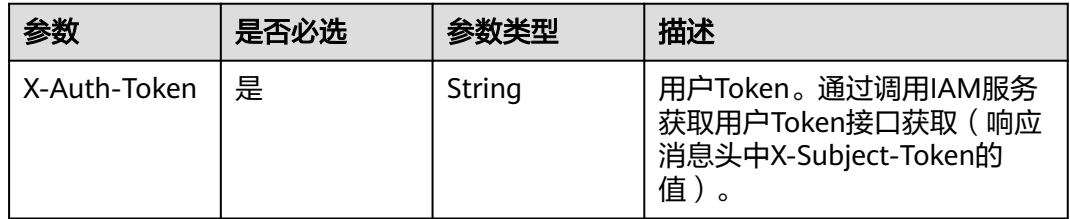

### 表 **3-1251** 请求 Body 参数

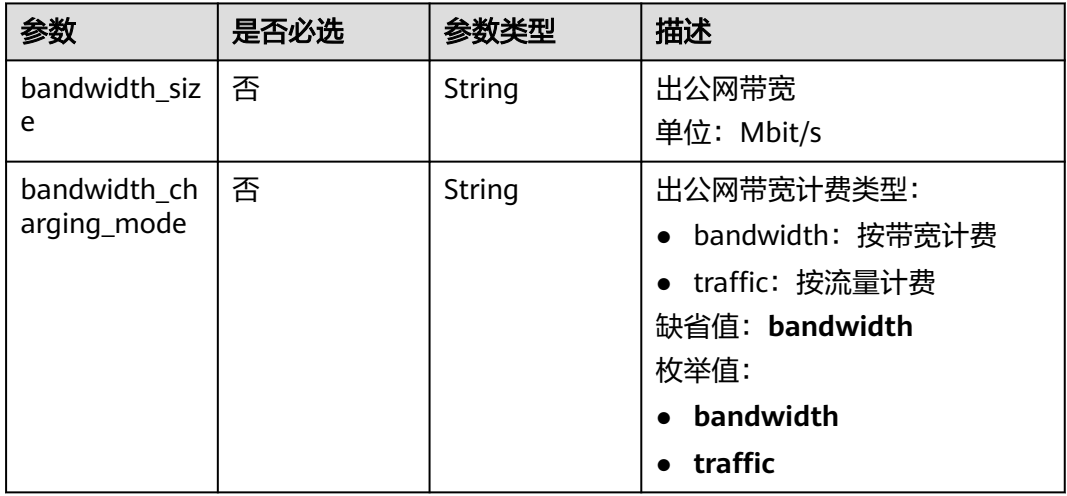

# 响应参数

### 表 **3-1252** 响应 Body 参数

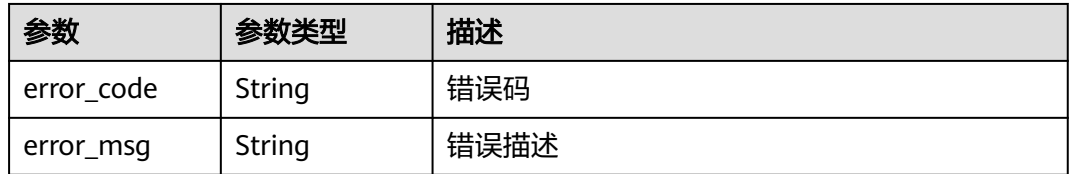

### 状态码: **401**

### 表 **3-1253** 响应 Body 参数

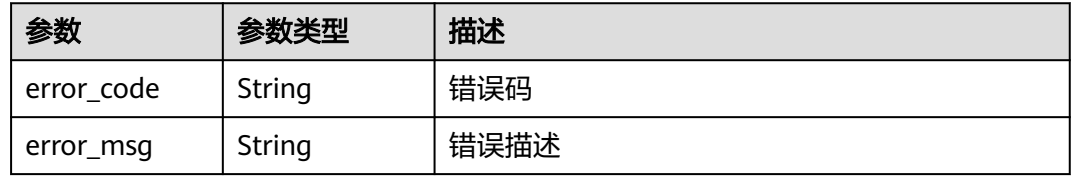

### 状态码: **403**

### 表 **3-1254** 响应 Body 参数

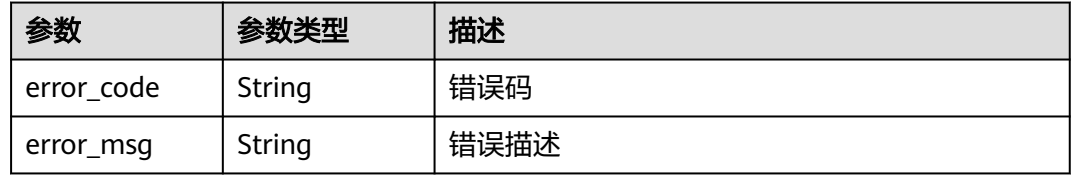

### 状态码: **404**

### 表 **3-1255** 响应 Body 参数

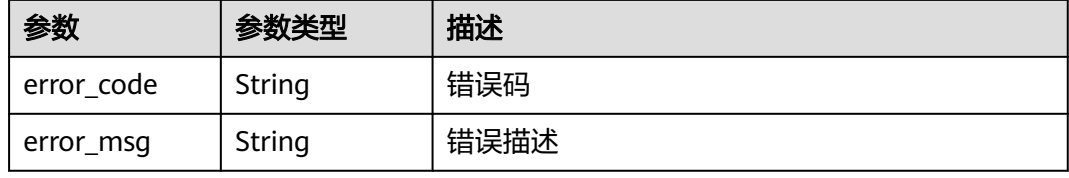

#### 状态码: **500**

#### 表 **3-1256** 响应 Body 参数

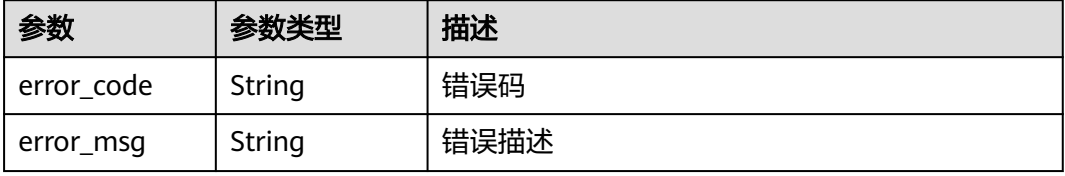

# 请求示例

### 开启实例的公网出口

```
{
  "bandwidth_size" : "5",
  "bandwidth_charging_mode" : "traffic"
}
```
## 响应示例

### 状态码: **400**

Bad Request

```
{
 "error_code" : "APIC.9210",
 "error_msg" : "create cloud nat eip failed"
}
```
#### 状态码: **401**

Unauthorized

```
{
 "error_code" : "APIC.7102",
 "error_msg" : "Incorrect token or token resolution failed"
}
```
#### 状态码: **403**

Forbidden

```
{
 "error_code" : "APIC.7106",
 "error_msg" : "No permissions to request for the method"
}
```
#### 状态码: **404**

Not Found

```
{
  "error_code" : "APIC.7302",
  "error_msg" : "Instance not found"
}
```
#### 状态码: **500**

Internal Server Error

```
{
 "error_code" : "APIC.9000",
 "error_msg" : "Failed to request internal service"
}
```
### 状态码

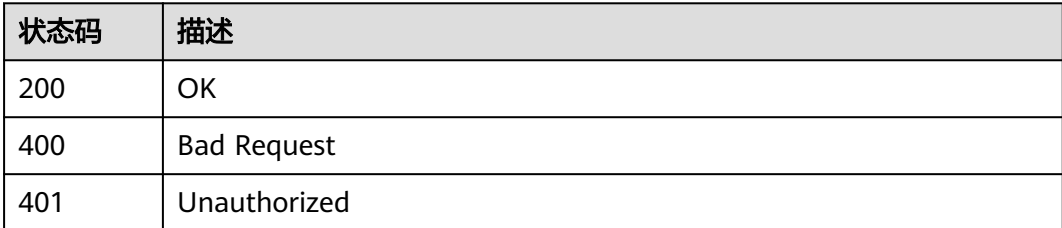

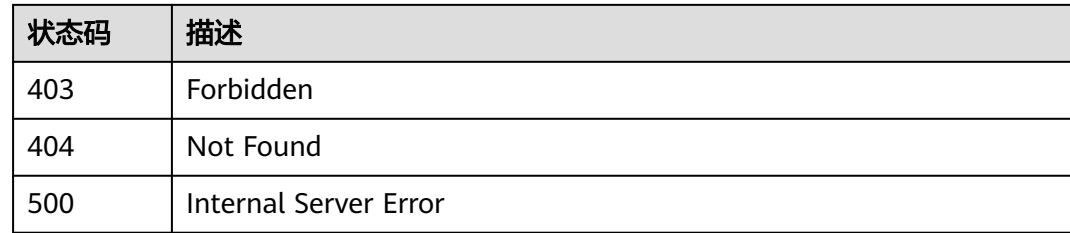

# 错误码

请参见<mark>错误码</mark>。

# **3.24.8** 更新实例出公网带宽

# 功能介绍

更新实例出公网带宽

# 调用方法

请参[见如何调用](#page-8-0)**API**。

### **URI**

PUT /v2/{project\_id}/apigw/instances/{instance\_id}/nat-eip

### 表 **3-1257** 路径参数

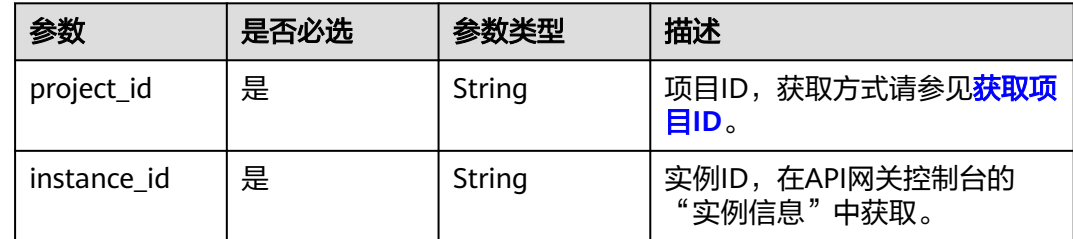

# 请求参数

### 表 **3-1258** 请求 Header 参数

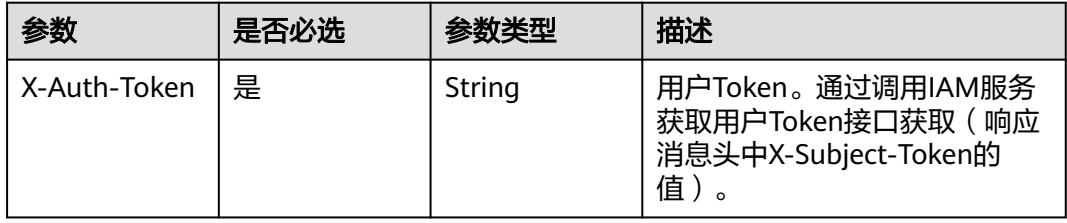

### 表 **3-1259** 请求 Body 参数

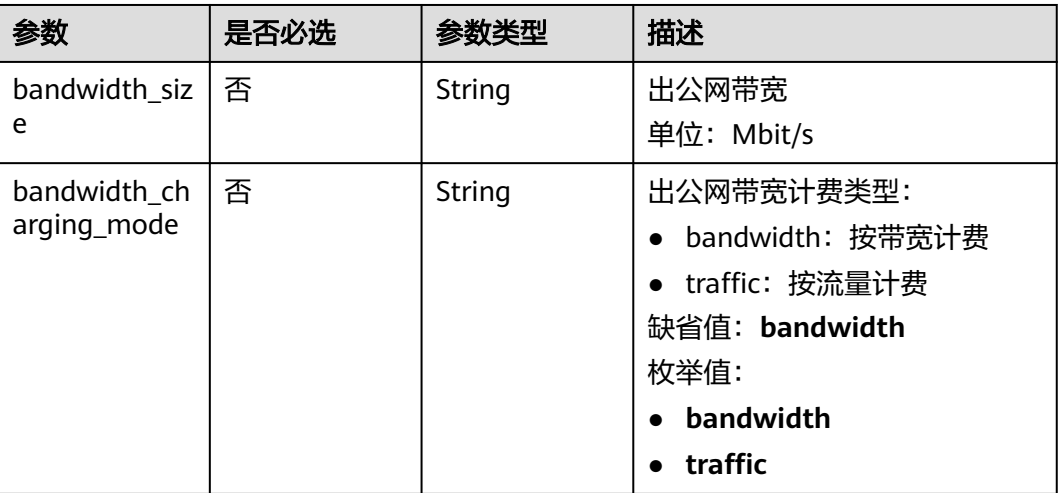

## 响应参数

### 状态码: **400**

### 表 **3-1260** 响应 Body 参数

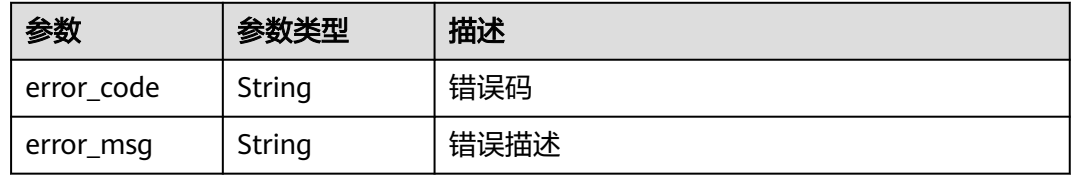

### 状态码: **401**

### 表 **3-1261** 响应 Body 参数

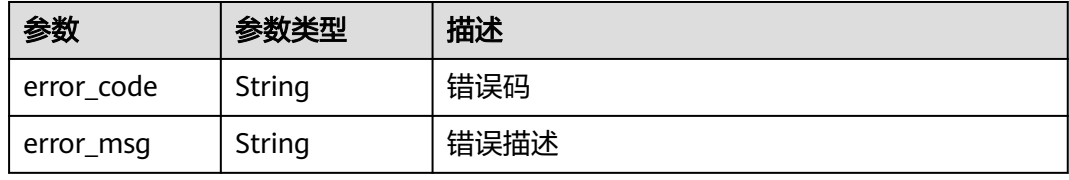

### 状态码: **403**

### 表 **3-1262** 响应 Body 参数

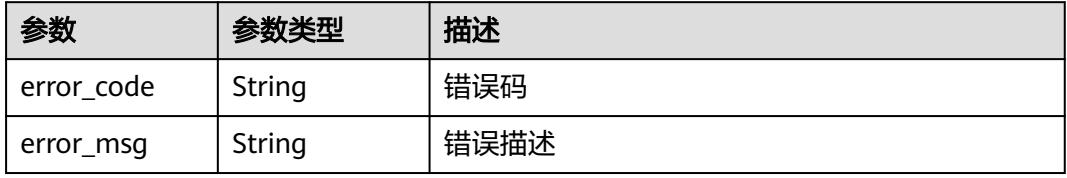

#### 状态码: **404**

#### 表 **3-1263** 响应 Body 参数

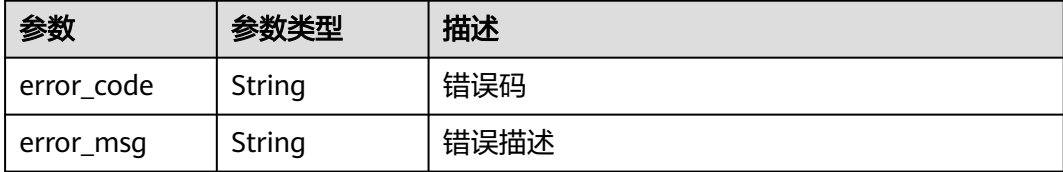

#### 状态码: **500**

#### 表 **3-1264** 响应 Body 参数

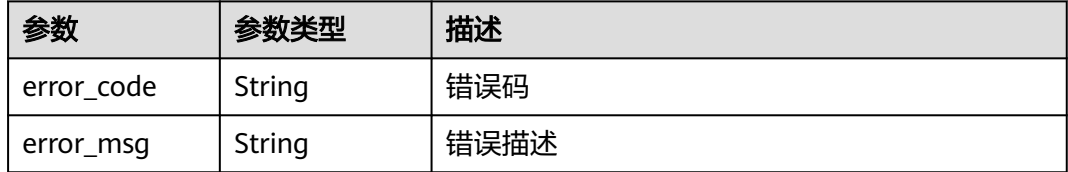

### 请求示例

### 更新实例的出公网带宽

```
{
  "bandwidth_size" : 5,
  "bandwidth_charging_mode" : "traffic"
}
```
### 响应示例

#### 状态码: **400**

Bad Request

```
{
 "error_code" : "APIC.9211",
 "error_msg" : "update bandwidth size failed"
}
```
#### 状态码: **401**

#### Unauthorized

```
{
 "error_code" : "APIC.7102",
 "error_msg" : "Incorrect token or token resolution failed"
}
```
### 状态码: **403**

Forbidden

```
{
 "error_code" : "APIC.7106",
 "error_msg" : "No permissions to request for the method"
}
```
#### 状态码: **404**

Not Found

```
{
 "error_code" : "APIC.7302",
 "error_msg" : "Instance not found"
}
```
### 状态码: **500**

Internal Server Error

```
{
  "error_code" : "APIC.9000",
```
 "error\_msg" : "Failed to request internal service" }

### 状态码

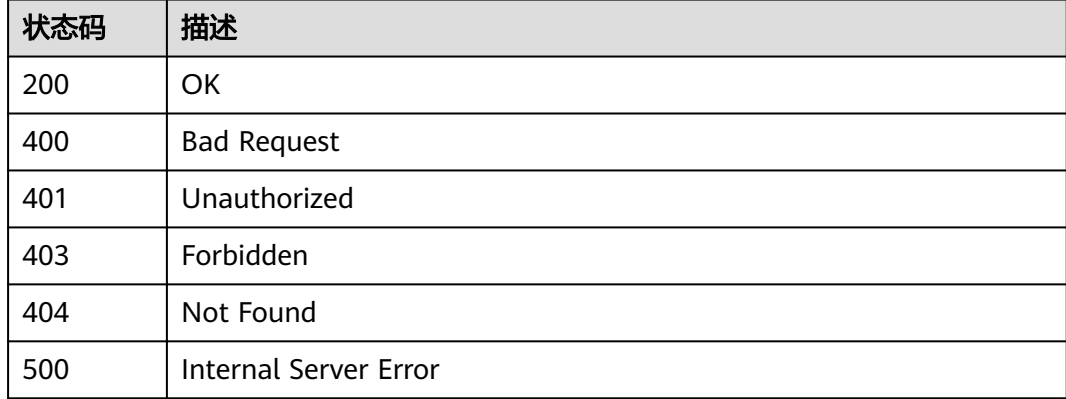

# 错误码

请参[见错误码。](#page-843-0)

# **3.24.9** 关闭实例公网出口

# 功能介绍

关闭实例公网出口

# 调用方法

请参[见如何调用](#page-8-0)**API**。

### **URI**

DELETE /v2/{project\_id}/apigw/instances/{instance\_id}/nat-eip

### 表 **3-1265** 路径参数

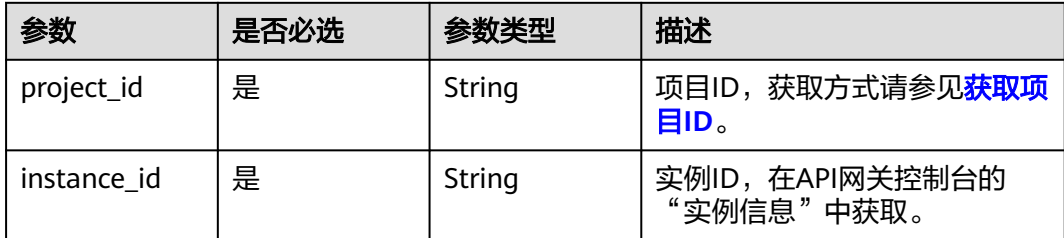

## 请求参数

### 表 **3-1266** 请求 Header 参数

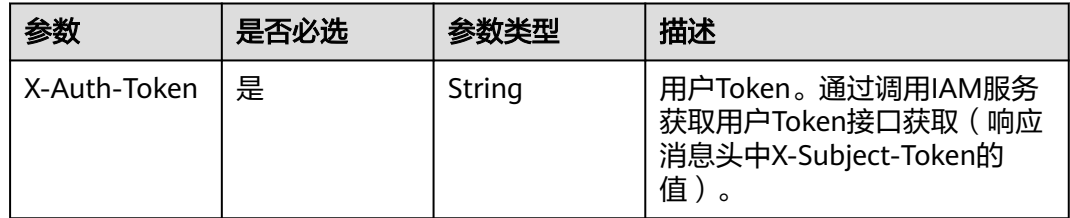

# 响应参数

### 状态码: **401**

表 **3-1267** 响应 Body 参数

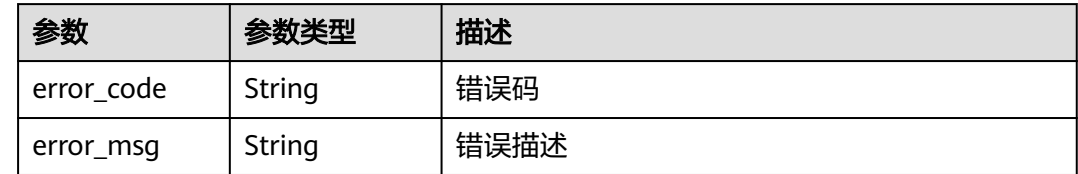

#### 状态码: **403**

### 表 **3-1268** 响应 Body 参数

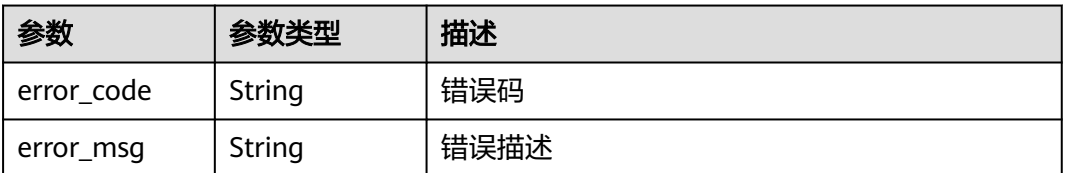

#### 表 **3-1269** 响应 Body 参数

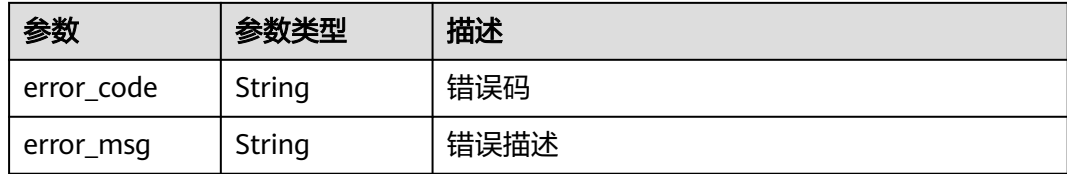

#### 状态码: **500**

#### 表 **3-1270** 响应 Body 参数

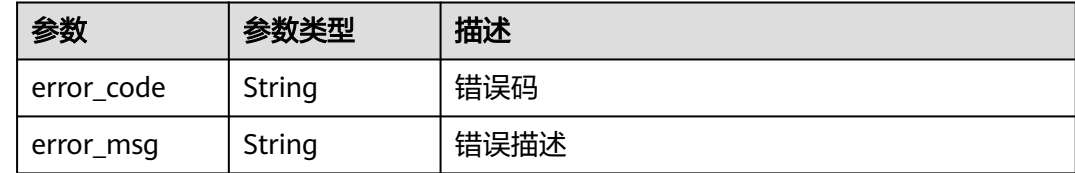

### 请求示例

无

## 响应示例

### 状态码: **401**

Unauthorized

```
{
 "error_code" : "APIC.7102",
 "error_msg" : "Incorrect token or token resolution failed"
}
```
#### 状态码: **403**

Forbidden

```
{
  "error_code" : "APIC.7106",
  "error_msg" : "No permissions to request for the method"
}
```
#### 状态码: **404**

Not Found

```
{
 "error_code" : "APIC.7302",
 "error_msg" : "Instance not found"
}
```
#### 状态码: **500**

Internal Server Error

```
{
 "error_code" : "APIC.9000",
 "error_msg" : "Failed to request internal service"
}
```
# 状态码

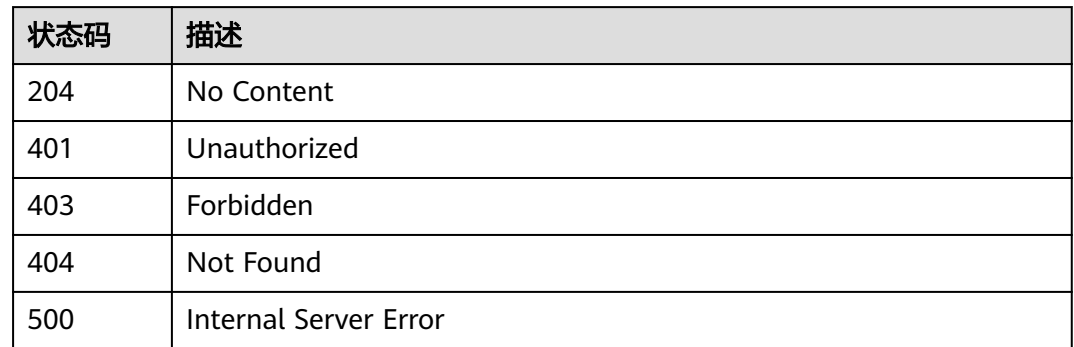

# 错误码

请参[见错误码。](#page-843-0)

# **3.24.10** 查看可用区信息

# 功能介绍

查看可用区信息

# 调用方法

请参[见如何调用](#page-8-0)**API**。

### **URI**

GET /v2/{project\_id}/apigw/available-zones

### 表 **3-1271** 路径参数

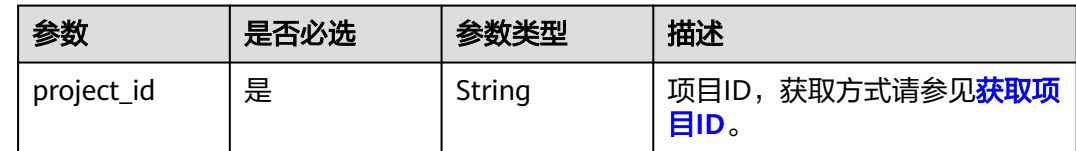

## 请求参数

表 **3-1272** 请求 Header 参数

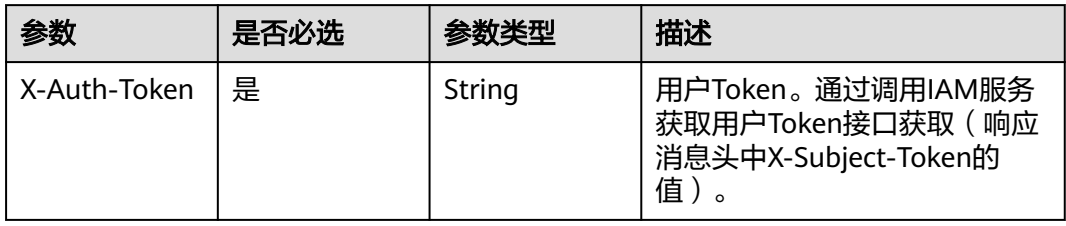

# 响应参数

### 状态码: **200**

### 表 **3-1273** 响应 Body 参数

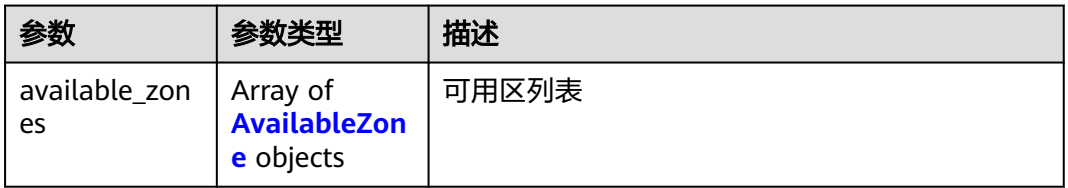

### 表 **3-1274** AvailableZone

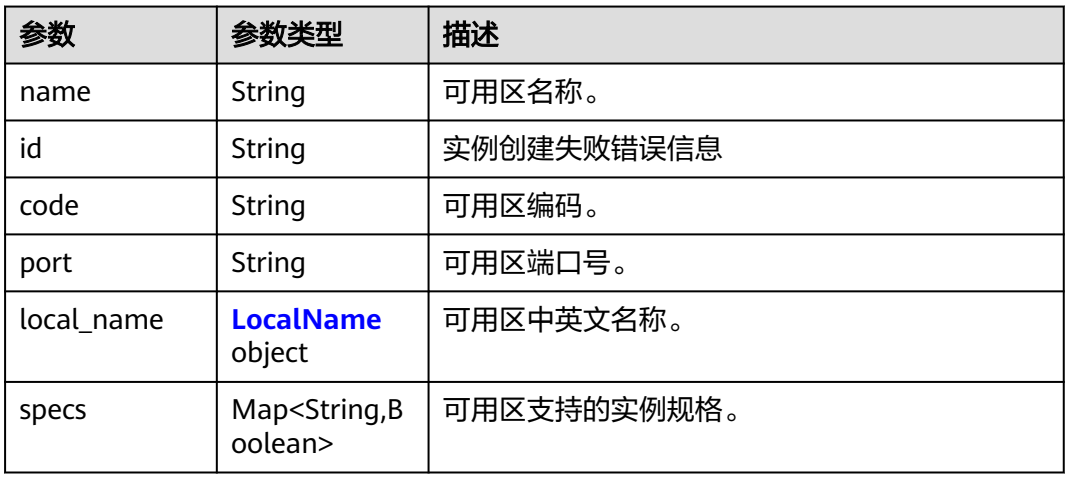

#### 表 **3-1275** LocalName

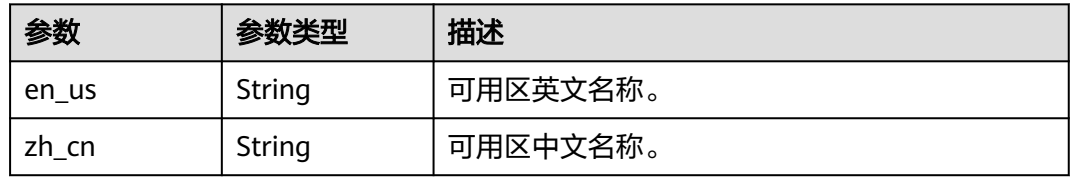

### 状态码: **401**

## 表 **3-1276** 响应 Body 参数

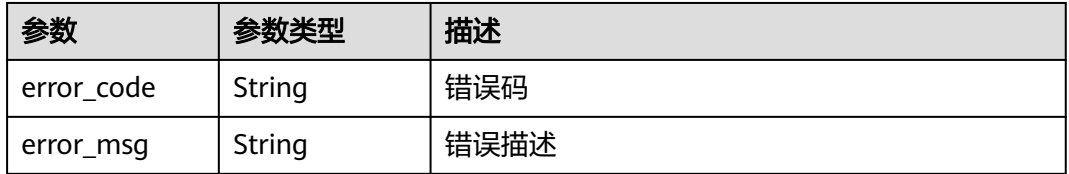

#### 表 **3-1277** 响应 Body 参数

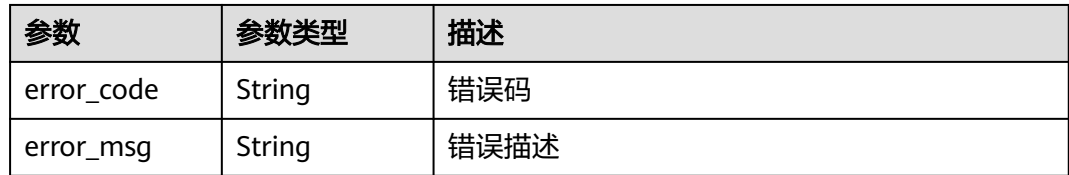

### 状态码: **500**

表 **3-1278** 响应 Body 参数

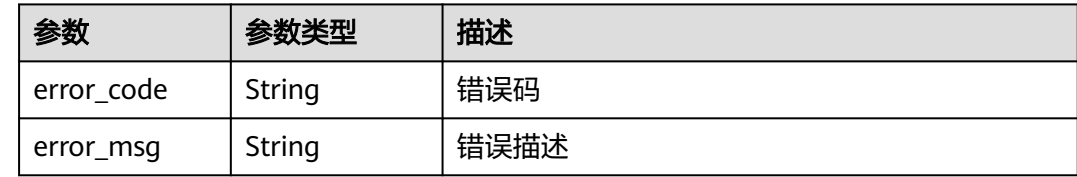

### 请求示例

无

# 响应示例

状态码: **200**

**OK** 

```
{
  "available_zones" : [ {
 "code" : "xx-xxx-4a",
 "id" : "effdcbc7d4d64a02aa1fa26b42f56533",
 "local_name" : {
 "en_us" : "AZ1",
 "zh_cn" : "<Name_of_AZ1>"
   },
 "name" : "<Name_of_AZ1>",
 "port" : "8403",
 "specs" : {
 "BASIC" : true,
 "BASIC_IPV6" : false,
 "ENTERPRISE" : true,
 "ENTERPRISE_IPV6" : false,
 "PLATINUM" : true,
 "PLATINUM_IPV6" : false,
 "PROFESSIONAL" : true,
    "PROFESSIONAL_IPV6" : false,
    "TRIAL" : true
   }
 }, {
 "code" : "xx-xxx-4b",
   "id" : "a0865121f83b41cbafce65930a22a6e8",
   "local_name" : {
 "en_us" : "AZ2",
 "zh_cn" : "<Name_of_AZ2>"
 },
 "name" : "<Name_of_AZ2>",
 "port" : "8404",
 "specs" : {
```

```
 "BASIC" : true,
 "BASIC_IPV6" : true,
 "ENTERPRISE" : true,
 "ENTERPRISE_IPV6" : true,
 "PLATINUM" : true,
    "PLATINUM_IPV6" : false,
    "PROFESSIONAL" : true,
    "PROFESSIONAL_IPV6" : true,
    "TRIAL" : true
  }
 } ]
```
### 状态码: **401**

}

Unauthorized

```
{
 "error_code" : "APIC.7102",
  "error_msg" : "Incorrect token or token resolution failed"
}
```
### 状态码: **403**

Forbidden

```
{
  "error_code" : "APIC.7106",
  "error_msg" : "No permissions to request for the method"
}
```
### 状态码: **500**

Internal Server Error

```
{
 "error_code" : "APIC.9000",
 "error_msg" : "Failed to request internal service"
}
```
### 状态码

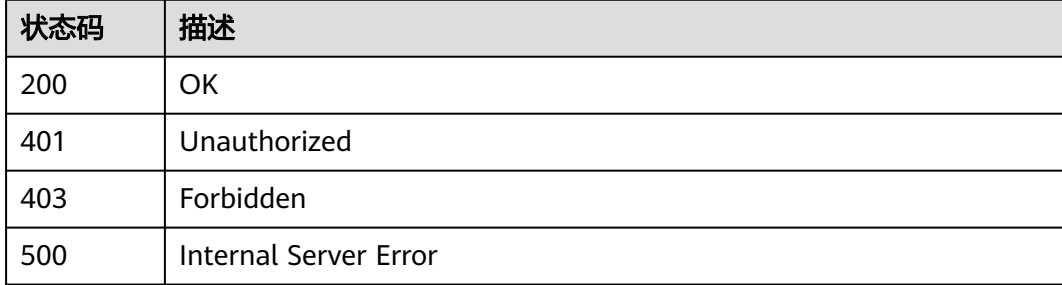

### 错误码

请参[见错误码。](#page-843-0)

# **3.24.11** 查询专享版实例列表

# 功能介绍

查询专享版实例列表

# 调用方法

请参[见如何调用](#page-8-0)**API**。

# **URI**

GET /v2/{project\_id}/apigw/instances

### 表 **3-1279** 路径参数

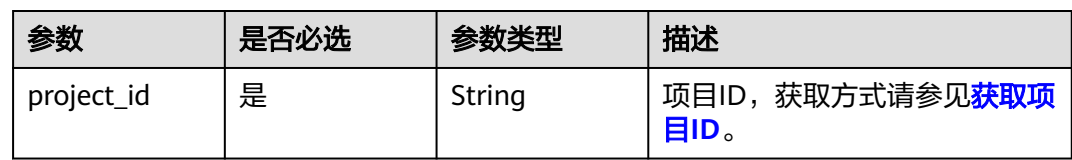

# 表 **3-1280** Query 参数

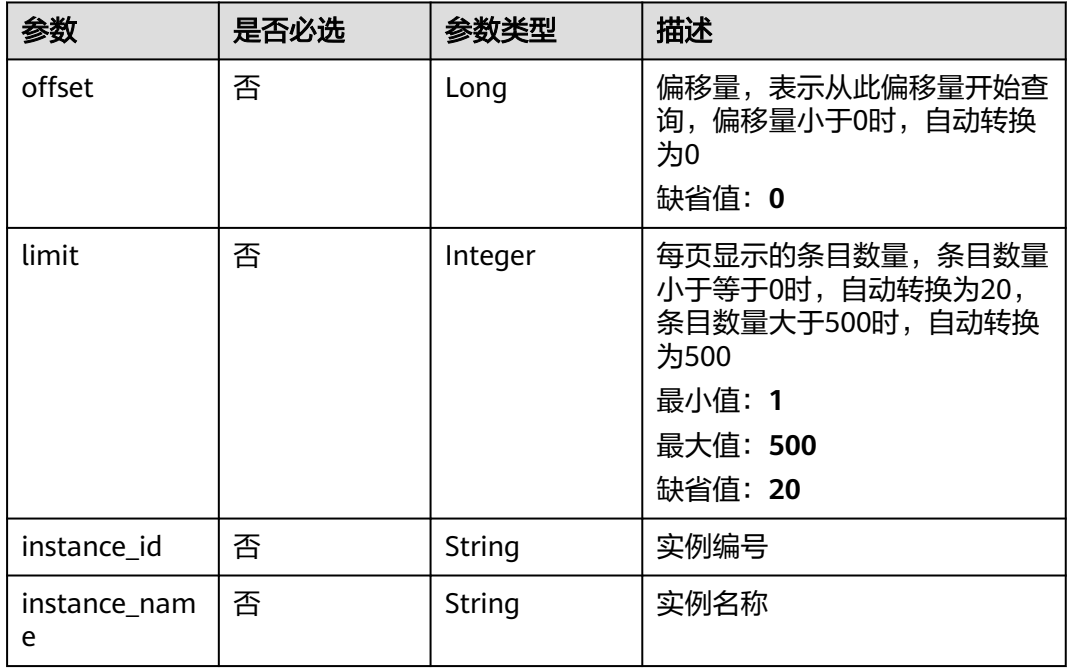

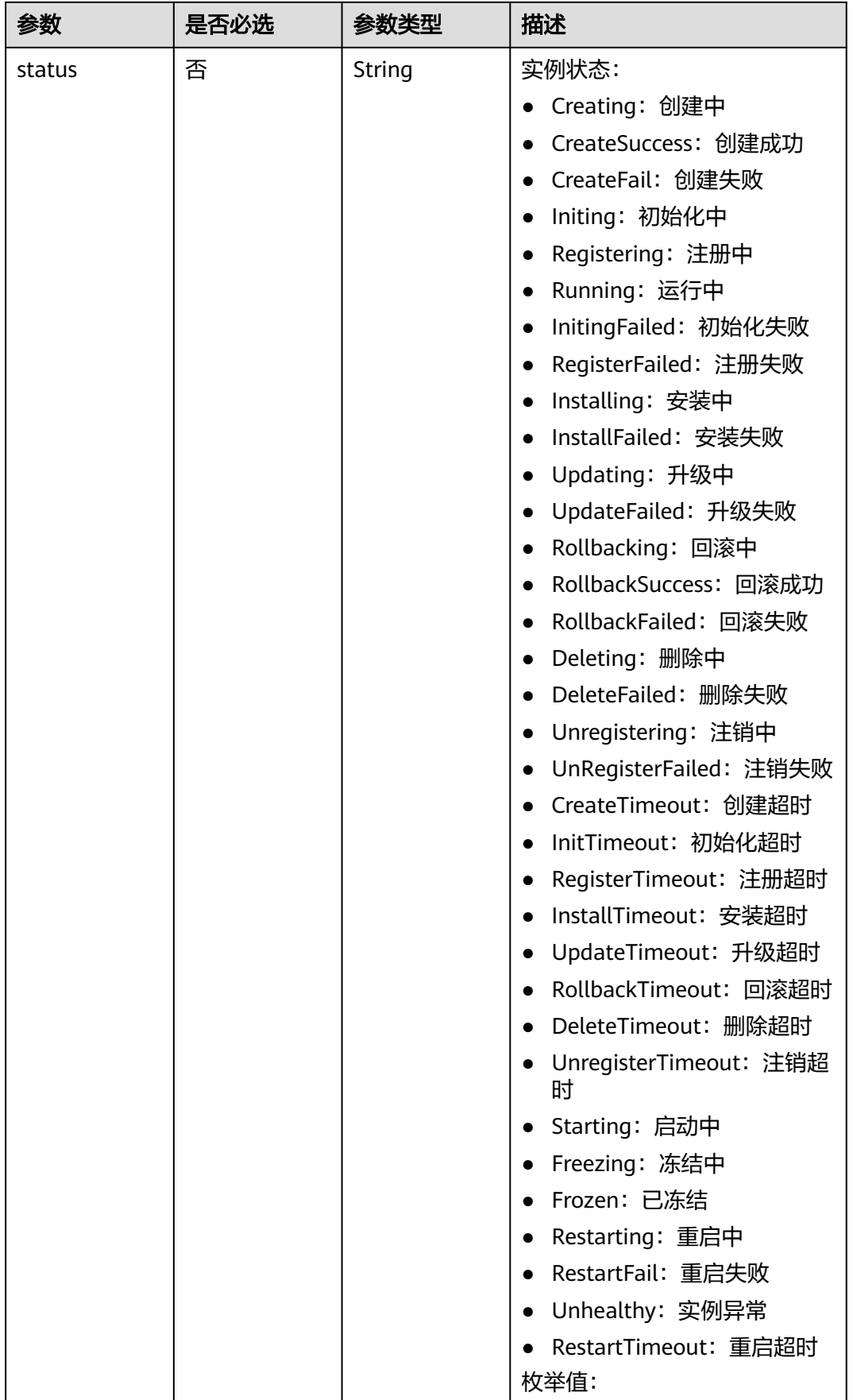

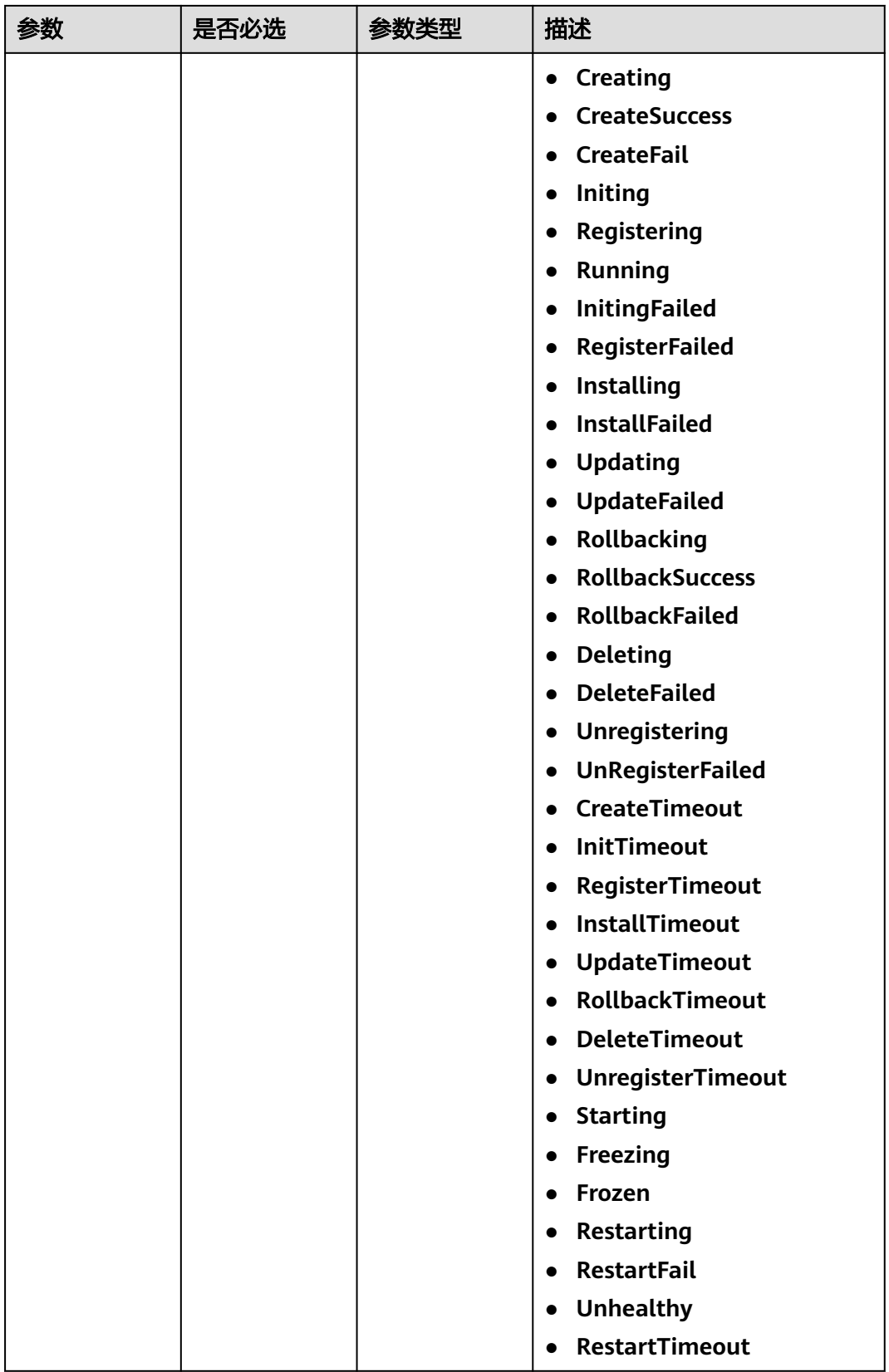

# 请求参数

## 表 **3-1281** 请求 Header 参数

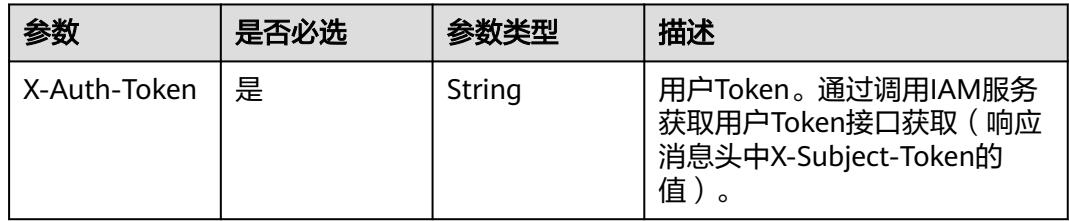

# 响应参数

### 状态码: **200**

表 **3-1282** 响应 Body 参数

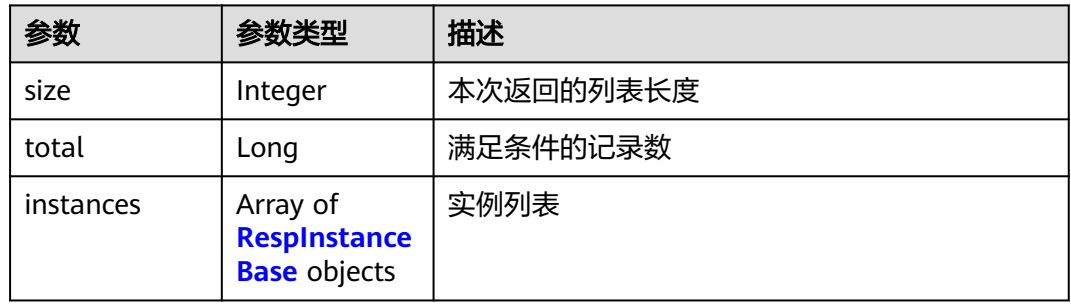

### 表 **3-1283** RespInstanceBase

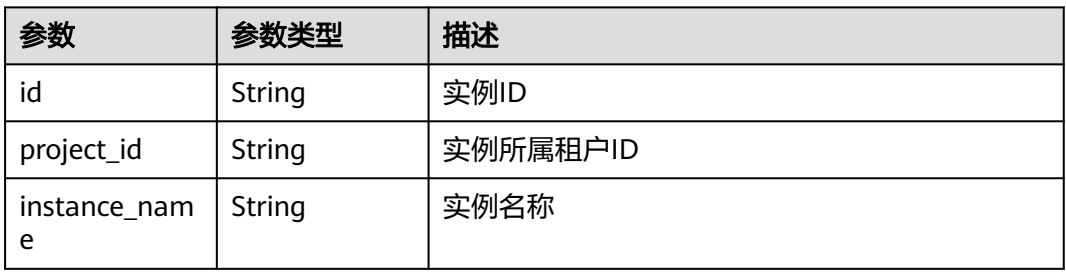

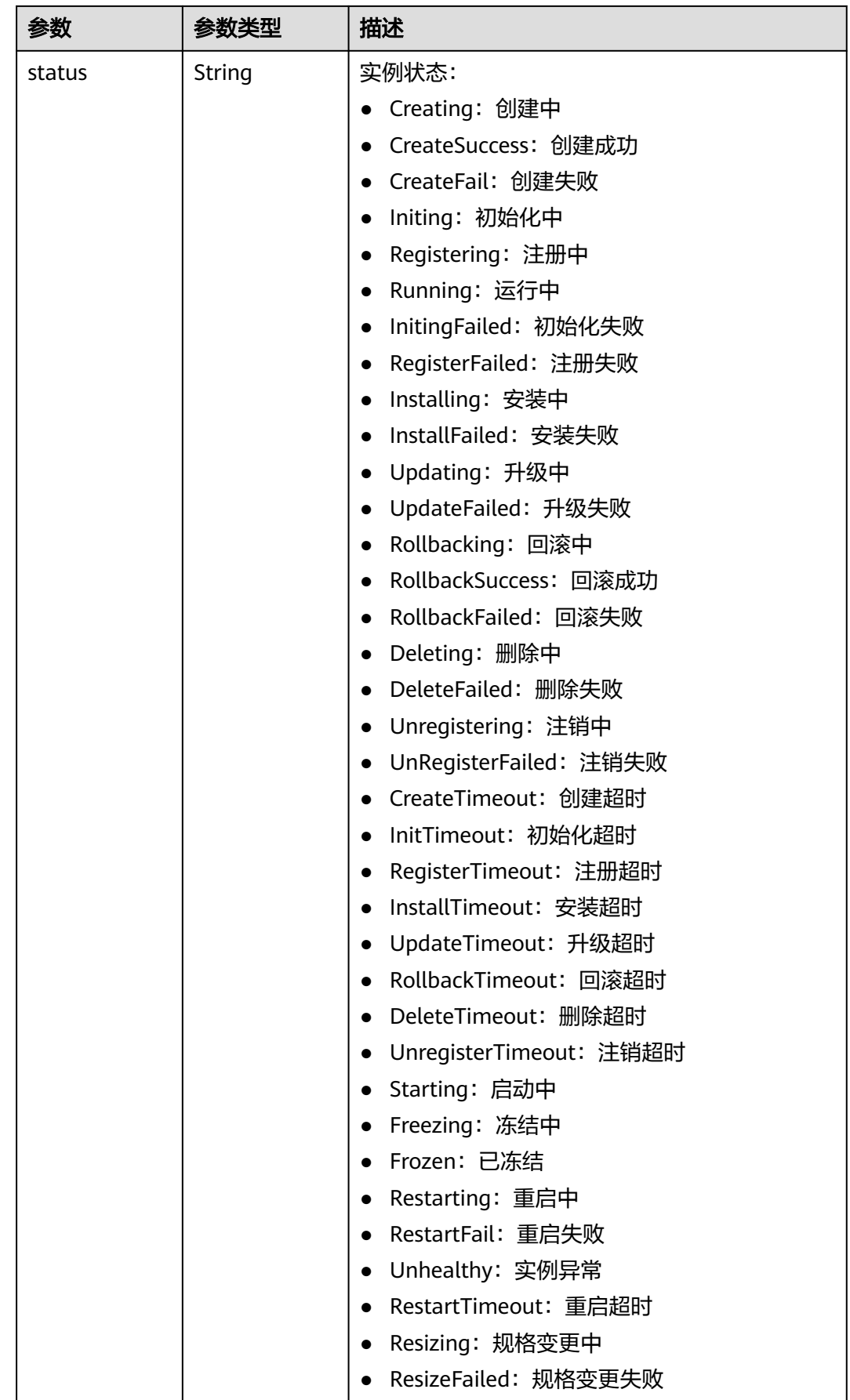

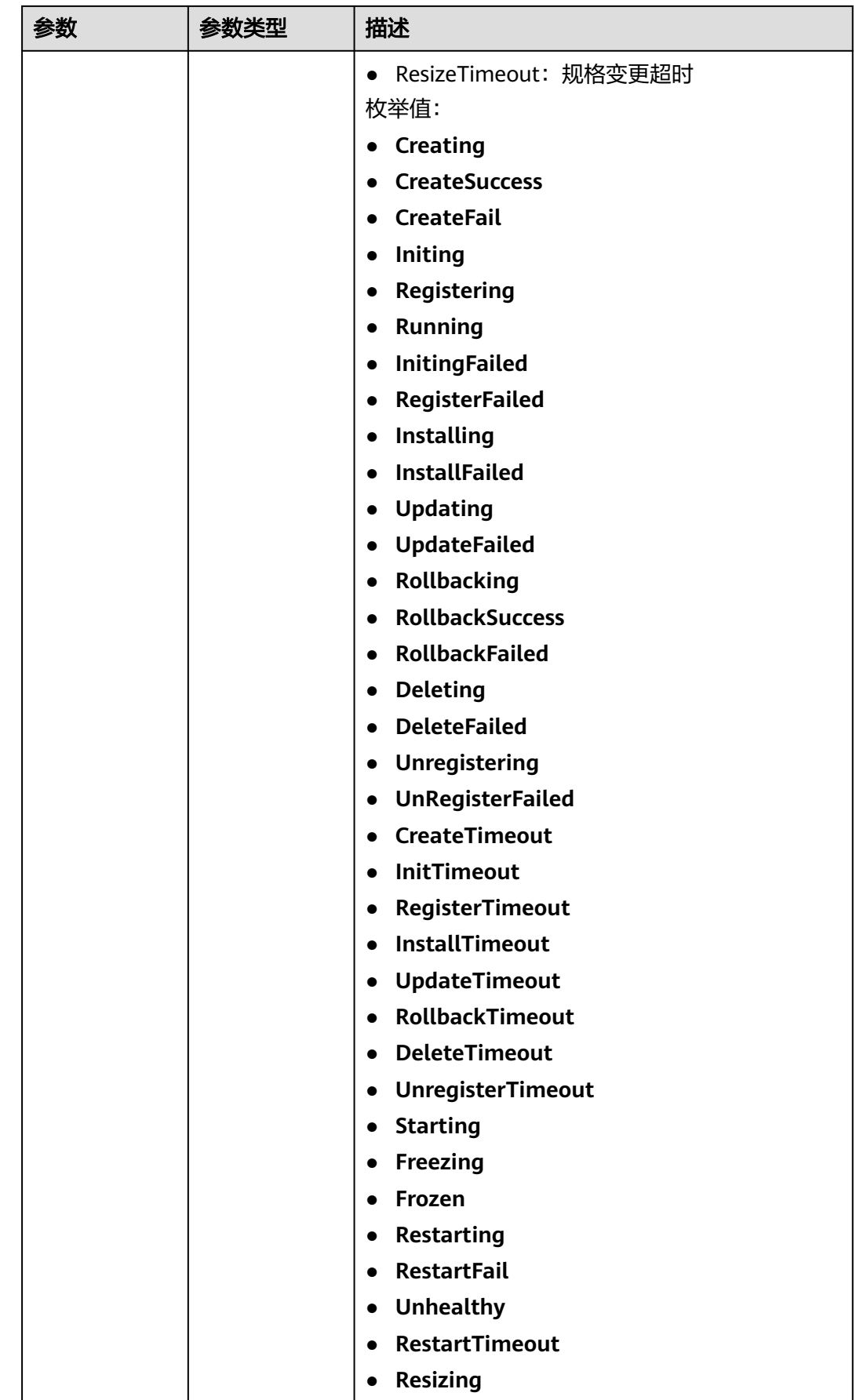

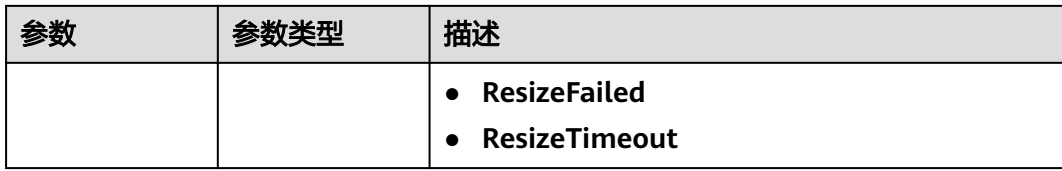

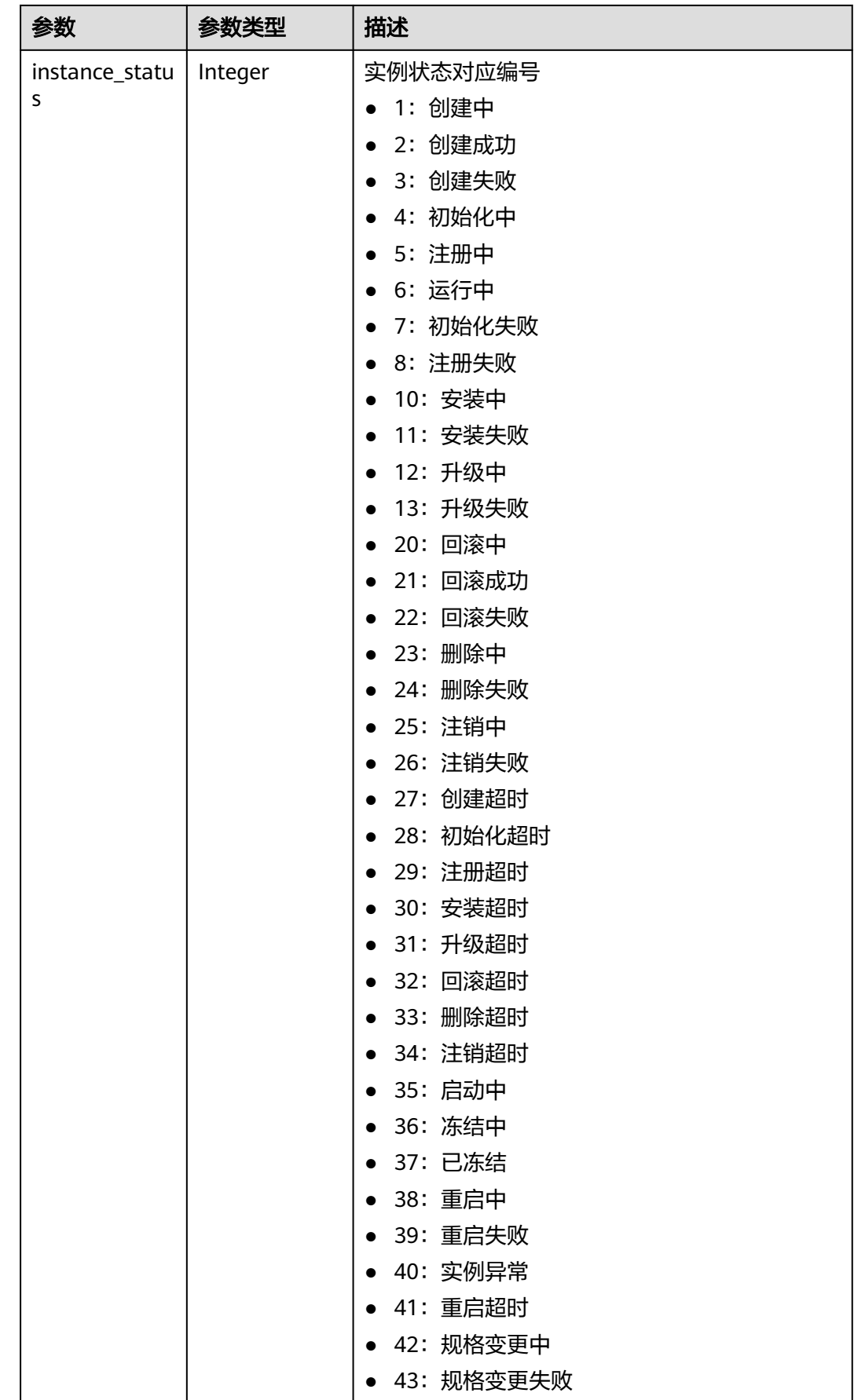

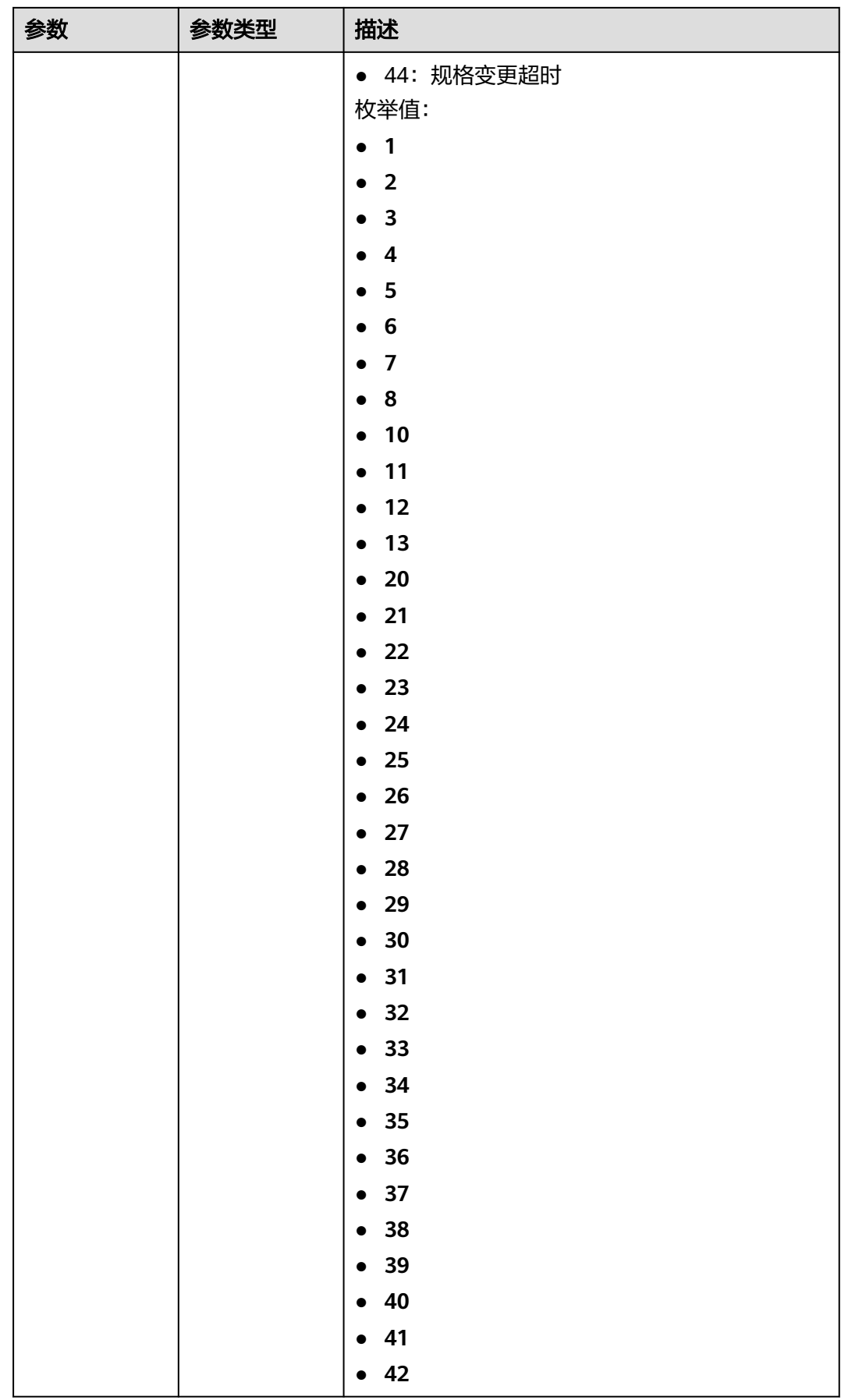

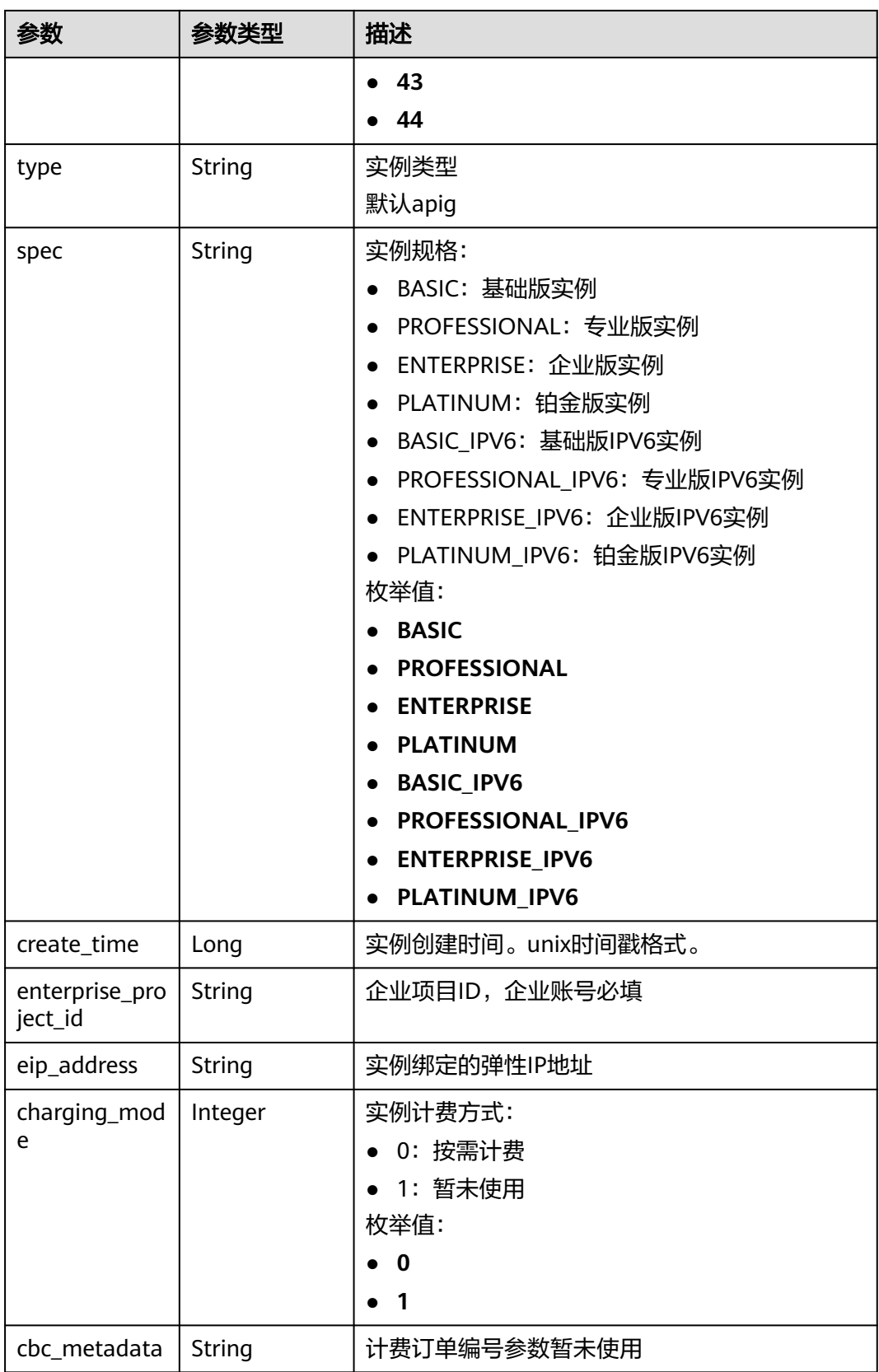
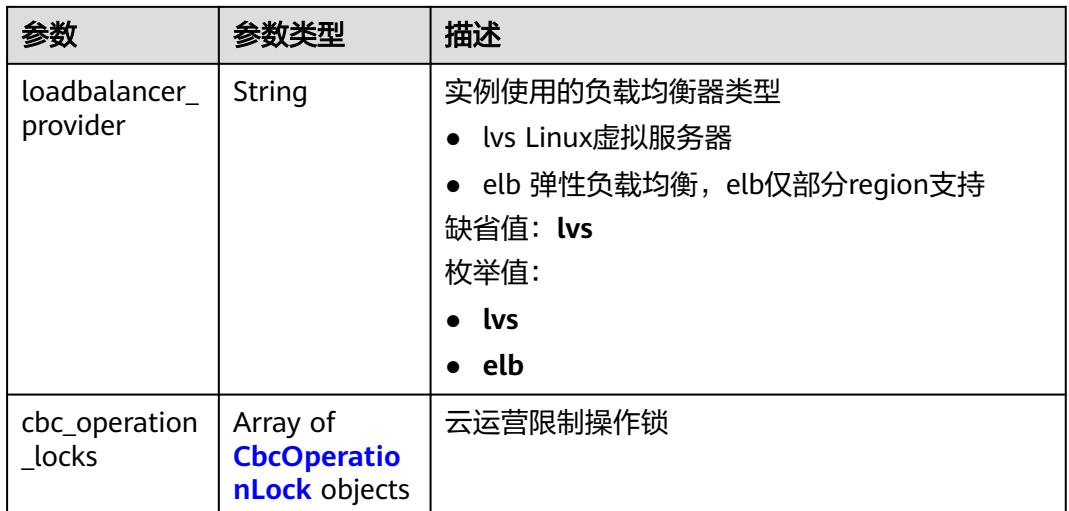

## 表 **3-1284** CbcOperationLock

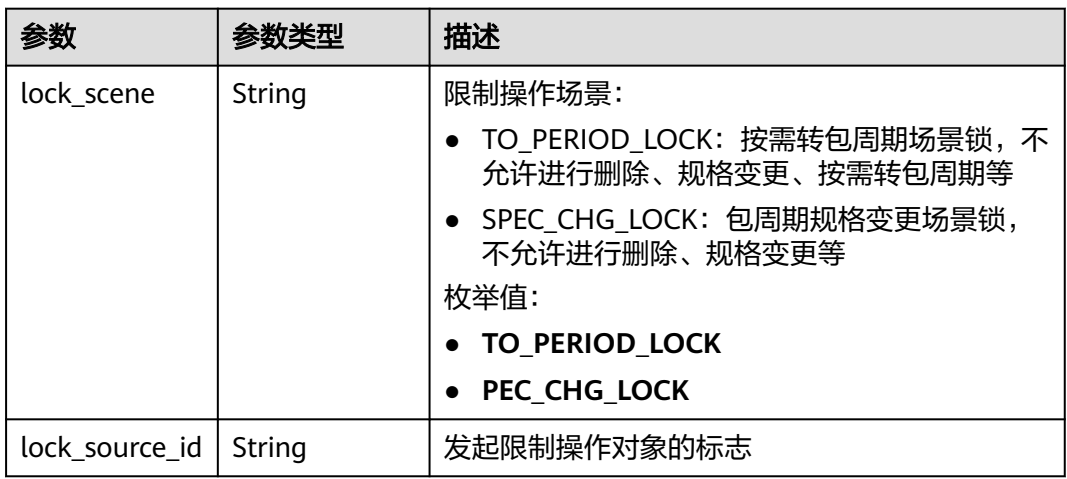

## 状态码: **401**

## 表 **3-1285** 响应 Body 参数

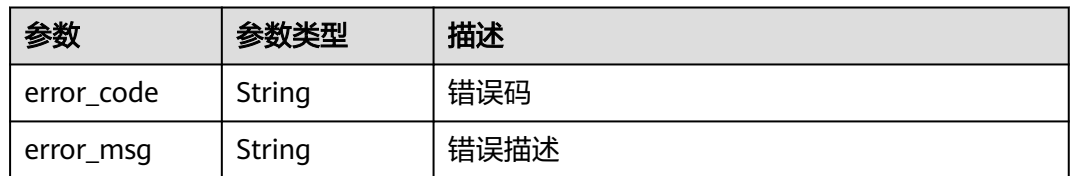

## 状态码: **403**

#### 表 **3-1286** 响应 Body 参数

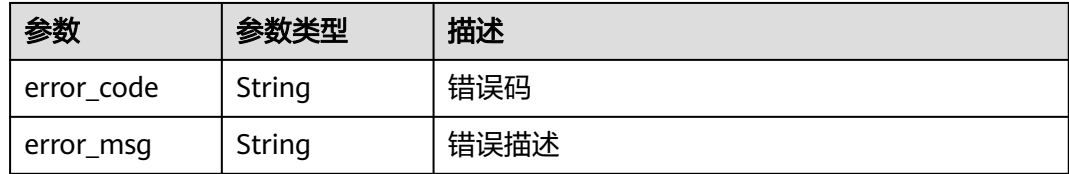

#### 状态码: **500**

表 **3-1287** 响应 Body 参数

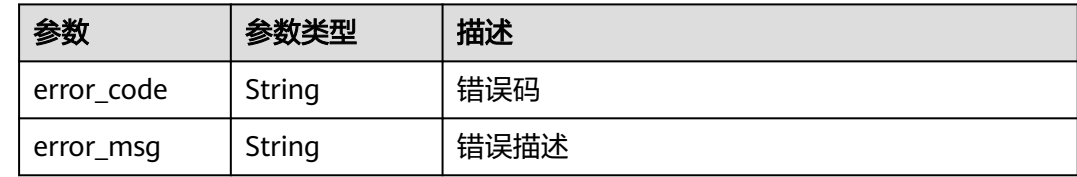

# 请求示例

无

## 响应示例

状态码: **200**

```
OK
```

```
{
  "total" : 2,
  "size" : 2,
  "instances" : [ {
   "cbc_metadata" : "CS2006301043A28NF:00301-734023-0--0",
   "charging_mode" : 1,
 "create_time" : 1585302825070,
 "eip_address" : "xxx.xxx.xxx.xxx",
   "enterprise_project_id" : "0",
   "id" : "eddc4d25480b4cd6b512f270a1b8b341",
   "instance_name" : "apig-Enterprise_Project_Pay-per-Use",
  | instance_name: : a<br>| instance_status" : 6,
   "project_id" : "73d69ae0cfcf460190522d06b60f05ad",
 "spec" : "PROFESSIONAL",
 "status" : "Running",
 "type" : "apig"
 }, {
 "charging_mode" : 0,
   "create_time" : 1594370987422,
   "eip_address" : "xxx.xxx.xxx.xxx",
   "enterprise_project_id" : "0",
   "id" : "2e2d613c64094a4a94ad38e7ca30adee",
   "instance_name" : "apig-autotest-apitest-nodelete",
   "instance_status" : 6,
   "project_id" : "73d69ae0cfcf460190522d06b60f05ad",
 "spec" : "PROFESSIONAL",
 "status" : "Running",
 "type" : "apig",
 "cbc_operation_locks" : [ {
 "lock_scene" : "TO_PERIOD_LOCK",
     "lock_source_id" : "CxxxxxxxxxxxM"
```
#### } ] } ] }

## 状态码: **401**

Unauthorized

```
{
 "error_code" : "APIC.7102",
 "error_msg" : "Incorrect token or token resolution failed"
}
```
#### 状态码: **403**

Forbidden

```
{
 "error_code" : "APIC.7106",
 "error_msg" : "No permissions to request for the method"
}
```
#### 状态码: **500**

Internal Server Error

```
{
 "error_code" : "APIC.9000",
 "error_msg" : "Failed to request internal service"
}
```
# 状态码

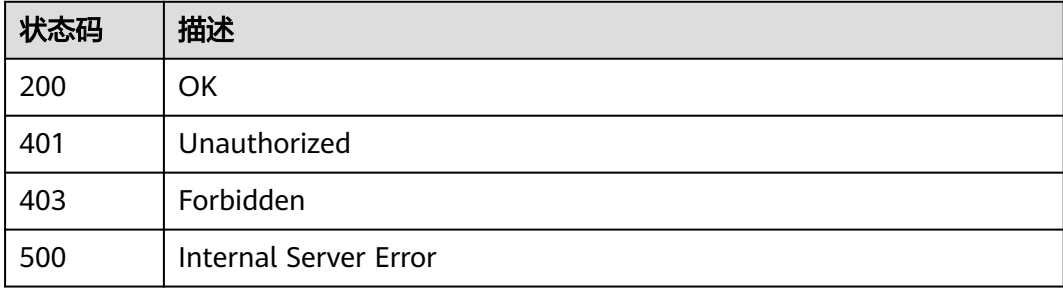

# 错误码

请参[见错误码。](#page-843-0)

# **3.24.12** 删除专享版实例

# 功能介绍

删除专享版实例

# 调用方法

请参[见如何调用](#page-8-0)**API**。

# **URI**

DELETE /v2/{project\_id}/apigw/instances/{instance\_id}

#### 表 **3-1288** 路径参数

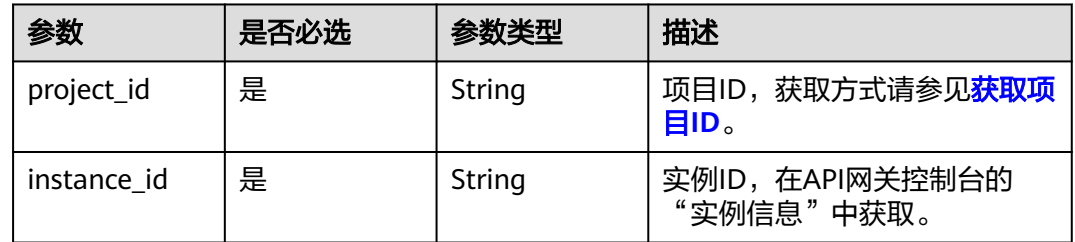

# 请求参数

## 表 **3-1289** 请求 Header 参数

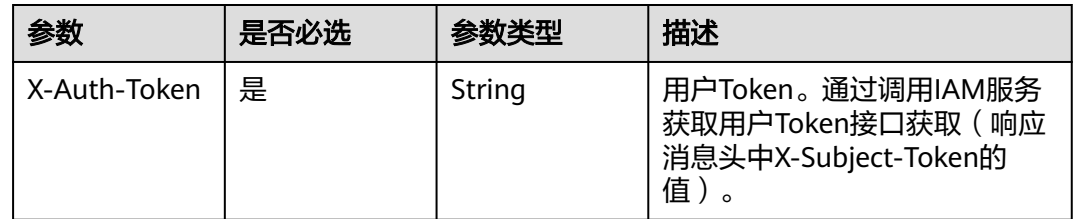

# 响应参数

### 状态码: **401**

#### 表 **3-1290** 响应 Body 参数

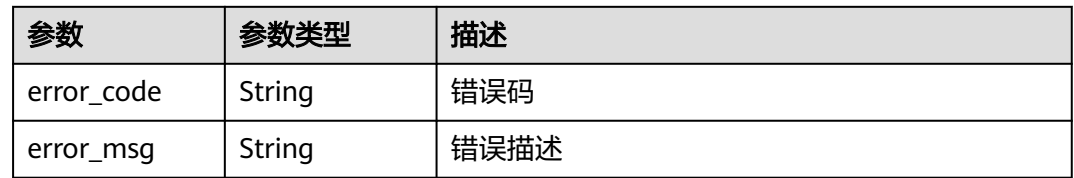

### 状态码: **403**

#### 表 **3-1291** 响应 Body 参数

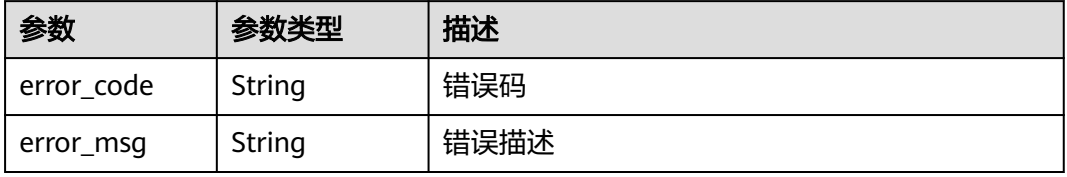

#### 状态码: **404**

#### 表 **3-1292** 响应 Body 参数

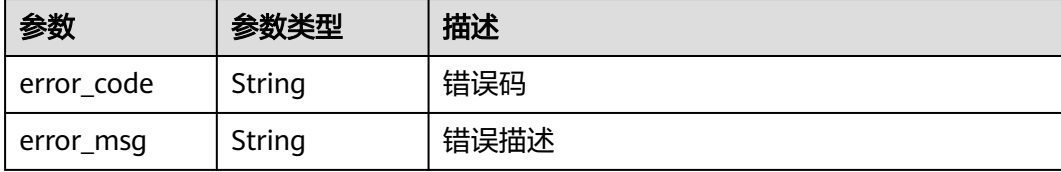

#### 状态码: **500**

#### 表 **3-1293** 响应 Body 参数

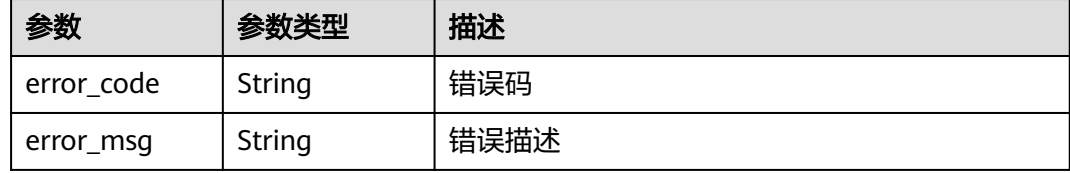

# 请求示例

无

# 响应示例

### 状态码: **401**

Unauthorized

```
{
 "error_code" : "APIC.7102",
 "error_msg" : "Incorrect token or token resolution failed"
}
```
#### 状态码: **403**

Forbidden

```
{
 "error_code" : "APIC.7106",
 "error_msg" : "No permissions to request for the method"
}
```
#### 状态码: **404**

Not Found

```
{
 "error_code" : "APIC.7302",
 "error_msg" : "Instance not found"
}
```
#### 状态码: **500**

Internal Server Error

```
{
 "error_code" : "APIC.9000",
```
"error\_msg" : "Failed to request internal service"

# 状态码

}

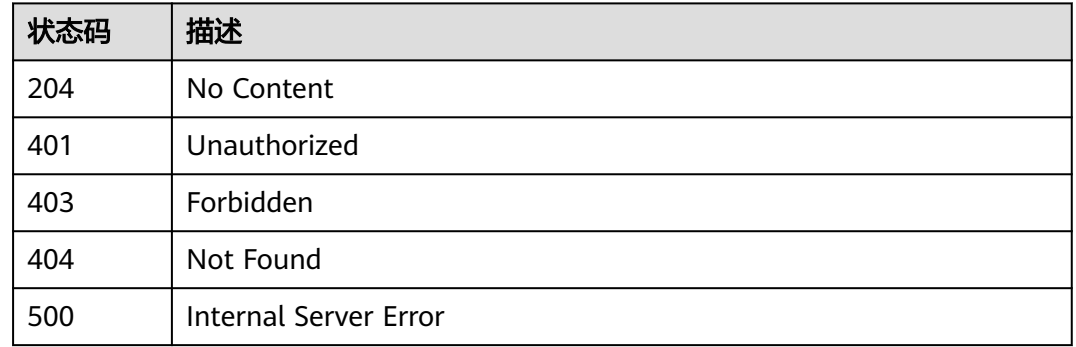

# 错误码

请参[见错误码。](#page-843-0)

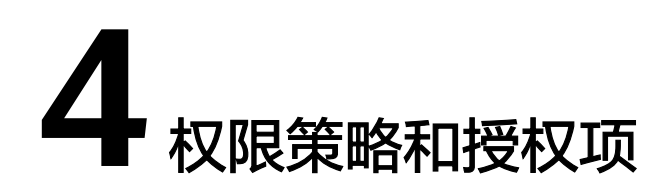

如果您需要对您所拥有的API网关服务进行精细的权限管理,您可以使用统一身份认证 服务(Identity and Access Management,简称IAM)。

#### 说明

- 如果账号已经能满足您的要求,不需要创建独立的IAM用户,您可以跳过本章节,不影响您 使用API网关服务的其它功能。
- 仅API网关**专享版**支持精细的细粒度授权。

默认情况下,新建的IAM用户没有任何权限,您需要将其加入用户组,并给用户组授 予策略(以JSON格式描述权限集的语言),才能使用户组中的用户获得策略定义的权 限,这一过程称为授权。授权后,用户就可以基于策略对云服务进行操作。

账号具备所有接口的调用权限,如果使用账号下的IAM用户发起API请求时,该IAM用 户必须具备调用该接口所需的权限,否则,API请求将调用失败。每个接口所需要的权 限,与各个接口所对应的授权项相对应,只有发起请求的IAM用户被授予授权项所对 应的策略,该用户才能成功调用该接口。例如,IAM用户要调用接口来创建API,那么 这个IAM用户被授予的策略中必须包含允许"apig:apis:create"的授权项,该接口才 能调用成功。

## 支持的授权项

细粒度策略支持的操作与API相对应,授权项列表说明如下:

- 权限:自定义策略中授权项定义的内容即为权限。
- 授权项:自定义策略中支持的Action,在自定义策略中的Action中写入授权项, 可以实现授权项对应的权限功能。
- 对应API接口:自定义策略实际调用的API接口。
- 授权范围:自定义策略的授权范围,包括IAM项目与企业项目。授权范围如果同 时支持IAM项目和企业项目,表示此授权项对应的自定义策略,可以在IAM和企业 管理两个服务中给用户组授权并生效。如果仅支持IAM项目,不支持企业项目, 表示仅能在IAM中给用户组授权并生效,如果在企业管理中授权,则该自定义策 略不生效。

API网关服务管理控制操作相关的授权项,明细如下表所示。用户调用如下API时,需 要获取对应的权限。

# 表 **4-1** API 网关权限明细

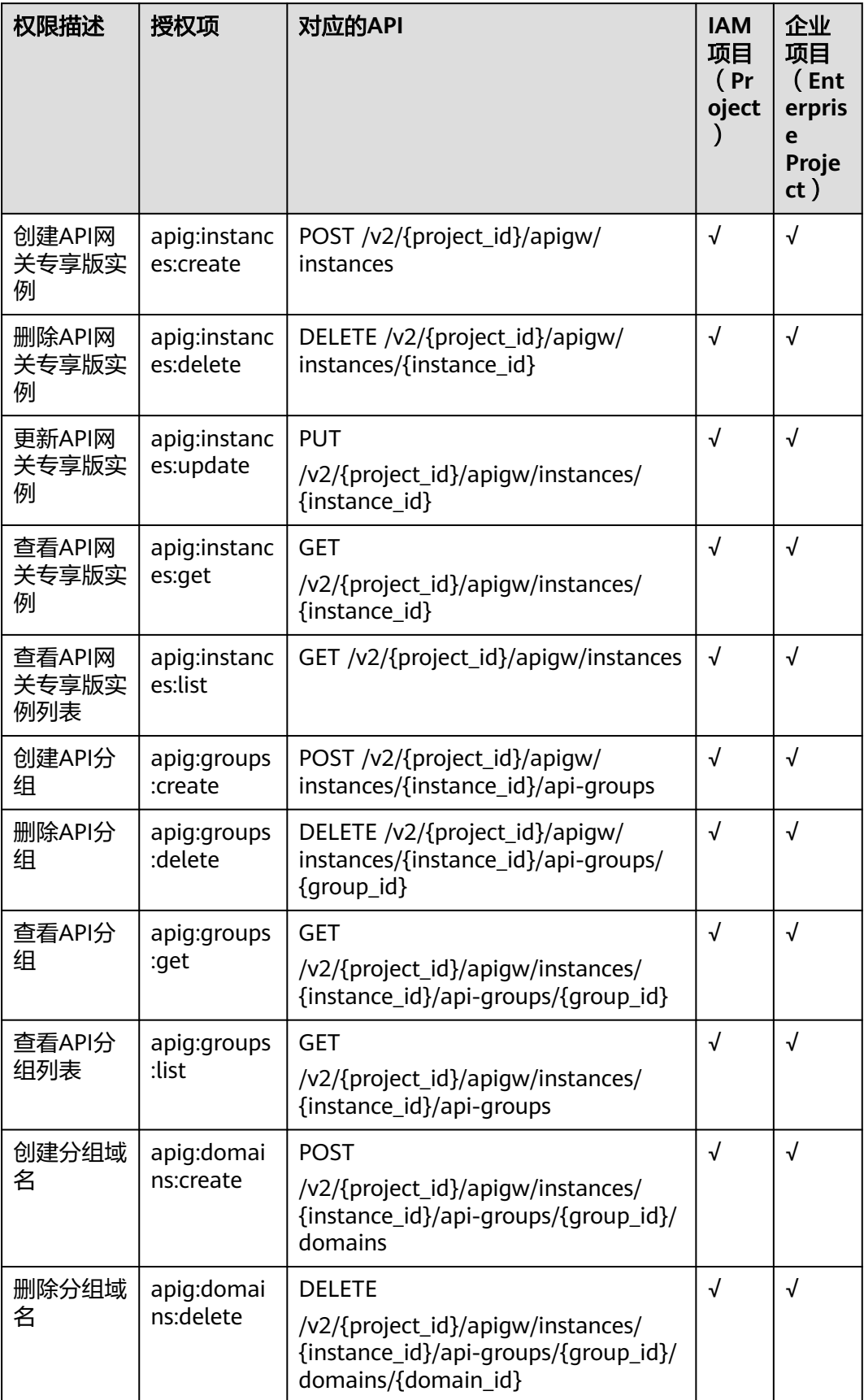

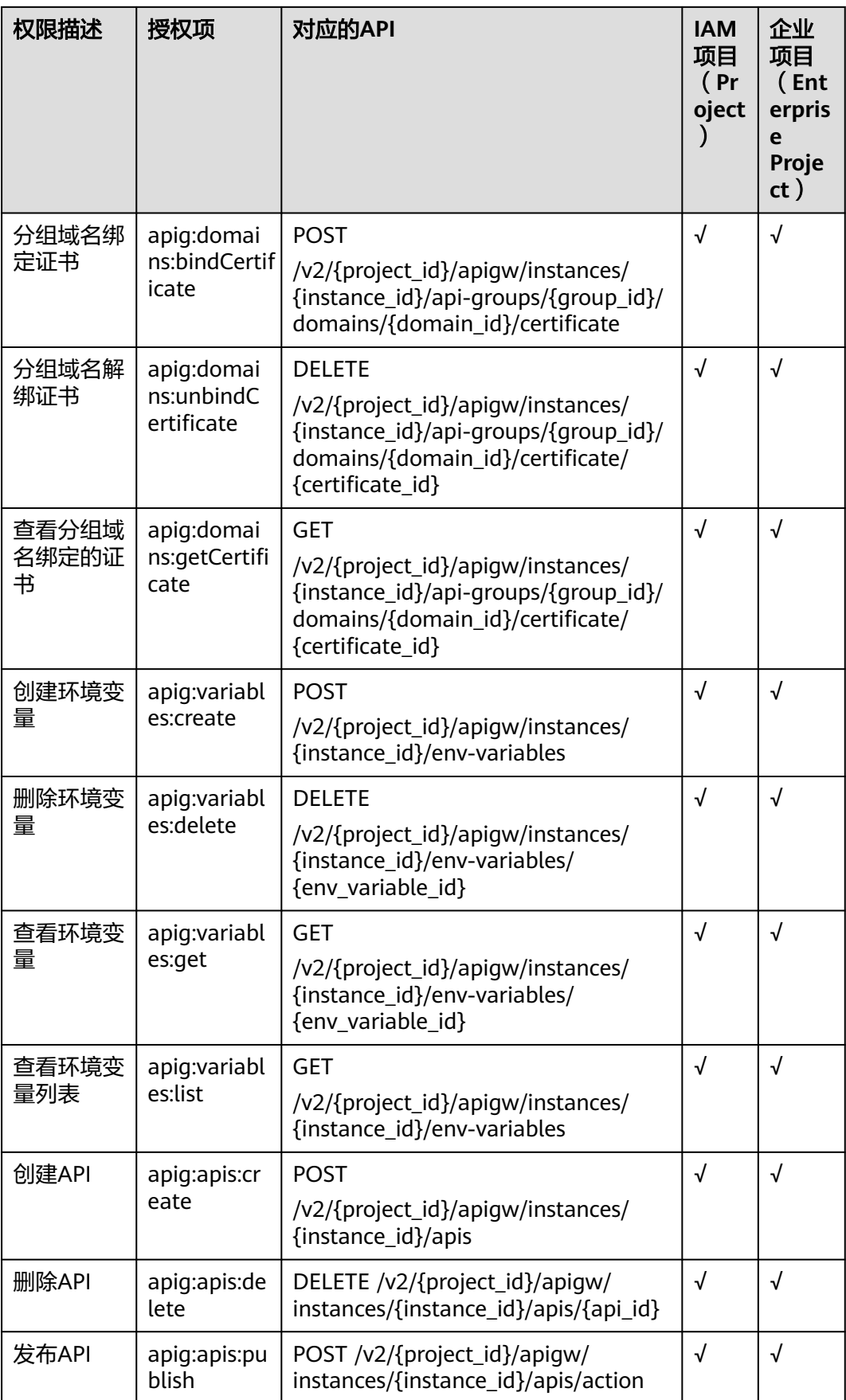

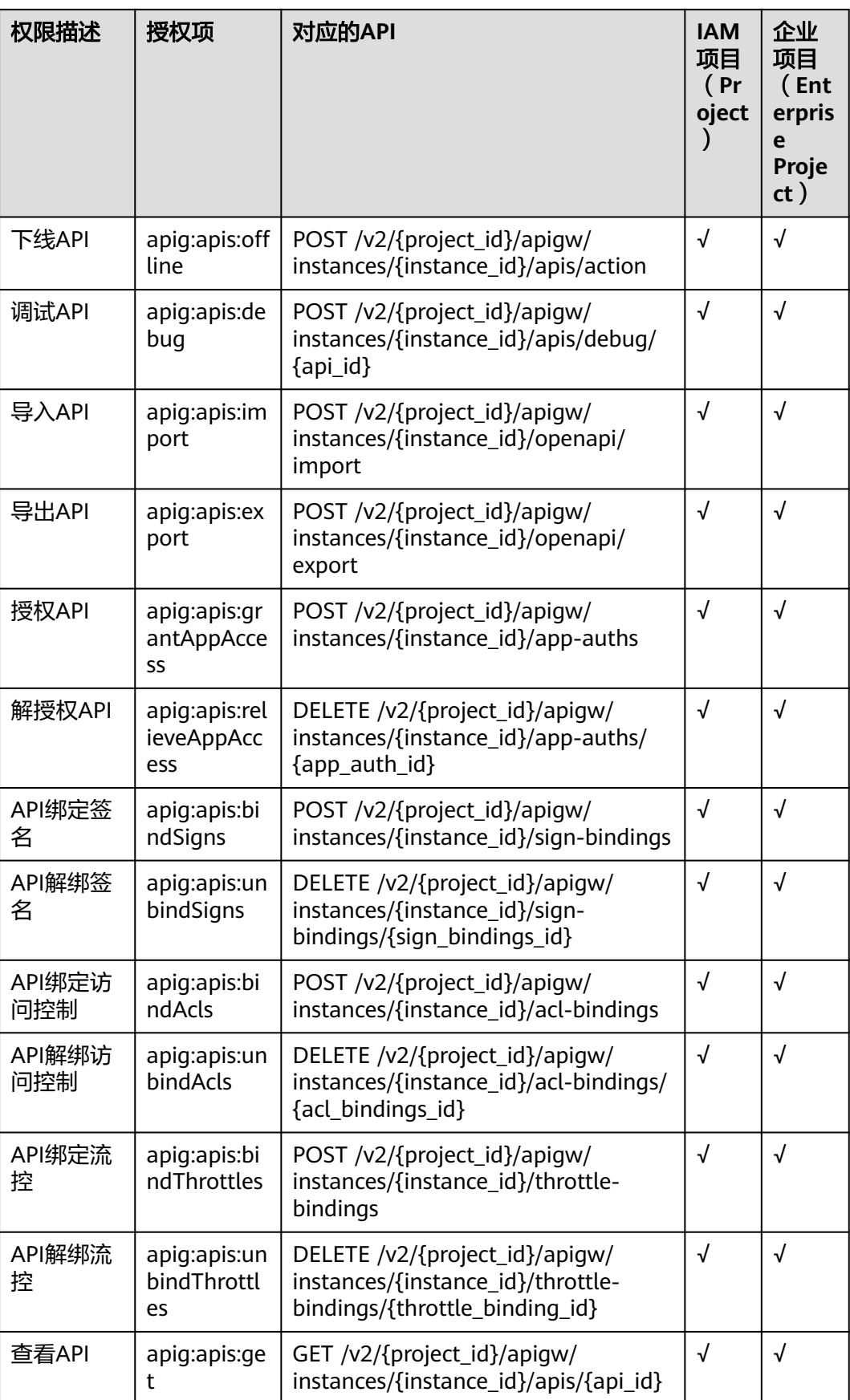

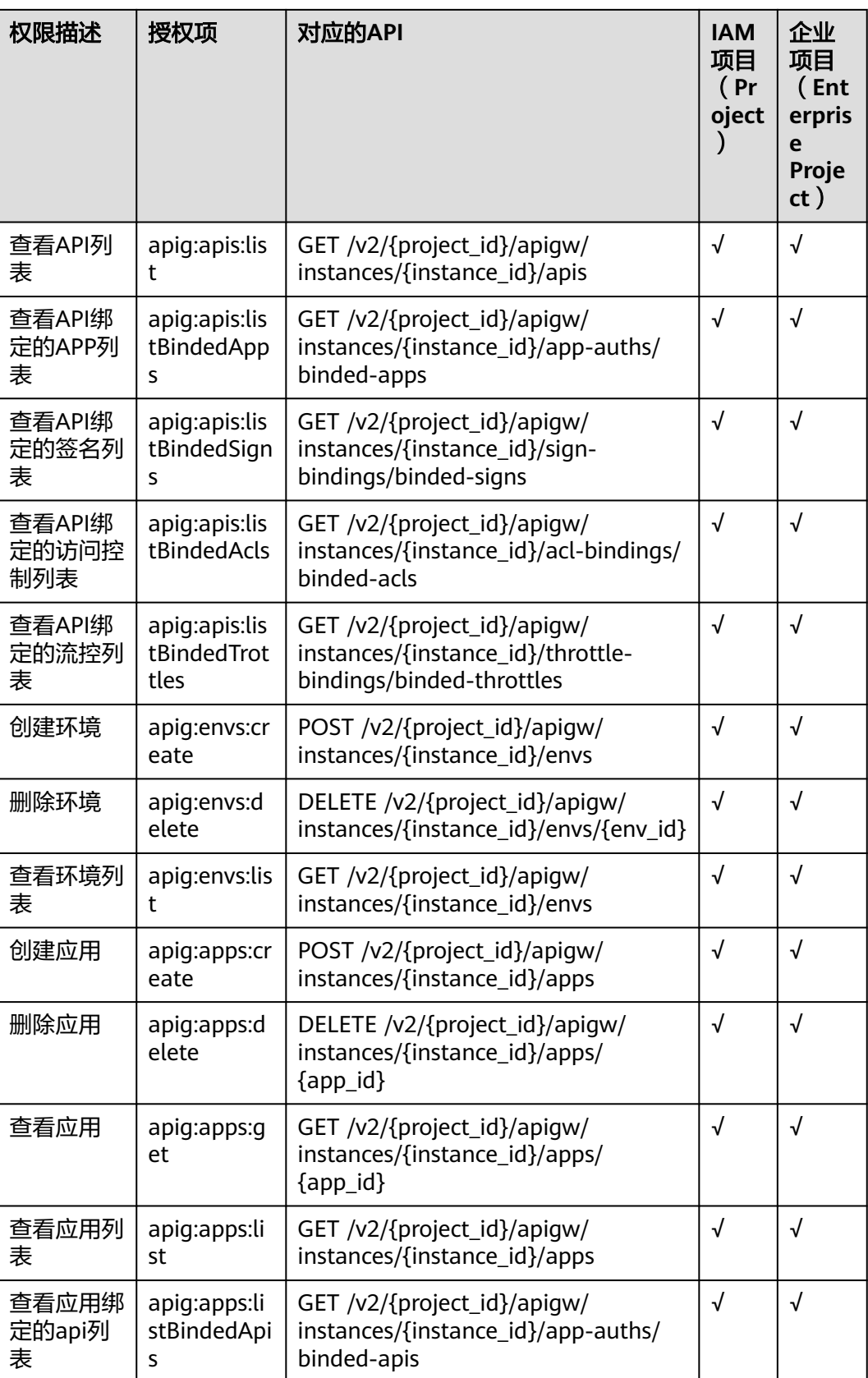

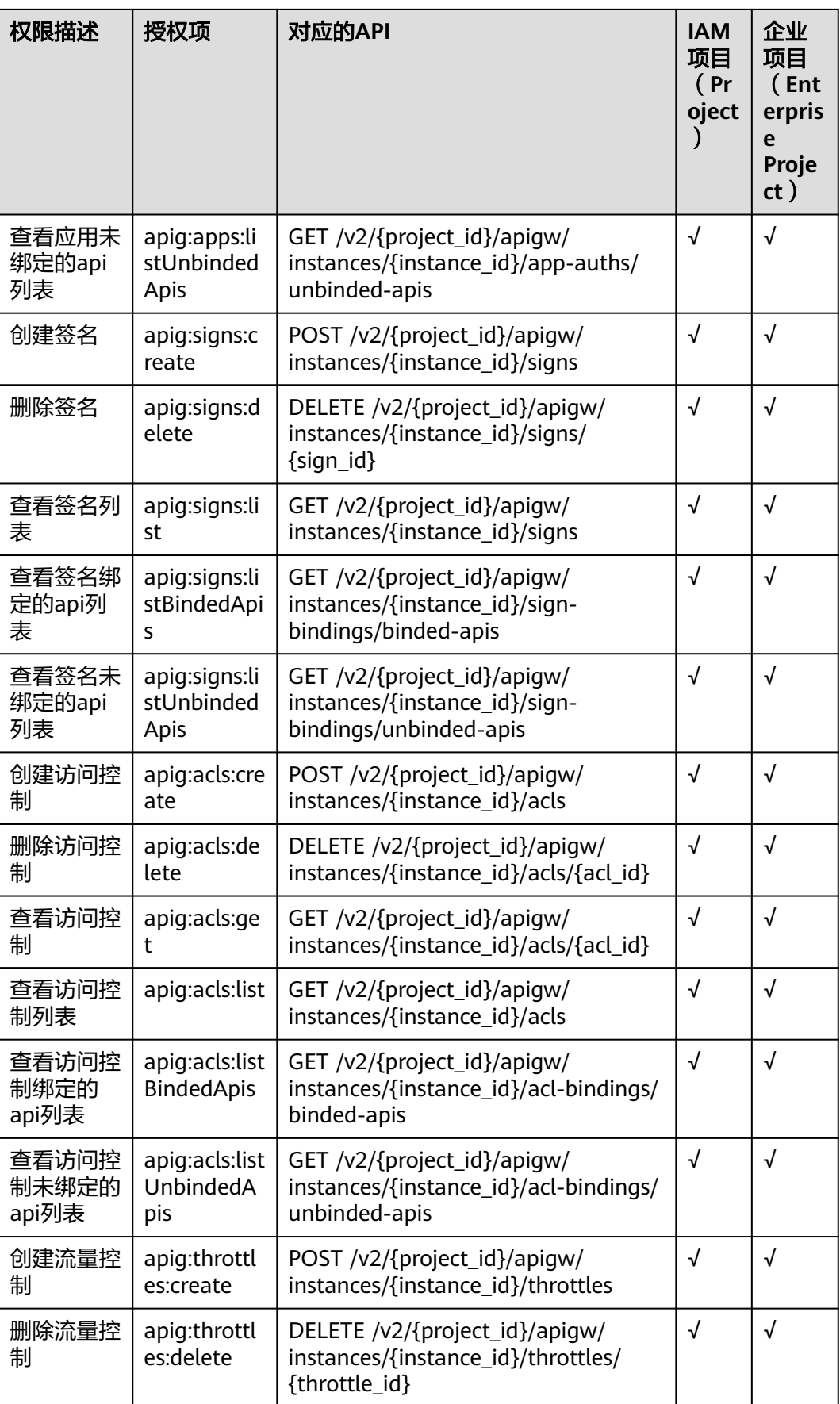

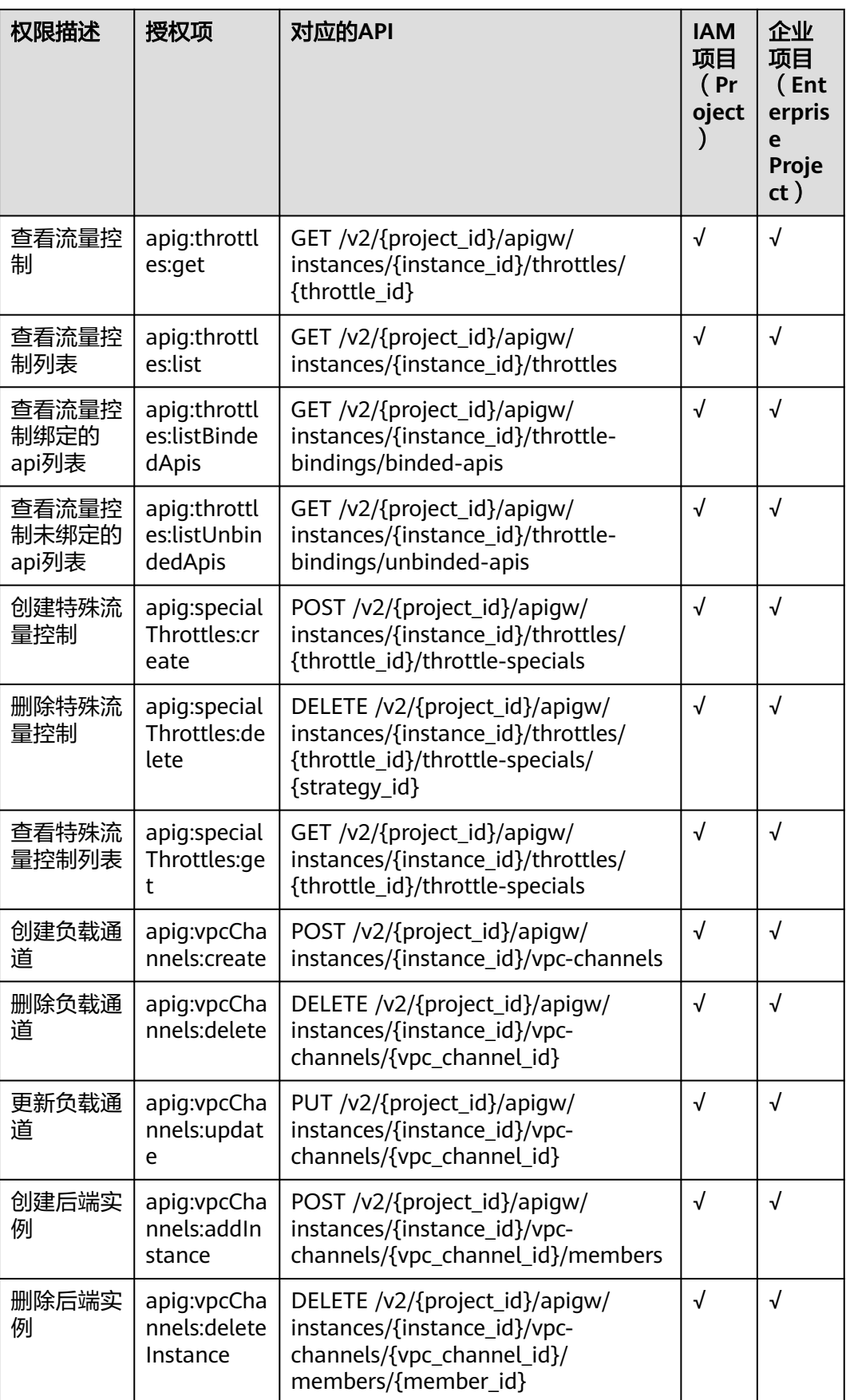

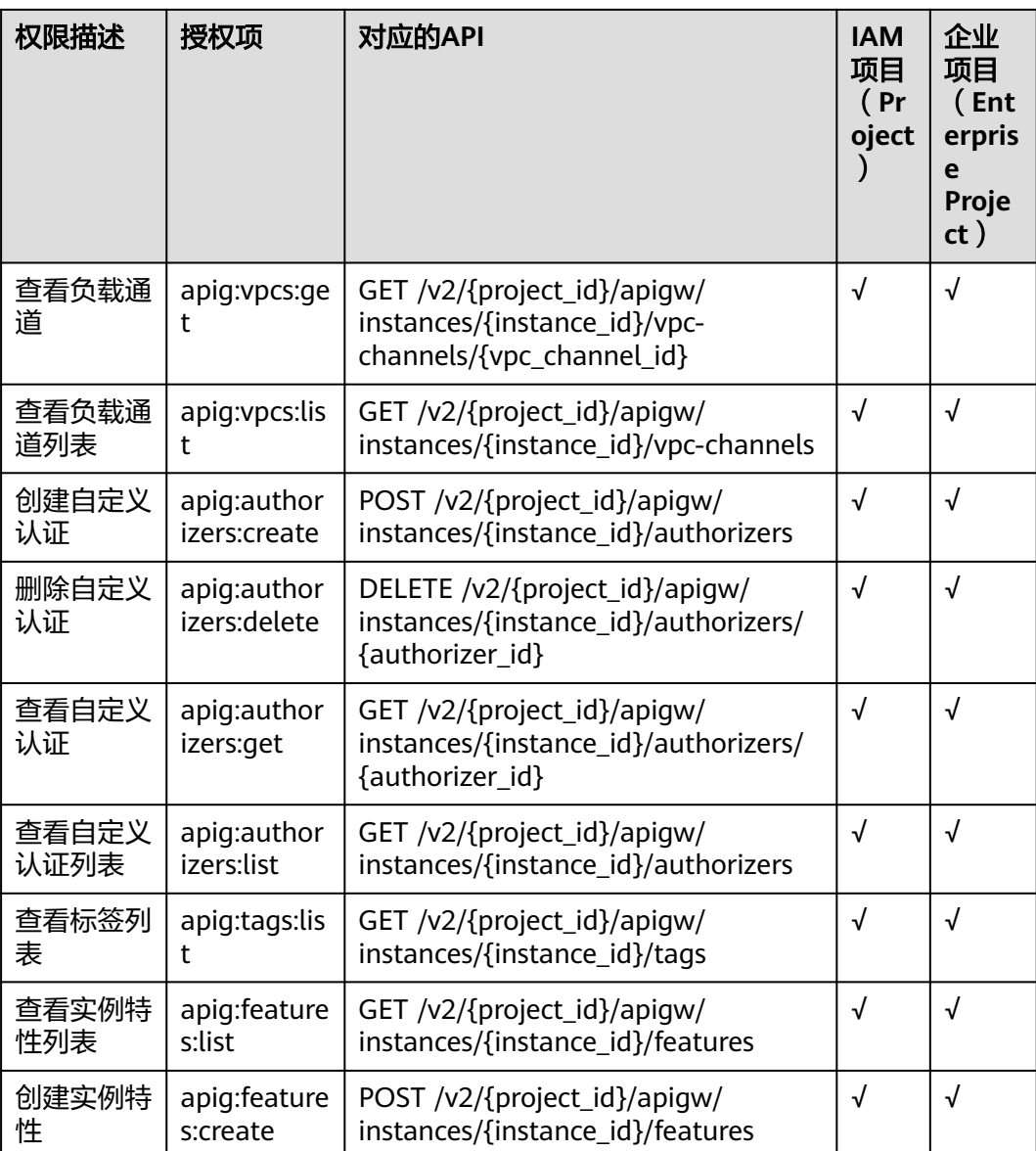

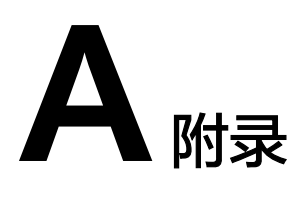

# **A.1** 分页显示查询结果

查询资源列表时(例如,查询API列表),系统支持分页显示查询结果。 在url后面拼接如下参数:

- page\_size:每页查询多少条数据,如果不指定,默认20,最大值500。
- page\_no:需要查询的页码。

示例:

GET /v1.0/apigw/apis?page\_size=10&page\_no=5

# **A.2** 过滤查询结果

查询资源列表时(例如,查询API列表),系统支持按照查询对象的属性过滤查询结 果。

示例:

GET /v1.0/apigw/apis?id=xxxx

# **A.3 HTTP** 状态码

常用状态码表如表**A-1**所示。

#### 表 **A-1** HTTP 请求状态返回码

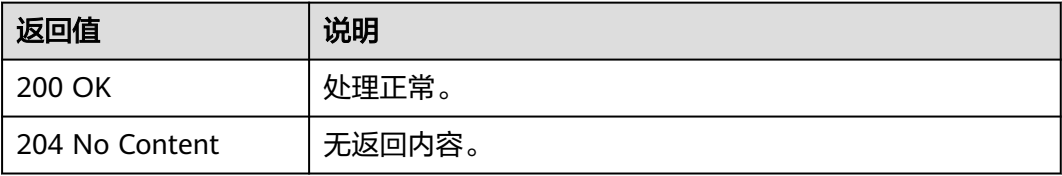

<span id="page-843-0"></span>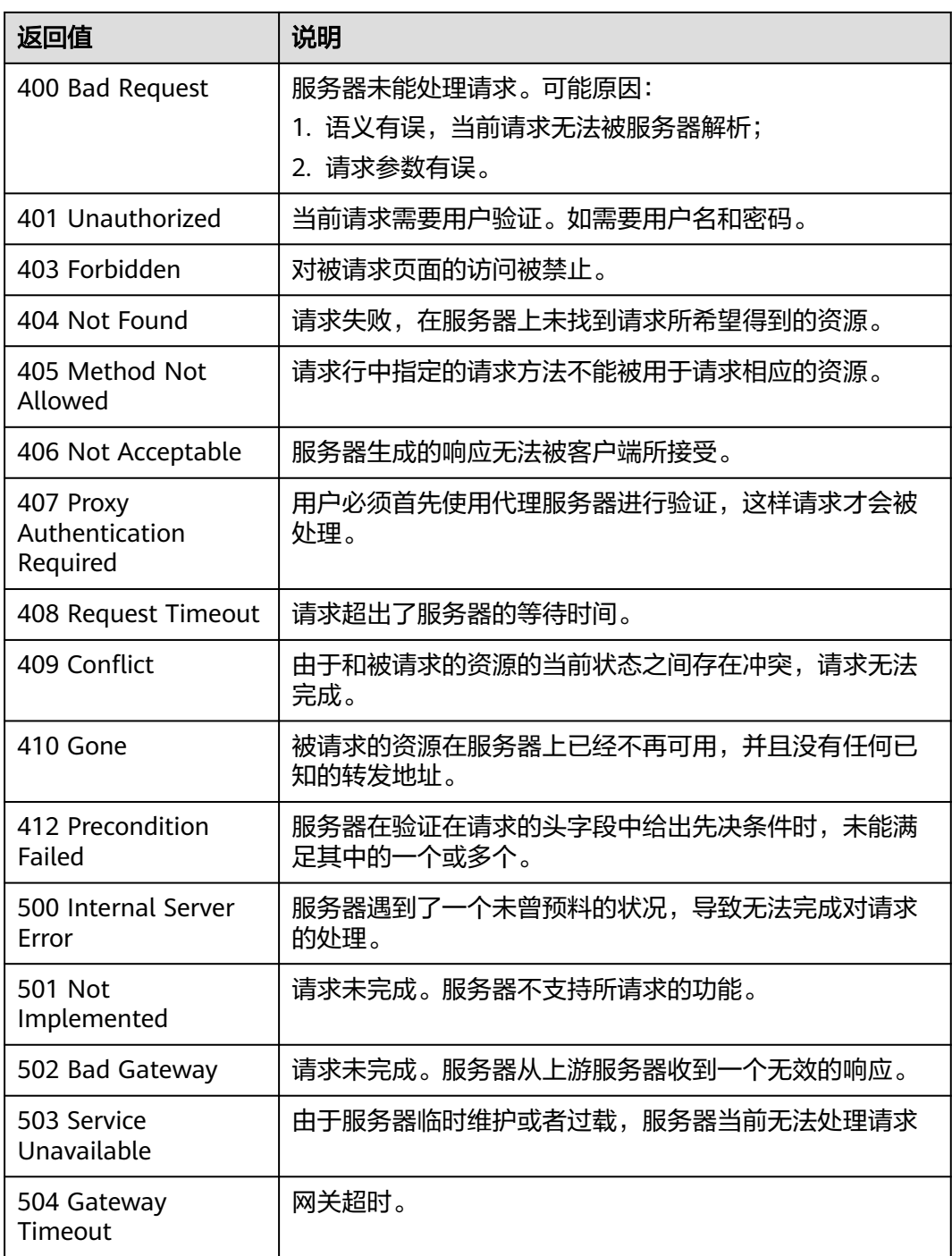

# **A.4** 错误码

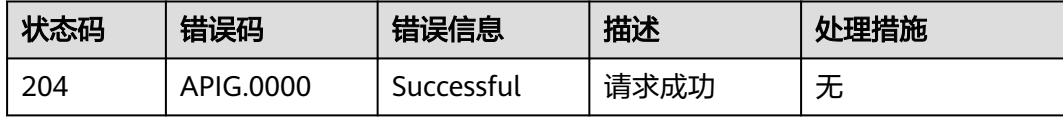

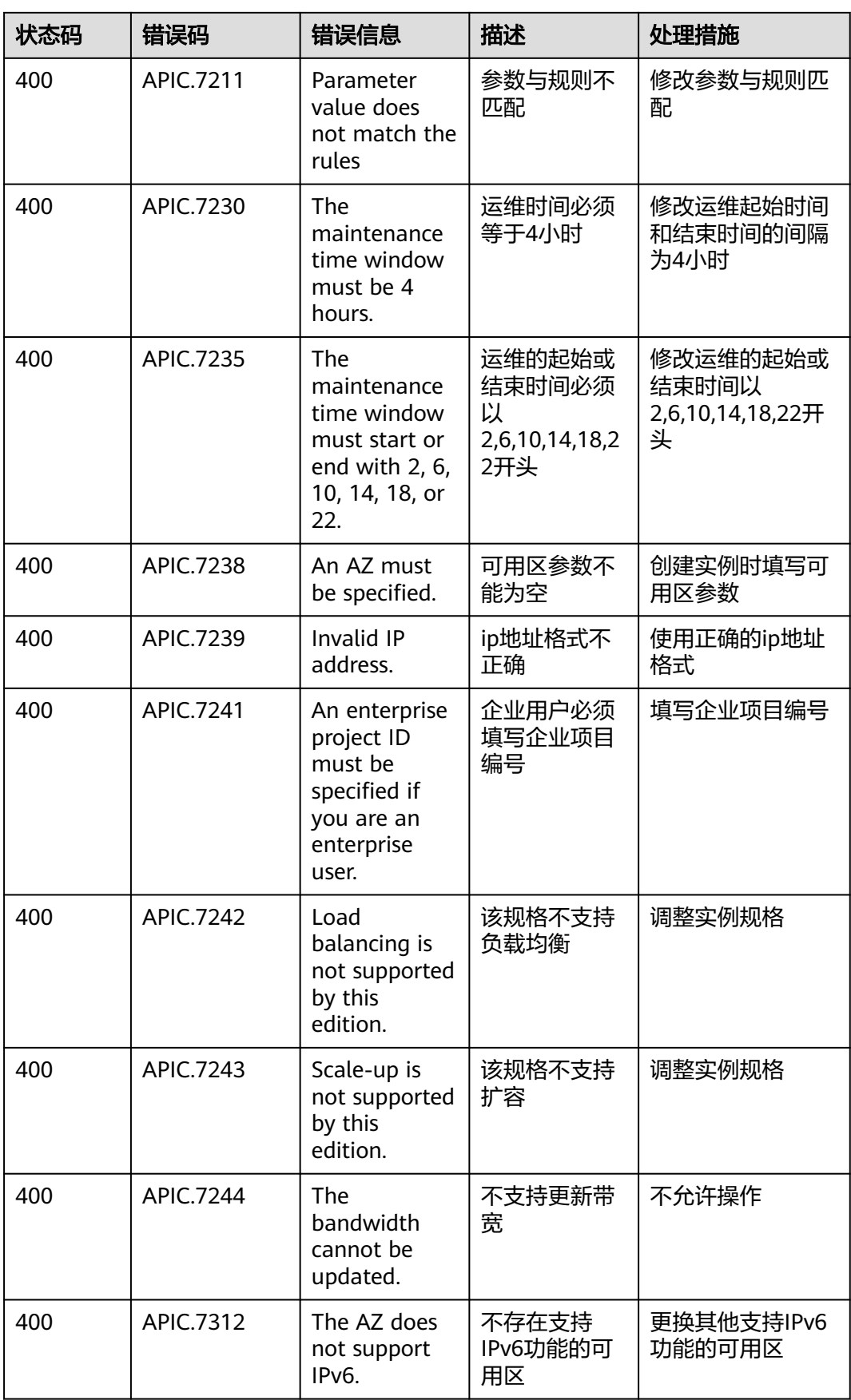

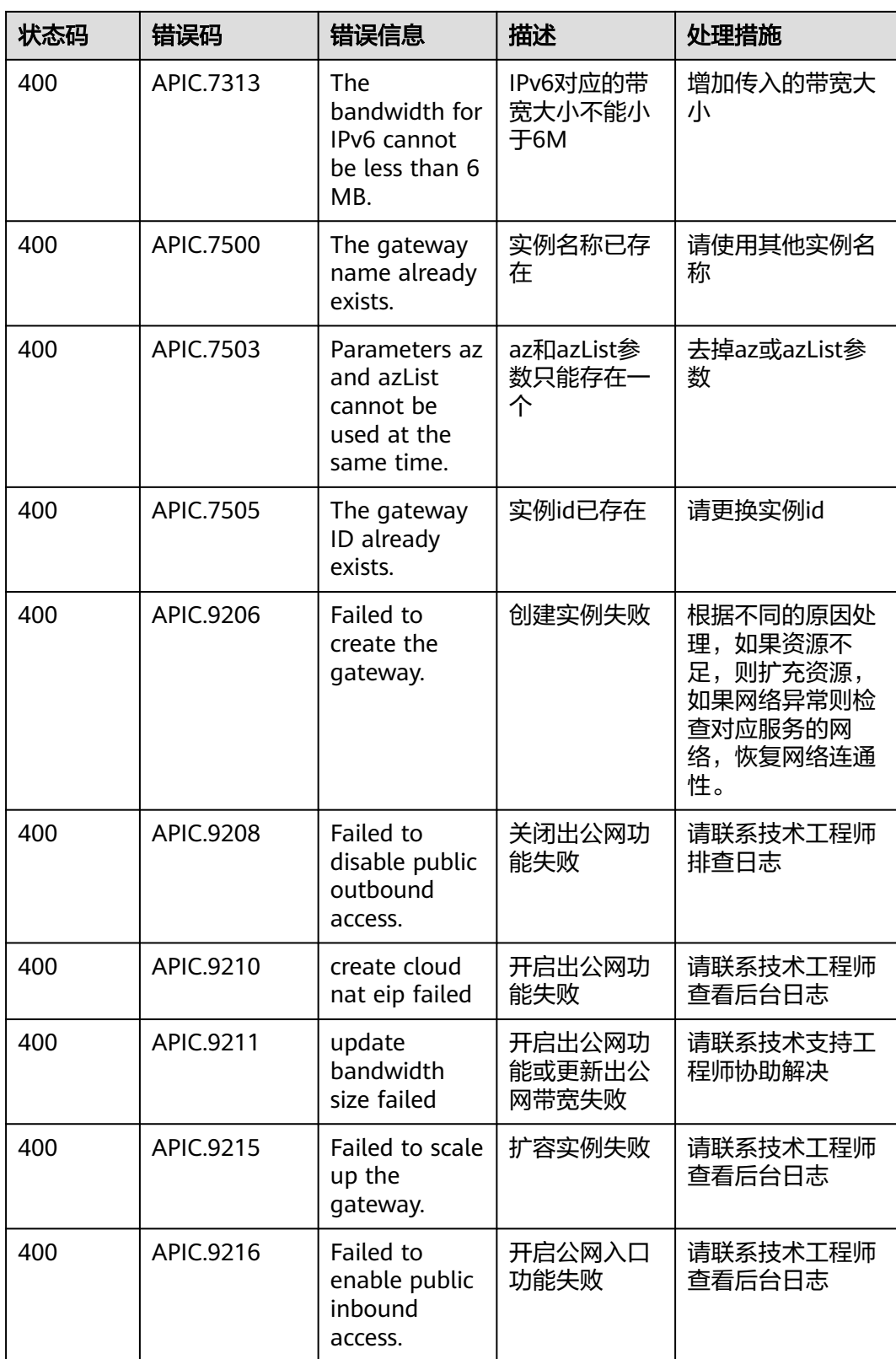

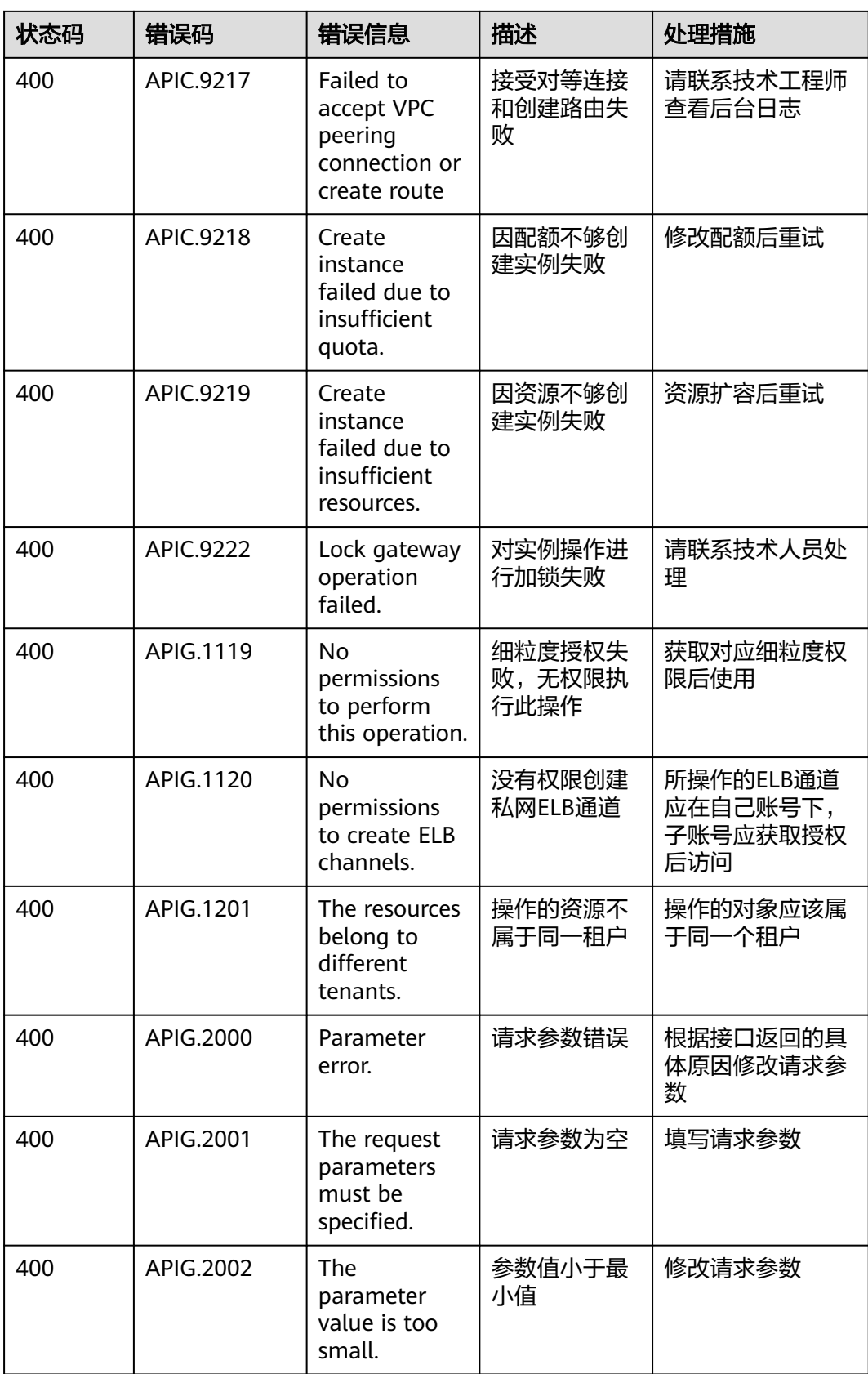

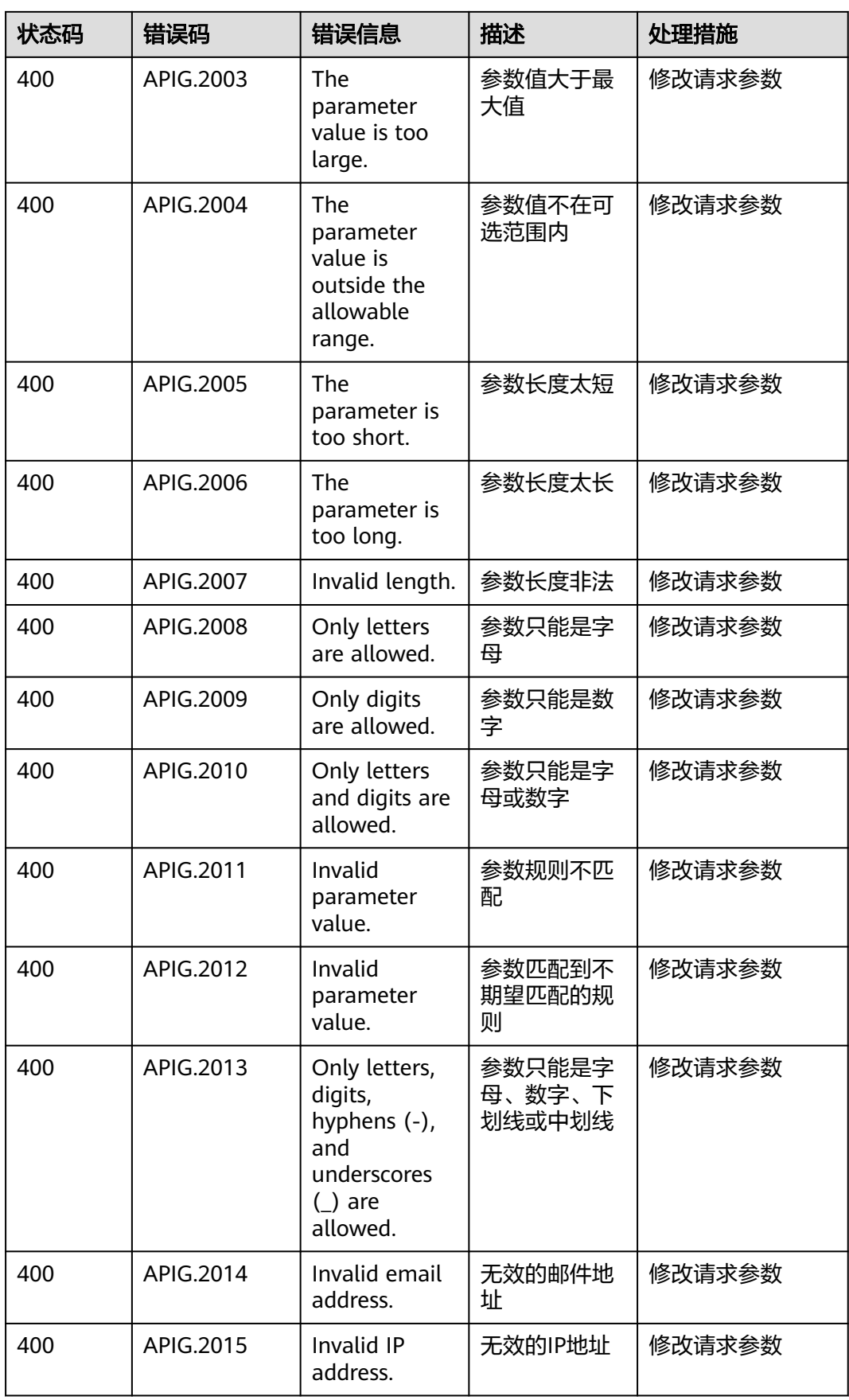

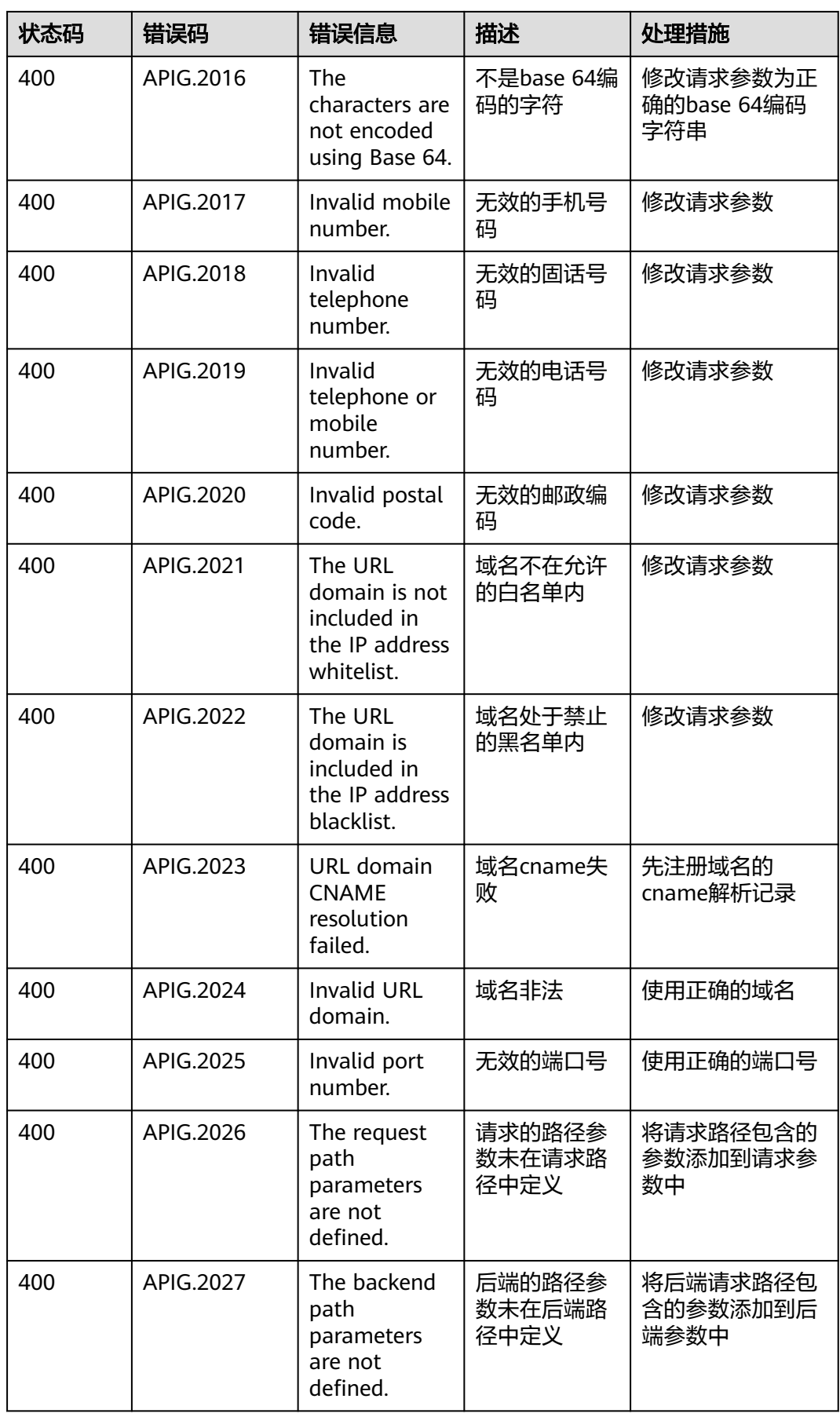

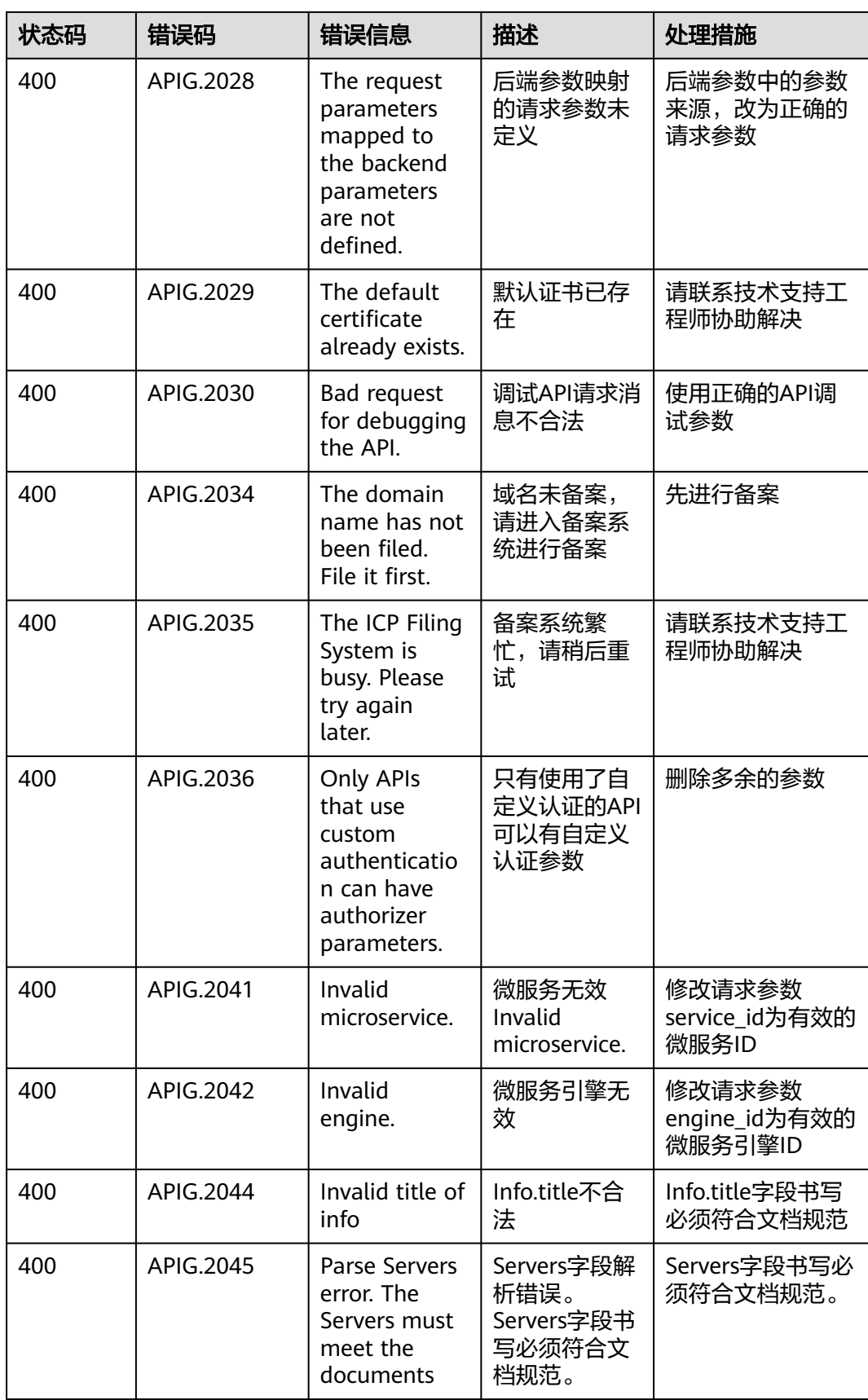

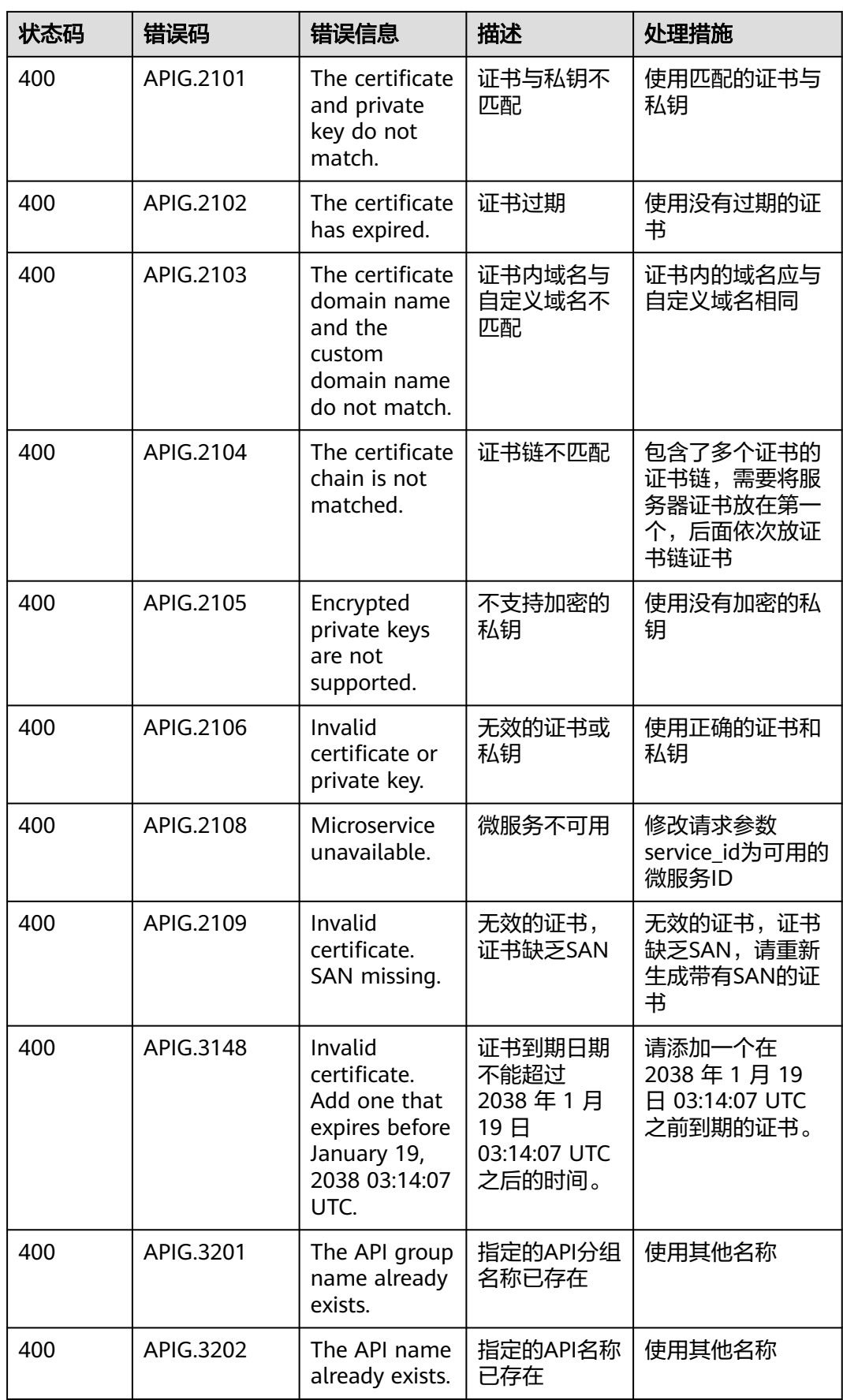

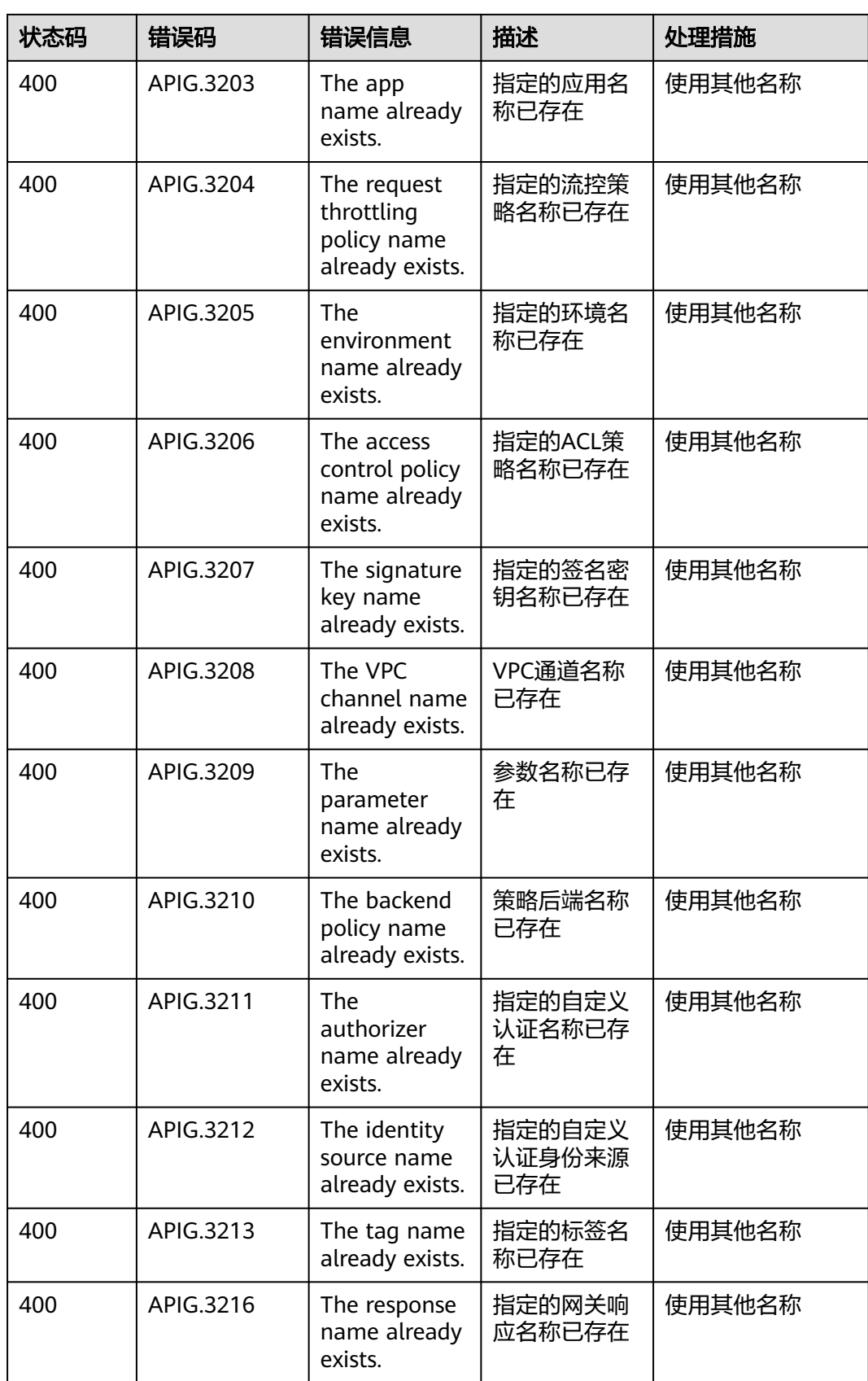

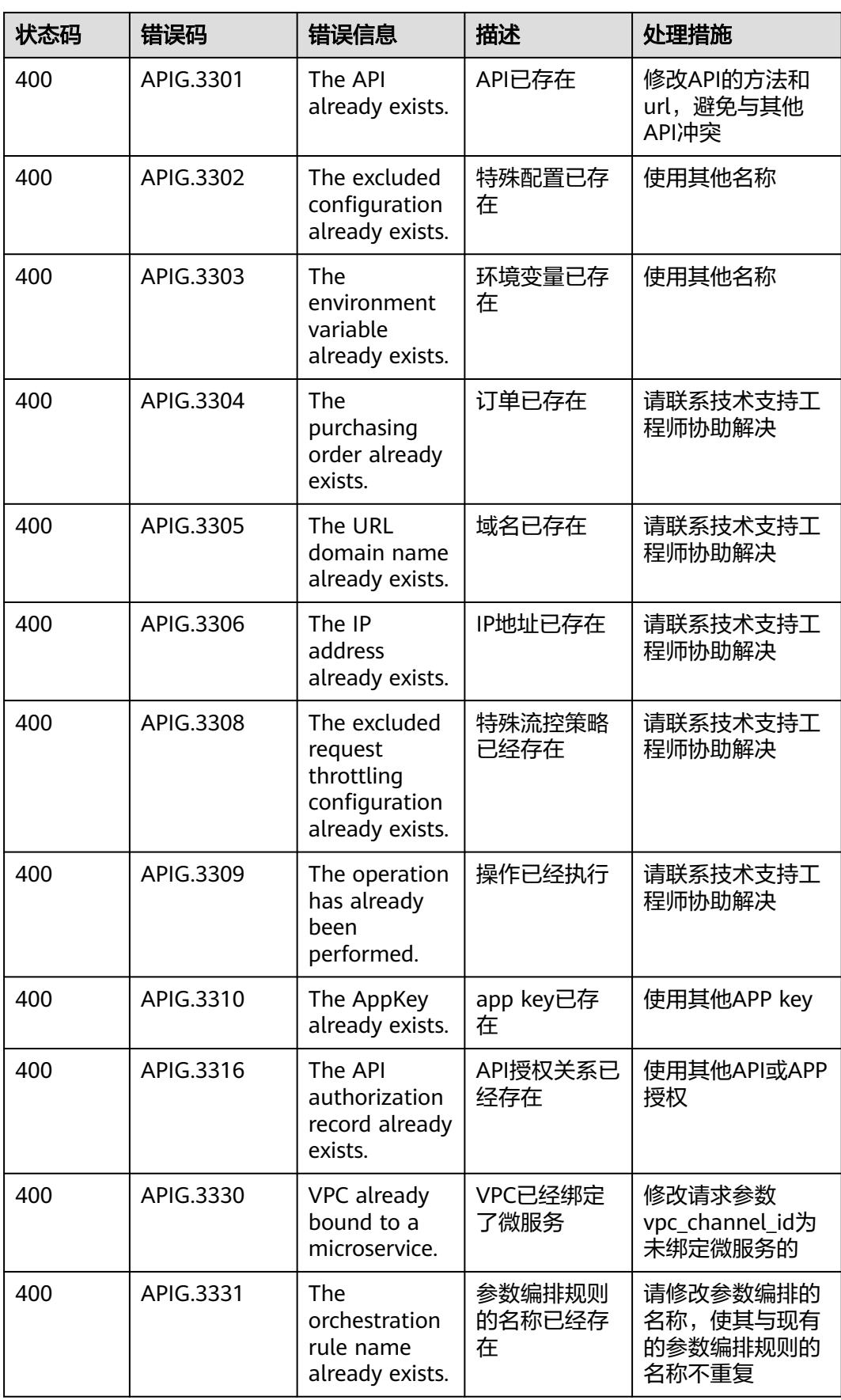

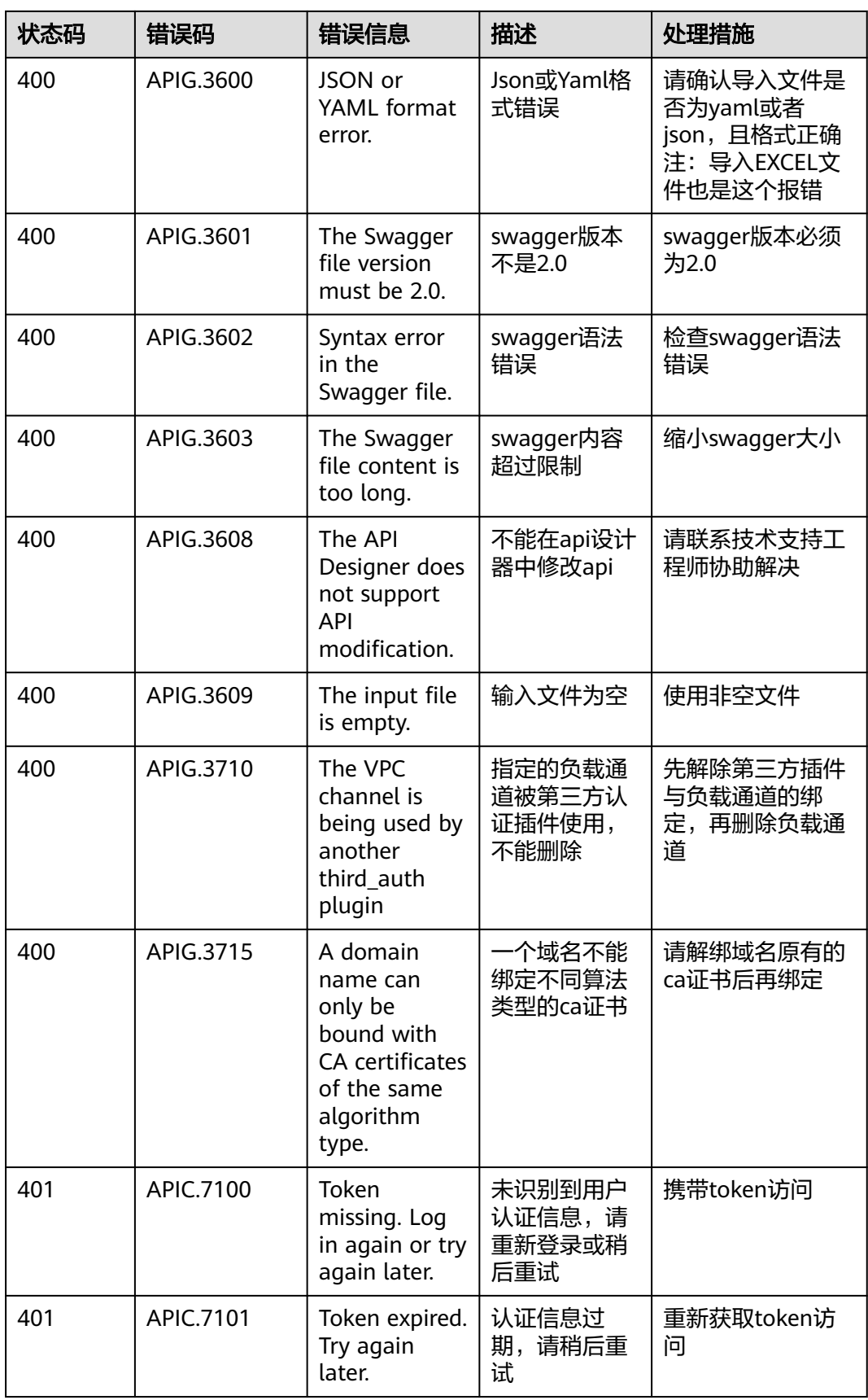

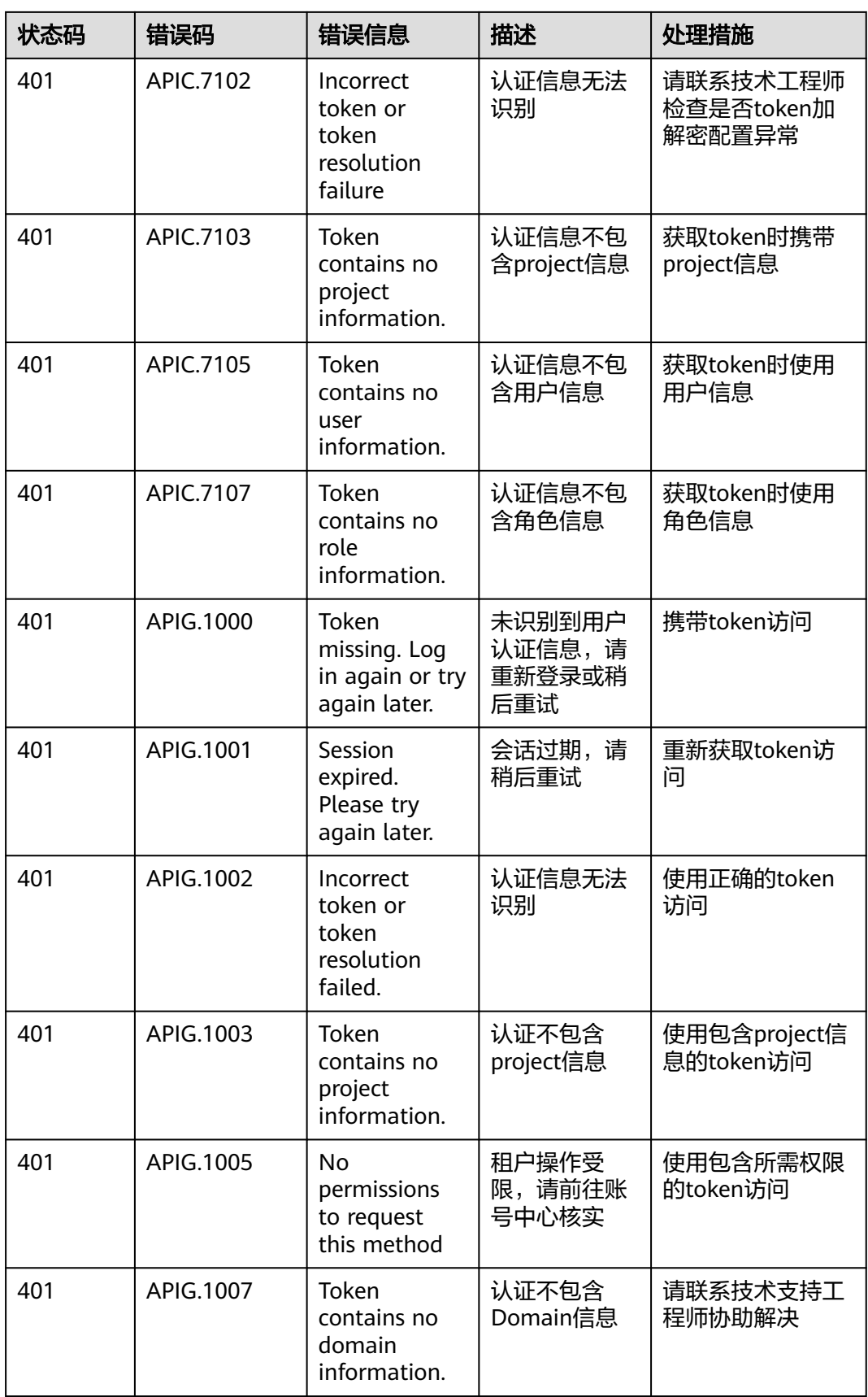

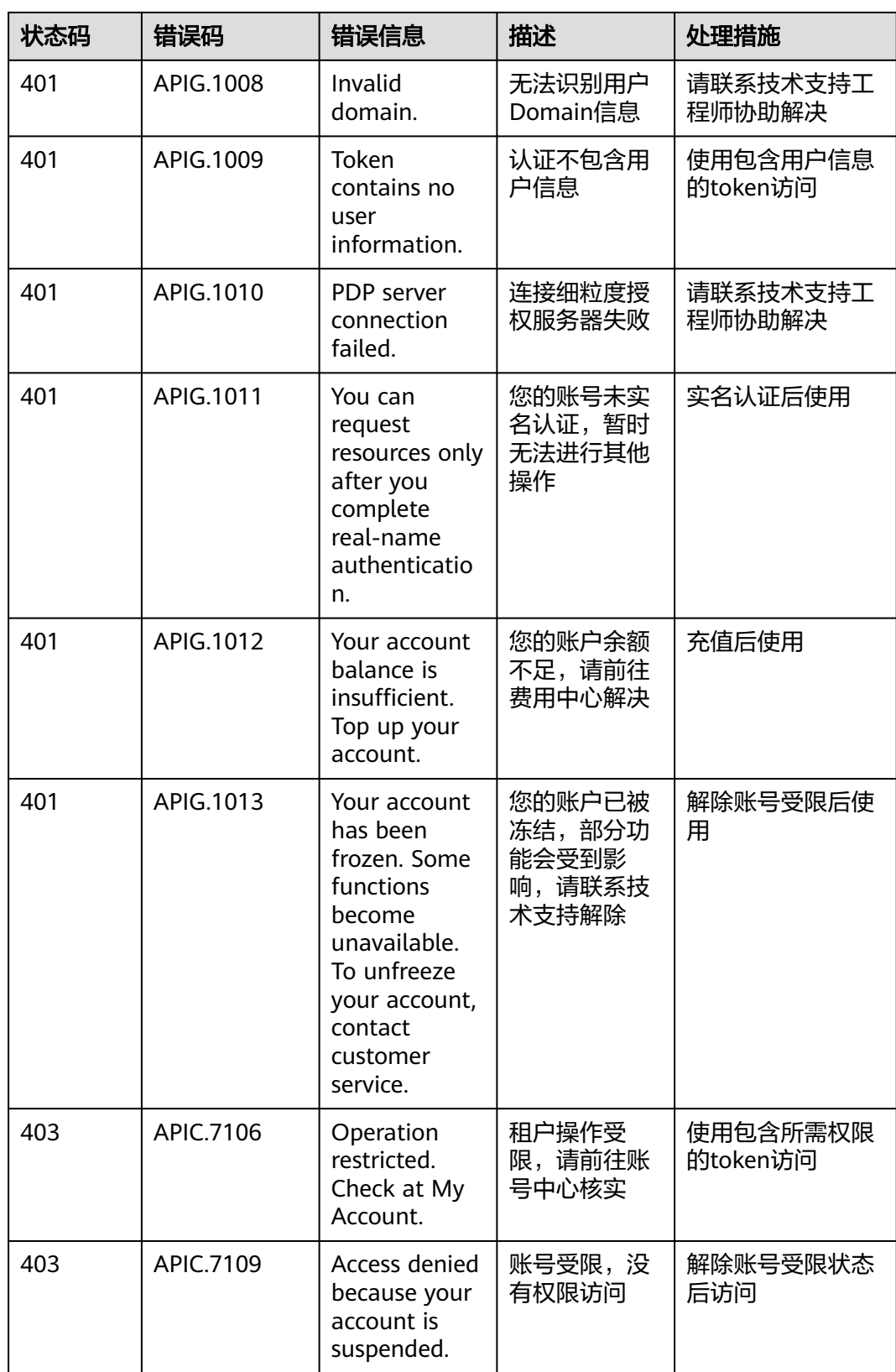

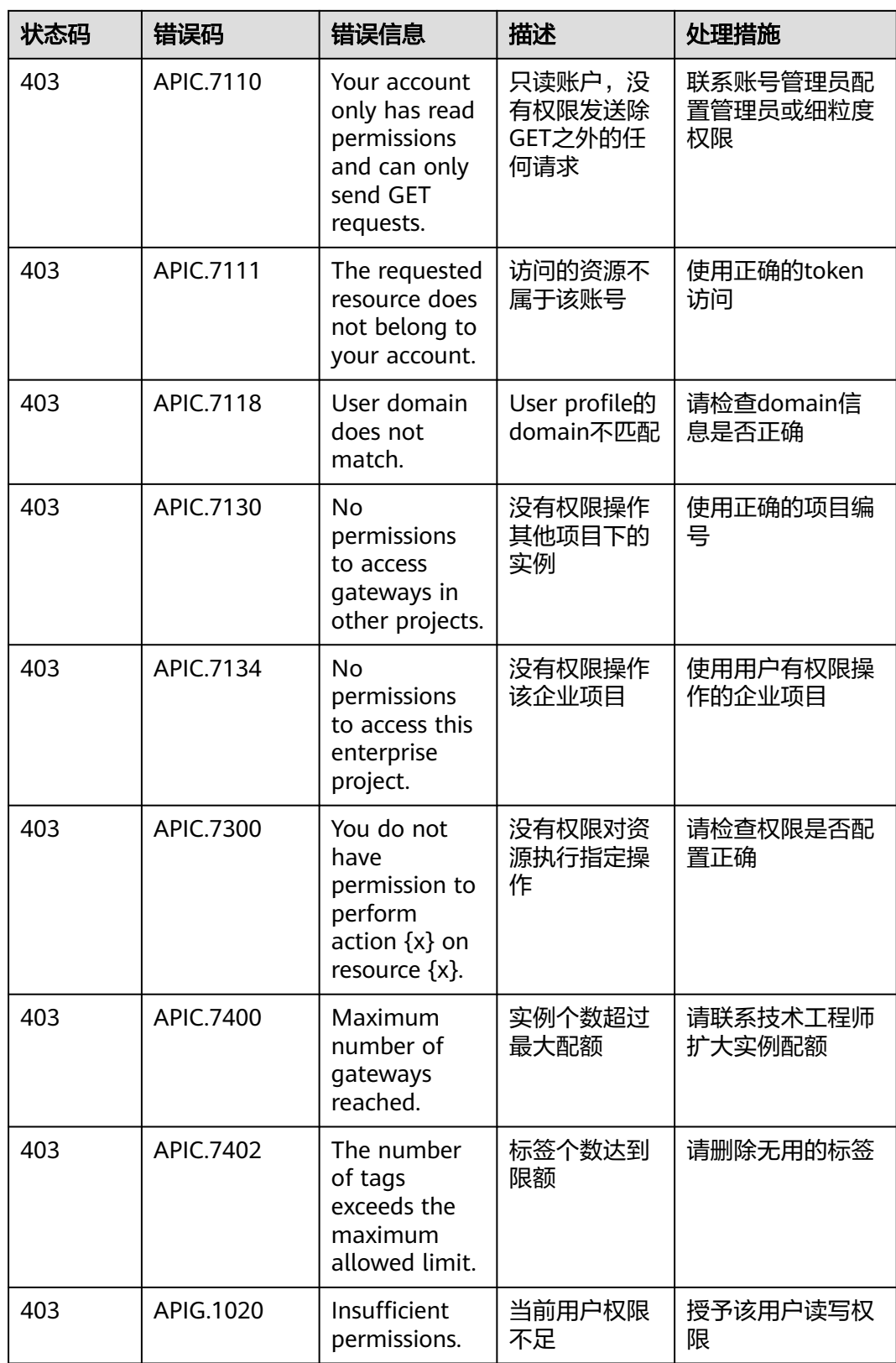

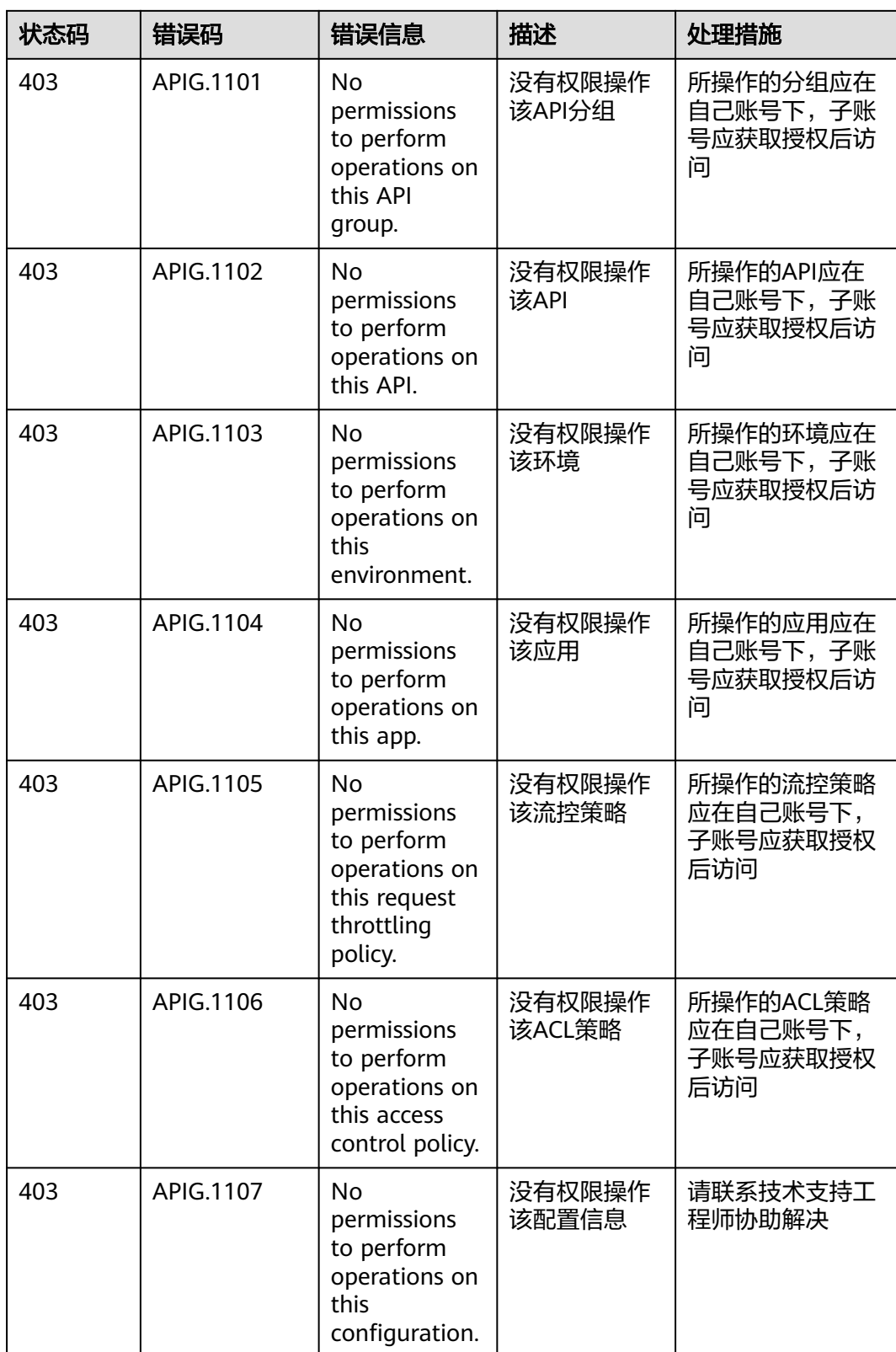

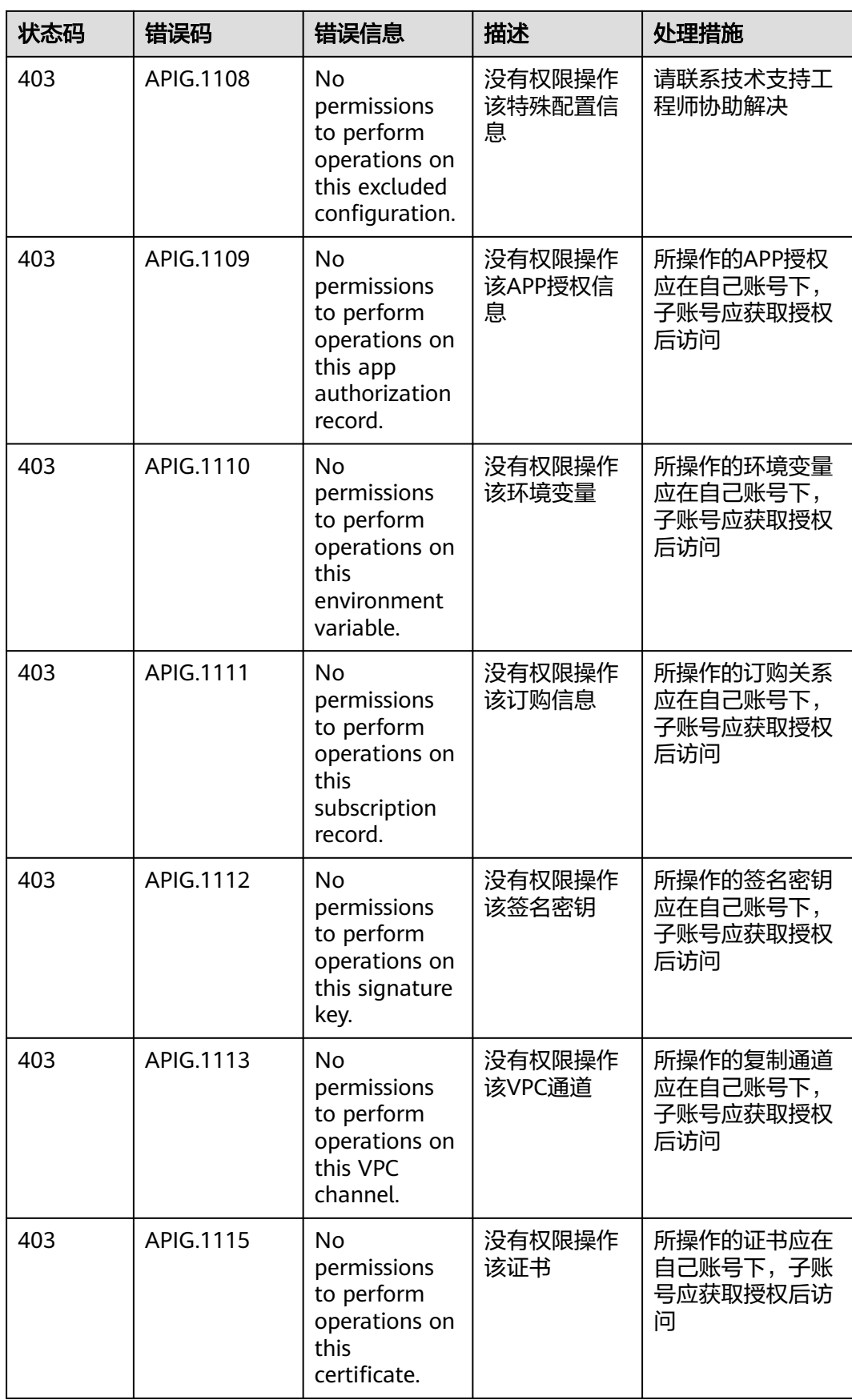

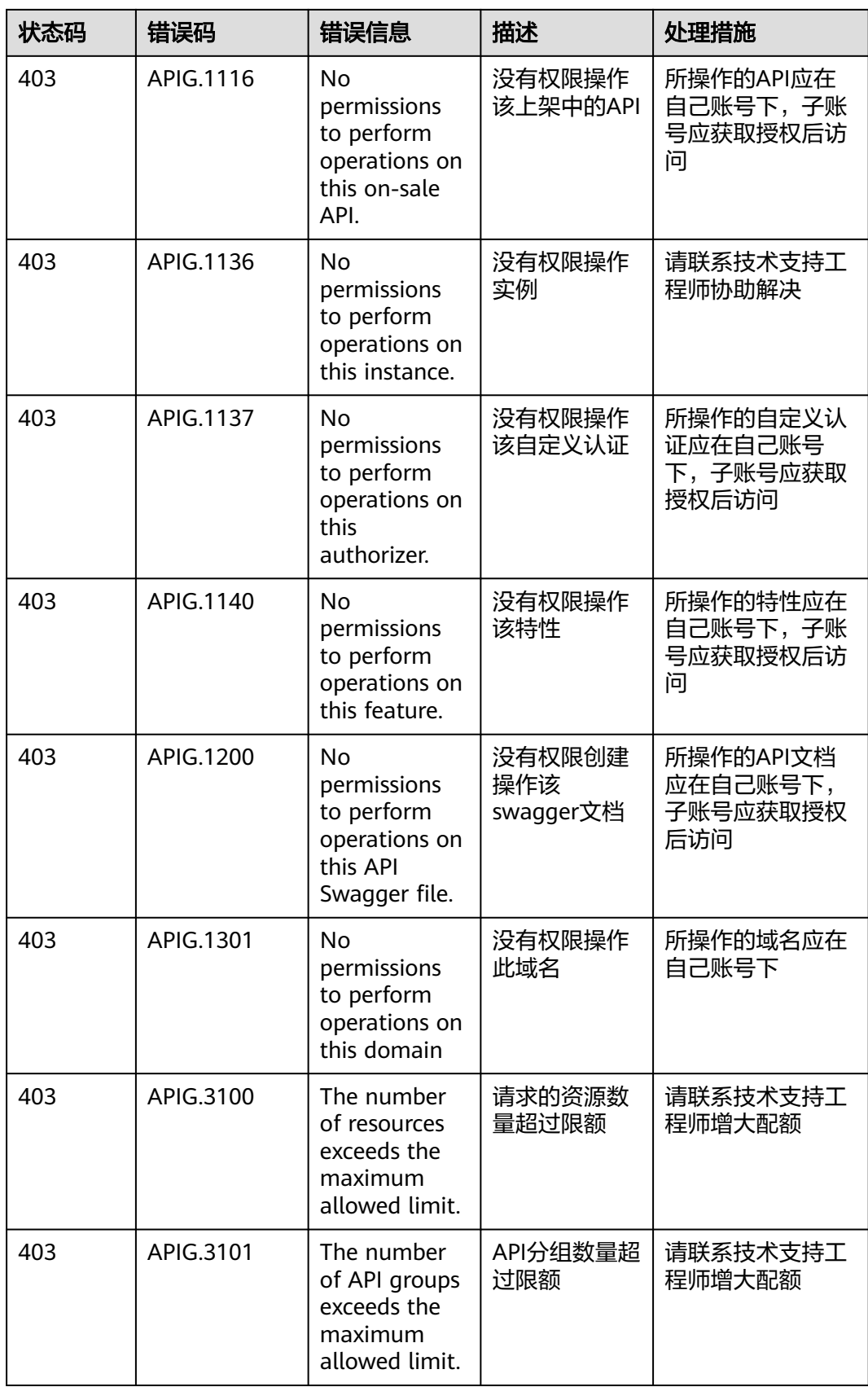

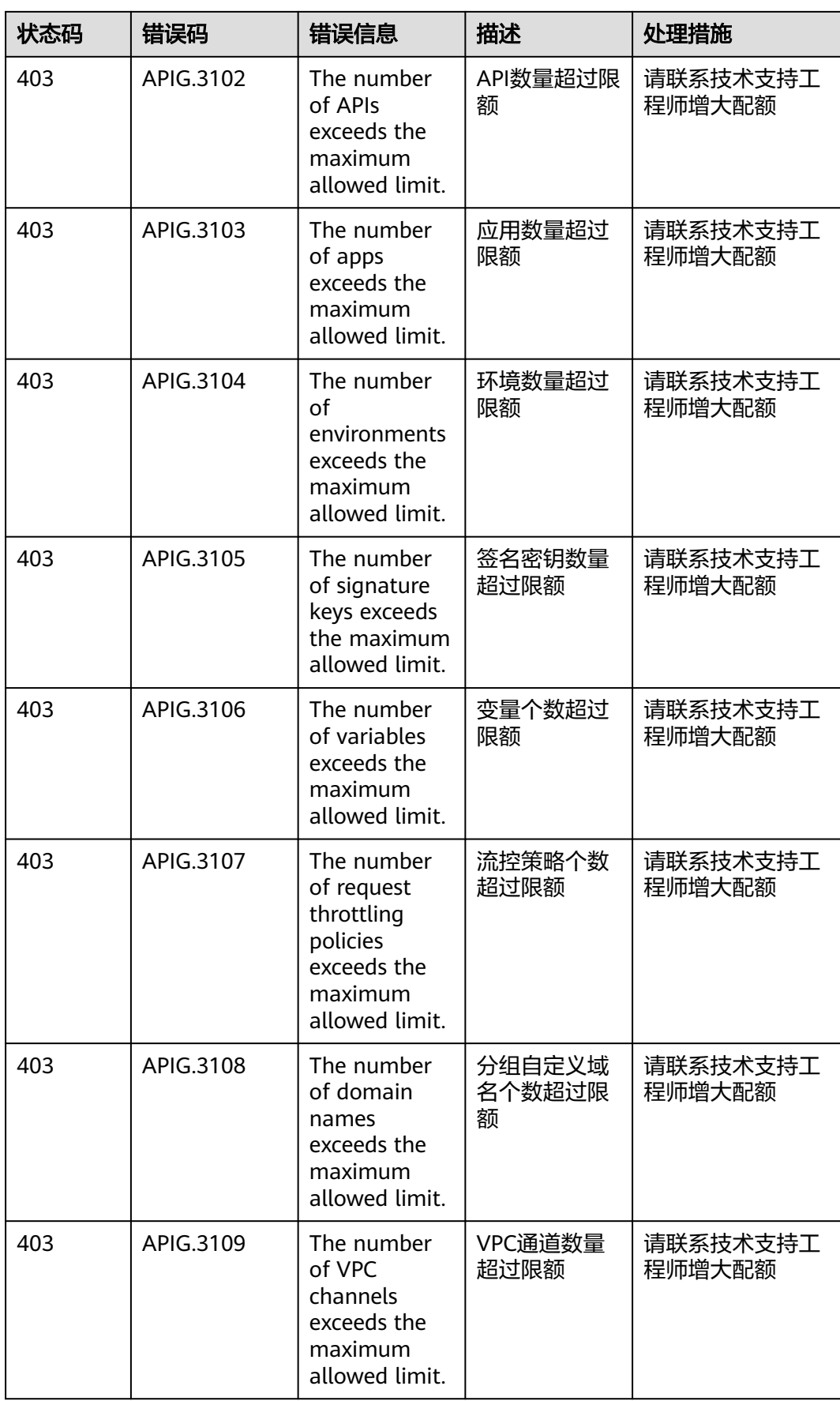

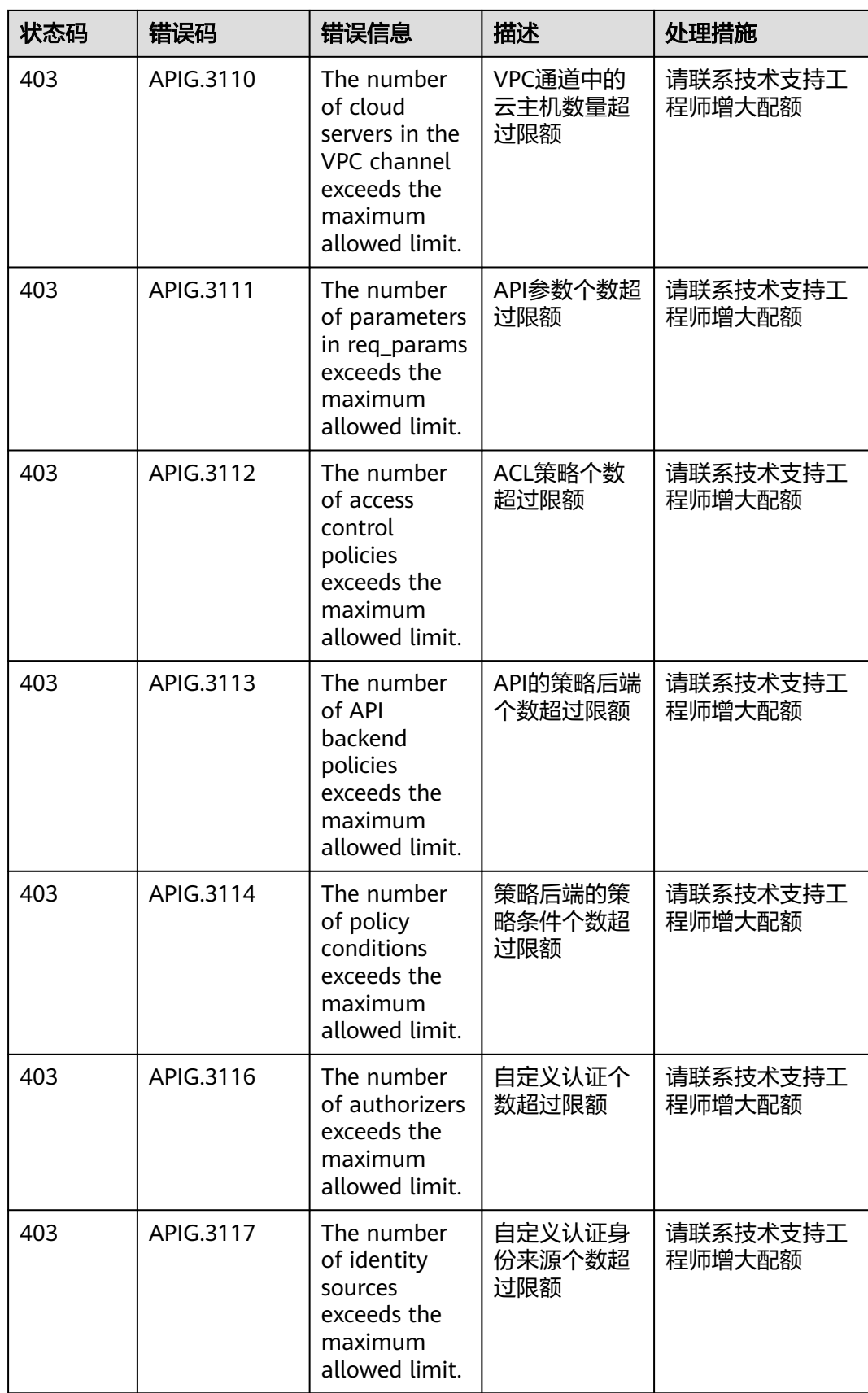

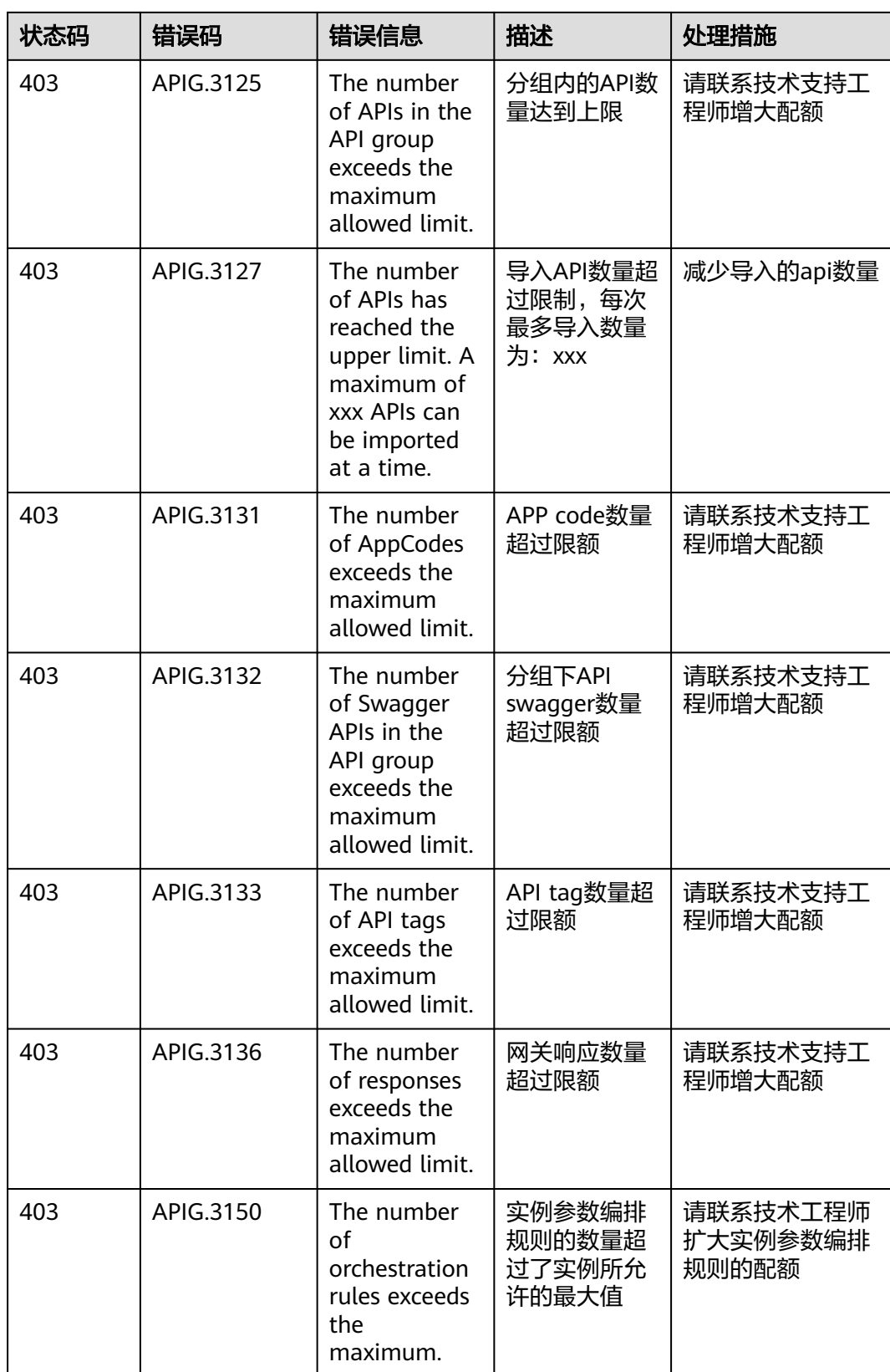

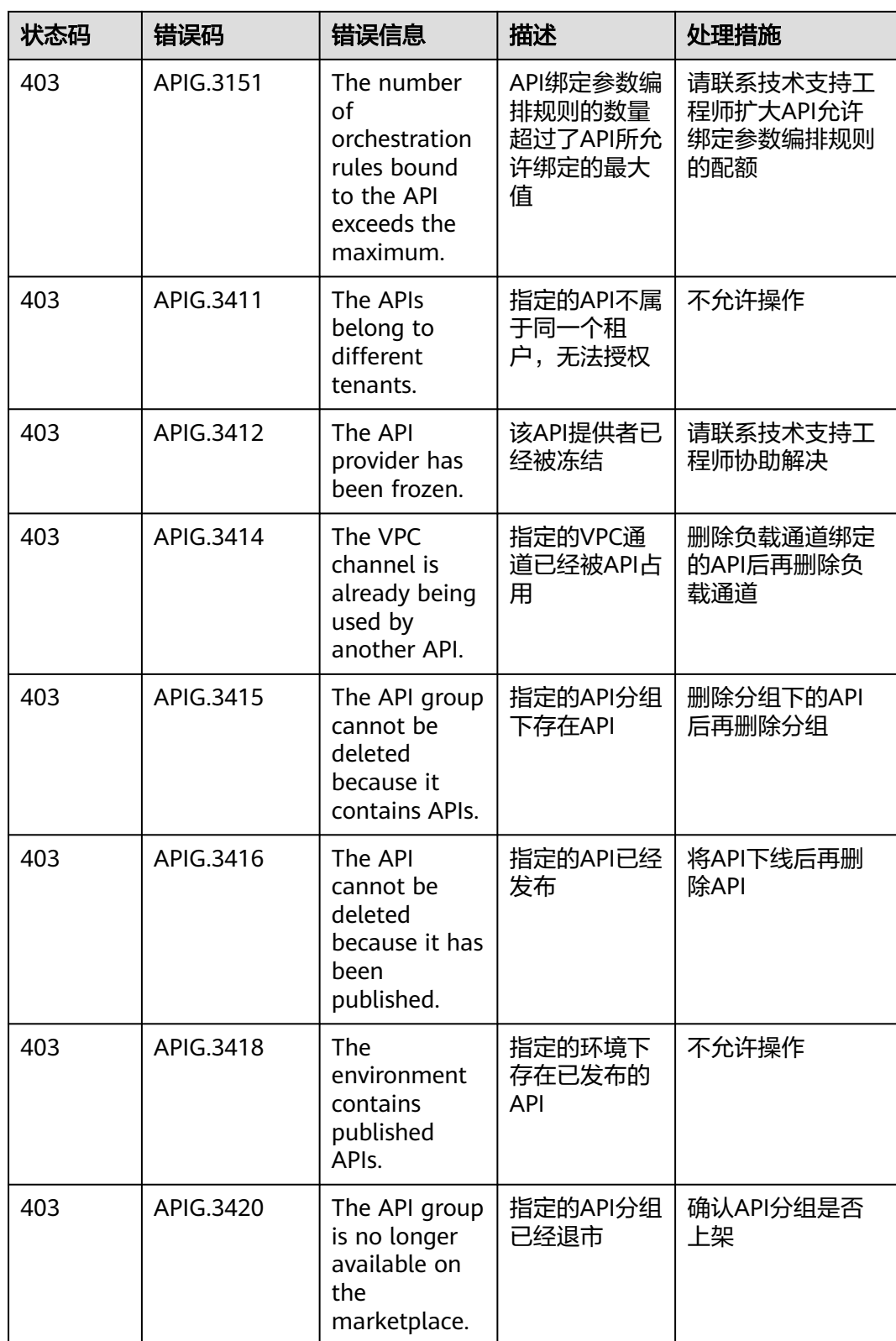
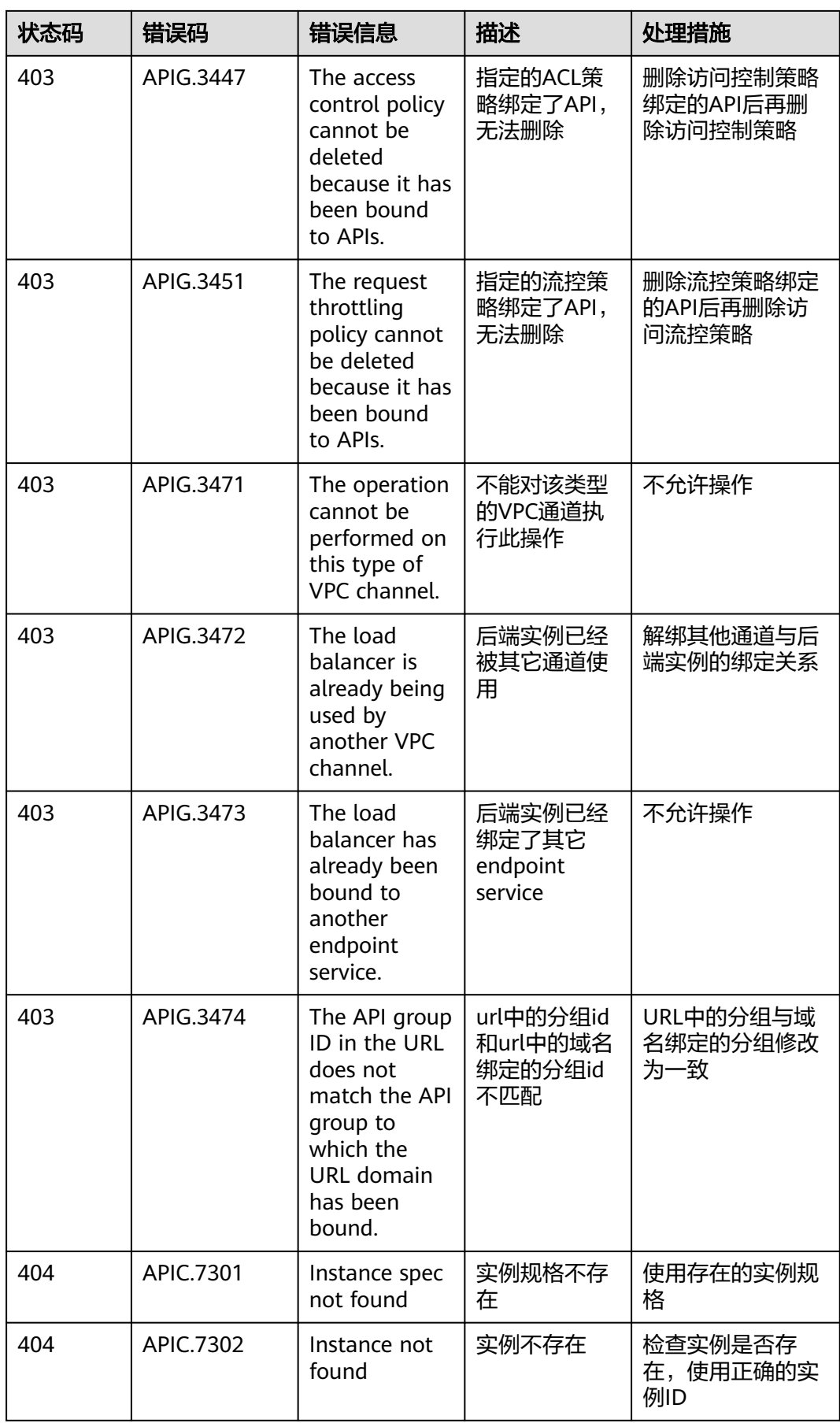

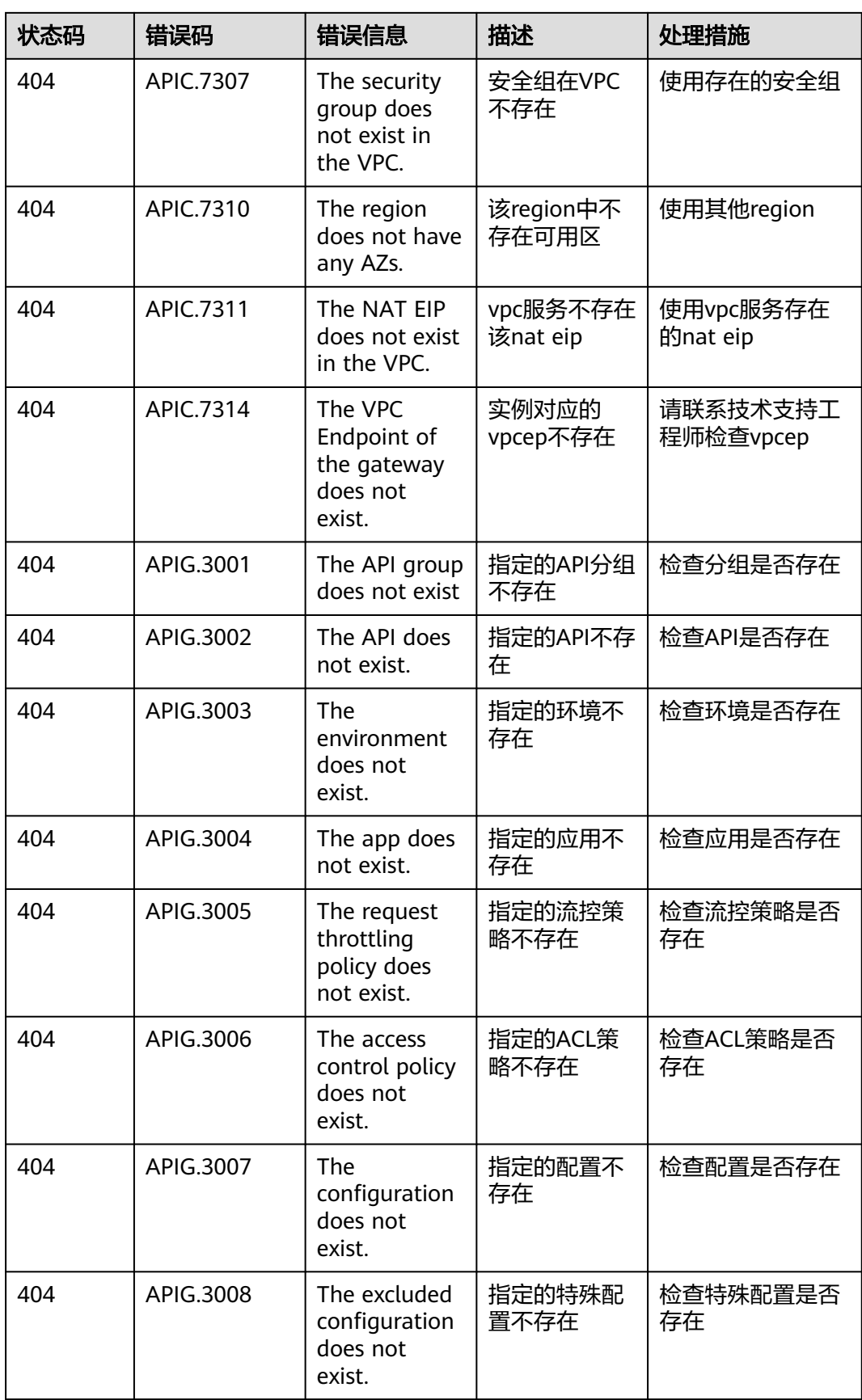

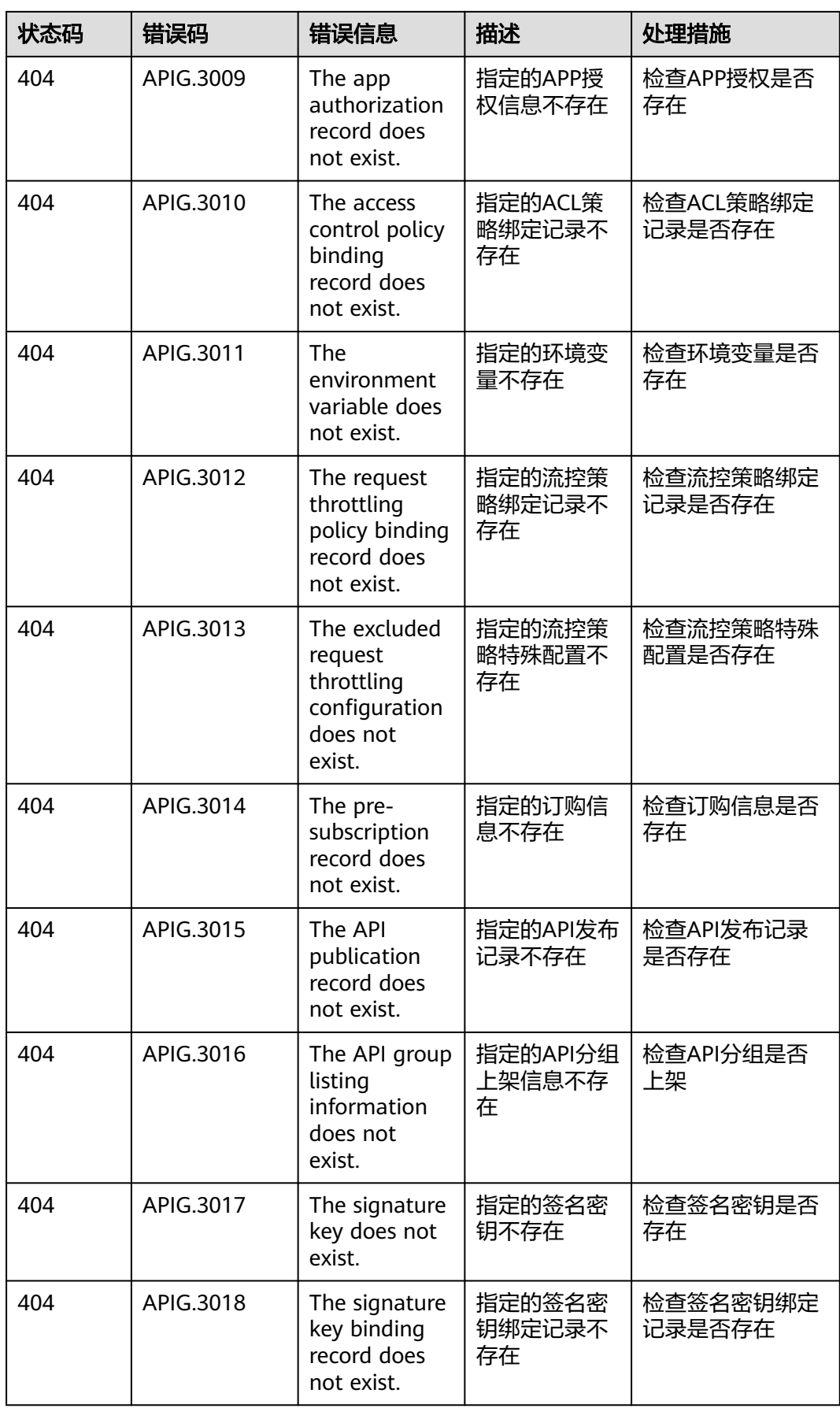

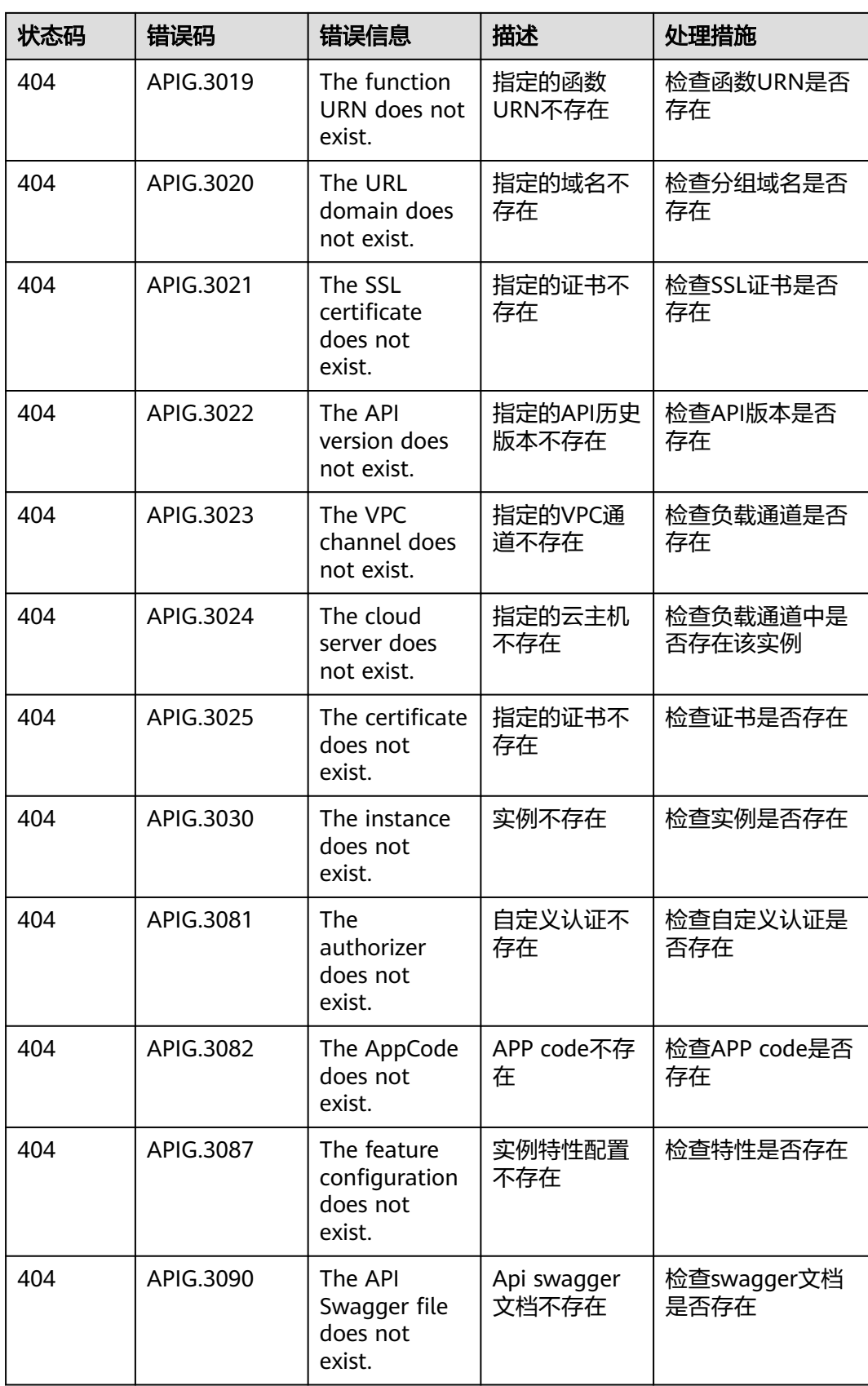

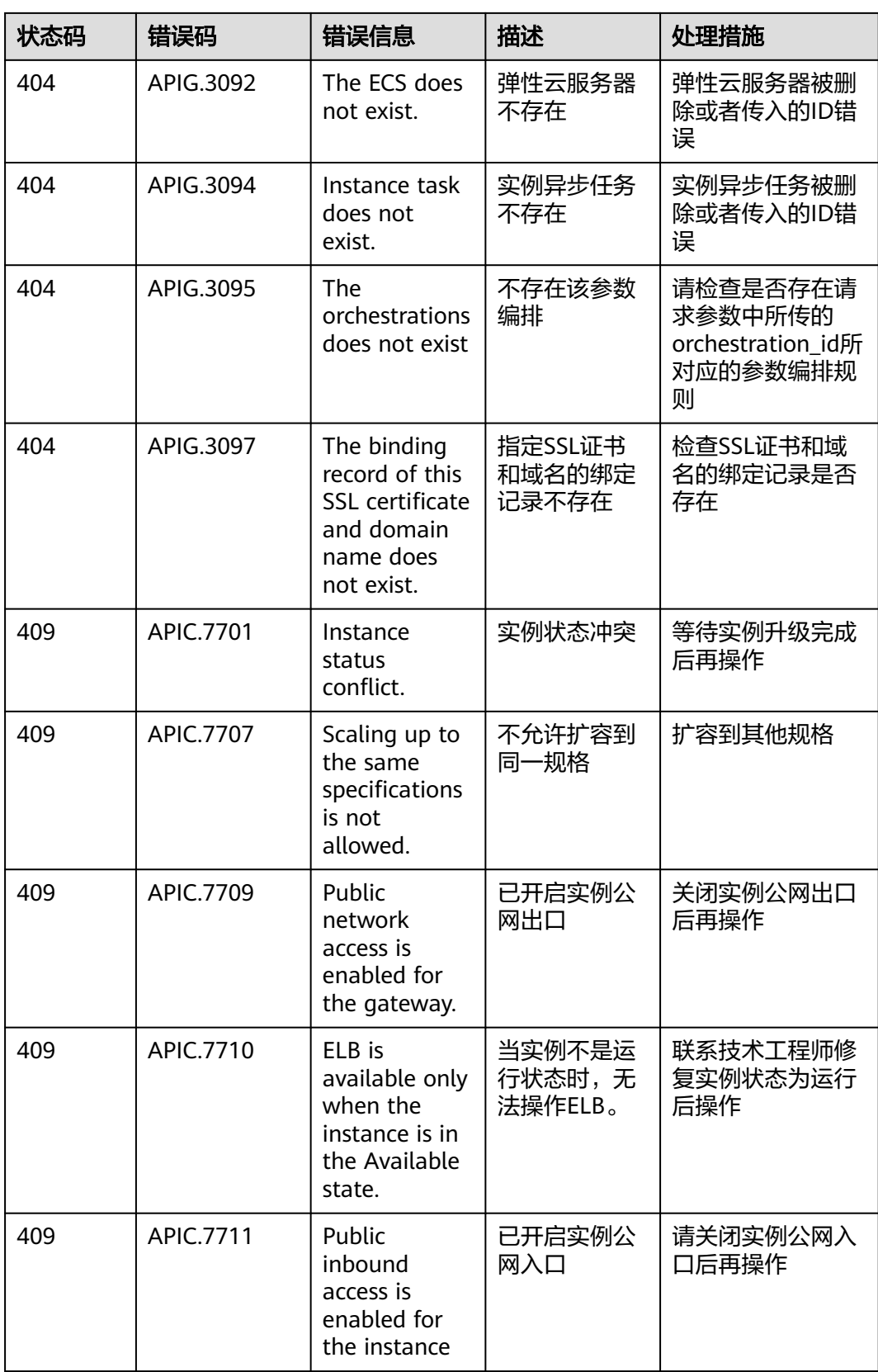

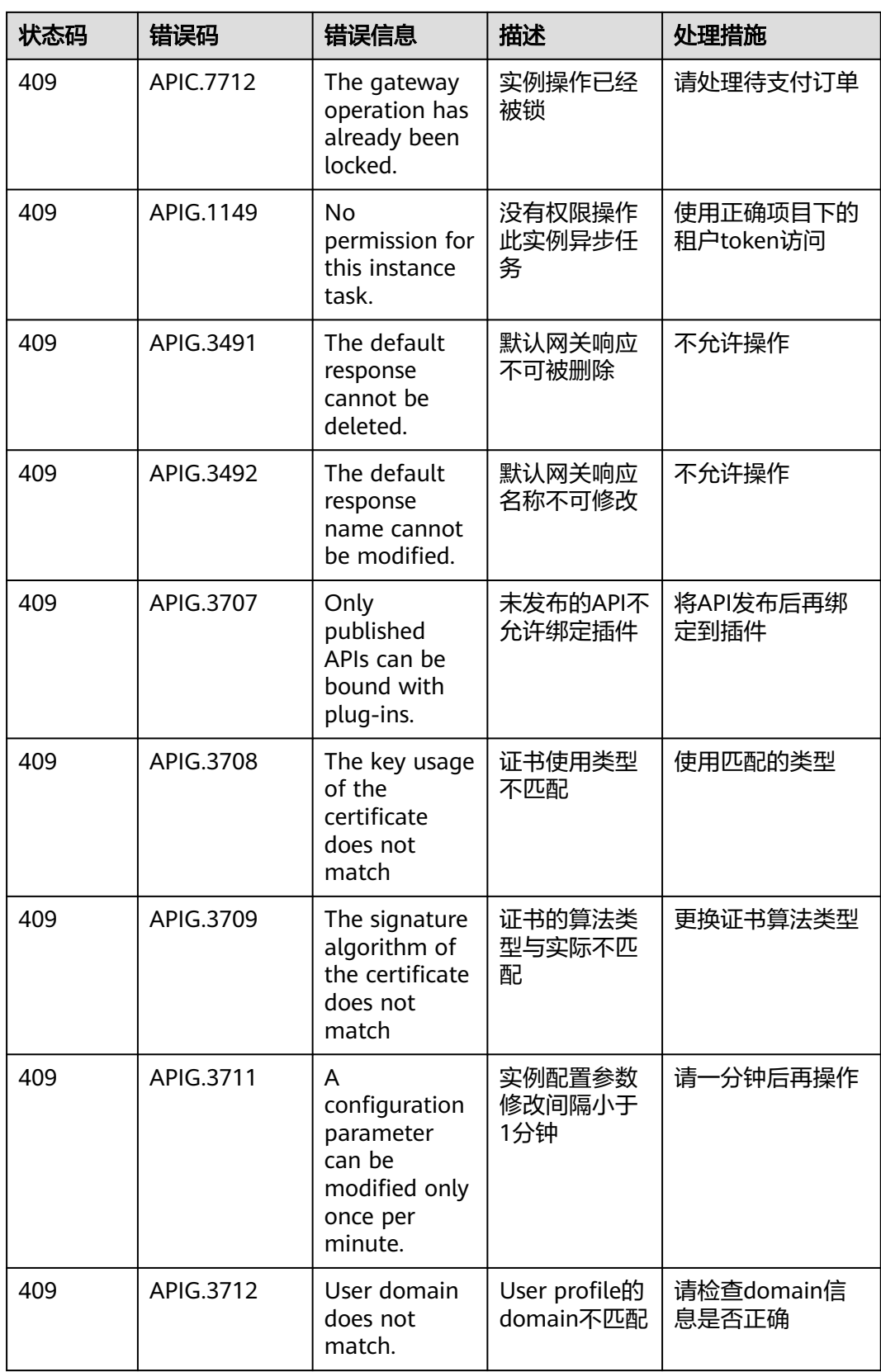

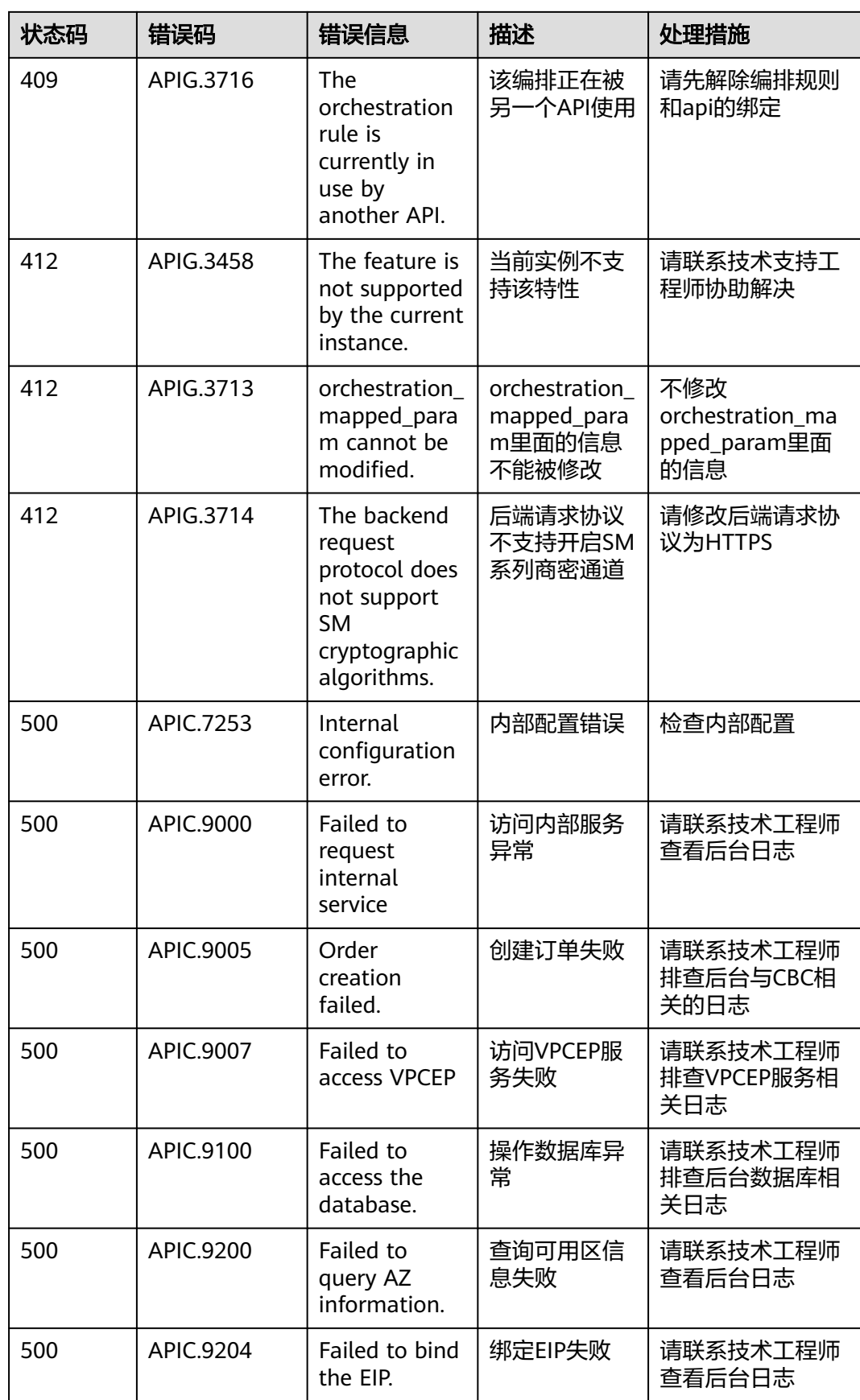

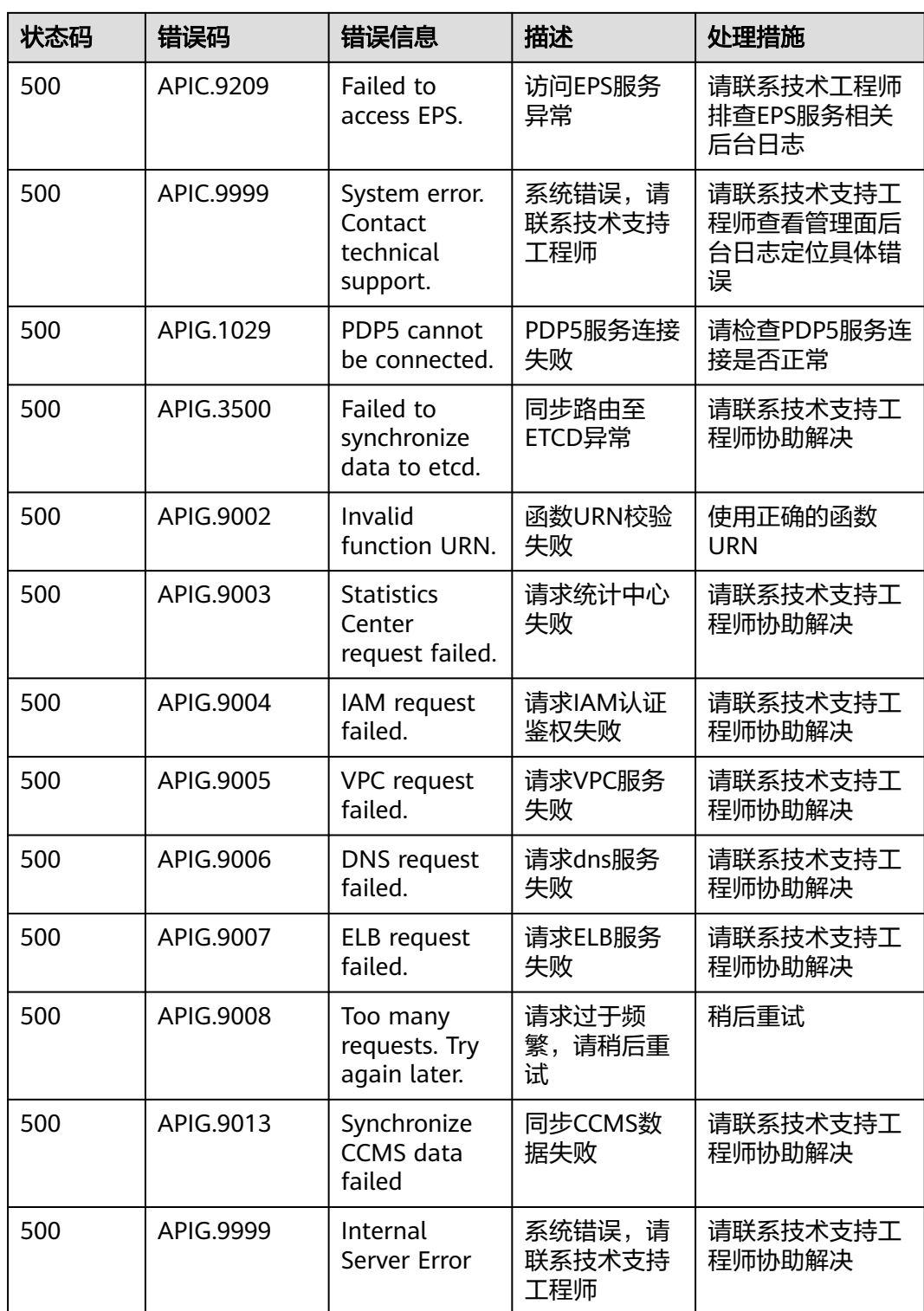

# **A.5** 实例支持的 **APIG** 特性

专享版实例支持的APIG特性。

### 说明

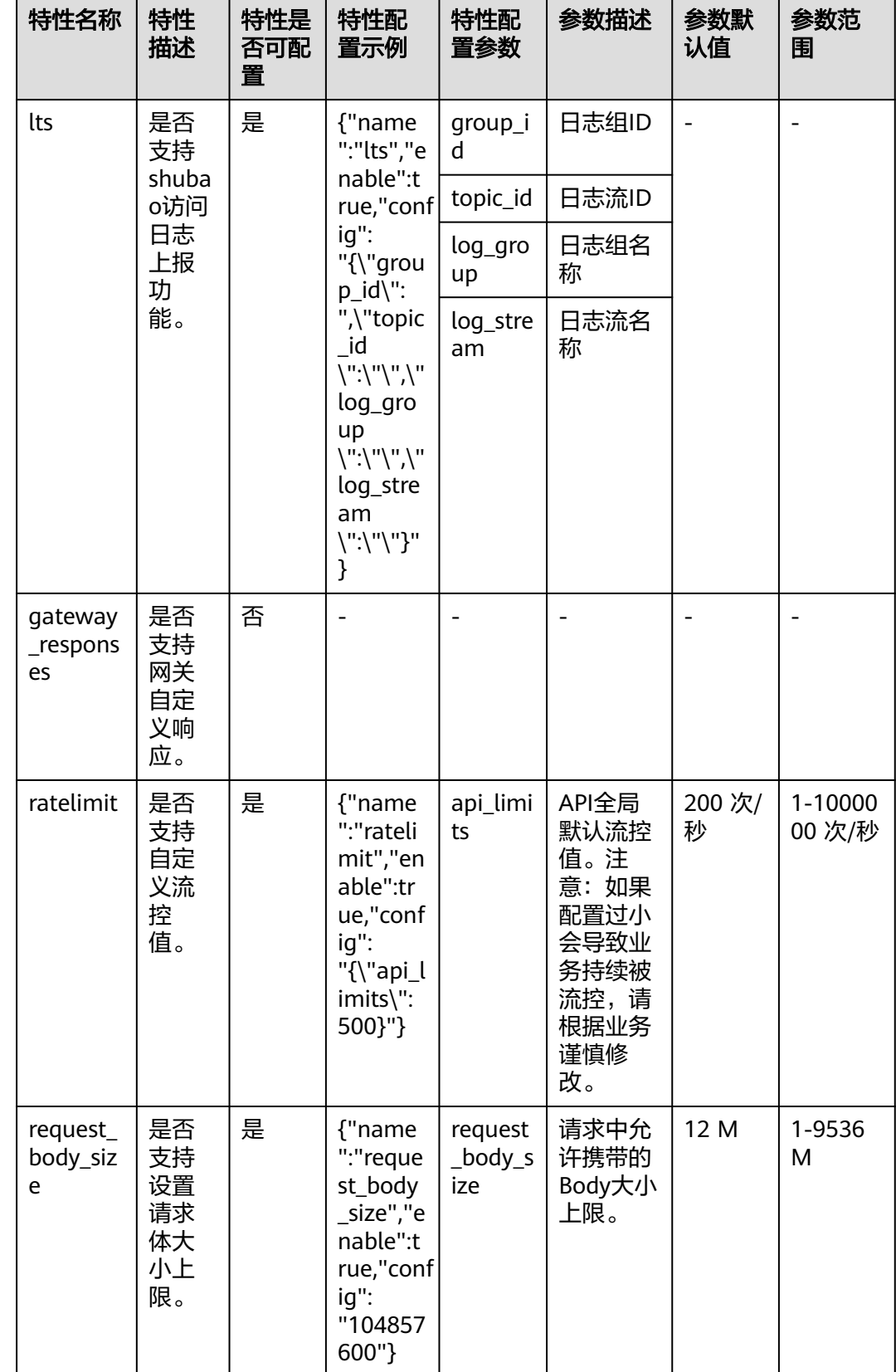

若当前实例中无相关特性,可联系技术支持申请升级实例解决。

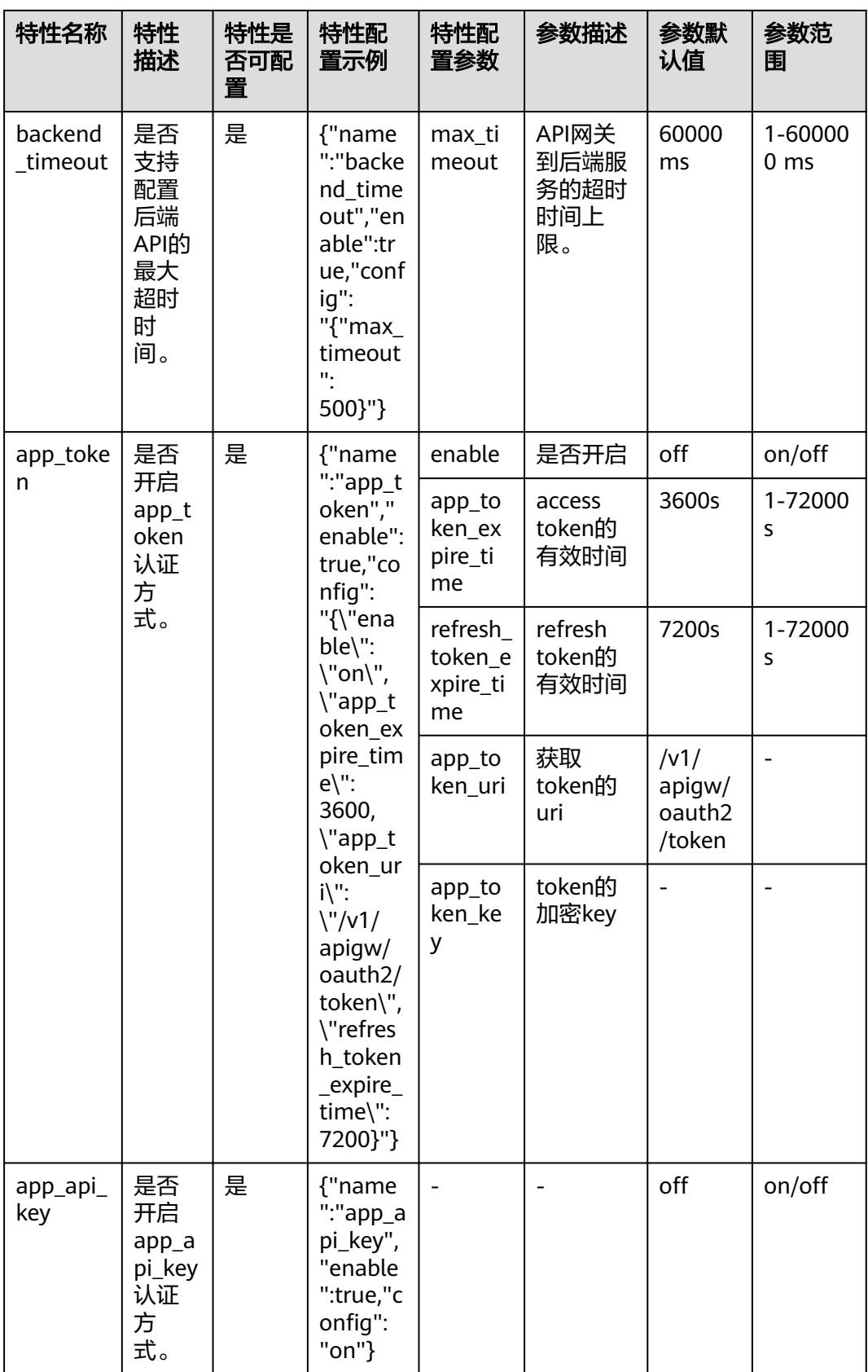

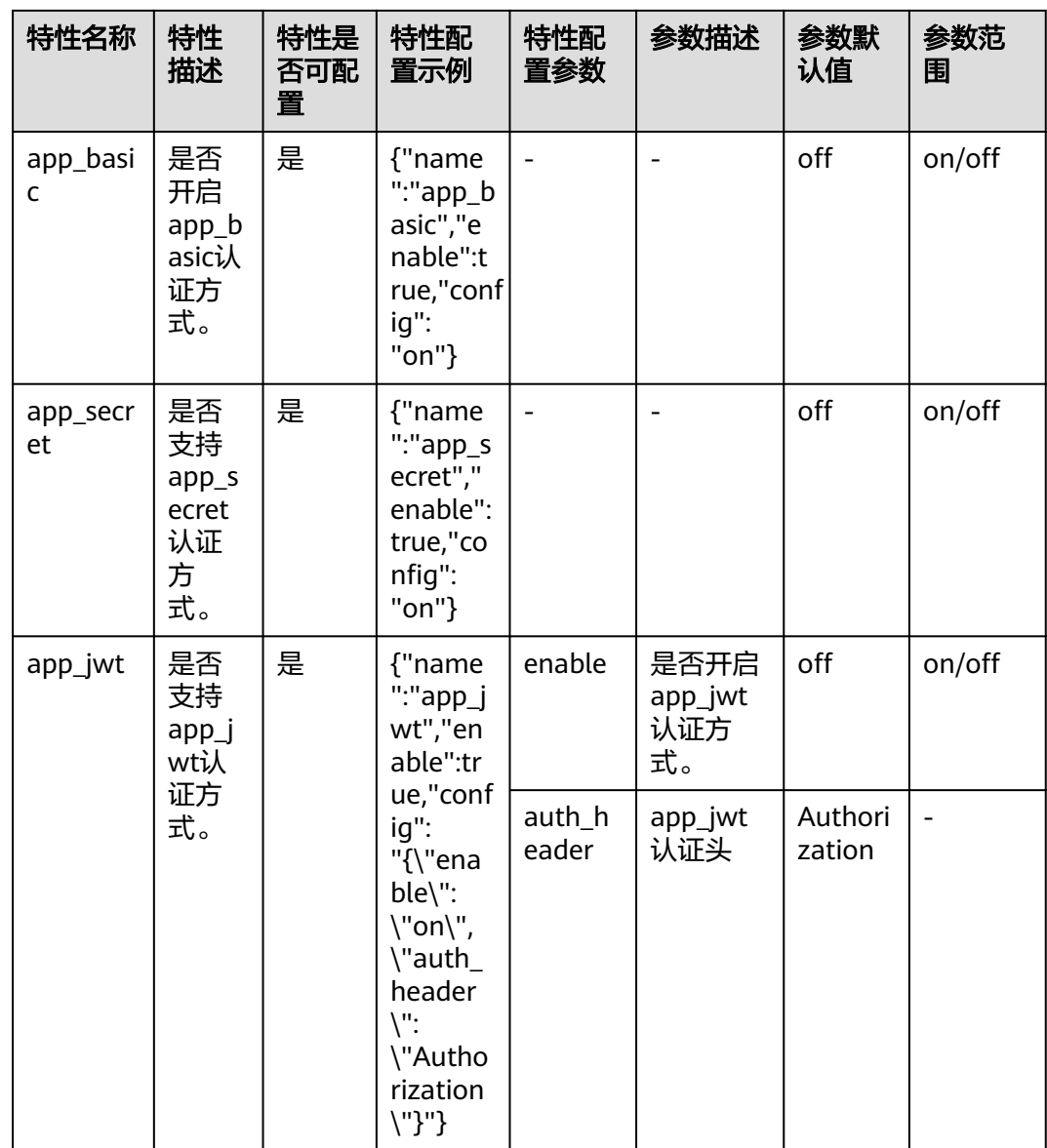

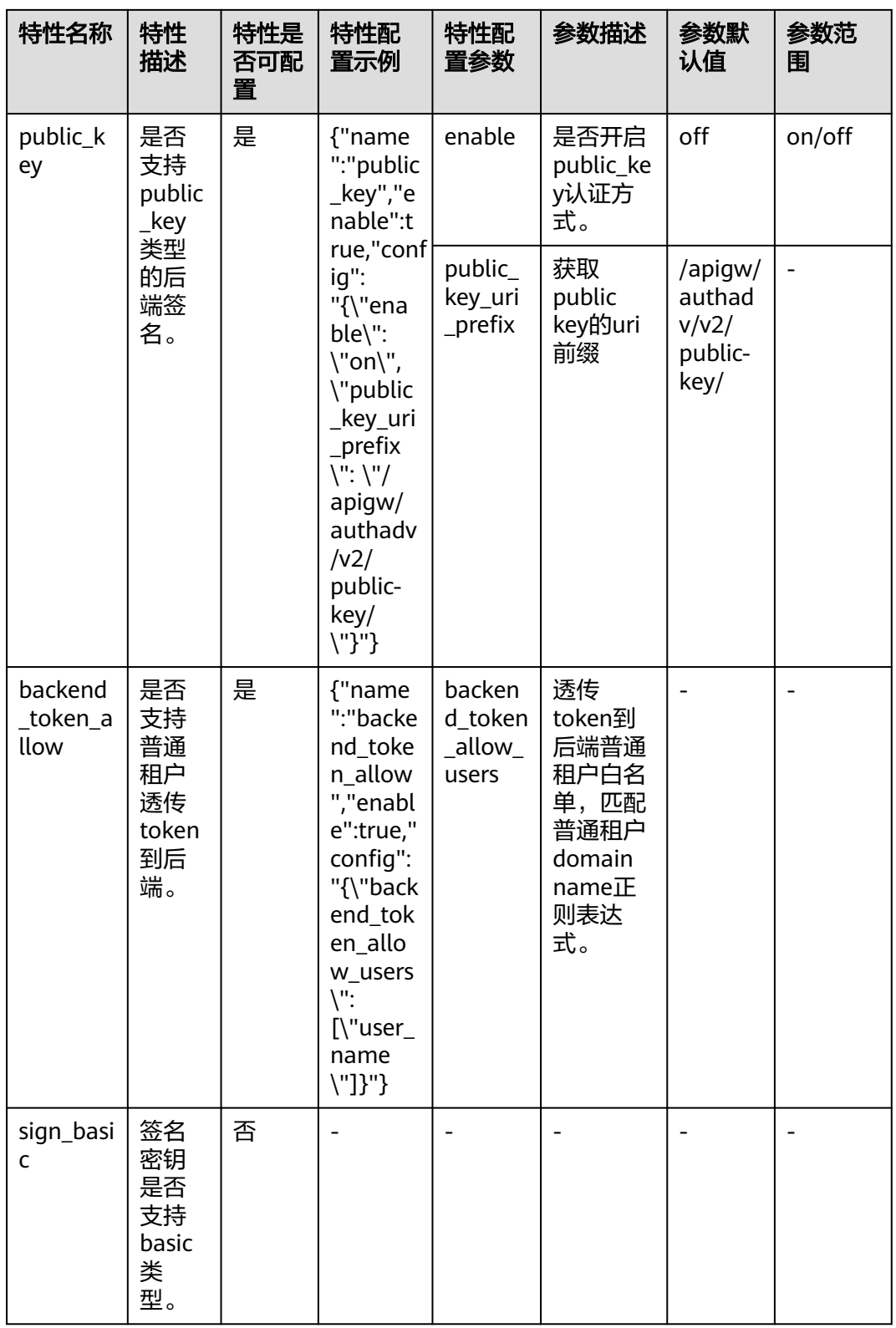

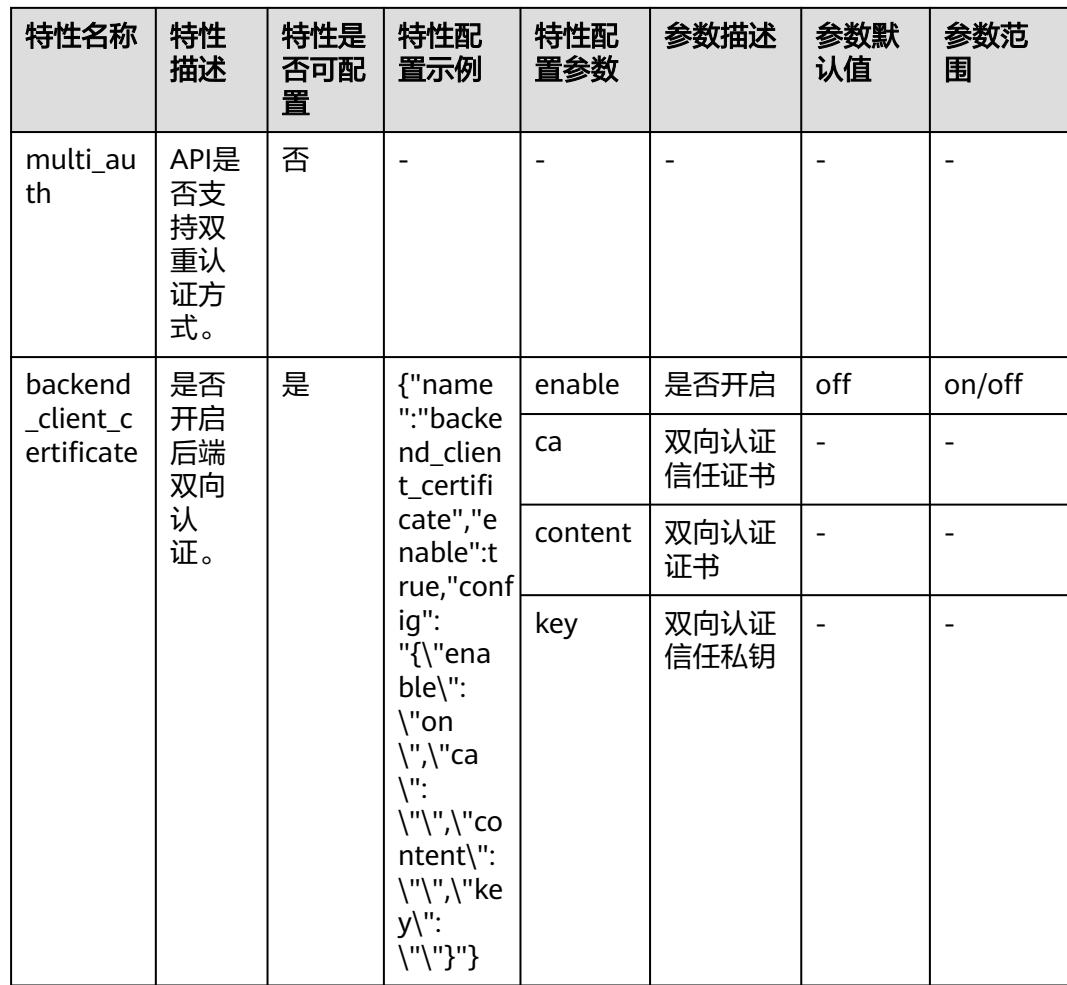

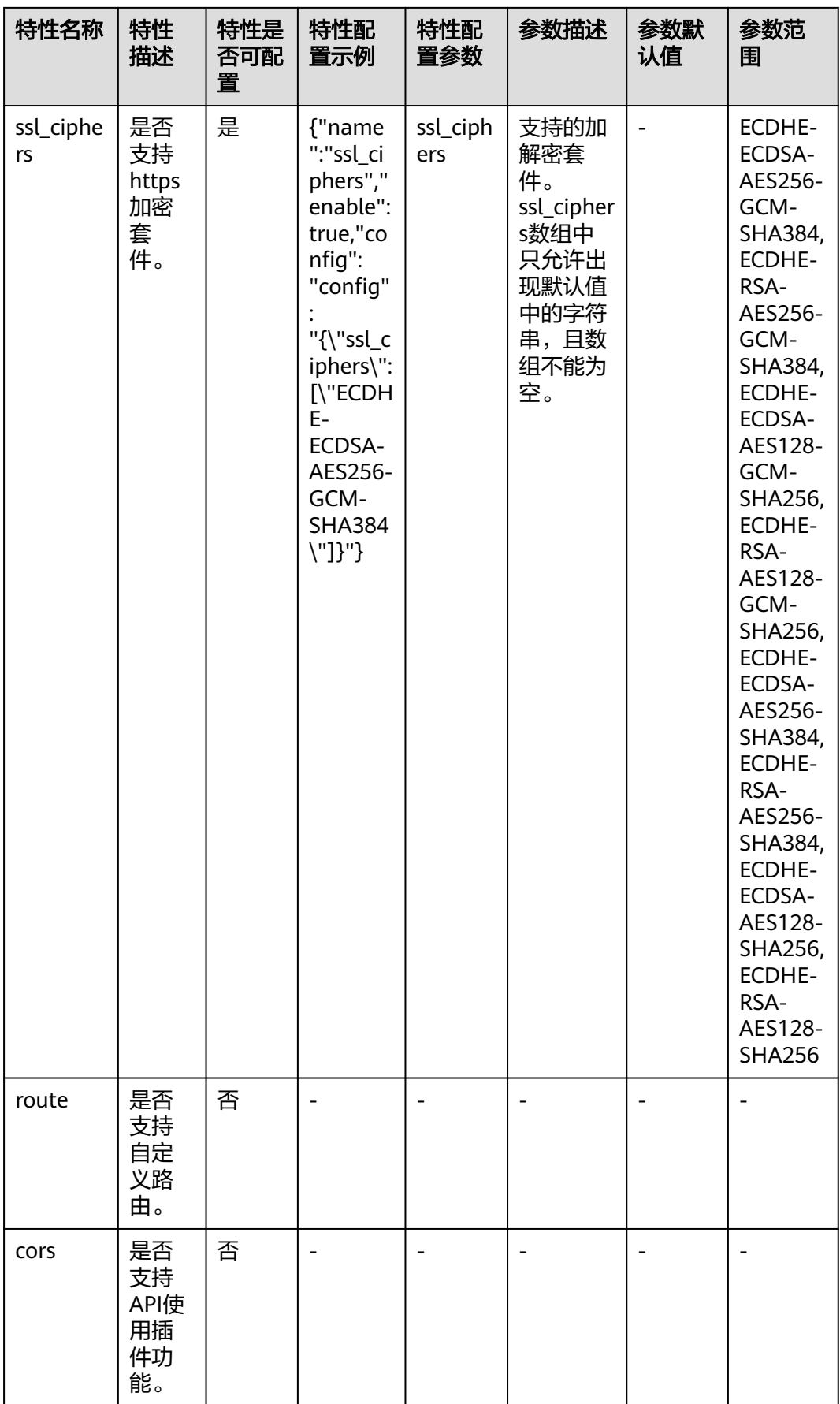

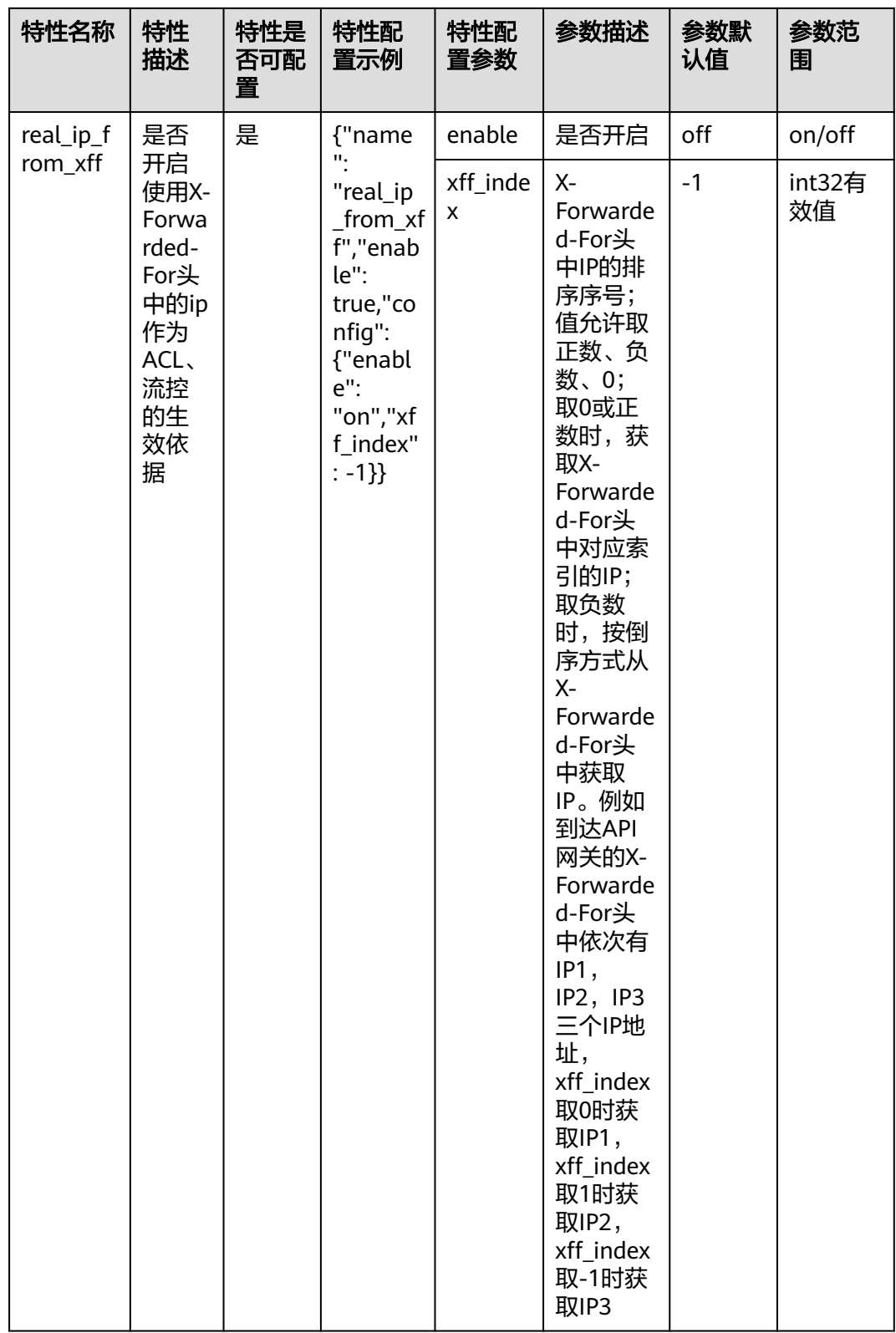

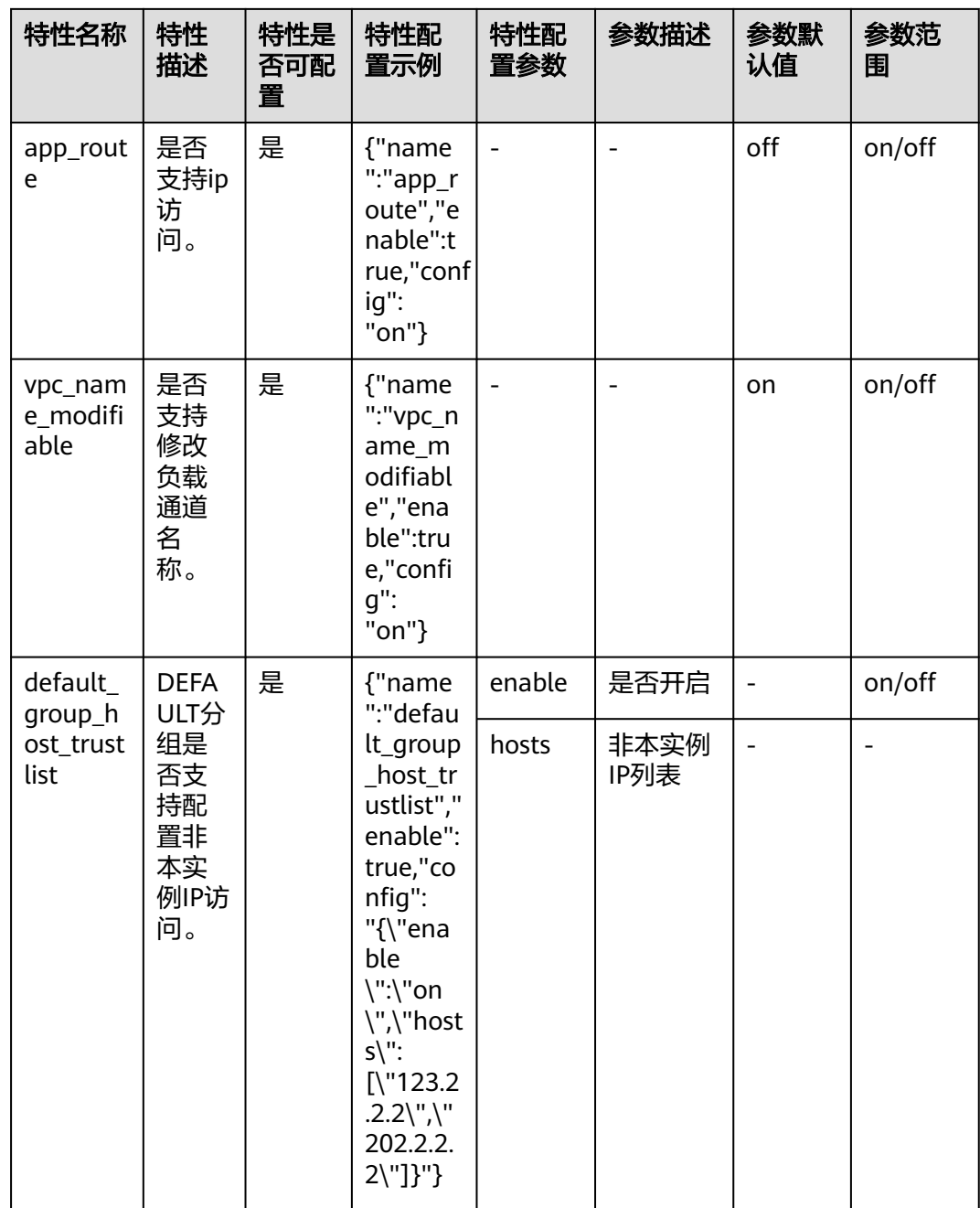

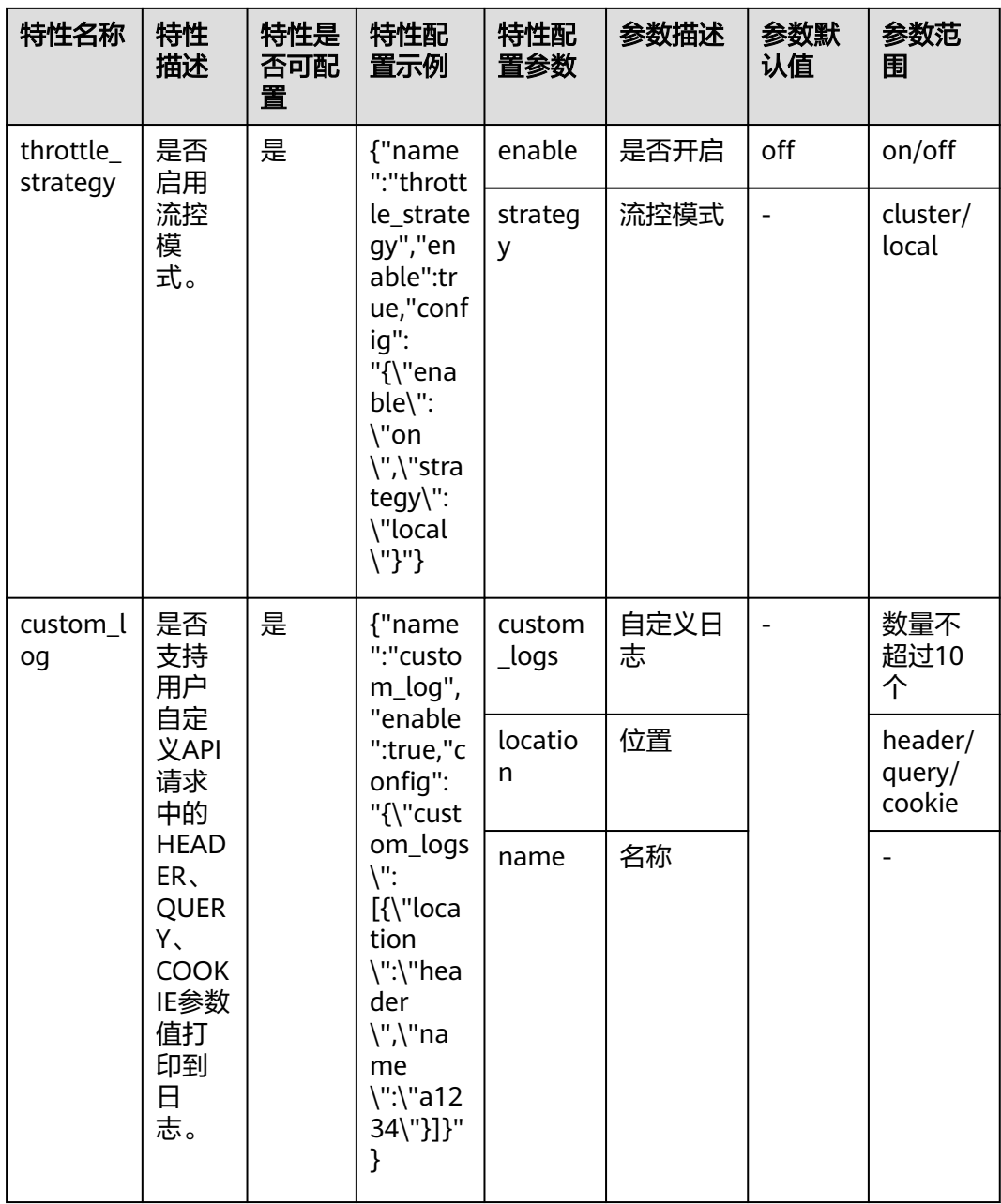

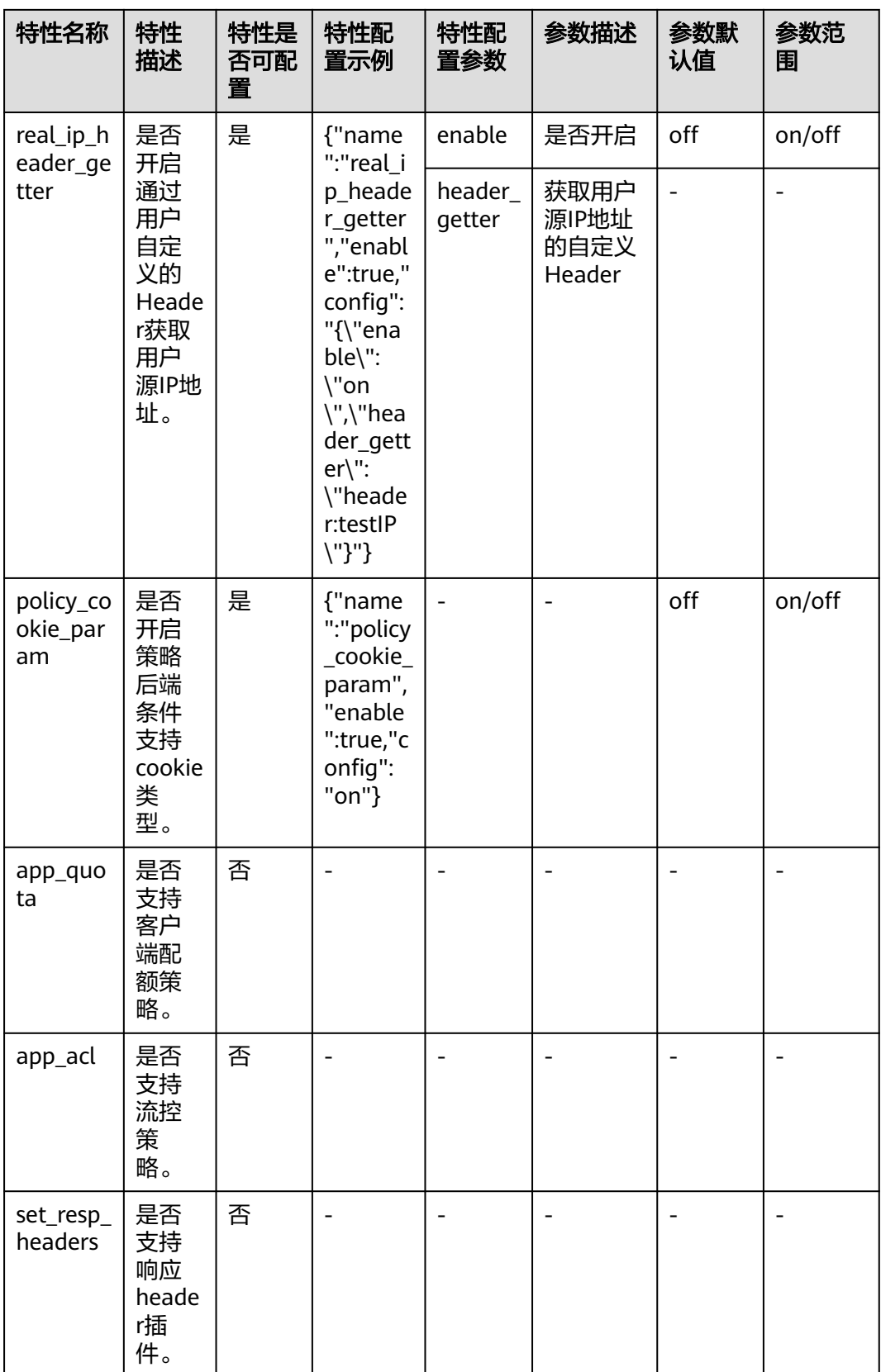

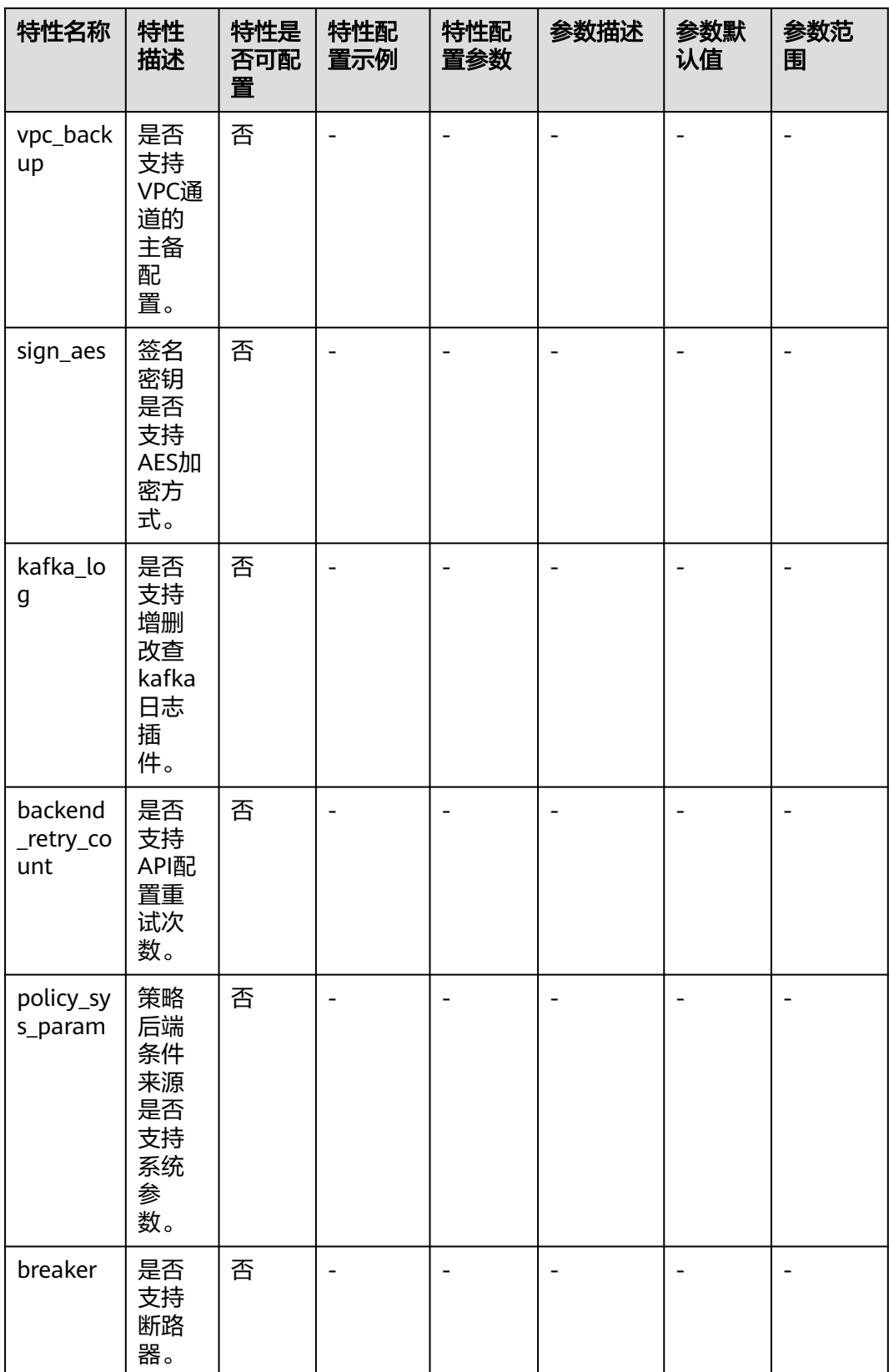

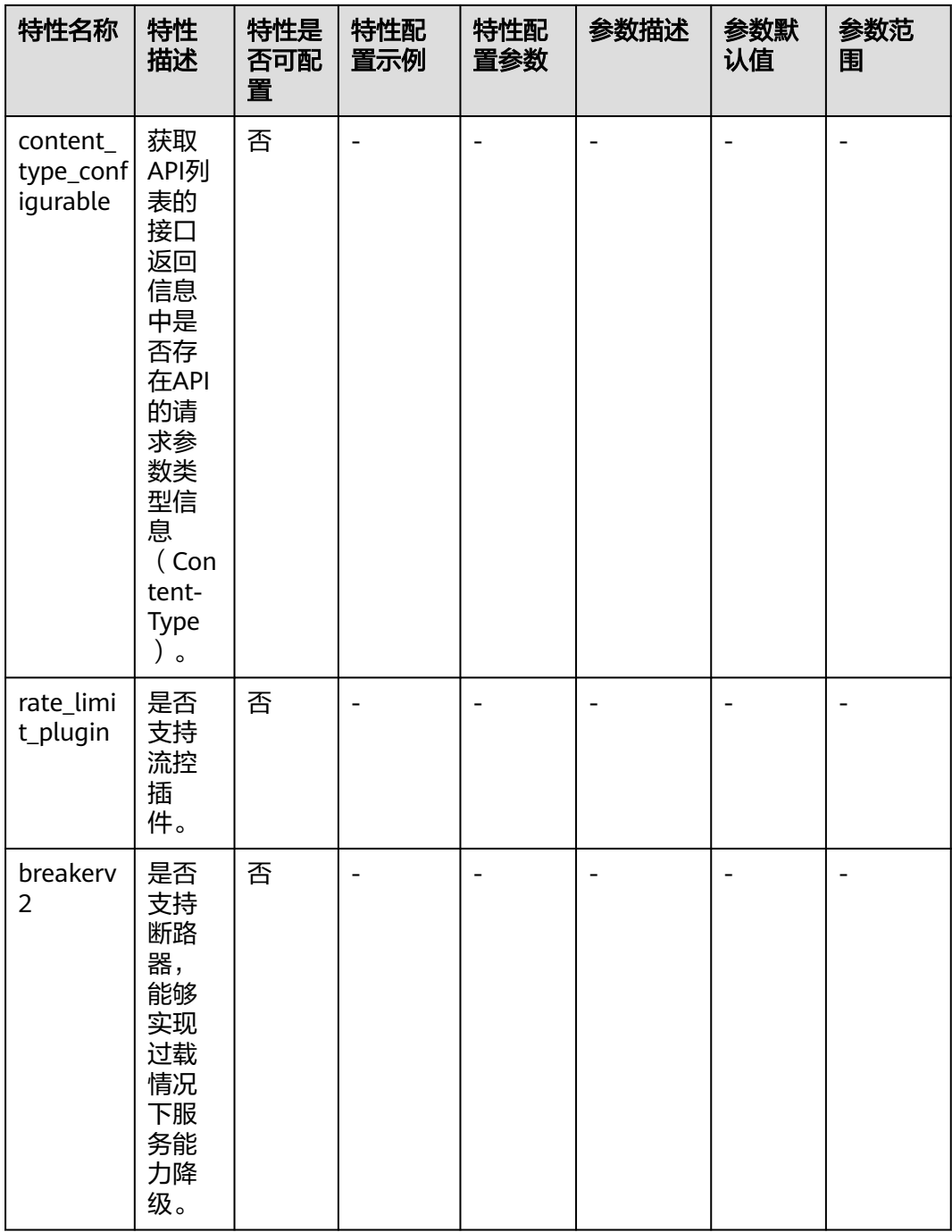

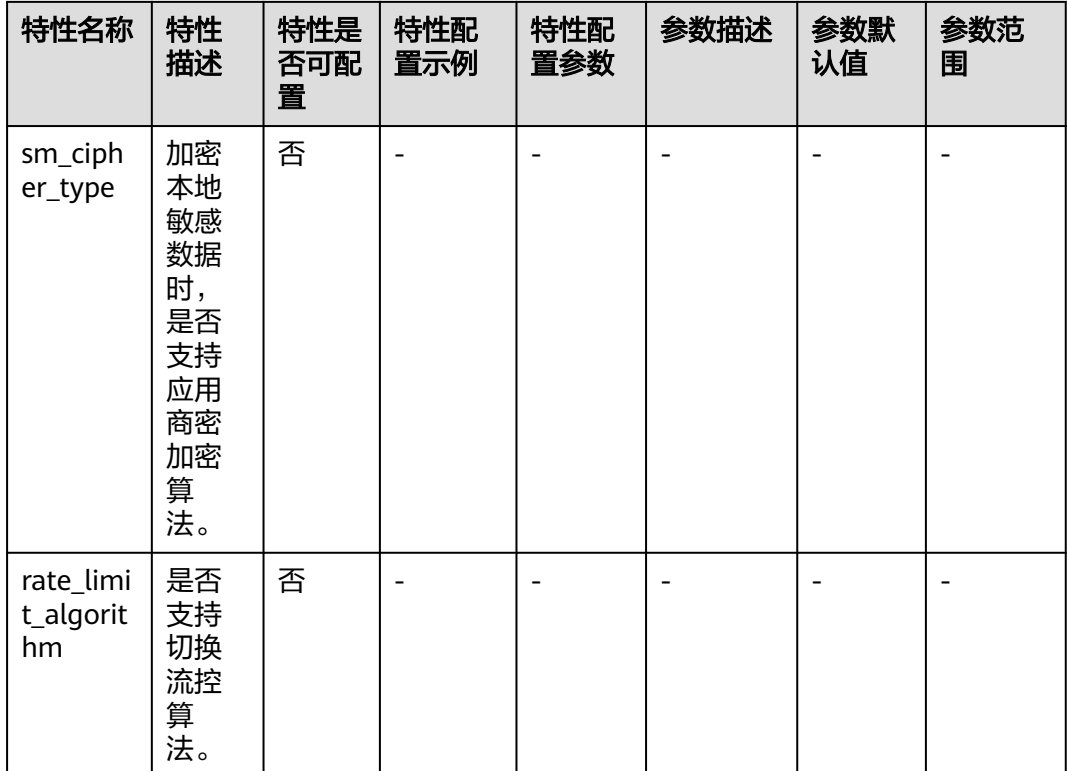

## **A.6** 获取项目 **ID**

#### 调用 **API** 获取项目 **ID**

{

项目ID还可通过调用IAM服务的"项目管理 > 查询指定条件下的项目信息"API获取。

获取项目ID的接口为"GET https://{Endpoint}/v3/projects/",其中{Endpoint}为IAM 的终端节点,可以从<mark>地区和终端节点</mark>获取。接口的认证鉴权请参见<mark>认证鉴权</mark>。

响应示例如下,其中projects下的"id"即为项目ID。

```
 "projects": [
     {
       "domain_id": "65382450e8f64ac0870cd180d14e684b",
       "is_domain": false,
       "parent_id": "65382450e8f64ac0870cd180d14e684b",
        "name": "xx-north-4",
       "description": "",
       "links": {
          "next": null,
          "previous": null,
          "self": "https://www.example.com/v3/projects/a4a5d4098fb4474fa22cd05f897d6b99"
       },
       "id": "a4a5d4098fb4474fa22cd05f897d6b99",
       "enabled": true
    }
],
"links": {
     "next": null,
     "previous": null,
     "self": "https://www.example.com/v3/projects"
```
 } }

#### 从控制台获取项目 **ID**

在调用接口的时候,部分URL中需要填入项目编号,所以需要获取到项目编号。项目 编号获取步骤如下:

- 1. 登录管理控制台。
- 2. 将鼠标移至用户名,在下拉列表中单击"我的凭证"。 在"我的凭证"页面的项目列表中查看项目ID。 多项目时,展开"所属区域", 从"项目ID"列获取子项目ID。

### **A.7** 获取账号名和账号名 **ID**

在调用接口的时候,部分URL中需要填入账号名和账号ID,所以需要先在管理控制台 上获取到账号名和账号ID。账号名和账号ID获取步骤如下:

- 1. 登录管理控制台。
- 2. 将鼠标移至用户名,在下拉列表中单击"我的凭证"。 查看账号名和账号ID。

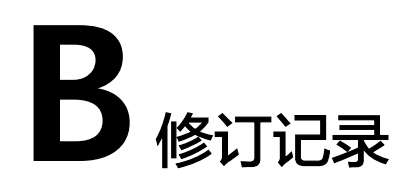

#### 表 **B-1** 文档修订记录

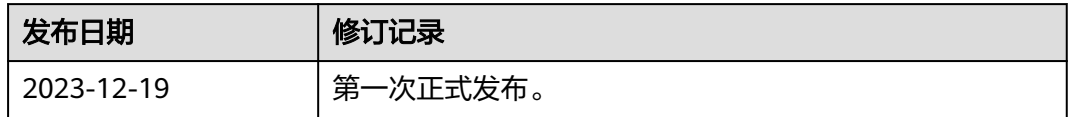